آناليز عددى

علىاكبر عالمزاده

مترجمان:

اسماعيل بابليان

محمّدرضااميدوار

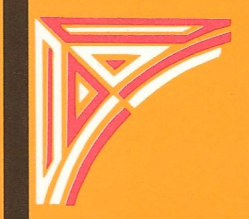

مؤلفان:

## ريچاردإل.بوردن

## ج.دوگلاس فيرز

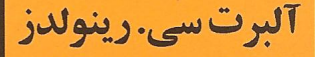

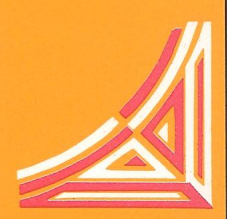

# آناليز عددي

## ريچارد اِل. بوردن، ج. دوگلاس فيرز، آلبرت سي. رينولدز

### مترجمان:

على اكبر عالمزاده، اسماعيل بابليان، محمدرضا اميدوار

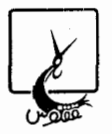

ييشگفتارمترجمان

 $\label{eq:2.1} \frac{1}{\sqrt{2}}\left(\frac{1}{\sqrt{2}}\right)^{2} \left(\frac{1}{\sqrt{2}}\right)^{2} \left(\frac{1}{\sqrt{2}}\right)^{2} \left(\frac{1}{\sqrt{2}}\right)^{2} \left(\frac{1}{\sqrt{2}}\right)^{2} \left(\frac{1}{\sqrt{2}}\right)^{2} \left(\frac{1}{\sqrt{2}}\right)^{2} \left(\frac{1}{\sqrt{2}}\right)^{2} \left(\frac{1}{\sqrt{2}}\right)^{2} \left(\frac{1}{\sqrt{2}}\right)^{2} \left(\frac{1}{\sqrt{2}}\right)^{2} \left(\$  $\label{eq:2.1} \frac{1}{\sqrt{2\pi}}\frac{1}{\sqrt{2\pi}}\frac{1}{\sqrt$ 

 $\mathcal{L}^{\mathcal{L}}(\mathcal{L}^{\mathcal{L}}(\mathcal{L}^{\mathcal{L$ 

 $\label{eq:2.1} \frac{1}{\sqrt{2}}\int_{\mathbb{R}^3}\frac{1}{\sqrt{2}}\left(\frac{1}{\sqrt{2}}\int_{\mathbb{R}^3}\frac{1}{\sqrt{2}}\left(\frac{1}{\sqrt{2}}\int_{\mathbb{R}^3}\frac{1}{\sqrt{2}}\left(\frac{1}{\sqrt{2}}\int_{\mathbb{R}^3}\frac{1}{\sqrt{2}}\right)\frac{1}{\sqrt{2}}\right)\frac{1}{\sqrt{2}}\right)=\frac{1}{2}\int_{\mathbb{R}^3}\frac{1}{\sqrt{2}}\int_{\mathbb{R}^3}\frac{1}{\sqrt{2}}\frac{1}{\$ 

آنالیز عددی علم و هنر محاسبه است . در این مبحث به تحلیل روشهایی ًمیپردازیم که جواب عددی مسائل ریاضی را به ما میدهند . تاریخ قدمتش به دوران باستان بازمیگردد . حدود ۲۰۰۰ سال پیش از میلاد ، بابلیها به تدوین جداول ریاضی مشغول بودهاند . یک لوح گلی بدست آمده که شامل مربعات اعداد صحیح از ۱ تا ه۶ است . بابلیها کــه اجرام آسمانی را میپرستیدند از ستارهشناسی نیز اطلاع داشتند . ستارهشناس معروف اسکندری ، کلودیوس بطلمیوس ( حدود ۱۵۰ ب م ) اتفاق کسوف وخسوف مربوط به۷۴۷قم را خبر داده است .

در سال ۲۲۰ ق م ، ارشمیدس از چندضلعیهای منتظم به عنوان تقریبهایی به دایره استفاده کرد و نامساویهای ۲ $\frac{1}{\gamma} < \frac{1}{\gamma} < \frac{1}{\gamma}$ ۳ را نتیجه گرفت . تا قرن ۱۷ کــارهای عددی عمدتا " به تهیه ٔ جداول نجومی اختصاص داشت . پیدایش جبر در قرن ۱۶ تحرک جدیدی به همه ٔ جوانب ریاضی ، بویژه آنالیز عددی،بخشید .درسال۱۶۱۴،نپراولینجدوللگاریتم را منتشر کرد ، و در سال ۱۶۲۰ ، لگاریتمهای توابع سینوس و تانژانت تا هفت رقم اعشاربه جدول درآمدند . تا سال ۱۶۲۸ جداول چهاردهرقمی لگاریتم اعداد از ۱تاه ه ه ه ه ۱ محاسبه شده بودند .

در اواخر قرن ۱۷ ، محاسبات با سریبهای نامتناهی ، همراه بسا پیشــرفت حسـاب دیفرانسیل و انتگرال ، شروع بهشکوفایی کرد . در اوایل قرن ۱۸ ، ژاکوب استرلینگ و بروک تیلور پایههای حساب تفاضلات متناهی را ریختند ، که اینک نقش بسیار مهمی در آنالیـز عددی دارد . با پیشبینی وجود و موضع سیاره ٔ نپتون توسط آدامز و لوریه در ۱۸۴۵ ، اهمیت علمی آنالیز عددی یکبار و برای همیشه به ثبوت رسید .

در اواخر قرن ۱۹ ، پیشرفت ماشینهای حساب موجب رشد بیشتر آنالیز عددی شد . این رشد پس از جنگ جهانی دوم به انفجار کشانده شد ، و آن بخاطر ساخت ماشینهای کامپیوتر بود . ماشینهای جدید تحقیقات علمی مهم بسیاری را ممکن ساختند که پیشتر به نظر غیرقابل حصول میرسید ، و اینک در آنالیز عددی نقش بسیار مهمی برعهدهدارند . آمروزه آنالیز عددی ، یا بهتعبیری ریاضیات مهندسی ،شاخهای از ریاضیات کاربردی است که تقریباً " همه ٔ رشتههای مهندسی بدان نیاز دارند . ارج و منزلت رو به افزایشش ما را بر آن داشت تا اثر بی نظیر حاضر را ترجمه و تقدیم شیفتگان این علم نماییم . امید است این کتاب در شناساندن بیش از پیش این مبحث به طالبان فارسی زبان آن سهم موْثري داشته باشد .

 $\mathcal{L}_{\text{max}}$  and  $\mathcal{L}_{\text{max}}$  are the set of the set of the set of the set of the set of the set of the set of the set of the set of the set of the set of the set of the set of the set of the set of the set of the set o

گروه آموزشی ریاضی دانشگاه تربیت معلم على كبر عالمزاده أسماعيل بابليان محمدرضا اميدوار

#### بيشگفتارمؤلفان

مطالب این کتاب درخلال یکدوره ٔ پنج ساله تهیه شده تا نیاز یک رشته درس در روشهای آنالیز عددی را برآورند . شاگردان این دوره عمدتا" دانشجویان سال سوم علسوم و مهندسی اند که مبانی حساب دیفرانسیل و انتگرال را دیده و از یک زبان برنامهنویسی سطح بالا ، عموما " فرترن ، اطلاع دارند . دانستن مباني نظريه ماتريسها و معادلات ديغرانسيل در بخشهای بعدی کتاب مفیدند ، لیکن ، برای بی نیازی از آنها ، به عنوان پیشتاز مطالب مقدماتی به حد کافی گنجانده شده است.

با آنکه مطالب کافی برای یک سال درس آنالیز عددی در سطح لیسانس گنجاندهشده است ، کتاب را می توان برای یک درس مقدماتی در روشهای عددی نیز بکار برد . در آین درس، شاگردان انواع مسائل قابل حل بوسیله ٔ تکنیکهای عددی و مشکلات ناشی از این روشها را میآموزند ٔ بقیه کتاب را میتوان به عنوان یک مرجع برای مسائلی که در کارهای آینده پیش میآیند بکار برد . موارد زیر با فلسفه کتاب سازگارند . دادن درکی از روشهای عددی به دانشجو ، چگونه و چرااین روشها کار میکنند ، و حدود کارایی آنها ، درکی که پایه ٔ استوار برای مطالعات آتی یا پذیرش تکنیکهای جدیدتری باشد که در آینده طرح مى شوند .

برای هر روش مهم در متن ، یک الگوریتم مشروح بدون ذکر برنامهای خاص ارائه شده است . الگوریتمها را به نحوی عرضه کردهایم که حتی یک شاگرد باتجربه ٔ محدود دربرنامه نویسی می تواند آنها را به دستورات برنامه تبدیل کند . تأکید کنیم که گرچه الگوریتمهابه شکل ذکر شده منجر به برنامههای منطقی صحیحی میشوند ، لیکن همیشه نسبت به زمان یا ملزومات حافظه کامپیوتر کاراترین وضع را ندارند . وقتی شرح یک الگوریتم که به برنامه ٔ

بسیار مؤ ثری منجر میشود با سهولت طرز کار روش برخورد داشته است ، قابل درک ترین شکل را اختیار کردهایم . برنامههای عملی در متن گنجانده نشدهاند چرا کـه ، طبق تجربه و برخلاف مقاصد ما ، شرح برنامهها شاگرد را به تولید نتایج بدون درک روشمربوطه خواهد کشانید .

کتاب طوری تدوین شده که مدرس در مباحث و در سطوح دقت و کاربرد حق انتخاب دارد . در جهت این اهداف ، برای تمام نتایج ، نه فقطآنهایی که در متن توضیــم داده شدهاند بلکه برای تعمیمهای نظریه و کاربرد ، مراجع مشروحی آوردهایم . این مراجع را حتی الامکان براین پایه اختیار کردهایم که عمومیترین منبع در کتابخانههای دانشکــدهها بودەاند .

هر مفهوم آمده در متن را با مثال توضیح داده، و بیش از ۷۰۰ تمرین کلاسے گنجاندهایم ٔ این تمرینات از کاربردهای ساده ٔ الگوریتمها تا تعمیمها و توسیعهای پیچیده نظریه تغییر میکنند . بعلاوه ، تعداد زیادی مسئله کاربردی از مباحث مختلف مهندسی و علوم فيزيک ، بيولوژي ، و اجتماعي ارائه شدهاند . اکثر آنها از مباحثي گرفته شدهاندکه به تکنیک تقریب نیاز دارند . تمام کاربردهای انتخابی فشرده بوده و طرز اعمال روشها در " زندگی واقعی " را توضیح میدهند . شاگرد باید بداند مطالبی که اغلب در کلاس ساده می شوند در عمل کاملا " پیچیده خواهند بود .

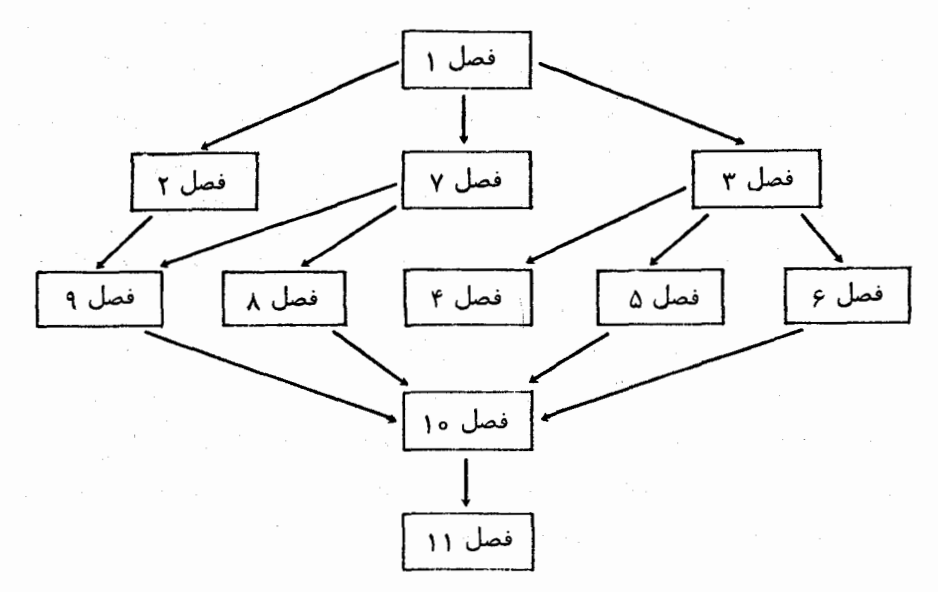

نمودار قبل پیشنیاز فصلها را نشان می دهد . اغلب رشته فصول تولید شده از آین نمودار در دانشگاه ایالتی یانگز تاون با موفقیت به دانشجویان لیسانس تدریس شدهاند .

برای مدرسان این متن کتاب راهنمایی تدارک دیدهایم که شامل پیشنهادات درسی بسیار ، برنامههای فرترن برای تمام الگوریتمها ،و لیست کدهایمتعارف برای روشهای آمده د, متن است .

د, تدوین این کتاب تنی چند شایسته ٔ سپاساند . پیش از همه مایلیم مراتب امتنان خود را نسبت به کتی اندرسون<sup>1</sup> برایتایپدستنویسونیزدستیاراندانشجودردانشگاهایالتی یانگز تاون بخاطر نقش آنها در این پروژه ابراز داریم . همچنین ، از منتقدان خود .رونالد گولداشتاین<sup>۲</sup> ، دانشگاه میامی : دیوید لوگان<sup>۳</sup> ، دانشگاه ایالتی کانزاس: فیلیپ اشمیت<sup>۳</sup> ، دانشگاه آکرون : شرووددی . سیلمن<sup>۵</sup> ، دانشگاه آیالتی کلیولند : جیمزآل کورنت<sup>۶</sup> ،دانشگاه ایالتی آیووا : ریچارد اس . فالک<sup>۷</sup> ، دانشگاه روتگرز : دیوید فیندلی^، دانشـگاه ایــالتی کلیولند : لاورنسین<sup>۹</sup> ، دانشگاه دیتون : دونالد کالمی<sup>۱۰</sup> ، دانشگاه ایالتی اوهایو ؛ شان كيو<sup>11</sup>، دانشگاه نيوهمپشاير<sup>؟</sup> جيمزال. فيليپس<sup>11</sup>، دانشگاه ايالتي واشنگتن ؛ و مري وینتر ۱۳، دانشگاه ایالتی میشیگان ، که برای اصلاح کتاب پیشنهادات با ارزش بسیار نمودهاند سپاسگزاریم . بویژه ، از ادوین پژاک<sup>۱۴</sup> و لارن شرودر<sup>۱۵</sup> بخاطـر نظراتشان در تمرینهای کاربردی تشکر می ماییم .<br>در پایان مایلیم از شربوردن <sup>۱</sup> ،که با مهارتهای دبیری رایگان خود بــه صورت

یادداشتهای کوتاه و در لحظاتی حیاتی یاور ما بوده ، و نیز از باربارا فیرز<sup>1۷</sup>که نس*خ* چاپی , ا غلطگیری کرده و چند پیشنهاد فنی با ارزش نموده است سپاسگزاری نماییم . ریچارد ال . بوردن ، ج . دوگلاس فیرز آلبرت سی. رینولدز

1. Kathy Anderson 2. Ronald Goldstein 3. David Logan 5. Sherwood D. Sillman 4. Phillip Schmidt 6. James L. Cornette 7. Richard S. Falk 8. David Findley 9. Lawrence Jehn 10. Donald Kalmey 12. James L. Phillips 11. Shan Kuo 13. Mary Winter 14. Edwin Pejack 15. Lauren Schroeder 17. Barabara Faires 16. Sher Burden

فهرست مطالب

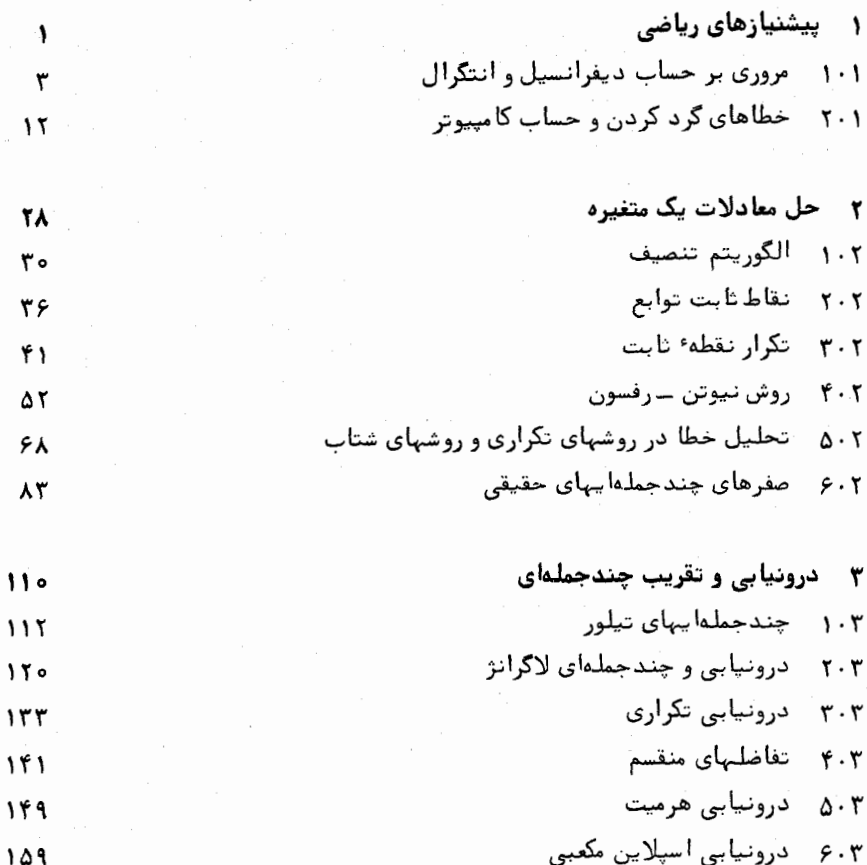

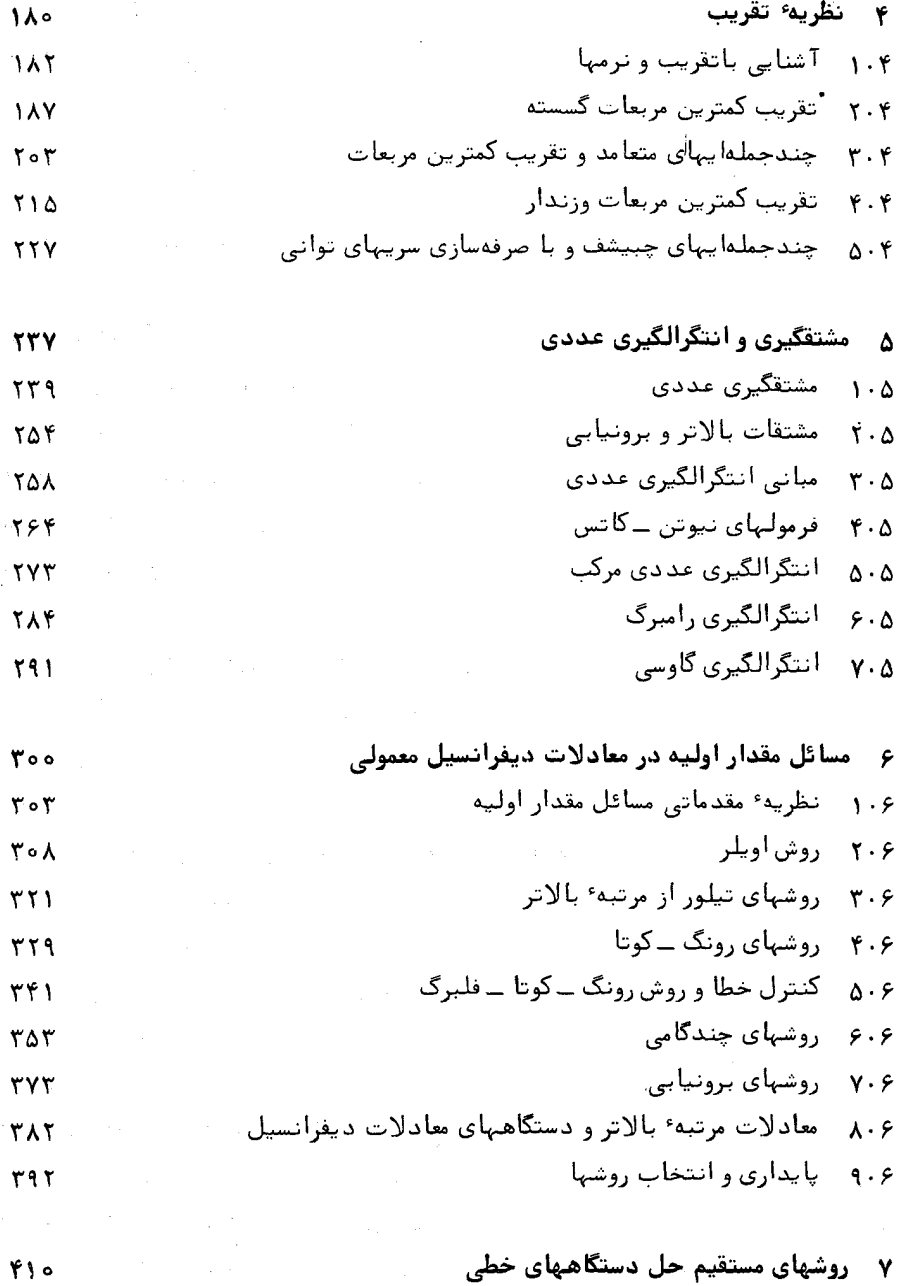

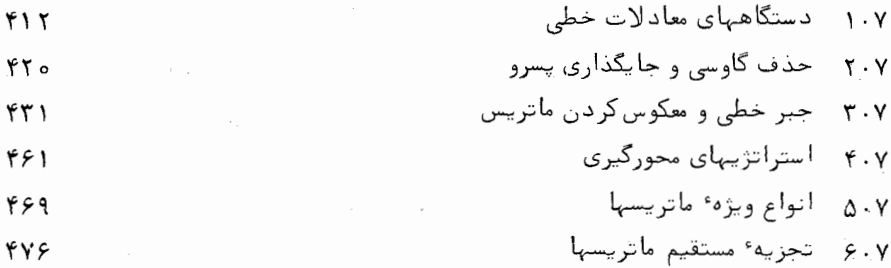

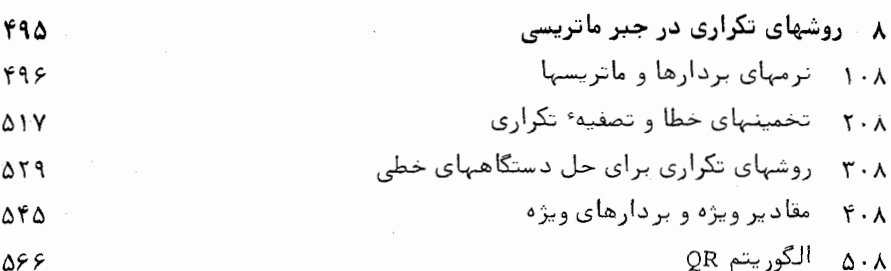

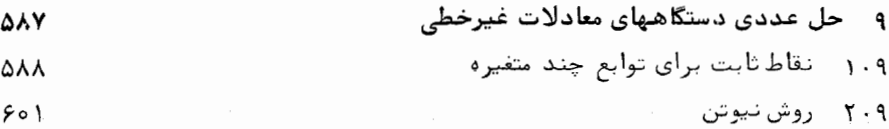

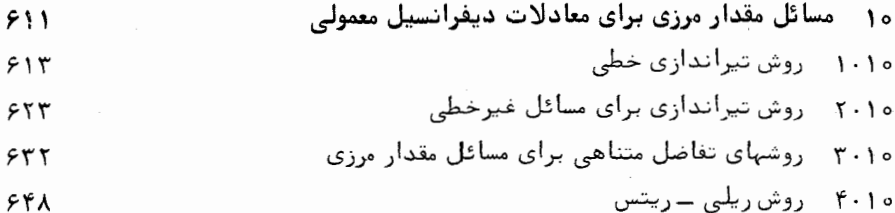

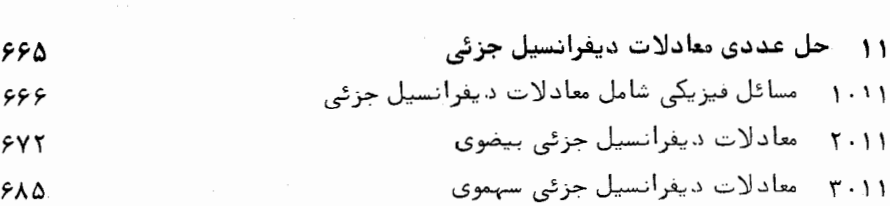

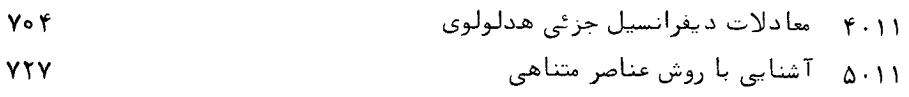

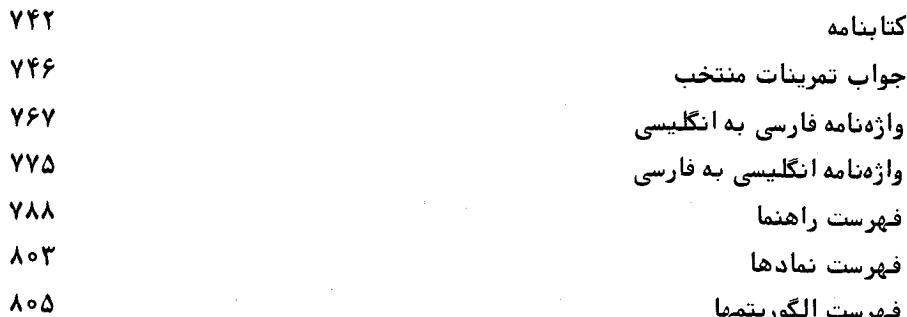

 $\mathcal{L}^{\text{max}}_{\text{max}}$  and  $\mathcal{L}^{\text{max}}_{\text{max}}$ 

 $\mathcal{L}(\mathcal{L}(\mathcal{L}))$  is a subset of the set of the set of the set of the set of the set of  $\mathcal{L}(\mathcal{L})$ 

 $\label{eq:2.1} \begin{split} \mathcal{L}(\mathbf{z}) &= \mathcal{L}(\mathbf{z}) + \mathcal{L}(\mathbf{z}) + \mathcal{L}(\mathbf{z}) + \mathcal{L}(\mathbf{z}) + \mathcal{L}(\mathbf{z}) + \mathcal{L}(\mathbf{z}) \\ & \times \mathcal{L}(\mathbf{z}) + \mathcal{L}(\mathbf{z}) + \mathcal{L}(\mathbf{z}) + \mathcal{L}(\mathbf{z}) + \mathcal{L}(\mathbf{z}) + \mathcal{L}(\mathbf{z}) + \mathcal{L}(\mathbf{z}) + \mathcal{L}(\mathbf{z}) + \mathcal{L}(\math$ 

 $\label{eq:2.1} \mathcal{E}(\mathbf{z}) = \mathcal{E}(\mathbf{z}) = \mathcal$ 

 $\sim 10^{-11}$ 

 $\mathcal{L}_{\mathcal{A}}$  and the set of the set of the set of the set of the set of the set of the set of the set of the set of the set of the set of the set of the set of the set of the set of the set of the set of the set of the

#### آشنایی

**Signal** 

 $\sim 10^{12}$ 

آنالیز عددی در رابطه با طرح روشهایی است که برای تقریب جواب مسائل بیان شده به صورت ریاضی به روشی مو ُثر بکار میروند . کارایی روش به دقت خواسته شده از آنوسهولت کاربردش بستگی دارد . در عمل ، مسائل ریاضی از پدیدههای فیزیکی ناشی شدهکه پذیرش چند فرض سادهساز نمایش ریاضی مربوطه را ممکن میسازد . بهطورکلی ، انعطاف درفرضهای فیزیکی مدل ریاضی مناسبتری بدست میدهد ، لیکن مدلی که حل صریح آن سختترو یا غیرممکن می باشد . چون مسئله ٔ ریاضی معمولا " مسئله ٔ فیزیکی را دقیقــا " حل نمیکند ، جواب تقریبی مدل ریاضی پیچیدهتر آغلب دقیقتر از جواب کامل مدل ساده شده است . برای رسیدن به این تقریب ، مدلی به نام الگوریتم طرح شده که معمولا " از چندعمل حبری و منطقی تشکیل شده و تقریبی به مسئله ٔ ریاضی بدست میدهد ، و امید است بسا خطایی قابل تحمل و یا دقتی مقرر تقریبی به مسئله ٔ فیزیکی نیز باشد .

از آنجا که کارایی یک روش به سهولت کاربردش بستگی دارد ، انتخاب روش مناسب برای تقریب جواب یک مسئله تاحدودی تحت اثر دگرگونی تکنولوژی ماشینهای حســاب۔و کامپیوتر میباشد . بیست و پنج سال قبل ، پیش از رایج شدن کامپیوتر رقمی ، روشهایی که نیاز به محاسبه ٔ بسیار داشتند نمی توانستند بهطور معقول بکار روند .ولی از آنزمان تاکنون پیشرفتهای کامپیوتر بعضی از این روشها را به طرز زایدالوصفی جذاب ساخته است . درحال حاضر ، عامل محدودکننده معمولا " گنجایش حافظه کامپیوتر در رابطه با روش است ، اگرچه البته عامل هزینه ٔ مربوط به زمان زیاد محاسبه نیز اهمیت دارد . ماشینهای حساب نسبتا " گم خرج جدید که برنامه پذیرند نیز عامل موْ ثری در انتخاب روش تقریب می باشند ، چراکه این ماشینها در دسترس بوده و از آنها ً میتوان برای حل بسیاری از مسائل نسبتا " ساده

استفاده کرد .

بهرحال ، ایدههای اصلی اغلب تکنیکهای عددی جاری ، از جمله روشهای بکار رفته در پیشبینی کرانهای خطای ماکزیمم ناشی از کاربرد روشها ، سالهاست شناخته شدهاند . لذا ، به شیوه ٔ رسیدن به این روشها و طرز تخمین خطای آنها توجهی خاص مبذول می شود، زیرا از دگرگونی این تکنیکها ، صرف ظر از تکنولوژی ، در ارائه و اعمال روندهای عددی در آينده حتما " استفاده خواهد شد.

روشهای این کتاب روشهای معمول در زمان حاضر و روشهایی است که روشهای بهتر در آیندهٔ نزدیک احتمالا " برآنها استوار خواهد بود. ییشنیازهای ریاضی ۱

در درسهای مقدماتی شیمی ، دانشجویان با رابطه  $PV = NRT$ .

بهنام قانونگازهای گامل، مواجه میشوند که فشار P ، حجم  $\gamma$  ، دمای  $\tau$  ، و تعدا د مل <sup>۱</sup>های یکگاز "کامل" ، رابهم مربوط م<sub>ی</sub>کند . دراین معادله R ثابتی  $\cdot$  N است که فقط به دستگاه سنجش بکار رفته بستگی دارد .

فرض کنیم بــرای امتحان این قانون دو آزمایش، هردو با یک گاز، صورت گرفته باشد . درآزمایش اول

> $P = 1.0 \cdot V = 1.0$ . مترمكعب:  $N = 0.0042 \cdot R = 0.082$ .

بااستفاده از قانون گازهای کامل ، پیشبینی میشود که دمای گاز چنین باشد :

$$
T = \frac{PV}{NR} = \frac{(1.0)(.10)}{(.082)(.0042)} = 17^{\circ} \text{ L}
$$

با اندازهگیری دمسای گاز ، ملاحظه می شود که دمای واقعی 15° سانتیگراد است .

آزمایش را با همان مقادیر R و N تکرار میکنیم ، ولی اینبار فشار راچهار برابرکردهوحجم را بههمین نسبتکاهش م<sub>ی</sub>دهیم . چون حاصل ضرب PV تغییر

۰۱ هر مل بر*ا*بر <sup>۲۳</sup>ه ( × ۰۲ /۶ *ا*ست که تعد*اد* مولکوله*ای* یک ملکول گرم گاز مے , با شد .

فصل یک

نکرده است ، دمای پیشبینی شده همان 290° کلوین ( یا 17° سانتیگراد ) است ، درحالی که دمای واقعی گاز دراین حالت °32 سانتیگراد است .

واضح است کــه وقتی خطا تااین حد بزرگ باشد ، قانون گازهای کامل مورد تردید واقع خواهدشد . اما ، پیش از آنکهعدم اعتبار این قانون را نتیجه بگیریم ، باید دادههایمان را بررسی و مشخص کنیم که آیا میتوان خطا را به نتایج تجربی نسبت داد یا نه . اگر چنین باشد ، تعیین اینکه نتایج تجربی چقدر باید دقیقتر باشند تا خطایی به این بزرگی روی ندهد سودمند خواهد بود .

این نوع تحلیل خــطا درمحاسبات ، مبحث مهمی در آنالیز عذدی است و در بخش دوم این فصل مطرح خواهد شد .

 $\label{eq:2.1} \begin{split} \mathcal{L}_{\mathcal{A}}(\mathcal{A}) & = \mathcal{L}_{\mathcal{A}}(\mathcal{A}) \mathcal{L}_{\mathcal{A}}(\mathcal{A}) \mathcal{L}_{\mathcal{A}}(\mathcal{A}) \mathcal{L}_{\mathcal{A}}(\mathcal{A}) \mathcal{L}_{\mathcal{A}}(\mathcal{A}) \mathcal{L}_{\mathcal{A}}(\mathcal{A}) \mathcal{L}_{\mathcal{A}}(\mathcal{A}) \mathcal{L}_{\mathcal{A}}(\mathcal{A}) \mathcal{L}_{\mathcal{A}}(\mathcal{A}) \mathcal{L}_{\mathcal{A}}(\mathcal{A}) \mathcal{L}_{$ 

 $\label{eq:3.1} \mathcal{A}_{\mathcal{A}}(x,y) = \frac{1}{2} \sum_{i=1}^n \sum_{j=1}^n \sum_{j=1}^n \sum_{j=1}^n \sum_{j=1}^n \sum_{j=1}^n \sum_{j=1}^n \sum_{j=1}^n \sum_{j=1}^n \sum_{j=1}^n \sum_{j=1}^n \sum_{j=1}^n \sum_{j=1}^n \sum_{j=1}^n \sum_{j=1}^n \sum_{j=1}^n \sum_{j=1}^n \sum_{j=1}^n \sum_{j=1}^n \sum_{j=1}^n \sum_{j=1}$ 

این فصل مرور کوتاهی است. برمطالب مورد نیاز از حساب دیفرانسیل و انتگرال یک متغیره ً مقدماتی در فصلههای آتی ، و نیز آشنایی با اصطلاحاتی که در بحث همگرایی ، تحلیل خطاء و نمایش ماشینی اعداد بکار میروند .

۱۰۱ مروری برحساب دیفرانسیل وانتگرال درخساب دیفرانسیل و انتگرال، حد و پیوستگی یک تابع از مفاهیم بنیادی می باشند .

تعریف ۱۰۱ . فرض کنیسم تابع  $f$  بر مجموعه  $X$  از اعداد حقیقی تعریف شده باشد : گوییم  $f$  در x<sub>0</sub> دارای خد ت*آ* است، که نوشته می شود  $f(x) = \lim_{x \to x_0} f(x)$ ، اگر به ازای هر عدد حقیقــی 0 < a عددی حقیقــی مــانند 0 < 6 وجــود داشته باشد بطوری که ا بمارای هــر  $x \in X$  که  $x_0 < |x - x_0| < 0$  برقرار باشد . (ر .ک . شکل xe X ) برقرار باشد .  $(\cdot \cdot) \cdot$ 

تعریف ۲۰۱ . فرض کنیم تسابع  $f$  بر مجموعه  $X$  از اعداد حقیقی تعریف شده ساشد و  $x_0$   $f$  گوییم  $f$  در  $x_0$  پیوسته است اگر  $f(x_0) = \lim_{x\to x_0} f(x)$ . و نیز ، تابع  $f$  رابر لیوسته گوییم اگر درهر نقطه از  $\boldsymbol{\chi}$  پیوسته باشد ، مجموعه تمام توابع پیوسته بر  $\boldsymbol{\chi}$  با  $\boldsymbol{\chi}$ نشان داده می شود . وقتی X بازهای از خط حقیقی باشد ، پرانتزها را در این نماد  $C(X)$  $C[a, b]$ حذف میکنیم . مشلا "، مجموعه تمام توابع پیوسته بربازه ابسته و [a, b] را با نشان خواهیم داد .

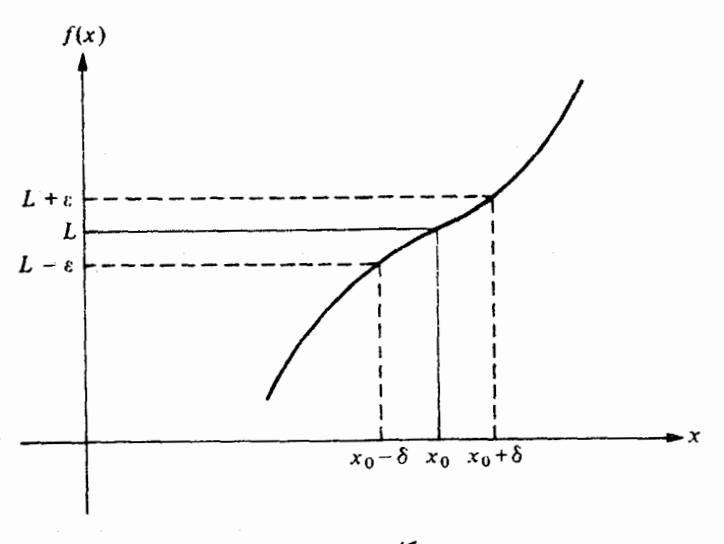

شکل ۱۰۱

حد یک دنب*ال*ه از اعداد حقیقی یا مختلطرا می توان به همین ترتیب تعریف کرد .

تعریف ۰٫۳۰۱ فرض کنیم  $\{x_n\}_{n=1}^\infty$  دنبالهای نامتناهی از اعداد حقیقی یا مختلط باشد گوييم اين دنباله به عدد x (بهنام حد دنباله) همگرا است اگر بهاراي هر 0 ح ع عدد  $|x_n - x| < \varepsilon$  محیح مثبتی چون ( $N(\varepsilon)$  وجود داشته باشد بطوری که ( $N(\varepsilon)$  / ما مساوی  $|x_n - x|$  $\{x_n\}_{n=1}^{\infty}$  دا ایجاب کند . نماد  $x_n = x_n$  از  $x_n \rightarrow x$  وقتی $x_0 \rightarrow x_1$  ، یعنی دنباله  $\{x_n\}_{n=1}^{\infty}$ به x همگرا میباشد.

قضیه ٔ زیر مفاهیم همگرایی و پیوستگی را بیهم ربط میدهد .

 $x_0 \in X$ قضیه  $x_1 \in X$  . هرگاه تابع  $f$  بر مجموعه  $X$  ازاعد اد حقیقی تعریف شده باشد و آنگاه دوحکم زیر با هم معادل می باشند : :  $f(1)$  در  $x_0$  پیوسته است  $f(1)$ ، اگر  $\{x_n\}_{n=1}^\infty$  دنبالهای از نقاط در  $X$  و به  $x_0$  همگرا باشد $\{x_n\}_{n=1}^\infty$  $\lim f(x_n) = f(x_0).$ 

تعریف ۵۰۱ . هرگاه تابع  $f$  در نقطه $x_0$  تعریف شده باشد ، گوییم  $f$  در  $x_0$  مشتقیذیر است اگر  $\lim_{x \to x_0} \frac{f(x) - f(x_0)}{x - x_0}$ 

 $x_0$  موجود باشد . این حد را ، در صورت وجود ، با  $f'(x_0)$  نشان داده و آن را مشتق  $f$  در می نامیم . تابعی که درهر نقطه از مجموعه $X^s$  مشتق داشته باشد بر  $X$  مشتقیذیرخوانده می شود .

بهازای مجموعه ۶  $R\subseteq R$  ، مجموعه ۶ تمام توابعی که بر  $X$  ،  $n$  مشتق پیوسته دارند را با  $C^{n}(X)$  ، و مجموعه ٤ تمام توابعي كه در هر نقطه ٢ / از هر مرتبه مشتق دارند را با نشان می دهیم . توابع چندجملهای، گویا ، مثلثاتی ، نمایی ، و لگاریتمی در رده \* قرار دارند ، که در آن X مجموعه عمام نقاطی است که این توابع در آنها تعریف  $C^{\infty}(X)$ شدهاند . وقتی X بازهای از خط حقیقی باشد ، باز دراین نماد پرانتزها را حذف میکنیم . قضیه ٔ زیر نشان میدهد که این نوع توابع پیوسته نیز هستند .

قضیه ۰٫۶۰۱ مرگاه تسابع f در نقطه  $x_0$  مشتقیِدیر بساشد ، آنگاه f در  $x_0$  پیوسته مه. ما شد .

قضایای زیر در بدست آوردن روشهسای تخمین خطا اهمیتی بنیادی دارند . اثبات اینقضایاو دیگر نتایج بی ارجاع در این بخش را می توان در هر کتاب حساب دیفرانسیل و انتگرال مقدماتی یافت ( مثلا " ، ر .ک . توماس  $\left\{ \mathfrak{sp}\right\}$  ) .

. قضيه َ ( . ٧ (قضيه َ رل <sup>٢</sup> ) . فرض كنيــم [d, b] f = C و  $f$  بر (d, b) مشتقيــذير باشد  $a < c < b$  هرگاه ( $f(a) = f(b) = 0$  ، آنگاه نقطهای مانند (  $c > b$  ، گه (  $c < b < a$  ) وجود دارد بطوری  $f \cdot \mathbf{r} \cdot \mathbf{1}$  که  $f'(c) = f'(c) = 0$  که (

 $f \in C[a, b]$ قضیه (A. ) هغدار میانگین). هرگاه  $f \in C[a, b]$ و  $f$ بر

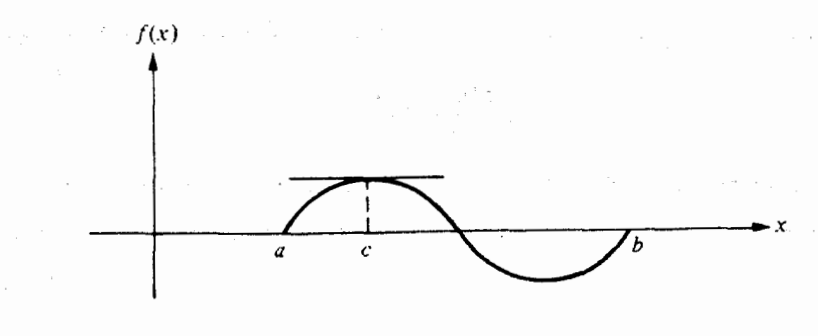

شکل ۲۰۱

*آنگاه نقطهای مانند ، ، که b > c > a ، وجود دارد بطوری که* 

 $f'(c) = \frac{f(b) - f(a)}{b - a}$  (**r**.) (**r**.)

قضيه ٩٠١ (قضيه مقدار اكستريم) . هـركَّاه [a, b] ، f = C ، أنكَّاه نقاطي ماننـد  $f(c_1) \leq f(x) \leq f(c_2)$ ، وجود دارند بطوری که ، بهازای هر  $c_1, c_2 \in [a, b]$ 

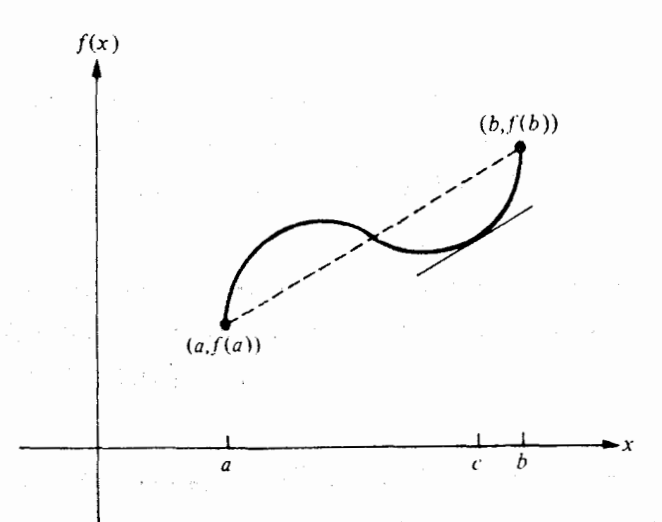

شکل ۲۰۱

. بعلاوه ، هـرگاه f در هـرنقطه از [a, b] مشتقیذیر باشد ، آنگاه ، بهازای هر i = 1, 2 ، .  $f'(c_i) = 0$   $\zeta_i$   $c_i = b$   $\zeta_i$   $c_i = a$ 

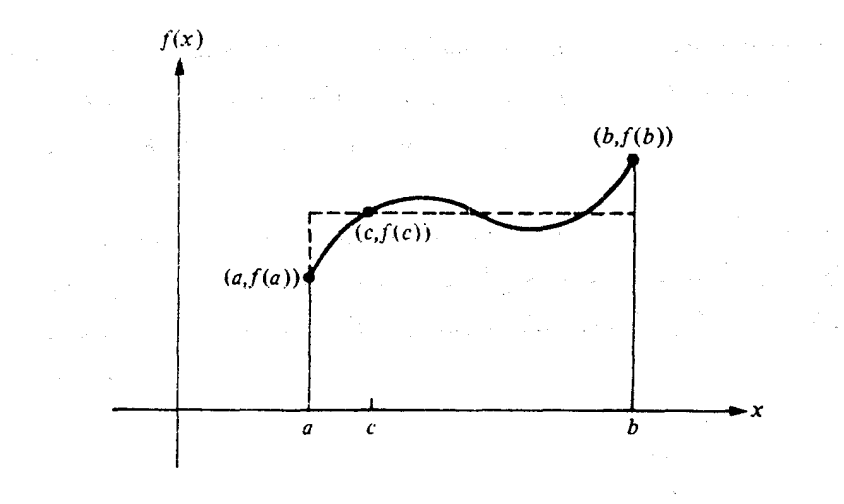

شكل ۴۰۱

برهان قضیه ۱۰۰۱ عموماً " در یک درس حساب دیفرانسیل و انتگرال پایه نمی آید ، اما می توان آن را در هر کتاب حساب دیفرانسیل و انتگرال پیشرفته ٔ متعارف یافت (مثلا "،  $\cdot$  ( 3 ) . فولكس  $\cdot$  [ ٢٩ ]  $\cdot$  صفحه عمله ( ١٢٥ )

 $g$  ،  $f \in C[a,b]$  (قضیه مقدار میانگین و زندار برای انتگرالها) . هرگاه [ $f \in C[a,b]$  $a < c < b$  بر [a, b] انتگرالیذیر بساشد ، و  $(0 \ge 0, g(x) \ge 0)$  ، آنگاه عددی مانند ، ، که وجود دارد بطوری که

$$
\int_a^b f(x)g(x) dx = f(c) \int_a^b g(x) dx.
$$

دیگر قضیهای که مورد نیاز است ، و عموما " در یک درس حساب دیفرانسیل وانتگرال پایه ارائه نمـیشود ، از اعمال قضیه ٔ رل (قضیه ٔ ۲۰۱) بر  $f$  ،  $f'$  ، ۰۰۰ وبالاخره  $\mathcal{F}_{n}$ بر  $f^{(n-1)}$  بدست می

قضيه ١٩٠١ (تعميم قضيه (ل) . فرض كنيم f = C[a, b] بر (a, b) ، n ، (a, b)  $\mathbf{z} = [a, b]$  باشد . هـرگاه  $f$  در  $f \in \mathbb{Z}$  نقطه استفاء متمايز  $x_0, \ldots, x_n$  از  $[x_0, \ldots, x_n]$  صفر شود ، آنگاه نقطهای  $f^{(n)}(c) = 0$  مانند  $c$  در  $(a, b)$  وجود دارد بطوری که

قضیه ٔ بعدی قضیه ٔ مقدار میانی است . با آنکه شهودا " قضیه ٔ واضحی است ، اثباتش از حوصله<sup>،</sup> درس حساب دیفرانسیل و انتگرال معمولی خارج است . برهان آن را می توان در اغلب كتب حساب ديغرانسيل و انتكرال پيشرفته يافت (مثلا "، ر ،ك . فولكس [ ٢٩ ] ، صفحه ۹۵۹.

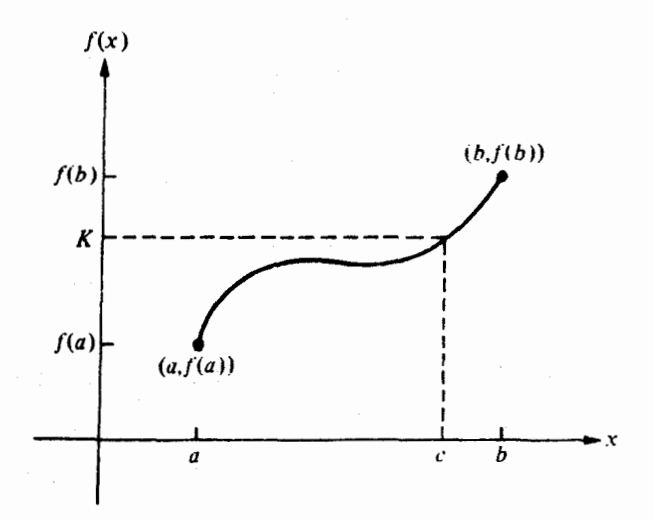

شکل ۵۰۱

 $f(b)$ قضیه ۱۲.۱ (قضیه مقدار میانی). هرگاه  $f\in C[a,b]$  و K عددی بین (u) و  $f(a)$  $f(c) = K$ باشد ، آنسگاه نقطهای مانند  $c$  در  $(a, b)$  وجود دارد که بهازای آن  $K > f(c)$  (ر شكل ۱۵۰۱.

**مثال (.** برای آشات اینکه $x^2 - 1 = 2x^3 + 3x^2 - 2x^3 + 3x^2 - 1$ جواب دارد ، تابع  $f(0, 1)$ بیوسته $f(x) = x^5 - 2x^3 + 3x^2 - 1$  درنظر مبی $\int f(x) = x^5 - 2x^3 + 3x^2 - 1$  $f(0) = f(0) < 0 < f(1)$  است و 1- = (1) درحالي كه 1 = 1) . چون (1) < 0 < (0) = 0 ایجاب مےکند که عددی مانند x ، که d < x ، وجود داشته باشد که بهازای آن  $-x^5 - 2x^3 + 3x^2 - 1 = 0$ 

همانطور کــهدر این مثال ملاحظه شد ، قضیه ٔ مقدار میانی از جهت کمک در تعیین اینکه چەوقت مسائل معینے, جواب دارند مہم است . لکن ، برای یافتن این جوابہا راهے, ارائه نمی دهد . این مطلب در فصل ۲ کاملتر بحث خواهد شد .

آخرینقضیه این مرور از حساب دیفرانسیل و انتگرال بسط تیلور <sup>۱</sup> را توصیف می کند . از اهمیت بسـط تیلور در آنالیز عددی هرچه بگوییم کم است ، و نتیجه ٔ زیر بارها مورد استفاده عماقرار می گیرد . به اثبات این قضیه ، در بخش ۲۰۳، تمرین ۱۱، اشاره عمختصری خواهد شد .

. قضيه ١٣.١ (قضيه تيلور) . فرض كنيم f = C"[a, b] و f (a, b] موجود باشد  $\xi(x) \in (a, b)$  همچنین ،  $x_0 \in [a, b]$  . دراین صورت ، به/زای هر  $x \in [a, b]$  ، نقطه/ی م*ا*نند وجود دارد بطوری که

$$
f(x) = P_n(x) + R_n(x)
$$

ګه درآن

$$
P_n(x) = f(x_0) + f'(x_0)(x - x_0) + \frac{f''(x_0)}{2!}(x - x_0)^2 + \cdots
$$

$$
+ \frac{f^{(n)}(x_0)}{n!}(x - x_0)^n
$$

1. Taylor

و ا

$$
= \sum_{k=0}^{n} \frac{f^{(k)}(x_0)}{k!} (x - x_0)^k,
$$

$$
R_n(x) = \frac{f^{(n+1)}(\xi(x))}{(n+1)!} (x - x_0)^{n+1}.
$$

 $P_n(x)$  دراینجا  $P_n(x)$  چندجمله/ی تیلور درجه  $n \in \{x_0, x_1, x_2, \ldots, x_n\}$  جمله عباقیمانده . خطای برشی/ وابسته به  $P_n(x)$  نامیده می شود

اصطلاح "خطای برشی" عموما" بهخطای ناشی از بکارگیری یک جنعبندی متناهی یا بریده شده برای تقریب سازی مجموع یک سری نامتناهی اطلاق میشود . این اصطلاح در فصلهای بعد مجددا " معرفی می شود .  $\label{eq:3.1} \mathcal{L}^{\mathcal{L}}(\mathcal{L}^{\mathcal{L}}(\mathcal$ 

$$
f \in C^{\infty}(R)
$$
 
$$
\int f(x) = \cos x
$$
 
$$
\int f(x) dx
$$
 
$$
f(x) = \cos x
$$
 
$$
\int f(x) dx
$$
 
$$
f(x) dx
$$
 
$$
f(x) dx
$$
 
$$
f(x) dx
$$
 
$$
f(x) dx
$$
 
$$
f(x) dx
$$
 
$$
f(x) dx
$$
 
$$
f(x) dx
$$
 
$$
f(x) dx
$$
 
$$
f(x) dx
$$
 
$$
f(x) dx
$$
 
$$
f(x) dx
$$
 
$$
f(x) dx
$$

 $\mathcal{L}^{\mathcal{L}}$  ,  $\mathcal{L}^{\mathcal{L}}$  ,  $\mathcal{L}^{\mathcal{L}}$  , and  $\mathcal{L}^{\mathcal{L}}$  ,  $\mathcal{L}^{\mathcal{L}}$  $\mathbf{v} = \mathbf{v} \mathbf{z}^{(1)}$  ,  $\mathbf{v} = \mathbf{v}^{(1)}$  ,  $\mathbf{v} = \mathbf{v}^{(1)}$ 

که درآن (x) گ عددی بین 0 و x<sup>ا</sup>ست .  
بەازای 200. = ۲ × چند جملهای تیلور نتیجه میدهد که  
cos .001 = 1 - 
$$
\frac{1}{2}
$$
(.001)<sup>2</sup> +  $\frac{1}{6}$ (.001)<sup>3</sup> sin  $\xi$ (x)

$$
= .9999995 + (.16\bar{6}) \cdot 10^{-9} \sin \xi(x),
$$

که درآن  $0$ 0.  $\zeta(x) < 0 < \zeta(x)$  ) درآن است که این رقم ( 166. نشان آن است که این رقم بى نايت بارتكرار مى شود.)

بنابراین ، چون sin ξ(x)| < 1| ، می شوان از 9999995. برای تقریب cos .001 ، و با اطمینان از دقت دست کم تا نه رقم اعشار ، استفاده کرد . با استفاده از جداول معمول ، ملاحظه می شود که

#### $cos .001 = .9999995 000 000 42,$

و، درواقع ، دقتی تا 13 رقم اعشار وجود دارد . دراین مثنال ، اگر چنىندجىلەاى تىلور درجە ٔ سوم بەازاى() = x0 بكار رود ، چون  $f'''(0) = 0$ 

 $\cos x = 1 - \frac{1}{2}x^2 + \frac{1}{24}x^4 \cos \xi(x),$ که درآن 001. >  $\zeta(x) < 0 < \xi(x)$  . چندجملهای تقــرَیب ساز همان چندجملهای قبلی است، و تقريب همان 9999995. است، ليكن دراينجا نيز انتظار دقت تا 13 رقم اعشار مىرود، چرا که

$$
\frac{1}{24}x^4 \cos \xi(x) \le \frac{1}{24} (001)^4 (1) \approx 4.2 \times 10^{-14}.
$$
ا $\approx 4.2 \times 10^{-14}.$ 

مجموعه تمریئات ۱۰۱ (۲– 1)sin(π/2)x کیبار  
\n۰. فرض کنید ۲/2x که مادلم<sup>3</sup>۷= 1 – e<sup>x</sup> + (e - 1)sin(π/2)x  
\n۰. فرض کنید ۲-8 = 3<sup>-x</sup>۶-1 = x 0  
\n۱. (1, 1)  
\n۰. نشان دهید که مادلم<sup>3</sup>۲= 3<sup>-x</sup>4calsla یر 0.1  
\n۲. نشان دهید که مادلم<sup>3</sup>۲= 2 = 0  
\n۰. نشان دهید که مادلم<sup>3</sup>۲= 0  
\n- 
$$
\frac{1}{2}
$$
 1.  $\frac{1}{2}$  1.  $\frac{1}{2}$  1.

1. Lipschitz

#### فصل یک ١۲

۲۰۱ خطاهای گردکردن وحساب کامپیوتر

وقتے ور محساسیات عبددی از ماشین حساب و یا کامپیوتر رقمی استفاده می شود ، باید خطایی غیبرقابل اجتناب، بهنام خ*طای گردگردن،* درنظر گرفته شود . این خطا به این دلیل زم می دهد که حساب ماشین با اعدادی صورت می گیرد که فقط تعدادی متناهی رقم دارند ؛ و درنتیجه ، خیلی از محاسبات با نمایشهای تقریبی از این اعداد انجام میشود . در یک کامپیوتر نوعی، برای نمایش همه اعداد حقیقی فقط زیر مجموعه ٔ نسبتاً " کوچکی از دستگاه اعــداد حقيقي بكار مىرود . اين زيرمجموعه فقط شامل اعداد گويا ، هم مثبت و هم منفی، است، و یک جـز<sup>ء</sup>کسری، بهنام م*ا*نتیس، همراه با یک جز<sup>ء</sup> نمایی، به نام مشخصه ، را ذخیره می کند . مثلا " ، یک عدد با دقت معمولی و با ممیز سیار که در IBM سری 360 یا 370 بکارمیرود از یک مانتیس 24٪رقمی دودویی و یک نمای 7 رقمی دودویی باپايه 16 تشكيل شده است . چون 24 رقم دودويي متناظر 7 تا 8 رقم اعشاري است ، می توان فرض کرد که IBM سری 360 یا 370 برای دستگاه اعداد با ممیز سیار دقتی دست كم تا هفت رقم اعشار دارد . نماىهفت رقم دودويى برد 0 تا 127 رابدست مى دهند ، آما ، بخاطر پیشقدر نمایی ، برد 64 – تا 43 + است ؛ یعنی ، 64٪ خودبخود از نمای ثبت شده کم می شود ، عدد ماشینی

> 101100110000010000000000 1000010

> > دقيقا " نمايش عدد اعشارى

$$
+\left(\left(\frac{1}{2}\right)^{1}+\left(\frac{1}{2}\right)^{3}+\left(\frac{1}{2}\right)^{4}+\left(\frac{1}{2}\right)^{7}+\left(\frac{1}{2}\right)^{8}+\left(\frac{1}{2}\right)^{14}\right) \times 16^{66-64} = 179.015625
$$

پیشنیازهای ریاضی ۱۳

است، زیرا اولین رقم دودویی نمایش علامت است، ٥ برای بعلاوه و 1 برای منها ، هفت رقم دودویی بعنـدی نمایش نما است، و بیست و چهار رقم دودویی آخر نمایش مانتیس است و در واقع برای نمایش هر عدد دربازهٔ

#### [179.01561737060546875, 179.01563262939453125]

بکار می رود .

در این نمایش، کوچکترین عدد مثبت قابل بیان <sup>77-1</sup>0 × <sup>64-</sup>16 ، و بزرگترین عدد 10<sup>75 تون دست کم یکی از سمت چپ ترین چہار رقم دو دویی هر عدد ناصفر  $10^{75}$ </sup> بزرگتر از <sup>64-</sup>16 باید یک باشد، 15۰2<sup>28</sup> عدد به شکل

 $\pm d_1d_2\cdots d_{24} \times 16^{e_1e_2\cdots e_7}$  $(1 - 1)$ 

وجود دارد، که دراین دستگاه برای نمایش جمیع اعتداد حقیقی بکار میروند. در محاسبات، اعتداد کوچکتر از <sup>64-</sup>16 منتج به پاریز شده و اغلب آنها را صفر میگیرند، درحالیکهاعداد بزرگتر از 16<sup>63</sup> منتج به سرریز شده و باعث توقف محاسبات میگردند.

دستگاه نمایشعددیفوق در همه ٔ ماشینهای کامپیوتر مرسوم نیست ، لیکن مشکلات احتمالی را تــا حدودی نشان میدهد . تا آخر این بحث ، بخاطر سادگی ، فرض میکنیم نمایش اعداد ماشینی بهشکل اعشاری نرمال شدهٔ

 $\pm d_1 d_2 \cdots d_k \times 10^n$ ,  $1 \le d_i \le 9$ ,  $0 \le d_i \le 9$ , بهارای هــر z \_ . . . , k = ، باشد ، که ، طبق آنچه هم اینک گذشت ، در ماشینهای IBM  $-77 \le n \le 75$  و 15 $k = 7$ 

نمایش یک عبدد حقیقی دلخواه با ممیز سیار و بهشکل (۱۰۱) سودمند است. هر عدد حقیقی و مثبت y را ، درصورتی که در سـرد عددی ماشین باشد ، می¤وانبه شکل نرمال شدهٔ

 $y = d_1 d_2 \cdots d_k d_{k+1} d_{k+2} \cdots \times 10^n$ 

درآورد . شکل با ممیز سیار (۱۰۱) ، که با (f(y نموده میشود ، از مختوم کردن مانتیس به k در آم اعشار بسدست میآید . برای انجام این مختومیت دوراه وجود دارد . یک روش جدا کردن ارقام ۰۰۰ ر $d_{k+1}d_{k+2}$  است که بدست میدهد  $f(x) = .d_1d_2 \cdots d_k \times 10^n$ و دیگری افزودن <sup>(1+4-</sup># 10 × 5 به لا و سپس جدا کردن تا بدست آید

۱۴ فصل یک

 $f(x) = \delta_1 \delta_2 \cdots \delta_k \times 10^n$ .

روش دوم را اغلب گردکردن عدد می نامند ، چراکه، اگر 5 ج  $d_{k+1}$  ، به  $d_k$  یک می افزاییم  $f(y)$ تا  $f(y)$  بدست آیسد و ، اگر  $d_{k+1} < 5$  ، همه ارقام جسز  $k$  , قم اول را جدا می کنیم مثلا"، اگسر 5 = k و روش گرد کردن بسکار رود ،  $\pi$  و e به ترتیب با 10<sup>1</sup> x 31416. و 27183 x 10<sup>1</sup> . د ايش داده مي شوند . و اگر 4 = k و از روش جدا كردن استفادهشود } و ↓ به ترتيب با 3333. و 1428. نموده مي شوند.

چون اعداد حقیقی همیشه دقیقا "در ماشین قابل نمایش نیستند ، لازم استخطای ناشی از این تقریب متناهی رقم درنظر گرفته شود . تعریف زیر طرز اندازهگیری این خطا را مشخص میکند .

تعریف ۱۴۰۱ . هرگاه \*p تقریبی از p باشد ، خط*ای مطلق* مساوی |\*p - p وخط*ا*ی . نسبه برابر (|p - p\*|/|p|) ، بهشرط p  $p \neq 0$  ، است

. در مثال زیر ، بهخطاهای مطلق و نسبی ناشی از نمایش p\* با \*p توجه کنید

مثال ۱  $p^* = 3100 \times 10^{10}$  هرگاه 10 × 3100. = \*p\* = 3100 × 10 مطلسق 1. و خطاى نسبى <sup>1</sup> −3333, 10 × 3333. است . و 10-3 × 3000. = p و 3 $p = 0.3100 \times 10^{-3}$  ، خسطاى مطلق 4-10 × 1. و 1. و 3 $p = 3000 \times 10^{-3}$ خطای نسبی<sup>16</sup> = 3330. 10 × 3333. است و 104 × 3000 × 3000 × 3100 × 3100 × 3100 × 404 منظق 133 × 1.0 وخطاى نسبى 1+10 × 3333. مىباشد .

ین مثال نشان میدهد که یک خطای نسبی، یعنی <sup>1</sup> -10 × 3333. ، برای چند خطای مطلق کامسلا " متفاوت رخ می دهد ، در نتیجه ، خطای مطلق ، بهعنوان شاخصی از دقت ، ممکن است گمراه کننده و خطای نسبی مناسبتر ساشید همانطور که تعریف ذیل نشان می دهد ، بسا استفاده از خطای نسبی ، می توان درباب عده ارقام درست یک تقریب با نـمايش سخن گفت .

پیشنیازهای ریاضی ۱۵

تعریف ۱۵۰۱ . گوییم \*p ، p را تا r رقم (یا پیکر) با معنی تقریب میکند اگر r بزرگترین عدد صحیح نامنفیی باشد که بهازای آن

$$
\frac{|p-p^*|}{|p|} < 5 \times 10^{-t}.
$$

دلیل استفاده از خطای نسبی دراین تعریف بدست آوردن مفهومی پیوسته است . اعداد 1000 ، 5000 ، 9990 ، و 10,000 را درنظر میگیریم . برای آنکه \*p ، 1000 را طبق این تعریف تا چهار رقم با معنی تقریب کند ، \*p باید درنامساوی

$$
\left|\frac{p^* - 1000}{1000}\right| < 5 \times 10^{-4}.
$$

صدق کند . درنتیجه ، باید 1000.5 > \*ج > 999.5 ، که با تعریف شهودی ارقام بامعنی مطابقت دارد . اگر همین مسئله را برای 5000 و 9990 درنظر بگیریم ، \*p باید بهترتیب  $p^* < 9994.995$  در 5002.5  $p^* < 9994.995 < 699$  صدق كنسد تا اينكه تا جهار رقم با معنى دقيق باشد . اين ممكن است با مفهوم شهودي ارقام با معنى مطابقت نداشته باشد . بهبرحال، توجه کنید که برای آنکه \*p یک تقریب 10,000 با چهار رقم با معنی باشد ، \*م بايد در 10005 > \*م > 9995 صدق كند ، كه مجددا "با وضع شهودى مطابقت دارد . جدول زیر سرشت پیوسته این همهوم را با ذکر کوچکترین کران بالایی |\*p = p}،  $p \rightarrow p$  به ازای مقادیر مختلف p i p \* ( max |p - p\* ) وقتی \*p با p تا چهار رقم با معنی مطابقت دارد ، نشان می دهد .

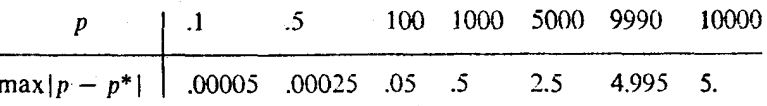

علاو ه بر نمایش نادقیق اعداد ، حساب معمول در یک کامپیوتر نیز دقیق نیست .این حساب معمــولا " عبارت از دستکاری ارقام دودویے با انتقالـهای متعدد یا اعمال منطقی ست . چون مکانیک واقعی این اعمال ربطی به این نمایش ندارد ، تقریب مطابق حساب کامپیوترطرح ریزی می شود . اگرچه این حساب تصویر دقیق را بدست نمی دهد ، اما باید برای تسوضیح مسائلی که پیش میآیند کافی بساشد . (برای شرح اعمال لازم ، خواننده

۱۶ فصل یک

میتواند به کتب علوم کامپیوتر، نظیر چو<sup>1</sup> [70] \*، مراجعه کند . )  
فرض کنیم نمایش با ممیز سیار (y) *ب*هازای عدد حقیقی  

$$
y = \pm .d_1d_2\cdots d_kd_{k+1}\cdots \times 10^n,
$$

چنین باشد :

$$
fI(y) = ±d_1d_2\cdots d_k \times 10^m
$$
و علامات ⊕, ⊖, ⊕, قلامات ھ, ⊕, ⊕, ⊕, و علامات ھ, ⊕, ⊕, ⊕, و تقسيم ماشین  
باشند .

$$
x \oplus y = f(f(f(x) + f(f(y))),
$$
  
\n
$$
x \oplus y = f(f(f(x) + f(f(y))),
$$
  
\n
$$
x \ominus y = f(f(f(x) - f(f(y))),
$$
  
\n
$$
x \otimes y = f(f(f(x) \times f(f(y))),
$$
  
\n
$$
x \ominus y = f(f(f(x) + f(f(y))).
$$

این حساب فـرضی متناظر حساب دقیق بر نمایشهای با ممیز سیار x و y و برگرداندن  $\cdot\cdot\cdot\cdot$ ، دقیق به نمایش با ممیز سیار آن است . مثلا " ، اگر  $x=\frac{1}{3}$  و  $x=\frac{3}{4}$  ، و 5 با استفاده از روش جدا کردن،

$$
f(x) = .71428 \qquad f(x) = .33333
$$

در جدول ۱۰۱ بتایج محاسبات مختلف در حساب کامپیوتری ثبت شدهاند .

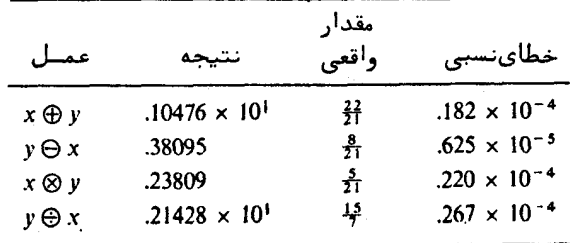

جدول ۱۰۱

#### 1. Chu

\* Introduction to Computer Organization.

پیشنیازهای ریاضی  $\mathbf{Y}$ 

تا پایان بحث، این حساب فرضی را حساب k رقمی می امیم ، و تصریح میکنیم که روش گرد کردن بکار رفته است یا جدا کردن.

مسئله ، دیگر در ارتباط با استفاده از حساب متناهی رقم مسئله از دست دادن  $y = 1111 - x = \frac{1}{3}$  دقت است. با استفاده از حساب چهار رقمیی، مجموع  $x = 3$  و  $x = 111$  $\ell$ را در نظـــر مـــــــــــــــــــم . چـــــــــون 3333. = (x)// و 10<sup>4</sup> × 1111. = (y)// ، در  $f(f(x) + f(f(x)) = .1111 \times 10^4$  اما ، چون 10<sup>4</sup> (x) + f(y)) = .11113333 x10<sup>4</sup> مقایسه با y ، عملا" صفـر گرفته می شود . این مسئله می تواند با تقسیم بر عدد کوچکی نظیر<sup>14-</sup>10 × 1000. = 2 حـاد شود ، چـراکــه ، دراین صـورت ، بهجای مقدار درست 11,113,333 ، خواهيم داشت

$$
\frac{x+y}{7}=11,110,000,
$$

اما خطاى نسبى محاسبات براى اين حساب درحد معقول و تقريباً " 3 × 10 × 3 است .

از دست دادن ارقام با معنی در بعضی از اعمال حسابی نیز رخ میدهد ، زیرا ، همانطور که مثال زیر نشان می دهد ، اعمال با تعداد ثابتی رقم آنجام می شوند . (همچنین ، ر .ک . تمرين ∧ . )

 $r = p - q$  مثال ۲. فرض كنيم 54617. = p و 54601. = P . اگر  $p - q = r$  ، مقدار دقيق r مساوى 00016. است . فروض کنیم تفریق با حساب چهاررقمی صورت گیرد . با گرد کردن p و q  $r^* = p^* - q^* = .0002$ , = \*p\* = 5460 = \*p ، و 0002. = \*p ، و 0002. = \*p = \*p تقويب چهار رقمی به r می باشد . چون

$$
\frac{|r-r^*|}{|r|}=.25
$$

نتیجه دارای یک رقسم با معنی است، حال آنکه \*p و \*q به ترتیب دارای چهار و پنج رقم دقيق بودند .

اگر در بــدست آوردن این چهــار رقم جدا کردن سادهای انجام گیرد ، تقریبهای  $r^* = p^* - q^* = .0001$ چېاررقمي به  $q \cdot p$  ، و  $r \cdot p$  به ترتيب 5461. = \*10 ، جې می باشند . در نتیجه ،

$$
\frac{|r - r^*|}{|r|} = .375,
$$

که هنوز یک رقم با معنی دقت دارد .

ازدست دادن ارقام با معنى اغلب با تنظيم مجدد مسئله قابل اجتناب است.

 $x = 4.71$ مثال ۳. با استفاده از حساب سهرقمی، 149. –  $x^3 - 6x^2 + 3x - 6x^3 = x^4 - 6x^2 + 3x$ محاسبه کنید .

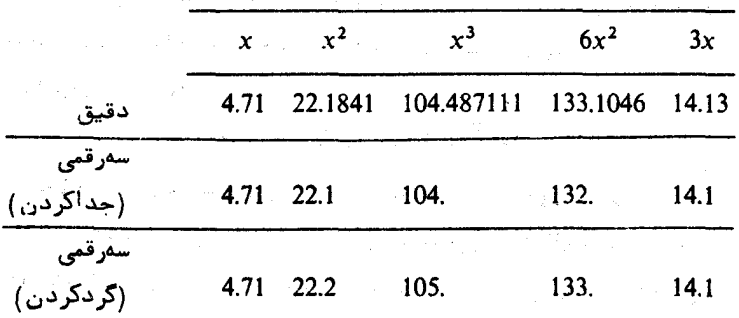

توجه كنيدكه أولين مقادير كه با حساب 3 رقمي بدست آمدهاند فقط سه رقم پيشرو را حفظ میکنند ، بدون هیچگردکردن ، و با مقادیرگردشده ٔ سفرقمی تفاوت آشکاردارند .

 $f(4.71) = 104.487111 - 133.1046 + 14.13 - 149$ دقيق  $= -14.636489:$ 

سەرقمى  $f(4.71) = 104. - 132. + 14.1 - .149$ (جداگردن)  $= -14.0$ 

سەرقمى

 $f(4.71) = 105. - 133. + 14.1 - .149$ (گردگردن)  $= -14.0$ .

> خطای تسبی در هر دو روش سه رقمی برابر است با  $\left|\frac{-14.636489 + 14.0}{14.636489}\right| \approx .04.$ به روش دیگر ، (r(x) را می توان بهصورت زیر نوشت :

$$
f(x) = x3 - 6x2 + 3x - .149
$$

$$
= ((x - 6)x + 3)x - .149,
$$

که نتیجه میدهد

$$
f(4.71) = ((4.71 - 6)4.71 + 3)4.71 - .149 = -14.5,
$$
\n(جداکردن)  
\n(جواب گرد شده\* 3 (رقی 14.6 - 14.6 - 14.5 - 14.6 - 14.6

تقریباً " تا یکچهارم روش اول تقلیل یافته است . در روش گرد کردن سهرقمی ، یک رقم با معنى أضافى بدست آمده أست .

کاهش خطا نساشی از این امر است که تعداد محاسبات از چهار ضرب و سه جمع به دو ضرب و سله جمع تقلیل یافته است . واضع است که یک راه تقلیل خطا تقلیل تعداد محاسبات خطارا است .

برای ملاحظه اثر خطایگردگردن بر محاسبات متوالی ، شامل محاسبه ٔ تابعی ، فرض  $g(p)$  می تقدیب جمعیت به میگنین در فران کنیم محاسبه با  $g(p)$  نموده شده باشد ، که بخاطر این بررسی ، g را بربازهای شامل p و \*p دوبار مشتقپذیر میگیریم . بنابرقضیه ٔ تيلور (قصيه ١٣٠١)،

$$
g(p) = g(p^*) + g'(p^*)(p - p^*) + \frac{g''(\xi)}{2}(p - p^*)^2,
$$

 $\{p-p^*\}\;|\;p-p^*\|$ که درآن تم بین  $p$  و \* $p$  قرار دارد . اگر  $(p-p^*)^2$  در مقایسه با  $p^*$  ) کوچک باشد  $|g(p) - g(p^*)| \approx |g'(p^*)| |p - p^*|.$ از اینرو، خطای اصلی |\*p - p| در عامل |(\*p)|ضرب شده است.

 $\alpha$ مثال ۰٫۴ فرضکنیم \*p یک تقریب  $p$  باشد و در محاسبه $p^3 \cdot g(p) = g(p)$ بکار رفته باشد طبق تذكرات فوق ،

۲۰ فصل یک

$$
\frac{|g(p) - g(p^*)|}{|g(p)|} \approx \left| \left(\frac{3}{2}\right)(p^*)^{1/2} \right| \frac{|p - p^*|}{|p^{3/2}|} \approx \frac{3}{2} \frac{|p - p^*|}{|p|}.
$$
  
... 
$$
p^* \downarrow p \downarrow p^* \quad \text{if } p^* \downarrow p \text{ and } p^* \downarrow p \text{ is the } p^* \downarrow p^* \downarrow p^* \down
$$

محاسبات متـوالی شامل تقریبها می توانند رشـد یا انتشار خطاهای گرد کردن را نتیجه دهند . فرض کنیم خطا در مرحلهای از محاسبات & بوده و پس از n عمل متوالی . باشد . در عمل اغلب دوحالت رخ میدهد ، که در زیر تعریف شدهاند .

تعریف ۱۶۰۱ . هرگاه  $C_n \approx |E_n| \approx C_n$ ، که درآن C ثابتی مستقل از n است، رشد خطا را خطی می نسامیم . هرگساه ، بهازای 1 $k > k$ ای ،  $k^*$   $\geq k^n$  ، رشد خطا نمایی خوانده می شود. (ر.ک. شکل ۰٫۱, )

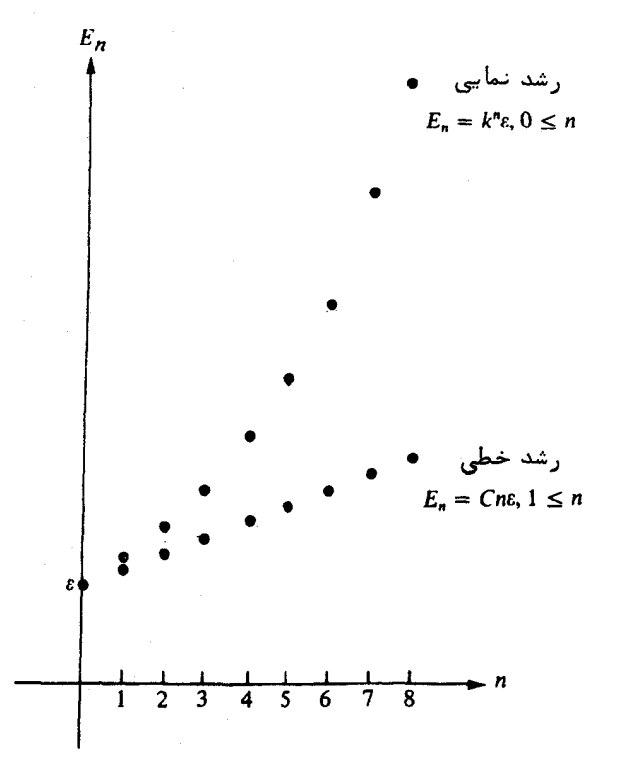

شکل ۶.۱

رشد خطی خطا، همانند در مثال ۴، معمولا" غیرقابل احتناب است؛ و، وقتی م و & كوچك ساشند، نتايج عموماً " قابل قبول مي باشند . اما از رشد نمايي خطا بايستي پرهيز شود ، چــراكه جمله ع k" ، حتى بهازاى مقادير نسبتا "كوچك n ، بزرگ شده و ، صرف نظر از اندازه ه ع ، به نادقتیهای غیرقابل قبول منجر می شود . بهاین دلیل، یک الگوریتم ، و پیا رشتهای از محیاسبات ، کنه رشد خطی خطا را نشان دهد پایدار نامیده میشود ، درحالی که یک الگوریتم که رشد نمایی خطا را نشان دهد ت*ایایدا*ر نام دارد .

مثال ۰۵ دنباله وروابق براسم براسم براي براي اعداد را درنظر مي گيريم و اين دنباله رامي توان با تعریف 1 $p_0 = \frac{1}{3}$  ،  $p_0 = 1$  ، و

$$
(7 \cdot 1) \t\t p_n = \frac{10}{3} p_{n-1} - p_{n-2}
$$

تولید کرد. اگر {p,} با حساب پنج رقمی و گرد کردن تولید شود ، مقادیر جدول ٢٠١ بدست میآیند .

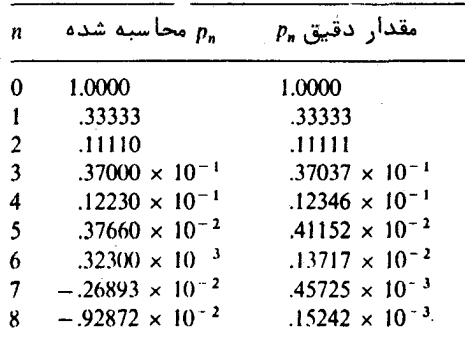

جدول ۲۰۱

(۲.۱) م دو عدد حقیقی  $C_1$  و  $C_2$ ، در معادله (۲.۱)  $p_n = C_1(\frac{1}{3})^n + C_2(3)^n$ صدق میکند . برای آنکه 1 $p_0 = \frac{1}{2}$  و  $p_1 = \frac{1}{2}$  ، باید  $C_1 = C_2 = 0$ ختیار شوند . چون نمایش پنـــج رقمــی عبارت است از 1.0000 = 6 و 33333. = 6 ، جواب تولید شده به . وسيله عسا دله ( ٢٠١) عملاً " داراي 1.0000 = C<sub>1</sub> و 5-10 × 12500 . - = C<sub>2</sub> است  $\hat{p}_1 = \hat{p}_2 = \hat{p}_3$ بنابراین ، خطای گرد کردن در نمایش  $\hat{p}_1 = \hat{p}_2$  $(-.125 \times 10^{-5})(3)^n$ 

فصل یک  $\mathbf{r}$ 

است ، که در هر مرحله به pi افزوده میشود . از اینرو ، این روند که با معادله ٔ (۲۰۱) ارائه میشود رشد نمایی خطاهای گرد کردن را نشان میدهد ، زیرا  $|p_n - \hat{p}_n| = (0.125 \times 10^{-5})(3)^n$ .

اگرچەتعيينخطاي كل ناممكن است ، مى توان خطا را بەطور آمارى بررسى كرد .اين بررسی از حــوصله ٔ ایــن کتاب خارج است ، اما ، در صورت امکان ، خطای گردکردن را تخمین خواهیم زد . می توان از حساب رقمی مرتبه ٔ بزرگ، نظیر حساب دو یا چند دقتی که در آغلب کامپیوترهای رقمی در دسترس است برای تقلیل آثرات خطای گردکردن استفاده کرد . عیب استفاده از حساب دو دقتی این است که وقت بیشتری از ماشین را میگیرد . همچنین ، رشد جــدی خطأی گــرد کردن کاملا " از بین نمیرود ، بلکه ، درصورت انجام تعداد زیادی محاسبه ٔ متوالی ، فقط به تعویق می افتد .

راه دیگر تخمین خطای گردکردن حساب بازه است ؛ یعنی، بدست آوردن بزرگترین و کوچکترین مقدار ممکن در هر مرحله ، بطوری که ، در آخر بازهای بدست میآید که شامل مقدار واقعی است . متـأسفانه ، جواب درست ممکن است نزدیک به مقادیر اکستریم این بازه باشد ، و ممکن است برای اجرای مناسب این روش مجبور به تعیین بازه ٔ خیلی کوچکی شویم . ظاهرا " بررسی آماری بهترین روش است ، اگرچه به تحلیل قابل ملاحظهای نیاز دارد . هنریچی <sup>۱</sup> در [۳۴] بحثی از یک روش آماری برای تخمین خطای گردکردن|نباشته ارائه میدهد (ر .ک. هنریچی ، صفحات ۳۰۵ تا ۳۰۹) .

چون آغلب از روشهای تکـراری شــامل دنبالـها استفاده می شود ، این بخش را با بحث کوتاهی از مفہوم م**رتب**ه \* هم*گراین ب*هپایان می بریم .

تعریف ۱۷۰۱ . فرض کنیسم ا $\alpha_n$  دنبالهای همگرا به عدد ۵ باشد . گوییم ۱ $\alpha_n$ ۰ با  $\beta_n \neq 0$  مرتبه همگرایی  $O(\beta_n)$  به  $\alpha$  همگرا است، که در آن  $\beta_n$ ، دنبالهای دیگر با ازای هر n است، اگر

$$
\frac{|\alpha - \alpha_n|}{|\beta_n|} \le K \cdot \sqrt{2} \quad \text{and} \quad n \cdot \sqrt{2} \quad \text{and} \quad \frac{|\alpha - \alpha_n|}{|\beta_n|} \le K \cdot \sqrt{2} \quad \text{and} \quad \frac{|\alpha - \alpha_n|}{|\beta_n|} \le K \cdot \sqrt{2} \quad \text{and} \quad \frac{|\alpha - \alpha_n|}{|\beta_n|} \le K \cdot \sqrt{2} \quad \text{and} \quad \frac{|\alpha - \alpha_n|}{|\beta_n|} \le K \cdot \sqrt{2} \quad \text{and} \quad \frac{|\alpha - \alpha_n|}{|\beta_n|} \le K \cdot \sqrt{2} \quad \text{and} \quad \frac{|\alpha - \alpha_n|}{|\beta_n|} \le K \cdot \sqrt{2} \quad \text{and} \quad \frac{|\alpha - \alpha_n|}{|\beta_n|} \le K \cdot \sqrt{2} \quad \text{and} \quad \frac{|\alpha - \alpha_n|}{|\beta_n|} \le K \cdot \sqrt{2} \quad \text{and} \quad \frac{|\alpha - \alpha_n|}{|\beta_n|} \le K \cdot \sqrt{2} \quad \text{and} \quad \frac{|\alpha - \alpha_n|}{|\beta_n|} \le K \cdot \sqrt{2} \quad \text{and} \quad \frac{|\alpha - \alpha_n|}{|\beta_n|} \le K \cdot \sqrt{2} \quad \text{and} \quad \frac{|\alpha - \alpha_n|}{|\beta_n|} \le K \cdot \sqrt{2} \quad \text{and} \quad \frac{|\alpha - \alpha_n|}{|\beta_n|} \le K \cdot \sqrt{2} \quad \text{and} \quad \frac{|\alpha - \alpha_n|}{|\beta_n|} \le K \cdot \sqrt{2} \quad \text{and} \quad \frac{|\alpha - \alpha_n|}{|\beta_n|} \le K \cdot \sqrt{2} \quad \text{and} \quad \frac{|\alpha - \alpha_n|}{|\beta_n|} \le K \cdot \sqrt{2} \quad \text{and} \quad \frac{|\alpha - \alpha_n|}{|\beta_n|} \le K \cdot \sqrt{2} \quad \text{and} \quad \frac{|\alpha - \alpha_n|}{|\beta_n|} \le K \cdot \sqrt{2} \quad \text{and} \quad \frac{|\alpha - \alpha_n|}{|\beta_n|} \le K \cdot \sqrt{2} \quad \text{and} \quad \frac{|\alpha - \alpha_n|}{|\beta_n|} \le K \cdot \sqrt{2} \quad \text{and} \quad \frac{|\alpha - \
$$

1. Henrici

که درTن X ثابتی استی استقل از n ∴ یا ، معادلا "، اگر  

$$
\lim_{n \to \infty} \frac{|\alpha - \alpha_n|}{|\beta_n|} \le K.
$$
  

$$
\lim_{n \to \infty} \frac{|\alpha - \alpha_n|}{|\beta_n|} = \alpha + O(\beta_n)
$$
نید د.

$$
n \ge 1
$$
  $\omega$   $\omega$  

تعریف ۱۸۰۱ . هرگاه $L \in \lim_{h \to 0} F(h) = \lim_{h \to 0} F(h) = L$ استاگر عددی مانند ، مستقل از  $h$ ، وجود داشته باشد که بهارای آن  $K > 0$  $\lim_{h \to 0} \frac{|F(h) - L|}{|G(h)|} \leq K.$ 

این مطلب اغلب با نوشتن
$$
F(h) = L + O(G(h))
$$

$$
\lim_{h\to 0}\frac{\ln(1+h)}{h}=1.
$$

مرتبه ۵ همگرایی را می توان با استفاده از تعریف ۱۸۰۱ و سری تیلور قضیه ۱۳۰۱ معین  $\cdot$  (  $\gamma$  ) (  $\sim$  ) ، شكل  $\sim$  (  $\gamma$  )  $\sim$ 

#### 1. l'Hôpital
#### فصل یک  $Yf$

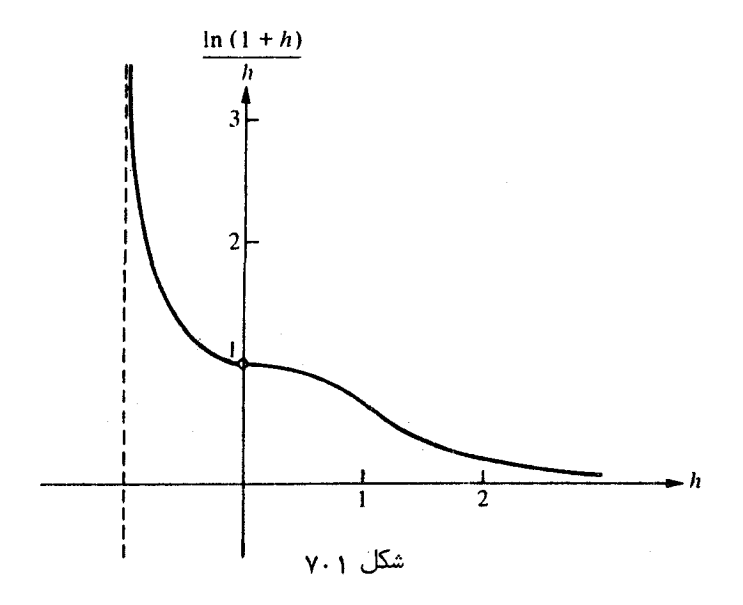

 $f(x) = \ln(1 + x)$ بهازای  $\ln(1 + x) = f(x) = f(0) + f'(0)x + \frac{f''(0)}{2}x^2 + \cdots$  $+\frac{f^{(n)}(0)}{n!}x^{n}+\cdots$ =  $x - \frac{x^2}{2} + \frac{x^3}{3} + \cdots + (-1)^{n-1} \frac{x^n}{n} + \cdots$ از اینرو،

$$
\frac{\ln(1+h)}{h} = 1 - \frac{h}{2} + \frac{h^2}{3} + \cdots + (-1)^{n-1} \frac{h^{n-1}}{n} + \cdots
$$

و ، چون

$$
\lim_{h \to 0} \frac{|(\ln(1+h)/h) - 1|}{|h|} = \lim_{h \to 0} \left| -\frac{1}{2} + \frac{h}{3} + \dots + (-1)^{n-1} \frac{h^{n-2}}{n} + \dots \right| \le \frac{1}{2},
$$
\n
$$
\frac{\ln(1+h)}{h} = 1 + O(h)
$$

$$
O(h) \cup \lim_{h \to 0} \frac{\ln(1+h)}{h} = 1
$$

 $\alpha$ قضیه ۱۹۰۱ . هرگاه  $\alpha_n = \alpha' + O(\beta_n)$ و  $\alpha_n = \alpha' + O(\beta_n)$  ، گــه درآن ( $\beta_n$ ) ، ۱۹۰ *آنگاه معادلات زیر برقرارند*:  $\therefore \alpha_n \pm \alpha'_n = \alpha \pm \alpha' + O(\beta_n)$  (1)  $\therefore \alpha_n \alpha_n' = \alpha \alpha' + O(\beta_n)$  ( + )  $\alpha' \neq 0$  ، مشروط براینګه  $\frac{\alpha_n}{\alpha_n'} = \frac{\alpha}{\alpha'} + O(\beta_n)$  ( ;)

بره*ان .* ر .ک . تمرين ۰۵

$$
\lim_{h\to 0}\frac{\sin h}{h}=1,
$$

نشان دهید که

$$
\frac{\sin h}{h} = 1 + O(h^2),
$$

## ۲۶ فصل یک

- $\cdot$ در نتیجه ، همگرایی  $O(h^2)$ است ۰۵ تضیه ۱۹۰۱ را اثبات کنید .
- $a \neq 0$  و . فرمول درجسه دوم می گوید که ریشههای  $c = 0 + k + 2k$  ، که درآن  $a \neq a$ عبارتند از

$$
x_2 = \frac{-b - \sqrt{b^2 - 4ac}}{2a} \quad , \quad x_1 = \frac{-b + \sqrt{b^2 - 4ac}}{2a}
$$

 $x_1 \cdot x_2 = c/a$  نشان دهید که  $b/a \leq x_1 + x_2 = -b/a$  $ax^2 + bx + c = 0$  (ب) با استفاده از ( آ)، نشان دهید که شکل دیگر ریشههای  $x + bx + c = 0$ عبارت است از

$$
x_2 = \frac{-2c}{b - \sqrt{b^2 - 4ac}} \quad \text{g} \quad x_1 = \frac{-2c}{b + \sqrt{b^2 - 4ac}}
$$

(پ) با استفاده از دو فرمول برای x2 + (x1 رفترین ریشه = 1 + x2 + 62.10x + 1 بهکمک حساب چهار رقمی (گرد کردن) محاسبه نمایید . مقدار صحیح x1 تا هفت رقم با معنی برابر 01610723. – است . تفاوت مقادیر x1 را دراین دو محاسبه چگونه توضیح میدهید ؟

$$
\therefore e^{-5} \approx \sum_{i=0}^{9} \frac{(-5)^i}{i!} = \sum_{i=0}^{9} \frac{(-1)^i 5^i}{i!} \quad (T)
$$

$$
e^{-5} \approx 1/e^5 \approx \frac{1}{\sum_{i=0}^{9} (5^i/i!)}
$$
 (4)

یک مقدار تقریبی <sup>۶-</sup> e که تا سه رقم درست است برابر <sup>3-</sup>10 × 6.74 میباشد . کدام فرمول، (T) يا (ب)، بيشترين دقت را مى دهد، و چرا؟  $\cdot$   $\cdot$   $\cdot$ 

$$
\begin{array}{rcl}\n\lambda & \text{as } 1 & \text{if } 1 & \text{if } 2 & \text{if } 3 & \text{if } 4 & \text{if } 5 & \text{if } 6 & \text{if } 7 & \text{if } 7 & \text{if
$$

جواب منحصـر بفــرد این دستگاه7.2 = x و 12.8- = y است . روشی که در جبر مقدماتی برای حل این مسائل ارائه میشود اغلب این است که معادله ٔ (۱) را در

پیشنیازهای ریاضی ٢Y

 $\mathcal{A}_{\mathbf{X}}$  , where  $\mathcal{A}_{\mathbf{X}}$  is a set of  $\mathcal{A}_{\mathbf{X}}$ 

دنباله ... براج باج باج باز اعداد ، كه در مثال ۵ درنظر كرفته شد ، را می توان با تعریف  $\cdot$  9  $P_0 = 1$ 

$$
P_n = \{P_{n-1}, n = 1, 2, \ldots
$$

 $r_n = y$ in sa kasa توليد کرد . (T) با استفاده از حساب پنج رقمی، Pn را، بهارای n = 1,..., n = 1, محاسبه کنید. و نتايج را با مقادير حاصله در مثال ۵ مقايسه نماييد . ( بـ ) نشان دهيد كه اين الكوريتم رشد خطي خطاي گرد كردن را نشان مىدهد .

حل معادلات یک متغیره آ

رشد جمعیتهای زیاد را می توان با این فرض که جمعیت بهطور پیوسته با زمان و به میزانی متناسب باتعداد افراد در آن زمان رشد میکند ، در فاصله زمانهای کوتاه مدلسازی کرد. اگر () N تعداد افراد در لحظه : و ر ثابت میزان تولد باشد. جمعیت در معادله دیفرانسیل

$$
\frac{dN(t)}{dt} = \lambda N(t)
$$

صدق میکند . جواب این معادله  $N(t) = N_0 e^{\lambda t}$  است ، که درآن  $N_0 N_0$  جمعیت اولیه مے باشد .

این مـدل فقط وقتی اعتبار دارد که جامعه از لحاظ مهاجرت ایزوله باشد ؛ یعنی ، هیچ مهاجرتی به آن صورت نگیرد . اگرمهاجرت به میزان ثابت **7 صورت** گیرد ، معادلهٔ دیفرانسیل این وضعیت بهصورت

$$
\frac{dN(t)}{dt} = \lambda N(t) + v
$$

**است ، که جواب آن** 

$$
N(t) = N_0 e^{\lambda t} + \frac{v}{\lambda} (e^{\lambda t} - 1).
$$

مے باشد .

فرض کنیم جمعیت اولیه جامعهای یک میلیون باشد ، درسال اول 435,000 **نفریهآن مهاجرت کنند ، وجمعیتش درآخر سال اول 1,564,000 باشد . برای تعیین** 

حل معادلات یک متغیرہ ٢٩.

میزان تولد دراین جامعه باید معادله

$$
1,564,000 = 1,000,000 e^{\lambda} + \frac{435,000}{\lambda} (e^{\lambda} - 1).
$$

را نسبت بسه ۸ حل کنیم . روشهای عسددی این فصل برای یافتن تقریبهایی از جوابهای این نوع معادلات ، وقتی جوابهای دقیق به روشهای جبری قابل حصول نیستند ، بکارمی روند . حل این مسئله ٔ خاص در تمرین ۱۸ در بخش ۴۰۲ خواسته شده است . دراین فصل یکی از اساسی ترین مسائل آنالیز عددی مطرح میشود ، و آن یافتن مقادیری از متغیر x است کسه در f (x) = 0، که درآن f یک تابع مفروض است ، صدق میکنند . این مسئله یکـم از قدیمیترین مسائل تقریب عددی است ، و هنوز تحقیق دراین زمینه فعالانه ادامه دارد . روندهای مورد بحث از روش کلاسیک نیوتن ۱ ــ رفسون ۲ ، که اساسا " بهوسیله ٔ اسحق نیوتن حدود ۳۰۰ سال پیش ارائه شده، تا روش خارج قسمت ـ تفاضل برای توابع چندجملهای که اخیرا " برای اولین بار چاپ شدهاند ، در تغییراند .

۱۰۲ الگوریتم تنصیف اولین روش، کــه برقضیه ٔ مقــدار میانی (قضیه ۱۲۰۱ ، ص ۹) استوار است ، *الگوریتم*  $[a, b]$  تنصيف، يا روش تحقيق دويى ، نسام دارد . فرض كنيم تابع پيوسته  $f$  بربازه  $f$ تعریف شــده بــاشد ، و (d) f و (d) مختلف العلامه باشند . دراین صورت ، طبق قضیه ٔ  $f(p) = 0$  باین روند برای حالت  $p \leq 0$  و  $q < p < 0$  و  $f(p) = 0$ بیش از یک ریشه دربازه \* [a, b] نیز کاراست ، ولی برای سادگی فرض می کنیم ریشه ٔموجود در این بازه منحصر بفرد باشد . این روش عبارت است از تکرار نصف کردن زیربازههای و، درهر مرحله، تعیین "نیمه"ای که شامل p باشد . برای شروع ، قرار میدهیم  $[a, b]$  $a_1 = a_2$ و  $b_1 = b_1$  و فرض می کنیم  $p_1$  نقطه عیانی  $[a, b]$  باشد ؛ یعنی  $a_1 = a$  $p_1 = \frac{1}{2}(a_1 + b_1)$ 

1. Newton 2. Raphson  $f(a_1)$ اگر  $f(a_1) \neq f(a_2)$  با  $f(a_1)$  یا  $f(b_1)$  همعلامت است . اگ $f(b_1) \neq f(b_2) \neq 0$  همعلامت  $f(b_1, b_1)$  باشند ،  $f(b_1, b_1)$  و قرار می دهیسم  $a_2 = p_1$  و  $a_2 = p_2$  و  $p \in (p_1, b_1)$  همعلامت  $e(a_1, p_1)$  باشند ،  $p_1$  و  $e(a_1, a_2) = a_1$  و قرار می دهیم  $a_2 = a_1$  و بازه . بازه  $p \in (a_1, p_1)$ : [a2, b2] تكرار مى كنيم . اين كار روند زير را نتيجه خواهد داد (ر .ك . شكل ١٠٢) :

حال بـــهچند رونـــد توقف که درمرحله ٔ ۴ الگوریتم اعمال میشوند و اغلبشان در روشهای تکراری درایین فصـل بــکار مــیروند مختصر اشـارهای هیکنیم . 0 < & را اختیار و p1, ..., py را تولید میکنیم تا یکی از شرایطزیر برقرار شود:

$$
(1 \cdot \mathbf{Y}) \qquad |p_N - p_{N-1}| < \varepsilon.
$$

$$
\left|\frac{p_N-p_{N-1}}{p_N}\right|<\varepsilon,\quad p_N\neq 0,
$$

 $|f(p_N)| < \varepsilon$ .  $(T \cdot T)$ 

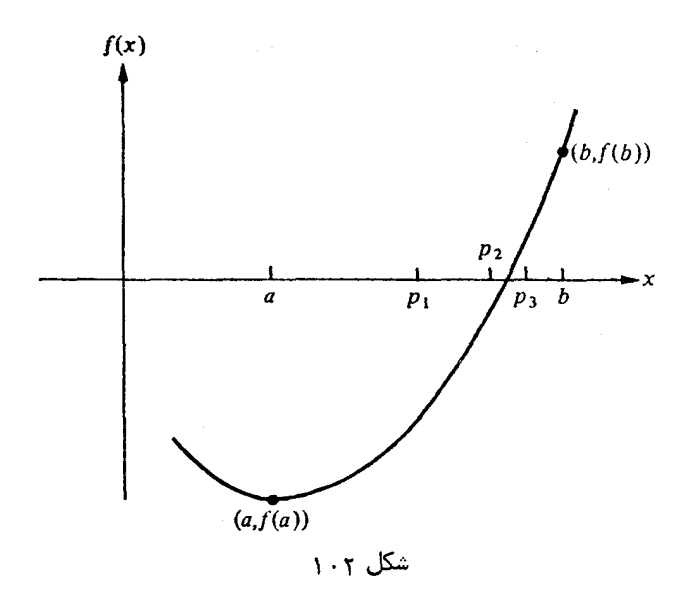

همچنین ، در استفاده از یک کامپیوتر برای تولید تقریبها ، افزودن شرطی که برـ تعداد تکرارهای انجام شده کران بالایی قرار دهد کار خوبی است . اینکار را می توان به آسانی با گذاردن کران اولیهای چون $N_{\rm o}$  و ختم روند درصورت  $N > N_0$ 

انجام داد .

توجه کنید که ، برای شروع الگوریتم تنصیف ، باید بازهای مانند [a, b] بیابیم که درهر مرحله از الكوريتم ، طول بازه "معلومى شامل صغر  $f(x)$  نصف  $f(b) < 0$ می شود ؛ درنتیجه ، اگر بازه اولیه ( a, b) ، شامل صفر ، حتی المقدور کوچک اختیار شود  $\epsilon f(x) = 2x^3 - x^2 + x - 1$  مفید خواهد بود. به عنوان مثال، اگر  $f(0) \cdot f(1) < 0 \rightarrow f(-4) \cdot f(4) < 0$ 

درنتیجه ، الگوریتم تنصیف را مے توان برهریک از بازەهای[4.4-]و [1 ,0] بکار برد . شروع الگوریتم تنصیف بر [1 ،0] بـهجای[4 ،4 – ]تعداد تکرارهای لازم ابرای دستیابی بـه هر دقت لازم را سهتا تقلیل میدهد .

برای توضیح الگوریتم تنصیف ، مثال زیر را درنظر میگیریم . این مثال شامل روش توقف خاصی نیست . حل معادلات یک متغیره ۳۳

 $f(1) = -5$  مثال ۱. تابع 10 $x^3 + 4x^2 - 5$ یک ریشه در [1, 2] دارد ، زیرا  $f(x) = f(1)$  و 14 = f(2) . بمآساني ديسده مي شود كه فقط يك ريشه در [1, 1] وجود دارد . الكوريتم تنصيف جدول ١٠٢ را بدست مي دهد.

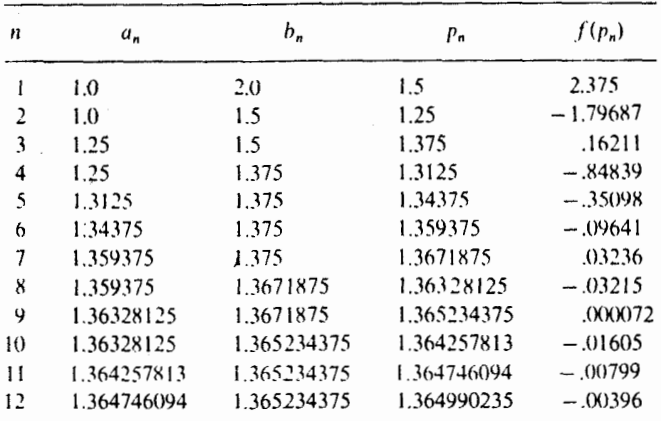

### جدول ۱۰۲

یس از 12 تکرار، می بینیم که 1.364990235 =  $p_{12} = p_2$  ریشه  $p_3$  را با خطای  $|p - p_{12}| \le |b_{12} - a_{12}| = .000488281$ 

تقریب میکند ، و چون

$$
\frac{|b_{12} - a_{12}|}{|a_{12}|} \approx 3.6 \times 10^{-4},
$$

این تقریب دست کم تا چهار رقم با معنی درست است . مقدار درست  $p\,$  ، تا هشت رقم اعشار ، 1.36523001 = 1, است. جالب است توجه شود که 1 $p_9$ ز تقریب نیهایی ر $p_{12}$ به p نزدیکتر است ، اما راهی ، جز دانستن جواب واقعی ، برای تعیین آن وجود ندارد ، <sup>۱</sup>

هما نطور که در مثال دیده شد ، الگوریتم تنصیف ، گرچه از حیث معنی روشن است ،  $|p - p_N|$  نواقم آ شکل ی دارد . یکی اینکه در همگرایی خیلی کند است (یعنی ، پیش از آنکه  $p - p_N$ 

۰٫۱ ) زاعداد زیر (f(p ) معلوم می شود که این تقریب از تقریب نهایی بهتر است م.

بمقدر کافی کوچک شود ، N ممکن است کاملا " بزرگ گردد ) ، و ، دیگر اینکه ، ممکن است یک تقریب میانی مناسب با بیتوجیهی حذف شود . بیهرحال ، این روش این خاصیت میم را دارد که همواره بسه یک جواب همگراست ، و بسهاین دلیل آغلب بهعنوان "چاشنی" . روشهای کاراتر که بعدها دراین فصل ارائه می شوند بکار می رود .

$$
|p_n - p| \leq \frac{b - a}{2^n}, \quad n \geq 1
$$

بره*ان.* واضح است که، بهارای هر 1 ≤ n ، داریم  $p \in (a_n, b_n)$   $g$   $b_n - a_n = \frac{1}{2^{n-1}} (b - a)$  $p_n = \frac{1}{2}(a_n + b_n)$ ، مر  $1 \geq n \geq 1$  ،  $n \geq 1$  $|p_n - p| \leq \frac{1}{2}(b_n - a_n) = 2^{-n}(b - a).$ 

 $2^{-n}(b-a) < \varepsilon$ 

و ، دراین صورت ،  $|p_n - p| < |p_n - p|$  . بهشکل دیگر ، تعداد تکرارهای لازم  $N$  برای رسیدن به خطای کمتراز & را می توان تخمین زد ، یعنی ، لازم است که

$$
2^{-N}<\frac{\varepsilon}{(b-a)} \quad \frac{1}{2} \quad 2^{-N}(b-a)<\varepsilon
$$

این ، با استفاده از لگاریتم ، نتیجه میدهد که  $-N \ln 2 < \ln \varepsilon - \ln(b-a)$ ,

$$
N > \frac{\ln(b-a)-\ln \varepsilon}{\ln 2}
$$

بنابراین ،در استفاده از قضیه ۱۰۲ ، تعداد [n c)/ln 2 – (ln(b – a) تکرار لازم است

حل معادلات یک متغیرہ  $\mathbf{r}$  $\Delta$ 

 $|p_n - p| < \epsilon$ تا نامساوی  $|p_n - p|$  برقرار شود توجه کنید که هرچند در محاسبه این کران از لگاریتم طبیعی استفاده شده است ، درعمل ، همانطورکه مثال بعدی روشن میکند ، آغلب استفاده از لگاریتم در پایه ٔ 10 در محاسبه راحتتر است . با استفاده از لگاریتم در پایه ٔ 10٪ فرمول تعداد تکرارهای لازم برای حصول دقت بهمیزان & عبارت است از

$$
N > \frac{\log_{10}(b-a) - \log_{10} \varepsilon}{\log_{10} 2}.
$$

**مثال ٢.** تعداد تكرارهاى لازم براى حل0 = 10 - 2x3 + 3x2 برا با دقتى برابر بمازای 1 $a_1 = 2$  به و2 $a_1 = b_1 = b_1$  بمطور تقــریبی معین میکنیم . برای اینکار باید عدد $\varepsilon = 10^{-5}$ صحیح N را طوری بیابیم که در روابطزیر صدق کند :  $|p_N - p| \leq 2^{-N}(b - a) = 2^{-N} < 10^{-5}$ . با استفاده از لگاریتم در پایه 10 ،  $-N \log_{10} 2 < -5$ 

L

$$
N > \frac{5}{\log_{10} 2} \approx 16.6
$$

 $\epsilon$  برای داشتن تقـریبی که تا <sup>5-10</sup> دقیق باشد 17 تکرار لازم است . بهازای <sup>3-</sup>10 =  $\epsilon$  ،  $D = 10$  الله عليه من است و مقدار 1.36523475 = 00 تا 10<sup>-4</sup> الله عليه من است توجه شود که این روشها فقط یک گر*ا*ن برای تعداد تکرارهای لازم بدست می دهند ، و در بسیاری ازحالات این کران از عدد واقعی مطلوب خیلی بزرگتر است .

مومومه تمرینات ۱۰۲  
\n۱ نشان دهید که 1 - x - 8 - x = f(x) / فقط یک ریشه در بازه<sup>ه</sup> [1, 2] دارد  
\n۲ - با استفاده از الگوریتم تنصیف، جوابهای مسائل زیر را با دقت<sup>5</sup>– 10 بیابید :  
\n
$$
f(x) = x - 2^{-x} = 0 \cdot 0 \le x \le 1 \text{ of } 1
$$
\n
$$
f(x) = e^x + 2^{-x} + 2 \cos x - 6 = 0 \cdot 1 \le x \le 2 \text{ of } 1
$$
\n
$$
f(x) = e^x - x^2 + 3x - 2 = 0 \cdot 0 \le x \le 1 \text{ of } 1
$$

#### فصل دو ۳۶

- با استفاده از الكوريتم تنصيف ، براى 3/25 تقريبي بيابيد كه تا دو رقم با معنى  $\cdot$   $\tau$ دقيق باشد .
- با استفاده از الگوریتم تنصیف، برای 3/ تقریبی بیابید که تا چهار رقم با معنی  $\cdot$   $\ast$ دقيق باشد .
- با استفادهاز قضیه ۰٫۰۲ ، برای تعداد تکرارهای لازم جهت رسیدن به یک تقریب  $\cdot$   $\Delta$ جواب 0 = 1 - x - x دربازه (1,2) با دقت + 10 یک کران بدست آورید . برای این ریشه ، یگ تقریب با این درجه از دقت پیدا نمایید .
- با استفاده از قضیه ۱۰۲ ، برای تعداد تکرارهای لازم جهت رسیدن به یک تقریب  $\cdot$   $\cdot$  $x^3 + x - 4 = 0$  جواب $x^3 + x - x + x^2$ دربازه  $[1, 4]$ با دقت  $(1, 4)$  یک کران بدست آورید این ریشه ، یک تقریب با این درجه از دقت پیدا نمایید .
	- γ. با استفاده از بازههای [1.2,2.2] و [1.5,2.5] ، الكوريتم تنصيف را بر معادله<sup>ء</sup>

$$
f(x) = \frac{4x - 7}{(x - 2)^2} = 0
$$

اعمال كنيد . نتايج را با شكل توضيح دهيد .

. a - تمام ريشههاى  $x \cos x + (x) = x^2 + 10 \cos x$  را تا چهار رقم با معنى پيدا كنيد. **[ راهنمایی .** نمودار f را درنظر بگیرید . ]

٢٠٢ نقاط ثابت توابع  $g(x) = x + f(x) = 0$  (وشهای این بخش و کلا" تبا آخر این فصل بر تغییر معادله؟ استوارند . برای این کار راههای متعددی وجود دارند . یک روند ، تعریف (y(x) بهصورت<sup>.</sup>  $q(\bar{x}) = \bar{x} - x$ است. دراین حالت،  $\bar{x}$  در  $f(\bar{x}) = f(\bar{x})$ صدق می کند اگر و فقط اگر  $\bar{x} = x + y$ درنتیجه ، اگر بتوان برای حل مسئلهای به شکل  $x = g(x) = g(x)$  یک روش کلی یافت ، با تعریف تابع (x) = x - f(x) میتوان جسوابی از (x) = (y(x) را بدست آورد . همانطور که بعدها دراین فصل خواهید دیــد ، با انـتخاب  $g$  های دیگر تعیین جوابی برای $f(x) = f(x)$ امکان پذیر است ، و بسیاری از آنها از انتخاب فوق مناسبتر می باشند .

$$
g(p) = p \cdot p \in [a, b] \text{ if } a \in [a, b] \text{ if } a \in [a, b]
$$

حل معادلات یک متغیرہ ٣Y.

محک سادمای برای وجود نقطه ٔ ثابت وجود دارد که بر قضیه ٔ مقدار میانی (قضیه ٔ ۰۱۲۰۱ م ص ۹) استوار است . (ر .ک . شکل ۲۰۲ .)

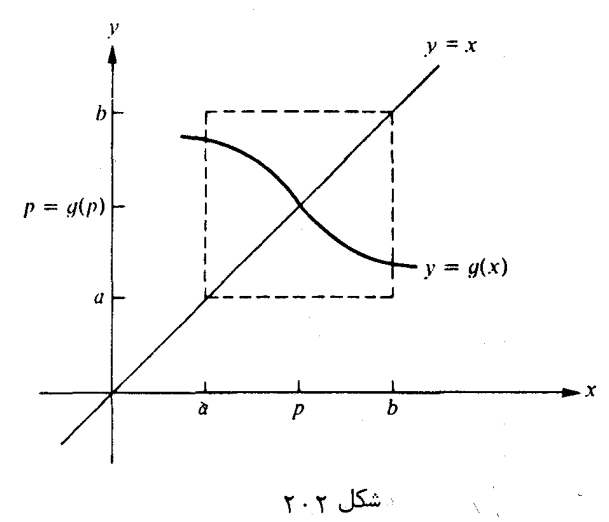

لم ۳۰۲ . هرگاه [a, b] و به ازای هر [a, b] ،  $x \in [a, b]$  ،  $g \in C[a, b]$  ، تگاه تابع  $y$  در  $(a, b]$ يگ نقطه  $d$ بت خواهد داشت.

 $g(a) = a$  برهان . هرگاه  $a = a$  =  $g(b) = b$  = ، وجود یک نقطه ً ثابت واضح است . فرض کنیم  $h(x) = g(x) - x$ چنین نباشد ؛ دراین صورت ، باید  $g(a) > g(a)$  و  $h(s) < g(x)$  . تعریف میکنیم  $a, b$ بر  $[a, b]$  پیوسته است ، و ، بعلاوه ،  $h(a) = g(a) - a > 0,$  $h(b) = q(b) - b < 0.$ 

قضیه عقدار میانی ایجاب می کند که نقطهای مانند $p \in (a, b)$  وجود داشته باشد که بهازای . بنابراین ،  $p = q(p) - p = g(p)$  و  $p \neq 0$  نه  $g(p) = 0$  میباشد .

$$
\begin{aligned} \mathbf{a} \quad & \mathbf{d} \quad \mathbf{b} \\ \text{with} \quad & \mathbf{c} \leq x & \leq x, \ 0 \leq x \leq 1, \ 0 & \leq x \leq 1 \end{aligned}
$$

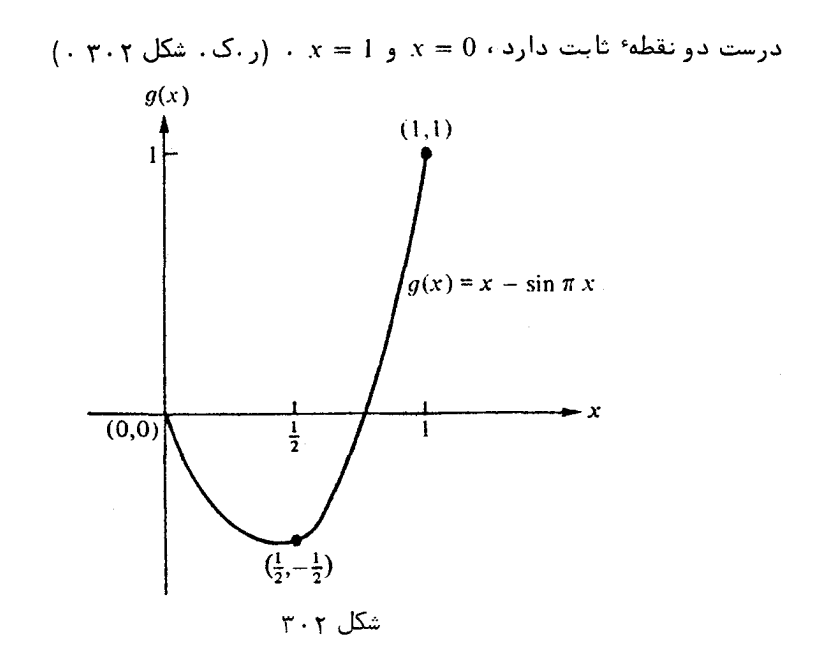

ا باستا باسع اله تا ما ما ما دور (x) = 3-\*, 0 م بوضوح بيوسته است ، را درنظر مى گيريم . چون (  $g \cdot [0, 1]$ بر  $g \cdot [0, 1]$  نزولسی است. از اینسرو، بده ازا ی $g'(x) = -3^{-x} \ln 3 < 0$  $g(x) \in [0,1]$  : درنتیجه ، بهازای $x \in [0,1]$  نیز  $g(1) = \frac{1}{3} \le g(x) \le 1 = g(0) \cdot 0 \le x \le 1$ 

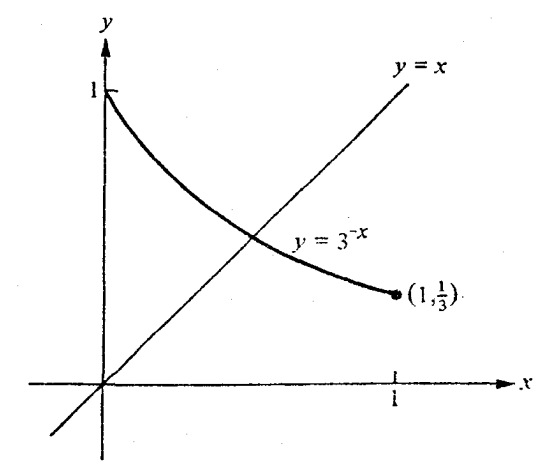

شكل ۴۰۲

حل معادلات یک متغیره ٣٩

(ر ک. شکل ۰۴۰۲) پس، بنسابرلم ۰۳۰۲ و باید در  $(0,1]$ یک نقطه ثابت داشته . غد

 $g(x) \in g(x) \in [a, b]$  ، قضيه  $g(x) \in g(x)$  ، قضيه  $g(x) \in g(x)$  ، همچنين  $a_1$  بر  $(a, b)$  موجود بوده و $g'(x)$ 

ری) 
$$
|g'(x)| ≤ k < 1 \quad x ∈ [a, b]
$$
 بەلزای هر $g$ نین مورت ،  $y$  در $[a, b]$  بەرچىن مورت ،  $y$  در $[a, b]$  بەرچىن مورت ،  $y$ 

$$
|p - q| = |g(p) - g(q)| = |g'(\xi)||p - q| \le k|p - q| < |p - q|,
$$

 $\cdot$  که یک تناقض است $\cdot$  بنابراین ،  $p \neq q$  و نقطه ْ ثابت در [a,b] منحصر بغرد است

 $g(x) = (x^2 - 1)/3$  مثال ۲. فرض كنيم 3/(1 - 2×) =  $g(x) = g(x)$  بر  $f(1, 1)$ ستفاده از قضيه عقداراكستريم (قضيه ٩٠١) ، ص ع ) ، بمآساني مي توان نشان داد كهمينيمم مطلق  $g$  در  $x = 0$  بوى  $g(0) = -\frac{1}{2}$ میدهد و  $\frac{1}{2} - g(0) = -\frac{1}{2}$  .  $x = 1$  در  $\frac{1}{2} + 1 = 0$  رخ می دهد کهدارای مقدار 0 = (1 ± ) است . بعلاوه ، و پيوسته است و ،

$$
|g'(x)| = \left|\frac{2x}{3}\right| \le \frac{2}{3} \quad x \in [-1, 1]
$$

 $g$  درنتیجه، g در مفروضات قضیــهٔ ۴۰۲ صـدق میکند و در [1,1-] دارای نقطه ثابت منحصر بغرد است .

مثال ۳ ( آ ) فرض كنيم p نقطه أثابت و منحصر بغرد مثال قبل دربازه [1,1-] با شد . دراين صورت ،

$$
p^2 - 3p - 1 = 0 \qquad p = g(p) = \frac{p^2 - 1}{3}
$$

$$
p=\frac{3-\sqrt{13}}{2}
$$

 $\mathcal{L}^{\mathcal{L}}$  , where  $\mathcal{L}^{\mathcal{L}}$  and  $\mathcal{L}^{\mathcal{L}}$  and  $\mathcal{L}^{\mathcal{L}}$ 

 $1, p = (3 + \sqrt{13})/2$  توجه کنید کـه g دربازه 3,4] نقطه ثابت منحصر بغرد دیگر دارد. اما 5 = (4) و 1 < 3 = (4) ؛ در نتيجه، g در مفروضات قضيه ٢٠٢ صدق نمی کند . این امر نشان می دهد که مفروضات قضیه۴۰۲ بزای وجود نقطه۴ ثابت منحصر بفرد كافى أند ، ولى لازم نمى باشند . (-) فرض كنيم  $g(x) = 3^{-x}$ . بنابر مثال ١ ( پ ) ، a در [0, 1] يك نقطه ثابت دارد. اما

$$
g'(0) = -\ln 3 = -1.098612289,
$$

. درنتیجه ، ۱ ± | y'(x)| بر [0, ۱] ؛ و قضیه ۴۰۲ را نمیتوان برای تعیین یکتایی بکاربرد  $\cdot$   $g$  این مشکل را میتوان با درنظر گرفتن بازه  $\frac{1}{3},1$  به عنوان قلمرو  $g$  رفع کرد . چون  $\{0,1\}$  را بتوی [1, 1] می نگارد ، واضــح است که  $g$  ، [1, 1] را بتوی خودش می نگاردو  $[0,1]$  $\cdot$  [ $\frac{1}{3}$ , 1]  $\cdot$ 

$$
|g'(x)| \le |g'(\frac{1}{3})| = 3^{-1/3} \ln 3 \le .76174 < 1.
$$

## مجموعه تمرينات 202

ر . نشان دهید که 
$$
x^2 = f(x) = f(x) = 2^{-x}
$$
 منحصر بفرد دارد

 $g(x) = \pi + .5 \sin x$ ۰ فرض کنیـــد sin x = ۶ هزمید و بفرد و f( x) =  $\pi + .5 \sin x$  منحصر بفرد دارد .  $\label{eq:2.1} \frac{1}{2}\int_{\mathbb{R}^3}\frac{1}{\sqrt{2\pi}}\int_{\mathbb{R}^3}\frac{1}{\sqrt{2\pi}}\int_{\mathbb{R}^3}\frac{1}{\sqrt{2\pi}}\frac{1}{\sqrt{2\pi}}\frac{1}{\sqrt{2\pi}}\frac{1}{\sqrt{2\pi}}\frac{1}{\sqrt{2\pi}}\frac{1}{\sqrt{2\pi}}\frac{1}{\sqrt{2\pi}}\frac{1}{\sqrt{2\pi}}\frac{1}{\sqrt{2\pi}}\frac{1}{\sqrt{2\pi}}\frac{1}{\sqrt{2\pi}}\frac{1}{\sqrt{2\pi}}\frac{1$ 

7. 
$$
f(x) = x^2 - x - 1
$$
6. 
$$
f(x) = 0
$$
6. 
$$
f(x) = 0
$$
6. 
$$
f(x) = 0
$$
6. 
$$
f(x) = 0
$$
6. 
$$
f(x) = 0
$$
7. 
$$
f(x) = 0
$$
8. 
$$
f(x) = 0
$$
9. 
$$
f(x) = 0
$$
10. 
$$
f(x) = 0
$$
11. 
$$
g(x) = (x + 1)^{1/2} (x + 1)^{1/2} (x) = x^2 - 1
$$

$$
g(x) = x - \frac{x^2 - x - 1}{m} \quad m
$$
 و ازه) یمارای هر ثابت 
$$
g(x) = x - \frac{x^2 - x - 1}{m}
$$
مدازای چه و هایی میتوان وحود نقله<sup>ه</sup> ثابت منحصر بفرد در [0, 2] و، درنتیجه  
جواب منحصر بفرد برای 0 = (7) بر [0, 2] را تضمین کرد ?  
۴ - نشان دهید که

$$
g(x)=\frac{2-e^x+x^2}{3}
$$

در [1,0] نقطه ثابت منحصر بفرد دارد.

 $[a, b]$  فرض برقراری معادله ( ۵۰۲) درقضیه ۴۰۲ را با این فرض که " و بر  $[a, b]$  در شرط ۵ ليپ شيتس، و بسا ثابت ليپ شيتس 1 > L ، صدق مى كند " عوض كنيد . (ر .ك . تمرین ۷ ، بخش (۱۰ . ) نشان دهید که قضیه همچنان برقرار است .

# ۳۰۲ تکرار نقطه ثابت

بخش پیش بهبررسی وجود و یکتایی جوابیهای مسائلی به شکل  $g(x) = x$  ، کهممکن است تبدیلات معادله 6 = (x) باشند ، اختصاص یافته بود . دراین بخش ، روشهای تکراری . برای حل معادله  $x = x$  =  $g(x) = x$  را ارائه خواهیم داد

 $p_0$  برای حسل  $x = g(x) = g(x)$  ، تقریب اولیسه  $p_0$  را اختیار و دنباله  $p_n$  و او با فرض بمارای هـر 1 $n \geq 1$  بمارای هـر 1 $n \geq 1$  تولید مـبی2نیم . اگر این دنباله به p همگرا بوده و  $\cdot$  (ص ۴) بیوسته با شد ، بنابر قضیه ۴۰۱ (ص ۴)

$$
p = \lim_{n \to \infty} p_n = \lim_{n \to \infty} g(p_{n-1}) = g\left(\lim_{n \to \infty} p_{n-1}\right) = g(p),
$$

 $\cdot$ ویک جواب (x = g(x بدست می آید . این روش ، روش تکرار نقطه ٔ ثابت ، یا تکرار تابعی نام دارد ، وبهطور صوری با الگوریتم زیر داده میشود . روند کار در شکل ۵۰۲ شرح داده شده است .

الگوريتم نقطه ثابت ٢٠٢  $: p = g(p)$ با معلوم بودن معادله $g(p) = p$  و مقدار اولیه $p_0$  ، مراحل زیر را انجام می  $i = 1$  مرحله ۹. قرار می دهیم ا

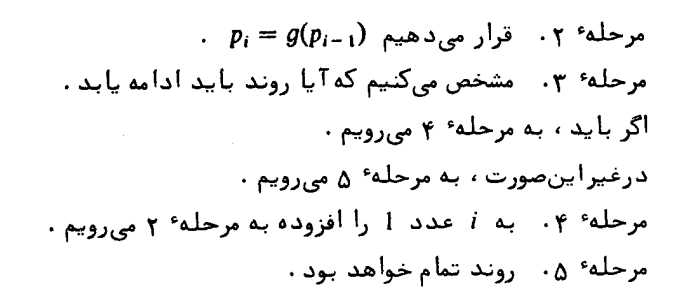

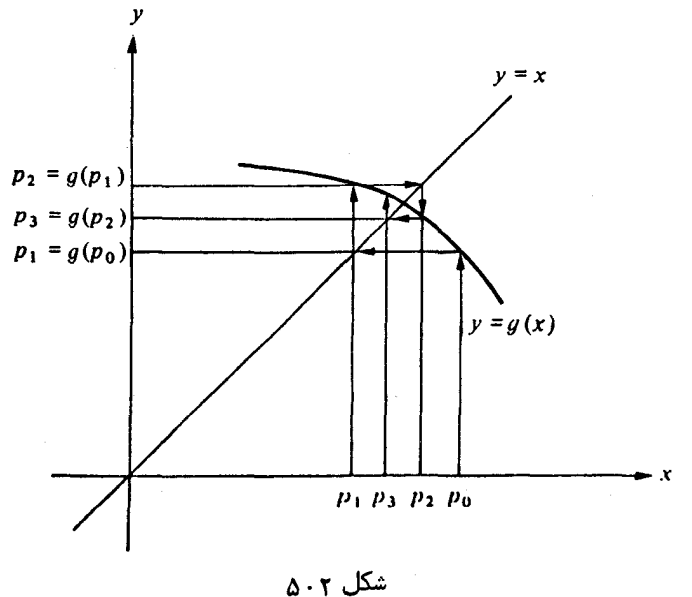

عوامل تشخیص در مرحله ۰۴ ، دریاب ادامه کار ، ممکن است تابع تعداد تکرار ز ، که قبلا " انجام شده، مقدار  $|p_i - p_{i-1}|/|p_i|$ ، مقدار  $|p_i - p_{i-1}|/|p_i|$ ، ویا ترکیبی از این عوامل باشد .

برای توضیح این الگوریتم ، مثال زیر را درنظر میگیریم .

 $x^3 + 4x^2 - 10 = 0$  مثال و . معادله 9 = 0 = 1,2 + 3 × 3 در [1,2] ريشه منحصر بغرد دارد . براى تغيير : این معادله به شکل x = g(x) راهبای متعددی وجود دارند ، که از آنجملهاند :  $x = g_1(x) = x - x^3 - 4x^2 - 10(1)$ 

 $\mathcal{L}^{\text{max}}_{\text{max}}$  and  $\mathcal{L}^{\text{max}}_{\text{max}}$  and  $\mathcal{L}^{\text{max}}_{\text{max}}$ 

:  $x = g_2(x) = \left(\frac{10}{x} - 4x\right)^{1/2}$  (-1)  $x = g_3(x) = \frac{1}{2}(10 - x^3)^{1/2}$  (  $\neq$  )  $x = g_4(x) = \left(\frac{10}{4+x}\right)^{1/2}$  ( - )

$$
x = g_5(x) = x - \frac{x^3 + 4x^2 - 10}{3x^2 + 8x} \quad (2)
$$

$$
x = g_6(x) = x - \frac{x^3 + 4x^2 - 10}{16.51339907} \quad (\Rightarrow)
$$

نتايج روش تكرارنقطه ثابت ، بهاراي 1.5 = Po ، براي هر شش انتخاب g در جدول ٢٠٢ ثبت شده أست .

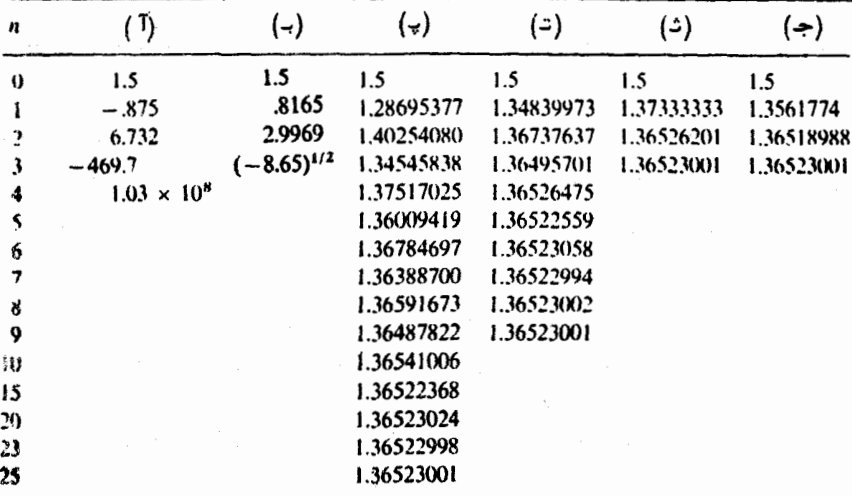

جدول ٢٠٢

همانطور که در مثال ۱ از بخش ۱۰۲ ذکر شد ، ریشه واقعی برایز 1.36523001 است . با مقایسه این نتایج با نتایج الگوریتم تنصیف در آن مثال ، معلوم میشود که نتایج عالی در ( پ ) ، ( ت ) ، ( ث ) ، و ( ج ) بدست آمدهاند ، درحالی که روش تنصیف به 27 تکرار

$$
x = g(x)
$$
شال قبلنياز به روندي را نشان مىدهد كه درآن  $g$  ممگرابي جوابى از  $(x) = x$  شد. و نیز  $g$  به كونهای اختيار شود كام در تعیين اين روند است.

$$
p_n = g(p_{n-1}), \quad n \ge 1,
$$

$$
\mathfrak{p} \text{ a sub-} \mathfrak{p} \text{ a sub-} \mathfr
$$

$$
|p_n - p| = |g(p_{n-1}) - g(p)|
$$
  
\n
$$
\leq |g'(\xi)||p_{n-1} - p| \leq k|p_{n-1} - p|.
$$
  
\n
$$
\geq (q \cdot \tau) \quad \text{and} \quad \xi \in [a, b] \quad \text{for all } a \in [a, b]
$$

$$
(\lambda \cdot \Upsilon) \qquad |p_n - p| \leq k |p_{n-1} - p| \leq k^2 |p_{n-2} - p| \leq \cdots \leq k^n |p_0 - p|.
$$

 $\left\langle \right| k < 1$  چون

$$
\lim_{n\to\infty}|p_n-p|\leq \lim_{n\to\infty}k^n|p_0-p|=0
$$

$$
p \text{ a } p \text{ a } p \text{ a } p_{n+n-0}
$$

 $\label{eq:3.1} \left\langle \Psi \Psi_{\alpha} \Psi_{\beta} \Psi_{\beta} \$ 

مثال ۲

وقتى  $g_1(x) = x - x^3 - 4x^2 + 10$  وقتى (T) وقتى (x) = 1 - 3x<sup>2</sup> - 8x (g<sub>1</sub>(x) = x - x<sup>3</sup> - 4x<sup>2</sup> + 10 ، شامل p ، وجود ندارد که درآن  $|g_1'(x)| < 1$ نکه قضیه A.٢ ، ه عدم کارآیی روشن فــوق را برای این  $g$  تضمین نمیکند ، دلیلی نیز برای تردید در همگرایی وجود ندارد .

 $[1,2]$  (ب) بهارای 1/2 $(10/x) - (10/x) = 9$  ، میتوان دید که  $[1,2]$  ,  $[1,2]$  را بتوی  $p_0 = 1.5$  نمی نگارد و دنباله  $p_n \xi_{n=0}$  بهازای 1.5 =  $p_0 = p_0$  تعریف نشده است. بعلاوه ، بازهای شامل p وجود ندارد که درآن

$$
|g_2'(p_0)| \approx 3.4 \quad |g_2'(x)| < 1
$$

 $\leftarrow g_3(x) = \frac{1}{2}(10 - x^3)^{1/2}$ درمورد تابع (پ  $\frac{1}{2}$  [1, 2]  $\pi$   $g'_3(x) = -\frac{3}{4}x^2(10 - x^3)^{-1/2} < 0$ 

 $\{g_3(s): g_4(s)\} \approx 2.12$  درنتیجه،  $g$  بر [1, 2] اکیدا "نیزولی است. اما 2.12  $\approx 2$  از  $p_0 = 1.5$  ) بر [1,2] برقرار نیست . بررسی دقیقتر دنباله 20  $\langle p_n \rangle_{n=0}^{\infty}$  (۶۰۲) می شود نشان میدهد که کافی است بهجای [1,2] بازه [1,1.5] را درنظر بگیریم . براین بازه هنموز داریمم () × (x) و او اکیدا نموزلمی است ،اما ، علاوه براین ، بهارای هر  $g_3$  (1, 1, 1) = 1.5 (x = 1, 1, 1, 28  $g_3(1.5) \le g_3(x) \le g_1(1) = 1.5$  (x = 1, 1, 5)  $\|g_3'(x)\| \leq |g_3'(1.5)| \approx .66$  ارا بتوی خودش مینگارد . چون براین بازه نیز داریم 66.  $|g_3'(1.5)| \approx$ قضیه ۵۰۲ همگرایی را تایید می کند که قبلا " از آن مطلع بودیم . قسمتهای دیگر مثال ۱ را می توان بههمین نحو بررسی کرد .

هما نطور که نتایج زیر نشان میدهند ، با استفاده از قضیه ٔ ۵۰۲ میتوان تخمینهای دقيقى از خطاها بدست آورد .

بره*ان .* از (۸۰۲) نتیجه می شود که

$$
|p_n - p| \le k^n |p_0 - p| \le k^n \max\{p_0 - a, b - p_0\},
$$
  
 
$$
p \in [a, b]
$$

نتیجع<sup>ی</sup> ۲۰۲ - هرگاه ۱۰ در مفروفات قضیه<sup>ی</sup> ۵۰۲ صدق کند، آنگاه  
بمازای هر 1 2 ۱۰ - 
$$
|p_n - p| \le \frac{k^n}{1 - k} |p_0 - p_1|
$$
 ( ۱۰۰۲)

برهان .  بمازای 1 ے  1 ، روند بکار رفته دربرهان قضیه°  ۲. 8 ایجاب میکند که  
\n
$$
|p_{n+1} - p_n| = |g(p_n) - g(p_{n-1})|
$$
  
\n $\le k|p_n - p_{n-1}|$   
\n $\vdots$   
\n $\le k^n|p_1 - p_0|.$   
\n...   $m > n ≥ 1$ 

$$
|p_m - p_n| = |p_m - p_{m-1} + p_{m-1} - \dots + p_{n+1} - p_n|
$$
  
\n
$$
\leq |p_m - p_{m-1}| + |p_{m-1} - p_{m-2}| + \dots + |p_{n+1} - p_n|
$$
  
\n
$$
\leq k^{m-1} |p_1 - p_0| + k^{m-2} |p_1 - p_0| + \dots + k^n |p_1 - p_0|
$$
  
\n
$$
= k^n (1 + k + k^2 + \dots + k^{m-n-1}) |p_1 - p_0|.
$$
  
\n
$$
\leq k^{m-1} (1 + k + k^2 + \dots + k^{m-n-1}) |p_1 - p_0|.
$$
  
\n
$$
\leq k^{m-1} (1 + k + k^2 + \dots + k^{m-n-1}) |p_1 - p_0|.
$$

$$
|p - p_n| = \lim_{m \to \infty} |p_m - p_n| \le k^n |p_1 - p_0| \sum_{i=0}^{\infty} k^i = \frac{k^n}{1 - k} |p_1 - p_0|.
$$

این دو نتیجه آهنگ همگرایی را بهکران k براولین مشتق g مربوط میکنند . واضح  $\kappa$ ۰ است که آهنگ همگرایی به عامل  $k'/(1-k)$  بستگی دارد و ، هرقدر k کوچکتر شود همگرایی سریعتر میشود . از اینرو ، همگرایی درصورت نزدیک بودن k به 1 ممکن است خیلی کنــد باشد . برای توضیح کاربرد این نتایج درتخمین تعداد تکرارهای لازم برای یک دقت خاص، مثال زیر را درنظر میگیریم .

مثال ۳ (T) توابع مشال ۱ و مشال ۲ را مجلددا " درنظر میگیلریم . دیدیم که در منورد هر وقت:  $|g_3(x) | < .66$  ،  $x \in [1, 1.5]$  ، هر وقت  $g_3(x) = \frac{1}{2}(10 - x^3)^{1/2}$ 

ی

مورد نابع

 $g_4(x) = \left(\frac{10}{4+x}\right)^{1/2}$ مذکور در مثال ۱ (ت) انجام شود ، خواهیم دید که  $|g_4'(x)| = \left| \frac{-5}{\sqrt{10}(4+x)^{3/2}} \right| \le \frac{5}{\sqrt{10}(5)^{3/2}} < .15$ .  $x \in [1,2]$  مارای هر کران بزرگی ( $g_4'$ ) خیلی از کران بزرگی ( $g_3'$ ) کوچکتر است ، که دلیل همگرایی سریعتر  $\cdot$  در استفاده از  $g_4(x)$  می با شد  $g(x) = (x^2 - 1)/3$  از بخش ٢٠٢ معلوم شد که 3/(1 - 2x) = (x) بربازه 1, 1-1 دارای نقطه أثابت 2/(13/ - 3) = p أست . فرض كنيم تقريبي أز p با دقت 00001. لازم باشد ، و بخواهیم آن را از تکرار تابعی توصیف شده در الگوریتم ۲۰۲ بدست آوریم . اولین کار این است که تعداد تکرارهای لازم برای تضمین این درجه از دقت را تخمین بزنیم . با استفاده ازکران خطا درنتیجه ۶۰۲ و مقدار  $k=\frac{2}{3}$  مفروض در مثال ۲ از بخش ۲۰۲ ، تعداد تکرارهای لازم N باید در روابط زیر صدق کند :  $|p_N - p| \leq \left(\frac{2}{3}\right)^N \max\{p_0 - (-1), 1 - p_0\} \leq .00001.$  $(11.7)$ چیون اطیلام دیگیری در دست نیست ، a = 0 را اختیسار می کنیسم کسه . الامكان كوچک مي سازد max{p<sub>0</sub> – (-1), 1 – p<sub>0</sub>} = 1 نامساوی (۲. (۱) بهصورت  $\left(\frac{2}{3}\right)^{N} \leq 10^{-5}$ درمیآید ، که از آن نتیجه می شود  $N(\log_{10} 2 - \log_{10} 3) \le -5$ یا

$$
N \ge \frac{5}{\log_{10} 3 - \log_{10} 2} = 28.39.
$$
 1.14.  $\log_{10} \frac{1}{\log_{10} 1} = 28.39$  2.7.7.  $\log_{10} \frac{1}{\log_{10} 1} = 29.5$  2.7.  $\log_{10} 1 = 29.5$  2.1.  $\log_{10} 1 = 29.5$  2.1.  $\log_{10} 1 = 29.5$ 

¢

۴۸ فصل دو

(۱۰۰۲) معلوم می شود که

$$
|p_N - p| \le \frac{{2 \choose 3}^N}{1 - \frac{2}{3}} \left(\frac{1}{3}\right) = \left(\frac{2}{3}\right)^N.
$$

این درست همان کران قبلی است ، و مجددا " 29 تکرار لازم می باشد .

بهجای پــرداختن به اصل مسئله ، بـه تحلیل نموداری آن می پردازیم تا ببینیم آیا  $\kappa$  6 هش 29 تكرار امكان پذير است يا نه . تعريف مى كنيم  $g(x) - g(x) - h(x) = h(x)$  ؛ دراين صورت  $h(-\frac{1}{3}) = \frac{1}{27}$ اگر و فقط اگر x یک نقطه ْ ثابت g باشد . چون h(-3)  $h(x) = 0$ قضیه ٔ مقدار میانی ایجاب میکند که h یک ریشه در [0, -] داشته باشد . ( ر .ک . شکل  $( . 5.7$ 

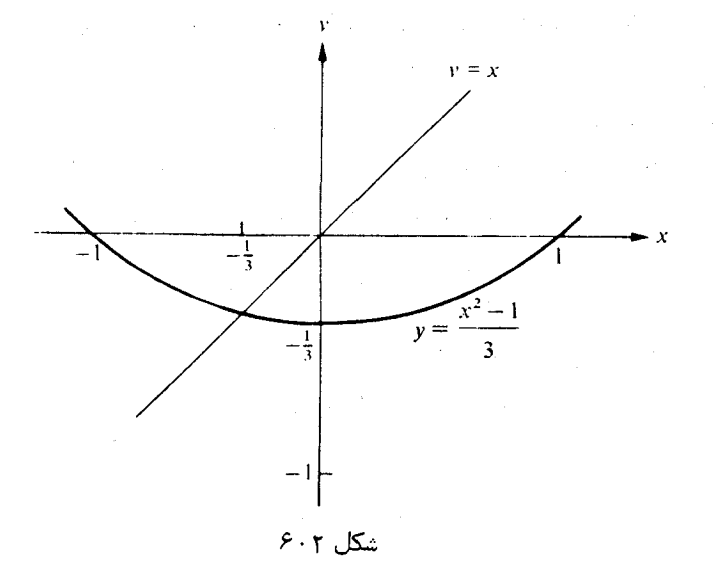

با توجه به شکل ۰٫۶ می بینیم که ظاهرا "  $\frac{1}{3}$  - تقریب بهتری برای p است تا 0 چون بازه ٔ مورد نظر [0 , $[-\frac{1}{3},0]$ است ، و  $g$  این بازه را بتوی خودش می نگارد ، ممکن است برای این بازه مقدار کوچکتری از k پیدا شود تا برای بازه<sup>ء</sup> اصلی [1,1-] . درواقع ،  $|g'(x)| = \left|\frac{2x}{3}\right| \le \frac{2}{9} = k.$  $p_0=-\frac{1}{3}$  بهازی  $\frac{1}{6}-p_0=0$  و  $k=4$  ، نتیجه  $\gamma$  ،  $\gamma$ 

$$
|p_N - p| \le \frac{(\frac{2}{9})^N}{1 - \frac{2}{9}} \cdot \frac{1}{27} = \frac{1}{21} \left(\frac{2}{9}\right)^N \le .00001
$$

$$
N \ge \frac{-\log_{10} .00021}{\log_{10} 9 - \log_{10} 2} \approx 5.6
$$

حداکثر تکرارهای لازم است .  $\gamma \cdot \gamma^5$ بهازای { $p_1 = [(-\frac{1}{3})^2 - 1]/3 = -\frac{8}{27}$  ، { $k = \frac{2}{9}$  ،  $p_0 = -\frac{1}{3}$  } حاصل می شود که

$$
|p_N - p| \le \left(\frac{2}{9}\right)^N \left(\frac{1}{3}\right) \le .00001
$$

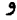

و

$$
N \ge \frac{-\log_{10} .00003}{\log_{10} 9 - \log_{10} 2} \approx 6.9
$$

تکرار ، از اینرو ، نتیجه ، ۷۰۲ تعداد تکرارهای لازم را بیشتر تقلیل می دهد .  $p_1, \ldots, p_{29}$  در پایان ایسن تحلیل، بناخوش بینی  $p_1, \ldots, p_6$  را بهجای  $p_1, \ldots, p_{39}$  حساب میکنیم ، با این اطمینان که  $p_6$  به قدر کافی دقیق میباشد . نتایج در جدول ۳۰۲ارائه شدهاند .

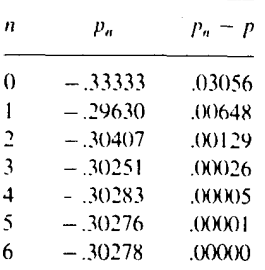

 $g(x) = 3^{-x}$  مثال ٠٠ برای حل معادله ٥ =  $x - 2^{-x} = 2^{-x}$  مغرض می کنیم  $g(x) = 3^{-x}$  و تکرار تابعی  $g$ را بر  $g$  اعمال می کنیم . طباق مثال ٣ از بخش ٢٠٢ ، و در [1, 1] دارای نقطه اثابت

 $\cdot$  [4, 1] منحصر بفرد p أست و 762.  $|g'(x)| \leq |g'(x)|$ بر برای تخمین تعداد تکرارهای لازم N در طرح تکرار تابعی جهت بدست آوردن  $|p_N - p| < 10^{-5}$ , از نتیجه ۲۰۲ بهارای  $p_0 = \frac{1}{3}$ استفاده میکنیم . چون  $p_1 = g(p_0) = 3^{-1/3} \approx .693.$ نامساوی (۱۰۰۲) نتیجه می دهد که

$$
|p_N - p| \le \frac{(.762)^N}{1 - .762} |.333 - .693|
$$
  
\$\le 1.513(.762)^N\$.

برای اطمینان از اینکه 00001. > |pN - p| ، كافی است N را طوری حساب كنیم كه  $1.513(.762)^{N} < .00001.$ 

بنابراین ،

$$
N \ge \frac{\log_{10}.00001 - \log_{10} 1.513}{\log_{10} .762} \approx 43.9,
$$
44.201 cm<sup>1</sup> cm<sup>1</sup>

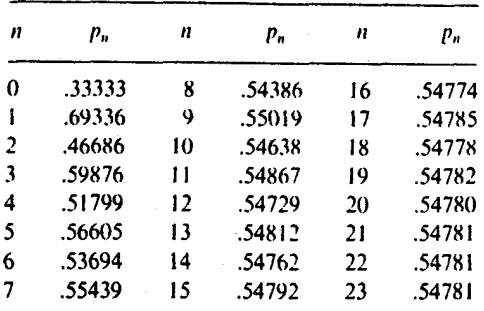

جدول ۴۰۲

توجه کنید که در عمل فقط 21 تکرار برای دقت تا <sup>5-10</sup> لازم بود ، زیرا تکرارهای بیشتر 5478. را بدست میدهند ، درحالی کـه کران لازم برای تعداد تکرارها 44 بود ،

حل معادلات یک متغیرہ ۵۱

رقمی که دارای بیش از 100 درصد خطاست . دلیل اصلی این است که مشتق بکار رفته در محاسبه کران N مساوی 762. =  $g'(\frac{1}{3}) = g'(\frac{1}{3})$  بود ، درحالی که 602. = (54781.)'e. اگر دراین محاسبه 602. برای (x) و بکار می رفت ، عدد حاصل 23 می شد ، که به عدد واقعی مطلوب دراين حالت خيلي نزديكتر است .

اما واضع است كـه (54781)/e نمى تواند پيش از انجام روند تكرار حساب شود و ، وقتی روند با دقت کافی انجام شد ، دیگر نیازی به مقدار مشتق نخواهد بود . درعمل، یک تقریب اولیه که حتی الامکان دقیق است بکار میرود و تکرارها تاجایی صورت میگیرند کهدقت مطلوب حاصل شود یا تعداد تکرارها از عدد از پیش معلومی تجاوز کند ، کهعمدتا " بستگی به زمانی دارد که شخص می تواند در اجرای روند صرف نماید .

مجموعه تمرينات 3.2

- با استفاده از تکرار نقطه ثابت ، یک جواب تقریبی 0 = ×-4 × را که تا 2-10 دقیق  $\sim$  1 با شد بیابید . با استفاده از نتیجه ۶۰۲ بر یا ۷۰۲ ، تعداد تکرارهای لازم برایحصول دقت 10<sup>-2</sup> را تخمین بزنید ، و این تخمین نظری را با عددی که واقعاً " لازم است مقایسه نمایید .
- با استفادهارنكرارنقطه ثابت ، يك جواب تقريبي x -2-x -2 را كه تا +-10 دقيق  $\cdot$   $\cdot$ با شد بیابید . با استفاده از نتیجه ۶۰۲ با ۶۰۲ ، تعداد تکرارهای لازم برای حصول دقت 4-10 را تخمین بزنید ، و این تخمین نظری را با تعدادی که واقعا " لازم است مقايسه نما پيد.
- با استفاده از تکرار نقطه ثابت ، 0 = 1 x x را در (1,2) حل کنید . برای این  $\cdot$   $\mathsf{r}$ ریشه یک تقریب که تا <sup>5-</sup>10 دقیق باشد بدست آورید .
- ۰ ۹ . با استفاده از روند تکرار نقطه ثابت ، تقریبی برای 3/ بیابید که تاچهار رقم با معنی دقیق باشد . نتیجه و تعداد تکرارهای لازم را با جواب تمرین ۴ از بخش۱۰۲ مقايسه كنيد .
- با استفاده از روند تکرار نقطـه ثابت ، تقریبی برای 25 آر. بیابید که تا دو رقم با ه ۰ معنی دقیق با شد . نتیجه و تعداد تکرارهای لازم را با جواب تمرین ۳ از بخش۱۰۲ مقايسه كنيد .
- در هریک از معادلات زیبر ، بازه [a, b] را طوری تعیین کنید که تکرار نقطه ثابت  $\cdot$  ۶

#### فصل دو Δ٢

همگرا باشد . تعداد تکرامای لازم برای حصول تقریبهای دقیق تا 10-1 را تخمین  
بزنید و معاسبات را انجام دهید :  
2 - e<sup>x</sup> + x<sup>2</sup> (7)  
3 - x = 1.75 + 
$$
\frac{4x - 7}{x - 2}
$$
 (1)  
4 - درهریک از معادلات زیر، تابع (x) و بازه<sup>5</sup> (a, b] را طوری تعیین کنید که تکراز  
4 - درهریک از معادالات زیر، تابع (x) و بازه<sup>5</sup> (a, b] را طوری تعیین کنید که تکراز  
نقله<sup>5</sup> بات به یک حواب مشت معادله همگا باشد :

$$
x - \cos x = 0
$$
 (7)  
 $x - \cos x = 0$  (9)  $x^2 - e^x = 0$  (1)  
9)  $x^2 - e^x = 0$  (1)

$$
x_n = \frac{1}{2} \left( x_{n-1} + \frac{2}{x_{n-1}} \right), \quad n \ge 1
$$

. بهازای هر  $x_0 > 0$  به  $\sqrt{2}$  همگراست ه ( . فرض كنيد و بر بازه (c, d) ، شامل نقطه ثابت ؟ از و ، بمطور پيوسته مشتقيذير باشد . نشان دهید کـه اگر ۱ > ۱ (۶)/۶ ، ۵ < ۵ وجود دارد بطوری که تکرار نقطه ٔ : شابت بمازای هر تقریب اولیه  $p_0$  که  $\delta \leq |\zeta_0 - \zeta_0|$  همگرا می باشد

## 402 روش نیوتن - رفسون

روش نیوتن ــ رفسون (یا فقط نیوتن) یکی از قویترین و معروفترین روشهای عددی برای یافتن یک ریشمهٔ  $f(x)=f(x)$ است . بسرای معرفی این روش دست کم سه راه وجود دارد . معمولیترین آنها بررسی نموداری روش است (ر .ک . تمرین ۱) . راه دیگر بدست آوردن روشنیوتن بهعنوان یک روش ساده برایدستیابی به همگراییی سریعتر از همگرای حاصل از آنواع دیگیر تکبرار تابعی میباشد (ر ک۰ بخش ۵۰۲) . راه سیوم ، که در زیر مطرح می شود ، یک طریقه ٔ شهودی است که برچند جملهای تیلور تعریف شده در قضیه ۱۳۰۱

حل معادلات یک متغیرہ ۵۳

استوار است .

فرض کنیسم تسابع  $f$  بربازه  $[a,b]$  دوبار بمطور پیوسته مشتقپذیر باشد ، یعنی ،  $|\bar{x} - p|$  ، فرض کنیم  $\bar{x} \in [a, b]$  یک تقریب به  $p$  با شد بطوری که  $f'(\bar{x}) \neq 0$  و  $f \in C^2[a, b]$ گوچک " بساشد . چندجملاای تیلور درجه دوم (۲٫ را ، که حول ج بسط داده شده ،  $f(x)$ درنظر میگیریم:

(11.7) 
$$
f(x) = f(\bar{x}) + (x - \bar{x})f(\bar{x}) + \frac{(x - \bar{x})^2}{2}f''(\xi(x)),
$$

 $\mathcal{F}_1$ که درآن (x) بیسن x و x قرار دارد . چمون f(p) = 0 ، معادله (1٢٠٢) ، بمازای  $\infty$  نتيجه مي دهد كه  $x = p$ 

$$
0 = f(\bar{x}) + (p - \bar{x})f'(\bar{x}) + \frac{(p - \bar{x})^2}{2}f''(\xi(p)).
$$

جون|x - p كوچك فرض شده بود ، 2 |x - p | أز اين هم كوچكتر است ، و اگر اين مقدار راناديده بگيريم ،

$$
0 \approx f(\bar{x}) + (p - \bar{x})f'(\bar{x}).
$$
ا حل این معادله نسبت به   $p$    $\mu$   — عا

$$
p \approx \bar{x} - \frac{f(\bar{x})}{f'(\bar{x})}
$$

که باید تقریب بهتری از ج به p باشد . بهاین ترتیب ، طرح روش نیوتن ــ رفسون ریخته می شود ، که مستلزم تولید دنباله  $\{p_n\}_{n=1}^{\infty}$ است که با

$$
p_n = p_{n-1} - \frac{f(p_{n-1})}{f'(p_{n-1})}, \quad n \ge 1
$$

تعریف می شود . شبکل ۷۰۲طرز بدست آوردن تقریبها را با استفاده از مماسهای متوالی نشان میدهد . (همچنین ، ر ک . تمرین ۰۱)

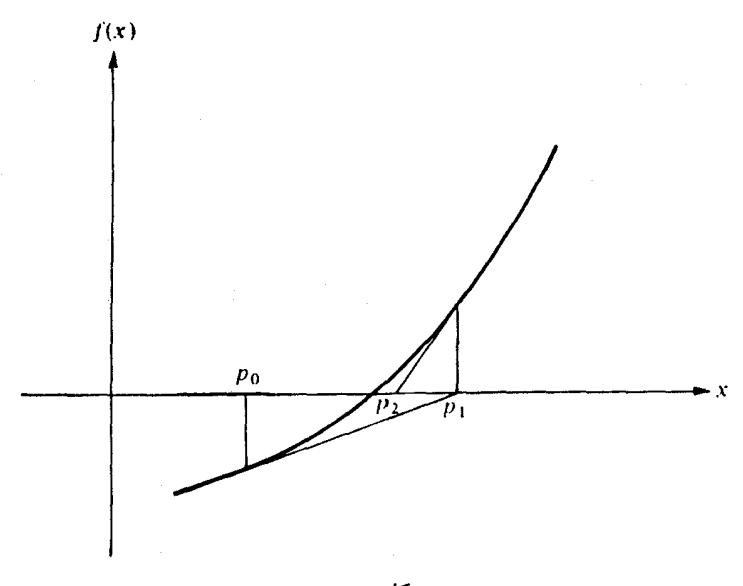

 $Y \cdot Y$  شکل

$$
p_{i} = p_{i-1} - \frac{f(p_{i-1})}{f'(p_{i-1})}.
$$
  
مرحله\* ۳. مشخص میکنیم که<sup>7</sup>یا روند باید ادامه یاید .  
اگر باید ، به مرحله<sup>ه</sup> ۴ میرویم .  
درغیر اینصورت ، به مرحله<sup>ه</sup> ۵. میرویم .  
مرحله<sup>ه</sup> ۹. به  *ن* عدد 1 را افزوده به مرحله<sup>ه</sup> ۲ میرویم .  
مرحله<sup>ه</sup> ۵. روند تمام خواهد بود .

روشهای توقف قبلی در روش نیوتن نیز قابل اعمالند ؛ یعنی ، () < z را اختیسار  $p_1, \ldots, p_n$  و  $p_n, \ldots, p_n$  را می سازیم تا

 $(Y5:Y)$  $|p_n - p_{n-1}| < \varepsilon,$  $\frac{|p_n-p_{n-1}|}{|p_n|}<\varepsilon, \quad p_n\neq 0,$  $(1Y \cdot Y)$ 

 $\overline{L}$ 

حل معادلات یک متغیر ہ ۵۵

 $(11.7)$  $|f(p_n)| < \varepsilon$ .

توجهکنید که نامساوی (۱۸۰۲) ممکن است اطلاع زیادی از خطای واقعی|p, - p|بدست ندهد .

روش نیوتن نمونهای از تکرار تابعی 1
$$
\geq 1
$$
ی. یو $n \geq 1$ 

$$
g(p_{n-1})=p_{n-1}-\frac{f(p_{n-1})}{f'(p_{n-1})}, \quad n\geq 1.
$$

 $p_n$ ،  $f'(p_{n-1}) = 0$  ی n  $\geq 1$  بمازای n  $n \geq n$  ی n مسئلهای که وجود دارد ایسن است که اگر بمازای n ها نشده است . بحث کلی روش نیوتن را بعد از مثال زیر ادامه می دهیم .

$$
f\left(\frac{\pi}{2}\right) = -\frac{\pi}{2} < 0 < 1 = f(0),
$$

و ، بنابر قضیه ٔ مقدار میانی (قضیه ۹ ۱۲۰۱ ،ص ۹ ) ، ریشه ای از f در [2/ p] وجوددارد .  $y = \cos x$  نمودار معادلات  $x = y$  و  $y = \cos x$  را درشکل  $\lambda \cdot \eta$  می بینیم ؛ اشتراک آنها نقطـه  $g(x) = \cos x$  ثابت  $g(x) = \cos x$ 

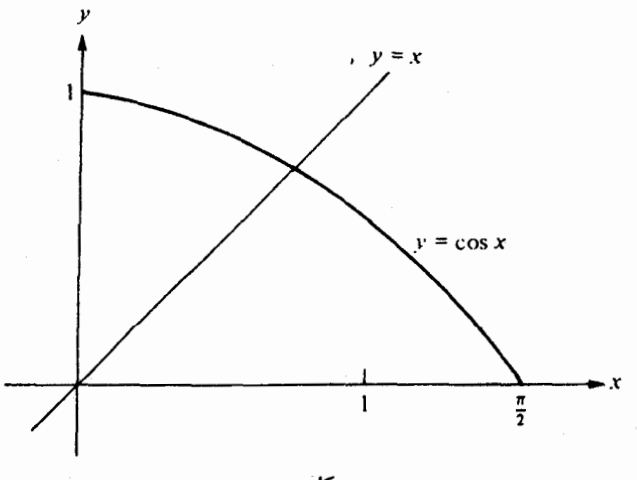

شکل ۸۰۲

فصل دو Δ۶

$$
p_n = p_{n-1} - \frac{(\cos p_{n-1} - p_{n-1})}{(-\sin p_{n-1} - 1)}, \quad n \ge 1,
$$

که درآن  $p_0$  هنوزباید انتخاب شود . دربعضی مسائل  $p_0$  می تواند دلخواه باشد ، درحالی که، در بقیه، انتخاب یک تقریب اولیه مناسب اهمیت خواهد داشت. در مسئله مورد نظر، نمودار شكل ٢ . ٨ ، 4/ = 0p را به عنوان تقريب اوليه پيشنهاد مى كند . بهازاى ۰ تقریبهای مندرج در جدول ۵۰۲ تولید می شوند .  $p_0 = \pi/4$ 

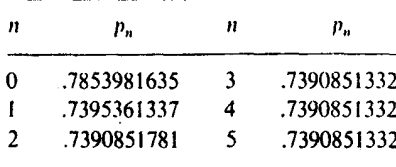

جدول ۵۰۲

یک تقریب عالی بمارای 3 = n بدست آمده است.  $(1, 2]$ بر بازه  $[1, 2]$  به روشنیوتن) +  $x^3 + 4x^2 - 10 = x^3 + 4x^2$  بر بازه (  $\{p_n\}_{n=1}^{\infty}$  دنباله  $\{p_n\}_{n=1}^{\infty}$ 

$$
p_n = p_{n-1} - \frac{p_{n-1}^3 + 4p_{n-1}^2 - 10}{3p_{n-1}^2 + 8p_{n-1}}, \quad n \ge 1.
$$

. تولید میکنیم . با انتخاب 1.5 = Po ، نتایج مثال ۱ ( ث ) از بخش ۳۰۲ بدست میآیند ، که در آنهما 1.36523001 = p3 تا هشت رقم اعشار درست است . برای توضیح اهمیت یک تقريبه ً اوليه ٔ خوب ، روند فوق را بهازاي100 –= p بكار مي بريم . نتايج اين تقريب اوليه ً ضعیف در جدول ۶۰۲ درج شده است.

همگرایی بکنــدی شروع می شود ؛ در واقــع ، در 18 = n ، بنظر می رسد که اصولا " همگرایی وجسود اندارد . بالاخره ، وقتی [1,2] e روم ، همگرایی به جواب خیلی سریع خواهد شـد . از این مثال معلوم میشود که ، وقتی تقریب اولیه به ریشه ٔ واقعی نزدیک باشد ، از روش نیسوتن همگرایی سریعی انتظار میرود ؛ اما ، وقتی تقریب اولیه با جواب

حل معادلات یک متغیرہ ΔΥ

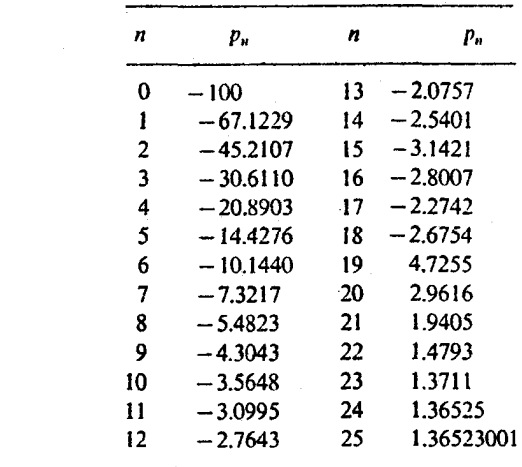

جدول ۶۰۲

اختلاف فاحش دارد ، روشهمگرایی کندی خواهد داشت . در واقع ، در بسیاری ازمسائل ، اگر تقــریب اولیه بـهقدر کافی بـه ریشه ٔ واقعی نزدیک نباشد ، روش نیوتن واگرایی بـهبار خواهد آورد.

قضیه ٔ زیــر یک قضیه ٔ همگرایی برای روش نیوتن است ، که اهمیت انتخاب Po را روشن می سازد .

قضيه • م. (, • فرص كنيسم [d, b] . (e C<sup>2</sup>[a, b] . (e C) وعنان باشد كه (p) و (p) و  $\{p_n\}_{n=1}^\infty$  با نگاه ()  $\delta > 0$ ی وجود دارد بطوری که روش نیوتن دنبالمای مانند.  $f'(p) \neq 0$ . تولید میرکند که بهازای هر تقریب اولیه  $p_0 \in [p - \delta, p + \delta]$  به p همگرا است

برهان. برهان بروسان بر تحلیل روش نیسوتن به عنوان یک طرح تکرار تابعی (Pn = g(pn-1)  $\tau_1$ بهازای  $n \geq n$  با ستوار است ، که درآن

$$
g(x) = x - \frac{f(x)}{f'(x)}.
$$

روند کار سافتن بازهای مانند [b - 8, p + 8] است بطوری که  $g$  این بازه را بتوی خودش

 $g'(x) \le k < 1$ ،  $x \in [p - \delta, p + \delta]$ بنگارد و، بهازای  $\delta_1 > 0$  جدون 0  $\neq$ // او // پیلوسته است ، 0 < 6 ی وجدود دارد بطوری که بهارای نعریف شده  $f'(x) \neq 0$  ،  $x \in [p - \delta, p + \delta]$  تعریف شده  $f'(x) \neq 0$  ،  $x \in [p - \delta, p + \delta] \subset [a, b]$  $\lambda$  و پیوسته است . همچنین ، بمازای  $\delta_1$  +  $\delta_2$  +  $\delta_3$  +  $\delta_4$ 

$$
g'(x) = 1 - \frac{f'(x)f'(x) - f(x)f''(x)}{[f'(x)]^2} = \frac{f(x)f''(x)}{[f'(x)]^2}
$$

 $f(p) = 0$ و، چون  $f(c^2[a, b])$ ، پس  $g \in C^1[p - \delta_1, p + \delta_1]$  ، پس  $f \in C^2[a, b]$ 

$$
(1\mathfrak{q}\cdot\mathfrak{r})\qquad \qquad g'(p)=\frac{f(p)f''(p)}{\left[f'(p)\right]^2}=0.
$$

 $0 < \delta < \delta$ چون که پیوسته است ، معادله او ۱۹۰۲) ایجاب میکند که  $\delta$  ای با خاصیت وجود داشته باشد و،

$$
|g'(x)| \le k < 1 \quad x \in [p - \delta, p + \delta] \quad \text{and} \quad p - \delta, p + \delta
$$
\n
$$
\text{and} \quad \text{and} \quad \text{and} \quad p - \delta, p + \delta \text{ is the } p - \delta, p + \delta
$$
\n
$$
\text{and} \quad \text{and} \quad \text{and} \quad \text{and} \quad \text{and} \quad \text{and} \quad \text{and} \quad \text{and} \quad p - \delta, p + \delta \text{ is the } p - \delta, p + \delta
$$

$$
|g(x) - p| = |g(x) - g(p)| = |g'(\xi)||x - p| \le k|x - p| < |x - p|
$$

جون x ∈ [p - δ, p + δ] ، نتيجه مسي شود كه x - p| < δ عار - x = [p - δ, p + δ]  $\cdot g$ :  $[p - \delta, p + \delta] \rightarrow [p - \delta, p + \delta]$  می کند که

 $g(x) = x - f(x)/f'(x)$  حال جمیع مفروضات قضیه ۵۰۲ (ص ۴۴) برای $g(x) = x - f(x)$  $\{p_n\}_{n=1}^{\infty}$  درنتیجه ، دنباله  $\{p_n\}_{n=1}^{\infty}$  تعریف شده با

$$
n = 1, 2, 3, ... \quad p_n = g(p_{n-1})
$$
\n
$$
p_0 \in [p - \delta, p + \delta]
$$
\n
$$
p_0 \in [p - \delta, p + \delta]
$$

توجه کنید که قضیهٔ ۸۰۲ میگوید که ، با مفروضاتی معقول ، روش نیوتن همواره درصورتی که تقریب اولیه بهقدر کافی دقیق باشد همگراست . کاهی ، نظیر مثال ۱، روش نیوتن با تقریب اولیه ٔ بسیار ضعیفی نیز همگراست ؛ اما در بسیاری حالات ، مانندتمربی ۹ ، ضروری است که تقریب اولیه ٔ خوبی اختیار شود . در قضیه ٔ ۰٫۲ فرض شده است که و  $f'(p) = f'(p) = 0$  . اگر  $f'(p) = f'(p) = 0$  ، روش نیوتن ممکن است هنوز همگرا باشد ، اگر چه همگرایی آن عموماً " کندتر است ، درمثال زیر به این حالت می پردازیم ، همگرایی در

این مثال رفتار غریبی دارد ، که عمدتا " بدلیل خطاهای گرد کردن است .

. مثال ٢. فرض كنيسم 1 - x - e = (x) = e (x) . (ر . ك . شكسل ٩٠٢ . ) درايس صورت تسوجه کنیــد که $f(x) = f(x) = 0$  دارای ریشه ٔ منحصر بغرد ۵ =  $p$  است و  $f'(x) = e^x - 1$ :  $\{p_n\}_{n=1}^{\infty}$  ، دنباله  $p_0 = 1$  ، دنباله (0) = 0

$$
p_n = p_{n-1} - \frac{e^{p_{n-1}} - p_{n-1} - 1}{e^{p_{n-1}} - 1}, \quad n \ge 1,
$$

حاصل از روش نیوتن ، در جدول ۷۰۲ ثبت شده آست .

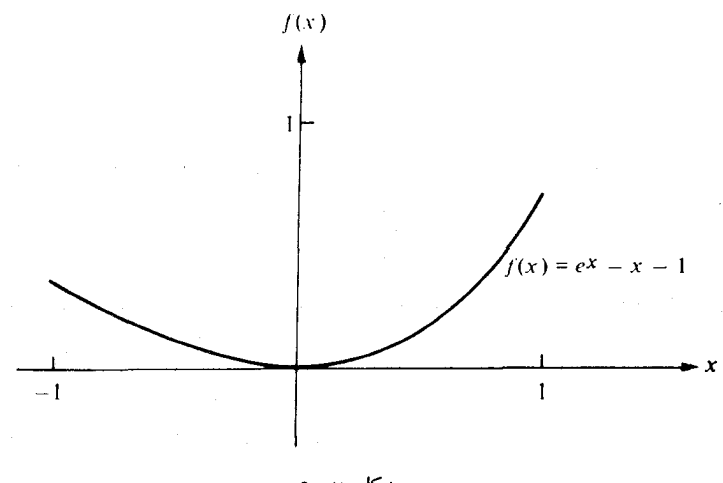

شکل ۹۰۲

قضیه ٔ دیگریکه همگرایی همیشگی روش نیوتن را تضمین میکند و دارای این مزیت اضافی است که تقریب اولیه را می توان در آغاز برای تضمین همگرایی انتخاب کرد بهصورت زیر است:

قضيه ٩٠٢ . فرض كنيــم  $f \in C^1[a, b]$  ،  $f^{\prime\prime}(x)$  درهــر نقطه ( $x \in (a, b)$  وجود د/شته با شد ، و شرایط زیر برقرار با شند :  $f(a)f(b) < 0$  (یک)  $f'$  (دو)  $f'$  بر  $[a, b]$  اكيدا " مثبت يا اكيدا " منفى با شد)
فصل دو ه ۶

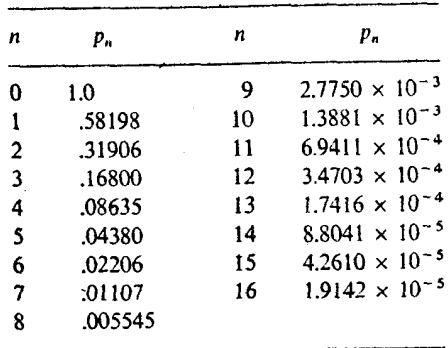

(4.0) تغییر علامت ندهد :  
(چهار) هرگاه 2 نقطهٔ انتهایی [a, b] با شد که |f'(x)| درآن مینیمم است، آنگاه  

$$
\left|\frac{f(c)}{f'(c)}\right| \le b-a.
$$

درایسن صبورت ، دنباله ٔ  $\{p_n\}_{n=1}^\infty$  تولید آشده بهوسیله ٔ روش نیوتن به تنها صغر از در .  $p_0 \in (a, b)$  همگراست مشروط براینکه  $(a, b)$ 

 $f''(x)f''(x) \geq 0$  ،  $x \in (a, b)$  می است اگر بهازای هر  $\xi$  ،  $f''(x) \geq 0$ 

شرطهای (یک) تــا (چهار) را **شر***ا***یط فوریه** <sup>۱</sup> می نامند ، و با آنکه از حیــث نظری مهمند ، اعمال آنها در عمل عموماً " مشكل است .

ائبات قضیه ۹۰۲ کاملا " فنی است ، و دراینجا حذف میشود . آن را میتوان در  $f''(x) \leq 0$ هنريجي [ ٣٤ ] ، صفحات ٧٩ تا ٨١ - ، بويژه براى حالت (b) = (d) و (d) = (d) = (d) یافت . حالات دیگر را میتوان به همین نحو اثبات و یا به این وضع درآورد .

**a** > 0 مثال ٣. تابع $x^2 - x^2 = f(x) = f(x) = x^2 - x$  ، درنظر میگیریم . توجه کنید که

1. Fourier

حل معادلات یک متغیرہ  $51$ 

تنها ریشــه ٔ مثبت  $f$  است . فرضگنیم [c,d] بازهای با  $c>0$  بوده و چنان  $x=\sqrt{a}$  $x \in [c, d]$  با شد که  $f(c) f(d) < c$  ، که ایجاب می کند  $a \in [c, d]$  . چون بهارای هر و ۰  $f''(x) > 0$  و ۰  $f''(x) > 0$  سه شرط اول فسوريه برقرارند . و چون مقدار مينيمم  $f'(x) > 0$ [c, d] مساوى 2c است، شرط (چهار) درصورت

$$
\left|\frac{c^2-a}{2c}\right|\leq d-c
$$

برقرار است . از اینرو ، شرط (چهار) درصورت  $c \leq d \leq (2c \leq a+c^2)$  برقرار می با شد . بنابر  $\setminus \sqrt{a}$  این ، بمازای هرچنین بازه ٔ [c, d] و هر تقریب اولیه ٔ [c, d]  $p_0$  ، روش نیوتن به  $\setminus a$ همگرا خواهد بود .

مشکل سزرگی کـه۱غلب در روش نیوتن با آن مواجهیم این است که ، ممکن است درعیــن اینکــه $f(x)$  آســان حســاب میشــود ،  $f'(x)$  سخت بــدست آید . مثلا " ، اگر  $f'(x) = 2x3^{x} \cos 2x + x^{2}3^{x}(\cos 2x) \ln 3 - 2x^{2}3^{x} \sin 2x$   $\cdot f(x) = x^{2}3^{x} \cos 2x$ که محـاسبه ٔ بسیار خستـه کنندهای دارد ، بخصوص اگر روش دریک ماشین حساب بدون برنامه پیاده شود . برای پیشگیری از این مشکل ، می توان روش نیوتن را با مختصرتغییری بدستآورد . ابتدا (x را با چند جملهای تیلور درجه؛ اول آن که حول 1-pn بسط داده شده تقریب میکنیم ، داریم

$$
f(x) \approx f(p_{n-1}) + f'(p_{n-1})(x - p_{n-1});
$$

دراین صورت ،

$$
f(p_{n-2}) \approx f(p_{n-1}) + (p_{n-2} - p_{n-1})f'(p_{n-1}),
$$

 $f'(p_{n-1})$ و، با حل آن نسبت به  $f'(p_{n-1})$  خواهیم داشت

$$
p_n = p_{n-1} - \frac{f(p_{n-1})(p_{n-1} - p_{n-2})}{f(p_{n-1}) - f(p_{n-2})}
$$

با استفاده از این تقریب بزای ( $f'(p_{n-1})$  در فرمول نیوتن ، نتیجه میشود که

$$
f'(p_{n-1}) \approx \frac{f(p_{n-1}) - f(p_{n-2})}{p_{n-1} - p_{n-2}}.
$$

روشی که از این فرمول استفاده میکند روش *خط قاطع ن*ام دارد ، و بهصورت زیرمیباشد :

۶۲ فصل دو

الگوريتم خط قاطع ۴۰۲ : معادله فروضند ( a) رو تقریبهای اولیه فرول و رو او رو او دو استفروضند ( a) معروضند  $\cdot i = 2$  مرحله ٩. قرار مى دهيم مرحله ٔ ۲ ۰ قرار میدهیم

$$
p_{i} = p_{i-1} - \frac{f(p_{i-1})(p_{i-1} - p_{i-2})}{f(p_{i-1}) - f(p_{i-2})}
$$
\nα, α = 4

\n2

\n3

\n4

\n5

\n5

\n6

\n7

\n8

\n9

\n1

\n1

\n2

\n3

\n4

\n5

\n5

\n6

\n6

\n7

\n8

\n9

\n1

\n1

\n1

\n2

\n3

\n4

\n5

\n5

\n6

\n6

\n7

\n9

\n1

\n1

\n1

\n2

\n3

\n4

\n5

\n5

\n6

\n6

\n7

\n8

\n9

\n1

\n1

\n1

\n1

\n2

\n3

\n4

\n5

\n5

\n6

\n6

\n7

\n8

\n9

\n1

\n1

\n1

\n1

\n2

\n3

\n4

\n5

\n5

\n6

\n6

\n7

\n8

\n9

\n1

\n1

\n1

\n1

\n2

\n3

\n4

\n5

\n5

\n6

\n8

\n9

\n1

\n1

\n1

\n1

\n2

\n3

\n4

\n5

\n5

\n6

\n8

\n9

\n1

\

 $\cdot$ فثال ۴ . • با استفاده از روش خط قاطع ، ريشهاي از  $x - x$  .  $f(x) = \cos x - f(x)$  را بدست آوريد . درمثال ۱ از تقریب اولیه  $n/4$  =  $p_0$  استفاده شد . دراینجا دو تقریب اولیه لازم است بهازای 5. =  $p_1 = \pi/4$  ،  $p_0 = 5$  ، و فرمول

$$
p_n = p_{n-1} - \frac{(p_{n-1} - p_{n-2})(\cos p_{n-1} - p_{n-1})}{(\cos p_{n-1} - p_{n-1}) - (\cos p_{n-2} - p_{n-2})} \qquad n \ge 2
$$
  
..  $\omega$ 7  $\omega$ 

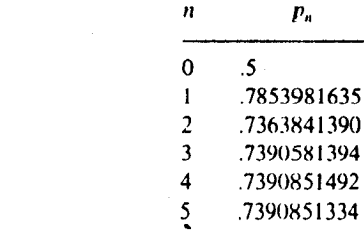

جدول ۸۰۲

 $\label{eq:2.1} \mathcal{L}(\mathcal{L}^{\text{max}}_{\mathcal{L}^{\text{max}}_{\mathcal{L}^{\text{$ 

حل معادلات یک متغیرہ ۶۳

با معایسه این نتایج با نتایج مثال ۰۱ می توان دید که p<sub>s</sub> تا ده رقم اعشار دقیق است. جالب است توجه کنیم که همگرایی روش خط قاطع دراین مثال از روش نیوتن ، که این درجهه از دقت در آن با  $p_3$  بدست آمد ، قدری کندتر است . همانطور که در بخش ۵۰۲ خواهید دید ، این نتیجه بطور کلی برقرار است .

روش نیوتن (یا روش خطـ قاطع ) آغلب برای تـهذیب جواب حاصل از روشهای دیگر بکار مسیرود . چون این روشها به تقریب اولیه عمناسبی نیاز دارند ، اما همگرایی بسیار سریعی بدست میدهند ، این منظور را بخوبی برخواهند آورد .

## مجموعه تمرينات 402

- در این تمرین ، روش نیوتن تعبیر هندسی می شود : فرض کنید (x) از [a, b] موجود بوده و ()  $f'(x) \neq 0$ بر [a, b] . بعبلاوه ، [a, b] و ای وجبود داشتبه باشد بطوری که دلخواه باشد. همچنین ،  $p_1$  نقطهای باشد که  $p_0 \in [a, b]$  نقطهای باشد که  $f(p) = 0$  $p_n \leftarrow n \geq 1$  درآن خط معاس بر  $f$  در  $(p_0, f(p_0))$  از محور x میگذرد. به ازای هر  $1 \geq n$ را قطع x خط مماس بر f در ((pn-1, f (pn-1) بگیرید. فرمول این روش را بدست آوریسد .
- $10^{-5}$  بهروش نیوتن و روش خط قاطع ، ریشه  $1 = 0 x 1 x$  در [1,2] را با دقت 3-10  $\cdot$   $\tau$ بدست آورید .
- روش خط قاطع را تعبير هندسى كنيد. (راهنمایی . به تمرین ۱ و تعریف خط  $\cdot$   $\cdot$ قاطع رجوع کينيد . )
	- به روش نیوتن ، جوابیهای معادلات زیر را تا <sup>5-</sup>10 تقریب کنید : ۰۴

$$
3x^2 - e^x = 0
$$
 (-) :  $x = \frac{2 - e^x + x^2}{3}$  (T)

$$
x^2 + 10 \cos x = 0
$$
 (z)  $\frac{1}{2}e^x + 2^{-x} + 2 \cos x - 6 = 0$  (z)

$$
p_0 = \frac{\pi}{2} \quad \text{d} i \quad \text{e} \quad \text{sin} x - \frac{x}{2} \quad \text{f} \quad \text{if } x = 0
$$
\n
$$
p_0 = \frac{\pi}{2} \quad \text{sin} x - \frac{x}{2} \quad \text{f} \quad \text{f
$$

$$
p_n = \frac{f(p_{n-1})p_{n-2} - f(p_{n-2})p_{n-1}}{f(p_{n-1}) - f(p_{n-2})}
$$

می توانید بگویید چرا این معادله ٔ تکرار ، درحالت کلی ، از معادله ٔ تکرار الگوریتم ۴۰۲ کماهمیتتر است؟

 $\ddot{\cdot}$ 

- ۱۲ . با استفاده از مشـال ۳، نشان دهید که روش نیوتن برای یافتن تقریبی از  $\sqrt{a}$  به  $p_0 > 0$  ازای هر تقریب اولیه  $p_0 > 0$  همگراست
- . باشد . نشان دهید که  $r \text{ }$  باید یک جواب $f(x) = f(x) = f(x)$  باشد .  $\{p_n\}_{n=0}^{\infty}$  (۳) فرض کنیــد  $f(a,b)$  و ، بـهازای هر  $x \in [a,b]$  ،  $x \in [a,b]$  . هرگاه  $\{p_n\}_{n=0}^{\infty}$  $\lim_{n\to\infty} p_n = r$  دنبالهای با شد با این خاصیت که بهازای هر  $n \geq 0$  ،  $p_n \in (a,b)$  ، و نشان دهید که

$$
|p_n-r| \leq \max_{x \in \{a,b\}} \frac{|f(p_n)|}{|f'(x)|}.
$$

۱۴ . برای تـوابع زیر ، بازه ْ [a, b] با خاصیت 0 < a را طوری بیابید که شرایط فوریه ٔ مذکور در قضیه ۹۰۲ برقرار باشند : :  $f(x) = x^4 + x - 19 \left( \frac{1}{x} \right)$  :  $f(x) = x^3 + 2x - 2 \left( \frac{1}{x} \right)$  :  $f(x) = x^3 - 2 \left( \frac{1}{x} \right)$  $f(x) = \frac{1}{x} + \frac{1}{2x^2} - 1$  ( - )

1 ۱۵ روشی دیگربرای یافتن ریشه<sup>ه</sup> معادله<sup>0</sup> = (x) / درباره<sup>3</sup> [a, b] ، که از بعضیجہات . این  
با هر دو روش ننصیف و روش خط قاطع شباهت دارد ، **روش نابجا**یی است . این  
روش بنا روش ننصیف درایسن امز که بازههای [a<sub>i</sub>, b<sub>i</sub>] که شامل یک ریشماند تولید  
میشوند، و با روش خط قاطع در طرز بدست آمدن بازههای تقریبی جدید شباهت  
تعریف کنیـد، یا این فرف که بازه<sup>8</sup> [a<sub>i</sub>, b<sub>i</sub>] گریشه 0 = (x) / است ، قطع x خط  
واصابین نقاط (a<sub>i</sub>, b<sub>i</sub>) و (b<sub>i</sub>, f(b<sub>i</sub>)) و (a<sub>i</sub>, f(a<sub>i</sub>)) د  
تعریف کنیـد، یه و 
$$
a_{i+1} = p_i a_{i+1} = a_i
$$
 کنید، یه و  
ملابین نقاط (a<sub>i</sub>, f(a<sub>i</sub>)) و (a<sub>i+1</sub> = p<sub>i</sub> a یدیف کنید، یه و  
م<sub>i+1</sub> = b<sub>i</sub>۰

- ۰۱۶ میروش ساخته شده در تصرین ۱۵، یک ریشـهٔ تقریبی cos x x = 0 دربازه . [.5,  $\pi/4$ ] را بدستآورید.
	- ۱۷ . تمرين ۴ را با استفاده از روش نابجايي در تمرين ۱۵ حل كنيد . ۱۸ ۰ به روش نیوتن ، برای بر در معادله عجمعیت

$$
1,564000 = 1,000,000 e^{\lambda} + \frac{435,000}{\lambda} (e^{\lambda} - 1),
$$

مذکور در مقدمه این فصل، تقریبی بیابید که تا <sup>4-1</sup>0 دقیق باشد . با استفاده از این مقدار ، و با این فرض که میزان مهاجرت در طول سال دوم در 435,000 نفر در سال ثابت است ، جمعیت را دریایان این سال پیش بینی کنید .

۱۹ . درطرح وسایل نقلیه ٔ زمینی باید به شکست وسیله دربرخورد با دو نوع مانع توجه شود . یک نوم شکست ، شکست تعلیق(HUF) نام دارد و نوعا " وقتی رخ میدهد که وسیله می خواهد از مانعی بگذرد که باعث تماس ته آن با زمین (یا مانع) می شود .

$$
A = l \sin \beta_1,
$$
  
\n
$$
B = l \cos \beta_1,
$$
  
\n
$$
C = (h + .5D)\sin \beta_1 - .5D \tan \beta_1,
$$
  
\n
$$
E = (h + .5D)\cos \beta_1 - .5D
$$

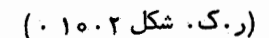

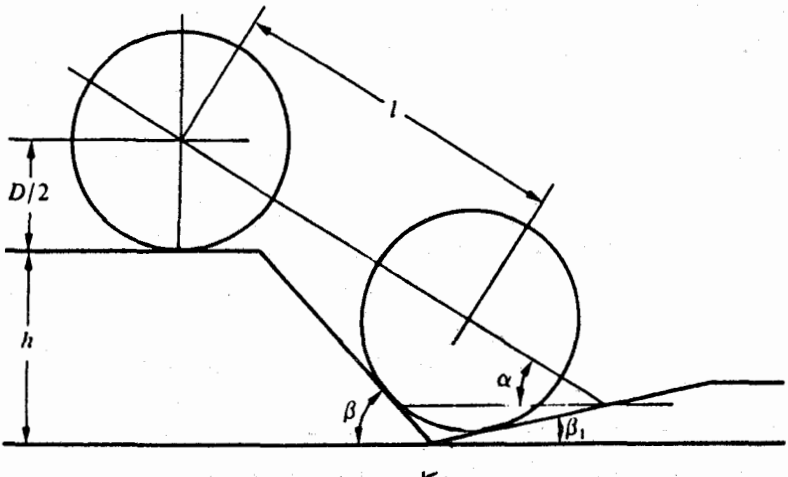

شکل ۲۰۰۲

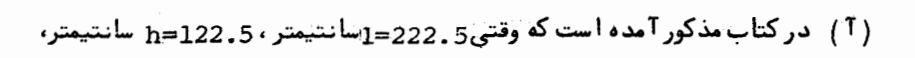

4 
$$
\rho
$$
 7  $\rho$  11.5°  $\rho$  - 137.5  
\n33°  $\rho$  - 11.5°  $\rho$  - 11.5°  $\rho$  - 137.5  
\n33°  $\rho$  - 16.5°  $\rho$  - 11.5°  $\rho$   
\n-24.  $\rho$  - 137.5  
\n-36.  $\rho$  - 137.6  
\n-37.  $\rho$  - 14.  $\rho$  - 15.  $\rho$   
\n-37.  $\rho$   
\n-38.  $\rho$   
\n-39.  $\rho$   
\n-30.  $\rho$   
\n-31.  $\rho$   
\n-32.  $\rho$   
\n-33.  $\rho$   
\n-34.  $\rho$   
\n-35.  $\rho$   
\n-36.  $\rho$   
\n-37.  $\rho$   
\n-38.  $\rho$   
\n-39.  $\rho$   
\n-30.  $\rho$   
\n-31.  $\rho$   
\n-32.  $\rho$   
\n-33.  $\rho$   
\n-34.  $\rho$   
\n-35.  $\rho$   
\n-36.  $\rho$   
\n-37.  $\rho$   
\n-38.  $\rho$   
\n-39.  $\rho$   
\n-30.  $\rho$   
\n-31.  $\rho$   
\n-32.  $\rho$   
\n-33.  $\rho$   
\n-34.  $\rho$   
\n-35.  $\rho$   
\n-36.  $\rho$   
\n-37.  $\rho$   
\n-38.  $\rho$   
\n-39.  $\rho$   
\n-30.  $\rho$   
\n-31.  $\rho$   
\n-32.  $\rho$   
\n-33.  $\rho$   
\n-34.  $\rho$   
\n-35.  $\rho$   
\n-36.  $\rho$ 

 $251.1$ 

←

e sa

$$
F = \frac{s}{2} \left[ -f(\phi_0) \sin \phi_0 - f(\phi) \sin \phi + g(\phi_0) \cos \phi_0 + g(\phi) \cos \phi \right] - \text{ws}
$$

$$
G = -\frac{s}{2} \left[ f(\phi_0)\cos \phi_0 + f(\phi)\cos \phi + g(\phi_0)\sin \phi_0 + g(\phi)\sin \phi \right],
$$

فرض کنید 1 = 0, x = -1, T<sub>0</sub> = 2, w =  $y$  ، و تــوابع "محمولهای" f و g عبارت  $\phi_0 = \pi/2$ , s = -1, T<sub>0</sub> = 2, w = باشند از

$$
f(\phi) = .2 \cos \phi
$$

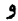

٢١

و

$$
g(\phi) = .98 \sin^2 \phi + .02 \sin \phi.
$$
1) 
$$
g(\phi) = .98 \sin^2 \phi + .02 \sin \phi.
$$
1) 
$$
\phi = \frac{\pi}{2}
$$
 
$$
\phi = \frac{\pi}{2}
$$
 
$$
\phi = \frac{\pi}{2}
$$
 
$$
\phi = \frac{\pi}{2}
$$
 
$$
\phi = \frac{\pi}{2}
$$
 
$$
\phi = \frac{\pi}{2}
$$
 
$$
\phi = \frac{\pi}{2}
$$
 
$$
\phi = \frac{\pi}{2}
$$
 
$$
\phi = \frac{\pi}{2}
$$
 
$$
\phi = \frac{\pi}{2}
$$
 
$$
\phi = \frac{\pi}{2}
$$
 
$$
\phi = \frac{\pi}{2}
$$
 
$$
\phi = \frac{\pi}{2}
$$
 
$$
\phi = \frac{\pi}{2}
$$
 
$$
\phi = \frac{\pi}{2}
$$
 
$$
\phi = \frac{\pi}{2}
$$
 
$$
\phi = \frac{\pi}{2}
$$
 
$$
\phi = \frac{\pi}{2}
$$
 
$$
\phi = \frac{\pi}{2}
$$
 
$$
\phi = \frac{\pi}{2}
$$
 
$$
\phi = \frac{\pi}{2}
$$
 
$$
\phi = \frac{\pi}{2}
$$
 
$$
\phi = \frac{\pi}{2}
$$
 
$$
\phi = \frac{\pi}{2}
$$
 
$$
\phi = \frac{\pi}{2}
$$
 
$$
\phi = \frac{\pi}{2}
$$
 
$$
\phi = \frac{\pi}{2}
$$
 
$$
\phi = \frac{\pi}{2}
$$
 
$$
\phi = \frac{\pi}{2}
$$
 
$$
\phi = \frac{\pi}{2}
$$
 
$$
\phi = \frac{\pi}{2}
$$
 
$$
\phi = \frac{\pi}{2}
$$
 
$$
\phi = \frac{\pi}{2}
$$
 
$$
\phi = \frac{\pi}{2}
$$
 
$$
\phi = \frac{\pi}{2}
$$
 
$$
\phi = \frac{\pi}{2}
$$
 
$$
\phi = \frac{\pi}{2}
$$
 
$$
\phi = \frac{\pi}{2}
$$
 
$$
\phi = \frac{\pi}{2}
$$
 
$$
\phi = \frac{\pi}{2}
$$
 
$$
\phi = \frac{\pi}{2}
$$
 <

"Holdup and Axial Mixing in Bubble Columns Containing Screen Cylinders" [A] ، با اولین تقریب کمت 2  $\sum_{n=1}^{\infty} \frac{S_n \sin S_n}{S_n^2 + M^2 + 2M} \exp \left[ M - \frac{S_n^2 + M^2}{2M} \cdot \frac{t}{\theta} \right]$  $(1)$ که درآن ، و M پارامترهای فیزیکی بوده و S ها کوچکترین مقادیری (از حیثاندازه) هستند که د. ، وقتى n فرد است ،  $S_n \tan\left(\frac{S_n}{2}\right) = M$ و در وقتى n زوج است  $S_n \cot\left(\frac{S_n}{2}\right) = -M$ صدق میکنند ، ارتفاع ایست بنزین در یکحباب استوانفای را محاسبه کرده است . . با فرض 3.7 =  $N_1$  ،  $S_2$  ،  $S_3$  ،  $S_4$  ، و  $S_4$  را بيابيد  $(1)$ (به) با استفاده از نتسايج قسمت (T)، مجموع مىذكور در معادله (١) رأ، وقتى <sub>t = 0</sub> ، تقریب کنید .

۵۰۲ تحلیل خطا در روشهای تکراری و روشهای شتاب این بخشبهبررسی مرتبه ٔ همگرایی روشهای تکراری تابعی اختصاص دارد و ، بهعنوانابزاری برای رسیدن به همگرایی سریع ، روش نیوتن را مجددا " بدست میآوریم . همچنین ،راهمای دیگر شتاب دادن به همگرایی را مورد توجه قرار میدهیم ، اما پیش از آنکه بتوان روشهایی برای شتاب دادن به همگرایی ارائه کردلازم است , وندی برای سنجش سرعت همگرایی تعریف شــود .

 $n \geq 0$  تعریف ۱۰۰۲ . فرض کنیــم  $\{p_n\}_{n=0}^{\infty}$  دنبالمای همگرا به p بوده و ، بمازای هر m  $> 0$  $e_n = p_n - p$  . هرگاه تابتهای مثبتی چون  $\lambda$  و  $\alpha$  باشند بطوری که  $\lim_{n \to \infty} \frac{|e_{n+1}|}{|e_n|^{\alpha}} = \lambda,$  $\lambda$  گوییم  $\{p_n\}_{n=0}^\infty$  همگرا به p از مرتبه ε با ثابت خطای مجانبی A است

حل معادلات یک متغیرہ ۶۹

یک روش تکراری برای حل مسئلمای به شکل (x = g(x را از مرتبه َ x گوییم اگر ،هر وقت روش برای دنباله<sup>ء</sup> (p<sub>n</sub>) ، که درآن بهازای 1 ≤ n ، (p<sub>n</sub> = g(p<sub>n-1</sub>) ، همگرایی  $\alpha$ بدست دهد ، دنباله  $\{p_n\}_{n=0}^\infty$  به جواب از مرتبه ً ۵ همگرا باشد

به دو حالت توجه خاص مبذول می شود . اگر 1 = a ، روش خطی نامیده می شود . مثلا" ، الكوريتم تنصيف ١٠٢ به همكرايي خطى منجر مى شود (ر .ک . تعرين ٩) . يک روش میرتبه<sup>ء</sup> دو ، یعنی 2 = a ، روش درجه دو نام دارد ، و همگرایی در چنین حالت همگرایی درجه دو نامیده می شود . مثال زیر نشان می دهد که تکرار نقطه و ثابت عموماً " خطی است ، و نیز همگرایی خطی را با همگرایی درجه ٔ دو مقایسه میکند .

مثال ۱  
(7) فرض کنید ، با استفادهاز تکرارنقله<sup>ه</sup> ثابت (*p<sub>n = 1</sub>*) بمازای 1 ≤ n ، بخواهیم  
یک جواب تقریبی 
$$
x = g(x) = g(x)
$$
 را بیابیم .

با این فرض که  $g$  بازه  $[a, b]$  را بتوی خودش می نگارد و عدد مثبتی چون k وجود  $g \cdot (f \circ g \circ g \circ g \circ g)$  دارد که بهازای هر  $|g'(x)| \leq k \leq |g'(x)| \leq k \leq 1$  . دارد که بهازای هر  $p \in [a, b]$  نابت منحصر بفـــردى مانند  $p \in [a, b]$  دارد و، اگر  $p_0 \in [a, b]$  ، دنباله نقطه نابت همگرا به  $p$  میباشد . نشان میدهیم کوهمگرایی خطی است . گوییم اگر  $p$  یک  $(p_n)_{n=0}^{\infty}$ عدد صحیح مثبت باشد ،

 $e_{n+1} = p_{n+1} - p = g(p_n) - g(p) = g'(\xi_n)(p_n - p) = g'(\xi_n)e_n,$  $\lambda = \sum_{n=0}^{\infty} a_n$ که درآن  $\xi_n$  بین  $p_n$  و  $p$  است  $\sum_{n=0}^{\infty} a_n$  همگرا به  $p$  است  $\sum_{n=0}^{\infty} a_n$  نیز همگرا ب میباشد . با فرض پیوسته بودن که بر  $g$  (a, b) ، داریم  $p$ 

$$
\lim_{n \to \infty} g'(\xi_n) = g'(p).
$$
\n
$$
\lim_{n \to \infty} \frac{e_{n+1}}{e_n} = \lim_{n \to \infty} g'(\xi_n) = g'(p)
$$

$$
\lim_{n \to \infty} \frac{|e_{n+1}|}{|e_n|} = |g'(p)|.
$$

بنابراین ، تکرار نقطه ْ ثابت عموما " همگرایی خطی را نمایش می دهد . (به) برای مقایسه و همگرایی خطی و درجه دو ، فرض کنیم دو روش تکراری داریم که به صورت زیر توصیف میشوند :

$$
\text{(}7 \circ \cdot 7\text{)} \qquad \qquad ; \ 0 < \lambda < 1 \text{ if } \lim_{n \to \infty} \frac{|e_{n+1}|}{|e_n|} = \lambda
$$

$$
\text{(71-7)} \qquad \qquad | \tilde{\lambda} \tilde{e}_0 | < 1 \quad \text{if} \quad \frac{1}{\tilde{e}_n} \tilde{e}_n \text{ is } \tilde{e}_n \text{ and } \frac{1}{\tilde{e}_n} \tilde{e}_n \text{ is } \tilde{e}_n \text{ is } \tilde{e}_n
$$

همچنین ، فرض کنیم

$$
|e_{n+1}| \leq \lambda |e_n|
$$

و ،

$$
|\tilde{e}_{n+1}| \leq \tilde{\lambda} |\tilde{e}_n|^2 \quad , \quad n \geq 0 \quad \text{and}
$$

$$
|e_{n+1}| \leq \lambda^{n+1} |e_0|
$$

 $n \geq 0$ و، بمازای هر

$$
|\tilde{e}_{n+1}| \leq \tilde{\lambda} |\tilde{e}_n|^2 \leq \tilde{\lambda}\tilde{\lambda}^2 |\tilde{e}_{n-1}|^4 \leq \cdots \leq \tilde{\lambda}^{(2^{n+1}-1)} |\tilde{e}_0|^{2^{n+1}}
$$
  
= 
$$
(\tilde{\lambda} |\tilde{e}_0|)^{(2^{n+1}-1)} |\tilde{e}_0|
$$

فرض كنيسم 75. =  $\lambda = |\tilde{e}_0| = |e_0| = |e_0|$ و بخواهيم تعداد تكرارهاى لازم براى داشتن خـطایی نابیشتر از <sup>8-</sup>10 را بدانیم . در روش خطی ، N ، یعنی تعداد تکرارهای لازم ، باید دارای این خاصیت باشد که  $(.75)^{N+1} \leq 10^{-8}$ 

یا

$$
N + 1 \ge \frac{-8}{\log_{10} .75} \approx 64.
$$
  
بنبارین، روش خطی (۲۰۰۲) خدود 63 تکرار لِازم دارد.  
به همین نحو <sub>ن</sub>در روش درجه<sup>ء</sup> دو لازم است که  
(.75)<sup>(2<sup>N+1</sup>-1)</sup>  $\le 10^{-8}$ 

$$
2^{N+1} \ge \frac{-8}{\log_{10} .75} + 1 \approx 65,
$$

و روش درجه ٔ دو به بیش از پنج یا شش تکرار نیاز ندارد . دراین وضع ،روش بهطوردرجه ٔ دو همگرا برتری قابل ملاحظهای خواهد داشت . (پ) خاصیت جالب دیگر روشهای درجه دو را می توان بهصورت زیر توضیح داد : فرض " اساسا b, d كنيم تكـرارها ( ,p, ) محدود 1 باشند، و 0 < ,d, ) = 10-b, d إ  $|e_{n+1}| \leq \lambda |e_n|^2$  تعداد ارقام دقیق در تکرار n م باشد . چون 2  $10^{-(b_{n+1})} \leq \lambda 10^{-2b_n}$ .

 $b_{n+1}$ با حل آن نسبت به  $b_{n+1}$ 

$$
-b_{n+1} \leq \log_{10} \lambda - 2b_n,
$$

درنتيجه ،

$$
b_{n+1} \ge 2b_n - \log_{10} \lambda,
$$
ویدیا " میویا" دوبرابر میشود

 $g''$  قضیه  $g'(p) = 0$  . فرض گنیم p یک جواب  $x = g(x)$  با شد . همچنین ، g'(p) و در بازه بازی شامل p پیوسته باشد . دراین صورت ، () <  $\delta > 0$  ای وجود دارد بطوری که ،  $\iota \mathcal{B}_0 \in [p - \delta, p + \delta]$ بسازای  $\iota \mathcal{B}_0 \in [p - \delta, p + \delta]$  ، تکرار نقطه تابت یک روش مرتبه دو می شود  $|g''(x)|/2 \leq M$ ، هرگاه بسهازای  $|g''(x)|/2 \leq M$ ،  $p - \delta \leq x \leq p + \delta$ نسگاه تگرار نقطه ٔ ثابت همگر) بوده و همگر)یی درجه ٔ دو خواهد بود .

$$
g(x) = g(p) + g'(p)(x - p) + \frac{g''(\xi)}{2}(x - p)^2,
$$

 $g(p) = g(p) = p$  که درآن ، ع بين x و p قرار دارد . از مفـروضات p = p و y(p) که درآن ، ع بين  $g(x) = p + \frac{g''(\xi)}{2}(x - p)^2$ .  $x = p_n$  بخصوص، وقتی بهازای n ی  $p_{n+1} = g(p_n) = p + \frac{g''(\xi_n)}{2}(p_n - p)^2$ كه درآن 5 بين 0, و م است. بنابراين،  $e_{n+1} = \frac{g''(\xi_n)}{2} e_n^2$ .  $(11.1)$ 

چون بر 
$$
[p - \delta, p + \delta]
$$
، از قضیـه° ۵۰۲ (ص ۴۴) نتیجه میشود که  
ه₅۳,۱) همگرام ۹ است. چون ۵, ۶. مازای هر ۸ بین ۶ و ۱۰ است، ۵۰۵،۵۰۵) نیز همگرا  
به ۹ است، و

$$
\lim_{n \to \infty} \frac{|e_{n+1}|}{|e_n|^2} = \frac{|g''(p)|}{2}
$$

 $\cdot\, x \in [p-\delta, p+\delta]$  این نشان می دهد کــه روش از میرتبه ٔ دو است . اگر بهازای هیسر ، معادله ( ٢٢٠٢) ایجاب می کند که ( ٢٢٠٢) ایجاب می کند که  $|e_{n+1}| \leq M |e_n|^2 \leq M^3 |e_{n-1}|^4 \leq \cdots \leq (M |e_0|)^{(2^{n+1}-1)} |e_0|,$ درنتیجه ، فرض 1 > |M|eo برای آنکه روش بهطور درجه و دو همگرا باشد کافی است .

برای آنکه از قضیه ۱۱۰۲ در حـل معادلمای بهشکل  $f(x) = f(x)$ استفاده شود ، فرض  $f(x) = 0$  میکنیم معـادله  $f(x) = f(x)$  جوابی چون p داشته باشد که درآن  $f'(p) \neq 0$ . روش نقطه ثابت

را درنظر میگیریم ، با ی مشکل  
\n
$$
g(x) = x - \phi(x) f(x),
$$
\n
$$
g(x) = x - \phi(x) f(x),
$$
\n
$$
\Delta \phi(x) = \frac{g(x) - g(x)}{g(x)}
$$
\n
$$
\Delta \phi(x) = \frac{g(x) - g(x)}{g(x)}
$$
\nم
$$
\Delta \phi(x) = \frac{g(x) - g(x)}{g(x)}
$$

\nم
$$
\Delta \phi(x) = \frac{g(x) - g(x)}{g(x)}
$$

\n۵. 
$$
g'(p) = 0 \Rightarrow \frac{g(p) - g(x)}{p}
$$

حل معادلات یک متغیرہ ٧٣

$$
g'(x) = 1 - \phi'(x) f(x) - f'(x) \phi(x)
$$

و

$$
g'(p) = 1 - f'(p)\phi(p).
$$
  

$$
\phi(p) = 1/f'(p) \quad \text{for } q'(p) = 0
$$

$$
(TT \cdot T) \t p_n = g(p_{n-1}) = p_{n-1} - \frac{f(p_{n-1})}{f'(p)}
$$

تحت شرایط مناسبی بر ۲ برقرار است . بهرحال ، چون p ، و درنتیجه (f'(p ، عموما " . مجمولند ، بمترینگاراین استکهفرضکنیم (x) = 1/f'(x) ؛درنتیجه، (p) = 1/f'(p) . دراین صورت ، روند بهشکل زیر درمیآید :

$$
(Y^{\phi} \cdot Y) \qquad \qquad p_n = g(p_{n-1}) = p_{n-1} - \frac{f(p_{n-1})}{f'(p_{n-1})},
$$

که روش نیوتن میباشد .

 $\cdot$ در بحث بالا لازم بود درجواب  $p \neq 0$  + (p) . هر وقت  $p$  یک جواب معادله با شد ، می توان تابع منحصر بغرد (x) و عدد صحیح و مثبت  $m$  را طوری یافت  $f(x) = 0$ کــه

$$
(Y\Delta \cdot Y) \qquad \qquad f(x) = (x - p)^m q(x),
$$

 $\cdot$  که درآن  $p$  ریشه $q(x) = q(x)$  نباشد . عددصحیح  $m$  مرتبه تگرار ریشه  $p$  نامیدهمی شود میتوان بهآسانی نشان داد (ر .ک . تمرین ۱۴) که در یک جواب ( = ( ) ر درست وقتی گه 1 $m = 1$  . درنتیجه ، در بحث قبلی عملا " فرض شده که  $p$  یک ریشه  $f$  از  $f'(p) \neq 0$ مرتبه کتیرار یک است . درحالتی که p یک ریشه از مرتبه کرار m> 1 باشد ، اغلب می توان نشان داد کــه روش نیوتن به همگرایی منجر میشود ولی نه بهصورت درجه ٔ دو ،  $\lambda$  دلیلش این است که ، اگر  $f(x) = f(x-p)^m q(x)$  ، که درآن  $m > n$  ، مرتبه تکرار  $p$  باشد ،

$$
g(x) = x - \frac{f(x)}{f(x)}
$$
  
=  $x - \frac{(x - p)^m q(x)}{(x - p)^m q'(x) + m(x - p)^{m-1} q(x)}$   
=  $x - \frac{(x - p)q(x)}{(x - p)q'(x) + mq(x)}$ 

و

بدست میآید . این پیترایش روش نیوتن ــ رفسون ظاهرا " مشکل ریشههای مکرر را برطرف میکند ، لیکن در عمـل مـرتبه ٔ تکرار در آغاز مجهول است ؛ درنتیجه ، مشکل بهقوت خود باقی

$$
\sum_{i=1}^{n} a_i
$$

$$
(\mathbf{Y}\mathbf{Y}\cdot\mathbf{Y})\qquad \qquad \mu(\mathbf{x})=\frac{f(\mathbf{x})}{f'(\mathbf{x})}.
$$

تعريف كنيم .

 $\mathcal{T}_t$  هرگاه  $p$  یک ریشه  $f$  از مرتبه تکرار  $m \geq n$  بوده و  $(x - p)^m q(x) = (x - f(x))$ نگاه

$$
\mu(x) = \frac{(x - p)^m q(x)}{m(x - p)^{m-1} q(x) + (x - p)^m q'(x)}
$$

$$
= \frac{(x - p)q(x)}{mq(x) + (x - p)q'(x)}
$$

نیز یک ریشه در p منتها از مرتبه<sup>ه</sup> تکرار یک دارد . دراین صورت ، روش نیوتن در مورد تابع µ قابل اجراست و نتیجه میدهد که

$$
g(x) = x - \frac{\mu(x)}{\mu'(x)}
$$
  
=  $x - \frac{f(x)/f'(x)}{\{[f'(x)]^2 - [f(x)][f''(x)]\}/[f'(x)]^2}$ 

$$
( \Upsilon \Lambda \cdot \Upsilon ) \qquad \qquad g(x) = x - \frac{f(x)f'(x)}{[f'(x)]^2 - [f(x)][f''(x)]}
$$

اگر  $g$  شرایط پیوستگی لازم را داشتهباشد ، تکرار تابعی اعمال شده بر  $g$  ، صرف نظر از مرتبه ٔ تکرار ریشه *۴ ، ب*هطور درجه دو همگرا میباشد . تنبها نقص این روش محاسبه اضافی (x)"f و محاسبه پر زحمت تر تکرارها است.

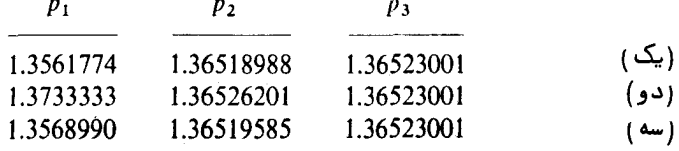

اب) برای تسوضیح حسالت یک ریشه مگرر ، معادله 44 + 4x2 = x4 = 1x2 میگیریم که یک ریشه از مرتبه ٔ تکرار دو در  $\sqrt{2}$  = x دارد . چون 0 =  $f'(\sqrt{2})$  ، روش توصيف شده با معادله ْ (٢٣٠٢ ) را حتى نمى توان وقتى ريشه از قبل معلوم است بكاربرد .

یا

فصل دو ٧۶

$$
m = 2
$$
 ہا دوش اول را با معادله° (۲۶۰۲) ہمازای 2 =  $m$  عوفی کنیم  
(یک) 
$$
P_n = p_{n-1} - \frac{(p_{n-1}^2 - 2)}{2p_{n-1}}
$$

$$
p_n = p_{n-1} - \frac{(p_{n-1}^2 - 2)}{4p_{n-1}} \qquad (5)
$$

و

$$
\cdot (\mathbf{Y}\mathbf{A}\cdot\mathbf{Y}) \circ \mathbf{a} \mathbf{b} \mathbf{c} \mathbf{b} \mathbf{c} \mathbf{a} \mathbf{b} \mathbf{c} \mathbf{b} \mathbf{b} \mathbf{c} \mathbf{c} \mathbf{b} \mathbf{b} \mathbf{c} \mathbf{c} \mathbf{b} \mathbf{c} \mathbf{c} \mathbf{c} \mathbf{b} \mathbf{c} \mathbf{c}
$$

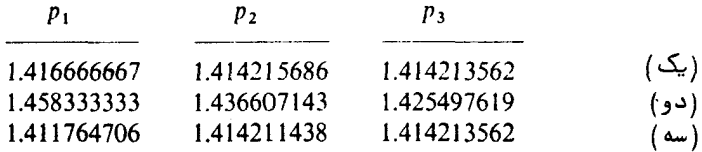

حال یک روشدرجه ٔ دو ارائه میدهیم که وابسته به // نیست . این روش یک روش شتاب است بــه نام ف**رایند <sup>2</sup> 4 ایتکن <sup>1</sup> ، و م**یتوان از آن برای شتاب دادن به همگرایی یک دنباله ٔ بهطور خطی همگرا ، قطع نظر از ماهیتش، استفاده کرد . فرض کنیــم (pn) یک دنباله ٔ بـهطور خطی همگرا با حد p باشد ؛ یعنی ، بـهازائ  $e_n = p_n - p$ 

$$
0 < \lambda < 1 \quad \text{if} \quad \frac{|e_{n+1}|}{|e_n|} = \lambda
$$

 $p$ برای ساختن دنباله $\beta_n$ ، و هرام بریعتر به  $p$  همگرا باشد ، فرض می کنیم حالت حدیبمازایهر عدد صحیح مثبت n رخ میدهد ، و همه en ۶ ها یک علامت داشته باشند . دراين حالت ،

حل معادلات یک متغیرہ **YY** 

 $\mathcal{L}^{\mathcal{L}}(\mathcal{L}^{\mathcal{L}}(\mathcal{L}^{\mathcal{L$ 

$$
e_{n+1} = \lambda e_n \quad n \ge 0
$$
ം
$$
P_{n+2} = e_{n+2} + p = \lambda e_{n+1} + p,
$$

(۲۹.۲) 
$$
p_{n+2} = \lambda(p_{n+1} - p) + p \cdot n \ge 0 \text{ as } n \ge 0
$$
^{n+1}

و ، حل معادلات (۲۹۰۲) و (۳۰۰۲) نسبت به p و حذف  $\lambda$  ، نتیجه میدهد که

$$
p = \frac{p_{n+2}p_n - p_{n+1}^2}{p_{n+2} - 2p_{n+1} + p_n}
$$
  
= 
$$
\frac{p_n^2 + p_n p_{n+2} + 2p_n p_{n+1} - 2p_n p_{n+1} - p_n^2 - p_{n+1}^2}{p_{n+2} - 2p_{n+1} + p_n}
$$
  
= 
$$
\frac{(p_n^2 + p_n p_{n+2} - 2p_n p_{n+1}) - (p_n^2 - 2p_n p_{n+1} + p_{n+1}^2)}{p_{n+2} - 2p_{n+1} + p_n}
$$
  
= 
$$
p_n - \frac{(p_{n+1} - p_n)^2}{p_{n+2} - 2p_{n+1} + p_n}.
$$

فرض اوليه والله والله والله عموما " درست نيست : بنا اينحال ، انتظار الهي رود كه دنباله ، تعریف شده با  $\{\hat p_n\}_{n=0}^\infty$ 

$$
(\tilde{r}) \cdot \tilde{r}
$$
\n
$$
\tilde{p}_n = p_n - \frac{(p_{n+1} - p_n)^2}{p_{n+2} - 2p_{n+1} + p_n},
$$
\n
$$
\tilde{p}_n \geq p_n \sum_{i=1}^n \left\{ p_i \right\}_{n=0}^{\infty} \text{ and } p_n \geq 0.
$$

$$
p \text{ a } p_n
$$
... 
$$
p_n = n \ln(1 + (1/n)) \cdot \sqrt{2} \cdot \sqrt{2} \cdot \sqrt{2
$$

| п                       | р,          | ñ.          |  |  |
|-------------------------|-------------|-------------|--|--|
| 1                       | .6931471805 | .9044075720 |  |  |
| $\overline{2}$          | .8109302162 | 9311744212  |  |  |
| $\overline{\mathbf{3}}$ | .8630462166 | .9461287492 |  |  |
| 4                       | .8925742052 | .9557185842 |  |  |
| 5                       | .9116077840 | 9624007828  |  |  |
| 6                       | .9249040806 |             |  |  |
| 7                       | .9347197496 |             |  |  |

جدول ۹۰۲

تعریف ۱۲۰۲ - موازای دنباله
$$
{}_{0}^{0} \circ \{p_{n}\}_{n=0}^{\infty}
$$
نیاد : ۱۲۰۲ -  $\Delta p_{n} = p_{n+1} - p_{n} \in \Delta p_{n-1}$ مدازای  $0 \leq p_{n+1} - p_{n+1} - p_{n+1} \leq \Delta^{k} p_{n-1}$ توانیهای بالاتر  ${}_{n}^{A} p_{n}$  بەلور بازگشتی بەصورت زیر تعریف میشوند : $\Delta^{k} p_{n} = \Delta^{k-1} (\Delta p_{n}) \in k \geq 2$ .

بخاطر تعریف ،

$$
\Delta^{2}p_{n} = \Delta(p_{n+1} - p_{n})
$$
\n
$$
= \Delta p_{n+1} - \Delta p_{n}
$$
\n
$$
= (p_{n+2} - p_{n+1}) - (p_{n+1} - p_{n})
$$
\n
$$
= p_{n+2} - 2p_{n+1} + p_{n}.
$$
\n
$$
\therefore p_{n} = p_{n} - \frac{(\Delta p_{n})^{2}}{\Delta^{2}p_{n}}, \quad n \ge 0 \text{ and } p_{n} = p_{n}
$$

تا اینجا دربحــث روش 42 ایتکن گفتــهایم که دنبالـه ه $\beta_n$ } از دنبالـه اصلی  $"$ بسریعتر به  $p$  همگراست ، امــا دقیقا " نگفتهایم که منظور ما از همگرایی "سریعتر"  $\{p_n\}_{n=0}^\infty$ دراين حالت چيست. قضیه ٔ زیر این اصطلاح را توضیح داده و توجیه میکند .

قضيه ١٣٠٢ . فرض كنيم  $p_n$  دنبالهاى همگرا به حد p بوده و en = pn - p ، كه درآن

حل معادلات یک متغیرہ ٧٩

 $e_n \neq 0$ ،  $n \geq 0$  بهازای هر  $e_n \neq 0$ ،  $n \geq 0$ 

$$
0 < \lambda < 1
$$
، 
$$
\lim_{n \to \infty} \frac{e_{n+1}}{e_n} = \lambda
$$
ا. 
$$
\lim_{n \to \infty} \{p_n\}_{n=0}^{\infty} \{p_n\}_{n=0}^{\infty} \{p_n\}_{n=0}^{\infty}
$$
ا. 
$$
\lim_{n \to \infty} \frac{\hat{p}_n - p}{p_n - p} = 0.
$$

برهان . ر .ک . تمرين ١٢٠

روش ۵<sup>2</sup> ایتکن همگرایی یک دنباله<sup>ء</sup> بهطور خطی همگرا را ، قطع نظر از منشا<sup>ء</sup> آن ، شتاب میدهد . با اعمال روش ^∆ ایتکن بر تکرار نقطهٴ ثابت روندی بهنام روش**/ستفنسن <sup>(</sup>** بدست میآید .

الگوریتم استفنسن ۵۰۳ و تقریب اولیه<sup>و</sup> 0/0، شده با شند :  
\n
$$
p_0^{(0)} = p_0
$$
 و تقریب اولیه<sup>و 0</sup> (0، شده با شند :  
\n
$$
p_1^{(i)} = g(p_0^{(i)})
$$
\n
$$
p_2^{(i)} = g(p_1^{(i)})
$$
\n
$$
p_2^{(i)} = g(p_1^{(i)})
$$
\n
$$
p_2^{(i)} = g(p_1^{(i)})
$$
\n
$$
p_2^{(i)} = g(p_1^{(i)})
$$
\n
$$
p_2^{(i)} = p_2^{(i)} - \frac{p_2^{(i)} - p_1^{(i)} - p_2^{(i)}}{p_2^{(i)} - p_1^{(i)} - p_2^{(i)}}
$$
\n
$$
p_0^{(i+1)} = p_0^{(i)} - \frac{(\Delta p_0^{(i)})^2}{\Delta^2 p_0^{(i)}} = p_0^{(i)} - \frac{p_2^{(i)} - p_1^{(i)} - p_2^{(i)}}{p_2^{(i)} - 2p_1^{(i)} + p_2^{(i)} - p_2^{(i)} - p_2^{
$$

1. Steffensen.

 $x^3 + 4x^2 = 10$  مثال ۴. برای حل $x^3 + 4x^2 - 10 = 0$  بهروش استفنسن ، قرار می دهیم وآن را با تقسيم بر 4 + x نسبت به x حل مى كنيم . لذا ، اكر  $g(x) = \left(\frac{10}{x+4}\right)^{1/2},$  $x^3 + 4x - 10 = 0$  ایجاب می کند که  $x = g(x)$ بمازای 1.5 =  $p_0$  ، روند استفنسن نتیجه می دهد که

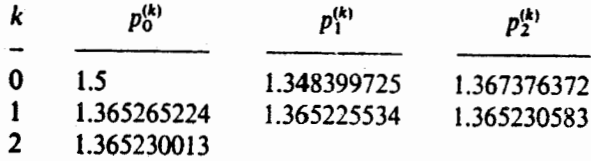

 $p_0^{(2)} = 1.365230013$  تكرار 1.365230013 =  $p_0^{(2)} = p_0^{(2)}$  تكرار دفيق است . جالب است توجه شود كه ، دراين مثال ، روش استفنسن تقریبا " همان مرتبه ٔ همگرایی روش نیوتن را بدست میدهد (ر .ک . مثال ۱۲.

 $p_2^{(n-1)}$  توجه کنید که  $\Delta^2 p_n$  ممکن است صفر باشد . دراین حالت ، دنباله را ختم و را جواب تقریبی میگیریم ، چرا که ، درغیر اینصورت ، در مخرج تکرار بعدی صفر ایجاد مي,شود .

از آخرین مثال دیده می شود که روش استفنسن همگرایی درجه ٔ دو را بدون محاسبه ٔ مشتق بدست می دهد . قضیهای با این نتیجه در زیر بیان شده است . برهان این قضیه در آینجا عرضه نمیشود ، لیکن میتوان آن را در هنریچی [۳۴] ، صفحات ۹۵ تا ۹۲ ، یا در ایزاکسون ۱ و کلر ۲ [ ۳۹] ، صفحات ۱۰۲ تا ۱۰۷ ، یافت .

قضیهٔ ۱۴۰۲ . فرضگنیم (x = g(x دارایجواب p باشدو g'(p)  $x = g(x)$  . هرگاه (0 < 6 ای  $\overline{p_0 \in [p-\delta, p+\delta]}$ باشدبطوری $2$ ه  $\overline{p-\delta, p+\delta}$  ،  $g \in C^{3}[p-\delta, p+\delta]$  ،  $g \in C^{3}[p-\delta, p+\delta]$ همگرایی درجه دو بدست می دهد .

حل معادلات یک متغیرہ  $\lambda$ 

مجموعه تمرينات ۵.۲

 $\cdot \lambda$ 

- با استفاده از روش استفنسن و تمرین ۳ از بخش ۳۰۲ ، ریشه ۵ = ۱ x x رادر  $\sim$  1 [1,2] با دقت <sup>4-</sup>10 بدست آورید .
- با استفادهاز روش استفنسن ، ریشه \* 0 = \*-2 x در [1,0] را با دقت \*-10 بدست  $\cdot$   $\mathsf{r}$ آورده و با نتایج تمرین ۲ از بخش ۳۰۲ مقایسه کنید .
- با استفاده از روش استفنسن و 2 = 00 ، 3√ را تا چهار رقم با معنى حساب كنيد .  $\cdot$   $\mathsf{r}$ این نتیجه را با نتایج تمرین ۸ از بخش ۴۰۲ ، تمرین ۴ از بخش ۳۰۲ ، و تمرین ۴ از بخش ۱۰۲ مقایسه نمایید .
- با استفاده از روش استفنسن ، جسوابهای تقسریبی معادلات زیر را با تقریب 5-10  $\cdot$   $\ast$ بدست آورید :

۴ که درآن *و* تابع تمرین ۶ (7) از بخش ۲۰۳ است:  
۲۰) ۵ = 
$$
x = \frac{2 - e^x + x^2}{3}
$$
  
۹۰) از بخش ۲۰۲ ست:

$$
\mathbf{y} = \mathbf{y} \cdot \mathbf{y} + \mathbf{y} \cdot \mathbf{y}
$$

- $\pi^2$ با استفاده از معادله ( ۲۶۰۲ ) بهازای 2 = m و تکرار تابعی ، و با شروع از  $\pi/2$  =  $\eta_0$  $\cdot$   $\Delta$ یک ریشه  $f(x) = (\sin x - (x/2))^2$  را با دقت 5-10 پیداکنید . نتایج خود را بانتایج تمرین ۷ در بخش ۴۰۲ مقایسه کنید .
- با استفاده از معادله ( ٢٨٠٢) و تكرار تابعي ، وبا شروع از 7/2 = po ، يك ريشه  $\cdot$  6 را با دقت <sup>5-10</sup> پیدا کنید. نتایج خود را با نتایج تعرین (x) = (sin x - (x/2))<sup>2</sup> ۵ در فوق و تمرين ۷ در بخش ۶۰۲ مقايسه کنيد .
- با استفاده از روند توصیف شده در معادله ° (٢, ٢۶) بهارای 1,2 = m ، و با شروع  $\cdot$  Y از 0 = p<sub>0</sub> و انجام 10 تكرار در هر حالت ، يك ريشه تقريبي معادله  $f(x) = x^2 + 2xe^x + e^{2x}$

را پیدا کنید . آیا میتوانید مرتبه ٔ تکرار ریشه ٔ بدست آمده را مشخصگنید ؟ اگر با کامپیوتر کار میکنید ، محاسبات خود را با استفاده از دقت مضاعف مجددا " انجام داده ، اثـرات خطای گـرد کردن را بر محاسبات با دقت معمولی بررسی کنید . آیا می توانید بگویید چرا خطای گرد کردن اینقدر زیاد است؟ با استفاده از روش پیراسته ٔ نیوتن ـ رفسون در (٢٨٠٢) ، و با شروع از ٥ = ٥ و

انجام 10 تکرار ، ریشه<sup>ء</sup> تقریبی  
\n
$$
f(x) = x^2 + 2xe^x + e^{2x}
$$
\n
$$
\bigcup_{x \in \mathbb{Z}^d} f(x) = x^2 + 2xe^x + e^{2x}
$$

شجددا " انجام داده و نتایج خود را با نتایج مسئله و ۷ مقایسه کنید . ۹٪ نشان دهید که الگوریتم تنصیف ۱۰۲ همگرایی خطی بدست میدهد . ه ( . نشأن دهيد كه روش تكرارى حل ( . f(x ) م كه با

$$
p_n = p_{n-1} - \frac{f(p_{n-1})}{f'(p_{n-1})} - \frac{f''(p_{n-1})}{2f'(p_{n-1})} \left[ \frac{f(p_{n-1})}{f'(p_{n+1})} \right]^2, \quad n = 1, 2, 3, ...
$$

داده شده ، عموما " همكـرايي درجه و هه (3 = a) بدست مي دهد . با تحليل مثال ١ (ب) ، همگرايي درجه ودو سه را با هم مقايسه كنيد .

مضاعف

۰۱۱ نوم کنید روش خط قاطع بهریشه  $p$  از  $f(x)$  همگرا باشد ،  $f$  دوبار بهطور پیوسته مشتقپذیر باشد ، و  $f'(p) \neq 0$ . نشان دهید که

$$
\lim_{n\to\infty}\frac{e_{n+1}}{e_ne_{n-1}}=\frac{f''(p)}{2f'(p)}
$$

و این ایجاب میکندکههمگرایی روش خط قاطع بیش از خطی است اما کاملا " درجه ً دو نيست .

- ۰۱۲ قضیه۲۰۲۴ را ثابت کنید .
- ۱۳ . مفهوم مذکور در تعریف ۱۰.۲ را می شد طوری تعریف کرد که دنبالمعایی کمهمگرا  $\alpha$  نباشند رانیز شامل شود. گاهی دنباله  $(p_n)_{n=0}^{\infty}$  را نسبت به عدد  $q$  از مرتبه  $\alpha$ گويند اگ

$$
\lim_{n \to \infty} \frac{|p_{n+1} - p|}{|p_n - p|^2} = \lambda > 0 \quad \text{g.s.}
$$
\n
$$
\lim_{n \to \infty} \frac{|p_{n+1} - p|^2}{|p_n - p|^2} = \lambda > 0 \quad \text{if.}
$$
\n
$$
\lim_{n \to \infty} \frac{p_n \cdot \lambda}{n} \lim_{n \to \infty} \frac{p_n \cdot \lambda}{n} \lim_{n \to \infty} \frac{p
$$

حل معادلات یک متغیره  $\lambda$ ۳

۲. ۶ صفرهای چند جملهایههای حقیقی یک تابم به شکل

$$
P(x) = a_n x^n + a_{n-1} x^{n-1} + \cdots + a_1 x + a_0,
$$

 $a_0$  که درآن  $a_1$  ها شابت باوده و ()  $a_n \neq a_n$  ، یک چند جمله ی )ز درجه  $r$  نام دارد. همه چندجملهایهای این بخش حقیقی فرض می شوند ؛ یعنی ، همه *۷<sub>۱</sub> ه*اا عدادی حقیقی می با شند · تابع صغر، یعنی ( = (x) = بهازای هر مقدار از x ، را معمولا " یک چند جملهای میگیرند اما بهآن درجهای نسبت نمیدهند .

با آنکه قضیه۲۰ . ۱۵دربررسی توابع مقدماتی اساسی است ، برهانش نیاز بەروشمایی از نظریه ٔ توابع مختلط دارد . برای بیان اصولی مطالب لازم در اثبات قضیه ۱۵۰۲ خواننده را به دتمن <sup>(</sup> [۲۲] ، صفحه<sup>ء</sup> ۱۱۶، ارجاع میدهیم . یک نتیجه ٔ مهم قضیه ٔ ۱۵۰۲ عبارت است از

 $P(x) = a_n x^n + a_{n-1} x^{n-1} + \cdots + a_1 x + a_0 a_0$  نتیجه  $P(x) = a_n x^n + a_{n-1} x^{n-1} + \cdots + a_1 x + a_0 a_0$  .  $''$  از درجسه  $1 \geq n$  باشد ، آنسگاه ثابتهایی منحصر بفرد چون  $x_1, x_2, \ldots, x_k$  ، احتمال  $\sum_{i=1}^k m_i = n$  مختلط، و اعــدادی مثبت چون $m_1, m_2, \ldots, m_k$  وجود دارند بطوری که ه  $P(x) = a_n(x - x_1)^{m_1}(x - x_2)^{m_2} \cdots (x - x_k)^{m_k}$ 

برهان . ر .ک . تمرين ۳ ( آ ) .

1. Dettman

فصل دو ٨۴

 $m_i$ اگر  $(x - x_i)$ یک عبامل  $P(x)$  باشد ،  $x_i$  رایک ریشه (یا صفر) از مرتبه تکرار میگوییم . نتیجه ۱۶۰۲ میگوید که ریشههای یک چند جملهای منحصر بفرد هستند ، و اگر هرریشه ۶ ، به تعداد مرتبه تکرارش ،m حساب شود ، یک چند جملهای درجه » n درست n ریشه خواهد داشت .

نتیجه ٔ زیر از قضیه ٔ اسـاسی جبر اغلب دراین بخش و در فصول آتی بکار میرود. برهان آین نتیجه در تمرین ۳ (ب) خواسته می شود .

نتیجه ۱۷۰۲ . فرض گنیم P و Q چندجمله یهایی از درجه عداکثر n باشند .هرگاه  $i \in \{1, 2, ..., k\}$ ، د تقساط متمسایزی با شند بطوری که بهازای  $k > n \{x_1, x_2, ..., x_k\}$ .  $P(x) = Q(x)$  ، آنگاه ، بمازای هر مقدار از  $x \to Q(x)$  .  $P(x_i) = Q(x_i)$ 

 $m$  قضیه ۱۸۰۲ . هرگاه  $a + bi$  = 2 یک صفر مختلط چندجمله ای P از مرتبه تکرار باشد ، آنسگاه j - ۵ = 5 نیز یسک صف رجنسد جملهای P از مسرتبه تکرار m است و . اور 2 $a + 2ax + a^2 + b^2$  یک عامل  $P$  می باشد .

بره*ان .* ر .ک . تمرين ۴ .

برایآنگهازروندنیوتن ــ رفسون در تعیین ریشههای تقریبی چندجملهای P استفاده کنیم ، با ید P و مشتق آن را در مقادیر خاص حساب کنیم . اگر بخواهیم چندجملهایدرجه  $\int_{0}^{x} e^{nx} + \cdots + a_1 x + a_0 x$  م  $a_0 x = x_0$  و  $x = x_0$  را در  $x = x_0$  محاسبه کنیسم ، یک روند "طبیعی"  $\{x_1, x_2, x_3, \ldots, x_n\}$ این است که ابتدا  $x_1^2, x_2^3, \ldots, x_n^2, \ldots$  است که ابتدا است که ابتدا است که ابتدا است که ابتدا است که ابتدا است که ابتدا است که است که است که است که است که است که است که است که است که است که است بعد  $a_i x_0^i$  را بمازای $i=1,2,\ldots,n$  حساب مسیکنیم ، که به  $n$  ضرب دیگر نیاز دارد ، و بالاخره بسا انجام n جمع مقدار  $P(x_0) = a_0 + a_1x_0 + a_2x_0^2 + \cdots + a_nx_0^n$  را بدست می آوریم . بنابر این ، برای محاسبه و  $P(x_0)$  بهاین طریق (1 - 2n) ضرب و n جمع لازم است . قضیه ٔ بعــد الگوریتمی بـهنـــام روش هورنر <sup>۱</sup> یا ، بـه شکل فشردهاش، تقسیم ترکیبی بدست می دهد . روش هورنر برای محاسبه یک چندجملهای در یک نقطه فقط به n ضرب

حل معادلات یک متغیرہ  $\lambda \Delta$ 

و n جمع نیاز دارد و ، درنتیجه ، از حیث زمان لازم برای محاسبه یک چند جملهایاز روند "طبیعی" بالا کاراتر است . چون روش هورتر اعمال ریاضی کمتری از روند "طبیعی" می طلبد ، احتمـالا " از نظـر تقليل اثر خطای گرد كردن ، مورد بحث در فصل ١، نيز از آن بهتر است .

قضية ۱۹۰ (روش هورنر) . فرض کنیم  
\n
$$
b_n = a_n
$$
 
$$
P(x) = a_n x^n + a_{n-1} x^{n-1} + \dots + a_1 x + a_0
$$
\n
$$
a \& 1 \cdot b_k = a_k + b_{k+1} x_0 \cdot k = n - 1, n - 2, \dots, 1, 0
$$
\n
$$
a \& 0 \cdot a_k = a_k + b_{k+1} x_0 \cdot k = n - 1, n - 2, \dots, 1, 0
$$
\n
$$
b_0 = P(x_0)
$$
\n
$$
Q(x) = b_n x^{n-1} + b_{n-1} x^{n-2} + \dots + b_2 x + b_1,
$$
\n
$$
a \& 1
$$

$$
(r\tau \cdot \tau) \qquad \qquad P(x) = (x - x_0)Q(x) + b_0
$$

$$
Q(x) \quad \text{and} \quad Q(x) \quad \text{and} \quad Q(x)
$$

 $(x - x_0)Q(x) + b_0 = P(x)$  بنابر مفـروضات قضیه  $b_n = a_k$  و  $b_n = a_{k+1}$  ؛ درنتیجه  $\cdot$   $b_0 = P(x_0)$ 

الگوریتم هورنر ۶۰۲  
به فرض مطوم بودن چندجماهای  
۹.4 
$$
a_n x^n + a_{n-1} x^{n-1} + \cdots + a_1 x + a_0
$$
,  
مقدار (2x0) ۱.4  $a_0$   
۰. قرار می دهیم ۱. قرار ییده میمیم ۱.

$$
P(x_0)=b_0.
$$

 $x_0 = -2$  مثال (. با استفاده از روش هـورنر ، 4 -  $3x^2 + 3x - 2x^4 - 2x^3$  را در 2- =  $x_0$ حساب كنيد. با استفاده از قضيه ١٩٠٢ ،  $\mathbf{r}$   $\mathbf{r}$   $\mathbf{r}$   $\mathbf{r}$ 

$$
b_4 = 2, b_3 = 2(-2) + 0 = -4,
$$
  
\n
$$
b_2 = (-4)(-2) - 3 = 5, b_1 = 5(-2) + 3 = -7
$$

و، بالاخره،

$$
P(-2) = b_0 = (-7)(-2) - 4 = 10.
$$

بعلاوه، قضيه ٩٠٢ نتيجه مى دهد كه  $P(x) = (x + 2)(2x<sup>3</sup> - 4x<sup>2</sup> + 5x - 7) + 10.$ 

وقتی درروشھورنر معاسباترا با دستانجام میدهیم، ابتدا یک جدول میسازیم ،  
که نام "تقسیم ترکیبی" کهاغلب به روش هورنر اطلاق میشود از آن ناشی شده است .  
در مثال قبل، آین جدول به صورت زیر است.  
\n
$$
x_0 = -2\begin{bmatrix}\na_4 = 2 & a_3 = 0 & a_2 = -3 & a_1 = 3 & a_0 = -4\n\end{bmatrix}
$$
\n
$$
b_4x_0 = -4 & b_3x_0 = 8 & b_2x_0 = -10 & b_1x_0 = 14
$$
\n
$$
b_4 = 2 & b_3 = -4 & b_2 = 5 & b_1 = -7 & b_0 = 10
$$
\n
$$
b_4 = 2b_3 = -4 & b_2 = 5 & b_1 = -7 & b_0 = 10
$$

حل معادلات یک متغیرہ ٨Y

 $(\tau\tau\cdot\tau)$ 

$$
P(x) = (x - x_0)Q(x) + b_0,
$$
  
\n
$$
Q(x) = b_n x^{n-1} + b_{n-1} x^{n-2} + \dots + b_2 x + b_1,
$$
  
\n
$$
x \text{ gives } x \text{ using } x \text{ and } y \text{ is a constant.}
$$
  
\n
$$
P'(x) = Q(x) + (x - x_0)Q'(x).
$$

$$
\mathbf{r} \cdot \mathbf{r} = \mathbf{r} \cdot \mathbf{r} \cdot \mathbf{r}
$$
مثال 
$$
\mathbf{r} \cdot \mathbf{r} = 2x^4 - 3x^2 + 3x - 4
$$

را بیابید،و، بااستفاده ازتقسیم ترکیبی،  $P(x_n)$  و  $P'(x_n)$  را بمازای هر تکرار  $x_n$  محاسبه کنید. با استفاده از 2- = x<sub>0</sub> به عنوان یک تقریب اولیه ، (2-)P در مثال ١ را بهصورت زير بدست مىآوريم :

$$
x_0 = -2
$$
\n
$$
2 \quad 0 \quad -3 \quad 3 \quad -4
$$
\n
$$
-4 \quad 8 \quad -10 \quad 14
$$
\n
$$
2 \quad -4 \quad 5 \quad -7 \quad 10 = P(-2)
$$
\n
$$
P'(-2) = Q(-2) \quad Q(x) = 2x^3 - 4x^2 + 5x - 7
$$
\n
$$
x_0 = -2
$$
\n
$$
2 \quad -4 \quad 5 \quad -7
$$
\n
$$
x_0 = -2
$$
\n
$$
2 \quad -4 \quad 5 \quad -7
$$
\n
$$
x_0 = -2
$$
\n
$$
2 \quad -4 \quad 5 \quad -7
$$
\n
$$
-4 \quad 16 \quad -42
$$
\n
$$
2 \quad -8 \quad 21 \quad -49 = Q(-2) = P'(-2)
$$

$$
x_1 = x_0 - \frac{P(x_0)}{P'(x_0)} = -2 - \frac{10}{-49} \approx -1.796.
$$

با تكرار روند براى يافتن x1 ، خواهيم داشت

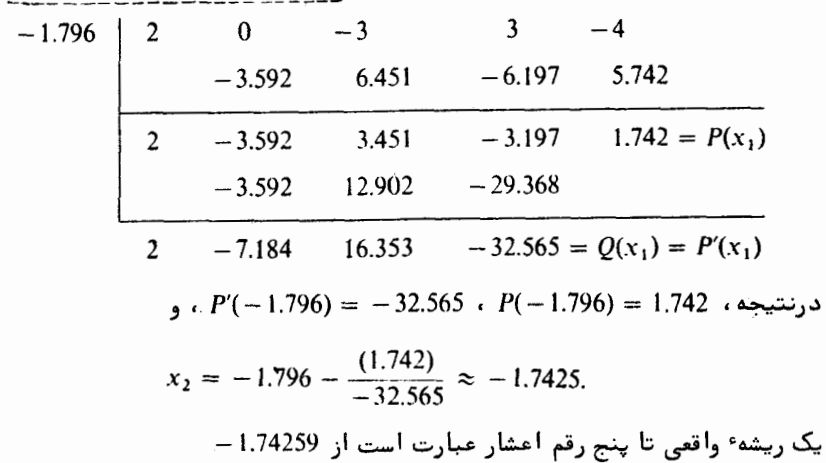

 $P(x) = (x - x_N)Q(x) + b_0 = (x - x_N)Q(x) + P(x_N) \approx (x - x_N)Q(x);$  $s_1 = x_2$  درنتیجه،  $x - x_2 - x_3$ یک عبامل تقریبی  $P(x)$  است. با این فرض که  $x - x_1$  ریشه تقریبی  $Q_1(x)$ بوده و $Q_1(x)$  عامل تقريبي است

 $(\tau \Delta \cdot \tau)$  $P(x) \approx (x - \hat{x}_1)Q_1(x)$ .

می توان یک ریشه تقریبی دوم (P(x را با اعمال روند نیوتن ــ رفسون بر (y,(x) بدست  $Q_i(x) \approx (x - \hat{x}_i) Q_i(x)$ آورد . حال ،بايافتن ريشه تقريبي  $\hat{P}_i(x)$  وتجزيه تقريبي  $Q_i(x)$  $P(x)$ روندنیوتن۔ رفسون رابر (y) را عمال کردہ یک ریشه تقریبی سوم (y(x) را پیدامیکنیم ز پــرا.

 $P(x) \approx (x - \hat{x}_1)Q_1(x) \approx (x - \hat{x}_1)(x - \hat{x}_2)Q_2(x).$ 

هرگاه (P(x یک چندجملهای درجه \* n م با = n ریشه \* حقیقی باشد ، تکرار این روند سرانجام اریشه تقریبی از  $P(x)$  و یک عامل تقریبی درجه \* دو مانند  $Q_{n-2}(x)$  بدست می ذهد. دراین مرحله ، 0 = (x) را می توان با فرمول درجه \* دو حل کرد و دو ریشه \* تقریبی

 $P(x)$  آخر  $P(x)$  را بدست آورد

با آنکه مـیتوان از روش فــوق برای دستیابی به ریشههای تقریبی چندجملهایهای زیادیا ستفادهکرد ،این روش به استفاده ٔ مکرر از تقریبها بستگی دارد و گاهی بهریشههای تقریبی سیارنا دقیق منجر میشود . بویژه ، اگر  $P_{1}$  و  $P_{2}$  دو چندجملهای درجه ً  $n$  باشند . کهضرایبشان تقریبا "مساوی اند ، ریشههای  $P_1$  ممکن است خیلی شبیه ریشههای  $P_2$  نباشد  $P_2(x) = x^2 - 4x + 4.1$ به عنوان یک مثال بدیهی، چند جمله ایهای 4x + 4x + 4.1 به عنوان یک را درنظرمیگیریم . چندجملهای  $P_1$  دارای ریشه ٔ مکرر در 2 = x است ، حال آنکهریشههای . هر دو مختلط می با شند  $P_2$ 

با مرور روندی که توصیف شد ، ملاحظه میشود که مشکل بخاطر آن است که ، وقتی  $Q_{\pmb{k}}$  ریشههای تقــریبی  $P$  بدست آمد ، روند نیوتن ــرفسون بر چند جملهای تقلیل یافته اعمال میشود ، یعنی ، برچند جملهایی با این خاصیت که

$$
P(x) \approx (x - \hat{x}_1)(x - \hat{x}_2) \cdots (x - \hat{x}_k) Q_k(x).
$$

یک ریشه ٔ تقریبی مانند  $\hat{x}_{k+1}$  از  $Q_k$  تعیین میشود و از چند جملهای تقلیل یافته ٔ حدید برای یافتن ریشه تقریبی بعدی استفاده میشود ، که  $O_{k+1}(x)$ 

$$
Q_k(x) \approx (x - \hat{x}_{k+1})Q_{k+1}(x).
$$

یک راه برای رفع این مشکل استفاده از معادلات تقلیل یافته ، یعنی عاملهایتقریبی چندجملهای اصلــی P ، برای یافتن تقریبهای  $\hat{x}_2, \hat{x}_3, \ldots, \hat{x}_k$  به ریشههای P ، و سپس اصلاح ایین تقریبها با اعمال روند نیوتن ـرفسون برچند جملهای اصلی P است . این روند. بعد از بحث زیر در نحوه ٔ یافتن تقریبهای اولیه به ریشههای چندجملهایها توضیح داده خواهد شد .

قبلا " متذکر شدیم که موفقیت روش نیوتن آغلب به یافتن یک تقریب اولیهٴ مناسب بستگی دارد . چون چندجملهایها بر خط حقیقی پیوستهاند ، یک روش اساسی برای یافتن یک تقریب به ریشهای از یک چندجملهای از قضیه ٔ مقدار میانی (ص ۹) بدست میآید . در مثال سادهٔ

$$
P(x) = 2x^3 + 3x^2 - 12x - 5,
$$

یک ماکزیمم نسبی در 2 – = x و یک مینیمم نسبی در x = 1 وجود دارد . بعلاوه ،  $P(1) = -12 < 0,$   $P(-2) = 15 > 0,$  $\lim P(x) = +\infty$  $\lim P(x) = -\infty$ , ا و

 $\cdot$ درنتیجه، نمودار P به شکل ۱۱۰۲ میباشد

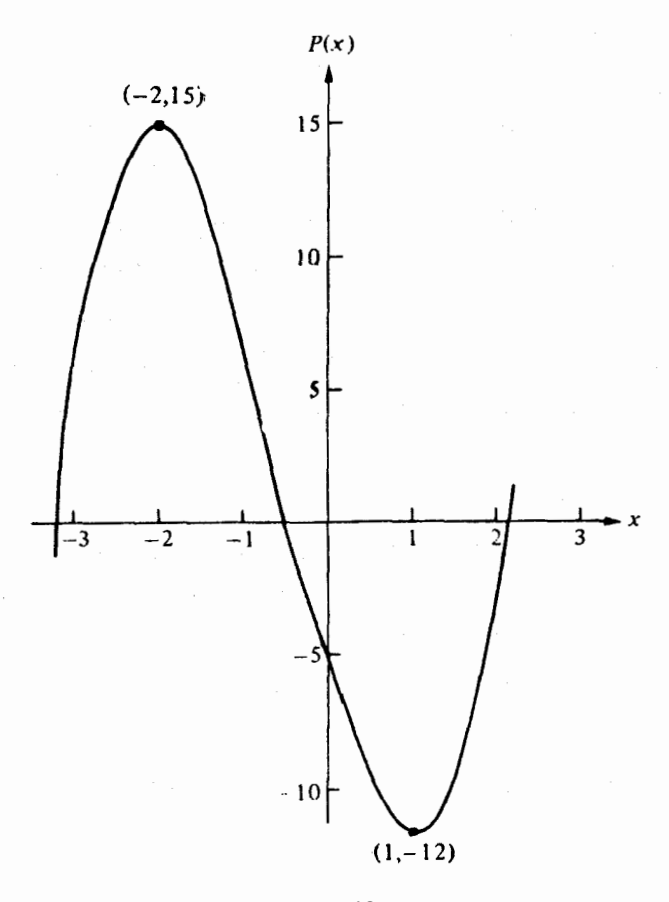

شكل ۱۱۰۲

جون (2 – P(1)P( -2 ) یک ریشه P دربازه (1 ,2 – ) قرار دارد . یک تقریب اولیه ا $P$ مناسب بسه ریشه واقع در(1 ,2-) · () = 0 است . برای یافتن بازهای که شامل بزرگترین  $k$  ریشه  $P$  با شد ،  $P$  را در  $x = 2, 3, \ldots$  حساب می کنیم تا عدد صحیحی چون  $k$  بدست ید با این خاصت که P(k) > 0 و P(k) - 1) ، چرا که دراین صورت P باید یک ریشه دربازه (k - 1, k) داشته باشد. دراین مثال،  $P(2) = P(3) = P(3) = P(4)$  و یک تقریب اولیه ٔ مناسب به این ریشه2 = x <sub>0</sub> است . یک تقریب اولیه برای ریشهای که کوچکتر از 2- است را می توان به همین ترتیب بدست Tورد .

با آنکه ایــن روند هندسی برای چندجملهایهای با درجه ٔ کوچک بخوبی کاراست ، برای چندجملهایهای درجـات بالا مفیــد نیست ، زیرا ، برای دستیابی به نمودارتقریبی ، معمولا "بايد مقادير ماكزيمم ومينيمم P را بدست آورد؛ و درنتيجه، بايد  $P(x) = P'(x) - P'(x)$ را حسل کرد. اگر ( $P(x)$  از درجه  $n$  باشد ، باید صفرهای ( $P'(x) = 0$ جملهای از درجمه و 1 - n است ، را پیدا کرد که مسئلهای مشابه و تقریباً " به همان سختی مسئله ا اصلے است .

 $x, x$  ایده اصلی یافتن ریشههای تقریبی  $P(x)$  بهصورت زیر است:  $P(x)$  را در نقاط  $x_i$  بمازای  $i = 1, 2, ..., k$  = احساب میکنیم . هرگاه  $P(x_i) < P(x_i)P(x_j)$  یک صفر بین و  $x_i$  دارد . مسئله بهصورت انتخاب  $x_i$  ها درمیآید بطوری که شانس از دست رفتن تغییر علامت حداقل بوده و درعین حال تعداد x, ها بهمیزان معقولی کوچک باشد . برای توضیح مشکل احتمالی این مسئله ، چند جملهای  $P(x) = 16x^4 - 40x^3 + 5x^2 + 20x + 6$ 

را درنظر میگیریم . اگر x عددی صحیح باشد ، میتوان نشان داد که ( P(xi) . در - $P(x_i) > 0$ واقع ، اگر بمارای هر عدد صحیح  $i \in X_i = i/4$  ، باز هم  $P(x_i) > 0$  برقرار است؛ لذا  $P(x)$  محاسبه $P(x)$  دراین بی نهایت  $x_i$  ها هیچ بازدای چون  $(x_i, x_j)$  شامل ریشدهای  $P(x)$ . مشخص می کند . درحالی که ، در مثال ۳ ملاحظه می شود که ( $P(x)$  ریشههای حقیقی دارد  $s$ دراینجا انتخــاب  $x_i$  های فــوق برای این چنــدجملهای ، بدلیل نزدیک بودن ریشهها نامناسب بود .

سوال اصلی این است : چطور می توان :x. هایی انتخاب کرد که مناسب باشند ؟ معقول بهنظرمیرسد که ، اگر (r) ریشههای حقیقی داشته و از x1 ها بهقدر کافی انتخاب شود ، سرانجام بازدهایی که شامل صغرهای (P(x باشندمشخص میشوند ، اما ، واضح است کهاین روند مى تواند فوق العاده وقت كير با شد .

روش پیشنها دی برای یافتن بازههای شامل ریشههای حقیقی  $P(\chi)$  بهصورت زیراست : برای یافتن یک تقریب اولیه به یک ریشه ٔ حقیقی

 $P(x) = a_n x^n + a_{n-1} x^{n-1} + \cdots + a_1 x + a_0,$ 

ابتداتوجهمیکنیمکهدقیقا "وقتی y ∈ (0, 1] که (y ∈ [1, ∞) ، ودقیقا "وقتی y ∈ [ − 1, 0)  $\lambda$ ، همچنین  $1/y \in (-\infty, -1]$  که

فصل دو  $95$ 

$$
P\left(\frac{1}{y}\right) = a_n \left(\frac{1}{y}\right)^n + a_{n-1} \left(\frac{1}{y}\right)^{n-1} + \dots + a_1 \left(\frac{1}{y}\right) + a_0
$$
  
= 
$$
\frac{1}{y^n} (a_n + a_{n-1}y + \dots + a_1y^{n-1} + a_0y^n).
$$
  

$$
\downarrow \hat{P} \hat{f} \quad \text{with } n \ge 1
$$

$$
\hat{P}(y) = a_0 y^n + a_1 y^{n-1} + \cdots + a_{n-1} y + a_n,
$$
\n
$$
\therefore a_0 y^n + a_1 y^{n-1} + \cdots + a_{n-1} y + a_n,
$$
\n
$$
\therefore a_1 / \hat{p} \neq 0 \quad \text{and} \quad \hat{p} \neq 0 \quad \text{and} \quad \hat{p} \neq 0.
$$
\n
$$
[-1, 0] \cup \text{to be the equation}
$$
\n
$$
\therefore P \text{ using } P \text{ using } P \
$$

راههای زیادی برای انتخاب  $x_i$  وجود دارند؛ اما ، در اکثر مسائل عملی ، انتخاب ید ها بهصورت زیر کافی خواهد بود : عدد زوج N را طـوری اختیار میکنیم که یک کران » برای تعــداد نقــاطی کــه بایــد محاسبه شونــد باشد . فرض کنیم 1 - = x و ، بـهازای  $x_0 = -1$  : محمد ( $N + 1$ ) من المتفادة ( $N + 1$ ) من المتفادة ( $x_i = x_{i-1} + 2/N$  ،  $i = 1, ..., N$ . د  $x_N = 1$  منجر می شود .  $x_{N/2} = 0$ مثال زیر کاربرد عملی این روند را نشان میدهد .

$$
P(x) = 16x^4 - 40x^3 + 5x^2 + 20x + 6,
$$
  
\n
$$
P(x) = 16x^4 - 40x^3 + 5x^2 + 20x + 6,
$$
  
\n
$$
y = 1/x_{\text{max}} \log x_{\text{max}} - 1
$$
  
\n
$$
P\left(\frac{1}{y}\right) = 16\left(\frac{1}{y}\right)^4 - 40\left(\frac{1}{y}\right)^3 + 5\left(\frac{1}{y}\right)^2 + 20\left(\frac{1}{y}\right) + 6
$$
  
\n
$$
= \frac{1}{y^4} (16 - 40y + 5y^2 + 20y^3 + 6y^4),
$$

درنتيجه،

یا

$$
\hat{P}(x) = 6x^4 + 20x^3 + 5x^2 - 40x + 16,
$$

 $\hat{P}(y) = 6y^4 + 20y^3 + 5y^2 - 40y + 16$ 

 $\mathbf{P}(x)$ وریشههای  $\hat{P}$  معکوس ریشههای ناصفر  $P(x)$  اند . حال برای یافتن بازههای  $(x_i, x_j)$  کهشامل ریشههای P یا ریشههای P اند،باید [1, 1-]را بگردیم . تقسیم ترکیبی (روش هورنر)  $P(x_i)$  را برای محاسبه  $P(x_i)$  و  $\hat{P}(x_i)$  بکار می بریم . مثلا "، محاسبه  $P(-1)P(-|1)P$ بهصورت زير انجام مي شود:

| $x = -1$   $\begin{vmatrix} 6 & -40 & 5 & 20 & 6 \\ -16 & 56 & -61 & 41 \end{vmatrix}$ |          |  |                                                                            |                                   |
|----------------------------------------------------------------------------------------|----------|--|----------------------------------------------------------------------------|-----------------------------------|
| į.                                                                                     |          |  |                                                                            | $16 - 56$ 61 - 41 $47 = P(-1)$    |
|                                                                                        |          |  |                                                                            |                                   |
| $x = -1$                                                                               |          |  | $\begin{vmatrix} 6 & 20 & 5 & -40 & 16 \\ -6 & -14 & 9 & 31 \end{vmatrix}$ |                                   |
|                                                                                        |          |  |                                                                            |                                   |
|                                                                                        | $6\quad$ |  |                                                                            | $14 - 9 - 31 \t 47 = \hat{P}(-1)$ |

در جدول ۰٫۲ نقاطبکاررفته در جستجوی اصولی[1,1-]و مقادیر P و P در این نقاط درج شدهآند .

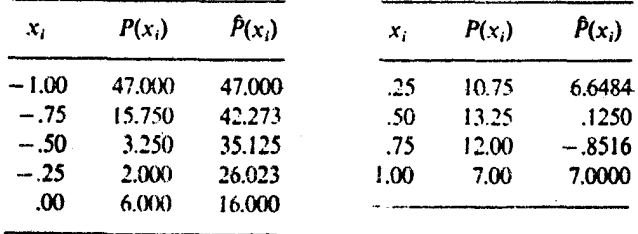

جدول ۰۲ ه ۱

د, این مثال ، تعداد نقاطی که باید محاسبه شوند نه است . (.5, .75) = .8516 ،  $\hat{P}(.5) = -0.8516$  ،  $\hat{P}(.5) = 0.125$  ،  $\hat{P}(.5) = 0.125$  ،  $\hat{P}(.5) = 0.125$ و ریشه ٔ دیگیری در (1 .75) دارد . درنتیجه ، P یک ریشیه در (2 ,3{)) = (1/.75 , 1/.5) و ریشه ٔ دیگری در (1, 4/3) دارد . چون [(5.)  $\hat{P}(0)$ | از هریک از [(1)  $\hat{P}(1)$ | و  $\hat{P}(75)$ |به صفر نز دیکتر است، احتمالا" 5. از هریک از 1 و 75.به یک ریشه<sup>ه 6</sup> نزدیکتر است؛ و حدس اینکه 2 از هریک از ۱ یا  $\ddagger$  به یک ریشه P نزدیکتر است معقول می باشد . با استفاده از روش  $x_0 = 2$ نيوتن با تقريب اوليه 3 - x<sub>0</sub> ، اولين ريشه تقريبي P را مشخص مي كنيم . بمازاي و با استفاده از روند مثال ٢ براى يافتن (( $P(x_0)/P'(x_0) - x_0 = x_0 - x_1$  ، نتيجه مى شود كه

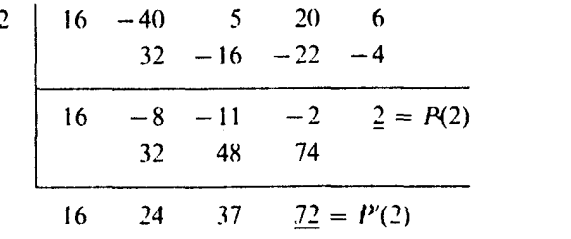

 $x_1 = 2 - 2/72 \approx 1.97$ و 1.97  $x_2 = 2 - 2$ . با تكرار اين روند ، خواهيم داشت

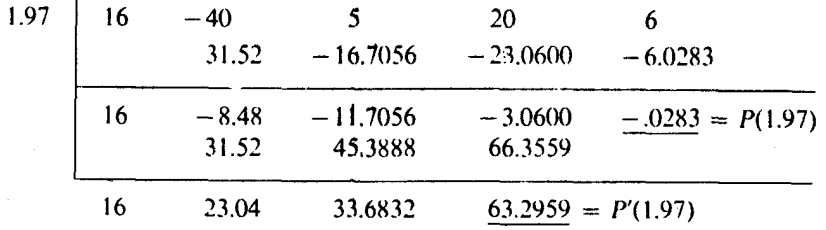

و

$$
x_2 = x_1 - \frac{P(x_1)}{P'(x_1)} \approx 1.9705.
$$

به یاد میآوریم که روند تقسیم ترکیبی یک تجزیه<sup>ء</sup> تقریبی P را نیز بدست میدهد . در این مثال ، تجزیه ٔ تقریبی عبارت است از  $P(x) \approx (x - 1.97)Q(x)$ ,

که درآن

حل معادلات یک متغیره ٩Δ

$$
Q(x) = 16x^3 - 8.48x^2 - 11.7056x - 3.0600
$$

حال میتوان چنــد جملهای Q را بــرای ریشههای تقریبی دیگر P بگار برد . چون فقطیک عمامل تقسریبی P است، صفرهای Q فقطریشههای تقریبی P میباشند ؛ با  $Q$ اینحال ، چون Q یک چند جملهای از درجه ٔ پایینتر از P است ، یافتن ریشههای تقریبی به محاسبات کمتری نیاز دارد . همانطور که قبلا " بحث شد ، روند پیشنهادی ایناست  $\ell$ که اول از روش نیوتن ــ رفسونبراییافتنریشههایتقریبی Q استفادهشودو سپس بهوسیله<sup>ء</sup>  $\cdot$  تكرار روى چند جملهاى اصلى P دقت را بىهتر كرد

 $Q$  مثال ۳ را ادامـه داده ، فرض میکنیم ﷺ  $\approx 1.33 \approx 1$  و روند تقسیم ترکیبی را بر اعمال میکنیم تا بدست آید

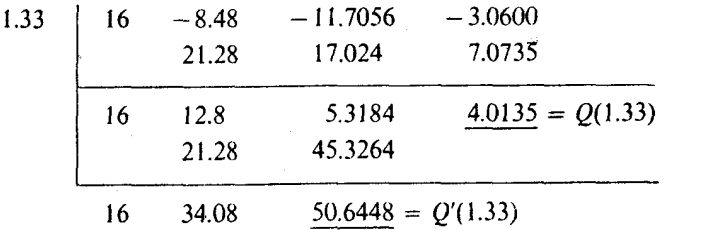

لذا ، بنابر روش نیوتن ،

$$
x_1 = 1.33 - \frac{Q(1.33)}{Q'(1.33)} \approx 1.251
$$

یک ریشه ٔ تقریبی Q و ، درنتیجه ، یک ریشه ٔ تقریبی P است . برای بیهبود تقریب ، یک تکرار روش نیوتن را با P انجام میدهیم . از این کار نتیجه میشود که

| 1.251  | 16      | -40     | 5       | 20            | 6            |
|--------|---------|---------|---------|---------------|--------------|
| 20.016 | -25.000 | -25.020 | -6.280  |               |              |
| 16     | -19.984 | -20.000 | -5.020  | -.280         | = $P(1.251)$ |
| 20.016 | .040    | -24.970 |         |               |              |
| 16     | .032    | -19.960 | -29.990 | = $P'(1.251)$ |              |
و

$$
x_2 = 1.251 - \frac{(-.280)}{-29.990} \approx 1.2417.
$$

حال که ریشههای تقریبی 1.2417 =  $\hat{x}_2 = 1.9705$  و 1.9705 =  $\hat{x}_1 = 1.9705$  معلومند ، می توان بار دیگر تقسیم ترکیبی را جهت تجزیه (P(x اعمال کرد و بدست آورد که  $P(x) \approx (x - \hat{x}_1)(x - \hat{x}_2)\hat{Q}(x).$ 

روند بەصورت زیر میباشد :

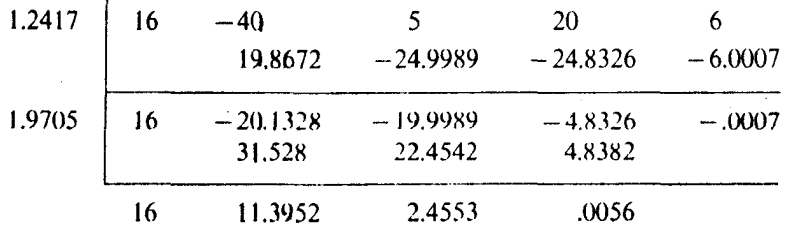

بنابر این ،

 $(\tau \xi \cdot \tau)$   $P(x) \approx (x - 1.2417)(x - 1.9705)(16x^2 + 11.3952x + 2.4553),$  $\hat{x}_1$ که درآن باقیماندههای 2007. - و  $0056$ . حذف شدهاند . حال تقریبهای  $\hat{x}_3$  و  $\hat{x}_4$  برای  $P$  دو ریشه ٔ دیگر  $P$  را می توان با حل

 $16x^2 + 11.3952x + 2.4553 = 0$ 

 $\cdot$   $\hat{x}_4$  =  $-$ .3561  $-$  .16325 $\hat{x}_3$  =  $-$ .3561  $+$  .16325 $\hat{y}_4$  + .16325 برای بهبود تقریبهای و $\hat{x}_1$  و او $\hat{x}_2$  و وشیای قبلی نیاز به کاربردی دیگر از روشنیوتن  $\hat{x}_3 = 0.7$ دارند ، که درآن با 16325. $\hat{x}_3 = 0.35$ . دران با ناملی  $P(x) = 16x^4 - 40x^3 + 5x^2 + 20x + 16$ 

آستفاده می شود .

چون اینروندبه محاسبات زیادی با اعداد مختلط نیاز دارد ، بهجای آن یک روش عمومی برای یافتن ریشههای مختلط یک چندجملهای بدست میآوریم . ایده ٔ اصلی دراین روند یافتن عاملهای درجه ٔ دو متناظر با ریشههای مختلطو سپس یافتن ریشههای اینچند جملهایهای درجه دو بهوسیله ٔ فرمول درجه ٔ دو است . اگر چند جملهای  $P(x) = a_n x^n + a_{n+1} x^{n+1} + \cdots + a_1 x + a_0$ 

حل معادلات یک متغیره ۹V

 $\bar{x} = \alpha - \beta i$  دارای ریشه ٔ مختلط  $\bar{y} = x + \beta i$  باشد ، قضیه ٔ ۱۸۰۲ ایجاب می کند که  $\bar{x} = \alpha - \beta i$ یک, پشه P و P و A(x) = x<sup>2</sup> - 2ax + a<sup>2</sup> + B یک عامل P باشد . کار با عامل درجه ٔدو . T R(x) سانتر از کار یا خود ریشوهاست ، زیرا  $R(x)$  تنها شامل اعداد حقیقی می باشد . درحالت کلبی، اگیر R(x) یک چند جملهای درجه ٔ دو باشد ، با تقسیم P(x) بر خواهيم داشت  $R(x)$ 

$$
P(x) = R(x)Q(x) + Ax + B
$$

که درآن A و B ثابت بسوده و Q یک چندجملهای است که درجهاش دوتا کمتر از درجه<sup>ء</sup> است . ذیلا " یک روند تقسیم ترکیبی برای تقسیم چندجملهای P بر یک چندجملهای P درجه ودو بسه شکل  $b_1x + b_1x + x^2 + b_1x + b_0$  را تسوضیح می دهیم . با آنکه این روند تا حدودی پیچیدهتر از تقسیم تــرکیبی معمولی است، روند را میتوان بهآسانی اجرا کرد و، مانند روش هورتر ، این مزیت را دارد که تعداد محاسبات آن مینیمم است .  $P$  هرگاه R و P عبارت باشند از

$$
R(x) = x^{2} + b_{1}x + b_{0},
$$
\n
$$
P(x) = a_{n}x^{n} + a_{n-1}x^{n-1} + \cdots + a_{1}x + a_{0},
$$
\n
$$
\vdots \text{where } a_{n-1}x^{n} + a_{n-2}x^{n} + a_{0}x + a_{0}x + a_{
$$

$$
-b_1,-b_0\begin{vmatrix} a_n & a_{n-1} & a_{n-2} & a_{n-3} & \cdots & a_1 & a_0 \\ 0 & 0 & -b_0a_n & -b_0(a_{n-1} - b_1a_n) & \cdots & a_1 & a_0 \\ 0 & -b_1a_n & -b_1(a_{n-1} - b_1a_n) & \cdots & 0 \end{vmatrix}
$$

$$
a_n \quad a_{n-1} - b_1 a_n \quad \cdots \qquad \qquad \cdots \qquad A \quad B
$$

ابتدا صفرها را جبایی قرار میدهیم که با مقادیر حساب شده پر نمی شوند . بهطور مشخص، درایههای ستسون یک سطرهای دو و سه ، درایههای ستون دو سطر دو ، و ستون خر سطر سه صفرند . درایههای سطر اول ضرایب P اند . درایههای سطر دوم b<sub>a</sub> – برابر مجموع درایههای دو ستیون بهطرف چپاند ، یا بهطور,وشین تیر ، دراییه ٔ ستیون از از 1 مطر دو مساوی $b_0$  - برابر مجموع درایههای ستون 2 - j است ، که ستونها با اعداد  $j$  تا 1 + n از چپ بهراست شمارهگذاری شدهاند . بهازایn . . . . 2, ا $j = i_1$  درایه ستون از سطر سوم جدول تقسیم ترکیبی b - برابر مجموع درایههای ستون 1 – j است . درایه  $\epsilon$ آخرین ستون سطر سه همواره صفر است . مجموع درایههای ستون یکی بهآخر مقدار A در جمله اباقیمانده ه $A x + B$  ، و مجموع درایمهای ستون آخر B را بدست میدهد .

مثال ۳. با استفاده از روند تنسیم ترکیبی درجه<sup>8</sup> دو،  
\n
$$
x^{6} - 2x^{5} + 7x^{4} - 4x^{3} + 11x^{2} - 2x + 5
$$
\n
$$
2, -1 \begin{bmatrix} 1 & -2 & 7 & -4 & 11 & -2 & 5 \\ 0 & 0 & -1 & 0 & -6 & -8 & -21 \\ 0 & 0 & -1 & 0 & -6 & -8 & -21 \end{bmatrix}
$$
\n
$$
2, -1 \begin{bmatrix} 1 & -2 & 7 & -4 & 11 & -2 & 5 \\ 0 & 0 & -1 & 0 & -6 & -8 & -21 \\ 0 & 2 & 0 & 12 & 16 & 42 & 0 \end{bmatrix}
$$
\n
$$
x^{6} - 2x^{5} + 7x^{4} - 4x^{3} + 11x^{2} - 2x + 5
$$
\n
$$
= (x^{2} - 2x + 1)(x^{4} + 6x^{2} + 8x + 21) + 32x - 16.
$$
\n
$$
x^{6} - 2x^{5} + 7x^{4} - 4x^{3} + 11x^{2} - 2x + 5
$$
\n
$$
= (x^{2} - 2x + 1)(x^{4} + 6x^{2} + 8x + 21) + 32x - 16.
$$
\n
$$
x^{6} - 2x^{5} + x^{4} - 4x^{3} + 11x^{2} - 2x + 5
$$
\n
$$
= (x^{2} - 2x + 1)(x^{4} + 6x^{2} + 8x + 21) + 32x - 16.
$$
\n
$$
x^{6} - 2x^{5} + x^{6} - 2x^{7} + x^{8} - 2x^{7} + 2x^{8} - 2x^{7} + 2x^{8} - 2x^{7} + 2x^{8} - 2x^{7} + 2x^{8} - 2x^{7} + 2x^{8} - 2x^{7} + 2x^{8} - 2x^{7} + 2x^{8} - 2x^{7} + 2x^{8} - 2x^{7} + 2x^{8} - 2x^{7} + 2x^{8} - 2x^{8} -
$$

$$
+ z_1 x + c_1.
$$

 $c_k$ 

حل معادلات یک متغیره 99

توجه کنید کنه  $c_1x + c_2$  جمله اساقیمانده در فرایند تقسیم است ؛ درنتیجه ، اگر یک عبامل P میباشد . همچنین ، توجه کنیب که برای P یک عبامل P میباشد که برای  $\cdot$ بكار بردن الكوريتم ٧٠٢ضريب $x^2$  بايد يك باشد

$$
x^{6} - 2x^{5} + 7x^{4} - 4x^{3} + 11x^{2} - 2x + 5 \cdot \gamma \cdot \gamma
$$
تقسيم کنيد.  
\n
$$
y^{1} - 2x + 1
$$
تقسيم کنيد.  
\n
$$
b_{0} = 1
$$
 
$$
b_{1} = -2
$$

 $c_6 = -2$ مرحله ۹ ۱  $z_6 = 1$ مرحله ۲۰۰  $c_5 = (-1)(1) + 7 = 6$  $z_5 = (2)(1) + (-2) = 0$  $z_4 = (2)(0) + 6 = 6$  $c_4 = (-1)(0) + (-4) = -4$  $z_3 = (2)(6) + (-4) = 8$  $c_3 = (-1)(6) + 11 = 5$  $c_2 = (-1)(8) - 2 = -10$  $z_2 = (2)(8) + 5 = 21$  $c_1 = (-1)(21) + 5 = -16$  $z_1 = (2)(21) + (-10) = 32$  $x^6 - 2x^5 + 7x^4 - 4x^3 + 11x^2 - 2x + 5$ مرحله و ع  $= (x<sup>4</sup> + 6x<sup>2</sup> + 8x + 21)(x<sup>2</sup> + 2x - 1) + 32x - 16$ 

توجه کنید که این همان تجزیه ٔ بدست آمده از مثال ۴ است .

**. به محضیافتن یک عامل درجه ٔ دو تقریبی نظیر به ریشههای مختلط چندجملهای P** ، می توان با استفاده از فرمول درجه دو ریشههای مختلط تقریبی را بدست آورد . پادآور  $x^2-2\alpha x + (\alpha^2 + \beta^2)$ می شویم که ریشههای مختلط تقریبی  $\alpha \pm \beta i$ نظیر به عا مل درجه ٔ دو هستند . بهمحض یافتن ریشههای درجه ً دو تقریبی ، می توان روش نیوتن را بکار برد و ، با استفاده از حساب مختلط، دقت این ریشهها را بهتر کرد . ضمن استفاده از روش نیوتن  $x_0 = \alpha + \beta i$  دراین وضـع ، درخواهیم یافت که نتایج الگوریتم ۷۰۲ مفیدند . اگر  $x_0 = \alpha + \beta$  یک ریشه تقریبی (P(x باشد ، و بخواهیم این تقریب را بهتر کنیم ،

$$
x_1 = x_0 - \frac{P(x_0)}{P'(x_0)}
$$

را محاسبه میکنیم . چون  $\eta$  + x = x نظیر یک عامل درجه دو است ،  $R(x_0) = 0$   $\theta$ ,  $R(x) = x^2 - 2\alpha x + (\alpha^2 + \beta^2)$ 

اگر برای تقسيم (R(x) بر (x) از الگوریتم ۲۰۲ استفاده شود ، حاصل میشود  

$$
P(x) = R(x)Q(x) + Ax + B
$$

$$
P(x_0) = Ax_0 + B.
$$
  
 
$$
P'(x) = R(x)Q'(x) + R'(x)Q(x) + A;
$$

 $\overline{\phantom{a}}$ 

$$
P'(x_0) = R(x_0)Q'(x_0) + (2x_0 - 2x)Q(x_0) + A = 2\beta iQ(x_0) + A,
$$
  
و رهیتوان ابتدا با محاسبه<sup>°</sup> (2x<sub>0</sub>) *۹*-4e<sub>0</sub> سپس محاسبه<sup>°</sup>  

$$
P'(x_0) = 2\beta iQ(x_0) + A.
$$

بدست آورد .

مثال ۶. در مثال ۲، ۱۶325i. + 16325i. + 2561 - 8, بەعنوان یک ریشه<sup>ه</sup> تقریبی  
\n
$$
P(x) = 16x^4 - 40x^3 + 5x^2 + 20x + 6
$$
\n
$$
\therefore \hat{x}_3 = \hat{x}_3 \quad \text{if } x_4 = 0 \quad \text{if } x_5 = 0 \quad \text{if } x_6 = 0 \quad \text{if } x_7 = 0 \quad \text{if } x_7 = 0 \quad \text{if } x_8 = 0 \quad \text{if } x_9 = 0 \quad \text{if } x_9
$$

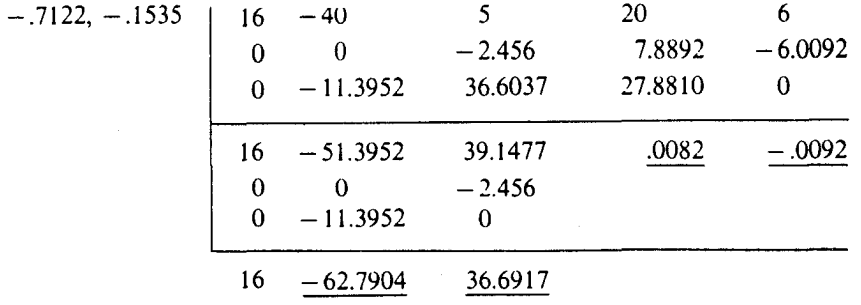

بنابراين ،

$$
P(\hat{x}_3) = P(-.3561 + .16325i)
$$
  
= (.0082)(-.3561 + .16325i) - .0092  
= -.01212 + .00134i,

حل معادلات یک متغیر ہ  $\overline{\phantom{a}}$ 

$$
P'(\hat{x}_3) = 2(.16325i)Q(\hat{x}_3) + .0082
$$
  
= 2(.16325i)[(-62.7904)(-.3561 + .16325i) + 36.6917]  
+ .0082  
= 3.35500 + 19.2803i

$$
x_0 = \hat{x}_3 = -.3561 + .16325i,
$$
  

$$
x_1 = x_0 - \frac{P(x_0)}{P'(x_0)} = -.356061 + .162628i
$$

ضعف روند ریشهیابی مختلط در الگوریتم ۷۰۲ این است که برای عامل درجهٔ دو یک تقریب اولیه لازم است . بهیاد میآوریم که روش بدست آوردن تقریب اولیه برای یک ریشه ٔ حقیقی نسبتا "پیچیدهبود ، و نبایداز اهمیت این ضعف تعجب کرد . یک روش برای یافتن ریشههای چندجملهایها ، که اخیرا " بخاطر عدم نیاز به تقریب اولیه شهرت یافته ، بر الگوریتم خارج قسمت ــ تفاضل (QD) که بهوسیله ٔ آچ. روتیشاوزر <sup>۱</sup> عرضه شده استوار است . نظریه ٔ اساسی این روند و تحلیل شرایط لازم برای توفیق آن نسبتاً " پیچیدهاست ، و بسرای جسزئیات آن خواننده را به هنریچی [۳۴] یا به مقالهای که توسط هنریچی در رالستون<sup>۲</sup> و ویلف<sup>۳</sup> [۵۵] نوشته شده ارجاع میدهیم .

همگرایی روش QD وقتی روی دهد در حالت کلی نسبتا "کند و بسیار مستعد بیرای خطای گرد کردن است ، اما می تواند در بدست آوردن تقریبهای اولیه ، هم به ریشههای حقیقی و هم به عاملهای درجه ٔ دوی مربوط به ریشههای مختلط، که در روشهای همگرای سریعتر مورد نیازند خیلی مفید باشد.

روش OD برای تقریب ریشههای چندجملهای

 $P(x) = a_n x^n + a_{n-1} x^{n-1} + \cdots + a_1 x + a_0$ عبارت است از ساختن دنبالدهای زیر از اعداد حقیقی :

1. H. Rutishauser 2. Ralston 3. Wilf  $-1.1$ 

فصل دو مستخدم  $10<sub>1</sub>$ 

$$
k = 1, 2, ..., (n + 1)
$$
  $\int e_i^{(k)} i^x = 1$   
\n
$$
k = 1, 2, ..., n
$$
  $\int e_i^{(k)} i^x = 1$   
\n
$$
e_i^{(1)} = 0 \quad i = 1, 2, ..., \sum_{j=1}^{n} a_j
$$
  
\n
$$
e_i^{(n+1)} = 0 \quad i = 1, 2, ..., \sum_{j=1}^{n} a_j
$$
  
\n
$$
e_i^{(k)} = \frac{a_n \cdot k}{a_n - k + 1} \quad \text{and} \quad e_1^{(k)} = \frac{a_{n-k+1}}{a_n - k + 1}
$$
  
\n
$$
q_1^{(k)} = -\frac{a_{n-1}}{a_n},
$$
  
\n
$$
q_1^{(k)} = 0 \quad k = 2, 3, ..., n
$$
  
\n
$$
q_1^{(k)} = 0 \quad k = 2, 3, ..., n
$$
  
\n
$$
q_1^{(k)} = e_i^{(k+1)} + q_i^{(k)} - e_i^{(k)}
$$
  
\n
$$
q_1^{(k)} = e_i^{(k+1)} + q_i^{(k)} - e_i^{(k)}
$$
  
\n
$$
i = 1, 2, ..., \sum_{j=1}^{n} k = 2, 3, ..., n
$$
  
\n
$$
p_i^{(k)} = 1, 2, ..., p_k = 2, 3, ..., n
$$

$$
i = 1, 2, ..., h
$$
  

$$
e_{i+1}^{(k)} = (q_{i+1}^{(k)}e_i^{(k)})/q_{i+1}^{(k-1)}
$$

با آنکه ساختن این دنباله ظاهرا " پیچیده است ، در عمل میتوان آن را خیلی ساده به کمک یک جدول انجام داد ، و این جدول را ابتدا با وارد کردن تمام مقادیر برای  $q_1^{\mu}$  ، . (١٠٢) و  $e_i^{(n+1)}$  میسازیم (جدول ١٠٢) .

$$
\begin{array}{c|ccccccccc}\ni & e_i^{(1)} & q_i^{(1)} & e_i^{(2)} & q_i^{(2)} & e_i^{(3)} & q_i^{(3)} & \cdots & e_i^{(n)} & q_i^{(n)} & e_i^{(n+1)} \\
\hline\n1 & 0 & \left(\frac{-a_{n-1}}{a_n}\right) & \left(\frac{a_{n-2}}{a_{n-1}}\right) & 0 & \left(\frac{a_{n-3}}{a_{n-2}}\right) & 0 & \left(\frac{a_0}{a_1}\right) & 0 & 0 \\
2 & 0 & & & & & & \\
3 & 0 & & & & & & \\
\vdots & \vdots & & & & & & \\
\end{array}
$$

جدول ۱۱۰۲

حل معادلات یک متغیرہ  $10<sup>4</sup>$ 

مرحله بعد ساختن (۱/۶ ها در سطر دوم است بهاین ترتیب که یکی به است و بالای ، یعنی (451 ، وا گرفته به آن عنصر بلافاصله بالای آن ، یعنی (45 ، وا می افزاییم ، و یکی به چپ و بالای آن ، یعنی (e) ، را کم میکنیم تا جدول ۱۲۰۲ بدست آید .

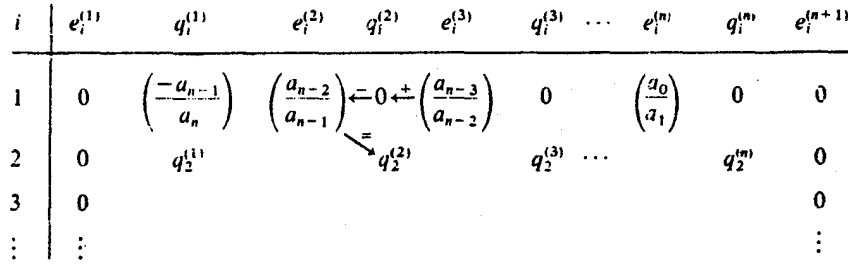

جدول ۱۲۰۲

 $e_2^{(k)}$  حال  $e_2^{(k)}$  ها رام توان با اختیار عنصر راست آن ، یعنی ( $q_2^{(k)}$  ) و ضرب آن در درایه بالایآن، یعنی  $e_1^{(k)}$ ، و تقسیمش بر درایه ٔ چپ آن، یعنی (1-\*) ، بدست آورد (جدول  $.$  $(117.7$ 

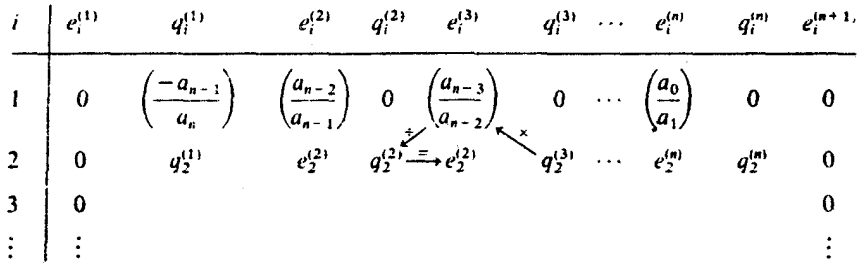

جدول ۱۳۰۲

 $\lim_{i \to \infty} \lim_{i \to \infty} e_i^{(k)} = \lim_{i \to \infty} e_i^{(k+1)} = 0$   $k = 1, 2, ..., n$  اگر به ازای هیر معلوم می شود که lim وجود دارد (ر .ک . تمرین ١٣) . بهرحال ، نکته علم آن است که این حد یک ریشه ٔ چند جملهای P است . بعلاوه ، اگر  $\mathcal{C}^{\mathbf{k}}$  بهارای k ای به مغر همگرا نباشد ، دنبالههای  $\{r_i\}_{i=1}^{\infty}$  و  $\{s_i\}_{i=1}^{\infty}$  که در آنها

$$
r_i = q_i^{(k-1)} + q_i^{(k)} \quad i = 1, 2, \ldots
$$

و

$$
s_i = q_{i-1}^{(k-1)} q_i^{(k)} \quad i = 2, 3, \ldots, \quad \text{and}
$$

 $P(x)$  همگرا بها عداد r و s اند بطوری که s + rx + s یک عامل درجه و دوی (P(x متناظر با یکجفت از ریشههای مزدوج مختلط است.

همانطورکه قبلا "گفتیم ، این روند عموما " برای یافتن ریشههای واقعی چندجملهای بکار نمی رود ، بلکه برای تعیین تقریبهای اولیه ٔ رضایتبخش بکار می رود .

> الگوريتم خارج قسمت ـ تفاضل (A. ٢ / ٥D  $: a_n x^n + a_{n-1} x^{n-1} + \cdots + a_1 x + a_0$  چندجملهای  $P(x) = a_n x^n + a_{n-1} x^{n-1} + \cdots + a_1 x + a_0$ مرحله ۰٫ قرار می دهیم

$$
e_1^{(1)} = 0
$$
  
\n
$$
e_1^{(n+1)} = 0,
$$
  
\n
$$
q_1^{(1)} = -\frac{a_{n-1}}{a_n},
$$

 $q_1^{(k)} = 0$ ,  $k = 2, 3, ..., n$  بهازای هر  $e_1^{(k)} = \frac{a_{n-k}}{a_{n-k+1}}$ ,  $k = 2, 3, ..., n$  بمازای هر

 $\cdot i = 2$  مرحله ٢٠ قرار مى دهيم مرحله ۴۰ قرار می دهیم  $e^{(1)} = 0$ .  $e^{(n+1)} = 0.$  $q_i^{(k)} = e_{i-1}^{(k+1)} + q_{i-1}^{(k)} - e_{i-1}^{(k)}$  ,  $k = 1, 2, ..., n$  بهارای هر  $e_i^{(k)} = (q_i^{(k)}e_{i-1}^{(k)})/q_i^{(k-1)}$ ,  $k = 2, 3, ..., n$  جمارای هر مرحله ٔ ۴ . مشخص می کنیم که آیا می توان درباب همگرایی دنبالدهای  $\mathfrak{f}_{\scriptscriptstyle{\pm}}(\{e_j^{(k)}\}_j)$  به صفر تصميم گرفت . اگر بتوان تصميم گرفت ، به مرحله ۶ ۶ می رويم . اگر نتوان تصمیم گرفت ، به مرحله ۵ ۵ می رویم .

حل معادلات یک متغیرہ ہے ک

مرحله ° ۰۵ را به نما نووده به مرحله ۴ می رویم. مرحله ٔ ۶. روند تمام است . اگر مشخصشدهباشدکه  $\{e_j^{(k)}\}_{j=1}^\infty$  و  $\{e_j^{(k+1)}\}_{j=1}^\infty$ هر دو بمازای . ای همگرا بهصفرند ،  $q_i^{(k)}$  را یک تقریب به ریشهای از P میگیریم $k$  $\lambda \in \mathbb{R}$ اگر مشخص شده با شد که  $\mathfrak{e}_1^{(k)}$ ) با ازای  $k$  ای همگرا نیست  $x^{2} - (a_{i}^{(k-1)} + a_{i}^{(k)})x + a_{i-1}^{(k-1)}q_{i}^{(k)}$ را یک تقریب به عامل درجه ٔ دوبی از P مربوطبه ریشههای مزدوج مختلط میگیریم .

• مثال ٧. جند جملهای  $5x^2 + 20x + 5x^2 + 20x + 6$ ,  $P(x) = 16x^4 - 40x^3 + 5x^2 + 20x + 6$ ۳ و ۶ بررسی شد ، درنظر میگیریم . الگوریتم QD مقادیر نموده شده در جدول ۱۴۰۲ را بدست مے دھد .

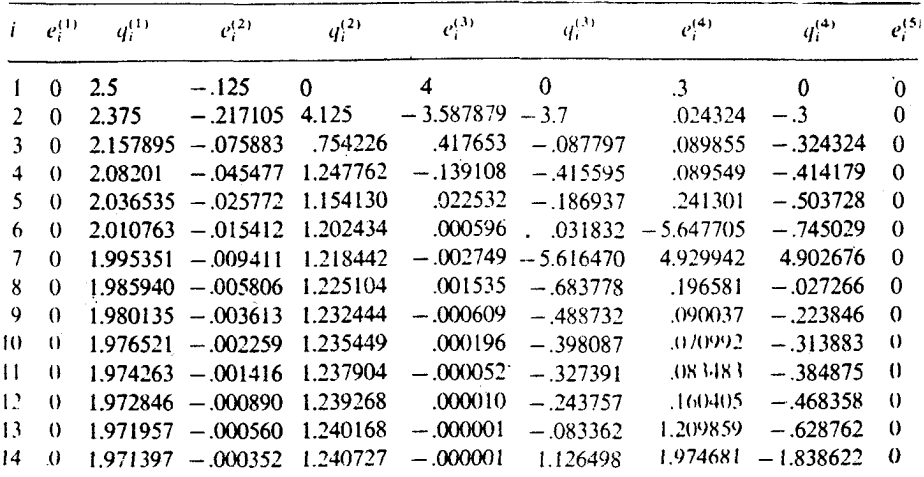

جدول ۱۴۰۲

از این تحلیل ظاهرا " روشن است که

$$
\lim_{i \to \infty} e_i^{(3)} = 0 \quad \text{if} \quad e_i^{(2)} = 0
$$

ایحابگر آنکه

$$
q_{14}^{(2)} = 1.240727 \quad \text{g} \quad q_{14}^{(1)} = 1.971397
$$

ریشههای تقریبی باشند .

 $\label{eq:2.1} \frac{1}{\left\| \left( \frac{1}{\sqrt{2}} \right)^2 \right\|} \leq \frac{1}{\sqrt{2}} \sum_{i=1}^{\infty} \frac{1}{\sqrt{2}} \left( \frac{1}{\sqrt{2}} \right)^2 \leq \frac{1}{\sqrt{2}} \sum_{i=1}^{\infty} \frac{1}{\sqrt{2}} \left( \frac{1}{\sqrt{2}} \right)^2 \leq \frac{1}{\sqrt{2}} \sum_{i=1}^{\infty} \frac{1}{\sqrt{2}} \left( \frac{1}{\sqrt{2}} \right)^2 \leq \frac{1}{\sqrt{2}} \sum_{i=1}^{\infty$ 

 $e_{13}^{(4)}$  با آنکهدرایههای  $e_{10}^{(4)}$  و  $e_{11}^{(4)}$  کوچکند ، ساختن درایههای بعدی  $e_{12}^{(4)}$  و  $e_{13}^{(4)}$  $(q_1^{(3)} + q_1^{(4)})$ و  $q_1^{(4)}$ عظاهرا "ایجاب می کند که  $\{e_i^{(4)}\}_{i=1}^{\infty}$  همگرا به صفر نباشد . اگر مقادیر  $q_1^{(4)}$ ) و ، همانطور کــه در جــدول ۱۵۰۲ نمـوده شده ، حساب شوند ، میتوان دید که  $q_{i-1}^{(3)}q_i^{(4)}$ 153271. + 712124x. + 2x. یک تقسریب بسرای عامل درجه <sup>و</sup> دو است ، که دارای ریشههای .<br>162760i. ± 356062. – مى ساشىد . مقياديېر واقعيى ريشەھياي چنىد جىلىسەاي  $1.241677, 1.970446, -.356062 + .162758i$  عبارتنداز $6x^4 - 40x^3 - 5x^2 + 20x + 6$ که همه تا شش رقم اعشار دقیقاند .

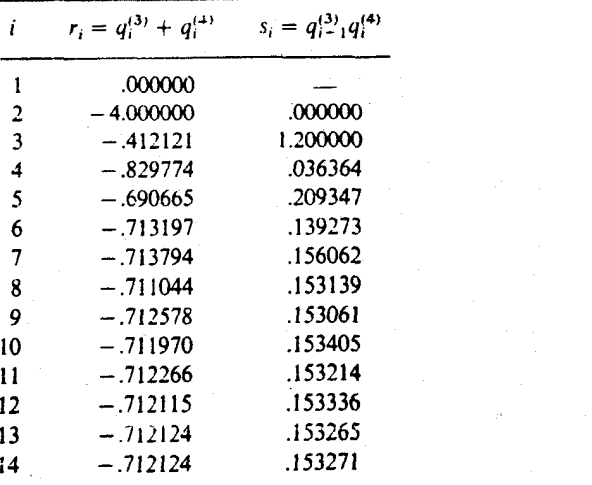

جدول ۰۲ ه۱

برای یافتن تقـریبهای بـهتر به این ریشهها ، میشد از روندهای الگوریتم ۶۰۲ و و ۷۰۲ ، همبراه با روش نیوتن ، استفاده کبرد . با اینحال ، روشی که عموما " با آن تمام ریشههای یک چندجملهای بدست آید وجود ندارد . بخصوص، ریشههای مکرر و ریشههای مختلط که دارای یک اندازه هستند مشکلات زیادی به بار میآورند .

مجموعه تمرينات ۶۰۲ ۰, با استفاده از قضیه ۱۹۰۲،  $P(x) = 5x^4 - 2x^2 + 3x + 4$ 

را در 3 = x<sub>0</sub> حساب کنید . همچنین ، بهوسیله ٔ تقسیم ترکیبی روش هورنر ، P را  $x_0 = 3$  در 3 =  $x_0$ . محاسبه نمایید

. یشمهای تقریبی هریک از چندجملمایهای زیر را بماین ترتیب پیدا کنید که ابتدا  $\cdot$   $\mathsf{r}$ , بشههای حقیقی آنها را بیابید و سپس، برای تعیین , پشههای مختلط، چندجملهایها را بەدرجات پايينتر تقليل دهيد :  $P(x) = x^4 + 5x^3 - 9x^2 - 85x - 136$  (T)  $P(x) = x^4 - 2x^3 - 12x^2 + 16x - 40$  (-1)  $P(x) = x^4 + x^3 + 3x^2 + 2x + 2 \div$  $P(x) = x^5 + 11x^4 - 21x^3 - 10x^2 - 21x - 5$  ( = )

۵ . قضیه ٔ زیر را ثابت کنید .  $Q(x)$  بوده ، و  $x_0$  عدد حقیقی مثبتــی با خاصیت p $\gamma_{x_0}$  با شد . هرگاه  $Q(x)$  چند جملهای ساخته شده در الکوریتم ۶.۲ باشد، بعنی

$$
P(x) = (x - x_0)Q(x) + P(x_0)
$$
  
=  $(x - x_0)(b_n x^{n-1} + \dots + b_2 x + b_1) + P(x_0)$ ,

 $x_0$ و بهازای n.....2. = i = 1, 2,....,n  $\overline{a}$ تگاه همه ویشههای p نابیشتر از  $x_0$ اند (توجه کنیــد کــه این قضیه راگاهی می توان برای تقلیل کار لازم برای جستجو در  $(-1, 1)$ - ایرای صفرهای  $P$  بکار برد

و . فرف کنیــد 
$$
a_0 x + a_{n-1} x^{n-1} + \cdots + a_1 x + a_0
$$
مَید که اگر بمازای  
4.  $P(x) = a_n x^n + a_{n-1} x^{n-1} + \cdots + a_1 x + a_0$ ر اگر میه این شکل باشد بہاری  
ریشدهای 4 فقط در [ -1, 0] جستجو کنید . )

فصل دو **/ ۱۵** 

 $P(x) = x^3 - 4.7x^2 + 2.9225x - .49$ 

 $P(x) = -0.49x^3 + 2.9225x^2 - 4.7x + 1$ و P(x) و P(x) = -.49x3 + 2.9225x2 . ... + 1 = - , x بمازای 0, ...., 0, 0 = 1 ، در (1, 1 - ] بدنبال ریشههای P بگردید. چون P یک ریشه ٔ مضاعف دارد ، فقط یک ریشه ٔ حقیقی را مشخص میکنید . باتوجه به نتایج حاصل ، آیا علایمی برای وجود یک ریشه ٔ مضاعف برای P وجود دارد؟  $P(x) = 10x^3 - 8.3x^2 + 2.295x - 21141$  . A

- از روش نیسوتن بهازای تقریب اولیه<sup>ه 26</sup>. = 20، سعی کنید این ریشه را بیابید . چه اتفاقی می افتد ؟فرض کنید تنـها ریشهای که میخواهید 29. = x باشد ؛ چگونـهییتوان تقریب اولیه ٔ بهقدر کافی مناسبی بدست آورد بطوری که روش نیوتن به 29. ≈ x همگرا شهد؟
- تمرين ٢ را تكرار كنيمد، ابتدا، با استفاده از الكوريتم A.٢ QD ، تقريبهاى  $\cdot$  9 اولیهای به ریشهها بیابید .
	- ه **۱** . همه ۱ بیشههای

$$
P(x) = 16x^4 + 88x^3 + 159x^2 + 76x - 240
$$

را ، ابتدا با تقريب ريشهها با استفاده از الكوريتم ٨٠٢ و سپس بااستفاده از روش نیوتن برای بهبود تقریبها ، تا شش رقم اعشار بدست آورید . ر . وقتی یکی از ضرایب  $a_0, a_1, \ldots, a_{n-1}$  از چندجملهای

$$
P(x) = a_1x^n + a_{n-1}x^{n-1} + \cdots + a_1x + a_0
$$

صفر باشد ، الگوریتم QD را نمی توان برای بدست آوردن ریشههای آن بگار برد . ( آ ) توضيح دهيد چرا مطلب فوق صحت دارد. ربه) نشان دهیدکه همیشه تغییر متغیری به شکل  $x - x - z = z$  وجود دارد کهمی توان با آن چند جملوای P را بوچند جملوایی با همان درجه تغییر داد که همه ٔ ضرایب آن ناصفر باشند . ر پ) رابطه ٔ بین ریشههای  $P$  و ریشههای چندجملهای  $Q$  ، که از  $P$  با استفاده از  $\left(\frac{1}{2}\right)^2$ 

 $\mathbf{r} = \mathbf{x} - \mathbf{z} = \mathbf{z} + \mathbf{z} = \mathbf{z} + \mathbf{z}$  بدست می $\mathbf{r} = \mathbf{x} - \mathbf{z}$  متغیر

رقم

۱۲ . با استفاده از روند تمرین ۱۱ و الگوریتم D , ۸، ۲۰ (QD  
\n
$$
P(x) = x^4 - 4x^2 - 3x + 5
$$
  
\nتتریبهایاولیهای بدست آورید ، و سپس تقریبهایی از این ریشدها را که تا شش  
\nا عشار دقیق باشند پیدا کنید .  
۱۳ . با استفاده از نماد گذاری الگوریتم ۸۰۲ ، نشان دهیمد همرگا ه

 $a^{(k+1)} = 0$ .  $\lim$ 

 $e^{(k)} = 0$ 

$$
P_{2n}(B) = 1 - \phi_1 B - \phi_2 B^2 - \dots - \phi_{2n} B^{2n}
$$

 $1.1.1$   $1.1.1$   $1.1.1$   $1.1.1$   $1.1.1.1$   $1.1.1.1$   $1.1.1.1$   $1.1.1.1.1$   $1.1.1.1.1$ 

نیاز دارند . مقدار n به میزان دادههای تجربی بکاررفته بستگی دارد ، و با استفاده از این دادهها و یک روش کمترین مهربعسات خطی ، که در بخش ۲۰۴ مطرح می شود ، . تقریبهایی به ثابتهای  $\phi_i$  ،  $n \in \{1, 2, ..., 2n, n\}$ یند. ( آ ) در یک وضعیت تجربی معلوم شده است که ، بهازای 2 = n ، تقریبهایی معقول  $\phi_i$ برای $\phi_i$  ها عبارتند از

 $\phi_1 = 1.8310,$   $\phi_2 = -.5218$  $\phi_3 = -.4754, \quad \phi_4 = .1595.$ با استفاده از این مقادیر ، ریشههای ( $P_{4}(B)$  را بیابید . (ب) در همین آزمایش، بهارای  $n=3$  ، مقادیر زیر برای  $\phi$  بدست آمدهاند:  $\phi_1 = 1.742,$   $\phi_2 = -.0385,$   $\phi_3 = -.8133$  $\phi_4 = -.1061, \quad \phi_5 = .2019, \quad \phi_6 = .0383.$ با استفاده از این مقادیر ، ریشههای (P6(B را پیدا کنید .

در ایالات متحــده ، هر ۱۰ سـال یکبار سرشماری میشود . در جدول زیر ، تعداد جمعیت این کشور از ۱۹۲۰ تا ۱۹۷۰، به هزار ، درج شده است .

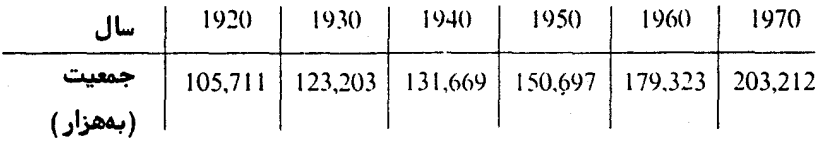

باتوجهبهایندادهها ، میپرسیمآیا میتوان با استفاده ازآن جمعیت را ، مثلا ً در ۱۹۶۵ یا حتی در ۲۰۰۰، بەطور معقول تخمین زد . این نوع پیشگویی را میتوان با استفاده از تنابعی کنه منتاسب این دادههاست بدست آورد . این مبحث را درونیأبی می نامند و موضوع این فصل می باشد . یکی از مفیدترین و معروفترین ردههای توابع که خط حقیقی را بتوی خود می نگارد رده ً چندجم*لها یـهای جبری است : یعنی ،* مجموعه<sup>ه</sup> توابعی به شکل  $P_n(x) = a_0 + a_1 x + \cdots + a_n x^n$ 

 $a_0, \ldots, a_n$ که درآن n یک عدد صحیح نامنفی است و  $a_0, \ldots, a_n$  ثابتهایی حقیقی میباشند . یک دلیل عمده بر آهمیت آنها این است که توابع پیوسته را بهطور یکنواخت تقریب میکنند ؛ یعنی ، بهازای هر تابع تعریف شده و پیوسته بر یک بازه۴ بسته ، چند جملهایی وجوددارد

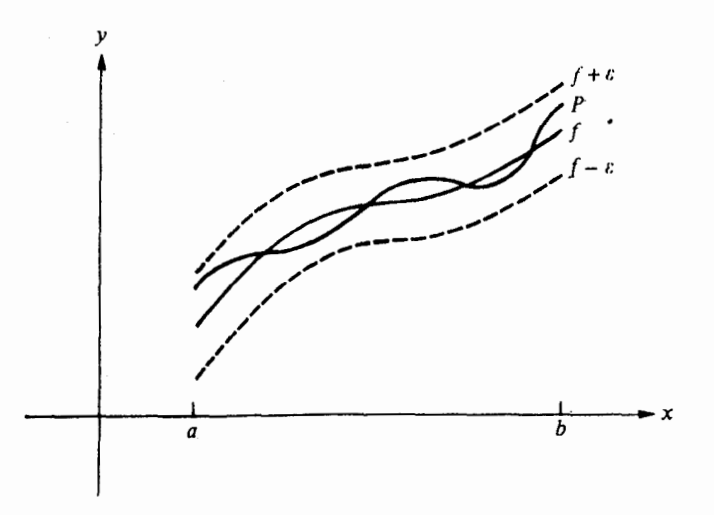

شکل ۰۳ ا

فصل سه  $117$ 

که هرقدربخواهیم به تابع مفروض "نزدیک" است . این نتیجه در قضیه ٔ زیر دقیقتربیان شده است . (, .ک . شکل ۱۰۳ .)

قضیه ° ۱۰ (قضیه تقریب وایراشتراس به هرگاه <sub>۲</sub> بر [a, b] تعریسف شده و پیوسته باشد ، و 0 < ع نیز مفروض باشد ، آنگاه چندجملهایی چون P ، که بر [a, b] تعـریف شده است ، وجود دارد بطوری که

 $|f(x) - P(x)| < \varepsilon$  ,  $x \in [a, b]$  به/زای هر

ائبات این قضیه از حــوصله ٔ این درس خارج است ، و می توان آن را در هر کتاب مقدماتی آنالیز حقیقی یافت (مثلا " ، ر .ک . بارتل <sup>۲</sup> [۱٫] ، صفحات ۱۶۵ تا ۱۷۲ . )

خاصیت مهم دیگر ردهٔ چندجملهایها در تقریب توابع این است که مشتق وانتگرال بامعین هرچنــدجملهای سـهآسانی حساب میشوند و هرکدام یک چندجملهایاند . بهاین دلایل ، ردهٔ چنــدجملهایها آغلب برای تقریب توابع دیگر که یا پیوستهاند و یا پیوسته فرض می شوند بکار می رود .

۱۰۳ - چندجملهایهای تبلور قضیه ٔ وایراشتراس از دیدگاه نظری بسیسار مفید است ، لیکن نمی توان از آن برای مقاصد محاسبهای بــهطور موثر استفاده کرد . بـهجای یافتن یک چندجملهای که یک تابع را بر کل یک بازہ بمطور یکنواخت تقریب کند ، اغلب بہتر است چندجملھایی بیابیم که در شرایطی که برای مسئله ٔ مورد نظر مفیدند صدق کند و درعین حال بنوعی به آن تابع "نزدیک" ىاشد .

مثال ۰٫ یک چنسدجملهای از درجه ۰ 3 یا کمتر بیابید که f(x) = sin x را در مجاورت . دتقریب کند ، و ، با استفاده از این چندجملهای ، 1. sin , ا تقریب نمایید . (ر .ک شکل ۲۰۳ .)

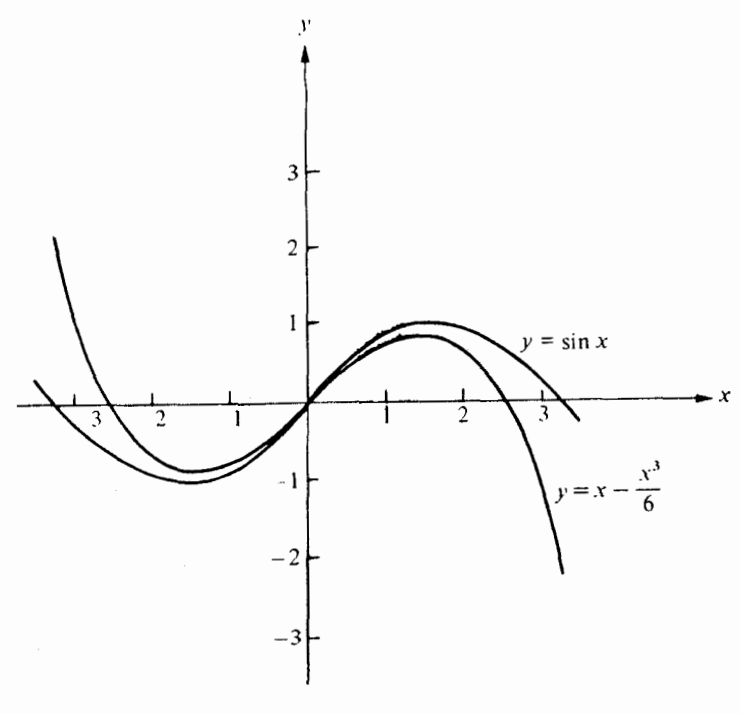

شكل ۲۰۳

مثال فوق ممکــن است بـــهنظر مبـهم بيايد ، چرا که هيچ توضيحى براى يافتن چند جملهای تقریب ساز داده نشده است ، و نیز عبارت "در مجاورت x و " بوضوح تعریف نشده است . یک شــرط منطقی بـــرای یک چندجملمای تقریب ساز می تواند این باشد که با تابع  $x_0$  مفروض و حداکثر مشتقات آن در نقطه  $x_0$  یکی باشد ، که اثرش این است که " شکل "چند جملهای حتی الامکان بهشکل تابع مفروض در مجاورت x0 نزدیک است. برای انجام کار بهاین طریق ، قرار می دهیم  $P(x) = a_0 + a_1x + a_2x^2 + a_3x^3$ . و 43, a<sub>1</sub>, a<sub>1</sub>, a<sub>2</sub>, و 43, a<sub>1</sub>, a<sub>2</sub>, و 43, e<sup>1</sup>(0) = f<sup>'</sup>(0) . P(0) = f (0) . و غيره . با مشتقگیری از P و محاسبه در x = 0 ، داریم  $P(0) = a_0$ ، درنتيجه  $P(x) = a_0 + a_1x + a_2x^2 + a_3x^3$  $P'(0) = a_1 \cdot \alpha_2 x + 3a_3 x^2$ ؛ درنتیجه  $P'(x) = a_1 + 2a_2 x + 3a_3 x^2$ 

١١٤ فصل سه

$$
P''(0) = 2a_2 \cdot 6a_3 \cdot 2a_2 + 6a_3 \cdot 2a_4
$$
\n
$$
P'''(0) = 6a_3 \cdot 6a_3 \cdot 2a_2 + 6a_3
$$
\n
$$
P'''(0) = 6a_3 \cdot 6a_3 \cdot 2a_4 = 6a_3
$$
\n
$$
P^{(0)}(0) = -\sin 0 = 0 \cdot 6a_3 \cdot 2a_2 = 1 \cdot 6a_3 \cdot 6a_4 = 1 \cdot 6a_5 = -1
$$
\n
$$
P^{(0)}(0) = -\cos 0 = -1
$$
\n
$$
P^{(1)}(0) = -\cos 0 = -1
$$
\n
$$
P(x) = x - \frac{1}{6}x^3
$$

$$
\overline{9}
$$

$$
\sin 1 = f(.1) \approx P(.1) = .1 - \frac{1}{6}(.001) = .09983333.
$$

با مراجعهبهجداول موجود ، نتيجه میشود که اين تقريب و sin .1 با خطايي حدود <sup>7 -</sup>10 یکی آند .

مثال ۲  
\nمثال ۲  
\n
$$
x_0 = 0
$$
 یہاری ایر مجاورت 0 = 0  
\n
$$
f(x) = (1 + x)^{1/2}
$$
\n
$$
\left(\frac{1}{x}\right)
$$
\n
$$
\left(\frac{1}{x}\right)
$$
\n
$$
\left(\frac{1}{x}\right)
$$
\n
$$
\left(\frac{1}{x}\right)
$$
\n
$$
\left(\frac{1}{x}\right)
$$
\n
$$
\left(\frac{1}{x}\right)
$$
\n
$$
\left(\frac{1}{x}\right)
$$
\n
$$
\left(\frac{1}{x}\right)
$$
\n
$$
\left(\frac{1}{x}\right)
$$
\n
$$
\left(\frac{1}{x}\right)
$$
\n
$$
\left(\frac{1}{x}\right)
$$
\n
$$
\left(\frac{1}{x}\right)
$$
\n
$$
\left(\frac{1}{x}\right)
$$
\n
$$
\left(\frac{1}{x}\right)
$$
\n
$$
\left(\frac{1}{x}\right)
$$
\n
$$
\left(\frac{1}{x}\right)
$$
\n
$$
\left(\frac{1}{x}\right)
$$
\n
$$
\left(\frac{1}{x}\right)
$$
\n
$$
\left(\frac{1}{x}\right)
$$
\n
$$
\left(\frac{1}{x}\right)
$$
\n
$$
\left(\frac{1}{x}\right)
$$
\n
$$
\left(\frac{1}{x}\right)
$$
\n
$$
\left(\frac{1}{x}\right)
$$
\n
$$
\left(\frac{1}{x}\right)
$$
\n
$$
\left(\frac{1}{x}\right)
$$
\n
$$
\left(\frac{1}{x}\right)
$$
\n
$$
\left(\frac{1}{x}\right)
$$
\n
$$
\left(\frac{1}{x}\right)
$$
\n
$$
\left(\frac{1}{x}\right)
$$
\n
$$
\left(\frac{1}{x}\right)
$$
\n
$$
\left(\frac{1}{x}\right)
$$
\n
$$
\left(\frac{1}{x}\right)
$$
\n
$$
\left(\frac{1}{x}\right)
$$
\n
$$
\left(\frac{1}{x}\right)
$$
\n
$$
\left(\frac{1}{x}\right)
$$
\n
$$
\left(\frac{1}{x}\right)
$$
\n
$$
\
$$

$$
(1 \cdot \mathbf{r}) \qquad P_3(x) = f(0) + f'(0)x + \frac{f''(0)}{2!}x^2 + \frac{f'''(0)}{3!}x^3
$$

$$
= 1 + \frac{1}{2}x - \frac{1}{4} \cdot \frac{1}{2!}x^2 + \frac{3}{8} \cdot \frac{1}{3!}x^3
$$

$$
= 1 + \frac{1}{2}x - \frac{1}{8}x^2 + \frac{1}{16}x^3,
$$

$$
\cdot \cdots \qquad (1)
$$

$$
\vdots
$$

$$
\qquad \vdots
$$

$$
\qquad \vdots
$$

$$
\qquad \vdots
$$

$$
\qquad \vdots
$$

$$
\qquad \vdots
$$

$$
\qquad \vdots
$$

$$
\qquad \vdots
$$

$$
\qquad \vdots
$$

$$
\qquad \vdots
$$

$$
\qquad \vdots
$$

$$
\qquad \vdots
$$

$$
\qquad \vdots
$$

$$
\qquad \vdots
$$

$$
\qquad \vdots
$$

$$
\qquad \vdots
$$

$$
\qquad \vdots
$$

$$
\qquad \vdots
$$

$$
\qquad \vdots
$$

$$
\qquad \vdots
$$

$$
\qquad \vdots
$$

$$
\qquad \vdots
$$

$$
\qquad \vdots
$$

$$
\qquad \vdots
$$

$$
\qquad \vdots
$$

$$
\qquad \vdots
$$

$$
\qquad \vdots
$$

$$
\qquad \vdots
$$

$$
\qquad \vdots
$$

$$
\qquad \vdots
$$

$$
\qquad \vdots
$$

$$
\qquad \vdots
$$

$$
\qquad \vdots
$$

$$
\qquad \vdots
$$

$$
\qquad \vdots
$$

$$
\qquad \vdots
$$

$$
\qquad \vdots
$$

$$
\qquad \vdots
$$

$$
\qquad \vdots
$$

$$
\qquad \vdots
$$

$$
\qquad \vdots
$$

$$
\qquad \vdots
$$

$$
\qquad \vdots
$$

$$
\qquad \vdots
$$

$$
\q
$$

$$
\sqrt{1.1} = f(.1) \approx P_3(.1) = 1 + \frac{1}{2}(.1) - \frac{1}{8}(.1)^2 + \frac{1}{16}(.1)^3 = 1.0488125
$$

خطای حاصل درقضیه۹ ۱۳۰۱ با (1.)ر $R_3(0.1)$  داده شده است ، و یک کران برای آن عبارت است از

$$
|R_3(.1)| = \frac{|-\frac{13}{16}(1+\xi)^{-7/2}|}{4!}(.1)^4
$$
  
\n
$$
\leq \frac{15}{(16)(24)}(.1)^4 \max_{\xi \in \{0,.1\}} (1+\xi)^{-7/2}
$$
  
\n
$$
= \frac{.0005}{128}(1)
$$
  
\n
$$
\leq 3.91 \times 10^{-6}.
$$

جون مقدار دقيق  $\overline{\sqrt{1.1}}$  (تا 8 رقم ) 1.0488088 است ، خطاى واقعى حدود <sup>6 -</sup> 10 × 3.7 مىباشد .

$$
: ... \quad \text{and} \quad \begin{aligned} & \text{if } (x) \text{ is a } x \text{ and } x \text{ is a } x \text{ and } x \text{ is a
$$

۱۱۶ فصل سه

$$
= \int_0^1 \left(1 + \frac{x}{2} - \frac{x^2}{8} + \frac{x^3}{16}\right) dx
$$
  

$$
= \left(x + \frac{x^2}{4} - \frac{x^3}{24} + \frac{x^4}{64}\right)\Big|_0^1
$$
  

$$
= .1024598958,
$$
  
1.1024598958,  
1.1024598958,  
1.1024598958,  
1.1024598958,  
1.1024598958,  
1.1024598958  

$$
\frac{1}{16} R_3(x) dx^{3} \text{ and } x^{2} \text{ is a constant.}
$$

$$
\left| \int_0^1 R_3(x) dx \right| = \frac{15}{(16)4!} \int_0^1 (1 + \xi)^{-7/2} x^4 dx
$$
  

$$
\leq \frac{5}{128} \int_0^1 x^4 dx
$$
  

$$
= \frac{5}{128} \cdot \frac{x^5}{5} \Big|_0^1
$$
  

$$
\leq 7.82 \times 10^{-8}
$$

توجه کنید کمه جمله<sup>ء</sup> باقیمانده<sup>ء</sup> واقعی، یعنی، یتنی (
$$
\int_0^1 R_3(x) dx
$$
)  
انتگرال مطلب جمیتواند از تقریب بیشتر شود . بنابراین  

$$
\int_0^1 P_3(x) dx - \int_0^1 |R_3(x)| dx \le \int_0^1 (1 + x)^{1/2} dx \le \int_0^1 P_3(x) dx
$$

$$
.1024598176 \le \int_0^1 (1+x)^{1/2} \le .1024598958.
$$

جون مقدار واقعی ax (1/2 + 1) {{ مساوی 22×1024598. است ، خطای دقیق حدود میباشد .  $10^{-8}$ 

مثال ۲۰۳ شکل ۲۰۳ پیشنهاد میکند که چندجملهای تیلور درجه ٔ سه برای تابع سینوس،

که حول 0 = x, بسط داده شده، وقتى x از صفر دور شود ، نتايجى با دقت نزولى بدست میدهد. در جـدول زیـر مقـادیر چنــدجملهای تیلــور درجــه ٔ سه (۱۰۳) برای تابع که در مشـال پیش درنظر گرفته شد ، و خطای ناشی از استفاده از این  $f(x) = \sqrt{1 + x}$ چندجملهای بهارای مقادیر مختلف x درج شدهاند .

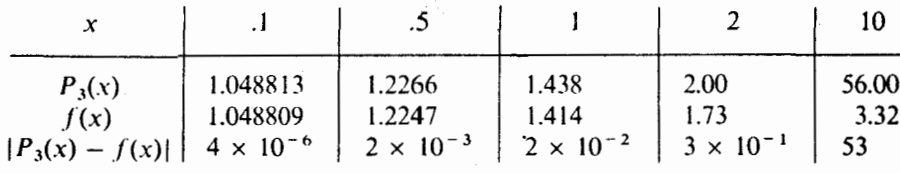

در بعضـی مواقـع ، اگـر از چنــدجملهایهای تیلــور درجات بالاتر استفادهکنیم ، تقریبهای بهتری بدست میآیند ، اما همیشه چنین نیست . به عنوان مثال ، مسئله ٔ استفاده از چند حمله ایهای تیلور با درجات مختلف برای  $f(x) = 1/x$  ، که حول  $x_0 = 1$  بسط داده شدهاند ، را برای تقریب  $f(3) = f(3) = f(3)$  درنظر میگیریم . چون  $f(x) = 1/x$  ، بهآسانی معلوم می شود که چندجملهای تیلور بهازای 1 ≤ n عبارت است از

$$
P_n(x) = \sum_{k=0}^n \frac{f^{(k)}(1)}{k!} (x-1)^k = \sum_{k=0}^n (-1)^k (x-1)^k.
$$
  
10.  $n \text{ sequences of } n$ 

| n        | 0 | 1  | 2 | 3  | 4  | 5   | 6  | 7   |
|----------|---|----|---|----|----|-----|----|-----|
| $P_n(3)$ | 1 | -1 | 3 | -5 | 11 | -21 | 43 | -85 |

دلیل آنکه این روش تقریب ساز کارا نیست این است که قدر مطلق جمله ٔ خطا ، یعنــــی

$$
4 \le \xi < x \quad \text{if } \quad R_n(x) = \frac{(-1)^{n+1}(x-1)^{n+1}}{\xi^{n+2}}
$$

با افزایش n رشد می کند (ر.ک. شکل ۳.۳) . علت رشد خطا این است که x = 3 "به قدرگافی نزدیک "۱ = 20 نیست . برای بحث کاملتری از مشکلات مربوط به سریهای توانی ، به کتابی درباب نظریه ٔ توابع تحلیلی ، مثلا " آلفرس<sup>۱</sup> [۳] ، مراجعه کنید .

1. Ahlfors

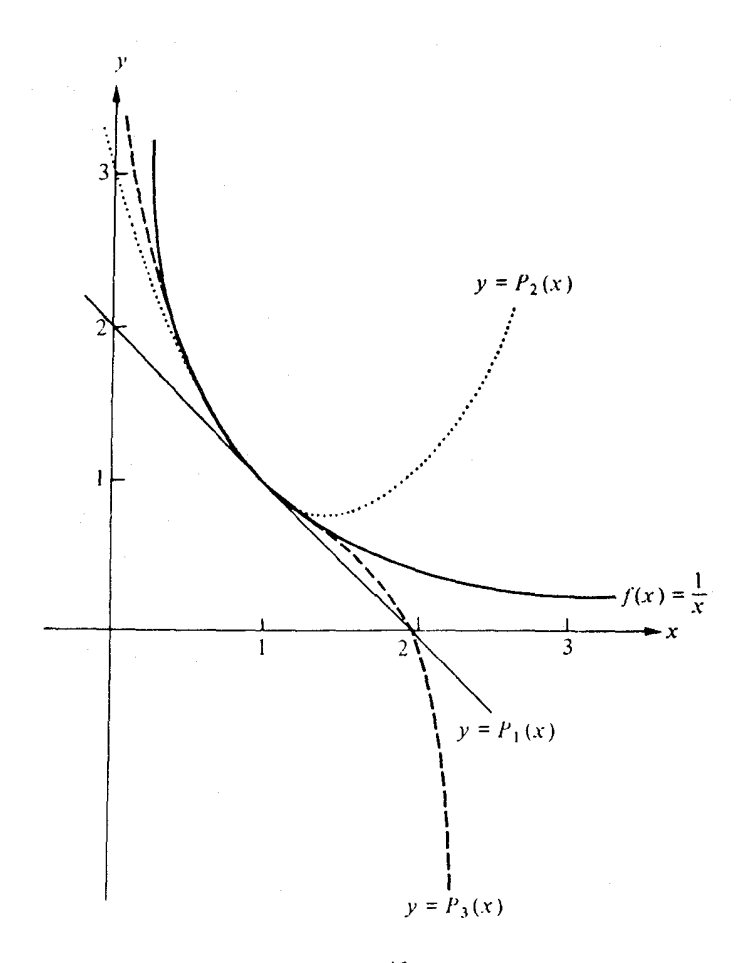

شکل ۰۳۳

چون چنىدجملەايىهاى تىلور داراى اين خاصيتاند كە ھمە اطلاعات بكار رفتە در تقریب دریک نقطه ، یعنی در x0 ، متمرکز شدهاند ، نوع مشکلی که در مثال p با آنمواجه بودیم کاملا " معمولی است . این امر استفاده از چندجملهایهای تیلور را بهحالتی محدود میکند کــه درآن الــزاما " تقریبـها در نقاطی خیلـــی نزدیک بـه x<sub>0</sub> باشند . برای مقاصد محاسبهای معمولی ، استفادهازروشهایی که شامل اطلاعات در نقاط مختلفاند موثرتر است ، و ساختن این نوع چندجملهای تا پایان این فصل مورد نظر خواهد بود .

مجموعه تمرينات 1.3

- : جندجملهای تیلسور درجه 2 برای 3 2× = (x) / كه حول نقطه ( T) 1 = 2 . . بسط داده شده است , ابیابید .  $x_0 = 0$  (ب)
- $x_0 = 0$  چند جملهای تیلسور درجه ۶ سه برای 2-(x) = (1 + x) که حول (x) = 0  $\cdot$   $\cdot$ شده است را بیابید ، و ، با استفاده از آن ، (05) را تقریب کنید . برای خطای این تقریب کرانی بیابید و نتیجه ٔ خود ۱٫ با مقدار دقیق (۱٫ (۵) مقایسه کنید .
- این تقـَریب کـرانی بیابید ، و نـتیجه ٔ خود را با مقدار واقعی این انتگرال مقایسه نماييد .
- $n \rightarrow \infty$ با استفاده از چندجمله ای تیلور درجه  $n \rightarrow \infty$  حول  $x_0 = 1$  کوچکترین عدد صحیح  $\cdot$   $\cdot$  $1.25$  ,  $1.1$  بیابید,  $f(x) = 1/x$  در 1.25 = x با دقت \*-10 بیابید,
	- $\sin 1^\circ$  خطای ناشی از بگار بردن sin x × x در تقریب sin 1° چقدر است  $\cdot$   $\Delta$
- $x_0 = 0$  فرض کنید  $f(x) = \ln(1 + x)$ . چند جملهای تیلور درجه ٔ چهار برای  $f(x) = 0$  $.9$ بسط داده شده است را بیابید ، و ، با استفاده از آن ، (n(1.1) را تقریب نمایید. برای خطای ناشی از این تقریب کرانی بیابید .
- فرض کنید (۱/ + t) = {{(1 + t)} = {{(1 + t)} . با استفاده از چند حملهای تبلور درجه عسه برای  $\ddot{\mathbf{v}}$  $r_0 = 0$  کمحول  $r_0 = 0$  بسط دادهشدهاست ، (1)  $r_1$  , ا تقریب کنید . نتایج خود را با نتايج تمرين ۶ مقايسه نماييد .

چندجملهایهای برنشتاین <sup>1</sup> . اگر / تابعی بیار [1,0] باشد ، چندجملهای برنشتاین از درجه الا برای از عبارت است از

$$
B_n(x) = \sum_{k=0}^n \binom{n}{k} f\binom{k}{n} x^k (1-x)^{n-k}
$$

که درآن  $\binom{n}{k}$  مساوی  $\frac{n!}{k!(n-k)!}$  است . میتسوان نشان داد که ، اگر / بر [0.1] پیوسته  $x_0 \in [0, 1]$  بوده و [0,1]

$$
\lim_{n \to \infty} B_n(x_0) = f(x_0).
$$

1. Bernstein

**۲۰۳ درونیابی و چند جملهای لاگرانژ <sup>۱</sup>** در بخش قبل ، یک چندجملهای تقریب ساز که با یک تابع و بعضی ازمشتقاتش در یک نقطه یکی با شد مورد بحث قرار گرفت . این چندجملهای برای توابعی که مشتقات آنها موجود و بهآسانی قابل محاسبهاند روی بازههای کوچک کاملا " مِفید است ، اما واضح است که همیشه وضع بهاین صورت نیست . درنتیجه ، چندجملهای تیلور آغلب مفید نیست ، و بایدروشهای دیگری بــرای تقــریب جستجو شود . مطالب این بخش مربوطند بـه یافتن چندجملـهایـهای تقریب ساز کــه بتــوان آنـها را فقط با تعیین چندنقطه در صفحه که باید از آنـها بگذرند مشخص کرد .

 $(x_1, y_1)$  مسئله تعیین یک چندجملهای از درجسه 1 که از نقاط متمایز ( $(x_0, y_0)$  و  $(x_1, y_1)$ 

میگذرد را درنظر مــیگیریم . این مسئله عبارت است از تقریب سازی یک تابع مانند  $f$  ، که  $f(x_0) = y_0$  و  $f(x_1) = f(x_1) = 0$  ، بدوسیله ٔ یک چندجملهای درجه ٔ اول که با مقادیر کر در نقاط مفروض حالت درونیابی دارد یا با آنها یکی است. (ر .ک. شکل ۴.۳)

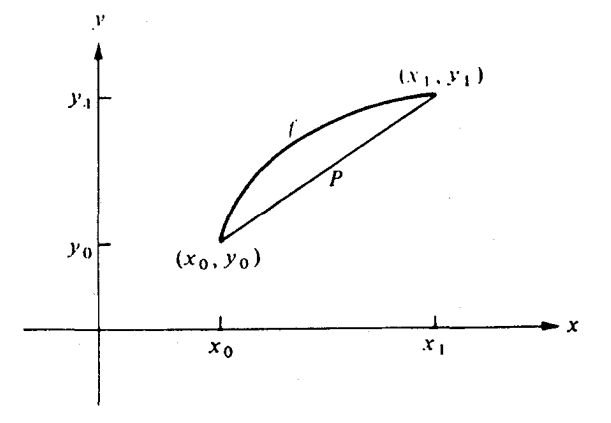

شکل ۴۰۳

اگر

و

 $(\tau, \tau)$ 

$$
a_0 = y_1 - a_1 x_1 = y_1 - \left(\frac{y_0 - y_1}{x_0 - x_1}\right) x_1.
$$
ا جایگذاری مقاردی میادیر 
$$
a_0 \quad a_0 \quad a_1 \quad a_0
$$

فصل سه ۱۲۲

$$
P(x) = y_1 - \left(\frac{y_0 - y_1}{x_0 - x_1}\right) x_1 + \left(\frac{y_0 - y_1}{x_0 - x_1}\right) x
$$
  
= 
$$
\frac{y_1(x_0 - x_1) - x_1(y_0 - y_1) + x(y_0 - y_1)}{x_0 - x_1}
$$
  
= 
$$
\frac{y_1(x_0 - x_1 + x_1 - x)}{x_0 - x_1} + \frac{y_0(-x_1 + x)}{x_0 - x_1}
$$
  
= 
$$
\frac{(x - x_1)}{(x_0 - x_1)} y_0 + \frac{(x - x_0)}{(x_1 - x_0)} y_1.
$$

 $P(x_1) = P(x_1) = P(x_0) = P(x_0) = P(x)$  و  $P(x_1) = P(x_1)$ . همچنین با این روش می توان مقادیر یک تابع را بین دو مقدار ثبت شده تقریب کرد ، یعنی ، این یک روش "درونیابی" است کیه اغلب در جداول مثلثاتی یا لگاریتمی بکار میرود . آنچه روشن نیست این است که p تنبها چندجملهای از درجه l یا کمتر با خاصیت درونیابی است . بهرحال ، این مطلب فورا " از نتیجه ؟ ١٧٠٢ ، ص ٨۴ ، بدست می آید .

برای تعمیم مفهوم درونیابی خطی ، یک چندجملهای از درجه<sup>ه</sup> حداکثر n می یابیم که از (1 + n) نقطه معلوم بگذرد . این کار را می توان یک روش تقریبی دانست که درآن ، بهازای تابع معلوم / ، چندجملهایی مانند P می یابیم که با مقادیر تابع در نقاطی معلوم

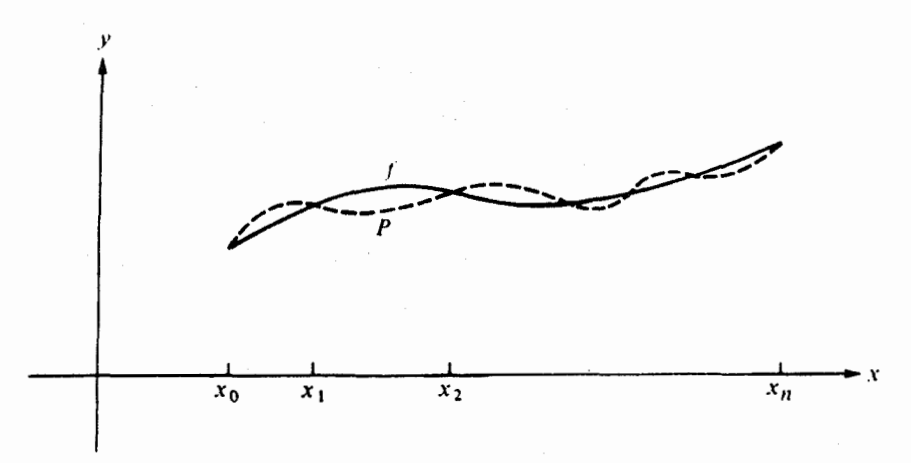

شكا، ۵۰۳

یکی بوده ، و سپس، چندجملهای P را برای تقریب  $f$  در نقاط دیگر بکار میبریم . روند درونیابیکه هماکنون بهاختصار توضیح داده شدبه تغصیل درقضیه ٔ بعد توصیف می شود . این چندجملهای ش*گل لاگران*ژ چندجملهایدرونیاب نامیده میشود . (ر .ک . شکل ۵.۲ .)

قضیه ۲۰۳ . هرگاه  $x_0, x_1, \ldots, x_n$  ، (1 + 1) نقطه متمایز بوده و از تابعی با مقادیر معلوم دراین نقاطباشد ، انگاه چند جملهای منحصر بفردی مانند P ، از درجه حداکثر n ، وجود دارد با این خاصیت که ،

$$
f(x_k) = P(x_k) \cdot k = 0, 1, \ldots, n
$$

این چندجمله/ی با رابطه زیر داده می شود :

$$
(T \cdot T) \qquad P(x) = f(x_0)L_{n,0}(x) + \dots + f(x_n)L_{n,n}(x)
$$

$$
= \sum_{k=0}^{n} f(x_k)L_{n,k}(x),
$$

که د <sub>ن</sub>آن ،  $k = 0, 1, ..., n$  به ازای

$$
(\mathbf{Y} \cdot \mathbf{Y}) L_{\mathbf{P}}, \mathbf{k}(x) = \frac{(x - x_0)(x - x_1) \cdots (x - x_{k-1})(x - x_{k+1}) \cdots (x - x_n)}{(x_k - x_0)(x_k - x_1) \cdots (x_k - x_{k-1})(x_k - x_{k+1}) \cdots (x_k - x_n)}
$$
  
= 
$$
\prod_{\substack{i=0 \ i \neq k}}^{n} \frac{(x - x_i)}{(x_k - x_i)}
$$

 $L_{\lambda}(x)$  وقتی درمورد درجه اشتباهی رخ ندهد ، بهجای (x)، را استفاد مینویسیم

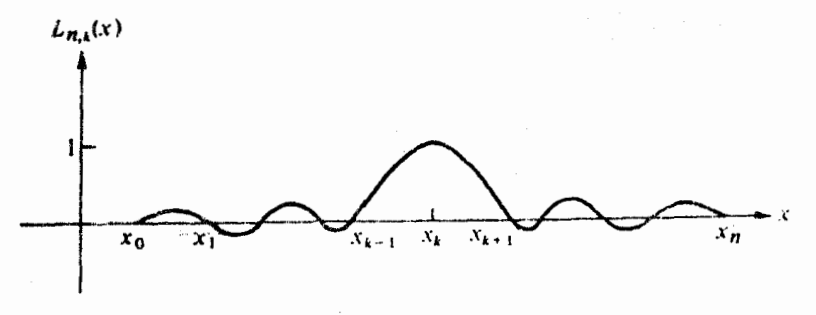

سکل ۶۰۳

$$
L_k(x_i) = \begin{cases} 0 & i & k \neq i \\ 1 & i & k = i \end{cases}
$$

 $P(x_i) = \sum_{k=0}^{n} f(x_k) L_k(x_i) = f(x_i) L_i(x_i) = f(x_i)$   $i = 0, 1, ..., n$  أز أينسرو ، بمازاى  $P(x_i) = \sum_{k=0}^{n} f(x_k) L_k(x_i) = f(x_i) L_k(x_i)$ هر  $L_k$  یک چندجملهای درجه ٔ  $n$  است ،  $P$  یک چندجملهای از درجه ؒ حداکثر  $L_k$  استو ۱۷۰۲ می صادق در  $f(x_k) = f(x_k) = P(x_k) = \frac{P(x_k)}{P(x_k)}$  ثابت میشود . یکثایی آن فورا " از نتیجه ا حاصل خواهد شد .

 $x_1 = 2.5$  .  $x_2 = 4$  .  $x_1 = 2.5$  .  $x_0 = 2$  .  $x_0 = 2$  . با استفاده از نقاط، یا گرههای درونیابدرجه ٔدورابرای x/s = 1/x تعیین وبرای تقریب } = (3) 1 ابتدا چند جملها یهای : ضریب یعنی  $L_0$  ،  $L_1$  ، و  $L_2$  را بهصورت زیر معین میکنیم

$$
L_0(x) = \frac{(x-2.5)(x-4)}{(2-2.5)(2-4)} = x^2 - 6.5x + 10,
$$
  

$$
L_1(x) = \frac{(x-2)(x-4)}{(2.5-2)(2.5-4)} \approx -1.333x^2 + 8x - 10.667,
$$

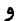

$$
L_2(x) = \frac{(x-2)(x-2.5)}{(4-2)(4-2.5)} \approx .333x^2 - 1.5x + 1.667.
$$
  
\n
$$
f(x_2) = f(4) = .25 \quad \text{or} \quad f(x_1) = f(2.5) = .4 \quad f(x_0) = f(2) = .5 \quad \text{for}
$$
  
\n
$$
P(x) = \sum_{k=0}^{2} f(x_k) L_k(x)
$$
  
\n
$$
\approx .5(x^2 - 6.5x + 10) + .4(-1.333x^2 + 8x - 10.667)
$$
  
\n
$$
+ .25(.333x^2 - 1.5x + 1.667)
$$
  
\n
$$
\approx .05x^2 - .425x + 1.15
$$
  
\n
$$
\approx (0.05x - .425)x + 1.15.
$$

 $\frac{1}{3} = f(3) \approx P(3) \approx .325.$ 

از مقایسه این مثال با مثال ۳ از بخش ۱۰۳ ، که درآن از هیچ چندجملهای تیلور (بسط داده شده حول ا $x_0 = x_0$  نمی توان بــرای تقــریب معقول إ $f(3) = f(3)$  استفاده کرد ، معلوم می شود کسه چندجملهای درونیاب می تواند تقریبهای مفیدی بدست دهد . (ر .ک . شکل  $(4.77)$ 

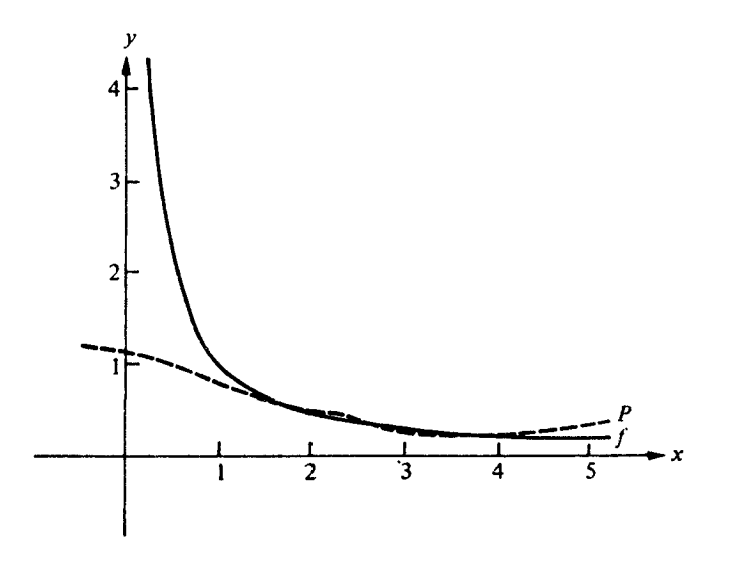

شکل ۷۰۳

قدم بعدی محاسبه ٔ جمله ٔ باقیمانده یا کران خطای ناشی از تقریب سازی یک تابع با یک چندجملهای درونیاب است . این کار در قضیه ٔ زیر انجام میشود .

 $s$ ،  $f \in C^{n+1}[a,b]$  ، هرگاه  $x_0, x_1, \ldots, x_n$  نگاط متمایزیدربازه  $[a,b]$  بودهو  $f(x)$  الگاه ،بهازای هر x در [a, b] ، نقطهای مانند (s(x) در (a, b) وجود دارد با این خاصیت ګه

$$
(f \cdot \mathbf{r}) \qquad f(x) = P(x) + \frac{f^{(n+1)}(\xi(x))}{(n+1)!} (x - x_0)(x - x_1) \cdots (x - x_n),
$$
\n
$$
\text{Let } f(x) = \sum_{i=1}^n f(x_i) = \sum_{i=1}^n f(x_i) = \sum_{i=1
$$

فصل سه 158

برهان . ابتدا تسوجه مصیکنیم که، هسرگاه بمازای ۱.۰.۱.۱.۱.۲ و (۶.۳) نتیجه  
\nیو (۶.۳) نتیجه  
\n(4. b) بگیریم، معادله<sup>°</sup> (۶.۲) نتیجه  
\nیوادهد شد.  
\n
$$
g(t) = f(t) - P(t) - [f(x) - P(x)] \frac{(t - x_0)(t - x_1) \cdots (t - x_n)}{(x - x_0)(x - x_1) \cdots (x - x_n)}
$$
\n
$$
= f(t) - P(t) - [f(x) - P(x)] \prod_{i=0}^{n} \frac{(t - x_i)}{(x - x_0)(x - x_1) \cdots (x - x_n)}
$$
\n
$$
= f(t) - P(t) - [f(x) - P(x)] \prod_{i=0}^{n} \frac{(t - x_i)}{(x - x_i)}
$$
\n
$$
P \in C^{\infty}[a, b] \cdot f \in C^{n+1}[a, b]
$$
\n
$$
g \in C^{n+1}[a, b]
$$
\n
$$
g \in C^{n+1}[a, b]
$$

$$
g(x_k) = f(x_k) - P(x_k) - [f(x) - P(x)] \prod_{i=0} \frac{(x_k - x_i)}{(x - x_i)}
$$
  
= 0 - [f(x) - P(x)] \cdot 0  
= 0.

بعلاوه ،

$$
g(x) = f(x) - P(x) - [f(x) - P(x)] \prod_{i=0}^{n} \frac{(x - x_i)}{(x - x_i)}
$$
  
= f(x) - P(x) - [f(x) - P(x)]  
= 0.

 $g \in C^{n+1}[a, b]$  بنابراین،  $g \in C^{n+1}[a, b]$  و  $g \in C^{n+1}[a, b]$  نقطه متمایز x, x<sub>0</sub>, x<sub>1</sub>,...,x,  $(a, b)$  تعميم قضيه (ل (قضيه 11. 11 ، ص ٨) ، نقطهاى مانند (x) =  $\xi \in \xi(x)$  وجود دارد  $g^{(n+1)}(z) = 0$  که بهازای آن ( $g^{(n+1)}$  . با محاسبه  $g^{(n+1)}(x) = 0$  میشود که  $0 = g^{(n+1)}(\xi) = f^{(n+1)}(\xi) - P^{(n+1)}(\xi)$  $- [f(x) - P(x)] \frac{d^{n+1}}{dt^{n+1}} \left( \prod_{k=1}^{n} \frac{(t-x_i)}{(x-x_i)} \right)$  $(\gamma \cdot \tau)$ 

 $(n + 1)$  بایدمتحدصفربا شد . همچنین ،  $[(t - x_i)/(x - x_j)]$  یک چندجملهای از درجه ( است ، درنتیجه ،  $\prod_{i=0}^{n} \frac{(t-x_i)}{(x-x_i)} = \left(\frac{1}{\prod_{i=0}^{n} (x-x_i)}\right)t^{n+1} + (t-t)^{n+2}$ 

$$
\frac{d^{n+1}}{dt^{n+1}} \prod_{i=0}^{n} \frac{(t - x_i)}{(x - x_i)} = \frac{(n+1)!}{\prod_{i=0}^{n} (x - x_i)}.
$$
\n
$$
\therefore \sum_{i=0}^{n} \sum_{j=0}^{n} \sum_{j=0}^{n} (x - x_i)
$$
\n
$$
0 = f^{(n+1)}(\xi) - 0 - [f(x) - P(x)] \frac{(n+1)!}{\prod_{i=0}^{n} (x - x_i)}
$$
\n
$$
0 = \int_{0}^{n+1} (\xi) - 0 - [f(x) - P(x)] \frac{(n+1)!}{\prod_{i=0}^{n} (x - x_i)}.
$$
\n
$$
f(x) = P(x) + \frac{f^{(n+1)}(\xi)}{(n+1)!} \prod_{i=0}^{n} (x - x_i).
$$

 $(\epsilon, \mathbf{y})$ \* فرض کنیم [0, 1] x = (0, 1) مرض کنیم [0, 1] مرض کنیم و دار جنان با شدکه و با با م خطا در درونیابی خطی عبارت است از

$$
f(x) - P(x) = \frac{f^{(2)}(\xi)}{2!} (x - x_j)(x - x_{j+1}).
$$
  

$$
\therefore x_{j+1} = (j+1)h \cdot x_j = jh \quad \text{for all } h \text{ and } h \text{ is}
$$

و

و

فصل سه ۱٢٨

$$
|f(x) - P(x)| \le \frac{|f^{(2)}(\xi)|}{2!} |(x - jh)(x - (j + 1)h)|.
$$

$$
|f(x) - P(x)| = \frac{1}{2} \max_{\xi \in [0, 1]} |f^{(2)}(\xi)| \max_{x_j \le x \le x_{j+1}} |(x - jh)(x - (j + 1)h)|
$$
  

$$
= \frac{1}{2} \max_{\xi \in [0, 1]} e^{\xi} \max_{x_j \le x \le x_{j+1}} |(x - jh)(x - (j + 1)h)|
$$
  

$$
\le \frac{1}{2} e \max_{x_j \le x \le x_{j+1}} |(x - jh)(x - (j + 1)h)|.
$$

$$
(\lambda \cdot \tau) \qquad \max_{x_j \le x \le x_{j+1}} |g(x)| = |g((j + \frac{1}{2})h)| = \frac{h^2}{4}.
$$
\n
$$
|f(x) - P(x)| \le \frac{eh^2}{8}
$$
\n
$$
|f(x) - P(x)| \le \frac{eh^2}{8}
$$
\n
$$
\frac{eh^2}{8} \le 10^{-6},
$$
\n
$$
h^2 \le \frac{8}{e} \cdot 10^{-6},
$$
\n
$$
h^2 < 2.944 \times 10^{-6}.
$$

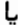

 $h < 1.72 \times 10^{-3}$ . ا(0). = الیک انتخاب منطقی برای طول گام میباشد. دلیل فرق گذاشتن بین قسمتهای ( آ ) و ( بـ ) این است که میخواهیم تاکید کنیم كه ،اگرجدولها فقطتا پنج رقم اعشار دقیق باشند ، نمیتوان از طریق درونیابی مقادیری تا شش رقم دقیق بدست آورد . خطاهایی که تا پنج رقم اعشار گرد شدهاند باقی خواهند

ماند ، درنتیجه ، برای قسمت (به) جوابی وجود نخواهد داشت .

*آخ*رین،مثالاین بخش روشهای درونیایی را در وضعی که بخش خطای معادله ٔ (۶۰۳) قابلاستفادهنیست توضیح میدهد . این مثال همچنین میگوید که برای رسیدن به تقریب از طریق درونیابی باید به جستجوی راه موثری بپردازیم .

مثال ۰٫۳ درجدول ۱۰۳ مقادیر یک تابع (تابع بسل نوع اول و از مرتبه عضو) در نقاط مختلف درج شــدهاند . تقــریبـهای (1.5) ر که با چندجملهایهای آنگرانژ متفاوت بدست <sup>7</sup>مدهاند را با هم مقایسه میکنیم.

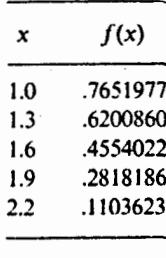

جدول ۱۰۳

با استفاده از 1.3 = x<sub>0</sub> و 1.6 = x1 ، مقدار چندجملهای درونیاب در 1.0 عبارت است از

$$
P_1(1.5) = \frac{(1.5 - 1.0)}{(1.3 - 1.6)}(.6200860) + \frac{(1.5 - 1.3)}{(1.6 - 1.3)}(.4554022) = .5102968.
$$
  

$$
x_1 = 1.6 \cdot x_0 = 1.3 \text{ if } x_0 = 1.3 \text{ if } x_1 = 1.6 \cdot x_0 = 1.3 \text{ if } x_0 = 1.3 \text{ if } x_1 = 1.6 \cdot x_0 = 1.3 \text{ if } x_1 = 1.6 \cdot x_0 = 1.3 \cdot 1.3 \cdot 1
$$

$$
P_2(1.5) = \frac{(1.5 - 1.6)(1.5 - 1.9)}{(1.3 - 1.6)(1.3 - 1.9)}(.6200860) + \frac{(1.5 - 1.3)(1.5 - 1.9)}{(1.6 - 1.3)(1.6 - 1.9)}(.4554022)
$$

$$
+ \frac{(1.5 - 1.3)(1.5 - 1.6)}{(1.9 - 1.3)(1.9 - 1.6)}(.2818186)
$$

$$
= .5112857
$$

1. Bessel

و دیگری با فرض 1.0 = 20 ، 3, = 3، 4 ، و 1.6 = 3، 4 ، كه دراین حالت  $\hat{P}_2(1.5) = .5124715.$  $\alpha \times x_0 = 1.3$  درجه سه نیز دو چندجملهای انتخاب میشوند . یکی بهازای 3.3 = ۰ ، و 1.9 ،  $x_2 = 2.2$  ، و 2.2 =  $x_3$  ،  $x_4 = 1.6$  $P_3(1.5) = .5118302.$ دیگری با فرض 1.0 = 7.0 ، 3. = 1.6 ،  $x_1 = 1.5$  ،  $x_0 = 1.0$  ، كه نتیجه می دهد  $\hat{P}_3(1.5) = .5118127.$ چندجملهای لاگرانژ درجه ٔ چهار از همه ٔ درایههای جدول استفاده میکند وانتظار  $x_3 = 1.9$  ,  $x_2 = 1.6$  ,  $x_1 = 1.3$  ,  $x_0 = 1.0$  و /  $x_1 = 1.3$  ، و /  $x_2 = 1.6$  ، و /  $x_3 = 1.9$  ،  $x_4 = 1.6$  ،  $x_1 = 1.3$  ،  $x_2 = 1.0$  ،  $x_3 = 1.0$  ،  $x_4 = 1.0$  ،  $x_5 = 1.0$  ،  $x_6 = 1.0$  ،  $x_7 = 1.0$  ،  $x_8 = 1.0$  ،  $x$ ، میتوان نشان داد که  $x_4 = 2.2$ 

$$
P_4(1.5) = .5118200.
$$

چون (1.5)، 
$$
P_3(1.5)
$$
، و (1.5)، ممနاتقریب <sup>5</sup>–10 × 2 واحدیکسانند، انتظار  
میرود که (1.5)، 4 دقیقترین تقریب بوده و احتمالا" تا <sup>5–</sup>10 × 2 واحد دقیق باشد .  
مقدار واقعی (1.5)/ مساوی 5118277. است؛ درنتیجده، دقت تقریبها بەصورت.  
زیر است :

$$
|P_1(1.5) - f(1.5)| \approx 1.53 \times 10^{-3},
$$
  
\n
$$
|P_2(1.5) - f(1.5)| \approx 5.42 \times 10^{-4},
$$
  
\n
$$
|P_2(1.5) - f(1.5)| \approx 6.44 \times 10^{-4},
$$
  
\n
$$
|P_3(1.5) - f(1.5)| \approx 2.5 \times 10^{-6},
$$
  
\n
$$
|P_3(1.5) - f(1.5)| \approx 1.50 \times 10^{-5},
$$
  
\n
$$
|P_4(1.5) - f(1.5)| \approx 7.7 \times 10^{-6}.
$$

توجه کنیدکه ،دراین حالت ،  $P_{\rm 3}$  دقیقترینتقریب است ؛ بهرحال ، با هیچاطلاعی ازمقدارواقعی (1.5) f . 4 به عنوان بهترین تقریب پذیرفته می شود . باید توجه داشت که خطا پیا جمله ٔ باقیمانده که در قضیه ۳.۳ بدست آمد را نمی توان اینجا اعمال کرد ، زیرا هیچاطلاعی از مشتق چهارم ۴ در دست نیست . متاسفانه ، این حالتی است کهعموما" پیش می7ید .

## مجموعه تمرينات 202  $f(x) = 3(x - 1)(x - 2)(x + 1)$ . بــه دو طـريــق متفــاوت نشـان دهيــد كــه(1 + a )(x) = 3(x) .  $g(x) = 3x^3 - 6x^2 - 3x + 6$  حند جملهای یکسانی را نمایش می دهند.

با استفاده از چنــدجملهایهای درونیاب لاگـرانژ درجه ک یک ، دو ، سه ، و چهار ،  $\cdot$   $\cdot$ f(2.5) را تقریب کنید درصورتی که

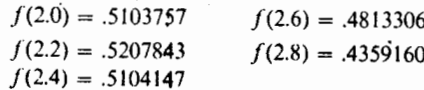

- $x_1 = 6$  +  $x_2 = 3$  +  $x_3 = 3$  +  $x_4 = 1$  +  $f(x) = x^2$  +  $x^3$  +  $x^2$  +  $x^3$  +  $x^2$  +  $x^3$  +  $x^2$  $\cdot$   $\mathbf{r}$ .  $x_3 = 7$  یکی است را محاسبه کنید.
- ۰۴ با استفاده از چنـدجملهای درونیـاب لاگـرانژ از درجه و د یا کمتر و مقادیر زیر، cos .750 انقریب کنید. با استفاده از معادله (۶.۴)، کرانی برای خطا پیدا نماسد .

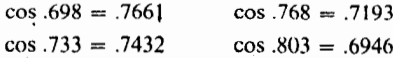

- مقـدار واقعي 50. cos ( تا چهار رقم اعشار) مساوي 7317. است . اگر بين خطاي واقعی و کران خطای شما اختلاف بود ، علت آن را توضیح دهید .
- ه . فرض كنيد 2ex 3xex 2ex . با استفادهاز چندجملهاىدرونياب از درجه انابيشتر  $f(1.03)$  ،  $x_2 = 1.07$  ،  $x_1 = 1.05$  ،  $x_0 = 1$  ،  $x_1$  تقریب کنید خطای واقعی را با کران خطای حاصل از معادله (۶۰۳) مقایسه نمایید .
- ۰ فرض کنید (2 x)/(x = 1.9 (x x<sub>0</sub> = 1.8 (x<sub>0</sub> = 1.7) و 1.7 = 1.8 (x<sub>0</sub> = 1.7) و 2.1 × و 2.1 x<sub>3</sub> ( آ) با استفاده از چنـدجملهای درونیاب از درجه عداکثر دو بر گرههای x ، . و  $x_2$  ، (1.75) رأ تقريب نماييد.  $f(1.75)$  , x ) با استفاده از چنىدجملماى درونياب بر x ، x ، x ، y ، x ، و x ، (1.75)  $.$  (2.00) را تقریب نمایید $f(2.00)$ (پ) آیاکران خطا، از معادله (۶۰۳) ، را می توان در (آ) یا (ب) اعمالکرد؟ این کران ، خطا را چقدر تخمین میزند؟

ت
\n
$$
\begin{aligned}\n &\text{if } x_1 = 0, \quad x_0 = 0, \\
&\text{if } x_1 = 0, \quad x_0 = 0, \\
&\text{if } x_1 = 0, \\
&\text{if } x_1 = 0, \\
&\text{if } x_1 = 0, \\
&\text{if } x_1 = 0, \\
&\text{if } x_1 = 0, \\
&\text{if } x_1 = 0, \\
&\text{if } x_1 = 0, \\
&\text{if } x_1 = 0, \\
&\text{if } x_1 = 0, \\
&\text{if } x_1 = 0, \\
&\text{if } x_1 = 0, \\
&\text{if } x_1 = 0, \\
&\text{if } x_1 = 0, \\
&\text{if } x_1 = 0, \\
&\text{if } x_1 = 0, \\
&\text{if } x_1 = 0, \\
&\text{if } x_1 = 0, \\
&\text{if } x_1 = 0, \\
&\text{if } x_1 = 0, \\
&\text{if } x_1 = 0, \\
&\text{if } x_1 = 0, \\
&\text{if } x_1 = 0, \\
&\text{if } x_1 = 0, \\
&\text{if } x_1 = 0, \\
&\text{if } x_1 = 0, \\
&\text{if } x_1 = 0, \\
&\text{if } x_1 = 0, \\
&\text{if } x_1 = 0, \\
&\text{if } x_1 = 0, \\
&\text{if } x_1 = 0, \\
&\text{if } x_1 = 0, \\
&\text{if } x_1 = 0, \\
&\text{if } x_1 = 0, \\
&\text{if } x_1 = 0, \\
&\text{if } x_1 = 0, \\
&\text{if } x_1 = 0, \\
&\text{if } x_1 = 0, \\
&\text{if } x_1 = 0, \\
&\text{if } x_1 = 0, \\
&\text{if } x_1 = 0, \\
&\text{if } x_1 = 0, \\
&\text{if } x_1 = 0, \\
&\text{if } x_1 = 0, \\
&\text{if } x_1 = 0, \\
&\text{if } x_1 = 0, \\
&\text{if } x_1 = 0, \\
&\text{if } x_1 = 0, \\
&
$$

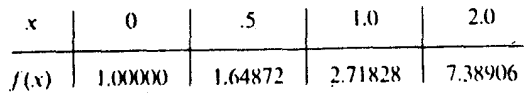

- x = 10 نوض كنيد بخواهيم براى تابع لكاريتمى معمولى يا در پايه 10 از x = 1 تا x = 10 یک جدول شش رقمی بسازیم بطوریکه درونیایی خطی تا شش رقم اعشار دقیق باشد . بزرگترین طول گام ممکن برای این جدول را مشخص کنید .
	- ۹ . نشان دهید که

$$
\sum_{k=0}^{n} L_{k}(x) = 1 \quad \text{if } x \neq 0
$$
\n
$$
\sum_{k=0}^{n} L_{k}(x) = 1 \quad \text{if } x = 0 \quad \text{if } x = 0 \quad \text{if } x = 1 \quad \text{if } x = 1 \quad \text{if } x = 0 \quad \text{if } x = 1 \quad \text{if } x = 0 \quad \text{if } x = 1 \quad \text{if } x = 0 \quad \text{if } x = 1 \quad \text{if } x = 0 \quad \text{if } x = 1 \quad \text{if } x = 0 \quad \text{if } x = 0 \quad \text{if }
$$

$$
\max_{x_j \le x < x_{j+1}} |g(x)| = \frac{h^2}{4}
$$

كسىرد .

۱۳ . در مقدمه این فصـل ، جدول زیر داده شده بود ، که درآن جمعیت ایالات متحده از ۱۹۲۰ تا ۱۹۷۰ درج شده است.

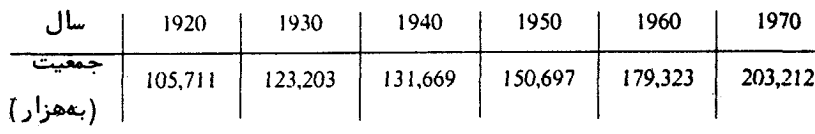

چندجملهایلاگرانژ درجه 5- که مناسب این دادههاست را بیابید و ، با استفادهاز این چندجملهای، جمعیت را در سالبهای ۱۹۱۰، ۱۹۶۵، و ۲۰۰۰ تخمین بزنید . جمعیت در ه ۱۹۱تقریبا " 91,972,000 بود .فکر میکنید ارقام شما در ۱۹۶۵ و ۲۰۰۰ تا جه حد دقيق اند؟

۳۰۳ درونیایی تکراری یکی از مشکلاتی کهاستفاده از روش بخش ۲۰۳ دارد این است که ، چون کار با جمله ٔ خطا در قضیه۴۰۳ مشکـل است ، درجه۴ چندجملهای لازم برای دقت مطلوب عموماً " قبل از پایان کارمعلوم نیست .معمولا " نتایج از چندجملهایهای مختلف محاسبه می شوند تاتوافق مناسب بدست آید . اینکار در مثال ۳ آنجام شد آ با بررسی این مثال ، دیده میشود که کار لازم بسرای محاسبه ٔ تقسریب به وسیله ٔ چندجملهای درجه ٔ دو کار لازم برای محاسبه ٔ تقریب درجـه ٔ سه را کم نمیکند ، همچنین ، تقریب درجه ٔ چهار با معلوم بودن تقریب درجه ٔ سه آ سانتر بدست نمی آید . هدف این بخش یافتن این چندجملهایهای تقریب ساز است بنحوی که از محاسبات قبلی حداکثر استفاده برده شود .

تعریف ۴۰۳ . فرض کنیسم / تابعی باشدکه در نقاط  $x_1, x_2, \ldots, x_n$  تعریف شــده  $0 \leq m_i \leq n$ ۰ محدد محیح متمایزباشندگه ، بهازای هر نفاست ، و  $k \in m_1, m_2, \ldots, m_k$ چندجملهای لاگرانژ از درجه نابیشتر از k که با f در  $x_{m_1},\,x_{m_2},\ldots,x_{m_k}$  یکی است را  $P_{m_1,m_2,...,m_k}$ با  $P_{m_1,...,m_k}$  نشان می

، جندجملهایی است که با  $f$  در 2 = 3 ،  $x_1 = 3$  ، و 6 =  $x_4$ یکی است؛ یعنی  $P_{1,2}$ 

$$
P_{1,2,4}(x) = \frac{(x-3)(x-6)}{(2-3)(2-6)}(8) + \frac{(x-2)(x-6)}{(3-2)(3-6)}(27)
$$

$$
+ \frac{(x-2)(x-3)}{(6-2)(6-3)}(216).
$$

 $x_0, x_1, x_2, \ldots, x_k$ قضیه  $x_0, x_1, \ldots, x_k$  . تعریف شدهباشد ، و  $x_i, x_j$  دونقطه متمایز از این نقاط باشند . هرگاه

(1.7) 
$$
P(x) = \frac{(x - x_j)P_{0, 1, ..., j-1, j+1, ..., k}(x) - (x - x_j)P_{0, 1, ..., j-1, i+1, ..., k}(x)}{(x_i - x_j)}
$$
  
...
$$
P(x) = \sum_{i=1}^{n} x_{0, i}x_{1, ..., x_{k}} x_{i} + \sum_{i=1}^{n} x_{i}x_{i}^{2} + \sum_{i=1}^{n} x_{i}x_{i}^{2} + \sum_{
$$

$$
P(x_r) = \frac{(x_r - x_j)\hat{Q}(x_r) - (x_r - x_j)Q(x_r)}{x_i - x_j} = \frac{(x_i - x_j)}{(x_i - x_j)} f(x_r) = f(x_r).
$$

$$
P(x_i) = \frac{(x_i - x_j)\hat{Q}(x_i) - (x_i - x_i)Q(x_i)}{x_i - x_j} = \frac{(x_i - x_j)}{(x_i - x_j)} f(x_i) = f(x_i),
$$

و ، بهمین نحو ،  $f(x_j) = f(x_j) = P(x_{j+1}, \ldots, x_0)$  چند جملهای منحصر بغردی  $P = P_{0,1,...,k}$  استازدرجه البیشتراز  $\lambda$  کهبا  $\lambda$  در  $x_0, x_1,...,x_k$  یکی است . بنابراین،  $P = P_{n+1,...,k}$ 

مثال ٢. در مثال ٢ ازبخش ٢٠٣، با استفاده از جدول ٢٠٣ ، مقادير چندجملهايهاى . لاگرانژ مختلف در 1.5 = x بدست آمد

هدف این مثبال محباسیسه (1.5)/ بنا استفیاده از قضیه ۵.۳ (ماست. اگستر بجاب (1.9, x<sub>0</sub> = 1.0, x<sub>1</sub> = 1.3, x<sub>2</sub> = 1.6, x<sub>3</sub> = 1.9, x<sub>4</sub> = 2.2  $f(2.2) = P_4$  ,  $f(1.9) = P_3 \cdot f(1.6) = P_2 \cdot f(1.3) = P_3 \cdot f(1.0) = P_0$  ,  $\Delta \Delta \Delta$ 

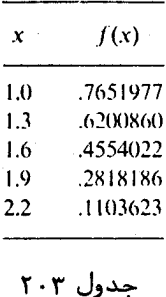

است؛ درنتیجه، اینهــا پنج چندجملهای از درجه ٔ صفر (ثابتها) هستند که (1.5) را تقريب مىكنند .

با محاسبه  $P_{0,1}(1.5)$ ، نتیجه می شود که

$$
P_{0.1}(1.5) = \frac{(1.5 - 1.0)P_1 - (1.5 - 1.3)P_0}{(1.3 - 1.0)}
$$

$$
=\frac{.5(.6200860) - .2(.7651977)}{.3}
$$

$$
=.5233449.
$$

بىهمين نحو ،

والمستحدث

$$
P_{1,2}(1.5) = \frac{(1.5 - 1.3)(.4554022) - (1.5 - 1.6)(.6200860)}{(1.6 - 1.3)}
$$
  
= .5102968,

 $P_{2,3}(1.5) = .5132634,$ 

$$
P_{3,4}(1.5) = .5104270.
$$

اینهاتقریبات را با استفاده از چندجملهایهای درجه ٔ اول بدست میدهند . انتظار . میرود که  $P_{1,\,2}$  بهترین تقریب باشد ، زیرا 1.5 بین1.3 =  $x_1$ و 1.6 =  $x_2$ قرار دارد تقریبات با استفاده از چندجملهایهای درجه دو عبارتند از

$$
P_{0,1,2}(1.5) = \frac{(1.5 - 1.0)(.5102968) - (1.5 - 1.6)(.5233449)}{(1.6 - 1.0)}
$$
  
\n
$$
= .5124715,
$$
  
\n
$$
P_{1,2,3}(1.5) = \frac{(1.5 - 1.3)(.5132634) - (1.5 - 1.9)(.5102968)}{(1.9 - 1.3)}
$$
  
\n
$$
= .5112857,
$$
  
\n
$$
P_{2,3,5}(1.5) = .5137361.
$$
  
\n
$$
P_{0,1,2,3}(1.5) = \frac{(1.5 - 1.0)(.5112857) - (1.5 - 1.9)(.5124175)}{(1.9 - 1.0)}
$$
  
\n
$$
= .5118127
$$
  
\n
$$
P_{1,2,3,4}(1.5) = .5118302.
$$
  
\n
$$
P_{0,1,2,3,4}(1.5) = \frac{(1.5 - 1.0)(.5118302) - (1.5 - 2.2)(.5118127)}{(22 - 1.0)}
$$
  
\n
$$
= .5118200.
$$
  
\n
$$
= .5118200.
$$
  
\n
$$
\therefore \frac{1}{x_0} = \frac{p_0}{p_0}
$$
  
\n
$$
= .5118200.
$$
  
\n
$$
\therefore \frac{1}{x_0} = \frac{p_0}{p_0}
$$
  
\n
$$
\therefore \frac{1}{x_0} = \frac{p_0}{p_0}
$$
  
\n
$$
= \frac{x_0}{x_0} = \frac{p_0}{x_0}
$$
  
\n
$$
= \frac{x_0}{x_0} = \frac{p_0}{x_0}
$$
  
\n
$$
= \frac{x_0}{x_0} = \frac{p_0}{x_0}
$$
  
\n
$$
= \frac{x_0}{x_0} = \frac{p_0}{x_0}
$$
  
\n
$$
= \frac{x_0}{x_0} = \frac{p_0}{x_0
$$

که ، دراین مثال ، بهصورت جدول ۴۰۳ ظاهر میشود .

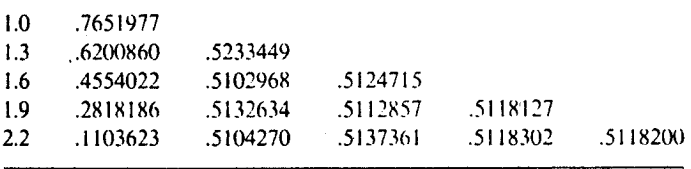

جدول ۴۰۳

، فرض کنیــم دراین مرحله قطعی شده آست که آخرین تقریب ، یعنی به قادر این مرحله قطعی شده آست دقت مطلوب را ندارد . می توان گره دیگر <sub>۲۰</sub> را اختیار ، و سطر دیگری به جدول افزود :

 $x_5$ ,  $P_5$ ,  $P_{4,5}$ ,  $P_{3,4,5}$ ,  $P_{2,3,4,5}$ ,  $P_{1,2,3,4,5}$ ,  $P_{0,1,2,3,4,5}$ و میتوان  $P_{0,\,1,\,2,\,3,\,4,\,5}$  ، و میتوان  $P_{1,\,2,\,3,\,4,\,5}$  ،  $P_{1,\,2,\,3,\,4,\,5}$  ،  $P_{0,\,1,\,2,\,3,\,4}$  ، و می کرد . به آسانی از فرمول قضیه۹ ۰٫۳ دیده میشود که فقط سطر پنجم برای محاسبه۹ سطر ششم لازم است . بطور کلی ، فقط سطر قبلی برای افزودن سطر جدید به جدول لازم است ؛ مئصلا " ،

$$
P_{4,5}(x) = \frac{(x-x_4)P_5 - (x-x_5)P_4}{x_5 - x_4},
$$

. دارد $P_4$  ،  $X_5$  ،  $X_4$  ، دارد .  $P_4$  ، و $P_5$  بستگی دارد

در مثالی کنه درنظر گرفتهایم ، مقدار تابع بسل آنوع اول از مرتبه مضر در 2.5 مساوی 0483838. – است . بااستفاده از این مقدار در ساختن سطر جدید ، نتیجه میشود کـه

2.5. -0483838. 4807699. 5301984, 5119070, 5118430, 5118277. درایه ٔ جدید تا شش رقم اعشار دقیق میباشد .

روند فوق **روش نویل <sup>1</sup> نامیده م**ــیشود ، در نُحوه<sup>ء</sup> ارائه<sup>ء</sup> این مطلب از نمادهای پر دردسراستفاده شده است ،و اکنون شکل مفیدتر روش نویل را بررسی میکنیم . برای ایجاد یک آرایه ، عمــلا " فقط دو زیرنویس لازم میشود . توجه کنید که از بالا به پایین جدول

 $1.$  Neville

۱۳۸ فصل سه

آمدن متن-اظر استفاده از نقاط متوالی 
$$
x_i
$$
 با  $i$  بزرگتر، و رفتن به راست متناطر  
است با افرایش درجه<sup>ء</sup> چندجملهای درونیاب از درجه<sup>ه</sup> ز بر (j + j) نقله<sup>و</sup>  
فرض کنیم ز ی; 2, باشد. برای محاسبه  
 $x_{i-j}, x_{i-j+1}, \ldots, x_{i-1}, x_i$   
 $Q_{i,j} = P_{i-j,i-j+1,\ldots,i}$ 

به روش نویل ،

$$
Q_{i-1,j-1} = P_{i-j,i-j+1,\dots,i-1} \quad \text{9} \quad Q_{i,j-1} = P_{i-j+1,\dots,i-1,i}
$$
\n
$$
i = j, j+1, \dots, j = 1, 2, 3, \dots, j
$$
\n1, 2, 3, \dots, j

$$
Q_{i,j}(x) = \frac{(x-x_i)Q_{i-1,j-1}(x) - (x-x_{i-j})Q_{i,j-1}(x)}{x_{i-j}-x_i}
$$

 $\Delta$ ۰۳ بعلاوه ، فسرض کنیم بهازای هر  $f(x_i) \in \Omega_{i,0} = f(x_i)$  . دراین صورت ، آرایه ٔ جدول ساخته می شود . است از است که است

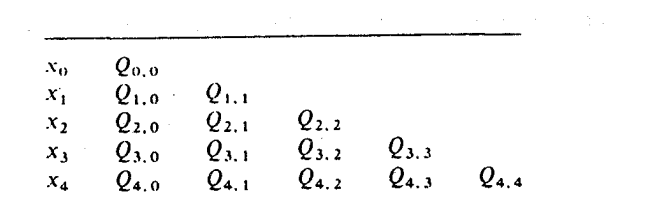

جدول ۵۰۳ ه

provided a substantial

اين جدول و جدول ٣٠٣ مربوط به P ها ، صرف نظر از نمادها ، يكي اند ، اما جدول ٥٠٣ با کامپیوتر خیلی آسانتر ساخته می شود .

الگوریتم زیر این جدول را سطر به سطر می سازد .

الکوریتم درونیابی تکراری نویل ۱۰۳  $x_0,\ldots,x_n$ برای محساسیه چندجملهای درونیاب  $P$  بر  $P$  بر  $P$  بر در نقطه  $\cdot$  بهازای تابع کر  $x$ .  $i = 1$  مرحله  $Q_{0,0} = f(x_0)$  مرحله ( . ) قرار می دهیم .  $Q_{i,0} = f(x_i)$  مرحله ۲۰ قرار می دهیم (به

مرحله<sup>و</sup> ۳.  بمازای هر  j = 1, 2, ...,  j  مەزار میدھیم  
\n
$$
Q_{i,j} = \frac{(x - x_i)Q_{i-1,j-1} - (x - x_{i-j})Q_{i,j-1}}{x_{i-j} - x_i}
$$
\n
$$
Q_{i,j} = \sum_{i=1}^{n} \sum_{j=1}^{n} x_i
$$
\n
$$
Q_{i,j} = \sum_{j=1}^{n} \sum_{j=1}^{n} x_i
$$
\n
$$
Q_{i,j} = Q_{n,j} \quad \text{for all } j \in \mathbb{N}
$$

این الگوریتم را می توان جهت آضافه کردن گرههای درونیاب جدید اندکی پیراست . مثلا" ، مرحله ْ ۴ را می توان با نامساوی  $|Q_{i,j} - Q_{i-1,i-1}| < \varepsilon$ ,

عوض کے دے کہ درآن ع یک خطای قابل تحمل و از پیش معلوم است . اگر این نامساوی بازگشت به مرحله ٢ ، ١ / يكى زياد شده و يك نقطه و درونياب جديد مانند / افزوده می,شود .

### مجموعهتمرينات 3.3

- با استفاده از قضیه ۵.۳ ، تقریبهای مرسوط به تمرین ۲ از بخش ۲.۲ را بدست  $\cdots$ آورید .
- $x_2 = 0$ . با عمال روش نویل برتابع  $f(x) = 3^x$  به ازای مقادیر 2- =  $x_0 = -1$ .  $x_0 = -2$ ، و  $x_1 = x_3 - 5$  را تقریب کنید .
- $x_1 = -9$ .  $x_0 = -1.0$  ;  $\int f(x) = x^2 e^x \cos x$   $\int f(x) dx$  و استفاده از  $f(x) = -x$ .  $x_1 = -0$  :  $x_2 = -0$  :  $x_3 = -7$  :  $x_2 = -8$
- ۰ ( T ) با اعمال روش نویل بر تا بع \*2 = 3xe = (x) = 3xe واستفا دهاز 1 = 1.05 ، 2.01 = 1.05 ،  $P_{0,1,2}$  و 1.07 =  $x_2$  ، (1.03) را با  $P_{0,1,2}$  تقریب کنید (ب) فرض كنيــد تقــريب (T) بهقدر كافى دقيق نباشد بطورى كه  $P_{0,1,2,3}$  ، كه . د د  $x_3 = 1.04$  محاسبه شود. به افزودن گرمهای  $x_1, x_2, x_3, x_4, \ldots$  ادامه دهید تا $( )$  $|P_{0,1,\dots,n+1}-P_{0,1,\dots,n}|<10^{-5}$

در روش ایتکن ، کــه شبیه روش نویل است ، جدول زیر از مقادیر درونیاب ساخته  $\cdot$   $\Lambda$ مي شود :

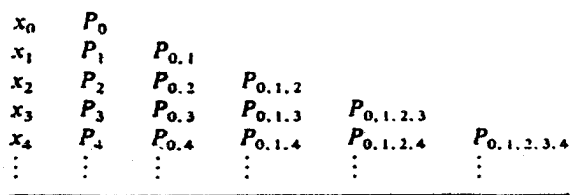

برای محاسبهٔ هــر مقدار جدید ، از مقدار بالای ستون قبل و مقدار واقع در همان سطر منشها ستون قبل ، استفاده می کنیم ، مثلا " ،

$$
P_{0,1,3}(x) = \frac{(x-x_3)P_{0,1}(x) - (x-x_1)P_{0,3}(x)}{x_1 - x_3}
$$

با استفاده از نماد ر $Q_i$  در روش نویل ، الگوریتم را برای محاسبه می روش با ایتک پسازند.

- $\epsilon$ . با اعمسال روش ایتکسن بسیر تسابیع  $f(x) = 3^x$  بستهٔ ازای گسره هسای با تقسريب كنيد. نتيجه خود  $x_0 = -2, x_1 = -1, x_2 = 0, x_3 = 1, x_4 = 2$ را با تمرین ۲ مقایسه کنید . کدام روش را ترجیح می دهید ؟
- ۷ . تمرین ۴ را با استفاده از حساب چهار رقمی تکرار کنید . آیا بهنظر شما روش نویل نسبت به خطاهای گرد کردن حساس است ؟
- . برای  $f(1 + \sqrt{10})$  ، کـه  $f(x) = (1 + x^2)^{-1}$  بهازای  $x \le x \le 5 1$  ، دنباله $f(1 + \sqrt{10})$ مقادیر درونیاب را بسهصورت زیبر بسازید : بهارای هر 10 .... .12 = n فرض کنید  $f(x) = h(0) - h = 10/n$  و (10/ + 1), = P,(1 + (10) و (x) درآن (x) در + 1) و (x) در  $\mathbf{L}^{(n)}$  گرههای  $x_1^{(n)}, x_2^{(n)} = -5 + jh$  ،  $j = 0, 1, 2, \ldots, n$  هر  $h, \ldots, h$  ،  $x_1^{(n)}, \ldots, x_n^{(n)}$  .  $\mathbf{L}^{(n)}$  $\frac{1}{2}$ نظر می رسد که دنباله  $\frac{1}{2}$  به  $\frac{1}{2}$  + 1) ممکرا باشد

 $[a,b]$  درونیایی معکوس، فرض کنید (a,b) ، (e + 0 ، (e + 0) ، (e + 0) ، و ( در  $[a, b]$  دارای یک صفر مانند  $p$  با شد . همچنین ،  $x_0, \ldots, x_n$  ،  $x_1 + x_2 + x_3$  نقطه استفایز در باشد کـه بهازای هر  $0,1,...,n$  =  $y_k \in \mathbb{R}$  =  $y_k \in \mathbb{R}$  . برای تقریب  $p$  ، چندجعلهای  $y_k = f(x_k)$ درونیابدرجه  $n \in \mathbb{N}$  را بر گرمهای  $y_0, \ldots, y_n$ بهازای  $f(x_k)$  و بار د نتیجه می شود که  $x_k = f^{-1}(y_k) = x_k$  . استفاده از درونیابی  $0 = f(p)$ 

> تکراری برای تقریب (0)<sup>1-1</sup> درونی*ابی* معکوس تکر*ا*ری نامیده می شود . با استفاده از درونیابی معکوس تکراری و دادههای زیر:  $\cdot$  9

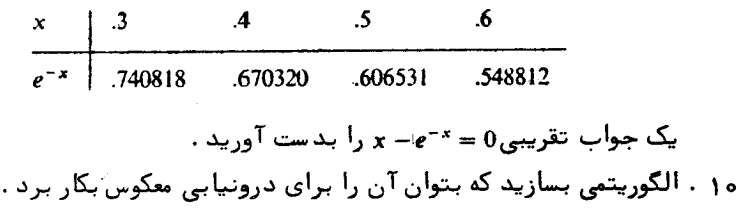

۴۰۳ تفاضلهای منقسم روشهای درونیابی تکراری که در بخش قبل مطرح شدند برای تعیین مقادیر چندجملهایهای درونیاب درجات بالاتر در یک نقطه ٔ خاص مفیدند . لیکن ، هر درایه در جدولدرونیابی به نقطه ٔ مورد محاسبه بستگی دارد ، و درنتیجه ، نمی توان از جدول برای ارائه ٔ نمایش صریح چندجملهای درونیاب استفاده کرد .

روشهای تعیین نمـایش صریح یک چندجملـهای درونیاب از دادههای یک جدول به روشهای **تفاضل منقسم معر**وفند . قبــل از کامپیوترهای رقمی ، از ایــن روشها برای مقاصد محاسبهای خیلی استفاده می شد ، واز آن برای بدست آوردن روشهایی جهت تقریب مشتقها وانتگرالهای توابع و همچنین تقریب جوابهای معادلات دیفرانسیل نیز استفاده میشود . بحث ما از روشهای تفاضل منقسم کمی سطحی است ، زیرا نتایج این بخش دربحشهای

آتی موردنیازنیستند . چون در اغلب کتب درسی آنالیز عددی قبل از ۱۹۶۰ ، روشهای تفاضل منقسم بسه تفصیل مطبرح شدهاند ، در صورت نیاز به بحث جامعتر ، شما را بماین کتابیها ارجاع می دهیم .بالاخص،کتابکلاسیکهپلدبراند<sup>1</sup> [۳۶] مرجع مناسبی می باشد . فرض كنيد  $P_n$  جندجملهايي از درجه حداكثر n باشد كه با تابع f در نقاط متمايز

 $x_0, x_1, \ldots, x_n$ یکی است . تفاضلهای منقسم  $f$  ، نسبت به این نقاط، را می توان بانشان  $P_n$  دادن اینکه  $P_n$  دارای نمایش

$$
(1\circ \cdot \mathbf{r}) \qquad P_n(x) = a_0 + a_1(x - x_0) + a_2(x - x_0)(x - x_1) + \cdots + a_n(x - x_0)(x - x_1) \cdots (x - x_{n-1})
$$

#### 1. Hildebrand

. فصل سه  $157$ 

. بهازای ثابتهای مناسب  $a_0, a_1, \ldots, a_n$  است بدست آورد  $P_n(x)$ برای تعیین اولین ثابت  $a_0$  ، توجه می کنیم که اگر بتوان ( $P_n(x)$  را بهشکل معادله . ( ۱۰۰۳) نوشت ، دراینصورت ، محاسبه ٔ  $P_n$  در  $x_0$  فقط جمله ٔ ثابت  $a_0$  را بجامیگذارد  $\,$ .  $a_0 = P_n(x_0) = f(x_0)$  ، يعنى  $a_0 = f(x_0)$ بهمين نحو، وقتى  $P_n$  در  $x_1$  محاسبه شـود، تنها جملات ناصفر در  $P_n(x_1)$ جملات ثابت و خطی اند ، یعنی  $f(x_0) + a_1(x_1 - x_0) = P_n(x_1) = f(x_1)$ بطوری که

$$
(11.7) \t\t\t a_1 = \frac{f(x_1) - f(x_0)}{x_1 - x_0}
$$

در اين مرحله نماد تغاضل منقسم را معرفى مى كنيم . تغاضل منقسم صفرم تابع / ، : نسبت به  $x_i$  ، با  $f[x_i]$  نموده میشود و چیزی جز مقدار  $f$  در  $x_i$  نیست  $f[x_i] = f(x_i)$ .

بقیه تغاضلهای منقسم به استقرا تعریف میشوند ، اولین تفاضل منقسم f ، نسبت : به  $x_i$  و  $x_j$  ، با  $f[x_i, x_j]$  نموده و بهصورت زير تعريف مى شود

$$
f[x_i, x_j] = \frac{f[x_j] - f[x_i]}{x_j - x_i}.
$$

با معلوم بودن تفاضلهای منقسم (k - 1) م  $f[x_i, x_{i+1}, x_{i+2}, \ldots, x_{i+k-1}]$ 

$$
\textcolor{red}{\bullet}
$$

 $f[x_{i+1}, x_{i+2}, \ldots, x_{i+k-1}, x_{i+k}]$ تفاضل منقسـم k أم f ، نسبت بــه  $x_{i+1}, x_{i+2},...,x_{i+k}$  ، از رابطه وير بدست مے,آید :  $f[x_i, x_{i+1},...,x_{i+k-1}, x_{i+k}] = \frac{f[x_{i+1}, x_{i+2},...,x_{i+k}] - f[x_i, x_{i+1},...,x_{i+k-1}]}{f[x_i, x_{i+1},...,x_{i+k-1}]}$  $\overline{x_{i+1} - x_i}$ 

با این نماد ، می توان معادله ( ۱۱۰۳ ) را بهصورت  $f[x_0, x_1] = f[x_0, x_1]$  و چندجملهای درونیاب در معادله ۹ (۱۰۰۳) را بهصورت  $P_n(x) = f[x_0] + f[x_0, x_1](x - x_0) + a_2(x - x_0)(x - x_1)$ + ... +  $a_n(x - x_0)(x - x_1) \cdots (x - x_{n-1})$ 

بیان کرد .

$$
\frac{1}{x} \int (x) \qquad \qquad \int (x_0, x_1) dx = \frac{f[x_1] - f[x_0]}{x_1 - x_0} \qquad \qquad \int [x_0, x_1, x_1] = \frac{f[x_1, x_2] - f[x_0, x_1]}{x_1 - x_0} \qquad \qquad \int [x_0, x_1, x_2] = \frac{f[x_1, x_2] - f[x_0, x_1]}{x_1 - x_0} \qquad \qquad \int [x_0, x_1, x_2, x_3] = \frac{f[x_1, x_2] - f[x_0, x_1, x_3]}{x_1 - x_0} \qquad \qquad \int [x_0, x_1, x_2, x_3] = \frac{f[x_1, x_2] - f[x_1, x_3]}{x_1 - x_1} \qquad \qquad \int [x_1, x_2, x_3] = \frac{f[x_1, x_2] - f[x_1, x_3]}{x_1 - x_1} \qquad \qquad \int [x_1, x_2, x_3] = \frac{f[x_1, x_2] - f[x_1, x_3]}{x_1 - x_1} \qquad \qquad \int [x_1, x_2, x_3, x_4] = \frac{f[x_1, x_3, x_4] - f[x_1, x_3, x_4]}{x_1 - x_1} \qquad \qquad \int [x_1, x_2, x_3, x_4] = \frac{f[x_1, x_3, x_4] - f[x_1, x_3, x_4]}{x_1 - x_1} \qquad \qquad \int [x_1, x_2, x_3, x_4] = \frac{f[x_1, x_2] - f[x_1, x_3]}{x_1 - x_2} \qquad \qquad \int [x_1, x_2, x_3, x_4] = \frac{f[x_1, x_2] - f[x_1, x_3]}{x_1 - x_2} \qquad \qquad \int [x_1, x_2, x_3] - f[x_2, x_3, x_4]}{x_1 - x_2} \qquad \qquad \int [x_1, x_3, x_3] = \frac{f[x_1, x_3] - f[x_1, x_3]}{x_1 - x_2} \qquad \qquad \int [x_1, x_3, x_3] = \frac{f[x_1, x_3] -
$$

جدول ۶۰۳

وقتی نقالط "
$$
x_0, x_1, \ldots, x_n
$$
 فواصل مساوی قرار گرفته باشند ، معادله° (۱۲۰۳) را  
میتوان ط-وری بییان کرد که برای مقامد محاسبهای کا میلا" مفید باشد ، با م游فی نماد  
میتوان بمصورت ارد) هـر:  $x = x_0 + sh$  و نو 0, 1, ...,  $n - 1$  بهازای هـر:  $h = x_{i+1} - x_i$   
میتوان بمصورت (s – i)  $x - x_i = (s - i)h$  شود :

$$
P_n(x) = P_n(x_0 + sh) = f[x_0] + shf[x_0, x_1] + s(s - 1)h^2f[x_0, x_1, x_2]
$$
  
+ ... + s(s - 1) ... (s - n + 1)h<sup>n</sup>f[x\_0, x\_1, ..., x\_n]  
= 
$$
\sum_{k=0}^{n} s(s - 1) \cdots (s - k + 1)h^k f[x_0, x_1, ..., x_k].
$$

با استفاده از نماد ضریب دوجملهای ، یعنی

$$
\binom{s}{k} = \frac{s!}{k!(s-k)!} = \frac{s(s-1)\cdots(s-k+1)}{k!},
$$
  
5. 
$$
\sum_{k=1}^{s} P_n(x) = \sum_{k=1}^{s} P_n(x) = P_n(x)
$$

$$
(\mathbf{y}, \mathbf{y}) \qquad P_n(x) = P_n(x_0 + sh) = \sum_{k=0}^n {s \choose k} k! h^k f[x_0, x_1, \dots, x_k].
$$

 $h < 0$  این فرمول ، وقتی  $h > 0$  ، فرمول تف)ضل منقسم پیشرو نیوتن و ، وقتی  $h < 0$ قرم*ول تفاضل منقسم پس*رو نیوتن <sup>ر</sup>امیده میشود . مثال زیر کاربرد این فرمولها در مقاصد محاسیمای را نشان میدهد .

مثال ۱. جدول دادههادرمثالهای۳ ازبخش ۲۰۳و۲ از بخش ۳۰۳ را درنظر میگیریم . جدول ۷۰۳ تفاضلهای منقسم نظیر به این دادهها را نشان میدهد.

اگرتقریبی به (1.1) از (م باشد ، انتخاب معقول برای , x<sub>0</sub> , x<sub>1</sub> , . . . , x<sub>n</sub> عبارتخواهد بودار 1.0 = 2.0 ، 1.3 = 1.6 ،  $x_1 = 1.9$  ،  $x_2 = 1.6$  ،  $x_1 = 1.3$  ،  $x_0 = 1.0$  بودار 1.4 بودار 1.4 بودار 1.4 بودار 1.4 بودار 1.4 بودار 1.4 بودار 1.4 بودار 1.4 بودار 1.4 بودار 1.4 بودار 1.4 بودار 1.4 بودار 1.4 بودار 1.4 ازدادههای مربوط به نزدیکترین نقاط به 1.1 = x بیشترین! ستقا ده می شود و از تفاضل منقسم  $s = \frac{1}{3}$  جهارم نیـز استفاده میگردد . این امر ایجاب میکند که 3. = h و  $s = \frac{1}{3}$  ؛ درنتیجه فرمول تفاضل منقسم پیشرو نیوتن بکار میرود ، باتفاضلهای منقسم که زیر آنها در جدول خط کشیده شده است :

$$
f(1.1) = P_4(1.0 + \frac{1}{3}(.3)) = .7651997 + (\frac{1}{3})(.3)(-.4837057)
$$
  
+  $(\frac{1}{3})(-\frac{2}{3})(.3)^2(-.1087339)$   
+  $(\frac{1}{3})(-\frac{2}{3})(-\frac{5}{3})(.3)^3(.0658784)$   
+  $(\frac{1}{3})(-\frac{2}{3})(-\frac{5}{3})(-\frac{8}{3})(.3)^4(.0018297)$   
= 7106480

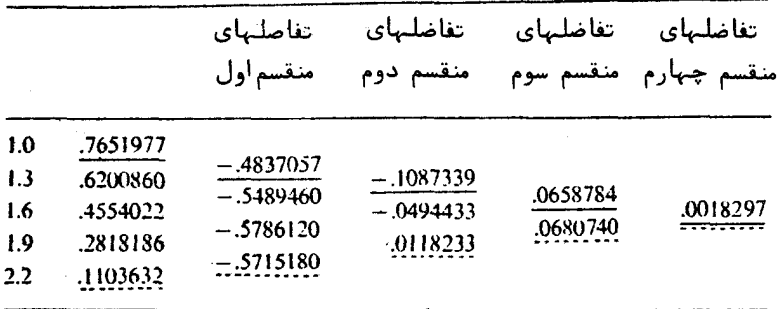

جدول ۷۰۳

برای تقریب پیک مقدار ، وقتی x به انتهای مقادیر در جدول نزدیک است ، مثلا " ، مجدداً" مايليم از دادههاى مربوط به نزديكترين نقاط به x حداكثر استفاده. «  $x_1 = 1.9$  را بكتيم . به اين دليل 2.2 = 2.2 و 3. -- = h را انتخاب مي كنيم ، درنتيجه ، 1.9 = 1.9 و  $x_4 = 1.0 \cdot x_4 = 1.0 \cdot x_3 = 1.3 \cdot x_2 = 1.6$  . فرمول تغاضل منقسم پسرو نیوتن با تغاضلهای منقسم در جدول که زیر آنها نقطهچین شده است بکار میرود .

$$
f(2.0) = P_4(2.2 - \frac{2}{3}(.3)) = .1103632 + (\frac{2}{3})(-.3)(-.5715180)
$$
  
+ (\frac{2}{3})(- $\frac{1}{3}$ )(-.3)<sup>2</sup>(.0118233)  
+ (\frac{2}{3})(- $\frac{1}{3}$ )(- $\frac{4}{3}$ )(-.3)<sup>3</sup>(.0680740)  
+ (\frac{2}{3})(- $\frac{1}{3}$ )(- $\frac{4}{3}$ )(- $\frac{7}{3}$ )(-.3)<sup>4</sup>(.0018297)  
= .2238755.

فصل سه 148

فرمولهای نیوتن برای تقریب مقدار x که در نزدیکی مرکز جدول قرار دارد مناسب x ديستند ، زيبرا اعمال روش پسرو يا پيشرو با تفاضل از بالاترين مرتبه ، x را نزديک نمی سازند . با اینحال ، چند فرمول تفاضل منقسم دراین وضع وجود دارند ، که از هریک ازآنهامی توان در مواقعی حداکثر بهره را برد . بخاطر تعداد این روشها ، فقط یکی ،مثلا " روش استرلینگ <sup>(</sup> ، را عرضه کرده ، و برای توضیح بیشتر مجددا " خواننده ٔ علاقهمند را به هیلد براند [۳۶] ارجاء می دهیم.

روندمعمولبرای فرمولهای مرکزی این است که  $\mathrm{_{x_0}}$  را نزدیکنقطهایکه تقریب می شود اختيار و نقباط بلافاصله زير  $x_0$  را بهصورت  $x_1, x_2, \ldots$  و نقاط بلافاصله بالای آن را به صورت ....,. x\_1, x\_3 انديسگذاري مي كنيم . با اين قرارداد ، فرمول استرلينگ بهصورت  $\cdots$ زیر درمی آید: اگر 1 $2m+1$  = 2m نیعنی  $\cdots$ 

 $P_n(x) = P_{2m+1}(x) = f[x_0] + \frac{sh}{2}(f[x_{-1}, x_0] + f[x_0, x_1]) + s^2h^2f[x_{-1}, x_0, x_1]$ 

$$
+\frac{s(s^{2}-1)h^{2}}{2}\left(f[x_{-1},x_{0},x_{1},x_{2}]+f[x_{-2},x_{-1},x_{0},x_{1}]\right) +\cdots+s^{2}(s^{2}-1)(s^{2}-4)\cdots(s^{2}-(m-1)^{2})h^{2m}f[x_{-m},\ldots,x_{m}] +\frac{s(s^{2}-1)(s^{2}-4)\cdots(s^{2}-m^{2})h^{2m+1}}{2}
$$

 $\times$  (f[x<sub>-m</sub>, ..., x<sub>m+1</sub>] + f[x<sub>-m-1</sub>, ..., x<sub>m</sub>]) واگر (2m = 2m ) بعنی n زوج با شد ، همین فر مول با حذف جمله آخر بکار می رود . در جدول A . ۲ ،

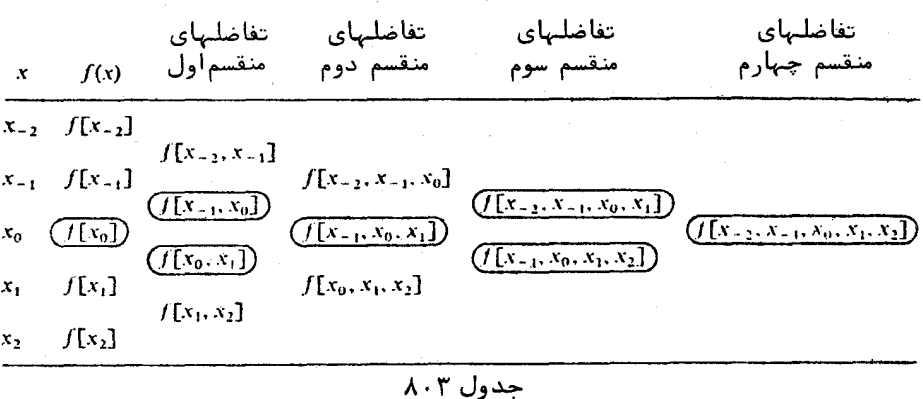

1. Stirling

درایههای بکار رفته برای این فرمول با منحنی بسته مشخص شدهاند .

مثال ۰۲ جدولدادههای مثال پیش را درنظر میگیریم . برای استفاده از فرمول استرلینگ در تقریب (1.5) و دارد درجدول تفاضلی ۳.۳ و از درایدهایی که زیرشان **خط کشیده شده** استفاده میکنیم .

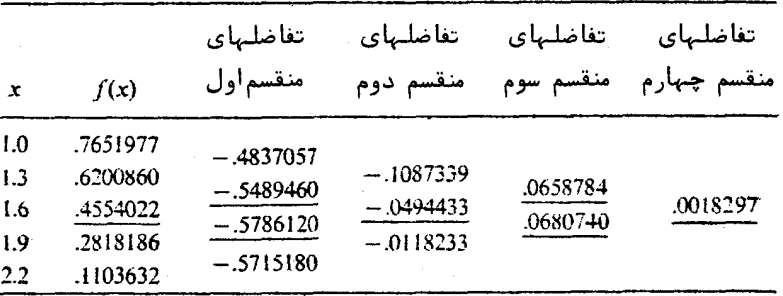

جدول ۹۰۳

6. (1.5) ≈ 
$$
\hat{P}_4(1.6 + (-\frac{1}{3})(.3)) = .4554022 + (-\frac{1}{3})(\frac{3}{2})(-.5489460 - .5786120)
$$
  
\n+  $(-\frac{1}{3})^2(.3)^2(-.0494433)$   
\n+  $\frac{1}{2}(-\frac{1}{3})((-1)^2 - 1)(.3)^3(.0658784 + .0680740)$   
\n+  $(-\frac{1}{3})^2((-1)^2 - 1)(.3)^3(.0658784 + .0680740)$   
\n+  $(-\frac{1}{3})^2((-1)^2 - 1)(.3)^4(.0018297)$   
\n= .5118200

مجموعه تمرينات ۴۰۳

۰ ۱ شکل تفاضل منقسم نیوتن چندجملها ی درونیاب درجه ٔ چهار را برای نقاط غیرمتساوی الفاصله از جدول زير بسازيد :

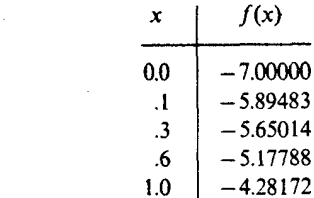

- فرض کنید داده \* 3.99583 = f(1.1) = بهتمرین ۱ اضافهشود , چندجملهای درونیاب  $\cdot$  ٢ درجه پنج را بسازید .
- با استفاده از دادههای زیــر و فرمول تفاضل منقسم پیشرو نیوتن ، (n(.05 را تقریب  $\cdot$   $\mathsf{r}$ کنید :

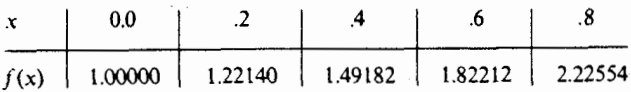

- ۴ . با استفاده از دادههای تمرین ۳ و فرمول تفاضل منقسم پسرو ، (5() رو تقریب کنید .
	- ۵ . با استفاده از دادههای تمرین ۳ و فرمول استرلینگ ، (3,) f را تقریب کنید .

$$
P_n(x) = f[x_0] + f[x_0, x_1](x - x_0) + a_2(x - x_0)(x - x_1)
$$
  
+ a\_3(x - x\_0)(x - x\_1)(x - x\_2) + ...  
+ a\_n(x - x\_0)(x - x\_1) \cdots (x - x\_{n-1}).  
.  
.  
.  
.  
.  
.  
Q<sub>2</sub> = f[x<sub>0</sub>, x<sub>1</sub>, x<sub>2</sub>]  $\leq$  a.s.  $P_n(x_2)$   $\leq$  b<sub>1</sub> and  $\leq$  c<sub>2</sub>

$$
f[x_0, x_1, \ldots, x_n, x] = \frac{f^{(n+1)}(\xi(x))}{(n+1)!}
$$

$$
f(x) = P_n(x) + \frac{f^{(n+1)}(\xi(x))}{(n+1)!}(x - x_0) \cdots (x - x_n)
$$

- با توجه به چندجملهای درونیاب درجه۹  $n+1$  بر  $x_0, x_1, \ldots, x_n$  ، داریم  $f(x) = P_{n+1}(x) = P_n(x) + f[x_0, x_1, ..., x_n, x](x - x_0) \cdots (x - x_n)$
- A . حدول جمعیت زیر در مقدمه این فصل آمده بوده و درتمرین ۱۳ از بخش ۲۰۳ مورد مطالعه قرار گرفت .

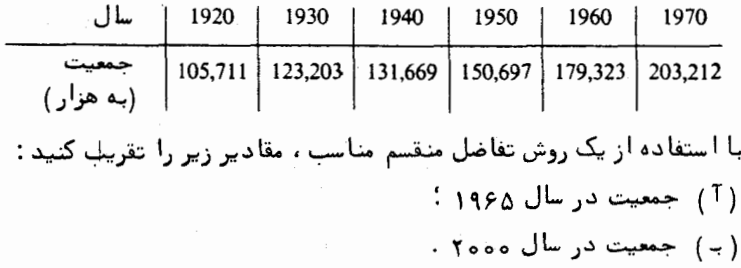

۰۳ درونیابی هرمیت<sup>1</sup> مجموعه<sup>،</sup> چندجم*لهایهای ب*وس*ان* تعمیمی است از چندجملهایهای تیلور و چندجملهایهای لاگرانژ ، که در قسمت اول ایس فصل مطالعه شدند . این چندجملهایها این خاصیت را  $m_0, m_1, \ldots, m_n$ دارند که ، بما زای  $1 + 1$  نقطه ٔ متما یز  $x_0, x_1, \ldots, x_n$  وا عدا دصحیحنامنفی  $f \in C^m[a, b]$  جنبد جملنوای بنوستان تباینم  $f \in C^m[a, b]$  را تقبرینین میے کنند ، کنه در آن  $x_i \in [a, b]$  ،  $i = 0, ..., n$  و ، بسمازای هر  $m = \max\{m_0, m_1, ..., m_n\}$ است از کمترین ادرجه با این خاصیت که با تابع f و همه ٔ مشتقات آن از مرتبه انابیشتر  $i = 0, 1, \ldots, n$ از  $x_i$  ، به زای هر  $i = 0, 1, \ldots, n$  ، یکسان است . درجهگاین چندجملهای بوسان حداكثر

$$
M = \sum_{i=0}^{n} m_i + n
$$

است ، زیرا تعداد شرایطی که باید برقرار باشند مساوی (m<sub>i</sub> + (n + 1) است ، ویک چندجملهای از درجسه $M \cdot M + N \circ N + N$ ضریب است که می توان با استفاده از آنیها این شرایط را سرقرار ساخت . برای روشن بودن وضع ، تعریف صوری یک چندجملهای بوسان در زیر داده شده است .

$$
m_{i} \quad g_{i} \quad a, b \quad c, \quad r \quad \text{and} \quad \text{and} \
$$

توجه کنید که ، وقتی  $n=0$  ، چندجملهای بوسان تقریب ساز f همان چندجملهای  $m_i = 0$ ،  $i = 0$ ,  $i = 0, 1, ..., n$  تیلور درجه  $m_0$  برای  $f$  در  $x_0$  است ، ووقتی بهازای جملهای بوسان چنىــدجملەای درونیاب  $f$  بر  $x_0, x_1, \ldots, x_n$  ، یعنی چندجملەای لاگرانژ

### 1. Hermite

و

دراین نقاط، میباشد .

وقتی بهازای هر n<sub>i</sub> = 1 ، i = 0, 1, ..., n ، ردمای از چنبدجملسهایها بهنام چند جمله یهای هرمیت بدست می آید . بهازای تابع معلوم f ، این چندجمله ایها نه تنها با مقادیر f در نقاط x<sub>0</sub>, x<sub>1</sub>, ..., x<sub>n</sub> یکی هستند ، بلکه ، چون مشتقات اول آنها بامشتقات اول f یکسانند ، همان "شکل" تابع را دراین نقاط دارند ، بماین معنی که خطوط مم*ا*س برچندجملهای و تـابع یکـی هستند . مـا چند جملهایهای بوسان را دراین وضع بررسی میکنیم ، و ابتدا بــهقضیهای مــیپردازیم که روند بدست آوردن چندجملهایهای از نوم هرميت را دقيقا " توصيف مي كند .

$$
(1\Delta \cdot \mathbf{Y}) \qquad H_{n,j}(x) = [1 - 2(x - x_j)L'_{n,j}(x_j)]L^2_{n,j}(x)
$$

 $\hat{H}_{n,i}(x) = (x - x_i)L_{n,i}^2(x).$  $(15.7)$ 

دراین وضع ، و La چندجملهای ضریب لاگرانژ از م درجه e n را نشان می دهد که بامعا دله ( ۴.۳) تعریف می شود . بعلاوه ، اگر [a, b](a- 2) . به ازای نقطهای چون  $a < \xi < b$  که  $\xi$ 

$$
(1\mathsf{Y}\cdot\mathsf{Y}) \hspace{1cm} f(x) - H_{2n+1}(x) = \frac{(x-x_0)^2\cdots(x-x_n)^2}{(2n+2)!} f^{(2n+2)}(\xi).
$$

 $k = 0, 1, ..., n$  برهان . برای اثبات اینکه بهازای هر  $j = 0, 1, ..., n$  .

$$
(1\lambda \cdot \Upsilon) \qquad \qquad \frac{d^j}{dx^j} H_{2n+1}(x_k) = \frac{d^j f(x_k)}{dx^j}
$$

کافی استانشاندهیم  $H_{n,i}$  و  $\theta_{n,i}$  ، کهبترتیب با معادلات (۱۵۰۳) و (۱۶۰۲) تعریف

$$
H_{n,f}(x_{k}) = \begin{cases} 0 & \text{if } i \neq k \end{cases}
$$
  
\n
$$
H_{n,f}(x_{k}) = \begin{cases} 0 & \text{if } j \neq k \end{cases}
$$
  
\n
$$
H_{n,f}(x_{k}) = \begin{cases} 0 & \text{if } i \neq k \end{cases}
$$
  
\n
$$
H_{n,f}(x_{k}) = 0 & \text{if } k \neq k \end{cases}
$$
  
\n
$$
H_{n,f}(x_{k}) = 0 & \text{if } k \neq k \end{cases}
$$
  
\n
$$
\frac{d}{dx}H_{n,f}(x_{k}) = \begin{cases} 0 & \text{if } j \neq k \end{cases}
$$
  
\n
$$
\frac{d}{dx}H_{n,f}(x_{k}) = \begin{cases} 0 & \text{if } j \neq k \end{cases}
$$
  
\n
$$
H_{n,f}(x_{k}) = \begin{cases} 0 & \text{if } j \neq k \end{cases}
$$
  
\n
$$
H_{n,f}(x_{k}) = \begin{cases} 0 & \text{if } j \neq k \end{cases}
$$
  
\n
$$
H_{n,f}(x_{k}) = \begin{cases} 0 & \text{if } j \neq k \end{cases}
$$

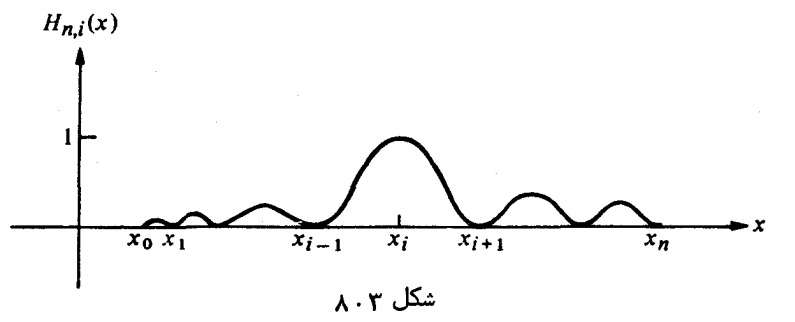

$$
H_{2n+1} \cup H_{2n+1} \cup H_{2n+1} \cup H_{2n+1}
$$
\n
$$
i = 0, 1, ..., n \quad \text{and} \quad H_{2n+1} \cup H_{2n+1} \cup H_{2n+1}
$$
\n
$$
i = 0, 1, ..., n \quad \text{and} \quad \text{and} \quad
$$

$$
f_{2n+1}(x_i) = \sum_{j=0}^{n} f(x_j)H'_{n,j}(x_i) + \sum_{j=0}^{n} f'(x_j)H'_{n,j}(x_i)
$$
  

$$
= \sum_{j=0}^{n} f(x_j) \cdot 0 + f'(x_i) \cdot 1 + \sum_{\substack{j=0, \ j \neq i}}^{n} f'(x_j) \cdot 0
$$
  

$$
= f'(x_i),
$$

فصل سه مستخدم المستخدم المستخدم المستخدم ۱۵۲

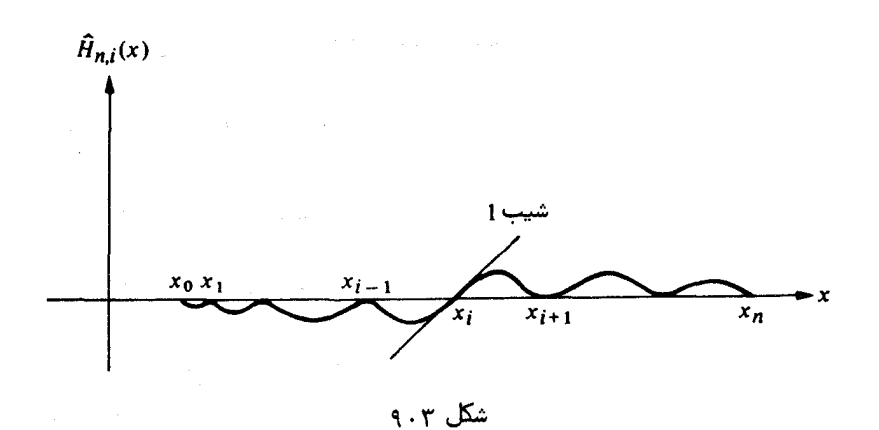

اگرابتداچندجعلهای  $R_{\rm a,i}$  را درنظربگیریم ، ملزومات (پ) و (ت) ایجاب میکند . مایدیگریشه مضاعف در  $x_k$  بمازای  $i\neq k$  و یک ریشه ساده در  $x_i$  داشتهباشد یک چندجملهای از درجه ۶ حداکثر (1 + 2n) و حائز این شرایط عبارت است از  $\hat{H}_{n,j}(x) = \frac{(x-x_0)^2 \cdots (x-x_{j-1})^2 (x-x_j)(x-x_{j+1})^2 \cdots (x-x_n)^2}{(x_i-x_0)^2 \cdots (x_i-x_{i-1})^2 (1)(x_i-x_{i-1})^2 \cdots (x_i-x_n)^2}$  $= L_n^2(x)(x - x_i).$ شرایط ( T ) و ( با) ایجاب میکنند که  $x_k$  ، باازای هر  $j \neq k$  ، یک ریشهٔ مضاعف با شد و هرچندجملهای از درجه ۶ حداکثر (1 + 2n) و صادق در ( آ) و (ب) عبارت  $H_{n.}\left(x\right)$ است از  $H_{n,j}(x) = (x - x_0)^2 \cdots (x - x_j)^2 (x - x_{j+1})^2 \cdots (x - x_n)^2 (\hat{a}x + \hat{b})$  $\alpha$ که درآن  $\hat{a}$  و  $\hat{d}$  ثابت هستند. با فرض  $a = \hat{a} \prod_{i=0}^{n} (x_i - x_j)^2$ و

 $b = \sum_{\substack{i=0,\\i \neq j}}^{n} (x_i - x_j)^2$ 

 $H_{n, f}(x) = L_{n, f}^{2}(x)(ax + b).$ 

à و 6 را تعديل مي كنيم ؛ خواهيم داشت

درونیابی و تقریب چندجملهای  $1\Delta$ ۳

شدها ند

$$
b = 1 - a x_j = 1 + 2L'_{n,j}(x_j) \cdot (x_j);
$$

درنتيجه ،

$$
(ax + b) = -2L'_{n,j}(x_j)x + 1 + 2L'_{n,j}(x_j)(x_j) = 1 - 2(x - x_j)L'_{n,j}(x_j)
$$

 $H_1(x) = (ax + b)I^2(x) = [1 - 2(x - x)I^T(x)]I^2(x)$ 

و

$$
(16.7) \cdot \text{SVD}_{n,1} \times \text{SVD}_{n,1} \times \text{SVD}_{n
$$

از درجه و حداکثر 1 + 2n می باشد. بعلاوه، شرایط (T)، (ب)، (پ)، و (ت) ایجاب میکنند که معادله ( ۱۸۰۳) برقرار باشد.

حال یکتایی را نشان،میدهیم ؛ یعنی ، نشان می دهیم که  $H_{2s+1}$  تنبها چندجملهایاز درجه انابیشتر از 1 + 2n است که در معادله ( ١٨٠٣) صدق می کند . فرض کنیم P یک چندجملهای از درجله؛ تابیشتر از 1 + 2n باشد با این خاصیت که

$$
P'(x_k) = f'(x_k) \cdot k = 0, 1, ..., n
$$
\n
$$
P(x_k) = f(x_k) \cdot k = 0, 1, ..., n
$$
\n
$$
D = H_{2n+1} - P
$$
\n
$$
P(x_k) = 0 \cdot k = 0, 1, ..., n
$$
\n
$$
P(x_k) = 0 \cdot k = 0, 1, ..., n
$$
\n
$$
P(x_k) = 0 \cdot k = 0, 1, ..., n
$$
\n
$$
P(x_k) = \frac{D(x_k)}{D(x_k)} = \frac{D(x_k)}{D(x_k)} = \frac{D(x_k)}{D(x_k)}
$$

$$
P(x) = (x - x_0)^2 (x - x_1)^2 \cdots (x - x_n)^2 g(x),
$$

اما D ملک چنسدجملهای از درجسه عداکثر (1 + 2) با (2n + 2) ریشه است : درنتیجه،  $H_{2n+1}$ این ایجاب میکندکه بهازای هر مقدار از  $H_{2n+1}(x) \leftarrow P(x) = P(x) = H_{2n+1}(x)$  و یکتایی

فصل سه ۱۵۴

ثابت شده است .

و

محاسبه ٔ جمله ٔ خطا در معادله ٔ (۱۷۰۳) در تمرین ۶ خواسته شده است .

مثال ۰۱ با استفاده از چندجملهای با کمترین درخه که با دادههای جدول ۱۰۰۳ برای تابع بسل نوع اول از مرتبه ٔ صفر سازگار است ، تقریبی برای (f(1.5 بیابید .

| k              | $\mathbf{x}_{k}$ | $f(x_i)$ | $f'(x_i)$   |
|----------------|------------------|----------|-------------|
| 0              | 1.3              | .6200860 | $-.5220232$ |
|                | 1.6              | .4554022 | $-.5698959$ |
| $\overline{2}$ | 1.9              | .2818186 | - .5811571  |
|                |                  |          |             |

جدول ۰٫۳

ابتدا چندجملهایهای لاگرانژ و مشتقات آنها را حساب میکنیم :  $L_{2,0}(x) = \frac{(x-x_1)(x-x_2)}{(x_0-x_1)(x_0-x_1)} = \frac{50}{9}x^2 - \frac{175}{9}x + \frac{152}{9},$  $L'_{2,0}(x) = \frac{100}{9}x - \frac{175}{9};$  $L_{2,1}(x) = \frac{(x-x_0)(x-x_2)}{(x_0-x_0)(x_0-x_1)} = \frac{-100}{9}x^2 + \frac{320}{9}x - \frac{247}{9},$  $L'_{2,1}(x) = \frac{-200}{9}x + \frac{320}{9};$  $L_{2,2}(x) = \frac{(x-x_0)(x-x_1)}{(x_2-x_0)(x_2-x_1)} = \frac{50}{9}x^2 - \frac{145}{9}x + \frac{104}{9},$  $L'_{2,2}(x) = \frac{100}{9}x - \frac{145}{9}.$ دراین صورت ، چندجملهایهای  $H_{2,j}$  و  $\hat{H}_{2,j}$  عبارتند از  $H_{2,0}(x) = [1 - 2(x - 1.3)(-5)] \left( \frac{50}{9} x^2 - \frac{175}{9} x + \frac{152}{9} \right)^2$ 

$$
= (10x - 12) \left( \frac{50}{9} x^2 - \frac{175}{9} x + \frac{152}{9} \right)^2,
$$
  
\n
$$
H_{2,1}(x) = 1 \cdot \left( \frac{-100}{9} x^2 + \frac{320}{9} x - \frac{247}{9} \right)^2,
$$
  
\n
$$
H_{2,2}(x) = 10(2 - x) \left( \frac{50}{9} x^2 - \frac{145}{9} x + \frac{104}{9} \right)^2;
$$

$$
\hat{H}_{2,0}(x) = (x - 1.3) \left( \frac{50}{9} x^2 - \frac{175}{9} x + \frac{152}{9} \right)^2,
$$
  

$$
\hat{H}_{2,1}(x) = (x - 1.6) \left( \frac{-100}{9} x^2 + \frac{320}{9} x - \frac{247}{9} \right)^2,
$$

$$
\hat{H}_{2,2}(x)=(x-1.9)\left(\frac{50}{9}x^2-\frac{145}{9}x+\frac{104}{9}\right)^2.
$$

و

و

 $H_5(x) = .6200860H_{2.0}(x) + .4554022H_{2.1}(x) + .2818186H_{2.2}(x)$  $-.5220232\hat{H}$ ,  $_0(x)$  –  $.5698959\hat{H}$ <sub>2, 1</sub>(x) –  $.5811571\hat{H}$ <sub>2, 2</sub>(x)

$$
H_5(1.5) = .6200860\left(\frac{4}{27}\right) + .4554022\left(\frac{64}{81}\right) + .2818186\left(\frac{5}{81}\right)
$$

$$
-.5220232\left(\frac{4}{405}\right) - .5698959\left(\frac{-32}{405}\right) - .5811571\left(\frac{-2}{405}\right)
$$

$$
= .5118277,
$$

$$
\therefore \text{ using line } \{x_1, x_2, y_1, z_2, z_3, z_4, z_5, z_6, z_7, z_8, z_9, z_9, z_1, z_2, z_6, z_7, z_8, z_9, z_1, z_2, z_6, z_1, z_2, z_3, z_4, z_6, z_7, z_8, z_9, z_1, z_2, z_3, z_4, z_6, z_1, z_2, z_3, z_4, z_6, z_7, z_8, z_9, z_1, z_2, z_3, z_4, z_6, z_7, z_8, z_9, z_1, z_2, z_3, z_4, z_6, z_7, z_8, z_9, z_1, z_2, z_3, z_4, z_6, z_7, z_8, z_9, z_1, z_2, z_3, z_4, z_6, z_7, z_8, z_9, z_1, z_2, z_3, z_4, z_6, z_7, z_9, z_1, z_2, z_3, z_4, z_6, z_7, z_9, z_1, z_2, z_3, z_4, z_6, z_7, z_9, z_1, z_2, z_3, z_4, z_4, z_6, z_7, z_8, z_9, z_9, z_1, z_2, z_3, z_4, z_6, z_7, z_8, z_9, z_9, z_9, z_1, z_2, z_3, z_4, z_7, z_8, z_1, z_2, z_3, z_4, z_7, z_8, z_1, z_2, z_3, z_4, z_2, z_3, z_4, z_2, z_3, z_4, z_4, z_5, z_6, z_7, z_7, z_8, z_1, z_2,
$$

مثال ۰۲ برای مقـایسه ٔ تقـریبهای حـاصل از بکارگیری یک چندجملهای هرمیت درجه بالاتر روی بازههای بزرگتر و یک چندجملهای هرمیت درجه ٔ بالاتر بر بازههای کــوچکتر ، فرض كنيم  $f(x) = e^{-1x^2}$  . مقدار (1.25) را بموسيله ٔ  $H_3(1.25)$  و (1.25) تقسريسسب

 $\bar{x}_0 = 1$ می کنیم ، که  $H_3$  با استفاده از 1 $x_0 = 2 \cdot x_0 = 2 \cdot x_0 = 1$  ، و 3  $H_3$  با استفاده از و 1.5 =  $\bar{x}_1 = 1.5$  محاسبه می شوند . دا دههای مورد استفاده در جدول ۱۰۳/۳مدماند

| x                     | $f(x) = e^{-1x^2}$ | $f'(x) = .2xe^{-1x^2}$ |
|-----------------------|--------------------|------------------------|
| $x_0 = \bar{x}_0 = 1$ | 1.105170918        | .2210341836            |
| $\bar{x}_1 = 1.5$     | 1.252322716        | .3756968148            |
| $x_1 = 2$             | 1.491824698        | .5967298792            |
| $x_2 = 3$             | 2.459603111        | 1.475761867            |

## جدول ١١٠٣

: محاسبات مربوط به (1.25)  $H_3(1.25)$  در زیر آمدهاند

 $L_{1,0}(x) = \frac{(x - \bar{x}_1)}{(\bar{x}_2 - \bar{x}_1)} = -2x + 3, \qquad L'_{1,0}(x) = -2;$  $L_{1,1}(x) = \frac{(x - \bar{x}_0)}{(\bar{x}_0 - \bar{x}_0)} = 2x - 2, \quad L'_{1,1}(x) = 2.$  $H_{1,0}(x) = [1 - 2(x - \bar{x}_0)L'_{1,0}(\bar{x}_0)]L^2_{1,0}(x) = 16x^3 - 60x^2 + 72x - 27$  $H_{1,1}(x) = [1 - 2(x - \bar{x}_1)L'_{1,1}(\bar{x}_1)]L^2_{1,1}(x) = -16x^3 + 60x^2 - 72x + 28$  $\hat{H}_{1,0}(x) = (x - \bar{x}_0)L_{1,0}^2(x) = 4x^3 - 16x^2 + 21x - 9$  $\hat{H}_{1,1}(x) = (x - \bar{x}_1)L_{1,1}^2(x) = 4x^3 - 14x^2 + 16x - 6;$  $H_2(x) = f(\bar{x}_0)(16x^3 - 60x^2 + 72x - 27) + f(\bar{x}_1)(-16x^3 + 60x^2 - 72x + 28)$ +  $f'(\bar{x}_0)(4x^3 - 16x^2 + 21x - 9) + f'(\bar{x}_1)(4x^3 - 14x^2 + 16x - 6)$  $= 1.105170918[((16x - 60)x + 72)x - 27]$ + 1.252322716 $[((-16x + 60)x - 72)x + 28]$ + .2210341836[((4x - 16)x + 21) $x - 9$ ]  $+ .3756968148\[(4x - 14)x + 16)x - 6\]$ 

درتتيجهه

 $H_3(1,25) = 0.552585459 + 0.026161358 + 0.0138146365 - 0.0234810509$  $= 1.169080403$ .

 $:$  نثایج کلیدی در محاسبه (1.25)،  $H$  در زیر خلاصه شده $\mu$ ند

$$
H_{2,0}(x) = .75x^5 - 8x^4 + 32.75x^3 - 63.5x^2 + 57x - 18
$$
  
\n
$$
H_{2,0}(1.25) = .7536621100;
$$
  
\n
$$
\hat{H}_{2,0}(x) = .25x^5 - 2.75x^4 + 11.75x^3 - 24.25x^2 + 24x - 9
$$
  
\n
$$
\hat{H}_{2,0}(1.25) = .1076660130;
$$
  
\n
$$
H_{2,1}(x) = x^4 - 8x^3 + 22x^2 - 24x + 9,
$$
  
\n
$$
H_{2,1}(1.25) = .1914062500;
$$
  
\n
$$
\hat{H}_{2,1}(x) = x^5 - 10x^4 + 38x^3 - 68x^2 + 57x - 18,
$$
  
\n
$$
\hat{H}_{2,1}(1.25) = -.1435546900;
$$
  
\n
$$
H_{2,2}(x) = -.75x^5 + 7x^4 - 24.75x^3 + 41.5x^2 - 33x + 10,
$$
  
\n
$$
H_{2,2}(1.25) = .0549316370;
$$
  
\n
$$
\hat{H}_{2,2}(x) = .25x^5 - 2.25x^4 + 7.75x^3 - 12.75x^2 + 10x - 3,
$$
  
\n
$$
\hat{H}_{2,2}(1.25) = -.01538086000,
$$

و

$$
H_{5}(1.25) = 1.169015871.
$$
\n
$$
H_{1}(1.25) = 1.169118446
$$
\n
$$
H_{2}(1.25) - f(1.25)| = |1.169080403 - 1.169118446| = 3.8043 \times 10^{-5},
$$
\n
$$
|H_{3}(1.25) - f(1.25)| = |1.169080403 - 1.169118446| = 1.02575 \times 10^{-4}.
$$
\n
$$
H_{2}(1.25) - f(1.25)| = |1.169015871 - 1.169118446| = 1.02575 \times 10^{-4}.
$$
\n
$$
H_{3}(1.25) - f(1.25)| \leq \frac{(1.25 - 1)^{2}(1.25 - 2)^{2}(1.25 - 3)^{2}}{6!} \max_{x \in [1, 3]} |f^{(6)}(x)|
$$

$$
\leq 1.4954 \times 10^{-4} \max_{x \in \{1, 3\}} [.000064x^6 + .0048x^4 + .072x^2 + .12]e^{.1x^2}
$$
  
= (1.4954 × 10<sup>-4</sup>)(2.9600)  

$$
< 4.43 \times 10^{-4}
$$

و

فصل سه 1 A A

$$
|H_3(1.25) - f(1.25)| \le \frac{(1.25 - 1)^2 (1.25 - 1.5)^2}{4!} \max_{x \in \{1, 1.5\}} |f^{(4)}(x)|
$$
  

$$
\le 1.6277 \times 10^{-4} \max_{x \in \{1, 1.5\}} [0.016x^4 + 0.048^2 + 0.12]e^{-1x^2}
$$
  

$$
\le (1.6277 \times 10^{-4})(0.2957)
$$
  

$$
\le 4.82 \times 10^{-5}.
$$

کران حطای بهتر برای  $H_3$  نتیجه این امر است کهمشتق ششم  $f$  خیلی از مشتق چهارمآن بزرگتر است، این مثال نشان می دهد که ، در بعضی حالات ، بیهتر است برای تقریبهای بهتر بازههای کوچکتر و چندجملهایهای از درجه ٔ پایین تر درنظر گرفت .

محموعه تمرينات ٥.٣ ۱ . با دادههای زیر و با استفاده از درونیابی هرمیت ، تقریبی برای (2.5) ر بیابید .

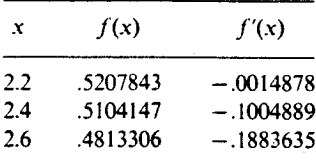

- $\mathbf{y} = \begin{cases} 1, & \text{if } t \leq 1.03 \\ 0, & \text{if } t \leq 2 \end{cases}$  ,  $\mathbf{y} = \begin{cases} 1, & \text{if } t \leq 1.03 \\ 0, & \text{if } t \leq 2 \end{cases}$ چندجملهای درونیاب هرمیت از درجه ٔ حداکثر سه تقریب کنید . خطای واقعی را با کران خطای حاصل از معادله ٔ (۱۷۰۳) مقایسه نمایید .
- با استفاده از 1 = 0.0 ، 1.05 = 0.1 ، و 1.07 = 0.5 ، تمرين مرابا چندجملهاىدرونياب  $\cdot$   $\mathsf{r}$ هرمیت از درجه ٔ حداکثر پنج تکرار کنید .
- ۰۴ نوض کنید دو  $e^{x} 3xe^{x} 3xe^{x} e^{2x}$ یسا تقریب چندجملهای درونیاب درجه دو ، یعنی (1.03) وP2 ، که در تمرین ۵ از بخش ۲۰۳ حساب شد ، تقریب بهتری از تقریب چندـــ جملهایهرمیت درجه ٔ سه ، یعنی  $H_3(1.03)$  ، که در تمرین ۲ این بخش محاسبه شد ، به (1.03) f است؟ تخمینهای خطای نظری برای

$$
|H_3(1.03) - f(1.03)| \cdot |P_2(1.03) - f(1.03)|
$$

را مقایسەنمایید . ه . ( آ ) فرض کنید  $e^x = f(x) + g(x) + g(x)$  ، یعنی چند جملهای هرمیتی تقریب ساز  $f$  ، را  $\delta$ 

 $f(.25)$  با استفاده از نقــاط 0 = 0 × 1 = 1 × 1 + 0 × 1 × 2 × 1 × 25) با استفاده از نقــاط 0 و با (P(.25 بصورتی که در تمرین ۷ از بخش ۲۰۳ دادهشده مقایسه کنید . . با استفاده از قضیه ° ۷۰ (25) + (25) = (25) (1 = خمین بزنید) ع . حمله ٔخطادر قضیه ۲۰۳ را بدست آورید . [ راهنعایی . همان روش بدستآوردن

خطای لاگرانژ را بکار برید ، طبق قضیه ۳۰۳ از تعریف

$$
g(t) = f(t) - H_{2n+1}(t) + \frac{(t-x_0)^2 \cdots (t-x_n)^2}{(x-x_0)^2 \cdots (x-x_n)^2} [f(x) - H_{2n+1}(x)],
$$

 $[0.4, 0.4]$ و این امر که (t) و دارای (2n + 2) ریشه متمایز در  $[a, b]$  است استفاده کنید

# ۰۳ ۶۰۳ درونیایی اسپلاین مکعبی

در بخشهای پیشتر ایــن فصــل با تقریب توابع دلخواه بر بازههای بسته ، با استفاده از چندجعلهایها ، مواجه بودیم . این روش تقریب اگرچه در بسیاری مواقع مناسب است ، اما سرشت نوسانی چنسدجملهایهای درجه ٔ بسالا و این خاصیت که هر تغییر بر بخش کوچکی از بازه می تواند تغییرات زیادی را روی تمام برد موجب شود ، کاربرد آنها را در تقریب بسیاری از توابع که عملا " در فیزیک پیش میآیند محدود میکند .

روش دیگری کــه می,توان برای بـدست آوردن توابع درونیاب بکار برد این است که بازهرا بهگردآیمای از زیربازهها تقسیم کرده و (عموما ") برهر زیربازه چندجملهای تقریب ساز متفاوتی بسازیم . تقریب بهوسیله توابع از این نوع تقریب قطعه قطعه چندجملهای نامیده می شود .

سادەترىن نوع تقريب قطعە قطعە چندجملەاي ، دروني*ايى قطعە قطعە خطى* نام دارد و عبارت است از اتصال مجموعهای از نقاط دادهای مانند

 $\{(x_0, f(x_0)), (x_1, f(x_1)), \ldots, (x_n, f(x_n))\}$ 

با رشتهای از خطوط مستقیم بیم (ر .ک. شکل ۱۰۰۳) . این روشی درونیابی است که در درسهای مقدماتی مربوط به توابع مثلثاتی یا لگاریتمی ، وقتی مقادیر میانی از یک گردآیه یا جدولی از مقادیر اختیار می شوند ، بکار می رود .

نقص حل یک مسئله ٔ تقریب با استفاده از توابع از این نوم ، یا مثلا " چندجملهای درجه ً دو بین سه نقطه ٔ متوالی ، این است که در هر نقطه ٔ انتهایی زیربازهها اطمینانی به مشتقپذیری نیست ، کــه ، بـه بیان هندسی ، یعنی تابع درونیاب دراین نقاط "هموار "

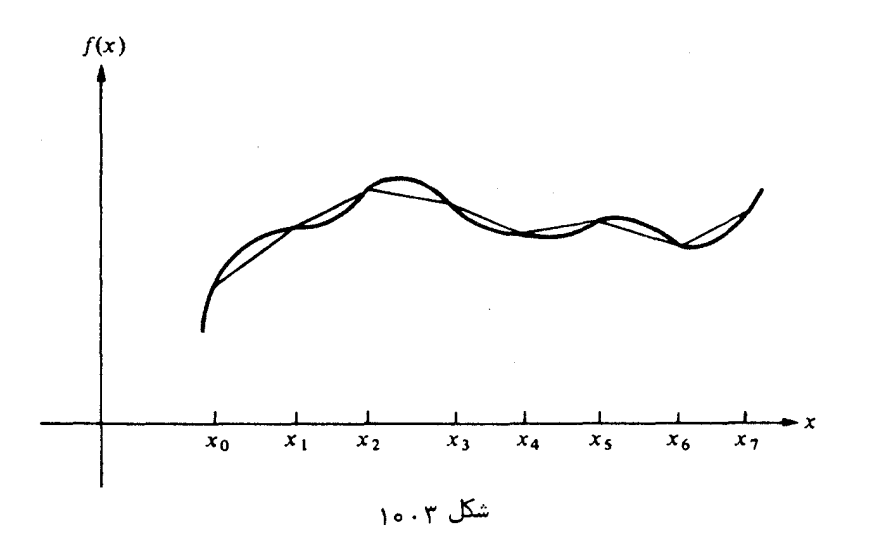

نمى باشد .

چون آغلب یک تابع تقریبساز بەطور پیوسته مشتقپذیر مطلوب است ، روند دیگری که ارائه خواهد شد استفاده از یک قطعه قطعه چندجملهای از نوع هرمیت میباشد .مثلا "، اگر مقادیر تابعهای f و f درهر نقطه  $x_1 < \cdots < x_n$  معلوم باشند ، می توان با  $[x_0, x_1], [x_1, x_2], \ldots, [x_{n-1}, x_n]$  استفا دها زیک چند جملهای هر میت در جه 34 بر هر زیر با زه؟ تابعی بدست آوردکه بربازه ٔ $[x_0, x_n]$ بهطور پیوسته مشتقپذیر با شد . اشکال چنین روندی این است که دادههای لازم برای تابع تقریبشو اغلب معلومند ،حال آنکه دادههای شتق آن چنین نیستند . بهاین دلیل ، درونیابی قطعه قطعه هرمیت عموما " مناسب نیستند .

شاید سادهترین نوم تابع قطعه-قطعة چندجملهایکه برتمام بازه ۶ [xo, x,,] مشتقپذیر باشد تابع حاصل از تطبیق یک چندجملهای درجه ددو بین هر جفت گره متوالی است .این را میتوان با ساختن یک چندجملهای درجه ددو بر $[x_0, x_1]$  که با تابع در  $x_0$  و  $x_1$  یکی است ، چنىدجىلەاى درجە دو ديگر بر [x1, x2] كە با تابع در x1 و x1 يكى است ، الى آخر ، انجــام داد . چون یک چندجملهای درجهٴ دو کلی سه ثابت دلخواه دارد ، جملهٴ ثابت ، ضریب x ، و ضریب x2 ، و فقط دو شرط برای تطبیق دادهها در نقاط انتهایی هر زیربسازه لازم است ، آمکان اینکه چندجملهای درجه۶ دو طوری اختیار شود که ، علاوه براین ، درونیاب سر [xo, x,] مشتق پیوستهداشته باشد هست . بیرحال ، یکی از مشکلات

 $\mathbf{x_0}$ راین روند زمانی است که تعیین یکسانی مشتق درونیاب با مشتق تابع درنقاط انتهایی و x و در باشد. دراین حالت، می توان نشان داد که ثابتهای کافی برای تضمین برقراری شرطها وجود ندارند . توضیح بیشتر در باب این مشکل و مشکلات دیگر رامی توان در تمرینهای ۷ و ۸ یافت.

تقریب قطعه قطعه چنــدجملهای با استفاده از چندجملهایهای مکعبی بین هر جفت گره متوالی **درونی***ابی اسلاین* **م***گعبی* **نام دارد و درحال حاضر یکی از متداولترین روشهای** مورداستفادهاست . چون یک چندجملهای مکعبی کلی چهار ثابت دارد ، در روند اسپلایس مکعبی نه فقطبرای آنکه درونیاب بر بازه بهطور پیوسته مشتقیدیر باشد ، بلکه مشتق دوم پیوستەنیز بربازەداشتە باشد انعطاف کافی وجود خواهد داشت . بىہرحال ، يادآورمى شويم که مشتقات درونیاب با مشتقات تابع ، حتی در گرهها ، یکسان فرض نشده است .

 $a = x_0 < x_1 < \cdots < x_n = b$  تعریف ۰٫۰۳ شده باشد ، وه تعریف شده باشد ، وه تعریف ۰٫۰۳ مجموعفای از نقاط، یا گرهها ، باشد . یک درونیاب اسپلاین مکعبی برای f تابعی است مانند ی که در شرایطزیر صدق میکند:  $j = 0, 1, ..., n-1$ یک چنــدجملهای مکعبــی است ، که بهازای هر  $j = 0, 1, ..., n-1$ بر زیربازه (T  $S_i$  [x<sub>i</sub>, x<sub>i+1</sub>] با  $S_i$  نموده می شود  $S_i$ : S(x<sub>j</sub>) = f(x<sub>j</sub>) .  $j = 0, 1, ..., n$  بما زای هر  $(-)$ :  $S_{i+1}(x_{i+1}) = S_i(x_{i+1}) \cdot j = 0, 1, ..., n-2$  بمازای هر  $(\forall)$ :  $S'_{j+1}(x_{j+1}) = S'_{j}(x_{j+1}) \cdot j = 0, 1, ..., n-2$  بهازای هر  $(2)$ ( ج ) یکی از شرایط مرزی زیر برقرار است . : (مرزى آزاد)  $S''(x_0) = S''(x_n) = 0$  (مرزى آزاد) ( دو) ( $S'(x_n) = f'(x_n) = S'(x_0) = f'(x_0)$  (مرزی مقید)

با آنکه میی توان اسپلاینها آمکعبی را ایسا شیرایط مرزی دیگر تعریف کرد ، شرایط فوق بــراي مقــاصد ما كافي خواهند بود . درحالت شرايط مرزي آزاد ، اسپلاين را يک *ا سپلاین طبیعی می ن*امند و نمـودارش تقریبی است برای شکل یک میله ٔ قابل انعطاف که باید از هریک از نقاط دادهای {(x<sub>0</sub>, f(x<sub>0</sub>)), (x<sub>1</sub>, f(x<sub>0</sub>)),..., (x<sub>n</sub>, f(x<sub>n</sub>))} بگیدرد . در

حالت کلی، شرایلا مرزی مقدہ تقریبهای تتریبهای میشون میشون دیه ایل که شامل  
\و اطلاعات بیشتری از تیابع هستند، بیا این حال، برای برقراری این نوع شرط مرزی باید  
\nو اطلاعات بیشتری از تیابع هستند، بیا اینحال، برای برقری این متوادیر داتنه باشیم .  
\nو امریر جندجملهای مکبی، یخ تۇریب دویتی مامو مید مولری میف  
\nو امریر مید جمله کیی ، یونی میشون داصیا سری میش  
\n
$$
S_{j}(x) = a_{j} + b_{j}(x - x_{j}) + c_{j}(x - x_{j})^{3} + d_{j}(x - x_{j})^{3}
$$
  
\n
$$
S_{j}(x) = a_{j} + b_{j}(x - x_{j}) + c_{j}(x - x_{j})^{2} + d_{j}(x - x_{j})^{3}
$$
  
\n
$$
S_{j}(x_{j}) = a_{j} = f(x_{j})
$$
  
\n
$$
a_{j+1} = S_{j+1}(x_{j+1})
$$
  
\n
$$
= S_{j}(x_{j+1})
$$
  
\n
$$
= a_{j} + b_{j}(x_{j+1} - x_{j}) + c_{j}(x_{j+1} - x_{j})^{2} + d_{j}(x_{j+1} - x_{j})^{3}
$$
  
\n
$$
a_{j+1} = S_{j+1}(x_{j+1})
$$
  
\n
$$
= a_{j} + b_{j}(x_{j+1} - x_{j}) + c_{j}(x_{j+1} - x_{j})^{2} + d_{j}(x_{j+1} - x_{j})^{3}
$$
  
\n
$$
a_{j+1} = S_{j+1}(x_{j+1})
$$
  
\n
$$
a_{j+1} = S_{j+1} - S_{j}
$$
  
\n
$$
a_{j+1} = x_{j+1} - x_{j}
$$
  
\n
$$
a_{j+1} = a_{j} + b_{j}h_{j} + c_{j}h_{j}^{2} + d_{j}(x_{j+1} - x_{j})^{3}
$$

از حل معادله ( ۱۴۰۳) نسبت به  $d_j$  و گذاردن این مقدار در معادلات (۲۲۰۳)

$$
i \quad j = 0, 1, ..., n - 1
$$
\n
$$
a_{j+1} = a_j + b_j h_j + \frac{h_j^2}{3} (2c_j + c_{j+1})
$$
\n
$$
a_{j+1} = a_j + b_j h_j + \frac{h_j^2}{3} (2c_j + c_{j+1})
$$
\n
$$
b_{j+1} = b_j + h_j (c_j + c_{j+1}).
$$

$$
(T\Delta \cdot T) \t a_{j+1} = a_j + b_j h_j + \frac{n_j}{3} (2c_j + c_{j+1})
$$

$$
(79.7)
$$
\n
$$
b_{j+1} = b_j + h_j(c_j + c_{j+1}).
$$
\n
$$
b_{j+1} = b_j + h_j(c_j + c_{j+1}).
$$
\n
$$
b_j = b_j + b_{j+1}.
$$
\n
$$
(7 \Delta . T)
$$

$$
b_j = \frac{1}{h_j}(a_{j+1} - a_j) - \frac{h_j}{3}(2c_j + c_{j+1}),
$$
  
g  $a_j$   $b_{j-1}$   $a_j$   $b_{j-1}$   $b_{j+1}$ 

$$
b_{j-1}=\frac{1}{h_{j-1}}(a_j-a_{j-1})-\frac{h_{j-1}}{3}(2c_{j-1}+c_j),
$$

بدستآورد .با گذاردن این مقادیر در معا دله<sup>ء</sup> حاصل از مادله<sup>ء</sup> (۲۵۰۳) ، وقتی اندیس  
\n*.j = 1, 2, ..., n - 1*یم اید :بمازای هر۱ – 1, 2, ..., *n - 2*  
\n
$$
h_{j-1}c_{j-1} + 2(h_{j-1} + h_j)c_j + h_jc_{j+1}
$$
\n
$$
= \frac{3}{h_j}(a_{j+1} - a_j) - \frac{3}{h_{j-1}}(a_j - a_{j-1}).
$$

این دستگاه فقط شامل 
$$
\{c_j\}_{j=0}^r
$$
 به عنوان مجموعلات است ، زیرا مقادیر  $\{h_j\}_{j=0}^{r-1}$  وی $\{h_j\}_{j=0}^r$  بیامه دیشه دی $\{a_j\}_{j=0}^r$ 

 $\{b_i\}_{i=0}^{n-1}$  توجه کنید که ، با معلوم بودن  $\{c_i\}_{i=0}^n$  ، به سادگی می توان بقیه ٔ ثابتهای را از معنادله ( ۲۷۰۳) ، و  $\binom{n-1}{j}$  را از معنادله ( ۲۴۰۳) یافت ، و چندجملهایهای **مکعبی**  $\{S_i\}_{i=0}^{n-1}$  **را ساخت .** 

سوال واضحدرباب این ساخت آن است که آیا مقادیر  $\{c_j\}_{j=0}^n$  را می توان با استفاده از دستگاه معادلات (٢٨٠٣) یافت ، و اگر چنین است ، آیا این مقادیر منحصر بفرداند ؟ قضیه ٔ زیر نشان میدهد که ، وقتی یکی از شرایط مرزی قسمت ( جـ) تعریف اعمال شود ، جواب هر دو سوال مثبت خواهد بود .

قضیه ۹۰۳ . هرگاه تابع  $f$  بر [a, b] تعریف شده باشد ،  $f$  دارای درونیاب اسپلاین

فصل سه 184

طبیع<sub>ی</sub> منحصر بفرد است ، یعنی ، درونی*اب اسپلا*ین منحصر بفردی *گه د*ر شر*ا*یط مرزی . د (a) =  $S''(b) = S''(b) = 0$  مدق می $i$ ند.

با نماد معمولی  $x_n = x_0 < x_1 < \cdots < x_n = b$  ، شرایط مرزیدراین حالت ایجاب  $c_n = S''(x_n)/2 = 0$  مي, کند که  $0 = S''(x_0) = 2c_0 + 6d_0(x_0 - x_0);$ .  $c_0 = 0$ ، درنتیجه

خ*لا*صهٔ بره*ا*ن. قضیه را مـی.توان با استفاده از نظریهٔ ماتریسها ، که در فصل ۷ عرضه خواهدشد ، سادهتر اثبات کرد . معادلات (۲۸۰۳) ، همراه با (۵ =  $c_{\text{o}} = c_{\text{o}} = 0$  ، ماتریسی به شکل زیر معین میکنند .

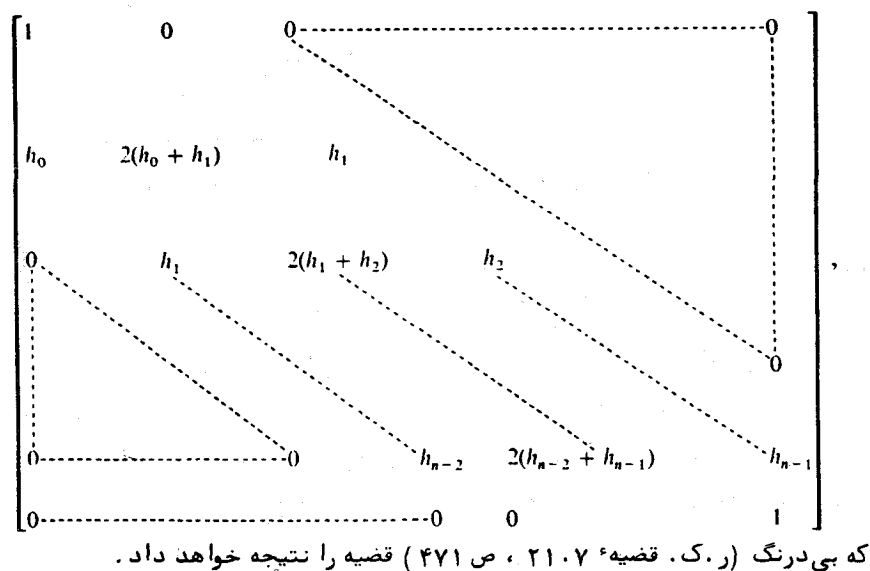

جوابواقعی،مسئله اسپلاین مکعبی با شرایط مرزی (1 = S"(x0) = S"(x0) را میتوان با اعمال الگوریتم زیر بدست آورد .

الگوریتم اسپلاین مکعبی طبیعی ۲۰۳ فرض کنیم تابع  $f$  در نقاط  $x_a < x_1 < \cdots < x_n < x$  تعریف شدهبا شد . جبهت ساختن درونیاب

$$
S''(x_0) = S''(x_n) = 0
$$
\n
$$
S''(x_0) = 0
$$
\n
$$
S''(x_0) = 0
$$
\n
$$
S(x_0) = 0
$$
\n
$$
S(x_0) = 0
$$
\n
$$
S(x_0) = 0
$$
\n
$$
S(x_0) = 0
$$
\n
$$
S(x_0) = 0
$$
\n
$$
S(x_0) = 0
$$
\n
$$
S(x_0) = 0
$$
\n
$$
S(x_0) = 0
$$
\n
$$
S(x_0) = 0
$$
\n
$$
S(x_0) = 0
$$
\n
$$
S(x_0) = 0
$$
\n
$$
S(x_0) = 0
$$
\n
$$
S(x_0) = 0
$$
\n
$$
S(x_0) = 0
$$
\n
$$
S(x_0) = 0
$$
\n
$$
S(x_0) = 0
$$
\n
$$
S(x_0) = 0
$$
\n
$$
S(x_0) = 0
$$
\n
$$
S(x_0) = 0
$$
\n
$$
S(x_0) = 0
$$
\n
$$
S(x_0) = 0
$$
\n
$$
S(x_0) = 0
$$
\n
$$
S(x_0) = 0
$$
\n
$$
S(x_0) = 0
$$
\n
$$
S(x_0) = 0
$$
\n
$$
S(x_0) = 0
$$
\n
$$
S(x_0) = 0
$$
\n
$$
S(x_0) = 0
$$
\n
$$
S(x_0) = 0
$$
\n
$$
S(x_0) = 0
$$
\n
$$
S(x_0) = 0
$$
\n
$$
S(x_0) = 0
$$
\n
$$
S(x_0) = 0
$$
\n
$$
S(x_0) = 0
$$
\n
$$
S(x_0) = 0
$$
\n
$$
S(x_0) = 0
$$
\n
$$
S(x_0) = 0
$$
\n
$$
S(x_0) = 0
$$
\n
$$
S(x_0) = 0
$$

مرعله<sup>3</sup> 0 1 1 را از 1 کم میکنیم .  
مرعله<sup>3</sup> 11 1 گر 0 ≤ 1 1 میرویم .  
اگر 0 > 1 1 4 مرحله<sup>3</sup> 11 میرویم .  
ماحاه<sup>3</sup> 11 - روند تمام است 1 درونیاب اسپلاین مکعبی طبیعی درهر بازه<sup>5</sup> [x<sub>j</sub>, x<sub>j+1</sub>] 1  
مدازای 1 - 0, 1, ..., n - 1 0  

$$
S_j(x) = f(x_j) + b_j(x - x_j) + c_j(x - x_j)^2 + d_j(x - x_j)^3
$$
.

قضیه ۱۰۰۳ . هرگاه تابع  $f$  بر [a,b] تعریف شده با شد ، از درونیاب اسیلاین منحصر  $S'(b) = f'(b) - S'(a) = f'(a)$ بفردی دارد که در شرایط مرزی مقید  $S'(a) = S'(a)$  و  $S'(b) = s$  صدق مسی کند.

 $\epsilon$ دراین حالت ، با استفاده از اینکه  $S'(x_0)=S'(x_0)=S'(x_0)$  ،می توان دید که معادله ، بمازای  $j = 0$ ، بایجاب می کند که

$$
f'(a) = \frac{a_1 - a_0}{h_0} - \frac{h_0}{3}(2c_0 + c_1)
$$

$$
2h_0c_0 + h_0c_1 = \frac{3}{h_0}(a_1 - a_0) - 3f'(a).
$$

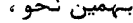

و

و

و

$$
f'(b) = b_n
$$
  
= b\_{n-1} + h\_{n-1}(c\_{n-1} + c\_n);  

$$
i = n - 1
$$

$$
f'(b) = \frac{a_n - a_{n-1}}{h_{n-1}} - \frac{h_{n-1}}{3} (2c_{n-1} + c_n) + h_{n-1}(c_{n-1} + c_n)
$$

$$
= \frac{a_n - a_{n-1}}{h_{n-1}} + \frac{h_{n-1}}{3} (c_{n-1} + 2c_n)
$$

$$
= \frac{a_n - a_{n-1}}{h_{n-1}} + \frac{h_{n-1}}{3} (c_{n-1} + 2c_n)
$$

$$
h_{n-1}c_{n-1} + 2h_{n-1}c_n = 3f'(b) - \frac{3}{h_{n-1}}(a_n - a_{n-1}).
$$
  
and 
$$
c_1 \geq 3f'(b) - \frac{3}{h_{n-1}}(a_n - a_{n-1}).
$$

$$
2h_0c_0 + h_0c_1 = \frac{3}{h_0}(a_1 - a_0) - 3f'(a)
$$

$$
h_{n-1}c_{n-1} + 2h_{n-1}c_n = 3f'(b) - \frac{3}{h_{n-1}}(a_n - a_{n-1})
$$
  
ما تربسی مشخص میکنند که ، دراین حالت ، به شکل زیر است :

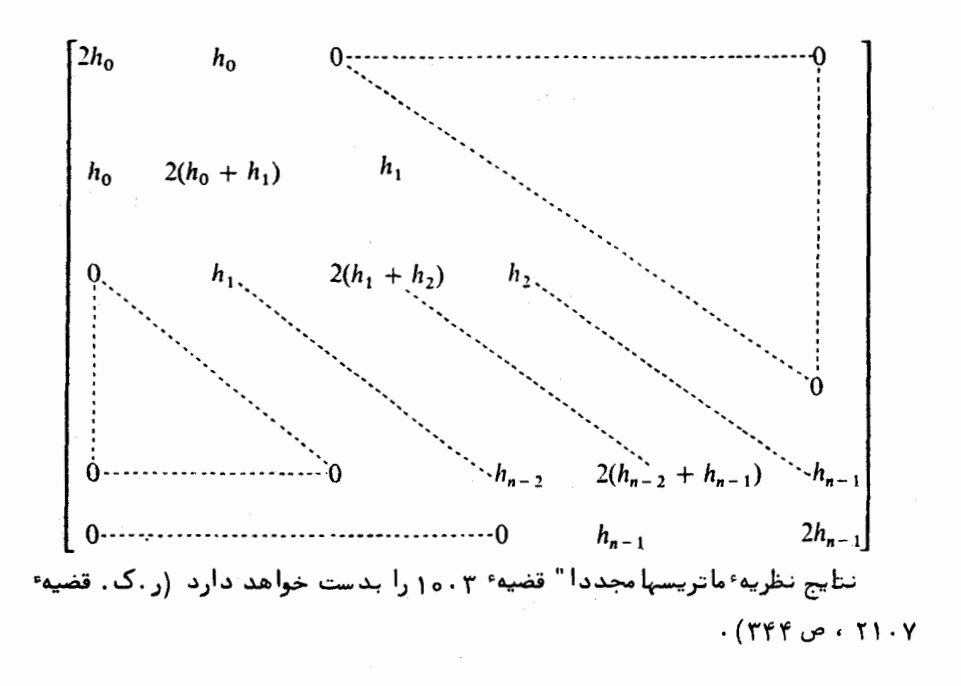

الكوريتم اسپلاين مكعبى مقيد ٣٠٣ تابع  $f$  در نقاط  $x_n < x_1 < \cdots < x_n$  تعــریـــف شــده است . درونیاب اسپلاین مکعبـی . برای  $f$  میسازیم که در  $S'(x_0) = f'(x_0) = S'(x_0) = 0$  صدق کند مرحله ۰٫ قرار میدهیم

$$
x_0 = 3 \frac{(f(x_1) - f(x_0))}{(x_1 - x_0)} - 3f'(x_0),
$$

$$
\alpha_n = 3f'(x_n) - 3\frac{(f(x_n) - f(x_{n-1}))}{(x_n - x_{n-1})}
$$

 $i = 1, 2, ..., n - 1$ و بمازای هر

,

$$
\alpha_i = \frac{3[f(x_{i+1})(x_i - x_{i-1}) - f(x_i)(x_{i+1} - x_{i-1}) + f(x_{i-1})(x_{i+1} - x_i)]}{(x_{i+1} - x_i)(x_i - x_{i-1})}.
$$

مرحله ٔ ۲ ۰ قرار میدهیم

$$
\frac{l_0 = 2(x_1 - x_0)}{\mu_0 = \frac{1}{2}},
$$
١۶٨ فصل سه ١٤٨

$$
z_{0} = \frac{x_{0}}{2(x_{1} - x_{0})}
$$
\n
$$
b_{0} = f'(x_{0})
$$
\n
$$
\vdots = 1_{x_{0}} \cup \bigcup_{i=1}^{n} x_{i} \cup \bigcup_{i=1}^{n} x_{i
$$

درونیابی و تقریب چندجملهای 189

مثال ۰۱٪ درونیاب اِسپلاین مکعبــی سندست میآوریم که نمایش منحنی حاصل از قسمت بالایی شکل شناخته شده ° ۱۱.۲ باشد.

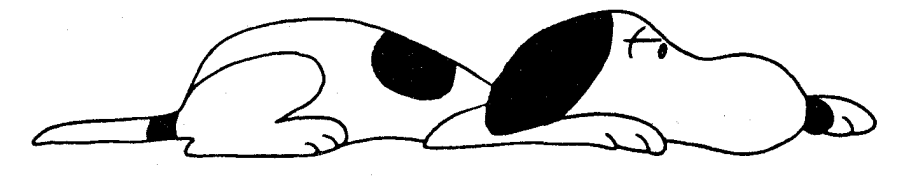

شكل ۱۱۰۳

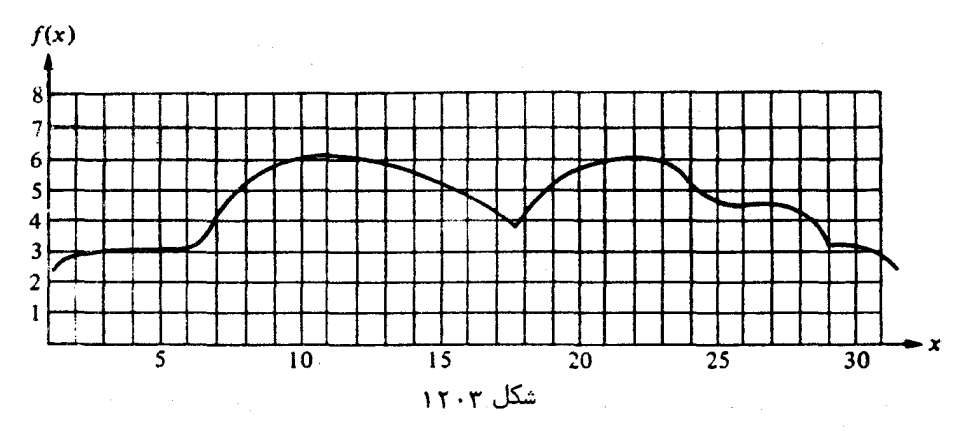

ابتدایک طرح شطرنجی ، مانند شکل ۱۲۰۳ لازم است تا نقاطروی منحنی رامشخص کند . چون منحنی در نقاط تماس پنجه با سر و نقاط تماس سر با پشت مشتق پیوستهندارد

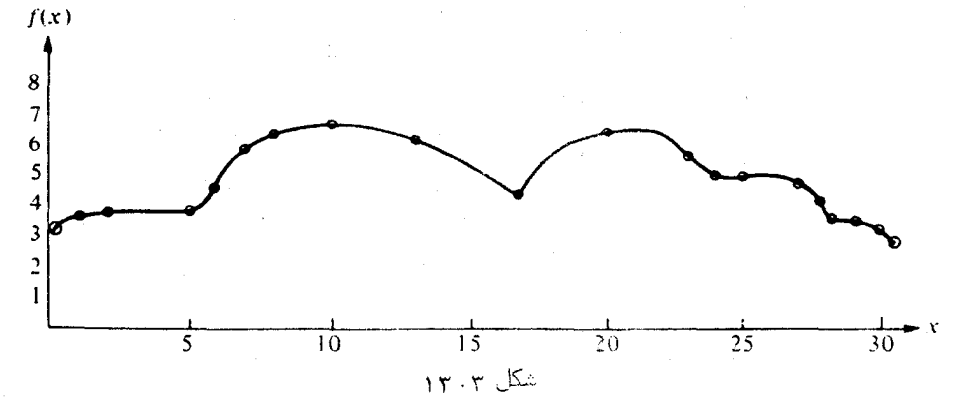

باید بــرای هــَریک از ایـَـن نواحی اسپلاینـهای جداگانـهای بکار برد . با استفاده از شکل ۱۲۰۲ ، دادههای جسدول ۱۲۰۳ بسدست میآیند ، که در آنها مقادیر x در جاهایی که تغییرات ناگهانی صورت میگیرد فشردهتر اختیار شدهاند .

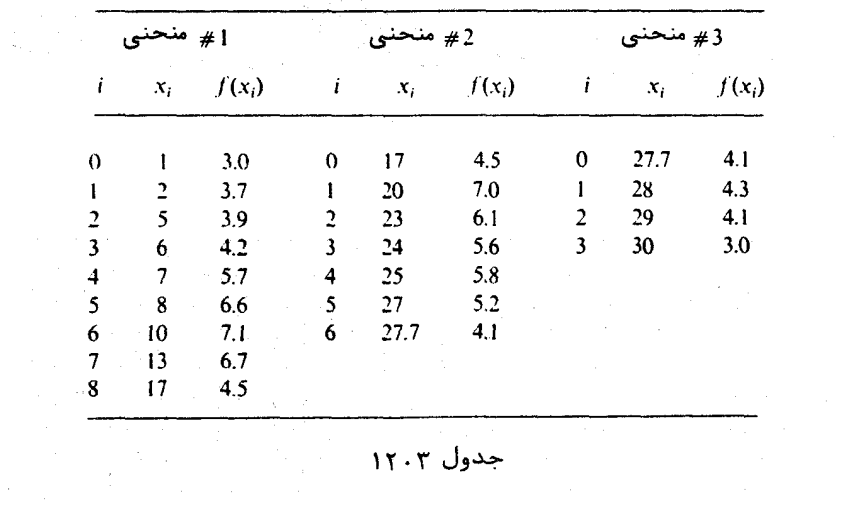

با استفاده از الگــوريتم ٢٠٣ در ســاختن اسپلاينـهاي طبيعي نظير اين دادهها ، جداول ۱۳۰۳، ۱۴۰۳، و ۱۵۰۳ بدست میآیند.

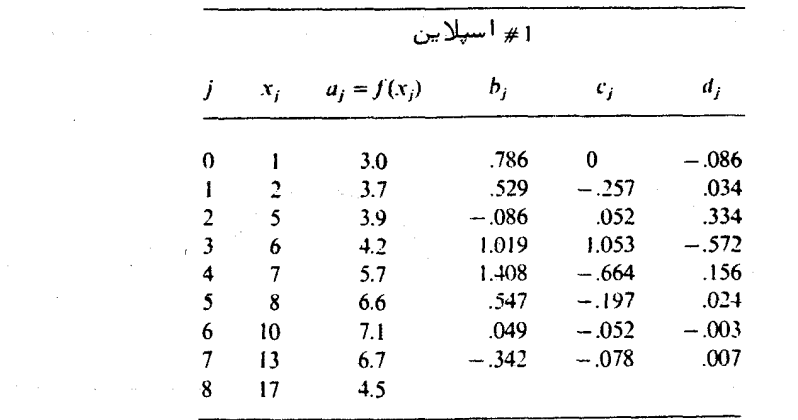

 $\mathcal{L}^{\mathcal{L}}(\mathcal{L}^{\mathcal{L}})$  and  $\mathcal{L}^{\mathcal{L}}(\mathcal{L}^{\mathcal{L}})$  and  $\mathcal{L}^{\mathcal{L}}(\mathcal{L}^{\mathcal{L}})$ 

جدول ١٣٠٣

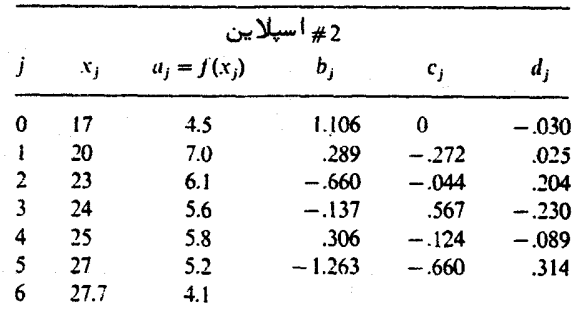

```
جدول ۱۴۰۳
```
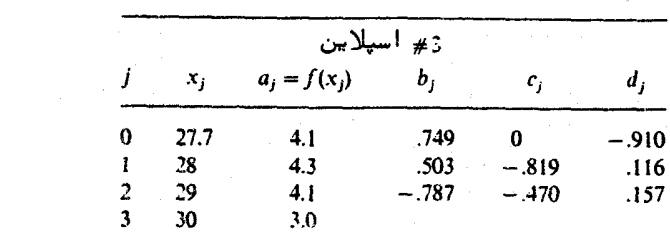

جدول ١٥٠٣

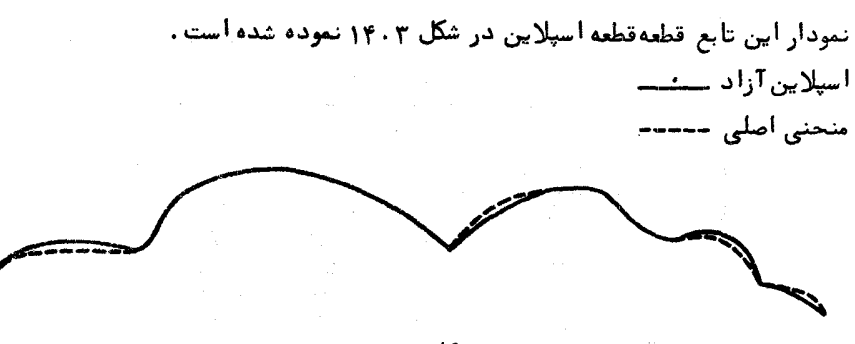

شکل ۱۴۰۳

اگر مشتق در هر نقطه انتهایی سه قطعه هموار از منحنی را تقریب کنیم ، می توان از سه شرط مرزی مقید برای تقریب منحنی استفاده کرد . ر .ک. شکل ۱۵۰۳ .

فصل سه  $1YY$ 

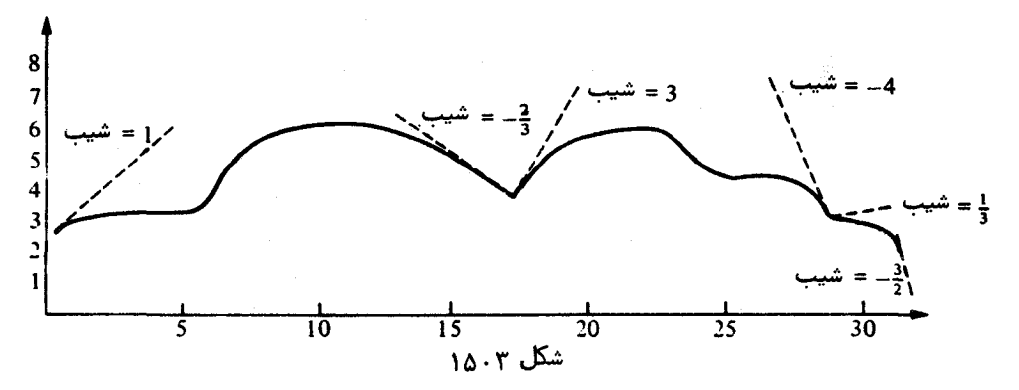

دادههای مىا دراين وضع همان دادههای مربوط به اسپلاينىهای طبيعی ، مفروضات آضافی بر مشتقات در نقاط انتهایی ، است و در جدول ۱۶۰۳ داده شدهاند.

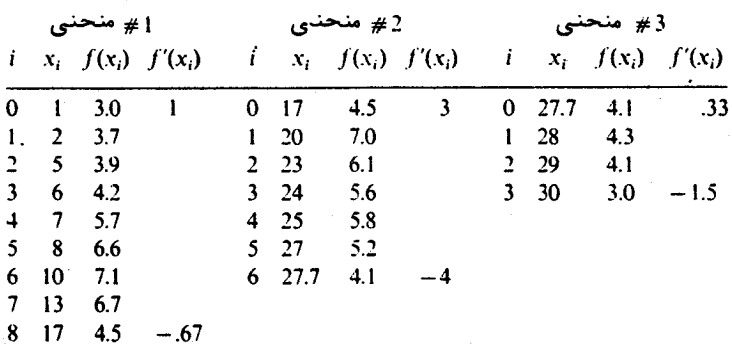

جدول ۱۶۰۳

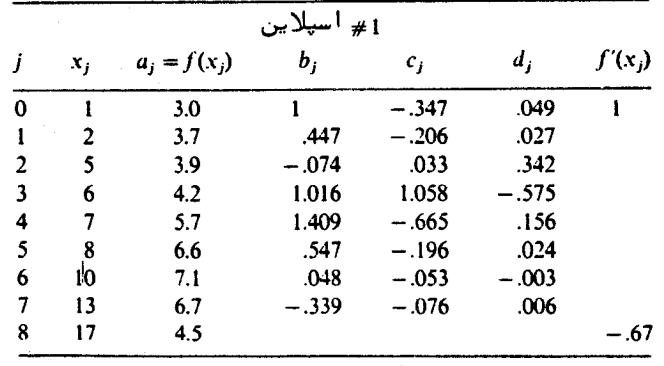

جدول ۱۷۰۳

درونیابی و تقریب چندجملهای **IYY** 

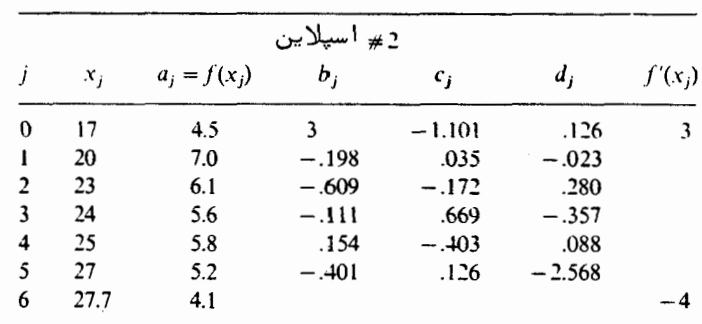

با استفاده از الگــوريتم ٣٠٣ در ساختن اسپلايــن با شرط مــرزي مقيد نظيراييـن دادهها، نتايج جدولهاى ١٧٠٣ ، ١٨٠٣ ، و ١٩٠٣ بدست مى آيند.

جدول ١٨٠٣

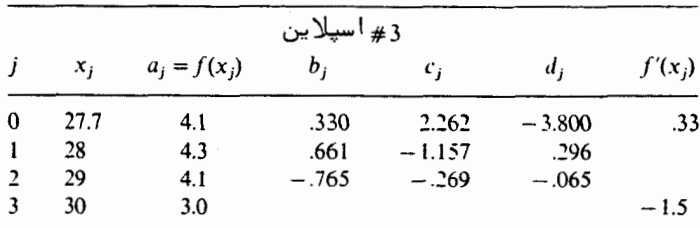

جدول ۱۹۰۳

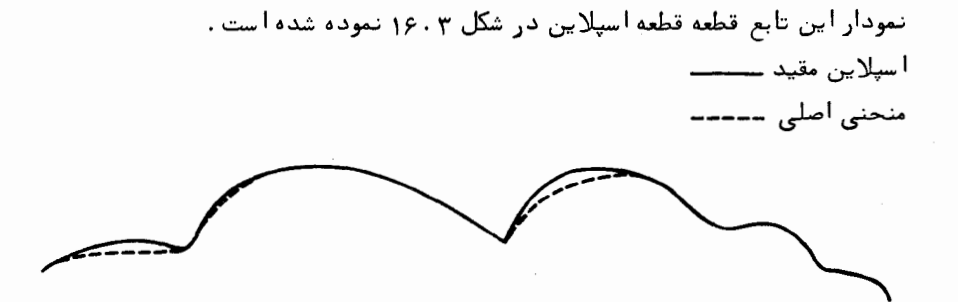

شکل ۰۳ و ۱

فصل سه **IVY** 

دلیل اینکه اسپلاینهای طبیعی منحنی اصلیے را بہتیر از اسپلاینیها با شیرایط مرزی مقیــد تقریب میکند آن است که مشتقات در نقاط1نتهایی بخشهای منحنی بدقت تخمین زده نشـدهاند . دراین مثـال ، با این فرض که مشتق دوم در هر انتهاصفر است ، اسپلایس طبیعی تخمین بهتـریبرای این مشتقات درنظر گرفته است تا آنـهایی که برای اسیلاینها با شرط مرزی مقید داده شده بودند .

عموماً" در تقـریب تـوابع موسیله اسپلاینهای مکعبی ، استفاده از شرایط مـرزی مقیدارجم است، درنتیجه ، اغلب تخمین مشتق تابع در نقاط انتهایی بازه لازم می شود . درحالتی که گرهها در نزدیکی هر دو نقطه انتهایی بازه متساوی الفاصله باشند ، تقریبها را می توان با استفاده ازمعادلات (۲۲۰۵) و (۲۶۰۵) ، یا هر فرمول مناسب دیگر ازبخش ۰۱۰۵ میدست آورد . درحسالتی که گرهها متساوی الفاصله نیستند ، مسئلهبمراتب مشکلتر خواهد بود .

برای اتمام این بخش، یکفرمولکران خطا برای حالت شرایط مرزی مقید ذکرمیکنیم ، که برهان آن را می توان در کتاب شولتز <sup>۱</sup> [ ۵۶ ] ، صفحات ۵۷ تا ۵۸ ، یافت .

 $\max_{a\leq x\leq b}|f^{(4)}(x)|\leq M$  قضیه $f\in C^{4}[a,b]$  با این خاصیت گه  $|f^{(4)}(x)|\leq M$ هــرگــاه S درونیــاب اسیــلایــن مکعبــی منحصــر بفــردی بــه / نسبت بـــه نقــا ط ، با شدکدر (a = x<sub>0</sub> < x<sub>1</sub> < ··· < x<sub>n</sub> = b) با شدکدر (a) = f'(a) به شدکدر (a) = x<sub>0</sub> < x<sub>1</sub> < ··· < x<sub>n</sub> = b  $\triangle$  19:7

$$
(\Upsilon \P \cdot \Upsilon) \qquad \max_{a \le x \le b} |f(x) - S(x)| \le \frac{5M}{384} \max_{0 \le j \le n-1} (x_{j+1} - x_j)^4.
$$

مجموعه تمرينات ۶۰۳ با استفاده از اسپلاین مکعبسی ، بنمازای تابع f حاصل از دادههای تمرین ۱ در  $f(x_n) = f'(x_n) = f'(x_n) = 0$  و فرض 9=  $f'(x_n) = f'(x_n) = 0$  را تقریب کنید. مسئله را یکبار با شرایط میرزی مقیلد و یکبار با شرایط مرزی آزاد حل کنید و نتایج را با هم مقایسه نمائيد.

درونیابی و تقریب چندجملهای **IYA** 

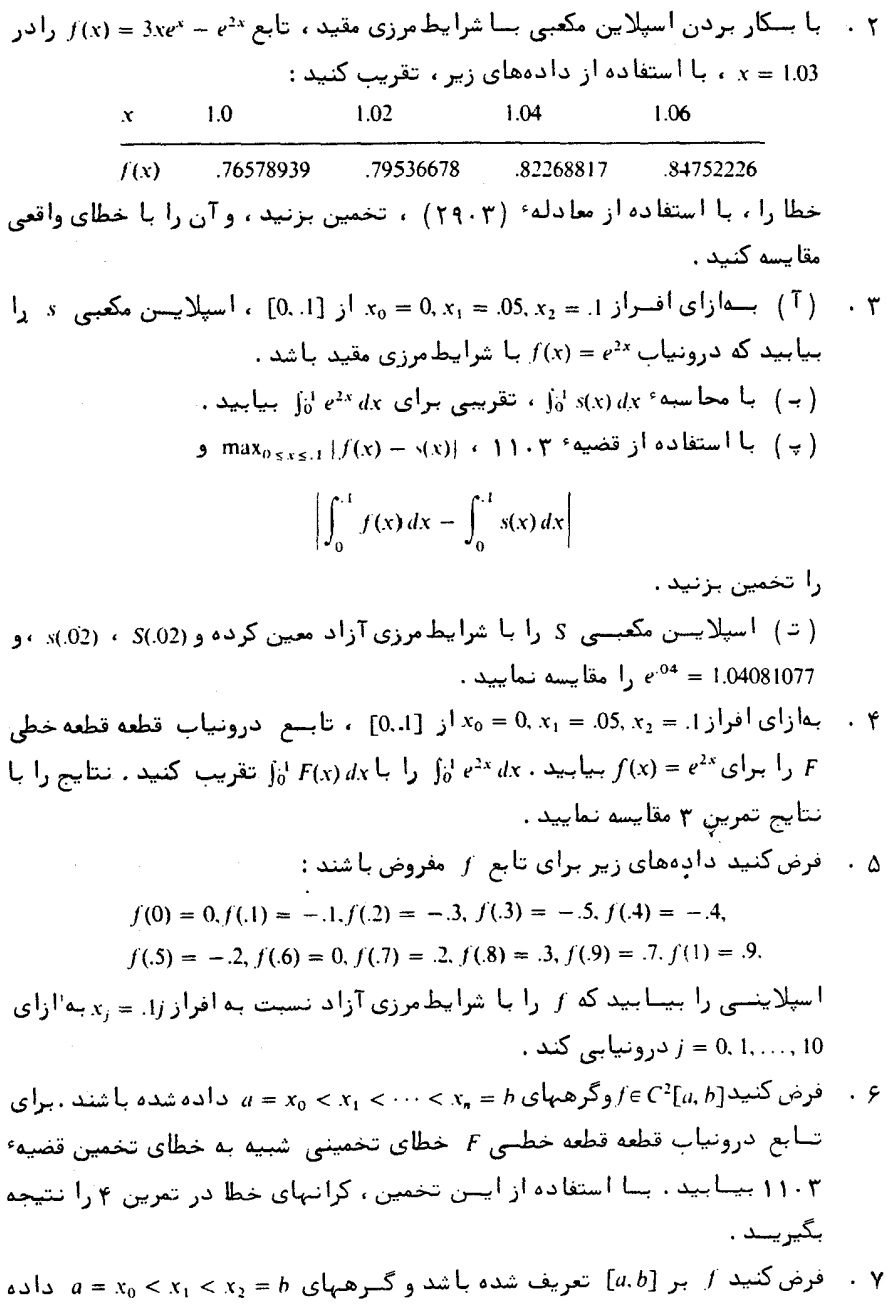

شده باشند . یک تابع درونیاب اسپلاین درجسه<sup>ء</sup> دو S مرکب است از چندجملهای درجه° دو  $[x_0, x_1]$   $\rightarrow$   $S_0(x) = a_0 + b_0(x - x_0) + c_0(x - x_0)^2$ و چندجملهای درجهٔ دو  $[x_1, x_2]$   $\rightarrow$   $S_1(x) = a_1 + b_1(x - x_1) + c_1(x - x_1)^2$ بطوری که :  $S(x_2) = f(x_2)$ ,  $S(x_1) = f(x_1)$ ,  $S(x_0) = f(x_0)$  ( $\Rightarrow$ )  $S \in C^{1}[x_{0}, x_{1}]$  (49) . نشان دهید که شرایط (یک) و (دو) به پنج معادله شامل شش مجبول (ه ،  $b_0$  ، ه د و 10 منجر میشوند . مسئله تعیین شرط اضافی است که جواب را  $b_1 + c_0$ منحصر بغرد كندا، مثلا"،  $f'(x_2) = S'(x_2)$   $\downarrow$   $f'(x_0) = S'(x_0)$ آيا شرط  $S \in C^2[x_0, x_2]$ بهجوابي با معنى منجر مي شود؟ ۰۸ معانطورکه در مقاله ۶ کامرر<sup> (</sup> ، ردین <sup>۲</sup> ، و وارگا ۳ [۴۱] پیشنها د شده است ، می توان اسپلاینهای درونیاب درجمه دو مفیدی را ساخت. اگر f تابعی بر [a, b] سوده  $i \in X_0 < x_1 < \cdots < x_n = b$ و ۵ =  $x_0 < x_1 < \cdots < x_n = b$  ، اسپلاین درجه ٔ دو در شرایط زیر صدق کند  $s(x_0) = f(x_0)$  ( $\leq$ )  $s \left( \frac{x_i + x_{i+1}}{2} \right) = f \left( \frac{x_i + x_{i+1}}{2} \right)$  ,  $i = 0, 1, ..., n-1$  ,  $n-1$  $s(x_n) = f(x_n)$ : :  $s \in C^1[a, b]$   $(s)$  $i = 0, 1, ..., n - 1$  به ازای هر  $i = 0, 1, ..., n - 1$  $s(x) = a_i + b_i(x - x_i) + c_i(x - x_i)^2, x_i \le x \le x_{i+1}.$ 

( آ) نشان دهیدکهشرایط (یک) ، (دو) ، و (سه) به معادلات زیر منجر میشوند.

 $a_0$ ,

 $\overline{\phantom{a}}$ 

$$
u_{0} = f(x_{0});
$$
  
\n
$$
u_{i} + \frac{1}{2}h_{i}h_{i} + \frac{1}{2}h_{i}^{2}c_{i} = f(x_{i} + \frac{1}{2}h_{i}) \cdot i = 0, 1, ..., n - 1
$$
  
\n
$$
u_{n-1} + h_{n-1}h_{n-1} + h_{n-1}^{2}c_{n-1} = f(x_{n});
$$
  
\n
$$
a_{i} = a_{i-1} + b_{i-1}h_{i-1} + c_{i-1}h_{i-1}^{2}i_{i} = 1, 2, ..., n - 1
$$
  
\n
$$
b_{i} = b_{i-1} + 2c_{i-1}h_{i-1}i_{i} = 1, 2, ..., n - 1
$$
  
\n
$$
b_{i} = b_{i-1} + 2c_{i-1}h_{i-1}i_{i} = 1, 2, ..., n - 1
$$
  
\n
$$
\frac{1}{2}h_{0}b_{0} + \frac{1}{3}h_{0}b_{1} = f\left(x_{0} + \frac{h_{0}}{2}\right) - f(x_{0}),
$$
  
\n
$$
\frac{1}{3}h_{0}b_{0} + \frac{1}{3}h_{0}b_{1} = f\left(x_{0} + \frac{h_{0}}{2}\right) - f\left(x_{i-1} + \frac{h_{i-1}}{2}\right),
$$
  
\n
$$
\frac{1}{3}h_{n-2}h_{n-2} + (\frac{3}{3}h_{n-1} + \frac{1}{3}h_{n-1})b_{n-1}
$$
  
\n
$$
= (\frac{2}{3})f\left(x_{n-1} + \frac{1}{3}h_{n-1} + \frac{1}{3}h_{n-1} + \frac{1}{3}h_{n-1} + \frac{1}{2}h_{n-1} + \frac{1}{2}h_{n-1} + \frac{1}{2}h_{n-1} + \frac{1}{2}h_{n-1} + \frac{1}{2}h_{n-1} + \frac{1}{2}h_{n-1} + \frac{1}{3}h_{n-1} + \frac{1}{3}h_{n-1} + \frac{1}{3}h_{n-1} + \frac{1}{3}h_{n-1} + \frac{
$$

 $(a, b]$   $|a - x_0 < x_1 < \cdots < x_n = b$ ا سپلاین مکعبی و در که از را درونیایی منیکند ، یک چندجملهای مکعبی (s,(x ) بر فصل سه المستخدمات المستخدمات المستخدمات المستخدمات المستخدمات المستخدمات المستخدمات المستخدمات المستخدمات المس  $1Y<sub>A</sub>$ 

 $[x_i, x_{i+1}]$  هر  $[x_i, x_{i+1}]$  است. لذا، بمازای  $j = 0, 1, ..., n-1$  بر  $[x_i, x_{i+1}]$  می توان نوشت

$$
s''(x) = s''_j(x) = \frac{a_j(x_{j+1} - x)}{h} + \frac{a_{j+1}(x - x_j)}{h};
$$

 $s''_1(x)$  ، پعنی ، (x) رو در بربازه خطی است . نشان دهید که ۶ بر [a, b] پیوسته است  $s''_i(x)$  با استفاده از نمسادهای  $s_i = s(x_i)$  و  $f_i = f(x_i)$  به ازای 1 - n ....,  $i = 0, 1, ..., n-1$  $s_i = f_{i+1} = s_{i+1} = f_{i+1}$  دوبار انتگرال گـرفته و ، با استفاده از  $s_i = s_{i+1} = s_{i+1}$  ، انتگرالگیری

$$
s_j(x) = a_j \frac{(x_{j+1} - x)^3}{6h_j} + \frac{a_{j+1}}{6h_j} (x - x_j)^3 + \left( f_{j+1} - \frac{a_{j+1}h_j^2}{6} \right) \frac{(x - x_j)}{h_j} + \left( f_j - \frac{a_jh_j^2}{6} \right) \frac{(x_{j+1} - x)}{h_j}.
$$

حال ازاین شرط که 's بر [a, b] پیوستهاست ، یک دستگاه معادلات برای ,a ها بدست آورید .

$$
(x - \xi)^{\frac{3}{2}} = \begin{cases} (x - \xi)^3, & x > \xi, \\ 0, & x \le \xi. \end{cases}
$$
  
\n
$$
a = x_0 < x_1 < x_2 < x_3 = b \text{ and } b
$$
  
\n
$$
S(x) = c_1(x - x_1)^{\frac{3}{2}} + c_2(x - x_2)^{\frac{3}{2}}, \ x \in [a, b].
$$
  
\n
$$
S \in C^2[a, b] \text{ and } S \text{ and } S \
$$

۱۲ . فرض کنید P یک چندجملهای از درجه ٔ حداکثر سه بوده ، ه= «زار x ) افرازی از [a.b] باشد ، و

$$
s(x) = P(x) + \sum_{j=1}^{n-1} c_j (x - x_j)^3.
$$

درونیابی و تقریب چندحملهای **1Y9** 

نشان دهید که مشتق سوم s بر [a, b] موجود و پیوسته است اگر و فقط اگر بهازای  $c_j = 0$   $c_j = 1, 2, ..., n$ 

۱۳ . جدول زیر ، که جمعیت ایالات متحده را از سال ۱۹۲۰ تا ۱۹۷۰ نشان میدهد ،در مقدمه آین فصل و در تمرین ۱۳ از بخش ۲۰۳ و تمرین ۸ از بخش ۴۰۳ مورد بحث قرار گرفت <sup>.</sup>

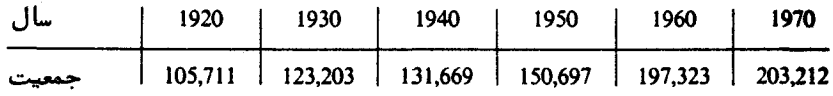

اسپلایسن مکعبی آزادی را بیسابید که با این دادهها سازگار باشد و ، با استفاده از آن ، جمعیت در سـالـهای ۱۹۱۰ ، ۱۹۶۵، و ۲۰۰۰ را پیشگویی کنید . تقریبهای خود را با تقریبهای حاصل در تمرین ۱۳ از بخش ۲۰۳ مقایسه نمایید . اگر اختیار با شما باشد ، چه روند درونیایی را انتخاب میکنید؟

 $\label{eq:2.1} \begin{split} \mathcal{L}_{\text{max}}(\mathbf{r},\mathbf{r}) = \mathcal{L}_{\text{max}}(\mathbf{r},\mathbf{r}) = \mathcal{L}_{\text{max}}(\mathbf{r},\mathbf{r}) \,,\\ \mathcal{L}_{\text{max}}(\mathbf{r},\mathbf{r}) = \mathcal{L}_{\text{max}}(\mathbf{r},\mathbf{r}) = \mathcal{L}_{\text{max}}(\mathbf{r},\mathbf{r}) \,, \end{split}$ 

نظرية تقريب أ

 $\label{eq:2.1} \begin{split} \mathcal{L}_{\text{max}}(\mathcal{L}_{\text{max}}) = \mathcal{L}_{\text{max}}(\mathcal{L}_{\text{max}}) \mathcal{L}_{\text{max}}(\mathcal{L}_{\text{max}}) \\ = \mathcal{L}_{\text{max}}(\mathcal{L}_{\text{max}}) \mathcal{L}_{\text{max}}(\mathcal{L}_{\text{max}}) \mathcal{L}_{\text{max}}(\mathcal{L}_{\text{max}}) \mathcal{L}_{\text{max}}(\mathcal{L}_{\text{max}}) \end{split}$ 

 $\label{eq:2.1} \mathcal{L}(\mathcal{L}^{\mathcal{L}}_{\mathcal{L}}(\mathcal{L}^{\mathcal{L}}_{\mathcal{L}})) = \mathcal{L}(\mathcal{L}^{\mathcal{L}}_{\mathcal{L}}(\mathcal{L}^{\mathcal{L}}_{\mathcal{L}})) = \mathcal{L}(\mathcal{L}^{\mathcal{L}}_{\mathcal{L}}(\mathcal{L}^{\mathcal{L}}_{\mathcal{L}}))$ 

قانون هوک بیان میدارد که وقتی بر یک فنر ساخته شده از مادمای یکنواخت نیرو وارد شود ، طول فنر تابعي خطي از نيروي وارده است . اين تابع خطي را ميتوان بهصورت  $F(t)=k\cdot l+\delta F(t)$  نوشت ، کسه در آن  $F(t)$  نیروی لازم برای کشیدن فنر به قدر / واحد است ، ثابت  $E$  طول فنر است بی آنکه نیرویی بر آن وارد شود ، **و ثابت / ثابت فنر نام دارد.** 

 $\mathcal{L}_\text{G}$  and  $\mathcal{L}_\text{G}$  are the space of the space of the space of the space of the space of the space of the space of the space of the space of the space of the space of the space of the space of the space of the

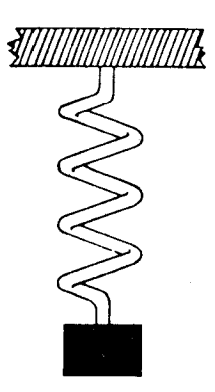

فرض کنید بخواهیم ثــابت فنر را برای فنری به طول اولیه ؒ 5.3 اینچ معین کنیم .نیروهای 2 ، 4 ، و 6 پوند را متوالیا " بر فنر وارد کرده و ملیبینیم طول **آن بتـرتيب 7.0 ، 9.4 ، و 12.3 اينـجافزايشمىيابد . يک امتحان سريع نشان .** میدهد که نقاط (5.3) (0, 7.0) ، (2, 7.0) ، و(1.3) ) کاملا " در خط مستقیم (4, 9.4)

قرارندارند . با آنکه فقطمیشدیک جفت تصادفی از این نقاطرا برای تقریب ثابت فنر بکار بیرد ، ظاهرا " معقبولتر است که ، برای تعیین ثابت ، خطی را بیابیم که همه نقـاط داده شـده را به بهترین وجه تقریب نماید . این نوع تقریب تقریب کمترین مربعات نام دارد و در این فصل مطرح خواهد شد .

 $\label{eq:2.1} \mathcal{L}=\frac{1}{2}\sum_{i=1}^n\frac{1}{2}\sum_{i=1}^n\frac{1}{2}\sum_{i=1}^n\frac{1}{2}\sum_{i=1}^n\frac{1}{2}\sum_{i=1}^n\frac{1}{2}\sum_{i=1}^n\frac{1}{2}\sum_{i=1}^n\frac{1}{2}\sum_{i=1}^n\frac{1}{2}\sum_{i=1}^n\frac{1}{2}\sum_{i=1}^n\frac{1}{2}\sum_{i=1}^n\frac{1}{2}\sum_{i=1}^n\frac{1}{2}\sum_{i=1}^n\frac{1}{2}\sum_{i$ 

بررسی نظریه ٔ تقریبازدونوع مسئله ٔ کلی تشکیل میشود . مسئله ٔ اولوقتی پیش می آید که تابع دادهشده صریح استولی می خواهیم نوع "سا ده تری" از توابع ، نظیر چند جملهای، بیا بیم که بتوان ازآنبرای تقریب مقاد پرتا بعداده شده استفا دهکرد. مسئله ٔدیگرنظریه ٔ تقریب مربوط می شودبه برازشتوابع به دادههای مفروض و یافتن " ببهترین" تابع در ردهای معین که بتوان از آن برای نمایش دادهها استفاده کرد .

در فصل گذشتههر دو مسئله مطرح شدند . چند جملهای تیلور درجه ٔ ۱۱ حول نقطه ٔ  $x_0$  به عنوان یک تقریب عالی به تابع ( $(n+1)$  بار مشتقپذیر  $f$  در همسایگی کوچکی از  $x_0$ مورد بحث قــرار گرفت . چنـــد جملهایـهای درونیاب لاگرانژ ، یا کلیتر ، چندجطهایـهای بوسان ، هم به عنوان چند جملهآیهای تقریب ساز و هم چندجملهآیهایی که در دادههای مشخصی صدق میکنند مورد بحث قرار گرفتند . اسپلاینهای مکعبی نیز در آن فصل مطرح شدند . دراین فصـل ، به محدودیتهای این روشها اشاره کرده و راههای دیگر دستیابی به آنها مورد بحث قرار میگیرند .

۰٫۴ آشنایی با تقریب ونرمها یکی از اولین نکاتی که در تقریب یک تــابع معلوم پا برازش دادههای مفروض باید درنظر گرفت نوع تاہم P است که باید بکار رود . P ، عموما" ، ترکیبی خطی از یک مجموعه از توابع است که اعضایش دارای خواص معینی میباشند .  $\cdot$ دراین فصل ، فقط مجموعههای متناهی  $\ket{\phi_i}_{i=1}^n$  از توابع را درنظر خواهیم گرفت،

و چنانچه P ترکیبی خطی از این مجموعه باشد ، لازم است

نظريه<sup>ء</sup> تقريب ١٨٣

$$
P(x) = \sum_{i=1}^n c_i \phi_i(x),
$$

 $x^{k-1}$  كه درآن  $c_i$  ها ،  $n \in I, 2, \ldots, n$  ، ثابتهايى حقيقى هستند . مثلا "،  $\phi_k$  مى تواند بوده و، دراین صورت ، تابع P یک چندجملهای خواهد بود.

.  $c_i$  همینکـه مجموعه  $\{\phi_i\}_{i=1}^n$  اختیـار شـد ، مسئلــه انتخاب اعداد حقیقــی است بطــوری کــه P بـه قدر کافی نزدیک  $P$  بـوده یا P بـه قدر کافی  $i = 1, 2, ..., n$  $\{x_i, y_j\}$  دادههای  $M\}$ ی تقریب ( $(x_i, y_j)$  را برازش کند . برای سنجش نزدیکی یا کفایت تقریب e ، از نرم تابع استفـاده میشود . نرمهای بکار رفته در این فصل در تعریف زیر داده هدهاند . تعریف کلی نرم تابع در تعرین ۱ آورده شده است .

تعریف ۱۰۴ - بمازای تابع معلوم 
$$
f \in C[a, b]
$$
، نرمهای یا و ۲. 1. ۲ ترتیب با
$$
\|f\|_2 = \left\{ \int_a^b [f(x)]^2 dx \right\}^{1/2}
$$

$$
||f||_{\infty} = \max_{x \in [a, b]} |f(x)|.
$$

تعريف مىشوند .

مثال ( . فرض كنيم بهازاي [1,5] = x3 - 3x<sup>2</sup> - 9x + 7 + x = [-1,5] . براي نرم  $\mathcal{L}_{\mathcal{A}}$  and  $\mathcal{L}_{\mathcal{A}}$  are the set of the set of the set of the set of  $\mathcal{A}$ ابتدا محاسبه میکنیم  $L_2$ 

$$
\|f\|_2^2 = \int_{-1}^5 (x^3 - 3x^2 - 9x + 7)^2 dx
$$
  
= 
$$
\int_{-1}^5 (x^6 - 6x^5 - 9x^4 + 68x^3 + 39x^2 - 126x + 49) dx
$$
  
= 
$$
\frac{x^7}{7} - x^6 - \frac{9}{5}x^5 + 17x^4 + 13x^3 - 63x^2 + 49x \Big|_{-1}^5
$$
  
= 830.7142815 - (-107.3428571)  
= 938.0571386,

بنابر این ،

$$
||f||_2 = 30.6277.
$$

 $f$  برای یافتن ماکزیمم مطلق |x(|x) بر [1,5] ، اولین کار یافتن نقاطبحرانی است ، چون

 $f'(x) = 3x^2 - 6x - 9 = 3(x^2 - 2x - 3) = 3(x - 3)(x + 1)$  $x = -1$  نقاطبحرانی 3 = x و 1 = = x بوده بوماكزيمم (7 +  $x - 9x - 8x^2 - 9x + 1$  رادر 1 یا 5 = x مواهیم داشت. چون  $x = 5$  ن

$$
|f(-1)| = |12| = 12, \qquad |f(3)| = |-20| = 20, |f(5)| = |12| = 12,
$$

$$
\|f\|_{\alpha} = 20.
$$

 $\mathbf{a}$  مثال ۲. فرض کنیم / و  $g$  بر  $[a, b]$  پیوسته باشند . طبق قضیه مقدار اکستریم ، قضیه . ٩ ، صفحه ۶ ، هر دو تابع f و g بر [a, b] ماكزيمم مطلق و مينيمم مطلق دارند. . درنتیجه ، هردوی  $f(x)$  و  $g(x)$  ماکزیمم مطلق داشته و په ا $f(x)$  و په اول تعریف شدهاند نشان می دهیم که سه خاصیت زیر برقرارند : :  $[a, b]$  +  $f = 0$  +  $||f||$  +  $\sinh^{-1}$  +  $||f||$  +  $\cosh^{-1}$  $(\mathbf{r} \cdot \mathbf{r})$ 

$$
(f \cdot f) \qquad \qquad \qquad \text{if } \|a/\|_{\infty} = |\alpha| \|f\|_{\alpha} \qquad \text{if } \alpha \leq \alpha
$$
\n
$$
\|f + g\|_{\infty} \leq \|f\|_{\infty} + \|g\|_{\infty}.
$$

جون|f ||s||s||e||max|| و ، بسمارای هسر |x|| ، 2 (f(x)| ) ، واضیح است کــه ۰٬ هرگاه  $\|f\|_{\infty} = 0$ ، هرگاه  $\|f\|_{\infty} = 0$  ، مرگاه  $\|f\|_{\infty} = 0$ ، از  $\|f\|_{\infty} \geq 0$ . بمازای هر  $f(x) = 0$  ،  $f(x) = 0$  ، این (۳۰۴) را ثابت میکند. برای اثبات (۴۰۴) ، توجه میکنیم که

> $\|\alpha f\|_{\infty} = \max |\alpha f(x)|$  $x \in [a, b]$  $=$  max  $|\alpha| |f(x)|$  $x \in [a, b]$  $= |\alpha| \max |f(x)|$  $x \in [a, b]$  $= |\alpha| ||f||_{\infty}.$

$$
\|f + g\|_{\alpha} = \max_{x \in [a, b]} |f(x) + g(x)|
$$
  
\n
$$
\leq \max_{x \in [a, b]} [f(x)| + |g(x)|]
$$
  
\n
$$
\leq \max_{x \in [a, b]} |f(x)| + \max_{x \in [a, b]} |g(x)|
$$
  
\n
$$
= \|f\|_{\infty} + \|g\|_{\infty}.
$$

ثابت کرد .

تمرین ۳ نشان میدهد که میتوان خواص مشابیهی را برای نرم (۱۰۴) اثباتکرد .

با مراجعه بسه بحث کلی ، مسئله ٔ تقریب تابع معلوم / به وسیله ٔ ترکیبی خطی از  $i = 1, 2, ..., n$  تـوابع  $\{\phi_i\}_{i=1}^n$  را می توان بــه صورت یافتن ثابتهای  $c_i$  ، بهازای  $i = 1, 2, ..., n$  $\left\| f - \sum_{i=1}^n c_i \phi_i \right\|$ 

را مینیمم کنند تجسم کرد .

اگر ایسن نسرم ر $L_2$  باشد ، تقریب  $\sum_{i=1}^n c_i \phi_i(x) = p(x)$  را عموما " تقریب کمترین مربعات می نامند . نام "بهترین" تقــریب اغلب وقتی نرم L بــ بكار میرود بدان اطلاق میشود ، ولی ما در کارهایمان از این نام استفاده نخواهیم کرد .

 $C[a, b]$  نشان دهیند کنه  $\|\cdot\|_1$  یک نرم بر  $C[a, b]$  است . این نرم را نرم  $L_1$  بر مے رنا مند .

- ۰ ترمهای  $L_1$  ، و  $L_2$  مریک از توابع زیر را بر بازه \* [0,3] بیابید :  $f(x) = \sin x$  (c)  $f(x) = 3x + 1$  (e)  $f(x) = x^2$  (e)  $f(x) = e^x$  (1)
- فرض کنیــد [f, g e C[a, b] . نامســاوی کشـــ ( \_\_ بونیاکوفسکی ( \_\_ شوارتز ٣ برا ی  $\cdot$   $\mathbf{r}$ انتگرالیا ( که اغلب فقط نامساوی شوارتز گفته می شود ) را اثبات کنید :

 $\int_{a}^{b} |f(x)g(x)| dx \leq \left\{ \int_{a}^{b} |f(x)|^{2} dx \right\}^{1/2} \left\{ \int_{a}^{b} |g(x)|^{2} dx \right\}^{1/2}$ 

 $\{ \int_0^1 s \cdot 0 \leq \int_0^h \{ |f(x)| + \lambda |g(x)| \}^2 dx \}$ ، واهنمایی . به ازای هـر  $\lambda$  ت عنوان یک معادله • درجه • دوم از بر به شکل A + C + 8x + C بسط داده و توجه ، کنیدکهمبینآن ، یعنی  $AC$ 4 -  $B^2$  ، به این دلیل که مادله تغییر علامت نمیدهد بايد نامثيت باشد .r

- $\mathcal{C}[a, b]$ ی نشیان دهیند کنه نیزم , ل یک نرم بیز  $\mathcal{C}[a, b]$  است . [ راهنمایی ، برای اثبات . م الله الطرف الله عنه الله عنه الله عنه الله عنه الله عنه الله عنه الله عنه الله عنه عنه الله عنه ال<br>من الله عنه الله عنه الله عنه الله عنه الله عنه الله عنه الله عنه الله عنه الله عنه الله عنه الله عنه الله عنه شوارتز استفاده كنيد .]
- fe C[0.1] را درنظر بگیرید، و یک نامساوی بین , | f || ، و , || f || بدست  $\lambda$ آوریٹ ک
	- (T) تمرین ۱٫ را با (C(O, 1) بهجای [C(O, 1) تکرار کنید.  $\cdot$   $\epsilon$ . ( به ) - تعرین ۵ را با [5. .0]) به جای [1 .0]) تکرار کنید .
	-

$$
\sum_{i=0}^{n} |f(x_i)g(x_i)| \leq \left(\sum_{i=0}^{n} |f(x_i)|^2\right)^{1/2} \left(\sum_{i=0}^{n} |g(x_i)|^2\right)^{1/2}
$$

این نامساوی اغلب نامساوی کشتی - بونیاگوفسکم - شوارتز برای مجموعیها یا فقط نامساوی کشی نامیده میشود . به تشابه آن با نامساوی تمرین ۳ توجه کنید . ٨. أغلب مفيد أست تسوابعي را درنظر بكيبريم كه فقط در مجموعهاي متناهي از نقاط مانند (xp, ..., x,} تعريف شــدهاند و مي تــوان امفهوم انرم را با توجّه به اين توابع

تغییر داد . فسرضگنید S مجموعهای از توابع باشد که بر نقاط xa,...,x. تعریف شدهاند . ن**یم نرم گسستهی ||۱**۰ نگاشتی|ستکه به هر عنصر S عدد حقیقی نامنفیی نسبت می دهد بطوری که از خواص زیر برخوردار است :  $\|f+g\| \leq \|f\| + \|g\| + \|f,g\in S$ (دو) به ازای هر (اصطلاح "نیم نرم " بدان جہت بگار میرود که این مفہوم همه خواص یک نرم را دارد جز آنکه ممکن است توابعی چون / که متحد صفر نیستند وجود داشته باشند  $\|\cdot\|f\|=0$  كه براي آنها  $\|0\|$ . ( ⊺) ، نشان دهید که ۱۰∥، تعریف شده با  $||f||_{\ell_2} = \left(\sum_{i=0}^n |f(x_i)|^2\right)^{1/2}$ یک نیم نرم گسسته است . [ راهنمایی . از تمرین ۷ استفاده کنید . ] (ب) نشان دهید که ۱۰||۰| تعریف شده با  $||f||_2 = \sum_{i=1}^{n} |f(x_i)|$ یک نیم نرم گسسته است . (پ) نشان دهید که ۱٫۱٫٫٫ تعریف شده با  $||f||_{r_m} = \max_{0 \le i \le n} |f(x_i)|$ یک نیم نرم گسسته است .  $x_1 = 3, x_2 = 2, x_3 = 1, x_0 = 0$  المستفاده از 0 = 0.  $x_0 = 0$  استفاده از 0 = 0.  $\|f\|_{\ell_2} \cdot \|f\|_{\ell_3} \cdot \|f\|_{\ell_2}$ . برای هریک از توابع زیر حساب کنید :  $f(x) = \sin x$  (  $\Rightarrow$  )  $f(x) = 3x + 1(\ne)$   $f(x) = x^2(\ne)$   $f(x) = e^x$  (1)  $f(x) = x^4 - 6x^3 + 11x^2 - 6x$  ( 2)

۲۰۴ تقریب کمترین مربعات کسسته مسئله تخمین مقادیریک تابع در نقاط غیر جدولی را برای دادههای تجربی مفروض جدول ۱۰۴ درنظر میگیریم .

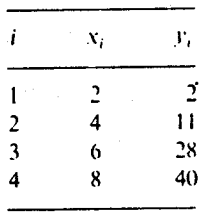

جدول ۱۰۴

روشهای مذکور در فصل ۳ نیاز به ساختن یک چندجملهآی درجه 3 لاگرانژ یا یک . اسپلاین مکعبی دارند بطوری که ، در  $x_i$  ، بمازای هر 1,2,3,4 = ، ، مقدار  $y_i$  را بگیرد لیکس، رستم مقتادیر جدول ۱۰۴ نشان می دهند که معقول است (ز .ک. شکل ۱۰۴ )

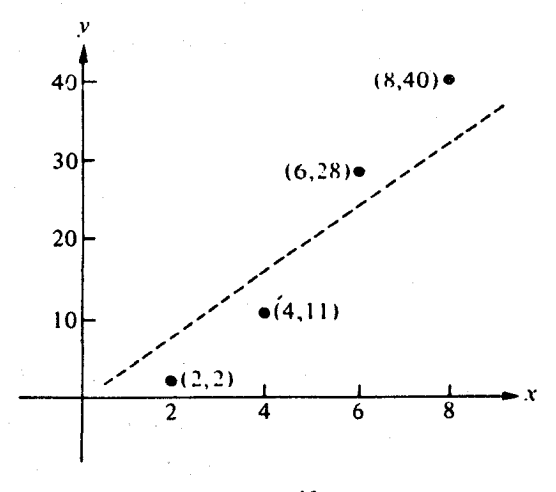

شکل ۱۰۴

فرضشودکه رابطه واقعی یک رابطه ٔ خطی است و هیچ خطی دادهها را بخاطر خطایروند جمع آوری دادهها ، دقیقا " برازش نمیکند .

اگر واقعا " این حالت را داشته باشیم ، جستجوی تابع تقریب سازی که بر دادههای معلوم دقيقا " منطبق سـاشد نامعقول است ، درواقع ، چنين تابع تقريب ساز نوساناتي بـهـــ

نظريه تقريب ۱۸۹

بار میآوردکهدراصل موجود نبودهاند . راه بهتربرای حل این نوع مسئله یافتن "بهترین " ( به يـك معنــي) خطى است كه بتواند به عنوان تابع تقريب ساز بكار رود ولو اينكه بر دادەھا درھرنقطە دقيقا " منطبق نباشد .

اولین مسئلهایکهباید مورد توجه باشدیافتن ببهترین خط تقریب ساز است که خطای مربوطه مساوی مجمسوم مربعات تفاضلهای بین مقادیر روی خط تقریب ساز و مقادیر معلوم است. اگــر  $a x_i + b$  مقدار  $i$  م روی خــطـتقریب ساز و  $y_i$  مقدار  $i$  م معلوم باشد ، باید نابتهای a, h را طوری بیابیم که کمیت

$$
\sum_{i=1}^n (y_i - (ax_i + b))^2
$$

را مینیمم کنند . این کار معادل مینیمم کردن نیم نرم گسسته ٔ داده شده در تمرین ۶ (T) بخش ۱۰۴ است ، جز آنکه در اینجا میربع خطا را مینیمم میکنیم . این مسئلهٔ خاص به بافتن ئابتهای <sub>4</sub> و b كه عبارت

$$
\sum_{i=1}^{3} (y_i - (ax_i + b))^2 = (2 - (2a + b))^2 + (11 - (4a + b))^2
$$
  
+  $(28 - (6a + b))^2 + (40 - (8a + b))$ 

را مینیمم کنند تحویل میشود . اگر  $\sum_{i=1}^4 (y_i - (ax_i + b))^2$  را تابعی از دو متغییر a و b بگیبریم ، یک نتیجه مقدماتی از حساب چند متغیره ایجاب میکند که ، برای داشتن مینیمم در (a, b) ، لازم است

$$
0 = \frac{\partial}{\partial a} \left[ \sum_{i=1}^{4} (y_i - (ax_i + b))^2 \right]
$$

و

$$
0 = \frac{\partial}{\partial b} \left[ \sum_{i=1}^{4} (y_i - (ax_i + b))^2 \right].
$$

درنتيجه ،

$$
0 = 2(2 - 2a - b)(-2) + 2(11 - 4a - b)(-4) + 2(28 - 6a - b)(-6) + 2(40 - 8a - b)(-8),
$$

ٷ

$$
0 = 2(2 - 2a - b)(-1) + 2(11 - 4a - b)(-1) + 2(28 - 6a - b)(-1) + 2(40 - 8a - b)(-1),
$$
  
30a + 5b = 134  
  
20a + 4b = 81  
  
b = -12.5, a = 6.55; | cm = 1,2,3, a = 6.55;

*ا* : درنتيجه، بهترین معادله<sup>ء</sup> خطی برحسب نرم۔ر/ خواهد بود  $y = 6.55x - 12.5$ 

جدول ۲۰۴ مقادیر تجربی را همراه با مقادیر حاصل از بکارگیری این تقریب نشان مے ردھد .

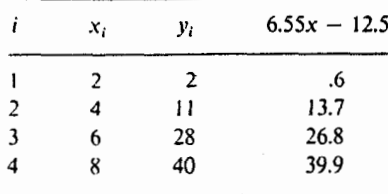

جدول ٢٠۴

مسئله ٔیافتن معادله ٔ بهترین تقریب خطی برحسب نیم نرم گسسته ٔ <sub>«</sub> ا مذکور در  $b_1$  تمرین ۶ (پ) بخش ۱۰۴ نیاز به مقادیر  $a_2$  و  $b_3$  ای دارد که Max  $\{|y_i - (ax_i + b)|\}$  $i = 1, 2, 3, 4$ را مینیمم کننــد . ایــن مسئله را معمولا " مسئله ٔ مینیماکس می نامند و نمی توان آن را به روشهای مقدماتی حل کرد . مسئله ٔ یسافتن معادله ٔ بهترین تقریب خطی بر حسب نیم نرم گسسته ٔ ۱٫ تعریف شده در تمرین (۶ به) بخش ۱۰۴ مستلزم مقادیری از  $a$  و  $b$  است که کمیت  $\sum |y_i - (ax_i + b)| = |2 - (2a + b)| + |11 - (4a + b)|$  $+ 128 - (6a + b) + 140 - (8a + b)$ 

را مینیمم کنند . برای مینیمم کردن این کمیت ، لازم است که

$$
0 = \frac{\partial}{\partial a} \sum_{i=1}^{4} |y_i - (ax_i + b)|
$$

$$
0=\frac{\partial}{\partial b}\sum_{i=1}^{4}|y_i-(ax_i+b)|.
$$

مشکلاین رونداین است که تابع قدر مطلق در صفر مشتقپذیر نیست و جوابیهایاین حفت معادله لزوما " قابل حصول نيستند .

ازنکات فوق معلوم میشود که مناسبترین روند استفاده از نیم نرم 1<sub>2</sub> برای یافتن ببهترینتقریب خطی است ؛ خوشبختانه ، نکات نظری مبمی نیز وجود دارند که از این راه جانبداری مسی کنند . تقریب داده شده با نیم نرم ها عموما " به جزئی از دادهها وزن بسیارزیادی می دهدکه خطای آن زیاد است ، ولی تقریب داده شده با نیم نرم ۱٫ خطای متوسطی در نقاط مختلف تولید کرده و به نقطهای که بهطور قابل ملاحظه خارج از تقریب است وزن کــافی نمیدهد . روشکمترین مربعات اساسا " وزن بیشتر را روی نقطهای که در مقایسه با بقیه ً دادهها خارج از خطاست میگذارد ، لیکن اجازه ً تسلطکامل آن نقطه بر تقريب را نمي دهد .

دلیل دیگر سرای درنظر گــرفتن روش کمترین مربعات به بررسی توزیع آماری خطآ مربوط مبي شود . اگر معلوم با شد يا فرض كنيم توزيع ميانگين خطا بهصورت خطي است ، مقادیر حاصل از یک روند کمتر*ین* مربعات خطی تخمینهایی برای معادله<sup>ء</sup> توصیف کننده<sup>ء</sup> میانگین می ساشند . بعسلاوه ، این مقادیر را می توان جهت محاسبه ٔ یک تخمین گر برای واریانس مرسوط بسه توزیع بکار برد (یک معرفی ازنظریه ٔ مربوطه را که به سادگی قابل خواندن است می توان درلارسن [۴۲] ، صفحات ۳۵۹ تا ۲۷۰ ، یافت .)

مسئله°کلی برازش بهترین خطکمترین مربعات برای گرد آیمای از دادههای مربوطه مینیمم کردن  $(a x_i + b)$  (  $\sum_{i=1}^n (y_i - (a x_i + b))^2$  نسبت بسه پارامترهای  $a$  و  $b$  است مینیمم روی دهد ، لازم است که

۱۹۲ فصل چہار

$$
0 = \frac{\partial}{\partial a} \sum_{i=1}^{n} (y_i - (ax_i + b))^2
$$
  
=  $2 \sum_{i=1}^{n} (y_i - ax_i - b)(-x_i)$ 

$$
0 = \frac{\partial}{\partial a} \sum_{i=1}^{n} (y_i - (ax_i + b))^2
$$
  
\n
$$
= 2 \sum_{i=1}^{n} (y_i - ax_i - b)(-x_i)
$$
  
\n
$$
0 = \frac{\partial}{\partial b} \sum_{i=1}^{n} (y_i - ax_i - b)^2
$$
  
\n
$$
= 2 \sum_{i=1}^{n} (y_i - ax_i - b)(-1).
$$
  
\n
$$
3 \sum_{i=1}^{n} (y_i - ax_i - b)(-1).
$$
  
\n
$$
a \sum_{i=1}^{n} x_i^2 + b \sum_{i=1}^{n} x_i = \sum_{i=1}^{n} x_i y_i
$$
  
\n
$$
a \sum_{i=1}^{n} x_i + b \cdot n = \sum_{i=1}^{n} y_i.
$$

$$
a \sum_{i=1}^{n} x_i + b \cdot n = \sum_{i=1}^{n} y_i.
$$
  
\n
$$
a = \frac{n(\sum_{i=1}^{n} x_i y_i) - (\sum_{i=1}^{n} x_i)(\sum_{i=1}^{n} y_i)}{n(\sum_{i=1}^{n} x_i^2) - (\sum_{i=1}^{n} x_i)^2}
$$

$$
(\mathcal{F} \cdot \mathcal{F}) \qquad a = \frac{n(\sum_{i=1}^{n} x_i y_i) - (\sum_{i=1}^{n} x_i)(\sum_{i=1}^{n} y_i)}{n(\sum_{i=1}^{n} x_i^2) - (\sum_{i=1}^{n} x_i)^2}
$$

$$
(9 \cdot \mathbf{r}) \qquad a = \frac{n(\sum_{i=1}^{n} x_i y_i) - (\sum_{i=1}^{n} x_i)(\sum_{i=1}^{n} y_i)}{n(\sum_{i=1}^{n} x_i^2) - (\sum_{i=1}^{n} x_i)^2}
$$
\n
$$
b = \frac{(\sum_{i=1}^{n} x_i^2)(\sum_{i=1}^{n} y_i) - (\sum_{i=1}^{n} x_i y_i)(\sum_{i=1}^{n} x_i)}{n(\sum_{i=1}^{n} x_i^2) - (\sum_{i=1}^{n} x_i)^2}.
$$
\n
$$
\cdot \text{grad } \mathbf{r} \cdot \mathbf{r} \qquad \text{and} \qquad \cdot \text{grad } \mathbf{r} \cdot \mathbf{r} \qquad \text{and} \qquad \cdot \text{grad } \mathbf{r} \quad \text{and} \qquad \cdot \text{grad } \mathbf{r} \quad \text{and} \qquad \cdot \text{grad } \mathbf{r} \quad \text{and} \qquad \cdot \text{
$$

برای یــافتن خطـ تقریب ساز کمترین مربعات بـه این دادهها ، جدول را همانطور که جدول ۴۰۴ (صفحه ۱۹۳) نشان داده بسطو مجموع ستونـها را تشکیل میدهیم . نظريه تقريب ١٩٢

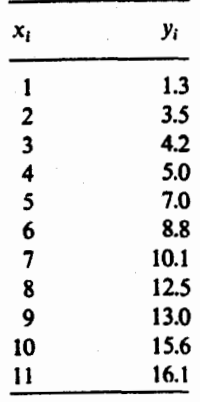

جدول ۳۰۴

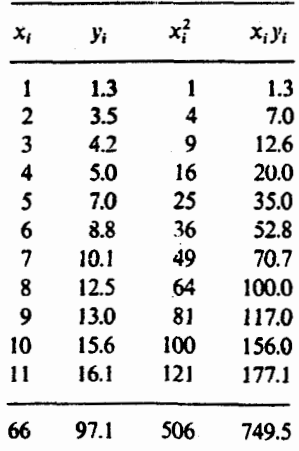

جدول ۴۰۴

$$
(Y \cdot \mathfrak{f}) \mathfrak{e} \mathfrak{f} \mathfrak{f
$$

و

 $19F$ فصل چہار

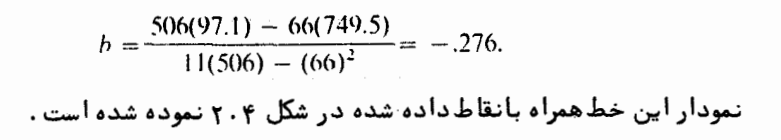

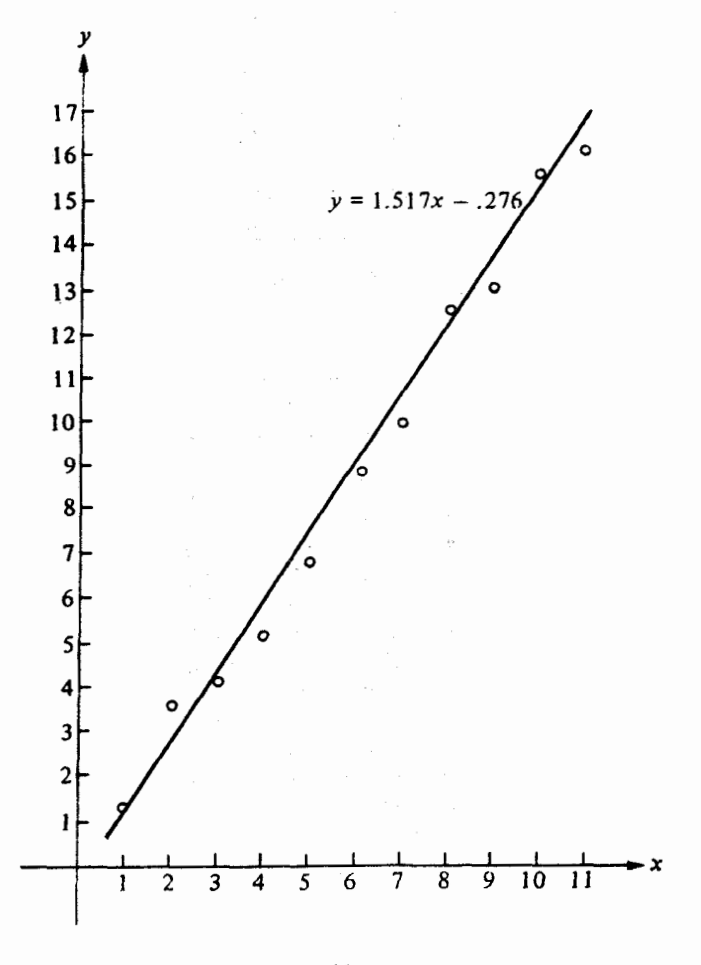

شكل ۲۰۴

مقادیر تقریبی حاصل از روش کمترین مربعات و نقاط داده شده در جدول ۵۰۴ ثبت شدها ند . نظريه تقريب ١٩٥

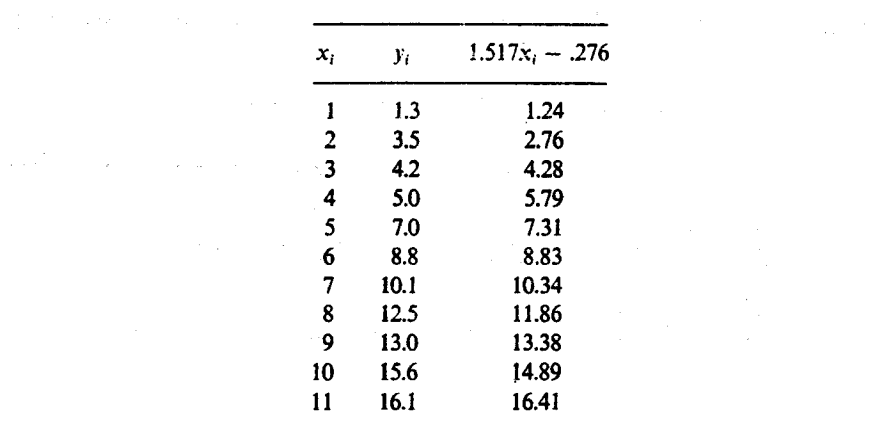

جدول ۵۰۴

 $\label{eq:2} \mathcal{L}^{\text{max}}_{\text{max}} = \mathcal{L}^{\text{max}}_{\text{max}} = \mathcal{L}^{\text{max}}_{\text{max}}$ 

 $\left\{ \left( x_{i},y_{i}\right) |i=0,1,\ldots,M\right\}$  مسئله گلسی تقریب سازی مجموعهای ازدادهها ، یعنی با یک چند جملهای مانند \*e = {  $P_n(x) = P_n(x) = P_n(x)$  از درجه \* { } ، { يا } ستفاده از روندگمترين مربعات بسه همين نحسو حل مى شود و لازم است تابتهاى , a , . . . , a طورى انتخاب شوند که

$$
E = \sum_{i=0}^{M} (y_i - P(x_i))^2
$$
  
=  $\sum_{i=0}^{M} y_i^2 - 2 \sum_{i=0}^{M} P(x_i) y_i + \sum_{i=0}^{M} (P(x_i))^2$   
=  $\sum_{i=0}^{M} y_i^2 - 2 \sum_{i=0}^{M} \left( \sum_{j=0}^{n} a_j x_i^j \right) y_i + \sum_{i=0}^{M} \left( \sum_{j=0}^{n} a_j x_j^j \right)^2$   
=  $\sum_{i=0}^{M} y_i^2 - 2 \sum_{j=0}^{n} a_j \left( \sum_{i=0}^{M} y_i x_i^j \right) + \sum_{j=0}^{n} \sum_{k=0}^{n} a_j a_k \left( \sum_{i=0}^{M} x_i^{j+k} \right)$ 

مینیمم گردد . مثل حالت خطـی ، بــرای آنکــه  $E$  مینیمم شــود ، لازم است بـهازای هر ، بنابراين ،  $\partial E/\partial a_j = 0$  ، بنابراين ،

$$
0 = \frac{\partial E}{\partial a_j} = -2 \sum_{i=0}^{M} y_i x_i^j + 2 \sum_{k=0}^{n} a_k \sum_{i=0}^{M} x_i^{j+k}, \quad 0 \le j \le n.
$$

## فصل چہار 198

 $\mathbb{R}$ ازاین رابطه 1 + n معادلهبا 1 + n مجهول  $a_i$  + بهنام معادلات نرمال ، بدست می آیند:  $\sum_{i=1}^{n} a_i \sum_{i=1}^{M} x_i^{j+k} = \sum_{i=1}^{M} y_i x_i^j, \quad j=0,1,\ldots,n.$ بسطاين معادلات به صورت زير مفيد است :  $a_0 \sum_{i=1}^{M} x_i^0 + a_1 \sum_{i=1}^{M} x_i^1 + a_2 \sum_{i=1}^{M} x_i^2 + \cdots + a_n \sum_{i=1}^{M} x_i^n = \sum_{i=1}^{M} y_i x_i^0,$  $a_0 \sum_{i=1}^{M} x_i^1 + a_1 \sum_{i=1}^{M} x_i^2 + a_2 \sum_{i=1}^{M} x_i^3 + \cdots + a_n \sum_{i=1}^{M} x_i^{n+1} = \sum_{i=1}^{M} y_i x_i^1$  $a_0 \sum_{i=1}^{M} x_i^n + a_1 \sum_{i=1}^{M} x_i^{n+1} + a_2 \sum_{i=1}^{M} x_i^{n+2} + \cdots + a_n \sum_{i=1}^{M} x_i^{2n} = \sum_{i=1}^{M} y_i x_i^n$ در فصل ۷ نشانداده خواهدشدکه معادلات نرمال درصورت متمایز بودن X ها ، بهازای ، جواب منحصر بغرد دارند .  $i = 0, 1, \ldots, M$ 

مثال ۲. دادههای جدول ۰٫۴ برا با چندجملهای کمترین مربعات گسسته درجه دوبرازش كنيد .

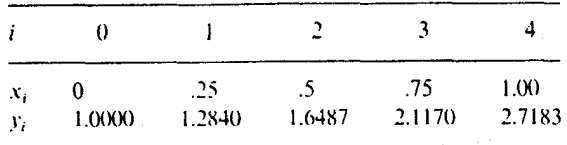

جدول ۶۰۴

 $M = 4$ ،  $n = 2$  مسئله  $m = 2$ ،  $M = 4$ ، و سه معادله ٔ نرمال عبارتند از  $5a_0 + 2.5a_1 + 1.875a_2 = 8.7680$  $2.5a_0 + 1.875a_1 + 1.5625a_2 = 5.4514$  $1.875a_0 + 1.5625a_1 + 1.3828a_2 = 4.4015.$ حواب این دستگاه عبارت است از  $a_0 = 1.0052$ ,  $a_1 = .8641$ ,  $a_2 = .8437$ .

بنابرایسن ، چند جعلهای کمترین مربعات درجه ً دو برازنده ٔ دادههای فوق عبارت است  $P_2(x) = 1.0052 + 8641x + 8437x^2$  از  $P_3(x) = 1.0052 + 8641x + 8437x^2$  از ۳. ۴

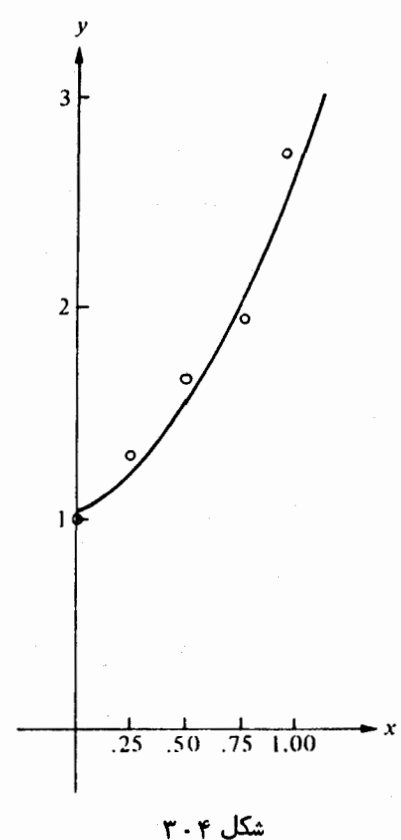

است . در مقادیر داده شده و  $x_i$  ، تقریبهای جدول ۷.۴ را خواهیم داشت .

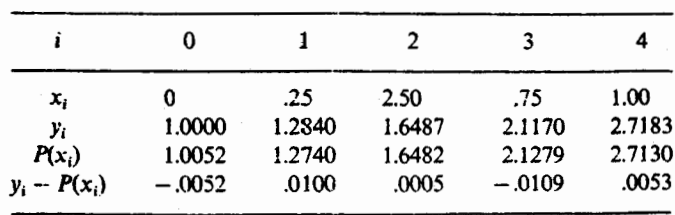

جدول ۷۰۴

۱۹۸ فصل چہار

 $\mathcal{A}_{\text{max}}$  and  $\mathcal{A}_{\text{max}}$ 

خطای می

L

$$
\left\{\sum_{i=0}^{4} |y_i - P(x_i)|^2\right\}^{1/2} = 0.0166
$$

$$
y = bx^{a}
$$
\n
$$
y = bx^{a}
$$
\n
$$
x + y = c
$$
\n
$$
y = c
$$
\n
$$
y = c
$$
\n
$$
y = c
$$
\n
$$
y = c
$$
\n
$$
y = c
$$
\n
$$
y = c
$$
\n
$$
y = c
$$
\n
$$
y = c
$$
\n
$$
y = c
$$
\n
$$
y = c
$$
\n
$$
y = c
$$
\n
$$
y = c
$$
\n
$$
y = c
$$
\n
$$
y = c
$$
\n
$$
y = c
$$
\n
$$
y = c
$$
\n
$$
y = c
$$
\n
$$
y = c
$$
\n
$$
y = c
$$
\n
$$
y = c
$$
\n
$$
y = c
$$
\n
$$
y = c
$$
\n
$$
y = c
$$
\n
$$
y = c
$$
\n
$$
y = c
$$
\n
$$
y = c
$$
\n
$$
y = c
$$
\n
$$
y = c
$$
\n
$$
y = c
$$
\n
$$
y = c
$$
\n
$$
y = c
$$
\n
$$
y = c
$$
\n
$$
y = c
$$
\n
$$
y = c
$$
\n
$$
y = c
$$
\n
$$
y = c
$$
\n
$$
y = c
$$
\n
$$
y = c
$$
\n
$$
y = c
$$
\n
$$
y = c
$$
\n
$$
y = c
$$
\n
$$
y = c
$$
\n
$$
y = c
$$
\n
$$
y = c
$$
\n
$$
y = c
$$
\n
$$
y = c
$$
\n
$$
y = c
$$
\n
$$
y = c
$$
\n
$$
y = c
$$
\n
$$
y = c
$$
\n
$$
y = c
$$
\n
$$
y = c
$$
\n
$$
y = c
$$
\n
$$
y = c
$$
\n
$$
y = c
$$
\n<math display="block</math>

$$
\overline{a}
$$

$$
(9 \cdot \mathfrak{f}) \circ \text{algebra of } 0 = \frac{\partial E}{\partial a} = 2 \sum_{i=0}^{M} (y_i - bx_i^a)(-b(\ln x_i)x_i^a)
$$

بدست میآیند . چون عموما "برای هیچیک ازاین دستگاههانمی توان جواب دقیق بدست آورد ،روشی که معمولا "پس از این حدس که دادهها بمطور نمایی بنهم امربوطند حاصل میشود آین است نظريه تقريب ١٩٩

که لگاریتم تابع تقریب ساز را درنظر بگیریم ، که  
\n
$$
\ln y = \ln b + ax
$$
\n
$$
\ln y = \ln b + ax
$$

مثال ۰٫۳ گرد آیه دادههای جدول ۸.۴ را درنظر میگیریم.

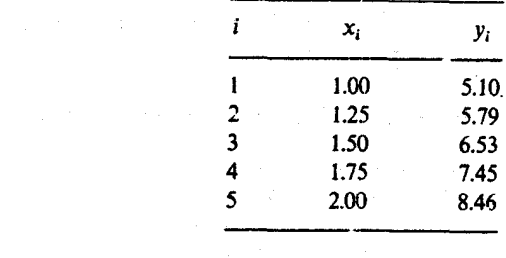

ا معدول **A** ۰۴ مخ

اگر <sub>با</sub>ر ها با  $\ln y_i$  ها رسم شوند ، امعلوم امیشود که دادهها رابطهای خطی دارند ، یا ، معــادلا " ، اگر (;y , y) ها روی کافذ نیم لگاریتمی رسم شوند ، یک شکل خطی بدست خواهد آمد ؛ درنتیجه ، معقول است تقریبی به شکل  $y = \ln b + ax$   $\qquad \qquad \downarrow \qquad y = be^{ax}$ 

فرض گردد . با بسط جدول و جمع ستونها ، دادههای جدول ۹۰۴ بدست میآیند . با استفاده از معادلات (۶۰۴) و (۷۰۴) ،

والمستحدث المتعادل

$$
a = \frac{(5)(14.422) - (7.5)(9.404)}{(5)(11.875) - (7.5)^2} = .5056
$$

$$
\ln b = \frac{(11.875)(9.404) - (14.422)(7.5)}{(5)(11.875) - (7.5)^2} = 1.122
$$

فصل چہار Yoo

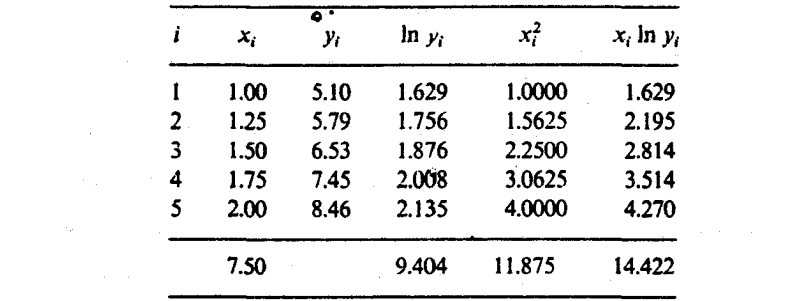

جدول ۹۰۴

بنابر این ، تقریب شکل زیر را بخود میگیرد :  $y = 3.071e^{.5056x}$ .

که، در نقاط داده شده، مقادیر جدول ۱۰۰۴ را بدست می دهد.

| i              | $\mathbf{x}_i$ | y,   | $3.071e^{-5056x}$ |
|----------------|----------------|------|-------------------|
| 1              | 1.00           | 5.10 | 5.09              |
| $\overline{2}$ | 1.25           | 5.79 | 5.78              |
| 3              | 1.50           | 6.53 | 6.56              |
| .4             | 1.75           | 7.45 | 7.44              |
| 5              | 2.00           | 8.46 | 8.44              |

جدول ۱۰۰۴ میشود و به این استفاده به این استفاده به این استفاده به این استفاده به این استفاده به این استفاده به

مجموعه تمرينات 204

۱. چند جملهای کمترین مربعات گسسته درجه یک را برای دادههای مثال ۲ حساب ئنىد .

٢. دادههای مثال ٢ عملا " از تابع \*، = (x) / بدست می آیند . با درنظر گرفتن نمودار \* = (x) + ر [0, 1] . آيا قبول داريدكه انتخاب چند جملهاى كمترين مربعات از درجه بالاتر نشايع مشال ٢ را اصلاح مى كند ؟ با استفاده از كامپيوتر ، ادعاى خود را با توجه به چندجملهایهای کمترین مربعات از درجه سه و چهار پشتیبانی کنید . . چند جملهای درونیاب لاگرانژ از درجه دو را برای  $r^2 = f(x) = f(x) = 0$  .  $\cdot$   $\cdot$ 

 $x_1 = 0$ . و 1.0 = 25 حساب کنید . از مقایسه این چندجملهای درجه دو با چند - جملهای مثال ٢، معین کنید کدامیک ٢، = (x) را بهتر بر [1 .0] تقریب می کند برای دادههایجدول زیر ، چندجملهایهای کمترین مربعات گسسته از درجات (، ٢،  $\cdot$  ۴ ۰۳ و ۴ را پیدا نمایید .

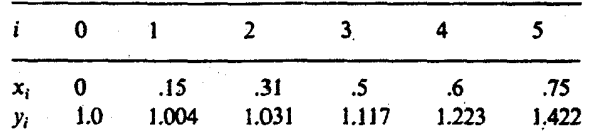

چه درجهای بهترین تقریب کمترین مربعات را بدست میدهد ؟ یعنی ، چه درجهای کوچکترین خطا نسبت به نیم نرم ۱٫ را بدست میدهد ؟ آیا میتوانید جواب خود , اتوجيه كنيد ؟

۰٫۵ ق. برای تعیین رابطهای میان تعداد ماهیها و تعداد انواع ماهیها در نموندهایی ، پی . سیل<sup>۱</sup> و ار ، دیبدال<sup>T</sup> [۵۲] یک چنــد جعلهای کمترین مربعات خطی به گرد آیه<sup>،</sup> زیر از دادهها ، که در زمانی بیشاز دوسال در نمونههایی جمعآوری شدهاند ، برازشکردند. فرض کنید x - تعداد ماهیها در نمونه ، و y - تعداد انواع در نمونه باشد

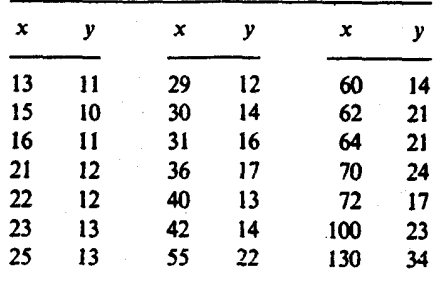

چند جملهای کمترین مربعات خطی برای این دادهها را معین نمایید . مجموعه • دادههای زیــر ، که در مارس ۱۹۷۰ به کمیته ٔ فرعی مخالف تراستهای سنا  $\cdot$   $\epsilon$ 

ارائه شیده است ، خصیایی نسبی نجات از تصادف اتومبیلها را در انواع مختلف اتومبیل نشان میدهد . بهترین خطکمترین مربعات که این دادهها را تقریب میزند

L. P. Sale 2. R. Dybdahl

فصل چہار ٢٥٢

پیدا کنیــد . (این جدول در صد تصادفات وسایط نقلیه را که در آنـها شدیدترین جراحت کشنده یا خطرناک بوده است نشان می دهد.)

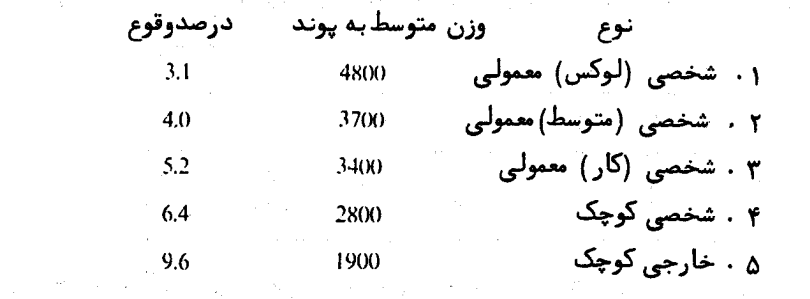

برای تعیین رابطه تابعی بین ضریب نازکی و ضخامت یک نمونه سنگ چخماق ، وی .  $\cdot$  Y یی . سینگ<sup>1</sup> [۵۹] ، با استفادهازیک چندجملهایکمترینمربعات خطی ، گردآیهای ازدادههارابرازش کرده است . گردآیه زیر از دادهها از نموداری در آن مقالماتخاذ شده است . بنهترین چنــدجملهای کمترین مربعات خطی که این دادهها را برازش

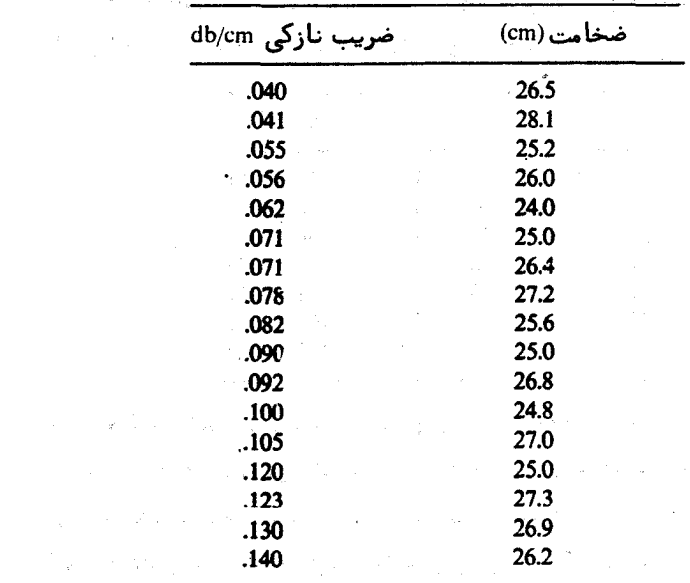

نظريه<sup>ء</sup> تقريب  $\mathbf{Y} \circ \mathbf{Y}$ 

مے کند بیا ہید .

**x . در مقالمای درباره قدرت سودمندی انرژی کرمهای نوروزی ، ال . شرودر ۱ [ ۵۵ ] از** دادههای زیربرایتعیین رابطه ٔ لگاریتم کمترین مربعات درجه ٔ دوم بین ۱۷ ، بعنی وزن زنده کرمها به گرم ، و R ، یعنی مصرف اکسیژن کرمها به میلی گرم بر ساعت ، استفاده کرده است . این رابطه به شکل زیر بدستِ آمده است :  $\log R = a + b \log W + c(\log W)^2$ ,

که در آن a ، b ، و c تابتهایی هستند که با این دادهها هین می شوند . با استفاده از این مقادیر ، ثابتهای است استفاده از استفاده از این مقادیر .

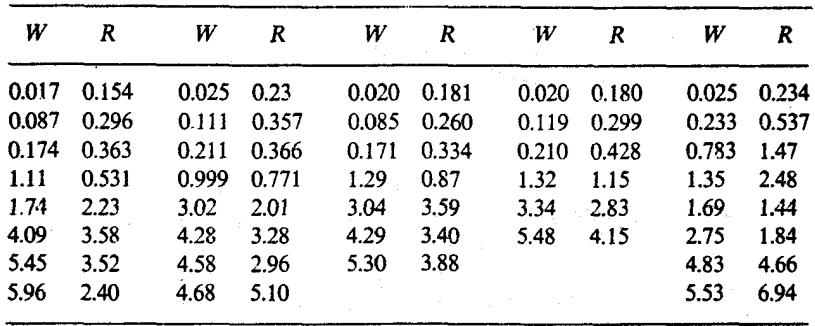

**, ۳.۴ چند جملهایهای متعامد و تقریب کمترین مربعات** در بخش پیش، مسئلــهْٴ تقریب کمترین مــربعات جـهت برازش گردآیهای از دادهها مورد بحث قرارگرفت . مسئله ٔ دیگر تقریب که در مقدمه ذکر شد مربو طربه تقریب توابع می باشد . فرض کنیم  $f \in C[a,b]$  و یک چندجملهای از درجه ٔ حداکثر  $P_n$  ، مانند  $P_n$  مطلوب نائند که

$$
||f - P_n||_2 = \left[ \int_a^b (f(x) - P_n(x))^2 dx \right]^{1/2}
$$

را مینیمم کند .

برای تعیین یک چندجملهای قریب ســاز کمترین مربعات ، یعنی یک چندجملهای که
فصل جہا, ۲۰۴

$$
P_n(x) = a_n x^n + a_{n-1} x^{n-1} + \dots + a_1 x + a_0 = \sum_{k=0}^n a_k x^k,
$$
  

$$
P_n(x) = a_n x^n + a_{n-1} x^{n-1} + \dots + a_1 x + a_0 = \sum_{k=0}^n a_k x^k,
$$

$$
E(a_0, a_1, \ldots, a_n) = \int_a^b \left( f(x) - \sum_{k=0}^n a_k x^k \right)^2 dx.
$$

مسئله ٔیافتن ضرایب حقیقی  $a_0,\ldots,a_n$  است که  $E$  را مینیمم کند . از حسابتوابع چند متغیره مـیدانیم کـه شرط لازم برای آنکه  $E$  به وسیله ٔ اعداد  $a_0,\ldots,a_n$  مینیم شود آین است که

$$
d\frac{\partial E}{\partial a_j} = 0 \quad j = 0, 1, \ldots, n
$$

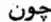

$$
E = \int_a^b [f(x)]^2 dx - 2 \sum_{k=0}^n a_k \int_a^b x^k f(x) dx + \int_a^b \left( \sum_{k=0}^n a_k x^k \right)^2 dx,
$$
  

$$
\frac{\partial E}{\partial a_j} = -2 \int_a^b x^j f(x) dx + 2 \sum_{k=0}^n a_k \int_a^b x^{j+k} dx.
$$

 $(n + 1)$ لذا، برای یافتن ,P, باید ( $n + 1$ ) معادله خطی

$$
(1\mathbf{r} \cdot \mathbf{r}) \qquad \qquad \sum_{k=0}^{n} a_k \int_a^b x^{j+k} \, dx = \int_a^b x^j f(x) \, dx, \quad j = 0, 1, \ldots, n,
$$

 $j = 0, 1, \ldots, n + a_j$  مجهول  $a_i$  ،  $j = 0, 1, \ldots, n + a_j$  مجهول (n + 1) نرمال نامند . می توان نشان داد که معا دلات نرمال همواره جواب منحصر بغرد دارند: مشروط  $(\cdot \mathsf{y} \cdot \mathsf{y} \cdot \mathsf{y} \cdot \mathsf{y} \cdot \mathsf{y} \cdot \mathsf{y} \cdot \mathsf{y} \cdot \mathsf{y} \cdot \mathsf{y} \cdot \mathsf{y} \cdot \mathsf{y} \cdot \mathsf{y} \cdot \mathsf{y}$ 

 $f(x) = \sin \pi x$  مثال (. جندجملهای تقریب ساز کمترین مربعات از درجه دورا برای تابع بربازه \* [0, 1] پیداکنید . معادلات نرمال برای  $a_0x + a_1x + a_2x^2 + a_3$  عبارتنداز

$$
a_0 \int_0^1 1 \, dx + a_1 \int_0^1 x \, dx + a_2 \int_0^1 x^2 \, dx = \int_0^1 \sin \pi x \, dx,
$$

$$
a_0 \int_0^1 x \, dx + a_1 \int_0^1 x^2 \, dx + a_2 \int_0^1 x^3 \, dx = \int_0^1 x \sin \pi x \, dx,
$$
  
\n
$$
a_0 \int_0^1 x^2 \, dx + a_1 \int_0^1 x^3 \, dx + a_2 \int_0^1 x^4 \, dx = \int_0^1 x^2 \sin \pi x \, dx.
$$
  
\n
$$
a_0 + \frac{1}{2}a_1 + \frac{1}{3}a_2 = \frac{2}{\pi},
$$
  
\n
$$
\frac{1}{2}a_0 + \frac{1}{3}a_1 + \frac{1}{4}a_2 = \frac{1}{\pi},
$$
  
\n
$$
\frac{1}{3}a_0 + \frac{1}{4}a_1 + \frac{1}{5}a_2 = \frac{\pi^2 - 4}{\pi^3}
$$
  
\n
$$
a_0 = \frac{12\pi^2 - 120}{\pi^3} \approx -0.50465,
$$
  
\n
$$
a_1 = \frac{720 - 60\pi^2}{\pi^3} \approx 4.12251,
$$
  
\n
$$
a_2 = \frac{60\pi^2 - 720}{\pi^3} \approx -4.12251.
$$

 $f(x) = \sin \pi x$  درنتیجه، چنید جملهای تقیریب کمترین مربعات از درجه دو برای  $P_2(x) = -4.12251x^2 + 4.12251x - .050465$ ] عبدارت است از 050465. + 1,12251x  $.4.4$ 

مثال ۱ درجه ٔ سختی یافتن تقریب چند جملهای کمترین مربعات را نشان میدهد. . بایستی دستگاه (n + 1) در (n + 1) خطی نسبت به ضرایب  $a_0, \ldots, a_n$  از  $P_n$  را حل کنیم همچنین ، در فصل γ نشان خواهیم داد که ، چون ضرایب دستگاه خطی به شکل

$$
\int_{a}^{b} x^{j+k} dx = \frac{b^{j+k+1} - a^{j+k+1}}{j+k+1}
$$

می با شند ، دستگاه خطـی ، بــه دلـیل وجود خطاهای گرد کردن ، جواب عــددی مناسبی ندارد . نقص دیگر روش بالا شبیه نقصی است که وقتی چند جملهایهای لاگرانژ برایاولین

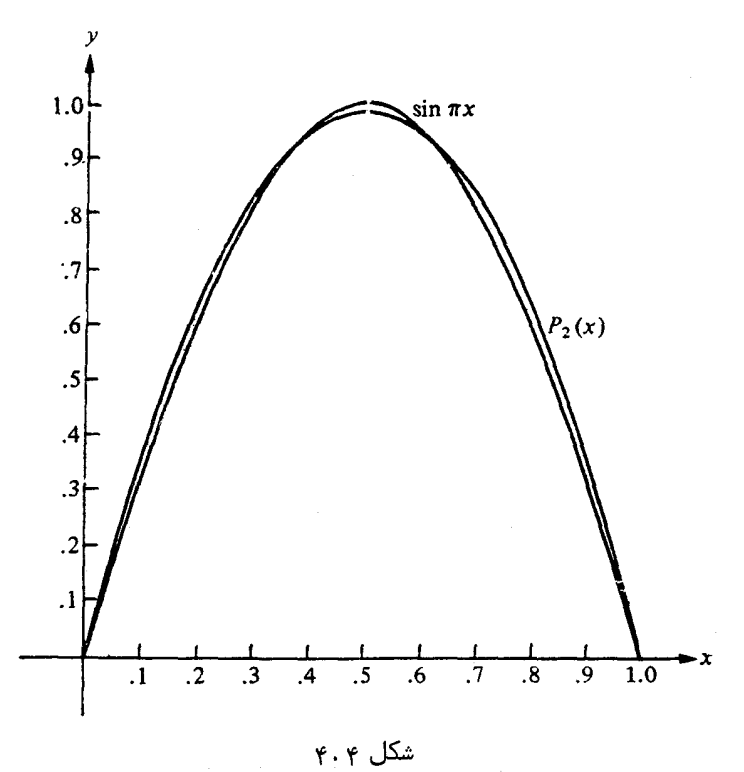

بار در سخش ۲۰۳ مصرفی شدند پدیدار شد؛ یعنی، محاسباتی که برای بدست آوردن بهترین چنــد جملهای درجــه ْ\* n م ، یعنی  $P_n$  ، انجام شد مقدار کار لازم برای بدست وردن  $P_{n+1}$ ، یعنی چندجملهای با یک درجه بیشتر ، را تقلیل نمی دهد .

حال سرای بدست آوردن تقریبهای کمترین مربعات روش دیگر را بررسی میکنیم . خواهیم دید که این روش در محاسبات موثر همچنین از این نظر سودمند است که بهمحض معلوم شدن  $P_n$  ، به آسانی  $P_{n+1}$  معین میشود . برای تسهیل ادامه ٔ بحث ، چند مفهوم جدید را معرفی میکنیم .

درمورد نمـادها ، فرض گنیم "II مجموعه ٔ تمام چندجملهایها از درجه ٔ حداکثر n  $\phi_0$ باشد. همهجا  $\phi_n$  ,...., با نمایانگرچندجملهایاند و  $\phi_i$  از درجه $j$  میباشد. درواقع تحدید ایــُن بــُررسی به چند جملهایها الازم نیست . آنچه مورد لزوم است این است که . توابع  $\phi_{\rm n}$  , بیوسته بوده و در خاصیت زیر صدق کنند

نظريه تقريب YoY.

تعریف ۲۰۴ . گوییم توابع  $\phi_n, \ldots, \phi_n$  بر  $[a, b]$  ، که  $a > a$  ، مستقل خطی اند اگر  $x \in [a, b]$  هر وقت به ازای هر

$$
c_0 \dot{\phi}_0(x) + c_1 \phi_1(x) + \cdots + c_n \phi_n(x) = 0
$$
  
داشتمابشیم 0 =  $c_1 = c_2 = \cdots = c_n = 0$  (سیته<sup>ی</sup>خطی  
نامیم .

 $j$  قضيه؟ ٣٠٤ . اگر  $\phi_i(x)$  ، به/زاى هر  $i, j = 0, 1, \ldots, n$  ، يك چند جمله/ى/ز درجه . با شد ، آنگاه  $\phi_0,\ldots,\phi_n$  بر هر بازه  $[a,b]$  ، گه  $a < b$  ، مستقل خطی می با شند

برهان . فرض کنیم ی°..., د<sub>ه</sub> اعدادی حقیقی باشند بطوری که  
د<sub>0</sub>φ<sub>0</sub>(x) + c<sub>1</sub>φ<sub>1</sub>(x) + ··· + c<sub>n</sub>φ<sub>n</sub>(x) = 0 · x ∈ [a, b] م  
جون (x)ه<sub>4</sub>z) ه-<sub>2</sub>z = P(x) = c<sub>1</sub> α+ (a, b) → فر میشود ۹ ۹ دارای بینهایت ریشه  
{
$$
[(\lambda^e]^*
$$
هند جملهایاز درجه<sup>ه</sup> حداکثر ۱۱ است ۱ پس نتیجه\* ۱۷۰۲ - مفحه\* $[\lambda^e]^*$   
ایجاب مصکند که 0 ≡ 7 و ضریب هر توان x صفر باشد ۰ هر <sub>ر</sub>φ از درجه<sup>ه</sup> دقیقا " از

است؛ درنتیجه،  $\label{eq:2.1} \mathcal{L} = \mathcal{L} \mathcal{L} = \mathcal{L} \mathcal{L} = \mathcal{L} \mathcal{L} = \mathcal{L} \mathcal{L}$ 

$$
P(x) = c_n x^n + \dots \quad P(x) = c_n x^n + \dots
$$

$$
P(x) = c_0 \phi_0(x) + \dots + c_{n-1} \phi_{n-1}(x) + 0 \cdot \phi_n(x)
$$
  
=  $c_{n-1}x^{n-1} + c_{n-1} \phi_0(x)$   
=  $c_{n-1}x^{n-1} + c_{n-1} \phi_0(x)$   
 $\phi_0(x) = c_0$   
 $\phi_0(x) = c_0$   
 $\phi_0(x) = c_0$   
 $\phi_0(x) = c_0$   
 $\phi_0(x) = c_0$   
 $\phi_0(x) = c_0$ 

• فرض كنيم  $2x + 2x + 2x + 3$  =  $x^2 + 3$  +  $\phi_2(x) = x^2 + 2x + 7$  + بنسابر قضیه ۰ ج. م. م. م. م. م. م. و. [a, b] تضیه ۰ ه. از م. [a, b] تضیه سنتقل خطبی اند. فرض کنیم عضوی از 1, $\Gamma$  باشد . بسرای نشان دادن اینکه ثابتهایی چون  $Q(x) = a_0 + a_1 x + a_2 x^2$ وجود دارند بطبوری کبه  $c_1(x) + c_1 \phi_1(x) + c_2 \phi_2(x) = 0$  ، توجسه  $c_0, c_1, c_2$ مے کنیم که

$$
i = \frac{1}{2}\phi_0(x),
$$
  
\n
$$
x = \phi_1(x) + 3 = \phi_1(x) + \frac{3}{2}\phi_0(x),
$$
  
\n
$$
x^2 = \phi_2(x) - 2x - 7 = \phi_2(x) - 2[\phi_1(x) + \frac{3}{2}\phi_0(x)] - 7[\frac{1}{2}\phi_0(x)]
$$
  
\n
$$
= \phi_2(x) - 2\phi_1(x) - \frac{13}{2}\phi_0(x).
$$

بنابراين ، مستخدم

$$
Q(x) = a_0 \left[\frac{1}{2}\phi_0(x)\right] + a_1 \left[\phi_1(x) + \frac{3}{2}\phi_0(x)\right] + a_2 \left[\phi_2(x) - 2\phi_1(x) - \frac{13}{2}\phi_0(x)\right] = \left[\frac{1}{2}a_0 + \frac{3}{2}a_1 - \frac{13}{2}a_2\right]\phi_0(x) + \left[a_1 - 2a_2\right]\phi_1(x) + a_2 \phi_2(x).
$$

 $\phi_0,\ldots,\phi_n$  مثال ۲ در محـدودهٔ بسیار کلیتری برقرار است. درواقع ، هر وقت اعضای مستقل خطبی از II, باشند ، هــر عضــو II, را میتوان بـهصورت ترکیبی خطی از و بهطور منحصر بغرد نوشت . آثبات این مطلب در تمرین 11 خسواسته شده  $\phi_0, \ldots, \phi_n$ . دراين وضع ،مجموعه ( $\phi_0,\ldots,\phi_n\}$  رااغلبيک يا په براي مجموعه "[] مى نامند با مجموعه  $\{\phi_0,\ldots,\phi_n\}$  از چند جملسهایها به صورتی که قبلا " توصیف شد ، اعداد حقيقى  $a_0, \ldots, a_n$  لازم است تا

$$
E(a_0, ..., a_n) = \int_a^b \left( f(x) - \sum_{k=0}^n a_k \phi_k(x) \right)^2 dx
$$
  
= 
$$
\int_a^b [f(x)]^2 dx - 2 \sum_{k=0}^n a_k \int_a^b f(x) \phi_k(x) dx
$$
  
+ 
$$
\sum_{i=0}^n \sum_{k=0}^n a_i a_k \int_a^b \phi_i(x) \phi_k(x) dx
$$

مینیمم شود . مثل قبل ، بایستی  $\partial E/\partial a_j=0$  برقرار شود ؛ درنتیجه ، معادلات نرمال به صورت زیر در میآیند :

$$
\sum_{k=0}^n a_k \int_a^b \phi_j(x) \phi_k(x) \, dx = \int_a^b f(x) \phi_j(x) \, dx \quad i = 0, 1, \ldots, n
$$

نظريه تقريب ٢٥٩

 $i$  تابحال تعمیم از  $x^{j}$  به چندجعلهای  $\phi_{j}$  از درجه $i$  و چیزی عایدمان نکرده است ، ولی اگر فی  $\phi_0,\ldots,\phi_n$  را می شد با این خاصیت که  $\int_{0}^{b} \phi_j(x) \phi_k(x) dx = 0$ .  $j \neq k$ اختیار کرد ، دستگاه معادلات نرمال بهصورت زیر تحویل مرشد :  $i = 0, 1, ..., n$ بهازای هر  $a_j \int_a^b [\phi_j(x)]^2 dx = \int_a^b f(x) \phi_j(x) dx$ و  $a_j = \frac{\int_a^b f(x) \phi_j(x) dx}{\int_a^b [ \phi_j(x)]^2 dx}$  ,  $j = 0, 1, ..., n$  بهازای هر مشروط بر اینکه بهازای هر j ,  $\int_{0}^{\infty} [\phi_j(x)]^2 dx \neq 0.$ 

تعریف ۴۰۴ . مجموعه ٔ توابع (نهلزوما "چند جملهای) مهر [a, b] متع*ا*مد نامیده می شود اگر

$$
\int_a^b \phi_j(x) \phi_k(x) dx = \begin{cases} 0, & j \neq k \\ \alpha_k > 0 & j = k \end{cases}
$$

قضيه ۴ ° ۵ . هرگاه  $\langle \phi_0, \ldots, \phi_n \rangle$ يک مجموعه ٔ متعــــا مد /ز تـو/بع بر بازه [a, b] ، گه  $\phi_0, \ldots, \phi_n$ ) ، باشد ، آنگاه تقریب گمترین مربعات به  $f$  بر  $[a, b]$  ، با استفاده از  $a < b$ عبارت است از

$$
P(x) = \sum_{k=0}^n a_k \phi_k(x),
$$

گه در آن

فصل چہار ه ۲۱

$$
a_k = \frac{\int_a^b \phi_k(x) f(x) dx}{\int_a^b \phi_k(x) dx}
$$
  
= 
$$
\frac{1}{\alpha_k} \int_a^b \phi_k(x) f(x) dx.
$$

مثال ۳ . مجموعه توابع  $\{\phi_0,\phi_1,\ldots,\phi_{2n}\}$  ، که در آن  $\phi_0(x) \equiv \frac{1}{\sqrt{2\pi}},$ 

$$
\phi_{2k}(x) = \frac{1}{\sqrt{\pi}} \cos(kx) \quad k = 1, 2, \ldots, n
$$

$$
\phi_{2k-1}(x) = \frac{1}{\sqrt{\pi}} \sin(kx) \quad k = 1, 2, ..., n
$$

یک مجموعه \* متعامد از توابع بر  $[-\pi,\pi]$  تشکیل میدهند . (ر .ک . تمرین ۰۸ ) بعلاوه ، این توابع دارای این خاصیتاند که

$$
\int_{-\pi}^{\pi} [\phi_k(x)]^2 dx = 1, \quad k = 0, 1, ..., 2n.
$$

بهازای  $f \in C[-\pi,\pi]$  ، تقریب کمترین مربعات (به نام چند جملهای مثلثاتی) که با

$$
S_n(x) = \sum_{k=0}^{2n} a_k \phi_k(x)
$$

 $\hat{f}_{\rm{max}}$  and  $\hat{f}_{\rm{max}}$  and  $\hat{f}_{\rm{max}}$  and  $\hat{f}_{\rm{max}}$  are the set of  $\hat{f}_{\rm{max}}$ 

تعریف میشود ، که در آن

$$
a_k = \int_{-\pi}^{\pi} f(x) \phi_k(x) \, dx \quad k = 0, 1, \ldots, 2n \quad \text{and} \quad
$$

وقتی  $\varphi \leftrightarrow n \rightarrow \infty$  ، یک سری فوریه نــَـام ِ دارد . ِسریهای فوریه برای توصیف جواب معادلات دیفرانسیل معمولی و جزئی مختلف که در شرایط فیزیکی بهوجود میآیند ابزار فوقالعاده مفیدی میباشند .

ای تعیین چندجملہای مثلثاتی از درجه
$$
2n
$$
 که تابع  
  $f(x) = |x|, \, -\pi < x < \pi,$ 

$$
a_0 = \int_{-\pi}^{\pi} |x| \frac{1}{\sqrt{2\pi}} dx
$$
  
\n
$$
a_0 = \int_{-\pi}^{\pi} |x| \frac{1}{\sqrt{2\pi}} dx
$$
  
\n
$$
= -\frac{1}{\sqrt{2\pi}} \int_{-\pi}^{0} x dx + \frac{1}{\sqrt{2\pi}} \int_{0}^{\pi} x dx
$$
  
\n
$$
= \frac{2}{\sqrt{2\pi}} \int_{0}^{\pi} x dx
$$
  
\n
$$
= \frac{\sqrt{2}\pi^2}{2\sqrt{\pi}},
$$

 $k = 1, 2, ..., n$ بهازای هر

$$
a_{2k} = \frac{1}{\sqrt{\pi}} \int_{-\pi}^{\pi} |x| \cos kx \, dx
$$
  
= 
$$
\frac{2}{\sqrt{\pi}} \int_{0}^{\pi} x \cos kx \, dx
$$
  
= 
$$
\frac{2}{\sqrt{\pi k^2}} [(-1)^k - 1],
$$

 $k=1,2,\ldots,n$ و ، بمازای هر

$$
a_{2k-1} = \frac{1}{\sqrt{\pi}} \int_{-\pi}^{\pi} |x| \sin kx \, dx
$$

 $= 0$ 

بنابراین ، چندجملهای مثلثاتی که *f* را تقریب میکند عبارت است از  $S_n(x) = \frac{\pi}{2} - \frac{2}{\pi} \sum_{k=1}^{\infty} \frac{(-1)^k - 1}{k^2} \cos(kx).$ 

مثال ۴ . به ساختن گیردآیهای از چنید جملیهایهای متعبامد از  $\Pi_2$  برای بازه $\mathbf{q}$  . مىپردازيم .

بدلخواه اختیار میکنیم 1 $\phi_0(x)=1$  . برای بدست آوردن  $\phi_1$  ، یک چند جملهایاز  $: B_1 \rightarrow B_1$  درجه یک بر  $[0,1]$  ، بهازای ثابتی چون  $B_1$  ، قرار میدهیم

۲۱۲ فصل چہار

و

$$
\phi_1(x) = (x - B_1)\phi_0(x)
$$
  
=  $x - B_1$   
 $x = 1$ 

$$
0 = \int_0^1 \phi_1(x)\phi_0(x) dx
$$
  
\n
$$
= \int_0^1 (x - B_1) dx
$$
  
\n
$$
= \frac{1}{2} - B_1,
$$
  
\n
$$
\phi_1(x) = x - \frac{1}{2}.
$$
  
\n
$$
\phi_2(x) = (x - B_2)\phi_1(x) - C_2\phi_0(x),
$$
  
\n
$$
\phi_1(x) = \phi_2(x) - C_2\phi_0(x),
$$
  
\n
$$
\phi_2(x) = \frac{1}{2} - C_2\phi_0(x),
$$

$$
0 = \int_0^1 \phi_2(x)\phi_1(x) dx
$$
  
=  $\int_0^1 (x - B_2)[\phi_1(x)]^2 dx - \int_0^1 C_2 \phi_0(x)\phi_1(x) dx$   
=  $\int_0^1 (x - B_2)(x - \frac{1}{2})^2 dx$   
=  $\int_0^1 x(x - \frac{1}{2})^2 dx - B_2 \int_0^1 (x - \frac{1}{2})^2 dx$ 

 $\label{eq:2.1} \frac{1}{2} \sum_{i=1}^n \frac{1}{2} \sum_{j=1}^n \frac{1}{2} \sum_{j=1}^n \frac{1}{2} \sum_{j=1}^n \frac{1}{2} \sum_{j=1}^n \frac{1}{2} \sum_{j=1}^n \frac{1}{2} \sum_{j=1}^n \frac{1}{2} \sum_{j=1}^n \frac{1}{2} \sum_{j=1}^n \frac{1}{2} \sum_{j=1}^n \frac{1}{2} \sum_{j=1}^n \frac{1}{2} \sum_{j=1}^n \frac{1}{2} \sum_{j=1}^n \frac{$ 

 $\label{eq:2.1} \frac{d\sigma}{d\sigma} = \frac{1}{\sigma^2} \left( \frac{d\sigma}{d\sigma} \right) \left( \frac{d\sigma}{d\sigma} \right) \left( \frac{d\sigma}{d\sigma} \right) \left( \frac{d\sigma}{d\sigma} \right) \,.$ 

$$
0 = \int_0^1 \phi_2(x)\phi_0(x) dx
$$
  
=  $\int_0^1 (x - B_2)\phi_1(x)\phi_0(x) dx - \int_0^1 C_2[\phi_0(x)]^2 dx$   
=  $\int_0^1 x\phi_1(x)\phi_0(x) dx - C_2 \int_0^1 [\phi_0(x)]^2 dx$   
=  $\int_0^1 x(x - \frac{1}{2}) dx - C_2 \int_0^1 dx$ .

بنابراين ،

$$
B_2 = \frac{\int_0^1 x(x - \frac{1}{2})^2 dx}{\int_0^1 (x - \frac{1}{2})^2 dx} = \frac{1}{2}
$$
  

$$
C_2 = \int_0^1 x(x - \frac{1}{2}) dx = \frac{1}{12}.
$$
  

$$
\phi_2(x) = (x - \frac{1}{2})\phi_1(x) - \frac{1}{12}\phi_0(x)
$$

$$
= x^2 - x + \frac{1}{6},
$$
  

$$
C_3 = \frac{1}{2}(\phi_1(x) - \frac{1}{12}\phi_0(x))
$$

$$
\{1, x - \frac{1}{2}, x^2 - x + \frac{1}{6}\}.
$$

برای آنکه از ایــن،مجموعه از چند جملهایهای متعامد جهت تعیین چند جملهایهای  $f(x) = e^x$  کمترین مربعات از درجات 0 ، 1 ، و 2 برای تابع \*e =  $f(x) = f(x)$  بر [1 ,0] استفاده کنیم ابتدا قرار میدهیم

$$
P_0(x) = a_0 \phi_0(x),
$$

که در آن

$$
a_0 = \frac{\int_0^1 e^x \phi_0(x) dx}{\int_0^1 [\phi_0(x)]^2 dx} = \int_0^1 e^x dx = e - 1.
$$

$$
P_1(x) = a_0 + a_1 \phi_1(x)
$$

که در آن

$$
a_1 = \frac{\int_0^1 e^x \phi_1(x) dx}{\int_0^1 [\phi_1(x)]^2 dx} = \frac{\int_0^1 e^x (x - \frac{1}{2}) dx}{\int_0^1 (x - \frac{1}{2})^2 dx} = 18 - 6e,
$$

درنتيجه *،* مستقرر استاد استاد باشد.<br>مواليد استاد استاد استاد استاد استاد استاد استاد استاد استاد استاد استاد استاد استاد استاد استاد استاد استاد ا

$$
P_1(x) = e - 1 + (18 - 6e)\phi_1(x)
$$
  
= e - 1 + (18 - 6e)(x -  $\frac{1}{2}$ )  
= (18 - 6e)x + 4e - 10.

 $\mathcal{O}(\sqrt{2})$  . The constraints of the state of the state  $\mathcal{O}(\sqrt{2})$  , and  $\mathcal{O}(\sqrt{2})$ 

بالأخرة *من المستخدمات المتوق*ية المستخدمات المستخدمات المستخدمات المستخدمات المستخدمات المستخدمات المستخدمات ا<br>ويستخدم المستخدمات المستخدمات المستخدمات المستخدمات المستخدمات المستخدمات المستخدمات المستخدمات المستخدمات ال

$$
P_2(x) = a_0 \phi_0(x) + a_1 \phi_1(x) + a_2 \phi_2(x)
$$

$$
a_2 = \frac{\int_0^1 e^x \phi_2(x) dx}{\int_0^1 \left[\phi_2(x)\right]^2 dx}
$$
  
= 
$$
\frac{\int_0^1 e^x (x^2 - x + \frac{1}{6}) dx}{\int_0^1 \left[x^2 - x + \frac{1}{6}\right]^2 dx} = 210e - 570
$$

و

$$
P_2(x) = P_1(x) + a_2 \phi_2(x)
$$
  
= (18 - 6e)x + 4e - 10 + (210e - 570)(x<sup>2</sup> - x +  $\frac{1}{6}$ )  
= (210e - 570)x<sup>2</sup> + (588 - 216e)x + 39e - 105.

7 - به روششال ۴ ، چندجملهایهای 
$$
\psi_1(t) \cdot \psi_0(t)
$$
 و (1)ی $t \psi_2(t) = 1, 1$ ه یه رامی بازه

- با استفیاده از تمرین ۰۳ چنـدجملهای کمتـرین مـربعات از درجـه دو را برای . او 1. 11 - 1, 11 + 1(t) =  $e^{(t+1)/2}$
- $\psi_0$  چند جمله ایهای  $\psi_2$  ,  $\psi_1, \psi_2$  در تعرین ۳ را از توابع  $\phi_0, \phi_1, \phi_2$  داده شده در مثال ه ۰ ۴ با تغییر متغیر (1 + t/t = {(1 + t) م [9, 1] را بتوی [1, 1] می نگارد ، بدست آورید . چون می خواهیم ضرایب پیشرو  $\psi_1$  و  $\psi_2$  مساوی 1 باشند ، باید در یک عامل مقیاس ضرب کنیم . توجه کنید که این کار بر خاصیت تعامد اثری نمیگذارد .
- ۰۶ . چند جملهای کمترین مربعات از درجه و دو برای  $f(t) = e^{(t+1)/2}$  , ایر [1,1-] ازمثال ۴ با تغییــر متغیر (1 + ٤)½ = x بدست آورید . جواب خود را با جواب تعرین ۴ مقايسه كنيد .
- نشان دهید کـه معادلات نرمال (۱۳۰۴) جواب منحصر بفرد دارند . [ راهنمایی ،  $\cdot$  Y

نظريه تقريب ۲۱۵

 $\mathcal{L}_{\mathcal{A}}^{\mathcal{A}}$  , and the constant of the contribution of  $\mathcal{A}$ 

 $i, j = 0, 1, ..., n$  .  $a_i = 0$  نشان دهید که تنبها جواب تابع  $f(x) \equiv 0$  عبارت است از  $a_i = 0$ (۱۳۰۴) را در aj ضرب کبرده و روی همه i ما جمع ببندید . علامات انتگرال و جمعبندی را بسا هم عوض کرده بدست آورید 0 = dx (P(x)]  $\int_a^b [P(x)]^2 dx$  . بنابراین ، بهازای یا 0 = 0 × 0 = 0 × 0 = 0 × 0 × درنتیجه، ماتریس ضرایب نامنفرد است ، و  $P(x) = 0$ ،... جواب منحصر بفردی برای (۱۳۰۴) وجود دارد. ]

 $\phi_0(x) = 1/\sqrt{2\pi}, \phi_1(x) = (1/\sqrt{\pi}) \sin x, \dots, \phi_{2n-1}(x) = (1/\sqrt{\pi}) \sin \frac{x}{2\pi}$  $\cdot$   $\lambda$  $_1$ ا ستفياده از  $[-\pi, \pi]$  متعيا مدنيند. [ راهنمايي مبا استفياده از  $\sin nx$ ,  $\phi_{2n}(x) = (1/\sqrt{\pi}) \cos nx$  $\vert$ انتحادهای مثلثاتی برای  $\cos(mx + nx)$  و  $\sin(mx + nx)$  انتگرالهای مربوطه را ساده کنید ۲۰

$$
\mathfrak{g} \quad \text{and} \quad \mathfrak{g} = \pi, \pi
$$

۱۰ - چند جملهای مثلثاتی کمترین مربعات کلی 
$$
S_n(x)
$$
 را برای

$$
f(x) = \begin{cases} -1 & -\pi < x < 0, \\ 1 & 0 < x < \pi. \end{cases}
$$

ىيابىد .

 $\{ \phi_0, \phi_1, \ldots, \phi_n \}$ ا . فرض كنيد  $\phi_0, \phi_1, \ldots, \phi_n \}$  يك مجموعه \* مستقل خطى أز  $\Pi_n$  با شد . نشأن دهيد كه بهازای هر عنصر  $\varrho\in\Pi_*$  ، ثابتهای منحصر بفردی مانند  $c_0,\epsilon_1,\ldots,c_{\kappa}$  وجود دارند ہطوری که

$$
Q(x) = \sum_{k=0}^{n} c_k \phi_k(x).
$$

ا . فرض كنيد  $\phi_0, \ldots, \phi_n$  بر [a, b] متعامد باشند . نشأن دهيد كه {50,0,0,,.., + } يك مجموعه • مستقل خطی است .

۴۰۴ تقریب کمترین مربعات وزندار تقریب کمترین مربعات برای تابع f تعریف شده بر بازه f (a, b) ، که در بخش ۳۰۴ ارائه. شد ، با توجه بهانحراف تابع تقریب ساز از f ، به نقاط بازه وزنهای مساوی می دهد .این امر در بسیاری از موارد. مناسب است ، ولی ، در حالات زیادی ، معقولتر آن است که ، در بخشی از بازه ، به خطا اهمیت بیشترید اده شود . تابع مسم که بر بازه fa. b] انتگرالپذیر  $w(x) \neq 0$  . بودهو بر  $(a, b)$  در  $w(x) \geq 0$  صدق کند ولی بر هر زیربازه از  $u(x) \neq 0$  . یک ت*ابع* وزن برای این بازه نامیده میشود . تعریف تعامد را میتوان بهصورت زیر به حالاتی که شامل توابع وزن باشد تعمیم داد :

$$
P(x) = \sum_{k=0}^{n} a_k \phi_k(x)
$$

را جستجو میکنیم که

$$
E(a_0,\ldots,a_n)=\int_a^b w(x)\bigg[f(x)-\sum_{k=0}^n a_k\phi_k(x)\bigg]^2 dx
$$

 $f$  را مینیمم کند . جــواب  $\rho_{k}(x)=\sum_{k=0}^{n}a_{k}\phi_{k}(x)$  یک تقریب کمترین مربعات وزندار به  $a_0,\ldots,a_n$  نامیده میشود . در اینجا میتوان از روشی که قبلا " برای بدست آوردن  $a_n$ بکار رفت استفاده کرد ، و معادلات نرمال زیر را بدست آورد :  $i = 0, \ldots, n$  بمازای هر

$$
(1\mathbf{f}\cdot\mathbf{f})\qquad \qquad \sum_{k=0}^n a_k \int_a^b w(x)\phi_k(x)\phi_j(x)\,dx = \int_a^b w(x)\phi_j(x)f(x)\,dx,
$$

$$
(1\Delta \cdot \mathbf{f}) \qquad a_j = \frac{\int_a^b w(x) \phi_j(x) f(x) dx}{\int_a^b w(x) [\phi_j(x)]^2 dx} \qquad j = 0, \ldots, n
$$

(ر .ک . تمرین ۵ . ) ۰ در بقیه<sup>ء</sup> این بخش، فقط بــه مجمـوعههای متعامد. از چند جملهایها توجه داریم .

نظريه تقريب **TIY** 

قضیه ٔ بعند ِ ، که بر روشی بهنام فرایند گرام <sup>۱</sup> ــ اشمیت <sup>۲</sup> استوار است ، طرز ساختن چند . جعلهایهای متعامد بر [a, b] نسبت به تابع وزن (w(x رانشان می دهد

قضیه ٔ ۰ ۷۰۴ مجموعه ٔ چندجمله یهای  $\langle \phi_0, \phi_1, \ldots, \phi_n \rangle$  تعریف شده به طریق زیر ،بر  $\cdot$  نسبت به تابع وزن ( $w(x)$  متعامد است $[a,b]$ 

$$
\phi_0(x) \equiv 1,
$$
  

$$
\phi_1(x) = x - B_1 \quad a \le x \le b \quad \text{and} \quad \phi_2(x) = 0.
$$

$$
B_1 = \frac{\int_a^b x w(x) [\phi_0(x)]^2 dx}{\int_a^b w(x) [\phi_0(x)]^2 dx};
$$

 $k \geq 2$  وقتى  $k \geq 3$  $\phi_k(x) = (x - B_k)\phi_{k-1}(x) - C_k\phi_{k-2}(x)$  ,  $a \le x \le b$  ,  $\phi_k(x)$ گه در آن

$$
B_k = \frac{\int_a^b x w(x) [\phi_{k-1}(x)]^2 dx}{\int_a^b w(x) [\phi_{k-1}(x)]^2 dx},
$$

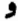

$$
C_k = \frac{\int_a^b x w(x) \phi_{k-1}(x) \phi_{k-2}(x) dx}{\int_a^b w(x) [\phi_{k-2}(x)]^2 dx}
$$

$$
\int_a^b w(x)\phi_k(x)\phi_l(x)\,dx = 0 \quad i < k \quad \text{as } l
$$

 $k = 1$ بمازای  $k = 1$ 

$$
\int_{a}^{b} w(x)\phi_{1}(x)\phi_{0}(x) dx = \int_{a}^{b} w(x)(x - B_{1}) dx
$$
  
\n
$$
= \int_{a}^{b} xw(x)[\phi_{0}(x)]^{2} dx
$$
  
\n
$$
= \int_{a}^{b} xw(x)[\phi_{0}(x)]^{2} dx
$$
  
\n
$$
= \left[\frac{\int_{a}^{b} xw(x)[\phi_{0}(x)]^{2} dx}{\int_{a}^{b} w(x)[\phi_{0}(x)]^{2} dx}\right]_{a}^{b} w(x)[\phi_{0}(x)]^{2} dx
$$
  
\n
$$
= 0.
$$
  
\n
$$
= 0.
$$
  
\n
$$
= 0.
$$
  
\n
$$
\int_{a}^{b} w(x)\phi_{n}(x)\phi_{n-1}(x) dx = \int_{a}^{b} w(x)[(x - B_{n})\phi_{n-1}(x) dx
$$
  
\n
$$
= \int_{a}^{b} w(x)(x - B_{n}[x)]^{2} dx
$$
  
\n
$$
= \int_{a}^{b} xw(x)(B_{n-1}(x))^{2} dx
$$
  
\n
$$
= \int_{a}^{b} xw(x)[\phi_{n-1}(x)]^{2} dx
$$
  
\n
$$
= \int_{a}^{b} w(x)[\phi_{n-1}(x)]^{2} dx
$$
  
\n
$$
= 0.
$$
  
\n
$$
= 0.
$$
  
\n
$$
= 0.
$$
  
\n
$$
= \int_{a}^{b} w(x)[\phi_{n-1}(x)]^{2} dx
$$
  
\n
$$
= 0.
$$
  
\n
$$
= \int_{a}^{b} w(x)\phi_{n}(x)\phi_{n-2}(x) dx = 0.
$$
  
\n
$$
= \int_{a}^{b} w(x)\phi_{n}(x)\phi_{n}(x) dx
$$
  
\n
$$
= \int_{a}^{b} w(x)(x - B_{n})\phi_{n-1}(x) - C_{n}\phi_{n-2}(x)\phi_{n}(x) dx
$$
  
\n
$$
= \int_{a}^{b} w(x)\phi_{n-1}(x)[\phi_{n-1}(x) - C_{n}\phi_{n-2}(x)]\phi_{n}(x) dx
$$
<

 $\epsilon$ 

 $\mathcal{L}^{\text{max}}_{\text{max}}$  . We assume that the contribution of the contribution  $\mathcal{L}^{\text{max}}_{\text{max}}$ 

از (a, b) مستقل خطی ند و یسک پایه برای  $\Pi_n$  می سازند ، و ، به زای هرچندجمله ی  $Q_k$  از  $[a,b]$  $k < n$  44.

$$
\int_a^b w(x)\phi_n(x)Q_k(x) \, dx = 0.
$$

$$
\phi_0, \ldots, \phi_n \quad \text{and} \quad \text{and} \quad \text{
$$

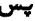

$$
0 = \sum_{j=0}^{n} c_j \int_a^b w(x) \phi_j(x) \phi_k(x) dx,
$$
  

$$
0 = c_k \int_a^b w(x) [\phi_k(x)]^2 dx,
$$

 $\{\phi_0,\ldots,\phi_n\}$ ، و نتیجه میشود که  $\forall k \in \{1,\ldots,n\}$  هر  $k=0,1,\ldots,n$  درست است یک مجموعه ٔ مستقل خطی است و ، طبق تبصرههای بعد از مثال ۲ از بخش ۳۰۴ ، یک پایه برای ۲۱٫ تشکیل می درهد .

 $\cdot$  فرض کنیم (2kx یک چندجطمای از درجه ۶ k باشد. در تعرین ۱۱ از بخش ۰۴ گفته شد که اعدادی مانند co, . . . , ck وجود دارند بطوری که

$$
Q_k(x) = \sum_{j=0}^k c_j \phi_j(x).
$$

لذا ،

\n
$$
\int_{a}^{b} w(x) Q_{b}(x) \phi_{n}(x) \, dx = \sum_{j=0}^{b} c_{j}(x) \int_{a}^{b} w(x) \phi_{j}(x) \phi_{n}(x) \, dx
$$
\n

\n\n $= 0,$ \n

\n\n $\therefore \int_{a}^{b} \phi_{j} \phi_{n}(x) \phi_{n}(x) \, dx \quad \text{and} \quad \phi_{n} \quad \text{and} \quad \phi_{n} \quad \text{and} \quad \$ 

فصل چہار TY0

مثال ۰۱ یکیاز متداولترین مجموعهها از چندجطهایهای متعامد مجموعه ٔ چندجعلهایهای لژاندر  $\left\{P_n\right\}$  است ، که بر  $[-1,1]$  نسبت به تابع وزن 1 $(x)\equiv w(x)$  متعامدند . در تعریف کلاسیک چندجملمایهای لژاندر باید بمازای هر  $n \rightarrow P_n(1) = P_n(1)$  ، و میتوان ، با استفاده از یک رابطه ٔبازگشتی ، چندجطهایها را وقتی 2 ≤ n تولید کرد . این نرمالسازی دربحث ما لازم نمیشود ، و چنــدجطـهایهای تقریب ساز کمترین مربعات تولید شده در هر حالت یکی هستند . با استفاده از روند قضیه ؟ . ٧ ،

$$
P_0(x) \equiv 1
$$
  

$$
B_1 = \frac{\int_{-1}^{1} x \, dx}{\int_{-1}^{1} dx} = 0
$$

درنتيجه ،

$$
P_1(x) = (x - B_1)P_0(x) = x.
$$

همچنین ،

درنتيجه ،

$$
B_2 = \frac{\int_{-1}^{1} x^3 dx}{\int_{-1}^{1} x^2 dx} = 0
$$

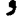

و

$$
C_2 = \frac{\int_{-1}^{1} x^2 dx}{\int_{-1}^{1} 1 dx} = \frac{1}{3},
$$

 $P_2(x) = (x - B_2)P_1(x) - C_2P_0(x) = (x - 0)x - \frac{1}{3} \cdot 1 = x^2 - \frac{1}{3}.$ بالاخره،

$$
B_3 = \frac{\int_{-1}^{1} x \cdot (x^2 - \frac{1}{3})^2 dx}{\int_{-1}^{1} (x^2 - \frac{1}{3})^2 dx} = 0,
$$

$$
C_3 = \frac{\int_{-1}^{1} x \cdot x \cdot (x^2 - \frac{1}{3}) dx}{\int_{-1}^{1} x^2 dx} = \frac{\frac{8}{45}}{\frac{2}{3}} = \frac{4}{15}
$$

و درنتيجه ،

1. Legendre

 $\mathcal{L}_{\text{max}}$  and  $\mathcal{L}_{\text{max}}$  and  $\mathcal{L}_{\text{max}}$ 

نظريه تقريب ٢٢١

$$
P_3(x) = (x - B_3)P_2(x) - C_3 P_1(x)
$$
  
=  $x \cdot (x^2 - \frac{1}{3}) - \frac{4}{15}x = x^3 - \frac{3}{5}x$ .

با استفادهاز معادله ٔ (۱۷۰۴) ، چندجملهایهای چبیشف بهروشی تسلسلی به آسانیبدست میآیند :

1. Chebyshev

فصل چہار **TTT** 

$$
T_2(x) = 2xT_1(x) - T_0(x) = 2x^2 - 1,
$$
  
\n
$$
T_3(x) = 2xT_2(x) - T_1(x) = 4x^3 - 3x,
$$
  
\n
$$
T_4(x) = 2xT_3(x) - T_2(x) = 8x^4 - 8x^2 + 1,
$$

و غیره ،

 $\mathcal{L}_{\text{max}}$  and  $\mathcal{L}_{\text{max}}$ 

$$
\int_{-1}^{1} \frac{T_n(x) T_m(x)}{\sqrt{1 - x^2}} dx = \int_{-1}^{1} \frac{\cos(n \arccos x) \cos(m \arccos x)}{\sqrt{1 - x^2}} dx
$$
  
:  $\ln \frac{1}{2} \cos \left(\frac{x}{2}\right) = \arccos x$ 

$$
\int_{-1}^{1} \frac{T_n(x)T_m(x)}{\sqrt{1 - x^2}} dx = \int_{\pi}^{0} \frac{\cos(n\theta)\cos(m\theta)}{\sin \theta} (-\sin \theta \, d\theta)
$$

$$
= -\int_{\pi}^{0} \cos(n\theta)\cos(m\theta) \, d\theta
$$

$$
= \int_{0}^{\pi} \cos(n\theta)\cos(m\theta) \, d\theta.
$$

 $\cos n\theta \cos m\theta = \frac{1}{2} [\cos(n + m)\theta + \cos(n - m)\theta],$ 

$$
\int_{-1}^{1} \frac{T_n(x) T_m(x) dx}{\sqrt{1 - x^2}} = \frac{1}{2} \int_0^{\pi} \cos((n + m)\theta) d\theta
$$
  
+ 
$$
\frac{1}{2} \int_0^{\pi} \cos((n - m)\theta) d\theta
$$
  
= 
$$
\left[ \frac{1}{2(n + m)} \sin((n + m)\theta) + \frac{1}{2(n - m)} \sin((n - m)\theta) \right]_0^{\pi}
$$
  
= 0.

همچنین ، به روش مشابه می توان نشان داد که ،  $\int_{-1}^{1} \frac{T_n^2(x)}{\sqrt{1-x^2}} dx = \frac{\pi}{2}, n \ge 1$  بمازای هر  $(1\lambda \cdot f)$ 

(ر .ک . تمرين ١ ) .

انگیزه ٔ اصلی برای نوجه به کمترین مربعات وزندار این است که تابع وزن بربخشهای متمایز یک بازه تاکید متفاوت میگذارد . مثلا " ، تابع وزن

$$
w(x) = \frac{1}{\sqrt{1-x^2}}
$$

نزدیک مرکز بازه ٔ (1, 1 – ) تاکید کمتر ، و وقتی |x| نزدیک یک است تاکید بیشتری دارد . ممکن است محساسیه ٔ انتگرالها در روشهای تقریب کمترین مربعات پرزحمت باشد ؛ با اینحال ، روشیای عــددی انتگرالگیری در دسترساند و در فصل ۵ ارائه خواهند شد . فرایند بحث شده در قضیه ۰ ۷۰۴ ، بهازای هر بازه [a, b] و تابع وزن (w(x ،روشی برای رسیدن به یک فرمول بازگشتی از نوع زیر بهما میدهد :  $\phi_k(x) = (x - B_k)\phi_{k-1}(x) - C_k\phi_{k-2}(x)$ .  $k \ge 2$  هر وقت  $(19.5)$ اگر این فرمول معلوم باشد ، و ضرایب

$$
a_k = \int_a^b w(x)\phi_k(x)f(x) \, dx \Big/ \int_a^b w(x) [\phi_k(x)]^2 \, dx
$$
  
\n
$$
\text{Lum} \quad \text{Lum} \quad \text{Lum} \quad \text{Lum} \quad \text{Lum} \quad \text{Lum} \quad \text{Lum} \quad \text{Lum} \quad \text{Lum} \quad \text{Lum} \quad \text{Lum}
$$
  
\n
$$
P_n(x) = \sum_{k=0}^n a_k \phi_k(x)
$$
  
\n
$$
\text{Lum} \quad \text{Lum} \quad \text{
$$

الگوریتم معاسبه<sup>ی</sup> کمترین مربعات ۱۰۴  
برای معاسبه<sup>ی</sup> تقریب کمترین مربعات 
$$
P_n(x) = \sum_{k=0}^{n} a_k \phi_k(x)
$$
می تابع ۱۰۵ در نقطه<sup>ی</sup> د  
که بمازای هر ۶۰، ۶۵ ۷ (d<sub>k</sub>) d*x* / (d<sub>k</sub> x) (d<sub>k</sub> x) (d<sub>k</sub> x) (e<sub>k</sub> x)

 $b_{n+2}=0,$  $b_{n+1} = 0$ ,  $B_{n+1} = 0$ ,

۲۲۴ فصل چہار

د ،

$$
C_{n+2}=0,
$$
  

$$
C_{n+1}=0.
$$

$$
B_{k} = \frac{\int_{a}^{b} xw(x)[\phi_{k-1}(x)]^{2} dx}{\int_{a}^{b} w(x)[\phi_{k-1}(x)]^{2}} dx \text{ and } k = n, n - 1, ..., 1
$$
  
\n
$$
\alpha_{k} = \frac{\int_{a}^{b} xw(x)[\phi_{k-1}(x)]^{2} dx}{\int_{a}^{b} w(x)[\phi_{k-1}(x)]^{2}} dx \text{ and } \alpha_{k} = n, n - 1, ..., 2
$$
  
\n
$$
C_{k} = \frac{\int_{a}^{b} xw(x)\phi_{k-1}(x)\phi_{k-2}(x) dx}{\int_{a}^{b} w(x)[\phi_{k-2}(x)]^{2}} dx
$$
  
\n
$$
\alpha_{k} = n, n - 1, ..., 0
$$
  
\n
$$
b_{k} = (x - B_{k+1})b_{k+1} - C_{k+2}b_{k+2} + a_{k}
$$
  
\n
$$
b_{0} = P_{n}(x) \text{ and } \alpha_{k} = a_{k} \text{ and } \alpha_{k} = b_{k} - (x - B_{k+1})b_{k+1} + C_{k+2}b_{k+2},
$$
  
\n
$$
B_{k} = \frac{1}{2}a_{k} - \frac{1}{2}a_{k} - \frac{1}{2}a_{k}
$$

$$
P_n(x) = \sum_{k=0}^n a_k \phi_k(x)
$$
  
= 
$$
\sum_{k=0}^n [b_k - (x - B_{k+1})b_{k+1} + C_{k+2}b_{k+2}]\phi_k(x)
$$
  
= 
$$
b_0 \phi_0(x) + b_1[\phi_1(x) - (x - B_1)\phi_0(x)]
$$
  
+ 
$$
\sum_{k=2}^n b_k[\phi_k(x) - (x - B_k)\phi_{k-1}(x) + C_k\phi_{k-2}(x)]
$$
  
= 
$$
b_0 \phi_0(x)
$$
  
= 
$$
b_0
$$
.

$$
\vdash 1, 1] \rightarrow r
$$
ه 1, 1) بروکشت به چند جملهایهای چبیشف تعریف شده در مثال ۲ بر [ 1, 1] با  
\n
$$
T_0(x) = 1, T_1(x) = x
$$

$$
T_{n+1}(x) = 2xT_n(x) - T_{n-1}(x) \quad n \ge 1
$$
بمازای هر 1  $n \ge 1$  بمازای هر 1  $n \ge 1$  بمازای هر 1  $n \ge 1$  بمازای هر 1  $n \ge 1$ 

استقرا نتیجه میشود ، زیرا  
\n
$$
T_2(x) = 2x^2 - 1 = 2^{2-1}x^2 - 1,
$$
\n
$$
T_3(x) = 2xT_2(x) - T_1(x) = 2^{3-1}x^3 + 1
$$
\n
$$
T_4(x) = 2xT_3(x) - T_2(x) = 2^{4-1}x^4 + 1
$$
\n
$$
T_5(x) = 2xT_3(x) - T_2(x) = 2^{4-1}x^4 + 1
$$
\n
$$
T_6(x) = 2xT_3(x) - T_2(x) = 2^{4-1}x^4 + 1
$$
\n
$$
T_7(x) = 2x^2 - 1
$$
\n
$$
T_8(x) = 2x^2 - 1
$$
\n
$$
T_9(x) = 2x^3 - 1
$$
\n
$$
T_9(x) = 2x^2 - 1
$$
\n
$$
T_9(x) = 2x^2 - 1
$$
\n
$$
T_1(x) = 2x^2 - 1
$$
\n
$$
T_2(x) = 2x^3 - 1
$$
\n
$$
T_3(x) = 2x^2 - 1
$$
\n
$$
T_4(x) = 2x^2 - 1
$$
\n
$$
T_5(x) = 2x^2 - 1
$$
\n
$$
T_6(x) = 2x^2 - 1
$$
\n
$$
T_7(x) = 2x^2 - 1
$$
\n
$$
T_8(x) = 2x^2 - 1
$$
\n
$$
T_9(x) = 2x^2 - 1
$$
\n
$$
T_9(x) = 2x^2 - 1
$$
\n
$$
T_9(x) = 2x^2 - 1
$$
\n
$$
T_9(x) = 2x^2 - 1
$$
\n
$$
T_9(x) = 2x^2 - 1
$$
\n
$$
T_9(x) = 2x^2 - 1
$$
\n
$$
T_9(x) = 2x^2 - 1
$$
\n
$$
T_9(x) = 2x^2 - 1
$$
\n
$$
T_9(x) = 2x^2 - 1
$$
\n<math display="</p>

$$
\begin{aligned}\n\widetilde{T}_n(x) &= 2^{1-n} T_n(x) \quad n \ge 1 \quad \text{and} \\
\text{for } n & \ge 1, \\
\widetilde{T}_n & \text{and} \\
\widetilde{T}_0(x) &= 1, \quad \widetilde{T}_1(x) = x, \quad \widetilde{T}_2(x) = x^2 - \frac{1}{2},\n\end{aligned}
$$

$$
(7 \circ \cdot \mathfrak{f}) \qquad \qquad \tilde{T}_{n+1}(x) = x \tilde{T}_n(x) - \frac{1}{4} \tilde{T}_{n-1}(x) \quad , \quad n \ge 2
$$
بما استفاده از الگوریتم ۱۰۴ جېت محاسبه<sup>و</sup>  
4 - (71)<sup>k</sup>

$$
P_4(x) = \sum_{k=0}^{4} \frac{(-1)^k}{k^2 + 1} \, \tilde{T}_k(x)
$$

$$
A(x) = \sum_{k=0}^{n} k^2 + 1
$$
  
\n
$$
k = 0, 1, 2, 3, 4
$$
 or 
$$
\sum_{k=0}^{n} k^2 + 1
$$
  
\n
$$
B_1 = B_2 = B_3 = B_4 = 0, \qquad C_2 = \frac{1}{2}, \qquad C_3 = C_4 = \frac{1}{4}.
$$
  
\n
$$
B_6 = b_5 = 0 \qquad C_2 = C_5 = 0 \qquad B_5 = 0 \qquad C_2 = 2, \qquad C_3 = C_4 = \frac{1}{4}.
$$
  
\n
$$
b_7 = B_2 = B_3 = B_4 = 0, \qquad C_2 = \frac{1}{2}, \qquad C_3 = C_4 = \frac{1}{4}.
$$
  
\n
$$
b_8 = b_5 = 0 \qquad b_5 = 0 \qquad b_5 = 0 \qquad b_5 = 0 \qquad c_5 = 0 \qquad c_6 = 0.
$$
  
\n
$$
b_4 = (x - B_5)b_5 - C_6b_6 + a_4 = .05882353,
$$

$$
b_4 = (x - B_5)b_5 - C_6b_6 + a_4 = .05882353,
$$
  
\n
$$
b_3 = (x - B_4)b_4 - C_5b_5 + a_3 = -.07058824,
$$
  
\n
$$
b_2 = (x - B_3)b_3 - C_4b_4 + a_2 = .14999999,
$$
  
\n
$$
b_1 = (x - B_2)b_2 - C_3b_3 + a_1 = -.40735294,
$$
  
\n
$$
P_1(5) = b_2 = (x - B_1)b_2 - C_2b_1 + a_2 - .7113335
$$

$$
P_4(.5) = b_0 = (x - B_1)b_1 - C_2b_2 + a_0 = .7213235.
$$

و

## فصل چہار ۲٢۶

. A مارای هر چندجملهای چبیشف (T(x )

7.
$$
\int_{-1}^{1} \frac{T_n^2(x)}{\sqrt{1-x^2}} dx = \frac{\pi}{2}.
$$
  
7.  $x = .75$   $x = .76$   $x = .76$ 

- با استفاده از قضیه ۲۰۴ و الگوریتم ۱۰۴ ، برای هریک از توابع زیر ، چندجملهای تقریبساز کمتــزین مربعات از درجه ٔ سه را تعیین ، و L<sub>2</sub> ــ نرمخطارابدستآورید : :  $f(x) = \cos x, 0 \le x \le 1$  (1)
	- $f(x) = \ln x, 1 \le x \le 2$  (-)
	- :  $w(x) = e^x$  )  $y(x) = x^4, 0 \le x \le 1$  (  $\ne$  )

$$
f(x) = e^{-\lambda x}, 0 \le x \le 1 \quad (\frac{\lambda}{2})
$$

- ۰۶ با استفـاده از روش قضیــه ۰۷۰۴ ، د L<sub>3</sub> ، V ، ۴ و L<sub>1</sub> را طــوری حســاب کنیــد که نسبت (0, 00) یک مجموعه ٔ متعا مدار چندجملهایهای تعریف شده بر (0, 00) نسبت (0, 00) به این استفاده است این کلیه به تابع وزن \*-e = (x) بوده و L<sub>o</sub>(x) = 1 . چندجعلمایهای حاصل از این روند چند جم*لها یهای لاگور<sup>1</sup> ن*امیده می شوند .
- و و P3 ، یعنی چنسدجملهایهای لژاندر درجه ٔ چهار و پنج که در مثال ۱ معرفی (P3 )  $\cdot$  Y شدند ، را حساب کنید .
	- نشان دهید که مرحله ٔ استقرای  $\cdot$   $\lambda$

$$
\int_a^b w(x)\phi_n(x)\phi_{n-2}(x)\,dx=0
$$

در قضیه ۲۰۴ برقرار است .

1. Laguerre

**۰۴ ه چند جملهایهای چبیشف و با صرفهسازی سریهای توانی** دراین بخش، بررسی چندجملهایهای چبیشف را که در مثالهای ۲ و ۳ از بخش ۴۰۴ آغاز شد ادامه میدهیم .این بررسی به دو نتیجه ٔ زیر منجر میشود : اولا " ، جای بیهینه ٔ نقاط درونیاب برای مینیمم سازی خــطا در درونیابی لاگرانژ ؛ ثانیا " ، ابزارهای تقلیل درجه ً یک چندجملهای تقریب ساز با کمترین زیان در دقت .

بمیاد می7وریم که تعریف چندجملهای چبیشف به صورت زیر است :  $T_n(x) = \cos[n \arccos x]$   $\cdot n = 0, 1, 2, ...$   $x \in [-1, 1]$  مدر  $(11.4)$  $\theta = \arccos x$  حایگذاری  $\theta = \arccos x$  ایجاب میکند که

 $T_n(x) = \cos(n\theta) \cdot n = 0, 1, 2, \ldots, \theta \in [0, \pi]$  بمارای هر  $(55.4)$ 

به کمک مصادله ( ٢٢٠٤ ) و اتحادهای مثلثاتی مختلف ، در مثال ٢ از بخش ۴٠۴ نشان دادیم که ،

$$
(YY \cdot \mathfrak{f}) T'_{n+1}(x) = 2xT_n(x) - T_{n-1}(x) \cdot x \in [-1, 1]_p \ n = 1, 2, \ldots
$$
  
بناستفاده از  $T_0(x) = 1$  و  $T_0(x) = 1$  باستفاده  $T_1(x) = x$  و دره  $T_0(x) = 1$  بمازایه، بهازای هر  $1 \leq n^{-1}$  یشرو 1<sup>-1</sup>2

$$
T_{\pi}
$$
 نتیجه دراین بخش مربوط است به <sub>ا</sub>صفرهای چندجملهای

 $n \geq 1$ قضیهٔ ۹۰۴ . چندجملهای چبیشف  $T_n$  ازدرجهٔ  $n \geq 1$  دارای  $n$  صفرسادهدر [1.1-] در نقاطزیر است .

$$
(\Upsilon \Upsilon \cdot \Upsilon) \qquad \qquad \bar{x}_k = \cos\left(\frac{2k-1}{2n}\pi\right) \cdot k = 1, 2, \ldots, n \text{ as } k \to \infty
$$

$$
(\Upsilon \Delta \cdot \Upsilon) \qquad \qquad \bar{x}'_k = \cos\left(\frac{k\pi}{n}\right) \ , \ \ k = 0, \ldots, n \ \text{as } k \leq 1
$$

بطوري كه ،

$$
(r \circ \cdot r) \qquad T_n(\bar{x}_k') = (-1)^k \quad k = 0, 1, ..., n
$$

## فصل چہار **TTA**

$$
\bar{x}_k = \cos\left(\frac{2k-1}{2n}\pi\right) \cdot k = 1, 2, \ldots, n
$$

 $\label{eq:2} \frac{1}{2} \left( \frac{1}{2} \sum_{i=1}^n \frac{1}{2} \sum_{j=1}^n \frac{1}{2} \sum_{j=1}^n \frac{1}{2} \sum_{j=1}^n \frac{1}{2} \sum_{j=1}^n \frac{1}{2} \sum_{j=1}^n \frac{1}{2} \sum_{j=1}^n \frac{1}{2} \sum_{j=1}^n \frac{1}{2} \sum_{j=1}^n \frac{1}{2} \sum_{j=1}^n \frac{1}{2} \sum_{j=1}^n \frac{1}{2} \sum_{j=1}^n \frac{1}{2} \sum_{j$ 

ا المحافظة المستخدمة المحافظة المحافظة المحافظة المحافظة المحافظة المحافظة المحافظة المحافظة المحافظة المحافظة<br>المحافظة المحافظة المحافظة المحافظة المحافظة المحافظة المحافظة المحافظة المحافظة المحافظة المحافظة المحافظة ال

$$
T_n(\bar{x}_k) = \cos(n \arccos \bar{x}_k)
$$
  
=  $\cos\left(n \arccos\left(\cos\left(\frac{2k-1}{2n}\pi\right)\right)\right)$   
=  $\cos\left(\frac{2k-1}{2}\pi\right) = 0;$ 

 $\cdot$  درنتیجه ،  $\bar{x}_k$  ، بمازای هر  $k=1,2,\ldots,n$  ، یک صفر  $T_a$  است . چون  $T_a$  یک چندجعلمای از درجه \* n است ، همه \* صفرهای  $T_{\pi}$  باید به این شکل باشند . برای انبات قسمت دوم این قضیه ، ابتدا ملاحظه میکنیم که

$$
T'_n(x) = \frac{d}{dx} \left[ \cos(n \arccos x) \right]
$$

$$
= \frac{n \sin(n \arccos x)}{\sqrt{1 - x^2}},
$$

 $\cdot 1 \leq k \leq n-1$ و، وقتى

$$
T'_n(\bar{x}'_k) = \frac{n \sin\left(n \arccos\left(\cos\left(\frac{k\pi}{n}\right)\right)\right)}{\sqrt{1 - \cos^2\left(\frac{k\pi}{n}\right)}}
$$

$$
= \frac{n \sin(k\pi)}{\sin\left(\frac{k\pi}{n}\right)} = 0.
$$

بعلاوه ، چون  $T_n$  یک چندجملهای از درجه ٔ n است ،  $T_*$  یک چندجملهای ازدرجه ٔ بوده و همه عفرهای  $T'_n$  در این نقاطرخ میدهند . تنبا اکسترممهای ممکن دیگر $(n-1)$ .  $\bar{x}_n = -1$  تابع  $\bar{x}_0$  در نقاط انتهایی بازه 1, 1] رخ خواهند داد : یعنی ، در 1 =  $\bar{x}_0$  و

$$
T_n(\bar{x}_k') = \cos\left(n \arccos\left(\cos\left(\frac{k\pi}{n}\right)\right)\right)
$$
  
=  $\cos(k\pi) = (-1)^k$ ,

نظريه تقريب ٢٢٩

در هر مقدار زوج k ماکزیمم و در هر مقدار فرد مینیمم خواهیم داشت.

.  $P_n = \widetilde{T}_n$  میتواند رخ دهد که  $\widetilde{T}_n$  ، ۴) دقط وقتی میتواند رخ دهد که

 $P_n \in \bar{\Pi}_n$ برهان . فرض كنيم ,  $P_n \in \bar{\Pi}_n$ 

فصل چہار ٢٣٥

$$
\max_{x \in [-1,1]} |P_n(x)| = ||P_n||_{\infty} \le \frac{1}{2^{n-1}}.
$$

n ممچنین ،  $P_n - \tilde{T}_n - P_n$  ، چون  $\tilde{T}_n$  و  $P_n$  هر دو چند جعلعایهایی تکیس از درجه  $q = \tilde{T}_n - P_n$ هستند ، Q یک چنــدجملهای از درجه ٔ حداکثر (n – 1) اسّت . بعلاوه ، در نقاط اکسّتریم . T.

$$
Q(\bar{x}'_k) = \bar{T}_n(\bar{x}'_k) - P_n(\bar{x}'_k) = \frac{(-1)^k}{2^{n-1}} - P_n(\bar{x}'_k).
$$

اینامر که

وقتی 
$$
k
$$
 زوج باشد.

چون Q پیوسته است ، میتوان با استفاده از قضیه ٔ مقدار میانی نشان داد که چند جملهای درجه ٔ (n – 1) م  $Q$  بایددستکم n صفر دربازه ٔ [1, 1- ] داشته باشد ، کهبوضوح ناممکن است مگر آنکه  $Q \equiv 0$  . این ایجاب میکند که  $\tilde{\tau}_n = \tau_n$  ، که قضیه را ثابتخواهد کېږد :

با استفاده از قضیه ٔ ۱۰۰۴ ، می توان به این سوال که گرههای درونیاب را باید کجا قرار داد تا در درونیابی لاگرانژ خطا مینیمم شود پاسخ داد . قضیه ٔ ۳۰۳ (ص۱۲۵) ،وقتی بر[1, 1] اعمال شود ، میگوید که ، هرگاه  $x_0, \ldots, x_n$  نقاط متمایز در بازه ً[1, 1] بوده  $(-1,1)$ و [1 ـ ] $(-1,1)$  ، آنگاه ، بسمارای هر  $x \in [-1,1]$  ، نقطهای مانند (x) در (1 ـ ) هست بطوری که

$$
f(x) = P(x) + \frac{f^{(n+1)}(\xi(x))}{(n+1)!} (x - x_0)(x - x_1) \cdots (x - x_n),
$$

که در آن P چندجملهایدرونیابالاگرانژ است . مُهنیمم سازی خطا با انتخاب دقیق نقاط عموما " معادل است با یافتن نقاط  $x_0,\ldots,x_n$  که کمیت  $x_0,\ldots,x_n$ 

نظريه تقريب **٢٣١** 

 $|(x-x_0)(x-x_1)\cdots(x-x_n)|$ 

 $x_0, x_1, \ldots, x_n$  را در سراسر بسازه ً [1, 1] مینیمم کند. این رامی توان با انتخاب نقاط طوری انجام داد که مقدار ماکزیمم  $(x-x_1)\cdots(x-x_n)$  را مینیمم کند . چون یک چنسدجعلمای تکیس از درجه ۱/ ۱/ ۱/ ست ، بنابر (x - x ) (x - x ) (x - x ) قضیهٔ ۱۰۰۴ ، این مینیمم بدست میآید اگر و فقطاگر

$$
(x-x_0)(x-x_1)\cdots(x-x_n)=T_{n+1}(x)
$$

 $k = 0, 1, ..., n$ وقتی نقطه  $k + 1$ ، مین صفر  $\tilde{T}_{n+1}$ ، بمازای هر  $k = 0, 1, ..., n$ یعنی وقتی  $x_k$  به صورت زیر اختیار شود :

$$
(\tau) \cdot \tau \qquad \qquad \bar{x}_{k+1} = \cos \frac{2k+1}{2(n+1)} \pi,
$$

 $\|T_{n+1}\|_{\infty} = 1/2^{n}$  مقدار ماکزیمم  $|(x - x_0)(x - x_1) \cdots (x - x_n)|$  مینیمم میشود. چون  $\mathcal{X}_1$ این ایجاب میکند که ، بمارای هر انتخاب نقاط  $x_1, \ldots, x_n$  در بازه  $\mathcal{X}_1, \ldots, \mathcal{X}_n$ 

$$
\frac{1}{2^n} = \max_{x \in [-1, 1]} |(x - \bar{x}_1)(x - \bar{x}_2) \cdots (x - \bar{x}_{n+1})|
$$
  
\n
$$
\leq \max_{x \in [-1, 1]} |(x - x_0)(x - x_1) \cdots (x - x_n)|,
$$

با تغيير متغير  $\bar{x} = \frac{1}{2}[(b - a)x + a + b]$  في  $\bar{x} = \frac{1}{2}(b - a)x + a + b$ بمنقاط نظیرشان & در سازه \* [a, b] ، میتوان روش قسوق را سرای انتخاب نقاطی که خطای . درونیابی را مینیمم میکند بهآسانی به بازه ٔ بسته کلی [a, b] تعمیم داد

**a** مثال ۰۱ فرض کنیسم بسر [0, 1.5] ، \* c = xe در چندجملهای درونیاب از درجه حداکشـر ســه را مــی'سازیم . ابتــدا ، با استفاده از گرههــای متســــاوی الفــــاصلـــــه ً بدست می آوریم  $x_0 = 0, x_1 = .5, x_2 = 1, x_3 = 1.5$ 

$$
L_0(x) = -1.3333x^3 + 4.0000x^2 - 3.6667x + 1,
$$
  
\n
$$
L_1(x) = 4.0000x^3 - 10.000x^2 + 6.0000x,
$$
  
\n
$$
L_2(x) = -4.0000x^3 + 8.0000x^2 - 3.0000x,
$$
  
\n
$$
L_3(x) = 1.3333x^3 - 2.0000x^2 + 0.6667x.
$$

و

با مقادیر مذکور در جدول ۱۱۰۴ ، چندجعلمای درونیاب عبارت خواهد بود از  $P_3(x) = 1.3875x^3 + .057570x^2 + 1.2730x$ .

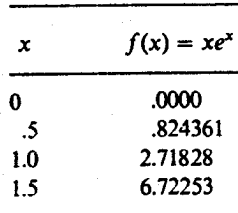

. بیرای ارائیه ٔ چنبدجملهای درونیتاب دوم ، صفرهای  $\bar{x}_k = \cos((2k+1)/8)\pi$ ار با استفاده از تبدیل  $\tilde{T}_4$  ، از  $\tilde{T}_4$  ، از  $k = 0, 1, 2, 3$  $\tilde{x}_k = .75 + .75\bar{x}_k$ آز[1,1-] به [0,1.5] منتقل میکنیم ، خواهیم داشت  $\tilde{x}_0 = 1.44291, \quad \tilde{x}_1 = 1.03701, \quad \tilde{x}_2 = .46299,$ 

 $\tilde{x}_1 = .05709.$ 

دراین صورت ، چندجملهایهای ضرایب لاگرانژ بهصورت زیر محاسبه میشوند :

 $\tilde{L}_0(x) = 1.8142x^3 - 2.8249x^2 + 1.0264x - .049728,$  $\bar{L}_1(x) = -4.3799x^3 + 8.5977x^2 - 3.4026x + .16705,$  $\bar{L}_2(x) = 4.3799x^3 - 11.112x^2 + 7.1738x - .37415,$  $\tilde{L}_3(x) = -1.8142x^3 + 5.3390x^2 - 4.7976x + 1.2568.$ 

مقادیر تابعی لازم برای این چندجملهایها در جدول ۲۱۲.۴مدهاند ، و چنسندسا جعلمای درونیاب از درجه ٔ حداکثر سه عبارت است از  $\tilde{P}_3(x) = 1.3811x^3 + .044445x^2 + 1.3030x - .014357.$ برای مقایسه ، در جدول ۱۳۰۴ مقادیر مختلف x ، همراه با مقادیر

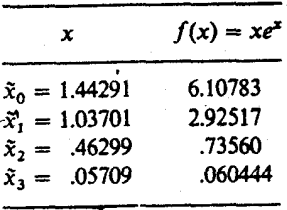

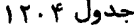

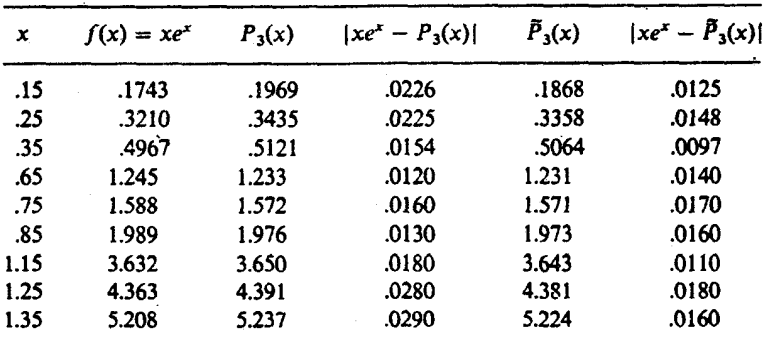

جدول ۱۳۰۴

و ( $\bar{P}_3(x)$  بت شدهاند . از ایسن جدول میتوان دید که ، اگرچه خطای  $P_3(x)$  ،  $f(x)$ استفاده از P3 نزدیک میرکز جندول از خطای استفاده از F3 کمتر است ، خطای ماکزیمم استفاده از  $\,\,\bar{P}_3\,$  بمطور قابل ملاحظهای کمتر میباشد .

نتیجه ٔ زیر را می توان با استفاده از قضیه ٔ ۱۵۰۴ بهآسانی بدست آورد . برهان در تمرين ١ خواسته شده است .

نتیجهٔ ۱۱۰۴ . هرگاه P چندجملهای درونیــاب از درجهٔ حداکثر n با گرههایی در  $f \in C^{n+1}[-1,1]$  مفرهای  $T_{n+1}(x)$  باشد ، آنگاه ، بع*ازای ه*ر [1, 1] .

 $\max_{x \in [-1, 1]} |f(x) - P(x)| \leq \frac{1}{2^{n}(n + 1)!} \max_{x \in [-1, 1]} |f^{n+1}(x)|$ 

فصل چہار ٢٣۴

همچنین ، از چندجملهایهای چبیشـف می;توان برای تقلیل درجه ٔ یک چندجملهای تقریب ساز سا کمتسرین زبان ً در دقت استفاده کرد . این روش بخصوص وقتی مفیدالستکه چندجعلهای تقریب ساز مورد استفاده یک چندجعلهای تیلور باشد . با آنکه چندجعلهایهای تیلور در مجاورت نقطسای که بسط داده شدهاند خیلی دقیقاند ، اثرشان وقتی در نقاط دورتر از ایسن نقطه بکار می روند بسرعت از بین می رود . به این دلیل ، ممکن است برای تحمل خطایی معین به یک چندجملهای تیلور از درجه ٔ بالا نیاز باشد . چون چندجملهایهای چبیشف کمترین مقــدار قدر مطلق ماکزیمم را دارند که بر یک بازه بهطور یکنواخت پخش شده است ، می تسوان از آنها برای تقلیل درجه ٔ چندجعلهای نیلور بدون تحاوز از تحعل خطا استفاده کرد .

مثال زیر روش مربوطرا توضیح میدهد .

مثال ۲. تابع \*e =  $f(x) = e^x$  را می توان بر بازه\* [1, 1-] با چندجعلهای تیلور درجه \*جهار كەجول صغر بسط دادە شدە است :

$$
P_4(x) = 1 + x + \frac{x^2}{2} + \frac{x^3}{6} + \frac{x^4}{24}
$$

و با خطای

$$
|R_4(x)| = \frac{|f^{(5)}(\xi(x))||x^5|}{120} \le \frac{e}{120} \approx .023 \cdot -1 \le x \le 1
$$

تقریب کرد .

فرضکنیم خطای واقعی 05. قابل تحمل باشد ، و حالتی را درنظر میگیریم که در آن جملسه شامل <sup>4</sup>x در چندجملهای تیلور با چندجملهایهای چبیشف معادل از درجه نابیشتر از چهار عوض شده است .

پیشازادامه این مثال ، نمایش صریح  $x^*$  را برحسب  $T_k$  , . $T_0, T_1, \ldots, T_k$  ، بمازایچند عدد صحیح مثبــت کوچکتر (ج) ، ثبت میکنیم . صحت جدول ۱۴۰۴ در تمرین ۲ خواسته شذه است . بنابراین ،

$$
P_4(x) = 1 + x + \frac{1}{2}x^2 + \frac{1}{6}x^3 + \frac{1}{24}[\frac{3}{8}T_0(x) + \frac{1}{2}T_2(x) + \frac{1}{8}T_4(x)]
$$
  
= 1 + x + \frac{1}{2}x^2 + \frac{1}{6}x^3 + \frac{1}{64}T\_0(x) + \frac{1}{48}T\_2(x) + \frac{1}{192}T\_4(x)

نظريه<sup>ء</sup> تقريب ۲۳۵

> $= 1 + x + \frac{1}{2}x^{2} + \frac{1}{6}x^{3} + \frac{1}{64} + \frac{1}{48}(2x^{2} - 1) + \frac{1}{192}T_{4}(x)$  $= (1 + \frac{1}{64} - \frac{1}{48}) + x + (\frac{1}{2} + \frac{1}{24})x^2 + \frac{1}{6}x^3 + \frac{1}{192}T_4(x)$  $=\frac{191}{192}+x+\frac{13}{24}x^2+\frac{1}{6}x^3+\frac{1}{192}T_4(x).$

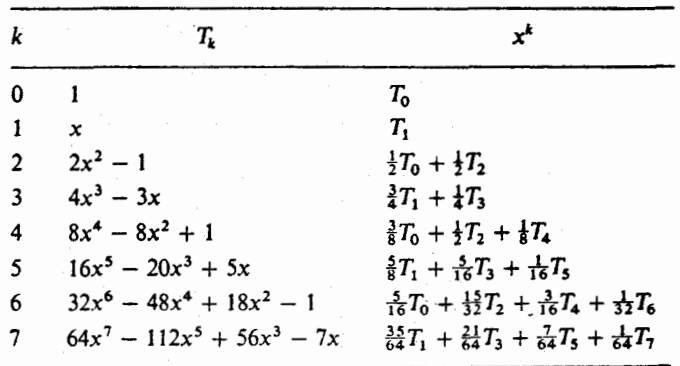

جدول ۱۴۰۴

 $\epsilon$ ، فون  $T_4\|_\infty = T_4\|_0$  ، داريم 053. $\frac{1}{192} \leq \frac{1}{192} \leq |T_4\|_0$  ؛ درنتيجه  $|R_4(x)| + |\frac{1}{192}T_4(x)| \leq .023 + .0053 = .0283$ 

 $T_4(x)$ کههنوز از خطای قابل تحمل 05. کمتر است . درنتیجه ، جمله ٔ درجه ٔ چهارم $T_4(x)$ (1/192) را میتوان از چندجملهای تقریبساز حذف کرد و تقریب مطلوب را باز هم بدست آورد. جندجملمای درجه ٔ سه

 $P_1(x) = \frac{191}{103} + x + \frac{13}{24}x^2 + \frac{1}{6}x^{3}$ 

تقریب مطلوب بر بازه؟ 11. 1-۲ خواهد بود .

در کوشش بـــَرای حذف جملـــه درجه سه ، باید 23 -را با 4 $T_1+\frac{1}{4}T_5$  عوض کرد که نتيجه مي شود

$$
P_3(x) = \frac{191}{192} + x + \frac{13}{24}x^2 + \frac{1}{6}\left[\frac{3}{4}T_1(x) + \frac{1}{4}T_3(x)\right]
$$
  
=  $\frac{191}{192} + \frac{9}{8}x + \frac{13}{24}x^2 + \frac{1}{24}T_3(x)$ .

" بهرحال ، 0417. =  $|\frac{1}{24}T_3(x)| = \frac{1}{44}T_3(x)$  ، كه ، وقتـــي با خطاي ممكن 0283. كه قبلا بدست آمند تلفيق شنود ، كران خطاي 07. بدست مي آيد ، كه از خطاي قابل تحمل 05. بیشتر است . لــذا ،  $P_3(x)$  چندجملّوای باکمترین دُرجه و مناسب این تقریب است . در

فصل جہا,  $rrf$ 

جدول ۱۵۰۴ ، تابع و چندجملهایهای تقریب ساز در چند نقطه انتخابی ثبت شدهاند،  $P_2(x)$  که در آن  $P_2(x)$  جندحملهای

 $P_2(x) = \frac{191}{18} + \frac{9}{8}x + \frac{13}{24}x^2$ .

مى با شد .

$$
P_2(x) = \frac{191}{192} + \frac{9}{8}x + \frac{13}{24}x^2
$$

از خطای قابل تحمل 05. بیشتر بود ، ولی درایههای جدول کمتر از آن کران می باشند .

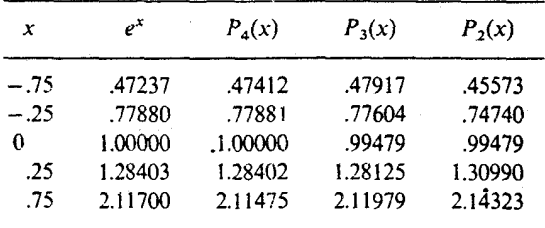

جدول ١٥٠۴

مجموعه تمرينات ۵۰۴

- ۰۱. نتیجه ۱٬۱۱۰۴ ثابت کنید .
- **۲** . درایههای جدول ۱۴۰۴ را بدست آورید .
- جندجملهای تیلسور درجه شش بسرای xex را یافته و ، با استفاده از با صرفهسازی  $\cdot$   $\mathbf{r}$ چبیشف ، ضمن اینکه خطا بر [1,1-] را کمتر از 01. نگه می دارید ، یک تقریب چند جملهای از درجه کمتر بدست آورید .
- با استفاده از صفرهای  $T_3(x)$  به عنوان گیرههای درونیاب ، چندجعلهای درونیاب  $\cdot$   $\ast$  $P_3(x)$  درجه سه  $P_3(x)$ به

 $f(x) = \sqrt{1 + x^2} - 1 \le x \le 1$ 

 $\cdot$  1 بيابيد  $P_3(1)$  را حساب كرده ، و بامثال ٢ از بخش ١٠٣ مقايسه نماييد ه . با استفاده از صفرهسای  $T_1(x)$  و تبدیل بازه ؟ [0, 1] بروی [1, 1-] ، چند جملهای  $P_3(1)$  . درونیاب درجه ٔ سه  $P_3(x)$  به ا $x \leq 1 + 1$  ,  $f(x) = \sqrt{1 + x}$  , در حساب کرده ، و با تمرین ۴ و مثال ۲ از بخش ۱۰۳ مقایسه نمایید .

## مشتقگیری وانتگرالگیری *عد*دی <sup>۵</sup>

می خواهیم با یک ماشین که یک ورقه ٔ صاف آلومینیم را طوری پرس میکند کهمقطع عرضی اش به شکل موج سینوسی آست ، یک ورقه ٔ شیروانی موجدار بسازیم .

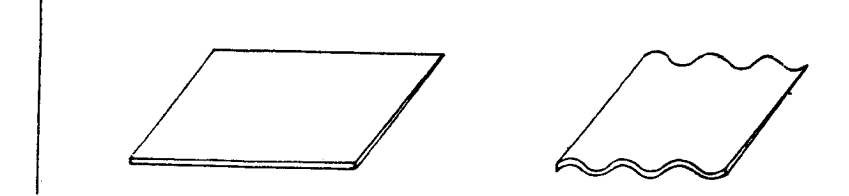

فرض کنیــم یک ورقه ٔ موجدار به طول ۱۲۰ سانتیمتر لازم باشد ، که ارتفاع هر موج ۲/۵ سانتیمتر از مرکز خط بوده ، و هر موج با دوره تناوب تقریباً " » ۵ سانتيمتر باشد. مسئله ً يافتن طول ورقه ً صاف أوليه عبارت أست از يافتن طول  $\cdot$  x = قوس،منحنی داده شده با  $f(x) = \sin x$  از ه سانتیمتر = x تا ۱۲۰سانتیمتر از حساب دیفرانسیل و انتگرال میدانیم که این طول را میتوان به صورت زیربیان کـرد :

$$
L = \int_0^{48} \sqrt{1 + \left(\frac{df(x)}{dx}\right)^2} dx = \int_0^{48} \sqrt{1 + (\cos x)^2} dx,
$$

درنتیجه ، مسئله بـه محـاسبه ٔ ایــن انتگرال تحویل میشود . اما ، با آنکه تابع سینوس یکـے از معمولیترین تــوابع ریاضی است ، محاسبهٔ طول قوسآن به یک انتگرال بیضوی نوع دوم منجر میشود ، که نمی توان آن را با روشهای معمولحساب

کرد . در ایــن فصل ، روشهایی تقریبی ارائه میشوند که مسائلی از این نوع را به تمریناتی مقدماتی تحویل میسازند .

چون در بسیاری از کاربردها از مشتق و انتگرال توابع استفاده میشود ، انتظار میرود که تقریب سازی به کمک این مفاهیم مفید باشد .

در مقدمه ٔ فصل ۳ گفتیم که یک دلیل برای استفاده از رده ٔ چندجملهایهای جبریدر تقریب یک مجموعه ٔ دلخواه از دادهها این خاصیت جبری چندجملهایهاست که ، بهارایهر تابع پیوستهٔ تعریف شده بر یک بازهٔ بسته ، یک چندجملهای وجود دارد که در هر نقطه دربازهبدلخواه به تابع نزدیک است . خاصیت دیگری که این رده دارد این است کهمشتق و انتگرال اعضای آن نسبتا " ساده بدست میآیند و محاسبه میشوند . لذا ، نباید تعجب کرد کــه اغلب روندهای تقریب انتگرالـها و مشتقها با چندجملهایـهایی جبری که تابع را تقریب میکنند شروع شود .

> ۰۵ مشتقگیری عددی برای معرفی مشتقگیری عددی ، ابتدا به دو مثال میپردازیم .

مثال ۰۱ بهازای تابع  $f \in C^2[a, b]$  و نقطه دلخواه  $x_0$  در [a, b] ، میخواهیم روشی برای تقریب ( $f'(x_0)$  بدست آوریم . با  $h + x_0 + x_1 = x_0 + h$  به آنقدر کوچک که راحساب مـیکنیم . با استفاده از نـعادگذاری بـخش ۳.۳ و نتایج  $P_{0.1}(x) \cdot x_1 \in [a, b]$ قضیه ْ ٣٠٣ (ص ١٢٥ ) ، بمازاي ځ اي، وابسته به x ، در [a, b] داريم

$$
f(x) = P_{0,1}(x) + \frac{(x-x_0)(x-x_1)}{2!} f''(\xi)
$$
فصل پنجم ٢۴۰

$$
=\frac{f(x_0)(x-x_0-h)}{-h}+\frac{f(x_0+h)(x-x_0)}{h}+\frac{(x-x_0)(x-x_0-h)}{2}f''(\xi),
$$

مشتقگیری نتیجه می دهد که

$$
f'(x) = \frac{f(x_0 + h) - f(x_0)}{h} + \frac{d}{dx} \left[ \frac{(x - x_0)(x - x_0 - h)}{2} f''(\xi) \right]
$$
  
= 
$$
\frac{f(x_0 + h) - f(x_0)}{h} + \frac{2(x - x_0) - h}{2} f''(\xi)
$$
  
+ 
$$
\frac{(x - x_0)(x - x_0 - h)}{2} \frac{d}{dx} (f''(\xi)).
$$

با آنکه در این مشتقکیری باید [(č/)](d/dx) موجود باشد ، فرمول تقریب را می توان به صورت دیگربدون این فرض، با استفاده از قضیه ٔ تیلور ، بدست آورد (ر .ک. تعرین ۹) .  $x = x_0$  به ازای $x = x_0$  به از

$$
(1 \cdot \Delta) \qquad f'(x_0) = \frac{f(x_0 + h) - f(x_0)}{h} - \frac{h}{2} f''(\xi)
$$

سیاده می شیود . بیهازای مقیادیبر کیوچک .k ، می تیوان از خیارج قسمت تفیاضلی ، (h/2)M برای تقریب  $f'(x_0)$  با خطایی کراندار به  $f(x_0 + h) - f(x_0)$  مدر آن (h/2)M برای تقریب  $f(x_0 + h) - f(x_0)$ یک کران  $f''(x)$  بهازای  $x \in [a, b]$  است، استفـادهکرد . این فرمول به فرمول تفاضل  $M$ پیشرو اگر h > 0 ، و فرمول تف*اضل* پسرو اگر h < 0 معروف است .

$$
f(x) = \ln x
$$
 فرف کنیم  $x$  n = 1.8  $f(x) = \ln x$  فرض کنیم  $x$  1.8  $f(x) = \frac{f(1.8 + h) - f(1.8)}{h}$ ,  $h > 0$ ,

را با خطای,  $f'(1.8)$ 

$$
1.8 < \xi < 1.8 + h \quad \text{or} \quad \frac{|hf''(\xi)|}{2} \le \frac{|h|}{2(1.8)^2}
$$
\nتقریب مـیکنیم . نتـایج برای حالاتی که  M مساوی  1.    01.    0.

\n1.    10.

۰۵ - ۱ آمدهاند

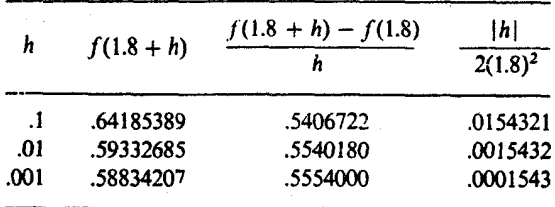

جدول ۱۰۵

جون  $f'(x) = 1/x$  ، مقدار دقيق (1.8)' مساوى 555. است وكرانـهاى خطاى بالا مناسب میباشند .

 $\{x_0,\ldots,x_{\scriptscriptstyle \rm n}\}$  برای درنظـر گرفتن این روند مشتقگیری درحالت کلی ، فرض کنیم  $\{x_0,\ldots,x_{\scriptscriptstyle \rm n}\}$ ، ۳. ۳ نقطه متمایز دربازهای مانند I بوده و  $f \in C^{n+1}(I)$  . طبق قضیه ۳. ۳ ، بهازای & ای. وابسته به x ، در I داریم

$$
f(x) = \sum_{k=0}^{n} f(x_k)L_k(x) + \frac{(x-x_0)\cdots(x-x_n)}{(n+1)!}f^{(n+1)}(\xi)
$$

مشتقگیری نتیجه میدهد که

$$
(7 \cdot \Delta) \qquad f'(x) = \sum_{k=0}^{n} f(x_k) L'_k(x) + \frac{d}{dx} \left[ \frac{(x - x_0) \cdots (x - x_n)}{(n + 1)!} \right] f^{(n+1)}(\xi) + \frac{(x - x_0) \cdots (x - x_n)}{(n + 1)!} \frac{d}{dx} \left[ f^{(n+1)}(\xi) \right].
$$

 $f'(x)$ از این فرمول میشود برای تقریب  $f'(x)$  بهازای هر  $x \in I$  استفاده کرد ، ولی تحلیلجمله خطای برشی، یعنی

$$
t_n(x) = \frac{d}{dx} \left[ \frac{(x - x_0) \cdots (x - x_n)}{(n + 1)!} \right] f^{(n+1)}(\xi) + \frac{(x - x_0) \cdots (x - x_n)}{(n + 1)!} \frac{d}{dx} [f^{(n+1)}(\xi)],
$$

مشکل است ، زیسرا از (ج)(1+1)(a/dx) اطلاع کمی دردست است . با اینحال ، از معادله ٔ (۲۰۵) میتوان وقتی x یک گرهٔ درونیــاب است استفاده کرد . دراین حالت ، با فرض وجود و كراندار بودن [(ع)(1+1)] (d/dx) ،واضح است كه جمله ٔ خطابه

$$
t_n(x_k) = \left\{ \frac{d}{dx} \left[ \frac{(x - x_0) \cdots (x - x_n)}{(n + 1)!} \right] f^{(n+1)}(\xi) \right\} \Big|_{x = x_k}
$$
  
= 
$$
\frac{(x_k - x_0) \cdots (x_k - x_{k-1})(x_k - x_{k+1}) \cdots (x_k - x_n)}{(n + 1)!} \times f^{(n+1)}(\xi).
$$

ساده می شود . از اینرو ، معادله ۹ (۲۰۵) خواهد شد

$$
f'(x_k) = \sum_{j=0}^n f(x_j) L'_j(x_k) + t_n(x_k)
$$

معادله° (۴۰۵) یک فرمل (۱ + 1) نقلهای برای تقریب (۲/۵) نامیده میشود ،  
زیرا یک ترکیب خبلی از (۱ + 1) مقدار 
$$
(x_i)
$$
 ، بمارای n  $\leq j \leq 0$  ، بکار رفته است .  
استفاده از نقناطبیشتر ر× ظاهرا " به دقت بیشتری منجر میشود ، زیرا ی1 نزول  
میکند ، اما از دیدگاه عملسی به معاسبه° تابع / در نقاط دیگر منجر میشود و ، حتی اگر  
برحذرمیکند . برای توفیحاین نکته، چند فرول سمنقلهای مفید بدست آورده، وخطاهای  
گرد کردن آنها را درنظر میگیریم . چون

$$
L_0(x) = \frac{(x-x_1)(x-x_2)}{(x_0-x_1)(x_0-x_2)},
$$

۔<br>این ایجاب م<sub>ی</sub>کند که

$$
L'_0(x) = \frac{2x - x_1 - x_2}{(x_0 - x_1)(x_0 - x_2)}.
$$
  

$$
L'_1(x) = \frac{2x - x_0 - x_2}{(x_0 - x_1)(x_0 - x_2)}
$$

بـهمين نحو ،

$$
L'_1(x) = \frac{2x - x_0 - x_2}{(x_1 - x_0)(x_1 - x_2)}
$$

$$
L'_2(x) = \frac{2x - x_0 - x_1}{(x_2 - x_0)(x_2 - x_1)}.
$$

والمتعادل المتأثر

 $\mathcal{L}_{\text{max}}$  , and  $\mathcal{L}_{\text{max}}$  $\label{eq:1} \frac{1}{\sqrt{2}}\int_{\mathbb{R}^2}\frac{1}{\sqrt{2}}\left(\frac{1}{\sqrt{2}}\right)^2\frac{1}{\sqrt{2}}\int_{\mathbb{R}^2}\frac{1}{\sqrt{2}}\left(\frac{1}{\sqrt{2}}\right)^2\frac{1}{\sqrt{2}}\frac{1}{\sqrt{2}}\int_{\mathbb{R}^2}\frac{1}{\sqrt{2}}\frac{1}{\sqrt{2}}\frac{1}{\sqrt{2}}\frac{1}{\sqrt{2}}\frac{1}{\sqrt{2}}\frac{1}{\sqrt{2}}\frac{1}{\sqrt{2}}\frac{1}{\sqrt{2}}\frac{1}{\sqrt{$ 

 $\label{eq:2} \mathcal{L}(\mathcal{A}) = \mathcal{L}(\mathcal{A}) = \mathcal{L}(\mathcal{A}) = \mathcal{L}(\mathcal{A})$ 

 $i = 0, 1, 2, 4$ از اینرو، بمازای هر  $f'(x_j) = f(x_0) \left[ \frac{2x_j - x_1 - x_2}{(x_0 - x_1)(x_0 - x_2)} \right]$  $(\Delta \cdot \Delta)$  $+f(x_1)\left[\frac{2x_1-x_0-x_2}{(x_1-x_0)(x_1-x_2)}\right]$  $\frac{1}{2} \sqrt{2}$ 

$$
+ f(x_2) \left[ \frac{2x_j - x_0 - x_1}{(x_2 - x_0)(x_2 - x_1)} \right] + \frac{1}{6} f^{(3)}(\xi_j) \prod_{\substack{i=0 \\ i \neq j}}^2 (x_j - x_i),
$$

که نماد 
$$
ز
$$
گ نشان می دهد که این نقله به  $x_j$  بستگی دارد.  
فرمول (۵۰۵) بخصوصوقتی مفید است کهگرهها متساویالفاصلمباشند:ٔ یعنی، وقتی  
با استفاده از معادله<sup>ی</sup> (۵۰۵) بمازای 4 =  $x_0 + 2h$  و 4 =  $x_0 + 2h$  د 4 =  $x_0 + 2h$  د 4 =  $x_0 + 2h$  د 4 =  $x_0 + 2h$  د 4 =  $x_0 + 2h$  د 5 =  $x_0 + 2h$ 

$$
f'(x_0) = f(x_0) \left[ \frac{2x_0 - x_0 - h - x_0 - 2h}{(x_0 - x_0 - h)(x_0 - x_0 - 2h)} \right]
$$
  
+  $f(x_1) \left[ \frac{x_0 - x_0 - 2h}{(x_0 + h - x_0)(x_0 + h - x_0 - 2h)} \right]$   
+  $f(x_2) \left[ \frac{x_0 - x_0 - h}{(x_0 + 2h - x_0)(x_0 + 2h - x_0 - h)} \right]$   
+  $\frac{1}{6} f^{(3)}(\xi_0) (x_0 - x_0 - h)(x_0 - x_0 - 2h),$ 

$$
f'(x_0) = \frac{1}{h} \left[ -\frac{3}{2} f(x_0) + 2f(x_1) - \frac{1}{2} f(x_2) \right] + \frac{h^2}{3} f^{(3)}(\xi_0).
$$
  
\n
$$
x_0 = x_1 \xi_0 + \xi_1 \xi_1 + \xi_2 \xi_2 + \xi_3 \xi_3 + \xi_4 \xi_4 + \xi_5 \xi_5 + \xi_6 \xi_7 + \xi_7 \xi_8 + \xi_8 \xi_9 + \xi_9 \xi_1 + \xi_1 \xi_2 + \xi_2 \xi_3 + \xi_6 \xi_1 + \xi_7 \xi_2 + \xi_8 \xi_3 + \xi_9 \xi_1 + \xi_1 \xi_2 + \xi_2 \xi_3 + \xi_3 \xi_4 + \xi_7 \xi_1 + \xi_8 \xi_2 + \xi_9 \xi_3 + \xi_1 \xi_4 + \xi_2 \xi_5 + \xi_1 \xi_6 + \xi_2 \xi_7 + \xi_3 \xi_8 + \xi_1 \xi_9 + \xi_2 \xi_1 + \xi_3 \xi_2 + \xi_4 \xi_3 + \xi_6 \xi_1 + \xi_7 \xi_2 + \xi_7 \xi_3 + \xi_8 \xi_4 + \xi_9 \xi_1 + \xi_1 \xi_2 + \xi_2 \xi_3 + \xi_3 \xi_4 + \xi_4 \xi_5 + \xi_6 \xi_6 + \xi_7 \xi_7 + \xi_8 \xi_8 + \xi_9 \xi_9 + \xi_1 \xi_8 + \xi_2 \xi_9 + \xi_3 \xi_9 + \xi_4 \xi_9 + \xi_1 \xi_8 + \xi_2 \xi_9 + \xi_3 \xi_9 + \xi_4 \xi_9 + \xi_6 \xi_1 + \xi_7 \xi_2 + \xi_8 \xi_3 + \xi_9 \xi_1 + \xi_9 \xi_2 + \xi_1 \xi_3 + \xi_2 \xi_4 + \xi_3 \xi_5 + \xi_1 \xi_6 + \xi_2 \xi_1 + \xi_3 \xi_2 + \xi_3 \xi_3 + \xi_4 \xi_3 + \xi_3 \xi_4 + \xi_7 \xi_3 + \xi_7 \xi_4 + \xi_8 \xi_5 + \xi_9 \xi_7 + \xi_1 \xi_8 + \xi_2 \xi_9 + \xi_3 \xi_8 + \xi_3 \xi_9 + \xi_3 \
$$

و

یا

فصل پنجم ۲۴۴

 $\overline{\phantom{a}}$ 

$$
f'(x_2) = \frac{1}{h} \left[ \frac{1}{2} f(x_0) - 2f(x_1) + \frac{3}{2} f(x_2) \right] + \frac{h^2}{3} f^{(3)}(\xi_2).
$$

$$
f'(x_0) = \frac{1}{h} \left[ -\frac{3}{2} f(x_0) + 2f(x_0 + h) - \frac{1}{2} f(x_0 + 2h) \right]
$$

$$
+ \frac{h^2}{3} f^{(3)}(\xi_0),
$$

$$
f'(x_0+h)=\frac{1}{h}\big[-\frac{1}{2}f(x_0)+\frac{1}{2}f(x_0+2h)\big]-\frac{h^2}{6}f^{(3)}(\xi_1),
$$

$$
f'(x_0 + 2h) = \frac{1}{h} \left[ \frac{1}{2} f(x_0) - 2f(x_0 + h) + \frac{3}{2} f(x_0 + 2h) \right]
$$

$$
+\frac{h^2}{3}f^{(3)}(\xi_2).
$$

از تعویض  $x_0$  با  $(x_0 - h)$  در  $(x_0 - 2h)$  و  $(x_0 + 2h)$  در  $(x_0 - 2h)$  ، سه فرمول : برای تقریب  $f'(x_0)$  بدست می $\mathsf{I}$ یند

$$
(9 \cdot \Delta) \qquad f'(x_0) = \frac{1}{2h} \left[ -3f(x_0) + 4f(x_0 + h) - f(x_0 + 2h) \right]
$$

$$
+ \frac{h^2}{3} f^{(3)}(\xi_0),
$$

$$
(1 \circ \cdot \Delta) \qquad f'(x_0) = \frac{1}{2h} \left[ -f(x_0 - h) + f(x_0 + h) \right] - \frac{h^2}{6} f^{(3)}(\xi_1),
$$

و  
\n(11.۵) 
$$
f'(x_0) = \frac{1}{2h} [f(x_0 - 2h) - 4f(x_0 - h) + 3f(x_0)] + \frac{h^2}{3} f^{(3)}(\xi_2).
$$
  
\n $f'(x_0) = \frac{1}{2h} [f(x_0 - 2h) - 4f(x_0 - h) + 3f(x_0)] + \frac{h^2}{3} f^{(3)}(\xi_2).$   
\n $f(x_0) = \frac{1}{2h} [f(x_0 - 2h) - 4f(x_0 - h) + 3f(x_0)] + \frac{h^2}{3} f^{(3)}(\xi_2).$   
\n $f(x_0) = \frac{1}{2h} [f(x_0 - 2h) - 4f(x_0 - h) + 3f(x_0)] + \frac{h^2}{3} f^{(3)}(\xi_2).$ 

مشتقگیری و انتگرالگیری عددی ٢۴۵

$$
(1\mathbf{Y} \cdot \mathbf{a}) \qquad f'(x_0) = \frac{1}{2h} \left[ -3f(x_0) + 4f(x_0 + h) - f(x_0 + 2h) \right] + \frac{h^2}{3} f^{(3)}(\xi_0), \quad h \neq 0,
$$

و

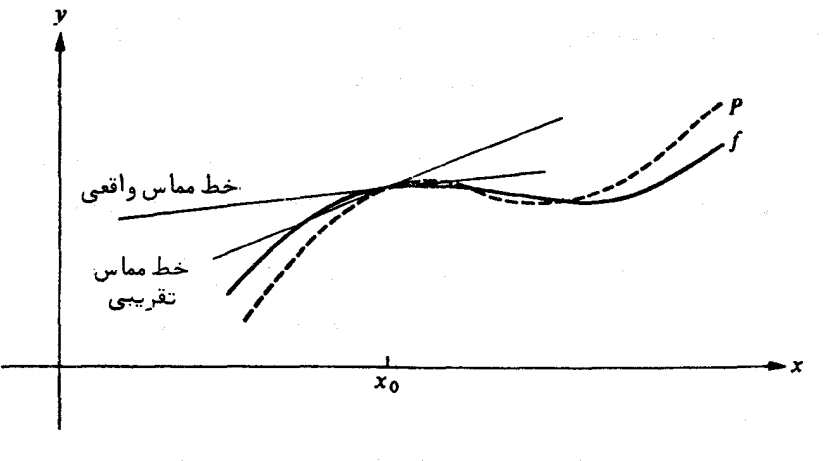

شكل ۰۵ ر

روشهایارائه شدهدرمعا دلات (۱۲۰۵) و (۱۳۰۵) به فرمولنهای سه نقطهایمعروفند . ببهین نحــو ، روشبایی هستند ، بـهنام ً فرمولـبای پنج نقطهای ، که تابع در نقاط بیشتری

۳۴۶ - قطل پنجم المستخدم المستخدم المستخدم المستخدم المستخدم المستخدم المستخدم المستخدم المستخدم المس

$$
(1\mathbf{f} \cdot \Delta) \qquad f(\mathbf{x}_0 + h) = f(\mathbf{x}_0) + f'(\mathbf{x}_0)h + \frac{1}{2}f''(\mathbf{x}_0)h^2 + \frac{1}{6}f'''(\mathbf{x}_0)h^3
$$

$$
+ \frac{1}{24}f^{(4)}(\mathbf{x}_0)h^4 + \frac{1}{120}f^{(5)}(\xi_1)h^5
$$

$$
(1\,\Delta \cdot \Delta) \qquad f(x_0 - h) = f(x_0) - f'(x_0)h + \frac{1}{2}f''(x_0)h^2 - \frac{1}{6}f'''(x_0)h^3
$$

$$
+ \frac{1}{24}f^{(4)}(x_0)h^4 - \frac{1}{120}f^{(5)}(\xi_{-1})h^5
$$

که در آن ا $k \in \mathcal{K}_0 < \mathcal{K}_0 - h < \mathcal{K}_{-1} < \mathcal{K}_0 < \mathcal{K}_1 < \mathcal{K}_0 + h$  . بیهفین ترتیب

$$
(15. \Delta) \quad f(x_0 + 2h) = f(x_0) + 2f'(x_0)h + 2f''(x_0)h^2 + \frac{4}{3}f'''(x_0)h^3
$$

$$
+ \frac{2}{3}f^{(4)}(x_0)h^4 + \frac{4}{15}f^{(5)}(\xi_2)h^5,
$$

$$
(1\mathbf{Y} \cdot \Delta) \quad f(x_0 - 2h) = f(x_0) - 2f'(x_0)h + 2f''(x_0)h^2 - \frac{4}{3}f'''(x_0)h^3
$$

$$
+ \frac{2}{3}f^{(4)}(x_0)h^4 - \frac{4}{15}f^{(5)}(\xi_{-2})h^5
$$

$$
(1\lambda \cdot \Delta) \qquad f(x_0 + h) - f(x_0 - h) = 2f'(x_0)h + \frac{1}{3}f'''(x_0)h^3
$$

$$
+ \frac{1}{120}[f^{(5)}(\xi_1) + f^{(5)}(\xi_{-1})]h^5
$$

$$
(19 \cdot \Delta) \qquad f(x_0 + 2h) - f(x_0 - 2h) = 4f'(x_0)h + \frac{8}{3}f'''(x_0)h^3 + \frac{4}{15}[f^{(5)}(\xi_2) + f^{(5)}(\xi_{-2})]h^5.
$$

اگر معلننوم با شد که  $f^{(5)}$  بر بازه 2h,  $x_0 + 2h$ , پیوسته است ، میتوان با استفاده از قضیسه مقسدار مینائی (قضیه ۱۲۰۱ ه. ص ۹) مطمئن شد که نقاطی مسائنسد مشتقگیری و انتگرالگیری عددی ۲۴۷

گ 2 , 5 <sub>2</sub> 
$$
5
$$
 و 2  $5$   $2$   $5$   $2$   $5$   $2$   $5$   $2$   $6$   $2$   $5$   $2$   $6$   $1$   $5$   $1$   $5$   $1$   $6$   $1$   $5$   $1$   $5$   $1$   $5$   $1$   $1$   $5$   $1$   $1$   $1$   $1$   $1$   $1$   $1$   $1$   $1$   $1$   $1$   $1$   $1$   $1$   $1$   $1$   $1$   $1$   $1$   $1$   $1$   $1$   $1$   $1$   $1$   $1$   $1$   $1$   $1$   $1$   $1$   $1$   $1$   $1$   $1$   $1$   $1$   $1$   $1$   $1$   $1$   $1$   $1$   $1$   $1$   $1$   $1$   $1$   $1$   $1$   $1$   $1$   $1$   $1$   $1$   $1$   $1$   $1$   $1$   $1$   $1$   $1$   $1$   $1$   $1$   $1$   $1$   $1$   $1$   $1$   $1$   $1$   $1$   $1$   $1$   $1$   $1$   $1$ 

و

و

$$
\frac{f^{(5)}(\xi_2) + f^{(5)}(\xi_{-2})}{2} = f^{(5)}(\xi_2).
$$
\n
$$
\text{d}\xi_2 = \int f^{(5)}(\xi_2) \cdot f(x_0, \xi_1) \cdot f(x_0, \xi_2) \cdot f(x_0, \xi_2) \cdot f(x_0, \xi_1) \cdot f(x_0, \xi_1) \cdot f(x_0, \
$$

$$
(11. \, \triangle) \, f(x_0 + 2h) - f(x_0 - 2h) = 4f'(x_0)h + \frac{8}{3}f'''(x_0)h^3 + \frac{8}{15}f^{(5)}(\xi_2)h^5.
$$
\n
$$
f'''(x_0)
$$

$$
8f(x_0 + h) - 8f(x_0 - h) - f(x_0 + 2h) + f(x_0 - 2h)
$$
  
=  $12hf'(x_0) + \frac{2}{15}[f^{(5)}(\hat{\xi}_1) - 4f^{(5)}(\hat{\xi}_2)]h^5$ 

$$
f'(x_0) = \frac{1}{12h} \left[ f(x_0 - 2h) - 8f(x_0 - h) + 8f(x_0 + h) - f(x_0 - 2h) \right]
$$
  
+ 
$$
\frac{h^4}{90} \left[ 4f^{(5)}(\hat{\xi}_2) - f^{(5)}(\hat{\xi}_1) \right].
$$

ُجمله خطاییکه به این طریق بدست میآید کاملا " پیچیده است ، ولی می توان نشآن  $(h^4/30)f^{(5)}(\xi)$  دادکه به ازای نقطه ای مانند  $\zeta$  ، که  $\xi < (x_0 + 2h)$   $\xi < (x_0 + 2h)$  ، مساوی است . روش معسول برای بدست آوردن جمله ٔ خطا دراین شکل مشتقگیری از چندجملهای لاگرانژوجمله ٔ خطا در قضیه ٔ ۳۰۳ است ، که روند پسیار پرزحمت تری است . برای مراجعه در آینده ، همــه ٔ فرمــولـهای پنج نقطهای ُرا ذکر میکنیم ، که هریک از آنـها را می¤وان از ر<br>روندی مشابه فوق بدست آورد .

$$
(17 \cdot \Delta) \qquad f'(x_0) = \frac{1}{12h} \left[ -25f(x_0) + 48f(x_0 + h) - 36f(x_0 + 2h) \right. \\ \qquad \left. + 16f(x_0 + 3h) - 3f(x_0 + 4h) \right] + \frac{h^4}{5} f^{(5)}(\xi),
$$

#### فصل ينجم ٢۴٨

و

$$
(\mathbf{Y} \cdot \mathbf{a}) \quad f'(x_0) = \frac{1}{12h} \left[ -3f(x_0 - h) - 10f(x_0) + 18f(x_0 + h) \right] - 6f(x_0 + 2h) + f(x_0 + 3h) \left[ -\frac{h^4}{20} f^{(5)}(\xi) \right],
$$

$$
f'(x_0) = \frac{1}{12h} [f(x_0 - 2h) - 8f(x_0 - h) + 8f(x_0 + h)
$$

$$
- f(x_0 + 2h)] + \frac{h^4}{30} f^{(5)}(\xi),
$$
  

$$
(x \Delta \cdot \Delta) \quad f'(x_0) = \frac{1}{12h} [-f(x_0 - 3h) + 6f(x_0 - 2h) - 18f(x_0 - h)
$$

$$
+ 10f(x_0) + 3f(x_0 + h)] - \frac{h^4}{20} f^{(5)}(\xi),
$$

 $(Y \circ \cdot \Delta)$   $f'(x_0) = \frac{1}{12h} [3f(x_0 - 4h) - 16f(x_0 - 3h) + 36f(x_0 - 2h)]$  $-48f(x_0-h)+25f(x_0)]+\frac{h^4}{5}f^{(5)}(\xi),$ که در آنها اخ بین مقادیر اکستریم گرههای آمده در هر فرمول قرار دارد.

مثال ٣. به بدازای 1. + = + ، برای تقریب سازی (3.15) از فرمولهای (١٢٠٥) و (۱۳۰۵) بهکمک دادههای جدول ۲۰۵ استفاده کنید .

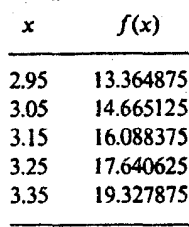

جدول ۲۰۵

مشتقگیری و انتگرالگیری عددی ۲۴۹

$$
h = .1
$$
 با استفاده از معادله<sup>ی</sup> ( ۱۲۰۵) ہمارای

$$
f'(3.15) \approx \frac{1}{2} \left[ -3f(3.15) + 4f(3.25) - f(3.35) \right] = 14.8475.
$$
  
1  $h = -.1$   $(11 \cdot \Delta)^{-6}$   $(11 \cdot \Delta)^{-1}$ 

$$
f'(3.15) \approx -\frac{1}{2} \left[ -3f(3.15) + 4f(3.05) - f(2.95) \right] = 14.8475.
$$
  
•  $h = .1$ 

$$
f'(3.15) \approx \frac{1}{2} [-f(3.05) + f(3.25)] = 14.8775.
$$

 $f'(3.15) = 14.8675$  . دراسن مثال ، 2 +  $4x + 3x^2 + 4x + 2$  ؛ درنتیجه ، 14.8675 خطای استفادهاز (۱۲۰۵) بمازای 1. ± = h مساوی 02. است ، و خطای استفاده ازمعادله• (۱۳۰۵) مساوی 01. است . لذا ، دراین مثال ، استفاده از (۱۳۰۵) دوبار دقیقتـــر از استفاده از (۱۲۰۵) است . باید توجه داشت که همه خطاهای این تقریب را می توان به  $\zeta_1$ سانی از فرمول خطا تعیین کرد ، زیرا  $f^{(3)}(x)=f^{(3)}(x)$  ، و درنتیجه ، مقادیر خاص ه $\zeta_0$  و د مهم نیستند .

تنها فرمولپنج نقطهایکددادههای کافی برایش ارائه شده معادله (۲۴۰۵)است . استفاده از این روش منجر به

$$
f'(3.15) \approx \frac{1}{1.2} [f(2.95) - 8f(3.05) + 8f(3.25) - f(3.35)]
$$
  
= 14.8675,

یعنی مقدار دقیق ، میشود ، که انتظار آن میرفت ، زیرا جعله ٔ خطا دراین حالت شامل  $f^{(5)}(\xi) \equiv 0$  ,  $f^{(5)}(\xi)$ 

موضوعی کــه در بررسی مشتقگیری عــددی آهمیت خاص دارد اثر خطای گرد کردن است . به بررسی دقیقتر فرمول

$$
f'(x_0) = \frac{f(x_0 + h) - f(x_0 - h)}{2h} - \frac{h^2}{6} f^{(3)}(\xi_1)
$$

میبردازیم . فــرضگنیــد در محــاسبه ٔ  $f(x_0 + h)$  و  $f(x_0 - h)$  با گردکردن خطاهای

و

و (x<sub>0</sub> + h) و (x<sub>0</sub> + h) و (x<sub>0</sub> + h)  
\n
$$
f(x_0 + h) = f(x_0 - h) = f(x_0 + h) + f(x_0 + h)
$$
\n
$$
f(x_0 + h) = f(x_0 + h) + e(x_0 + h)
$$
\n
$$
f(x_0 + h) = f(x_0 + h) + e(x_0 + h)
$$

$$
f(x_0 - h) = \tilde{f}(x_0 - h) + e(x_0 - h)
$$
م مربوط شوند . دراین حالت ، خطای تقریب ، یعنی

$$
f'(x_0) - \frac{\tilde{f}(x_0 + h) - \tilde{f}(x_0 - h)}{2h} = \frac{c(x_0 + h) - c(x_0 - h)}{2h} - \frac{h^2}{6} f^{(3)}(\xi_1),
$$

قسمتی ناشی از گرد کردن و قسمتی ناشی ازبرش است . اگر فرض کنیم خطاهای گرد کردن بموسیله ۰  $c>0$  بموسیله ۵  $c>0$  به وسیلمه به دندن میگرانسدار بسوده ، و مشتق سوم  $f$  به وسیله عددی مانند  $e(x_{0}\pm h)$  $\mathbb{Z}^n \rightarrow \mathbb{Z}^n$ گراندار باشد ،  $\mathbb{Z}^n \rightarrow \mathbb{Z}^n$ 아름다 자리 나는 자기

$$
\left|f'(x_0)-\frac{\tilde{f}(x_0+h)-\tilde{f}(x_0-h)}{2h}\right|\leq \frac{\varepsilon}{h}+\frac{h^2}{6}M.
$$

Part of Carl

 $\label{eq:R1} \rho_1 = \rho_1 \circ \rho_1^T \circ \rho_1^T \circ \dots \circ \rho_{n-1} \circ \rho_{n-1}^{-1} \circ \rho_{n-1}^{-1}.$ 

اگر h کوچک باشد ، نتیجه میشود که خطای ناشی از گرد کردن ، یعنی e (k ، مَمَکن است بزرگ ساشد . لـــذا ، در عمل h را خیلی کــوچک گرفتن بندرت مفید واقع میشود ، زیرا خطاهای گرد کردن بزرگ خواهند شد .  $\label{eq:2.1} \frac{1}{\sqrt{2}}\left[\frac{1}{\sqrt{2}}\sum_{i=1}^n\frac{1}{\sqrt{2}}\sum_{j=1}^n\frac{1}{\sqrt{2}}\left[\frac{1}{\sqrt{2}}\sum_{i=1}^n\frac{1}{\sqrt{2}}\left[\frac{1}{\sqrt{2}}\sum_{j=1}^n\frac{1}{\sqrt{2}}\right]\right]\right] \leq \frac{1}{2}\sum_{i=1}^n\frac{1}{\sqrt{2}}\sum_{i=1}^n\frac{1}{\sqrt{2}}\sum_{j=1}^n\frac{1}{\sqrt{2}}\sum_{i=1}^n\frac{1}{\sqrt$ 

$$
f(x) = \sin x
$$
 برای،  $f'(0.900)$  برای،  $x \sin x$  برای.  $f(x) = \sin x$ 

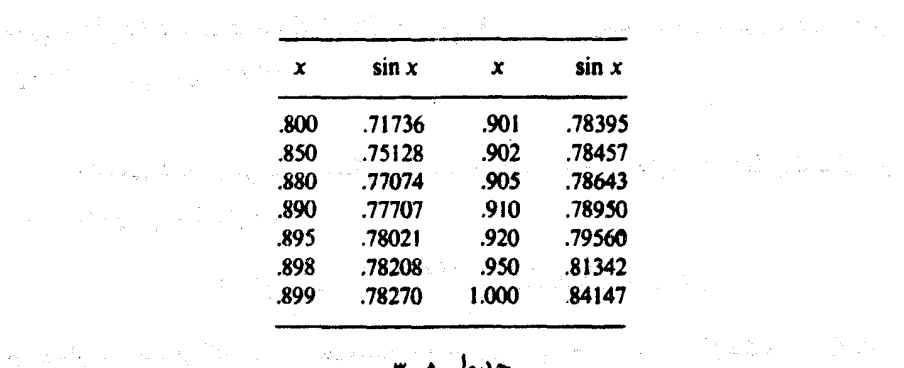

جدول ۳۰۵ - مستقیم

مشتقگیری و انتگرالگیری عددی ۲۵۱.

 $\mathcal{L}(\mathcal{A})$  and  $\mathcal{L}(\mathcal{A})$  and  $\mathcal{L}(\mathcal{A})$ 

ta luk

با استفاده از فرمول

 $\label{eq:2.1} \frac{1}{\sqrt{2\pi}}\left[\frac{1}{\sqrt{2\pi}}\frac{1}{\sqrt{2\pi}}\frac{1}{$ 

$$
f'(000) \approx \frac{f(0.900 + h) - f(0.900 - h)}{2h}
$$
  
بمارای مقارای مقاری مختلف  1. ، مقادیر جدرول  ۲۰ ۵ بدست می آیند

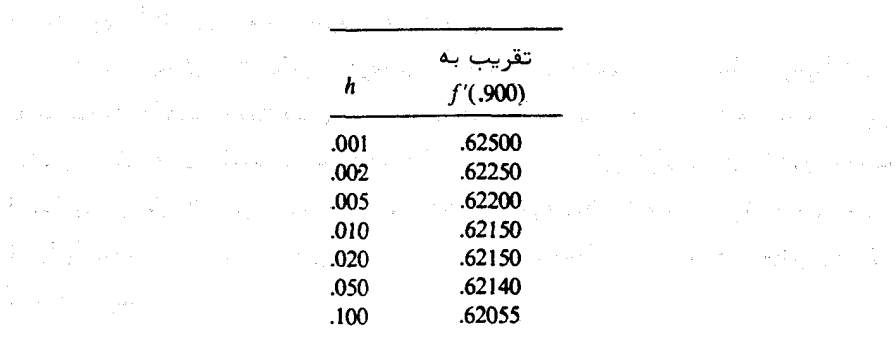

n di Samoj di Vilandia del Carlo del Carlo del Carlo del Carlo del Carlo del Carlo de la carlo del Carlo de Sa

جدول ۴۰۵

جون 62161. = (900.) $\cos(0.900) = 0$  ، ظاهرا " یــک انتخاب بنهینه برای h بین 005. و 05. قرار دارد . فرض کنید جمله ٔ خطا ، یعنی  $\mathbb{E}\left[\left\|\left\|\left\|_{\mathcal{H}_{\mathcal{A}}}^{(n)}\right\|_{\mathcal{H}_{\mathcal{A}}}^{(n)}\right\|\left\|\left\|_{\mathcal{H}_{\mathcal{A}}}^{(n)}\right\|_{\mathcal{H}_{\mathcal{A}}}^{(n)}\right\|\right\|\leq\left\|\left\|_{\mathcal{H}_{\mathcal{A}}}^{(n)}\right\|_{\mathcal{H}_{\mathcal{A}}}^{2}\right\|\left\|\left\|_{\mathcal{H}_{\mathcal{A}}}^{(n)}\right\|\left\|\left\|_{\mathcal{H}_{\mathcal{A}}}^{(n)}\right\|_{\mathcal{H}_{$ 

$$
\frac{\varepsilon}{h}+\frac{h^2}{6}M,
$$

را برای  $f({\rm x}) = {\rm sin} \: {\rm x}$  بر  ${\rm [00, 1.00]$  بنوعی تحلیل کرده باشیم . با فرض

$$
e(h)=\frac{\varepsilon}{h}+\frac{h^2}{6}M,
$$

میتوان تحقیــق کــرد. (ر ،ک ، تمرین ۱۰) که یک مینیمم برای  $e$  ، در  $\lambda^2$ 36⁄M رخ میدهد ، که در آن

 $M = \max_{x \in [0.800, 1.00]} |f'''(x)| = \max_{x \in [0.800, 1.00]} |\cos x| = .69671.$ 

چون مقادیر f تا پنجرتم اعشاردادهشدهاند ، فرض 000005. = c معقول میباشد . لذا ، انتخاب ببهنه َ  $h$  تقريباً " عبارت است از

$$
h = \sqrt[3]{\frac{3(.000005)}{.69671}} \approx .028
$$

که با نتایج ما سازگار است .

لیکن ، در عمیل محاسبه یک مقدار بهینه *h برای استفاده در تقریب مشتق ممکن* نیست ، زیرا اطّلاعی از مشتق سوم تابع نداریم .

در این بخش، متداولترین فرمولها را برای تقریب (x) به تفصیل بررسی کردیم . باید سه یادداشت کهشتقگیری عددی، به عنوان یک روش تقریب، پایدار نیست، زیرا مقادیرکوچک h می توانند به خطاهای بزرگی منجر شوند . این اولین روش با اینخاصیت استکمبررسی کردهایم ،ودرعمل مشتقگیری عددی حتی الامکان اجتناب می شود .بهرحال ، فرمولهایبدستآمده مفیدند ، و در تقریب جوابهای معادلات دیفرانسیل معمولی و جزئی کاربرد دارند .

- $f(x) = x^3 e^{x^2} \sin x$  . فرض كنيم  $\sin x f(x) = x^3 e^{x^2} \sin x$  . و (١٣٠٥) . بمازای 1. = h و 01. = h ، (2.19) را تقریب کنید
- $\cdot$  ۳ دادمهای زب

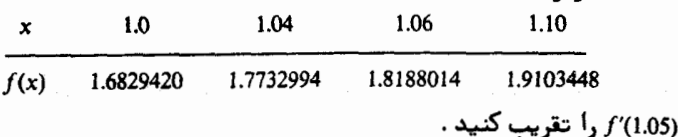

تمرین ۳ را با استفاده از حساب چهاررقمی و مقایسه ٔ نتایج با نتایج قبل تگرارگنید . ۴.

فرض کنید دادههای زیر بهطور تجربی جعمآوری شده باشند : 1.00  $1.01$ x 1.02

> $f(x)$  $1.27$ 1.32 1.38

مشتقگیری و انتگرالگیری عددی محم

$$
\mathscr{E}=L\,\frac{di}{dt}+Ri
$$

را بدست میدهد ، که در آن R مقاومت مدار و i شدت جریان است . فرض کنید شدت جریان بهازای چند مقدار از r اندازهگیری شده، و بدست آمده باشد :

 $1.00 1.01$   $1.02$   $1.03$  $1.04$ 

- $3.14$  $3.10$  $3.12$ 3.18 3.24 که در آن : به شانیه ، : به آمیر ، ضریب القای  $L$  ثابت و مساوی 98. هانری ، و مقاومت مسئاوی 142. اهم است . با استفاد هاز فرمولهای سهنقطهای مناسب ، ولتاژ گ  $t = 1, 1.01, 1.02, 1.03, 1.04$ را در مقادیر 1.04, 1
- ۰ بهازای $x_1 = x_0 + 3k$ و  $x_2 = x_0 + 3k$ ، و نا استفاده از معادله ( ۴۰۵) تقریبی برای بدست آوریسد . با استفاده از این فرمول ،  $f'(1.8)$  را برای  $e^x = f(x) = f(x_0)$  تقریب کرده ، و نتایج خود را با نتایج تمرین ۱ مقایسه کنید .
	- A . برای فرمول

$$
f'(x_0) = \frac{f(x_0 + h) - f(x_0)}{h} - \frac{h}{2}f''(\xi_0),
$$

خطاهای گردگردن را مثل مثال ۴ تحلیل کنید . برای تابع مثال ۲ یک 0 < h بهینه ییدا نمایید .

- با استفاده از چنسدجملهای تپلسور از درجه یک که حول x = x بسط داده شده ،  $\overline{\mathbf{1}}$ . معادله ( ۱۰۵) را بدست آورید .
	- ه ۱ ۰ تابع

$$
e(h)=\frac{\varepsilon}{h}+\frac{h^2}{6}M
$$

1. Kirchhoff

۲۵۴ فصل پنجم

\n
$$
\left.\begin{array}{l}\n\text{(1.01)} & \text{(2.02)} \\
\text{(2.00, 1.001)} & \text{(3.001)} \\
\text{(3.00, 1.002)} & \text{(4.01)} \\
\text{(5.00, 1.003)} & \text{(5.001)} \\
\text{(6.02)}
$$
\n

\n\n
$$
\left.\begin{array}{l}\n\text{(101)} & \text{(112)}
$$
\n
$$
\text{(213)}
$$
\n
$$
\text{(314)}
$$
\n
$$
\text{(424)}
$$
\n
$$
\text{(434)}
$$
\n
$$
\text{(44)}
$$
\n
$$
\text{(45)}
$$
\n
$$
\text{(46)}
$$
\n
$$
\text{(47)}
$$
\n
$$
\text{(48)}
$$
\n
$$
\text{(49)}
$$
\n
$$
\text{(40)}
$$
\n
$$
\text{(40)}
$$
\n
$$
\text{(41)}
$$
\n
$$
\text{(42)}
$$
\n
$$
\text{(43)}
$$
\n
$$
\text{(44)}
$$
\n
$$
\text{(45)}
$$
\n
$$
\text{(47)}
$$
\n
$$
\text{(49)}
$$
\n
$$
\text{(40)}
$$
\n
$$
\text{(41)}
$$
\n
$$
\text{(41)}
$$
\n
$$
\text{(42)}
$$
\n
$$
\text{(43)}
$$
\n
$$
\text{(44)}
$$
\n
$$
\text{(45)}
$$
\n
$$
\text{(47)}
$$
\n
$$
\text{(49)}
$$
\n
$$
\text{(49)}
$$
\n
$$
\text{(49)}
$$
\n
$$
\text{(49)}
$$
\n
$$
\text{(49)}
$$
\n
$$
\text{(49)}
$$
\n
$$
\text{(49)}
$$
\n
$$
\text{(49)}
$$
\n
$$
\text{(49)}
$$
\n
$$
\text{(49)}
$$
\n
$$
\text{(49)}
$$
\n
$$
\text{(49)}
$$
\n
$$
\text{(49)}
$$
\n
$$
\text{(49)}
$$
\n
$$
\text{(49)}
$$
\

با بسط تابع ۶  به صورت یک چندجملهای درجه<sup>ء</sup> سه حول نقطه<sup>ه</sup>  
$$
x_0
$$
 و محاسده<sup>ی</sup> آن  
در   $x_0 + h$  و   $x_0 - x_0$   بدهت میآید

$$
\begin{aligned} f(x_0 + h) &= f(x_0) + f'(x_0)h + \frac{1}{2}f''(x_0)h^2 \\ &+ \frac{1}{6}f'''(x_0)h^3 + \frac{1}{24}f^{(4)}(\xi_1)h^4 \end{aligned}
$$

$$
\begin{aligned} \text{(7A.0)} \qquad \qquad f(x_0 - h) &= f(x_0) - f'(x_0)h + \frac{1}{2}f''(x_0)h^2 \\ &- \frac{1}{6}f'''(x_0)h^3 + \frac{1}{24}f^{(4)}(\xi_{-1})h^4, \end{aligned}
$$

و<br>منتشر المستخدم المستخدم

 $\mathcal{L}^{\mathcal{L}}(\mathcal{L}^{\mathcal{L}})$  and  $\mathcal{L}^{\mathcal{L}}(\mathcal{L}^{\mathcal{L}})$  . In the  $\mathcal{L}^{\mathcal{L}}(\mathcal{L}^{\mathcal{L}})$ 

مشتقگیری و انتگرالگیری عددی **۲۵۵** 

 $k_0$ که در آنها  $k_0 + k_0 < \zeta_{-1} < x_0 - k_0 < \zeta_{-1} < x_0 < \zeta_{1} < x_0 + k_0$  بهجای تفریق برای حذف جملات با بالاترین مشتق، کـه در بخش ۱۰۵ انجـام شد، معادلات (۲۷۰۵) و (۲۸۰۵) را جمع مے,کنیم تا بدست آید

$$
(79 \cdot \Delta) \qquad f(x_0 + h) + f(x_0 - h) = 2f(x_0) + f''(x_0)h^2 + \frac{1}{24} [f^{(4)}(\xi_1) + f^{(4)}(\xi_{-1})]h^4
$$

$$
(\mathbf{r} \circ \cdot \mathbf{a}) \qquad f''(x_0) = \frac{1}{h^2} \left[ f(x_0 - h) - 2f(x_0) + f(x_0 + h) \right]
$$

$$
-\frac{h^2}{24}\left[f^{(4)}(\xi_1)+f^{(4)}(\xi_{-1})\right].
$$

L

 $f^{(4)}$ اگر  $f^{(4)}$  بر  $h, x_0 + h, x_0 - x_0$  پیوسته باشد ، طبسق قضیه و مقسدار میانبی (قضیه ۱۲۰۱ ، ص ۹) ، فرمسول فسوق را می تسوان سه صورت زیر بازنویسی کرد : بهازای یسک  $x_0 - h < \xi < x_0 + h$ 

$$
(\mathbf{Y}) \cdot \Delta) \quad f''(x_0) = \frac{1}{h^2} \left[ f(x_0 - h) - 2f(x_0) + f(x_0 + h) \right] - \frac{h^2}{12} f^{(4)}(\xi),
$$

حون این فرمول حمله خطابی شامل  $h^2$  دارد ، در عمل احتمالا " لازم است روندی را بیابیم کــه شامل جملهای با مرتبه ٔ بالاتر ، جهت بهتر کردن دقت تقریب ، باشد . در اینجا یک روند متفاوت برای بدست آوردن فرمول مرتبهٔ بالاتر ارائه میشود . این روش به روند برون*یایی ریچارد*سون <sup>1</sup> معروف است ، و در بسیاری از حالات دیگر نیز مفید واقع می,شود .

فرضگنیم ۴ به صورت یک چند جملهای تیلور درجه ٔ پنج ، بهجای درجه ٔ سه ، بسط داده شده بسود . به آسانی می توان نشان داد (ر .ک . تعرین ۸) که یک معادله شبیه (۲۹۰۵) بدست می7مد با

$$
(\tau \tau \cdot \Delta) \frac{1}{h^2} [f(x_0 + h) - 2f(x_0) + f(x_0 - h)]
$$
  
=  $f''(x_0) + \frac{h^2}{12} f^{(4)}(x_0) + \frac{h^4}{360} f^{(6)}(\xi),$ 

### 1. Richardson

۲۵۶ فصل ينجم

 $\cdots x_0 - h < \xi < x_0 + h$ ، در آن ، مثل قبل  $h$ قرض کنیم در معادله ( ۳۲۰۵ ) h با qh تعویض شده باشد ، که در آن  $q$  مقداری غير از 1+ است. با استفاده از دو معادله ( ٣٢٠٥) و  $\frac{1}{a^2h^2}\left[ J(x_0+qh)-2f(x_0)+f(x_0-qh)\right]$  $= f''(x_0) + \frac{q^2 h^2}{12} f^{(4)}(x_0) + \frac{q^4 h^4}{360} f^{(6)}(\hat{\xi})$  $\lambda$ میتوان حمله شامل  $h^2$  را حذف کرد  $\frac{q^2}{h^2(a^2-1)} \left[ f(x_0+h) - 2f(x_0) + f(x_0-h) \right]$  $-\frac{1}{(a^2-1)a^2h^2}[f(x_0+qh)-2f(x_0)+f(x_0-qh)]$  $= f''(x_0) - \frac{q^2 h^4}{(1 - q^2)360} \left[ q^2 f^{(6)}(\hat{\xi}) - f^{(6)}(\xi) \right]$ پا  $(\Upsilon \Upsilon \cdot \Delta)$   $f''(x_0) = \frac{1}{h^2 \sigma^2 (a^2 - 1)} [-f(x_0 + qh) + q^4 f(x_0 + h)]$  $-(2a^4 - 2)f(x_0) + a^4f(x_0 - h) - f(x_0 - ah)$  $+ O(h^4)$ . . بدین ترتیب ، تقریبی از  $f''(x_0)$  با خطای برشی  $O(h^4)$  بدست می مثال ۱. برای یافتن تقریبی از مشتق دوم در 3.15 از تابعی که مقادیرش در جدول مثال

ازبخش ۵. ۱داده شده ،لازم است 2± = q اختیار شود . اینها تنها مقادیر q هستند کــه بـهارای آنـها دادهها کافی انـد . با 2 = q ، معادلـه ( (٣۴٠۵) شکل زیر را میگیرد .

$$
f''(3.15) = \frac{1}{(.1)^2 2^2 (2^2 - 1)} \left[ -f(3.35) + 2^4 f(3.25) - (2 \cdot 2^4 - 2) f(3.15) + 2^4 f(3.05) - f(2.95) \right] + \frac{2^2 (.1)^4}{360} f^{(6)}(\xi)
$$

مشتقگیری و انتگرالگیری عددی \_\_\_۲۵۷

این ایجاب میکند که

## $f''(3.15) \approx 12.9$ .

درواقع ، ايسن مقدار دقيق است زيسرا ، بمازاي هر مقدار از ع ، اگر 3.35 > ع> 2.95 ، .  $f^{(6)}(\xi) = 0$ 

مثالی از روند دیگر کــه از روشبرونیایی ریچاردسون استفاده میکند ، و دو تخمین برای مشتق اول یک تابع راتلفیق می نماید ، در تمرین ۹ داده شده است .

 $(5 + 0.6)$ ۰ فرض كنيد  $x \cdot x - x$  = 3xex - cos x + راستفاده از دادههاى زير و معادله (٢١٠٥) . (1.3) + را بمازای 1. = h و 01. = h تقریب کنید.

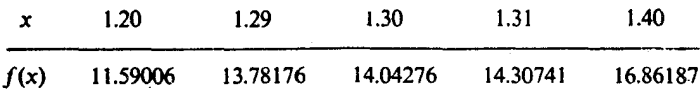

نتایج خود را با (1.3)"/ مقایسه نمایید .

- ۰۳ . با استفاده از فرمول برونیابی ریچاردسون (۳۴۰۵) بهازای 2 = *۹ ،* تعرین ۱ را تکرار کنید .
- با بسطتابع f به صورت یک چند جملهای تیلوردرجه ٔ چهار حول x و محاسبه آن در  $\cdot$   $\ast$ ه د xo ± 2h مرتبی برای تقریب  $f'''(x_0)$  بدست آورید که جمله ٔ خطا از مرتبه  $x_0 \pm h$ . ما شد  $h^2$
- بهازای <sup>د</sup>ه = f(x) ، با استفاده از تمـرین ۴ و 01. = h ، تقریبــی از f'''(1.8) بدست  $\cdot$   $\Delta$ **آورید . این نتیجه را با مقدار 4.8 مقایسه کنید .** 
	- با استفادهاز روند برونیابی ریچاردسون در فرمول تعرین ۴، فرمولی از مرتبه<sup>ء</sup> h<sup>4</sup>  $\cdot$   $\circ$  $\cdot$  برای تقریب  $f'''(x_0)$  ارائه دهید
- با استفاده از فرمسول برونیابی ریچاردسون بدست آمده در تعرین ۶، تعرین ۵ را  $\cdot$  v تكرار كنيد .

ا **فضل پنجم العلم العلم ال**علم العلم العلم العلم العلم العلم العلم العلم العلم العلم العلم العلم الع ٢Δλ

۳۰۵ مبانی انتگرالگیری عددی  
اغلب لازم است انتگرال میس نابعی حساب شمود که هیچ پادشتو سریحی نداشته یا  
مقادیر پدادستق آن بیما آسانی بدست نعیآیند . روش تِتریب 
$$
f(x) dx = \int_a^b f(x) dx
$$
انعی داست نعی آیند . روش تِتریب 
$$
f(x) = \int_a^b f(x) dx
$$

$$
I_{n+1}(f) = \sum_{i=0}^{n} a_i f(x_i)
$$

 $\label{eq:2.1} \gamma_{\mu\nu} \left( \eta_{\mu\nu} f_{\mu\nu} \right) = \gamma_{\mu\nu} \chi^{\mu\nu} \left( \gamma_{\mu\nu} \right) \ ,$ 

برای تقریب ( $I(f)$  است . مثل گذشته ، به بررسی و مینیمم سازی خطای این تقریب توجه <mark>داریم ، این خطا را پا</mark>رت می باشد. به برنامه برای کرده است و به کار باشد و است و است.

$$
E_{n+1}(f) = I(f) - I_{n+1}(f)
$$

نشان خواهیم داد .

در روشهای انتگرالگیری عــددی اغلب مفید است بدانیم که تقریب بـهازای چه رده از چندجمله ایها نتیجه ً دقیق میدهد . تعریف زیر برای این منظور داده شده است .

تعریف ۱۰۵ ه. درجه دقت ۷ یا صحت ، یک فرمول انتگرالگیری عدد صحیح و مثبت n است بطوریکه ، بمازای هر چندجملهای  $P_k$  از درجه ٔ نابیشتر از  $0 \cdot n$  =  $E(P_k) = 0$  ، ولی  $E(P_{n+1}) \neq 0$  .  $(n+1)$  . درجه از درجه (n + 1) .

چون انتگرالگیری وجمعبندیا عمالی خطی اند ، یعنی بمازای هر جفت تابع انتگرالپذیر  $\alpha$  و ۾ وهر جفت ثابت حقيقي  $\alpha$  و  $g$  ،

$$
\int_a^b (af(x) + \beta g(x)) dx = \alpha \int_a^b f(x) dx + \beta \int_a^b g(x) dx
$$

$$
\sum_{i=0}^{n} (cf(x_i) + \beta g(x_i)) = \alpha \sum_{i=0}^{n} f(x_i) + \beta \sum_{i=0}^{n} g(x_i),
$$
میتوان دید (ر.ک. تمرین ۵) که درجه<sup>5</sup> دت<sup>ی</sup> دتی ک فرمول انتگرالگیری *n* است اگر و فقط

مشتقکیری و انتگرالکیری عددی ٢٥٩

 $E(x^{n+1}) \neq 0$  ،  $E(x^k) = 0$  ،  $k = 0, 1, ..., n$  ،  $k > 0$  ،  $k = 0, 1, ..., n$ 

روش انتگرالگیری را برچند جملهایهای درونیاب داده شده در فصل ۳ بن امیکنیم .  
برای اینکار، ابتد احابود میه<sup>ی</sup> (x,,...,x<sub>n</sub>) یری کنیم .  
[a, b]  
است اخنیار میکنیم . فرف کنیم ۳<sub>n</sub> چند جملهای درونیاب لاگرانز  
7.4. انتگرالگیری از ۲<sub>n</sub> 1 (α, b)  
باشد، و با انتگرالگیری از ۲<sub>n</sub> 1 (α, b) ۰ وی 5.۱/۱/۲( x)  
1<sub>n+1</sub>(f) = 
$$
\int_{a}^{b} \sum_{i=0}^{n} f(x_i)L_i(x) dx = \sum_{i=0}^{n} a_i f(x_i),
$$
  
1<sub>n+1</sub>(f) =  $\int_{a}^{b} \sum_{i=0}^{n} f(x_i)L_i(x) dx = \sum_{i=0}^{n} a_i f(x_i),$   
1<sub>n+1</sub>(f) =  $\int_{a}^{b} \sum_{i=0}^{n} f(x_i)L_i(x) dx = \sum_{i=0}^{n} a_i f(x_i),$   
2<sub>i</sub> = 0  
1<sub>n</sub>

 $x_1 = x_0 + h$  . فسرض كنيسم 2/(a, h = (b - a) : در نتيجسـه ، + + 0 x و برای تقریب .  $x_2 = x_0 + 2h = b$ 

$$
\int_a^b f(x) dx = \int_{x_0}^{x_2} f(x) dx,
$$
ار فرمول زیر استفاده،میکنیم

$$
\int_{x_0}^{x_2} P_2(x) dx = \int_{x_0}^{x_2} \left[ \frac{(x - x_1)(x - x_2)}{(x_0 - x_1)(x_0 - x_2)} f(x_0) + \frac{(x - x_0)(x - x_2)}{(x_1 - x_0)(x_1 - x_2)} f(x_1) \right. \\ + \left. \frac{(x - x_0)(x - x_1)}{(x_2 - x_0)(x_2 - x_1)} f(x_2) \right] dx
$$
  
=  $\frac{f(x_0)}{2h^2} \int_{x_0}^{x_2} (x - x_1)(x - x_2) dx - \frac{f(x_1)}{h^2} \int_{x_0}^{x_2} (x - x_0)(x - x_2) dx$   
+  $\frac{f(x_2)}{2h^2} \int_{x_0}^{x_2} (x - x_0)(x - x_1) dx.$ 

. x = x<sub>0</sub> + th با استفاده از تغییر متغیر

فصل ينج ۲۶۰

$$
\int_{x_0}^{x_2} P_2(x) dx = \frac{f(x_0)h}{2h^2} \int_0^2 (ht - h)(ht - 2h) dt - \frac{f(x_1)h}{h^2} \int_0^2 (ht)(ht - 2h) dt
$$
  
+ 
$$
\frac{f(x_2)h}{2h^2} \int_0^2 (ht)(ht - h) dt = \frac{h}{3} [f(x_0) + 4f(x_1) + f(x_2)].
$$

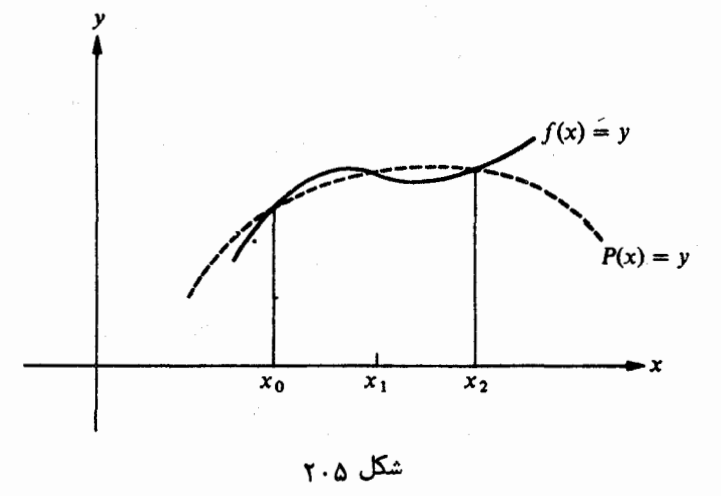

برای بررسی خطبای فرمسولهای انتگرالگیری ، فرض میکنیم [c,d] شامل مجموعه ٔ و بازه انتگـرالكيرى [a, b] باشد . هركاه [c, d] و T، f E Cn+1 (c, d] } . آنكاه استگـرالكيرى [a, b] } } } } } } } قضیه ° ٣٠٢ ، نقطهای مانند [c, d] ، وابسته به × ، هست بطوری که  $f(x) = \sum_{i=0}^{n} f(x_i)L_i(x) + \prod_{i=0}^{n} (x - x_i) \frac{f^{(n+1)}(\xi)}{(n+1)!}.$ 

مشتقگیری و انتگرالگیری عددی ۲۶۱

$$
(\tau \zeta \cdot \Delta) \int_{a}^{b} f(x) dx = \sum_{i=0}^{n} a_{i} f(x_{i}) + \frac{1}{(n+1)!} \int_{a}^{b} f^{(n+1)}(\zeta) \prod_{i=0}^{n} (x - x_{i}) dx,
$$
  
So  $c_{\zeta} \zeta$ 

$$
a_i = \int_a^b L_i(x) \, dx \quad i = 0, 1, \ldots, n
$$

$$
E_{n+1}(f) = \frac{1}{(n+1)!} \int_a^b f^{(n+1)}(\xi) \prod_{i=0}^n (x - x_i) dx,
$$

$$
|E_{n+1}(f)| \leq \frac{1}{(n+1)!} \max_{x \in [a,b]} |f^{(n+1)}(x)| \int_a^b \prod_{i=0}^n |x - x_i| dx.
$$

این نتیجه ، هسراه بــا نکات بعــد از تعریف ۱۰۵ ، ایجاب میکند که یک فرمول انتگرالگیریبر (n + 1) نقطه دارای درجه ٔ دقت دست کم n است ، زیرا مشتق (n + 1) م x" متحد صف رمی باشد . كران  $E_{n+1}(f)$  را می توان در اغلب حالات دقیقتر كرد ، و با آنکه قضیه ٔ زیــر بــرای حالت بسیار خــاصی داده شده، نتیجه در بسیاری از فرمولهای انتگرالگیری یکی است .

. قضیه ۲۰۵ . فرضگنیم بازه [c, d] شاملگرههای  $\{x_0, \ldots, x_n\}$  و بازه [a, b] باشد  $\iota$  هوگاه  $f \in C^{n+1}[c,d]$  وحاصل ضرب  $(x-x_0)\cdots(x-x_n)$  بر  $(x-b)$  تغییر علا مت $c$ ندهد  $\mu\in[a,b]$  گنگاه  $\mu\in[a,b]$  به هست که بهازای آن

$$
(\mathsf{Y}\mathsf{Y}\cdot\Delta)\qquad I(f)-I_{n+1}(f)\equiv E_{n+1}(f)=\frac{f^{(n+1)}(\mu)}{(n+1)!}\int_a^b\prod_{j=0}^n\left(x-x_j\right)dx.
$$

برهان. از معادله (۲۶۰۵) داریم  $E_{n+1}(f) = \frac{1}{(n+1)!} \int_{a}^{b} f^{(n+1)}(\xi) \prod_{i=0}^{n} (x - x_i) dx.$ جون (ع)(4+4/ تابع پیــوستهای از x اســت و (x - x) و = {{ = 0}} تغییر علامت نمیدهد ، با $f^{(n+1)}(\xi)$  استفاده از قضيه عقدار ميانگين براي انتگرالها (قضيه ١٥٠١، ص ٧) ، مي توان [a, b] ع اي بافت که بوازای آن

$$
\int_a^b f^{(n+1)}(\xi) \prod_{j=0}^n (x-x_j) dx = f^{(n+1)}(\mu) \int_a^b \prod_{j=0}^n (x-x_j) dx.
$$

**. فر**ض کنیم  $a = b$  ،  $x_0 = b - x_1 = b$  ، و  $b - b = b - 1$  . با استفاده از فرمول انتگرالگیری

$$
I_2(f) = \int_{x_0}^{x_1} \left[ \frac{(x - x_1)}{(x_0 - x_1)} f(x_0) + \frac{(x - x_0)}{(x_1 - x_0)} f(x_1) \right] dx,
$$

تقریبی برای  $\int_a^b f(x) dx$  بدست میآوریم و ، با انتگرال گرفتن ، خواهیم داشت

$$
I_2(f) = \frac{x_1 - x_0}{2} [f(x_0) + f(x_1)].
$$

، جون  $(x - x_0)(x - x_1)$  همیشه بر  $(x_0, x_1)$  منفی است ، قضیه ۲۰۵ ایجاب می کند که  $\mathbb{P}_0, \mathbb{P}_1$ بهازای  $\mu \in [x_0, x_1]$  ،  $f \in C^2[x_0, x_1]$  ،  $f \in C^2$ 

$$
E_2(f) = \frac{f''(\mu)}{2} \int_{x_0}^{x_1} (x - x_0)(x - x_1) dx.
$$

با استفاده از تغییر متغیر  $x_0 + t$  و انتگرالگیری، بدست میآید

$$
F_2(f) = \frac{-f''(\mu)h^2}{12}
$$

این فرمول انتگرالگیری

مثال ۳. برای مقـایسه ٔ قاعده ٔ سیمپسون ، فرمول (۳۵۰۵) ،وقاعده ٔذوزنقهای، یعنی فرمول ( ۳۹۰۵) ، روی [0,2] ، ملاحظه میکنیم که دراین حالت قاعده ٔ سیمپسونعبارت است از  $f(x) dx \approx \frac{1}{3}[f(0) + 4f(1) + f(2)],$ 

 $\Delta \phi = 0.01$  and  $\Delta \phi = 0.1$ 

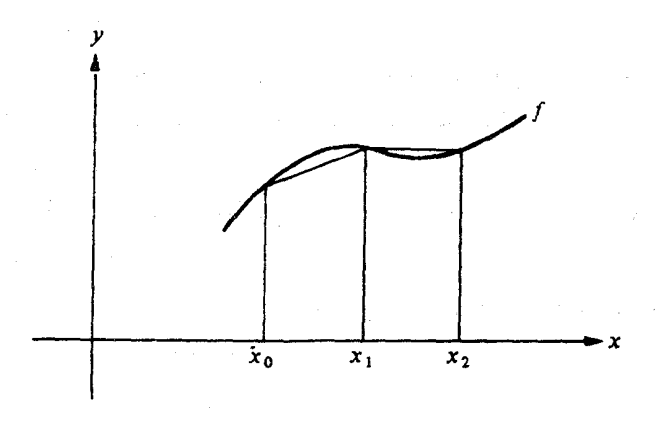

شکل ۲۰۵

وقاعده<sup>ئ</sup>وزنقهای عبارت است از  

$$
\int_0^2 f(x) dx \approx f(0) + f(2).
$$

آین نتایج برای چند نمونه از توابع در جدول ۵۰۵ خلاصه شدهآند .

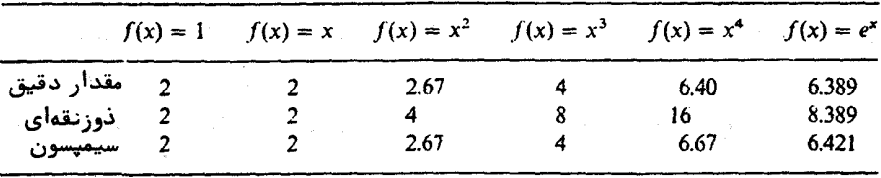

جدول ۵۰۵

می توان دید که درجه ٔ دقت قاعده ٔ ذوزنقهای یک و درجه ٔ دقت قاعده ٔ سیمپسون سه است . لــذا ، همانطور که در حالت \*e =  $f(\mathbf{x}) = f(\mathbf{x})$  می بینیم ، از قاعده ٔ سیمپسون انتظار نتايج فوقالعاده بهتري نسبت به قاعده<sup>ء</sup> ذوزنقهاي <sub>مى ر</sub>ود .

در بخشبعد ، جملات خطا برای نقاط هم فاصله با جزئیات بیشتری بررسی میشود .

محموعه تمرينات ٢٠٥

- با استفاده از قسواعد سیمپسون و دوزنقهای ،  $\sin^2 x \, dx$  ( از تقریب کنید . در هر  $\sim$  1 حالت یک کران ماکزیمم برای خطا پیدا کنید . تقریبهای حاصل را با نتیجه واقعی مقايسه نماييد .
- با استفادهار قواعد ذورنقهای و سیمپسون ، fi h x dx إرا تقریب کنید . این تقریبها  $\cdot$   $\cdot$ را با مقدار واقعی مقایسه نمایید.
- با استفادهاز قواعد ذوزنقهای و سیمپسون ،  $x^{1/3}$   $x^{1/3}$  را تقریب کنید . این تقریبها  $\cdot$   $\mathbf{r}$ را با مقدار واقعی مقایسه نمایید .
	- ۰۴ با استفاده از جدول زیر و بکار بردن  $x_1 = 1.5$  قاعده \* ذوزنقهای با 1.1 =  $x_0 = 1$  و 5.5 = .  $x_2 = 1.5$  ) (x<sub>1</sub> = 1.3 . x<sub>0</sub> = 1.1 ) (x<sub>1</sub> = 1.3 . x<sub>0</sub> = 1.1 ) . تقریبی برای a- f1.5 e\* dx بدست آورید

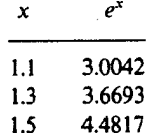

- عبارت بعد از تعریف ۱۰۵ را اثبات کنید ؛ یعنی، نشان دهید که درجه ٔ دقت یک  $E(x^{n+1}) \neq 0$  و 1  $E(x^k) = 0$  .  $k = 0, 1, ..., n$  و 1  $E(x^{n+1}) \neq 0$  و 1 دقيقا"برابر n است.
- ۰ ج . با انجام انتگرالگیری در معادله ( ۳۸۰۵) ، نشان دهید که  $-f''(\mu)h^3/12 \rightarrow E_2(f) = -f''(\mu)h^3$
- **۴۰۵ فرمولهای نیوتن ــ کاتس<sup>(</sup>** در فرمولهای انتگرالگیری این بخش نقاط هم فاصله با گرههای x, بکار میروند که درآنها  $x_i = x_0 + ih$  .  $i = 0, 1, ..., n$  بمازای هر

 $\infty$ اولین نسوع ، که در آن  $n/n = a, x_n = b, h = (b-a)/n$  ، فرمول بسته نیوتن - کاتس ناميده مي شود . لذا ، مشتقگیری و انتگرالگیری عددی د ۲۶۵

$$
a_{i} = \int_{a}^{b} L_{i}(x) dx
$$
  
= 
$$
\int_{x_{0}}^{x_{n}} \prod_{\substack{j=0 \ j \neq i}}^{n} \frac{(x_{i} - x_{j})}{(x_{i} - x_{j})} dx
$$
  

$$
\int_{a}^{b} \sum_{j=0}^{n} \sum_{j=0}^{n} (x_{j} - x_{j}) dx
$$

$$
a_{i} = h \int_{0}^{n} \prod_{j=0}^{n} \frac{(t-j)}{(i-j)} dt
$$
  
\n
$$
= h \int_{0}^{n} \frac{(t)(t-1)\cdots(t-i-1)(t-i+1)\cdots(t-n)}{i(i-1)\cdots1\cdot(-1)\cdots(i-n)} dt
$$
  
\n
$$
= \frac{h}{i!} \int_{0}^{n} \frac{t(t-1)\cdots(t-i-1)(t-i+1)\cdots(t-n)}{-1(-2)\cdots(-n-i))} dt
$$
  
\n
$$
= \frac{(-1)^{n-i}h}{i!(n-i)!} \int_{0}^{n} t(t-1)\cdots(t-i-1)(t-i+1)\cdots(t-n) dt
$$
  
\n
$$
= \frac{(-1)^{n-i}h}{i!(n-i)!} \int_{0}^{n} t(t-1)\cdots(t-i-1)(t-i+1)\cdots(t-n) dt
$$

$$
\int_a^b f(x) \, dx = \sum_{i=0}^n a_i f(x_i) + E_{n+1}(f)
$$

انتظار میرود که جمله ٔ خطا به شکل

$$
E_{n+1}(f) = \frac{1}{(n+1)!} \int_a^b f^{(n+1)}(\xi) \prod_{j=0}^n (x - x_j) dx
$$
  
if

$$
(\sqrt[n]{r} \circ \cdot \Delta) \int_a^b f(x) dx = \sum_{i=0}^n a_i f(x_i) + \frac{h^{n+3} f^{(n+2)}(\xi)}{(n+2)!} \int_0^n t^2 (t-1) \cdots (t-n) dt
$$

و  $f \in C^{n+2}[a, b]$ و  $f$  :  $f$ 

$$
(\mathcal{A}^{\phi}\circ\cdot\Delta)\int_a^b f(x)\,dx = \sum_{i=0}^n a_i f(x_i) + \frac{h^{n+2}f^{(n+1)}(\xi)}{(n+1)!}\int_0^n t(t-1)\cdots(t-n)\,dt
$$

فصل پنجم ۲۶۶

 $f \in C^{n+1}[a, b]$  فرد و  $f \in C^{n+1}[a, b]$ 

هرجند عامل  $(x-x_0)(x-x_1)\cdots(x-x_n)=h^{n+1}t(t-1)\cdots(t-n)$ بار در [a, b] تغییر علامت می دهد ، می توان تخمینهایی نظیر (٣٧٠٥) بدست (۳۷۰۵) آورد . در قضیه ٔ ۳۰۵ وقتــی  $n$  عدد صحیح زوجــی باشد ، درجه ٔ دقت (1 $(n+1)$ است ، اگرچه درجه ٔ چندجملهای درونیاب حداکثر n می باشد . درحالتی که n فرد است ، قسمت دوم قضیه نشان میدهد که درجه<sup>ء</sup> دقت n میباشد . درنتیجه ، اگر n زوج بوده و برای ببهتر کردن دقت باید گرههای بیشتری اضافه شوند ، فقط با افزودن یک گرههیچ افزایشی در دقت حاصل نمیشود و گرهبای اضافه شده باید مضاربی از دو باشند . تعدادی از فرمولهای بسته<sup>ء</sup> نبوتن ــ کاتس برای <sub>n</sub> کوچک درزیر آمدهاند :  $n = 1$  (قاعده فوزنققای).

$$
(\mathbf{f} \mathbf{1} \cdot \mathbf{a}) \qquad \qquad \int_{\mathbf{x_0}}^{\mathbf{x_1}} f(\mathbf{x}) \, d\mathbf{x} = \frac{h}{2} (f(\mathbf{x_0}) + f(\mathbf{x_1})) - \frac{h^3}{12} f^{(2)}(\xi)
$$

که در آن 
$$
x_0 < \xi < x_1
$$
    
\n $n = 2$ 

$$
(\mathbf{f}\mathbf{f}\cdot\mathbf{a}) \qquad \int_{x_0}^{x_2} f(x) \, dx = \frac{h}{3} \left( f(x_0) + 4f(x_1) + f(x_2) \right) - \frac{h^5}{90} f^{(4)}(\xi)
$$

$$
x_0 < \zeta < x_2
$$
\n
$$
n = 3
$$

$$
(\mathbf{r}\mathbf{r}\cdot\mathbf{a})\int_{x_0}^{x_3} f(x) dx = \frac{3h}{8} (f(x_0) + 3f(x_1) + 3f(x_2) + f(x_3)) - \frac{3h^5}{80} f^{(4)}(\xi)
$$
  
 
$$
\therefore x_0 < \xi < x_3 \cup \mathbf{r} \cup \mathbf{a}
$$

$$
f(x + \delta) = \int_{x_0}^{x_4} f(x) dx = \frac{2h}{45} (7f(x_0) + 32f(x_1) + 12f(x_2) + 32f(x_3) + 7f(x_4)) - \frac{8h^7}{945} f^{(6)}(\xi)
$$

 $x_0 < \xi < x_4$  که در آن  $x_2$ 

مشتقگیری و انتگرالگیری عددی ۲۶۷

فرمولهای بالارا می توان مستقیما " با استفاده از معادلات (٢٠٥٥) و (٢٠٥٥) بدست آورد ، ولی در عوض از طریقی دیگر یکی از این فرمولها را بدست میآوریم . فرض كنيد بخواهيم قياعده عسيميسون با جمله خطاء يعنى معادله (٢٢٠٥) ، را  $x_0, x_1 = x_0 + h, x_2 = x_0 + 2h$  بدست آوریم . چون n زوج است ، از نقاط درونیابی استفاده مهشود. از مسادله ( ۲۴۰۰۵) نتیجه میشود که ثابتی چون K وجود دارد بطوری که

$$
\int_{x_0}^{x_2} f(x) dx = a_0 f(x_0) + a_1 f(x_1) + a_2 f(x_2) + K f^{(4)}(\xi).
$$

$$
\mathcal{A} \subset \mathcal{A}
$$
 ب
$$
\mathcal{A} \subset \mathcal{A}
$$
 برای د قیق باشد، معادلات خطی بدست آمده از

$$
\int_{x_0}^{x_2} dx = a_0 + a_1 + a_2,
$$

$$
\int_{x_0}^{x_2} x \, dx = a_0 x_0 + a_1 x_1 + a_2 x_2
$$

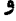

$$
\int_{x_0}^{x_2} x^2 dx = a_0 x_0^2 + a_1 x_1^2 + a_2 x_2^2
$$
  
\n
$$
\cdot a_0, a_1, a_2 \quad \text{and} \quad \cdot \quad \cdot a_0, a_1, a_2 \quad \text{and} \quad \cdot \quad \cdot \quad \cdot a_0
$$
  
\n
$$
a_0 + a_1 + a_2 = x_2 - x_0,
$$
  
\n
$$
a_0 x_0 + a_1 x_1 + a_2 x_2 = \frac{1}{2}(x_2^2 - x_0^2)
$$

و

$$
a_0x_0^2 + a_1x_1^2 + a_2x_2^2 = \frac{1}{3}(x_2^3 - x_0^3)
$$
  
را بکار م<sub>ی</sub>بریم ۱ این دستگاه به سادگی طر و

$$
a_0 = \frac{h}{3}, \quad a_1 = \frac{4h}{3}, \quad a_2 = \frac{h}{3}
$$
 بدست می⊺یند . برای تعیین خطای (گ)، 
$$
Kf^{(4)}(\xi)
$$
نعیین خطای (گ)

استفاده کرده بدست میآوریم  $\int_{x_0}^{x_2} x^4 dx = \frac{h}{3} \left[ x_0^4 + 4x_1^4 + x_2^4 \right] + K \frac{d^4}{dx^4} (x^4)$ درنتيجه ،

$$
\frac{1}{5}(x_2^5 - x_0^5) = \frac{h}{3}[x_0^4 + 4x_1^4 + x_2^4] + 4!K
$$
  
9.  $x_2 = x_0 + 2h$ 

$$
2hx_0^4 + 8x_0^3h^2 + 16x_0^2h^3 + 16x_0h^4 + \frac{32}{5}h^5
$$
  
=  $2hx_0^4 + 8x_0^3h^2 + 16x_0^2h^3 + 16x_0h^4 + \frac{20}{3}h^5 + 4!K$ 

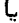

$$
K = \frac{(32/5 - 20/3)}{4!}h^5 = \frac{-h^5}{90}
$$

خلاصه می شود . درنتیجه ،

$$
\int_{x_0}^{x_2} f(x) dx = \frac{h}{3} [f(x_0) + 4f(x_1) + f(x_2)] - \frac{h^5}{90} f^{(4)}(\xi)
$$

 $x_0 = a + h$  و  $h = (b - a)/(n + 2)$ ر می زوند . ایسن ایجاب میکند که ، درنتیجه، اگر نقاط انتهایی را با  $x_{-1} = a$  و  $x_{n+1} = b - h$  نشان دهیم  $x_n = b - h$ فرمولها بەصورت

$$
\int_{x_{-1}}^{x_{n+1}} f(x) dx = \sum_{i=0}^{n} a_i f(x_i) + E_{n+1}(f)
$$

$$
a_i = \int_a^b L_i(x) \, dx
$$

قضیهای شبیه قضیه ۳۰۵ بهصورت زیر است :

قضیه ۱۶۰۵ . فرض گنیسم a = 1, x<sub>n+1</sub> = b ، x<sub>-1</sub> = a ، فرض گنیسم b = (b - a)/(n + 2) . تقطهای

مشتقكيري و انتكرالكيري عددي ٢۶٩

 $\zeta \in [a, b]$ ه نند  $\xi \in [a, b]$ ن وجود دارد که برای

$$
(\bar{v}\uparrow\Delta\cdot\Delta)\int_a^b f(x)\,dx = \sum_{i=0}^n a_i f(x_i) + \frac{h^{n+3}f^{(n+2)}(\xi)}{(n+2)!}\int_{-1}^{n+1} t^2(t-1)\cdots(t-n)\,dt
$$
  
 
$$
g \cdot f \in C^{n+2}[a,b] \quad \text{and} \quad n \leq 0
$$

$$
(\neg \mathfrak{r} \Delta \cdot \Delta) \quad \int_a^b f(x) \, dx = \sum_{i=0}^n a_i f(x_i) + \frac{h^{n+2} f^{(n+1)}(\xi)}{(n+1)!} \int_{-1}^{n+1} t(t-1) \cdots (t-n) \, dt
$$
\n
$$
f \in C^{n+1}[a, b] \quad \text{and} \quad n \quad \beta^{\sharp}
$$

$$
f^{(x)}(x) = 2hf(x_0) + \frac{h^3}{3}f''(\xi)
$$
  
 
$$
\therefore x_{-1} < \xi < x_1 \cup^T \cup^3 \xi
$$
  
 
$$
n = 1
$$

$$
(\mathbf{Y} \cdot \mathbf{a}) \qquad \int_{x_{-1}}^{x_2} f(x) \, dx = \frac{3h}{2} \left[ f(x_0) + f(x_1) \right] + \frac{3h^3}{4} f''(\xi)
$$
\n
$$
\vdots \quad x_{-1} < \xi < x_2 \bigcup_{j=1}^{n} \mathbf{a} = 2
$$

$$
\int_{x_{-1}}^{x_3} f(x) dx = \frac{4h}{3} (2f(x_0) - f(x_1) + 2f(x_2)) + \frac{14h^5}{45} f^{(4)}(\xi),
$$

 $x_{-1} < \xi < x_3$ که در آن

انتخاب <sub>n</sub> و اینکه فرمولهای باز یا بسته بکار رود تحت تاثیر عوامل متعددی است . توجهکنیدکه ،گرچه فرمولیهای باز دقت کمتری میدهند محاسبات کمتری نیز لازم دارند . انتخاب تعداد نقاط به دقت مورد نیاز و سهولت مجاسبه تابع f بستگی دارد . همچنین ،

فصل ينجم **TYO** 

وقتى انتگرالده در a يا b تعريف نشده، فرمول باز بكار مى رود. برای تحلیل خـطاهای گــرد کردن مربوط به روشهای انتگرالگیری عددی ، فرمول انتگرالگیری

$$
(\Upsilon \cap \Delta) \qquad \qquad \int_a^b f(x) \, dx \approx \sum_{i=0}^n a_i f(x_i)
$$

که یکی از فیرمولهای نیوتن ــ کاتس از نیوع باز یا بسته است، را درنظر میگیریم . با و  $a = x_0 + g$  و  $b = x_0 + g$  ، کسه در آنـها  $q = 0$  و  $q = n - g$  برای فرمولـهای بسته و  $a = x_0 + gh$ و p = n + 1 برای فرمولهای باز ، داریم p = n + 1

$$
a_i = \frac{(-1)^{n-i}h}{i!(n-i)!} \int_q^p t(t-1)\cdots(t-i+1)(t-i-1)\cdots(t-n) dt
$$

درنتيجه ،

 $a_i = hm_i$ 

که در آن

$$
r_{n+1} = h\left(\sum_{i=0}^{n} m_i e_i\right)
$$
\n
$$
|e_i| < \varepsilon \cdot i = 0, 1, \dots, n \quad \text{and} \quad \varepsilon \cdot \text{and} \quad \varepsilon \cdot \text{and} \quad
$$

مشتقگیری و انتگرالگیری عددی ۲۷۱

درحالت خاصی که همه ٔ 0 ج ,m ها ، که در تمام فرمولهای بسته ٔ مرتبه ٔ پایین و بعضی از فرمولهای باز رخ میدهد ،

$$
|r_{n+1}| \leq hc\left(\sum_{i=0}^{n} m_i\right)
$$
  
etc.  $f(x) = 1$   $f(x) = 1$   $f(x) = 2$   

$$
\int_{a}^{b} dx = h\left(\sum_{i=0}^{n} m_i\right)
$$

$$
h\left(\sum_{i=0}^n m_i\right)=b-a
$$

درنتيجه ،

 $|r_{n+1}| \leq \varepsilon(b-a)$ توجه کنید که این کران به  $h$  بستگی ندارد و ، درنتیجه ، وقتی  $0$  +  $h$  ، این روند عددی پــایدار است ، چیــزی که در روشهای مشتقگیری عددی مورد بـحث در بخش ۱۰۵ درست نبود .

ری ہے ہی۔  
|r<sub>n+1</sub>| ≤hc
$$
\sum_{i=0}^{n} |m_i|
$$
ی ہوین دیا یدار است .  
بہ آن خوبی نیست،ٔ اما مجددا " میتوان نشان داد که این روند پایدار است .

وقتے بعضے از m ها منفی اند ، کران

## مجموعه تمرينات ۴۰۵

۰۱ با استفاده از فرمول بسته ٔ نیوتن ـ کاتس برای 3 = n و فرمول باز برای 2 = n ،  $\frac{1}{2}$  وا تقريب كنيد (3  $\frac{3}{2}e^{-x/2}dx$ 

۳ . با استفادهاز فرمولهای (۴۲۰۵) ۰ (۴۳۰۵) ، (۴۴۰۵) ، انتگرالهای زیر را تقریب کنید . آیا دقت تقـریبها با فرمولهای خطا سازگار است؟ از قسمتهای (ت) و (ث) کدام تقریب بهتری را ارائه میدهد ؟  $\int_{1}^{4} \sqrt{1 + x} dx$  (<sup>T</sup>)

۲۷۲ - فصل پنجم  $\int_{0}^{x/2} \sin^2 x dx$   $\left(-\right)$  $\therefore$   $\int_{0}^{1.5} e^{x} dx$   $(\neq)$  $\frac{1}{2}$   $\int_{0}^{10} \frac{1}{x} dx$  ( = )  $\int_{1}^{5.5} \frac{1}{x} dx + \int_{1}^{10} \frac{1}{x} dx$  ( 2 )  $\int_{0}^{1} x^{1/3} dx$  (  $\Rightarrow$  )

۴. تابع f با مقادير جدول بندى شده-در زير مفروض است:

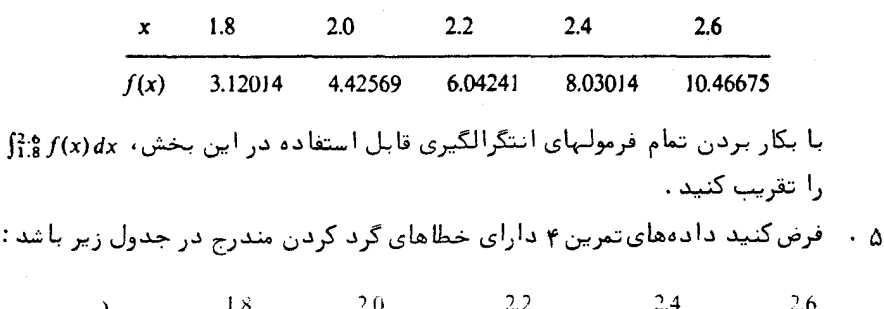

$$
f(x) = 2 \times 10^{-6} = 2 \times 10^{-6} = 3 \times 10^{-6} = 9 \times 10^{-6} = 2 \times 10^{-6}
$$

خطاهای مربوط به گرد کردن در تمرین ۴ را محاسبه کنید .

- با هریکاز روشهای ارائه شده بهوسیله معادلات (۴۱۰۵) تا (۴۴۰۵) و (۴۶۰۵)  $. 9$  $\int_0^{1.5} (1+x)^{-1} dx$ تا (۴۸۰۵)، تقریبی برای  $d x$   $d x$  (1 + x)<sup>-1</sup> 9162907. مقايسه كنيد .
- قاعده ٔ سه هشتم سیمپسون ، معادله ٔ (۴۲۰۵) ، با جمله ٔ خطا را با استفاده از قضیه ٔ  $\cdot$  Y ۰۵ نتیجه بگیرید
	- معادله ( ۴۷۰۵) با جمله ٔ خطا را با استفاده از قضیه ٔ ۴۰۵ نتیجه بگیرید.  $\cdot$   $\lambda$
- معا دله ٔ (۴۸۰۵) با جمله ٔ خطا را بهروشی مشابهروش دست آوردن قا عده ٔ سیمپسون . ባ

بمگونمای دیگر نتیجه بگیرید .

# ۰۵ ) دنگرالگیری عددی مرکب

 $b-a$  برای محاسبه انتگرال  $\int_a^b f(x) dx$  ، وقتی  $b-a$  نسبتاً بزرگ است ، می توان محموعهای از گرههای (xo, . . . , x,} برای یک مقدار بزرگ n را انتخاب کرد ، گرچه این روش موانع متعدد در پیش دارد . اگـر ضرایب  $a_i$  در فرمول انتگـرالگیری  $\sum_{i=0}^n a_i f(x_i)$  بخواهند بمسادگی تعیین شـوند ساید نقاطهم فاصله \* x, = x, + ih بمازای 0 < h ى انتحاب گردند. متباسفانه، چنسدجملهای درونیاب  $P_n(x)$  با درجه زیباد روی نقاطهم فاصله نمی توانند تقریب مناسبی به  $f(x)$  باشند و در تمام حالات ممکن فرمول انتگرالگیریدقیق نیست . درعــوض، اگر گرههای  $x_0,\ldots,x_n$  طوری انتخاب شوند که  $P_n$  بهازای  $n$  بزرگی تقریب منــاسبی بـه ( $f(x)$  باشد ، ممکــن است ضرایب  $a_i$  بـه سختی تعیین شونـد . بـه این دلایل، معمولا "استفاده ً تنها از یک چندجملمای با درجه ٔ زیاد برای تقریب یکانتگرال روی یک بازهٔ بزرگ مناسب نیست .

فرضكنيم تعيين تقريبي a \*e\* {}} مورد نظر است . بازه \* [0, 4] بازه \* نسبتا "بزرگي بنظر می رسد ؛ طبق دلایسل سالا ، یک چندجملهای از درجه ٔ زیاد احتمالا " تقریب نادقیقی برای این انتگرال ارائه میدهــد یا محاسبه ٔ آن مشکل است . لیکن ، بگار بردن یک چندجملهای از درجمه کم مسئله را حسل نمیکند . فرض کنیم از قاعده ٔ سیمپسون با  $h=2$  استفاده شده باشد . دراین صورت  $h=2$ 

$$
\int_0^4 e^x dx \approx \frac{2}{3}(e^0 + 4e^2 + e^4) = 56.76958
$$

جون جسواب دقيق دراين حالت 53.59815 = 0g - 4g است. خطاى 3.17143 - خيلي بیشتر از خطایی است که معمولا " به عنوان خطای قابل قبول درنظر گرفته می شود .

در بخش ۶۰۳ ، وقتی تقریب چندجملهای مناسب نبود ، ازقطعه قطعه چندجملهایها برای تقریب استفاده شد . در اینجا ، برای استفاده از چنین روشی ، [0,4] را به [2,4] و 0,27] تقسیم و با دوبار استفاده از قاعده ٔ سیمپسون ، یعنی معادله ٔ (۴۲۰۵) ، بمازای بدست می $\overline{1}_e$ ید  $h=1$ 

$$
\int_0^4 e^x \, dx = \int_0^2 e^x \, dx + \int_2^4 e^x \, dx
$$

خطای این تقریب 01807 ــ است. تعمیمی از ایسن روند به این ترتیب است : بازه ً [a, b] را به 2m زیربازه تقسیم و قاعده عسيم سون را روى هر جفت متوالى از آنها بكار مى بريم . (ر . ك . شكل ٠٤٠٥)

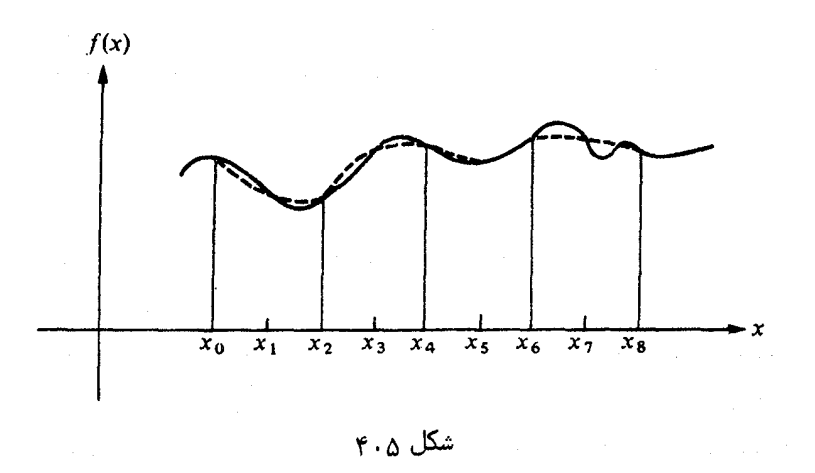

 $a = x_0 < x_1 < \cdots < x_{2m} = b$  و  $h = (b - a)/2m$  ، که در آن بمازای 

مشتقکیری و انتگرالگیری عددی ٢٧٥

$$
\int_{a}^{b} f(x) dx = \sum_{j=1}^{m} \int_{x_{2j-2}}^{x_{2j}} f(x) dx
$$
\n
$$
= \sum_{j=1}^{m} \left\{ \frac{h}{3} \left[ f(x_{2j-2}) + 4f(x_{2j-1}) + f(x_{2j}) \right] - \frac{h^{5}}{90} f^{(4)}(\xi_{j}) \right\}
$$
\n
$$
\downarrow \text{while } \text{La.s. } \text{a.e. } \text{a.e. } \text
$$

$$
\int_{a}^{b} f(x) dx = \frac{h}{3} \left[ f(x_0) + 2 \sum_{j=1}^{m-1} f(x_{2j}) + 4 \sum_{j=1}^{m} f(x_{2j-1}) + f(x_{2m}) \right]
$$
  
( $\Delta 1 \cdot \Delta$ )  

$$
- \frac{h^5}{90} \sum_{j=1}^{m} f^{(4)}(\xi_j).
$$

قضيه ° ۵.۵ . هرگاه [a, b]  $\mu \in [a, b]$  ،  $f \in C^4$  [a, b] ای هست که به ازای آن قاعده و مرکب سیمپسون روی 2m زیر بازه /ز [a,b] را می توان با جمله عنظا به صورت زیر بیان کرد :

$$
\int_a^b f(x) dx = \frac{h}{3} \left[ f(a) + 2 \sum_{j=1}^{m-1} f(x_{2j}) + 4 \sum_{j=1}^m f(x_{2j-1}) + f(b) \right]
$$
  

$$
- \frac{(b-a)h^4}{180} f^{(4)}(\mu),
$$

گه در آن به از ای هر  $x_j = x_0 + jh + j = 0, 1, ..., 2m$  و  $a = x_0 < x_1 < \cdots < x_{2m} = b, h = (b - a)/2m$ . برهان . طبق معادله ( ۱۰۵ ) ، خطای مربوط به این تقریب برابر

د, نتبحه ،

$$
E(f) = \frac{-h^5}{90} \sum_{j=1}^{m} f^{(4)}(\xi_j)
$$

 $\cdot$ است ، که در آن بمازای هر  $i,j=1,2,\ldots,m$  به  $i\in\mathbb{C}^4$ ی  $\cdot$  به  $\cdot$ ون  $f$ اه  $\cdot$ 

min  $f^{(4)}(x) \le f^{(4)}(\xi_i) \le \max f^{(4)}(x)$ ;  $x \in [a, b]$ 

m min  $f^{(4)}(x) \le \sum_{j=1}^{\infty} f^{(4)}(\xi_j) \le m \max_{x \in [a, b]} f^{(4)}(x)$
ı

$$
\min_{x \in [a,b]} f^{(4)}(x) \le \frac{1}{m} \sum_{j=1}^m f^{(4)}(\xi_j) \le \max_{x \in [a,b]} f^{(4)}(x)
$$

 $\mu \in [a, b]$ ، (قضیه عقدار میانی (قضیه ۱۲۰۱ مفحه ۹)  $\mu \in [a, b]$  ای وجود دارد بطوری

$$
f^{(4)}(\mu) = \frac{1}{m} \sum_{j=1}^{m} f^{(4)}(\xi_j)
$$

بنابراين ،

$$
E(f) = \frac{-h^5}{90} m f^{(4)}(\mu)
$$

 $h = (b - a)/2m$  جون

$$
E(f) = \frac{-h^4(b-a)}{180} f^{(4)}(\mu)
$$

الگوریتم زیر قاعده ٔ مرکب سیمپسون روی 2m زیربازه را بکار میبرد و یک الگوریتم انتگرالگیری است که اغلب در عمل بگار می رود .

الگوریتم مرکب سیمپسون ۱۰۵ . برای تقریب  $\int_a^b f(x) dx = 1$  ، عدد صحیح 0 ح m را انتخاب می کنیم  $h = (b - a)/2m$  مرحله  $\cdot$  , قرار می دهیم  $I_2 = 0$  مرحله ٣٠ ٠ قرار مى دهيم  $i = 0$  و . مرحله ۴۰ . اگر  $i = 0$  .  $f(x_i)$  را به  $I_2$  افزوده و به مرحله ۵۰ می . اگر  $f(x_i) \cdot f(x_i)$  را به  $I_2$  افزوده و به مرحله ً ۵ می . اگر  $i$  فرد باشد،  $f(x_i)$  را به  $I_i$  افزوده و به مرحله ۵ می رویم را به  $I_2$  می افزاییم .  $2f(x_i)$ مرحله ه . 1 را به لا می افزاییم. مرحله ۶ م. اگر 2m خ ; ، به مرحله ۴ می رويم .  $\cdot$  مرحله $\gamma\cdot\gamma$  را در  $\frac{1}{3}h$  ضرب می $\zeta$ نیم  $\lambda$  مرحله $\lambda$  . روند تمام خواهد بود . . [ ، ] را با خطای (4/0) تقریب می کند

مشتقگیری و انتگرالگیری عددی ٢٧٢

این روش را می توان بهطور مشابه برای هر فرمول مرتبه ٔ پایین بکار برد . تعمیمهایی از قواعد ذوزنقهای و نقطه عصانی (ر ک. شکل ۵۰۵) ، بدون اثبات ، در دو قضیه زیر ارائه *م<sub>ی شون*د .</sub>

قضيه ۰٫۰۵ . فسرض كنيسم  $f \in C^2[a,b]$  . قاعــده ذوزنقــهاى بــراى m زيــربازه با و  $\mu \in [a, b]$  و  $x_i = a + jh$  ، بمازای هر  $j = 0, 1, ..., m$  ، برای  $h = (b - a)/m$ عبارت است از

$$
(\Delta \mathbf{Y} \cdot \Delta) \quad \int_a^b f(x) \, dx = \frac{h}{2} \left[ f(a) + f(b) + 2 \sum_{j=1}^{m-1} f(x_j) \right] - \frac{(b-a)h^2}{12} f''(\mu)
$$

 $4.2 m s$ قضيه ° .  $\gamma \cdot \Delta$  فرض گنيسم  $\epsilon \in C^2[a, b]$  . قاعده ٔ نقطسه ° مياني براي  $2m s$  زيربازه ، با  $i = -1, 0, \ldots, 2m + 1$  و  $k + (j + 1)h + 2k + 2k + 2k + 3k + 4k + 2k + 2k + 2k + 3k + 4k + 2k + 3k + 4k + 2k + 3k + 4k + 2k + 3k + 4k + 2k + 3k + 4k + 2k + 3k + 4k + 2k + 3k + 4k + 2k + 3k + 4k + 2k + 3k + 4k + 2k + 3k + 4k + 2k + 3k + 4k + 2k + 3k + 4k + 2k + 3k + 4k + 2k$  $\downarrow$ رت است از  $\mu \in [a, b]$ ی عبارت است

$$
(\Delta \mathfrak{f} \cdot \Delta) \qquad \qquad \int_a^b f(x) \, dx = 2h \sum_{j=0}^m f(x_{2j}) + \frac{b-a}{6} \, h^2 f''(\mu)
$$

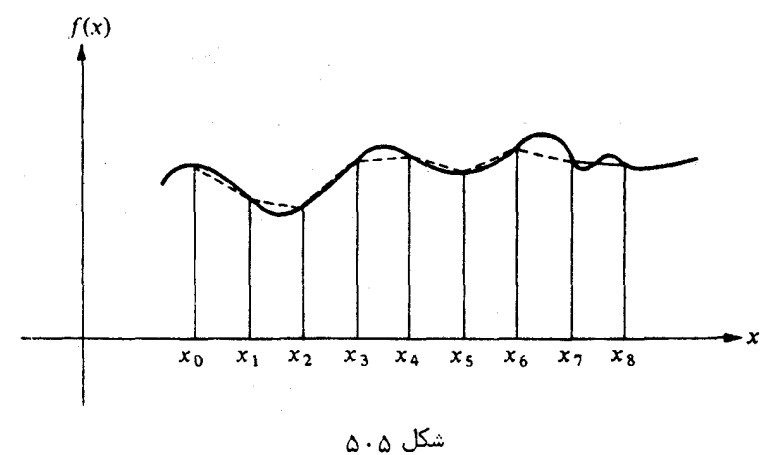

مثال ۰٫ با استفاده از قاعده ترکیبی سیمپسون ، تقریب  $\int_0^{\pi} \sin x \, dx$  باحداکثر خطای 00002. مورد نظـر است . بــا اعمال معــادلـه ْ (٢٠٥) بر انتگرال sin x dx } نتيجه

فصل ينجم

<sub>می شو</sub>د که

$$
\int_0^{\pi} \sin x \, dx = \frac{h}{3} \left[ 2 \sum_{j=1}^{m-1} \sin x_{2j} + 4 \sum_{j=1}^{m} \sin x_{2j-1} \right] - \frac{\pi h^4}{180} \sin \mu.
$$

جون لازم است خطای برشی کمتر از 00002. باشد ، نامعادله

$$
\left| \frac{\pi h^4}{180} \sin \mu \right| \le \frac{\pi h^4}{180} = \frac{\pi^5}{2880m^4} \le .00002
$$

 $m$ برای تعیین m و h بکار میرود . با اتمام محاسبات ، نتیجه میشود که 9 ج m . بهازای نومول بدست آمده از (۲۰۵) بهصورت زیر درمی آید:  $m = 10, h = \pi/20$  $\int_0^{\pi} \sin x \, dx \approx \frac{\pi}{60} \left[ 2 \sum_{i=1}^{9} \sin \left( \frac{j\pi}{10} \right) + 4 \sum_{i=1}^{10} \sin \left( \frac{(2j-1)\pi}{20} \right) \right]$ برای اطمینان از ایسن درجه ٔ دقت با استفاده از قاعده ٔ ذوزنقهای ، یعنی معادله (۳۰۵) ، لازم میآیدکه

$$
\left|\frac{\pi h^2}{12}\sin\mu\right| \le \frac{\pi h^2}{12} = \frac{\pi^3}{12m^2} < .00002
$$

یاکه 360 ≤ m . چون این محاسباتخیلی از محاسبات در قاعده ٔ سیمپسون بیشتر است ، استفاده از قاعده و نوزنقهای دراین مسئله نامطلوب می باشد . بهمنظور مقایسه ، از قاعده ً  $h = \pi/20$  و  $m = 20$  سنيجه مي شود كه

$$
\int_0^{\pi} \sin x \, dx \approx \frac{\pi}{40} \left[ 2 \sum_{j=1}^{19} \sin \left( \frac{j\pi}{20} \right) + \sin 0 + \sin \pi \right]
$$

$$
= \frac{\pi}{40} \left[ 2 \sum_{j=1}^{19} \sin \left( \frac{j\pi}{20} \right) \right].
$$

از قاعده ٔ سیمیسون جواب 2.0000069 و از قاعده ٔ دورنقهای جواب 1.9958860 بدست می آید . پساسم دقیق 2 است ؛ درنتیجه ، از قاعده ٔ سیمپسون با گران خطای مورد نیاز -جوابی بنتر عاید میشود . مشتقگیری و انتگرالگیری عددی ۲۷۹

ِ يب

مجموعه تمرينات ٥٠٥

- با استفاده از قساعده ٔ تسرکیبی سیمپسسون ، مقسادیسر <sub>h و h</sub> لازم بسرای تقریب  $\cdot$   $\lambda$ e\* sin x dx ، با خطاىكمتر از 6-10 ، را بدست آوريد . تقريب را مشخص كنيد .
	- با استفاده از تعمیم قاعده ٔ ذوزنقهای ، ثمرین ۱٫۱ تکرار کنید .  $\cdot$   $\tau$
	- با استفاده از تعميم قاعده نقطه ميانى ، تمرين ١ را تكرار كنيد .  $\cdot$   $\mathsf{r}$
- در تمرین ۶ از بخش ۴۰۵ خـواسته شـد کـه همه وروشهای آن بخش برای تقریب  $\cdot$  ۴ بكاربرده شود. با استفاده از الكوريتم ١٠٥، ١٠] m = 5، تقريب m = 5، تقريب دیگری برای این انتگرال بدست آورید . این نتیجه را با مقادیر بدست آمده درآن تمرين مقايسه كنيد .
- با استفاده از قضيه 6 . 6 ، بمجاى الكوريتم ١٠٥ ، با m = 2 ، تمرين ٢ را تكرار  $\cdot$   $\Delta$ نماييد .
	- با استفاده از قاعده مرکب سیمپسون ، liº ln x dx را تا 4-10 تقریب کنید. ء .  $:$ ۰ ۷ فرض کنید  $f$  به صورت زیر تعریف شده باشد  $\gamma$

$$
f(x) = \begin{cases} x^3 + 1, & 0 \le x \le .1, \\ 1.001 + .03(x - .1) + .3(x - .1)^2 + 2(x - .1)^3, & 1 \le x \le .2, \\ 1.009 + .15(x - .2) + .9(x - .2)^2 + 2(x - .2)^3, & 2 \le x \le .3. \end{cases}
$$
  
1.009 + .15(x - .2) + .9(x - .2)^2 + 2(x - .2)^3, & 2 \le x \le .3.  
(7)  
1.111  
(-1)  
2.121  
(-1)  
3.132  
(-1)  $\int_{0}^{3} f(x) dx \cdot m = 6$  1.111  
(-1)  
2.122  
2.133  
(-1)  $\int_{0}^{3} f(x) dx \cdot m = 6$  2.134  
(-1)  $\int_{0}^{3} f(x) dx \cdot m = 6$  3.141  
(-1)  $\int_{0}^{3} f(x) dx \cdot m = 6$  4.152  
(-1)  $\int_{0}^{3} f(x) dx \cdot m = 6$  5.164  
(-1)  $\int_{0}^{3} f(x) dx \cdot m = 6$  6.174  
(-1)  $\int_{0}^{3} f(x) dx \cdot m = 6$  1.174  
(-1)  $\int_{0}^{3} f(x) dx \cdot m = 6$  2.184  
(-1)  $\int_{0}^{3} f(x) dx \cdot m = 6$  2.195  
(-1)  $\int_{0}^{3} f(x) dx \cdot m = 6$  3.106  
(-1)  $\int_{0}^{3} f(x) dx \cdot m = 6$  4.108  
(-1)  $\int_{0}^{3} f(x) dx \cdot m = 6$  4.109  
(-1)  $\int_{0}^{3} f(x) dx \cdot m = 6$  5.109  
(-1)  $\int_{0}^{3} f(x) dx \cdot m = 6$  6.109  
(-1)  $\int_{0}^{3} f(x) dx \cdot m = 6$  1.109  
(-1)  $\int_{0}^{3} f(x) dx \cdot m =$ 

۰۸ در یک مدار شامل ولتاژ موثر می و یک خازن بهظرفیت ج ، رابطه

$$
\mathscr{E} = Ri + \frac{1}{C} \int_0^t i \, dt
$$

برقرار است ، که در آن R مقاومت و i شدت جریان مدار میباشد . فرض کنید در  $c = 1$  مداری  $1 = R$  اهم و  $c = 1$  فارادو  $i = \ln(2t + 1)$ مپر باشد. با استفاده از قاعده مرکب سيمپسون ، با 1 = h ، ولتاژ را پس از 2 ثانيه بدست آوريد . ۹ . ذرهای بسه جرم m که در سیالی متحرک است تحت تاثیر مقاومتکششی R میباشد

۲۸۰٪ فصل ینجم

 $\pm$  20 تسابعي از سـرعت  $v$  است. رابطه بين مقاومت  $R$  ، سرعت  $v$  ، وزمان  $\pm$  با معادلهء

$$
t=\int_{v(t_0)}^{v(t)}\frac{m}{R(u)}\,du
$$

داده می شود . فرض کنید برای سیال خاصی  $v_y = -v_y / v = -k$  ، که در آن R برحسب نيوتن و v برحسب متر بر ثانيه است . اگر m = 10 كيلوگرم و y(0 = 10 متر برثانيه  $:$ باشد ،زمان لازم برای اینکه سرعت ذره به 5 = p متر بر ثانیه برسد را تقریب کنید با استفاده از

- $h = 2$ : قاعده مركب سيميسون) . ه =  $h -$ (ب) تعميم قاعده فوزنقهاى با 2 = h . (پ) این تقریبها را با مقدار واقعی مقایسه نمایید .
- ه ۱ . برای شبیه سازی مشخصات حرارتی صفحات ترمز ، دی.ا . سکریست <sup>۱</sup> و ار . دبلیو . هورن یک ۲ م م ۲ ) ، لازم دیدند کــه  $\tau$  ، یعنی "دمای سطــح متوسطآستر " پدال

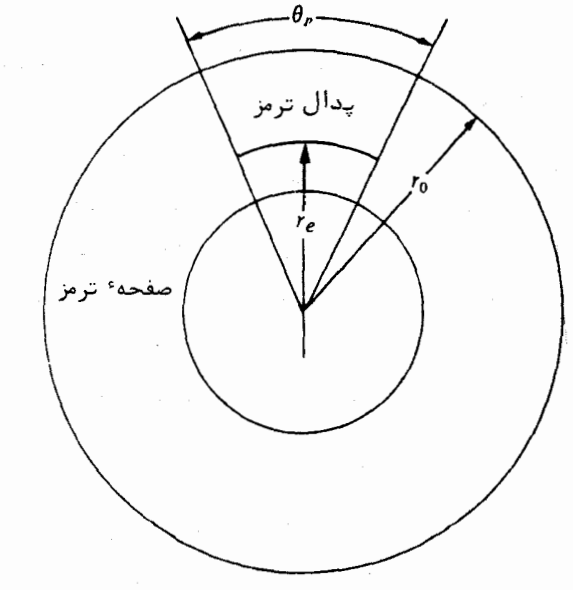

ترمز ، را از فرمول زیر بهطور عددی تقریب کنند :

$$
T = \frac{\int_{r_e}^{r_0} Tr \theta_p \, dr}{\int_{r_e}^{r_0} r \theta_p \, dr}
$$

كه در آن ج شعاع تماس اوليه ً صفحه ً بدال ، <sub>ro</sub> شعاع خارجي تماس صفحه ً بدال ، زاویهٔ مقابل به قطاع پدالهای ترمز ، و  $\tau$  دمای هر نقطه از پدال است ، که به  $\theta_n$ طور عددی از تحلیل معا دله ٔحرارت(ر ک بخش (۳۰۱)بدستآمد . اگر 308. = , ، فوت و دوت و 7051. و 7051. و من اديان و دملاى حساب شده در نقاط مختلف صفحه به  $r_0 = 478$ شرح زیرباشد ، بااستفاده از قاعده ٔ مرکب سیمپسون ، تقریبی برای  $\tau$  پیدا کنید .

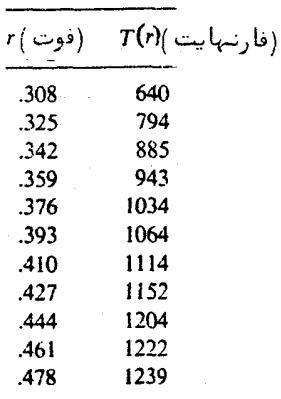

۱۱ . ناییوستگی با جهش متناهی . فرض کنید f به صورت زیر تعریف شده باشد:

$$
f(x) = \begin{cases} x^2 - 1, & 0 \le x \le .5, \\ e^x \sin x, & 5 < x \le 1. \end{cases}
$$
  
\n
$$
\begin{cases} 0, & 1 \end{cases} \quad f \downarrow \overline{1} \quad (\overline{1})
$$
  
\n
$$
\begin{cases} 0, & 1 \end{cases} \quad f(x) dx \quad (-)
$$
  
\n
$$
\begin{cases} f(x) \, dx & (-) \end{cases}
$$
  
\n
$$
\begin{cases} \frac{1}{2} \int_{0}^{1} f(x) \, dx & (-) \end{cases}
$$
  
\n
$$
\begin{cases} \frac{1}{2} \int_{0}^{1} f(x) \, dx & (-) \end{cases}
$$
  
\n
$$
\begin{cases} \frac{1}{2} \int_{0}^{1} f(x) \, dx & (-) \end{cases}
$$
  
\n
$$
\begin{cases} \frac{1}{2} \int_{0}^{1} f(x) \, dx & (-) \end{cases}
$$
  
\n
$$
\begin{cases} \frac{1}{2} \int_{0}^{1} f(x) \, dx & (-) \end{cases}
$$
  
\n
$$
\begin{cases} \frac{1}{2} \int_{0}^{1} f(x) \, dx & (-) \end{cases}
$$
  
\n
$$
\begin{cases} \frac{1}{2} \int_{0}^{1} f(x) \, dx & (-) \end{cases}
$$
  
\n
$$
\begin{cases} \frac{1}{2} \int_{0}^{1} f(x) \, dx & (-) \end{cases}
$$
  
\n
$$
\begin{cases} \frac{1}{2} \int_{0}^{1} f(x) \, dx & (-) \end{cases}
$$
  
\n
$$
\begin{cases} \frac{1}{2} \int_{0}^{1} f(x) \, dx & (-) \end{cases}
$$

۲۸۲ فصل پنجم

(ث) با استفاده از (۲۰۵) بر [0,.5] (با c = = (f(5) ) وبر [5,1] ، با  $h = .05$ 

$$
\int_{0}^{0.5} f(x) dx + \int_{.5}^{1} f(x) dx
$$
ار: تقریب کنید و نتایج بدست آمده را با نتایج قسمت (پ) مقایسه نمایید.  
(ج) در کدام قسمتهای (پ)، ( ت)، و (ث) بہترین تقریب نتیجه میشود ۱۲یا  
میتوان در هریک از این سه قسمت فرمول خطایی بکار برد ?  
۱۲ . ناپیوسنگیهای نامتناهی . انتگرال

$$
\int_a^b \frac{dx}{(x-a)^p}
$$

همگراست (سا وجود دارد) اگر و فقط اگر 1 > p (ر .ک. فولکس[٢٩] ، صفحه ْ ۴۷۳) ، اگر بتوان تابع f را بهشكل

$$
f(x) = \frac{g(x)}{(x - a)^p}
$$
\n
$$
g \in C[a, b] \cup \bigcup_{a \in A} a \in C[a, b]
$$
\n
$$
\int_{a}^{b} f(x) \, dx
$$

نيز وجمود دارد. اگر بهازاي ٥ ج n ى، [a,b] الله = 3 ، چندجملهاى تيلور p از درجه<sup>ء</sup> n بهصورت

$$
P(x) = \sum_{k=0}^{n} \frac{g^{(k)}(a)}{k!} (x - a)^k
$$

را می توان تشکیل داد . سپس می توان انتگرال f را بهصورت زیر تقریب کرد :  $\int_0^b f(x) dx = \int_0^b \frac{g(x) - P(x)}{(x - a)^p} dx + \int_a^b \frac{P(x)}{(x - a)^p} dx$ 

 $x = a$  که درآن تابع (g(x) - P(x))(x - a) در x = a دارای n مشتق است. انتگرال

$$
\int_a^b \frac{g(x)-P(x)}{(x-a)^p}\,dx
$$

را میتوان با هریک از فرمولهای انتگرالگیری در بخشهای ۴۰۵ و ۵۰۵ تقریب کرد ،

مشتقگیری و انتگرالگیری عددی ۲۸۳

درحالی که انتگرال

انتگرال

$$
\int_{a}^{b} \frac{P(x)}{(x-a)^p} dx
$$
\n
$$
\int_{a}^{b} \frac{P(x)}{(x-a)^p} dx
$$
\n
$$
\int_{a}^{b} P(x) \sinh(x) dx = \sum_{k=0}^{n} \frac{g^{(k)}(a)}{k!(k+1-p)} (b-a)^{k+1-p}
$$
\n
$$
\int_{a}^{b} \frac{P(x)}{(x-a)^p} dx = \sum_{k=0}^{n} \frac{g^{(k)}(a)}{k!(k+1-p)} (b-a)^{k+1-p}
$$

$$
\int_0^1 \frac{e^x}{\sqrt{x}} dx
$$

را با استفاده از قاعده ٔ مرکب سیمپسون، با 05 = h، تقریب کنید . آیا می توان فرمول خطای (۲۰۵) را بکار برد؟ (پ) انتگرال

$$
\int_0^1 \frac{e^{-x}}{\sqrt{1-x}} dx
$$

را با استفاده از تعمیم قاعده<sup>ء</sup> ذوزنقهای ، با 05 = h ، تقریب کنید . ا . انتگرالگیری با حدود نامتناهی . انتگرال ۵ د  $f(x) = f_a$  ، در صورت وجود ، را $\eta$ اغلب می توان با استفاده از فرمول انتگرالگیری پس از تغییر متغیر 1-x = r تقریب کے د . ( آ ) نشان دهید که  $\int_{-a}^{\infty} f(x) dx = \int_{0}^{1/a} t^{-2} f(\frac{1}{t}) dt.$ ( بـ) با استفاده از قسمت ( T) و تعميم قاعده عنقطه عياني ( ۵۴۰۵) ، با ۵5 = H ،

$$
\int_1^\infty x^{-2} \sin x \, dx
$$

را تقریب کنید . ( پ ) با استفاده از قسمت ( آ ) و تعميم قاعده نقطه عياني (٢٠٥٥) ، با ٥٥. = ٠ ،

 $\int_{-\sqrt{x}}^{x} e^{-x} dx$ را تقریب کنید . (-) با استفاده از قسمت (T) وتعميم قاعده · نقطه عماني (٢٠٥) ، با 50. = A ،  $\int_{-x}^{\infty} \frac{dx}{1+x^2}$ را تقریب کنید . ۰۱۴ قرض کنید جسمی به جرم m از سطح x =R از زمین بهطور قائم بهبالا پرتاب شده

$$
v^2 = 2gR \int_1^\infty f(z) dz
$$

داده میشود ، که در آن  $z = z - \frac{x}{p}$  ،  $f(z) = z - \frac{y}{p}$  ، در سطح زمین است. اگر 20609 = a متر بر مجذور ثانیه و 3960 = R کیلومتر باشد ، با استفاده از قاعده نقطه مياني ، با 1. = h ، سرعت گريز <sub>p</sub> را تقريب كنيد .

۱۵ . تحقیق کنید که قضیه ٔ مقدار میانی (قضیه ۱۲۰۱) را می توان برای بدست آوردن معادلهء

$$
f^{(4)}(\mu) = \frac{1}{m} \sum_{j=1}^{m} f^{(4)}(\xi_j)
$$
  
که در برهان قضیه<sup>ه</sup> ۵۰۵ لارم شد، بکار برد .

## ۰۵ - ۱ ننگرالگیری رامبرگ <sup>۱</sup>

باآنکهقاعده ٔ ذوزنقهای عملا " سادهترین فرمول نیوتن ــ کاتس است ، کرارا " در بخشهای قبل نشان دادهایم که درجه ٔ دقتی که معمولا " لازم میشود ندارد . انتگرالگیری رامبرگ روشی است که کاربردزیادیدارد،چون|زقاعده ٔذوزنقهای جهتتعیین تقریبهای مقدماتی ا ستفاده کردهوبا بکاربردن روندبرونیابی ریچاردسون (که دربخش ۲۰۵ موردبحث قرارگرفت)

1. Romberg

مشتقگیری و انتگرالگیری عددی د ۲۸۵

تقریبهای مهتری بدست میدهد . برای شروع روش آنتگــرالگیری رامبــرگ، بخاطر میآوریم که (قضیه ٔ ۶۰۵) تعمیم قاعده ٔ ذوزنقهای سرای تقریب انتگرال تابع  $f$  بر بازه  $[a,b]$  با بگار بردن  $m$  زیربازه عبارت است از

$$
(\Delta \Delta \cdot \Delta) \quad \int_a^b f(x) \, dx = \frac{h}{2} \bigg[ f(a) + f(b) + 2 \sum_{j=1}^{m-1} f(x_j) \bigg] - \frac{(b-a)}{12} h^2 f''(\mu)
$$

 $x_i = a + j h \cdot j = 0, 1, ..., m$  و  $h = (b - a)/m$  و  $a < \mu < b$  .  $a > n$ اولین گام در فرایند رامبرگ بدست آوردن تقریبهایی به قاعده ٔ ذوزنقهای است با

. ته در آن n عدد صحيح مثبتى است.  $m_1 = 1$ ,  $m_2 = 2$ ,  $m_3 = 4, ..., m_n = 2^{n-1}$  $h_k = (b - a)/m_k = (b - a)/2^{k-1}$  . متناظر با  $m_k$  ، برابر  $m_k$  ، متناظر با  $h_k = (b - a)/m_k$  ، متناظر با و با این نمادگذاری قاعده ٔ ذوزنقهای عبارت است از

$$
\int_{a}^{b} f(x) dx = \frac{h_{k}}{2} \left[ f(a) + f(b) + 2 \left( \sum_{i=1}^{2^{k}-1-1} f(a + ih_{k}) \right) \right]
$$

$$
- \frac{(b-a)}{12} h_{k}^{2} f''(\mu_{k}).
$$

. که در آن  $\mu$  نقطهای در [a, b] است هرگاه نماد  $R_{k-1}$  نمایش بخشــی از (۵۵۰۵) باشد که برای تقریب ذوزنقهای بکار می رود ، آنگاه

$$
R_{1,1} = \frac{h_1}{2} [f(a) + f(b)],
$$
  
= 
$$
\frac{(b-a)}{2} [f(a) + f(b)];
$$

$$
R_{2,1} = \frac{h_2}{2} [f(a) + f(b) + 2f(a + h_2)]
$$
  
=  $\frac{(b - a)}{4} \left[ f(a) + f(b) + 2f\left(a + \frac{(b - a)}{2}\right) \right]$   
=  $\frac{1}{2} \left[ R_{1,1} + h_1 f\left(a + \frac{1}{2} h_1\right) \right]$ ;

۲۸۶ فصل پنجم

مثال ۰٫ با استفاده از (۵۶۰۵) جهت تشکیل اولین مرحله ٔ روش انتگرالگیری رامبرگ  $\alpha$  برای تقریب  $\int_0^z \sin x \, dx$  با  $n = 6$  نتیجه می

$$
R_{1,1} = \frac{\pi}{2} [\sin 0 + \sin \pi] = 0;
$$
  
\n
$$
R_{2,1} = \frac{1}{2} \left[ R_{1,1} + \pi \sin \frac{\pi}{2} \right]
$$
  
\n
$$
= 1.57079633;
$$
  
\n
$$
R_{3,1} = \frac{1}{2} \left[ R_{2,1} + \frac{\pi}{2} \left( \sin \frac{\pi}{4} + \sin \frac{3\pi}{4} \right) \right]
$$
  
\n
$$
= 1.89611890;
$$
  
\n
$$
R_{4,1} = \frac{1}{2} \left[ R_{3,1} + \frac{\pi}{4} \left( \sin \frac{\pi}{8} + \sin \frac{3\pi}{8} + \sin \frac{5\pi}{8} + \sin \frac{7\pi}{8} \right) \right]
$$

مشتقگیری و انتگرالگیری عددی ۲۸۷

$$
= 1.97423160
$$

$$
R_{5,1} = 1.99357034
$$

 $R_{6,1} = 1.99839336$ 

چون مقـدار دقيق ايــن انتگرال 2 است ، واضح است كه ، اگرچه محاسبات مشكل نیستند ، همگرایی خیلی کند است .

حال ، بسرای سرعت دادن به همگرایی ، روش برونیایی ریچاردسون ارائه می شود . می توان ، البته نه به سادگی ، نشان داد که (برای توضیح کامل مطلب ، ر .ک . رالستون [۵٥] صفحات ۱۳۵ ــ ۱۳۱) تعمیم قاعده \* ذوزنقهای داده شده در معادله (۵۵.۵)  $a < \mu_k < b$  با جملــه ٔ خطای دیگری بمازای هر  $k = 1, 2, \ldots, n$  به صورت زير است :

$$
\int_{a}^{b} f(x) dx = \frac{h_{k}}{2} \left[ f(a) + f(b) + 2 \sum_{i=1}^{2^{k-1}-1} f(a + ih_{k}) \right]
$$

$$
- \frac{h_{k}^{2}}{12} [f'(b) - f'(a)] + \frac{(b-a)h_{k}^{4}}{720} f^{(4)}(\mu_{k})
$$

با تعميم قساعده ً ذوزنقهاى بسه ايسن شكل ، مى توان جمله عشامل  $h^2$  , ا از تركيب معادلات

$$
\int_{a}^{b} f(x) dx = R_{k-1, 1} - \frac{h_{k-1}^{2}}{12} [f'(b) - f'(a)] + \frac{(b-a)h_{k-1}^{4}}{720} f^{(4)}(\mu_{k-1})
$$

$$
\int_{a}^{b} f(x) dx = R_{k,1} - \frac{h_{k}^{2}}{12} [f'(b) - f'(d)] + \frac{(b - a)h_{k}^{4}}{720} f^{(4)}(\mu_{k})
$$
  
=  $R_{k,1} - \frac{h_{k-1}^{2}}{48} [f'(b) - f'(a)] + \frac{(b - a)h_{k}^{4}}{720} f^{(4)}(\mu_{k})$ 

و

و

## فصل ينحم **YAA**

محاسبه و

$$
\int_{a}^{b} f(x) dx = \frac{4R_{k,1} - R_{k-1,1}}{3}
$$
  
+ 
$$
\frac{(b - a)}{2160} [4h_{k}^{4} f^{(4)}(\mu_{k}) - h_{k-1}^{4} f^{(4)}(\mu_{k-1})
$$
  
= 
$$
\frac{4R_{k,1} - R_{k-1,1}}{3} + O(h_{k}^{4})
$$

$$
\therefore \log T = 1
$$

به آسانی می توان نشان دا د که (ر .ک . تمرین ۵) تقریب حاصل از این روش درواقع تقریبی است کــه قامده مرکب سیمپسون ، یعنی قضیه ۵۰۵ در بخش ۵۰۵ با را را  $h=h_k$  را می دهد. لذا، خطایی از مرتبه<sup>ء 14</sup> انتظار می رود.

برای ادامه وروش راسرگ ، بهازای هر k = 2, 3, ... , n تعریف می کنیم

$$
R_{k,2} = \frac{4R_{k,1} - R_{k-1,1}}{3}
$$

و روش برونیابی ریچاردسون را بر این مقادیر اعمال میکنیم . میتوان نشان داد (ر .ک .  $i = 1, 2, \ldots, i$  و  $i = 2, 3, 4, \ldots, n$  و  $i = 1, 2, \ldots, i$ 

$$
R_{i,j} = \frac{4^{j-1}R_{i,j-1} - R_{i-1,j-1}}{4^{j-1}-1}
$$

را نتیجه مــیدهد ، که در آن مقادیر با اندیس j بزرگتر به فرمولهای نیوتن ــ کاتس از مرتبه ٔ متـوالی بالاتر نظیر میشود . تقریبها آغلب در جدولی به شکل جدول ۰٫۵ ارائه می شوند .

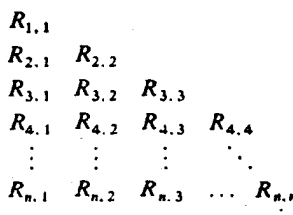

جدول ۶۰۵

مشتقگیری و انتگرالگیری عددی **PA7** 

برای نشان دادن اینکهجملات قطری به این انتگرال همگرا هستند اگر مقادیر R, , به این عبدد همگرا باشند ، می توان قضیه ٔ جمعپذیری زیبایی از سیلورمن <sup>۱</sup> و تپلیتز <sup>۲</sup> را بکار بیرد . برهیانی از ایین همراه با شرایطلازم برای همگرایی را می توان در صفحات ۱۲۵ – ۱۲۱ رالستون [۵٥] يافت معمولا " انتظار داريم كه دن اله عقطري , هي الستون [8]. خیلی سریعتراز دنباله ٔ 15% , An 3% همگرا باشد . روش رامبرگ دارای این خاصیت مطلوب اضافی است که اجازه می دهد تمام درایههای سطری جدید در جدول بهسادگی با اعمال قاعده ٔ ذورنقهای و سپس استفاده از مقادیر حساب شده ٔ قبلی محاسبه شوند تا درایههای متوالی در این سطر بدست آینــد . روشیکه معمــولا " در ساختنجدولی از این نوع بگار می رود ایسن خاصیت را با محاسبه ٔ سطر به سطر درایهها ثبت میکند ؛ یعنی ، به ترتیب و غيره. الكبوريتم زير جزئيات  $R_{3,3}$  ،  $R_{3,2}$  ،  $R_{3,1}$  ،  $R_{2,2}$  ،  $R_{2,1}$  ،  $R_{1,1}$ این روش را شرح میدهد .

الگوريتم رامبرگ ۲۰۵  $\frac{1}{2}$ برای تقریب  $\frac{b}{d\chi} f(x) dx$  ، ابتدا عدد صحیح مثبت  $n$  را انتخاب می کنیم . فرض می کنیم  $: h_1 = b - a$  و مراحل زیر را انجام می دهیم  $h_1 = b - a$ مرحله ٔ ۱ قرار میدهیم i = i · i = 1 مرحله ٔ ۱  $R_{1,1} = \frac{h_1}{2} [f(a) + f(b)]$ 1 را به *ز* می افزاییم . مرحله ٢٠ اگر  $i > n$  ، به مرحله ٔ ۹ میرویم . مرحله ٢٠  $h_i = \frac{1}{2}h_{i-1}$  مرحله  $f_i = h_{i-1}$  و  $R_{i,1} = \frac{1}{2} \left[ R_{i-1,1} + h_{i-1} \sum_{k=1}^{2^{i-2}} f\left(a + \left(k - \frac{1}{2}\right)h_{i-1}\right) \right]$ مرحله ۵ . . 1 رايه *ز* مي افزاييم . مرحله و .  $\cdot$  اگر  $j < j$  ، قرار میدهیم  $j = 1$  و به مرحله ۲ می مرحله٤ ٠. قرار مىدهيم

1. Silverman

2. Toeplitz

فصل ينجم **Y90** 

$$
R_{i,j} = \frac{2^{2(j-1)}R_{i,j-1} - R_{i-1,j-1}}{2^{2(j-1)} - 1}
$$

مرحله<sup>و</sup> ۰٫۸ به مرحله<sup>- ۵٫</sup>۵ می رویم . مرحله ؟ ٩. روند تمام است و R تقريبى از f  $f(x) dx$  مى باشد

اغلب مفیداست بهجای داشتن مقدار ویژه از قبل تعیین شدهای برای n و پیراستن جزئي الگوريتم اجازه دهيم اين روند تا وقتي ادامه يابد كه مقداري از n كه براي e قابل . تحمل مفروضی که در ع $|R_{n-1}-R_{n-1}|-R_{n-1}$  صدق می کند بدست آید

 $n = 6$  برای تقریب  $d x$  is  $\sin x dx$  برای تقریب  $R_{n+1}$  برای تقریب (  $\sin x dx$  به این  $\sin x$ بدست آمد . با الگوریتم ۲۰۵ ، جدول رامبرگ در جدول ۲۰۵ ارائه میشود .

 $\Omega$ 

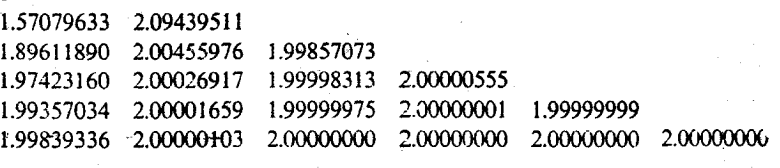

جدول ۷۰۵

مجموعه تمرينات ۵.۵

- با استفاده از روش انتگرالگیری رامبرگ، تقریبی با دقت 6-10 برای a sinx dx بدست آورید . جوابیهای خود را با مقدار دقیق و مقدار بدست آمده در تمرین ۱ از بخش ۵۰۵ مقایسه کنید .
- با استفاده از روش انتگـرالگیری رامنـزگ، تقریبـهایی برای x 1 -(x + x) 1 }، که  $\cdot$   $\cdot$ جدول را برای 6 = n تکمیل می کند ، بدست آورید . این نتیجه را با مقادیر حاصل از تمرين ۴ از بخش ۵.۵ و تعرين ۶ از بخش ۴.۵ مقايسه كنيد .
- ۳ . × ln x dx ا ° از را با استفاده از روند انتگرالگیری رامبرگ، بنا <sub>n = 10</sub> ، تقریب کنید . فرض کنید 10 = N . روندانتگرالگیری را میرگ را بر انتگرال  $f(x) dx$  ، برای توابع  $\cdot$   $\ast$ ومقادیر a و b در زیر ، تا s 10<sup>-3</sup> د بر با د JR<sub>k +</sub> – R<sub>k + +</sub> با تا x ح k ، اعمال کنید:

مشتقگیری و انتگرالگیری عددی ۲۹۱

با استفاده از تمسرین ۶، درستی معادله ۵۶.۵/ را تحقیق کنید ؛ یعنی ، نشان  $k \neq k$ دهید که ، بهازای هر

$$
R_{k,1} = \frac{1}{2} \bigg[ R_{k-1,1} + h_{k-1} \sum_{i=1}^{2^{k-1}} f\bigg( a + \bigg( i - \frac{1}{2} \bigg) h_{k-1} \bigg) \bigg]
$$

 $\mathcal{L}_{\text{max}}$  and  $\mathcal{L}_{\text{max}}$  are the second contribution of the second contribution of  $\mathcal{L}_{\text{max}}$ 

**۰۵ / ۱ انتگرالگیری گاوسی** فرمولهای بستــهٔ نیوتن ــ کاتس در بخش ۴۰۵ با انتگرالگیری چندجملهایهای درونیاب الاگرانژ بسدست آمدند . چون جمله ٔ خطا در چندجملهای درونیاب لاگرانژ از درجه ٔ n مستلزم مشتق(1 + n) م تابع ً مورد تقريب است، قبلا " تذكر دادهايم كه اين فرمول در تقریب هــرچندجملهای از درجه<sup>ء</sup> نابیشتر از **م** دقیق است . درنتیجه ، فرمولهای بسته ً نیوتن\_گاتس دارای درجه؟ دقت حداقل **n** میباشند . درواقع ، درجه؟ دقت فزمولیهای فرد دقیقا " n " است ، درحالی کــه فرمولـهای زوج دارای درجه ٔ دقت (n + 1) می باشند . وضعیت مشابهی برای فرمولیهای باز نیوتن ــ کا تس، که بعداً " در همان بخش ارائهشدند ، موجود است .

همه فشرمولهای نیسوتن کاتس نیساز دارند که مقادیری از تابع ، که انتگرال آن تقریب میشود ، در نقاط متساوی الفاصله معلوم باشند ، که این وضع وقتی انتظار میرود که برای تسابع دادههای جذولی بکار برده شود ، اما اگر تابع صریحا " داده شده باشد ،

می توان ، برای محاسبه ٔ تابع ، این نقاطرا به روشی دیگر انتخاب کرد ، که منجر بهافزایش دقت تقریب میشود . **انتگرالگیری گاوسی م**ربوط به انتخاب این نقاط برای محاسبه در یک روش بهینه است . این انتگرالگیری روندی برای انتخاب مقادیر  $x_1, x_2, \ldots, x_n$  در بازه و انتخاب مقادیر ثابت  $c_1, c_2, ..., c_n$  ارائه می دهد که انتظار می رود خطای حاصل  $[a, b]$ از انجام عمل تقريب

$$
(f \cap \Delta) \qquad \qquad \int_a^b f(x) \, dx \approx \sum_{i=1}^n c_i f(x_i)
$$

بمازای هرتابم دلخواه f را بهحداقل برساند . برای اندازهگیری این دقت ، معمولا "فرض میشود بهترین انتخاب برای این مقدار انتخابی باشد که درجه ٔ دقت فرمول را ماکزیمم کنــد .

جون مقادير  $c_1, c_2, ..., c_n$  كاملا " دلخواه و مقادير  $x_1, x_2, ..., x_n$  تنـها مقيد بـه قابل تعـريف بودن تابعي كه انتگرال آن تقريب مي شود دراين نقاطاند ، حداكثـر 2n  $\epsilon_1, \epsilon_2, \epsilon_3$ پارامتر به پارامتر بسموسیله مقادیر شابت  $c_1, c_2, \ldots, c_n$  و  $r$  پارامتر بهوسیله . وجود دارند  $x_1, x_2, \ldots, x_n$ 

اگر ضرایب چندجملهای را نیز پارامتر بگیریم ، رده ٔ چندجملهایهای از درجه ٔنابیشتر از (1 – 2n) شامــل 2n پارامتر میباشد و بزرگترین رده از چندجملهایهاست که برای آن انتظار دقيق بودن معادله ً (٢١٠٥) معقول است . درواقع ، براي انتخاب مناسبي از اين مقادیر و شـابـتـها ، درستی انـتخاب روی ایـــن جهت می توانـد حاصل شود که نـتیجه دهد معادله ( ( ۱۰۵ م) دارای درجه دقت (1 - 2n) است.

پیش از ادامه ٔ بحث انتگرالگیری گاوسی ، لازم است مطالبی چند از مجموعه توابع متعامد ، که در بخش ۴۰۴ بــررسی شــد ، یادآور شویم که  $\{\phi_0,\phi_1,\ldots,\phi_n\}$  مجموعهایاز توابع متعامد بر [a, b] نسبت به تابع وزن $w(\mathbf{x})$  است ، مشروط بر اینکه

$$
\int_a^b \phi_k(x) \phi_j(x) w(x) \, dx
$$

 $i \neq i$ اگر  $j \neq j$  صفر و اگر  $i = k$  مثبت است

ازاین در بخشهای ۳۰۴ و ۴۰۴ استفاده شد ، و در تمرین ۱۱، بخش ۳۰۴ ، دیدیم  $[a,b]$  که اگر $\{\phi_0,\phi_1,\ldots,\phi_n\}$ } یک مجموعه ٔ متعــامد از چندجملهایهای تعریف شده بر  $i = 0, 1, \ldots, n$ بوده و  $\phi_i$  ، بسمارای هر  $i = 0, 1, \ldots, n$  به ارای هر چند مشتقکیری و انتگرالگیری عددی د ۲۹۳

جملهای در  $\Pi_*$  مانند (Q ) ، مقادیر ثابت منحصر بغرد (an,  $\alpha_1,\ldots,\alpha_n$  وجود دارند بطوری  $Q(x) = \sum_{i=0}^{n} \alpha_i \phi_i(x)$  که  $\phi_i(x) = \sum_{i=0}^{n} \alpha_i \phi_i(x)$  که  $Q(x) = \sum_{i=0}^{n} \alpha_i \phi_i(x)$  که . در تعیین انتخاب بهینه مقادیر  $x_1, x_2, \ldots, x_n$  اهمیت بسیار دارد

قضیه ۰ A۰۵ شیعه و در روش ( $\phi_0, \phi_1, \ldots, \phi_n$ ) مجموعه ای از چند جمله ایهای متعامد ، تعریف شده بر [a, b] ، نسبت بـه تابع وزن w ، گه بر (a, b) بیوسته است ، بوده و 6, بهازای هر  $(a, b)$  (c + 0, 1, ..., n) باشد ، آنسگاه  $d_b$  دارای k ریشه متمایز در بازه  $k = 0, 1, ..., n$ است .

 $\phi_0(x) = C$ برهان. چون  $\phi_0$  یک چنسدجعلهای از درجه مقر است، ثابت C با c = (x) وجود دارد . از اینجا نتیجه می شود که بهازای 1 ج k ،

$$
0 = \int_a^b \phi_k(x)\phi_0(x)w(x) dx
$$
  
=  $C \int_a^b \phi_k(x)w(x) dx$ .

. وجون 0 ≤ (x(x) ولي 0 ≢ (x(x) ، م بايد دست كم يكبار در (a, b) تغيير علامت دهد  $\left\{r_i\right\}_{i=1}^d$ ،  $\left\{r_i\right\}_{i=1}^d$  فـــرض كنيـــم  $\phi_k$  دقيقــار (a, b) در نقــاط ، محمد الله عليه مع محمد الله عليه الله عليه مع الله عليه الله عليه الله عليه مع محمد الله عليه مع م  $\phi_{\mu}(x) < 0$  (میتیجه) (x) = 0 می توان فسرض کسرد که  $\phi_{\mu}(x) > 0$  (a, r<sub>1</sub>) (a, r<sub>1</sub>) می و، درحـالت کلـــی، <sub>عل</sub>ه بر هریک از بازههای مجــاور (r<sub>2</sub>, r<sub>3</sub>) و، درحــالت کلــــی، <sub>عل</sub>ه بر هریک از بازههای مجــاور . مختلف العلامه است $(a, r_1), (r_1, r_2), \ldots, (r_j, b)$ 

جند جملهای p از درجه<sup>ء</sup> j , l

$$
P(x) = \prod_{i=1}^j (x - r_i)
$$

تعریف می کنیم . توجهکنید که p بر هریک از زیربازههای (a, r1), (r1, r2), . . . , (r ), تعریف می کنیم .  $\leftarrow (a,b)$  بحون بر  $e$  (a, b) بحون بر  $\rho_{k}(x) > 0$  ، است ؛ و درنتیجــه ، بــرهریک از ایــن بازهها ،  $\phi_{k}$ د سيجه مي شود که (x) په نتيجه مي شود که  $w(x)\not\equiv 0$  $(51.0)$  $\int P(x)\phi_k(x)w(x) dx > 0$ 

لیکن ، p یک چندجملهای از درجه ck > i است ؛ درنتیجه ، بهازای گردآیهآی از  $\alpha_0, \alpha_1, \ldots, \alpha_i$  ثابتهای

$$
P(x) = \sum_{i=0}^{j} \alpha_i \phi_i(x)
$$

 $\label{eq:2.1} \frac{1}{2} \left( \frac{1}{2} \sum_{i=1}^n \frac{1}{2} \sum_{j=1}^n \frac{1}{2} \sum_{j=1}^n \frac{1}{2} \sum_{j=1}^n \frac{1}{2} \sum_{j=1}^n \frac{1}{2} \sum_{j=1}^n \frac{1}{2} \sum_{j=1}^n \frac{1}{2} \sum_{j=1}^n \frac{1}{2} \sum_{j=1}^n \frac{1}{2} \sum_{j=1}^n \frac{1}{2} \sum_{j=1}^n \frac{1}{2} \sum_{j=1}^n \frac{1}{2} \sum$ 

که نتیجه می دهد

$$
\int_a^b P(x)\phi_k(x)w(x) dx = \sum_{i=0}^j \alpha_i \int_a^b \phi_i(x)\phi_k(x)w(x) dx = 0
$$

كه با معادله و (٢٠٥) متناقض است.

تنها فسرض ما در این روند این بود که 6 در (a, b) دقیقا " ز بار تغییر علامت می دهد، که درآن k > j < درنتیجه، این عبارت باید نادرست باشد . از اینرو، 6 در (a, b) دست کـم k بار تغيير علامت مي دهد . چون قضيه عقدار مياني (قضيه ١٢٠١) ایجاب مــیکند که در هر تغییر علامت ریشهای وجود دارد ، ه به باید در (a, b) ، k مغر متمايز داشته باشد .

برای بکار بردن قضیــه ۰ ۸۰۵ ، فــُرض کنیم  $f$  تابعی باشد که برای آن تقریبی به لازم است . مجموعه چند جملهایهای لژاندر  $P_1, \ldots, P_n$  ، که در  $[1, f(x)]dx$ مثال ۱ از بخش ۴۰۴ تعریف شده و بر [1, 1- ] نسبت به 1 $\mathbf{w}(\mathbf{x}) \equiv \mathbf{w}(\mathbf{x}) = \mathbf{w}(\mathbf{x})$  متعامدند ، را درنظر میگیریم . x<sub>1</sub>, x<sub>2</sub>, ..., x<sub>n</sub> را n ریشهٔ متمایز ,P ، که طبق قضیهٔ A ، ۵ در (1, 1) = قرار دارند ، اختیار میکنیم .

 $k \leq 2n-1$  فرض کنیــم P یک چنــدجملهای دلخواه از درجه k با شد ، که k < 2n - 1 تقسیم  $P$  بر  $P$  بدست می $\mathsf{F}_\mathsf{c}$ وریم

## $P(x) = Q(x)P_n(x) + R(x)$

 $O$  که در آن  $O$  و R هر دو چندجملهایهایی از درجه کمتر از  $R$  میباشند . اگر یک فرمول انتگرالگیری با درجه دقت حداقل (1 - n) به شكل زير باشد:

$$
\int_{-1}^{1} f(x) dx = \sum_{i=1}^{n} c_i f(x_i)
$$

 $i = 1, 2, ..., n$  که در آن بمازای هر

$$
c_{i} = \int_{-1}^{1} \prod_{\substack{j=1 \ j \neq j}}^{n} \frac{(x - x_{j})}{(x_{i} - x_{j})} dx
$$
  
\n
$$
P(x) dx = \int_{-1}^{1} Q(x) P_{n}(x) dx + \int_{-1}^{1} R(x) dx
$$
  
\n
$$
\int_{-1}^{1} P(x) dx = \int_{-1}^{1} Q(x) P_{n}(x) dx + \int_{-1}^{1} R(x) dx
$$
  
\n
$$
= 0 + \int_{-1}^{1} R(x) dx
$$
  
\n
$$
= \sum_{i=1}^{n} c_{i} R(x_{i}).
$$
  
\n
$$
\therefore \lim_{x \to 1} P_{n} \leq \lim_{x \to 2} \lim_{x \to 2} x_{1}, x_{2}, \dots, x_{n} \leq \lim_{x \to 1} |P_{n}|
$$
  
\n
$$
P(x_{i}) = Q(x_{i}) P_{n}(x_{i}) + R(x_{i}) = R(x_{i})
$$

$$
\int_{-1}^{1} P(x) dx = \sum_{i=1}^{n} c_i P(x_i)
$$
  
و این فرول برای تمام چند جملما یہای موجود در 1\_{2n-1 1 دقیق است .  
ثابتہای (2, ..., c<sub>n</sub> 2, ..., c<sub>n</sub> 2, ...  
آورد :

$$
\beta_0 = \int_{-1}^1 P_0^2(x) dx = \sum_{i=1}^n c_i P_0^2(x_i),
$$
\n
$$
\beta_1 = \int_{-1}^1 P_1^2(x) dx = \sum_{i=1}^n c_i P_1^2(x_i),
$$
\n
$$
\vdots \qquad \vdots \qquad \vdots
$$
\n
$$
\beta_{n-1} = \int_{-1}^1 P_{n-1}^2(x) dx = \sum_{i=1}^n c_i P_{n-1}^2(x_i)
$$
\n
$$
\cdots \qquad \text{if } \beta_{n-1} = \int_{-1}^1 P_{n-1}^2(x) dx = \sum_{i=1}^n c_i P_{n-1}^2(x_i)
$$
\n
$$
\cdots \qquad \text{if } \beta_{n-1} = \left[ P_{n-1}^2(x) + P_{n-1}^2(x_i) + P_{n-1}^2(x_i) + P_{n-1}^2
$$

1. Stroud 2. Secrest

 $\pmb{\epsilon}$ 

َ فصل پنا ۲۹۶

بازه ً [a, b] را به [1, 1 – ] تبديل ميكند ، چندجملها يهاي لژاندر را مي توان براي تقريب  $\int_a^b f(x) dx = \int_{-1}^1 f\left(\frac{(b-a)t + b + a}{2}\right) \frac{(b-a)}{2} dt$ بهازای هر تابع قابل محاسبه در نقاط مورد نیاز بکار برد .

$$
\frac{n=1, h=\frac{1}{2}}{\int_{1}^{1.5} e^{-x^2} dx \approx \frac{1}{4} [e^{-1} + e^{-(3/2)^2}] = .1183197:
$$
\n
$$
\frac{n=2, h=\frac{1}{4}}{\int_{1}^{1.5} e^{-x^2} dx \approx \frac{1}{12} [e^{-1} + 4e^{-(5/4)^2} + e^{-(3/2)^2}] = .1093104;
$$
\n
$$
\frac{n=3, h=\frac{1}{6} :}{\int_{1}^{1.5} e^{-x^2} dx \approx \frac{1}{16} [e^{-1} + 3e^{-(7/6)^2} + 3e^{-(4/3)^2} + e^{-(3/2)^2}] = .1093404}
$$
\n
$$
= .1093404
$$
\n
$$
\int_{1}^{1.5} e^{-x^2} dx \approx \frac{1}{160} [7e^{-1} + 32e^{-(9/6)^2} + 32e^{-(5/4)^2} + 32e^{-(11/6)^2}]
$$

 $+7e^{-(3/2)^2}$ ] = .1093643

$$
\frac{n=0, h=\frac{1}{4}}{\int_{1}^{1.5} e^{-x^2} dx \approx \frac{1}{2} e^{-(5/4)^2} = .1048057;
$$

مشتقگیری و انتگرالگیری عددی ٢٩٧

$$
\frac{n=1, h=\frac{1}{6}:\ \int_{1}^{1.5} e^{-x^2} dx \approx \frac{1}{4} [e^{-(7/6)^2} + e^{-(4/3)^2}] = .1063473;
$$
\n
$$
\frac{n=2, h=\frac{1}{8}:\ \int_{1}^{1.5} e^{-x^2} dx \approx \frac{1}{6} [2e^{-(9/8)^2} - e^{-(5/4)^2} + 2e^{-(11/8)^2}] = .1094116.
$$

برای بکار بردن روندانتگرالگیری گاوسی در این مسئله ، ابتدا لازم است این انتگرال به مسئلهای که بازه انتگرالگیری در آن[1, 1\_]است تغییر کند . با استفاده از معادله ً (۶۴۰۵) ، بدست میآید

$$
\int_1^{1.5} e^{-x^2} dx = \frac{1}{4} \int_{-1}^1 e^{(- (t+5)^2/16)} dt
$$

در جدول ٨٠٥ صفر هاى چندجملهايهاى لواندر براى مقادير مختلف n همراه با ضرایبی کـه به مقادیری از تابع وابسته میشوند تا در این صفرها محاسبه شوند فهرست شده است .

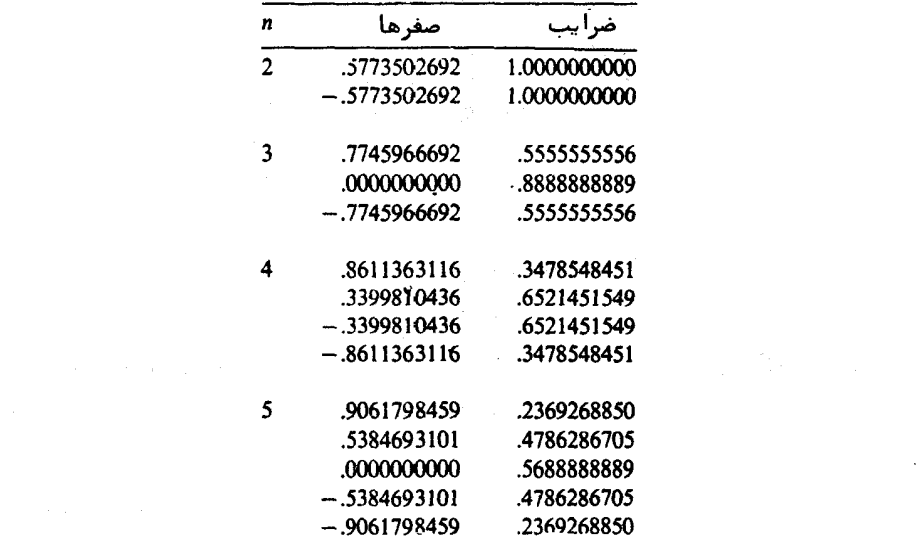

المستخدم المستخدم المستخدم المستخدم المستخدم المستخدم المستخدم المستخدم المستخدم المستخدم المستخدم المستخدم ال

و

1 استفاده ازاین مقادیر ، تقریبهای انتگرالگیری گاوسی برای این مسٹله عبارتنداز :  
\nn = 2:  
\n
$$
\int_{1}^{1.5} e^{-x^2} dx \approx \frac{1}{4} [e^{-(5+.5773502692)^2/16} + e^{-(5-.5773502692)^2/16}]
$$

 $=.1094003,$ 

 $n=3$ :

 $\int_{0}^{1.5} e^{-x^2} dx \approx \frac{1}{4} [(.5555555556)e^{-(5+.7745966692)^2/16}$ +  $(.888888889)e^{-(5)^2/16}$  $+ (.5555555556)e^{-(5-.7745966692)^2/16}$  $=.1093642.$ 

مقادیر حاصل از بکار بردن روند را مبرگ با  $\bm{n}=\bm{s}+\bm{v}$  ، برای مقایسه ، در جدول ۰٫۵ فهرست شدەاند .

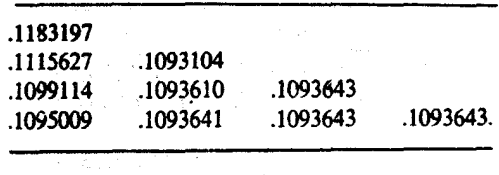

جدول ۹۰۵ - مناسب

جواب درست ، تا 7 رقم اعشار ، برابر است با 1093643. .

مجموعههای دیگری از چندجملّهایهای متعامد را می توان در روش انتگرالگیری گاوسی بکار برد ؛ مثالهایی از آنها در تمزینات داده شدهاند .

مجموعه تمرينات √70

 $\int_1^3 e^x \sin x \, dx$  ( . با استفاده از روند انتگرالگیریگاوسی با 14 , 3 , 2 = n ، تقریبهایی برای  $\sin x$ بدست آورید .جوابهای خود را با نتایج تمرین ۱ از بخش ۰۵ و تمرین ۱ ازبخش

مشتقگیری و انتگرالگیری عددی **799** 

and the control of the state of the

۰۵ و نیز با مقدار دقیق مقایسه کنید.

- با استفاده از رونــد انتگـرالگيــري گــاوســي بــا 4 2.3 = n ، تقــريبهايي براي  $\cdot$   $\mathbf{r}$ k.5 (1 + x) 1 dx + بدست آوريد . جوابهاى خود را با نتايج تعرين ٢ از بخش م. ع و تمرين ۴ ازبخش ۵۰۵ و تمرين ۶ از بخش ۴۰۵ و نيز با مقدار دقيق مقايسهكنيد .
- ۰۳ مرستی دراسههای جدول ۰۵ A برای مقادیر 3 ـ z = n را ، با یافتن ریشههای چند جملهایهای لــژاندر ، تحقیق کنید . ضرایب وابسته به این مقادیر را با استفاده از معادلات (۶۳۰۵) بدست آورید .
- ۰۴ مجموعه در (bo, L1, L2, L3) از چندجمله ایهای لاگور ، که بر بازه در (o, co) نسبت به تابع وزن \*- و متعامدند ، در تمرين ۶، بخش ۴.۴ ، معرفى شد . اين چندجملهايها را می توان برای بدست آوردن تقریبهایی از  $\epsilon^{-x}f(x)\,dx$  ، به شرط موجود بودن این انتگرال مجازی، بکار برد . نتیجهگیری نظیر آنچه درمورد چندجملهایهای لژاندر بعدازانبات قضیه ۸۰۵ شد می باشد . نشان دهید که این مجموعه از چندجملهایها فرمولی با درجه دقت سه برای تقریب

$$
\int_0^\infty e^{-x}f(x)\,dx
$$

بلدست می دهد .

ه طریقه در تمرین ۴ را بدست در تمرین ۴ در سرین ۴ را بدست در تمرین ۴ را بدست  $\Delta$ آورده ، و با استفاده از ضرایب نظیر حاصل از معادله ٔ (۶۳۰۵) ، تقریبهایی برای

$$
\int_0^\infty e^{-x} \sin x \, dx
$$

وقتى 3 و 2 = n ، بدست آوريد .

- ۰۶ . xe-xdx وا با استغادهار چندجملهایهای لاگور، مانند تعرین ۵، تقریب کنید، و این تقریب را با آنچه در تمرین ۱۳ ( پ ) ، بخش ۵۰۵ ، بدست آمد مقایسهگنید .
- در برهان قضیــه َ ۸۰۵ ایــن ِ عبارت آمده بود که ، با فرض مثبت بودن (kx)ه در ۰γ (a,r<sub>1</sub>) گلیتی از دست نم<sub>ی(</sub>ود . نشان دهید که این حکم درست است .

مسائل مقدار اولیه درمعادلات دیفرانسیل معمولی ع

حرکت یک آونگ درحال نوسان تحت مفروضات ساده<sup>ه</sup> معینی را م<sub>ی</sub>توان با معادله *؟* دیفرانسیل مرتبهٔ دوم

$$
\frac{d^2\theta}{dt^2} + \frac{g}{L}\sin\theta = 0
$$

توصیف کرد ، کـددر آن  $I$  طول آونگ ،  $g$  ثابت ثقل زمین ، و  $\theta$  زاویه آونگ با وضعیت قائم یا تعادل است . اگر ، علاوه براین ، وضعیت آونگ در شروع حرکت را  $\theta(t_0) = \theta_0$ با  $\theta_0 = \theta(t_0) = \theta_0$  مشخص کنیم ، با مسئله مقدار اوليه مواجه هستيم .

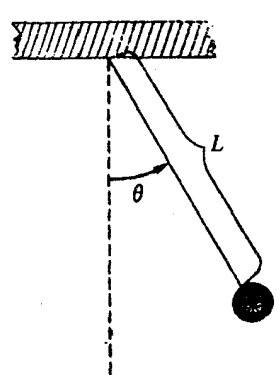

بهازای مقــادیرکوچک  $\theta$  ، تقریب  $\theta$   $\sin\theta$  را میتوان برای ساده کردن

مسائل مقدار اوليه در معادلات ديغرانسيل معمولى ۲۰۱

این مسئله به م**عادله خط**ی

$$
\frac{d^2\theta}{dt^2} + \frac{g}{L}\theta = 0
$$

بکار برد ، که با یک روش متعارف در معادلات دیفرانسیل حل میشود . لیکن ، به ازای مقادیر بزرگتر () باید از تقریبهایی از نوع بدست آمده دراین فصل استفاده كىرد.

 $\mathcal{L}^{\mathcal{L}}$  . The second constraints of the second constraints of the second constraints of the second constraints of the second constraints of the second constraints of the second constraints of the second constraint

گرچه هرکتاب درسی در معا دلات دیفرانسیل معمولی روشهایی برای تعیین جوابهای مسائل مقدار اولیه ٔ مرتبه ٔ اول را شرح میدهد ، در عمل معدودی از مسائل ناشی از پدیدههای فيزيكي دقيقا " قابل حلند .

در قسمت اول این فصل به تقریب جواب  $y(t)$  از مسئلهای به شکل زیر علاقهمندیم :

$$
(1 \cdot \varepsilon) \qquad \qquad \frac{dy}{dt} = f(t, y), \quad a \leq t \leq b \quad \text{and} \quad
$$

با شرط اوليهء

 $(\tau \cdot \epsilon)$  $y(a) = \alpha$ در بخشآخر ایــن فصل به تعمیم این روشها به دستگاهی از معادلات دیفرانسیل مرتبه ٔ اول به شكل

$$
\frac{dy_1}{dt} = f_1(t, y_1, y_2, \dots, y_n),
$$
\n
$$
\frac{dy_2}{dt} = f_2(t, y_1, y_2, \dots, y_n),
$$
\n
$$
\vdots \qquad \vdots
$$
\n
$$
\frac{dy_n}{dt} = f_n(t, y_1, y_2, \dots, y_n),
$$
\n
$$
{}^c \frac{dy_n}{dt} = f_n(t, y_1, y_2, \dots, y_n),
$$
\n
$$
{}^c \frac{dy_n}{dt} = f_n(t, y_1, y_2, \dots, y_n)
$$
\n
$$
{}^c \frac{dy_n}{dt} = g_n(t, y_1, y_2, \dots, y_n)
$$
\n
$$
{}^c \frac{dy_n}{dt} = g_n(t, y_1, y_2, \dots, y_n)
$$
\n
$$
{}^c \frac{dy_n}{dt} = g_n(t, y_1, y_2, \dots, y_n)
$$
\n
$$
{}^c \frac{dy_n}{dt} = g_n(t, y_1, y_2, \dots, y_n)
$$
\n
$$
{}^c \frac{dy_n}{dt} = g_n(t, y_1, y_2, \dots, y_n)
$$
\n
$$
{}^c \frac{dy_n}{dt} = g_n(t, y_1, y_2, \dots, y_n)
$$
\n
$$
{}^c \frac{dy_n}{dt} = g_n(t, y_1, y_2, \dots, y_n)
$$
\n
$$
{}^c \frac{dy_n}{dt} = g_n(t, y_1, y_2, \dots, y_n)
$$
\n
$$
{}^c \frac{dy_n}{dt} = g_n(t, y_1, y_2, \dots, y_n)
$$
\n
$$
{}^c \frac{dy_n}{dt} = g_n(t, y_1, y_2, \dots, y_n)
$$
\n
$$
{}^c \frac{dy_n}{dt} = g_n(t, y_1, y_2, \dots, y_n)
$$
\n
$$
{}^c \frac{dy_n}{dt} = g_n(t, y_1, y_2, \dots, y_n)
$$
\n
$$
{}^c \frac{dy_n}{dt} = g_n(t, y_1, y_2, \dots, y_n)
$$
\n
$$
{}^c \frac{dy_n}{dt} = g_n(t, y_1, y_2, \dots, y_n)
$$
\n
$$
{}^c \
$$

$$
y^{(n)} = f(t, y, y', y'', \ldots, y^{(n-1)})
$$

 $t \leq b$ بمازای  $a \leq t \leq b$  ، با شرایط اولیه  $(s \cdot s)$  $y(a) = \alpha_0, \quad y'(a) = \alpha_1, \quad \dots, \quad y^{(n-1)}(a) = \alpha_{n-1}$ مىپردازيم .

۱۰۶ نظریه مقدماتی مسائل مقدار اولیه ییش از مبادرت به حل یک مسئله ٔ مقدار اولیه ، می خواهیم بدانیم آیا جوابی وجود دارد و اگر چنین اسـت ، جواب منحصر بغـرد است . بعلاوه ، چـون مسائل موجود در بررسی پدیدههای فیزیکی معمولا "حالت واقعی را تقریب میکنند ، جالب است بدانیم آیا تغییرات کوچکی در صورت مسئله موجب تغییرات کوچکی در جواب می شوند . این مطلب نیز منهم است که به دلیل استفاده از روشهای عددی احتمال خطاهای گرد کردن وجود دارد .

برای بحث دراین مسائل به چند تعریف و نتایجی از نظریه عمعادلات دیفرانسیل معمولی نیاز داریم . اولین تعریف تعمیم تعریف داده شده در تمرین ۱۱٫۱ز بخش ۱۰۱ به تابع دو متغیره است.

تعریف ۱۰۶۰ کوییم تابع  $f(t, y)$  با متغیر  $y \neq x^2$  مجموعه  $D \subset R^2$  در شرط لیپیشیتس صدق میکند درصورتی کسه یک ثابت مانند () ح L با این خاصیت وجود داشته باشد که  $\cdot$  (t, y<sub>1</sub>), (t, y<sub>2</sub>)  $\in D$  هروقت

a sa kacamatan ing Kabupatèn Kabupatèn Ing Kabupatèn Kabupatèn Kabupatèn Kabupatèn Kabupatèn Kabupatèn Kabupat<br>Kabupatèn Kabupatèn Kabupatèn Kabupatèn Kabupatèn Kabupatèn Kabupatèn Kabupatèn Kabupatèn Kabupatèn Kabupatèn

$$
|f(t, y_1) - f(t, y_2)| \le L|y_1 - y_2|
$$
  
ئابت  $I$  را یک  $\hat{D}$  بیپشیتس برای  $f$  کویب

مثال ۰۱ هرگا $v \leq 4$  د (t, y) =  $t | y | D = \{(t, y) | 1 \leq t \leq 2, -3 \leq y \leq 4 \}$ ۰۱ مثال  $(t, y_1), (t, y_2) \in D$  .

$$
|f(t, y_1) - f(t, y_2)| = |t|y_1| - t|y_2|
$$
  
= |t| |y\_1| - |y\_2|  

$$
\leq 2|y_1 - y_2|.
$$

 $\cdot$ لذا ،  $f$  بامتغیر  $\cdot$  بر  $D$  در شرط لیپشیتسبا ثابت لیپشیتس  $_2$  صدق $_3$ ند . درواقع  $L=2$  دراین مسئله ، کوچکترین مقدار ممکن برای ثابت لیپشیتس عبارت است از  $L=2$ 

فصل ششم  $r \circ r$ 

 $(t_2, y_2)$  تعریف ۲۰۶٪ گوییم مجموعهٔ $R^2 \cap D \subset R^2$  محدب است اگر ، هروقت ( $t_1, y_1$ ) و  $\epsilon$ متعلق به  $\eta$  باشند ، نقطه

$$
((1 - \lambda)t_1 + \lambda t_2, (1 - \lambda)y_1 + \lambda y_2)
$$
  
Let  $\lambda \le 1 \le \lambda \le 1$ 

به عبارتهندسی ، تعریف ۲۰۶ بیان میکند که یک مجموعه محدب است درصورتی که هروقت دو نقطـه متعلق به این مجموعه باشد ، تمام پاره خط مستقیم بین آن دو نقطه نيز متعلق به اين مجموعه باشد .

قضيه ۲۰۶ . فرض گنيم (۲  $f(t, v)$  بر يگ مجموعه ٔ محدب $R^2$   $\subset R^2$  تعريف شده باشد ،اگر  $\cdot$  (t, y)  $\in$  D شته باشد که به ازای هر  $L > 0$  )

$$
(\mathbf{Y} \cdot \mathbf{\hat{y}}) \qquad \qquad \left| \frac{\partial f}{\partial y}(t, y) \right| \leq L
$$

 $\cdot$  تَگَاه  $f$  نسبت به مَتغیر  $y$  بر  $D$  در شرط لیپَشیتس با ثابت لیپشیتس  $L$  صدق می $^2$ ند  $^2$ 

ائبات قضیهٔ ۳۰۶ در تمـرین ۴ مـورد بحث قرار میگیرد ، و مانند ائبات نتیجهٔ متناظر برای توابع یک متغیره است که در تمرین ۱۱ ، بخش ۱۰۱ ، بررسی شد .

همانطور که قضیه ٔ زیر نشان میدهد ، اغلب سودمند است تعیین شود که آیا تابعی با یک مسئله ٔ مقدار اولیه نسبت به متغیر دوم آن در شرط لیپشیتس صدق میکند ، و آیا بكار بردن شرط (٧٠۶) عموما " از تعريف خيلبي سادهتر است يانـه. بـهرحال، بايـد گفت که قضیه ۲۰۶ فقط شرایطگافه<sub>ا</sub> برای برقـراری شرط لیپشیتس را ارائه میدهد ؛ بررسی مجدد مثال ۱ نشان می دهد که این شرایط حتما " الزامی نیستند .

قضیه ٔ زیر شرحی است از قضیه ٔ اساسی وجود و یکتایی برای معادلات دیفرانسیل معمولي ميرتبه اول . گرچه اين قضيه ، با تقليل مفروضات به نحوي ، قابل اثبات است ، ولي سراي اهداف ما اين شكل قضيه كفايت مي كند . ٦ اثبات اين قضيه، تقريبا " به اين 

1. Birkhoff Rota  $2^{\circ}$ 

مسائل مقدار اوليه در معادلات ديفرانسيل معمولى  $\mathbf{r} \circ \mathbf{r}$ 

 $D$ قضيه ٔ ۴۰۶ . فسرض گنيسم  $f(t,y) \geq 0 = \{(t,y) | a \leq t \leq b, \ -\infty < y < \infty \}$  . ۴۰۶ پیوسته بــاشد . هسرگاه  $f$  نسبت به متغیر  $y$  بر  $D$  در شرط لیپشیتس صدق کند ، آنگاه مسئله مقدار اوليه

$$
y' = f(t, y), \quad a \le t \le b, \quad y(a) = \alpha
$$
  
دارای جواب منحصر بفرد  $y(t) \rightarrow y(t)$  مەزاری 2  $t \le b$ 

مثال ۲. مسٹلم<sup>ء</sup> مقدار اولیه<sup>ء</sup>  
\n
$$
y' = 1 + t \sin(ty), 0 \le t \le 2, y(0) = 0
$$
  
\n $c \ln(\alpha - \beta)$  در نام میگیریم . با ثابت گرفتن  $t$  و بکار بردن قضیه<sup>ء</sup> مقدار میانگین ( قضیه<sup>ء</sup> ۸۰۸،  
\nص ۵) در تابع

$$
|f(t, y_2) - f(t, y_1)| = |y_2 - y_1||t^2 \cos(\xi t)|
$$
  
\n
$$
\leq 4|y_2 - y_1|,
$$

 $f$ و  $f$  نسبت به متغیر  $y$  در شرط لیپشیتس با ثــابت لیپشیتس چهار صدق میکند  $e^{i\omega}$ جون، بعسلاوه،  $f(t, y)$  وقتبی 2 $t\leq t\leq0$  و  $y<\infty$  بیوستهاست، قضیه ۴۰۶ایجاب میکند که یک جواب منحصر بفرد برای این مسئله ٔ مقدار اولیه وجود دارد . ممکن است تعیین جواب آدقیق این مسئله برای خوانند های که یک دوره درس معادلات دیغرانسیل را گذرانده است جالب باشد .

حال کـه تاحدي از اين سوال که چه زماني مسائل مقدار اوليه جواب منحصر بفرد دارند فـارغ شدهایم ، به سوال دیگری که قبلا " دراین بخش مطرح شده بود میپردازیم . آپاروشی برای تعیین اینکه مسئله ٔ بخصوصی این خاصیت را دارا باشد که تغییراتکوچکی درصورت مسئله موجب تغییرات کوچکی در جواب شود وجود دارد؟ طبق معمول ، ابتدا تعریف قابل استفادهای برای بیان این مفهوم مورد نیاز است .

۵۰٫ فصل ششم

تعريف ۵.۶ . گوييم مسئله عقدار اوليه ً  $\frac{dy}{dt} = f(t, y), \quad a \le t \le b, \quad y(a) = \alpha,$  $(\lambda \cdot \varepsilon)$ یک مسئله ٔ خوش وضع است اگر : (یک) یک جواب منحصر بفرد ، مثلاً،" (vt ، برای این مسئله وجود داشته باشد ؛ (دو) عددی،انند () ج ع با این خاصیت باشد که جواب منحصر بفرد (2(t برای مسئله<sup>ء</sup>  $\frac{dz}{dt} = f(t, z) + \delta(t), \quad a \le t \le b, \quad z(a) = \alpha + \varepsilon_0$  $(9.5)$  $s \in [a \land b]$  هرگاه ع $|s_0| < \delta$  و بهارای هر  $t \leq b$  ،  $s \leq b$  ) هرگاه ع (سه) ثابتی مانند (k > 0 با این خاصیت باشد که  $|z(t) - y(t)| < k\epsilon \cdot a \le t \le b$  بمارای هر

مسئلمایکدبا معادله ٔ (۹۰۶) مشخص شد را اغلب یک مسئله ٔ منحرف شده وایسته به مسئله ٔ اصلــی (۸۰۶) می بامند . قضیه ٔ زیــر شرایطی را مشخص می کند که خوش وضع بودن یک مسئله ٔ مقدار اولیه را بدست میدهد . 1 برهان این فضیه را در مرجعی که قبلا " ذكر شد مى توان يافت، بيركف و روتا [11] ، صفحات ١٥٧ - ٢٠١٥٣

. مسئله عقيدا, اوليه

$$
(1\circ\cdot\hat{r})\qquad \qquad \frac{dy}{dt}=f(t,y),\quad a\leq t\leq b,\quad y(a)=\alpha
$$

خوش وضع *اس*ــت *اگــر ∫* پيوسته و نسبت به متغير y بر مجموعه *{* در شرط ليپٸشيتس صدق كند .

مثال ۳۰ فرض کنیم (D = { (t, y) | 0 ≤ t ≤ 1, −∞ < y < ∞) ۰۰ یخیا، وسٹاه<sup>ء</sup> مقدار اولیه  

$$
\frac{dy}{dt} = -y + t + 1, \quad 0 \le t \le 1, \quad y(0) = 1
$$

مسائل مقدار اوليه در معادلات ديفرانسيل معمولي ٣٥Υ

$$
\left|\frac{\partial(-y+t+1)}{\partial y}\right|=1
$$

قضیه ۳۰۶ نتیجه میدهد که  $y + t + y - (t, y) = f(t, y) = -y + t + t$  بر  $D$  در شرط لیپشیتس با ثابت  $\cdot$  4 ليپشيتس 1 صدق مــىكند  $\cdot$  چون ، بعلاوه ،  $f$  بر ( پيوسته است ، طبق قضيه  $\cdot$  ، م معا دله ٔ (۱۱۰۶) یک مسئله ٔ خوش وضع است . مستلم<sup>ء</sup> منحرف شده<sup>ء</sup> المستخدم بالمستخدم المستخدم المستخدم المستخدم المستخدم المستخدم المستخدم المستخدم المستخدم

(17.5) 
$$
\frac{dz}{dt} = -z + t + 1 + \delta, \quad 0 \le t \le 1, \quad z(0) = 1 + \varepsilon_0
$$
  
0. 
$$
\delta = 0, \quad \delta = 1 + \varepsilon_0
$$
  
(17.6) 
$$
\delta = 0, \quad \delta = 1 + \varepsilon_0
$$
  
(17.7) 
$$
\delta = 0, \quad \delta = 1 + \varepsilon_0
$$

$$
y(t) = e^{-t} + t
$$

$$
z(t) = (1 + \varepsilon_0 - \delta)e^{-t} + t + \delta
$$

$$
t \to 0 \quad \text{if} \quad t \ge 0 \quad |t| < \varepsilon \quad |t| < \varepsilon
$$

$$
|y(t) - z(t)| = |(\delta - \varepsilon_0)e^{-t} - \delta|
$$
  
\n
$$
\leq |\varepsilon_0| + |\delta| |1 - e^{-t}|
$$
  
\n
$$
\leq 2\varepsilon,
$$
  
\n
$$
\omega_{\omega_0} \leq \omega_{\omega_0} \leq \varepsilon_0 \leq \varepsilon_1 \leq \varepsilon_1 \leq \varepsilon_2 \leq \varepsilon_2 \leq \varepsilon_1 \leq \varepsilon_2 \leq \varepsilon_1 \leq \varepsilon_2 \leq \varepsilon_1 \leq \varepsilon_2 \leq \varepsilon_2 \leq \varepsilon_1 \leq \varepsilon_2 \leq \varepsilon_1 \leq \varepsilon_2 \leq \varepsilon_1 \leq \varepsilon_2 \leq \varepsilon_2 \leq \varepsilon_1 \leq \varepsilon_2 \leq \varepsilon_1 \leq \varepsilon_2 \leq \varepsilon_2 \leq \varepsilon_1 \leq \varepsilon_2 \leq \varepsilon_2 \leq \varepsilon_1 \leq \varepsilon_2 \leq \varepsilon_1 \leq \varepsilon_2 \leq \varepsilon_1 \leq \varepsilon_2 \leq \varepsilon_1 \leq \varepsilon_2 \leq \varepsilon_1 \leq \varepsilon_2 \leq \varepsilon_1 \leq \varepsilon_2 \leq \varepsilon_2 \leq \varepsilon_1 \leq \varepsilon_2 \leq \varepsilon_1 \leq \varepsilon_2 \leq \varepsilon_1 \leq \varepsilon_2 \leq \varepsilon_1 \leq \varepsilon_2 \leq \varepsilon_1 \leq \varepsilon_2 \leq \varepsilon_2 \leq \varepsilon_1 \leq \varepsilon_2 \leq \varepsilon_2 \leq \varepsilon_1 \leq \varepsilon_2 \leq \varepsilon_1 \leq \varepsilon_2 \leq \varepsilon_1 \leq \varepsilon_2 \leq \varepsilon_1 \leq \varepsilon_2 \leq \varepsilon_1 \leq \varepsilon_2 \leq \varepsilon_1 \leq \varepsilon_2 \leq \varepsilon_1 \leq \varepsilon_2 \leq \varepsilon_1 \leq \varepsilon_2 \leq \varepsilon_1 \leq \varepsilon_2 \leq
$$

مجموعه تموینات ۹۰۰  
۱۰ برای هریک از توابع داده شده<sup>ه</sup> (r, y) در (T) تا (ت) :  

$$
D = \{(t, y) | 0 \le t \le 1, -\infty < y < \infty\}
$$

در شرط لیپشینس صدق میکند ?  
(دو) تعیین کنید آیا مسٹلم<sup>ء</sup>مقدار اولیه<sup>ء</sup>  

$$
y' = f(t, y), 0 \le t \le 1,
$$
  
 $y(0) = 1,$ 

خوش وضع است : :  $f(t, y) = \frac{1}{y^2 + 1} (x, y)$  :  $f(t, y) = ty (-1)$  :  $f(t, y) = t^2y + 1$  (1)

فصل ششم **To A** 

 $f(t, y) = \sqrt{y + 1}$  ( = ) با استفاده از قضیه ۶۰۶ ، نشان دهید که  $\cdot$   $\cdot$  $v' = v \cos t$ ,  $0 \le t \le 1$ .  $y(0) = 1$ دارای جواب منحصر بفرد است . این جواب را بدست آورید . با استفاده از قضیه و ۴٫۶ نشان دهید که  $\cdot$   $\mathsf{r}$  $y' - \frac{2}{t}y = t^2 e^t$ ,  $1 \le t \le 2$ ,  $y(1) = 0$ دارای جواب منحصر بفرد است ، این جواب را بدست آورید .  $f(t, y)$  با استفادهار قضیه هقدار میانگین (قضیه ۸۰۱، ص ۵) برای  $f(t, y)$  و ثابتگرفتن  $\mathcal{L}$ ، ، قضيه ع . ١,٣٠ ثابت كنيد .

۲۰۶ ووش لوپلر <sup>(</sup> گرچه روش اویلر در عمـل بندرت بکار می رود ، سادگی بدست آوردن آن را می توان برای تشریح تکنیکهای ساختن بعضبی از روشهایپیشرفتهتر ، بدون وارد شدن در جبر ملالآور این ساختنها ، بکار گرفت .

هدف این روش تعیین تقریبی برای مسئله ٔ مقدار اولیه ٔ خوش وضع

$$
(1\mathbf{Y}\cdot\mathbf{F})\qquad \qquad \frac{dy}{dt}=f(t,\,y),\quad a\leq t\leq b,\quad y(a)=\alpha
$$

است ، درعمــل ، یک تقریب پیوسته به جواب  $y(t)$  بدست نمیآید ؛ درعوض ، تقریبهایی به  $v \sim v$  در نقاط متعدد باز $a, b$  و در این منام نقاط شبکهای ، پدید می آیند. وقتی حواب تقریبی در این نقاط بدست آمد ، جواب تقریبی در سایر نقاط بازه با استفاده از یکی ازروندهای درونیایی ، بررسی شده در فصل ۰٫۳ حاصل می شود .

دراین بخش مقیدیمکه توزیع نقاط شبکهای در طول بازه \* [a, b] بهطور یکسان باشد . این شرط با انتخاب عدد صحیح مثبت N و نقاط {1, 1, 1, 1, 1, 1, 1, 1, 1} . كه در آن

مسائل مقدار اوليه در معادلات ديغرانسيل معمولى ۳۰۹

$$
t_i = a + ih \cdot i = 0, 1, 2, ..., N
$$
 بمازای هر
$$
t_i = a + ih \cdot i = 0, 1, 2, ..., N
$$
منامیده  
میشود .  
میشود .

فرض کنیسم (v(t ) یعنی جواب منحصر بفرد معادله ٔ (۱۳۰۶) ، دو مشتق پیوسته  $y(t_{i+1})$ بر [a, b] داشته باشد ، بطوری که بهازای هر  $N-1$ ,  $N-1$  = i میتوان ( $a, b$ ] را بەصورت

$$
(1\mathfrak{f} \cdot \mathfrak{f}) \hspace{1cm} y(t_{i+1}) = y(t_i + h) = y(t_i) + hy'(t_i) + \frac{h^2}{2}y''(\xi_i)
$$

 $\cdot$  بمازای نقطهای مانند  $\xi_i$  ، که  $t_{i+1} \leq \xi_i < t$  ، نوشت

 $0 < \theta_i < 1$  با استفاده از نماد  $t_{i+1} - t_i = t_{i+1} - t_i$  ، نتیجه میشود که عدد  $\theta_i$ وجود دارد بطوری که

(10.9)  
\n
$$
y(t_{i+1}) = y(t_i) + hy'(t_i) + \frac{h^2}{2}y''(t_i + \theta_i h)
$$
\n...  
\n...  
\n
$$
y(t_i) = y(t_i) + hf(t_i, y(t_i)) + \frac{h^2}{2}y''(t_i + \theta_i h)
$$
\n
$$
y(t_{i+1}) = y(t_i) + hf(t_i, y(t_i)) + \frac{h^2}{2}y''(t_i + \theta_i h)
$$
\n
$$
i = 0, 1, ..., N - 1
$$
\n
$$
y(t_i) = \frac{h^2}{2}y''(t_i + \theta_i h)
$$

$$
(15.5) \qquad \qquad \frac{y(t_{i+1}) - y(t_i)}{h} = f(t_i, y(t_i)) + \frac{h}{2}y''(t_i + \theta_i h)
$$

 $(h/2)y''(t_i + \theta_i h)^s$ وقتی  $h$  به قدر کافی کوچک باشد ، بنابر پیوستگی "y . جمله وی نیز کوچک بوده و

$$
(1\mathbf{Y}\cdot\mathbf{\hat{y}})\qquad \qquad \frac{y(t_{i+1})-y(t_i)}{h}\approx f(t_i,y(t_i))
$$

$$
w_0 = \alpha,
$$
\n
$$
W_0 = \alpha,
$$
\n(1A.6)

 $w_{i+1} = w_i + hf(t_i, w_i)$ 

. و فرض (v(t) × (w, ح استفاده میشود . (d) + = 1 ، استفاده میشود معادله ( ۱۸۰۶) در ارتباط با روش اویلر معادله عقاضلی نامیده میشود .همانطور كه بعدا" در اين فصل خواهيم. ديد ، نظريه حل معادلات تفاضلي ، بـه. جـهات زيًّا دي أ شبيه نظريه أحل معادلات ديفرانسيل است.

شکل الگوریتمی روش اویلر در زیر ارائه میشود .

الگوریتم اویلر ۱۰۶ برای بدست آوردن تقریبی به جواب مسئله ٔ مقدار اولیه ٔ خوش وضع  $y' = f(t, y), a \le t \le b, y(a) = \alpha$  $: [a, b]$  در (1 + 7)) نقطه هم فاصله در بازه (5 + 6) ، مراحل زیر را انجام می دهیم

مرحله ۰۱ قرار میدهیم

$$
h=\frac{b-a}{N}
$$

 $t_0 = a$ ,  $w_0 = \alpha$ .

- مرحله ٢٠ قرار مى دهيم 1 = 1 . مرحله ۰۳ قرار میدهیم
- $t_i = t_0 + ih$ ,  $w_i = w_{i-1} + hf(t_{i-1}, w_{i-1})$ مرحله ۴. اگر l ، j وا به j افزوده و به مرحله ۳ می رویم  $y(t_i) \cdot i = 1, 2, ..., N$  مرحله ۵۰ ۰ اگر  $i = N$  ، روند کامل است و  $w_i$  ، بمازای هر را تقریب میکند .

 $i = 0, 1, 2, ..., N$ برای تعبیــر هنـــدسی روش اویلــر ، ابتــدا بـــهازای هر را معرفی و توجه میکنیم که، وقتی ,w تقریب دقیقی به ,y است ، فرض خوش  $y_i = y(t_i)$ وضع بودن مسئله نتيجه مي ردهد كه

 $f(t_i, w_i) \approx y'(t_i) = f(t_i, y(t_i))$ 

درنتیجه، یک مـرحله ٔ این روش مـانند شکل ع. ۱ و یک سری از مراحل مانند شکل ع. ۲

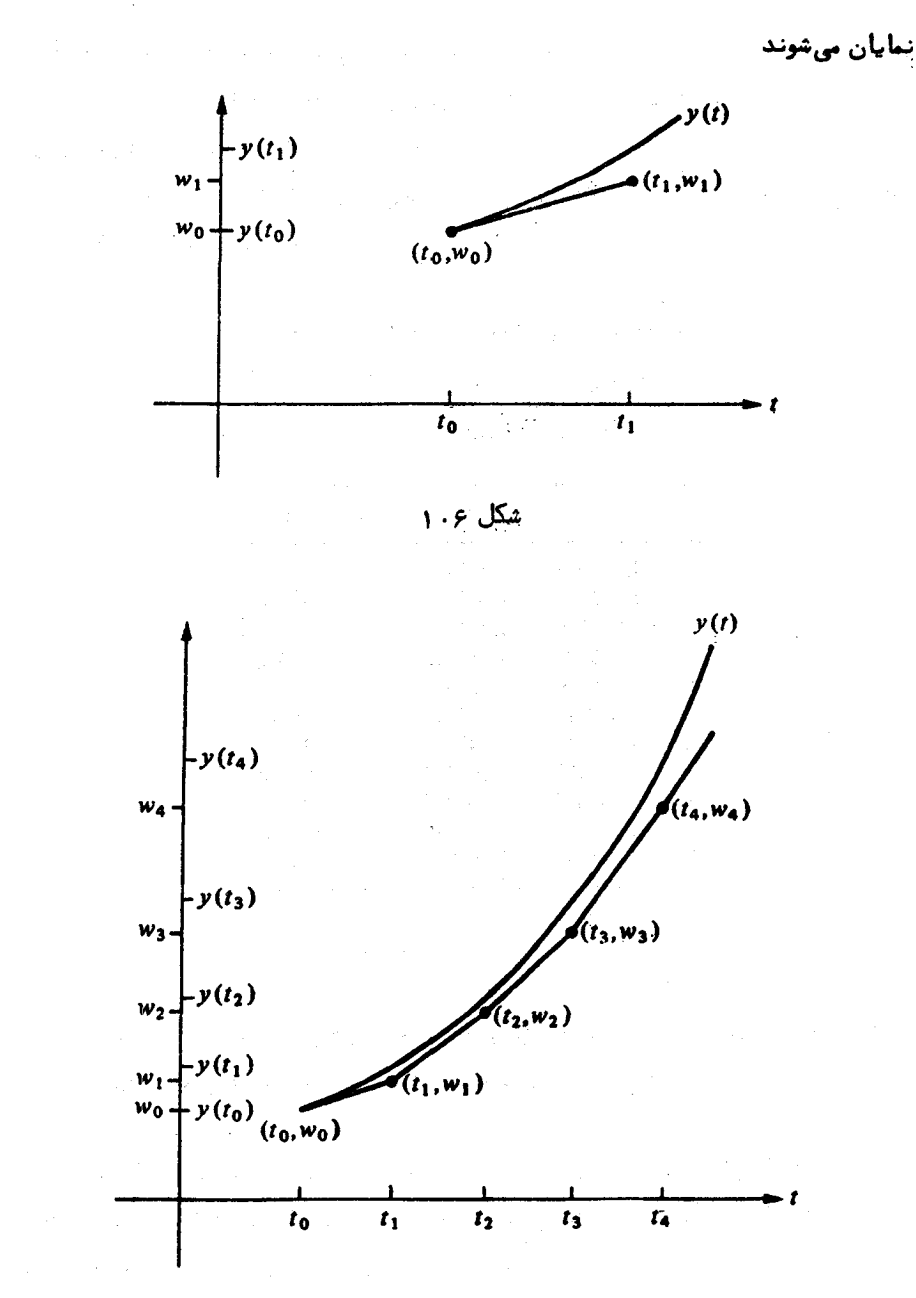

شکل ۲۰۶
مثال ۱۰ برای یافتن تقریبہایی به مسگاه<sup>ء</sup> مقدار اولیه<sup>ء</sup>  
\n
$$
y' = -y + t + 1, 0 \le t \le 1, y(0) = 1
$$
  
\n $t_i = .1i \cdot j, h = .1 \cdot \text{u(1)} \quad \text{or} \quad 10 \cdot \text{v(2)} \quad \text{or} \quad 10 \cdot \text{v(3)} \quad \text{or} \quad 10 \cdot \text{v(4)} \quad \text{or} \quad 11 \cdot \text{u(5)} \quad \text{or} \quad 11 \cdot \text{u(6)} \quad \text{or} \quad 11 \cdot \text{u(7)} \quad \text{or} \quad 11 \cdot \text{u(7)} \quad \text{or} \quad 11 \cdot \text{u(8)} \quad \text{or} \quad 11 \cdot \text{u(9)} \quad \text{or} \quad 12 \cdot \text{u(1)} \quad \text{or} \quad 13 \cdot \text{u(1)} \quad \text{or} \quad 14 \cdot \text{u(1)} \quad \text{or} \quad 14 \cdot \text{u(1)} \quad \text{or} \quad 11 \cdot \text{u(1)} \quad \text{or} \quad 13 \cdot \text{u(1)} \quad \text{or} \quad 14 \cdot \text{u(1)} \quad \text{or} \quad 14 \cdot \text{u(1)} \quad$ 

$$
w_0 = 1
$$
  
\n
$$
w_i = w_{i-1} + h(-w_{i-1} + t_{i-1} + 1)
$$
  
\n
$$
= w_{i-1} + .1(-w_{i-1} + .1(i - 1) + 1)
$$
  
\n
$$
= .9w_{i-1} + .01(i - 1) + .1,
$$

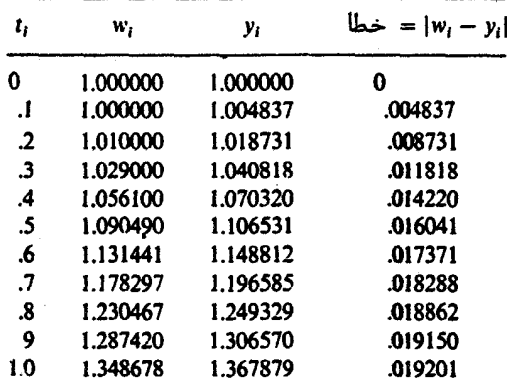

جدول ۱۰۶ میلی

 $+$  ملاحظهمیشودکهجواب واقعی (۱۹۰۶) برابر  $e^+e^- + 1 = (y(t) - t + t)$  است، و جدول مقایسه ٔ بین مقادیر تقریبی در ۱٫ و مقادیر واقعی را نشان میدهد .

توجه کنید که خطا با افزایش مقدار 1 بتدریج زیـاد میشود . این کنترل افزایش خطا لازمــه٬ پایداری روش اویلر است ، که نتیجه میدهد که ، برای لحطاهای گرد کردن ، انتظار افزایشی نه بدتر از یک روش خطی وجود دارد . برای بیدست آوردن یک کران خطا در حالتکلی روش اویلر ، شایسته است دو لم

$$
m \iff m
$$
۵ یو 2.1 = 2 × و هر عدد صحیح مثبت 70  
× 0 ≤ (1 + x)<sup>m</sup> ≤ e<sup>mx</sup>

برهان . با استفاده از قضیه° تیلور (قضیه° ۱۳۰۱ می ۹) با ۵ = 0 ۰ ۲ (x) = e<sup>x</sup> ۱  
\n= 1  
\n
$$
e^{x} = 1 + x + \frac{1}{2}x^{2}e^{x}
$$
\n
$$
e^{x} = 1 + x + \frac{1}{2}x^{2}e^{x}
$$
\n
$$
0 ≤ 1 + x ≤ 1 + x + \frac{1}{2}x^{2}e^{x} = e^{x}
$$
\n
$$
0 ≤ (1 + x)^{m} ≤ (e^{x})^{m} = e^{mx}
$$

$$
(7 \setminus \widehat{?}) \qquad i = 0, 1, 2, ..., k \text{ and } i = 0, 1, 2, ..., k
$$
ه، 4

$$
(TT \cdot \mathcal{F}) \qquad a_{i+1} \leq e^{(i+1)m} \bigg( \frac{n}{m} + a_0 \bigg) - \frac{n}{m}
$$

$$
(m \quad m \quad m
$$
\n
$$
m
$$
\n
$$
m
$$
\n
$$
m
$$
\n
$$
m
$$
\n
$$
m
$$
\n
$$
m
$$
\n
$$
m
$$
\n
$$
m
$$
\n
$$
m
$$
\n
$$
m
$$
\n
$$
m
$$
\n
$$
m
$$
\n
$$
m
$$
\n
$$
m
$$
\n
$$
m
$$
\n
$$
a_{i+1} \leq (1 + m)a_i + n
$$
\n
$$
\leq (1 + m)[(1 + m)a_{i-1} + n] + n
$$
\n
$$
\leq (1 + m)\{(1 + m)a_{i-2} + n] + n\} + n
$$
\n
$$
\vdots
$$
\n
$$
\leq (1 + m)^{i+1}a_0 + [1 + (1 + m) + (1 + m)^2 + \dots + (1 + m)^i]n.
$$
\n
$$
a_1 + (1 + m) + (1 + m)^2 + \dots + (1 + m)^i = \sum_{j=0}^{i} (1 + m)^j
$$

المستقدم المستقدم المستقدم المستقدم المستقدم المستقدم المستقدم المستقدم المستقدم المستقدم المستقدم المستقدم ال<br>والمستقدم المستقدم المستقدم المستقدم المستقدم المستقدم المستقدم المستقدم المستقدم المستقدم المستقدم المستقدم ا ٣١۴

یک سری هندسی با قدر نسبت (n + m) است و ، درِنتیجه ، دارای مجموع  

$$
\frac{1 - (1 + m)^{i+1}}{1 - (1 + m)}
$$

میباشد. لذا، معتبد

$$
a_{i+1} \le (1+m)^{i+1}a_0 + \frac{(1+m)^{i+1}-1}{m}n
$$
  
=  $(1+m)^{i+1}\left(\frac{n}{m} + a_0\right) - \frac{n}{m}$ ,

و ، طبق لم ۷۰۶ ،

 $a_{i+1} \leq e^{(i+1)m} \left(\frac{n}{m} + a_0\right) - \frac{n}{m}.$ 

قضيه ° ۰۹ . فرض گنيم (y(t جواب منحصر بفرد مسئله 5 مقدار اوليه خوش وضع  $y' = f(t, y), a \le t \le b, y(a) = \alpha.$ بوده و « w , w , . . . , w تقریبهای تولید شده بهوسیله ویش اویلر ، بهازای عدد صحیح مثبت N ، با استفاده از نمادگذاری الگوریتم ۶. ۱ ، باشد . هرگاه f بر  $D = \{(t, y) | a \le t \le b, -\infty < y < \infty \}$ در شرط لیپشیتس با ثابت ل صدق گرده و ثابت M با این خاصیت که  $|v''(t)| \leq M$ '  $t \in [a, b]$  عهر  $|v''(t)| \leq M$  $i \in [0, 1, 2, ..., N]$ وجود داشته باشد ، آنگاه بهازای هر

$$
|\mathbf{y}(t_i) - w_i| \leq \frac{hM}{2L} \left[ e^{L(t_i - a)} - 1 \right]
$$

 $\label{eq:2.1} \mathcal{L}_{\mathcal{A}}(\mathcal{A}) = \mathcal{L}_{\mathcal{A}}(\mathcal{A}) = \mathcal{L}_{\mathcal{A}}(\mathcal{A}) = \mathcal{L}_{\mathcal{A}}(\mathcal{A}) = \mathcal{L}_{\mathcal{A}}(\mathcal{A}) = \mathcal{L}_{\mathcal{A}}(\mathcal{A})$ 

برهان . وقتی 0 = i ۰ درستی مطلب واضح است .  
از معادله<sup>ء</sup> (۱۶۰۶)۰ بمازای 1 - 0, 1, ..., 
$$
N - 1
$$
 ناریم  

$$
y(t_{i+1}) = y(t_i) + hf(t_i, y(t_i)) + \frac{h^2}{2}y''(t_i + \theta_i h)
$$

مسائل مقدار اوليه در معادلات ديغرانسيل معمولى ....... ٢١٥

$$
w_{i+1} = w_i + hf(t_i, w_i)
$$
  
\n
$$
v_{i+1} = y(t_{i+1}) \quad y_{i} = y(t_i) \quad \text{and} \quad l = \sum_{i=1}^{n} v_{i+1} - w_{i+1} = y_i - w_i + hf(f(t_i, y_i) - f(t_i, w_i)] + \frac{h^2}{2} y''(t_i + \theta_i h)
$$

$$
|y_{i+1} - w_{i+1}| \le |y_i - w_i| + h|f(t_i, y_i) - f(t_i, w_i)| + \frac{h^2}{2}|y''(t_i + \theta_i h)|
$$
  

$$
|z_{i+1} - w_{i+1}| \le |y_i - w_i| + h|f(t_i, y_i) - f(t_i, w_i)| + \frac{h^2}{2}|y''(t_i + \theta_i h)|
$$
  

$$
|y''(t)| \le M
$$

$$
|y_{i+1} - w_{i+1}| \le |y_i - w_i| (1 + hL) + \frac{h^2 M}{2}
$$

با توجه به لم ۶، A و قرار دادن  $|y_i - y_j| = |y_i - y_{i+1}|$  ، در  $n = h^2 M/2$  و n = h<sup>2</sup>M/2 می بینیم که

$$
|y_{i+1} - w_{i+1}| \le e^{(i+1)hL} \left( |y_0 - w_0| + \frac{h^2 M}{2hL} \right) - \frac{h^2 M}{2hL}
$$
  
 
$$
\therefore (i+1)h = t_{i+1} - t_0 = t_{i+1} - a + y_0 - w_0 = 0 \text{ for } |y_0 - w_0| = 0 \text{ for } |y_{i+1} - w_{i+1}| \le \frac{hM}{2L} (e^{(i+1)h} - 1)
$$

حاصل میشود .

 $\overline{\phantom{a}}$ 

ضعف قضیه ٔ ۶ . ۹ در نیاز به شنــاختن کرانی برای مشتق دوم جواب است . گرچه اغلب ایسن شیرطاما را از بدست آوردن یک کران خطای واقعی باز میدارد ، باید توجه  $\cdot$  داشت که اگر  $\partial f/\partial t$  و  $\partial f/\partial y$  هر دو وجود داشته باشند

 $\label{eq:2.1} \frac{1}{\sqrt{2}}\left(\frac{1}{\sqrt{2}}\sum_{i=1}^n\frac{1}{\sqrt{2}}\sum_{i=1}^n\frac{1}{\sqrt{2}}\sum_{i=1}^n\frac{1}{\sqrt{2}}\sum_{i=1}^n\frac{1}{\sqrt{2}}\sum_{i=1}^n\frac{1}{\sqrt{2}}\sum_{i=1}^n\frac{1}{\sqrt{2}}\sum_{i=1}^n\frac{1}{\sqrt{2}}\sum_{i=1}^n\frac{1}{\sqrt{2}}\sum_{i=1}^n\frac{1}{\sqrt{2}}\sum_{i=1}^n\frac{1}{\sqrt{2$ 

$$
y''(t) = \frac{dy'}{dt}(t) = \frac{df}{dt}(t, y(t))
$$
  
=  $\frac{\partial f}{\partial t}(t, y(t)) + \frac{\partial f}{\partial y}(t, y(t))f(t, y(t))$ 

و برای مسائل معینی ، بدون شنساخت واقعــی (y(t ، احتمال بدست آوردن کرانی برای

 $v''(t)$ وجود دارد.

مثال ٢. به مسئله عقدار اوليه ع  $v' = -v + t + 1$ ,  $0 \le t \le 1$ ,  $v(0) = 1$ مطرح شــده در مثال ۱ بازگشته ، ملاحظه میکنیم که ، با  $t+1+1+1 = f(t, y)$  داریم  $L = 1$  شرنتیجه، قضیه ۳.۶۰ ایجاب می کند که  $f$  در شرط لیپ شیتس با  $df/\partial y = -1$ ِصدق می¦کند . . همچنین ، چـون در ایــن حالت میدانیم که جواب دفیق '-r = t + e | y(t) است  $y''(t) = e^{-t}$  داريم  $y''(t) = e^{-t}$  $|v''(t)| \leq e^{-0} = 1$   $\in [0, 1]$  ہمارای هر با استفاده از معادله ( ۲۳۰۶) با 1. = h و 1 = L كران خطاى  $|v_i - w_i| \le .05(e^{t_i} - 1)$ نتيجه مي شود . در جدول زير اين كران خطا همراه با خطاى واقعى حاصل از مثال 11مده است.  $\overline{.7}$  $\overline{9}$  $1.0$  $\boldsymbol{A}$  $\overline{\mathbf{5}}$  $\overline{6}$  $\mathbf{8}$  $\cdot$ .2  $\cdot$ 3  $\cdot$  $t_i$ خطاي واقعى .00484 .00873 .01182 .01422 .01604 .01737 .01829 .01886 .01915 .01920

کران خطا<br>00526 01107 01749 .02459 .03244 .04111 .05069 .06128 .07298 .08591

توجه کنید که ، اگرچه خطای واقعی برای مشتق دوم جواب بکار رفته ، کران خطا به طور قابل ملاحظهای بیشتر از خطای واقعی است .

اهمیت اصلی فرمول کران خطا ، ارائه شده در قضیه ٔ ۶ . ۹ ، این است که این کران بهطور خطی بهاندازه گام h بستگی دارد . درنتیجه، کم شدن اندازه گام متناظرا "دقت بیشتری به تقریبها میدهد .

آنچه درقضیه ۹۰۶ نادیده گرفته شد اثر خطای گرد کردن در انتخاب اندازه گام است . واضح است که هرچه h کوچکتر باشد ، محاسبات بیشتری لازم می شود ؛ و وقتی عرفا "

مسائل مقدار اوليه در معادلات ديغرانسيل معمولي **٣١٧** 

ارقام حساب متناهی بکار می رود ، باید خطای گرد کردن بیشتری را انتظار داشت . در عمل ، معادله ٔ تفاضلی به شکل

$$
w_0 = \alpha,
$$
  

$$
w_i = w_{i-1} + hf(t_{i-1}, w_{i-1}) \cdot i = 1, 2, ..., N
$$
م  
جہت محاسبه<sup>ء</sup> تقریب جواب ۲<sub>i</sub> در تقله<sup>ء</sup> شبکه<sup>ء</sup> ۲<sub>i</sub> گلر سیرود ، بلکه بمعای آن معادلمای

$$
u_0 = \hat{\alpha},
$$
\n(۲۴.۶)  
\n
$$
u_i = u_{i-1} + hf(t_{i-1}, u_{i-1}) + \delta_i \cdot i = 1, 2, ..., N
$$
\n
$$
\tilde{\delta}_i = \tilde{\delta}_i \cdot i = 1, 2, ..., N
$$
\n
$$
\tilde{\delta}_i = \tilde{\delta}_i \cdot \tilde{\delta}_i \quad \text{and} \quad \tilde{\delta}_i = \tilde{\delta}_i \cdot \tilde{\delta}_i \quad \text{and} \quad \tilde{\delta}_i = \tilde{\delta}_i
$$

$$
(\tau \varphi \cdot \varphi) \qquad |y(t_i) - u_i| \le \frac{1}{L} \left(\frac{hM}{2} + \frac{\delta}{h}\right) \left[e^{L(t_i - a)} - 1\right] + |\delta_0| e^{L(t_i - a)}
$$
  
Let  $\delta_0$  be the function  $h$  and  $h$  is the function  $\delta_1$  and  $\delta_2$ .

$$
\lim_{h\to 0}\left(\frac{hM}{2}+\frac{\delta}{h}\right)=+\infty
$$

برای مقادیر بهقدر کافی کوچک k انتظار میرود خطا بزرگ شود . این مسئله از هماننوع مسئله ٔ مـذکور در بخش ۱۰۵ در تقریب مشتق یک تابع تنـها با استفاده از مقادیر تابعی است (ر .ک. تمرین ه ۱ از بخش ۱۰۵) ، و همانند روند مورد بحث در آن بخش میتوان ،  $\rightarrow$  (hM/2) + ( $\delta/\hbar$ ) با استفاده ازروشهای حساب دیفرانسیل و انتگرال برای یافتن مینیمم یک مقدار بهینه از h را بدست آورد . درواقع (ر .کَ . تمرین y) ، این مقدار برابر است

**Controlled Bank Controlled** 

 $h = \sqrt{2\delta/M}$ با تقلیل بیشتر h از این مقدار ، خطای کل تقریب میل به افزایش مییابد . لیکن، معمولا " ، مقدار 8 به قدرکافی کوچک است ، و این کران پایینی k در عملکرد روش اویلر آثر ندارد . آین همان وضعیت بخش ۱۰۵ برای تقریب مشتق نمی باشد .

مجموعه تمرینات ۲۰۶

\nتامینات ۲۰۹ (۲) بار استفاده از روش اویلر با ۱. = .1

\n...

\n
$$
y' = \frac{2}{t}y + t^2e', \quad 1 \leq t \leq 2
$$

\n
$$
y(1) = 0.
$$

$$
y' = \frac{1}{t^2} - \frac{y}{t} - y^2, \quad 1 \le t \le 2
$$
  

$$
y(1) = -1,
$$

با استفادهازروش اویلربا 05 = h ، تقریبی برای جواب 1/1 = = y() بدستآورید . این تقریب را با جواب واقعی مقایسه کنید . (پ) با استفـاده از روش اویلـر بــا 2 = h و 1 = 1 ، تقریبی بــرای جـواب  $e^{-t} + t$  =  $e^{-t} + t$  از مسئله عقدار اوليه

$$
y' = -y + t + 1, \quad 0 \le t \le 5
$$
  
y(0) = 1,

بدست آوريد . ٢. مسئلة عقدار أوليه ع

$$
y' = -10y, 0 \le t \le 2
$$
  
(0) = 1,

 $h = 1 + \lambda$  که دارای جواب  $v(t) = e^{-10}$  است  $v(t)$  درنظر بگیرید . اگر روش اویلر با  $h = 1$ 

مسائل مقدار اوليه در معادلات ديفرانسيل معمولي ۳۱۹ رود ، چه رخ میدهد؟ آیا این رفتار از قضیه؟ ۹.۶ تخلف میکند؟ . با استغاده از روش اویلر با  $h = 1$  ، تقریبی برای جواب  $y' = 1 + t \sin(ty)$ ,  $0 \le t \le 2$  $y(0) = 0$ بدست آورید . ۰۹ . در یک مدارموازی با ولتاژ ، مقاومت R ، ضریب سلف L ، و ظرفیت C ، شدت جريان ز در معادله ديفرانسيل  $\frac{di}{dt} = C \frac{d^2 \mathscr{E}}{dt^2} + \frac{1}{R} \frac{d\mathscr{E}}{dt} + \frac{1}{I} \mathscr{E}$ صدق می کند . فرض کنیــد 3 = ح فاراد ، 1.4 = R اهم ، و 1.7 = L هانری بوده ، و ولتازبا  $\mathscr{E}(t) = e^{-0.06\pi t} \sin(2t - \pi)$ داده شده باشد . ببا استفاده از روش اویلی ، شدت جریهان زر را بیرای مقیادیر . 11.0 \$ 1 × 10. = 1 بدست آوريد. ۵ . . در کتابی بهنام "نگاهی بهتاریخاز دیدگاه ریاضیات" ، راشوسکی ۱ [ ۱۵] (صفحات ه (۱ - ۱۰۳) یک مدل برای مسئلمای مربوط به تولید مثل در یک جامعه ٔ غیروابسته به کلیسای رسمی انگلیس را درنظر میگیرد . فرض کنید جامعهای جمعیتش در زمان انگلیس کسه بسا لغسرادی غیر وابسته به کلیسای رسمی انگلیس ازدواج میکننسسد ، فرزندانشان نیزغیر وابسته به کلیسای رسمی انگلیس باشند ، درحالی که یک نسبت ثابت بر از تمام موالید دیگر نیز وابسته به کلیسای انگلیس نباشند . اگر میزان تولد و مرگ افرادبترتیب ثابتهای b و d و در بوده ،و افراد وابسته به کلیسای رسمی انگلیس بهطور تصادفی با افرادی که وابسته به کلیسای رسمی انگلیس نیستند ازدواج کنند ، این مسئله را می توانبا معادلات دیفرانسیل

$$
\frac{dx(t)}{dt}=(b-d)x(t)
$$

### 1. Rashevsky

و

$$
\frac{dx_n(t)}{dt} = (b - d)x_n(t) + rb(x(t) - x_n(t))
$$

بیان کرد ، که در آن (x,(t تعدادافرادی از جمعیت که غیر وابسته به کلیسای رسمی انگلیس اند را در زمان t مشخص می کند .

 $\int (1)$  اگر متغیر  $x_n(t) = x_n(t) = p(t) = x_n(t)$  نسبت افراد غیر وابسته به کلیسای رسمی انگلیس به افراد جامعه در زمان بر باشد ، نشان دهید که این معادلات را می توان ترکیبو بدصورت معا دله ٔ دیفرانسیل

$$
\frac{d}{dt}p(t) = rb(1 - p(t))
$$

$$
y' = -y + 1, \quad 0 \le t \le 1
$$

 $y(0) = 0$ 

مسائل مقدار اوليه در معادلات ديفرانسيل معمولى **٣٢١** 

مقدار ۴ برای مینیممً کردن 
$$
\sqrt{g(h)}
$$
ر ا معاسبه کنید . اگر در قسمت ( ت) از حساب  
۱ رقمی استفاده میکنید ، فرف کنید ۱۰۰۰- ۱۱ × 5 = ۶  
(پ) برای ۸ بهینه<sup>،</sup> محاسبه شده در قسمت (ب)، از معادله<sup>و</sup> (۲۰.۶) استفاده  
کرده خطای مینیمم قابل حصول را حساب کنید .  
( ت) خطای واقعی بدست 7مده با 1. = ۸ و 10. = ۱۱ را با خطای مینیم۵ در قسمت  
(پ) مقالیسه کنید . 7یا میتوانید نتایج را توفنیح دهید ?  
۸ . قضیه<sup>ء</sup> ۱۵ را اثبات کنید .

در روشهای معــادلـه ٔ تفاضلی جهت حــل معادلات دیفرانسیل معمولی ، نظیر روش آویلر ، اولین سنجش،ورد نیاز خط*ای بر*شی موضعی روش نامیده می شود . آین خطا "موضعی" نام دارد ، چمون مقدار ادقت اروش را در یک مرحله ٔ معین ، به فرض دقیق بودن آن در مرحله ٔ قبل ، اندازهگیری میکند . این خطا به معادله ٔ دیفرانسیل تقریب شده ، بهاندازه ٔ گام ، و بسه مرحله ٔ خاص در تقریب نیز بستگی دارد . در روش اویلر ، خطای برشی موضعی در مرحله از م برای مسئله

$$
y' = f(t, y), \quad a \leq t \leq b, \quad y(a) = \alpha
$$

$$
\tau_i = \frac{y_i - y_{i-1}}{h} - f(t_{i-1}, y_{i-1}) \cdot i = 1, 2, ..., N
$$

. كه در آن، طبق معمول،  $y_i = y(t_i)$  مقدار دقيق جواب در  $t_i$  است با درنظر گرفتن معادله ٔ (۱۶۰۶) در بخش قبل ، نتیجه میشود که بهازای  $\theta_i$  آی ،  $0 < \theta_i < 1$  که

$$
\tau_i = \frac{h}{2} y''(t_i + \theta_i h)
$$

 $\alpha$ و وقتی  $y''(t)$  به وسیله ْ ثابت M بر  $[a,b]$  کراندار باشد ، نتیجه میشود د

$$
|\tau_i| \leq \frac{h}{2}M
$$

با یادآوری تعـریف ۱۸۰۱ ، صفحه۳۴۰، نتیجه میگیریم که خطای برشی در روش اویلر برابر  $O(h)$  است . این نتیجه به ما رهنمود می دهد که یک طریق انتخاب روشهای معادله عتفاضلی برای حل معادلات دیفرانسیل معمولی باید چنان باشد که خطاهای برشی موضعی در آنها (O(h<sup>p</sup>) ، بهارای یک مقدار p ی حتی الامکان بزرگ ، بوده ، و درعینحال تعداد و پیچیدگی محاسبات روشها درحد معقولی باشند .

پیش از بررسی روشهای انجام این منظور ، دو تعریف ارائه میدهیم که بههمگرایی روش معا دله ٔ تفاضلی ، وقتی اندازه گام h کوچک می شود ، مربوطند .

باید توجّداشتکه این تعریف نیز اساسا " تعریفی "موضعی " است ، زیرا بهازایهر یک از مقادیر ہے ، معدار دقیق  $f(t_i, y_i)$  را با معادلہ تفاضلی که ۷ را تقریب میکند مقلیسه میکنیم . یک وسیله ٔ واقعی تر از تحلیل اثرات کوچک ساختن h تعیین اثر "کلی " این روش است که باید خطای ماکزیمم روش در تمام برد تقریب باشد ، تنبها با این فرض که این روش در مقدار اولیه نتیجه ٔ دقیق را ارائه می دهد . تعریف توصیف کننده ٔ روشی که با این معنی دارای همگرایی است در زیر ارائه میشود .

تعریف ۱۲۰۶ . یک روش معادله ٔ تفاضلی را نسبت به معادله ٔ دیفرانسیلی که آن را تقریب میکند هم*گرا* گوییم اگر  $\lim_{i} \max |y_i - w_i| = 0$ که در آن  $y_i = y(t_i)$  مقدار دقیق جواب معادله دیفرانسیل بوده و  $w_i$  تقریب حاصل از روش تغاضلی در مرحله <sup>ء</sup> i م است.

با بررسی نامعادله ( ۲۳۰۶) در فرمول کران خطای روش اویلر ، می توان دید که ،

 $\lim$  max  $|\tau_i|=0$ .

مسائل مقدار اوليه در معادلات ديفرانسيل معمولي  $rrr$ 

تجت مفروفات قضية - 1, 1  
\n
$$
\max |y_i - w_i| \leq \frac{Mh}{2L} (e^{L(b-q)} - 1)
$$
\n
$$
\max |y_i - w_i| \leq \frac{Mh}{2L} (e^{L(b-q)} - 1)
$$
\n
$$
\max |y_i - w_i| \leq \frac{Mh}{2L} (e^{L(b-q)} - 1)
$$
\n
$$
O(h) - 1
$$
\n
$$
O(h) - 1
$$
\n
$$
O(h) - 1
$$
\n
$$
O(h) - 1
$$
\n
$$
O(h) - 1
$$
\n
$$
O(h) - 1
$$
\n
$$
O(h) - 1
$$
\n
$$
O(h) - 1
$$
\n
$$
O(h) - 1
$$
\n
$$
O(h) - 1
$$
\n
$$
O(h) - 1
$$
\n
$$
O(h) - 1
$$
\n
$$
O(h) - 1
$$
\n
$$
O(h) - 1
$$
\n
$$
O(h) - 1
$$
\n
$$
O(h) - 1
$$
\n
$$
O(h) - 1
$$
\n
$$
O(h) - 1
$$
\n
$$
O(h) - 1
$$
\n
$$
O(h) - 1
$$
\n
$$
O(h) - 1
$$
\n
$$
O(h) - 1
$$
\n
$$
O(h) - 1
$$
\n
$$
O(h) - 1
$$
\n
$$
O(h) - 1
$$
\n
$$
O(h) - 1
$$
\n
$$
O(h) - 1
$$
\n
$$
O(h) - 1
$$
\n
$$
O(h) - 1
$$
\n
$$
O(h) - 1
$$
\n
$$
O(h) - 1
$$
\n
$$
O(h) - 1
$$
\n
$$
O(h) - 1
$$
\n
$$
O(h) - 1
$$
\n
$$
O(h) - 1
$$
\n
$$
O(h) - 1
$$
\n
$$
O(h) - 1
$$
\n
$$
O(h) - 1
$$
\n
$$
O(h) - 1
$$
\n<

$$
y^{(k)}(t) = \frac{dy^{(k-1)}}{dt} = \frac{df^{(k-2)}}{dt}(t, y(t)) \equiv f^{(k-1)}(t, y(t))
$$
  
0  $-\theta_i < 1$   $\delta \cdot \delta$   $|\theta_i|\delta$ 

# ۳۲۴ - فصل ششم المستخدم المستخدم المستخدم المستخدم المستخدم المستخدم المستخدم المستخدم المستخدم المستخدم المستخ<br>المستخدم المستخدم المستخدم المستخدم المستخدم المستخدم المستخدم المستخدم المستخدم المستخدم المستخدم المستخدم ال

بدست میآید

$$
y(t_{i+1}) = y(t_i) + hf(t_i, y(t_i)) + \frac{h^2}{2} f'(t_i, y(t_i)) + \cdots
$$
  
( $\Upsilon \Lambda \cdot \mathcal{F}$ )  
+  $\frac{h^n}{n!} f^{(n-1)}(t_i, y(t_i)) + \frac{h^{n+1}}{(n+1)!} f^{(n)}(t_i + \theta_i h, y(t_i + \theta_i h))$ .

روش تفاضلی متناظر با معادله ( ٢٨٠۶ ) با صرف نظر کردن از جمله ٔ باقیمانده ٔشامل . بدست میآید ، و <mark>روش تیلور مرتبه  $\bm{n}$  نامیده می</mark>شود .

$$
(79.5) \quad w_0 = \alpha,
$$
  

$$
w_{i+1} = w_i + hT^{(n)}(t_i, w_i) \cdot i = 0, 1, ..., N-1 \quad \text{subject to}
$$

$$
T^{(n)}(t_i, w_i) = f(t_i, w_i) + \frac{h}{2} f'(t_i, w_i) + \dots + \frac{h^{n-1}}{n!} f^{(n-1)}(t_i, w_i) \cdot
$$

$$
\vdots
$$
توجه کنید که ، با این اصطلاح، روش اویلر همان روش تیلور مرتبه<sup>،</sup> اول است .

مثال ۰۰ برای بکار بردن روش تیلور مرتبمعای دور چهار در مسٹله<sup>ء</sup> مقدار اولیه<sup>ء</sup>  

$$
y' = -y + t + 1, 0 \le t \le 1, y(0) = 1
$$
که در مثال ۱ (t, y(t)) = -y + t + 1 1, 0 \le t < 1, y(0) = 1  
بدست آوریم .

$$
f'(t, y(t)) = \frac{d}{dt}(-y + t + 1) = -y' + 1 = y - t - 1 + 1 = y - t
$$

$$
f''(t, y(t)) = \frac{d}{dt}(y - t) = y' - 1 = -y + t + 1 - 1 = -y + t,
$$

$$
f'''(t, y(t)) = \frac{d}{dt}(-y + t) = -y' + 1 = y - t - 1 + 1 = y - t
$$

و درنتيجه ،

$$
T^{(2)}(t_i, w_i) = f(t_i, w_i) + \frac{h}{2} f'(t_i, w_i)
$$

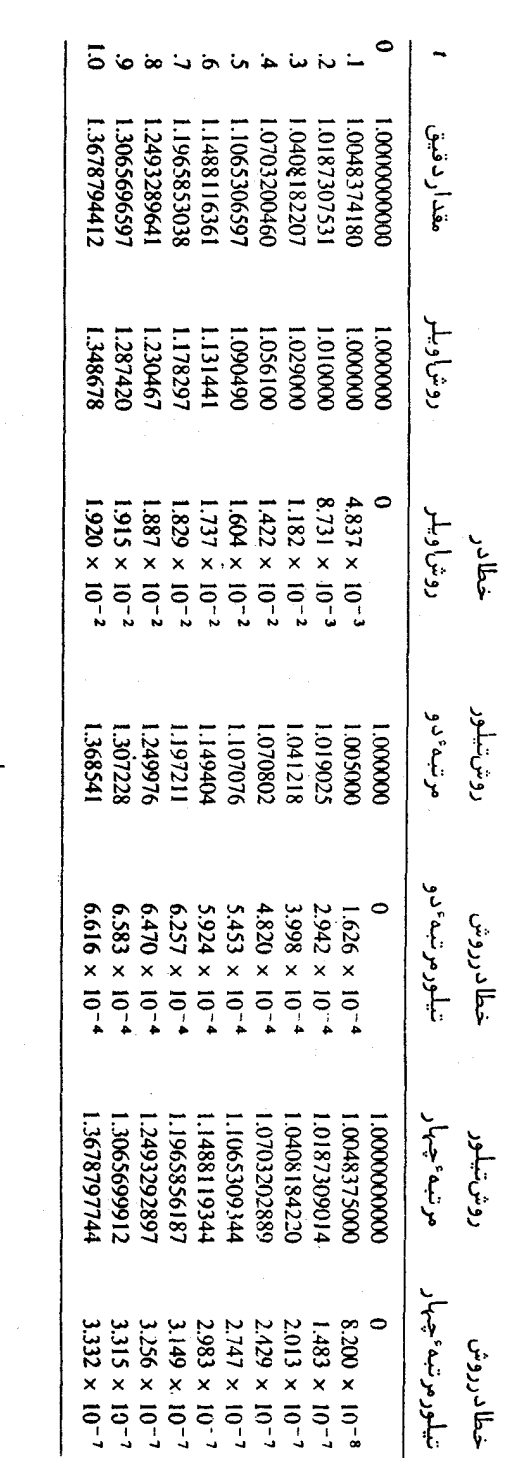

مسائل مقدار اوليه در معادلات ديغرانسيل معمولي

 $rr\Delta$ 

جدول ۶۰۶

 $\sim 10^{-1}$ 

$$
= -w_i + t_i + 1 + \frac{h}{2}(w_i - t_i)
$$

$$
= \left(1 - \frac{h}{2}\right)(t_i - w_i) + 1
$$

$$
T^{(4)}(t_i, w_i) = f(t_i, w_i) + \frac{h}{2} f'(t_i, w_i) + \frac{h^2}{6} f''(t_i, w_i) + \frac{h^3}{24} f'''(t_i, w_i)
$$
  
\n
$$
= -w_i + t_i + 1 + \frac{h}{2} (w_i - t_i) + \frac{h^2}{6} (-w_i + t_i)
$$
  
\n
$$
+ \frac{h^3}{24} (w_i - t_i)
$$
  
\n
$$
= \left(1 - \frac{h}{2} + \frac{h^2}{6} - \frac{h^3}{24}\right) (t_i - w_i) + 1.
$$
  
\n
$$
\sum_{j=1}^{n} (1 - \frac{h}{2} + \frac{h^2}{6} - \frac{h^3}{24}) (t_i - w_i) + 1.
$$
  
\n
$$
= 0, 1, ..., N - 1
$$
  
\n
$$
T^{(4)}(t_i, w_i)
$$
  
\n
$$
= \left(1 - \frac{h}{2} + \frac{h^2}{6} - \frac{h^3}{24}\right) (t_i - w_i) + 1 \cdot \left(1 - \frac{h}{2} + \frac{h^2}{6} - \frac{h^3}{24}\right) (t_i - w_i) + 1 \cdot \left(1 - \frac{h}{2} + \frac{h^2}{6} - \frac{h^3}{24}\right) (t_i - w_i) + 1 \cdot \left(1 - \frac{h}{2} + \frac{h^2}{6} - \frac{h^3}{24}\right) (t_i - w_i) + 1 \cdot \left(1 - \frac{h}{2} + \frac{h^2}{6} - \frac{h^3}{24}\right) (t_i - w_i) + 1 \cdot \left(1 - \frac{h}{2} + \frac{h^2}{6} - \frac{h^3}{24}\right) (t_i - w_i) + 1 \cdot \left(1 - \frac{h}{2} + \frac{h^2}{6} - \frac{h^3}{24}\right) (t_i - w_i) + 1 \cdot \left(1 - \frac{h}{2} + \frac{h^2}{6} - \frac{h^3}{24}\right) (t_i - w_i) + 1 \cdot \left(1 - \frac{h}{2} + \frac{h^2}{6} - \frac{h^3}{24}\right) (t_i - w_i) + 1 \cdot
$$

 $w_0 = 1,$  $w_{i+1} = w_i + .1 \left[ \left( 1 - \frac{1}{2} \right) (.1i - w_i) + 1 \right]$  $(\tau\tau\cdot\epsilon)$  $= .905w_i + .0095i + .1,$  $i = 0, 1, ..., 9$ و (۳۱.۶) ، بمازای هر 9, i = 0, 1, خواهد شد

W  $W_{i+1}$ 

مسائل مقدار اولیه در معادلات دیفرانسیل معمولی **TYY** 

 $w_0 = 1$ ,

$$
(\mathbf{r}\mathbf{r}\cdot\mathbf{\varepsilon})
$$
  $w_{i+1} = w_i + .1 \left[ \left( 1 - \frac{.1}{2} + \frac{.01}{6} - \frac{.001}{24} \right) (.1i - w_i) + 1 \right]$ 

### $= .9048375w_i + .00951625i + .1$

مقادیر واقعــی جــواب 1-e + + = (y(t) همراه با تقریبهای حاصل از روش اویلر در مثال ۱ از بخش ۲.۶ ، و نتایج حاصل از روشهای تیلور مرتبههای دو و چهار و خطاهای واقعی مربوط به این روشها در جدول ۲۰۶ آمدهاند .

همانطور که از بحث ما در روش اویلر انتظار می رود ، روش تیلور مرتبه *۱۹* دارای خطای برشی موضعی ("O(h است ، مشروط بر اینکه جواب معادله ٔ دیفرانسیل بهقدرگافی خوشرفتار باشد. این مطلب سه سادگی با توجه به اینکه معادله (٢٨٠۶) را می توان بەصورت

$$
y_{i+1} - y_i - hf(t_i, y_i) - \frac{h^2}{2} f'(t_i, y_i) - \dots - \frac{h^n}{n!} f^{(n-1)}(t_i, y_i)
$$
  
= 
$$
\frac{h^{n+1}}{(n+1)!} f^{(n)}(t_i + \theta_i h, y(t_i + \theta_i h))
$$

نوشت ملاحظه میشود . درنتیجه ، خطای برشی موضعی در (1 + i) مین مرحله ، بهازای  $i = 0, 1, ..., N-1$ 

$$
\tau_{i+1} = \frac{y_{i+1} - y_i}{h} - T^{(n)}(t_i, y_i)
$$
  
= 
$$
\frac{h^n}{(n+1)!} f^{(n)}(t_i + \theta_i h, y(t_i + \theta_i h))
$$

اگر [a, b] \*\*\*) و میشود که ((r, y(t) = f(n)(r, y(t) = 0 } کراندار است  $\tau_i = O(h^n)$  (  $i = 1, 2, ..., N$  ) و اسمارای هر

مجموعه تمرينات ۳.۶ ۰۱ با استفاده از روشهای تیلور مرتبههای دو و چهار با 1 = h ، جوابهای مسائل زیر را تقریب کنید :  $y' = t + y, 0 \le t \le 2$  (T)  $y' = 1 - y, 0 \le t \le 2$  $(-)$  $v(0) = -1$ :  $v(0) = 0.$ 

۳۲۸ قصل ششم المستخدم المستخدم المستخدم المستخدم المستخدم المستخدم المستخدم المستخدم المستخدم المستخدم المستخدم

٢ . در مسئله عقدار اوليه ع

y' = 
$$
\frac{2}{t}y + t^2e'
$$
,  $1 \le t \le 2$   
\ny(1) = 0,  
\ny(1) = 0,  
\ny(2) = 0,  $2 \le t \le 1$   
\ny(3) = 0,  $2 \le t \le 1$   
\ny(4) = 0,  $2 \le t \le 1$   
\ny(5) = 0  
\n1.  $2 \le t \le 1$   
\ny(6) = 2.  
\n1.  $2 \le t \le 1$   
\ny(7) = -y + t + 1, 0 \le t \le 5  
\ny(8) = 2  
\ny(9) = 2.  
\ny(1) = 1 + t \sin(ty), 0 \le t \le 2  
\ny(1) = 1 + t \sin(ty), 0 \le t \le 2  
\ny(9) = 0.  
\n2.  $2 \le t \le 1$   
\ny(1) = 0,  $2 \le t \le 1$   
\ny(1) = 0,  $2 \le t \le 1$   
\ny(2) = 0,  $2 \le t \le 1$   
\ny(3) = 0,  $2 \le t \le 1$   
\ny(4) = 0  
\n1.  $2 \le t \le 1$   
\ny(5) = 0  
\ny(6) = 8  
\n1.  $2 \le t \le 1$   
\n1.  $2 \le t \le 1$   
\n2.  $2 \le t \le 1$   
\n3.  $2 \le t \le 1$   
\n4.  $2 \le t \le 1$   
\n5.  $2 \le t \le 1$   
\n6.  $2 \le t \le 1$   
\n7.  $2 \le t \le 1$   
\n8.  $2 \le t \le 1$   
\n9.  $2 \le t \le 1$   
\n10.  $2 \le t \le 1$   
\n11.  $2 \le t \le 1$   
\n12.  $2 \le t \le 1$   
\n13.  $2 \le t \le 1$   
\n14.  $2 \le t \le 1$   
\n15.  $2 \le t \le 1$   
\n16. <

مسائل مقدار اوليه در معادلات ديغرانسيل معمولي ۳٢٩

۴۰۶ روشهای رونگ ۱ ــ کهتا ۲ روشهای تیلور خــلاصه شده در بخش قبل دارای خاصیت مطلوب خطای برشی موضعی از مرتبه بسالا هستند، ليكن لزوم محاسبه وارزيابي مشتقهاى (f(t, y نقص آن است . اين امردر بسیاری مسائل می تواند پیچیده و وقتگیر باشد و ، درنتیجه ، روشهای تیلور بندرت در عمل بکار می روند . روشهای رونگ ــ کوتا از خطای برشی موضعی مرتبه ٔ بالای روشهای تیلور استفاده می کند ، درحالی که محاسبه و ارزیابی مشتقهای (f(t, y را حذف می کند . پیشازارائه ٔ مفاهیم ورای این مطالب ، لازم است قضیه ٔ تیلور با دو متغیر را بیانکنیم . برهان این قضیه رامی تواندرهر کتاب معمولی دربابحساب دیفرانسیل و انتگرال پیشرفته يافت (مثلا"، رك. فولكس[٢٩]، صفحه ٢۶٥).

 $D = \{(t, v) | a \le t \le b, c \le v \le d\}$  $(\xi, \eta) \in D$  بیوسته باشد . همچنین ،  $(D \in D$  ,  $(t_0, y_0) \in D$  , به ازای هر  $(\xi, \eta) \in D$  ، نقطه ای مانند وجود دارد باخاصیت

$$
f(t, y) = P_n(t, y) + R_n(t, y)
$$

که د, آن

$$
P_n(t, y) = f(t_0, y_0) + \left[ (t - t_0) \frac{\partial f}{\partial t} (t_0, y_0) + (y - y_0) \frac{\partial f}{\partial y} (t_0, y_0) \right] + \left[ \frac{(t - t_0)^2}{2} \frac{\partial^2 f}{\partial t^2} (t_0, y_0) + (t - t_0)(y - y_0) \frac{\partial^2 f}{\partial t \partial y} (t_0, y_0) \right] + \frac{(y - y_0)^2}{2} \frac{\partial^2}{\partial y^2} f(t_0, y_0) + \cdots + \left[ \frac{1}{n!} \sum_{j=0}^n {n \choose j} (t - t_0)^{n-j} (y - y_0)^j \frac{\partial^n f}{\partial t^{n-j} \partial y^j} (t_0, y_0) \right] R_n(t, y) = \frac{1}{(n + 1)!} \sum_{j=0}^{n+1} {n + 1 \choose j} (t - t_0)^{n+1-j} (y - y_0)^j \frac{\partial^{n+1} f(\xi, \eta)}{\partial t^{n+1-j} \partial y^j}
$$

1. Runge

و نده سکهای تیلیور درجیه<sup>ی</sup> ۱۰ و متغیره برای تابع ۲ جول (۱۰ و۲۰) ن و  
4. P<sub>n</sub>(1, y) جنطای برشی وابسته به  
$$
P_n(t, y)
$$
 تامیده میشود

$$
f(t, y) = \sin(t y) \sin(t y) \sin(t y) \sin(t y)
$$
  
\n
$$
P_3(t, y) = f(t_0, y_0) + (t - t_0) \frac{\partial f}{\partial t}(t_0, y_0) + (y - y_0) \frac{\partial f}{\partial y}(t_0, y_0)
$$
  
\n
$$
+ \left[ \frac{(t - t_0)^2}{2} \frac{\partial^2 f}{\partial t^2}(t_0, y_0) + (t - t_0)(y - y_0) \frac{\partial^2 f}{\partial t \partial y}(t_0, y_0) + \frac{(y - y_0)^2}{2} \frac{\partial^2 f}{\partial y^2}(t_0, y_0) \right]
$$
  
\n
$$
+ \left[ \frac{(t - t_0)^3}{6} \frac{\partial^3 f}{\partial t^3}(t_0, y_0) + \frac{(t - t_0)^2}{2}(y - y_0) \frac{\partial^3 f}{\partial t^2} (t_0, y_0) + \frac{(t - t_0)(y - y_0)^2}{2} \frac{\partial^2 f}{\partial t \partial y^2}(t_0, y_0) + \frac{(y - y_0)^3}{6} \frac{\partial^3 f}{\partial y^3}(t_0, y_0) \right]
$$

 $P_{3}(t, y) \cdot (t_{0}, y_{0}) = (0, \pi)$  دست مــی $\top$ ید . با محاسبه ٔ هریک از این مشتقهای جزئی در

$$
P_3(t, y) = \pi t + t(y - \pi) - \frac{\pi^3}{6} t^3
$$

تقلیل مییابد . این چندجملهای تقریب نزدیکی به sin(ty) است مشروط بر اینکه ع بهصفر  $\mathfrak{c}$  و  $\mathfrak{y}$  به  $\pi$  نزدیک باشد . مثلا " ،

$$
P_3(0.1, \pi + 0.01) = .03151076
$$

درحالی که

$$
\sin(.01(\pi+.01)) = .03151071
$$
ا يىن وسيلە\* حص-ول به روش رونگ ـ كوتا تعيين مقادير
$$
\beta_1 \circ \alpha_1 \cdot a_1
$$
لاين 2
$$
a_1 f(t + \alpha_1, y + \beta_1) \Delta
$$
خاصيت است كە(ئ

$$
T^{(2)}(t, y) = f(t, y) + \frac{h}{2} f'(t, y)
$$

#### مسائل مقدار اوليه در معادلات ديفرانسيل معمولي  $\mathbf{r}$

را با خطایی نه بیشتر از (O(h2 ، یعنی خطای برشی موضعی روش تیلور مرتبه دو ، تقریب كنـــد .

چون

$$
f'(t, y) = \frac{df}{dt}(t, y)
$$
  
=  $\frac{\partial f}{\partial t}(t, y) + \frac{\partial f}{\partial y}(t, y) \cdot y'(t)$ 

$$
y'(t) = f(t, y)
$$

نتیجه میشود که

و

$$
(\Upsilon \Upsilon \cdot \varphi) \qquad T^{(2)}(t, y) = f(t, y) + \frac{h}{2} \frac{\partial f}{\partial t}(t, y) + \frac{h}{2} \frac{\partial f}{\partial y}(t, y) \cdot f(t, y)
$$
\n
$$
\cdot \quad (t, y) \quad \text{and} \quad \text{and} \quad \text{and} \quad \text{and} \quad \text{and} \quad f(t + \alpha_1, y + \beta_1) \quad \text{and} \quad \text{and} \quad \text{and
$$

$$
a_1 f(t + \alpha_1, y + \beta_1) = a_1 f(t, y) + a_1 \alpha_1 \frac{\partial f}{\partial t}(t, y)
$$
  
\n
$$
+ a_1 \beta_1 \frac{\partial f}{\partial y}(t, y) + a_1 \cdot R_1(t + \alpha_1, y + \beta_1)
$$
  
\n
$$
+ a_2 \beta_2 \frac{\partial f}{\partial y}(t, y) + a_1 \cdot R_1(t + \alpha_1, y + \beta_1)
$$
  
\n
$$
\left\{ \left( \begin{array}{c} (t, y) \end{array} \right) \mid \underline{f} + \beta_1 \cdot y \quad \underline{f} \mid \underline{f} + \beta_2 \cdot y \quad \underline{f} + \beta_1 \cdot y \quad \underline{f} + \beta_2 \cdot y \quad \underline{f} + \beta_2 \cdot y \quad \underline{f} + \beta_1 \cdot y \quad \underline{f} + \beta_2 \cdot y \quad \underline{f} + \beta_2 \cdot y \quad \underline{f} + \beta_1 \cdot y \quad \underline{f} + \beta_2 \cdot y \quad \underline{f} + \beta_2 \cdot
$$

 $f(t, y)$ :  $a_1$  : 1;  $\frac{\partial f}{\partial t}(t, y)$ :  $a_1 a_1 = \frac{h}{2}$ 

<sup>3</sup>

$$
\frac{\partial f}{\partial t}(t, y): \quad a_1 \beta_1 = \frac{h}{2} f(t, y)
$$
\n
$$
\Rightarrow \beta_1 \circ \alpha_1 \circ a_1 \circ a_2
$$
\n
$$
\beta_2 \circ \alpha_2 \circ a_2 \circ a_1 \circ a_2
$$
\n
$$
\alpha_3 = 1, \qquad \alpha_1 = \frac{h}{2}, \qquad \beta_1 = \frac{h}{2} f(t, y)
$$

تعيين مى شوند ؛ درنتيجه ،

$$
T^{(2)}(t, y) = f\left(t + \frac{h}{2}, y + \frac{h}{2}f(t, y)\right) - R_1\left(t + \frac{h}{2}, y + \frac{h}{2}f(t, y)\right)
$$
  
( $\tau \in \mathcal{F}$ )  $\downarrow$ 

$$
R_1\left(t+\frac{h}{2}, y+\frac{h}{2}f(t, y)\right)=\frac{h^2}{8}\frac{\partial^2 f}{\partial t^2}(\xi, \eta)+\frac{h^2}{4}f(t, y)\frac{\partial^2 f}{\partial t \partial y}(\xi, \eta)+\frac{h^2}{8}(f(t, y))^2\frac{\partial^2 f}{\partial y^2}(\xi, \eta).
$$

اگر تمام مشتقهای جزئی مرتبه دوم f کراندار باشند ،

$$
R_1\bigg(t+\frac{h}{2},y+\frac{h}{2}f(t,y)\bigg)
$$

برابر (0(h2 ، یعنی مرتبه ٔ خطای برشی موضعی روش تیلور مرتبه ٔ دو ، خواهد بود . روش تفاصلی حاصل از جایگداری  $T^{(2)}(t, y)$  در روش تیلور مرتبه وی روش خاصی از رونگ ــ کوتا است ، که به روش نقطه عمیانی موسوم است و به صورت زیر ارائهمیشود : روش نقطه میانی :  $w_0 = \alpha$ 

$$
\begin{aligned} \left(\nabla \mathbf{Y} \cdot \boldsymbol{\xi}\right) & w_{i+1} = w_i + hf\bigg(t_i + \frac{h}{2}, w_i + \frac{h}{2}f(t_i, w_i)\bigg) \cdot i = 0, 1, \dots, N-1 \text{ by } \text{div}(t_i + \frac{h}{2}f(t_i, w_i)) & \text{div}(t_i + \frac{h}{2}f(t_i, w_i)) \cdot i = 0, 1, \dots, N-1 \text{ by } \text{div}(t_i + \frac{h}{2}f(t_i, w_i)) & \text{div}(t_i + \frac{h}{2}f(t_i, w_i)) & \text{div}(t_i + \frac{h}{2}f(t_i, w_i))
$$

 $a, f(t + \alpha, y + \beta)$ چون فقط سه پارامتر در  $a, f(t + \alpha, y + \beta)$  حضور داشته ، و همگی در رسیدن به  $T^{(2)}$  موردنیاز بودند ، انتظار لزوم شکل پیچیدهتری در برقراری شرایطلازم برای هر روش تیلور درجه ٔ بالاتر را باید داشت . درواقع ، مناسبترین شکل ، با چهار پارامتر برای تقریب  $T^{(3)}(t, y) = f(t, y) + \frac{h}{2}f'(t, y) + \frac{h^2}{6}f''(t, y)$ 

عبارت است از  $a_1 f(t, y) + a_2 f(t + \alpha_2, y + \delta_2 f(t, y))$  $(\tau \wedge \cdot \epsilon)$ و، حتى با اين عبارت، قابليتى ناكافى جهت رسيدن به جمله  $\frac{h^2}{6} \left[ \frac{\partial f}{\partial y} (t, y) \right]^2 f(t, y)$ 

وجود دارد ، کهاز بسط (h2/6)  $h^2/6$ ) نتیجه می شود . درنتیجه ، بهترین روشی کهمی توان با استفاده از (٣٨٠۶) بدست آورد روشهایی با کران خطای (٥( است . اگرچه (٣٨٠۶) دارای چهار پارامتراست ، لیکن انعطافی درانتخاب آنهاست بطوری که تعدادی از روشهای طامل می شوند . دوتا از مهمترین آنها عبارتند از روش پیراسته اویلر ، که متناظر A متناظر A متناظر : انتخاب  $a_1 = a_2 = \frac{1}{2}$  و  $a_2 = \delta_1 = \frac{1}{2}$  بوده و دارای شکل معادله تفاضلی زیر

روش پیراسته<sup>1</sup> اویلر :  
\n
$$
w_{0} = \alpha,
$$
\n
$$
(r\hat{q} \cdot \hat{r})
$$
\n
$$
w_{i+1} = w_{i} + \frac{h}{2} [f(t_{i}, w_{i}) + f(t_{i+1}, w_{i} + hf(t_{i}, w_{i}))]
$$
\n
$$
w_{i+1} = \delta_{2} = \frac{2}{3}h \cdot a_{2} = \frac{3}{4} \cdot a_{1} = \frac{1}{4} \cdot \frac{1}{4} \cdot \frac{1}{4} \
$$

$$
(5)
$$
\n
$$
w_{i+1} = w_i + \frac{h}{4} [f(t_i, w_i) + 3f(t_i + \frac{2}{3}h, w_i + \frac{2}{3}hf(t_i, w_i))]
$$
\n
$$
w_{i+1} = w_i + \frac{h}{4} [f(t_i, w_i) + 3f(t_i + \frac{2}{3}h, w_i + \frac{2}{3}hf(t_i, w_i))]
$$

مثال ۲. با استفادهازهریکارروشهای رونگ ــ کوتای مرتبه ً دو در مثال همیشگی ،بعنی

1. Heun

€To.

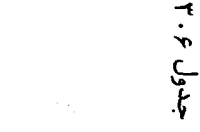

 $\mathcal{L}^{\text{max}}_{\text{max}}$  and  $\mathcal{L}^{\text{max}}_{\text{max}}$ 

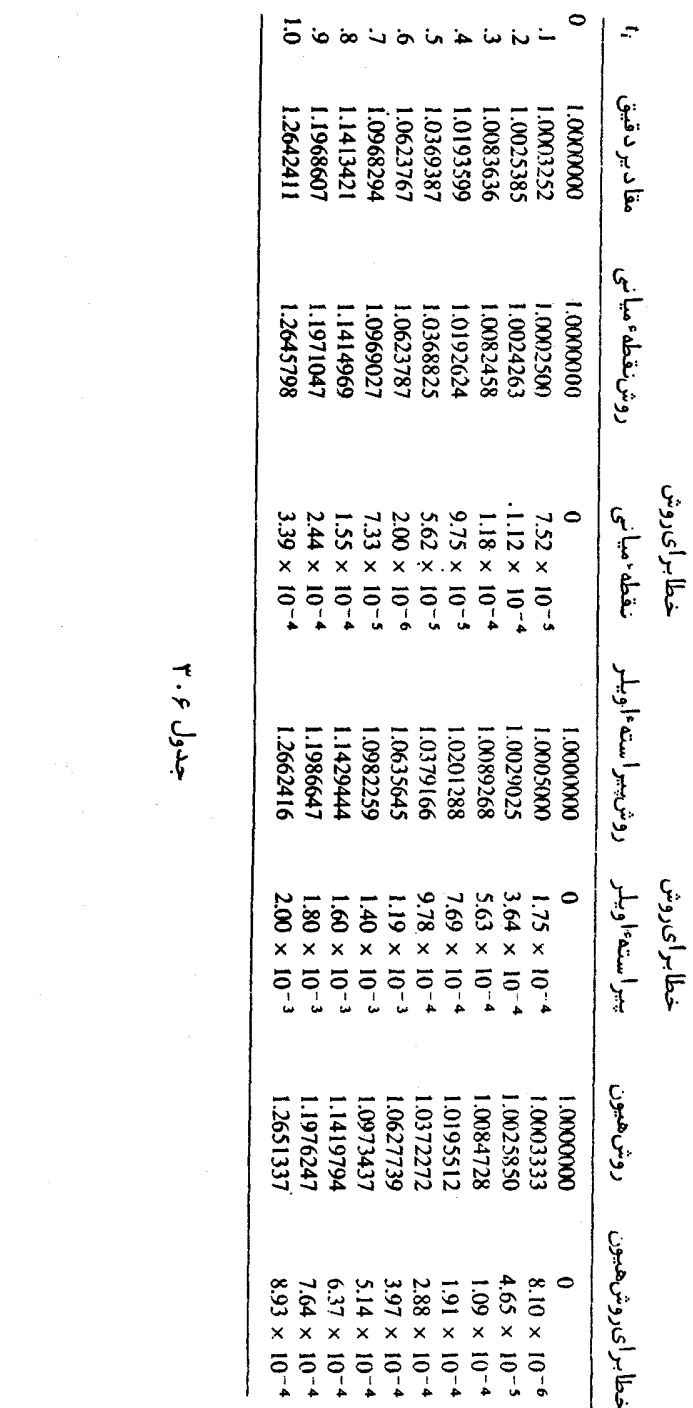

**٣٣۴** 

مسائل مقدار اوليه در معادلات ديفرانسيل معمولي ۳۳۵

 $y' = -y + t + 1$ ,  $0 \le t \le 1$ ,  $y(0) = 1$ بخاطر سرشت این معادله ٔ دیفرانسیل ، همان معادله ٔ تفاضلی حاصل از روش تیلور مرتبه ٔ دوزير را مي دهد:

$$
w_0 = 1,
$$
  

$$
w_{i+1} = .905w_i + .0095i + .1
$$

برای مقایسه ٔ نتایج مختلف این روشها ، بـهجای مسئله ٔ مقدار اولیه ٔ قبلی ،  $v' = -v + t^2 + 1$ ,  $0 \le t \le 1$ ,  $v(0) = 1$ را بکار می بریم که 3 + 2t - 2t + 2- = -2e- در y(t) جواب دقیق آن است . جدول ع . ٣ در صفحه ۳۳۴ نتایج این محاسبات را فهرست کرده است .

رچه (
$$
T^{(3)}(t, y)
$$
۵ ی توان یا جبارتی به شکل
$$
f(t + \alpha_1, y + \delta_1 f(t + \alpha_2, y + \delta_2 f(t, y)))
$$

"شامل چهارپارامتر تقریب کرد ، لیکن جبر لازم برای تعیین ۵٫ ، ۵٫ ، ۵٫ ، و ۵٫ کاملا پیچیده است و ارائه نخواهدشد . درواقع ، روش رونگ ــ کوتای مرتبه ٔ سه که از این عبارت نتيجه مي شود عموما " در عمل بكار نمي رود . درعوض ،معمولترين روش رونگ ــ كوتا درعمل  $i \in 0,1,\ldots,N-1$  از مرتبه چهار و دارای شکل تفاضلی زیر است: بهارای هر  $N-1$ 

$$
w_0 = \alpha,
$$
  
\n
$$
k_1 = hf(t_i, w_i),
$$
  
\n
$$
k_2 = hf\left(t_i + \frac{h}{2}, w_i + \frac{1}{2}k_1\right),
$$
  
\n
$$
k_3 = hf\left(t_i + \frac{h}{2}, w_i + \frac{1}{2}k_2\right),
$$
  
\n
$$
k_4 = hf(t_{i+1}, w_i + k_3),
$$
  
\n
$$
w_{i+1} = w_i + \frac{1}{6}(k_1 + 2k_2 + 2k_3 + k_4)
$$

این روش دارایخطای برشی موضعی  $O(h^4)$  است ، مشروط بر اینکه جواب  $y(t)$  دارای پنج مشتق پیوسته باشد . دلیل معرفی نمادهای  $k_1,\,k_2,\,k_3,\,k_4$  در این روش این است که نیاز به آشیانهای بودن متوالی متغیر دوم تابع (f(t, y را برطرف کند (ر.ک. تعرین ۱۰).

فصل ششم **TTE** 

الگوريتم رونگ ــ کوتا (مرتبه عچهار) ـ ٢٠۶ براى تقريب جواب مسئله؟ مقدار أوليه؟  $y' = f(t, y), a \le t \le b, y(a) = \alpha$ . محیح مثبت  $N$  را انتخاب میکنیم  $\cdot w_0 = \alpha$ . • ( $t_0 = a \cdot h = (b - a)/N$  مرحله (, • ) • (, • )  $i=0$  قرار می دهیم  $i=0$ مرحله ٢٠ مرحله ۳۰ . قرار می دهیم

$$
k_1 = hf(t_i, w_i)
$$
  
\n
$$
k_2 = hf\left(t_i + \frac{n}{2}, w_i + \frac{1}{2}k_1\right),
$$
  
\n
$$
k_3 = hf\left(t_i + \frac{h}{2}, w_i + \frac{1}{2}k_2\right),
$$
  
\n
$$
k_4 = hf(t_i + h, w_i + k_3),
$$
  
\n
$$
w_{i+1} = w_i + \frac{1}{6}(k_1 + 2k_2 + 2k_3 + k_4)
$$
  
\n
$$
t_{i+1} = a + (i + 1)h.
$$

۰ مرحله ۰ ۴ ۰ اگر  $N-1$  ۰ به مرحله ۶ ۰ می رویم مرحله <sup>ه</sup> ۰٫۵ و ابه i افزوده و به مرحله ۳ م<sub>ی ر</sub>ویم ۰ مرحله و ع . و روند كامل است ، و  $w_i$  ، به ازاى هر  $\gamma(t_i)$  ، از  $\gamma(t_i)$  و انقریب مى كند

مثال ۳. استفاده از روش رونگ ـ کوتای مرتبه ٔ چهسار در بسدست آوردن تقریبهایی به جواب مسئلهء مقدار أوليهء

 $y' = -y + t + 1$ ,  $0 \le t \le 1$ ,  $y(0) = 1$ 

با 1. = h و 10 = N و ii. = .ji ، نتايجوخطاهاىفهرست شده در جدول ۴.۶ را نتيجه مے ردھد .

مهمترین عمل محاسباتی در بکار بردن روشهای رونگ ــ کوتا محاسبه *۴ ۱* است . در روشهای مرتبه دوم خطای برشی  $O(h^2)$  است ، لیکن هزینه محاسبه دو مقدار تابعی در هر مرحله است . روش رونگ ــ کوتای مرتبه گچهار نیاز به چهار محاسبه در هر مرحله دارد ،

مسائل مقدار اوليه در معادلات ديفرانسيل معمولي **TTY** 

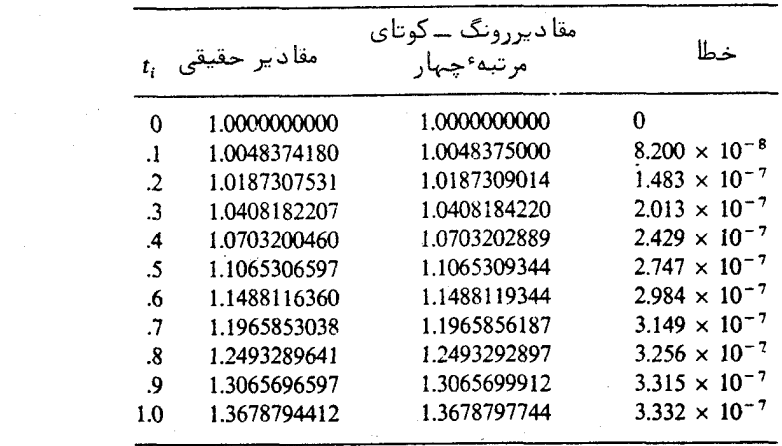

جدول ۴.۶

ولی خطای برشی  $O(\hbar^4)$  است . بوچر $\left[\,\,\,\,\right]$  رابطه ٔ زیر را بین تعداد محاسبات در هر مرحله و مرتبه ٔ خطای برشی موضعی بیان کرده است .

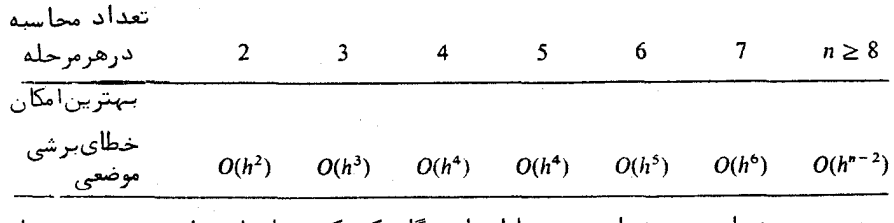

درنتیجه ،روشهای مرتبه ٔ پایینتر ، با اندازه ٔ گام کوچکتر ، با دادن ارجحیت بهروشهای مرتبه ٔ بالاتر ممکن ، که از اندازه ٔ گام بزرگتری استفاده میکنند ، بکار میروند .

یک مقیاس کــه با آن روشهای مرتبه ٔ پایین رونگ ــ کوتامقایسه میشوند را بهصورت زیر شرح میدهیم : چون روش رونگ ــ کوتای مرتبه ٔ چهار آدر هر مرحله به چهار محاسبه نیاز دارد ، اگر بخواهد برترباشد ، باید جوابهای دقیقتری نسبت به روش اویلر با اندازه ٔ شبکهای یک چهارم بدهد ( که در آن منظور از اندازهٔ شبکهای تفاضل بین نقاط شبکهای متوالي است) . مشـابـها " ، اگــر روش رونگ ــ کوتای مرتبه ٔ چهار بخواهد از روشهای

فصل ششم **TTA** 

رونگ ــ کوتای مرتبه ٔ دو ببهتر باشد ، باید دقت بیشتری با اندازه ٔ گام k نسبت بهروش مرتبه<sup>ء</sup> دومی با اندازه<sup>ء</sup> گسام 4<sub>8</sub> بدهد ، زیرا روش مرتبه<sup>ء</sup>چهار،پهدو برابر محاسبه درهر مرحله نیساز دارد . بیک بررسی از تفوق روش رونگ ـ کوتای مرتبه ٔ چهار داده شده در (۶۱.۶) با این مقیاس، در مثال زیر نشان داده می شود.

مثال ۰۴ برای مسئلهٔ

$$
y' = -y + 1, \quad 0 \le t \le 1
$$
  

$$
y(0) = 0,
$$

روش اویلسر با 25. = h ، روش پیراسته اویلر معادله (٣٩٠۶) با 5. = h ، و روش رونگ - کوتای مرتبه ٔ چهار معادله ( ۶۱۰۶) بط 1. = h در نقاط شبک مای 5. 4, 3, 3, 4, 3. مقايسه مى شوند . نتايج در جدول ع . ۵ ارائه شدهاند . در اين مثال واضح است که روش مرتبه ٔ چهار بیهتر است .

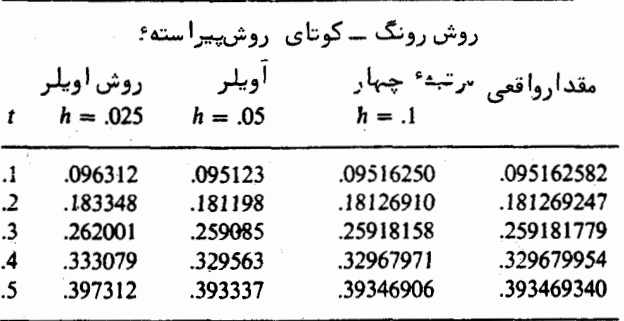

جدول ۵۰۶

مجموعه تمرينات ۴.۶

۰ ، با استفاده از روش نقطـه میانی ، روش پیراسته اویلر ، و روش هیون با <sub>. = ،</sub> 1 ، أجواب

$$
y' = 1 + t \sin(ty), \quad 0 \le t \le 2
$$
  
 
$$
y(0) = 0.
$$

را تقریب کنید . جوابهای خود را با نتایج حاصل از تمرین ۴ ، بخش ۶ . ۳ ، و تمرین

مسائل مقدار اولیه در معادلات دیفرانسیل معمولی 779

> ۰۳ بخش ۲۰۶ ، مقایسه کنید . با استفاده از روش رونگ ـ کوتای مرتبه ع چهار با 05 = h ، جواب  $\cdot$   $\cdot$

$$
y' = \frac{2}{t}y + t^2 e^t, \quad 1 \le t \le 2
$$

 $v(1) = 0.$ 

را تقریب کنیسد . جوابیهای خسود را با نتایج حاصل از روش تیلور مرتبه ٔ چهار در تمرین ۲، بخش ۳.۶ ، مقایسه کنید . کدامیک از این دو روش مرتبه ٔ چهار بهزمان بیشتری برای محاسبه و کدامیک به زمان اجرای بیشتر نیاز دارد؟ **٣ . در مسئله عقدار اوليه ع** 

 $y' = -y + t + 1$ ,  $0 \le t \le 5$ 

$$
y(0)=2;
$$

با استفاده از روش رونگ ــ کوتای میرتبه عجهار و با 2. = h (5) را تقریب و با تمرین ۳، بخش ۳.۶ ، مقایسه کنید . ۴. در مسئله عقدار اوليه

$$
y' = 50t^2 - 50y + 2t, 0 \le t \le 1
$$
  
\n
$$
y(0) = \frac{1}{3},
$$
  
\n
$$
h = .025 (-) : h = .1 (T) \cup 7
$$
  
\n
$$
h = 0.025 (-) \cup 7
$$
  
\n
$$
h = 0.025 (-) \cup 7
$$
  
\n
$$
h = 0.01 (-)
$$
  
\n
$$
h = 0.01 (-)
$$
  
\n
$$
h = 0.01 (-)
$$
  
\n
$$
h = 0.01 (-)
$$
  
\n
$$
h = 0.01 (-)
$$
  
\n
$$
h = 0.01 (-)
$$

- $\cdot\; h = .05$  . در مسائل زیر ، روش اویلر با 25. = h ، روش مرتبه ۶ دوم رونگ ــ کوتا با 55. = h ، و روش رونگ ــ گوتای مرتبه ٔ چهار با  $h=1$  را بکار برید : مستقل به است  $y' = \frac{1}{t^2} - \frac{y}{t} - y^2$ ,  $1 \le t \le 2$  (T)  $y(1) = -1$ :
	- $v' = t + v$ ,  $0 \le t \le 2$   $(-)$  $y(0) = -1;$
	- $y' = -2y + 2t^2 + 2t$ ,  $0 \le t \le 1$   $(\forall)$  $v(0) = 1.$

 $n_1$  اگر  $n_1$  مولکول  $n_2$  ، K<sub>2</sub>Cr<sub>2</sub>O<sub>7</sub>,  $n_2$  ، K<sub>2</sub>Cr2O<sub>7</sub>, الجدا موجود  $:$ باشند، معادله دیفرانسیلزیر مقدار x(1) بر KOH پساززمان و را بدستمیدهد

$$
\frac{dx}{dt} = k\left(n_1 - \frac{x}{2}\right)^2 \left(n_2 - \frac{x}{2}\right)^2 \left(n_3 - \frac{3x}{4}\right)^3
$$

 $n_1 = n_2 = 1000 \cdot k = 6.22 \times 10^{-19}$  كه در آن  $k$  ثابت سرعت واكنش است. اگر و 1500 = <sub>n3</sub> = پس از دو ثانیهچندواحد ثیدروکسید پتاسیم تشکیل میشود ؟ روش

یک روش ایده<sup>7</sup>ل معادله<sup>ی</sup> تفاضلی  
\n
$$
(97.5) \qquad w_{i+1} = w_i + h_i \phi(t_i, h_i, w_i), \quad i = 0, 1, ..., N - 1
$$
\nry(t) - y(t) - z(t) - z(t)

 $y' = f(t, y), a \le t \le b, y(a) = \alpha$  $(\mathfrak{kr} \cdot \mathfrak{s})$ دارای این خاصیت است که ، اگر () < ع ، یعنی حداکثر خطای قابل تحمل ،مفروض باشد،

### I. Fehlberg

باید کمتبرین تعبداد نقباطشیکیهای بکار رود تبا تضمین کنید که خطای جامع ، یعنی ار ج تجاوز نمی کند. داشتن کمترین  $i = 0, 1, 2, ..., N$  به ارای هر  $|y(t_i) - w_i|$ تعداد نقاط شبکهای ، و نیز کنترل خطای جامع یک روش تفاضلی ، نه به طور غیر منتظره ، با متساوی الغاصله بودن نقاط بازه ناسازگار است . در این بخش، با انتخاب مناسب نقاط شبکهای ، تکنیکی را جهت کنترل خطای یک روش تفاضلی ، به طریقی موثر ، بررسی میکنیم . چون عموماً " نمی توان خــطای جامع یک روش تفاضلی را تعیین کرد ، بـهجای آن با

مفهومی موسوم بـه *خطای موضعی* یک روش در یک نقطه<sup>ء</sup> شبکهای کار می کنیم . خطای موضعی برابر است بسا قدر مطلق تفاضل بین تقریب در آن نقطـه و جواب درست مسئله ٔ مقدار اولیه ، که با فرضتقریب در نقطه ٔ قبلی ، به عنوان داده اولیه ، بدست آمده است ؛ یعنی ، خطای موضعی عبارت است از

$$
e_{i+1}(h) = |z(t_{i+1}) - w_{i+1}|
$$
  

$$
\geq |z(t_{i+1}) - w_{i+1}|
$$

$$
z' = f(t, z), \quad t_i \le t \le b, \quad z(t_i) = w_i
$$
\n
$$
z' = f(t, z), \quad t_i \le t \le b, \quad z(t_i) = w_i
$$
\n
$$
w_i \in \mathbb{R}^n
$$

در بخش ۶.۶ نتایجی ارائه می دهیم نشانگر آنکه ، تحت مفروضاتی مناسب درمسئله ً مقداراولیه و روش تفاضلی ، خطای جامع روش به حاصل ضرب ثابتی در خطای قابلتحمل  $h_i$  کراندار است ، مشروط براینکه خطای موضعی به  $h_i$  کراندار باشد ، که در آن  $h_i$  اندازه  $\varepsilon$ گام وابستهبهبازه \* [ti, ti+1] است . لذا ، منظور انتخاب اندازه \* گام در هر نقطه \*شبكهای است ، به بزرگی ممکن ، که تضمین کند خطای موضعی به چ برابر اندازه گام کرانداراست .

توجه کنید کـه تفاوت متمایزی بین مفاهیم خطای موضعی ، تعریف شده در بالا ، و خطای سرشی موضعی ، تعریف شده در بخش ۲۰۶ ، وجود دارد . گرچه بین این مفاهیم رابطهای وجود دارد ، لیکن خطای برشی موضعی جواب مسئله اصلی (۴۳۰۶) را با تقریب آن در یک نقطه ٔ شبکهای مقایسه میکند ، درحالی که خطای موضعی جواب (۴۵۰۶) رابرای مقایسه بکار می برد .

برای تــوضیح تکنیک تخمین خطای موضعی ، فرض کنیم تخمین خطای موضعی روش أويلسر

$$
w_0 = \alpha,
$$
  
\n
$$
( \gamma \beta \cdot \beta )
$$
  
\n
$$
w_{i+1} = w_i + hf(t_i, w_i)
$$

مسائل مقدار اوليه در معادلات ديغرانسيل معمولي ٣۴٣

مورد نظر باشد . چون روش اویلر دارای خطای برشی موضعی (O(h است ، روش دیگری ، در ایسن حالت روش پیراسته اویلر ، را با خطای برشی موضعی (O(h<sup>2</sup> انتخاب میکنیم :  $w_0 = \alpha$  $(\gamma \gamma . \epsilon)$  $\tilde{w}_{i+1} = \tilde{w}_i + \frac{h}{2} [f(\tilde{t}_i, \tilde{w}_i) + f(\tilde{t}_{i+1}, \tilde{w}_i + hf(t_i, \tilde{w}_i))]$ و فرض میکنیم هر دو روش در  $(t_i, w_i)$  یکی باشند : درنتیجه ، (۴۷۰۶) می شود  $\dot{w}_0 = \alpha$  $(f\lambda \cdot f)$  $\tilde{w}_{i+1} = w_i + \frac{h}{2} [f(t_i, w_i) + f(t_{i+1}, w_i + hf(t_i, w_i))]$ با نشان دادن خطای موضعی وابسته به روش اویلر در ti (e,(h) ، یا ( با فرض اینکه نقاط شبکهای یکسان توزیع شده باشند) (e<sub>i</sub>(h  $e_{i+1}(h) = |z(t_{i+1}) - w_{i+1}|$ چون خطای برشی موضعی روش اویلر برابر  $O(\hbar)$  است ، باید انتظار داشت (ر .ک .  $O(h^2)$  تعرین ۲) کـه ( $e_{i+1}(h)$  برابر  $O(h^2)$  باشد . مشابها "، روش پیراسته اویلر دارای خطای  $\cdot$ برشی موضعی  $O(h^2)$  است ، درنتیجه

 $z(t_{i+1}) = \tilde{w}_{i+1} + O(h^3)$ 

از اینرو ،

$$
z(t_{i+1}) - w_{i+1} = z(t_{i+1}) - \tilde{w}_{i+1} + \tilde{w}_{i+1} - w_{i+1}
$$
  
=  $O(h^3) + \tilde{w}_{i+1} - w_{i+1}$ ;

و قابل توجه تــرين قسمت $e_{i+1}(h)$  بايد بـــه تفاضل بين  $\tilde{w}_{i+1}$  و  $w_{i+1}$  اختصاص داشته باشد؛ بعنی،

$$
e_{i+1}(h) \approx |\tilde{w}_{i+1} - w_{i+1}|
$$
  
=  $|w_i + \frac{h}{2} [f(t_i, w_i) + f(t_{i+1}, w_i + hf(t_i, w_i))]$   
 $-w_i - hf(t_i, w_i)|$   
=  $\frac{h}{2} |f(t_{i+1}, w_i + hf(t_i, w_i)) - f(t_i, w_i)|$ .

مثال ۰۱ خطای موصعی واقعی روش اویلر را سا مقادیر تخمیس زده بالا برای مسئله مقدار اوليهء

$$
y' = -y + t + 1, \quad 0 \le t \le 1, \quad y(0) = 1
$$
  
با فرض اندازه<sup>₃</sup> گام 1. = .1 <sup>1</sup> ۱. یفرانسیل  

$$
z' = -z + t + 1, \quad t_i \le t \le b
$$

 $w_i - t_i$ با $e^{t_i} - t_i$  + (n) = t + (w, - t,) با $e^{t_i}e^{-t}$  + (w, - t,)

 $z(t_i) = w_i$ 

$$
e_{i+1}(h) = |z(t_{i+1}) - w_{i+1}| = |t_{i+1} + (w_i - t_i)e^{-h} - w_{i+1}|
$$
  
: 
$$
\therefore \omega_{i+1} = \omega_{i+1} + \omega_{i+1} +
$$

$$
\frac{h}{2}|f(t_{i+1}, w_i + hf(t_i, w_i)) - f(t_i, w_i)| = \frac{h^2}{2}|w_i - t_i|
$$

نتایج در جدول ۶۰۶ نشان میدهند که در این مثال تخمین مناسب بوده است.

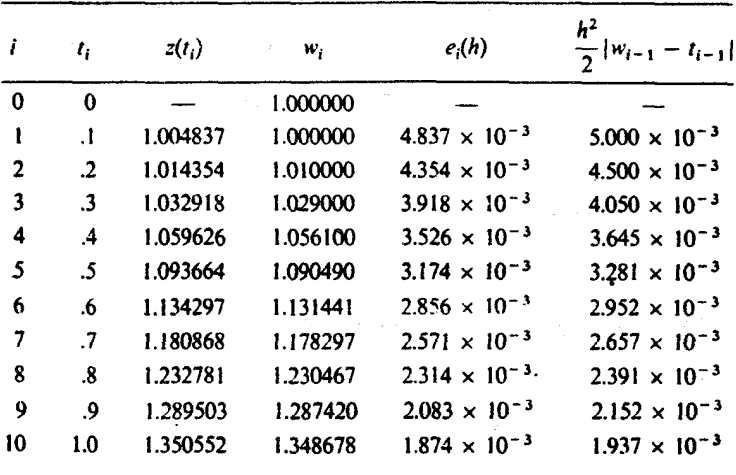

## جدول ء . ء

حال مشخص مــیکنیم که چطور تخمین خطای موضعی یک روش تفاضلی میتواند در تقریب انــدازه گام بنهینه سـرای کنترل خطای جامع سودمند باشد . فرض کنیم دو روش

مسائل مقدار اوليه در معادلات ديفرانسيل معمولي ٢۴۵

تغاضلی برای تقریب جواب مسئله ٔ مقدار اولیه (۴۳۰۶) در دست باشند و یکی ازروشها ،  $w_0 = \alpha,$  $(rq.f)$ 

$$
w_{i+1} = w_i + h_i \phi(t_i, h_i, w_i)
$$
  
\n
$$
\hat{w}_{0} = \alpha,
$$
  
\n
$$
\hat{w}_{0} = \alpha,
$$
  
\n
$$
\hat{w}_{i+1} = \tilde{w}_{i} + \tilde{h}_{i} \tilde{\phi}(\tilde{t}_{i}, \tilde{h}_{i}, \tilde{w}_{i})
$$
  
\n
$$
\tilde{w}_{i+1} = \tilde{w}_{i} + \tilde{h}_{i} \tilde{\phi}(\tilde{t}_{i}, \tilde{h}_{i}, \tilde{w}_{i})
$$
  
\n
$$
O(h^{n+1})^s \omega_{\tilde{t}_{i+1}}
$$

اولین چیزیکهبرای تخمین خطای موضعی در (۴۹۰۶) بکار می رود (۵۰۰۶) است .  $e_1$ برای این کار ، فرض کنیم جوابیها در (ti, wi) منطبق بوده و h انتخاب اولیه برای اندازه گام در 1<sub>6</sub> باشد . درایتن صورت ، همتانطور که در حالت روشهای اویلر و روش پیراسته<sup>ء</sup> اويلر ملاحظه شد ،

$$
z_{i+1} - w_{i+1} = z_{i+1} - \tilde{w}_{i+1} + \tilde{w}_{i+1} - \tilde{w}_{i+1}
$$
  
=  $O(h^{n+2}) + \tilde{w}_{i+1} - w_{i+1}$ 

و المسلم المسلم المسلم المسلم المسلم المسلم المسلم المسلم المسلم المسلم المسلم المسلم المسلم المسلم المسلم الم

$$
(a \cap F) \qquad e_{i+1}(h) = |z_{i+1} - w_{i+1}| = |\tilde{w}_{i+1} - w_{i+1}| + O(h^{n+2})
$$
\nand

\n
$$
Q(h^{n+1})^s = \frac{1}{2} e_{i+1}(h) \cdot e_{i+1}(h) \cdot e_{i+1}(h
$$

$$
e_{i+1}(h) \leq kh^{n+1} + O(h^{n+2})
$$

وجود دارد . از معادلات (۵۱۰۶) و (۵۲۰۶) نتیجه میشود که یک تخمین درستِ برای  $k$  را میتوان با

$$
kh^{n+1} = |\tilde{w}_{i+1} - w_{i+1}|
$$

$$
k = \frac{|\tilde{w}_{i+1} - w_{i+1}|}{h^{n+1}}
$$

ارائه داد .

چون طراحی این روند بخاطر کاربرد اندازه گام متغیر است ، فرض کنید (۵۲۰۶) را با تعویض  $h$  با معفیر  $S_h$  درنظر گـرفته باشیم ، که در آن ی مثبت ولی از بالا کراندار و نیز دور از صفر کراندار باشد . دراین صورت ،

$$
e_{i+1}(Sh) \le k(Sh)^{n+1} + O((Sh)^{n+2})
$$
\n
$$
= kS^{n+1}h^{n+1} + O(S^{n+2}h^{n+2})
$$
\n
$$
e_{i+1}(Sh) \le kS^{n+1}h^{n+1} + O(h^{n+2})
$$
\n
$$
e_{i+1}(Sh) \le kS^{n+1}h^{n+1} + O(h^{n+2})
$$
\n
$$
\downarrow \int_{\omega} \text{L}(S_{n+1} - S_{n+1}) \text{ for } \omega \in \mathbb{R}^{n+1}.
$$
\n
$$
e_{i+1}(Sh) \le |\tilde{w}_{i+1} - w_{i+1}|S^{n+1} + O(h^{n+2})
$$
\n
$$
\downarrow \text{L}(S_{n+1} - S_{n+1}) \text{ for } \omega \in \mathbb{R}^{n+1}.
$$
\n
$$
e_{i+1}(Sh) \le |\tilde{w}_{i+1} - w_{i+1}|S^{n+1} + O(h^{n+2})
$$
\n
$$
\downarrow \omega \in \mathbb{R}^{n+1}.
$$
\n
$$
e_{i+1}(Sh) \le \frac{1}{2} \text{ for } \omega \in \mathbb{R}^{n+1}.
$$
\n
$$
e_{i+1}(Sh) \le \frac{1}{2} \text{ for } \omega \in \mathbb{R}^{n+1}.
$$
\n
$$
e_{i+1}(Sh) \le \frac{1}{2} \text{ for } \omega \in \mathbb{R}^{n+1}.
$$

که نتیجه میدهد

$$
S \leq \left(\frac{sh}{|\tilde{w}_{i+1} - w_{i+1}|}\right)^{1/n}
$$

یک تکنیک متداول که (۵۴۰۶) را برای کنترل خطا بکار می سرد روش رونگ ــ کوتا ـ فلبرگ نامیده مـی شود ، کـه بهوسیله ٔ فلبرگ [۲۶] ارائه شده ، ر عبارت است از بکار بستن روش رونگ ـــ کوتا با خطای برشی موضعی مرتبه ٔ پنج ،

$$
\tilde{w}_{i+1} = w_i + \frac{16}{135}k_1 + \frac{6656}{12825}k_3 + \frac{28561}{56430}k_4 - \frac{9}{50}k_5 + \frac{2}{55}k_6
$$
\n
$$
\text{where } \frac{25}{12825}k_1 + \frac{1408}{12825}k_2 + \frac{2197}{12825}k_3 - \frac{1}{16}k_4
$$

$$
w_{i+1} = w_i + \frac{25}{216}k_1 + \frac{1408}{2565}k_3 + \frac{2197}{4104}k_4 - \frac{1}{5}k_5
$$

که در آن

$$
k_1 = hf(t_i, w_i),
$$
  
\n
$$
k_2 = hf\left(t_i + \frac{h}{4}, w_i + \frac{1}{4}k_1\right),
$$
  
\n
$$
k_3 = hf\left(t_i + \frac{3h}{8}, w_i + \frac{3}{32}k_1 + \frac{9}{32}k_2\right),
$$
  
\n
$$
k_4 = hf\left(t_i + \frac{12h}{13}, w_i + \frac{1932}{2197}k_1 - \frac{7200}{2197}k_2 + \frac{7296}{2197}k_3\right),
$$

مسائل مقدار اوليه در معادلات ديفرانسيل معمولي **TYY** 

$$
k_5 = hf \left( t_i + h, w_i + \frac{439}{216} k_1 - 8k_2 + \frac{3680}{513} k_3 - \frac{845}{4104} k_4 \right)
$$
  
\n
$$
k_6 = hf \left( t_i + \frac{h}{2}, w_i - \frac{8}{27} k_1 + 2k_2 - \frac{3544}{2565} k_3 + \frac{1859}{4104} k_4 - \frac{11}{40} k_5 \right).
$$

یک فایده ٔ روشن این روشآن است که در هر مرحله فقط شش محاسبه از f لازم است ، در حالی کهکاربرد تسوام روشهای رونگ ــ کوتای مرتبه ٔ چهار و پنج در هر گام ده محاسبه از . ا نیاز دارد .

در نظریه کنتـرل خطا ، یک مقدار اولیه ٔ h در مرحله ٔ j م جهت بدست آوردن اولین مقدار  $w_{i+1}$  و  $w_{i+1}$  بکار رفته که به تعیین  $S$  برای آن مرحله کشیده می شود ، و سپس محاسبات تکرار می شوند . در عمل ، این روند در هر مرحله به دو برا بر تعداد محاسبات تابعی ، که بدون کنترل خطا مورد احتیاج است ، نیاز دارد ؛ درنتیجه ، مقدار حاصل برای ی جہت ارزندہ سـاختن|ین خرج اضافی بـه انحا • مختلفی بگار می رود . مقدار ی تعیین شده در مرحله بن م را به دو منظور بکار میبرند : ۱ . برای طرد انتخاب اولیه *h* در مرحله : j م و تکرار محاسبات با استفاده از Sh ،

۰ . برای پیش بینی انتخاب اولیه ٔ مناسبی از h در مرحله (j + j) م .

اگر تعــدادی زیــادی از مراحل تکرار شوند ، بـه علت جریمهای (برحسب محاسبات تابعی) کنه باید. پرداخت، آنتخاب S نسبتا " محافظهکارانه است؛ درواقع ، برای روش رونگ ــ کوتا ــ فلبرگ با a = 4 انتخاب معمولی به صورت زیر است :

$$
S = \left(\frac{\epsilon h}{2|\tilde{w}_{i+1} - w_{i+1}|}\right)^{1/4} = .84\left(\frac{\epsilon h}{|\tilde{w}_{i+1} - w_{i+1}|}\right)^{1/4}
$$
  
11. 
$$
S = \left(\frac{\epsilon h}{2|\tilde{w}_{i+1} - w_{i+1}|}\right)^{1/4}
$$
  
12. 
$$
S = \left(\frac{\epsilon h}{\epsilon h}\right)^{1/4} \left(\frac{\epsilon h}{\epsilon h}\right)^{1/4}
$$
  
13. 
$$
S = \left(\frac{\epsilon h}{\epsilon h}\right)^{1/4} \left(\frac{\epsilon h}{\epsilon h}\right)^{1/4}
$$
  
14. 
$$
S = \left(\frac{\epsilon h}{\epsilon h}\right)^{1/4} \left(\frac{\epsilon h}{\epsilon h}\right)^{1/4}
$$
  
15. 
$$
S = \left(\frac{\epsilon h}{\epsilon h}\right)^{1/4} \left(\frac{\epsilon h}{\epsilon h}\right)^{1/4}
$$
  
16. 
$$
S = \left(\frac{\epsilon h}{\epsilon h}\right)^{1/4} \left(\frac{\epsilon h}{\epsilon h}\right)^{1/4}
$$
  
17. 
$$
S = \left(\frac{\epsilon h}{\epsilon h}\right)^{1/4} \left(\frac{\epsilon h}{\epsilon h}\right)^{1/4}
$$

ه ۶ ق و

الکوریتم رونگ ـ کوتا ـ فلبرگ ـ ۳۰۶ ہرای تقریب جواب
۳۴۸ فصل ششم

$$
k_1 = hf(t_i, w_i),
$$
  
\n
$$
k_2 = hf\left(t_i + \frac{1}{4}h, w_i + \frac{1}{4}k_1\right),
$$
  
\n
$$
k_3 = hf\left(t_i + \frac{3}{8}h, w_i + \frac{3}{32}k_1 + \frac{9}{32}k_2\right),
$$
  
\n
$$
k_4 = hf\left(t_i + \frac{12}{13}h, w_i + \frac{1932}{2197}k_1 - \frac{7200}{2197}k_2 + \frac{7296}{2197}k_3\right),
$$
  
\n
$$
k_5 = hf\left(t_i + h, w_i + \frac{439}{216}k_1 - 8k_2 + \frac{3680}{513}k_3 - \frac{845}{4104}k_4\right),
$$
  
\n
$$
k_6 = hf\left(t_i + \frac{1}{2}h, w_i - \frac{8}{27}k_1 + 2k_2 - \frac{3544}{2565}k_3 + \frac{1859}{4104}k_4 - \frac{11}{404}k_5\right),
$$
  
\n
$$
w_{i+1} = w_i + \frac{25}{216}k_1 + \frac{1408}{2565}k_3 + \frac{2197}{4104}k_4 - \frac{1}{5}k_5,
$$
  
\n
$$
\tilde{w}_{i+1} = w_i + \frac{16}{135}k_1 + \frac{6656}{12825}k_3 + \frac{28561}{56430}k_4 - \frac{9}{50}k_5 + \frac{2}{55}k_6
$$
  
\n
$$
r_{i+1} = \frac{\tilde{w}_{i+1} - w_{i+1}}{h},
$$
  
\n
$$
\delta = .84\left(\frac{\varepsilon}{|r_{i+1}|}\right)^{1/4}.
$$

 $h \cdot \delta \leq 1$ ، اگر 1. $\delta \leq h \cdot \delta$  را جايگزين 1h. مى كنيم

 $\cdot$  1 می کنیم 4h  $h \cdot \delta > 4$  می کنیم  $\delta h$  اگر 4 $\delta < 1$  ،  $h \in \mathbb{R}$  را جایگزین  $h$  می کنیم  $\cdot$  مرحله ( w<sub>i+1</sub> ) میرویم ( r<sub>i+1</sub> ) به مرحله ( ۳ ) با طرد ( w<sub>i+1</sub> ) می  $\left\{ \begin{array}{l} \mathbf{r}_{i+1} \leq \mathbf{r}_{i+1} \end{array} \right.$ اگر ع $\left\{ \begin{array}{l} \mathbf{r}_{i+1} \leq \mathbf{r}_{i+1} \end{array} \right\}$ اگر ع $\left\{ \begin{array}{l} \mathbf{r}_{i+1} \leq \mathbf{r}_{i+1} \end{array} \right\}$  $\lambda$  مرحله  $\lambda$  . اعداد  $w_i$  ، با حداکثر خطای موضعی نسبی  $s$  ،  $y(t_i)$  را تقریب میکنند و روند کامل خواهد بود .

مثال ٢. براى تقريب جواب مسئله عقدار أوليه  $y' = -y + t + 1$ ,  $0 \le y \le 1$ ,  $y(0) = 1$ با \*-10 = ٤، الكوريتم ٣٠۶ را بكار مي بريم ، كه در آن h با مقدار 2 ( جهت نمايش روند طبرد کبردن) شروع می شود . جدول ۷۰۶ (ص۳۵۰) نتایج را با دقت هشت رقم نشان می دهد . توجه کنید که مقدار w, طرد شده و در نتیجه مجددا " محاسبه شدهاست .

## مجموعه تمرينات ع.∧

1. 
$$
y = 0
$$
  
\n1.  $y = 1$   
\n2.  $y = 1 - y$ ,  $0 \le t \le 1$  (1)  
\n3.  $y' = 1 - y$ ,  $0 \le t \le 1$  (3)  
\n4.  $y' = 1 - y$ ,  $0 \le t \le 1$  (4)  
\n5.  $y(0) = 0$   
\n6.  $y = -y + t + 1$ ,  $0 \le t \le 5$  (−)  $y(0) = 2$   
\n9.  $y' = -y + t + 1$ ,  $0 \le t \le 5$  (−)  $y(0) = 2$   
\n10.  $y = 10^{-4}$ ;  $y(0) = 2$   
\n $y' = \frac{2}{t}y + t^2e^t$ ,  $1 \le t \le 2$  (−)  $y(1) = 0$   
\n $y' = 1 + y^2$ ,  $0 \le t \le \frac{\pi}{2}$  (−)  $y(0) = 0$   
\n $y' = 1 + y^2$ ,  $0 \le t \le \frac{\pi}{2}$  (−)  $y(0) = 0$   
\n $y' = 2|t - 2|y$ ,  $0 \le t \le 5$  (−)  $y = -4$   
\n $y' = 1 + t \sin(ty)$ ,  $0 \le t \le 2$  (−)

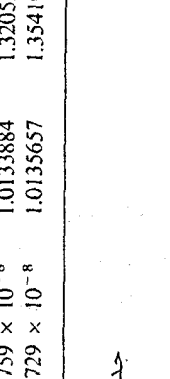

جدول ۶۰۶

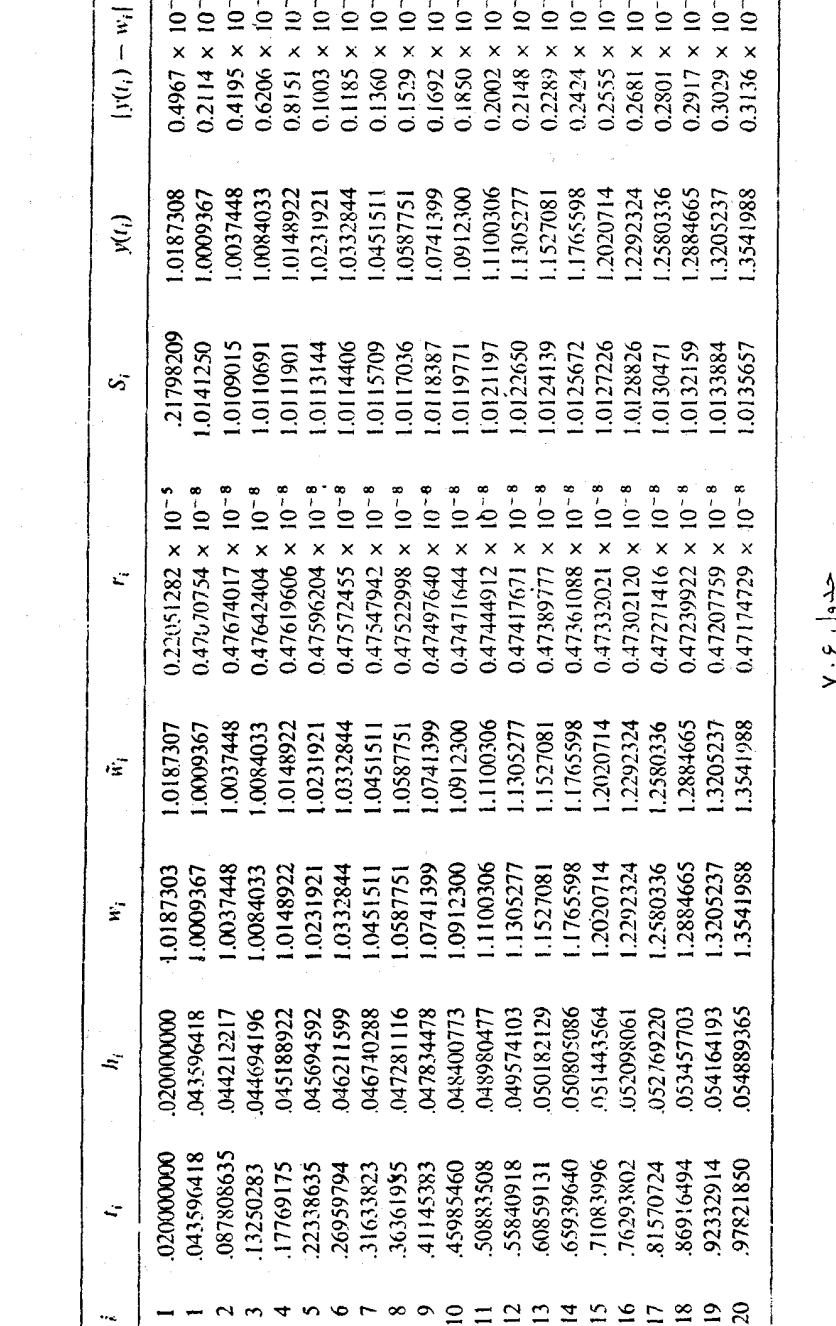

. . . . . . . . . . . . . . . .

 $\mathbf{H}^{\mathrm{eff}}$ 

 $| \cdot |$ 

 $\bullet$ 

 $\bullet$  $\infty$ 

$$
y' = 50t^{2} - 50y + 2t, 0 \le t \le 1 \ (\approx)
$$
\n
$$
y' = 50t^{2} - 50y + 2t, 0 \le t \le 1 \ (\approx)
$$
\n
$$
y' = 50t^{2} - 50y + 2t, 0 \le t \le 1 \ (\approx)
$$
\n
$$
y(0) = \frac{1}{3}
$$
\n
$$
y' = -2y + 2t^{2} + 2t, 0 \le t \le 1 \ (\approx)
$$
\n
$$
y' = -2y + 2t^{2} + 2t, 0 \le t \le 1 \ (\approx)
$$
\n
$$
y(0) = 1
$$
\n
$$
y(0) = 1
$$
\n
$$
y(0/\hbar^{2}) = 0
$$
\n
$$
y(0/\hbar^{2}) = 0
$$
\n
$$
y(0/\hbar^{2}) = 0
$$
\n
$$
y(0/\hbar^{2}) = 0
$$
\n
$$
y(0/\hbar^{2}) = 0
$$
\n
$$
y(0/\hbar^{2}) = 0
$$
\n
$$
y(0/\hbar^{2}) = 0
$$
\n
$$
y(0/\hbar^{2}) = 0
$$

 $\tau_{i+1} = \frac{z(t_{i+1}) - z(t_i)}{h} - f(t_i, w_i)$ جون .w= د ,z(t,) ، با استفاده از تعریب  $w_{i+1}$  نشان دهید که  $z(t_{i+1}) = w_{i+1} + h\tau_{i+1}$ یک الگوریتم قدیمی تر از فلبرگ [۲۴] ، با استفاده از روش مرتبه ٔ چهار  $\tilde{w}_{i+1} = w_i + \frac{2}{15}k_2 + \frac{7}{90}k_3 + \frac{16}{45}k_4 + \frac{16}{45}k_5$ خطای موضعی در روش مرتبه ٔ سوم  $W_{i+1} = W_i + \frac{2}{3}k_2 + \frac{1}{5}k_3$ را تخمین می;ند ، که در آن  $k_1 = hf(t_{i+1}, w_i)$ ,  $k_2 = hf(t_i + \frac{h}{2}, w_i + \frac{1}{8}k_1),$  $k_3 = hf(t_{i+1}, w_i - \frac{1}{2}k_1 + 2k_2)$  $k_4 = hf(t_i + \frac{h}{4}, w_i - \frac{5}{64}k_1 + \frac{5}{16}k_2 - \frac{3}{64}k_3),$  $k_5 = hf\left(t_1 + \frac{3h}{4}, w_1 + \frac{9}{64}k_1 - \frac{3}{16}k_2 + \frac{7}{64}k_3 + \frac{1}{2}k_4\right)$ با استفاده از این روشها ، الگوریتمی شبیه الگوریتم ۳۰۶ بسازید . تمرین ۱ را ، با استفاده از تمرین ۰٫۳ تکرار و نتایج را مقایسه کنید . ٠۴ ۵ . آدر نظریه انتشار امراض مسری (ر.ک.بیلی  $\left[ \begin{smallmatrix} 0\ 1\end{smallmatrix} \right]$  ) ، به شرط آنکه مفروضات

فصل ششم  $T\Delta Y$ 

ساده سازی منساسبی درنظر گسرفته شود ، می توان یک معادله ٔ دیفرانسیل نسبتاً " مقدماتی سرای پیشگویی تعبداد افراد میتلا در جمعیت در هر زمان بکار می رود. بخصوص، فرضکنیم امکان ابتلا ٔ در تمامی افراد جمعیت ثابتی یکسان بوده و ، هنگامی که فـردی مبتلا شد ، در همان حال بماند . اگر فرض کنیم x(t) تعداد افراد مستعد پذیرش بیماری در لحظه و r ( r و r (r تعداد بیمارها باشد ، معقول است فرض شود که میزان تغییر تعداد بیمارها متناسب با حاصل ضرب (x(t و y(t) باشد ، زیرا این میزان به هسر دو عامل تعداد بیمارها و تعداد افراد مستعد پذیرش بیماری در آن لحظه بستگی دارد . اگر جمعیت آنقدر انبوه باشد که بتوان x(t) و y(t) را متغیرهای ییوسته گرفت ، مسئله به صورت

$$
\frac{dy}{dt}(t) = kx(t)y(t)
$$

بیان می شود ، که در آن k ثابت بوده و (تعداد کل جمعیت)  $x(t) + y(t) = x(t)$  این معادله را می توان مجددا " و فقط بر حسب (y(t به صورت زیر نوشت:

$$
\frac{dy}{dt}(t) = ky(t)(m - y(t))
$$

اً) با فسرض 6-10 × 2 = 100, y(0) = 1000, k = 2 × 10 و اينكه زمان برحسب روز باشد، و با استفاده از الگوریتم ٣٠۶ و 1 = ٤ ، تقریبی برای تعداد افراد بیمار در پایان روز سیام پیدا کنید .

(ب) معادله · ديفرانسيل قسمت (T) را معادله برنولي ا ناميده و مي توان ، با قرار دادن 1-((y(t) = (y(t) ، به یک معبادله ٔ دیفرانسیل خطی برحسب (z(t) تبدیل کرد . با استفاده از این تکنیک ، و تحت مفروضات قسمت ( آ ) ، جواب دقیق این معادله را بــدست آوريد ، مقدار واقعي <sub>v(t)</sub> را با تقريب آن در قسمت ( آ ) مقايسه کنید . (yt - m, جقدر است؟ آیا این مقدار با درک شهودی شما مطابقت دارد؟ ۶ . در تمرين قبل ، همه افراد بيمبار جهت انتشار بيماري در جمعيت باقي مي بانند . یک طرح واقع بینانه معرفی متغیر سوم 10 جهت نمایش تعداد افرادی است که از جمعیت مبتلا شده در لحظه و ع ، با منزوی کردن ، بهبودی و مصونیت حاصله ، یا

با مرگ، حـذف شدهاند . اين مطلب ، بهطور طبيعي ، مسئله را بغرنج مي كند ؛ اما می توان نشان داد (ر .ک . بیلی [۶] ) که یک جواب تقریبی به صورت  $x(t) = x(0)e^{-(k_1/k_2)z(t)}$ 

و

$$
\frac{dz}{dt}(t) = k_2(m - z(t) - x(0)e^{-(k_1/k_2)z(t)})
$$

## ۶۰۶ روشهای چندگامی

روشهای بحث شــده ٔ قبلی در این فصل رو*شهای تک گامی* نامیده می شوند ، زیرا تقریب نقطه ٔ شبکهای ti+1 فقط مستلزم اطللاع از یکی از نقاط شبکهای قبلی، یعنی ti ، است. گرچه معمولاً "این روشها اطلاعات محاسبات تابعی را در نقاط بین :i و <sub>ti +1</sub> بکارمی برند ، لیکن این مفروضات را برای استفاده ٔ مستقیم در تقریبهای آتی حفظ نمی کنند . درنتیجه، همه ٔ اطلاعاتی که بهوسیله ٔ این روشها بکار میروند در طول بازهای که تقریب جواب روی آن صورت میگیرد بدست می آیند .

چون جواب تقریبی در هر یک از نقاط شبکهای  $t_0, t_1, \ldots, t_r$  ، پیش از اینکه تقریب  $t_{i+1}$  در  $t_{i+1}$  حاصل شود ، در دسترس است ، و چون خطای  $y(t_i)$  -  $y(t_i)$  با افزایش ز زیاد میشود ، ظاهرا " منطقی است کسه روشهایی را که می توانند دادههای دقیقتر قبلی را در تقریب جــواب در <sub>۱۰۰۱</sub> بکار برند بسطادهیم . روشهایی از این نوع که تقریب در بیشتر از یک نقطه ٔ شبکهای قبلی را جهت تعیین تقریب در نقطه ٔ بعدی بکار میگیرند روشهای چندگامی نسامیده میشوند . تعریف دقیق این روشها ، همراه با تعریف دو نوع از روشهای

۳۵۴ - فصل شسم

چندگامی ، در زیر میآیند .

تعریف ۹۱۴. یک روش چندگامی برایحل مسٹلم<sup>ه</sup> مقدار اولیه<sup>ی</sup>  
\n(۵۵.۶) 
$$
y' = f(t, y)
$$
,  $a \le t \le b$ ,  $y(a) = \alpha$   
\n $t_{i+1} \in A$   
\n $t_{i+1} \in A$   
\n $\therefore$   $w_{i+1} \in A$   
\n $w_{i+1} = a_{m-1}w_i + a_{m-2}w_{i-1} + \cdots + a_0w_{i+1-m}$   
\n
$$
w_{i+1} = a_{m-1}w_i + a_{m-2}w_{i-1} + \cdots + a_0w_{i+1-m}
$$
  
\n(ΔF. F)  $+ h[b_m f(t_{i+1}, w_{i+1}) + b_{m-1} f(t_i, w_i)$   
\n $+ \cdots + b_0 f(t_{i+1-m}, w_{i+1-m})$   
\n $\therefore$   $i = m - 1, m, ..., N - 1$ 

 $w_0 = \alpha_0, w_1 = \alpha_1, w_2 = \alpha_2, \ldots, w_{m-1} = \alpha_{m-1}$  $(\Delta Y \cdot F)$  $h = (b - a)/N$  . مشخص شده اند و ، طبق معمول .

 $w_{i+1}$  (۵۶۰۶) وقتی ( = , b, وقتی مریح یا باز می نامیم ، و معادله ( ۵۶۰۶) را صــريحاً " برحسب مقادير تعيين شده ً قبلي بدست ميدهد . وقتي 6 ≠ "b ، روش را روش ضمنی یا بسته می نامیم ، زیسرا  $\kappa_{i+1}$  در هر دو طرف (۵۶۰۶) ظاهر و فقط با روشی صمنے, تعیین می شود .

مثال ۱. معادلات

 $w_0 = \alpha_0$ ,  $w_1 = \alpha_1$ ,  $w_2 = \alpha_2$ ,  $w_3 = \alpha_3$ ,

$$
(\Delta \lambda \cdot \mathcal{F}) \qquad w_{i+1} = w_i + \frac{h}{24} [55f(t_i, w_i) - 59f(t_{i-1}, w_{i-1})]
$$

$$
+ 37f(t_{i-2}, w_{i-2}) - 9f(t_{i-3}, w_{i-3})],
$$
  
\n
$$
+ 37f(t_{i-2}, w_{i-2}) - 9f(t_{i-3}, w_{i-3})],
$$
  
\n
$$
+ i = 3, 4, ..., N - 1
$$
  
\n
$$
w_0 = 2, w_1 = \alpha_1, w_2 = \alpha_2,
$$
  
\n
$$
w_0 = 2, w_1 = \alpha_1, w_2 = \alpha_2,
$$
  
\n
$$
\Delta^{(1)}(t_i, w_i)
$$
  
\n
$$
\Delta^{(2)}(t_i, w_i) + 19f(t_i, w_i)
$$

2. Bashforth 1. Adams

مە

l

 $\alpha_0 = \alpha_0$ مقادیر آغسازی در (۵۸۰۶) یا (۵۹۰۶) را باید معمولا" با فرض $\alpha_0 = \alpha_0$  و تولید کردن سایر مقادیر ، با یک روش رونگ ــ کوتا یا با تکنیک تک گامی دیگر ، بدست آورد . برای بکار بسردن مستقیم یک روش ضمنے نظیر (۵۹۰۶) ، باید معادله ٔ ضمنی را

نسبت به  $w_{i+1}$  حل کرد . همانطور که بعدا " دراین بخش خواهید دید ، روشن نیست که درحالت کلی آیا این کار شدنی است ، یا همیشه جواب منحصر بفردی برای <sub>: + W</sub> بدست می آید . یک روند درگیر در بدست آوردن روشهای چندگامی این است که ابتدا توجه شودکه جواب مسئله ٔ مقدار اولیه ٔ (۵۵.۶) ، اگر روی بازه  $[t_i, t_{i+1}]$  انتگرالگیری شود ، دارای این خاصیت است که

$$
(\mathfrak{F} \circ \cdot \mathfrak{F}) \qquad \qquad y(t_{i+1}) - y(t_i) = \int_{t_i}^{t_{i+1}} y'(t) \, dt = \int_{t_i}^{t_{i+1}} f(t, y(t)) \, dt
$$

$$
(f \circ f) \qquad \qquad y(t_{i+1}) = y(t_i) + \int_{t_i}^{t_{i+1}} f(t, y(t)) dt
$$

جون بدون شناختن (y(t ، یعنی ، جسواب مسئله ، نمسی توان از (f(t, y(t) انتگرال گرفت ، به جای آن از چند جملهای درونیاب P که به وسیله ٔ نقاط مفروض از بیش تعیین شده  $(t_1, w_1), \ldots, (t_i, w_i)$  بدست می آید انتگرال می گیریم . بعلاوه اگر فرض : كنيم  $y(t_i) = y(t_i)$  معادله (۶۱۰۶) مى شود

درنتيجه ،

$$
(\xi \tau \cdot \xi) \qquad \qquad y(t_{i+1}) \approx w_i + \int_{t_i}^{t_{i+1}} P(t) \, dt
$$

گرچه بسرای این امظور هر نوم چندجملهای درونیاب را می توان بکار برد ، در عمل چند جملهایی بهنام چند جملهای درونیاب پسرو نیوتن ، که در بخش ۴۰۳ بررسی شد ، مفیدتر است . چون مشتقگیری بر پایه ٔ این چند جملهای کاملا " پر دردسر است ، بهجای آن نشان میدهیم چگونه یک روش دوگامی ساده را می توان با استفاده از یک چندجملهای درونیاب لاگرانژ تعیین کبرد ، و ، در مورد روشهای مبرتبه بالاتر با استفاده از چندجملهای پسرو

1. Moulton

نیوتن ، خواننده را بـه هنریچی [ ٣٣] ، صفحات ٢٨٣ ــ ٢٧۶ ارجاع میدهیم . تکنیک لازم خیلی شبیه به انتگرالگیری عبددی،مورد بحث در فصل ۱۵ست . اختلاف اساسی در این است کـه چند جملهای درونیاب برای انتگرالگیری عددی ، اصولا " ، نقاطرا در طول بازهبرای درونیابی خود بکار میبرد ، درحالی که ، دراین حالت ، اغلب نقاطخارج بازهٔ انتگرالگیری گرفته می شوند .

$$
y(t_{i+1}) = y(t_i) + \int_{t_i}^{t_{i+1}} f(t, y(t)) dt
$$
\n
$$
f(t_{i+1}) = y(t_i) + \int_{t_i}^{t_{i+1}} f(t, y(t)) dt
$$
\n
$$
f(t_{i+1}) = \int_{t_i}^{t_{i+1}} f(t, y(t)) dt
$$

را بسا چنسد جه  $f(t,\,y(t))$  $\mathfrak{g}$   $(t_{i-1}, y(t_{i-1}))$  + ، عوض میکنیم ،  $(t_i, y(t_i))$ 

$$
P(t) = \frac{(t - t_i)}{(t_{i-1} - t_i)} f(t_{i-1}, y(t_{i-1})) + \frac{(t - t_{i-1})}{(t_i - t_{i-1})} f(t_i, y(t_i))
$$
  
= 
$$
\frac{f(t_{i-1}, y(t_{i-1}))}{-h} (t - t_i) + \frac{f(t_i, y(t_i))}{h} (t - t_{i-1}),
$$

$$
R(t) = \frac{(t - t_{i-1})(t - t_i)}{2} f''(\xi_{i+1}, y(\xi_{i+1}))
$$

ـ<br>که در آن  $t_{i+1} < \xi_{i+1} < \xi_{i+1} < \xi_{i+1} < \xi_{i+1} < \xi_{i+1}$  ، دراین صورت ، معادله ٔ

$$
y(t_{i+1}) = y(t_i) + \int_{t_i}^{t_{i+1}} P(t) dt + \int_{t_i}^{t_{i+1}} R(t) dt
$$
  
\n
$$
= y(t_i) - \frac{f(t_{i-1}, y(t_{i-1}))}{h} \int_{t_i}^{t_{i+1}} (t - t_i) dt
$$
  
\n
$$
+ \frac{f(t_i, y(t_i))}{h} \int_{t_i}^{t_{i+1}} (t - t_{i-1}) dt
$$
  
\n
$$
+ \frac{1}{2} \int_{t_i}^{t_i+1} (t - t_i)(t - t_{i-1}) f''(\xi_{i+1}, y(\xi_{i+1})) dt,
$$

یا

$$
y(t_{i+1}) = y(t_i) - \frac{h}{2} f(t_{i-1}, y(t_{i-1})) + \frac{3}{2} hf(t_i, y(t_i))
$$
  

$$
+ \frac{1}{2} \int_{t_i}^{t_{i+1}} (t - t_i)(t - t_{i-1}) f''(\xi_{i+1}, y(\xi_{i+1})) dt.
$$

چون ( $t_{i-1}$  / جون ( $t-t_i$ ) بربازه\* $(t-t_{i+1}]$  عییر علامت ب  $\cdot t_i < \mu_{i+1} < t_{i+1}$ ، برای انتگرالها (قضیه ۱۰، ۱۰ مفحه ۹۴) تضمین میکند که عدد  $\mu_{i+1}$ با خاصيت

$$
\int_{t_i}^{t_{i+1}} (t - t_{i-1})(t - t_i) f''(\xi_{i+1}, y(\xi_{i+1})) dt
$$
  
=  $f''(\mu_{i+1}, y(\mu_{i+1})) \int_{t_i}^{t_{i+1}} (t - t_{i-1})(t - t_i) dt$   
=  $\frac{5}{6} h^3 f''(\mu_{i+1}, y(\mu_{i+1}));$ 

وجود دارد : واین مطلب که $f(t,\mathbf{r}) = f(t,\mathbf{r})$  اجازه می دهد (۶۴۰۶) را بهصورتزیربنویسیم :

$$
y(t_{i+1}) = y(t_i) - \frac{h}{2} f(t_{i-1}, y(t_{i-1})) + \frac{3}{2} hf(t_i, y(t_i)) + \frac{5}{12} y'''(\mu_{i+1})h^3.
$$

$$
w_0 = \alpha_0, \quad w_1 = \alpha_1,
$$
  
\n
$$
(\varphi \varphi \cdot \varphi)
$$
  
\n
$$
w_{i+1} = w_i - \frac{h}{2} f(t_{i-1}, w_{i-1}) + \frac{3}{2} h f(t_i, w_i), \quad i = 1, 2, ..., N - 1
$$
  
\n
$$
\beta_0 = \alpha_0, \quad w_1 = \alpha_1,
$$

خطای برشی موضعی بسرای یک روش چنسدگامی را می توان بهطریقی مشابه روشهای تک گامی تعبریف کرد تا تفاوت جنواب معادله<sup>ء</sup> دیفرانسیل با معادلهٔ تفاضلی را بدست دهد . تــوجه کنید کــه ایــن تعریف نتیجه میدهد که خطای برشی موضعی روش دوگامی . دامز - بشفورت داده شده در مثال ۰٫۲ در صورتی که  $r \in C^3[a, b]$  , از مرتبه دو است

تعریف ۱۵۰۶ - اگر 
$$
y(t)
$$
 جواب مسئله<sup>ی</sup> مقدار اولیه<sup>ء</sup>  
 $y' = f(t, y), \quad a \le t \le b, \quad y(a) = \alpha$ 

$$
w_{i+1} = a_m w_i + a_{m-1} w_{i-1} + \cdots + a_0 w_{i-m}
$$
  
+ h[b\_{m+1} f(t\_{i+1}, w\_{i+1}) + b\_m f(t\_i, w\_i)  
+ \cdots + b\_0 f(t\_{i-m}, w\_{i-m})]

مرحله ٔ (i + 1) م در یک روشچندگامی باشد ، خط*ای ب*رشی موضعی در این مرحله ، یعنی  $i = m, m + 1, ..., N - 1$  ، بمازای  $i = m, m + 1, ..., N - 1$  $\tau_{i+1} = \frac{y(t_{i+1}) - a_m y(t_i) - \cdots - a_0 y(t_{i-m})}{h}$ 

$$
= [b_{m+1}f(t_{i+1}, y(t_{i+1})) + \cdots + b_0 f(t_{i-m}, y(t_{i-m}))].
$$
عضی از روشهای جنیدگامی مریح همراه با مقاردی و خطاهای برشی موضعی  
آنها درزیسر ارائه مییشوند . بدست آوردن این تکنیکها ، بجر استفاده از چند جملهای  
درونیاب پسرو نیوتی ، شبیه روند موجود در مثار ۲ است .  
روش سهگامی آدامز سبشفورث :

$$
w_0 = \alpha, \quad w_1 = \alpha_1, \quad w_2 = \alpha_2,
$$

$$
(\mathbf{F}\mathbf{V}\cdot\mathbf{F})
$$
\n
$$
w_{i+1} = w_i + \frac{h}{12} \left[ 23f(t_i, w_i) - 16f(t_{i-1}, w_{i-1}) + 5f(t_{i-2}, w_{i-2}) \right]
$$
\n
$$
L \xrightarrow{w_{i-1}} L \left[ \frac{23f(t_i, w_i) - 16f(t_{i-1}, w_{i-1}) + 5f(t_{i-2}, w_{i-2}) \right]
$$
\n
$$
\tau_{i+1} = \frac{3}{8} y^4(\mu_i) h^3
$$

روش چهارگامی آدامز ـ بشفورث :

$$
w_0 = \alpha, \quad w_1 = \alpha_1, \quad w_2 = \alpha_2, \quad w_3 = \alpha_3,
$$
  
( $\mathcal{F}\mathbf{A} \cdot \mathcal{F}$ )  $w_{i+1} = w_i + \frac{h}{24} \left[ 55f(t_i, w_i) - 59f(t_{i-1}, w_{i-1}) + 37f(t_{i-2}, w_{i-2}) - 9f(t_{i-3}, w_{i-3}) \right],$ 

مسائل مقدار اولیه در معادلات دیفرانسیل معمولی ۲۵۹  
\nک در آن ا - ۸. ... 
$$
N - 1
$$
 نگه در آن ۱.  
\n۰. ...  $N - 1$  نگه در آن ۱۰. ...  $N - 1$   
\n26. ون، ۱. ...  $N - 1$   
\n28.4 ... .  $N - 1$   
\n29.5 - 3, 4 ... .  $N - 1$   
\n20.9 - 3, 4 ... .  $N - 1$   
\n20.9 - 2, 4 ...  
\n20.9 - 2, 4 ...  
\n20.9 - 2, 4 ...  
\n20.9 - 2, 4 ...  
\n20.9 - 2, 4 ...  
\n20.9 - 2, 4 ...  
\n20.9 - 2, 4 ...  
\n20.9 - 2, 4 ...  
\n20.9 - 2, 4 ...  
\n20.9 - 2, 4 ...  
\n20.9 - 2, 4 ...  
\n20.9 - 2, 4 ...  
\n20.9 - 2, 4 ...  
\n20.9 - 2, 4 ...  
\n20.9 - 2, 4 ...  
\n20.9 - 2, 4 ...  
\n20.9 - 2, 4 ...  
\n20.9 - 2, 4 ...  
\n20.9 - 2, 4 ...  
\n20.9 - 2, 4 ...  
\n20.9 - 2, 4 ...  
\n20.9 - 2, 4 ...  
\n20.9 - 2, 4 ...  
\n20.9 - 2, 4 ...  
\n20.9 - 2, 4 ...  
\n20.9 - 2, 4 ...  
\n20.9 - 2, 4 ...  
\n20.9 - 2, 4 ...  
\n20.9 - 2, 4 ...  
\n20.9 - 2, 4 ...  
\n20.1 - 2, 2, 4 ...  
\n20.1 - 2, 2, 4 ...  
\n21.0 - 2, 2, 4 ...  
\n22.1 - 2, 2, 4 ...  
\n23.0 - 2, 4 ...  
\n24.0 - 2, -1  
\n24.1 - 2, 2, 4 ...<

 $w_{i+1} = w_i + \frac{n}{12} \left[ 5f(t_{i+1}, w_{i+1}) + 8f(t_i, w_i) - f(t_{i-1}, w_{i-1}) \right]$  $i = 1, 2, ..., N-1$  که در آن  $i = 1, 2, ..., N-1$  و خطای برشی موضعی برابر است  $\tau_{i+1} = -\frac{1}{24}y^{(4)}(\mu_i)h^3$ روش سەگامى آدامز ـ مولتون :

 $w_0 = \alpha_0, \quad w_1 = \alpha_1, \quad w_2 = \alpha_2,$  $(\gamma_1 \cdot \gamma)$   $w_{i+1} = w_i + \frac{h}{24} [9f(t_{i+1}, w_{i+1}) + 19f(t_i, w_i) - 5f(t_{i-1}, w_{i-1})]$ +  $f(t_{i-2}, w_{i-2})$ ],

فصل ششم ۳۶۰

 $\mathcal{A}_\mathbf{a}$  , with the signal polynomial  $\mathcal{A}_\mathbf{a}$  , where  $\mathcal{A}_\mathbf{a}$  is a signal of

مقایسه ٔ یک روش صـریح m گامی آدامز ــ بشفورث با یک روش ضمنی (m - 1) گامی دامز دمولتون جالب است. در هر مرحله هر دو به m محاسبه *۴ نی*از دارند ، و هردو $\Gamma$  $\psi^{(m+1)}(\mu_i)$ دارای جمللات  $\psi^{(m+1)}(\mu_i)$  در خطاهای بسرشی موضعی خسود هستند. درحالت کلی ضرایب جمــلات درگیر با f و ضرایب موجود در خطای برشی موضعی در روشهای آدامز مولتون کــوچکتراند . ايـــن مطلب به پايداري بيشتر و خطاهاي گرد کردن کوچکتري در روشهای ضمنی منجر می شود . این امر در مثال بعد توضیح داده می شود .

مثال ٢. مسئله عقدار اوليه  $y' = -y + t + 1$ ,  $0 \le t \le 1$ ,  $y(0) = 1$  $(\gamma \tau \cdot \epsilon)$ را درنظر میگیریم . تقریبهایی که داده خواهند شد با روش چهارگامی آدامز ــ بشفورت ، يعني معادله ( ۶۸۰۶) ، و يا روش ساگامي آدامز ــ مولتون ، ايعني معادله ( ۶۱۰۶) ،  $h = 1$  بوده ودرهر دواز 1. = h و مقادیر جواب دقیق  $t + t = e^{-t} + y(t)$  به عنوان مقادیر آغازی آنها استفاده میکنند .  $1 + 1$  for  $\mathbf{r}$  and  $\mathbf{r}$  and  $\mathbf{r}$ 

روتن ادامز – بشفورث دار<sup>ر</sup>ی معا دده<sup>-</sup> تعاصلی  

$$
w_{i+1} = w_i + \frac{h}{24} \left[ 55f(t_i, w_i) - 59f(t_{i-1}, w_{i-1}) + 37f(t_{i-2}, w_{i-2}) - 9f(t_{i-3}, w_{i-3}) \right],
$$

 $(\forall r . \epsilon)$  بمازای 9,..., 4, 3 = 3 ، است که ، درصورت ساده شدن با استفاده از معادله 5 (٢٣٠٤)  $h = 0$ و  $t_i = 1$ : می شود

 $w_{i+1} = \frac{1}{24} [18.5w_i + 5.9w_{i-1} - 3.7w_{i-2} + .9w_{i-3} + .24i + 2.52]$  $i = 3, 4, ..., 9$ بهازای 9

روش آدامز ـ مولتون دارای معادله عقاضلے.

$$
w_{i+1} = w_i + \frac{h}{24} \left[ 9f(t_{i+1}, w_{i+1}) + 19f(t_i, w_i) - 5f(t_{i-1}, w_{i-1}) + f(t_{i-2}, w_{i-2}) \right],
$$

 $i = 2, 3, ..., 9$ بهازای 9, ..., 2

 $w_{i+1} = \frac{1}{24}[-.9w_{i+1} + 22.1w_i + .5w_{i-1} - .1w_{i-2} + .24i + 2.52]$ بمارای 9 ٬ . . . . 2 ـ 2 ٬ ، ساده می شود . معهدا ، برای استفاده از این روش می توان آن را صریحا " نسبت به  $w_{i+1}$  حل کرد ، که می دهد

$$
w_{i+1} = \frac{1}{24.9} \left[ 22.1 w_i + .5 w_{i-1} - .1 w_{i-2} + .24i + 2.52 \right]
$$

$$
\cdot i = 2, 3, \ldots, 9
$$

با استفاده از مقادیر دقیق  $e^{-t} + r(t) = e^{-t} + \alpha_0$  برای  $\alpha_1 \cdot \alpha_2 \cdot \alpha_1 \cdot \alpha_2$  درحالت آدامز - بشفورث وبرای  $\alpha_0$  و  $\alpha_1$  در حالت آدامز - مولتوں ، نتایج جدول ۸۰۶ حاصل می شوند

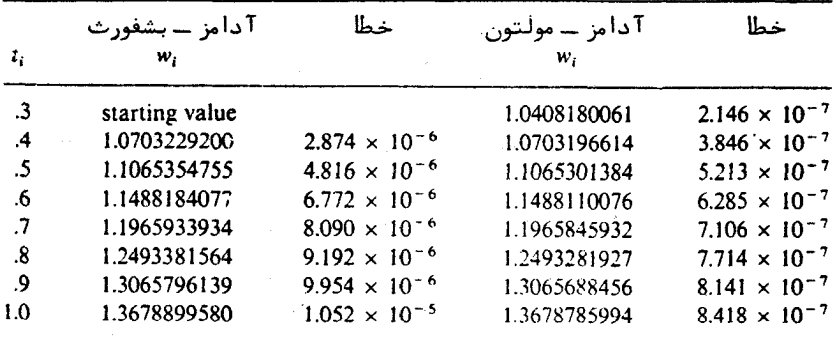

در مثال ۳ ، روش آدامز ــ مولتون بهطور قابل ملاحظهای نتایج ببهتری نسبت بهروش

آدامز ــ بشفورث از همان مرتبه بدست آمیدهد . گرچه این امر کلبی است ، لیکن روشهای  $w_{i+1}$  ضمنی این ضعف ذاتی را دارند که ابتدا روش را بهطور جبری بهنمایش صریحی برای برمیگردانند . اینکه ایسن روند آمی تواند آمشکل باشد ، اگر غیر ممکن نباشد ، با توجه به مسئله ٔ مقدار اوليه ٔ نسبتا " مقدماتي زير ديده مي شود :  $y' = e^y$ ,  $0 \le t \le .25$ ,  $y(0) = 1$ جون  $e^y = e^y$  ، روش سهگامی آدامز ــ مولتون دارای معادله ٔ تفاضلی  $w_{i+1} = w_i + \frac{h}{24} \left[ 9e^{w_{i+1}} + 19e^{w_i} - 5e^{w_{i-1}} + e^{w_{i-2}} \right]$ . میباشد ، که دقیقا " نسبت به  $w_{i+1}$  غیر قابل حل است در عمل ، روشهبای چندگامی ضمنی بهصورت توصیف شده در فوق بکار نمیروند ، بلکه برای بهتـر کردن تقریبهای حاصل از روشهای صریح بکار می(وند . روند معمول ، که ترکیبی از یک تکنیک صریح و ضمنی است ، روش پیشگو ـ *ا ملا*حگر نامیده می شود . اگر یک روش مرتبه ٔ چهاربرای حل یک مسئله ٔ مقدار اولیه لازم باشد ، اولین مرحله محاسبه ٔ مقادیر آغازی  $w_1 \leftarrow w_2 + w_3 + w_4 + w_6$  و دی برای روش آدامز ــ بشفورث مرتبه ٔ چهار با استفاده ازروش رونگ ــ کوتای مرتبه ٔ چهار است ، که در الگوریتم ع . ۲ ارائه شد . مرحله ٔ . بعد ، با استفاده از روش آدامز ــ بشفورث ، محاسبه ییک تقریب ( $w_2^{(0)}$  به ( $y(t_4)$  است  $w_4^{(0)} = w_3 + \frac{h}{24} [55f(t_3, w_3) - 59f(t_2, w_2)]$ + 37 $f(t_1, w_1)$  – 9 $f(t_0, w_0)$ ]. سپس این تقریب را با استفاده از روش سه گامی آدامز ــ مولتون به  $w_4^{(1)} = w_3 + \frac{h}{24} [9f(t_4, w_4^{(0)}) + 19f(t_3, w_3)]$  $-5f(t_2, w_2) + f(t_1, w_1)$ اصلاح میکنند .

مقدار (4 $w^{(1)}$  به عنوان تقـریبی به  $y(t_4)$  بکار میرود و تکنیک استفاده از روشآدامز - بشفورث بهعنوان یک پیشگو و استفاده از روش آدامز ــ مولتون بهعنوان یک اصلاحگر را

$$
w_{i+1}^{(k+1)} = w_i + \frac{h}{24} \left[ 9f(t_{i+1}, w_{i+1}^{(k)}) + 19f(t_i, w_i) - 5f(t_{i-1}, w_{i-1}) \right]
$$

$$
+ f(t_{i-2}, w_{i-2})
$$

بدست می آیند ، لیکسن ، در عمل ، چون {(k+1)} به تقریب واقعی ارائه شده بهوسیله و فرمول ضعنی همگسراست تا به جواب  $y(t_{i+1})$  ، اگر اصلاح دقیقی لازم باشد ، استفاده از كاهش اندازه كام موثرتر است.

الگوریتم ارائه شیده در زیر براساس روشآدامیز –بشفورت مرتبهٔ چهار بهعنوان پیشگوو یک تکرار روشآدامز ـــ مولتون بهعنوان اصلاحگر ، با مقادیر آغازی حاصل از بکار بردن روش رونگ ـــ کوتای مرتبه ٔ چهار میباشد .

الگوریتم پیشگو ۔ اصلاحگر مرتبه<sup>ء</sup> چهار آداریز ۴.  
برای تقریب جواب مشکله<sup>ء</sup> مقدار اولیه<sup>ء</sup>  

$$
y' = f(t, y), \quad a \le t \le b, \quad y(a) = \alpha
$$
  
مودد صحیح مشبت N را اختیار میکیم.  
مرحله<sup>ء</sup> ۱. قرار میدهیم 
$$
h = \frac{b-a}{N} \wedge \alpha
$$
  
مرحله<sup>ء</sup> ۲. قرار میدهیم  
مرحله<sup>ء</sup> ۲. قرار میدهیم

$$
k_1 = hf(t_i, w_i),
$$
  
\n
$$
k_2 = hf\left(t_i + \frac{h}{2}, w_i + \frac{k_1}{2}\right)
$$
  
\n
$$
k_3 = hf\left(t_i + \frac{h}{2}, w_i + \frac{k_2}{2}\right)
$$

فضل ششم ٣۶۴

$$
w_{i+1}^{(0)} = w_i + \frac{h}{24} \left[ 55f(t_i, w_i) - 59f(t_{i-1}, w_{i-1}) + 37f(t_{i-2}, w_{i-2}) - 9f(t_{i-3}, w_{i-3}) \right].
$$

 $t_{i+1} = a + (i+1)h$  قرار می دهیم  $h$ مرحله ۰ ۷ ۰ مرحله ۰٫ قرار میدهیم

$$
w_{i+1} = w_i + \frac{h}{24} \left[ 9f(t_{i+1}, w_{i+1}^{(0)}) + 19f(t_i, w_i) - 5f(t_{i-1}, w_{i-1}) + f(t_{i-2}, w_{i-2}) \right].
$$

$$
\begin{aligned} \mathbf{a} \cdot \mathbf{b} &= \mathbf{c} \cdot \mathbf{c} + \mathbf{c} \cdot \mathbf{c} + \mathbf{c} \cdot \mathbf{c} + \mathbf{c} \cdot \mathbf{c} + \mathbf{c} \cdot \mathbf{c} + \mathbf{c} \cdot \mathbf{c} + \mathbf{c} \cdot \mathbf{c} + \mathbf{c} \cdot \mathbf{c} + \mathbf{c} \cdot \mathbf{c} + \mathbf{c} &= \mathbf{c} \cdot \mathbf{c} + \mathbf{c} + \math
$$

با 10 = N و با استفادهازالگوریتم ۴.۶ آمده است. گرجه در اینجا نتایج به دقت نتایج مثال ۳، که فقطاز اصلاحگر (یعنی، روشآدامز ــ مولتون استفاده میکند) ، نیست، ولی باید یادآور شد که برای بکار بردن این روش در آن متال ابتدا لازم بود که آن را به یک نمایش صریح برای  $w_{i+1}$  تغییر دهیم و ، بعلاوه ، از مقادیر آغازی دقیقی که در آن حالت بكار رفته بودند استفاده كنيم .

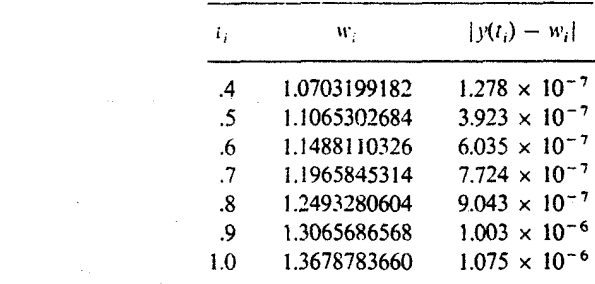

حدول ۱۰۶

همانطور کسه در حالت روشهای تک مرحلهای ملاحظه شد ، وقتی برای یک مقدار دو تقریب وجسود دارد ، تقریب خطا در یکی از روشها امکانپذیر است . دراین صورت ، این خطای تقریبی را می توان جهت تعدیل اندازه گام بکار برد تا خطای موضعی کنترل شود . جون روش چهار گامی آدامز ـ بشفورت از رابطهٔ

$$
y(t_{i+1}) = y(t_i) + \frac{h}{24} [55f(t_i, y(t_i)) - 59f(t_{i-1}, y(t_{i-1}) + 37f(t_{i-2}, y(t_{i-2})) - 9f(t_{i-3}, y(t_{i-3}))]
$$
  
+ 
$$
\frac{251}{720} y^{(5)}(\mu_i)h^5
$$

 $w_0, w_1, \ldots, w_i$  بهازای یک  $\mu_i < \mu_i < \mu_i < \cdots$  ، بدست میآید ، از فرض اینکه تقریبهای همگی دقیقاند نتیجه می شود که

(۲۹۰۶) 
$$
y(t_{i+1}) = w_{i+1}^{(0)} + \frac{251}{720}y^{(5)}(\mu_i)h^5
$$

$$
(\gamma_0 \cdot \xi) \qquad y(t_{i+1}) = w_{i+1} - \frac{19}{720} y^{(5)}(\mu_i) h^5 \cdot t_{i-2} < \mu_i < t_{i+1} \leq \mu_i
$$

اگر معادله ( ۷۴۰۶) را از معادله ( ۷۵۰۶) کم و فرض ثنیم ، بهارای h کوچکی ، بتوان  $\mu$  (1) را در هر دو معادله در نقطه گیسان  $\mu$  حساب کرد ، نتیجه می شود که

$$
w_{i+1} - w_{i+1}^{(0)} = \frac{h^5}{720} \left[ 251 y^{(5)}(\mu) + 19 y^{(5)}(\mu) \right]
$$

 $\mathcal{L}_{\text{max}}$  , where  $\mathcal{L}_{\text{max}}$  and  $\mathcal{L}_{\text{max}}$ 

فصل ششم ۳۶۶

$$
= \frac{3}{8} h^5 y^{(5)}(\mu) \cdot
$$

با استفاده ازاین نتیجه در حذف عبارت شامل (k (y ) از (ya. ۶) ، تقریبخطای زیر حاصل مے گردد :

$$
(\mathsf{Y}\mathsf{F}\cdot\mathsf{F})\qquad |\mathsf{y}(t_{i+1})-w_{i+1}|\approx \frac{19}{270}|w_{i+1}-w_{i+1}^{(0)}|\,.
$$

چون برای تعیین تقریب موجود در (۶٫۶) چند فرض بکار رفتهاند ، معمولا " بکار بردن تخمین محافظه کارانهای چون ج برای خطای موضعی عملی است ، که در آن

$$
\sigma = \frac{1}{10} |w_{i+1} - w_{i+1}^{(0)}| \approx |y(t_{i+1}) - w_{i+1}|.
$$

 $\cdot \varepsilon/10 < \sigma < \varepsilon$  برای حداکثر خطای قابل تحمل  $\epsilon > 0$  و اندازه گام اولیه  $h$  ، اگر مقدار  $w_{i+1}$  قابل قبول است و روند با محاسبه  $w_{i+1}^{(0)}$  ، بااستفاده از همان اندازه گام h ، ادامه می پساید . امیا ، وقتی در این محدوده نباشد ، اندازه<sup>ه</sup> گام با ضرب در ثابت ی تغییرخواهد کرد . برای تعیین مقدار مناسب  $q \rightarrow 0$  از معادله $q \rightarrow 0$  (۷۵۰۶)  $q > 0$ اندازه گام h ، یادآور می شویم که

$$
\sigma \approx |y(t_{i+1}) - w_{i+1}| \approx \frac{19}{720} y^{(5)}(\mu)h^5
$$

 $t_i + q h$  اگر اندازه گام به  $q_h$  تغییر یافته و  $\hat{w}_{i+1}$  تقریب جدید در  $t_i + q h$  را مشخص کند

$$
|y(t_i + qh) - \hat{w}_{i+1}| \approx \frac{19}{720} |y^5(\hat{\mu})h^5q^5| \approx \sigma q^5
$$

 $\sigma q$ ۶ برای کنترل خطای  $\hat{w}_{i+1} - y(t_i + q h)$  ، انتخاب مناسبی از  $q$  تضمین میکند که از چ تجاوز ننماید . روند مطرح شده در الگوریتم بعدی رابطه

$$
\sigma q^5=\frac{\varepsilon}{2}
$$

را برای این منظور بکار میبرد ، که انتخاب *q* به صورت زیر را نتیجه م<sub>ی</sub>دهد :

$$
q=\sqrt[3]{\frac{\varepsilon}{2\sigma}}
$$

این انتخـاب  $q$  تضمین مـیکند که خطا در هر مرحله بین 10/ع و ع باشد . در عمل ،

معمولاً "به مقدار ۾ يک کران بالايي داده مي شود ، در اين حالت به ؛ درنتيجه ، اندازه گام خیلی بزرگ نمیشود . باید توجه داشت که ، چون روشهای چندگامی اندازههای گام یکسانهرا برای مقادیر آغازی لازم دارند ، هر تغییر در اندازه گام محاسبه مجدد مقادیر <sup>1</sup>غازی جدید در آن نقطه را ایجاب میکند . این امر با زیر الگوریتمی بهنام رونگ ــ کوتا ، نظير الكوريتم ٢٠٤، انجام خواهد شد.

الگوریتم پیشگو - اصلاحگر با اندازه گام متغیر آدامز ۵۰۶ برای تقریب جواب مسئلهٔ مقدار اولیهٔ  $y' = f(t, y), a \le t \le b, y(a) = \alpha$  $h = 1.5 \epsilon^{1/5}$ با خطای موضعی کمتر از 0 < ٤ ، اندازه گام اولیه 1/5 $h = 1.5 \epsilon^{1/5}$  را انتخاب میکنیم مرحله ْ ١ . یک زیــرالگوریتم مــرتبه ْ چهار رونگ ــ کوتا ، به نام (RK4(H, W, T را ، با اعمال زير ، وضع مي كنيم : قرار میدهیم

$$
k_1 = H \cdot f(T, W),
$$
  
\n
$$
k_2 = H \cdot f(T + H/2, W + \frac{1}{2}k_1),
$$
  
\n
$$
k_3 = H \cdot f(T + H/2, W + \frac{1}{2}k_2),
$$
  
\n
$$
k_4 = H \cdot f(T + H, W + k_3),
$$
  
\n
$$
RK4(H, W, T) = W \cdot + \frac{1}{6}(k_1 + 2k_2 + 2k_3 + k_4).
$$

و مقدار RK4(H, W, T) را به نقطه ٔ مربوطه برگشت می دهیم .  $w_0 = \alpha$  مرحله ٢٠ . قرار می دهيم  $a = a + b$  و ه مرحله ْ ٣. بهازاي هر 1,2 . i = 0, 1 مقرار مي دهيم

$$
t_{i+1} = a + (i + 1)h
$$

$$
w_{i+1} = \text{RK4}(h, w_i, t_i) \cdot
$$

 $L = 0$  قرار میدهیم  $i = 3$  و  $i = 3$ مرحله ٔ ۴. مرحله ۰۵ .  $t_{i+1} = t_i + h$  قرار می $\epsilon$ هیم  $t_i + t$ اگر  $t_{i+1}$  ، به مرحله ٔ ۱۸ میرویم . مرحلهء ع.

۳۶۸ فصل ششم

مرحله ۰۷ قرار می دهیم  $w_{i+1}^{(0)} = w_i + \frac{n}{24} \left[ 55f(t_i, w_i) - 59f(t_{i-1}, w_{i-1}) + 37f(t_{i-2}, w_{i-2}) \right]$  $-9f(t_{i-3}, w_{i-3})$ ].

مرحله ۰٫ قرار می دهیم

 $w_{i+1} = w_i + \frac{h}{24} \left[ 9f(t_{i+1}, w_{i+1}^{(0)}) + 19f(t_i, w_i) \right]$  $-f(f(t_{i-1}, w_{i-1}) + f(t_{i-2}, w_{i-2})].$  $\sigma = .1|w_{i+1} - w_{i+1}^{(0)}|$  مرحله ۹ . قرار می دهیم  $\sigma = .1|w_{i+1} - w_{i+1}^{(0)}|$  $L = 0$  مرحله ٔ ۱۰ اگر  $\sigma \leq \sigma \leq 1$  ، 1 را بعد i می افزاییم ، و قرار می دهیم L = 0 و به  $($ ۰ مورویم  $w_{i+1}$  را می پذیریم  $q = (\varepsilon/2\sigma)^{1/5}$  مرحله 11. قرار می دهیم 15 $\rho$  .  $(w_{i+1} \cdot w_{i+2} \cdot \sigma > 0 \cdot \sigma$ مرحله ۱۷ می رویم .  $w_{i+1}$  طرد می شود  $gh$  مرحله ؟ ١٣. أگر 4 < a, را با 4h عوض مى كنيم . درغير ايسن صورت ، b را با  $h$ عوض می کنیم . 1 را به i می افزاییم .  $L = 1$  و  $i = i$  قرار می دهیم  $i = i$  و  $L = 1$  $\cdot$  اگر  $t_{j+1}$  ، به مرحله ۱۸ میرویم  $w_{i+1} = \text{RK4}(h, w_i, t_i)$  قرار میدهیم ( 1 را به j می افزاییم. مرحله ٔ ۱۶. اگر j = i + 3 { را به j می افزاییم و بــه مـرحله ٔ ۵ می رویم . درغیر اين صورت، به مرحله ٩٥٠ مي رويم.  $gh$  مرحله ؟ ١٧ . اگر 1. > 6 . h را با 1h عوض می کنیم . درغیر این صورت ، h را با عوض می کنیم . اگر j = j ، به مرحله r \* می رويم . اگر 1 =  $L$  ، 3 ر<sup>ا</sup> از *ن* کم می کنیم . به مرحله ۱۴ می رویم . مرحله ° ١٨. روند كامل خواهد بسود . اعداد  $y(t_i)$  ،  $y(t_i)$  را با خطاى موضعى حداكثر

<sub>&</sub> تقریب میکنند .

مثال ۰۵ در جدول ۱۰۰۶ بعضی از نتسایج حاصل از استفاده الگوریتم ۵۰۶ در تعیین تقریبہایی برای جواب مسئلہٴ مقدار اولیہٴ

 $y' = -y + t + 1$ ,  $0 \le t$ ,  $y(0) = 1$ 

با حداکثر امیلد خطای موضعی 8-10 ، آمده است. چون تغییری در اندازه گام برای

| $t_i$        | $w_i$          | $ y(t_i) - w_i $       | $h_{i+1}$   |
|--------------|----------------|------------------------|-------------|
| ,0376783047  | 1.0007009963   | $6.59 \times 10^{-10}$ | .0376783047 |
| .0753566095  | 1.0027693139   | $1.23 \times 10^{-9}$  | .0376783047 |
| .1130349142  | 1.0061543930   | $1.78 \times 10^{-9}$  | .0376783047 |
| .1507132190  | 1.0108075405   | $5.02 \times 10^{-10}$ | .0376783047 |
| .1883915237  | 1.0166818696   | $2.54 \times 10^{-9}$  | .0376783047 |
| .2260698285  | 1.0237322242   | $4.45 \times 10^{-9}$  | .0376783047 |
| .2637481332  | 1.0319151181   | $6.16 \times 10^{-9}$  | .0376783047 |
| .3014264380  | 1.0411886729   | $7.84 \times 10^{-9}$  | .0376783047 |
| .3391047427  | 1.0515125591   | $9.27 \times 10^{-9}$  | .0376783047 |
| .3767830475  | 1.0628479381   | $1.06 \times 10^{-8}$  | .0376783047 |
| 4144613522   | 1.0751574077   | $1.19 \times 10^{-8}$  | .0376783047 |
| 4521396570   | 1.0884049485   | $1.31 \times 10^{-8}$  | .0376783047 |
| .4898179617  | 1.1025558734   | $1.41 \times 10^{-8}$  | .0376783047 |
| .5274962665  | 1.1175767775   | $1.51 \times 10^{-8}$  | .0376783047 |
|              |                |                        |             |
| 1.1680274471 | 1.4790071867   | $2.11 \times 10^{-8}$  | .0376783047 |
| 1.2226601238 | 1.5171059668   | $1.87 \times 10^{-8}$  | .0546326766 |
| 1.2772928004 | 1.5560838065   | $1.66 \times 10^{-8}$  | .0546326766 |
|              |                |                        |             |
| 3.0801711288 | 3.1261224928   | $2.84 \times 10^{-8}$  | .0546326766 |
| 3.1596056397 | 3.2020480901   | $2.50 \times 10^{-8}$  | .0794345109 |
| 3.2390401505 | 3.2782416331   | $2.20 \times 10^{-8}$  | .0794345109 |
|              |                |                        |             |
| 4.9865993895 | 4.9934282146   | $2.22 \times 10^{-8}$  | .0794345109 |
| 5.1015242266 | 5.1076116686   | $1.88 \times 10^{-8}$  | .1149248370 |
| 5.2164490636 | 5.2218756122   | $1.57 \times 10^{-8}$  | .1149248370 |
|              |                |                        |             |
| 6.9403216188 | 6.9412895611   | $1.59 \times 10^{-8}$  | .1149248370 |
| 7.1072944343 | 7.108 : 135300 | $1.25 \times 10^{-8}$  | .1669728155 |
| 7.2742672498 | 7.2749603880   | $9.67 \times 10^{-9}$  | .1669728155 |

جدول ۶۰۰۶

فصل ششم ٣٧٥

 $1 \leq i \leq 0$  ظاهر نمی شود ، چنسد نتیجه ٔ نمونه که بهازای  $j < j \leq 1$  یدست آمدهاند نیسز  $y(t) = t + e^{-t}$  ارائه میشود. توجه کنید که خطای مندرج در این جدول، اگر با جواب مقایسه شود ، خطای واقعی تقریب است ، و نیز این امر که این مقدار در بعضی از موارداز مقدار قابل تحمل <sup>8-</sup>10 بيشترمي شود البتهاين نتيجه را نمي دهد كه خطاي موضعي ازاين مقدار تجاوز مے,نماید .

روشهای چنسدگامی دیگــری را می توان با آستفاده از انتگرالگیری چندجملهایهای درونیاب روی بسازههایی بسه شکل  $[t_i, t_{i+1}]$  ، بهازای  $i = 1 \leq i < j$  ، برای تعیین تقریب نتیجه گرفت . یک روش مخصوص که از انتگرالگیری چندجملهای پسرو نیوتن روی ( $y(t_{i+1})$ : حاصل می شود ، روشی صریح بهنام روش میلن  $[t_{i-3},t_{i+1}]$ 

- $(\forall Y \cdot \hat{z}) w_{i+1} = w_{i-3} + \frac{4h}{3} \left[ 2f(t_i, w_i) f(t_{i-1}, w_{i-1}) + 2f(t_{i-2}, w_{i-2}) \right],$  $t_{i-3} < \xi_i < t_{i+1}$  که دارای خطای برشی موضعی  $h^4 y^{(5)}(\xi_i)$  است ، که در آن  $t_{i+1} > t_{i-3}$ این روشگاهی بهعنوان پیشگو برای روشی ضمنی ، بمنام روش سیمپسون ،
- $(\forall \lambda \cdot \hat{r})$   $w_{i+1} = w_{i-1} + \frac{h}{3} [f(t_{i+1}, w_{i+1}) + 4f(t_i, w_i) + f(t_{i-1}, w_{i-1})]$

 $t_{i-1} < \xi_i < t_{i+1}$  بکار میرود ، که دارای خطای برشی موضعی  $(t_i)^{(5)}(\xi_i)$  به ازای است ، و با انتگرالگیری یک چندجملهای پسرو نیوتن روی  $[t_{i-1},t_{i+1}]$  حاصل میشود .

گرچه خــطای برشی موضعی مربوط بـهروشی.پیشگو ـــ اصلاحگر از نـوع میلـن ـــ سیمپسون معمولا" کسوچکتر از روش آدامز ـ بشفورثِ ــ مسولتون است ، این تکنیک به علت مسائسل پایداری ، که در روند آدامز ظاهر نمیشوند ، کاربرد کمی دارد . جزئیات بیشتر در زمینه ٔ این مشکل در بخش ۶.۶ مطرح می شود .

1. Milne

 $y' = 1 - y$ ,  $0 \le t \le 1$  (<sup>T</sup>)  $\mathfrak{t} = \mathfrak{t} \times \mathfrak{t}$   $h = 1$   $\mathfrak{t} \times \mathfrak{t} \times \mathfrak{t}$  ) + 0  $y' = -y + t + 1, 0 \le t \le 5$  (-) y(0) = 2 + y(0) ; از 2 = h استفاده كرده، ونتايج تمرين ٣، بخش ٢٠۶ ، را مقايسه كنيد :  $y' = \frac{2}{t}y + t^2 e^{t}, \quad 1 \le t \le 2 \quad (\ne)$ y(1) = 0 + (y(1) = 0 + استفاده كرده ، ونتايج تمرين ٢ ، بخش ٢٠٤ ، را مقايسه كنيد ؛  $y' = 50t^2 - 50y + 2t, \quad 0 \le t \le 1$  ( = )  $\gamma$ و (1, 025, 01 . = 1, 025, 1. = 1, استفاده كرده، ونتاج تمرين ٢، بخش ٢٠٤، را مقايسه كنيد . ۲ . الگوريتم ۵.۶ را در مورد مسائل زير اجرا ، و نتايج خود را با نتايج حاصل ازتمرين ٠١، بخش ع . ٥ ، مقايسه كنيد:  $y' = 1 - y$ ,  $0 \le t \le 1$  (T) :  $y(0) = 0$   $y'(0) = 0$  = 10<sup>-6</sup>  $y'(0) = 0$  $y' = -y + t + 1$ ,  $0 \le t \le 5$  (-1) :  $y(0) = 2$   $y'(0) = 2$   $y''(0) = 2$  $y' = \frac{2}{t}y + t^2e^t$ ,  $1 \le t \le 2$  ( $\forall$ ) :  $y(1) = 0$  : از 5-10 =  $z = 10^{-6}$  استفاده کنید :  $y' = 1 + y^2$ ,  $0 \le t \le \frac{\pi}{2}$  ( = ) :  $y(0) = 0$   $s = 10^{-4}$   $s = 10^{-4}$   $y(0) = 0$  $y' = 2|t - 2|y, 0 \le t \le 5$  (  $\hat{z}$  )  $\label{eq:2.1} \mathcal{L}_{\mathcal{A}}(\mathbf{x},\mathbf{y})=\mathcal{L}_{\mathcal{A}}(\mathbf{x},\mathbf{y})=\mathcal{L}_{\mathcal{A}}(\mathbf{x},\mathbf{y})$  $y(0) = e^{-4}$  : از 4-10 =  $e^{-4}$  استفاده كنيد :  $v' = 1 + t \sin(ty), \quad 0 \le t \le 2 \ \ (\Rightarrow)$  $\mathcal{L}^{\mathcal{L}}$  . The set of the set of the set of the set of the set of  $\mathcal{L}^{\mathcal{L}}$  $y(0) = 0$  : أز 4-10 =  $s = 10^{-4}$  ستفاده كنيد :  $y' = 50t^2 - 50y + 2t$ ,  $0 \le t \le 1$  ( $\Rightarrow$ )  $y(0) = \frac{1}{3}$  :  $y'(0) = \frac{1}{3}$  استفاده کنید

 $v' = -2v + 2t^2 + 2t$ ,  $0 \le t \le 1$  (  $\ge$  )  $\cdot$  + (0)  $\cdot$  +  $\sqrt{(0)}$  +  $\frac{1}{2}$  = 10<sup>-6</sup> +  $\sqrt{(0)}$  + 1 **۳ . دروش سهگامی آدامز - مولتون برای معادله ٔ دیفرانسیل**  $v' = e^y$ ,  $0 \le t \le .20$  $v(0) = 1$ . معا دله عنفاضلی  $w_{i+1} = w_i + \frac{h}{24} [9e^{w_{i+1}} + 19e^{w_i} - 5e^{w_{i-1}} + e^{w_{i-2}}]$ ,ا نتيجه مى دهد . ( 1) نشان دهید ایسن معادله و تفاضلی دارای جواب منحصر بفردی برای مقادیر  $h > 0$  معلومی از  $h > 0$  است (ب) w, ( به وسیله تکرار تابعی برای 20 .... x = 3 ، با 01 ... و استفاده از مقادیر آغسازی دقیق  $w_0, w_1, w_2$  بدست آورید . در هر مرحله برای تقریب ابتدایی  $L$ از  $w_i$  استفاده کنید. جواب برابر است با  $w_{i+1}$  $y(t) = \ln \left| \frac{e}{1 - e^t} \right|$ (یه) آیا روش نیوتن بههمگرایی روی تکرار تابعی سرعت می دهد؟ ۰۴ . وش پیشگو - اصلاحگر میلن - سیمپسون را درمورد جواب  $y' = -5y$ ,  $0 < t < 2$  $v(0) = 1$ . با 1. = h بكار بسريد . رونسد را با 05. = h تكرار كنيد . آيا جوابها با خطاى برشى موضعی سازگارند؟ یک مدار الکتریکی متشکل از یک خازن با ظرفیت ثابت 1.1 = c فاراد ، و یک سیم  $\cdot$   $\Delta$ به مقاومت ثابت 2.1 = R<sub>0</sub> أهم بمطور سرى أست . يك ولتارٌ : 110 sin = (r) م درزمان ، بكاررفته است . وقتى سيم گرم مى شود ، مقاومت تابعى از شدت جريان ، مىگردد ؛ یعنے ،

 $k = .9$  که در آن 9  $R(t) = R_0 + ki$ و معا دله ٔ دیفرانسیل برای i به صورت زیر درمی آید :

$$
\left(1+\frac{2k}{R_0}i\right)\frac{di}{dt}+\frac{1}{R_0C}i=\frac{1}{R_0}\frac{d\mathscr{E}}{dt}
$$

با استفاده ازالگوریتم ۵۰۶ با <sup>4-</sup>10 = ع ، شدت جریان <sub>i د</sub>ا پس از 2 ئانیەبدست آورید .

7. با استفاده از روش زیر، فرمول (۲۲.۶) رانتیجه بگیرید. قرار دهید  

$$
y(t_{i+1}) = y(t_i) + ahf(t_i, y(t_i)) + bhf(t_{i-1}, y(t_{i-1}))
$$

$$
+ chf(t_{i-2}, y(t_{i-2})).
$$

سری تیلور 
$$
(t_{i+1})
$$
  $(t_{i+1}, y(t_i))$ ,  $f(t_{i-1}, y(t_{i-1}))$   $(t_{i+1}, y(t_{i+2}))$   $(t_{i+1})$  تعیین وبرای  
بدهت آوردن a  $(b, b, c, a)$   $(b, b, c, a)$ 

- ۰ ۷ نومول (۷۰۰۶) و خطای برشی موضعی آن را با استفاده از شکل مناسبی از یک چند جملهای درونیاب نتیجه بگیرید .
- الگوریتمی برای روش آدامیز ـ بشفورث و روش پیشگو ـ اصلاحگر آدامز ـ مولتون  $\mathcal{A}$ بنویسید ، کـه با تغییر اندازه گام با نصف یا دوبرابر کردن h ، بسته به تخمین خطا ، توام باشد .
	- خطاهای برشی موضعی روشهای میلن و سیمپسون را نتیجه بگیرید . . ૧

$$
y(t_{i+1}) - y(t_{i-1}) = \int_{t_{i-1}}^{t_{i+1}} f(t, y(t)) dt
$$

۷۰۶ ووشهای برونیابی تکنیک برونیابی برای تعیین تقریبهای دقیقی از فرمولهای مرتبه ٔ پایین در بخشهای۲۰۵ و ۶۰۵ به عنوان کاربردی دردیفرانسیلگیری و انتگرالگیری عددی ارائه شد . همچنین ،این تکنیک را می توان جهت توسعه ٔروشهای موثر برای تقریب جواب مسائل مقدار اولیه ٔمربوط به معادلات دیفــرانسیل معمولی بکار برد . برای تجدید نظر در تکنیک برونیابی ، ابتدا روشاویلررا بگار می،بریم . سپس،برونیابی با طرحی متفاوت جهت حصول به روند برونیابی ، که ایدهٔ آن به گراگ<sup>۱</sup> [۳۲] نسبت داده م<sub>ی</sub>شود ، داخل م<sub>ی</sub>گردد .

برای مسئله ٔ مقدار اولیه ٔ  $y' = f(t, y), a \le t \le b, y(a) = \alpha$  $(Y9.5)$  $h > 0$  وش اویلر با اندازه گام  $h > 0$  به وسیله

 $w_0 = \alpha$ 

- $i = 0, 1, ..., N 1$ و، بمازای هر
- $(\lambda \circ . \circ)$  $w_{i+1} = w_i + hf(t_i, w_i)$

 $t_i = a + ih$  ،  $N = (b - a)/h$  در آن  $N = (b - a)/h$  و  $t_i = a + i$  . یک تحلیل دقیق خطای ر ( ر . ک . گیر  $\mathfrak{F}\circ\mathfrak{f}$  ، صفحه $\mathfrak{so}^{\mathfrak{g}}$  ) بهوجود تابع  $\delta(t)$  با اینخاصیت که به  $y(t_i)-w_i$  $i = 1, 2, ..., N$  ازای هر

$$
y(t_i) = w_i + h\delta(t_i) + O(h^2)
$$
\n
$$
h \leftrightarrow h \text{ and } h \leftrightarrow \delta \text{ (where } h \text{ is the } n \text{ and } h \text{ is the } n \text{ and } h \text{ is the } n
$$

چون روند برونیابی شامل اندازههای گام مختلف است ، نما د (w(ti, h را برای نمایش مقدار (w, مقنعی تقریب  $y(t_i)$  منتج از ( $\lambda \circ \lambda$ ) با اندازه گام (k, میبریم . با  $i=0,1,\ldots,N$ استفادهاز (۸۰۰۶)با  $h_0=h/2$  و  $h_1=h/2$ ، تقریبهای  $w(t_i,h_0)$  بهازای و-(w(t<sub>i</sub>, h بهازای z = 0, 1, . . . , 2N و i = 0, 1, . . . بدست می آیند . نقاط مشترک در هر دو اندازه گام  $i = 0, 1, ..., N$ بارائه می شوند. در این نقاطازمعادله (۸۱۰۶) نتیجه می شود که

$$
y(t) = w(t, h) + h\delta(t) + O(h^2)
$$

$$
y(t) = w\left(t, \frac{h}{2}\right) + \frac{h}{2}\delta(t) + O(h^2)
$$

با ضرب (۸۳۰۶) در دور تفریق آن از (۲۲۰۶) نتیجه میشود که  
\n
$$
y(t) = 2w(t, \frac{h}{2}) - w(t, h) + O(h^2)
$$

$$
2w\left(t,\frac{h}{2}\right)-w(t,h)
$$

1. Gear

 $\mathcal{O}(1)$  and  $\mathcal{O}(1)$  . The contribution of the contribution of the contribution of  $\mathcal{O}(1)$ 

. انتیجه می دهد ، که یک تقریب  $O(h^2)$  است .

مثال ۰. روش اولیر با برونیابی را در مسٹلم<sup>ء</sup> مقدار اولیه<sup>ء</sup>  
\n
$$
y' = -y + t + 1, 0 \le t \le 1
$$
,  $y(0) = 1$   
\n $h = h_0$  استغیادہاز 1. =  $h_0 = h_0 = 0$  براب  
\n $h_1 = 0$ 

 $w_0 = 1$ 

 $w_{i+1} = 0.9w_i + 0.1t_i + 0.1t_i + 0.1t_i$ ..., 9 بهارای هر  $h = h$ , بهازای  $h = h$  برابر است با

$$
w_0=1,
$$

 $w_{i+1} = .95w_i + .05t_i + .05 \cdot i = 0, 1, ..., 19$  بمازای هر مقادير موجود در جددول ١١.۶ فقط در نقاط 1i. = 1i، مازاي10.... ,10 = 1 ، درج . شدهاند ، و جواب دقیق  $e^{-t}$  +  $t = t + v(t)$  برای مقایسه داده می شود

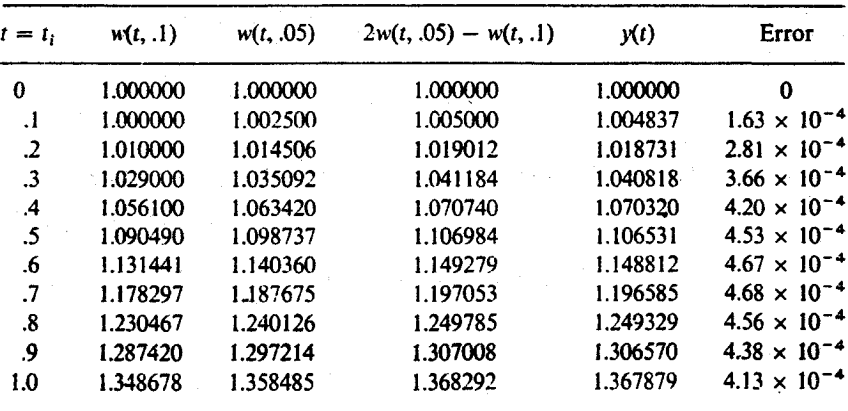

الجدول ۱۱۰۶ میلی است. این است که است که است که است که است که است که است که است که است که است که است که است که<br>است که است که است که است که است که است که است که است که است که است که است که است که است که است که است که است ک

برای بکار بردن روند برونیابی ریچاردسون در یک روش تفاضلی ، لازم است روشی با نوع خاصی بسطخطا درنظر گرفته شود . فرض کنیم یک روش تفاضلی به شکل  $(\lambda \mathfrak{r} \cdot \mathfrak{r})$  $w_0 = \alpha$ 

۳۷۶ فصل ششم

$$
w_{i+1} = w_i + \phi(t_i, w_i, h) \cdot i = 0, 1, ..., N - 1
$$
یم مارای هر د سترس باشد :  
با خاصیت زیر در دسترس باشد :  
هرگاه [p , p] د ۲: کاه بهازای ۱۰

$$
y(t) = w(t, h) + \sum_{k=1}^{p} \delta_k(t)h^{2k} + O(h^{2p+2})
$$

که در آن توابع  $\delta_k$  بهأزای هر $k = 1, 2, \ldots, p$  مستقل از  $h$  اند . روند برونیابی رامیتوان به صورت زیر بگار برد :

 $w(t, h_0)$  را ثابت گرفته و قرار میدهیم  $h_0 = h$ . یک نقطه شبکهای  $t_1$  را اختیار و  $h > 0$ را از (٨۴٠۶) محاسبه میکنیم . طبق (٨٥٠۶) ، داریم

 $(\lambda \xi \cdot \xi)$   $y(t) = w(t, h_0) + \delta_1(t)h^2 + \delta_2(t)h^4 + \cdots + \delta_n(t)h^{2p} + O(h^{2p+2})$ . سپس قرار میدهیم h, = h/2 و ، با استفاده از (A۴۰۶) ، w(t, h,) را محاسبه میکنیم باید توجه داشت که این روند برای تقریب (y(t ، با استفاده از k1 ، به دو برابر تعداد گامهای لازم برای h<sub>o</sub> نیاز است ، و نتیجه خواهد بود

$$
y(t) = w(t, h_1) + \frac{1}{4} \delta_1(t)h^2 + \frac{1}{16} \delta_2(t)h^4 + \cdots + \frac{1}{4^p} \delta_p(t)h^{2p} + O(h^{2p+2}).
$$

 $O(h^4)$ باضرب (۸۷۰۶) در چهار و تفریق آن از (۸۶۰۶) و تقسیم نتیجه بر سه ، نقریب از عبارت زیر حاصل می شود :

$$
y(t) = \frac{4w(t, h_1) - w(t, h_0)}{3} - \frac{1}{4} \delta_2(t)h^4
$$
  

$$
- \cdots - \left(\frac{4^{p-1} - 1}{3 \cdot 4^{p-1}}\right) \delta_p(t)h^{2p} + O(h^{2p+2})
$$

$$
h_2 = h/4
$$
1<sub>2</sub> =  $h/4$  2<sub>1</sub> =  $h/4$  3<sub>1</sub> =  $h/4$  3<sub>1</sub> =  $h/4$  3<sub>1</sub> =  $h/4$  3<sub>2</sub> =  $h/4$  3<sub>2</sub>

مسائل مقدار اوليه در معادلات ديغرانسيل معمولي **TYY**  $\overline{R}$  ) = (A9. ) (AY. ) = (AY. ) = (A9. )

 $y(t) = \frac{4w(t, h_2) - w(t, h_1)}{3} - \frac{1}{64} \delta_2(t)h^4$  $(90.9)$  $-\cdots - \left(\frac{4^{p-1}-1}{3\cdot 4^{2p-1}}\right)\delta_p(t)h^{2p} + O(h^{2p+2}).$ چون نمادگذاری کاملا " بغرنج میشود ، آن را با قرار دادن  $y_{i, 1} = w(t, h_{i-1}) = w(t, \frac{h}{2^{i-1}})$   $\cdot i = 1, 2, 3$  بهازای هر و

$$
y_{i, 2} = \frac{4y_{i, 1} - y_{i-1, 1}}{3} \qquad i = 2, 3
$$

ساده می کنیم . حال ، با ضرب (۹۰۰۶) در 16 ، تفریق (۸۸۰۶) و تقسیم حاصل بر 15 ، یک تقریب (O(h<sup>6</sup> برای (y(t بدست می آید . با استفاده از نمادگذاری جدید ، این اعمال نتیجه مے دهند که

 $\label{eq:2.1} \mathcal{L}(\mathcal{A}) = \mathcal{L}(\mathcal{A}) \mathcal{L}(\mathcal{A}) = \mathcal{L}(\mathcal{A})$ 

$$
y(t) = \frac{16y_{3.2} - y_{2.2}}{15} + \frac{1}{64} \delta_3(t)h^6
$$
  
+ ... + 
$$
\frac{(4^{p-1} - 1)(4^{p-2} - 1)}{45 \cdot 4^{2p-3}} \delta_p(t)h^{2p} + O(h^{2p+2})
$$

اگر  $y_{3.3}$  را با

$$
y_{3,3} = \frac{16y_{3,2} - y_{2,2}}{15}
$$

$$
y_{1,1} = w(t, h),
$$
  
\n
$$
y_{2,1} = w\left(t, \frac{h}{2}\right), \quad y_{2,2} = \frac{4y_{2,1} - y_{1,1}}{3},
$$
  
\n
$$
y_{3,1} = w\left(t, \frac{h}{4}\right), \quad y_{3,2} = \frac{4y_{3,1} - y_{2,1}}{3}, \quad y_{3,3} = \frac{16y_{3,2} - y_{2,2}}{15}
$$

فصل ششم **TYA** 

را می دهد شبیه جدول انتگرالگیری رامبرگ ، ارائه شده در بخش ۶۰۵ ، ۴ ست . یک روند تفاضلی که از روش نقطه عمیانی

 $w_{i+1} = w_{i-1} + 2hf(t_i, w_i)$ 

و روش اویلر بسرای شروع استفساده میکند را مسی توان ، برای ارائه ٔ بسط خطای مطلوب (۸۵۰۶) ، تعدیل کرد . در این تعدیل ، قباعده ٔ نقطه ٔ میانی را در افراز مناسبی از  $w_i$ ] بكارمى بريم؛ درنتيجه ، دنبالهاى از مراحل لازم است تا  $w_{i+1}$  از  $w_i$  بدست آید . روش تفــاضلی را بـه گراگ نسبت می دهند ، و تحقیق اینکه این روش معادله ٔ بسط خطای (۸۵.۶) را برقرار می کند در [۳۲] آمده است.

الگوریتم زیرروند برونیابی را بکار میبرد ، و با شروع از روش نقطه ٔ میانی پیراسته ، برای تولید تقریبها و کنتــرل خطای موضعی ایجاب میکند که عناصر قطری محاسبه شوند مگر اینکه اختــلاف آنـها کمتر از یک مقدار معین قابل تحمل باشد . مرحله ً ۱۱ الگوریتم تضمین میکند کسه ، جدول برونیابی هرگز شامل بیش از شش سطر نباشد . این نوع برش الزاما " تضمین میکند کـه خطاهای گرد کردن بر محاسبات چیره نمیشوند . اگر ، در هر مرحله، درایه آخر در سطر ششم ، یعنی y6.6 ، بهاندازه کافی دقیق نباشد ، در مرحله و ۱۲ لازم است که محاسبات برای این تقریب با اندازه گام تعدیل شدهای تکرار شود .

الگوریتم برونیابی ۶۰۶ برای تعیین یک تقریب عددی به جواب مسئلهٴ مقدار اولیهٴ  $y' = f(t, y), a \le t \le b, y(a) = \alpha$ یکاندازه گام اولیه 6 < h و یک حداکثر خطای قابل تحمل 0 < s را انتخاب میکنیم . مرحله ۰٫۰  $\cdot i = 0$  فرار می دهیم  $a = a$  ،  $a = a + 6$  ، و مرحله ۶۰۶. قرار می دهيم m = 1 مرحله ۶ .  $k = 1$  قرار می دهیم  $k = 1$ مرحله ۴ .۔ قرار میدهیم

 $h_i = 2^{-k}h$ .  $n_k = 2^k m$ ,  $t_{i,0}^{(k)} = t_i,$ 

$$
w_{i}^{(k)} = w_{i},
$$
\n
$$
w_{i,1}^{(k)} = w_{i}^{(k)} + h_{k} f(t_{i,0}^{(k)}, w_{i,0}^{(k)})
$$
\n
$$
t_{i,1}^{(k)} = t_{i,0}^{(k)} + h_{k}.
$$
\n
$$
= 1, 2, ..., n_{k} - 1, \infty
$$
\n
$$
w_{i,j+1}^{(k)} = w_{i,j-1}^{(k)} + 2h_{k} f(t_{i,j}^{(k)}, w_{i,j}^{(k)})
$$
\n
$$
w_{i,j+1}^{(k)} = w_{i,j-1}^{(k)} + 2h_{k} f(t_{i,j}^{(k)}, w_{i,j}^{(k)})
$$
\n
$$
t_{i,j+1}^{(k)} = t_{i} + (j+1)h_{k}.
$$
\n
$$
= [w_{i,n_{k}}^{(k)} + w_{i,n_{k}-1}^{(k)} + h_{k} f(t_{i,n_{k}}^{(k)}, w_{i,n_{k}}^{(k)})]/2
$$
\n
$$
= \frac{1}{2} \left[ \frac{1}{2} \left( \frac{1}{2} \right) \left( \frac{1}{2} \right)
$$

مثال ۲. مسٹله<sup>ء</sup>مقدار اولیه<sup>ء</sup>  
\n
$$
y' = -y + t + 1, 0 \le t \le 1, y(0) = 1
$$
  
\nکه دارای جواب ۲-۲ + e<sup>-1</sup> y(t) = t + e<sup>-1</sup> y(t) = 1  
\nالگوریتم برونیابی ۶.۶ رادر (۹۱.۶) با 1. = h e 10<sup>-10</sup> = 3 بکار میبریم . درمحاسیه<sup>ه</sup>  
\nW<sub>1</sub>

## $y_{1,1} = 1.0048750000$

- $y_{2,1} = 1.0048468359$ ,  $y_{2,2} = 1.0048374479$ ,
- $y_{3,1} = 1.0048397739$ ,  $y_3$ , = 1.0048374199,  $y_3$ , = 1.0048374180
- $y_{4,1} = 1.0048380071$ ,  $y_{4,2} = 1.0048374182$ ,  $y_{4,3} = 1.0048374180$ ,

 $y_{\text{a},4} = 1.0048374180$ 

 $y_{4,4}$ جون 10°10 ≤ |4, جون 10°21 ≤ | $y_{3,3} - y_{4,4}$  ستوقف می شود. مجموعه کامل تقـریبها در جـدول ۱۲۰۶ارائه شده است ، و در هر حال ۹٫<sub>۹٫۵</sub> قابل قبول است . بعلاوه ، هر w تا ده رقم اعشار دقيق است .

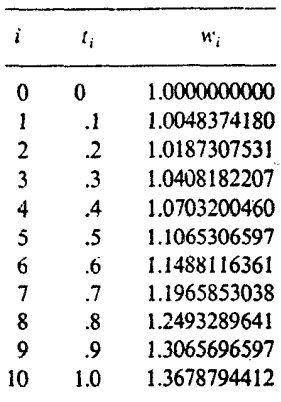

## جدول ۱۲۰۶

ائبات همگـرايي روش ارائــه شده در الگــوريتم ۶۰۶ مستلــزم نتايجي از نظريه ً مجموعیذبری است ، و می تیوان آن را در مقیاله اولیسه گراگ [۳۲] یافت . چند روند برونیایی در دسترساند، کـه در بعضی از آنها از تکنیکهای اندازهٔ گام متغیر استفاده می شود ، و تحقیق در ایسن زمینه بسیار دایسر است . برای روندهای دیگر مبتنی بر روش برونیایی، به بولیرش <sup>۱</sup> واستور ۲ تا ۲ یا ۲ تا ۲ و ۲ تا ۲ یا کتاب استتر ۳ تا ۶ تا رجوع کنید .

1. Bulirsch

3. Stetter

مجموعه تمرينات 7.6 ١ . الكوريتم برونيابي ٤٠۶ را در مسائل مقدار اوليه أزير بكار بريد:  $y' = 1 - y$ ,  $0 \le t \le 1$  (T) :  $y(0) = 0$   $h = 1$   $i \in \mathbb{N}$  $y' = -y + t + 1$ ,  $0 \le t \le 5$  (-) y(0) = 2 ؛ از 2 = h استفاده کرده، و نتایج را با تمرین ١، بخش ۵٠۶ ، و تمرین ٢ ، بخش ٤ . ۶ ، مقايسه نماييد ؛  $y' = \frac{2}{3}y + t^2 e^t$ ,  $1 \le t \le 2$  ( $\ne$ )  $\Delta$  = {1} از 1, = h استفاده كرده، ونتايج را با تمرين ١، بخش ٥.۶، وتمرين  $\Delta$  . ۲ ، بخش ۶۰۶ ، مقایسه نمایید؛  $y' = 1 + y^2$ ,  $0 \le t \le \frac{\pi}{2}$  ( = )  $\lambda = \frac{\pi}{20}$  : از  $\frac{\pi}{6} = h$  استفاده کرده، و نتایج را با تمرین ١، بخش ۵۰۶ ، و تمرین ۲ ، بخش ۶۰۶ ، مقایسه نمایید ؛  $y' = 2|t - 2|y, 0 \le t \le 5$  (  $\div$  )  $\alpha$  = (0)  $\alpha$  : از 2 = h استفاده كرده، ونتايج را با تمرين 1، بخش 0.6 ، و تمرين + ۰۲ بخش ۶۰۶ ، مقایسه نمایید ؛  $y' = 1 + t \sin(ty), \quad 0 \le t \le 2 \ (\div)$  $y(0) = 0$  : از  $h = h^{-1}$  استفاده کرده، و نتایج را با تمرین ١، بخش ۵.۶ ، و تعرین ٠٢ بخش ع. ع ، مقايسه نماييد ؛  $y' = 50t^2 - 50y + 2t$ ,  $0 \le t \le 1$  ( $\Rightarrow$ )  $y(0) = \frac{1}{3}$  ( ) ( : ( 1 = 1 + استفاده كرده ، ونتايج را با تمرين ( ، بخش ۵۰۶ ، و تمرين ( ٢ ، بخش ۶ . ۶ ، مقايسه نماييد ؛  $v' = -2v + 2t^2 + 2t$ ,  $0 \le t \le 1$  ( $\rightarrow$ )  $\alpha$  ( ) (  $\beta$  ) ( ) = 1 = ( ) = ( ) = ( ) = ( ) + ( ) = ( ) + ( ) + ( ) + ( ) + ( ) + ( ) + ( ) + ( ) + ( ) + ( ) + ( ) + ( ) + ( ) + ( ) + ( ) + ( ) + ( ) + ( ) + ( ) + ( ) + ( ) + ( ) + ( ) + ( ) + ( ) + ( ) + ( ) + ۲ ، بخش ۶۰۶ ، مقایسه نمایید . فرض کنید (P(t تعداد افتراد یک جعیت در زمان ۱ ، برحسب سال، باشد. اگر  $\cdot$   $\tau$ 

فصل ششم **TAT** 

b میزان متوسط تولد ثابت، و d میزان متوسط مرگ متناسب با انبوهی جمعیت (ناشی از ازدحام) باشد، میزان رشد جمعیت با مع*ادله<sup>ء</sup> ل*وجستی*گی* 

$$
\frac{dP(t)}{dt}=bP(t)-k[P(t)]^2,
$$

 $b = 2.9 \times 10^{-2}$   $\cdot P(0) = 50.976$   $d = kP(t)$   $d = kP(t)$  ، فرض كنيد 50.976  $k = 2.9 \times 10^{-2}$ و 10-7 × 14 = k . با استفاده ازالگوريتم ع.ع، جمعيت رابعد از پنج سال تعيين كنىد .

۸۰۶ معادلات مرتبه بالاتر و دستگاههای معادلات دیفرانسیل این بخش مشتمل برمقدمهای ازحل عددی معادلات دیفرانسیل مرتبه ٔ بالاتر تحت شرایط اولیواست . روشهای مورد بحث محدود به آنهایی است که یک معادله ٔ مرتبه ٔ بالاتر از یک را به دستگاهی از معادلات دیفرانسیل مرتبه اول تبدیل میکند . پیش از بحث درباره روند تبدیل ، نکاتی چند درباب دستگاههای معادلات دیفرانسیل مرتبه اول لازم است . یک دستگاه مرتبه m م از مسائل مقدار اولیه مرتبه اول را می توان به صورت

برای بحث وجود و یکتایی جوابهای دستگاه معادلات ، ابتدا لازم است تعریف شرط لیپ شیتس را به توابع چند متغیره تعمیم دهیم .

۶۰۶ تعریف. گوییم تابع $f(t,y_1,\ldots,y_m)$  تعریف شده بر مجموعه  $\epsilon$  $D = \{(t, u_1, \ldots, u_m) | a \le t \le b, -\infty < u_i < \infty, i = 1, 2, \ldots, m \}$  $L>0$ در شرط لیپشیتس بر  $D$  با متغیرهای  $u_1,u_2,\ldots,u_m$  صدق می کنداگر ثابتی مانند با خاصیت زیر وجود داشته باشد:  $(L, u_1, u_2, \ldots, u_m)$  و  $(t, z_1, \ldots, z_m)$  در  $(t, u_1, u_2, \ldots, u_m)$ 

$$
(9\hat{r}\cdot\hat{r}) \qquad |f(t,u_1,\ldots,u_m)-f(t,z_1,\ldots,z_m)|\leq L\sum_{j=1}^m |u_j-z_j|.
$$

با استفادها: قضیه مقدار میانگین ، می توان نشان داد که هرگاه f و مشتقاتجزئی  $(t, u_1, \ldots, u_m)$  بول آن در D پیوسته بوده و بسه ازای هسر  $i = 1, 2, \ldots, m$  و هر  $D_{\nu}$ در

$$
\left|\frac{\partial f(t, u_1, \ldots, u_m)}{\partial u_i}\right| \leq L
$$

آنگاه  $f$  درشرط لیپشیتس بر  $D$  با ثابت لیپشیتس  $L$  صدق می کند (ر .ک . بیرکف ـــ روتا [ (۱] ، صفحه ۱۰۲) . یک قضیه وجودی و یکتایی اساسی در زیر ارائه می شود .اثباتش را می توان در صفحات ۱۱۳ - ۱۱۲ بیرکف -روتا [۱۱] یافت.

قضيه ۱۷.۶ . فرض<sup>2</sup>نيم  $D = \{(t, u_1, u_2, \ldots, u_m) | a \le t \le b, -\infty < u_i < \infty \; i = 1, 2, \ldots, m \; \text{and} \; i \le k \}$ و نیز (,,u,, ,,u,, , , , ,u,) ، به/ز/ی هـر (, ...,m ، در D ییوسته و بر آن در شرط ليب شيتس صدق كنند . دراين صورت ، دستگاه معادلات ديغرانسيل مرتبه اول (ع. ۹۲) ،  $u_1(t), \ldots, u_m(t)$  تحت شــوا یطاولیــه ( ( ۹۳.۶ ) ، دارای جــواب منحصر بفرد ( ( ), u,(t ) ، بهازای  $l_1 a \le t \le b$ 

برای تحویل یک معادله دیفرانسیل مرتبه m م کلی به شکل  $y^{(m)}(t) = f(t, y, y', \ldots, y^{(m-1)}), \quad a \le t \le b,$ با شرايط اوليه َ ستگاه معادلات به  $y(a) = \alpha_1, y'(a) = \alpha_2, ..., y^{(m-1)}(a) = \alpha_m$  به يک دستگاه معادلات به
$$
u_{1}(t) = y(t), u_{2}(t) = y'(t), ..., a_{m}(t) = y^{(m-1)}(t).
$$
\n
$$
u_{1}(t) = y(t), u_{2}(t) = y'(t), ..., a_{m}(t) = y^{(m-1)}(t).
$$
\n
$$
\frac{du_{1}}{dt} = \frac{dy}{dt} = u_{2},
$$
\n
$$
\frac{du_{2}}{dt} = \frac{dy'}{dt} = u_{3},
$$
\n
$$
\vdots
$$
\n
$$
\frac{du_{m}}{dt} = \frac{dy^{(m-1)}}{dt} = y^{(m)} = f(t, y, y', ..., y^{(m-1)})
$$
\n
$$
= f(t, u_{1}, u_{2}, ..., u_{m}),
$$
\n
$$
\vdots \qquad \qquad \vdots \qquad \qquad \vdots \qquad \qquad \vdots \qquad \qquad \vdots \qquad \qquad \vdots
$$
\n
$$
\vdots \qquad \qquad \vdots \qquad \qquad \vdots \qquad \qquad \vdots \qquad \qquad \vdots \qquad \qquad \vdots
$$
\n
$$
\vdots \qquad \qquad \vdots \qquad \qquad \vdots \qquad \qquad \vdots \qquad \qquad \vdots \qquad \qquad \vdots \qquad \qquad \vdots \qquad \qquad \vdots
$$
\n
$$
\vdots \qquad \qquad \vdots \qquad \qquad \
$$

$$
u_1(a) = y(a) = \alpha_1,
$$
  
\n
$$
u_2(a) = y'(a) = \alpha_2,
$$
  
\n
$$
\vdots
$$
  
\n
$$
u_m(a) = y^{(m-1)}(a) = \alpha_m
$$

مثال (. معادله ديغرانسيل مرتبه دوم  $v'' - 2v' + 2v = e^{2t} \sin t$ ,  $0 \le t \le 1$  $(90.5)$ با شرايط اوليمه 6. - = 4, y'(0) = -.4, y'(0) را درنظر مى گيريم . با فرض (y(t) = y(t)  $u_2(t) = v'(t)$  (۹۵.۶) به دستگاه

 $u'_1(t) = u_2(t)$ ,  $(96.5)$  $u'_2(t) = e^{2t} \sin t - 2u_1(t) + 2u_2(t)$ , با شرايط اوليه؛ زير تبديل مى شود:

$$
u_1(0) = -.4,
$$
  
\n
$$
u_2(0) = -.6.
$$

 $D = \{(t, u_1, u_2) \cup 0 \le t \le 1, -\infty < u_1, u_2 < \infty\}$  واضح است که  $f_1(t, u_1, u_2) = u_2$  ( با L = 1 ، در شیرط لیب پشتس صندق می کنند ، و سر D پیبوسته است . سا فرض  $f_2(t, u_1, u_2) = e^{2t} \sin t - 2u_1 + 2u_2$ 

مسائل مقدار اولیه در معادلات دیفرانسیل معمولی **TAA** 

$$
|f_2(t, u_1, u_2) - f_2(t, z_1, z_2)|
$$
\n
$$
= |e^{2t} \sin t - 2u_1 + 2u_2 - e^{2t} \sin t + 2z_1 - 2z_2|
$$
\n
$$
\leq 2|u_1 - z_1| + 2|u_2 - z_2|;
$$
\n
$$
\leq 2|u_1 - z_1| + 2|u_2 - z_2|;
$$
\n
$$
\therefore L = 2 \quad \text{and} \quad L = 2 \quad \text{and} \quad D \quad \text{and} \quad f_2 \quad \text{and} \quad f_2 \quad \text
$$

 $t_j = a + jh$  ،  $j = 0, 1, ..., N$  بمارای هر

فصل ششم  $Y\wedge Y$ 

 $j = 0, 1, ..., N$ افراز میکنیم. نمادگذاری  $w_{ij}$  را جهت نمایش تقریب  $u_i(t_j)$  بهارای هر  $u_i(t)$ و i = 1, 2, ربع ، بماین معنیکه  $w_{ij}$  تقریب جواب i م ( $u_i(t)$  از در 1 ، یعنی نقطه شبکهای زم، است. برای شرایط اولیه، قرار می دهیم

$$
w_{1,0} = \alpha_1,
$$
  
\n
$$
w_{2,0} = \alpha_2,
$$
  
\n
$$
\vdots
$$
  
\n
$$
w_{m,0} = \alpha_m
$$

اگر فرض کنیم مقادیر ر $w_{\pi,j}, w_{\pi,j}, w_{\pi,j}, w_{\pi,j}, \ldots, w_{\pi,j}$  محاسبه  $\cdot$  وريم  $w_{1,j+1}, w_{2,j+1}, \ldots, w_{m,j+1}$  $k_{1,i} = hf_i(t_i, w_{1,i}, w_{2,i}, \ldots, w_{m,i})$ ،  $i = 1, 2, \ldots, m$  بمازای هر  $(99.5)$  $i = 1, 2, ..., m$  به از ای هر

$$
(1 \circ \circ \cdot \circ) \quad k_{2,i} = hf_i \bigg( t_j + \frac{h}{2}, w_{1,j} + \frac{1}{2} k_{1,1}, w_{2,j} + \frac{1}{2} k_{1,2}, \dots, w_{m,j} + \frac{1}{2} k_{1,m} \bigg)
$$

$$
\cdot i = 1, 2, \dots, m \text{ and } j = 1, 2, \dots, m
$$

$$
(1 \circ 1 \cdot \hat{r}) \quad k_{3,i} = hf_i \bigg(t_j + \frac{h}{2}, w_{1,j} + \frac{1}{2}k_{2,1}, w_{2,j} + \frac{1}{2}k_{2,2}, \dots, w_{m,j} + \frac{1}{2}k_{2,m}\bigg)
$$
  
  $i = 1, 2, \dots, m$ 

 $(1 \circ \mathbf{Y} \cdot \mathbf{P})$   $k_{4,i} = hf_i(t_j + h, w_{1,j} + k_{3,1}, w_{2,j} + k_{3,2}, \dots, w_{m,i} + k_{3,m})$ و ، دراین صورت ،  $i = 1, 2, ..., m$  بهازای هر

 $w_{i,j+1} = w_{i,j} + \frac{1}{6} [k_{1,i} + 2k_{2,i} + 2k_{3,i} + k_{4,i}]$  $(104.5)$ باید تسوجه داشت که لازم است تمام سیر را در رو رو رو است در معمول را است رو می را رو است در است تمام سی تعیین کــرد ، محاسبه شوند . درحالت کلی ، باید هریک از  $k_{l,\,1},k_{l,\,2},\ldots,k_{l,\,m}$  پیش از . هریک از عبارات  $k_{l+1,i}$  محاسبه شوند

مثال ٢. دستگاه مرتبه اول مثال ١، داده شده با  $u'_1 = u_2$ ,  $(105.5)$  $u'_2 = e^{2t} \sin t - 2u_1 + 2u_2$ 

مسائل مقدار اوليه در معادلات ديفرانسيل معمولي **٣٨٧** 

بمازای 1 ≤ 1 ≤ 0 ، با شرایطاولیه<sup>،</sup> زیر را درنظر میگیریم :  
\n
$$
u_1(0) = -.4,
$$
  
\n $u_2(0) = -.6$ 

روش کللاسیک میرتبه ٔ چهار رونگ ـ کوتا را برای تقریب جواب این مسئله با استفاده از . بنابر .  $w_{2,0} = -6$  بکارمیبریم .از شرایط اولیه نتیجه میشود که 4. - = 0 , w و 5. - = 0 , بنابر  $\leftarrow j = 1$  با (۱۰۲۰۶) تا (۱۰۲۰۶) با (

$$
k_{1,1} = hf_1(t_0, w_{1,0}, w_{2,0}) = hw_{2,0} = -.06,
$$
  
\n
$$
k_{1,2} = hf_2(t_0, w_{1,0}, w_{2,0})
$$
  
\n
$$
= hf_2^{2t_0} \sin t_0 - 2w_{1,0} + 2w_{2,0} = -.04,
$$
  
\n
$$
k_{2,1} = hf_1\left(t_0 + \frac{h}{2}, w_{1,0} + \frac{1}{2}k_{1,1}, w_{2,0} + \frac{1}{2}k_{1,2}\right)
$$
  
\n
$$
= h\left[w_{2,0} + \frac{1}{2}k_{1,2}\right] = -.062,
$$
  
\n
$$
k_{2,2} = hf_2\left(t_0 + \frac{h}{2}, w_{1,0} + \frac{1}{2}k_{1,1}, w_{2,0} + \frac{1}{2}k_{1,2}\right)
$$
  
\n
$$
= h\left[e^{2t_0 + .05}\right] \sin(t_0 + .05) - 2(w_{1,0} + \frac{1}{2}k_{1,1})
$$
  
\n
$$
+ 2(w_{2,0} + \frac{1}{2}k_{1,2})\right]
$$
  
\n
$$
= -.03247644757,
$$
  
\n
$$
k_{3,1} = h\left[w_{2,0} + \frac{1}{2}k_{2,2}\right] = -.06162382238,
$$
  
\n
$$
k_{3,2} = h\left[e^{2t_0 + .05}\right] \sin(t_0 + .05) - 2(w_{1,0} + \frac{1}{2}k_{2,1})
$$
  
\n
$$
+ 2(w_{2,0} + \frac{1}{2}k_{2,2})\right]
$$
  
\n
$$
= -.03152409237,
$$
  
\n
$$
k_{4,1} = h\left[w_{2,0} + k_{3,2}\right] = -.06315240924,
$$
  
\n
$$
k_{4,2} = h\left[e^{2t_0 + .1}\right] \sin(t_0 + .1) - 2(w_{1,0} + k_{3,1})
$$

فصل ششم **TAA** 

+ 2(
$$
w_{2,0}
$$
 +  $k_{3,2}$ )]  
= -.02178637298;

 $w_{1,1} = w_{1,0} + \frac{1}{6} [k_{1,1} + 2k_{2,1} + 2k_{3,1} + k_{4,1}] = -0.4617333423,$ 

و

در نتيجه ،

 $w_{2,1} = w_{2,0} + \frac{1}{6} [k_{1,2} + 2k_{2,2} + 2k_{3,2} + k_{4,2}] = -.6316312421$ مقدار <sub>W1.1</sub> تقريب [sin .1 - 2 cos .1] (V<sub>1.1</sub> ) = y(.1) = 2e<sup>2(.1)</sup> (sin .1 - 2 cos .1] تقسىريىب .  $u_2(.1) = y'(.1) = .2e^{2(.1)}[4 \sin .1 - 3 \cos .1]$ 

 $i \in [r_1, r_2, r_3]$ مقاد بر  $y_1$  و  $y_2$  ،  $y_3$  ،  $y_4$  و  $y_5$  ، مراد و اربع شده اند و مقدارواقعی [: sin t - 2 cos ]] 2021 [sin t - 2 cos ] نیز داده شده است . چون  $u_2 = u'_1$  ، مقامیر . داده نشدهاند $u_2(t)$ 

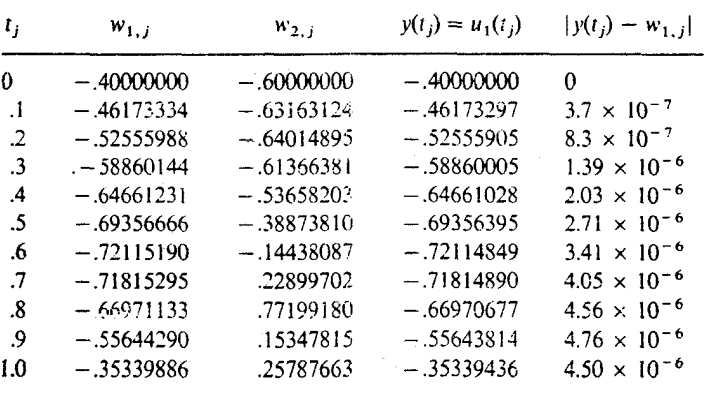

جدول ۱۳۰۶

روشهای دیگر یک مرحلهای را می توان مشابها "به دستگاهها تعمیم داد . اگر روشهایی نظیــر روش رونگ ـــ کوتــا ـــ فلبرگ بــا کنترل خطا تعمیم یافته باشند ، هر مولفه ٔ جواب عــددی( $w_{1i}, w_{2i}, \ldots, w_{mi}$ ) را باید از حیث دقت بررسی کرد . اگر مولفهای بمقدر کافی دقیق نباشد، جواب عددی $(w_{1j},w_{2j},\ldots,w_{mj})$ را باید مجددا" محاسبه کرد . روشهای چنسدموحلهای و تکنیکهای پیشگو \_اصلاحگر را نیز میتوان به سادگی به

مسائل مقدار اوليه در معادلات ديغرانسيل معمولى **٣٨٩** 

دستگاهها تعمیم داد. مجددا" ، اگر کنترل خطا بکار می رود ، هر مولفه باید دقیق ناشد.

تکنیک بسرونیایی را می توان به دستگاهها نیز تعمیم داد ، لیکن نمادگذاری کاملا" پیچیده می شود . تعمیمی از این نوع در تمرین ۴ ملاحظه می شود .

قضایای همگرایی و تخمینهای خطا برای دستگاهها خیلی شبیه آنهایی است کهبرای تک معادلات ادر بخش ۶۰۶ بررسی خواهد شد ، جز آنکه کرانیها برحسب نرمیای برداری داده شدهاند ، بحثی کــه در فصل ۸ مطرح می شود . [ مرجع خوبی برای این قضایا ، گیر  $[. \text{cm} \times \text{cm} \times \text{cm} \times \text{cm} \times \text{cm} \times \text{cm}$ 

مجموعه تمرينات ٨٠۶

با تغییر الگوریتم ۴۰۶ مىرتبه ٔ چهار پیشگو ـ اصلاحگر آدامز ، تقریب جوابهای  $\sim$   $\lambda$ دستگاههای معادلات دیفرانسیل مرتبه اول را بدست آورده ، و مسائل مقدار اولیه زير را حل كنيد :

$$
u'_1(t) = 3u_1(t) + 2u_2(t), \quad 0 \le t \le 1, \quad u_1(0) = 0, \quad (1)
$$
  

$$
u'_2(t) = 4u_1(t) + u_2(t), \quad 0 \le t \le 1, \quad u_2(0) = 1.
$$

$$
u_1(t) = \frac{1}{3}(e^{5t} - e^{-t})
$$
  $u_2(t) = \frac{1}{3}(e^{5t} + 2e^{-t})$ 

مقايسه كنيد ؛

$$
y''(t) + 2ty'(t) + t^2y(t) = e^t, \quad 0 \le t \le 2, \quad (-1)^{t}
$$
  
 
$$
y(0) = 1, y'(0) = -1.
$$

<sub>1.</sub> = h را بکار بردهو جواب را با جواب حاصل از روش به صورت سری توانبی مقایسه كنسد ؛

$$
y''(t) - 2y'(t) + 2y(t) = e^{2t} \sin t, \quad 0 \le t \le 1; \quad (\div)
$$
  
y(0) = -.4, y'(0) = -.6.

$$
t^2y'' - 2ty' + 2y = t^3 \ln t, \quad 1 \le t \le 2, \quad (z)
$$
  
y(1) = 1, y'(1) = 0.

o5. = h را بكار برده و جواب را با جواب واقعى

 $\overline{r}$ 

را حذف نمایید .

| $y(t) = \frac{7}{4}t + \frac{t^3}{2} \ln t - \frac{3}{4}t^3$                                                                                                    | 3.143 |
|----------------------------------------------------------------------------------------------------|-------|
| $y''' + 2y'' - y' - 2y = e^t$ , $0 \le t \le 3$ , $(\frac{3}{4})$                                                                                                    |       |
| $y(0) = 1$ , $y'(0) = 2$ , $y''(0) = 0$                                                                                                    |       |
| $y(0) = 1$ , $y'(0) = 2$ , $y''(0) = 0$                                                                                                    |       |
| $y(0) = 1$ , $y'(0) = 2$ , $y''(0) = 0$                                                                                                    |       |
| $y(0) = 4$ , $y'(0) = 2$ , $y''(0) = 0$                                                                                                    |       |
| $y(0) = 4$ , $y'(0) = 2$ , $y''(0) = 0$                                                                                                    |       |
| $y(0) = 4$ , $y'(0) = 2$ , $y'(0) = 0$ , $y'(0) = 0$                                                                                                    |       |
| $y(1) = 4$ , $y(0) = 3$ , $y(0) = 2e^{-t} - 2e^{-2t} + \sin t$ , $y(0) = 3$ , $y'(0) = -y(1) + 2e^{-t} + 1$ , $y(0) = 3$ , $y'(0) = -y(1) + 2e^{-t} + 1$ , $y(0) = 3$ , $y'(0) = -y(1) + 2e^{-t} + 1$ , $y(0) = 3$ , $y'(0) = -y(1) + 2e^{-t} + 1$ , $y(0) = 3$ , $y'(0) = -y(1) + 2e^{-t} + 1$ , $y(0) = 3$ , $y'(0) = 0$ , $y'(0) = -y(1) + 2e^{-t} + 1$ , $y(0) = 3$ , $y'(0) = 2$ , $y'(0) = 0$ , $y'(0) = 0$ |       |

- ۰۳ قنیم الگوریتم رونگ ــ کوتا ــ فلبرگ ۲۰۶ ، جواب دستگاهها را تقریب و تمرین F ۱ را تگرار کنید .
- ۰ ۴ . با تغییر الگوریتم بسرونیابی ۶۰۶ ، جواب دستگاهها را تقریب و تعرین ۱ را تکرار كنيــد .
- ۰۵٪ منشا<sup>ء</sup> مطالعهٴ مدلـهای ریاضی جـهت پیشگویی دینـامیک جمعیتی نمونـهای رقابتی ،

مسائل مقدار اوليه در معادلات ديفرانسيل معمولي ۳۹۱

آثار مستقل ( .ج. لوتكا <sup>1</sup> و و .ولترا <sup>٢</sup> ، كه اوايل قرن اخير منتشر شده ، مى باشد . مسئله ٔ پیشگویی دو نمونه از جمعیت را درنظر بگیرید ، که یکی شکارچی است و در  $x_1(t)$  زمان  $t$  دارای جمعیت ( $x_2(t)$  است، و از دیگری (به نام شکار)، با جمعیت تغذیه می شود . فرض کنید شکار همیشه ذخیره ً غذایی کافی دارد و میزان موالیدآن در هیر زمان متناسب با تعداد شکار زنده در آن زمان است؛ یعنی، میزان موالید (شکار) برابر (k1x1(t است ، درحـالی که میزان مرگ و میر آن هم به تعداد شکار و هم سه تعداد شکارچی زنسده در آن زمان بستگی دارد . برای سادگی، فرضکنید میزان مرکبو میر (شکار) برابر (k2x1(t)x2(t است. از آن سو، میزان موالید شکارجی:، همانطور که به تعداد شکارچیهای موجود برای تولید مثل وابسته است ، به ذخیرهٔ غذایی آن، یعنی (x1(t ، نیز بستگی دارد. به این دلیل، فرض میشود که میزان مواليد (شكارچي) برابر (k3x1(t)x2(t است. ميسزان مرگ و مير شكارچي متناسب با تعداد شکارچیهای;نده در آن زمان گرفته میشود ؛ بعنی ، میزان مرگ و میرشکارچی  $k_4x_2(t)$ برابر ( $k_4x_2(t)$  است.

$$
\frac{dx_2(t)}{dt} \quad , \quad \frac{dx_1(t)}{dt}
$$

بترتیب:تغییرات جمعیت شکار و شکارچی را ، نسبت به زمان، نشان میدهند ،مسئله با دستگاه معادلات دیغرانسیل غیر خطی

$$
\frac{dx_1(t)}{dt} = k_1 x_1(t) - k_2 x_1(t) x_2(t)
$$

$$
\frac{dx_2(t)}{dt} = k_3 x_1(t)x_2(t) - k_4 x_2(t).
$$

و

بیان مسیشود . با استفاده از روش مرتبه ٔ چهار رونگ ساکوتا ، و فرض اینکه جمعیت اوليه شكار 1000 و شكارجي 200 است و اينكه مقيادير تابت عبارتند از 3 = k1 ، ، این دستگاه را حسل کنید . نمودار جوابیهای (  $k_1 = 0.006$  ،  $k_2 = 0.002$ این مسئله را ، بسا درنظر گیرفتن هر دو جمعیت نسبت به زمان ، بکشید و پذیده

1. A. J. Lotka

فیزیکی بیان شده را شرح دهید .

۰۶ در تمرین ۰۵ مسئله ٔ پیشگویی جمعیت را در طـرح شکارچی ــ شکار درنظر گرفتیم مسئله دیگر از این نوع رقابت دو نمونه بهازای ذخیره ٔ عذایبی یکسان میباشد .اگر تعداد افراد زنده دو نمونه در زمان t با (x1(t و (x2(t نموده شوند، اغلب فرض میشودکه ، درحالی که میزان موالید هریک از نمونهها متناسب با تعداد افراد زنده ً نمونهدر آن زمان است ، میزان مرگ و میر هر یک از نمونهها به جمعیت هر دو نمونه بستگی دارد . فرضگنید جمعیت یک زوج خاص از نمونهها با معادلات

$$
\frac{dx_1(t)}{dt} = x_1(t)(4 - .0003x_1(t) - .0004x_2(t))
$$

 $\frac{dx_2(t)}{dt} = x_2(t)(2 - .0002x_1(t) - .0001x_2(t)).$ 

بیان شوند . اگر جمعیت اولیه عهر نمونه را 10,000 نفر بدانیم ، جواب این دستگاه را بدست آورید .

۶. ۹- پایداری و انتخاب روشها

دراین فصل روشهای متعددی جهت تقریب جواب یک مسئله ٔ مقدار اولیه ارائه شده است . گرچهبرای این منظور روشهای بسیار دیگری نیز موجود است ، روشهای مطرح شده دراینجا رابهاین علت انتخاب کردهایم که عموماً " سه معیار را برآورده میکنند : اول ، تعمیم آنها آنقدر روشــن است که دانشجوی سال اول آنالیز عددی چگونگی و دلیل عملکرد آنها را میفهمد ؛ دوم ، اغلــب روشهای پیچیده و پیشرفتهتر بر یک یا چند روند مطرح شده در اینجا استوارند ؛ و سوم ، یک یا چند تا از این روشها برای اغلب مسائلی که دانشجویان دورهٔ لیسانس علـوم و مهنــدسی با آن مواجهاند نتایج رضایت بخشی بدست میدهد . مطالب مورد بحث در این بخش دلیل این است که چرا از این روشها انتظار حصول نتایج رضایت بخش می رود درحالی که روشهای مشابه دیگر چنین نیستند .

در بحث روش تک گامی معروف به روش اویلر ، در بخش ۲۰۶ ، تعاریف کاملا " کلی برای همگــرایی و سازگار بودن آن ارائه شد . برای روشهای تک گامی تعریف سازگاری یک روش دقیقاً " وقتی برقبرار است که معادله ٔ تفاضلی روش با میل کردن اندازه ٔ گام به صفر

مسائل مقدار اوليه در معادلات ديغرانسيل معمولي  $T9Y$ 

به معادله و دیفترانسیل نزدیک شود؛ یعنی ، اگر اندازه گام به صفر نزدیک شود ، خطای برشی موضعی سه صفـر نزدیک گردد . تعریف همگرایی دارای مفہـوم مشابـهی است ،چون یک روش دقیقا " وقتی همگراست که جواب معادله ٔ تفاضلی با نزدیک شدن اندازه ٔ گام به صغر به جواب معادله ً ديفرانسيل نزديک شود .

نهوم دیگری از کیران خطای مسئله ، که وقتی موجود است که برای تقریب جوابیهای معادلات دیفرانسیل از روشهای تفاضلی استفاده میشود ، از عدم استفاده از نتایج دقیق منتج می شوند . در عمل ، نه شرایط اولیه و نه حسابی که متعاقبا " انجام می شود ، بهعلت خطای گرد کردن وابسته به حساب ارقام متناهی ، دقیقا " ارائه نمی شوند . در بخش ۲۰۶ دیدیم که این آمر حتی در مورد روشهای سازگار و همگرا به مشکلاتی منجر میشود . برای آنکه لااقلاین مطلب جزئا " مورد تحلیل قرار گیرد،، سعی میکنیم روشهای پایدار ، بهاین مفهوم کــه تغییرات یا انـحرافـهای جزئی در شرایط اولیه متناظرا " بـه تغییرات کوچکی در تقریبهای بعدی منجر میشود ، را مشخص کنیسم ؛ یعنی ، یک روش **پاید/ر** روشی است که بهطور پیوسته به دادههای اولیه بستگی دارد .

چون این مفہوم از پایداری یک معادلہ ٔ تفاضلی تک گامی ہنجوی مشابه شرط خوش وضعی یک معادلهٴ دیفرانسیل است ، تعجب آور نیست که در اینجا شرطالیپ شیتس ظاهر شود ، همانطور که در قضیه ٔ متناظر برای معادلات دیفرانسیل ، یعنی قضیه ۶۰۶ (صفحه ۲۰۶ ) ، آمد . اثبات این نتیجه مشکل نیست و در تعرین ۱ ملاحظه می شود .

قضيه ١٨٠۶ . هرگاه مسئله مقدار اوليه  $(109.9)$  $y' = f(t, y), a \le t \le b, y(a) = \alpha$ با روش تفاضلے کی گامی به شکل

 $w_0 = \alpha,$  $(10Y.5)$  $w_{i+1} = w_i + h\phi(t_i, w_i, h)$ 

> $^{\circ}$ تقریب شود و  $\phi(t, w, h)$  با متغیر  $w$  بر مجموعه  $D = \{(t, w, h) | a \le t \le b, -\infty < w < \infty, 0 \le h \le h_0 \}$ در شرط ليپ شيتس صدق كند ، آنگاه اين روش يايدار است .

قضایای مشابیهی نیز وجود دارند که شرایط کافی برای همگرایی و سازگار بودن روش

تک گامی را بدست میدهند . آثبات قضیه ٔ زیر را می توان در صفحات ۵۸ ــ ۵۷ از مطالب ارائه شده توسطگیر [۲۵] یافت.

قضیه<sup>ی</sup> ۱۹۰۰ مرگاه مسٹله<sup>ی</sup> مقدار اولیه<sup>ی</sup>  

$$
y' = f(t, y), \quad a \le t \le b, \quad y(a) = \alpha,
$$
  
با یوش تغا فسای تک گاهی به شکل  
 $w_0 = \alpha.$ 

$$
w_{i+1} = w_i + h\phi(t_i, w_i, h)
$$

 $\ast$ تقریب شود و  $\phi(t, w, h)$  با متغیر w بر مجموعه  $D = \{(t, w, h) | a \le t \le b, -\infty < w < \infty, 0 \le h \le h_0 \},$ ييوسته و در شرط ليپ شيتس صدق كند ، آنگاه (یک) روش تفاضلی همگراست اگر و فقط اگر سازگار باشد ، یعنی ، اگر و فقط اگر  $\phi(t, y, 0) = f(t, y) \cdot a \le t \le b$ به/زای هر

(دو) اگر خطای برشی موضعی ; $\tau_i$  به ازای هر  $i = 1, 2, ..., N$  = i در  $\tau_i | \tau_i| \leq \tau(n)$  $i = 1, 2, ..., N$  که در آن  $h \leq h \leq h$  ، آنگاه بهازای هر

$$
|y(t_i) - w_i| \le \frac{\tau(h)}{L} e^{Lt(t - a)}
$$
  
2a c<sub>i</sub>  $t_i$ 

توجهکنیدکهقسمت (دو) این قضیه تبصره داده شده در بخش ۵۰۶ در باب کنترل خطای جــامــع یک روش با کنترلْ خطای موضعی آن را توجیه میکند و نتیجه میدهد که ، وقتی خطای برشی موضعی به میزان همگرایی (O(h") باشد، خطای جساملع همان میزان همگرایی را دارد . بــه عنــوان روشی از نوع روشهای تک گامی مطرح شده ، روش پیراسته ٔ اویلر را از حیث همگرایی و پایداری مورد تحلیل قرار میدهیم .

مثال ۰۱ روش بیراسته اویلر بهصورت زیر را درنظر میگیریم:

 $w_0 = \alpha,$ 

 $w_{i+1} = w_i + \frac{n}{2} [f(t_i, w_i) + f(t_{i+1}, w_i + hf(t_i, w_i))] \cdot i = 0, 1, ..., N - 1$ بهازای

مسائل مقدار اوليه در معادلات ديفرانسيل معمولي ۳۹۵

$$
\varphi(t, w, h) = \frac{1}{2}f(t, w) + \frac{1}{2}f(t + h, w + hf(t, w)).
$$
\n
$$
h = 0
$$
\n
$$
\psi(t, w, 0) = \frac{1}{2}f(t, w) + \frac{1}{2}f(t + 0, w + 0 \cdot f(t, w)) = f(t, w),
$$
\n
$$
\phi(t, w, 0) = \frac{1}{2}f(t, w) + \frac{1}{2}f(t + 0, w + 0 \cdot f(t, w)) = f(t, w),
$$
\n
$$
\phi(t, w, 0) = \frac{1}{2}f(t, w) + \frac{1}{2}f(t + 0, w + 0 \cdot f(t, w)) = f(t, w),
$$
\n
$$
\phi(t, w, h) = \frac{1}{2}f(t, w) + \frac{1}{2}f(t + h, w + hf(t, w))
$$
\n
$$
-\frac{1}{2}f(t, w) - \frac{1}{2}f(t + h, \overline{w} + hf(t, \overline{w})),
$$
\n
$$
\phi(t, w, h) - \phi(t, \overline{w}, h) = \frac{1}{2}f(t + h, \overline{w} + hf(t, \overline{w})),
$$
\n
$$
\phi(t, w, h) - \phi(t, \overline{w}, h) \leq \frac{1}{2}L|w - \overline{w}|
$$

$$
+ \frac{1}{2}L|w + hf(t, w) - \overline{w} - hf(t, \overline{w})|
$$
  
\n
$$
\leq L|w - \overline{w}| + \frac{1}{2}L|hf(t, w) - hf(t, \overline{w})|
$$
  
\n
$$
\leq L|w - \overline{w}| + \frac{1}{2}hL^2|w - \overline{w}|
$$
  
\n
$$
= (L + \frac{1}{2}hL^2)|w - \overline{w}|.
$$

 $\mathfrak{t}_i$  از اینرو،  $\phi$  با متغیر w بر مجموعه  $\{(t, w, h) | a \le t \le b, -\infty < w < \infty, 0 \le h \le h_0\}$ 

 $h_0 > 0$ بهازای هر

 $L' = (L + \frac{1}{2}h_0L^2)$ 

در شرط لیب شیتس صدق میکند. بالاخره هرگاه  $f$  بر $\alpha < w < w < w < \{ (t, w) | a \le t \le b, -\infty < w < x \}$  بهوسته باشد ، آنگاه فه بر

 $\{(t, w, h) | a \le t \le b, -\infty < w < \infty, 0 \le h \le h_0\}$ بیوسته است؛ لسذا ، از قضبایای ۱۸۰۶ و ۱۹۰۶ همگرایی و پایداری روش پیراسته اویلر  $O(h^2)$ نتیجه مــ شود . بعلاوه ، دیدهایم که برای این روش ، خطای برشی موضعی برابر ( است . بنابراین ، همگرایی روش پیراسته اویلر نیز به میزان (O(h2 میباشد.

مسائل سربوط به سازگاری، همگرایی، و پایداری روشهای چندگامی به علت تغدد تقریبهای مربوطبه هرگام ترکیب میشوند . در روشهای تک گامی ، تقریب به استقیماً "

فقلیه تقریب قبلی نی، ہستگی دارد، در حالی که در روشهای چندگامی لاتال دو تقویتی  
فلطی کار میروند و در روشهایی که عووا" بکار میروند بیشتر. بیش از بحث در ماهیت  
مساتل روشهای کی دیر در روشهایی بیش از بحث (ام.۶) 
$$
y' = f(t, y)
$$
,  $a \le t \le b$ ,  $y(a) = a$ ,  
\n(104.9)  $y' = f(t, y)$ ,  $a \le t \le b$ ,  $y(a) = a$ ,  
\n $w_0 = a$ ,  $w_1 = a_1$ , ...,  $w_{m-1} = a_{m-1}$ ,  
\n $w_{n+1} + a_{m-1}w_n + a_{m-2}w_{n-1} + \cdots + a_0w_{n+1-m}$   
\n $= hF(t_1, h, w_{n+1}, w_{n+1}, w_{n+1-m})$   
\n $= hF(t_1, h, w_{n+1}, w_{n+1}, w_{n+1-m})$   
\n $= hF(t_1, h, w_{n+1}, w_{n+1}, w_{n+1-m})$   
\n $= hF(t_1, h, w_{n+1}, w_{n+1}, w_{n+1-m})$   
\n $= 1 + a_0 + b_0 = 0$ , so  $a_1 = a_1 + b_1 = (b - a)/N$   $a_1 = a_2 = 0$ ,  $a_1 = 0$   
\n $a_0 = 0$ ,  $m = 4$   $\sqcup$   $\square$   $\square$ 

 $+ f(t_{i-2}, w_{i-2})$ ].

مسائل مقدار اوليه در معادلات ديغرانسيل معمولي Y<sup>9</sup>Y

به شکل معادله ( ۱۰۹۰) بیان کرد . در طـول این تحلیـل دو فـرض در مورد تابع F می;توان کرد: اول اینکه ، هرگاه  $F$  (یعنی، معادله ٔ دیفرانسیل همگن باشد) ، آنگاه نیز  $F \equiv 0$  ؛ و دوم اینکه ،  $f \equiv 0$ با درنظر گرفتن دنباله به <sub>- ال</sub>یمن (۱۷ ) در نوعی شرط لیپشیتس صدق میکند ، به این معنـــی کــه ، برای تــابع معیــن  $f$  مقدار ثــابت  $C$  وجود دارد بطــوری که بـــهازای هـر  $i = m - 1, m, ..., N$ 

$$
\{w_j\}_{j=0}^N \quad \{v_j\}_{j=0}^N
$$
  

$$
|F(t_i, h, w_{i+1}, \dots, w_{i+1-m}) - F(t_i, h, v_{i+1}, \dots, v_{i+1-m})|
$$
  

$$
\leq C \sum_{j=0}^m |w_{i+1-j} - v_{i+1-j}|
$$

اینک وروشهای آدامز -بشفورث و آدامیز -مولتون، مشروط بر اینکه *آ*ل در شرط لیپشیتس صدق کند ، در هر دو شرطصدق میکنند در تمرین ۲۲مده است . خطای بر شی موضعی روش چندگامی ارائه شده به شکل معادله ( ۱۹۰۶) بهازای هر  $i = m - 1; m, \ldots, N - 1$ 

$$
\tau_{i+1} = \frac{y(t_{i+1}) + a_{m-1}y(t_i) + \cdots + a_0y(t_{i+1-m})}{h}
$$

 $- F(t_i, h, y(t_{i+1}), y(t_i), \ldots, y(t_{i+1-m}))$ است و ، مانند روشهای تک گامی ، با چگونگی عدم صدق جواب ۷ از معادله ٔ دیفرانسیل در معادله عناضلی اندازهگیری می شود.

درمورد روش چهارگامیآ دامز ـدبشفورث ، دیدهایم که

 $\tau_{i+1} = \frac{251}{720} y^{(5)}(\mu_i) h^4 \cdot t_{i-3} < \mu_i \leq t_{i+1}$  ہمازای

درحالی که خطای برشی موضعی ملاحظه شده برای روشآ دامز ـــ مولتون برابر

$$
\tau_{i+1} = \frac{-19}{720} y^{(5)}(\mu_i) k^4, \quad t_{i-2} < \mu_i < t_{i+1}
$$

 $y \in C^5[a, b]$ است ، البته به شرط اینکه  $c^5$ 

مفهوم همگــرایی روشهای چندگامی نظیر روشهای تک گامی است ؛ یعنی ، یک روش چندگامی@هگراست اگر جواب معادله ٔ تغاضلی ، وقتی اندازه گام به صفر نزدیک میشود ،

مشخص  $p(\lambda) = \lambda^m + a_{m-1}\lambda^{m-1} + \cdots + a_1\lambda + a_0$ وابسته به روش تفاضلی چندگامی  $W_0 = \alpha, W_1 = \alpha_1, ..., W_{m-1} = \alpha_{m-1}$ و  $W_{i+1} + a_{m-1}W_i + a_{m-2}W_{i-1} + \cdots + a_0W_{i+1-m}$  $= hF(t_i, h, w_{i+1}, w_i, \ldots, w_{i+1-m})$ را مشخص کنند . هرگاه بهازای هر  $i=1,2,\ldots,m$  به  $|\lambda_i|\leq |\lambda_i|$  و ریشههای با قدرمطلق 1- ریشههای ساده باشند ، آنگاه گوییم روش تفاضلی در شر*ط ریشهای ص*دق میکند . مثال ٢. ملاحظه شد که روش مرتبه عجهار آدامز ـ بشفورت را می توان به شکل  $w_{i+1} - w_i = hF(t_i, h, w_{i+1}, w_i, ..., w_{i-3})$ بیان کرد ، که در آن  $F(t_i, h, w_{i+1}, w_i, \ldots, w_{i-3}) = \frac{1}{24} [55f(t_i, w_i) - 59f(t_{i-1}, w_{i-1})]$  $+37f(t_{i-2}, w_{i-2})$  $-9f(t_{i-3}, w_{i-3})$ ];  $a_3 = -1$  بطوری که 4 $a_1 = 0 \cdot a_0 = 0 \cdot a_0 = 0$  ، و  $m = 4$ درنتیجه ، چند جملهای مشخص روش آ دامز ــ بشفور ث  $p(\lambda) = \lambda^4 - \lambda^3 = \lambda^3(\lambda - 1)$ , است ، کــه دارای ریشــههای () =  $\lambda_1$  ،  $\lambda_2 = 0$  ،  $\lambda_3 = 0$  ،  $\lambda_4 = 0$  ، میبــاشد و در شرط ، پشەاي صدق مے,کند .  $\lambda^2 = \lambda^2 - \lambda^2 - \mu^2$ روش آدامز – مولتون دارای چند جملهای مشخص مشابههی است، یعنی  $\lambda^2 = \lambda^3 - \mu^2$ 

و نیز در شرط ریشهای صدق میکند .

اهمیت شرطریشهای در ارتباطآن با سازگاری، همگرایی ، و پایداری یک روش است . پایداری یک روش چنــدگامی بــه این آمعنی است که ، بـهازای انـدازههای گام بـه قدر کامی کوچک ، انحرافات کوچکی در یک یا همه ٔ مقادیر اولیه فقط منجر به انحرافات کوچکی در مقادیر بعدی مسیشود . برای آثبات این مطلب و نظریه متکی بر آن ، خواننده را مصرا "

به ایزاکسون و کلر [۳۹] ارجاع میدهیم .

قضیه⁴ ۲۱۰۶ - یګ روش چند گامی به شگل  

$$
w_0 = \alpha, w_1 = \alpha_1, ..., w_{m-1} = \alpha_{m-1}
$$

$$
w_{i+1} + a_{m-1}w_i + a_{m-2}w_{i-1} + \cdots + a_0w_{i+1-m}
$$
  
=  $hF(t_i, h, w_{i+1}, w_i, \ldots, w_{i+1-m})$   
 $\downarrow$   
 $\frac{1}{2} \sum_{i=1}^{m} a_i \sum_{j=1}^{m} a_j \sum_{j=1}^{m} a_j \sum_{j=1}^{m} a$ 

مثال ۰۳ وش چندگامی ضمنی ارائه شده با

$$
w_{i+1} - w_{i-1} = \frac{h}{3} \left[ f(t_{i+1}, w_{i+1}) + 4f(t_i, w_i) + f(t_{i-1}, w_{i-1}) \right]
$$

در بخش ۶۰۶ به عنوان روش مرتبه ٔ چهار سیمپسون معرفی شد . چون چندجملهای مشخص این روش، یعنسی  $\lambda^2 - \lambda^2 = n(\lambda) = n(\lambda) = n(\lambda) = 1$  و  $1 - n(\lambda) = n(\lambda)$ است، این روش در شیرطریشهای صدق میکند و روشی پایدار است . لیکن ، همانطور که با درنظر گرفتن مسئله مقدار أوليهء

$$
y' = -6y + 6, \quad 0 \le t \le 1.5, \quad y(0) = 2
$$
ملاحظه میشود ، این امر ایجاب نمیکند که این روش همیشه تقریبهای دقیقی بدست دهد.  
با 1. = *۱* و ۱۱. = *،*1 ، این روش را میتوان بەطور صریح به شِکل

$$
w_{i+1} = \frac{-.8w_i + .8w_{i-1} + 1.2}{1.2}
$$

 $\kappa w_1 = e^{-.6} + 1$  به  $i = 1, 2, ..., 9$ و 1 + 0 سازمة ده از مقادير اوليه و  $w_0 = 2$  $y = e^{-6t} + 1$  مقادیر مربوطه و مقادیر دقیق جواب 1 $e^{-6t} + 1$  در جدول ۱۶.۶ ارائه شدهاند

یکی از دلایل خــطای بیشتر دراین مثال این است که ، درحالیل که روش سیمپسون پایدار است ، معادله ٔ مشخصآن دارای دو ریشه با بزرگی ۱ است . این امر سبب میشود که ایسن روش بسرای معادلات "دیفرانسیل از روشهایی که فقط دارای یک ریشه "مشخص به

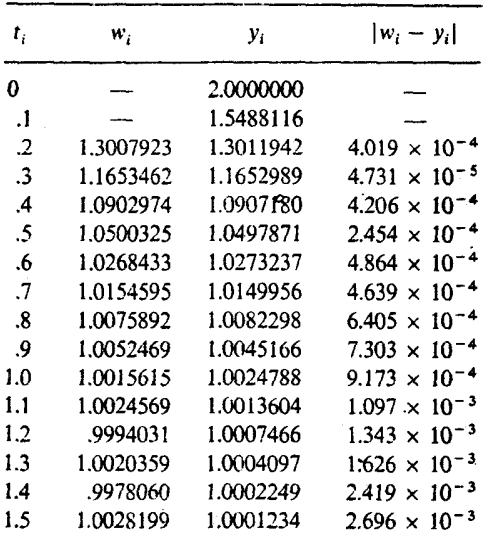

### جدول ۱۴.۶

بزرگی 1 است کمتر پایدار باشد . به این دلیل ، روشهایی که در شرطریشهای صدق میکنند و فقط دارای یک ریشه به بزرگی 1 هستند ، یعنی 1 = 2 ، را بهطور قوی *پایدار*گوییم ، درحالی کـدروشهایی با بیشتر از یک ریشه به بزرگی 1 را **بهطور ضعیف ی***ا***ید/ر م**ی *ن*امیم. دليل انتخباب ,وش آ دامز ۔بشفورث ۔مولتون ، در بخش ۶۰۶ ، به عنوان روش پیشگو ــ اصلاحگر مرتبه ٔ چهار بهجای روش میلن ــ سیمپسون از همان مرتبه ، این است که هردوروشآ دامز ـ بشفورث وآدامزـ مولتون روشهایی بهطور قوی پایدارند ؛ و درنتیجه ، تقریبهای دقیقتری را به دسته ٔ گستر دهتریاز مسائل ، نسبت به پیشگو – اصلاحگرهای متکی بر روسهای سیپسرن ر میلن که هر دو بهطور ضعیف پایدارند ، ارائه میدهند .

معادله و دیفرانسیل موجود در مثال ۱۳ ز نوع معادله "سخت" است ، معادلهای که جواب دقیق آن شامل تابعی به شکل 41 ، بهارای مقدار ثابت 2 ، است. معادلاتی از این نوع اغلب در عمل ، بخصوص در تحلیل دستگاههای کنترل معین و در مسائل جنبشی شیمی ، ظاهیر میشوند ، و مخصوصا" وقتی ۶ منفی و بزرگی آن زیاد باشد باعث دردسر هستند ،زیرابخش <sup>به</sup> از جواب به سرعت به صفر تنزل میکند . جهت بررسی مشکل مورد

بحث، وضعیتی را که با استفاده از روش تک گسامی ساده معروف به روش اویلر در مسئلهٔ مقدار أوليهء

 $(115.5)$  $y' = \lambda y$ ,  $y(0) = \alpha$ پیش میآید درنظر میگیریم . این معادله را اغلب معادله ٔ " آزمونی " می نامیم ، چونکه سادهترین نوم معادله ٔ دیفرانسیل با جوابی به شکل <sup>44</sup> است و ، اگر آنچه را که روشهای متعدد تفاضلی در این مسئله انجام مے دهند مشخص کنیم ، معیاری خوب از وضعیتی که برای حالت کلی معادله "سخت" ظاهر میشود نتیجه خواهد شد. برای روش اویلر داریم

 $w_0 = \alpha$ 

- $i = 0, 1, 2, \ldots, 0$ و، بمازای
- $w_{i+1} = w_i + hf(t_i, w_i)$  $= w_i + h \lambda w_i$  $= (1 + h\lambda)w_i,$

فرضکنیسم یک خطای  $\delta$  در مرحله ً  $j$  م روش تفاضلی حادث شود . احتمالا" گرد کردن بهارقام متناهی موجب این خطاست که به تعویض  $w_j$  با  $\delta$  +  $w_j$  در محاسبه ٔ بعدی منجر میشود. از اینرو،

> $w_{i+1} = (1 + h\lambda)(w_i + \delta),$  $w_{i+2} = (1 + h\lambda)^2 (w_i + \delta);$

و درحالت کلی،

 $w_{i+m} = (1 + h\lambda)^m (w_i + \delta)$ . درنتيجه ، خطاى حاصل از خطا در  $w_j$  برابر  $\delta$ (1+ 1) است

اگر a < d > جواب معادله ( ۱۱۲۰۶ ) ، یعنی  $\alpha e^{\lambda t}$  = ( ) ( ) ، بمطور نمایی افزایش می یابد و احتمالا" ایس خطا قابل توجه نیست.اما ، اگر a، \* \* = xe = (y(t) به صفر نزدیک میشود و ، بخصوص، اگر 1 < |Ah + 1| (یعنی ، اگر 2/A - < h ) ، خطا بهطور نمایی افزایش یافته و بر تقریب چیره میشود .

 $Q(h)$  در مورد سایر روشهای تکگامی وضعیت مشابهی برقرار است که در آن یک تابع با ایــن خــاصیت وجود دارد که معادلـه تفاضلی ، بـکار رفته در معادلـه آزمونی ، عبارت

مسائل مقدار اوليه در معادلات ديغرانسيل معمولي ۴۰۳

است از

## $w_{i+1} = Q(\lambda h)w_i$

و ، مجددا" ، وقوم تقریبهای نادقیقی ، بجز وقتی 1 > |Q(dh) ، انتظار میرود . اکثرا" در مسائل مورد بحث دستگاههای معا دلات دیفرانسیل "سختی" ظاهرمیشود ، و دراین وضعیت درنظرگرفتن معادله آزمونی که در آن ۸ عددی مختلط با قسمت حقیقی منفی است طبیعــی;تر میبــاشد . دراین حالت ، نــاحیهای از صفحه ٔ مختلطکه برای آن l / c / (2) ) ، که b = 2 ، ناحیه یا یداری مطلق روش نامیده میشود . با درنظر گرفتن مقداریاز (x ، این ناحیه مقادیریاز h را تعیین میکند که برای آنها انتظار میرود روش تقریبهای دقیقی را بسدست دهد . روشی بسرای رسیدگی به مسائل شامل معادلات سخت مناسبتراست که ناحیه ٔ پایداری مطلق آن وسیعتر باشد . وضعیت روشهای چندگامی مشابه ولی پیچیدهتراست ، زیرا روش تفاضلی را نمی توان به سادگی روشی چون معادله ( ۱۱۳۰۶) بيان کرد .

برای یک مسئله ٔ مقدار اولیه ٔ کلی

 $(119.5)$  $v' = f(t, v), a \le t \le b, v(a) = \alpha$ وقتی انتــظار "سختی" مــی رود کــه  $\partial f/\partial y$  در زیربازهای آز [a, b] منفی باشد . دراین حالت ، باید روش تفاضلی انتخاب شود که دارای وسیعترین ناحیه یپایداری مطلق است . بخصوص، روش ذوزنقه/ی

$$
(11\Delta \cdot \mathcal{F})
$$
  

$$
w_{i+1} = w_i + \frac{h}{2} [f(t_{i+1}, w_{i+1}) + f(t_i, w_i)],
$$

روشی مرتبه ۶ دوم است که در تمام نیم صفحه ٔ چپ بهطور مطلق پایدار است ، و معمولا " چنین روشی مناسب است .

مثال ۰۴ اگر روش ذوزنقهای (۱۱۵۰۶) را در مورد مسئله عقدار اولیه  $y' = -6y + 6$ ,  $0 \le t \le 1.5$ ,  $y(0) = 1$ که در مشـال ۳ سـا 1. = ۸ آمده بود ، سکار بریم ، نتایح موجود در جدول ۱۵۰۶ حاصل

مے رشــود ۔

گرچه این تقریبها کاملا" دقیق نیستند ، ولی همان است که با استفاده از 1. = h و یک روش مـرتبه ٔ دوم انتظار میرود ، و واضح است که این روش پایدار میباشد . می توان

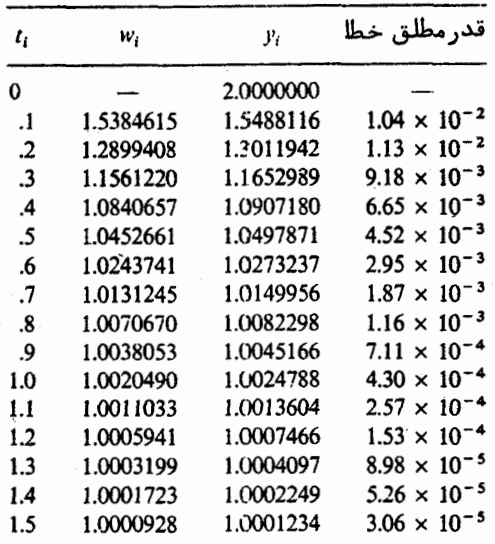

حدول ۱۵۰۶

نشان داد کـه روشهای چنسدگامی با مرتبه بزرگتر از ۲ در نعام نیم صفحه ٔ چپ بهطور مطلق يايدار نيستند .

در اینجابرای خوانندهای که اغلب انتظار مواجهه با معادلات "سخت" را داردفقط مقدار کمبی از آنچه باید بداند ارائه شده است. دراین صورت، توصیه میشود که برای بحث بیشتری دراین مطلب گیر [۳۵] مورد استفاده قرار گیرد.

در خاتمه این فصل ، بهنظر مناسب می آید که توصیههایی درباب استفاده از روشها جهت حسل مسائل مقدار اوليه ارائه شود . اغلب اين توصيهها متكي بر نتايج ارائه شده در مقالات هول<sup>ا</sup> ، انرایت <sup>۲</sup> ، فلن ۳ ، و سجویک ۴ [۳۸ ] ، منتشر شده در سال ۱۹۷۲ ، و در مقالات انرایت ، هول ، و لیندبرگ<sup>۵</sup> [ ۲۳ ] ، منتشر شده در سال ۱۹۷۵ ، و درمقالات هولوانرایت [۳۷] ، منتشر شده در سال۱۹۷۶ است . محتمل است که هر مطلبجدیدی

1. Hull 2. Enright

3. Fellen

4. Sedgwick 5. Lindberg

مسائل مقدار اوليه در معادلات ديفرانسيل معمولى ۴۰۵

درمورد این نتایج در ژورن*ال آنالیز عددی SIAM* ظاهر شود . وقتی تابعی که بایدحساب شود نسبتا " ساده باشد؛ یعنی ، نیاز به محاسبات خیلی وقتگیرنداشته با شد ، اغلب یک روند برونیابی نظیر الگوریتم ۶۰۶ موثر تر است ، درحالی که اگـر محاسبه ٔ تابع پیچیده باشد ، روش پیشگو ــ اصلاحگر آدامز مطلوب است . کاربرد روندهای رونگ ــ کوتا را باید به تعیین مقادیر اولیه در روشآدامز ، یا به مسائلی که در آنهاتابع بهسادگی محاسبه میشود و دقت مورد نیاز کم ، درحدود 4-10٪، است محدود کرد . در میورد مسائل مشکوک بینه "سخت" بودن ، روش ذوزنقهای مناسب است ، اگرچه . و شهای ما هــر انـه تری نظیــر آنـچه درگیر [۳۰] آمده است (بـخصوص، مطالب مندرج در صفحات ۱۵۶ - ۱۵۸) وجود دارند.

 $y(a) = \alpha$ .

ا درنظر بگیرید.  $t_i < \xi_i < t_{i+2}$  د هید بهارای  $\xi_i$ ی، که  $t_{i+2} < t_i$  $y'(t_i) = \frac{-3y(t_i) + 4y(t_{i+1}) - y(t_{i+2})}{2h} + \frac{h^2}{2}y'''(\xi_i)$ ((ب) قسمت (T) معادله تفاضلی  $w_{j+2} = 4w_{j+1} - 3w_j - 2hf(t_j, w_j)$   $j = 0, 1, ..., N - 2$ را پیشنهاد میکند. با استفاده از این روش،  $y' = 1 - y$ ,  $0 \le t \le 1$  $y(0) = 0$ ,  $y_0 = y(t_1) = 1 - e^{-t}$ ، وقتبی 1, = h = 1 مل کنید. مقادیر اولیه 6 = 0  $y_0 = 0$  + 1 + 1 + 0  $h = 0$ إبريد .  $w_1 = 1 - e^{-0.01}$  و  $h = 0.01 \text{ k}$  = 1 و  $h = 0.01 \text{ k}$  تكرار كنيد. ( ت ) این روش را از حیث سازگاری، پایداری، و همگرایی تحلیل کنید . ءِ .۔ روش چندگامي  $w_{i+1} = -\frac{3}{2}w_i + 3w_{i-1} - \frac{1}{2}w_{i-2} + 3hf(t_i, w_i)$  ,  $i = 2, ..., N-1$  ,  $\omega = 1$ . با مقادير اوليه » 3, wo, w1, w2 ( آ) خطای برشی موضعی را بیابید. ( به ) سازگاری ، پایداری ، و همگرایی را مورد تفسیر قرار دهید . ۰ ۷ ـ یک جواب تقریبی معادله ٔ دیفرانسیل  $y' = -y$ ,  $0 \le t \le 10$ ,  $y(0) = 1$ را با استفاده از روش میلــن ، ابتدا بــا 1 = h و سپس با 01 = h و مقادیر اولیه و  $h = .01$ و  $w_1 = e^{-h}$  در هر دو حالت ، بدست آورید . آیا تنزل h |  $h = 1$  به  $w_0 = 1$ در تعداد ارقام درست جوابهای تقریبی در 1 = t و 10 = t اثر دارد؟ در سازگاری، پایداری، و همگرایی روش ذوزنقهای زیر بحث کنید :  $\cdot$   $\lambda$  $w_{i+1} = w_i + \frac{h}{2} [f(t_{i+1}, w_{i+1}) + f(t_i, w_i)] \in I = 0, 1, ..., N - 1$ بمارای  $w_0 = \alpha$  با عمال شده بر معادله و دیفرانسیل  $y' = f(t, y), a \le t \le b, y(a) = \alpha$ . ۰۹ زند. پایداری روش تفاضلی زیر را بررسی کنید :

 $w_{i+1} + 4w_i - 5w_{i-1} = 2h[f(t_i, w_i) + 2hf(t_{i-1}, w_{i-1})]$ .  $i = 1, 2, ..., N - 1$ . w<sub>o</sub>, w<sub>1</sub> با مقادير اوليه به  $w_1$ ه ١ . مسئله<sup>ء</sup>

$$
y' = 0, \quad 0 \le t \le 10, \quad y(0) = 0
$$
\n
$$
y = 0 \quad y = 0
$$
\n
$$
y = 0 \quad y = 0
$$
\n
$$
y = 0 \quad y = 0
$$
\n
$$
y = 0 \quad y = 0
$$
\n
$$
y = 0 \quad y = 0
$$
\n
$$
y = 0 \quad y = 0
$$
\n
$$
y = 0 \quad y = 0
$$
\n
$$
y = 0
$$
\n
$$
y = 1, 2, ..., N - 1
$$
\n
$$
y = 0
$$
\n
$$
w_0 = 0,
$$
\n
$$
w_1 = \alpha_1.
$$
\n
$$
w_0 = \alpha_1.
$$
\n
$$
w_1 = \alpha_1.
$$
\n
$$
y = \alpha_1.
$$
\n
$$
y = 0, \quad w_1 = \alpha_1 \quad y = 0
$$
\n
$$
y = 0, \quad w_0 = 0,
$$
\n
$$
y = 0, \quad y = 1, 2, ..., N - 1
$$
\n
$$
y = 0 \quad y = 0
$$
\n
$$
y = 0 \quad y = 0
$$
\n
$$
y = 0 \quad y = 0
$$
\n
$$
y = 0 \quad y = 0
$$
\n
$$
y = 0 \quad y = 0
$$
\n
$$
y = 0 \quad y = 0
$$
\n
$$
y = 0 \quad y = 0
$$
\n
$$
y = 0 \quad y = 0
$$
\n
$$
y = 0 \quad y = 0
$$
\n
$$
y = 0 \quad y = 0
$$
\n
$$
y = 0 \quad y = 0
$$
\n
$$
y = 0 \quad y = 0
$$
\n
$$
y = 0 \quad y = 0
$$
\n
$$
y = 0 \quad y = 0
$$
\n
$$
y = 0 \quad y = 0
$$
\n
$$
y = 0 \quad y = 0
$$
\n
$$
y = 0 \quad y = 0
$$
\n
$$
y = 0 \quad y = 0
$$
\n<math display="block</math>

$$
w_{i+1} = w_i + \frac{9h\lambda}{24} w_{i+1} + \frac{19h\lambda}{24} w_i - \frac{5h\lambda}{24} w_{i-1} + \frac{h\lambda}{24} w_{i-2}
$$

T) چند جملهای مشخص این معادله<sup>ی</sup> تغافلی را تعیین کنید .  
(ہ) هرگاه 4، 4، و 4، و 4 ریشدهای ایس چندجملهای مشخیص باشند، آنگاه  
جواب عمومی معادله<sup>ء</sup> تفاضلی عبارت است از  

$$
w_i = c_1 β_1 + c_2 β_2 + c_3 β_3
$$

هرگاهبهازای  $j$  ای  $1$  ای $\beta_j$  اینگاه  $\beta_j$  با صعود  $i$  بهطور نمایی رشد میکند، بطوری که روشآ دا مز ـــ مولتون نـــا پایدار ً می شود . آریشههای چندجملهای مشخص را برای مقادیر متعــدد 6 > hx تعیین کنید تا بهطور آزمایشی یک مقدار h مشخص شود که بهازای مقادیر بزرگتر از آن یک ریشه 8 , ط 11 د |B وجود داشته باشد. ۱۲ ۰ تفرین ۱۱ را با استفاده از روش سیمپسون تکرار کنید .

١٣ . مسائل مقدار أوليه "سخت" زيسر را بسا استفاده از روش أويلر ، روش مرتبه "چهار رونگ ــ کوتا ، روش پیشگو ــَـ اصـَـلاحگر آ دامر ــ بشفورت و آذامر ــ مـَـولتون ، روش

| $y' = -20(y - t^2) + 2t, \quad 0 \le t \le 1, \quad (1)$                  |
|---------------------------------------------------------------------------|
| $y(0) = 0.$                                                               |
| $y(0) = 0.$                                                               |
| $y(0) = 0$                                                                |
| $y(0) = 0$                                                                |
| $y(0) = 0$                                                                |
| $y(0) = 0$                                                                |
| $y(0) = 0$                                                                |
| $y(0) = 0$                                                                |
| $y(0) = 0$                                                                |
| $y(0) = 0$                                                                |
| $y(0) = 0$                                                                |
| $y(0) = 0$                                                                |
| $y(0) = \frac{1}{4}$                                                      |
| $y(0) = \frac{1}{3}$                                                      |
| $y(1) = 32u_1 + 66u_2 + \frac{2}{3}t + \frac{2}{3}, \quad 0 \le t \le 1,$ |
| $y(1) = \frac{1}{3}, \quad u_2(0) = \frac{1}{3}.$                         |
| $y(0) = \frac{1}{3}.$                                                     |
| $y(1) = \frac{2}{3}t + \frac{2}{3}e^{-t} - \frac{1}{3}e^{-100t}$          |
| $y(0) = 1.$                                                               |
| $y(1) = 2$                                                                |
| $y(1) = e^{-20t} + \sin t.$                                               |
| $y(1) = e^{-20t} + \sin t$                                                |

h = .01 وا برای 2 ≥ t ≥ 0 و 1. = h را بسرای 1 ≥ t ≥ 2 بکار برید . جواب دقیق عبارت است از

> $y(t) = \sqrt{1 + e^{-100t}}$ . در تمرين ۵ بخش ٢٠۶ ، معادله ديفرانسيل

$$
\frac{dp(t)}{dt}=rb(1-p(t))
$$

به عنوان نمو نهای جهت مطالعه · نسبت (p(t از مخالفین کلیسای رسمی ، در اجتماعی که میزان تولدآن b است ، بدست آمد که در آن r نمایش میزان موالیدی است که مخالف کلیسا میشوند ، درحالی که لااقل یکی از والدین آنها موافق است . در آن تمرين لازم شدكه تقريبي براي (p(t با استفاده از روش اويلر ، يعني الكوريتم ١٠٤ ،

مسائل مقدار اوليه در معادلات ديفرانسيل معمولى ۴۰۹

 $r = b = b = 0$ برای مقادیر صحیح t وقتی 0.1 = 10 و 3.1 = 1 و 1. = r بدستآید و سپس تقریب p(50) با مقدار واقعی مقایسه شد. علت خطای زیاد این تقریب را شرح دهید. با  $p(50)$  استفاده از روش ذوزنقهای، که در (۱۱۵۰۶) بیان شد، تقریب دیگری برای  $l = h = 1$ با فرض مجدد 1 سال = h بدست آورید

# روشهای مستقیم حل دستگاههای خطی <sup>۷</sup>

قوانین کیــرشف درباره ٔ مدارهای الکتریکی بیان میکنند که برآیند فلوی جریان عبور کـرده از هر اتصال یک مدار صفر است ، و کل افت ولتاژ در طول هر حلقه ٔ بسته عدار صفرم باشد . اگر یتانسیل V ولت بین نقاط A و G در مدار شکل ۱.۷  $\cdot$   $B$  اعمال شود و  $v_c$  ،  $v_c$  ،  $v_c$  ،  $v_c$  ،  $v_c$  ،  $v_c$  پتانسیلهایی بترتیب در نقاط و F ، E ، D ، C و F باشناند ، با بكار بردن G به عنوان نقطه بازكشت ، قوانين  $E \cdot D \cdot C$ کیرشف ایجاب *می گن*ندکه این پتانسیلها در دستگاه معادلات خطی زیر صدق کنند . حل دستگاههایی از این نوع دراین فصل مورد بحث قرار میگیرد .  $+ 6v_t = 15 V$ ,  $-31v_h + 10v_c$  $2v_b - 8v_c + 3v_d + 3v_e$  $\neq 0$ .  $v_c - 3v_d + 2v_e$  $= 0$ .  $2v_{c} + 4v_{d} - 9v_{e} + v_{f} = 0$ ,  $12v_b + 15v_d - 47v_f = 0.$ 3 أهم  $\overline{B}$ ۷ ولت ≶ً دَ اهم ر 2اهم  $\overline{F}$  1هم  $\overline{F}$ E  $\overline{G}$ شکل ۱۰۷

the control of the control of the control of the control of the control of

## روشهای مستقیم حل دستگاههای خطی 111

حــل دستگــاههــایــی از ایــن نــوع درایــن فصــل مــوردبحــث قــرار میگیرد .

 $\lim_{n\to\infty}\frac{\Phi_n}{\sqrt{n}}\left(\lim_{n\to\infty}\frac{1}{n}\int_{\mathbb{R}^n}\frac{d\mu}{\sqrt{n}}\left(\frac{d\mu}{\sqrt{n}}\right)^n\frac{1}{n}\int_{\mathbb{R}^n}\frac{d\mu}{\sqrt{n}}\left(\frac{d\mu}{\sqrt{n}}\right)^n\frac{1}{n}\frac{d\mu}{\sqrt{n}}\int_{\mathbb{R}^n}\frac{d\mu}{\sqrt{n}}\left(\frac{d\mu}{\sqrt{n}}\right)^n\frac{1}{n}\int_{\mathbb{R}^n}\frac{d\mu}{\sqrt{n}}\frac{d\mu}{\sqrt{n}}\int_{\math$ 

 $\label{eq:2.1} \mathcal{L}(\mathcal{L}^{\mathcal{L}}(\mathcal{L}^{\mathcal{L}}(\mathcal{L}^{\mathcal$ 

 $\label{eq:1} \mathcal{A}_{\mathcal{M}}(x) = \mathcal{A}_{\mathcal{M}}(x) \mathcal{A}_{\mathcal{M}}(x)$ 

 $\label{eq:1.1} \frac{1}{\sqrt{2\pi}}\left[\frac{1}{\sqrt{2\pi}}\left(\frac{1}{2\pi}\left(1+\frac{1}{2\pi}\left(\frac{1}{2\pi}\right)\right)-\frac{1}{2\pi}\left(\frac{1}{2\pi}\left(\frac{1}{2\pi}\right)\right)\right)\right]^{2}$ 

When  $\tilde{S}$  is denoted by the set of the set of  $\tilde{S}$  , and  $\tilde{S}$  is a set of the  $S$ 

دستگاههای معادلاتخطی با اکثر مسائل مهندسی و علوم در ارتباطند ، همانطور کسه به کاربردهای باضیات در علوم اجتما عی و مطالعه کمی تجارت و مسائل اقتصادی ارتباط دارند. دراین فصل ، روشهای مستقیم حل دستگاه خطی

$$
E_1: \n a_{11}x_1 + a_{12}x_2 + \cdots + a_{1n}x_n = b_1, \\
E_2: \n a_{21}x_1 + a_{22}x_2 + \cdots + a_{2n}x_n = b_2, \\
\vdots \qquad \vdots \qquad \vdots \qquad \vdots \\
E_n: \n a_{n1}x_1 + a_{n2}x_2 + \cdots + a_{nn}x_n = b_n
$$

نسبت به  $x_1, \ldots, x_n$  با مقادیر مفروض  $a_{i,j}$  ،بمازای هر $i,j = 1, 2, \ldots, n$ ، ،و  $b_i$  ، بمازای هر مرحله جوابی ، فقطتابع خطاهای گردگردن ، بدست می دهند . برای ارائه ٔ مطلب ، معرفی چند مفهوم مقدماتی از جبر خطی نیز لازم است.

روشهای تقـریب جـواب دستگاههای خطـی با روشهای تکراری در فصل ۸ بررسی مى شونىــد .

۱۰۷ د ستگاههای معادلات خطی برای حل یک دستگاه خطی، مانند (۱۰۷) ، انجام سه عمل روی معادلات مجاز است:  $E_i$  (1) میتوان معادله (  $E_i$  را در ثابت ناصفر ( ضرب کردو نتیجه را بهجای معادله) . قرار داد. این عمل را با  $(E_i) \rightarrow (E_i)$  مشخص می کنیم ر استیجه را به  $E_i$  در ثابت  $\lambda$  و افزودن آن به معادله $E_i$  نتیجه را به  $E_i$ 

روشهای مستقیم حل دستگاههای خطی به ۴۱۳

. جای معادله ٔ  $E_i$  قرار داد. این عمل را با  $(E_i) \rightarrow (E_j) \rightarrow (E_i + \lambda E_j)$  مشخص می گنیم  $(E_i) \leftrightarrow (E_j)$  ) (۳) می توان ترتیب معادلات  $E_i$  و  $E_i$  را تعویض کرد. این عمل را با مشخص مے,کنیم . با انجام یک رشته از اعمیال فیوق، میتوان یک دستگاه خطی را به دستگاهی خطی، با همان مجمـوعه جواب، که خیلی سادهتر حل میشود تبدیل کرد. در مثال بعد این رشته از اعمال تشریح میشوند .

#### مثال ٠. جهار معادله  $E_1$ :  $x_1 + x_2 + 3x_4 = 4$ ,  $E_2$ :  $2x_1 + x_2 - x_3 + x_4 = 1$ ,  $(Y \cdot Y)$  $3x_1 - x_2 - x_3 + 2x_4 = -3$  $E_{\lambda}$ :  $E_4$ :  $-x_1 + 2x_2 + 3x_3 - x_4 = 4$ ,

 $\mathbf{X}_1 \bullet \mathbf{X}_2$ رانسبت به مجهولات  $\mathbf{x}_1 \bullet \mathbf{x}_2 \bullet \mathbf{x}_3 \bullet \mathbf{x}_4$  و  $\mathbf{x}_1 \bullet \mathbf{x}_2$  حل می $\mathbf{x}_2 \bullet \mathbf{x}_3$  و است جهت حـذف مجهـول x1 از معـادلات  $E_3 + E_3 + E_4 + E_4$  بـوسيلــهَّ اعمـــال  $(E_4 + E_1) \rightarrow (E_4)$  +  $(E_3 - 3E_1) \rightarrow (E_3)$  +  $(E_2 - 2E_1) \rightarrow (E_2)$ 

$$
E_1: x_1 + x_2 + 3x_4 = 4,
$$
  
\n
$$
E_2: -x_2 - x_3 - 5x_4 = -7,
$$
  
\n
$$
E_3: -4x_2 - x_3 - 7x_4 = -15,
$$
  
\n
$$
E_4: 3x_2 + 3x_3 + 2x_4 = 8,
$$

 $E_4$  حاصل می شود ، که مجددا" معادلات جدید را برای سادگی با  $E_1 + E_2 + E_3 + E_4$  ، و تشان دادمایم .

\n
$$
E_4
$$
 و پریک دستیگاه، ی<sub>2</sub> را جهیست حسیف فه ی<sub>2</sub> یا و ی<sub>2</sub> و سیلده اعمسیال ی<sub>2</sub>

\n\n\n $E_2 \to E_2$ \n

\n\n $E_3 \to (E_3)$ \n

\n\n $E_4 + 3E_2 \to (E_4)$ \n

$$
E_1: x_1 + x_2 + 3x_4 = 4,
$$
  
\n
$$
E_2: -x_2 - x_3 - 5x_4 = -7,
$$
  
\n
$$
E_3: 3x_3 + 13x_4 = 13,
$$
  
\n
$$
E_4: -13x_4 = -13,
$$

حاصل مىشود .

حال دستگاه معادلات (۴۰۷) دروضعیتی است که فرم مثلثی یا تحویل یافته نامیده

روشهای مستقیم حل دستگاهمهای خطی ۴۱۵

ت

$$
a_{i1}x'_1 + a_{i2}x'_2 + \cdots + a_{in}x'_n = b_i
$$
\n
$$
\lambda a_{i1}x'_1 + \lambda a_{i2}x'_2 + \cdots + \lambda a_{in}x'_n = \lambda b_i
$$
\n
$$
\lambda a_{i1}x'_1 + \lambda a_{i2}x'_2 + \cdots + \lambda a_{in}x'_n = \lambda b_i
$$
\n
$$
c_{i1}x'_{i2} + \cdots + \lambda a_{in}x'_n = \lambda b_i
$$
\n
$$
c_{i2}x'_{i3} + \cdots + \lambda c_{i(n)}x'_{i(n-1)}x'_n + \cdots + \lambda c_{in}x'_n
$$
\n
$$
c_{i(n-1)}x'_n + \cdots + \lambda c_{i(n-1)}x'_n + \cdots + \lambda c_{i(n-1)}x'_
$$

در اجترای محتاسبات مثال ۱، واقعا " لازم نیست همه معادلات در هر مرحله به تغصیل نوشته شوند یا متغیرهای  $x_1 \leftarrow x_2 + x_3 + x_4$  ، و  $x_4 \leftarrow x_4$  محـاسبات تکرار شونسد، زیرا آنها همیشه درهمان ستون باقی می مانند . تنها تغییری که از دستگاهی بددستگاهی رخ میدهددرضرایب مجهولات و مقادیر طرف راست معادلات است . بماین دلیل ،اغلب یکدستگاه خطی با یک ماتریس که شامل همه اطلاعات لازم ، منتها فشرده ، جهت تعیین جوابهای آن است جایگزین میشود.

 $m$  تعریف ۲۰۷ . یک م*ا*عریس n در m آرایهای مستطیلی از عنـاصر با n سطر و m ستون است که در آن نه تنبها مقدار یک عنصر ، بلکه محل آن در آرایه نیز ، حائز اهمیت است .

 $\eta \times n$ برای نمایش یک ماتـریس  $n \times n$  (  $n \times n$  ) از حرف بزرگی نظیر  $A$  ، و برای نمایش درایه ٔ واقع در محل تلاقی سطر i م و ستون j م آن از حروف کوچک با زیرنویس  $\cdot$ مضاعف، نظیر  $a_{ij}$  ، استفاده می شود؛ یعنی

$$
A = (a_{ij}) = \begin{bmatrix} a_{11} & a_{12} & \cdots & a_{1m} \\ a_{21} & a_{22} & \cdots & a_{2m} \\ \vdots & \vdots & & \vdots \\ a_{n1} & a_{n2} & \cdots & a_{nm} \end{bmatrix}
$$

## ۴۱۶ فصل هفتم

 $1 \times n$  ماتریس

 $A = [a_{11} \quad a_{12} \quad \cdots \quad a_{1n}]$ یک برد)ر سطری n بعدی ، و ماتریس | × n

$$
A = \begin{bmatrix} a_{11} \\ a_{21} \\ \vdots \\ a_{n1} \end{bmatrix}
$$

یک برد*ا*ر ستونبی n بعدی نامیده میشوند . معمولا " زیرنویس غیر لازم در بردارها حذف و برای نمادگذاری از یک حرف کوچک سیاه استفاده می شود . مثلا" ،

$$
\mathbf{x} = \begin{bmatrix} x_1 \\ x_2 \\ \vdots \\ x_n \end{bmatrix}
$$

یک بردار ستونی و

 $\mathbf{y} = \begin{bmatrix} y_1 & y_2 & \cdots & y_n \end{bmatrix}$ یک بردار سطری را نمایش می دهند.

مثال ۰۲ ماتریس

$$
A = \begin{bmatrix} 2 & -1 & 7 \\ 3 & 1 & 0 \end{bmatrix}
$$

یک ماتــریس 3 × 2 با 2 = 1،  $a_{11} = 7$ ،  $a_{12} = -1$ ،  $a_{11} = 2$  با  $2 \times 3$ ، و . است $a_{23} = 0$ 

یک ماتریس n در (1 + n) را میتوان برای نمایش دستگاه خطی

$$
a_{11}x_1 + a_{12}x_2 + \cdots + a_{1n}x_n = b_1, a_{21}x_1 + a_{22}x_2 + \cdots + a_{2n}x_n = b_2, \vdots \qquad \vdots \qquad \vdots \qquad \vdots a_{n1}x_1 + a_{n2}x_2 + \cdots + a_{nn}x_n = b_n
$$

بكار برد ، ابتدا با ساختن

روشهای مستقیم حل دستگاههای خطی **YIY** 

$$
A = \begin{bmatrix} a_{11} & a_{12} & \cdots & a_{1n} \\ a_{21} & a_{22} & \cdots & a_{2n} \\ \vdots & \vdots & & \vdots \\ a_{n1} & a_{n2} & \cdots & a_{nn} \end{bmatrix}
$$

$$
\mathbf{b} = \begin{bmatrix} b_1 \\ b_2 \\ \vdots \end{bmatrix}
$$

 $\left| \begin{array}{c} \cdot \\ \cdot \\ \cdot \end{array} \right|$ 

و سپس از تلفیق این دوماتریسی بهنام م*ا*تریس *اف*زوده تشکیل میشود :

و

$$
[A, b] = \begin{bmatrix} a_{11} & a_{12} & \cdots & a_{1n} & b_1 \\ a_{21} & a_{22} & \cdots & a_{2n} & b_2 \\ \vdots & \vdots & & \vdots & \vdots \\ a_{n1} & a_{n2} & \cdots & a_{nn} & b_n \end{bmatrix}
$$

که درآن خط چین اغلب برایتفکیک ضرایب مجمولات از مقادیر طرف راست بکار می رود .

مثال ۳. تکرار اعمال موجود در متبال ۱ با نماد ماتریس، ابتدا بررسی ماتریس افزوده وابسته به دستگاه (٢٠٧) ، يعنى

$$
(\mathbf{v} \cdot \mathbf{v}) \qquad \begin{bmatrix} 1 & 1 & 0 & 3 & 4 \\ 2 & 1 & -1 & 1 & 1 \\ 3 & -1 & -1 & 2 & -3 \\ -1 & 2 & 3 & -1 & 4 \end{bmatrix}
$$

 $\cdot$   $(E_3 - 3E_1) \rightarrow (E_3) \cdot (E_2 - 2E_1) \rightarrow (E_2)$  را موجب میشود . اجرای اعمال مربوط به  $E_1$  $E_4 + E_1 \rightarrow (E_4)$ و (E4 + E4) در (۲۰۷) با تغییرات لازم روی سطرهای مرسوطه از ماتریس افزوده ( ٧٠٧) ، ماتريس متناظر دستگاه (٣٠٧) را بدست می دهد:

$$
(\lambda \cdot \mathsf{Y}) \qquad \begin{bmatrix} 1 & 1 & 0 & 3 & 4 \\ 0 & -1 & -1 & -5 & -7 \\ 0 & -4 & -1 & -7 & -15 \\ 0 & 3 & 3 & 2 & 8 \end{bmatrix}
$$

**فصل هفتم** به المستوفي المستوفي المستوفي **۴۱۸** 

با اجرای آخرین تغییرات ، ماتریس افزوده ٔ متناظر دستگاه (۴۰۷) حاصل میشود :

$$
(9. \mathsf{Y}) \qquad \begin{bmatrix} 1 & 1 & 0 & 3 & 4 \\ 0 & -1 & -1 & -5 & -7 \\ 0 & 0 & 3 & 13 & 13 \\ 0 & 0 & 0 & -13 & -13 \end{bmatrix}.
$$

حال می توان این ماتریس را به دستگاه خطی (۴۰۷) متناظر آن تبدیل و جوابهای پسرو نامیده میشود . در بخشهای بعد ، شرایطی برای دستگاه خطی که بتوان تحت آنها این روش را بکار برد بررسی میشود.

$$
1.9
$$
\n
$$
1.9
$$
\n
$$
1.9
$$
\n
$$
x_1 + 3x_2 - x_3 + x_4 = 5
$$
\n
$$
2x_2 + x_3 + x_4 = 7
$$
\n
$$
2x_2 + x_3 + x_4 = 7
$$
\n
$$
2x_2 + x_3 + x_4 = 7
$$
\n
$$
3x_4 = 9
$$
\n
$$
3x_4 = 9
$$
\n
$$
2x_1 + x_2 - x_3 = 3
$$
\n
$$
2x_1 - x_2 + 3x_3 = 0
$$
\n
$$
-x_1 - 2x_2 + x_3 = -5
$$
\n
$$
3x - y + 2z = -3
$$
\n
$$
2x + y - z = -3
$$
\n
$$
2x + y - z = -3
$$
\n
$$
2x + y - z = -3
$$
\n
$$
2x + y - z = -3
$$
\n
$$
2x + y - z = -3
$$
\n
$$
2x + y - z = -3
$$
\n
$$
2x + y - z = -3
$$
\n
$$
2x + y - z = -3
$$
\n
$$
2x + y - z = -3
$$
\n
$$
2x + y - z = -3
$$
\n
$$
2x + y - z = -3
$$
\n
$$
3x - y + 2z = -3
$$
\n
$$
3x - y + 2z = -3
$$
\n
$$
3x - y + 2z = -3
$$
\n
$$
3x - y + 2z = -3
$$
\n
$$
3x - y + 2z = -3
$$
\n
$$
3x - y + 2z = -3
$$
\n
$$
3x - y + 2z = -3
$$
\n
$$
3x - y + 2z = -3
$$
\n
$$
3x - y + 2z = -3
$$
\n
$$
3x - y + 2z = -3
$$
\n
$$
3x - y + 2z = -3
$$
\n
$$
3x - y + 2z = 3
$$
\n
$$
3x - y + 2z = -3
$$
\n<math display="block</math>

#### روشهای مستقیم حل دستگاههای خطی ۴۱۹

- $x_1 + 2x_2 = 3$ ,  $(1)$  $x_1 - x_2 = 0.$  $x_1 + 2x_2 = 3$ ,  $($   $\div$  )  $-2x_1 - 4x_2 = 6$ .  $x_1 + 2x_2 = 3$ ,  $(7)$  $2x_1 + 4x_2 = 6$ .  $0 \cdot x_1 + x_2 = 3$ ,  $(z)$  $2x_1 - x_2 = 7$ .
- **۳ . با استفاده از روشهای این بخش سعی کنید دستگاههای خطی زیر را حل کنید . شرح** دهید چرا این روش درهر حالت که جوابی نمیتوان بدست آورد ناموفق است .
	- $x_1 + x_2 + x_4 = 2$  (T)  $2x_1 + x_2 - x_3 + x_4 = 1$ ,  $-x_1 + 2x_2 + 3x_3 - x_4 = 4$  $3x_1 - x_2 - x_3 + 2x_4 = -3.$  $x_1 + x_2 - x_3 = 3$  $($   $\div$  )  $-x_1 + x_2 + x_3 = 2$  $x_1 + 3x_2 - x_3 = 8.$  $x_1 + x_2 - x_3 = 3$ ,  $($   $\downarrow$   $)$  $-x_1 + x_2 + x_3 = 2$  $x_1 + 3x_2 - x_3 = 6.$
- درباره هر دسته از معادلات زیر ، از دیدگاه هندسی ، چه نظری میتوان ارائه داد :  $\cdot$   $\mathbf{r}$ 
	- $(1)$  $2x + y = -1$ ,  $x + y = 2$ ,  $x - 3y = 5$ .
	- $2x + y + z = 1, (x)$  $2x + 4y - z = -1$ .
	- ۵ . اثبات قضيه 1.γ , ا كامل كنيد.
- ۰۶ فرضکنیددریک دستگاه زیستشناسی n نوع حیوان و m منبع غذایی وجود داشته  $b_i$  باشد. همچنیسن،  $x_j$  جمعیت نسوع j م، بهازای هر  $n, ..., n-1$  ، و روزانه قابل استفاده غذای نم را نشان دهد؛ و نیز <sub>di</sub> متوسط مقدار غذای نم
۴۲۰٪ فصل هفتم

مصرف شده بوسیله<sup>ء</sup> یک فرد از نوع *ز*م باشد. دستگاه خطی  $a_{11}x_1 + a_{12}x_2 + \cdots + a_{1n}x_n = b_1$  $a_{21}x_1 + a_{22}x_2 + \cdots + a_{2n}x_n = b_2$  $a_{m1}x_1 + a_{m2}x_2 + \cdots + a_{mn}x_n = b_m$ نشان دهنده ٔ تعادلی است که درآن یک ذخیره ٔ غذایی روزانه جهت تامین متوسط مصرف روزانه ً هر نوع وجود دارد.

$$
\mathbf{v} \cdot \mathbf{x} = (x_j) = [1000, 500, 350, 400] \cdot A = (a_{ij}) = \begin{bmatrix} 1 & 2 & 0 & 3 \\ 1 & 0 & 2 & 2 \\ 0 & 0 & 1 & 1 \end{bmatrix}
$$

۲۰۷ حذف گاوسی و جایگذاری پسرو روند کلی حذف گاوسی که در دستگاه خطی

$$
E_1 \cap a_{11}x_1 + a_{12}x_2 + \cdots + a_{1n}x_n = b_1,
$$
  
\n
$$
E_2 \cap a_{21}x_1 + a_{22}x_2 + \cdots + a_{2n}x_n = b_2,
$$
  
\n
$$
\vdots \qquad \vdots \qquad \vdots
$$
  
\n
$$
E_n \cap a_{n1}x_1 + a_{n2}x_2 + \cdots + a_{nn}x_n = b_n
$$

بکار میرود شبیه روندی که در مثال ۳ دنبال شد اعمال میشود . ماتریس افززوده ً A را به صورت

$$
(11 \cdot Y) \qquad \tilde{A} = [A, b] = \begin{bmatrix} a_{11} & a_{12} & \cdots & a_{1n} & a_{1,n+1} \\ a_{21} & a_{22} & \cdots & a_{2n} & a_{2,n+1} \\ \vdots & \vdots & \ddots & \vdots & \vdots \\ a_{n1} & a_{n2} & \cdots & a_{nn} & a_{n,n+1} \end{bmatrix}
$$

تشکیـل می،دهیم ، کـه در آن A ماتریس متشکل از ضرایب و درایههای موجود در ستون  $a_{i,n+1} = b_i$  ( $i = 1, 2, ..., n$ ) م مقادیر b را مشخص می کنند ؛ یعنی ، بمازای هر  $(n + 1)$  $\alpha_{11} \neq 0$  مشروط بر اینکه  $a_{11} \neq 0$  ، اعمال متناظر با $(E_1) \rightarrow (E_1)$  ،  $\alpha_{11} \neq 0$  ، بمازای هر  $x_1$  به جهت حدف ضریب  $x_1$  در هریک از این سطرها انجام میشود. گرچه انتظار مه رود درایههای سطرهای n....3 x تغییر یابند ، ولی برای سادگی نمادگذاری مجددا" درایه موجود در سطر ، م و ستون ز م را با ajj نشان میدهیم . با بخاطرسپردن این مطلب، یک روند متوالی را بهازای  $1 - n, \ldots, n - i = 2, 3, \ldots$  دنبسال میکنیم و، مشروط  $j = i + 1, i + 2, ..., n$ بر اینکه  $a_{ii} \neq 0$  ، عمل  $(E_i - (a_{ii}/a_{ii})E_i) \rightarrow (E_i)$  با بمازای هر انجنام منیدهینم . اینن امیر x را در هر سطر زیر سطر i م بهازای همه مقیادینی  $i = 1, 2, \ldots, n-1$  حذف مـیکند (یعنی ، ضـریب را بـه صفر تبدیل میکند) . ماتریس حاصل په شکل

$$
\tilde{A} = \begin{bmatrix} a_{11} & a_{12} & \cdots & a_{1n} & a_{1,n+1} \\ 0 & a_{22} & \cdots & a_{2n} & a_{2,n+1} \\ \vdots & \vdots & \ddots & \vdots & \vdots \\ 0 & \cdots & 0 & a_{nn} & a_{n,n+1} \end{bmatrix}
$$

خواهد بود که در آن ، هما نطور که در بالاگفته شد ، انتظار نمی رود مقادیر ii، با مقادیر نظیر در ماتریس اصلــی  $\tilde{A}$  مطابقت داشته باشد. این ماتریس دستگاهی خطی با همان مجموعه جواب (١٥٠٧) ارائه مى دهد. چون اين دستگاه خطى معادل مثلثى شكل است ، ُیعنے ِ به شکل

$$
a_{11}x_1 + a_{12}x_2 + \cdots + a_{1n}x_n = a_{1,n+1},
$$
  
\n
$$
a_{22}x_2 + \cdots + a_{2n}x_n = a_{2,n+1},
$$
  
\n
$$
\vdots \qquad \vdots
$$
  
\n
$$
a_{nn}x_n = a_{n,n+1}.
$$

است ، روش جایگذاری پسرو را می توان اجرا کرد . با حل معادله ۱۱ م نسبت به x, نتیجه مے,شود که

$$
x_n = \frac{a_{n,n+1}}{a_{nn}}
$$

با حل معادله (1 - 1) م نسبت به  $x_{n-1}$  و استفاده از  $x_n$  نتیجه می شود

$$
x_{n-1} = \frac{[a_{n-1,n+1} - a_{n-1,n}x_n]}{a_{n-1,n-1}} \n\therefore x_{10} = 0 \Rightarrow x_{11} = 2, ..., 2, 1 \Rightarrow x_{12} = 0 \Rightarrow x_{13} = 0 \Rightarrow x_{14} = 0 \Rightarrow x_{15} = 0 \Rightarrow x_{16} = 0 \Rightarrow x_{17} = 0 \Rightarrow x_{18} = 0 \Rightarrow x_{19} = 0 \Rightarrow x_{10} = 0 \Rightarrow x_{11} = 0 \Rightarrow x_{12} = 0 \Rightarrow x_{13} = 0 \Rightarrow x_{14} = 0 \Rightarrow x_{15} = 0 \Rightarrow x_{16} = 0 \Rightarrow x_{17} = 0 \Rightarrow x_{18} = 0 \Rightarrow x_{19} = 0 \Rightarrow x_{10} = 0 \Rightarrow x_{11} = 0 \Rightarrow x_{12} = 0 \Rightarrow x_{13} = 0 \Rightarrow x_{14} = 0 \Rightarrow x_{15} = 0 \Rightarrow x_{16} = 0 \Rightarrow x_{17} = 0 \Rightarrow x_{18} = 0 \Rightarrow x_{19} = 0 \Rightarrow x_{10} = 0 \Rightarrow x_{11} = 0 \Rightarrow x_{12} = 0 \Rightarrow x_{13} = 0 \Rightarrow x_{14} = 0 \Rightarrow x_{15} = 0 \Rightarrow x_{16} = 0 \Rightarrow x_{17} = 0 \Rightarrow x_{18} = 0 \Rightarrow x_{19} = 0 \Rightarrow x_{10} = 0 \Rightarrow x_{11} = 0 \Rightarrow x_{12} = 0 \Rightarrow x_{13} = 0 \Rightarrow x_{14} = 0 \Rightarrow x_{15} = 0 \Rightarrow x_{16} = 0 \Rightarrow x_{17} = 0 \Rightarrow x_{18} = 0 \Rightarrow x_{19} = 0 \Rightarrow x_{10} = 0 \Rightarrow x_{11} = 0 \Rightarrow x_{10} = 0 \Rightarrow x_{11} = 0 \Rightarrow x_{12} = 0 \Rightarrow x_{13} = 0 \Rightarrow x_{14} = 0 \Rightarrow x_{15} = 0 \Rightarrow x_{16} = 0 \Rightarrow x_{17} = 0 \Rightarrow x_{18} = 0 \Rightarrow x_{19} = 0 \Rightarrow x_{10} = 0 \Rightarrow x_{11} = 0 \Rightarrow x_{12} = 0 \Rightarrow x_{13} = 0 \Rightarrow x_{14} = 0 \Rightarrow x_{15} = 0 \Rightarrow x_{16} = 0 \Rightarrow x_{17} = 0 \Rightarrow x_{18
$$

ىت

نیست ، زیرا دراین صورت مرحله ٔ

$$
\left(E_i - \frac{a_{i,k}^{(k)}}{a_{kk}^{(k)}} E_k\right) \to E_i
$$

یا غیر قابل اجــراست (این در صــورتــی اســت کــه یکــی از  $a_{n-1}^{(n-1)},\ldots,a_{n-1}^{(n-1)},$  صفــر باشد) یا روند جایگذاری پسرو را نمیتوان انجام داد (در حالتی که am = 0). این مطلبالزاما " به معنی حل ناپذیری دستگاه خطی نیست ، بلکه روش حل باید تغییر یابد. این مطلب در مثال زیر تشریح میشود.

$$
E_1: \quad x_1 - x_2 + 2x_3 - x_4 = -8,
$$
\n
$$
E_2: \quad 2x_1 - 2x_2 + 3x_3 - 3x_4 = -20,
$$
\n
$$
E_3: \quad x_1 + x_2 + x_3 = -2,
$$
\n
$$
E_4: \quad x_1 - x_2 + 4x_3 + 3x_4 = 4
$$
\n
$$
E_5: \quad x_1 - x_2 + 4x_3 + 3x_4 = 4
$$
\n
$$
E_6: \quad x_1 - x_2 - x_3 + 3x_4 = 4
$$

$$
\tilde{A} = \tilde{A}^{(1)} = \begin{bmatrix} 1 & -1 & 2 & -1 & -8 \\ 2 & -2 & 3 & -3 & -20 \\ 1 & 1 & 1 & 0 & -2 \\ 1 & -1 & 4 & 3 & 4 \end{bmatrix}
$$

و ، با اجرای اعمال<br>و ، با اجرای اعمال

$$
(E_2 - 2E_1) \to (E_2), \quad (E_3 - E_1) \to (E_3),
$$
  

$$
(E_4 - E_1) \to (E_4),
$$

$$
(E_4 - E_1) \rightarrow (E_4),
$$

$$
(E_4 - E_1) \rightarrow (E_4),
$$
\n
$$
\tilde{A}^{(2)} = \begin{bmatrix} 1 & -1 & 2 & -1 & -8 \\ 0 & 0 & -1 & -1 & -4 \\ 0 & 2 & -1 & 1 & 6 \\ 0 & 0 & 2 & 4 & 12 \end{bmatrix}.
$$

چون عنصر :  $a_{22}^{(2)}$  ، بهنام عنصر محوری، صفراست ، روند را به شکل معمول نمی توان ادامه داد . لیکس عمـل ( $(E_j)\!\leftrightarrow\! (E_j)$  مجاز است ، درنتیجه ، برای تعیین اولین عنصر ناصفر ،

## فصل هفتم ۴٢۴

عناصر  $a_{42}^{(2)}$  و  $a_{42}^{(2)}$  بررسی میشوند . چون 0 ≠  $a_{32}^{(2)}$  ، با انجام عمل (E<sub>2</sub>) → (E<sub>2</sub>) ماتریس جدیدی که با

$$
\tilde{A}^{(2)} = \begin{bmatrix} 1 & -1 & 2 & -1 & -8 \\ 0 & 2 & -1 & 1 & 6 \\ 0 & 0 & -1 & -1 & -4 \\ 0 & 0 & 2 & 4 & 12 \end{bmatrix}
$$

 $\tilde{A}^{(3)}$  نموده میشود بدست میآید. چون قبلا" x2 از  $E_4$  و  $E_4$  حذف شده است،  $\tilde{A}^{(3)}$  همان است و محاسبه با عمل  $(E_4 + 2E_3) \rightarrow (E_4 + 2E_4)$  ادامه می یابد ، که نتیجه می دهد

$$
\tilde{A}^{(4)} = \begin{bmatrix} 1 & -1 & 2 & -1 & -8 \\ 0 & 2 & 1 & 1 \\ 0 & 0 & -1 & -1 & -4 \\ 0 & 0 & 0 & 2 & 4 \end{bmatrix}
$$
  
11.22 - 1  
22.33 - 4  
33.44 - 12  
4

$$
x_4 = \frac{4}{2} = 2,
$$
  
\n
$$
x_3 = \frac{[-4 - (-1)x_4]}{(-1)} = 2,
$$
  
\n
$$
x_2 = \frac{[6 - x_4 - (-1)x_3]}{2} = 3,
$$
  
\n
$$
x_1 = \frac{[-8 - (-1)x_4 - 2x_3 - (-1)x_2]}{(1)} = -7.
$$

مثال 1 روشــن میکند کــه اگر بهازای1 -ـ n , . , , n = إی 0 =  $k = 0$  ، چه باید  $\lambda$ کرد . در ستون k ام (1-4) از سطر k ام تما سطر n م باید در جستجوی اولین درایه  $d_{nk}$  ناصفـر بسود. هـرگاه بــهازای p ای که  $p \leq n \leq k+1 \leq n$  ،  $\mathbb{C} \neq a$  . آنگاه باید عمل را جهت تعیین الشکل آب با منافس است آب است است است است کا است است که آب این است که است است آب این است  $(E_k) \leftrightarrow (E_{\scriptscriptstyle \rm F})$  $a_{nk}^{(k)}$  می دهیم ، و غیره. هرگاه بهازای  $k, k+1, \ldots, n$  ،  $a_{nk}^{(k)} = 0$  ،  $a_{nk}^{(k)} = 0$  ، می توان نشان داد (ر .ک. قضیه ۱۶۰۲ ، صفحه ۴۵۲ ) که این دستگاه خطی فاقد جواب منحصر بفرد است و روندمتوقف می شود . بالاخره ، هرگاه 0 = am ، این دستگاه خطی فاقد جواب منحصر

بفرد است و مجددا" روند متوقف میشود. برای خلاصه کردن تمام روند حذف گاوسی با جایگذاری پسرو ، الگوریتم زیر ارائه میشود .

> الگوریتم حذف گاوسی باجایگذاری پسرو ۱۰۷ برای حل دستگاه خطی

 $E_1$ :  $a_{11}x_1 + a_{12}x_2 + \cdots + a_{1n}x_n = b_1 \equiv a_{1,n+1}$  $E_2$ :  $a_{21}x_1 + a_{22}x_2 + \cdots + a_{2n}x_n = b_2 \equiv a_{2,n+1}$  $E_n$ :  $a_{n1}x_1 + a_{n2}x_2 + \cdots + a_{nn}x_n = b_n \equiv a_{n,n+1}$ 

ماتریس افزوده ٔ زیر را میسازیم :

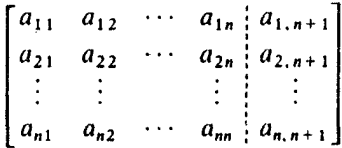

 $i = 1$  مرحله ٩. قرار می دهيم ١ **۰۰ مرحله ۰٫۲** اگر ۵ = a<sub>ii</sub> ، به مرحله ۴ میرویم  $\cdot$  اگر  $a_{ii} = 0$  ، به مرحله ۳ می رویم  $a_{ii} = 0, a_{i+1,i} = 0, \ldots, a_{p-1,i} = 0$ هرحله ۳۰ . و ضکنیم ۶ عددی صحیحباشدبطوری که  $a_{ni} \neq 0$ . ولی  $\cdot$  وجود داشته باشد، عمل (E<sub>n</sub>) ++ (E<sub>n</sub>) را انجام داده و به مرحله e ۴ میرویم اگر چنین p ای موجود نباشد، دستگاهفاقدجواب منحصر بفرد است و روند متوقف میشود .  $m_{ii} = a_{ii}/a_{ii}$  . فرض كنيسم بسمازاي  $i + 1, i + 2, ..., n$  ، و اعصال را انجام میدهیم .  $(E_i - m_{ii} E_i) \rightarrow (E_i)$ مرحله ۰۵ ق. از را به نمی افزاییم. مرحله و. اگر i < n ، به مرحله r می رویم .  $\alpha$  اگر  $i = i \rightarrow i$  ، به مرحله ۷ می $\alpha$ ویم مرحله ، ٧ . أكر () = ann ، دستگاه فاقد جواب منحصر بغرد است و روند متوقف مى شود .  $a_{nn} \neq 0$  اگر  $1$ 

و

 $\bullet$ 

 $x_n = a_{n,n+1}/a_{nn}$ (T) قرار میدهیم)  $i = n - 1, n - 2, ..., 2, 1$ را بمازای هر  $x_i = [a_{i, n+1} - \sum_{i=i+1}^{n} a_{ij}x_j]/a_{ii}$  ( - ) مىكنيم . مرحله ۰٫ روند تمام خواهد بود.

مثال ۲ . ٪ هدف از این مثال این است که نشان دهیم اگر الگوریتم ۱۰۷ موفق نباشد چه پیش میآید . محاسبات روی دو دستگاه زیر همزمان انجام میشود .

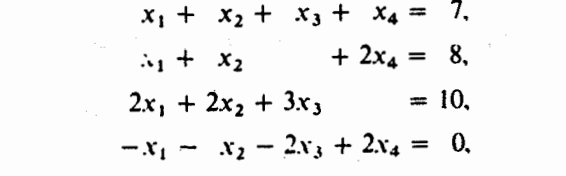

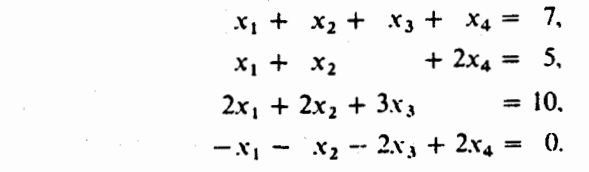

$$
\tilde{A} = \begin{bmatrix} 1 & 1 & 1 & 1 & 7 \\ 1 & 1 & 0 & 2 & 8 \\ 2 & 2 & 3 & 0 & 10 \\ -1 & -1 & -2 & 2 & 0 \end{bmatrix}
$$

$$
\tilde{A} = \begin{bmatrix} 1 & 1 & 1 & 1 & 7 \\ 1 & 1 & 0 & 2 & 5 \\ 2 & 2 & 3 & 0 & 10 \\ -1 & -1 & -2 & 2 & 0 \end{bmatrix}
$$

 $i = 1 \cdot 1$  \*  $i = 1$  $a_{ii} = a_{11} = 1 \neq 0.7$  مرحله؟

مرحله ۶.

$$
m_{ji} = m_{j1} = a_{1j}/1 = a_{1j}.
$$
  
\n
$$
j = 2, \quad m_{12} = 1,
$$
  
\n
$$
j = 3, \quad m_{13} = 2,
$$
  
\n
$$
j = 4, \quad m_{14} = -1,
$$
  
\n
$$
(E_2 - E_1) \rightarrow (E_2),
$$
  
\n
$$
(E_3 - 2E_1) \rightarrow (E_3),
$$
  
\n
$$
(E_4 + E_1) \rightarrow (E_4).
$$

ماتریسها میشوند:

و

$$
\tilde{A} = \begin{bmatrix} 1 & 1 & 1 & 1 & 7 \\ 0 & 0 & -1 & 1 & 1 \\ 0 & 0 & 1 & -2 & -4 \\ 0 & 0 & -1 & 3 & 7 \end{bmatrix}
$$
  

$$
\tilde{A} = \begin{bmatrix} 1 & 1 & 1 & 1 & 7 \\ 0 & 0 & -1 & 1 & -2 \\ 0 & 0 & 1 & -2 & -4 \\ 0 & 0 & -1 & 3 & 7 \end{bmatrix}
$$
  

$$
\tilde{A} = \begin{bmatrix} 1 & 1 & 1 & 1 & 7 \\ 0 & 0 & -1 & 1 & -2 \\ 0 & 0 & -1 & 3 & 7 \end{bmatrix}
$$
  

$$
\tilde{A} = 2 \cdot \Delta^{s} = 2 \cdot \Delta^{s}
$$
  

$$
\tilde{A} = 2 \cdot \Delta^{s} = 2 \cdot \Delta^{s}
$$

$$
a_{ii} = a_{22} = 0. \gamma
$$
مطه  
مرحله° 7. 0 =  $a_{33} = a_{44} = 0. \gamma$   
الگوریتم' ایجاب مسیکند کیەروند متوقفوهیچجوابی برایهریکازدستگاهپاہدستانیاید .  
جہت بررسیدقیقتراشکالکار، (E₄ + E₃) → (E₄) نید.

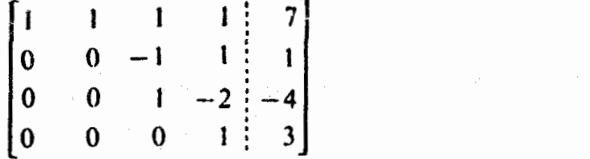

6  
\n
$$
\begin{bmatrix}\n1 & 1 & 1 & 1 \\
0 & 0 & -1 & 1 & -2 \\
0 & 0 & 1 & -2 & -4 \\
0 & 0 & 0 & 1 & 3\n\end{bmatrix}
$$
\n
$$
x_1 + x_2 + x_3 + x_4 = 7,
$$
\n
$$
-x_3 + x_4 = 1,
$$
\n
$$
x_3 - 2x_4 = -4,
$$
\n
$$
x_4 = 3,
$$
\n
$$
x_1 + x_2 + x_3 + x_4 = 7,
$$
\n
$$
-x_3 + x_4 = 7,
$$
\n
$$
x_4 = 3,
$$
\n
$$
x_1 + x_2 + x_3 + x_4 = 7,
$$
\n
$$
-x_3 + x_4 = 7,
$$
\n
$$
x_4 = 3,
$$
\n
$$
x_1 + x_2 + x_3 + x_4 = -2,
$$
\n
$$
x_3 - 2x_4 = -4,
$$
\n
$$
x_4 = 3,
$$
\n
$$
x_4 = 3,
$$
\n
$$
x_5 = -4 + 2x_4 = 2
$$
\n
$$
x_6 = -4 + 2x_4 = 2
$$
\n
$$
x_7 = 2x_4 - 3, x_8 = -4 + 2x_5 = 2
$$
\n
$$
x_9 = -4 + 2x_4 = 2
$$
\n
$$
x_1 = 3,
$$
\n
$$
x_1 = -2, x_2 = -4 + 2x_4 = 2
$$
\n
$$
x_2 = -2, x_3 = -4 + 2x_4 = 2
$$
\n
$$
x_3 = -4 + 2x_4 = 2
$$
\n
$$
x_4 = -2,
$$
\n
$$
x_5 = -4 + 2x_4 = 2
$$
\n
$$
x_6 = -4, x_7 = -2
$$
\n
$$
x_7 = 2, x_7 = 2, x_8 = -2, x_9 = -2, x_1 = -2, x_2 = 2, x_4 = 3, x_9 = -2, x_1 = -2, x_2 = 2, x_4 = 3, x_9 = -2, x_1 = -2, x_2 = 2, x
$$

 $\tilde{A}^{(1)}, \ldots, \tilde{A}^{(n)-1}$  گرچه الگوریتم ۱۰۷ را میتوان مانند ساختمان ماتریسهای افزوده و ها نگریست ، لیکن محاسبات در یک ماشین حساب فقط با یکار بر دن یک آرایه و در (1 + n)

برای ذخیره ، باجایگزینی ساده ٔ مقدار قبلی aj با مقدار جدید آن در هر مرحله ، انجام میشود . همچنین ، ذخیرهسازی مضارب  $m_{ii}$  در محل  $a_{ii}$  سودمند است ، چون  $a_{ii}$  ، به  $i = i + 1, i + 2, ..., n = 1, 2, ..., n-1$  ازای هر  $1, 2, ..., n-1$  ، دارای مقــدار صفر خواهد بود بنابراین ، A را می توان بوسیله ٔ مضارب زیر قطر اصلی و بوسیله ٔ درایههای ناصفر رو و بالای قطـر اصلی («)A نوشت . این مقادیر را می توان جهت حل دیگر دستگاههای خطی  $( . 9.9$ شامل ماتریس اصلی A بکار برد.  $( . 9.9$ 

هنگام مقایسه تکنیکهای حل دستگاههای خطی، علاوه بر مقدار حافظه لازم ، به بررسی مفــاهیم دیگر نیز نیاز داریم . یکی از اینـها اثر خطای گردکردن ، و دیگری مقدار زمان لازم جهت انجام کامل محاسبات است . این دو مطلب به تعداد اعمال حسابی لازم جهت حل کردن یک مسئله عادی بستگی دارند . درحالت کلی ، مقدار وقت لازم جهت ضرب یا تقسیم در یک ماشین حساب تقریباً " یکسان بوده ، و بهطور قابل ملاحظهایبیشتر از وقت لازم جهت جمع یا تفریق است . لیکن ، تفاوتهای واقعی در زمان اجرا به دستگاه محاسبه بخصوصی کنه بکار میرود بستگی دارد. برای اینکه روند شمارش اعمال را برای یک روش مغروض تشریح کنیم ، اعمال لازم جهت حل یک دستگاه خطی نمونه با n معادله و n مجهول را بسا استفاده از الگوریتم ۱۰۷ میشماریم . بسه علت اختلاف زمان ، تعداد جمع و تغریقها را جدا از تعداد ضرب و تقسیمها می شماریم .

در این الگوریتم تا مرحله ٔ چهار هیچ عمل حسابی انجام نمیشود. اولین خطادر این مرحله نیباز بنه انجام (i - i) تقسیم دارد. جنایگزینی معادله (E) با معادله "نیاز به ضرب  $m_{ji}$  در هر جمله معادله (Ej) دارد؛ درنتیجه ، جععا (Ej) نیاز به نابه  $(E_j - m_{ji} E_i)$ (n - i)(n - i + 1)) ضرب لازم میشود. پس از اتمام این امر ، هر جمله ٔ معادله ٔ حاصل از جمله ٔ نظیر آن در (E) تفریق میشود ، که (n - i)(n - i + 1) تفریق را سبب میشود. بهارای هر 1 - n ... . 1 . 2 . اعمال لازم در مرحله عبهار عبارت است از نقسیمها / ضربیها / (n - i) + (n - i) (n - i) + (n - i)

- ا + i i)(i i)(i i)(i + i)(ii i)(ii i)(ii ii) نتيجتا " ، تعداد كل اعمال لازم در اين مرحله عبارتند از
- : تقسيمها / ضربها  $\sum_{i=1}^{n-1} (n-i)(n-i+2) = (n^2+2n)\sum_{i=1}^{n-1} (1-2(n+1))\sum_{i=1}^{n-1} i + \sum_{i=1}^{n-1} i^2$

۴۳۰ فصل هفتم مستخدم المستخدم المستخدم المستخدم المستخدم المستخدم المستخدم المستخدم المستخدم المستخدم

$$
= (n^{2} + 2n)(n - 1) - 2(n + 1)\frac{(n)(n - 1)}{2}
$$

$$
+ \frac{(n - 1)(n)(2n - 1)}{6}
$$

$$
= \frac{2n^{3} + 3n^{2} - 5n}{6}
$$
lence, the equation is:\n
$$
2n + 3n + 3n^{2} - 5n = 0
$$

$$
\sum_{i=1}^{n-1} (n-i)(n-i+1) = (n^2+n) \sum_{i=1}^{n-1} (n-1)(n-1+1) \sum_{i=1}^{n-1} i + \sum_{i=1}^{n-1} i^2
$$
  
=  $(n^2+n)(n-1) - (2n+1) \frac{(n)(n-1)}{2}$   
+  $\frac{(n-1)(n)(2n-1)}{6}$   
=  $\frac{n^3-n}{3}$ .

تنها مرحله ٔ دیگرالگوریتم ۱۰۷ که به اعمال حسابی نیازمند است مرحله ٔ ۷ میباشد ، که در آن ( آ ) بیک تقسیم لازم دارد و ( ب ) (i - i) ضرب و بیرای هیر جعله مجموع (n - i - 1) جمع ، و سپس به یک تفریق و یک تقسیم نیازمند است . تعداد کل اعمال مرحله *۷ عب*ارت است از

$$
\begin{aligned}\n &\text{Im} \, \text{Im} \, \
$$

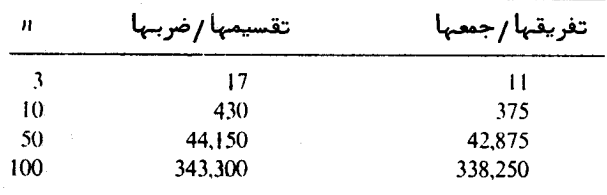

## مجموعه تمرينات 202 دستگاههای خطی زیر را ، در صورت امکان ، با استفاده از الگوریتم ۱۰۷ حل کنید ،  $\cdots$ و تعيين كنيد آيا تعويض سطرها لازم است .  $x_1 - x_2 + 3x_3 = 2$ ,  $(\mathsf{T})$  $3x_1 - 3x_2 + x_3 = -1.$  $x_1 + x_2 = 3.$  $\frac{1}{4}x_1 + \frac{1}{8}x_2 + \frac{1}{6}x_3 = 9.$  $( - )$  $\frac{1}{2}x_1 + \frac{1}{4}x_2 + \frac{1}{5}x_3 = 8.$  $\frac{1}{2}x_1 + x_2 + 2x_3 = 8$  $x_1 + \frac{1}{2}x_2 + \frac{1}{3}x_3 + \frac{1}{4}x_4 = \frac{1}{6}$  ( $\neq$ )  $\frac{1}{2}x_1 + \frac{1}{3}x_2 + \frac{1}{4}x_3 + \frac{1}{5}x_4 = \frac{1}{7}$  $\frac{1}{3}x_1 + \frac{1}{4}x_2 + \frac{1}{5}x_3 + \frac{1}{6}x_4 = \frac{1}{8}$  $\frac{1}{4}x$ , +  $\frac{1}{5}x$ , +  $\frac{1}{6}x$ , +  $\frac{1}{7}x$ <sub>4</sub> =  $\frac{1}{9}$ . ۲ ۰ دستگاههای خطی زیر را ، در صورت امکان ، با استفاده از الگوریتم ۱۰۷ حل کنید ، و تعيين كنيد آيا تعويض سطرها لازم است .  $4.01x_1 + 1.23x_2 + 1.43x_3 - .73x_4 = 5.94.$  $(1)$  $1.23x_1 + 7.41x_2 + 2.41x_3 + 3.02x_4 = 14.07$  $1.43x_1 + 2.41x_2 + 5.79x_3 - 1.11x_4 = 8.52,$  $-0.73x_1 + 3.02x_2 - 1.11x_3 + 6.41x_4 = 7.59.$  $3.333x_1 + 15920x_2 - 10.333x_3 = 15913,$  $(-)$  $2.222x_1 + 16.71x_2 + 9.612x_3 = 28.544$

$$
1.5611x_1 + 5.1791x_2 + 1.6852x_3 = 8.4254.
$$

**۳۰۷ - جبر خطی و معکوس کردن ماتریس** مفهوم ماتریس در دو بخش قبل بهعنوان روش مناسبی برای بیان و حل یک دستگاه خطی

فصل هفتم  $rrr$ 

معرفی شد. مطالب این بخش مربوطبه جبر ماتریسها و هر طریقهای است که می توان آن را برای حل مسائل مربوط به دستگاههای خطی بکار برد .

 $\mu \times n$  تعریف ۳۰۷ . دو ماتریس  $A$  و  $B$  را مس*اوی گوییم* اگرهردوازیک اندازه ، مثلا " ۱۱ × ۱۱۱  $a_{ij} = b_{ij}$  ,  $j = 1, 2, ..., n$  و  $i = 1, 2, ..., m$  ,  $j = 1, 2, ..., m$ 

مثال ۰۱ فرض کنیم  $A = \begin{bmatrix} 2 & -1 & 7 \\ 3 & 1 & 0 \end{bmatrix}, \qquad B = \begin{bmatrix} 2 & -1 & 7 \\ 3 & 1 & 0 \end{bmatrix}, \qquad C = \begin{bmatrix} 2 & 3 \\ -1 & 1 \\ 7 & 0 \end{bmatrix}$  $A \neq C$   $A = B$   $A = B$  ،  $A = B$ 

دو عمــل مهم کــه روی ماتریسها انجام میشود جمع دو ماتریس و ضرب یک عدد حقیقی در یک ماتریس است.

 $A \rightarrow B$  تعریف ۴.۷ . هرگاه  $A \in B$  هر دو ماتریسهایی  $n \times m \times m$  باشند، آنگاه مجموع  $A \in B$  $i = 1, 2, \ldots, m$ . که بسا $A + B$  نموده مسیشود ، ماتریس  $n \times m$ ی است که بمازای هر . درایدهای آن  $a_{ij} + b_{ij}$  است $i = 1, 2, ..., n$ 

تعریف ۵.۷ . هرگاه A ماتریسی m x n و a عددی حقیقی باشد، آنگاه حاصل ضرب  $i = 1, 2, ..., m$ و A ، که با A نموده میشود، ماتریس  $m \times n$  ی است که بمازای هر  $\lambda a_{ij}$ و  $\lambda a_{ij}$  1 = 1 درایههای آن  $\lambda a_{ij}$  است

**مثال ۰۲** فرض کنیم  $A = \begin{bmatrix} 2 & -|1 & 7 \\ 3 & 1 & 0 \end{bmatrix}$   $B = \begin{bmatrix} 4 & 2 & -8 \\ 0 & 1 & 6 \end{bmatrix}$   $C = \begin{bmatrix} 1 & 2 & 3 \\ 4 & 5 & 6 \end{bmatrix}$  $\lambda = -2, \mu = 3$ و 3 =  $\lambda = -2$ . دراین صورت

$$
A + B = \begin{bmatrix} 2+4 & -1+2 & 7-8 \ 3+0 & 1+1 & 0+6 \end{bmatrix} = \begin{bmatrix} 6 & 1 & -1 \ 3 & 2 & 6 \end{bmatrix};
$$
  
\n
$$
B + A = \begin{bmatrix} 6 & 1 & -1 \ 3 & 2 & 6 \end{bmatrix};
$$
  
\n
$$
(A + B) + C = \begin{bmatrix} (2+4) + 1 & (-1+2) + 2 & (7-8) + 3 \ (3+0) + 4 & (1+1) + 5 & (0+6) + 6 \end{bmatrix} = \begin{bmatrix} 7 & 3 & 2 \ 7 & 7 & 12 \end{bmatrix};
$$
  
\n
$$
A + (B + C) = \begin{bmatrix} 7 & 3 & 2 \ 7 & 7 & 12 \end{bmatrix};
$$
  
\n
$$
\lambda(A + B) = \begin{bmatrix} -2(6) & -2(1) & -2(-1) \ -2(3) & -2(2) & -2(6) \end{bmatrix} = \begin{bmatrix} -12 & -2 & 2 \ -6 & -4 & -12 \end{bmatrix};
$$
  
\n
$$
\lambda A + \lambda B = \begin{bmatrix} -4 & 2 & -14 \ -6 & -2 & 0 \end{bmatrix} + \begin{bmatrix} -8 & -4 & 16 \ 0 & -2 & -12 \end{bmatrix} = \begin{bmatrix} -12 & -2 & 2 \ -6 & -4 & -12 \end{bmatrix};
$$
  
\n
$$
(\lambda + \mu)A = (-2+3)A = \begin{bmatrix} 2 & -1 & 7 \ 3 & 1 & 0 \end{bmatrix};
$$
  
\n
$$
\lambda A + \mu A = -2A + 3A = \begin{bmatrix} -4 & 2 & -14 \ -6 & -2 & 0 \end{bmatrix} + \begin{bmatrix} 6 & -3 & 21 \ 9 & 3 & 0 \end{bmatrix}.
$$
  
\n
$$
= \begin{bmatrix} 2 & -1 & 7 \ 3 & 1 & 0 \end{bmatrix};
$$
  
\n
$$
\lambda(\mu A) = (-2)(3A) = \begin{bmatrix} -12 & 6 & -42 \ -18 & -6 & 0 \end{bmatrix};
$$
  
\n
$$
[A\mu)A = [(-
$$

فرض کنیسم ماشریسی کسه همه درایههای آن صفر است بهطور خلاصه با  $O$  نموده شود ، و A – ماتریسی ساشد کـه درایههای آن  $a_{ij}$  – است . میتوانیم خواص کلی جمع ماتریسی و ضـرب اسکالر را در زیــر فـهرست کنیم . آین خواص برای اینکه مجموعه ٔ همه

فصل هفتم ۴٣۴

ماتریسیای n × n بر با درایمهای حقیقی را بسمعنوان یک فض*ای بردا*ری روی میدان اعداد حقيقي طبقهبندي كند كافي است. (ر ك. نوبل ل [ ۴۵ ] ، صفحات ۴۶۳ ــ ۴۶۰ )

در مثال ٢، خواص ( آ ) ، ( ب ) ، ( ث ) ، ( ج ) ، و ( ح ) براى ما تريسهاى خاص داده شده در آنجـا بررسی شـدند . درستی همـهٔ این خواص بهسادگی تحقیق میشود . (ر .ک. تمرين ۰۵)

 $d$ تعریف ۰٫۷۰۷ نومی کنیم A یک ماتریس  $n \times n$ و B یک ماتریس  $n \times n$  باشد. ح*اصل*  $C$  خرب  $A \in B$  ، که با  $AB$  نموده میشود ، ماتریس  $m \times p$ ای مانند  $C$  است که درایههای ۲ن c<sub>ii</sub>، بەصورت زیرند:

$$
i = 1, 2, ..., p \quad j = 1, 2, ..., m \quad \text{and}
$$
\n
$$
c_{ij} = \sum_{i=1}^{n} a_{ik} b_{kj} = a_{i1} b_{1j} + a_{i2} b_{2j} + \dots + a_{in} b_{nj}
$$

محاسبه در از از این مسرب در ایدهای سطیر نم هر در در ایدهای نظیر آنها در ستون

1. Noble

روشهای مستقیم حل دستگاههای خطی  $rr\Delta$ 

 $i$ بر م  $B$  و با جمع این حاصل ضربیها تعیین میشود ؛ یعنی

$$
[a_{i1} \quad a_{i2} \quad \cdots \quad a_{in}] \begin{bmatrix} b_{1j} \\ b_{2j} \\ \vdots \\ b_{ni} \end{bmatrix} = c_{ij}
$$

که در آن

$$
c_{ij} = a_{i1}b_{1j} + a_{i2}b_{2j} + \cdots + a_{in}b_{nj} = \sum_{k=1}^{n} a_{ik}b_{kj}
$$

این مطلب نشان میدهد که چـرا باید تعداد ستونهای A برابر تعداد سطرهای B باشد  $\cdot$ تا حاصلضرب AB تعريف شود

$$
A = \begin{bmatrix} 2 & 1 & -1 \\ 3 & 1 & 2 \\ 0 & -2 & -3 \end{bmatrix}, \qquad B = \begin{bmatrix} 3 & 2 \\ -1 & 1 \\ 6 & 4 \end{bmatrix},
$$
  
\n
$$
C = \begin{bmatrix} 2 & 1 & 0 \\ -1 & 3 & 2 \end{bmatrix}, \qquad D = \begin{bmatrix} 1 & -1 & 1 \\ 2 & -1 & 2 \\ 3 & 0 & 3 \end{bmatrix}.
$$
  
\n
$$
AD = \begin{bmatrix} 2 & 1 & -1 \\ 3 & 1 & 2 \\ 0 & -2 & -3 \end{bmatrix} \begin{bmatrix} 1 & -1 & 1 \\ 2 & -1 & 2 \\ 3 & 0 & 3 \end{bmatrix} = \begin{bmatrix} 1 & -3 & 1 \\ 11 & -4 & 11 \\ -13 & 2 & -13 \end{bmatrix}
$$
  
\n
$$
DA = \begin{bmatrix} 1 & -1 & 1 \\ 2 & -1 & 2 \\ 3 & 0 & 3 \end{bmatrix} \begin{bmatrix} 2 & 1 & -1 \\ 3 & 1 & 2 \\ 0 & -2 & -3 \end{bmatrix} = \begin{bmatrix} -1 & -2 & -6 \\ 1 & -5 & -10 \\ 6 & -3 & -12 \end{bmatrix}
$$

فصل هفتم ۴۳۶

 $\cdot$  .  $AD \neq DA$  که نشان می بعلاوه ،  $BC = \begin{bmatrix} 3 & 2 \\ -1 & 1 \\ 6 & 4 \end{bmatrix} \begin{bmatrix} 2 & 1 & 0 \\ -1 & 3 & 2 \end{bmatrix} = \begin{bmatrix} 4 & 9 & 4 \\ -3 & 2 & 2 \\ 8 & 18 & 8 \end{bmatrix}$ و  $CB = \begin{bmatrix} 2 & 1 & 0 \\ -1 & 3 & 2 \end{bmatrix} \begin{bmatrix} 3 & 2 \\ -1 & 1 \\ 6 & 4 \end{bmatrix} = \begin{bmatrix} 5 & 5 \\ 6 & 9 \end{bmatrix}$ در اینجا  $BC$  و  $CB$  حتی از یک اندازه هم نیستن بالأخره ،  $AB = \begin{bmatrix} 2 & 1 & -1 \\ 3 & 1 & 2 \\ 0 & -2 & -3 \end{bmatrix} \begin{bmatrix} 3 & 2 \\ -1 & 1 \\ 6 & 4 \end{bmatrix} = \begin{bmatrix} -1 & 1 \\ 20 & 15 \\ -16 & -14 \end{bmatrix}$ درحالی که  $BA = \begin{vmatrix} 3 & 2 \\ -1 & 1 \\ 6 & 4 \end{vmatrix} \begin{vmatrix} 2 & 1 & -1 \\ 3 & 1 & 2 \\ 0 & -2 & -3 \end{vmatrix}$ را نمیتوان محاسبه کرد . تعریف ۰٫۰۷ . م*ات*ریس *همانی ا*ز مرتبه *n ۰ ( i ) . آ ، ما*تریسی سا درایههای  $\delta_{ij} = \begin{cases} 1 & i = j \\ 0 & i \neq j \end{cases}$   $S_i$ است . وقتى اندازه ً "I معلوم است ، گاهى ماتريس را فقط بهصورت I مى نويد مثال ۴. ماتریس همانی از مرتبه 3 عبارت است از  $I_3 = \begin{bmatrix} 1 & 0 & 0 \\ 0 & 1 & 0 \\ 0 & 0 & 1 \end{bmatrix}.$ 

 $A$  هرگاه  $A$  یک ماتریس 3 × 3 دیگر باشد، آنگاه

$$
AI_3 = \begin{bmatrix} a_{11} & a_{12} & a_{13} \\ a_{21} & a_{22} & a_{23} \\ a_{31} & a_{32} & a_{33} \end{bmatrix} \begin{bmatrix} 1 & 0 & 0 \\ 0 & 1 & 0 \\ 0 & 0 & 1 \end{bmatrix} = \begin{bmatrix} a_{11} & a_{12} & a_{13} \\ a_{21} & a_{22} & a_{23} \\ a_{31} & a_{32} & a_{33} \end{bmatrix} = A.
$$

ملاحظهمی شود که ماتریس همانی می تواند با 4 جابجا شود؛ یعنی ، در ضرب ترتیب  $I_3A = A_4$ اهمیت ندارد؛ درنتیجه

در مثال۳ دیدیم که خاصیت  $AB = BA$  برای ضرب ماتریسی معمولا" برقرار نیست . بعضی از خواص ضرب ماتریسی که برقرارند در قضیه ٔ بعد ارائه میشوند.

برهان . تحقیق درستــی قسمت ( آ ) جهت نشان دادن روش بــکار رفته ارائه میشود . (تحقیــق درستــی سایــر قسمتها در تمـرین γ خــواسته شده است . ) برای آثبات اینکه  $m \times p$  ، درایه $i,j$  هر دو طرف معادله را حساب می کنیم .  $BC$  ،  $AG$  یک ماتریس  $A(BC) = (AB)C$ با درايم زن.

$$
(BC)_{ij} = \sum_{i=1}^k b_{ii} c_{ij}.
$$

است. بنابراین،  $A(BC)$  ماتریسی  $n \times p$  با درایههای

$$
[A(BC)]_{ij} = \sum_{s=1}^{m} a_{is} (BC)_{sj}
$$
  
= 
$$
\sum_{s=1}^{m} a_{is} \left( \sum_{i=1}^{k} b_{si} c_{ij} \right)
$$
  
= 
$$
\sum_{s=1}^{m} \sum_{i=1}^{k} a_{is} b_{si} c_{ij}.
$$

 $n \times k$  میباشد. مشابیها" ،  $AB$  ماتریسی  $k \times n$  با درایمهای

$$
(AB)_{ij}=\sum_{s=1}^m a_{is}b_{sj},
$$

 $\epsilon$ و از آنجا (AB)C ماتریسی  $n \times p$  با درایههای

$$
[(AB)C]_{ij} = \sum_{l=1}^{k} (AB)_{il}c_{lj}
$$
  
= 
$$
\sum_{l=1}^{k} \left( \sum_{s=1}^{m} a_{is}b_{sl} \right) c_{lj}
$$
  
= 
$$
\sum_{l=1}^{k} \sum_{s=1}^{m} a_{is}b_{sl}c_{lj}
$$
  
= 
$$
\sum_{s=1}^{m} \sum_{l=1}^{k} a_{is}b_{sl}c_{lj}.
$$

 $\iota$  [A(BC)]<sub>ij</sub> = [(AB)C]<sub>ij</sub>  $\iota$  j = 1, 2, ..., p <sub>j</sub> i = 1, 2, ..., n j a j [2] d  $A(BC) = (AB)C$ ,

با تعریف ضرب ماتریسی، رابطه<sup>ء</sup> دستگاهہای خطی با جبر خطی را میتوان مطرح  
کرد. دستگاه خطی  

$$
a_{11}x_1 + a_{12}x_2 + \cdots + a_{1n}x_n = b_1,
$$

$$
a_{11}x_1 + a_{12}x_2 + \cdots + a_{1n}x_n = b_1, a_{21}x_1 + a_{22}x_2 + \cdots + a_{2n}x_n = b_2, \vdots \qquad \vdots \qquad \vdots \qquad \vdots \qquad \vdots a_{n1}x_1 + a_{n2}x_2 + \cdots + a_{nn}x_n = b_n,
$$

را میتوان به عنوان معادله عماتریسی

$$
Ax = b
$$

درنظر گرفت ، که در آن.

$$
A = \begin{bmatrix} a_{11} & a_{12} & \cdots & a_{1n} \\ a_{21} & a_{22} & \cdots & a_{2n} \\ \vdots & \vdots & & \vdots \\ a_{n1} & a_{n2} & \cdots & a_{nn} \end{bmatrix}, \quad \mathbf{x} = \begin{bmatrix} x_1 \\ x_2 \\ \vdots \\ x_n \end{bmatrix}, \quad \text{and} \quad \mathbf{b} = \begin{bmatrix} b_1 \\ b_2 \\ \vdots \\ b_n \end{bmatrix}.
$$

حال نشان مــیدهیم که حذف گاوسی بدون تغییرات سطرها ماتریس A را به حاصل ضرب دو ماتریس از نوع بسیار خاص تجزیه میکند .

 $\label{eq:2.1} \mathcal{L}(\mathcal{L}^{\text{max}}_{\mathcal{L}}(\mathcal{L}^{\text{max}}_{\mathcal{L}}(\mathcal{L}^{\text{max}}_{\mathcal{L}}(\mathcal{L}^{\text{max}}_{\mathcal{L}^{\text{max}}_{\mathcal{L}}(\mathcal{L}^{\text{max}}_{\mathcal{L}^{\text{max}}_{\mathcal{L}^{\text{max}}_{\mathcal{L}^{\text{max}}_{\mathcal{L}^{\text{max}}_{\mathcal{L}^{\text{max}}_{\mathcal{L}^{\text{max}}_{\mathcal{L}^{\text{max}}_{\mathcal{L}^{\text{max}}$ 

تعریف ۱۰،۹ . یک ماتریس  $n \times n$  بالا مثلثی  $U$  دارای درایههای  $u_{ij} = 0$ .  $i = j + 1, j + 2, \ldots, n$ بمازای و یک ماتریس *پایین مثلثی L* دارای درایههای  $l_{ii} = 0$ .  $i = 1, 2, \ldots, j - 1$ بهازای 1 است . یک ماتریس قطری D ماتریسی است کــه همّ بالا مثلثی و هم پایین مثلثی باشد ؛ يعني ، درايههاي ناصفر فقطروي قطرند.

$$
\begin{array}{ll}\n\text{a. } \text{a. } \text{a. } \text{b. } \text{b. } \text{c. } \text{c. } \text{d. } \text{d. } \text{d. } \text{d. } \text{e. } \text{e. } \text{e. } \text{e. } \text{f. } \text{f. } \text{f. } \text{g. } \text{g. } \text
$$

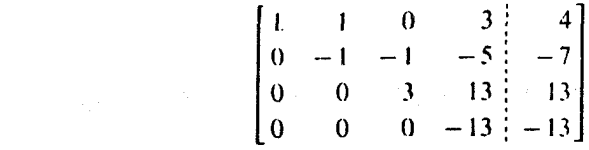

تحویل شد. فرضگنیم  $U$  ماتریس 4 × 4 بالا مثلثی مستقل می است است است.

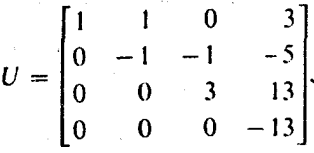

باشد ، که نتیجه ٔ اجرای حذف کاوسی روی A است . بمازای n i = 1, 2, 3 سازای m به ازای  $(E_j - m_{ji}E_i) \rightarrow E_j$  هر 4,....4 + 1 =  $j = i + 1$ ,  $j = i + 1$  ,  $i + 2$ ,....4 تعریف کنید؛ یعنی ، 2 =  $m_{31} = 3$  ،  $m_{31} = 3$  ،  $m_{21} = 2$  ، تعریف کنید؛ یعنی ، 2 =  $m_{42} = 3$  ، تعر مرگاه L ماتریس 4 × 4 پایین مثلثی با درایههای  $_{1i}$  داده شده به صورت  $L$  مهرت  $m_{43}=0$  $\mathbf{r} = \mathbf{r} \cdot \mathbf{r}$ 

$$
l_{ij} = \begin{cases} 0 & i = 1, 2, ..., j - 1 \text{ s}^T \\ 1 & i = j \\ m_{ij} & i = j + 1, j + 2, ..., n \text{ s}^T \end{cases}
$$

۴۴۰٪ فصل هفتم

تعریف شود ، آنگاه

$$
L = \begin{bmatrix} 1 & 0 & 0 & 0 \\ 2 & 1 & 0 & 0 \\ 3 & 4 & 1 & 0 \\ -1 & -3 & 0 & 1 \end{bmatrix}.
$$

$$
LU = \begin{bmatrix} 1 & 0 & 0 & 0 \ 2 & 1 & 0 & 0 \ 3 & 4 & 1 & 0 \ -1 & -3 & 0 & 1 \ \end{bmatrix} \begin{bmatrix} 1 & 1 & 0 & 3 \ 0 & -1 & -1 & -5 \ 0 & 0 & 3 & 13 \ 0 & 0 & 0 & -13 \ \end{bmatrix}
$$

$$
= \begin{bmatrix} 1 & 1 & 0 & 3 \ 2 & 1 & -1 & 1 \ 3 & -1 & -1 & 2 \ -1 & 2 & 3 & -1 \ \end{bmatrix} = A.
$$

قضيه ١١٠٧ . هرگاه روش حذف گاوسي (الگوريتم ١٠٧) را بتوان روي د ستگاه ١٥ = ١x. بدون تعویض سطرها آنجام داد ، آنگاه ماتریس 1. به حاصل ضرب یک ماتریس پایین مثلثی در یک ماتریس بالا مثلثی تجزیه می شود :

 $A = LU$ ,

که در<sup>7</sup>ن (u<sub>ij</sub>) 
$$
U = (u_{ij})
$$
 یه مری  
\n $u_{ij} =\begin{cases} a_{ij}^{(i)} & i = 1, 2, ..., j \\ 0 & i = j + 1, j + 2, ..., n \end{cases}$ 

$$
l_{ij} = \begin{cases} 0 & i = 1, 2, ..., j-1 \text{ s.t.} \\ 1 & i = j \\ m_{ij}, i = j+1, j+2, ..., n \text{ s.t.} \end{cases}
$$

تعریف میشوند ، که  $a_{ij}^{(i)}$  عنصر i, j از ""d ، اخرین ماتریس حاصل از روش حذف گاوسی ،

**. مضرب است .** 

برهان. ر.ک. تمرين ١١.

اگر برایآدامه این روندتعویضسطرها لازم باشد ، A را میتوآن به LU تجزیهکرد ، که در آن  $U$  همان ماتـریس موجود در قضیه ۱۱۰۷ است ، ولی درحالت کلی ، L پایین مثلثی نیست. بــه این موضوع در تمرینات بیشتر پرداخته شده است (بخصوص، ر .ک . تمرينات ١٢ و ١٣).

همچنین ، مفهوم معکوس یک م*ا*تریس با دستگاههای خطی در ارتباط است .

 $A \cdot n \times n$  تعریف ۱۲۰۷ . معکوس ماتـریس  $n \times n \times n$  ماتریسی  $n \times n$  است ، که با $A^{-1}$  نموده میشود ، و در خاصیت  $I_a = A^{-1}A = A^{-1}A = A^{-1}$  صدق مــیکند . ماتریسی که دارای معکوس است ن*ا*منفرد و ماتریس بدون معکوس منفرد نامیده می شود .

**áilb** 9 **i** 6 **j** 4 **l** 6 **l** 6 **l** 7 **l** 8 **l** 9 **l** 9 **l** 8 **l** = 
$$
\frac{1}{9} \begin{bmatrix} -2 & 5 & -1 \\ 4 & -1 & 2 \\ -3 & 3 & 3 \end{bmatrix}.
$$

چون

$$
AB = \begin{bmatrix} 1 & 2 & -1 \\ 2 & 1 & 0 \\ -1 & 1 & 2 \end{bmatrix} \begin{bmatrix} -2 & 5 & -1 \\ 4 & -1 & 2 \\ -3 & 3 & 3 \end{bmatrix} = \begin{bmatrix} 1 & 0 & 0 \\ 0 & 1 & 0 \\ 0 & 0 & 1 \end{bmatrix},
$$

و

$$
BA = \frac{1}{9} \begin{bmatrix} -2 & 5 & -1 \\ 4 & -1 & 2 \\ -3 & 3 & 3 \end{bmatrix} \begin{bmatrix} 1 & 2 & -1 \\ 2 & 1 & 0 \\ -1 & 1 & 2 \end{bmatrix} = \begin{bmatrix} 1 & 0 & 0 \\ 0 & 1 & 0 \\ 0 & 0 & 1 \end{bmatrix},
$$
  

$$
A = B^{-1} \cdot B = A^{-1} \cdot \omega \cdot \omega \cdot B \cdot B
$$

فصل هفتم

می توان نشان داد.

$$
x_1 + 2x_2 - x_3 = 2,
$$
  
\n
$$
2x_1 + x_2 = 3,
$$
  
\n
$$
-x_1 + x_2 + 2x_3 = 4
$$
  
\n
$$
\int |1 - 2| = 1 \left[ x_1 \right] - \left[ \frac{2}{3} \right].
$$

$$
\begin{bmatrix} 2 & 1 & 0 \\ -1 & 1 & 2 \end{bmatrix} \begin{bmatrix} x_2 \\ x_3 \end{bmatrix} = \begin{bmatrix} 3 \\ 4 \end{bmatrix}.
$$

و سپس طرفین را در معکوس داده شده در بالا ضرب میکنیم :

$$
\begin{bmatrix} -2 & 5 & -1 \ 4 & -1 & 2 \ -3 & 3 & 3 \ \end{bmatrix} \left( \begin{bmatrix} 1 & 2 & -1 \ 2 & 1 & 0 \ -1 & 1 & 2 \ \end{bmatrix} \begin{bmatrix} x_1 \ x_2 \ x_3 \end{bmatrix} \right)
$$

$$
= \frac{1}{9} \begin{bmatrix} -2 & 5 & -1 \ -4 & -1 & 2 \ -3 & 3 & 3 \ \end{bmatrix} \begin{bmatrix} 2 \ 3 \ 4 \end{bmatrix}.
$$

درنتيجه،

و

$$
\left( \begin{bmatrix} -\frac{3}{9} & \frac{5}{9} & -\frac{1}{9} \\ \frac{4}{9} & -\frac{1}{9} & \frac{2}{9} \\ -\frac{3}{9} & \frac{3}{9} & \frac{3}{9} \end{bmatrix} \begin{bmatrix} 1 & 2 & -1 \\ 2 & 1 & 0 \\ -1 & 1 & 2 \end{bmatrix} \right) \begin{bmatrix} x_1 \\ x_2 \\ x_3 \end{bmatrix} = \frac{1}{9} \begin{bmatrix} 7 \\ 13 \\ 15 \end{bmatrix}
$$

$$
I_3\begin{bmatrix} x_1 \\ x_2 \\ x_3 \end{bmatrix} = \begin{bmatrix} x_1 \\ x_2 \\ x_3 \end{bmatrix} = \begin{bmatrix} \frac{7}{9} \\ \frac{13}{9} \\ \frac{15}{9} \end{bmatrix},
$$
  

$$
x_3 = \frac{15}{9} \cdot x_2 = \frac{13}{9} \cdot x_1 = \frac{7}{9} \cdot 9
$$

در حالت کلی ، این روش برای حل طل = Ax به علت تعدد اعمال لازم توصیه نمی شود. (ر.ک. تمرينهای ۹ (ج)، ۹ (چ)، و ۹ (ح).) جهت یافتن روشی برای محاسبه<sup>و ا</sup> *A ،* با فرض وجود <sup>1 -</sup> A ، مجددا " مناسباست  $B + B + n \times n$  که ضرب ماتریسی ملاحظه شود . فــرض کنیم  $B_j$  ستون  $j$  م ماتریس  $n \times n$  ،  $B$  باشد

$$
B_j = \begin{bmatrix} b_{1j} \\ b_{2j} \\ \vdots \\ b_{nj} \end{bmatrix}
$$

$$
AB_{j} = \begin{bmatrix} a_{11} & a_{12} & \cdots & a_{1n} \\ a_{21} & a_{22} & \cdots & a_{2n} \\ \vdots & \vdots & & \vdots \\ a_{n1} & a_{n2} & \cdots & a_{nn} \end{bmatrix} \begin{bmatrix} b_{1j} \\ b_{2j} \\ \vdots \\ b_{nj} \end{bmatrix} = \begin{bmatrix} \sum_{k=1}^{n} a_{1k}b_{kj} \\ \sum_{k=1}^{n} a_{2k}b_{ky} \\ \vdots \\ \sum_{k=1}^{n} a_{nk}b_{kj} \end{bmatrix}
$$

$$
C_{j} = \begin{bmatrix} c_{1j} \\ c_{2j} \\ \vdots \\ c_{nj} \end{bmatrix} = \begin{bmatrix} \sum_{k=1}^{n} a_{1k}b_{kj} \\ \sum_{k=1}^{n} a_{2k}b_{kj} \\ \vdots \\ \sum_{k=1}^{n} a_{2k}b_{kj} \end{bmatrix}.
$$

$$
C_{j} = \begin{bmatrix} c_{1j} \\ c_{2j} \\ \vdots \\ c_{nj} \end{bmatrix} = \begin{bmatrix} \sum_{k=1}^{n} a_{1k}b_{kj} \\ \sum_{k=1}^{n} a_{2k}b_{kj} \\ \vdots \\ \sum_{k=1}^{n} a_{nk}b_{kj} \end{bmatrix}.
$$

فرض کنیم<sup>1−1</sup>. وجودداشته باشد و 
$$
(h_{ij}) = B = (h_{ij})
$$

 $AB_j = \begin{bmatrix} 0 \\ \vdots \\ 0 \\ 1 \\ 0 \\ \vdots \end{bmatrix}$ 

که درآن مقلدار ۱ در سطر / م ظاهر ملیشود. برای تعیین دقیق  $B$  ، باید  $n$  دستگاه خطی را حل کنیم ، که در آن ستون / م ماتریس معکوس جواب دستگاه خطی است کهطرف راست آن ستون از م 1 است. مثال بعد این روش را نشان میدهد.

مثال ۰۷ فرض کنیم

۴۴۴٪ فصل هفتم

 $A = \begin{bmatrix} 1 & 2 & -1 \\ 2 & 1 & 0 \\ -1 & 1 & 2 \end{bmatrix}.$ برای محاسبه<sup>ه ۲</sup>۰ ، باید سه دستگاه خطی  $x_1 + 2x_2 - x_3 = 1$ ,  $x_1 + 2x_2 - x_3 = 0$ ,  $2x_1 + x_2 = 0,$   $2x_1 + x_2 = 1,$  $-x_1 + x_2 + 2x_3 = 0$ :  $-x_1 + x_2 + 2x_3 = 0$ ;  $x_1 + 2x_2 - x_3 = 0$  $2x_1 + x_2 = 0,$  $-x_1 + x_2 + 2x_3 = 1$ ,۱ حل کنیم . با استفاده از حذف گاوسی ، محاسبات براحتی روی ماتریس افزوده ٔ بزرگتر زیر ، که از الحاق ماتریسها تشکیل شده ، انجام می شود:  $\begin{bmatrix} 1 & 2 & -1 & 1 & 0 & 0 \\ 2 & 1 & 0 & 0 & 1 & 0 \\ -1 & 1 & 2 & 0 & 0 & 1 \end{bmatrix}$ برای اتمام ، چون ماتریسضرایب تغییر نمیکند ، باید رشته اعمال سطری یکسان برای هر  $(E_3 + E_1) \rightarrow (E_3)$  و  $(E_2 - 2E_1) \rightarrow (E_2)$  و  $(E_3 + E_1)$  ، داريم  $\begin{bmatrix} 1 & 2 & -1 & 4 & 0 & 0 \\ 0 & -3 & 2 & -2 & 1 & 0 \\ 0 & 3 & 1 & 1 & 0 & 1 \end{bmatrix}.$  $\Gamma_{\rm ex}$ سپس، با انجام  $(E_3 + E_2) \rightarrow (E_3)$  بدست می  $\begin{vmatrix} 1 & 2 & -1 \\ 0 & -3 & 2 \\ 0 & 0 & 3 \end{vmatrix}$  =  $\begin{vmatrix} 1 & 0 & 0 \\ -2 & 1 & 0 \\ -1 & 1 & 1 \end{vmatrix}$ . با انجام جایگذاری پسرو روی هریک از سه ماتریس افزوده ٔ  $\begin{bmatrix} 1 & 2 & -1 & 1 \ 0 & -3 & 2 & -2 \ 0 & 0 & 3 & -1 \end{bmatrix}$ ,  $\begin{bmatrix} 1 & 2 & -1 & 0 \ 0 & -3 & 2 & 1 \ 0 & 0 & 3 & 1 \end{bmatrix}$ ,  $\begin{bmatrix} 1 & 2 & -1 & 0 \ 0 & -3 & 2 & 1 \ 0 & 0 & 3 & 1 \end{bmatrix}$ ,  $\begin{bmatrix} 1 & 2 & -1 & 0 \ 0 & -3 & 2 & 0 \ 0 & 0 & 3 & 1 \end{bmatrix}$ , همه؛ درایههای ایبدست میآیند؛ لیکن اغلب مناسبتر است که تحویل سطری بیشتری

روشهای مستقیم حل دستگاههای خطی ۴۴۵ مورد استفاده قرار گیرد. بخصوص، عمل  $(E_3) \rightarrow (E_4)$  نتیجه می دهد  $\begin{bmatrix} 1 & 2 & -1 & 1 & 0 & 0 \\ 0 & -3 & 2 & -2 & 1 & 0 \\ 0 & 0 & 1 & -1 & \frac{1}{2} & 1 \end{bmatrix}$  $(E_1 + E_3) \rightarrow (E_1)$ و  $(E_2 - 2E_3) \rightarrow (E_2)$  $\begin{bmatrix} 1 & 2 & 0 & \frac{2}{3} & \frac{1}{3} & \frac{1}{3} \\ 0 & -3 & 0 & -\frac{4}{3} & \frac{1}{3} & -\frac{2}{3} \\ 0 & 0 & 1 & -\frac{1}{3} & \frac{1}{3} & \frac{1}{3} \end{bmatrix}$  $\mathcal{T}_{\mathbf{c}}$ را موجب میشود. با انجام $(E_2) \rightarrow (E_2)$  بدست می  $\begin{bmatrix} 1 & 2 & 0 \\ 0 & 1 & 0 \\ 0 & 0 & 1 \end{bmatrix} \begin{bmatrix} \frac{2}{3} & \frac{1}{3} & \frac{1}{3} \\ \frac{4}{9} & -\frac{1}{9} & \frac{2}{9} \\ -\frac{1}{3} & \frac{1}{3} & \frac{1}{3} \end{bmatrix}$ و، بالأخره، از  $(E_1 - 2E_2) \rightarrow (E_1)$  نتيجه مى شود  $\begin{vmatrix} 1 & 0 & 0 \\ 0 & 1 & 0 \\ 0 & 0 & 1 \end{vmatrix} = \begin{vmatrix} -\frac{2}{9} & \frac{5}{9} & -\frac{1}{9} \\ \frac{4}{9} & -\frac{1}{9} & \frac{2}{9} \\ -\frac{3}{9} & \frac{3}{9} & \frac{3}{9} \end{vmatrix}.$ *آخ*رین ماتریسافزوده جواب این سه دستگاه خطی را ارائه میدهد :  $x_1 = -\frac{2}{9}$ ,  $x_1 = \frac{5}{9}$ ,  $x_1 = -\frac{1}{9}$ ,<br>  $x_2 = \frac{4}{9}$ ,  $x_2 = -\frac{1}{9}$ ,  $x_2 = \frac{2}{9}$ ,  $x_3 = -\frac{3}{9}$ ,  $x_3 = -\frac{3}{9}$ ,  $x_3 = -\frac{3}{9}$ .  $A^{-1} = \begin{bmatrix} -\frac{3}{9} & \frac{5}{9} & -\frac{1}{9} \\ \frac{4}{9} & -\frac{1}{9} & \frac{2}{9} \\ -\frac{3}{8} & \frac{3}{8} & \frac{3}{8} \end{bmatrix} = \frac{1}{9} \begin{bmatrix} -2 & 5 & -1 \\ 4 & -1 & 2 \\ -3 & 3 & 3 \end{bmatrix}$ در آخرین مثال ، محاسبه ۱۰ / بررسی شد . همانطور که در آن مثال دیدیم ، شایسته است ماتریس افزوده ٔ بزرگتری تشکیل دهیم :  $1.4 \div T$ 

با انجام حذف، مطابق الگوريتم ١٠٧، ماتريس

## $\lceil U \rceil$   $\lceil Y \rceil$

بدست می آید، کـه در آن Y ماتریس  $n \times n$  حاصل از انجـام همان اعمال روی ماتریس همانیم را است که  $A$  را به  $U$  تبدیل میگند. درایین لحظه انتخابی بین  $n$  کاربرد الگوریتم جایگذاری پسرو یا تحویل به  $[I \div A^{-1}]$ 

وجود دارد. اگر جایگذاری پسور مستقیما" بکار رود،  $\frac{1}{3}n^3-\frac{4}{3}n^3$  ضرب و تقسیم و تمرین نشان داده میشود که تحویل بیشتر ، که حالت خاصی از روش گاوس ل ژردان آاست ، نیازبه  $\frac{3}{2}n^3 - \frac{3}{2}n^3 - \frac{3}{2}n^2 - 2n^2 + \frac{1}{2}n^2 - 2n^2 + \frac{1}{2}n$  نیازبه  $\frac{3}{2}n^3 - \frac{1}{2}n$  نیاز نسبی محاسبات بهارای تغییرات اندازه<sup>ه</sup> n را نشان میدهد.

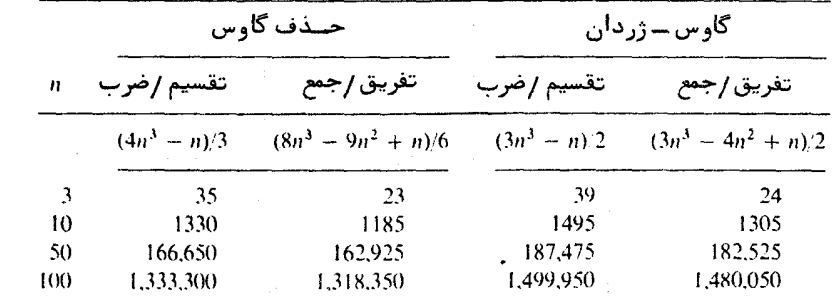

در اجرای واقعی هر دو روش، می توان با بذل توجه خاص، اعمالی که احتیاج نیست انجام شوند را شناسایی کرد؛ بهعنوان مثبال، یک ضبربهنگام ۱ بودن مضرب، یا یک  $n^3$  تفریق وقتی مفروق صفر است. برای هر دو روش، تعداد ضربها و تقسیمهای لازم به

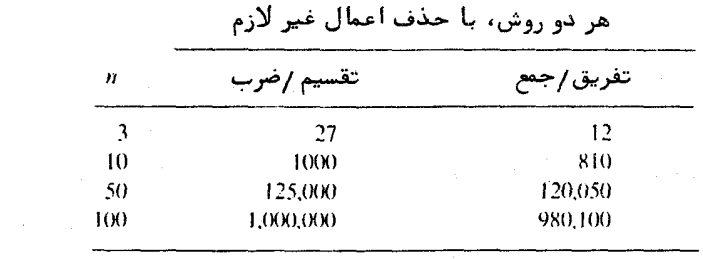

 $(3 - 2n^2 + n + n)$ وتعداد جمعهاوتفریقها به  $n + 2n^2 + n^3 - 2n^2 + n$  کاهش می یابد (ر .ک . تمرینهای ۹ (ت)و ۹ (ث یک مفیوم اساسی جبر خطی که در تعیین وجود و یکتایی جوابیهای دستگاهیهای خطی بسیار مفید است دترمینان یک ماتریس n × n است . در اینجا تنها راه ارائه شده برای تعریف و محاسبه ددترمینان تعریف بازگشتی است . دترمینان ماتریس 4. با act A ، و نیز بهطور مرسوم با [4] ، مشخص میشود. زیرماتریس یک ماتریس 4، ماتریسی "استخراج شده" از Tن با حذف سطرها یا ستونیهای معینی از A است.

(۱۴۰۷) 
$$
\det A = \sum_{i=1}^{n} a_{ij} A_{ij} \cdot \sum_{j=1}^{n} (a_{ij} A_{ij} \cdot \sum_{j=1}^{n} a_{ij} A_{ij} + \sum_{j=1}^{n} a_{ij} A_{ij} \cdot \sum_{j=1}^{n} a_{ij} A_{ij}.
$$

$$
i = 1 \downarrow (17 \cdot Y) \text{ is also } i \text{ or } A = \begin{bmatrix} a_{11} & a_{12} \\ a_{21} & a_{22} \end{bmatrix}
$$
  
\n
$$
\det A = a_{11}A_{11} + a_{12}A_{12}
$$
  
\n
$$
= a_{11} [(-1)^{1+1} \det(a_{22})] + a_{12} [(-1)^{1+2} \det(a_{21})]
$$
  
\n
$$
= a_{22}a_{11} - a_{21}a_{12}.
$$

 $i = 2$  با استغاده از (١٣٠٧) با 2 det  $A = a_{21}A_{21} + a_{22}A_{22}$  $=$   $-a_{21}a_{12} + a_{22}a_{11}$  $\epsilon$  j = 1 با استفاده از (١۴٠٧) با  $i = 1$ det  $A = a_{11}A_{11} + a_{21}A_{21}$  $= a_{11}a_{22} - a_{21}a_{12}.$  $i = 2$  با استفاده از (١۴٠٧) بمازای  $i = 2$ det  $A = a_{12}A_{12} + a_{22}A_{22}$  $= -a_{12}a_{21} + a_{22}a_{11}$ د, تمام حالات ، det  $A = \det \begin{bmatrix} a_{11} & a_{12} \\ a_{21} & a_{22} \end{bmatrix} = a_{11}a_{22} - a_{12}a_{21}.$ ( ہـ ) فرض کنیم  $A = \begin{bmatrix} 2 & 0 & 0 \\ 3 & -1 & 1 \\ 4 & 6 & -2 \end{bmatrix}$  $i = 3$  با استفاده از (١٣٠٧) بهازای 3 det  $A = a_{31}A_{31} + a_{32}A_{32} + a_{33}A_{33}$  $= 4A_{31} + 6A_{32} - 2A_{33}$ 

$$
= 4(-1)^{3+1} det \begin{bmatrix} 0 & 0 \\ -1 & 1 \end{bmatrix} + 6(-1)^{3+2} det \begin{bmatrix} 2 & 0 \\ 3 & 1 \end{bmatrix}
$$
  

$$
- 2(-1)^{3+3} det \begin{bmatrix} 2 & 0 \\ 3 & -1 \end{bmatrix}
$$
  

$$
= -8.
$$

است . (پ) فرض کنیم

$$
A = \begin{bmatrix} 2 & -1 & 3 & 0 \\ 4 & -2 & 7 & 0 \\ -3 & -4 & 1 & 5 \\ 6 & -6 & 8 & 0 \end{bmatrix}
$$

برای محاسبه۴ ، det A ۴ سانترینکار استفاده از ستون چهارم است ، (۱۴۰۷) بمازای  $i = 4$  خواهد شد

$$
\det A = a_{14}A_{14} + a_{24}A_{24} + a_{34}A_{34} + a_{44}A_{44}
$$

$$
= 5A_{34}
$$
  
= -5 det  $\begin{bmatrix} 2 & -1 & 3 \\ 4 & -2 & 7 \\ 6 & -6 & 8 \end{bmatrix}$   
= -5  $\{2 det \begin{bmatrix} -2 & 7 \\ -6 & 8 \end{bmatrix} - (-1) det \begin{bmatrix} 4 & 7 \\ 6 & 8 \end{bmatrix}$   
+ 3 det  $\begin{bmatrix} 4 & -2 \\ 6 & -6 \end{bmatrix}$   
= -30.

خواص زیر از دترمینانها در ارتباطبا دستگاههای خطی وحذف گاوسی با دترمینان مغیدنسد.

قضيه ۱۴۰۷ . فرض گنيم A يگ ماتريس  $n \times n$  باشد . (T) هرگاه تمام درایههای سطری یا ستونی از 4. برابر صفر باشد ، آنگاه () = 4 det .  $\mathcal{A}$  ( به ) هرگاه  $\tilde{A}$  بسوسیلسه عمل  $(E_i) \leftrightarrow (E_i)$  ، با  $i \neq i$  ، از  $A$  حاصل شود ، آنگاه . det  $\tilde{A} = -$ det A . det A = 0 هرگاه A دارای دو سطر یکسان باشد، آنگاه det A = 0 . det  $\tilde{A} = \lambda$  det A ( $\tilde{B}$ ) ( $A$  ) ( $A$ ) ) ( $A$ ) ) ( $A \triangleq A$ ) ( $B$ ) ) ( $A \triangleq A$ ) ( $B$ ) ) ( $B$ ) ) .  $\mathcal{A}$  ( ث) هرگاه  $\tilde{A}$  بوسیلهٔ عمل  $(E_i + \lambda E_j) \rightarrow (E_j + \lambda E_j)$  ، با  $i \neq i$  ، از  $A$  حاصل شود ، آنگاه

. det  $\tilde{A} = \det A$  $\cdot$  det  $AB = \det A$  det  $B$ ا جا شده استروهاتریسی  $n \times n$  با شد ا $B = \det A$ 

برهان ( T ) فرض کنیم سطر : م A صفر باشد . با بسط نسبت به سطر : م ، می نویسیم det  $A = \sum_{i=1}^{n} a_{ij} A_{ij} = \sum_{i=1}^{n} 0 \cdot A_{ij} = 0.$ (ب) برهان را در هر كتباب جيسر خطى متعارف مى توان يافت. (مثلا"، ر.ك. نوبل [۴۵]، صفحه ° ٢٥٢ .) حالتي كه n برابر سه است در تعرين ٦۶ مده است. (پ) فرض کنیم سطرهای *ن*م و نم یکسان باشند . تم را با تعویض سطرهای نم و *ن*م  $A$  تشکیل مسیدهیم . بنا به (ب) ، det  $\tilde{A} = -$  det  $A \cdot (+)$  . جون عمل  $(E_i) \leftrightarrow (E_j)$  ماتریس  $A$  $\det A = -\det A$  تغییر نمیده در این حالت  $\hat{A} = \det A$  د که نتیجه می دهد $A = -\det A$  او  $det A = 0$ ( تـ) با بسطنسبت به سطر i م A نتيجه مى شود det  $\widetilde{A} = \sum_{k=1}^{n} \lambda a_{ik} A_{ik} = \lambda \sum_{k=1}^{n} a_{ik} A_{ik} = \lambda$  det A. ( ۵ ) با بسطنست به سطر ۱ م 4 نتیجه میشود det  $A = \sum_{i=1}^{n} (a_{ik} + \lambda a_{jk}) A_{ik}$ 

$$
= \sum_{k=1}^{n} a_{ik} A_{ik} + \lambda \sum_{k=1}^{n} a_{jk} A_{ik} = \det A + \lambda \det B,
$$

 $A$  که درآن ماتریس  $B$  دقیقا "همان ماتریس  $A$  است جزاینکه سطر  $\,$  م  $B$  سطر  $\,$  م  $\,$  است . det  $\tilde{A} = \det A$  و از آنجا det  $B = 0$ ، (پس، بنا به (پ) ( جـ ) آثبات اين حكم را مىتوان در صفحات ٢٥٧ ــ ٢٥۶ نوبل [ ۴۵ ] پيدا كرد .

قضيه • ١٥٠٧ . هرگاه (,,)) = 1. ماتريسي  $n \times n$  بالا مثلثي يــا پايين مثلثي يا قطري . det  $A = \prod_{i=1}^n a_{ii}$  میں آ $\mathcal{L}$ 

ائبات این حکــم متشکل از بسط ماتریسو هر زیرماتریس آن نسبت به سطر اول یا ستون اول است ، و به خواننده واگذار میشود . مسئله و محساسیه دانترمینان یک ماتریس را می توان ابتدا با استفاده از خواص ارائه

شده در قضیه ۱۴۰۷ بسرای تحسویل ماتریس سدمورت مثلثی و سپساستفاده از قضیه ٔ ۱۵۰۷ جهت تعیین دتـرمینان ماتـریس،ئلثی خلاصه کرد . مثال زیر این روش را تشریح مىكنىــد .

مثال ۹. فرضكنيم

$$
A = \begin{bmatrix} 1 & 1 & 0 & 3 \\ 2 & 1 & -1 & 1 \\ -1 & 2 & 3 & -1 \\ 3 & -1 & -1 & 2 \end{bmatrix}
$$

بوسیله ٔ سه نسوع عمــل مجاز ، ماتریس A را بـه یک ماتریس بالا مثلثی تحویل میکنیم . ابتسما $(E_4 - 3E_1) \rightarrow (E_4)$  ،  $(E_3 + E_1) \rightarrow (E_3)$  ،  $(E_2 - 2E_1) \rightarrow (E_2)$ می دهیم تا

$$
\tilde{A}_1 = \begin{bmatrix} 1 & 1 & 0 & 3 \\ 0 & -1 & -1 & -5 \\ 0 & 3 & 3 & 2 \\ 0 & -4 & -1 & -7 \end{bmatrix}
$$

بدست آيد. بنابر قضيه ١۴٠٧ ( ث) ، A, . det  $A = \det \tilde{A}_1 \cdot (2)$  بوسيله اعمال  $(E_4 - 4E_2) \rightarrow (E_4 - 4E_1)$ و ( $(E_4 - 4E_2) \rightarrow (E_3)$ ) تشکیل می $(E_3 + 3E_2)$ 

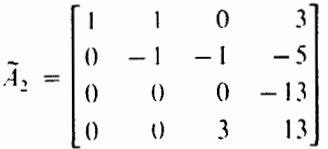

 $\widetilde{A}_2$  و مجددا" (E3)  $\leftrightarrow$  (E4) و مجددا السبله السبله المعرفي كنيم  $\widetilde{A}_3$  بوسيله ال تشکیل شده یاشد ،

$$
\tilde{A}_3 = \begin{bmatrix} 1 & 1 & 0 & 3 \\ 0 & -1 & -1 & -5 \\ 0 & 0 & 3 & 13 \\ 0 & 0 & 0 & -13 \end{bmatrix}
$$

## فصل هفتم  $FAY$

بنابر قضيه • ١٥٠٧ ، 39 = (3)(-1)(3)(-13) = 39 ، وچون , قم أز , قم بانعويض سطر بدست آمده است ،

$$
\det A = \det \tilde{A}_2 = -\det \tilde{A}_3 = -39.
$$

حال کلیــدی ارائه مــ شود کــه نامنفردی، حــذف گاوسی، دستگاههای خطی، و دترمینانیها را بیهم ربط میدهد. اثبات این قضیه مشکل نیست ولی پرزحمت است ، و در اینجا ارائه نمیشود. (ر.ک. نوبل [ ۱٫۴۵ )

مجموعه تمرينات 307 ۱. دستگاه خطی

- $2x + z = 2$  $x - y - z = 0$ ,  $4x + 5y + 3z = 7$
- را بهصورت معا دله ۶ بردار ماتریسی بنویسید. ۲٫ . تعیین کنید از ماتریسهای زیر کدامها نـامنفـردنــد ، و معکـوسآنهـا را مشخــص كنيد .

$$
A = \begin{bmatrix} 4 & 2 & 6 \\ 3 & 0 & 7 \\ -2 & -1 & -3 \end{bmatrix} . (T)
$$

$$
B = \begin{bmatrix} 2 & 3 & 1 & 2 \\ -2 & 4 & -1 & 5 \\ 3 & 7 & \frac{3}{2} & 1 \\ 6 & 9 & 3 & 7 \end{bmatrix} (\div)
$$
  
\n
$$
C = \begin{bmatrix} 4 & 0 & 0 & 0 \\ 6 & 7 & 0 & 0 \\ 9 & 11 & 1 & 0 \\ 5 & 4 & 1 & 1 \end{bmatrix} (\div)
$$
  
\n
$$
A = \begin{bmatrix} 4 & 6 & 1 & -1 \\ 2 & 1 & 0 & \frac{1}{3} \\ 3 & 0 & 0 & 1 \\ 1 & -1 & 1 & 1 \end{bmatrix} \qquad J = \begin{bmatrix} 1 & 2 & 3 & 4 \\ 0 & 2 & -1 & 1 \\ 0 & 0 & 3 & 2 \\ 0 & 0 & 0 & -1 \end{bmatrix}
$$
  
\n
$$
B = A^{-1} \text{ s} \Sigma \text{ T} \cdot \overline{A} B = I \text{ s} \text{ s} \text{ s} \text{ m} \times \text{m} \text{ g} \text{ g} \text{ g} \text{ h} \text{ g} \text{ g} \text{ h} \text{ g} \text{ i} \text{ d}t \text{ d}t \text{ B} \text{ i} \text{ d}t \text{ d}t \text{
$$

$$
\begin{bmatrix} a_{11}^{(1)} & 0 & \cdots & 0 & a_{1,n+1}^{(1)} \\ 0 & a_{22}^{(2)} & \ddots & \vdots & a_{2,n+1}^{(2)} \\ \vdots & \ddots & \ddots & 0 & \vdots \\ 0 & \cdots & 0 & a_{m}^{(n)} & a_{n,n+1}^{(n)} \end{bmatrix}
$$

تحويل شود. با قرار دادن

$$
x_i = \frac{a_{i,n+1}^{(i)}}{a_{ii}^{(i)}}
$$

بهازای هر -n,2,...,n = i ، جواب بدست میآید . این روند بر جایگذاری پسرو در حذف گاوسی مزیت دار د . ( آ ) الگوریتمی برای روند گاوس ــ ژردان با تقلید از الگوریتم ۱۰۷ بسازید . (به) دستگاههای خطی تمرین ١ از بخش ٢٠٧ را بوسیله وروش گاوس - ژردان حل كنىسد . ( پ ) دستگاههای خطی تمرین ۲ از بخش۲۰۷ را بوسیله ٔ روش گاوس ـ ژردان حل كنىد .  $\frac{n^3}{2} - \frac{n}{2}$ ز - شان دهید که روش گاوس ــ ژر دان به  $\frac{n^3}{2} + n^2 - \frac{n}{2}$  ضرب و تقسیم و  $(3, 2)$ جمع و تفریق نیاز دارد. ( ثـ) یک جدول مقایسه اعمال لازم برای زوشهبای گناوس در دان و حندف گاوسی آبدازای (50, 10 x = 3, 10, 50, 100 بسازید . کدام روش به محباسینیه کمشیری نیباز دا, د؟

۹ . فرض کنید *((( دستگاه خطی* 

 $A\mathbf{x}^{(p)} = \mathbf{b}^{(p)}, \quad p = 1, 2, ..., m,$ هریک با ماتریس ضرایب 4. ، برای حل موجود باشند . ( آ )۔ نشان دھید بکار بردن حذف گاوسی روی ماتریس افزودہ<sup>ء</sup> ۔  $[4: b^{(1)}b^{(2)} \cdots b^{(m)}]$ 

به 
$$
\frac{n^3}{3} + mn^2 - \frac{n^2}{2} - mn + \frac{n}{6}
$$
فربیٔ و تقسيم و به 
$$
\frac{n^3}{3} + mn^2 - \frac{n}{3}
$$
دارد.  
\n(4) نشان دهید بکار بردن روش گلوس – ژردان روی ماتریس افروده<sup>9</sup>  
\n[ $A$ :  $b^{(1)}b^{(2)} \cdots b^{(m)}$ ]  
\n[ $A$ :  $b^{(1)}b^{(2)} \cdots b^{(m)}$ ]  
\n[ $b^{(n)}b^{(2)} \cdots b^{(m)}$ ]  
\n[ $b^{(n)}b^{(2)} \cdots b^{(m)}$ ]  
\n[ $b^{(n)}b^{(2)} \cdots b^{(m)}$ ]  
\n[ $b^{(n)}b^{(2)} \cdots b^{(m)}$ ]  
\n[ $b^{(n)}b^{(2)} \cdots b^{(n)}$ ]  
\n[ $b^{(n)}b^{(2)} \cdots b^{(n)}$ ]  
\n[ $b^{(n)}b^{(n)}$ ]  
\n[ $b^{(n)}b^{(n)}$ ]  
\n[ $b^{(n)}b^{(n)}$ ]  
\n[ $b^{(n)}b^{(n)}$ ]  
\n[ $b^{(n)}b^{(n)}$ ]  
\n[ $b^{(n)}b^{(n)}$ ]  
\n[ $b^{(n)}b^{(n)}$ ]  
\n[ $b^{(n)}b^{(n)}$ ]  
\n[ $b^{(n)}b^{(n)}$ ]  
\n[ $b^{(n)}b^{(n)}$ ]  
\n[ $b^{(n)}b^{(n)}$ ]  
\n[ $b^{(n)}b^{(n)}$ ]  
\n[ $b^{(n)}b^{(n)}$ ]  
\n[ $b^{(n)}b^{(n)}$ ]  
\n[ $b^{(n)}b^{(n)}$ ]  
\n[ $b^{(n)}b^{(n)}$ ]  
\n[ $b^{(n)}b^{(n)}$ ]  
\n[ $b^{(n)}b^{(n)}$ ]  
\n[ $b^{(n)}b^{(n)}$ ]  
\n[ $b^{(n)}b^{(n)}$ ]  
\n[ $b^{(n)}b^{(n)}$ ]  
\n[ $b^{(n)}$ 

$$
\mathbf{b}^{(p)} = \begin{bmatrix} 0 \\ \vdots \\ 0 \\ \vdots \\ 0 \end{bmatrix} \in \mathsf{a}^{\mathsf{T}} \mathsf{P} \mathsf{b}^{\mathsf{m}}
$$

 $x^{(p)}$  به ازای هر  $p = 1, ..., m$  با  $m = n$  ، جواب  $x^{(p)}$  ستون  $p$  ام  $A^{-1}$  است. نشان دهید دراین مورد روش حدف گاوسی به  $\frac{n}{3}$  –  $\frac{n}{3}$  ضرب و تقسیم و به  $\frac{1}{9}n^2 + \frac{1}{3}n^2 - \frac{1}{3}n^3$  جمع و تفـریــق نیــاز دارد و روشگـاوس-ژردان به $n^3 - \frac{1}{2}n^3 - \frac{2}{3}$  ضـرب و تقسیــم و بــه  $\frac{1}{2}$ باز دارد. «الله جمع و تغريق نياز دارد»

(ت) با استفاده از حذف گاوسی، الگوریتمی بسازید که ۱-A را بدست دهد ولی وقتی یکی از مضـارب واحد اسـت عمل ضرب انجام نشود ، و وقتی یکی از عناصر درگیر جمع یا تفریق صفر است عمل جمع و تفریق انجام نشود . نشان دهیــد که  $\mu^3$  محاسبات لازم رامی توان به  $n^3$  ضرب و تقسیم و  $n + 2n^2 + 2n^3 - n^3 - n^4$  جمع و تفریق تقلیل داد .

 $\leftarrow$ ۳ = ۱. ۲ شان دهید که حل  $m$  دستگاه خطی  $\mathbf{A}^{(p)} = \mathbf{b}^{(p)}$  ، بهازای  $\left( \Rightarrow \mathbf{A}^{(p)} \right)$  $m(n^2 - n)$ بوسیله (روش "/d - x(p) = A روش (x(p) = A -1 معلوم باشد، نیاز به  $m^2$  معلوم جمع دارد.

 $n \times n = 3$ , 10, 50, 100 بریسی  $n \times n$  باشد. بهارای 10, 50, 100 , تعداد اعمال لازم جهـت حل m دستگاه خطى شامل 4 بوسيله ً حذف گاوسى و بوسيله ً ابتدا معکنوس کردن 4. و سپس ضرب ax = b در a + 3 را مقایسه کنید . آیا بهمنظور حل دستگاههای خطی ، محاسبه<sup>ه 1-</sup>4 مفید است ؟

- ه ۱ . با استفاده از الگوریتم پرورده شده در تمرین ۹، معکوس ماتریسهای نامنفرد تمرین ۰٫۲ بیابید.
- ۰ ۱۱ قسرض کنیسد بسمازای  $m_{ji}=a_{ji}^{in}/a_{ii}^{in}$  ،  $j=i+1, i+2, \ldots, n$  ، و بسمازای هسسر ا –  $n = 1, 2, \ldots, n - 1$ تعریف کنید
و 4 را می توان به حساصل ضرب یک ماتریس پایین مثلثی و یک ماتریس بالا مثلثی تجزیه کر د .

۱۲ . یک م*ا*تریس ج*ایگشت* ماتریسی است کــه در هرستون و هر سطر یک درایه با مقدار ۱ دارد و همه درایههای دیگر صفرند . مثلا" ،

$$
P = \begin{bmatrix} 1 & 0 & 0 \\ 0 & 0 & 1 \\ 0 & 1 & 0 \end{bmatrix}
$$

یک ماتریس جایگشت 3 × 3 است .  $(-1)^{n}$  نشان دهید عمل (E<sub>i</sub>) ++ (E<sub>i</sub>) که روی یسک مناتریس  $n \times n$  انجام شده معادل است با حاصلضرب PA ، که در آن P یک ماتریس جایگشت است که از بگاربردن . روی  $I_n$  تشکیل یافته است $(E_i) \leftrightarrow (E_i)$ 

- ، خرب AP ، که در آن P ماتریس جسایگشت حساصل در قسمت ( آ ) است  $\rho$ دا, ای چهاڻری است؟
- ( پ) نشان دهیند بیرای هر ماتریس جایگشت p میتوان 1-p را با تغییر سطرها  $(P^{-1})_{ii} = (P)_{ii}$  و ستونیها بدست آورد؛ یعنی ،  $(P^{-1})_{ii} = P$ (ت) اگر تعبویض سطیرها در الگوریتم ۱۰۷ جهت تحویل 4. لازم باشد و روی 1
- $P$ بكار رود تا ماتريس P حاصل شود ، نشان دهيد P.4 = V. از آنجا نتيجه مى شود . ما يكن  $P^{-1}L$  لزوما" پايين مثلثى نيست  $A = (P^{-1}L)U$

۱۳ . فرض کنید

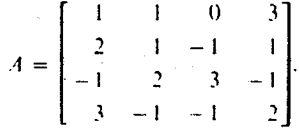

با استفاده از بحث مـوجود در تمرین ۱۲، تجزیه ٔ A، به صورت ا(P- 1) = A، را بدست آورید .

۱۴ . افراز ماتــریسها بــه دستهای از زیرماتریسها ، بوسیله ٔ رسم خطوط افقی و عمودی ، اغلب مفيد است . مثلا " ، ماتريسهاى

$$
A = \begin{bmatrix} 1 & 2 & -1 \\ 3 & -4 & -3 \\ 6 & 5 & 0 \end{bmatrix} \qquad \qquad B = \begin{bmatrix} 2 & -1 & 7 & 0 \\ 3 & 0 & 4 & 5 \\ -2 & 1 & -3 & 1 \end{bmatrix}
$$

را مىتوان بە

تامنفرد باشند.

$$
\begin{bmatrix} 1 & 2 & -1 \ 3 & -4 & -3 \ 6 & 5 & 0 \end{bmatrix} = \begin{bmatrix} A_{11} & A_{12} \\ A_{21} & A_{22} \end{bmatrix}
$$
  
\n
$$
\begin{bmatrix} 2 & -1 & 7 & 0 \\ 3 & 0 & 4 & 5 \\ -2 & 1 & -3 & 1 \end{bmatrix} = \begin{bmatrix} B_{11} & B_{12} \\ B_{21} & B_{22} \end{bmatrix}
$$
  
\n
$$
AB = \begin{bmatrix} 4_{11} & B_{11} + A_{12} & B_{21} \\ A_{21} & B_{21} + A_{22} & B_{21} \end{bmatrix}
$$
  
\n
$$
AB = \begin{bmatrix} A_{11} & B_{11} + A_{12} & B_{21} \\ A_{21} & B_{21} + A_{22} & B_{21} \end{bmatrix} \begin{bmatrix} A_{21} & A_{21} & B_{21} \\ A_{21} & B_{21} + A_{22} & B_{22} \end{bmatrix}
$$
  
\n
$$
B = \begin{bmatrix} 2 & -1 & 7 & 0 \\ 3 & 0 & 4 & 5 \\ -2 & 1 & -3 & 1 \end{bmatrix} = \begin{bmatrix} B_{11} & B_{12} \\ B_{21} & B_{22} \end{bmatrix}
$$
  
\n
$$
B = \begin{bmatrix} 2 & -1 & 7 & 0 \\ 3 & 0 & 4 & 5 \\ -2 & 1 & -3 & 1 \end{bmatrix} = \begin{bmatrix} B_{11} & B_{12} \\ B_{21} & B_{22} \end{bmatrix}
$$
  
\n
$$
S_{2}S_{1}C_{2}D_{2}D_{1}T(T) = \begin{bmatrix} 2 & 0 & 0 \\ 0 & 0 & 0 \\ 0 & 0 & 0 \end{bmatrix}
$$
  
\n
$$
S_{1}C_{2}D_{2}D_{2}T(T) = \begin{bmatrix} 2 & 0 & 0 \\ 0 & 0 & 0 \\ 0 & 0 & 0 \end{bmatrix}
$$
  
\n
$$
S_{2}D_{2}D_{2}T(T) = \begin{bmatrix} 2 & 0 & 0 \\ 0 & 0 & 0 \\ 0 & 0 & 0 \end
$$

[ راهنمایی ، n > k > 1 رائاستوازتمرین ١١به یادآورید که M(x-1) ... (x-1) = M(x = 1)

زيرماتريس

هریکازاین ماتریسها را بهطور عمودی بین ستونهای k ام و (k + i) م و بهطورافقی بين سطرهاى k ام و (k + 1) م افراز كنيد ، بدست مى آيد

> $\begin{bmatrix} A_{11}^{(k)} & A_{12}^{(k)} \\ A_{21}^{(k)} & A_{22}^{(k)} \end{bmatrix}$  $= \begin{bmatrix} M_{11}^{(k-1)} & 0 \\ M_{21}^{(k-1)} & M_{22}^{(k-1)} \end{bmatrix} \begin{bmatrix} M_{11}^{(k-2)} & 0 \\ M_{21}^{(k-2)} & M_{22}^{(k-2)} \end{bmatrix} \cdots \begin{bmatrix} M_{11}^{(1)} & 0 \\ M_{21}^{(1)} & M_{22}^{(1)} \end{bmatrix} \begin{bmatrix} A_{11} & A_{12} \\ A_{21} & A_{22} \end{bmatrix}$

نشان دهید کـه نامنفرد بودن A، نامنفردن A() رانتیجه می دهد. هرگاه حذف گاوسی را بتوان بدون تعویض سطرها انجام داد ، آنگاه LU = A . با استفاده از این مطلب و ملاحظه عاصل ضرب افراز شده ، نتیجه را بدست آورید .]

۱۶ . درباب زندگی ، بحث زنجیرههای غذایی یک موضوع مهم در تعیین گسترش و تجمع آلودگیهای محیطاست . فرض کنید یک زنجبره ٔ غذایی دارای سه حلقه باشد .اولین حلقه متشکل از انسواع گیساهی , $v_1, v_2, ..., v_n$  است ، کسه همه عذای لازم برای گیاه خواران از نوع «h,.h2....,h ، موجود در حلقه دوم ، را تبهيه مى كند . حلقه ً سوم "متشکل از حیسوانات گوشتخوار c1, c2, ..., است ، که برای تبهیه عندایشان کاملا به گیاهخواران حلقه دوم وابستهاند.

$$
a_{ij} = a_{ij}
$$

$$
A = \begin{bmatrix} a_{11} & a_{12} & \cdots & a_{1m} \\ a_{21} & a_{22} & \cdots & a_{2m} \\ \vdots & \vdots & & \vdots \\ a_{n1} & a_{n2} & \cdots & a_{nm} \end{bmatrix}
$$

 $v_i$  تعدادکلگیاهان نوع  $v_i$  خورده شده توسطگیاهخواران نوع را را نشان میدهد درحالی که  $h_{ii}$  در

$$
B = \begin{bmatrix} b_{11} & b_{12} & \cdots & b_{1k} \\ b_{21} & b_{22} & \cdots & b_{2k} \\ \vdots & \vdots & & \vdots \\ b_{m1} & b_{m2} & \cdots & b_{mk} \end{bmatrix}
$$

تعداد گیاهخواران نوع h، خورده شده توسطحیوانات نوع c را توصیف میکند .  $c_j$  ) نشان دهیند که تعداد گیاهان نوع  $v_i$  که سرانجام توسط حیوانات نوع یایان می یابند با درایه ٔ محل سطر نم و ستون از م ماتریس AB ارائه میشود.  $\int$ ( ب) چه معنى فيزيكى به ماتريسهاى  $A^{-1} = B^{-1}A^{-1} = A^{-1}$ , (AB)<sup>-1</sup> = B<sup>-1</sup>A<sup>-1</sup> ۱۷ . در مقالهای با عنوان "امواج جعفیت" ، برنادلی <sup>۱</sup> [۱۰] (ز.ک. سیرل ۱[۱۵۲] نوعی سوسک ساده که دارای عمر طبیعی حدود سهسال است را درنظر گرفت .مادهٔ این نوع در سال اول حیات دارای میزان بقای به باز سال دوم به سال سوم میزان بقای بی، و قبل از مردن در انتهای سال سوم بهطور متوسط 6 ماده عجدید بدنیا میآورد . برای نشان دادن سهم یک سوسک ماده در ساخت جمعیت ماده ٔ نوم خود ، به مفهنوم احتمالی ، می تنوان ماتنریسی بکار برد ، با قرار دادن a<sub>ii</sub> در ماتریس ، که سهم یک سوسک ماده تک به سن از را در ساخت جمعیت ماده ابعدی  $A = (a_{ij})$ به سن زا مشخص می کند ؛ یعنی ،

$$
A = \begin{bmatrix} 0 & 0 & 6 \\ \frac{1}{2} & 0 & 0 \\ 0 & \frac{1}{3} & 0 \end{bmatrix}
$$

( T ) سهمی که یک سوسک ماده در ساخت جمعیت دوساله دارد باید از درایههای ، ولذا درجعیت سهساله از 43 و غیره ، مشخص شود . 43 و 43 را بسازید  $A^2$ و سعی کنیــد بــرای هر عدد صحیح مثبت » ، عبارتی کلی درباره ٔ سهمی که یک سوسک ماده در ساخت جمعیت n ساله دارد بسازید .

(ب) از نتیجه و حاصل در قسمت (T) برای توصیف آنچه در سالهای آینده برای جمعیتی از ایسن مادهها ، که بهطور آغازی متشکل از 6000 سوسک ماده هریک در گروههای سهساله ، اتغاق میافتد استفاده کنید .

> $a_{11}x_1 + a_1$  $a_{21}x_1 + a_2$  $a_{31}x_1 + a_3$

$$
{}_{2}x_{2} + a_{13}x_{3} = b_{1},
$$
  
\n
$$
{}_{2}x_{2} + a_{23}x_{3} = b_{2},
$$
  
\n
$$
{}_{2}x_{2} + a_{33}x_{3} = b_{3},
$$
  
\n
$$
{}_{3} \leftrightarrow {}_{4} \Rightarrow a_{33}x_{3} = b_{3},
$$

$$
x_1 = \frac{1}{D} \det \begin{bmatrix} b_1 & a_{12} & a_{13} \\ b_2 & a_{22} & a_{23} \\ b_3 & a_{32} & a_{33} \end{bmatrix} \equiv \frac{D_1}{D},
$$

3. Cramer

$$
x_2 = \frac{1}{D} \det \begin{bmatrix} a_{11} & b_1 & a_{13} \\ a_{21} & b_2 & a_{23} \\ a_{31} & b_3 & a_{33} \end{bmatrix} \equiv \frac{D_2}{D},
$$

$$
\theta
$$

است ، که در آن

( آ ) جواب دستگاه خطی

$$
x_3 = \frac{1}{D} \det \begin{bmatrix} a_{11} & a_{12} & b_1 \\ a_{21} & a_{22} & b_2 \\ a_{31} & a_{32} & b_3 \end{bmatrix} \equiv \frac{D_3}{D},
$$

$$
D = \det \begin{bmatrix} a_{11} & a_{12} & a_{13} \\ a_{21} & a_{22} & a_{23} \\ a_{31} & a_{32} & a_{33} \end{bmatrix}
$$

 $2x_1 + 3x_2 - x_3 = 4$  $x_1 - 2x_2 + x_3 = 6.$  $x_1 - 12x_2 + 5x_3 = 10$ 

$$
x_1 - 2x_2 + x_3 = 6,
$$
  
-x<sub>1</sub> - 12x<sub>2</sub> + 5x<sub>3</sub> = 9,

 $D_1 + D_2 + D_3 + D_4 + D_5$  فاقد جواب است.  $D_1 + D_2 + D_3$ ( پ ) نشان دهید که دستگاه خطی  $2x + 3x = x = 4$ 

$$
2x_1 + 3x_2 - x_3 = 4,
$$
  
\n
$$
x_1 - 2x_2 + x_3 = 6,
$$
  
\n
$$
-x_1 - 12x_2 + 5x_3 = 10,
$$

 $D_1$ ، دارای بی نهایت جواب است  $D_1 \times D_2 \times D_3$  دارای بی نهایت ( ت ) ثابت کنید هرگاه یک دستگاه خطی 3 × 3 با 0= D جوابهایی داشته باشد ، .  $D_1 = D_2 = D_3 = 0$  . T

۴۰۷ استراتژیهای محورگیری در ائنای بدست آوردن الگوریتم ۱۰۷ ، دریافتیم که بدست آوردن یک صغر برای عنصر

و

 $\epsilon$ محوری  $a_{k+1}^{(k)}$  ایجاب ملی کبر د کنه یک تعویض سطر به صورت  $(E_n) \leftrightarrow (E_n)$  انجام گیرد  $\lambda \in \mathcal{N}$ که درآن  $n \leq n \leq k+1 \leq k+1$  کوچکترین عدد صحیح با خاصیت  $0 \neq \frac{a^{(k)}_n}{k+1}$  ہود . درعمل اغلب انجام تعويض سطرها ، حتى وقتى عناصر محوري صفر نباشند ، مطلوب است . علت اين امر این است که وقتی محاسبات با استفاده ازحساب ارقام متناهی انجام می شود ، مانندحالت ماشین حســاب بـــا جوابـهای تولید شده بـــا کامپیوتر ، یک عنصر محوری که در مقایسه با درایههای زیبر آن در همان ستون کوچکتر است می:تواند به خطای گردگردن قابل توجیهی منجر شود . یک بررسی از این اشکال در مثال زیر ارائه میشود .

مثال ۰۱ دستگاه خطه.  $E_1$ : .003000x<sub>1</sub> + 59.14x<sub>2</sub> = 59.17,  $E_2$ : 5.291 $x_1$  – 6.130 $x_2$  = 46.78, . دارای جواب دقیق 10.00 =  $x_1$  و 1.000 =  $x_2$  است جهت بررسی اشکالات خطای گردکردن ، آنجام حذف کاوسی روی این دستگاه ،و استفاده از حساب چهاررقمی با گردکردن بررسی میشوند .

اولین عنصر محوری 003000. = 
$$
a_{11}^{(1)} = .003000
$$

$$
m_{21} = \frac{5.291}{.003000} = 1763.6\overline{6},
$$

است کــه مــه 1764 گرد مــیشود . با انجام عمل ( $(E_2) \rightarrow (E_2)$  و گرد کردن مناسب ، دستگاه جدید

$$
.003000x_1 + 59.14x_2 = 59.17
$$
  
-104300x<sub>2</sub> = -104400.  
>=104300x<sub>2</sub> = -104400.  
x<sub>2</sub> = 1.001

$$
x_1 = \frac{59.17 - (59.14)(1.001)}{.003000}
$$
  
= -10.00.  

$$
x_1 = -10.00.
$$

برای

x, نتیجه شده است . این خطا ، بــه علت ترتیبی که محاسبات انجام شدهاند ، بوسیله<sup>ء</sup> a مامل 20,000 در جواب x1 بزرگ شده است.

آین مثال مسلما " اشکالاتی را که در بعضی حالات بـهنگام کوچک بودن عنصر محوری . نسبت به درایههای  $a_{i,j}^{(k)}$  بهازای  $j \leq n \leq k \leq i \leq n$  است روشــن مــ کنـــد $a_{k,k}^{(k)}$ آستراتژیهای محورگیری درحسالت کلی سا انتخاب عنصـر جدید بهعنوان محور  $a^{(k)}_{p,\:a}$  و  $\mathbf{a} \cdot \mathbf{b}$ سپس تعویض سطرهای k ام و y ام ، و در صورت لزوم ، تعویض ستونهای k ام و p ام انجام میشوند . شاید سادهترین استراتژی از این نوع ، انتخاب عنصری در همان ستون و زیرقطر بابیشترین قدر مطلق باشد؛ یعنی ، p را چنان تعیین کنید که

 $|a_{p,k}^{(k)}| = \max_{k \leq i \leq n} |a_{i,k}^{(k)}|,$ 

و (En) به (En) را انجام دهید .دراینحالتهیسچ تعـویـض ستـونــی درنظــر گــرفتــه نمي شود .

مثال ٢. مجددا" دستگاه  $E_1$ : .003000 $x_1$  + 59.14 $x_2$  = 59.17,  $E_2$ : 5.291 $x_1$  – 6.130 $x_2$  = 46.78, را درنظر میگیریم و با استفاده از روند محورگیری ستونی که در بالا گفته شد ابتدا  $\max\{|a_{11}^{(1)}|, |a_{21}^{(1)}|\} = \max\{|003000|, |5.291|\}$  $= 15.2911$  $= |a_{21}^{(1)}|$ ا تعیین میکنیم . با انجام عمل  $(E_1) \leftrightarrow (E_2)$  دستگاه ,  $E_1$ : 5.291 $x_1$  – 6.130 $x_2$  = 46.78,  $E_2$ : .003000 $x_1$  + 59.14 $x_2$  = 59.17 بدست میآید . مضرب لازم برای این دستگاه عبارت است از  $m_{21} = \frac{a_{21}^{(1)}}{a^{(1)}} = .0005670,$  $(L, -m, E) \rightarrow (E, -m, E)$ و عمل

$$
5.291x_1 - 6.130x_2 = 46.78
$$

$$
59.14x_2 = 59.14
$$

تحویل میکند .

جوابیهای چهسار رقمتی حساصل از جسایگذاری پسرو مقادیر درست 1.000 = x1 . میباشند  $x_2 = 10.00$ 

این روش بسه محسورگیری ستونم، ماکزیمال یا محورگیری جزئم. معروف است و ذیلا " به تفصیل شرح داده می شود .

> الگوریتم حذف گاوسی با محورگیری ستونی ماکزیمال ۲۰۷ برای حل دستگاه  $E_1$ :  $a_{11}x_1 + a_{12}x_2 + \cdots + a_{1n}x_n = b_1 \equiv a_{1,n+1}$  $E_2$ :  $a_{21}x_1 + a_{22}x_2 + \cdots + a_{2n}x_n - b_2 = a_{2,n+1}$  $E_n$ :  $a_{n1}x_1 + a_{n2}x_2 + \cdots + a_{nn}x_n = b_n \equiv a_{n,n+1}$ ماتریس افزودهٔ زیر را می سازیم :

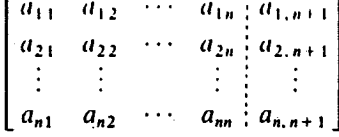

مرحله ٠ ١ قرار مى دهيم ١ = : ٠  $i \leq p \leq n$  مرحله : ۲ . فیرض میگنیسم (اولیس عبدد صحیحتی بناشند کنه  $n \leq n \leq i$  $\cdot |a_{n,i}| = \max_{i \leq j \leq n} |a_{i,i}|$ اگر () = |d<sub>p.i</sub> | ، دستگاه دارای جواب منحصر بفرد نیست و روند متوقف میشود .  $\cdot$  اگر 0  $\neq |a_{n,i}| \neq 0$  ، عمل  $(E_n) \leftrightarrow (E_n)$  را انجام میدهیم و بهمرحله ۳ می  $m_{ii} = a_{ii}/a_{ii}$  ،  $j = i + 1, ..., n$  ، الله فــرض كنيــم بــــه ازاى  $m_{ii} = a_{ii}/a_{ii}$  ، و اعمــــــال . ( $E_i - m_{ii} E_i$ را بمازای هر  $i + 1, i + 2, ..., n$  و الحام می $(E_i - m_{ii} E_i) \rightarrow (E_i)$ مرحله ٢٠٤٠ . را به زمي افزاييم. مرحله ۵ . اگر i < n ، به مرحله ٢ مىرويم .

 $\cdot$  اگر  $i = i \rightarrow i$  اگر است و سال می مرحله و . . . اگر () = am منستگاه دارای جواب منحصر بفردنیست و روند متوقف می شود  $a_{nn} \neq 0$  اگر  $\zeta$ .  $x_n = \frac{a_{n,n+1}}{a_{-}}$  قرار میدهیم .  $X_n = 0$  $i = n - 1, n - 2, ..., 1$  محاسبه  $x_i = \frac{[a_{i,n+1} - \sum_{j=i+1}^{n} a_{ij}x_j]}{a_{ii}}$  ( + ) مے کنیم .

روندهای شرح داده شده دراین الگوریتم جهت تضمین اینکه هر مضرب  $m_{ji}$  بیشتر از یک نبساشد کافی بوده و استراتژی محورگیری ستونی ماکزیمال برای اغلب دستگاههای خطیکفایت میکند . لیکن ، مواردی هست که این استراتژی برای آنها کافی نیست .

مثال ۰۳ د ستگاه خطی  $E_1$ : 30.00 $x_1$  + 591,400 $x_2$  = 591,700.  $E_2$ : 5.291 $x_1$  – 6.130 $x_2$  = 46.78, همان دستگاهی است که در مثال قبل ارائه شد جز آنکه تمام درایههای معادله ٔ اول آن در 104 ضرب شـده است . روند گفته شده در الگوریتم ٢٠٧ با حساب چهاررقمی همان

نتایجی را کـه در مثال ۱ بدست آمد میدهد، زیرا مقدار ماکزیمم در اولین ستون برابر 30.00 است و ضریب

$$
m_{21} = \frac{5.291}{30.00} = .1764
$$

به دستگاه

 $30.00x_1 + 591,400x_2 = 591,700$ 

 $-104300x_2 = -104.400$ .

. منجر میشود که دارای جواب 10.00 – × 1 و 1.001 = 2 است

یک روند محورگیری که از پس این وضعیت و اکثر دستگاههایی که بـهنگام استفاده از

الگوریتم ۲۰۷ با مسائلی روبرو میشوند برمیآید به محورگیری ستونی مقی*اس شده* مشهور است . رونسد محسورگیری ستونی مقیاس شده ، به سادگی بجای اینکه بزرگترین عنصر زیر قطر را بسرای استفاده ٔ محور انتخاب کند ، ابتدا ً مقادیر را نسبت به بزرگترین درایه در سطر مرسوطه مقیاس میکند ، و متعاقبا " بهعنوان عنصر محوری یکی را با بزرگترین مقدار مقیاسشده انتخاب میکند . ملاحظه میشود که بکار بردن این روش در مثال ۳ نتایج زیر را با مقادیر مقیاس شده بدست میدهد:

$$
\frac{5.291}{6.130} = .8631 \quad \text{g} \quad \frac{30.00}{591400} = .00005073
$$

با بکار بسردن استراتژی محورگیری ،  $E_1$  و  $E_2$  تعویض خواهند شد و نتایج همانند .  $x_2 = 1.000$  مثال ۲ خواهند بود ، یعنی مقادیر درست 10.00 =  $x_1 = 1000$ 

الگوریتم حذف گاوسی با محورگیری ستونی مقیاس شده ۳۰۷ تنها مرحلههایی که در این الگوریتم با مراحل الگوریتم ۲۰۷ متفاوتند عبارتند از :  $s_i = \max_{1 \leq j \leq n} |a_{ij}|$ مرحله 1. ..., n مارای  $i = 1, 2, ..., n$  مرحله 1. ی ۵ =  $s_i = 0$  ، دستگاه جــواب منحصر بفرد ندارد و روند متوقف میشود . اگر بـهازای هر  $i$ ، قرار میدهیم  $i = 1$  و به مرحله ۲۰ میرویم .  $s_i \neq 0$  ،  $i = 1, 2, ...$  $i \leq p \leq n$ مرحله ٔ ۲۰٪ فرض کنیم  $p$  اولین عدد صحیحی باشد که  $p \leq n$ 

$$
\frac{|a_{p,i}|}{s_p} = \max_{i \le j \le n} \frac{|a_{ji}|}{s_i}
$$

. عمل  $(E_i) \leftrightarrow (E_j)$  را انجام میدهیم و به مرحله ۴ میرویم

کاملتریناستراتژی محورگیری موسوم به محورگیری ماکزیمال (یا گامل) است ومستلزم انتخاب عنصـر محوری  $a_{\mu}^{(k)}$  برابر  $|a_{i,j}^{(k)}| \leq \max_{k \leq i,\ j \leq n} |a_{i,j}^{(k)}|$  بوسیله تعویض سطرها و ستونها انجام میشود . بهعلت تعداد مقایسههای لازم ، این استراتژی فقطبرای دستگاههای خیلی سخت ، که در آنـها زمان اجــرای زیــاد برای این روش قــابل توجیه باشد ، توصیه می شود . مسائل مستلزم محورگیری ماکزیمال را در تمرینات ۴ و ۵ ملاحظه کنید .

### مجموعه تمرينات 40

- الگوریتمهای ۲۰۷۰، ۲۰۷۰، و ۳۰۷ را روی دستگاههای خطی ذیل با حساب گرد کردن  $\cdot$   $\lambda$ 

تا چهار رقم اعمال کنید . کدام الگوریتم دقیقترین نتایج را میدهد؟  $58.09x_1 + 1.003x_2 = 68.12$  $(1)$  $321.8x_1 + 5.550x_2 = 377.3$ ;  $1.003x_1 + 58.09x_2 = 68.12$  $($   $\div$  )  $5.550x_1 + 321.8x_2 = 377.3$ ;  $1.003x_1 + 58.09x_2 = 68.12$ ,  $(\div)$  $321.8x_1 + 5.550x_2 = 377.3$ الگوریتمهای ۰٫۲۰۷ ، ۲۰۷ ، و ۰٫۳۰۷ بیرای حیل دستگاههای خطی زیر ، با حساب  $\cdot$   $\tau$ گرد کردن تا سه رقم ، بکار برید .  $(1)$  $.03x_1 + 58.9x_2 = 59.2$  $5.31x_1 - 6.10x_2 = 47.0$ ;  $58.9x_1 + .03x_2 = 59.2$  $($   $\div$  )  $-6.10x_1 + 5.31x_2 = 47.0$ ;  $x_1 + \frac{1}{2}x_2 + \frac{1}{3}x_3 = \frac{11}{16}$  $(\forall)$  $5x_1 + \frac{10}{3}x_2 + \frac{5}{2}x_3 = \frac{65}{6}$  $\frac{100}{3}x_1 + 25x_2 + 20x_3 = \frac{235}{3}$ 

در الگوریتمهای ۲۰۷ و ۳۰۷ درواقع لازم نیست تعویض سطرها انجام شود اگر ، در  $\cdot$  ۳ عوض، ترتیب محــاسبات اصــلاح شــود . بــرای انجــام ایــن منظــور ، با بــردار ، بهازای هر n = 1, 2, . . . , n = 1 ، شروع و هسروقت منسأ سب بسود . . . . . . . . . . . . . . . . . . (;)XROW و (xROW را تعويض كنيد . عمل لازم به ازاي هر n , ... , i + i = i به صورت

 $\left(E_{\text{XROW}(j)} - \frac{a_{\text{XROW}(j), i}}{a_{\text{XROW}(i), i}} E_{\text{XROW}(i)}\right) \rightarrow \left(E_{\text{XROW}(j)}\right)$ 

می باشد .الگوریتمهای ۲۰۷ و ۳۰۷ را با منظور کردن این تعویض مجددا" بنویسید . ۴ . برای روند محورگیری،اکزیمال مورد بحث بعد از الگوریتم ۳۰۲ الگوریتمی بسازید .

- ۵ . با استفاده از الگوریتــم محورگیری مـاکزیمال ساخته شده در تمرین ۴، جوابـهـای تمرینات ۱ و ۲ را بدست آورده و جوابیهای حاصل را با نتایج این دو تمرین مقایسه كنىسد .
- جهت برازش یک مجموعه از دادههای {n = 1, 2, . . , M } یا یک چندجملهای ء . کمترین مربعات گسسته P از درجه n مانند  $P(x) = a_0 + a_1x + \cdots + a_nx^n$ ,  $n < M - 1$ ,

استفاده از معادلات نرمال، موجود در صفحه ۱۹۶۰، ایجاب میکند که یک دستگاه خطى  $A\begin{bmatrix} a_0 \\ a_1 \\ \vdots \end{bmatrix} = b,$ . ا حل کنیم ، که در آ<sub>ت</sub>  $A_{ij} = \sum_{k=1}^{M} x_k^{i+j-2}$  .  $i, j = 1, 2, ..., n+1$  بمازای هر و  $h_i = \sum_{i=1}^{M} y_k x_k^{i-1}$ ،  $i = 1, 2, ..., n+1$  بهازای هر

( آ) با استفاده از الگوریتمهای ۱۰۷ و ۲۰۷ ، برای دادههای زیر

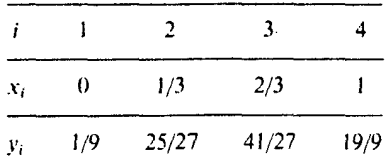

جندجملهای کمترین مربعات گسسته ٔ درجه ٔ سه بدست آورید . ( ب) برای هرچند جملهای بدست آمده در قسمت ( آ) خطای

$$
\left(\sum_{i=1}^4 |y_i - P(x_i)|^2\right)^1
$$

, ا مقایسه کنید . دادهها از تابيع 1/9 + 3x + 2x2 - 2x2 + 3x + 1/9 كرفته شيدها نيد. آيا چند حملها بهها مناسب هستند؟ ۰٫ تعیین چندجملهای کمترین مربعات بیوسته »

$$
P(x) = a_0 + a_1x + a_2x^2 + a_3x^3
$$
از درجه<sup>ه</sup> سه که 
$$
f(x) = e^{-.1x}
$$
ه کنه، استغاده از معادلات نرمالموجو د در صفحه<sup>ه</sup> ۲۵۴، حل دستگاه خطی

 $\int_0^1 dx \quad \int_0^1 x dx \quad \int_0^1 x^2 dx \quad \int_0^1 x^3 dx \quad \int_0^1 x^4 dx$ <br> $\int_0^1 x dx \quad \int_0^1 x^2 dx \quad \int_0^1 x^3 dx \quad \int_0^1 x^4 dx \quad \int_0^1 x^4 dx$ <br> $\int_0^1 x^2 dx \quad \int_0^1 x^3 dx \quad \int_0^1 x^4 dx \quad \int_0^1 x^5 dx$ <br> $\int_0^1 x^2 dx \quad \int_0^1 x^3 dx \quad \int_0^1 x^4 dx \quad \int_0^1 x^5 dx$  $\int_0^1 x^3 dx = \int_0^1 x^4 dx = \int_0^1 x^5 dx = \int_0^1 x^6 dx$ را ایجاب میکند . انتگرالها را محاسبه و دستگاه خطی را بوسیله<sup>ه</sup> الگوریتمبای ۱۰ (

و ۲۰۷ حل کنید . جواب خود را باجواب تمرین ۳قسمت ( پ) بخش۴۰۴ مقایسه نمایید.

٥.٧ انواع ويژه ماتريسها دراین بخش، مطالبی اضافی درمورد ماتریسها که در فصلهای بعد مفیدند ارائه می ُشود . تعریف ۱۷۰۷ . - ترانهاده یک ماتریس n × m ، A که با 4 نموده میشود، ماتریسی

است که درایههایآن عبارتنداز  $(A)_{ii} = (A)_{ii}$  . ماتریسی که ترانیهاده آن خودش  $n \times m$ است متقارن نامیده میشود.

مثال ۱. ماتریسهای  $A = \begin{bmatrix} 7 & 2 & 0 \\ 3 & 5 & -1 \\ 0 & 5 & -6 \end{bmatrix}$   $B = \begin{bmatrix} 2 & 4 & 7 \\ 3 & -5 & -1 \end{bmatrix}$   $C = \begin{bmatrix} 6 & 4 & 3 \\ 4 & -2 & 0 \\ 3 & 0 & 1 \end{bmatrix}$ دارای ترانیهاده؛  $A' = \begin{bmatrix} 7 & 3 & 0 \\ 2 & 5 & 5 \\ 0 & -1 & -6 \end{bmatrix}$   $B' = \begin{bmatrix} 2 & 3 \\ 4 & -5 \\ 7 & -1 \end{bmatrix}$   $C' = \begin{bmatrix} 6 & 4 & 3 \\ 4 & -2 & 0 \\ 3 & 0 & 1 \end{bmatrix}$ 

هستند . چون C و C' دارای درایههای یکسانند ، C متقارن است .

قضیه ۱۸۰۷ . احکام زیر، درصورت امکان، درمورد ترانیهاده ماتریسها برقرارند :

 $(A')' = A \cdot Y$  $(A + B)' = A' + B'$ . :  $(AB)' = B'A' \cdot r'$  $(A^{-1})^t = (A^t)^{-1}$  +  $A^t$ ، موجود باشد،  $A^{-1}$  / (4)  $\det A' = \det A \cdot \Delta$ ائبات این احکام ساده است و در تمرینات میآید.

تعریف ۱۹۰۷ . - یک ماتریس n × n را م*ات*ریس نو*ا*ری گوییم اگر اعداد صحیح p و n ،  $a_{ij} = 0$ که  $n \leq j \leq r$  ، با خـاصیت $a_{ij} = 0$  هرگاه  $j \leq j + i \leq r$  ، وجود داشته باشند . برای چنین ماتریسی ، عرض نوار با m = p + q - 1 تعریف میشود .

تعریف ماتریس نواری سبب می شود که چنین ماتریسهایی همه درایههای ناصفرشان را در اطنراف قطر متمرکز کننسد . دو حالت خاص از ماتریسهای نواری که اغلب در عمل  $q = q = 2$  طاهر می شوند ، دارای  $q = q = 0$  و  $q = q = 0$  هستند . با ماتریسی به عرض نوار که وقتی p = q = 2 رخ میدهد ، قبلا" در رابطه با بحث تقریب با اسپلاین مکعبی در بخش ۶.۳ مـواجه شدهایم.چنینماتریسهایی اغلبسهقطری نامیدهمیشوند .زیرابهصورت

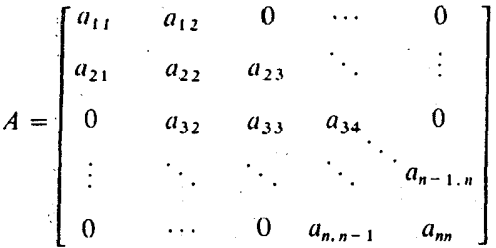

هستند . چنین ماتریسهایی را در فصل ۱۰، در رابطه با بحث تقریب قطعه قطعه خطی به مسائل با مقدار مرزی دوباره مطرح خواهیم کرد . حالت 4 = q = 4 ، وقتی تابع تقریب ساز یک اسپلاین مکعبی فرض شود ، برای حل مسائل با مقدار مرزی نیز بکار میرود ، دسته دیگری از ماتریسها که مفید می باشند ذیلا " تعریف می شوند .

تعريف ٢٥٠٧ . ماتيريس A ، n × n را اكيدا " قطير غيالب گيوييم هرگاه باهزاي هر  $i = 1, 2, ..., n$ 

$$
|a_{ii}| > \sum_{\substack{j=1,\\j\neq i}}^n |a_{ij}|
$$

برقرار باشد.

ملاحظه منی شود کنه ماتنزیس A در مثنال ۱ اکیندا" قطبر غنالب است ، زینرا |0| + |2| < |1| ، |1-| + |3| < |5| ، و |5| + |0| < |6-| . اما جالب توجه است كه 4، اكيدا " قط غالب نيست .

قضيه ٢١٠٧ . مركاه A يك ماتريس n × n اكيدا " قطر غالب باشد ، آنگاه A نامنفرد است . بعلاوه ، حذف گاوسی را می توان روی هر دستگاه خطی بهصورت Ax = b ، جبت تعیین جو*ابهای م*نحصر بفرد آن بدون تعویض سطر و ستون ، اعم*ال گ*رد و مح*اسبا*ت نسبت به رشد خطاهای گردگردن یا پدارند .

ائبات اینکه حذف گاوسی را می توان بدون تعویض سطر و ستون انجام داد بستگی به تمرین ۱۵ بخش ۳۰۷ دارد و (بهعنوان تمـرین ۷) به خواننده محول شده است و اثبات پایداری این روش را میتوان در وندروف <sup>۱</sup> [ ۶۷] یافت .

 $Ax = 0$ برای نشان دادن اینکه  $A$  نامنفرد است ، دستگاه خطی توصیف شده با درنظر میگیریم و فسرض میکنیم یک جسواب ناصفر برای این دستگاه وجود داشته باشد .  $0 < |x_k| = \max_{1 \le i \le n} |x_i|$  ای،  $k \le n$  ای  $|x_i|$  ای از  $k$  ای از ای استر داریم  $\sum_{i=1}^{n} a_{ij}x_i = 0$  .  $i = 1, 2, ..., n$ 

$$
a_{kk}x_k = -\sum_{\substack{j=1,\\j\neq k}}^n a_{kj}x_j.
$$

این نتیجه می دهد که

$$
|a_{kk}||x_k| \le \sum_{\substack{j=1,\\j\neq k}}^n |a_{kj}||x_j|
$$

1. Wendroff

## ۴۷۲ قضل هفتم

$$
|a_{kk}| \leq \sum_{\substack{j=1 \ j \neq k}}^{n} |a_{kj}| \frac{|x_j|}{|x_k|}
$$
  

$$
\leq \sum_{\substack{j=1 \ j \neq k}}^{n} |a_{kj}|,
$$

كه متناقض بسا اكيدا" قطبر غالب بودن A است. درنتيجه، تنها جواب ax = 0 برابر . است ، شـرطی که در قضیه۱۶۰۷۰جهتمعادلبودنبانامنفردی A مطرحشدهاست  $x=0$ توجه کنید کـه قضیه ٢١٠٧ را جهـت ارائه انبات مقدماتی قضیه ٠,٣ و قضیه ۰٫۳ بخش ۰٫۳ با اعمال روی ماتریسهای داده شده دراین قضایا ، میتوان بکار برد. آخرین رده از ماتریسهای مورد بحث دراین بخش معین مثبت نامیده می شود .

تعریف ۲۲۰۷ . یک ماتریس n × n متقارن A را معین مثبت گوییم اگر بهازای هربردار  $\mathbf{x}'$ ستونی  $\mathbf{x}$  بعدی  $\mathbf{x} \neq 0$  ،  $\mathbf{x} \neq 0$ 

جهت دقیق سودن ، تعریف باید مشخص کند که تنها درایه<sup>ء</sup> ماتریس | × 1 تولید شده با عمل x'Ax دارای مقداری مثبت است ، زیرا این عمل درواقع بهصورت زیرانجام مي شود :

$$
\mathbf{x}' A \mathbf{x} = [x_1, x_2, \dots, x_n] \begin{bmatrix} a_{11} & a_{12} & \cdots & a_{1n} \\ a_{21} & a_{22} & \cdots & a_{2n} \\ \vdots & \vdots & & \vdots \\ a_{n1} & a_{n2} & \cdots & a_{nn} \end{bmatrix} \begin{bmatrix} x_1 \\ x_2 \\ \vdots \\ x_n \end{bmatrix}
$$

$$
= [x_1, x_2, \dots, x_n] \begin{bmatrix} \sum_{j=1}^{n} a_{1j} x_j \\ \sum_{j=1}^{n} a_{2j} x_j \\ \vdots \\ \sum_{j=1}^{n} a_{nj} x_j \end{bmatrix}
$$

$$
= [\sum_{i=1}^{n} \sum_{j=1}^{n} d_{ij} x_i x_j].
$$

مثال ۰۲ ماتریس

یا

$$
A = \begin{bmatrix} 2 & -1 & 0 \\ -1 & 2 & -1 \\ 0 & -1 & 2 \end{bmatrix}
$$

یک ماتریس معین مثبت است ، چرا که اگر x یک بر دار ستونی سهبعدی دلخواه باشد ،

$$
\mathbf{x}' A \mathbf{x} = [x_1, x_2, x_3] \begin{bmatrix} 2 & -1 & 0 \\ -1 & 2 & -1 \\ 0 & -1 & 2 \end{bmatrix} \begin{bmatrix} x_1 \\ x_2 \\ x_3 \end{bmatrix}
$$
  
=  $[x_1, x_2, x_3] \begin{bmatrix} 2x_1 - x_2 \\ -x_1 + 2x_2 - x_3 \\ -x_2 + 2x_3 \end{bmatrix}$   
=  $[2x_1^2 - 2x_1x_2 + 2x_2^2 - 2x_2x_3 + 2x_3^2]$   
=  $[x_1^2 + (x_1 - x_2)^2 + (x_2 - x_3)^2 + x_3^2]$ 

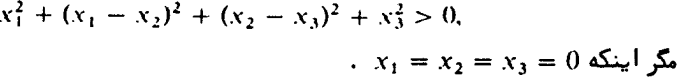

و

از این مثال بایـد آشکار شود که بکار بردن تعریف در تعیین معین مثبت بودن یک ماتریس فوق العاده کسالتآور است . خوشبختانه ، محک سادهتری برای تعیین عناصر این دستهٔ مهسم از ماتریسها وجود دارد، که در فصل بعد ارائه میشود. شرایطی که می توان جبهت حذف ماتریسهای مشخصی از این جرگه بکار برد در تمرین ۵ مطرح میشوند . قضیه ٔ بعد در راستای قضیه ۰ ۲۱۰۷ در مورد ماتریسهای اکیدا " قطر غالب است .

قضیه ۲۳۰۷ . هرگاه A یک ماتریس n × n معین مثبت باشد ، آنگاه A نامنفرد است . بعلاوه ، حذف گاوسی را میتوان روی هر دستگاه خطی بهصورت Ax = b ، جهت تعیین جوابیهای منحصربفرد آن بدون تعویض سطر و ستون ، اعمال کرد و محاسبات تسبت به رشد خطای گرد کردن یا پدارند .

 $\mathbf{x} \neq \mathbf{0}$  برهان ... هرگاه  $\mathbf{0} \neq \mathbf{x}$  برداری بساشد کسه در  $\mathbf{0} = \mathbf{x} \times \mathbf{A}$  تک با

معین مثبت بودن 4 در تناقض است . درنتیجه ، ax = 0 فقط دارای جواب صفر است ، و از قضیه ۱۶۰۷ نتیجه میشود که A نامنفرداست . برای اثبات برقراری حکم اول درمورد حذف گاوسی، فرض کنیم {، ، بهازای k ای دلخواه که k = 1,2,...,n ، یک زیر ماتریس اصلم بیشرواز 4 باشد، که تعریف زیرماتریس اصلی پیشرو در تمرین ۱۵ بخش ۳۰۷ ارائه شده است . هرگاه A معین مثبت نباشد ، آنگاه یک بر دار ستونی k بعدی مانند 0  $\ast$  که  $(n - k)$ وجود دارد. از ۶ یک بردار ستونی n بعدی 0 \* x با گذاشتن صفر در a - n) مولفه آخر مي سازيم . چون

 $\mathbf{x}' A \mathbf{x} = \hat{\mathbf{x}}' A \hat{\mathbf{x}} < 0$ 

4- معین مثبت نیست ، و این تناقض است . درنتیجه ، هر زیرماتریس اصلی A- معین مثبت و از آنجا نامنفرد است ، و نتیجه از مسئله ۱۵ بخش ۷۰۳ حاصل می شود .

آثبات پایداری روند حذف گاوسی را میتوان در وندروف [۶۷ ] ، در آغاز صفحه ً ۱۲۰، يافت.

$$
\max_{1 \le i \le n} |a_{ii}| \ge \max_{1 \le i, j \le n} |a_{ij}| \quad (+)
$$
  
• 
$$
(a_{ij})^2 < a_{ii}a_{jj} \quad i \ne j \quad 1, j = 1, 2, \dots, n \quad \text{subject to}
$$
  
• 
$$
\sum_{i=1}^n a_{ij} a_{ij} = a_{ij} a_{ij} \quad \text{for } i \ne j \quad 1, j = 1, 2, \dots, n \quad \text{otherwise}
$$

$$
A = \begin{bmatrix} 4 & -1 & 1 \\ -1 & 4.25 & 2.75 \\ 1 & 2.75 & 3.5 \end{bmatrix}
$$

معين مثبت است .

- با استفاده از تمرین ۵ بخش ۳۰۷ و استقرای یاضی ، ثابت کنید روند حذف گاوسی  $\cdot$  Y را برای تعیین جواب منحصر بغیرد ax = b ، که در آن A یک ماتریس اکیدا" قطر غالب است ، بدون تعويض سطر يا ستون مي توان اعمال كرد .
- نشان دهید که معادلات نرمال مطرح شده در صفحه ۱۹۶۰، حاصل از تقریبکمترین . А مربعاتگسسته ، یک ماتریس متقارن و نامنفرد را بدست می دهد ؛ و درنتیجه ، دارای جواب منحصر بغرد است .

[راهنمایی . فرض کنید  $a_{ij}$  = A ، که در آن

$$
a_{ij}=\sum_{k=1}^M x_k^{i+j-2},
$$

و  $x_1, x_2, \ldots, x_n$  نقساط متمايز بسا  $n < M$  است. همچنين، A منفرد و a + c چنان باشد که v = 0 د شان دهید که چندجعلهای درجه » ، م که ضرایب آنمولفههای .» هستنددارای بمیشاز n صفر است ، و با استفاده از آین مطلب پیک تناقض بدست  $\lceil . 3.4 \rceil$ 

در مقالهای تــوسط دورن <sup>۱</sup> و بــوردیک<sup>۲</sup> [ ۲۱ ] ، گزارش شده است که متوسط طول  $\cdot$  9 بالبدستآمده از آمیزش سەنوع متفاوت از حشرات میوەجات را میتوان با ماتریس متقارن

$$
A = \begin{bmatrix} 1.59 & 1.69 & 2.13 \\ 1.69 & 1.31 & 1.72 \\ 2.13 & 1.72 & 1.85 \end{bmatrix}
$$

#### 2. Burdick

<sup>8</sup>. Dorn

مثال ۰٫ ماتریس 4 × 4 اکیدا" قطر غالب زیر را درنظر میگیریم :

$$
A = \begin{bmatrix} 6 & 2 & 1 & -1 \\ 2 & 4 & 1 & 0 \\ 1 & 1 & 4 & -1 \\ -1 & 0 & -1 & 3 \end{bmatrix}.
$$

قضایای ۲۱۰۷ (صفحه ۹۷۱) و ۱۱۰۷ (صفحه ۴۴۰) تضمین میکنند که A را به صورت A = LU میتوان تجزیه کرد، که در آن

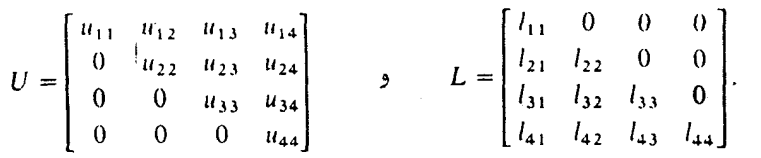

16 درايه؟ معليوم A را مي توان براي تعيين ه ١ درايه؟ نامعلوم L و همين تعداد درایه ٔ *ل* بگار بسرد. اگر روندی برای تعیین جوابی منحصر بغرد مورد نظر باشد ، چهار شرط اضافی روی درایههای L و V لازم است . روش بکار رفته دراین مثال بهطور دلخواهی طلب می کند که  $l_{44} = l_{43} = l_{44} = l_{44} = l_{44} = l_{44}$  این روش بسه روش دولیتل  $\ell$  موسوم است. بعدا" دراین بخش,وشهایی، **روش کروت<sup>1</sup> که ا**یجاب میکند همه<sup>ء</sup> عناصر قطری *(*) برابر  $\epsilon \; l_n = u_n \; \epsilon \; \epsilon \; \epsilon$ یک باشد ، و روش چولسکی ۳ که ایجساب ملیکند بهازای هریک از مقادیر  $\epsilon \; \epsilon \; \epsilon$ ملاحظه خواهند شد . بخشی از ضرب L در V ، یعنی

$$
L \cdot U = \begin{bmatrix} 1 & 0 & 0 & 0 \\ l_{21} & 1 & 0 & 0 \\ l_{31} & l_{32} & 1 & 0 \\ l_{41} & l_{42} & l_{43} & 1 \end{bmatrix} \begin{bmatrix} u_{11} & u_{12} & u_{13} & u_{14} \\ 0 & u_{22} & u_{23} & u_{24} \\ 0 & 0 & u_{33} & u_{34} \\ 0 & 0 & 0 & u_{44} \end{bmatrix}.
$$

که سطر اول 4 را مشخص میکند چہار معادله<sup>ی</sup> زیر را بدست میدهد :  

$$
u_{11} = 6
$$
,  $u_{12} = 2$ ,  $u_{13} = 1$ ,  $u_{14} = -1$   
بخشی از این ضربکه بقیده<sup>ی</sup> دریدههای سترون اول 4 را مشخص میکنید .  
مادلات

$$
l_{21} = \frac{1}{3}, \t l_{21}u_{11} = 2,
$$
  
\n
$$
l_{31} = \frac{1}{6}, \t 3 \t l_{31}u_{11} = 1,
$$
  
\n
$$
l_{41} = -\frac{1}{6}, \t l_{41}u_{11} = -1,
$$
  
\n
$$
\therefore \text{Using } L \text{ and } \text{ using } L \text{ and } \text{ using } L \text{ and } \text{ using } L \text{ and } \text{ using } L \text{ and } \text{ using } L \text{ and } \text{ using } L \text{ and } \text{ using } L \text{ and } \text{ using } L \text{ and } \text{ using } L \text{ and } \text{ using } L \text{ and } \text{ using } L \text{ and } \text{ using } L \text{ and } \text{ using } L \text{ and } \text{ using } L \text{ and } L \text{ and } \text{ using } L \text{ and } L \text{ and } \text{ using } L \text{ and } L \text{ and } \text{ using } L \text{ and } L \text{ and } \text{ using } L \text{ and } L \text{ and } L \text
$$

I. Doolittle

2. Crout

3. Choleski

فصل هفتم ۴٧λ

$$
u_{22} = \frac{10}{3}, \qquad \frac{2}{3} + u_{22} = 4,
$$
  
\n
$$
u_{23} = \frac{2}{3}, \qquad \text{Equation (1, 1, 1)} \quad \frac{1}{3} + u_{23} = 1,
$$
  
\n
$$
u_{24} = \frac{1}{3}; \qquad -\frac{1}{3} + u_{24} = 0,
$$
  
\n
$$
u_{32} = \frac{1}{3}, \qquad \text{Equation (2, 1, 1)} \quad \text{Equation (3, 2, 1, 1)} \quad \text{Equation (4, 2, 1, 1)} \quad \text{Equation (4, 2, 1, 1)} \quad \text{Equation (4, 2, 1, 1)} \quad \text{Equation (4, 2, 1, 1)} \quad \text{Equation (4, 2, 1, 1)} \quad \text{Equation (4, 2, 1, 1)} \quad \text{Equation (4, 2, 1, 1)} \quad \text{Equation (4, 2, 1)} \quad \text{Equation (4, 2, 1, 1)} \quad \text{Equation (4, 2, 1, 1)} \quad \text{Equation (4, 2
$$

$$
U = \begin{bmatrix} 0 & \frac{10}{3} & \frac{2}{3} & \frac{1}{3} \\ 0 & 0 & \frac{37}{10} & -\frac{9}{10} \\ 0 & 0 & 0 & \frac{191}{74} \end{bmatrix} \quad \text{g} \quad L = \begin{bmatrix} \frac{1}{3} & 1 & 0 & 0 \\ \frac{1}{6} & \frac{1}{5} & 1 & 0 \\ -\frac{1}{6} & \frac{1}{10} & -\frac{9}{37} & 1 \end{bmatrix}
$$

الگوریتم زیر شامل روند کلسی تجیزیه ٔ ماتریسها به حاصلضرب ماتریسهای مثلثی است . گرچمه ماتریسهای جدید L و U ساخته میشوند ، مقادیر واقعی تولید شده ممکن است جایگزین درایههای نظیر A ، که دیگر مورد نیاز نیستند، شوند. بنابراین، نتیجه عبارت می شود از : بسمازای هسر $i = 2, 3, ..., n$  و  $i = 1, 2, ..., i = 1$  ،  $j = 1, 2, ..., n$  ؛ و بسمازای هسر  $i = i, i + 1, ..., n$  و بسمازای هـر  $i = 1, 2, ..., n$  و بسمازای هـر  $l_{ii} = 1 \cdot i = 1, 2, ..., n$  $a_{ij} = u_{ij}$ 

# الكوريتم تجزيه مستقيم ٤٠٧ برای تجزیه<sup>ء</sup> ماتریس

$$
A = \begin{bmatrix} a_{11} & a_{12} & \cdots & a_{1n} \\ a_{21} & a_{22} & \cdots & a_{2n} \\ \vdots & \vdots & & \vdots \\ a_{n1} & a_{n2} & \cdots & a_{n0} \end{bmatrix}
$$

به ماتریسهای مثلثی

$$
L = \begin{bmatrix} l_{11} & 0 & \cdots & 0 \\ l_{21} & l_{22} & & \vdots \\ \vdots & \vdots & & \ddots & 0 \\ l_{n1} & l_{n2} & \cdots & l_{nn} \end{bmatrix}
$$

و

$$
U = \begin{bmatrix} u_{11} & u_{12} & \cdots & u_{1n} \\ 0 & u_{22} & \cdots & u_{2n} \\ \vdots & \ddots & \ddots & \vdots \\ 0 & \cdots & 0 & u_{nn} \end{bmatrix}
$$

 $l_1, l_2, l_3$  مرحله (... , ال و ر $u_1$  , الجنان انتخاب می کنیم که در  $a_{11}$  =  $l_1, l_2$  | صدق کنند مرحله ع . درايمهاي اولين ستون L را بوسيله عشرايط

> $l_{j1} = \frac{a_{j1}}{n_{ij}}$ . بمازای هر  $i = 2, 3, ..., n$  تولید میکنیم مرحله ۴. درایههای اولین سطر  $U$  را با شرایط  $u_{1j} = \frac{a_{1j}}{l_{1j}}$ . بمازای هر  $i = 2, 3, \ldots, n$  تولید می $\lambda$ نیم  $\cdot i = 2$ مرحله ۴. قرار می دهیم مرحله ۰۵ .  $l_{ii}$  و  $u_{ii}$  ی صادق در  $l_{ii}u_{ii} = a_{ii} - \sum_{k=1}^{i-1} l_{ik}u_{ki}.$ انتخاب مىڭنيم . مرحله و. اگر i < n ، به مرحله و y می رویم.  $\cdot$  اگر  $i = n$  ، به مرحله  $i = n$ می رویم  $L_1$ مرحله ۰۷ درایههای ستون  $L_2$  م را با شرایط  $l_{ji} = \frac{1}{u_{ji}} \left[ a_{ji} - \sum_{k=1}^{i-1} l_{jk} u_{ki} \right],$ . بمازای هر  $i+1, i+2, \ldots, n$  تولید میکنیم

#### فصل هفتم ۴۸٥

 $U \wedge U$  مرحله ۰ ۸ درایههای سطر  $U \wedge U$  را با شرایط

 $u_{ij} = \frac{1}{l_{ii}} \left[ a_{ij} - \sum_{k=1}^{i-1} l_{ik} u_{kj} \right]$ . بمازای هر  $i + 1, i + 2, ..., n$  تولید میکنیم مرحله ٩ . 1 را به i مى افزاييم و به مرحله \* مى رويم . a مرحله و ۱. روند تکمیل است؛ همه درایههای  $L$  و  $U$  مشخص شدهاند.

آشکال نساشی از سکار بردن این الگوریتم جبت تعیین تجزیه ٔ ماتریس ضرایب یک دستگاه خطبی از معادلات بماین علت است که از هیچ محورگیری برای تقلیل اثر خطای گردکردن استفاده نمـیشود . در محاسبات قبلی ملاحظه شد که اگر حساب ارقام متناهی بکار رود ، خطای گسرد کردن کاملا" قابل توجه است و در هر الگوریتم با ارزشی این امر باید درنظ گرفته شود.

گرچه وارد کــردن تعویض ستــون ٍ در الگوریتم تجزیه مشکل است ، این الگوریتم را می توان بهسادگی تغییر داد تا شامل یک روش تعویض سطر ، که با روند محورگیری ستونی ماکزیمال ذکـر شـده در الگوریتم ۲۰۷ معــادل و در اغلب حالات بسنده است ، باشد . الگوریتم زیر رونــد الگوریتم تجزیهٔ ۴۰۷ و محورگیری ماکزیمال وجایگذاری پسرو و پیشرو را ، برای حل یک دستگاه خطی از معادلات ، بیهم می پیوندد . روند واقعی مستلزم نوشتن دستگاه خطبی Ax = b به صورت LUx = b ست . جـایگذاری پیشرو دستگاه Lz = b جایگذاری پسرو دستگاه b = z = L را حل میکند . باید توجه داشت که درایههای  $L$  ناصف ر $L$  و  $U$  را می تنوان در محتل درایندهای متنباظر  $A$  ، جزیرای قطر  $L$  که هنگی می توانند یک باشند ، ذخیره کرد.

> الگوریتم تجزیه مستقیم با محورگیری ستونی ماکزیمال ۵۰۷ برای حل دستگاه خطی

$$
E_1: a_{11}x_1 + a_{12}x_2 + \cdots + a_{1n}x_n = b_1 \equiv a_{1,n+1},
$$
  
\n
$$
E_2: a_{21}x_1 + a_{22}x_2 + \cdots + a_{2n}x_n = b_2 \equiv a_{2,n+1},
$$
  
\n
$$
\vdots \qquad \vdots \qquad \vdots \qquad \vdots
$$
  
\n
$$
E_n: a_{n1}x_1 + a_{n2}x_2 + \cdots + a_{nn}x_n = b_n \equiv a_{n,n+1},
$$

> ماتریس افزوده ٔ زیر را تشکیل می دهیم :  $\begin{bmatrix} a_{21} & a_{22} & \cdots & a_{2n} & a_{2,n+1} \\ \vdots & \vdots & & \vdots & \vdots \\ a_{n1} & a_{n2} & \cdots & a_{nn} & a_{n,n+1} \end{bmatrix}$ مرحله ۰۱ کوچکترین عدد صحیح p را چنان اختیار میکنیم که  $|a_{p1}| = \max_{1 \le i \le n} |a_{j1}|$ وسطرهای p و  $1$  را با هم عوض میکنیم . . مرحله ٢٠ . . . الو الله صادق در اله =  $l_{11}u_{11} = l_{11}u_{11}$  اختيار مى كنيم مرحله ٢٠ . درايههاى ستون اول  $L$  را با شرايط  $l_{j1} = \frac{a_{j1}}{a_{j1}}$ . بهارای هر  $n \in \{1, 2, 3, \ldots, n\}$ نیم مرحله و ... درايههاى سطر اول  $U$  را با شرايط  $u_{1j} = \frac{a_{1j}}{l}$  $\cdot i = 2$ مرحله ۰۵ قرار می دهیم مرحله ع. کوچکترین عدد صحیح  $p\geq i$  را چنان اختیار میکنیم که  $|a_{pi} - \sum_{i=1}^{i-1} l_{pk} u_{ki}| = \max_{i \in \{1, \ldots, n\}} |a_{ji} - \sum_{i=1}^{i-1} l_{jk} u_{ki}|$  $\epsilon$ و سطرهای p و  $\epsilon$  را، در هر دو ماتریس A و  $L$  ، با هم عوض میکنیم  $l_{ii}$  مرحله $\mathbf{v} \cdot \mathbf{v}$  و  $l_{ii}$  ی صادق در  $l_{ii}u_{ii} = a_{ii} - \sum_{i=1}^{i-1} l_{ik}u_{ki}$ را اختيار مىكنيم .

 $\cdot$  مرحله م  $\cdot$  اگر  $i < n$  ، به مرحله و ویم  $i = n$  11 11 12 می رویم

مرحله و . درايمهاى ستون  $L \circ L$ را با شرايط  $l_{ji} = \frac{1}{u_{ii}} \left[ a_{ji} - \sum_{k=1}^{i-1} l_{jk} u_{ki} \right]$ . بمازای هر  $j = i + 1, i + 2, ..., n$  تولید میکنیم مرحله و ۱ . درايههاى سطر  $y$  م  $y$  را با شرايط  $u_{ij} = \frac{1}{l_{ii}} \left[ a_{ij} - \sum_{k=1}^{i-1} l_{ik} u_{kj} \right]$ . بمازای هر  $j = i + 1, i + 2, \ldots, n$  تولید میکنیم مرحله ۹ (۱۰ 1 - را به i افزوده و به مرحله ج میرویم .  $z_1 = \frac{a_{1,n+1}}{b_n}$  مرحله 1٢٠ قرار می دهیم  $i = 2, 3, ..., n$  مرحله  $i = 2, 3, ..., n$  مرحله  $z_i = \frac{1}{l_{ii}} \left[ a_{i, n+1} - \sum_{j=1}^{i-1} l_{ij} z_j \right]$  مر  $x_n = \frac{z_n}{u_{-n}}$  مرحله ۱۴۰ قرار می دهیم مرحله ۱۵۰ قــــرار مــــــــیدهیـــــم  $\frac{1}{u_{ii}}\bigg[z_i-\sum\limits_{j=i+1}^{n}u_{ij}x_j\bigg]$ ۰۱۵ قـــــــــر  $\cdot i = n - 1, n - 2, \ldots, 1$ مرحله ۶ و ۱ . روند کامل خواهد بود .

اگر ماتریس معیسن مثبت ساشد ، میتوان پیشرفت قابل توجبهی در رابطه با تعداد آ آعمال حسابی مورد نیاز در روند تجزیه ٔ ماتریس ایجاد کرد.

قضيه ٢۴٠٧ . هرگاه A يک ماتريس  $n \times n$  معين مثبت باشد ، آنگاه A داراى تجزيهاى بهصورت $L$ ا $L = \setminus A = \setminus A$  است ، گه در آن  $L$  یک ماتریس پایین مثلثی است . الگوریتم ۴۰۷ با ، به زای هر  $i=1,2,\ldots,n$  ، را برای حصول این تجزیه میتوان بگار برد  $l_{ii}=u_{ii}$ 

برهان. حون 4 معين مثبت است، از قضاياى ٢٣٠٧ و ١١٠٧ نتيجه مى شود كهمى توان  $U$  رابهصورت  $U$  =  $L$  تجزیه کرد ،که درآن  $L$  یک ماتریس پایین مثلثی و  $U$  یک ماتریس

بالامثلثی است . همچنین ، از معین مثبت بودن A نتیجه میشود (ر .ک . تمرین ۵ بخش ه بهازای هر  $1, 2, ..., n$  و با نمادگذاریالگوریتم ۴۰۷ ، این روند  $a_{ii} > 0$  ،  $i = 1, 2, ..., n$  ، این روند  $\Delta \cdot Y$ . بنا انتخاب  $a_{11} = \sqrt{a_{11}}$  عار می شود  $i, j = 2, 3, \ldots, n$  جون 4 متقارن است ، بمازای هر  $l_{j1} = \frac{a_{j1}}{u_{j1}} = \frac{a_{1j}}{l_{j1}} = u_{1j}$ 

بطوری که درایههای سطر اول  $u$  با درایههای متناظر ستون اول  $L$  مطابقت دارند . اثبات بهاستقرایریاضی پیش میرود .فرض کنیم k < n و درایههای k سطر اول U با درایههای نظیرآنها در k ستون اول مطابقت داشتهباشد . اثبات قضیه با برقراری تطابق درایهفای  $L$  مطر $U$  +  $U$  م  $U$  با درایههای ستون $(k + 1)$  م  $L$  کاملخواهد بود

 $i = 1$ چـون 1, متقارن اسـت و بـهازای هر  $i = 1, 2, ..., k$  و  $i = 1, 2, ..., n$  ،  $i = 1, 2, ...$  $i, j = k + 2, k + 3, \ldots, n$ پس بمازای هر

$$
l_{j,k+1} = \frac{1}{u_{k+1,k+1}} \left[ a_{j,k+1} - \sum_{i=1}^{k} l_{ji} u_{i,k+1} \right]
$$
  
= 
$$
\frac{1}{l_{k+1,k+1}} \left[ a_{k+1,j} - \sum_{i=1}^{k} u_{ij} l_{k+1,i} \right]
$$
  
= 
$$
u_{k+1,i}
$$

این قضیه برای سادهکردن الگوریتم تجزیه ۴۰۷ ، در مورد یک ماتریس معین مثبت بکار می ود . اگسر حسل یک دستگاه خطی شامل یک ماتریس معین مثبت مورد نظر باشد ، مراحل ۹ ــ ۱ الگوریتم ذیل را میتوان ، برای بهرهگیری از سادهسازی حاصل شده ، جایگزین مراحل ۱۱ ــ ۱ الگوریتم ۵۰۷ نمـود ، و درایههای تولید شده *۲ ر*ادر درایههای متناظر **4 ذخیره کرد.** 

> الگوریتم چولسکی ۶۰۷ برای تجزیه ٔ ماتریس معین مثبت

$$
A = \begin{bmatrix} a_{11} & a_{12} & \cdots & a_{1n} \\ a_{21} & a_{22} & \cdots & a_{2n} \\ \vdots & \vdots & & \vdots \\ a_{n1} & a_{n2} & \cdots & a_{nn} \end{bmatrix}
$$
  
\n
$$
L = \begin{bmatrix} l_{11} & 0 & \cdots & 0 \\ l_{21} & l_{22} & \ddots & \vdots \\ \vdots & \vdots & \ddots & 0 \\ l_{n1} & l_{n2} & \cdots & l_{nn} \end{bmatrix}
$$
  
\n
$$
U = \begin{bmatrix} u_{11} & u_{12} & \cdots & u_{1n} \\ 0 & u_{22} & \cdots & u_{2n} \\ \vdots & \ddots & \ddots & \vdots \\ 0 & \cdots & 0 & u_{nn} \end{bmatrix}
$$
  
\n
$$
l_{j1} = \sqrt{a_{11}} \cos \omega_{\sigma} a_{j} + 1 \sin \omega_{\sigma} a_{j} + 1 \sin \omega_{\sigma} a_{j} + 1 \
$$

 $i = i + 1, i + 2, \ldots, n$  بهازای  $j = 1, 2, \ldots, n - 1$  به قسرار می دهیسم  $l_{ij}=0$  $u_{ij} = l_{ji}$  مر خلم  $i = 1, 2, ..., n$  و  $i = 1, 2, ..., n$  ، قرار مى دهيم  $i = 1, 2, ..., n$ مرحله و و ... وند كامل خواهد بود .

تحقیق اینکه حــل یک نــوم دستگاه خطی شامل ماتریس معین مثبت با استفاده از  $\frac{n^3+6n^2-7n}{6}$ الگوریتم چــولسکی نیــاز بـه n جذر و  $\frac{n^3+9n^2+2n}{6}$  مَرب و تقسیم و ال جم و تفریق دارد سخت نیست (ر.ک. تمرین ۱۳) . این مقادیر تقریباً " نصفّ اعمال حسابی لازم ادر الگوریتم حذف گاوسی ۱۰۷ ، روشی که در رابطه با تعداد اعمالحسابی .<br>مورد نیاز الگو است ، میباشند . مزیت محاسباتی روش چولسکی بستگی به تعداد اعمال مورد نیاز برای تعیین مقادیر n جذر دارد ، که چون عاملی خطی از n است ، با افزایش 11 نمطور قابل ملاحظهای کاهش میبابد.

> مثال ۰۲ برای بررسی مراحل موجود در روش بکار رفته ٔ چولسکی ، ماتریس  $A = \begin{bmatrix} 4 & -1 & 1 \\ -1 & 4.25 & 2.75 \\ 1 & 2.75 & 3.5 \end{bmatrix}$

را درنظرمیگیریم ، که می توان نشان داد معین مثبت است (ر .ک . تمرین ۶ بخش۵۰۷) . با دنبال كردن مراحل الكوريتم ٠,٤٠٧  $l_{11} = \sqrt{a_{11}} = \sqrt{4} = 2 \cdot 1$  \* مرحله

$$
l_{21} = \frac{a_{21}}{l_{11}} = \frac{-1}{2} = -.5 \cdot 7.5
$$
  

$$
l_{31} = \frac{a_{31}}{l_{11}} = \frac{1}{2} = .5.
$$

$$
i = 2 \cdot \mathbf{y} \text{ such that}
$$
\n
$$
l_{22} = (a_{22} - l_{21}^2)^{1/2} \cdot \mathbf{y}^2
$$
\n
$$
= (4.25 - (-.5)^2)^{1/2}
$$
\n
$$
= 2.
$$

م حله َ a . 2 = i . به مرحله *؟ م*یرویم .  $l_{32} = \frac{1}{l_{22}} (a_{32} - l_{31}l_{21}) \cdot 8$  مرحله  $=\frac{1}{2}(2.75-.5(-.5))$  $= 1.5.$ **4 م حله ° ٧ .** [ = 2 : 4 م محله او ۳ می رويم  $=(3.5 - (0.5)^2 - (1.5)^2)^{1/2}$  $= 1$ . م حله ۵ . . . . . . . . . . مرحله ۸ میرویم .  $l_{12} = l_{13} = l_{23} = 0$   $\cdot \mathbf{A}$  rado ye  $u_{11} = l_{11} = 2$ ,  $u_{12} = l_{21} = -.5$ ,  $u_{13} = l_{31} = .5$ ,  $\cdot$  9 °  $\sim$  $u_{21} = l_{12} = 0$ ,  $u_{22} = l_{22} = 2$ ,  $u_{23} = l_{32} = 1.5$  $u_{31} = l_{13} = 0$ ,  $u_{32} = l_{23} = 0$ ,  $u_{33} = l_{33} = 1.$  $L = \begin{bmatrix} 2 & 0 & 0 \\ -.5 & 2 & 0 \\ .5 & 1.5 & 1 \end{bmatrix}, \qquad U = L' = \begin{bmatrix} 2 & -.5 & .5 \\ 0 & 2 & 1.5 \\ 0 & 0 & 1 \end{bmatrix}.$ الگوریتمهای تجیزیه را درحیالت ماتریسهای نواری، بهعلت تعداد زیاد صفرهای

موجود در آنها در الگوهای منظم ، می توان بهطور قابل ملاحظهای ساده کرد . بخصوص، بررسی صورتی راکه دراین مورد روشکروت یا دولیتل درنظر میگیرند جالب توجه است . برای توضیح دراین زمینه ، ماتریس سهقطری

$$
A = \begin{bmatrix} a_{11} & a_{12} & 0 & \cdots & 0 \\ a_{21} & a_{22} & a_{23} & 0 \\ 0 & a_{32} & \cdots & a_{n-1,n} \\ \vdots & \vdots & \ddots & \vdots \\ 0 & \cdots & 0 & a_{n,n-1} & a_{nn} \end{bmatrix}
$$

که به ماتریسهای زیر تجزیه میشود ، را درنظر میگیریم : مستقل به مستقل  $U = \begin{bmatrix} u_{11} & u_{12} & \cdots & u_{1n} \\ 0 & u_{22} & \cdots & u_{2n} \\ \vdots & \vdots & \ddots & \vdots \\ 0 & \cdots & 0 & u \end{bmatrix}$   $J = \begin{bmatrix} l_{11} & 0 & \cdots & 0 \\ l_{21} & l_{22} & \cdots & \vdots \\ \vdots & \vdots & \ddots & 0 \\ l_{n1} & l_{n2} & \cdots & l_{nn} \end{bmatrix}$ چون A فقط (2 - 3n) درايه ناصف ر دارد ، فقــط (2 - 3n) شرط جمست تعييــن درایفهای  $L$  و  $U$  ، البته بشرطی که درایفهای صفر  $A$  نیز بدست آیند ، اعمال میشود . فرض کنیم این ماتریسها را بتوان عملا" به شکل زیر بدست آورد:  $U = \begin{bmatrix} 1 & u_{12} & 0 & \cdots & 0 \\ 0 & 1 & & & \ddots & \vdots \\ \vdots & & & \ddots & \vdots & \vdots \\ \vdots & & & \ddots & \vdots & \vdots \\ 0 & \cdots & 0 & & 1 \end{bmatrix} \qquad \qquad J = \begin{bmatrix} l_{11} & 0 & \cdots & 0 \\ l_{21} & l_{22} & \cdots & \vdots \\ 0 & \ddots & \ddots & 0 \\ 0 & \cdots & 0 & l_{n,n-1} & l_{nn} \end{bmatrix}$ "دراین صورت (1 – 2n) درایــه از  $L$  و (1 – 1) درایه از  $U$  نامطومند ، که جمعا برابرتعدادشرایط ذکرشده دربالا هستند ، و درایههای صفر A خودبخود بدستآمدهاند .  $: A = LU$  مرب  $U \cup A = LU$  ، علاوه بر درایههای صفر ، معادلات زیر را نتیجه می  $(15.4)$  $a_{11} = l_{11}$ ;  $a_{i,i-1} = l_{i,i-1}$ ،  $i = 2, 3, ..., n$  بهاراي هر  $(1Y \cdot Y)$  $a_{ii} = l_{i,i-1}u_{i-1,i} + l_{ii}$  .  $i = 2, 3, ..., n$  بمازای هر  $(1\lambda \cdot Y)$  $a_{i,i+1} = l_{ii}u_{i,i+1}$ ، بهازای هر  $i = 1, 2, ..., n-1$  $(19.7)$ یک جواب این دستگاه معادلات را میتوان ابتدا با استفاده از معادله ۱۷٬۷۱٬ تعیین همه جملات ناصفر غیر واقع بر قطر L ، و سپس با بکار بردن معادلات (۱۹۰۷) و (۱۸۰۷) ، متناوبا " ، بسرای تعیین سایر درایمهای  $U$  و  $L$  ، که در درایمهای متناظر

A ذخیره می شوند ، بدست آورد. الگوریتم کاملــی برای حل یک دستگاه n × n از معادلات خطی که ماتریس ضرایب ٦ن سەقطرىاست ذيلا "ارائە مى شود .

الکوریتم تحویل کروت برای دستگاههای خطی سهقطری ۷.۷ برای حل دستگاه معادلات خطی  $= b_1 \equiv a_{1,n+1}$  $a_{11}x_1 + a_{12}x_2$  $= h_2 \equiv a_{2,n+1}$  $a_{21}x_1 + a_{22}x_2 + a_{23}x_3$  $a_{32}x_2 + a_{33}x_3 + a_{34}x_4 = b_3 \equiv a_{3,n+1}$  $a_{n,n-1}x_{n-1} + a_{nn}x_n = b_n \equiv a_{n,n+1}$ ماتریس افزوده ٔ زیر را تشکیل میدهیم :  $\begin{bmatrix} a_{11} & a_{12} & 0 & \cdots & 0 & a_{1,n+1} \\ a_{21} & a_{22} & a_{23} & 0 & a_{2,n+1} \\ \vdots & \ddots & \ddots & \vdots & \vdots & \vdots \\ 0 & \cdots & 0 & a_{n,n-1} & a_{nn} & a_{n,n+1} \\ \end{bmatrix}$  $u_{12} = \frac{a_{12}}{L}$ .  $\cdot i = 2$  مرحله ٢٠ قرار مي دهيم  $l_{i,i-1} = a_{i,i-1}$ , مرحله ۳۰ . قرار میدهیم  $l_{ii} = a_{ii} - l_{i,i-1}u_{i-1,i}$  $u_{i,i+1} = \frac{a_{i,i+1}}{l_{ii}}$ . مرحله ؟. 1. را به 1 مي افزاييم. مرحله ۵ . اگر i < n ، به مرحله ۳ میرویم .  $\cdot$  اڳ  $n = i$   $\cdot$  به مرحله ۶ مي رويم  $l_{n,n-1} = a_{n,n-1}$  مرحله و. قرار میدهیم  $l_{nn} = a_{nn} - l_{n,n-1}u_{n-1,n}$  $z_1 = \frac{a_{1,n+1}}{l_{1,n}}$ مرحله $\gamma$ ۰۷ قرار می دهیم  $\cdot z_i = \frac{1}{l_n} [a_{i,n+1} - l_{i,i-1} z_{i-1}] \cdot i = 2, 3, \ldots, n$  ہمارای هر

$$
x_n = z_n
$$
 مرحله ۸. قرار میدهیم ۱. یار می دهیم ۲.  
یمارای هر 1. 
$$
x_i = z_i + u_{i, i+1}x_{i+1} \cdot i = n - 1, n - 2, ..., 1
$$
میه و.

این الگوریتم فقطبه(4 – 5n)ضرب و تقسیم و(3 – 3n)جمع و تفریق نیاز دارد؛و درنتیجه ، بخصوص برای مقادیر بزرگ n ، دارای مزیت فوقالعاده ٔ محاسباتی نسبت به روشهایی که سه قطری بودن ماتریس را درنظر نمیگیرند ، دارد.

مثال ۰۳ . برای بررسی روند موجود در الگوریتم ۷۰۷ ، دستگاه معادلات سهقطری  $2x_1 - x_2$  $=$  1.  $-x_1 + 2x_2 - x_3$  $= 0$  $- x_2 + 2x_3 - x_4 = 0$  $- x_3 + 2x_4 = 1$ , را درنظر میگیریم ، که ماتریس افزوده آن عبارت است از  $\begin{bmatrix} 2 & -1 & 0 & 0 & 1 \\ -1 & 2 & -1 & 0 & 0 \\ 0 & -1 & 2 & -1 & 0 \\ 0 & 0 & 1 & 2 & 1 \end{bmatrix}$ با دنبال كردن مراحل الكوريتم ٧٠٧ ،  $l_{11} = 2, u_{11} = 1$ ,  $u_{21} = 1$  $u_{12} = \frac{a_{12}}{l_{11}} = -\frac{1}{2}.$  $\therefore i = 2 \therefore r^2$ مرحله ۴.  $l_{21} = a_{21} = -1$ ,  $l_{22} = a_{22} - l_{21}u_{12} = 2 - (-1)(-\frac{1}{2}) = \frac{3}{2}$  $u_{23} = \frac{u_{23}}{l_{23}} = -\frac{1}{\left(\frac{3}{2}\right)} = -\frac{2}{3}$ .  $\cdot i = 3 \cdot f$  sales a  $\cdot$  مرحله ° ۵  $i = 3$  ؛ به مرحله ۳ میرویم

فصل هفتم

مرحله ٢.  $l_{32} = a_{32} = -1$ ,  $l_{33} = a_{33} - l_{32}u_{23} = 2 - (-1)(-\frac{2}{3}) = \frac{4}{3}$  $u_{34} = \frac{a_{34}}{l_{13}} = -\frac{3}{4}$  $\mathbf{a} \cdot \mathbf{i} = 4$ .  $\mathbf{r} \cdot \mathbf{a}$ مرحله م. . . 4 = 1 ؛ به مرحله و عن رويم .  $l_{43} = a_{43} = -1,$ مرحله و.  $l_{44} = a_{44} - l_{43}u_{34} = 2 - (-1)(-\frac{3}{4}) = \frac{5}{4}.$  $z_1 = \frac{a_{15}}{11} = \frac{1}{2}$ م حله ۰ ۷.  $z_2 = \frac{1}{\sqrt{15}} [a_{25} - l_{21}z_1] = \frac{0 - (-1)(\frac{1}{2})}{\binom{3}{2}} = \frac{1}{3}.$  $z_3 = \frac{1}{l_{33}} [a_{35} - l_{32} z_2] = \frac{0 - (-1)(\frac{1}{3})}{(\frac{4}{3})} = \frac{1}{4}$  $z_4 = \frac{1}{l_{43}} [a_{45} - l_{43} z_3] = \frac{1 - (-1)(1)}{3} = 1.$  $x_4 = 1$ ,  $X_3 = 2_3 - u_{34}X_4 = \frac{1}{4} - (-\frac{3}{4}) = 1$ .  $x_2 = z_2 - u_{23}x_3 = \frac{1}{3} - (-\frac{2}{3}) = 1$ ,  $x_1 = z_1 - u_{12}x_2 = \frac{1}{2} - (-\frac{1}{2}) = 1.$ این الگوریتم ماتریس مورد نظر را بهصورت  $\begin{bmatrix} 2 & -1 & 0 & 0 \\ -1 & 2 & -1 & 0 \\ 0 & -1 & 2 & -1 \\ 0 & 0 & -1 & 2 \end{bmatrix} = \begin{bmatrix} 2 & 0 & 0 & 0 \\ -1 & \frac{3}{2} & 0 & 0 \\ 0 & -1 & \frac{4}{3} & 0 \\ 0 & 0 & -1 & \frac{4}{3} \end{bmatrix} \begin{bmatrix} 1 & -\frac{1}{2} & 0 & 0 \\ 0 & 1 & -\frac{2}{3} & 0 \\ 0 & 0 & 1 & -\frac{3}{4} \\ 0 & 0 & 0 & 1 \end{bmatrix}$ . تجزیه میکند ، و جواب درست 1 $x_4 = x_3 = x_4 = x_5 = x_6$  را ارائه میدهد الگوریتم ۲۰۷ را وقتی بهازای هر  $i=1,2,\ldots,n$  + 0 +  $j$  + 0 میتوان بکار برد . در شرطی کــه هریک از آنـها درستی این مطلب را تضمین میکنند عبارتند از اینکه ، ماتریس

ضرایب دستگاه معین مثبت یا اکیدا " قطر غالب باشد .یک شرط اضافی که اطمینان می دهد این الگوریتم را می توان اعمال کرد در قضیهٔ بعد ، که اثبات آن در تمرین ۸ مطرح میشود ، داده شده است .

مجموعه ټورينات ۲۰۷  
\n1.012<sub>X<sub>1</sub></sub> – 2.132<sub>X<sub>2</sub></sub> + 3.104<sub>X<sub>3</sub></sub> = 1.984,

\n
$$
-2.132x1 + 4.096x2 – 7.013x3 = -5.049,
$$
\n
$$
3.104x1 - 7.013x2 + .014x3 = -3.895,
$$
\n
$$
l = 1, 2, 3 \quad \text{and} \quad l = 1 \quad l = 1 \quad \text{and} \quad l = 1 \quad \text{and} \quad l = 1 \quad \text
$$

۲٪ منشآن دهید که ماتریس زیر معین مثبت است ، و آن را با استفاده از روش چولسکی  $A = L \cdot L'$ به صورت  $A = L \cdot L'$ 

$$
A = \begin{bmatrix} 6 & 2 & 1 & -1 \\ 2 & 4 & 1 & 0 \\ 1 & 1 & 4 & -1 \\ -1 & 0 & -1 & 3 \end{bmatrix}
$$

۳ . - ماتریسهای سەقطری را ، برای تاکید در اینکه لازم نیست این ماتریس تماما " درنظر گرفته شود ، معمولا" با نماد

$$
A = \begin{bmatrix} a_1 & c_1 & 0 & \cdots & 0 \\ b_2 & a_2 & c_2 & \ddots & \vdots \\ 0 & b_3 & \ddots & 0 \\ \vdots & \ddots & \ddots & \ddots & c_{n-1} \\ 0 & \cdots & 0 & b_n & a_n \end{bmatrix}
$$

نشان میدهند. الگوریتم ۷۰۷ را ، با استفاده از این نمادگذاری و تفییر نفاد آن و الله الم روشي مشابة ، مجدداً " بنويسيد .

۴ . الگوریتمی برای تجزیه ماتریسهای سهقطری، مستقیما " از الگوریتم ۴۰۷ با استفاده
## فصل هفتم ۴۹۲

- $I_{ii} = 1$  الگوریتمی برای تجزیه اماتریسهای سهقطری با استفاده از الگوریتم ۴۰۷ با  $I_{ii}$  $\lambda$ بهازای هر  $n, 2, \ldots, n$  = ۱ نتیجه بگیرید
- $a_{ii} = 2, a_{i,i+1} = a_{i,i+1} = -1$  9. م ماتریس سهقطری داده شده با $a_{ii} = 1$  به ازای هر **b**  $u_{11} = a_{10.10} = 2$ ,  $a_{12} = a_{10.9} = -11$  و با  $i = 2, ..., 9$  $i = 2, 3, ..., 9$  ستونی بسا بعد ده داده شده با  $b_1 = b_1 = b_1 = 1$  به ازای هر  $a_1 = 2, 3, ..., 9$ باشد. با استفاده از الگوریتم ۷۰۷ ، ax = b , ا حل کنید.
- تمرین ع را با استفاده از روشمی مبتنی بر الگوریتم حاصل از تعرین ۵ تکرار کنید .  $\cdot$  v
- قضیــه ۲۵۰۷ را تــابت کنیــد . [ راهنمایی . آنشــان دهیــد کــه بـــمازای هـــر  $\cdot$   $\lambda$  $|l_{ii}| > 0$  ,  $i = 1, 2, ..., n$  و بعازای هر  $|l_{ii}| > 0$  ,  $i = 1, 2, ..., n-1$  $\mathsf{F}$ . det  $A = \det L \cdot \det U \neq 0$ بگیرید که 0

یک ماتریس سەقطری بلوکی (با افراز شده) به شکل

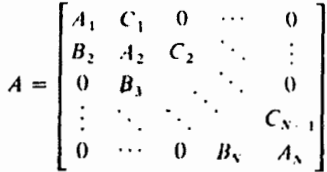

 $A_i$  است ، که در آن ، بمازای گردآیمای از اعداد صحیح مثبت  $n_1, n_2, \ldots, n_N$  ، هر  $n_i \times n_i$ ماتریسی  $n_i \times n_{i+1}$  و هر  $B_i$  ماتریسی  $n_i \times n_i$  و هر  $C_i$  ماتریسی  $n_i \times n_i$  است  $LU$ با به  $LU$  تجزيه كنيد، كه در آن

$$
L = \begin{bmatrix} L_1 & 0 & \cdots & 0 \\ B_2 & L_2 & \ddots & \vdots \\ 0 & \ddots & \ddots & 0 \\ \vdots & \ddots & 0 & B_n & L_n \end{bmatrix}, \qquad U = \begin{bmatrix} I_1 & \Gamma_1 & 0 & \cdots & 0 \\ 0 & I_2 & \Gamma_2 & \ddots & \vdots \\ \vdots & \ddots & \ddots & 0 & \Gamma_{n-1} \\ 0 & \cdots & 0 & I_n \end{bmatrix},
$$

 $I_i$ و هر  $I_i$  ماتریسی  $n_i \times n_i$  ، هر  $T$  ماتریسی  $n_i \times n_{i+1}$  است ، و  $I_i$  ماتریس همانی . مشخص می کند  $n_i \times n_i$ 

(ب) یک الگوریتم ماتریس سەقطری بلوکی ، مشابه الگوریتم ۷۰۷ ، برای حل دستگاه

روشمای مستقیم حل دستگاههای خطی ۴۹۳

 $A x = y$  خطی  $f = Ax - 4$  ، که در آن  $y \in A$  نظیر 4 افراز شده است، ارائه دهید. ه ۱ . ماتریس سه قطری بلسوکی تعریف شده در تمرین ۹ را درنظر بگیرید . نشان دهید هرگاه زیرماتریسهای اصلی پیشرو 4 به شکل

$$
A^{(k)} = \begin{bmatrix} A_1 & C_1 & 0 & \cdots & 0 \\ B_2 & A_2 & C_2 & \ddots & \vdots \\ 0 & \ddots & \ddots & \ddots & 0 \\ \vdots & \ddots & \ddots & C_{n-1} \\ 0 & \cdots & 0 & B_n & A_n \end{bmatrix}
$$

 $L_1, L_2, \ldots, L_n$  بهازای هر  $k = 1, 2, \ldots, n$  به ممگی نامنفرد باشند ، آنگاه ماتریسهای نامنفردند و الگوریتم حاصل از تمرین ۹ (ب) را می توان انجام داد . ۰۱۱ فرض کنید A ماتریس سهقطری بلوکی تعریف شده با

$$
A = \begin{bmatrix} A_1 & C_1 & 0 \\ B_2 & A_2 & C_2 \\ 0 & B_3 & A_3 \end{bmatrix}
$$

 $i = 1, 2, 3$  باشد، که در آن بمازای هر 1, 2, 3

$$
A_i = \begin{bmatrix} 4 & -1 & 0 \\ -1 & 4 & -1 \\ 0 & -1 & 4 \end{bmatrix}
$$

 $i = 1, 2, 4$ و ، بمازای هر

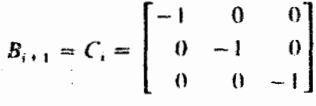

 $b_i = b_0 = b_1 = b_2 = 2$ با درنظر گرفتن بسردار ستونی نه بعدی b = 2 با و b = 5  $x = 2, 3, ..., 8$  ، و با استفاده از الكبوريتم حاصل از تعرين ٩، دستگاه ه = 4x. رأ حل کنید .

- ۱۲ . نشان دهیدکه ضرب و تقسیم وجع و تفریقهای لازم در الگوریتم ۵۰۷ بههمانتعداد موجود در حذف گاوسی است.
- ۱۳ . عمل شمارش را برای یک دستگاه خطی n × n ، با استفاده از الگوریتم ۶۰۷ ، اجرا كنيد ,

۴۹۴ فصل هفتم

- ۱۴ . عمل شمارش را برای یک دستگاه خطی n x n ، با استفاده از الگوریتم ۷.۷ ، اجرا
- $i = 1, 2, ..., n$ ه . نشان دهید کـه الگوریتم ۵۰۷ ه را با ۵۰۵  $u_{ii} > 0$  ، بمازای هر  $i = 1, 2, ..., n$ برای هر ماتریس معین مثبت A میتوان اجرا کرد.

روشهای تکراری درجبرماتریسی ۸

در آغاز فصل ۷ یک مسئله ً مدار الکتریکی شامل هفت مقاومت و یک ولتاژ موثر را **بررسی کبردیم که منجر به یک دستگاه خطی 5 × 5 شد که جواب آن پتانسیل را** در هراتصال مدار بدست میداد . در مداری شامل مقاومتهای بسیار بیشتروضعیت مشابهخواهدبود اما ، البته ، دستگاه خطی مربوطه مفصلتر است . معهذا ، حتیدر مدارهای بزرگ ، انتظار میرود که هر اتصال تعداد نسبتا " کوچکی انشعاب داشته **باشد. اگر ماتریس مربوط به دستگاه خطی 5 × 5 بحث شده در فصل 7 را درنظر** بگيريم ،

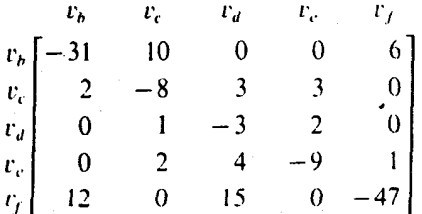

ملاحظه می کنیم که در ماتریس، اگر دو اتصال مستقیماً " بهم مربوط نباشند ، یک صفر ظاهرمیشود . انتظار میرود که ماتریسهای متناظر با مدارهای الکتریکی بزرگ درصدبزرگیاز مولغههای صفر داشته باشند . ماتریسهایی از این نوع را تنک نامند ، و روشهای مناسب برای حل دستگاههای خطی شامل ماتریسهای تنک اغلب متضمن تکنیکهای تکراری بجای مستقیم هستند .

۴۹۶ فصل هشتم

روشهای ارائه شده درفصل γتکنیکهای مستقیم را برای حل یک دستگاه n × n از معادلات خطی بهشکل Ax = b مورداستفاده قراردادند. دراین فصل چند روش که می توانندبرای حل یک دستگاه از این نوم بهطور تکراری بکار روند ارائه خواهد شد.

پیش از بسررسی روشهای تکبراری بسرای حسل دستگاههای خطی ، لازم است روشی برای اندازهگیری کمنی فاصله آبین بردارهای موجود در "R ، یعنی مجموعه تمام بردارهای ستونی بسا مولفههای حقیقی، ارائه شود تا اینکه معین کنیم آیا یک دنباله از بردارها که از بکار بردن یک تکنیک تکراری نتیجه شدهاند بهجوابی از دستگاه همگرا هستند . فی الواقع ، این اندازه زمانی که جواب با روشهای مستقیم ارائه شده در فصل قبل بدست آمده باشد نیز مورد نیاز است ، زیرا این روشها محتاج انجام تعداد زیادی عملیات حسابی است ، و استفادهارحسابارقام متناهىفقط منجر بمجوابي تقريبي ارجوابواقعي دستگاهخواهدشد . برای تعریف یک فاصله در "R ، ایده نرم یک بردار را بکار خواهیم بردکه مشابه نرم یک تابع پیوسته است که در بخش ۱۰۴ ارائه شد.

تعریف ۱۰۸ . یک نرم برداری روی Rn ، یعنی مجموعه و تمام بردارهای n بعدی با ولفههای حقیقی ، تابعی است مانند |ا۰|| از "R بتوی R که در خواص زیر صدق میکند :  $\|x\| \geq 0$  .  $x \in R^n$  مر  $\|x\| \geq 0$  $x = (0, 0, \ldots, 0)^t \equiv 0$  ( × ) = 0  $\|x\| = 0$  ( × )

روشهای تکراری در جبر ماتریسی **YAV** 

$$
(\downarrow) \quad \text{and} \quad \left(\frac{1}{x} \times \frac{1}{x} \mid x \in \mathbb{R}^n \text{ such that } \begin{cases} \frac{1}{x} & \text{if } x \in \mathbb{R}^n \\ \frac{1}{x} & \text{if } x \in \mathbb{R}^n \end{cases} \right)
$$

 $R^u$  برای مقاصد ما فقط دو نرم مشخص روی "R احتیاج است ، گرچه نرم سومی روی در تمرين ٢ اراقه شده است .

چون بردارهای موجود در "R بردارهای ستـونی هستند ، اگر یک بردار برحسب مولفههایش نمایش داده شده باشد ، مناسب است که از نماد ترانهاده ، ارائه شده دربخش ۵۰۷ ، استفاده کنیم . برای مثال ، بردار

$$
\mathbf{x} = \begin{bmatrix} x_1 \\ x_2 \\ \vdots \\ x_n \end{bmatrix}
$$
  
. 
$$
\mathbf{x} = (x_1, x_2, \dots, x_n)^t
$$
 " **page**

,

و

تعریف ۲۰۸. نرمهای 1 و 
$$
ω
$$
ا برای بردار  $۲_0$ ۱.۷.۱.۷.۱.۷) = ۲.۸.۵ سویف  
میشوند :  
۱۰۸) 
$$
||\mathbf{x}||_2 = \left\{\sum_{i=1}^n x_i^2\right\}^{1/2}
$$

$$
\|\mathbf{x}\|_{\infty} = \max_{1 \leq i \leq n} |x_i|.
$$

نرم 15 اغلب <del>نسرم اقلیدسی بردار x نامیده میشود ، زیرا مفهوم عادی فاصله تا</del> . میدا $\cdot$  را درحالتی که x در R $\cdot$  = R  $\cdot$  ، R<sup>2</sup> ، R<sup>1</sup> = R میدا $\cdot$  در

$$
x = (-1, 1, -2)^{t} \cdot \mathbf{R}^{3}
$$
  
with 
$$
\|\mathbf{x}\|_{2} = \sqrt{(-1)^{2} + (1)^{2} + (-2)^{2}} = \sqrt{6}
$$

$$
\|x\|_{\infty} = \max\{| -1 |, |1 |, | -2 | \} = 2.
$$
تیام بیردارهیا در  $R^3$ کیه نیرو از 1 دارند داخل یک کره به مرکز  
0,0,0) و شعاع 1 قرار میگیرند (ر.ک. شکل ۱۰۸)، در حالی که بردارهای با نرم
$$
\frac{1}{\sqrt{2\pi}} \int_{-\infty}^{\infty} |0,0,0 \rangle^t
$$

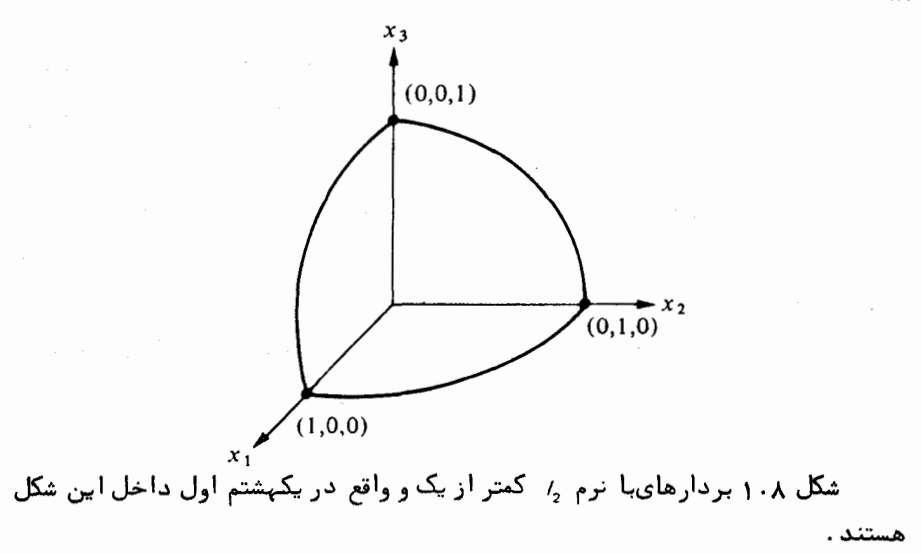

كمتراز 1 داخل مكعبى كه رئوس آن نقاط  $(1, 1, 1), (1, 1, -1), (1, -1, -1), (1, -1, 1), (-1, 1, 1),$  $(-1, 1, -1), (-1, -1, -1), (-1, -1, 1).$ هستند قرار دارند (ر ک. شکل ۲۰۸).

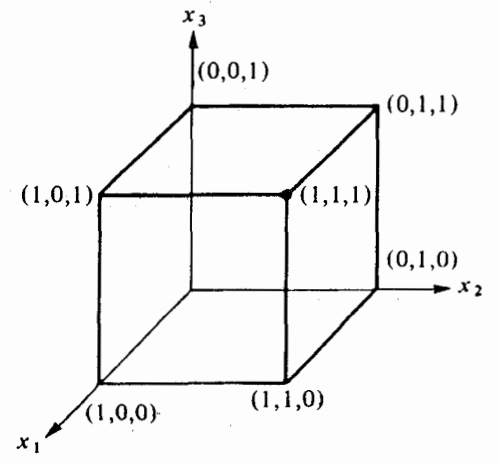

شکل ۲۰۸ بردارهای با نرم 15 کمتر از یک و واقع در یکهشتم اول داخل این شکل مستند

روشهای تکراری در جبر ماتریسی ۴۹۹

توجیه اینکه مفہوم تعریف شده با  $\|x\|_\infty = \max_{1 \leq i \leq n} |x_i|$  یک نرم بر  $R^*$  است در قضيه : بر ارائه شده است.

قضيةه ۳۰ ۳۰. بمازای هر "x یر ۲۰ و ۲ ی د ۱  
\n(T)  
\n: 
$$
||x||_{\infty} \ge 0
$$
 (T)  
\n:  $||x||_{\infty} = 0$  (y)  
\n:  $||x||_{\infty} = |x||x||_{\infty}$  (y)  
\n:  $||x + y||_{\infty} \le ||x||_{\infty} + ||y||_{\infty}$  (z)  
\n∴  $||x + y||_{\infty} \le ||x||_{\infty} + ||y||_{\infty}$ 

برهان . خواص فسوق به سادگی از احکام مشابه درمورد تابع قدر مطلق نتیجه میشوند .  $\cdot y = (y_1, y_2, \ldots, y_n)'$ به عنوان مثال ، حكم (ت) را بررسى مى كنيم . هرگاه  $x = (x_1, x_2, \ldots, x_n)'$  . **آنگاه** 

$$
\|x + y\|_{\infty} = \max_{1 \le i \le n} |x_i + y_i|
$$
  
\n
$$
\le \max_{1 \le i \le n} \{ |x_i| + |y_i| \}
$$
  
\n
$$
\le \max_{1 \le i \le n} |x_i| + \max_{1 \le i \le n} |y_i| = \|x\|_{\infty} + \|y\|_{\infty}.
$$
  
\n
$$
\le \sum_{1 \le i \le n} |x_i| + \max_{1 \le i \le n} |y_i| \le \min_{1 \le i \le n} |\sum_{1 \le i \le n} |x_i| + \max_{1 \le i \le n} |y_i| + \min_{1 \le i \le n} |\sum_{1 \le i \le n} |y_i| + \min_{1 \le i \le n} |\sum_{1 \le i \le n} |y_i| + \min_{1 \le i \le n} |\sum_{1 \le i \le n} |y_i| + \min_{1 \le i \le n} |\sum_{1 \le i \le n} |y_i| + \min_{1 \le i \le n} |\sum_{1 \le i \le n} |y_i| + \min_{1 \le i \le n} |\sum_{1 \le i \le n} |y_i| + \min_{1 \le i \le n} |\sum_{1 \le i \le n} |y_i| + \min_{1 \le i \le n} |\sum_{1 \le i \le n} |y_i| + \min_{1 \le i \le n} |\sum_{1 \le i \le n} |y_i| + \min_{1 \le i \le n} |\sum_{1 \le i \le n} |y_i| + \min_{1 \le i \le n} |\sum_{1 \le i \le n} |y_i| + \min_{1 \le i \le n} |\sum_{1 \le i \le n} |y_i| + \min_{1 \le i \le n} |\sum_{1 \le i \le n} |y_i| + \min_{1 \le i \le n} |\sum_{1 \le i \le n} |y_i| + \min_{1 \le i \le n} |\sum_{1 \le i \le n} |y_i| + \min_{1 \le i \le n} |\sum_{1 \le i \le n} |y_i| + \min_{1 \le i \le n} |\sum_{1 \le i \le n} |\sum_{1 \le i \le n} |y_i| + \min_{1 \le i \le n} |\sum_{1 \le i \le n} |\sum_{1 \le i \le n} |y_i| + \min_{1 \le i \le n} |\sum_{1 \le i \le n} |\sum_{1 \le i \le n
$$

$$
\|\mathbf{x}\|_2 = \left\{\sum_{i=1}^n x_i^2\right\}^{1/2}
$$

 $x, y \in R^n$ یک نرم بر "R را مشخص میکند مشکلتر است . مشکل در اثبات اینکه بهازای هر  $\|\mathbf{x} + \mathbf{y}\|_2 \le \|\mathbf{x}\|_2 + \|\mathbf{y}\|_2$ 

ظاهر مے,شود .

**مم من فصل هشت** 

- $\{\|\alpha x\|, = |\alpha| \|x\|, (\alpha)\}$
- $\cdot$  ||x + y||,  $\leq$  ||x||, + ||y||, ( )

 $R^n$  برهان . بهازای هر  $(x_1, x_2, ..., x_n)$  .  $\|\mathbf{x}\|_2 = \left\{\sum_{i=1}^{n} x_i^2\right\}^{1/2} \ge 0$ و 0 = 1x|| اگر و فقط اگر بهازای هر 1,2,...,n = 1 ، 0 = 2 . بنابراین ، 0 = 1x|| اگر و فقط اگر x = 0 ، و خواص (T) و (ب) ثابت شده اند. برای نشان دادن اینکه (پ) برقرار است، فقط توجه کنید که  $\|\alpha \mathbf{x}\|_2 = \left\{ \sum_{i=1}^{n} (\alpha x_i)^2 \right\}^{1/2} = \left\{ \sum_{i=1}^{n} \alpha^2 x_i^2 \right\}^{1/2}$ =  $(\alpha^2)^{1/2}$   $\left\{ \sum_{i=1}^{n} x_i^2 \right\}^{1/2}$  =  $\|\alpha\| \|\mathbf{x}\|_2$ . برای اینکه خاصیت ( تـ) را نشان دهیم ، ابتدا لازم است لم زیر را ثابت کنیم .

ل

\nل

\nل

\n۵. 
$$
\Lambda
$$

\nل

\n۹.  $\Lambda$ 

\n۷.  $\Lambda$ 

\n۷.  $\Lambda$ 

\n۷.  $\Lambda$ 

\nY = (y<sub>1</sub>, y<sub>2</sub>, ..., y<sub>n</sub>)' y x = (x<sub>1</sub>, x<sub>2</sub>, ..., x<sub>n</sub>)' or  $\Lambda$ 

\n۹.  $\Lambda$ 

\nY = (y<sub>1</sub>, y<sub>2</sub>, ..., y<sub>n</sub>)' y x = (x<sub>1</sub>, x<sub>2</sub>, ..., x<sub>n</sub>)'

\nY = (x<sub>1</sub>, x<sub>2</sub>, ..., x<sub>n</sub>)'

\nY = (x<sub>1</sub>, x<sub>2</sub>, ..., x<sub>n</sub>)'

\nY = (x<sub>1</sub>, x<sub>2</sub>, ..., x<sub>n</sub>)'

\nY = (x<sub>1</sub>, x<sub>2</sub>, ..., x<sub>n</sub>)'

\nY = (x<sub>1</sub>, x<sub>2</sub>, ..., x<sub>n</sub>)'

\nY = (x<sub>1</sub>, x<sub>2</sub>, ..., x<sub>n</sub>)'

\nY = (x<sub>1</sub>, x<sub>2</sub>, ..., x<sub>n</sub>)'

\nY = (x<sub>1</sub>, x<sub>2</sub>, ..., x<sub>n</sub>)'

\nY = (x<sub>1</sub>, x<sub>2</sub>, ..., x<sub>n</sub>)'

\nY = (x<sub>1</sub>, x<sub>2</sub>, ..., x<sub>n</sub>)'

\nY = (x<sub>1</sub>, x<sub>2</sub>, ..., x<sub>n</sub>)'

\nY = (x<sub>1</sub>, x<sub>2</sub>, ..., x<sub>n</sub>)'

\nY = (x<sub>1</sub>, x<sub>2</sub>, ..., x<sub>n</sub>)'

\nY = (x<sub>1</sub>, x<sub>2</sub>, ..., x<sub>n</sub>)'

\nY = (x<sub>1</sub>, x<sub>2</sub>, ..., x<sub>n</sub>

برهان لم ۵۰۸ . اگر x = 0 يسا x = 0 نتيجه فـوري است ، زيـرا هر دو طرف معادله· (۳۰۸) صفر می شوند .  $\lambda \in R$  فرض كنيم 0  $y \neq 0$  و 0  $x \neq 0$ .  $0 \le ||x - \lambda y||_2^2 = \sum_{i=1}^{n} (x_i - \lambda y_i)^2 = \sum_{i=1}^{n} x_i^2 - 2\lambda \sum_{i=1}^{n} x_i y_i + \lambda^2 \sum_{i=1}^{n} y_i^2.$  $\ast$ بنابراین ،  $\ast$ الا $\ast$  +  $\ast$ الا $x_i = \frac{n}{2}$   $x_i - \frac{n}{2}$   $x_i - \frac{n}{2}$   $x_i - \frac{n}{2}$  ،  $z_i - \frac{n}{2}$  ،  $z_i - \frac{n}{2}$  ،  $z_i - \frac{n}{2}$  نتیجه 

$$
\Delta \circ 1
$$
\n
$$
\left(2 \frac{\|x\|_2}{\|y\|_2}\right) \left(\sum_{i=1}^n x_i y_i\right) \le \|x\|_2^2 + \frac{\|x\|_2^2}{\|y\|_2^2} \|y\|_2^2 = 2\|x\|_2^2
$$
\n
$$
2 \sum_{i=1}^n x_i y_i \le 2 \frac{\|y\|_2}{\|x\|_2} \|x\|_2^2 = 2\|x\|_2 \|y\|_2.
$$
\n
$$
\sum_{i=1}^n x_i y_i \le \|x\|_2 \|y\|_2.
$$
\n
$$
\sum_{i=1}^n x_i y_i \le \|x\|_2 \|y\|_2.
$$
\n
$$
\times \mathbf{X} \quad \text{Equation 1: } \mathbf{X} \quad \text{Equation 2: } \mathbf{X} \quad \text{Equation 3: } \mathbf{X} \quad \text{Equation 4: } \mathbf{X} \quad \text{Equation 5: } \mathbf{X} \quad \text{Equation 5: } \mathbf{X} \quad \text{Equation 6: } \mathbf{X} \quad \text{Equation 7: } \mathbf{X} \quad \text{Equation 8: } \mathbf{X} \quad \text{Equation 9: } \mathbf{X} \quad \text{Equation 9: } \mathbf{X} \quad \text{Equation 1: } \mathbf{X} \quad \text{Equation 1: } \mathbf{X} \quad \text{Equation 1: } \mathbf{X} \quad \text{Equation 1: } \mathbf{X} \quad \text{Equation 1: } \mathbf{X} \quad \text{Equation 1: } \mathbf{X} \quad \text{Equation 1: } \mathbf{X} \quad \text{Equation 1: } \mathbf{X} \quad \text{Equation 1: } \mathbf{X} \quad \text{Equation 1: } \mathbf{X} \quad \text{Equation 1: } \mathbf{X} \quad \text{Equation 1: } \mathbf{X} \quad \text{Equation 1: } \mathbf{X} \quad \text{Equation 1: } \mathbf{X} \quad \text{Equation 2: } \mathbf{X} \quad \text{Equation 2: } \mathbf{X} \quad \text{Equation 3: } \mathbf{X} \quad \text{Equation 3: } \mathbf{
$$

بنابراین ،

 $||x + y||_2 \le ||x||_2 + ||y||_2.$ چون نــرم یک بــردار اندازهای بــرای "فأصله" بین آن بردار و میدا• میدهد ، "فاصله" بین دو بردار را میتوان بهصورت نرم تفاضل بردارها تعریف کرد.

$$
Rn \rightarrow \mathbf{y} = (y_1, y_2, \ldots, y_n)' \mathbf{x} = (x_1, x_2, \ldots, x_n)' \mathbf{a} \mathbf{b} \mathbf{c}
$$

$$
(\mathbf{\hat{y}} \cdot \mathbf{A}) \qquad \qquad ||\mathbf{x} - \mathbf{y}||_2 = \left\{ \sum_{i=1}^n |x_i - y_i|^2 \right\}^{1/2}
$$

 $||x - y||_{\infty} = \max_{1 \le i \le n} |x_i - y_i|.$  $(\Delta \cdot \lambda)$ 

و

**۵۰۲ فصل هشت** 

و

مثال ۲. دستگاه خطی

$$
3.3330x_1 + 15920x_2 - 10.333x_3 = 15913,
$$
  

$$
2.2220x_1 + 16.710x_2 + 9.6120x_3 = 28.544,
$$
  

$$
1.5611x_1 + 5.1791x_2 + 1.6852x_3 = 8.4254,
$$

 $\mathcal{L}_{1,2}$ دارای جواب (1.0000, 1.0000, 1.0000 ) = {\delta x 3, x 3} } = {1.0000, 1.0000} {\delta 3. پنج رقمی انجام شود ، با استفاده از محور گیری ماکزیمم ستونی (الگوریتم ۲۰۷ صفحــهٔ ۴۶۴) ، جواب حاصل عبارت است از

$$
\tilde{x} = (\tilde{x}_1, \tilde{x}_2, \tilde{x}_3)' = (1.2001, .99991, .92538)'
$$
  
ندازەگىرىيەلى 
$$
\tilde{x} - \tilde{x}
$$
واندازەگىرىيەك

$$
\|\mathbf{x} - \tilde{\mathbf{x}}\|_{\infty} = \max\{ |1.0000 - 1.2001|, |1.0000 - .99991|, |1.0000 - .92538| \}
$$
  
= max{.2001, .00009, .07462}  
= .2001,

$$
\|\mathbf{x} - \mathbf{\tilde{x}}\|_2 = (|1.0000 - 1.2001|^2 + |1.0000 - .99991|^2 + |1.0000 - .92538|^2)^{1/2}
$$
  
= ((.2001)^2 + (.00009)^2 + (.07462)^2)^{1/2}  
= .21356.

با وجوداینکه مولغههای ج و دی تقریبهای نسبتا " خوبی به ۲۰ و دی هستند ، توجه . کنید که مولفه ج $\mathfrak{F}_1$  تقریب بدی به  $x_1$  است و  $|x_1-\tilde{x}_1|$  بر نرمها غالب میشود مفهوم فاصله در "R را نیز میتوان برای تعریف حد یک دنباله از بردارها دراین فضا بکار برد .

تعریف ۲۰۸. دنباله<sub>۱.۳</sub>۵%) از ب—ردارها در ۷/۰ را ، نسبت به نرم ۱۰۱۱، همگرا به  
x گویند اگر بمازای هر 0 < ₃ ٤ دد محمد صحیمی مانند (N(c) یافت شود بطوری که  
بمازای هر (x) 
$$
x > N(x) = x
$$
  $|x^{(k)} - x| < k$  نه د

میتوان نشـان داد کـه تمام نرمهای روی "R نسبت به همگرایی معادلند ؛ یعنی ، هرگاه  $\|\cdot\|$  و  $\|\cdot\|$  دو نسرم دلخبواه روی  $R^n$  باشند و  $\|x^{(k)}\|_k = \{x^{(k)}\}$  نسبت به  $\|\cdot\|$  دارای حد م باشد، آنگاه  $\{x^{(k)}\}_{k=1}^{\infty}$  نسبت به  $\|\cdot\|$  دارای حد x است . اثبات این امر در حالت کلی

روشهای تکراری در جبر ماتریسی Δο٣

را می توان در اورتگا <sup>(</sup> ۱۴۶ ) ، صفحه ۴۸ ، بسافت . ایسن مطلب برای نرمهای 1<sub>2</sub> از از ه ال در تمرين ٣ داده شده است.

> $x^{(k)} \in R^4$  فرض كنيم  $R^4 \in R^4$ . با  $\mathbf{x}^{(k)} = (x_1^{(k)}, x_2^{(k)}, x_3^{(k)}, x_4^{(k)})^t$  $=\left(1,2+\frac{1}{k},\frac{3}{k^2},e^{-k}\sin k\right)$ تعریف شده باشد. چند نمونه از اعضای این دنباله عبارتند از  $\mathbf{x}^{(1)} = \begin{bmatrix} 1 \\ 3 \\ 3 \\ \frac{\sin 1}{2} \end{bmatrix}, \quad \mathbf{x}^{(2)} = \begin{bmatrix} 1 \\ 2.5 \\ .75 \\ \frac{\sin 2}{2} \end{bmatrix} \approx \begin{bmatrix} 1 \\ 2.5 \\ .75 \\ .1231 \end{bmatrix}$  $\mathbf{x}^{(10)} = \begin{bmatrix} 2.1 \\ .03 \\ .\sin 10 \\ \frac{\sin 10}{.2.5} \end{bmatrix} \approx \begin{bmatrix} 1 \\ 2.1 \\ .03 \\ -2.5 \times 10^{-5} \end{bmatrix}$ و  $\begin{bmatrix} 1 & 1 \end{bmatrix}$

$$
\mathbf{x}^{(100)} = \begin{bmatrix} 2.01 \\ 3 \times 10^{-4} \\ \frac{\sin 100}{e^{100}} \end{bmatrix} \approx \begin{bmatrix} 1 \\ 2.01 \\ 3 \times 10^{-4} \\ -1.88 \times 10^{-44} \end{bmatrix}
$$

مشهود است که بردار

 $x = (1, 2, 0, 0)'$ 

حد دنباله و x(k) {x(k)} است ، زيرا تمام دنبالههاى مولفهها به مولفههاى x همكرا هستند } يعنى ،

1. Ortega

 $\lim_{k \to \infty} x_1^{(k)} = \lim_{k \to \infty} 1 = 1 = x_1.$  $\lim_{k \to \infty} x_2^{(k)} = \lim_{k \to \infty} \left( 2 + \frac{1}{k} \right) = 2 = x_2$  $\lim_{k \to 3} x_3^{(k)} = \lim_{k \to \infty} \frac{3}{k^2} = 0 = x_3.$  $\lim_{k \to \infty} x_4^{(k)} = \lim_{k \to \infty} \frac{\sin k}{e^k} = 0 = x_4.$ و یرای اثبات این مطلب توجه مرکنیم که  $\mathbf{x}^{(k)} - \mathbf{x} = \left(0, \frac{1}{k}, \frac{3}{k^2}, e^{-k} \sin k\right)^k$ و ، با بسطدادن ek به سری تیلور در مجاورت صفر ،  $e^{k} > 1 + k + \frac{1}{2}k^{2} \geq \frac{1}{2}k^{2}$ ,  $k \geq 3$  دارای 3 ج k نتیجه میدهد  $0 \le |e^{-k} \sin k| \le \frac{2}{L^2} |\sin k| \le \frac{2}{L^2} \le \frac{1}{L^2}$  $k \geq 3$  بنایان ، بنازای  $k \geq 3$  $\|\mathbf{x}^{(k)} - \mathbf{x}\|_{\infty} = \max\left\{ |0|, \left| \frac{1}{k} \right|, \left| \frac{3}{k^2} \right|, |e^{-k} \sin k| \right\} = \frac{1}{k}.$ با ۰۵ × ۵ مغروض، فرض کنیم ۸ عدد صحیحی بزرگتر از ۱/۶ باشد. هرگاه N × ۲، k، بانگاه  $||x^{(k)} - x||_{\infty} = \frac{1}{L} \le \frac{1}{\lambda^{j}} < \varepsilon,$ نشان دادن مستقیم اینکه این دنباله نسبت به نرم را به  $(1, 2, 0, 0)^t$  همگراست کاملا " پیچیده و بسیار سادهتراست که قضیه ٔ بعدی را اثبات و آن را در اینحالت خاص

اعمال كنيم :  $x \in R^n$  نما $i$ ، داد ما $i$  $||x||_{\infty} \leq ||x||_2 \leq \sqrt{n}||x||_{\infty}$ .

روشهای تکراری در جبر ماتریسی  $\Delta \circ \Delta$ 

برهان. فسرض كنيسم رx مولفهاى از x باشد بطورى كه x||w|| = max<sub>15i5n</sub>|x|| = |x|| . دراين صورت ،

$$
\|\mathbf{x}\|_{\infty}^{2} = |x_{j}|^{2} = x_{j}^{2} \le \sum_{i=1}^{n} x_{i}^{2} \le \sum_{i=1}^{n} x_{j}^{2} = n x_{j}^{2} = n \|\mathbf{x}\|_{\infty}^{2}.
$$

$$
\|\mathbf{x}\|_{\infty} \leq \left\{\sum_{i=1}^{n} x_i^2\right\}^{1/2} = \|\mathbf{x}\|_2 \leq \sqrt{n} \|\mathbf{x}\|_{\infty}.
$$

برای استفاده از این نتیجه جهت نشان دادن اینکه دنباله<sup>°</sup> 1<sup>م</sup>۱۸/۰ یا  

$$
x^{(k)} = \left(1, 2 + \frac{1}{k}, \frac{3}{k^2}, e^{-k} \sin k\right)^t.
$$

 $2/\varepsilon$  به (1, 2, 0, 0) همگراست ، فـرض كنيم  $\varepsilon > 0$  ، و. (E) را عدد صحيحى بزرگتر از  $k \geq N(\epsilon)$  اختیار مـیکنیم . چون قبلا" نشان دادهایم که  $\|\mathbf{x}^{(k)} - \mathbf{x}\|_{\infty} < \|\mathbf{x}^{(k)} - \mathbf{x}\|$  ، اگر قضيه<sup>ء</sup> λ٠λ نتيجه مي دهد

$$
\|x^{(k)} - x\|_2 \leq \sqrt{4} \|x^{(k)} - x\|_{\infty} < \frac{2}{k} \leq \frac{2}{N(\varepsilon)} < \varepsilon
$$

همچنین ، لازم است روشی برای اندازهگیری فاصله ٔ بین دو ماتریس n × n داشته باشیم ، که مجددا" محتاج استفاده از مفهوم نرم است.

شـــود .

و

با وجوداینکه نرمهای ماتریسی می توانند به طرق گوناگون بدست آیند ، تنبهانرمهایی  $l_2$  که بررسی خـواهیم کـرد آنـهایی هستند که نتیجه طبیعی نرمهای برداری  $l_2$  و م مى باشند .

قضیه ٔ زیر بهآسانی ثابت میشود و اثبات آن به تمرین ۸ موکول شده است.

قضیه ۱۰۰۸ . هرگاه ۱۰۱۱ یک نرم برداری روی "R باشد ، آنگاه

 $||A|| = \max ||Ax||$  $\mathbf{f}(\mathbf{x})\mathbf{f} = \mathbf{f}$ 

یک نرم م*ا*تریسی بر مجموعه تم*ا*م م*ا*تریسهای n × n حقیقی تعریف می؟نند ، که یک نرم طبیعی نامیده می شود .

$$
\|A\|_2 = \max_{\|x\|_2 = 1} \|Ax\|_2, \quad l_2 \sim
$$

نرم ۱٫٫ یک ماتریس نمایش جالبی نسبت به درایههای آن ماتریس دارد.

قضیه
$$
A = (a_{ij}) \circ \mathbf{A} \circ \mathbf{A}
$$
5.11.1°  

$$
\|A\|_{\infty} = \max \sum_{1 \le i \le n} \frac{n}{j-1} |a_{ij}|.
$$

برهان. فرض كنيسم x يك بسردار ستونى n بعدى با |x|| = |x|| = max<sub>15i5n</sub>|x|| = 1 باشد. چون Ax نیز یک بردار ستونی n بعدی است،

$$
||Ax||_{\infty} = \max_{1 \le i \le n} |(Ax)_i| = \max_{1 \le i \le n} \left| \sum_{j=1}^{n} a_{ij} x_j \right|
$$
  

$$
\le \max_{1 \le i \le n} \sum_{j=1}^{n} |a_{ij}| (\max_{1 \le j \le n} |x_j|) = \max_{1 \le i \le n} \sum_{j=1}^{n} |a_{ij}| ||x||_{\infty}
$$

روشهای تکراری در جبر ماتریسی د ۵۰۷

$$
= \max_{1 \leq i \leq n} \sum_{j=1}^n |a_{ij}|;
$$

بنابراين ،بمازاي هر x كه x = 1×|| ،

$$
\|A\mathbf{x}\|_{\infty} \leq \max_{1 \leq i \leq n} \sum_{j=1}^{n} |a_{ij}|
$$

و درنتیجه

(9.1)

\n
$$
\|A\|_{\infty} = \max_{\|x\|_{\infty}=1} \|Ax\|_{\infty} \le \max_{1 \le i \le n} \sum_{j=1}^{n} |a_{ij}|.
$$
\n(a) 
$$
\sum_{j=1}^{n} |a_{pj}| = \max_{1 \le i \le n} \sum_{j=1}^{n} |a_{ij}|.
$$

\n
$$
\sum_{j=1}^{n} |a_{pj}| = \max_{1 \le i \le n} \sum_{j=1}^{n} |a_{ij}|.
$$

$$
x_j = \begin{cases} 1 & \text{if } a_{pj} \ge 0 \\ -1 & \text{if } a_{pj} < 0 \end{cases}
$$

 $a_{p,j}$  / اختیار شده ساشد، آنسگاه  $\|\mathbf{x}\|_{\infty} = \mathbf{x}\|_{\infty}$  و، بمازای هر  $j = 1, 2, ..., n$  ، انگاه بعــلاوه ،

$$
\|Ax\|_{\infty} = \max_{1 \le i \le n} \left| \sum_{j=1}^{n} a_{ij} x_j \right|
$$
  

$$
\ge \left| \sum_{j=1}^{n} a_{pj} x_j \right| = \sum_{j=1}^{n} |a_{pj}| = \max_{1 \le i \le n} \sum_{j=1}^{n} |a_{ij}|.
$$

این نتیجه میدهد که

$$
\|A\|_{\infty} = \max_{\|x\|_{\infty}=1} \|Ax\|_{\infty} \ge \max_{1 \le i \le n} \sum_{j=1}^{n} |a_{ij}|.
$$

كه، همراه با معادله (۶۰۸)، مى دهد

$$
\|A\|_{\infty} = \max_{1 \leq i \leq n} \sum_{j=1}^{n} |a_{ij}|.
$$

مثال ۴. هرگاه

$$
c_j = \begin{cases} 1 & \text{if } a_{pj} \ge 0 \\ -1 & a_{pj} < 0 \end{cases}
$$

$$
A = \begin{bmatrix} 1 & 2 & -1 \\ 0 & 3 & -1 \\ 5 & -1 & 1 \end{bmatrix}
$$

$$
\sum_{j=1}^{3} |a_{1j}| = |1| + |2| + |-1| = 4,
$$
  
\n
$$
\sum_{j=1}^{3} |a_{2j}| = |0| + |3| + |-1| = 4,
$$
  
\n
$$
\sum_{j=1}^{3} |a_{3j}| = |5| + |-1| + |1| = 7,
$$
  
\n
$$
||A||_{\infty} = \max\{4, 4, 7\} = 7.
$$

تعریف ۱۲۰۸ - هرگاه *A* یک ماتریس ۱۲ × ۱۰ حقیقی باشد، چند جملهای تعریف شدهبا  
\n
$$
p(\lambda) = \det(A - \lambda I)
$$
  
چند جملهای مشخص ۸ نامیده میشود.

به سادگی نشان داده می شود (ر .ک. تمرین ١١) که (p(λ یک چندجملهای درجه ا با ضرایب حقیقی است و ، در نتیجه ، حداکثر n ریشه عتمایز دارد ، که بعضی از آنها  $n$ ممکن است مختلــطبــاشند . هــرگاه ۸ یکــی از ایــن ریشــههــا بــاشد ، آنــگاه ،چون ، قضیه ۱۶۰۷ (ص ۴۵۲) نتیجه می دهد که دستگاه خطی تعریف شده  $\det(A - \lambda I) = 0$ با (a -  $\lambda I$ ) جوابی غیــر از صفــر دارد. مایلیم صفرهای p و جوابهای نابدیهی متناظر این دستگاهها را مطالعه کنیم .

تعریف ۱۳۰۸ . هرگاه (p(i) چندجملهای مشخــص ماتریس A باشد ، صفرهای p مقادیر ویژه یا مقباد پر مشخص ماتریس A نامیده می شوند . هرگاه X یک مقدار ویژه از A بیوده و دارای این خاصیت باشد که  $x = (A - \lambda I)x = (A - \lambda I)x$  دارای این خاصیت باشد که  $x \neq 0$  روشهای تکراری در جبر ماتریسی ده ۵۰۹

مشخص 4 ، نظير مقدار ويژه 4 ، ناميده مى شود.

ه ۵۱ فصل هشت

$$
\begin{bmatrix}\n1 - \left(\frac{1}{2} + \frac{\sqrt{3}}{2}i\right) & 0 & 1 \\
2 & 2 - \left(\frac{1}{2} + \frac{\sqrt{3}}{2}i\right) & 1 \\
-1 & 0 & - \left(\frac{1}{2} + \frac{\sqrt{3}}{2}i\right)\n\end{bmatrix}\n\begin{bmatrix}\nx_1 \\
x_2 \\
x_3\n\end{bmatrix} = \begin{bmatrix}\n0 \\
0 \\
0\n\end{bmatrix}.
$$
\n
$$
-1 \qquad 0 \qquad - \left(\frac{1}{2} + \frac{\sqrt{3}}{2}i\right)\n\begin{bmatrix}\nx_1 \\
x_2 \\
x_3\n\end{bmatrix} = \begin{bmatrix}\n0 \\
0 \\
0\n\end{bmatrix}.
$$
\n
$$
x_1 = -\frac{1}{2} - \frac{\sqrt{3}}{2}i, \quad x_2 = -\frac{1}{2} + \frac{\sqrt{3}}{2}i, \quad x_3 = 1;
$$
\n
$$
x_1 = -\frac{1}{2} - \frac{\sqrt{3}}{2}i, \quad x_2 = -\frac{1}{2} + \frac{\sqrt{3}}{2}i, \quad x_3 = 1;
$$
\n
$$
x = \left(-\frac{1}{2} - \frac{\sqrt{3}}{2}i, -\frac{1}{2} + \frac{\sqrt{3}}{2}i, 1\right)'
$$
\n
$$
x = \left(-\frac{1}{2} + \frac{\sqrt{3}}{2}i, -\frac{1}{2} + \frac{\sqrt{3}}{2}i, 1\right)'
$$
\n
$$
x = \left(-\frac{1}{2} + \frac{\sqrt{3}}{2}i, -\frac{1}{2} - \frac{\sqrt{3}}{2}i, 1\right)'
$$
\n
$$
x = \frac{1}{2} - \frac{\sqrt{3}}{2}i, -\frac{1}{2} - \frac{\sqrt{3}}{2}i, 1\right)'
$$

محاسبه ً مقـادير ويژه و بردارهاي ويژه ً ماتريسها بخش مهمي از جبر خطي عددي است ، و در بخشهای ۴۰۸ و ۵۰۸ بیشتر بررسی میشود.

 $\mu(A)$  تعریف ۱۴۰۸ . شع*اع طیفی (A) ماتریس A ب*ه صورت  $\rho(A) = \max |\lambda|$ تعریف مسی شود ، کسه در آن لم یک مقسدار ویسژه 4 A است . ( بخاطر آورید که ، بمازای  $\lambda = {\alpha^2 + \beta^2}^{1/2}$  مختلط،  $\lambda = \alpha + \beta i$ 

برای ماتریس مثال ۰۵

روشهای تکراری در جبر ماتریسی  $\Delta Y$ 

 $\mathbf{q}^{\text{max}}$  ,  $\mathbf{q}^{\text{max}}$ 

$$
{}^{i}\rho(A) = \max\left\{2, \left|\frac{1}{2} + \frac{\sqrt{3}}{2}i\right|, \left|\frac{1}{2} - \frac{\sqrt{3}}{2}i\right|\right\} = \max\{2, 1, 1\} = 2
$$

داده شده است .

قضیهٔ ۱۵۰۸ - مرگه ۸ یک ماتریس ۱۲ × ۳ مقیقی با شد، ۲ نگاه  
( 1)  
$$
[p(A'A)]^{1/2} = ||A||_2
$$
 (7)

برهای، اثبات قسمت ( T) به اطلاع بیشتری از آنچه درباره<sup>ه</sup> مقادیر ویژه در دسترس  
است نیاز دارد . برای شرح موجود در اثبات، ر.ک. صفحه<sup>ی</sup> ۲1 از اورتگا [ ۶9] .  
برای اثبات قسمت (ب)، فرف کنیم ۸ یکمقدار ویژه<sup>ه</sup> ۸ با بردار ویژه<sup>ه</sup> ۲ باشد.  
|
$$
λ| ||x|| = ||λx|| = ||Ax|| ≤ ||A|| ||x||
$$
  
| $λ| = ||x|| = ||x|| ≤ ||A|| ||x||$   
| $λ| ≤ ||A||.$   
| $λ| ≤ ||A||.$   

یک نتیجه ٔ جالب و مفید که مشابه قسمت (ب) از قضیه ٔ ۱۵۰۸ می با شد آن استکه ،  $\|A\| < \rho(A) + \varepsilon$ بهازای هر A و هر a < 3 نرمی وجود دارد مانند  $\|\cdot\|$  با این خاصیت که درنتیجه ، (A) بزرگترین کـران پایینی برای نرمهای روی A است . اثبات این نتیجه را می توان در صفحه ۲۳ اورتگا [۴۶] یافت.

مثال ۶. هرگاه  

$$
A = \begin{bmatrix} 2 & | & 0 \\ 1 & | & 1 \\ 0 & | & 2 \end{bmatrix}
$$
  

$$
A^t = A \cdot \text{var}(c) \quad \text{var}(A \cdot c) \quad \text{var}(A \cdot c)
$$

$$
A'A = A^2 = \begin{bmatrix} 2 & 1 & 0 \\ 1 & 1 & 1 \\ 0 & 1 & 2 \end{bmatrix} \begin{bmatrix} 2 & 1 & 0 \\ 1 & 1 & 1 \\ 0 & 1 & 2 \end{bmatrix} = \begin{bmatrix} 5 & 3 & 1 \\ 3 & 3 & 3 \\ 1 & 3 & 5 \end{bmatrix}.
$$
  
\n
$$
A'A = A^2 = \begin{bmatrix} 2 & 1 & 0 \\ 1 & 1 & 1 \\ 0 & 1 & 2 \end{bmatrix} \begin{bmatrix} 2 & 1 & 0 \\ 1 & 1 & 1 \\ 0 & 1 & 2 \end{bmatrix} = \begin{bmatrix} 5 & 3 & 1 \\ 3 & 3 & 3 \\ 1 & 3 & 5 \end{bmatrix}.
$$
  
\n
$$
A'A = A^2 = \begin{bmatrix} 5 - \lambda & 3 & 1 \\ 3 & 3 - \lambda & 3 \\ 1 & 3 & 5 - \lambda \end{bmatrix}
$$
  
\n
$$
= \det(A'A - \lambda I) = \det \begin{bmatrix} 5 - \lambda & 3 & 1 \\ 3 & 3 - \lambda & 3 \\ 1 & 3 & 5 - \lambda \end{bmatrix}
$$
  
\n
$$
= (5 - \lambda)^2(3 - \lambda) + 9 + 9 - (3 - \lambda) - 9(5 - \lambda) - 9(5 - \lambda)
$$
  
\n
$$
= -\lambda^3 + 13\lambda^2 - 36\lambda
$$
  
\n
$$
= -\lambda(\lambda - 4)(\lambda - 9),
$$
  
\n
$$
A = \lambda(2 - 4)(\lambda - 9),
$$
  
\n
$$
A = \lambda(2 - \lambda)(\lambda - 9),
$$
  
\n
$$
A = \lambda(2 - \lambda)(\lambda - 9),
$$
  
\n
$$
A = \lambda(2 - \lambda)(\lambda - 9),
$$
  
\n
$$
A = \lambda(2 - \lambda)(\lambda - 9),
$$
  
\n
$$
A = \lambda(2 - \lambda)(\lambda - 9),
$$
  
\n
$$
A = \lambda(2 - \lambda)(\lambda - 9),
$$
  
\n
$$
A = \lambda(2 - \lambda)(\lambda - 9),
$$
  
\n
$$
A = \lambda(2 - \lambda)(\lambda - 9
$$

 $i = 1, 2, ..., n$  تعریف ۱۶۰۸ . یک ما تریس  $n \times n$  مانند A را همگر) نامیم اگر به ازای هر  $\cdot \lim_{k \to \infty} (A^k)_{ij} = 0$   $\cdot j = 1, 2, ..., n$ 

$$
A = \begin{bmatrix} \frac{1}{2} & 0 \\ \frac{1}{4} & \frac{1}{2} \end{bmatrix}.
$$
  
\n
$$
A^2 = \begin{bmatrix} \frac{1}{4} & 0 \\ \frac{1}{4} & \frac{1}{4} \end{bmatrix}, \qquad A^3 = \begin{bmatrix} \frac{1}{8} & 0 \\ \frac{1}{8} & \frac{1}{8} \end{bmatrix}, \qquad A^4 = \begin{bmatrix} \frac{1}{16} & 0 \\ \frac{1}{8} & \frac{1}{16} \end{bmatrix}.
$$
  
\n
$$
A^2 = \begin{bmatrix} \frac{1}{4} & 0 \\ \frac{1}{4} & \frac{1}{4} \end{bmatrix}, \qquad A^3 = \begin{bmatrix} \frac{1}{8} & 0 \\ \frac{1}{16} & \frac{1}{8} \end{bmatrix}, \qquad A^4 = \begin{bmatrix} \frac{1}{16} & 0 \\ \frac{1}{8} & \frac{1}{16} \end{bmatrix}.
$$
  
\n
$$
A^k = \begin{bmatrix} (\frac{1}{2})^k & 0 \\ k/2^{k+1} & (\frac{1}{2})^k \end{bmatrix}.
$$

چون

$$
\lim_{k \to \infty} \left(\frac{1}{2}\right)^k = \lim_{k \to \infty} \frac{k}{2^{k+1}} = 0,
$$
  

$$
\lim_{k \to \infty} \left(1 - \frac{1}{2}\right)^k = \lim_{k \to \infty} \frac{k}{2^{k+1}} = 0,
$$

$$
\|\mathbf{x}\|_1 = \sum_{i=1}^n |x_i|,
$$

یک نرم روی *"R* است .

. انشان ادهید هرگاه دانباله  $\{x^{(k)}\}_{k=1}^{\infty}$  نسبت به نرم  $l_2$  به  $k \in \mathbb{R}^n$  همگرا باشد، آنگاه نسبت به نرم <sub>ه</sub>ا به x همگراست و بالعکس.

$$
||A||_{\widehat{Q}} = \sum_{i=1}^{n} \sum_{j=1}^{n} |a_{ij}| \quad \text{g} \quad ||A||_{\widehat{Q}} = \left(\sum_{i=1}^{n} \sum_{j=1}^{n} |a_{ij}|^{2}\right)^{1/2}
$$

- نشان دهید که ۱۰۱٫۵ ، تعریف شده بوسیله ا $a_{ij}|s_{n,i}$  = max = ۱٫۵ ، یک نرم  $\cdot$  Y ماتریسی را تعریف نمیگند . A . قضيه م . ه ( , ا ثابت كنيد .
	- ٩. نرم ماتريسى ، ١٠١١ را با mov Havil

$$
\|A\|_1 = \max_{\|x\|_1 = 1} \|Ax\|_1
$$

تعریف کنید و نشان دهید که

$$
||A||_1 = \max_{1 \le j \le n} \sum_{i=1}^n |a_{ij}|.
$$

ه ۱ . برای ماتریسهای زیر ۱۰۱٫ و ۱۰۱٫ را پیدا کنید :

- $: A = \begin{bmatrix} 1 & -1 \\ 2 & 1 \end{bmatrix}$  (T)  $\begin{pmatrix} 1 & B \\ B & A \end{pmatrix} = \begin{pmatrix} -3 & 2 \\ 3 & 7 \end{pmatrix}$  (-1)  $\cdot C = \begin{bmatrix} 10 & 15 \\ 0 & 1 \end{bmatrix}$  (  $\neq$  )
- $\cdot$  n × n دهید کـه چندجملهای مشخص (a= det(A ) a) = det(A ) . برای ماتریس (p(x n  $\times$  n a ، یک چندجملهای درجه n است. [راهنمایی . (au(A = 1)) را نسبت به سطر اول بسط دهید و از استقرا روی **n** استفاده کنید . ] ۱۲ . نشان دهید هرگاه A یک ماتریس n × n باشد، آنگاه

$$
\det A = \prod_{i=1}^n \lambda_i
$$

 $\det(A = p(0) \rightarrow \mathbf{R}$ که درآن  $\lambda_1, \ldots, \lambda_n$  مقـادیــر ویــژه ٔ A هستنــد . [ راهنعایی ،  $p(0)$ 

 $[-p(\lambda) = (-1)^n (\lambda - \lambda_1) (\lambda - \lambda_2) ... (\lambda - \lambda_n)]$ ۱۳. نشان دهید A منفرد است اگر و فقط اگر L = 3 یک مقدار ویژه A ماشد . ۱۴. مقادیر ویژه و بردارهای ویژه مربوطه ماتریسهای زیر را حساب کنید .

- $\begin{bmatrix} 1 & 1 \\ 0 & 1 \end{bmatrix}$  (-)  $\begin{bmatrix} 2 & -1 \\ -1 & 2 \end{bmatrix}$  (1)
	- $\begin{vmatrix} -1 & 2 & 0 \\ 0 & 3 & 4 \\ 0 & 0 & 7 \end{vmatrix}$  ( $\neq$ )  $\begin{bmatrix} 2 & 1 & 1 \\ 2 & 3 & 2 \\ 1 & 1 & 2 \end{bmatrix}$  (*x*)  $\begin{bmatrix} 2 & 1 & 0 \\ 1 & 2 & 0 \\ 0 & 0 & 3 \end{bmatrix}$  (2)
		- $\begin{bmatrix} 0 & \frac{1}{2} \\ \frac{1}{2} & 0 \end{bmatrix}$  ( $\Rightarrow$ )
- ۱۵. شعاع طیفی هر یک از ماتریسهای تمرین ۱۴ را بیابید . ۱۶. ۱۰|ارا برای هر یک از ماتریسهای تمرین ۱۴ بیابید. ۰۱۷ . نشان دهید اگر A متقارن باشد  $\rho(A) = |A|_2 = 1$
- ۰۱۸ قان دهيد كه مقادير ويژه توانيهاي A و ... , د , د , د k = 1, 2 مساتريس A به ترتيب توانهاى مقادير ويؤه ع بي ... . 1.2.3 + ، با همان بردارهاى ويؤه 4 ، می باشند ، که در آنها بر یک مقدار ویژه و م است . (ب) نشان دهید هرگاه <sup>ز</sup>-4 موجود باشد ، آنگاه مقادیر ویژه<sup>11</sup> معکوسهای مقادیر ویژهٔ 4 با همان بردارهای ویژه میباشند . . (پ) قسمتهای (آ) و (ب) را به  $(A^{-1})^k$  ، که ... , 2, 3, 4 - تعمیم دهید . (=) فرض کسنید  $a_1x^* + a_2x + a_3 = a_4$  =  $a_5$  =  $a_6 + a_1x + a_2x^*$  = اشد )

$$
A_1 = \begin{bmatrix} 1 & 0 \\ \frac{1}{4} & \frac{1}{2} \end{bmatrix}
$$

همگرا نیست ، اما

$$
A_2 = \begin{bmatrix} \frac{1}{2} & 0\\ 16 & \frac{1}{2} \end{bmatrix}
$$

همگراست .

- ۲۱ . از ماتریسهای تمرین ۱۴ کدامها همگرایند؟
- ۲۲ . نشـان دهیــد کــه بــهازای هــر مقــدار ویــژه آنم از مــاتــریـــس نامنفــرد (A ، ا / | < | < | < | < | < | {| / | { ، لَا در آن || || نرم طبيعي دلخواهي است . ۲۳ . فرض کنید S یک ماتریس معین مثبت باشد.
- ( آ) نشان دهيد كه مقادير ويژه ؟ اعداد حقيقى مثبت هستند. (ب) بمازای هر  $x \in R^n$  تعریف کنید  $\sqrt{x'Sx}$  =  $\|x\|$ . نشان دهید که این یک نرم روی  $R^n$  تعریف میکند .
- ۲۴٪. فرض کنید ج ماتریسی نامنفرد و حقیقی بوده و <sub>اط</sub>انرم دلخواهی روی «R باشد. /|| را با||x|| = ||x|| تعریفکنید . نشان دهید که ′||∙|| نیز یک نرم روی °R است . ۲۵ . نشان دهید که

$$
\begin{bmatrix} 1 - \left(\frac{1}{2} + \frac{\sqrt{3}}{2}i\right) & 0 & 1 \\ 2 & 2 - \left(\frac{1}{2} + \frac{\sqrt{3}}{2}i\right) & 1 \\ -1 & 0 & -\left(\frac{1}{2} + \frac{\sqrt{3}}{2}i\right) \end{bmatrix} \begin{bmatrix} -\frac{1}{2} - \frac{\sqrt{3}}{2}i \\ -\frac{1}{2} + \frac{\sqrt{3}}{2}i \\ 1 \end{bmatrix} = \begin{bmatrix} 0 \\ 0 \\ 0 \end{bmatrix}.
$$

۲۶ . در تمرین ۹ بخش ۵۰۷ ماتریس متقارن

روشهای تکراری در حبر ماتریسی **AIY** 

$$
A = \begin{bmatrix} 1.59 & 1.69 & 2.13 \\ 1.69 & 1.31 & 1.72 \\ 2.13 & 1.72 & 1.85 \end{bmatrix}
$$

برای بیان میسانگین طول بالبهای حشرات میوهجات که حاصل جفتگیری سه نوم از این حشرات بکار رفت . درایه<sup>ء</sup> ...» میانگین طول بال یک حشره، که فرزند یک حشره و یک حشره ماده از نوع از است ، را نمایش می دهد. ( T ) مقادیر ویژه و بردارهای ویژه مربوط به این ماتریس را پیدا کنید . (ب) نتیجه عتمرین ٢٣ را بکار برید تا به سوال طرح شده در قسمت (ب) تمرین ٩ بخش ۵۰۷ پاسخ دهید ؛ یعنی ، آیا این ماتریس معین مثبت است ؟

۲۷ . در تمرین ۱۷ بخش ۳.۷ فرض گردیم سهمی که یک سُوسک ماده از یک نوم معین در جعیت سالـهای بعد سوسکهای ماده دارد با ماتریس زیر بیان شود

$$
A = \begin{bmatrix} 0 & 0 & 6 \\ \frac{1}{2} & 0 & 0 \\ 0 & \frac{1}{3} & 0 \end{bmatrix}
$$

که درآن درایه سطر i م وستون / م سبهم احتمالی یک سوسک با سن / درجمعیت سوسكنهاى مادةً سال بعد با سن ١٠ را تمايش مى دهد.

( آ ) آیا ماتریس 4 مقدار ویژهای حقیقی دارد؟ اگر دارد، آنها و بردارهای ویژه مربوطه را تعيين كنيد .

(ب) اگر یک نمـونه از ایـس انواع برای مقاصد آزمایشگاهی مورد نیاز باشد ، چه معیاری بساید روی جمعیت اولیسه اعمال کرد تا اطمینان حاصل شود که این نمونه دارای نسبت ثابتی در هر گروه سنی از سالی به سالی است .

۲۰۸ تخمینهای خطا و تصفیه تکراری با معرفی نرم یک بردار و ماتریس، میتوان تخمینهای خطای موجود در حل دستگاههای خطی را دقیقتر مورد بحث قـرار داد . یک راه تخمیــن دقت یک جواب تقریبی به یک دستگاه خطی ، تعیین آن است که تقریب به چه نزدیکی در دستگاه صدق میکند .

 $A\mathbf{x} = \mathbf{b}$  تعریف ۱۸۰۸ . هرگاه  $\tilde{\mathbf{x}} \in R^n$  تقریبی بــه جواب دستگاه خطی تعریف شده با تا

باشد ، بردار مانده برای \$ نسبت به این دستگاه با Ax - b = متعریف میشود .

بهطور شهیودی انتــظار مــی٫رود کــه وقتی ||r|| برای نــرمی برداری کوچک باشد ، |x - x|| نیز بید همیان وضع کوچک باشد. اگرچه اغلب چنین است، دستگاههای خاص معینی که اغلب در عمل ظاهر می شوند این خاصیت را ندارند .

> $A x = b$  مثال (. دستگاه خطی  $A x = b$  داده شده با  $\begin{bmatrix} 1 & 2 \\ 1.0001 & 2 \end{bmatrix} \begin{bmatrix} x_1 \\ x_2 \end{bmatrix} = \begin{bmatrix} 3 \\ 3.0001 \end{bmatrix}$

دارایجوابمنحصر بفرد از ( x = (1, 1 است . تقریب از( ,3) = x به این جواب دارای بر دار ماندهء

$$
\mathbf{r} = \mathbf{b} - A\tilde{\mathbf{x}} = \begin{bmatrix} 3 \\ 3.0001 \end{bmatrix} - \begin{bmatrix} 1 & 2 \\ 1.0001 & 2 \end{bmatrix} \begin{bmatrix} 3 \\ 0 \end{bmatrix} = \begin{bmatrix} 0 \\ .0002 \end{bmatrix},
$$

است . بنابراین ، 0002. = صrll . اگرچه نــرم بردار مانده کوچک است ، بوضوح تقریب .  $\|\mathbf{x} - \tilde{\mathbf{x}}\|_{\infty} = 2$  ، كاملا" بد است : درواقع ، 2 =  $\tilde{\mathbf{x}} = (3,0)^t$ 

مشکلی کـه دراین مثال بروز میکند ، با توجه بـهاینکه جواب دستگاه محل برخورد خطوط

> $l_2$ : 1.0001x<sub>1</sub> + 2x<sub>2</sub> = 3.0001  $l_1$ : x<sub>1</sub> + 2x<sub>2</sub> = 3 , انمايش مى دهد ، قابل توضيح است .

نقطه (0,0) روى خسط , اقرار دارد و خطوط فوق تقريبا " موازيند . اين نتيجه می دهد که (0,0) در نزدیکی ۱٫ نیز قرار دارد ، هرچند بهطور قابل ملاحظهای با نقطه تلاقی (1,1) متفاوت است. (ر ک. شکل ۰٫۲۰۸)

این مثال آشکارا برای نشان دادن اینکه ممکن است ، و درحقیقت حتما " ، مشکلاتی رخ دهـد ساخته شده بـود . اگر دو خط تقریباً " موازی نمی بودند ، انتظار می رفت که یک بردار مانده کوچک یک تقریب دقیق را نتیجه دهد .

دروضعیت کلی ، برای دادن نشانی از اینکه چه وقت ممکن است مشکلاتی رخ دهد ، نمی توان بهنمایش هندسی دستگاه تکیه کرد .اما ، می توان این اطلاعات را بوسیله بررسی نرمهای ماتریس A و معکوس آن بدست آورد .

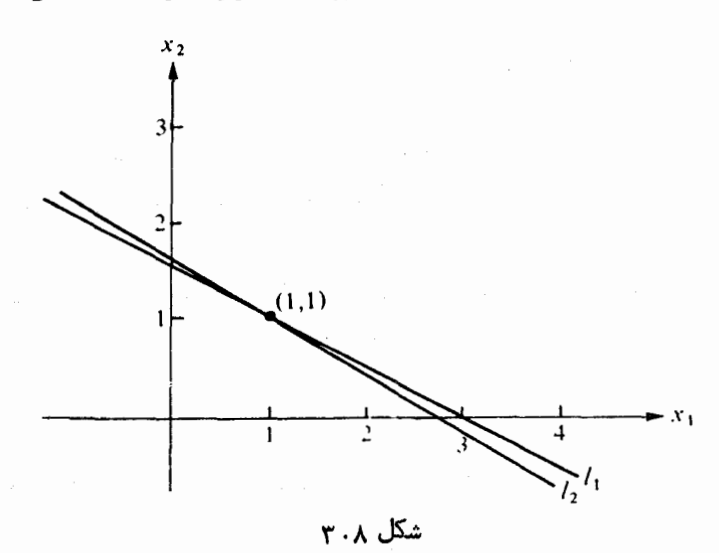

قضیه ۱۹.۸ . هرگاه تم تقریبی به جو*اب Ax = b و A ما*تریسی نامنفرد باشد، آنگاه، به/زای هر نرم طبیعی ،

$$
\|\mathbf{x} - \tilde{\mathbf{x}}\| \le \|\mathbf{r}\| \|A^{-1}\|
$$

 $\mathbf{r} \cdot \mathbf{b} \neq 0$ و، به نُشرط آنكه  $\mathbf{x} \neq 0$  \*

$$
||x - \bar{x}|| \le ||A|| ||A^{-1}|| \frac{||r||}{||b||}
$$

**گه درآن <sub>1</sub> بردار م***انده برای ؟* **نسبت به دستگاه** *Ax* **= b است.** 

 $\mathbf{r} = \mathbf{b} - A\mathbf{\tilde{x}} = A\mathbf{x} - A\mathbf{\tilde{x}}$ برهان. پرهان. انتيجەمی کے

$$
|x - \tilde{x}\| = \|A^{-1}r\| \le \|A^{-1}\| \|r\|
$$
  
ملاوہ ، چون  $xI$ ,   $b \le \|A\| \|x\|$    $b = Ax$    $x \ge 0$ 

$$
\frac{\|x - \tilde{x}\|}{\|x\|} \le \frac{\|A\| \|A^{-1}\|}{\|b\|} \|r\|
$$

می توان برای دا دن نشانی از ارتباط بین بر دار مانده و دقت تقریب استفا ده کرد . درحالت

کلی ، خسطای نسبی (|x = x||/|x||) از اهمیت بسزایی برخوردار است و ، بنابر (x . x) أين خطا بوسيله عحاصل ضرب (١١-١٨ ١١٨)) در مانده •نسبي ببراي اين تقريب ، يعني (///b|) ، محدود میشود . برای این تقریب هر نرم مناسبی را میتوان بکار برد ؛ تنها الزام آن است که آن را در همهجا بهطور سازگار بکار برد.

تعريف مي شود .

و

ا این نمادگذاری، نامساریہای قضیه' ۱۹۰۸ چنین میشوند:  
||**x** – ۹|| ≤ 
$$
K(A)
$$
  $\frac{\|r\|}{\|A\|}$ 

$$
\frac{\|\mathbf{x} - \tilde{\mathbf{x}}\|}{\|\mathbf{x}\|} \le \mathbf{K}(A) \frac{\|\mathbf{r}\|}{\|\mathbf{b}\|}.
$$

چون بهارای هر ماتریس نامنفرد.4

 $1 = ||I|| = ||A \cdot A^{-1}|| \le ||A|| ||A^{-1}|| = K(A)$ 

انتظار آن است کـه اگر (A/) نزدیک 1 باشد ، ماتـریس A خوشرفتار باشد(کمرسما " **ماتریس خوش وضع نامیده میشود ) ، ووقتی (K**(A بهطور قابل ملاحظهای بزرگتراز 1 باشد، خوشرفتار نبــاشد (که بـد وضع نامیده ً میشود ) . دراین حالت رفتار بـهاطمینان نسبی بـه اینکه یک بردار مانده کوچک مستلزم جواب تقریبی دقیق متناظری است مربوط می شود.

> مثال ۲. ماتریس دستگاهی که در مثال ۱ بررسی شد عبارت بود از  $A = \begin{bmatrix} 1 & 2 \\ 1,0001 & 2 \end{bmatrix}$

كه داراي 3.0001 = 14 = 1 است . اين نرم بزرگ اطلاق نمى شود ؛ معهذا ، چون

$$
A^{-1} = \begin{bmatrix} -10000 & 10000 \\ 5000.5 & -5000 \end{bmatrix}
$$

$$
||A^{-1}||_{\infty} = 20,000,
$$

روشهای تکراری در جبر ماتریسی **AT1** 

و ، برای نسرم بسی نهایت ، 60,002 = (20,000)(2000) = (X(A) . اندازه ٔ عدد شرطی برای این مثال یقیناً " مانع می شود که براساس مانده یک تقریب در مورد دقت آن تصمیم بگيريم .

گرچه بسمطور نظری عدد شرطی یک ماتریس کاملا" به نرمهای ماتریس و معکوس آن بستگی دارد ، عمــلا " محــاسبه عمکوس مقید به خطای گر دکردن وابسته به دقتی است که محاسبات با آن انجام می شود . اگر عملیات شامل محاسبات با دقت f رقم با معنی با شد ، عدد شـرطی تقـریبی برای ماتریس درواقع نرم ماتریس ضربدر نرم تقریب به معکوس A خواهد بسود ، كه با استفاده از حساب ) رقمي بدست آمده است . درواقع ، عدد شرطي حتی به روشی که برای محاسبه ٔ معکوس A بکار رفته بستگی دارد . اگر فرض شود که جواب تقریبی به دستگاه خطبی Ax = b با استفاده از حسـاب t رقمی و حذف گـاوسی تعیین می شود ، نشان داده می شود (ر.ک. فورسایت <sup>۱</sup> و مولز <sup>۲</sup> [ ۲۸ ] ، صفحات ۵۱ ــ ۴۹) که بردار مانده r برای تقریب **x** دارای خاصیت زیر است:

 $\|\mathbf{r}\| \approx 10^{-1} \|A\| \|\tilde{\mathbf{x}}\|.$  $(11 - A)$ از این معـادله · تقریبی ، بدون الزام به معکوس کردن A ، می توان تخمینی برای عدد شرطی موثر در حساب 1 رقمی بدست آورد. درواقع ، تقریب در معادله<sup>ه</sup> (۱۱۰۸) فرض میکندکه تمام عملیات حسابی در تکنیک حذف گاوسی با استفاده از حساب 1 رقمی انجام شده است ، اما آن عملیاتی که برای تعیین مانده لازم است در دقت مضاعف (یعنی ، 21 رقمی) انجام گرفته است . این تکنیک به زحمات محاسباتی نمی افزاید ، و اکثر ازدست دادن دقت (ر .ک . بخش ۲۰۱) را که در تفریق اعداد تقریبا " مسـاوی ، که در محاسبه ٔ مانده ظاهر میشوند ، حذف میکند .

> $\cdot$ نقریب برای عدد شرطی ۱ رقمی  $K(A)$  از بررسی دستگاه زیر میآید  $Ay = r$ .

جواب این دستگاه را میتوان فورا " تقریب زد ، زیرا مضارب برای روش حذفگاوسی قبلا" محاسبه و خوشبختانه نگهداری شدهاند.

$$
Ay = r
$$
  
 
$$
\mathbf{y} \cdot \mathbf{y} \cdot \math
$$

فصل هشت **ATT** 

$$
\|\tilde{\mathbf{y}}\| \approx \|\mathbf{x} - \tilde{\mathbf{x}}\| = \|A^{-1}\mathbf{r}\| \le \|A^{-1}\| \|\mathbf{r}\| \approx \|A^{-1}\| (10^{-1} \|A\| \|\tilde{\mathbf{x}}\|)
$$
  
= 10<sup>-1</sup> \| $\tilde{\mathbf{x}}\|$  K(A).

این امر تقریبی برای عِدد شرطی موجود در حل دستگاه Ax = b، با استفاده ازحذف گاوسی، و آن نوع حساب 1 رقمی که در بالا ذکر شد، بدست می دهد:

$$
K(A) \approx \frac{\|\tilde{\mathbf{y}}\|}{\|\tilde{\mathbf{x}}\|} 10'.
$$

مثال ۰۳ دستگاه خطی داده شده با

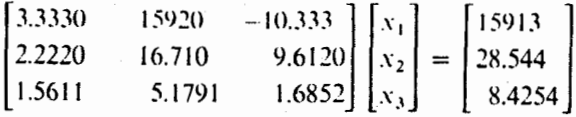

 $x = (1, 1, 1)'$  دارای جواب دقیق /( 1, 1) = x

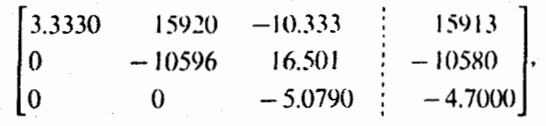

وجواب تقريبي اين دستگاه عبارت است از

## $\tilde{x} = (1.2001, .99991, .92538)'$ .

$$
= \begin{bmatrix} 15913 \\ 28.544 \\ 8.4254 \end{bmatrix} - \begin{bmatrix} 3.3330 & 15920 & -10.333 \\ 2.2220 & 16.710 & 9.6120 \\ 1.5611 & 5.1791 & 1.6852 \end{bmatrix} \begin{bmatrix} 1.2001 \\ .99991 \\ .92538 \end{bmatrix}
$$

$$
= \begin{bmatrix} -.00518 \\ .27413 \\ -.18616 \end{bmatrix},
$$

روشهای تکراری در جبر ماتریسی د ۵۲۳

$$
||r||_{\infty} = .27413 \cdot \omega_{0.4}
$$
  
\n1.1701 × 10<sup>-4</sup> = 1.4983 × 10<sup>-1</sup> 8.5416 × 10<sup>-1</sup>  
\n1.1701 × 10<sup>-4</sup> = 1.17488 × 10<sup>-1</sup> 8.5416 × 10<sup>-1</sup>  
\n1.1724 × 10<sup>-4</sup> = 3.0662 × 10<sup>-4</sup>  
\n1.1724 × 10<sup>-4</sup> = 3.0662 × 10<sup>-1</sup>  
\n1.17346 × 10<sup>-1</sup> = 1.9689 × 10<sup>-1</sup>  
\n1.174<sub>0</sub> = 15934  $||A^{-1}||_{\infty} = 1.0041 \times 10^{-1}$   
\n1.175<sub>0.444</sub> = 1.10041 × 10<sup>-1</sup> = 1.9999.  
\n1.176<sub>0.44</sub> = 1.10041 × 10<sup>-1</sup> = 1.9999.  
\n1.177<sub>0.44</sub> = 1.10041 × 10<sup>-1</sup> = 1.9999.  
\n1.178<sub>1.4</sub> = 1.10041 × 10<sup>-1</sup> = 1.10041  
\n1.10041 × 10<sub>2</sub> = 1.10041  
\n1.10041 × 10<sub>2</sub> = 1.10041  
\n1.100533 × 1.1004  
\n1.10061 × 10<sub>2</sub> = 1.10041  
\n1.1009  
\n1.1009  
\n1.1009  
\n1.1009  
\n1.1009  
\n1.1009  
\n1.1009  
\n1.1009  
\n1.1009  
\n1.1009  
\n1.10008  
\n1.1001  
\n1.1001  
\n1.1009  
\n1.10008  
\n1.1001  
\

فصل هشت ۵٢۴

دستگاه  $y = Ay$  است . معقول است کـه از ایــن نتیجهگمان بریم که  $\tilde{\mathbf{y}} + \tilde{\mathbf{y}}$  یک تقریب دقیقتری از تقــریب اولیه ؟ \$ بـهجواب دستگاه خطی Ax = b خواهد بود . روشی که طرف راست آن ، بسرای تقسریبهای متوالی ، بردار مانده ٔ مربوطه است تشکیل می شود تا اینکه نتايج دقيق رضايت بخشى بدست آيد . اين روند ، عموما " ، فقطروى دستگاههايى كمبراى آنها گمان بدوضعی ماتریس مربوطه میرود بکار خواهد رفت ، زیرا تقریب برای یکدستگاه خوش وضع با این تکنیک بهطور قابل ملاحظهای بهتر نمی شود .

الگوريتم تصفيه تكراري ١٠٨ براي تقـريب جـواب دستگاه Ax = b، وقتى گمان رود A بـد وضع باشد، تقريب اوليه و  $i = 1, 2, ..., n - 1, j = i + 1, i + 2, ..., n$ ،  $m_{ii}$  مضارب $m_{ii}$  (مضارب)  $\tilde{x}^{(1)}$ را ذخیره و به تعویضهای سطری توجه کنید) بدست میآوریم .  $k = 1$  مرحله ١٠ قرار مى دهيم ١  $i = i = 1, 2, ..., n$ مرحله به مولغههای مانده ۶  $\tilde{\mathbf{x}}^{(k)}$  را بهازای هر  $i = 1, 2, ..., n$  $r_i^{(k)} = b_i - \sum_{i=1}^n a_{ij} \tilde{x}_j^{(k)}$ (محاسبات را در حساب دقت مضاعف انجام میدهیم .) مرحله ، ۳ . دستگاه خطی  $A**v**^{(k)} = **r**^{(k)}$ 

را با استفاده از حذف گاوسی ، به همان ترتیبی که برای بدست آوردن (٤١٠ بکار رفتهبود ، حل می کنیم .  $i = 1, 2, ..., n$  مرحله؟ ۴. مختصات (x(k+1) =  $\tilde{x}_i^{(k)} + y_i^{(k)}$  (  $j = 1, 2, ..., n$  مر حساب مى كنيىم .  $\cdot$  مرحله 6 . اگر (\*) = (\*+\*) x كوچك نباشد ، إرابه  $k$  اضافه كرده به مرحله \* ٢ مى رويم مرحله ؟ . روند كامل است : (1 + 3) تقريب پذيرفته شده به جواب Ax = b = است

یک روند تنوقف تنوصیه شده در مرحله 6 انجام تکرار تا اینکه منفع از انتخار بهارای هر  $n=1,2,\ldots,n$  ، خواهدبود ، اگر حساب  $i$  رقمی انجام میشود . باید تاکید مود کبه تکنیک تصفیه ٔ تکبراری ببرای تمام دستگاههای شامل ماتریسهای بدوضع جواب

روشهای تکراری در جبر ماتریسی ۵۲۵

رضایت بخش نمـی،دهد . بخصوص، اگر '10 ≤ (K(A) ، روند احتمالا" بهنتیجه نمیرسدو تنما راه دیگر ، درصورت امکان ، استفاده از دقت اضافه شده برای محاسبات است .

مثال ۴ . در مثال ۳ تقریب به مسئلمای که تحت بررسی بودرا با استفاده از حساب پنج  
\nرقی و حذف گارس بدست 7ورنیم، که بود  
\n
$$
\bar{x}^{(1)} = (1.2001, .99991, .92538)'
$$
\n
$$
\bar{y}^{(1)} = (-.20008, 8.9987 × 10-5, .074607)'
$$
\n
$$
\bar{y}^{(1)} = (-.20008, 8.9987 × 10-5, .074607)'
$$
\n
$$
\bar{x}^{(2)} = \bar{x}^{(1)} + y^{(1)} = (1.0000, 1.00000, .99999)'
$$
\n
$$
\bar{x}^{(2)} = \bar{x}^{(1)} + y^{(1)} = (1.0000, 1.00000, .99999)'
$$
\n
$$
\|x - \bar{x}^{(2)}\|_{\infty} = 1 × 10-5.
$$
\n23. 
$$
\bar{x}^{(2)} = \bar{x}^{(2)} + \bar{x}^{(2)} = \sqrt{x}^{(2)} - \sqrt{x}^{(2)} = \sqrt{x}^{(2)} - \sqrt{x}^{(2)}
$$
\n24. 
$$
\int \bar{x}^{(2)} = \int x^{(2)} \cdot \int x^{(2)} \cdot \
$$

پریشیدگی دستگاههای خطی را به عدد شرطی یک ماتریس ارتباط میدهد (برهان این

نتيجه را مى توان در صفحه ٢٣ اورتكا [ ٢۶] يافت.)

قضيه ٢١٠٨ . فرض كنيم 4 نامنفرد باشد و

$$
\|\delta A\| < \frac{1}{\|A^{-1}\|}.
$$

 $A x = b + \delta b$  جواب  $\bar{x}$  به  $A \times \delta A$  جواب  $x / x$  از  $A x = b + \delta b$  با تخمین خطای زیر تقریب مے,گند :

$$
(18 \cdot \lambda) \qquad \frac{\|\mathbf{x} - \tilde{\mathbf{x}}\|}{\|\mathbf{x}\|} \le \frac{K(A)}{1 - K(A)(\|\delta A\|/\|A\|)} \bigg(\frac{\|\delta \mathbf{b}\|}{\|\mathbf{b}\|} + \frac{\|\delta A\|}{\|A\|}\bigg).
$$

تخمین مذکور در معادله ٔ ( ۱۶۰۸ ) بیانمیکندکههرگاه ماتریس A خوش وضع باشد ، یعنی  $K(A)$  خیلی بزرگ نبساشد ، آنگاه تغییرات کوچک در  $A$  و b تغییرات کوچک نظیر درجواب x حاصل میکنند . از سوی دیگر ، هرگاه A بدوضع باشد ، آنگاه تغییرات کوچک  $\mathbf{r}_1$ در  $\mathbf{r}_2$  و ممکن است تغییرات فاحش در  $\mathbf{x}_1$  ایجاد کنند

این قضیه از رونسد عددی خاص بکار رفته برای حل Ax = b مستقل است . می توان نشان داد (مثلا" ، , .ک. ویلکنسون { 1 ,8 ] یا [ 9 ع ] ) که اگر حذف گاوسی با محورگیری  $A x = b$ برای حل  $A x = b$  در حساب  $t$  رقمی بگار رود ، جواب عددی  $\tilde{x}$  جواب واقعی یک دستگاه خطى

$$
(1\mathbf{Y} \cdot \mathbf{A}) \qquad (A + \delta A)\mathbf{\tilde{x}} = \mathbf{b}
$$

است ، که در آن

$$
\|\delta A\|_{\infty} \le f(n) 10^{1-\epsilon} \max_{i,j,k} |a_{ij}^{(k)}|.
$$

 $f(n) \leq 1.01(n^3 + 3n^4)$  و مالا " دریافته است که  $n \approx f(n) \approx n$  و معدال " دریافته است که

## مجموعه تمرينات ٢٠٨ دستگاههای خطی زیر،آبا استفاده از حذف گاوسی و بهتر کردن تکراری حل کنید .  $\ddot{\phantom{1}}$ را نیز تخمین بزنید .  $K(A)$  $x_1 + \frac{1}{2}x_2 + \frac{1}{3}x_3 = \frac{11}{6}$  (T)  $5x_1 + \frac{10}{3}x_2 + \frac{5}{2}x_3 = \frac{65}{6}$ (حساب سەرقمى)  $\frac{100}{3}x_1 + 25x_2 + 20x_3 = \frac{235}{3}$

1. Wilkinson

$$
1.003x_1 + 58.09x_2 = 68.12, \quad (\star)
$$
  
5.550x\_1 + 321.8x\_2 = 377.8.

- $3.9x_1 + 1.6x_2 = 5.5$ ,  $\left(\frac{1}{2}\right)$ (حساب دورقمی)  $6.8x_1 + 2.9x_2 = 9.7$ .
- $\frac{1}{4}x_1 + \frac{1}{5}x_2 + \frac{1}{6}x_3 = 9$ ,  $(z)$  $\frac{1}{3}x_1 + \frac{1}{4}x_2 + \frac{1}{5}x_3 = 8$ ,  $\frac{1}{2}x_1 + x_2 + 2x_3 = 8.$  (حساب کامپیوتری تک دقتی)

$$
4.56x_1 + 2.18x_2 = 6.74, \quad (3)
$$
\n
$$
2.79x_1 + 1.38x_2 = 4.13.
$$

 $\begin{bmatrix} 1 & 2 \\ 1.0001 & 2 \end{bmatrix}$  (T)  $\left[\begin{array}{cc} 3.9 & 1.6 \\ 6.8 & 2.9 \end{array}\right]$  ( -1) با (پ) مقایسه کنید.  $\left[\begin{array}{cc} 1.003 & 58.09 \\ 5.550 & 321.8 \end{array}\right]$  (  $\neq$  ) با (ب) مقايسه كنيد. . نشان دهيد كه اگر  $B$  منفرد باشد،

$$
\frac{1}{K(A)} \leq \frac{\|A-B\|}{\|A\|}.
$$

[ راهنمایی ، برداری مانند x = 0 ، با x = 1 ، مستابطوری که x = 0 ، تخمین  $\Vert \cdot \Vert \cdot \Vert$ را با استفاده از  $\Vert x \Vert \geq \frac{\Vert x \Vert}{\Vert A^{-1} \Vert}$  بدست آورید ۰ ۴ با استفاده از تمرین ۳ ، اعداد شرطی را برای ماتریسهای زیر تخمین بزنید:  $\left[\begin{matrix}1 & 2\\1.0001 & 2\end{matrix}\right]$  (T)

با ٢ ( آ ) مقايسه كنيد.
ماتریسی بدوضع است که در حل معادلات نرمال برای ضرایب چندجملهای گمترین

روشهای تکراری در جبر ماتریسی 574

> مربعات (ر .ک. مثال ۱ بخش ۳۰۴) ظاهر میشود. ( آ *)* نشان دهید که  $[H^{(4)}]^{-1} = \begin{bmatrix} 16 & -120 & 240 & -140 \\ -120 & 1200 & -2700 & 1680 \\ 240 & -2700 & 6480 & -4200 \\ -140 & 1680 & -4200 & 2800 \end{bmatrix}$ . (K(H(4) , أنسبت به 1. ... ) حساب كنيد. (ب) نشان دهید  $[H^{(5)}]^{-1} = \begin{bmatrix} 52 & -300 & 1050 & -1400 \\ -300 & 4800 & -18900 & 26880 \\ 1050 & -18900 & 79380 & -117600 \\ -1400 & 26880 & -117600 & 179200 \\ 630 & 13600 & 56700 & 88300 \end{bmatrix}$ 630 26880  $-12600$  $-117600$ 56700  $179200 - 88200$ 56700  $-88200$ 44100  $\cdot$  ,  $K(H^{(5)})$  و  $\cdot$  ,  $\cdot$  ,  $\cdot$  ,  $\cdot$  ,  $\cdot$  ,  $\cdot$  ,  $K(H^{(5)})$  ,  $\cdot$ ( پ) دستگاه خطی

$$
H^{(4)}\begin{bmatrix} x_1 \\ x_2 \\ x_3 \\ x_4 \end{bmatrix} = \begin{bmatrix} 1 \\ 0 \\ 0 \\ 0 \\ 1 \end{bmatrix}
$$

, ا با استفاده از حساب سورقمی حل کنید ، و خطای واقعی را با خطای حساب شده در (١٨٠٨) مقايسه كنيد.

**۳۰۸ روشهای تکراری برای حل دستگاههای خطر** یک روش تکراری برای حل دستگاه خطی  $h \times n \times A$  با یک تقریب اولیه؛ (x<sup>(0)</sup> برای  $x \in \{x^{(k)}\}_{k=0}^{\infty}$ جواب x شروع می کند ، و د نبالهای از بر دارهای  $x^{(k)}$  تولید می کند که به x همگراست اکثر این روشهای تکراری شامل فرایندی است که دستگاه ( = 1,Ax, ا به دستگاهی معادل  $\tau$ ن به شکل  $\tau \times \tau - \tau = \tau$  تبدیل میکند . با انتخاب بردار اولیه $\tau^{(0)}$  ، دنباله بردارهای تقریب به حواب با محاسبه

$$
x^{(k)} = Tx^{(k-1)} + c
$$

بهازای . . . , 3, x = 1, 2, تولید میشود . چنین روندی باید یا دآور تکرار نقطه ٔ ثابت ، که د. فصل ٢ مطالعه شد، باشد.

درعمل ، روشهای تکـراری بنــدرت برای حل دستگاههای خطی با بعد کوچک بکار میروند ، زیبرا زمان لازم برای دقت کافی بیش از زمان لازم برای روشهای مستقیم نظیر روش حسذف گاوسی اسست . این روشها می توانند برای دستگاههای بزرگ معینی بخصوص آنهایی که نوم ویژهای دارند که در حل عددی مسائل مقدار مرزی و معادلات دیغرانسیل جزئی رخ میدهند ، از نظر نیاز به حافظه و زمان کامپیوتر موثر باشند. دستگاه خطی

> $10x_1 - x_2 + 2x_3$ 6.  $+11x_2 - x_3 + 3x_4 = 25$  $x_2 + 10x_3 - x_4 = -11$ ,  $3x_2 - x_3 + 8x_4 = 15$ ,

 $x = Tx + c$  دارای جواب $x = (1, 2, -1, 1)$  است. بــرای تبدیل  $x = Ax + c$ به شکل  $\overline{f}_i$  معادله (E<sub>i</sub>) وانسبت به  $x_i$  ، بهازای 4 ,3, 2 = j ، حل و بدست می  $\frac{1}{10}x_2 - \frac{1}{5}x_3 + \frac{3}{5}$ 

 $x_1 =$  $+\frac{1}{11}x_3-\frac{3}{11}x_4+\frac{25}{11}$  $x_2 = \frac{1}{11}x_1$  $x_3 = -\frac{1}{5}x_1 + \frac{1}{10}x_2$  $+\frac{1}{10}x_4-\frac{11}{10}$  $-\frac{3}{8}x_2+\frac{1}{8}x_3$  $x_4 =$  $+$   $\frac{15}{8}$ 

دراين مثال ،

$$
T = \begin{bmatrix} 0 & \frac{1}{10} & -\frac{1}{5} & 0 \\ \frac{1}{11} & 0 & \frac{1}{11} & -\frac{1}{11} \\ -\frac{1}{5} & \frac{1}{10} & 0 & \frac{1}{10} \\ 0 & -\frac{3}{8} & \frac{1}{8} & 0 \end{bmatrix}, \quad c = \begin{bmatrix} \frac{3}{5} \\ \frac{25}{11} \\ -\frac{11}{10} \\ \frac{15}{8} \end{bmatrix}
$$

روشهای تکراری در جبر ماتریسی در ۵۳۱  $:$ برای یک تقریب اولیه قرار میدهیم ۵٫ (0, 0, 0, 0) = (0, 0, 1) را تولید میکنیم  $x_1^{(1)} = \frac{1}{10}x_2^{(0)} - \frac{1}{5}x_3^{(0)} + \frac{3}{5} = .6000,$  $X_2^{(1)} = \frac{1}{11} X_1^{(0)} + \frac{1}{11} X_3^{(0)} - \frac{3}{11} X_4^{(0)} + \frac{25}{11} = 2.2727$  $x_3^{(1)} = -\frac{1}{5}x_1^{(0)} + \frac{1}{10}x_2^{(0)} + \frac{1}{10}x_4^{(0)} - \frac{11}{10} = -1.1000,$  $-\frac{3}{8}x_2^{(0)} + \frac{1}{8}x_3^{(0)} + \frac{15}{8} = 1.8750.$  $x_4^{(1)} =$ 

تکرارهای بعدی<sup>1</sup>(xik) x(k) x(k) = (xik) به روش مشـابهی تـولید می شوند و در جدول (١٠٨) ارائه شدهاند.

جدول ۱۰۸

| $\mathbf{k} = \mathbf{0}$ |  |  | $1$ 2 3 4 5 6 7 8 9                                                                                |  |  | 10 |
|---------------------------|--|--|----------------------------------------------------------------------------------------------------|--|--|----|
|                           |  |  | $x_1^{(k)}$ 0.0000 6000 1.0473 9326 1.0152 9890 1.0032 9981 1.0006 9997 1.0001                     |  |  |    |
|                           |  |  | $x_2^{(k)}$ 0.0000 2.2727 1.7159 2.0533 1.9537 2.0114 1.9922 2.0023 1.9987 2.0004 1.9988           |  |  |    |
|                           |  |  | $x_3^{(4)}$ 0.0000 - 1.1000 - 8052 - 1.0493 - 9681 - 1.0103 - 9945 - 1.0020 - 9990 - 1.0004 - 9998 |  |  |    |
|                           |  |  | $x_4^{(4)}$ 0.0000 1.8750 8852 1.1309 9739 1.0214 9944 1.0036 9989 1.0006 9998                     |  |  |    |

تصميم توقف بعد از 10 تكرار براين واقعيت استوار است كه

$$
\frac{\|\mathbf{x}^{(10)} - \mathbf{x}^{(9)}\|_{\infty}}{\|\mathbf{x}^{(10)}\|_{\infty}} = \frac{8.0 \times 10^{-4}}{1.9998} < 10^{-3}
$$
\n25.10<sup>-1</sup> × 10<sup>-1</sup> × 10<sup>-1</sup> ×

$$
(\mathbf{Y} \bullet \cdot \mathbf{A}) \qquad x_i = \sum_{\substack{j=1 \\ j \neq i}}^n \left( -\frac{a_{ij} x_j}{a_{ii}} \right) + \frac{b_i}{a_{ii}}, i = 1, 2, \ldots, n
$$

### 1. Jacobi

فصل هشت ۵۳٢

$$
x_i^{(k-1)} = \frac{\sum_{j=1}^{n} (-a_{ij}x_j^{(k-1)}) + b_i}{x_i^{(k)}} = \frac{\sum_{j=1}^{n} (-a_{ij}x_j^{(k-1)}) + b_i}{a_{ii}}, \quad i = 1, 2, ..., n
$$

می با شد .

این روش را می تسوان بسا تجـزیه *4* به اعضای قطـری و غیـرقطری آن به شکل نوشت . بــراى مـلاحظه أين مطلب ، فرض كنيم D ماتريسى قطرى  $x^{(k)} = Tx^{(k-1)} + c$ باشدكەقطرآن ھمانندەقطر A باشد ، L -. قسمت ياپين مثلثے, A و U -- قسمت بالامثلثى باشد . با این نمادگذاری ، A به صورت زیر تجزیه می شود:

$$
A = \begin{bmatrix} a_{11} & a_{12} & \cdots & a_{1n} \\ a_{21} & a_{22} & \cdots & a_{2n} \\ \vdots & \vdots & & \vdots \\ a_{n1} & a_{n2} & \cdots & a_{nn} \end{bmatrix}
$$

$$
= \begin{bmatrix} a_{11} & 0 & \cdots & 0 \\ 0 & a_{22} & \ddots & \vdots \\ \vdots & \ddots & \ddots & 0 \\ 0 & \cdots & 0 & a_{nn} \end{bmatrix} - \begin{bmatrix} 0 & \cdots & 0 \\ -a_{21} & \ddots & \vdots \\ \vdots & \ddots & \ddots & \vdots \\ -a_{n1} & \cdots & -a_{n,n-1} & 0 \end{bmatrix} - \begin{bmatrix} 0 & -a_{12} & \cdots & -a_{1n} \\ \vdots & \ddots & \ddots & \vdots \\ 0 & \cdots & 0 & 0 \end{bmatrix}
$$
  
=  $D$  -  $L$  -  $U$ .

 $(D - L - U)x = b$  لذا ، معادله  $Ax = b$  به  $Dx = (L + U)x + b,$ تبدیل میشود و سرانجام  $(117.1)$  $x = D^{-1}(L + U)x + D^{-1}b.$ در روش تکراری ژاکوبی ، این مطلب نتیجه می دهد  $(\mathsf{Y}\mathsf{Y}\cdot\mathsf{A})$  $x^{(k)} = D^{-1}(L + U)x^{(k-1)} + D^{-1}b, \quad k = 1, 2, ...$ درعمل ، معبادله ( ۲۱۰۸) در محاسبات بیگار می رود ، و (۲۳۰۸) برای مقاصد نظری درنظر گرفته می شود.

 $k = 1$  مرحله 1. قرار می دهیم 1  $i = 1, 2, ..., n$  بهازای  $i = 1, 2, ..., n$  محاسبه می کنیم  $-\sum_{i=1}^n (a_{ij}x_j^{(k-1)}) + b_i$ مرحله َ ٣. اگر (x(k بحدگافی دقیق باشد ، به مرحله َ ۴ میرویم .  $\cdot$ اگر (\*) بحد کافی دقیق نباشد ،  $\cdot$  را به  $k$  افزوده به مرحله ً  $\mathbf{y}^{(k)}$  می مرحله ۴. روند تمام است.

این الگوریتم مستلزم آن است که بمارای  $i = 1, 2, ..., n$  ،  $a_{ii} \neq 0$  ، چه در غیر اینصورتمرحله۲۶ انجام نخواهد شد . اگر چنین نباشد ، می توان ، به شرط نامنفردبودن دستگاه ، تغییری در ترتیب معادلات داد بطوری که هیچ a<sub>ii</sub> صفر نباشد . توصیه می شود که معادلات طوری مرتب شوند که "a ها بزرگترین مقدار ممکن را داشته باشند تاهمگرایی را سرعت بخشند. (ر ،ک، تمـرین ۱ ( آ) و ۱ (پ) ، ) ایــن مـوضوع بعداً" با تفصیل بیشتر بررسی می شود .

$$
\frac{\|\mathbf{x}^{(k)} - \mathbf{x}^{(k-1)}\|}{\|\mathbf{x}^{(k)}\|} \quad \downarrow \quad \|\mathbf{x}^{(k)} - \mathbf{x}^{(k-1)}\|
$$

 $l_x$  کوچکتر از & معینی شود . برای این منظور هر نرم مناسبی را می توان بکار برد ؛ نرم ل معمولترین است . چـون روش فوق ممکن است همیشه همگرا نباشد ، عاقلانه است که گران بالابی نیز برای تعداد تکرارهایی که باید انجام شود درنظر گرفت .

با تحلیــل مــرحله ۲ پیشرفتی احتمــالی در الگوریتم ۲۰۸ توصیه میشود. برای  $x_1^{(k)}, \ldots, x_{i-1}^{(k)}$  محاسبه $x_i^{(k-1)}$  ، مولفههای  $x^{(k-1)}$  بکار می روند. چون  $x_1^{(k)}, \ldots, x_1^{(k)}$ قبلا " محــاسبه شدهانـد و فرضا " تقریبـهای بـهتری برای جوابـهای واقعی  $x_1,\ldots,x_{i-1}$  از هستند، معقبول بنظر مے رسد که  $x_i^{(k)}$  را بمجای (۲۱۰۸)، با بکار  $x_i^{(k-1)}$ بردن آخرین مقادیر محاسبه شده حساب کنیم ؛ یعنی ،

$$
(T^{\phi} \cdot \mathsf{A})_{X_i^{(k)}} = \frac{-\sum_{j=1}^{i-1} (a_{ij}x_j^{(k)}) - \sum_{j=i+1}^{n} (a_{ij}x_j^{(k-1)}) + b_{i,j}}{a_{ii}} \quad i = 1, 2, ..., n
$$
ه  
شالی که این روند را روشن می کند به قرار ذیل است .

۵۳۴ فصل هشت

مثال ٢. دستگاه خطی

$$
10x1 - x2 + 2x3 = 6,\n-x1 + 11x2 - x3 + 3x4 = 25,\n2x1 - x2 + 10x3 - x4 = -11,\n3x2 - x3 + 8x4 = 15,
$$

در مثال ۱ بسه روش تکنزاری ژاکوبی حل شد. با استفاده از (۲۴۰۸) در الگوریتم ۲۰۸ معادلات زير بدست مى آيند كه بمازاى هر ....L = 1, 2 بكار روند:

$$
x_1^{(k)} = \frac{1}{10}x_2^{(k-1)} - \frac{1}{3}x_3^{(k-1)} + \frac{3}{5},
$$
  
\n
$$
x_2^{(k)} = \frac{1}{11}x_1^{(k)} + \frac{1}{11}x_3^{(k-1)} - \frac{3}{11}x_4^{(k-1)} + \frac{25}{11},
$$
  
\n
$$
x_3^{(k)} = -\frac{1}{3}x_1^{(k)} + \frac{1}{10}x_2^{(k)} + \frac{1}{10}x_4^{(k-1)} - \frac{11}{10},
$$
  
\n
$$
x_4^{(k)} = -\frac{3}{8}x_2^{(k)} + \frac{1}{8}x_3^{(k)} + \frac{1}{8}x_3^{(k)} + \frac{15}{8}.
$$

با فرض ۵٫۵٫۵٫۱ (۵٫۰ × ۱۰ × ۱۰ × ۱۰ × ۱۰ × ۱۰ مرداری در جدول ۲۰۸ تولید می شوند جدول ۲۰۸

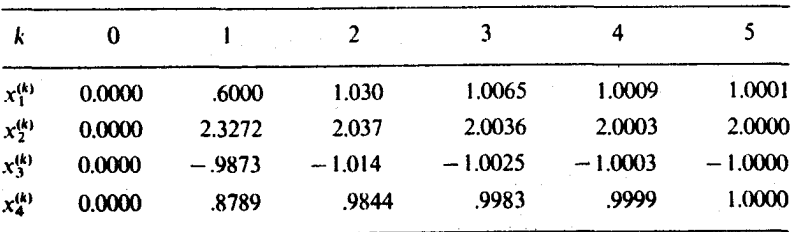

چون

کوچکا ست ، ۱۵<sup>-4</sup> ہ عو
$$
\frac{\|\mathbf{x}^{(5)} - \mathbf{x}^{(4)}\|_{\infty}}{\|\mathbf{x}^{(5)}\|_{\infty}} = \frac{.0008}{2.000} = 4 \times 10^{-4}
$$
کوچکا ست ، ۲<sup>5</sup>۱، ست توجه  
کوچکا ست ، ۲<sup>5</sup>۱، ب್عونان تقریب معقولی بهجواب قابل قبول است . جالب است توجه

1. Seidel

روشهای تکراری در جبر ماتریسی  $\Delta Y \Delta$ 

نوشتن ایسن روش به شکل ماتریسی (۱۹۰۸) ، طرفین معادله ٔ (۲۴۰۸) را در  $a_{ii}$  ضرب  $i = 1, 2, \ldots, n$  مده جمللات تکراری k ام را دسته بندی میکنیم تا بهازای هر بدست آبد

$$
a_{i1}x_1^{(k)} + a_{i2}x_2^{(k)} + \cdots + a_{ii}x_i^{(k)}
$$
\n
$$
= -a_{i,i+1}x_{i+1}^{(k-1)} - \cdots - a_{in}x_n^{(k-1)} + b_i
$$
\n
$$
a_{11}x_1^{(k)}
$$
\n
$$
= -a_{12}x_2^{(k-1)} - a_{13}x_3^{(k-1)} - \cdots - a_{1n}x_n^{(k-1)} + b_1,
$$
\n
$$
a_{21}x_1^{(k)} + a_{22}x_2^{(k)}
$$
\n
$$
= -a_{23}x_3^{(k-1)} - \cdots - a_{2n}x_n^{(k-1)} + b_2,
$$
\n
$$
\vdots \qquad \vdots
$$
\n
$$
a_{n1}x_1^{(k)} + a_{n2}x_2^{(k)} + \cdots + a_{nn}x_n^{(k)} = b_n;
$$
\n
$$
\vdots
$$
\n
$$
a_{n1}x_1^{(k)} + a_{n2}x_2^{(k)} + \cdots + a_{nn}x_n^{(k)} = b_n;
$$
\n
$$
(D - L)x^{(k)} = Ux^{(k-1)} + b
$$

یا

الگوریتم تکراری گاوس ہ سیدل ۲۰۸  
برای حال ۲ × ۵ × تقریب اولیه⁴ (x<sub>1</sub><sup>(0)</sup>, ..., x<sub>n</sub><sup>(0)</sup>)<sup>1</sup> (d x = b  
مرحله° ۱۰ قرار می دهیم 1 = 1  
مرحلم° ۲۰۰ میادهیم 1 = 1, 2, ..., n  
۲ = 1, 2, ..., n  
۱۰۰ (d, x<sup>(k)</sup>) = 
$$
\sum_{i=1}^{n} (a_i x_i^{(k-1)} + b_i
$$

$$
x_i^{(k)} = \frac{-\sum_{j=1}^{i-1} (a_{ij}x_j^{(k)}) - \sum_{j=i+1}^{n} (a_{ij}x_j^{(k-1)}) + b_i}{a_{ii}}
$$

را محاسبه میکنیم . مرحله ° ۳ . آگر (x(k بهحد کافی دقیق باشد ، به مرحله ° ۴ میرویم . اگر (x(k به حد کافی دقیق نباشد ، به مرحله ٢ می رویم. مرحله ٢. روند تمام است.

توضیحات مربوط به الگوریتم ۲۰۸ در اینجا نیز اعمال می شود . بنظر می رسد که نتایج مثال ۲ نشانگر آن است که روش گاوس ــ سیدل بهترازروش ژاکوبی است . این حکم عموماً " درستانیست . درواقع ،دستگاههایی خطی وجود دارند که برای آنها روش ژاکوبی همگراست ولی روش گاوس ــ سیدلهمگرانیست و بعکس (ز.ک. وارگا - [۶۵] ، صفحه ۷۴) . برای مطالعه \* همگرایی روشهای تکراری ، فرمول کلی

$$
\mathbf{x}^{(k)} = T\mathbf{x}^{(k-1)} + \mathbf{c} \quad \mathbf{k} = 1, 2, \ldots
$$
 ہمارات ہیہ ہی
$$
\mathbf{x}^{(0)} = \mathbf{x}^{(k-1)} + \mathbf{c} \quad \mathbf{k} = 1, 2, \ldots
$$

$$
(YY \cdot \lambda) \qquad (I - T)^{-1} = I + T + T^2 + \cdots.
$$

$$
S_m = I + T + T^2 + \dots + T^m
$$
فرن کنیم 
$$
(I - T)S_m = I - T^{m+1}
$$

$$
(I - T)S_m = I - T^{m+1}
$$

$$
(I + T)S_m = I - T^{m+1}
$$

$$
\lim_{m \to \infty} (I - T)S_m = \lim_{m \to \infty} (I - T^{m+1}) = I.
$$

 $\cdot$   $\lim_{m \to \infty} S_m = (I - T)^{-1}$   $\cdot$   $\cdot$   $\lim_{m \to \infty} S_m = (I - T)^{-1}$ 

$$
\begin{array}{cc}\n\zeta & k \geq 1 \quad \text{for} \quad \{x^{(k)}\}_{k=0}^{\infty} \quad \text{for} \quad \text{for} \quad \text{for } k \in \mathbb{N}.\n\end{array}
$$
\n
$$
x^{(k)} = Tx^{(k-1)} + c
$$

تعریف شـده اسـت و c ≠ 0 ، بهازای هر x(0) = (x) به بـردار x همگراست اگر و فقط اگر  $\rho(T) < 1$ 

برهان. بنابر (٢٧٠٨) ،

جون (°)x دلخواه است ، T بايدهمگراباشد ، و ، بنابر قضيه ١٧٠٨ ، اين نتيجه مى دهد  $\rho(T) < 1$  که  $1 \leq$ 

$$
||\mathbf{x} - \mathbf{x}^{(k)}|| \leq \frac{||T||^k}{1 - ||T||} ||\mathbf{x}^{(1)} - \mathbf{x}^{(0)}||.
$$

برهان این نتیجه در تمرین ۲ بررسی میشود .

برای اعمال نتایج فوق روی روشهای ژاکوبی و گاوس۔سیدل ، مجددا " خاطرنشان میشود که ماتریسهای تکرار برای روش ژاکوبی ، یعنی  $T_i$  ، و برای روش گاوس ــ سیدل ،  $\downarrow$  ،  $T_a$  ,  $\downarrow$ 

$$
T_j = D^{-1}(L + U),
$$
  
\n
$$
T_g = (D - L)^{-1}U.
$$

داده می شوند . درصورتی که  $\rho(T_g)$  یا  $\rho(T_g)$  کوچکتر از واحد باشد ، واضح است که دنباله

و

$$
A x = b \quad x \quad y \quad x \quad f(x^{(k)}) = 0
$$
\n
$$
x^{(k)} = b \quad x \quad f(x^{(k)}) = 0
$$
\n
$$
x^{(k)} = D^{-1}(L + U)x^{(k-1)} + D^{-1}b,
$$
\n
$$
x = D^{-1}(L + U)x + D^{-1}b,
$$
\n
$$
x = D^{-1}(L + U)x + D^{-1}b,
$$
\n
$$
\Delta x = 0
$$

$$
Dx = (L + U)x + b
$$

 $(D - L - U)x = b.$ 

جون  $L - L - L - D - x$  × در  $A x = b$  صدق می کند . حال شرایط کافی ، که آزمایش <del>آزیها ساده است باراقه می شود .</del>

قضيه ۲۵۰۸ . هرگاه A اكيدا "قطر غالب باشد ، آنگاهروشهاي ژاكوبي و گاوس-سيدل هر دو دنباله <sub>۵۰۰</sub>۰ (x(k) رامیدهندکه بهارای هر (x(0) به جواب Ax = b همگرا میباشد .

رابطه ٔ سـرعت همگــرايي سـا شعــام طيفي ماتريس تكرار 7 را مىتوان از معادله (٣١٠٨) ملاحظه كرد . چون (٣١٠٨) بهازاي هر نرم ماتريسي طبيعي برقرار است ، از حکم بعد از قضیه ٔ (۱۵۰۸) نتیجه میگیریم که

 $||x^{(k)} - x|| \approx \rho(T)^k ||x^{(0)} - x||.$  $(\lambda \cdot \Upsilon \Upsilon)$ فرض کنیم 1 $\rho(T) < 0$  و اینکه قرار است 0 = 30٪ در یک روش تکراری جہت تقریب  $\rho(T) < 1$  با حداکثر خطای نسبی <sup>1</sup>-10 بکاررود .بنابر تخمین (۳۳۰۸) ، بعد از k تکرار خطای نسبی  $10^{-t}$  تقریباً "  $\rho(T)^k \geq \frac{t}{-\log_{10} \rho(T)}$  یا  $\rho(T)^k \leq 10^{-t}$  ، دقت  $\rho(T)^k$  " تقریبا

انتظار مــیرود . بنـــابراین ، برای یک دستگاه خاص b = Ax \_ مطلوب آن است که تکنیک  $\rho(T)$  - تکراری با حداقل  $\rho(T) < \rho(T)$  انتخابشود . بطور کلی ، معلوم نیست کدامیک از دوتکنیک ژاکوبی یا گاوس–سیدل ، باید بکار رود . معہذا ، درحالت خاص زیر جواب معلوم است .

روشهای تکراری در جبر ماتریسی ۵۳۹

قضیه<sup>م</sup> ۲۶۰۸ (اشتابی<sup>1</sup> - روزنبرگ<sup>7</sup>) · هرگام بهازایهر ز ہ ۱۰۰ کی<sub>1</sub>یه و، بمازای هر  
\n7. ۹. ۱. 2. ... , n  
\n9 
$$
\rho(T_g) < \rho(T_g) < \rho(T_j) < 1
$$
 (7)  
\n1  $\rho(T_g) < \rho(T_g) < \rho(T_g) < \rho(T_g) < 1$   
\n2  $\rho(T_g) = \rho(T_g) = 0$  (7)  
\n3  $\rho(T_j) = \rho(T_g) = 0$  (9)

ائبات این قضیه در اینجا ارائه نمیشود ، اما می توان آن را در یانگ ۱ [۷۵] ، صفحات ۱۲۷ ــ ۱۲۰ ، يافت.

برای حالت خاص تشریح شده در قضیه۴ ، ۲۶۰ ، ملاحظه میکنیم که وقتی یک روش همگرا باشد، هر دو همگرایند ، و روشگاوس- سیدل سریعتر از روش ژاکوبی است .

چون سرعتھمگرایی یک روندبه شعاع طیغی ماتریس مربوط به آن روش بستگی دارد ، یک راه انتخاب روسید که منجر به همگرایی سریع شود آن است که روشی انتخاب گردد که ماتریس مربوط به آن کوچکترین شعاع طیفی را داشته باشد .

در روندهایی چون روشهای ژاکوبی و گاوس ــ سیدل یک بردار مانده به محاسبه هر مولفه؛ تقریبی بردار جواب مربوط می شود . اگر فرض کنیم  $r^{(k)} = (r^{(k)}, r^{(k)}, \ldots, r^{(k)})^t$ 

> نمایانگر بردار ماندهبرای روشگاوس ــ سیدل متناظر با بردار جواب تقریبی  $(x_1^{(k)}, x_2^{(k)}, \ldots, x_{i-1}^{(k)}, x_i^{(k-1)}, \ldots, x_n^{(k-1)})^t$

باشد ، مولفد َ m م (k م r(k ) عبارت خواهد بود از  $r_{mi}^{(k)} = b_m - \sum_{i=1}^{i-1} a_{mj} x_j^{(k)} - \sum_{i=1}^{n} a_{mj} x_j^{(k-1)}$  $m = 1, 2, \ldots, n$  بهازای هر

$$
=b_m-\sum_{j=1}^{i-1}a_{mj}x_j^{(k)}-\sum_{j=i+1}^{n}a_{mj}x_j^{(k-1)}-a_{mi}x_i^{(k-1)}
$$

$$
r_{ii}^{(k)} = b_i - \sum_{j=1}^{i-1} a_{ij} x_j^{(k)} - \sum_{j=i+1}^{n} a_{ij} x_j^{(k-1)} - a_{ii} x_i^{(k-1)};
$$

1. Stein

2. Rosenberg

3. Young

د, نتيجه ،

$$
(\mathbf{Y}^{\mathbf{F}} \cdot \mathbf{\lambda}) \qquad a_{ii} x_i^{(k-1)} + r_{ii}^{(k)} = b_i - \sum_{j=1}^{i-1} a_{ij} x_j^{(k)} - \sum_{j=i+1}^{n} a_{ij} x_j^{(k-1)}.
$$
\n
$$
\mathbf{x}_i^{(k)} = \frac{1}{a_{ii}} \left[ b_i - \sum_{j=1}^{i-1} a_{ij} x_j^{(k)} - \sum_{j=i+1}^{n} a_{ij} x_j^{(k-1)} \right]
$$
\n
$$
a_{ii} x_i^{(k-1)} + r_{ii}^{(k)} = a_{ii} x_i^{(k)}
$$
\n
$$
\mathbf{L}
$$

$$
x_i^{(k)} = x_i^{(k-1)} + \frac{r_{ii}^{(k)}}{a_{ii}}
$$

روش گاوس ــ سيدل بــرحسب بــردارهاي مانده با الزام بر اينكه ، در هر مرحله ،  $( \cdot \gamma$  مختص i م بردار مانده $r_{i+1}^{(k)}$  صفر باشد بدست می آید . (ر .ک . تعرین معهذا ، تقلیل یک مختص بردار مانده به صفر الزاما " کارآترین راه تقلیل نرم بردار , rit نیست . درواقع ، با تغییر روند گاوس ــ سیدل ، که با معادله (۳۵۰۸)داده شد ، سه

$$
(\mathbf{Y}\mathbf{Y}\cdot\mathbf{A})\qquad \qquad x_i^{(k)} = x_i^{(k-1)} + \omega \frac{r_{ii}^{(k)}}{a_{ii}}
$$

برای انتخابیهای ویژهای از c ی مثبت منجر به همگرایی سریعتری خواهد شد . روشهای مشتمل بر معادله <sup>ه</sup> (۳۶۰۸) روشه*ای تخفی*مف نسامیده می شوند . سبرای انتخابیهای 1 > 0 × 0 روند را روشهای تحت ــ تخفیف نامند و می توان آنیها را جیهت بدست آوردن همگرایی برای دستگاههایی که به روش گاوس ــ سیدل همگرا نیستنــد بکار برد . برای انتخابهای  $a$  > 1 روندها را روشه*ا*ی فوق تخفیف نامند ، و این روندها که می توان سرای سرعت بخشیدن به همگرایی دستگاههایی که به روشگاوس ــ سیدل همگرا هستند بكار بردرا بررسی خواهیم كرد.این روشها اغلب برای فوق - تخفیف متو*الی* به SOR مختصـر شـدهاند ، و برای حل دستگاههای خطی که در حل عددی مادلات دیفرانسیل جزئے, معینے, ظاهر مے,شوند مغیدند .

قبل از تشـریـم مزیـتـهای روش SOR متذکر شویم که معادله ٔ (۳۶۰۸) را می توان با استفاده از (۳۴۰۸) ، برای مقاصد محاسبهای بهصورتزیر نوشت:

$$
(\mathbf{Y}\mathbf{Y}\cdot\mathbf{A}) \quad x_i^{(k)} = (1-\omega)x_i^{(k-1)} + \frac{\omega}{a_{ii}} \bigg[ b_i - \sum_{j=1}^{i-1} a_{ij}x_j^{(k)} - \sum_{j=i+1}^n a_{ij}x_j^{(k-1)} \bigg]
$$

مثال ۰٫۳ دستگاه خطی Ax = b که به صورت زیر داده شده است  $4x_1 + 3x_2 = 24$  $3x_1 + 4x_2 - x_3 = 30$ ,  $- x_2 + 4x_3 = -24$ 

 $\omega = 1.25$  مارای جواب  $(3, 4, -5)^t$  است . روشگــاوس ــ سیــدل و روش SOR با 1.25 =  $\omega$ ا ستفاده از ۱٫ 1٫ 1) = (0) برای هـر دو روش، برای حل این دستگاه بگار خواهد رفت . برای روش گاوس ــ سیدل معادلات عبارتند از

$$
x_1^{(k)} = -.75x_2^{(k-1)} + 6,
$$
  
\n
$$
x_2^{(k)} = -.75x_1^{(k)} + .25x_3^{(k-1)} + 7.5,
$$
  
\n
$$
x_1^{(k)} = .25x_2^{(k)} - 6, \text{ for each } k = 1, 2, ...,
$$
  
\n
$$
x_2^{(k)} = .25x_1^{(k-1)} - .9375x_2^{(k-1)} + 7.5,
$$
  
\n
$$
x_1^{(k)} = -.25x_1^{(k-1)} - .9375x_2^{(k-1)} + .3125x_3^{(k-1)} + 9.375,
$$

$$
x_3^{(k)} = .3125x_3^{(k)} - .25x_3^{(k-1)} - .75
$$

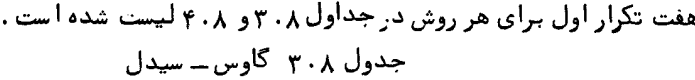

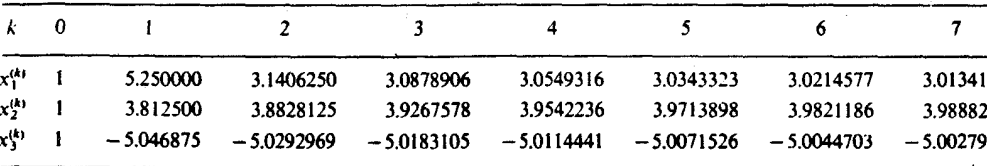

# $\omega = 1.25$   $\cup$  SOR  $\uparrow \cdot \uparrow$   $\downarrow$

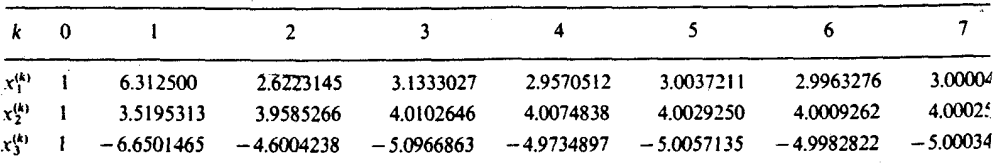

فصل هشت  $\Delta$ ۴۲.

یرایآنکهتکرارها تا هفت رقم اعشاردقیق باشند روش گاوس – سیدل ۳۴ تکرار لازم دارد ، در مقبایسه با ۱۴ تکرار برای روش فوق – تخفیف با 1.25 = ۵٪ ، که پیشرفتی قابل توجه است .

سوالواضحی که مطرح می شود این است که مقدار مناسب  $\omega$  چگونه انتخاب می شود. باآنکهبرای یک دستگاه خطی n × n کلی جواب کامل این سوال معلوم نیست ، نتایج زیر را می توان درحالت معینی بکار برد .

قضيه ٢٧٠٨ (كاهان <sup>(</sup>) . هـرگ)ه بــه/زاي هــر n ... . a, 2 + 0 ، 2 = 0 ، 2 تنگـــا ه  $\rho(T_{\omega}) \geq \rho(T_{\omega}) \geq 0$  ؛ بنساب اس در 1 ، بنداب است  $\rho(T_{\omega}) < 0$  ، است در 1 ن -  $T_{\omega} = (D - \omega L)^{-1} \{(1 - \omega)D + \omega U\}$  ماتریس تگرار برای روش  $D + \omega U\}$ 

برهان این قضیه در تمرینهای ۴ و ۵ بررسی شده است . برهان دو نتیجه ٔ بعدی را می توان در اورتگا [۴۶] ، ص ۱۳۳ ــ ۱۲۳ ، پافت .

 $\rho(T_g) = [\rho(T_i)]^2 < 1$  قضیه ۲۹۰۸ . هرگاه A معین مثبت و سه قطری باشد ، آنگاه  $[\rho(T_i)]^2 < 1$ بهترین *انتخاب @* بر*ای روش SOR عبارت ا*ست *ا*ز

$$
\omega = \frac{2}{1 + \sqrt{1 - \rho(T_j)^2}},
$$
  
• 
$$
\rho(T_{\omega}) = \omega - 1 \quad \omega \quad \text{if} \quad \Omega_{\omega} \leq \rho(T_{\omega})
$$

 $A$ مثال ۰۴ در مثال ۳ ماتریس A بوسیله

$$
A = \begin{bmatrix} 4 & 3 & 0 \\ 3 & 4 & -1 \\ 0 & -1 & 4 \end{bmatrix}
$$

I. Kahan

2. Ostrowski

3. Reich

روشهای تکراری در جبر ماتریسی Δ۴٣

داده شده سود . ايسن ماتريس معين مثبت و سه قطري است ، لذا ، قضيه ٢٩٠٠ إعمـال مي شود . چون

$$
T_j = D^{-1}(L + U)
$$
  
=  $\begin{bmatrix} \frac{1}{4} & 0 & 0 \\ 0 & \frac{1}{4} & 0 \\ 0 & 0 & \frac{1}{4} \end{bmatrix} \begin{bmatrix} 0 & -3 & 0 \\ -3 & 0 & 1 \\ 0 & 1 & 0 \end{bmatrix}$   
=  $\begin{bmatrix} 0 & -0.75 & 0 \\ -0.75 & 0 & 0.25 \\ 0 & 0.25 & 0 \end{bmatrix}$ 

$$
T_j - \lambda I = \begin{bmatrix} -\lambda & -0.75 & 0 \\ -0.75 & -\lambda & 0.25 \\ 0 & 0.25 & -\lambda \end{bmatrix}
$$
  
9,  $\rho(T_i) = \sqrt{625} \cdot \lambda$  and  $\lambda$  be  $(T_i - \lambda I) = -\lambda(\lambda^2 - \lambda)$ 

$$
\rho(T_j) = \sqrt{.625} \cdot \frac{1 \pm 1}{.} \cdot \det(T_j - \lambda I) = -\lambda(\lambda^2 - .625) \cdot \ln(\frac{\lambda}{\lambda})
$$

$$
\omega = \frac{2}{1 + \sqrt{1 - \rho(T_g)}} = \frac{2}{1 + \sqrt{1 - \rho(T_j)^2}} = \frac{2}{1 + \sqrt{1 - .625}}
$$

$$
\approx 1.24
$$

این همگرایی نسبتا "سریع بدست آمده در مثال ۳ را ، با کاربرد 1.25 = 9 ، توجیه مى كند . این بخش را با یک الگوریتم برای روش SOR خاتمه میدهیم .

الگوريتم SOR ۴۰۸  $a_{ii} \neq 0$ ،  $i = 1, 2, ..., n$  برای حل د ستگاه خطی  $a_{ii} = 1, 2, ..., n$  براهتر . و بردار جواب اوليه (  $x_1^{(0)}, x_2^{(0)}, \ldots, x_n^{(0)}$  ) و استخاب مى كنيم .  $k = 1$  مرحله  $\cdot$  اور می دهیم  $k = 1$  $i = 1, 2, ..., n$  مرحله؟ ٢. بهازاي هر  $i = 1, 2, ..., n$  $x_i^{(k)} = (1 - \omega)x_i^{(k-1)} + \frac{\omega}{a_{ii}} \left(b_i - \sum_{i=1}^{i-1} a_{ij}x_j^{(k)} - \sum_{i=i+1}^{n} a_{ij}x_j^{(k-1)}\right).$ مرحله ٣. أگر x(k بهقدر كافي دقيق باشد ، به مرحله ٢ مى رويم .

فصل هشت  $\Delta$ ۴۴

و

اگر (x(k به قدر كافى دقيق نباشد، 1 را به k افزوده به مرحله ٢ مى رويم. مرحله٤ ٢. روند تمام است.

معیار تــوقف برای روش SOR هماننـد روشهــای ژاکوبی یا گاوس\_ سیدل است ؛ و مجددا " توصیه میشود که روش توقف با کرا ن بالایی برای k همراه باشد ، زیرا اینروند ممکن است واگرا باشد .

\n
$$
T \cdot \lambda
$$
\n

\n\n
$$
T \cdot \lambda
$$
\n

\n\n
$$
T \cdot \lambda
$$
\n

\n\n
$$
T \cdot \lambda
$$
\n

\n\n
$$
T \cdot \lambda
$$
\n

\n\n
$$
T \cdot \lambda
$$
\n

\n\n
$$
T \cdot \lambda
$$
\n

\n\n
$$
T \cdot \lambda
$$
\n

\n\n
$$
T \cdot \lambda
$$
\n

\n\n
$$
T \cdot \lambda
$$
\n

\n\n
$$
T \cdot \lambda
$$
\n

\n\n
$$
T \cdot \lambda
$$
\n

\n\n
$$
T \cdot \lambda
$$
\n

\n\n
$$
T \cdot \lambda
$$
\n

\n\n
$$
T \cdot \lambda
$$
\n

\n\n
$$
T \cdot \lambda
$$
\n

\n\n
$$
T \cdot \lambda
$$
\n

\n\n
$$
T \cdot \lambda
$$
\n

\n\n
$$
T \cdot \lambda
$$
\n

\n\n
$$
T \cdot \lambda
$$
\n

\n\n
$$
T \cdot \lambda
$$
\n

\n\n
$$
T \cdot \lambda
$$
\n

\n\n
$$
T \cdot \lambda
$$
\n

\n\n
$$
T \cdot \lambda
$$
\n

\n\n
$$
T \cdot \lambda
$$
\n

\n\n
$$
T \cdot \lambda
$$
\n

\n\n
$$
T \cdot \lambda
$$
\n

\n\n
$$
T \cdot \lambda
$$
\n

\n\n
$$
T \cdot \lambda
$$
\n

\n\n
$$
T \cdot \lambda
$$
\n

\n\n
$$
T \cdot \lambda
$$
\n

\n\n
$$
T \cdot \lambda
$$
\n

\n\n
$$
T \cdot \lambda
$$
\n

\n\n
$$
T \cdot \lambda
$$
\n

\n\n
$$
T \cdot \lambda
$$
\

$$
||\mathbf{x}^{(k)} - \mathbf{x}|| \leq ||T||^k ||\mathbf{x}^{(0)} - \mathbf{x}||
$$

$$
\|\mathbf{x}^{(k)} - \mathbf{x}\| \le \frac{\|T\|^k}{1 - \|T\|} \|\mathbf{x}^{(1)} - \mathbf{x}^{(0)}\|,
$$

روشهای تکراری در جبر ماتریسی ۵۴۵

که در آن 7 یک ماتریس n × n سا<sup>1</sup> | T|| - | ...  
\n
$$
x^{(k)} = Tx^{(k-1)} + c, k = 1, 2, ...
$$
\n
$$
x^{(k)} = Tx^{(k-1)} + c, k = 1, 2, ...
$$
\n
$$
y^{(0)}
$$
\n
$$
y^{(1)}
$$
\n
$$
y^{(2)}
$$
\n
$$
y^{(3)}
$$
\n
$$
y^{(4)}
$$
\n
$$
= Tx + c
$$
\n
$$
y^{(5)}
$$
\n
$$
y^{(6)}
$$
\n
$$
y^{(7)}
$$
\n
$$
= x
$$
\n
$$
y^{(8)}
$$
\n
$$
y^{(9)}
$$
\n
$$
= x
$$
\n
$$
y^{(9)}
$$
\n
$$
= x
$$
\n
$$
y^{(9)}
$$
\n
$$
= x
$$
\n
$$
y^{(9)}
$$
\n
$$
= x
$$
\n
$$
y^{(9)}
$$
\n
$$
= x
$$
\n
$$
y^{(9)}
$$
\n
$$
= x
$$
\n
$$
y^{(9)}
$$
\n
$$
= x
$$
\n
$$
y^{(9)}
$$
\n
$$
= x
$$
\n
$$
y^{(9)}
$$
\n
$$
= x
$$
\n
$$
y^{(1)}
$$
\n
$$
= x
$$
\n
$$
y^{(2)}
$$
\n
$$
y^{(3)}
$$
\n
$$
= x
$$
\n
$$
y^{(4)}
$$
\n
$$
y^{(5)}
$$
\n
$$
y^{(5)}
$$
\n
$$
y^{(6)}
$$
\n
$$
y^{(6)}
$$
\n
$$
y^{(6)}
$$
\n
$$
y^{(6)}
$$
\n
$$
y^{(6)}
$$
\n
$$
y^{(6)}
$$
\n
$$
y^{(6)}
$$
\n
$$
y^{(6)}
$$
\n
$$
y^{(6)}
$$
\n
$$
y^{(6)}
$$
\n
$$
y^{(6)}
$$
\n
$$
y^{
$$

$$
x_i^{(k)} = x_i^{(k-1)} + \frac{r_{ii}^{(k)}}{a_{ii}},
$$

.  $r_{i,i+1}^{(k)} = 0$  انگاه .

## **۴:۸ مقادیر ویژه و بردارهای ویژه**

حل بسیاری از مسائل فیزیک مستلزم محاسبه ، یا حداقل تخمین ،مقادیر ویژهو بردارهای ویژه ٔ متناظر با یک ماتریس مربوط به یک دستگاه معادلات خطی است . دیدهایم (ر .ک .  $n \times n$  تعاریف ۱۲۰۸ و ۱۳۰۸ از بخش ۱۰۸) که یک ماتریس  $n \times n$  مانند A دقیقا  $n$  مقدار  $p(\lambda) = \det(A - \lambda I)$ ویژه ، نه الزاما " متمایز ، دارد که صفرهای جندجملمای  $p(\lambda) = \det(A - \lambda I)$  $\rho(\lambda)$ بهطور نظری، مقادیر ویژه  $A$  با پیدا کردن n ریشه ( $\rho(\lambda)$  بدست می آیند و بعد دستگاه خطی مربوطه برای تعیین بردارهای ویژه<sup>ء</sup> نظیر حل می شود . درعمل ، بدست آوردن (p(i مشکل است ، و در هر حالت دیده ایم که تعیین ریشههای یک معادله <sup>و</sup> درجه <sup>و</sup> n م ، جز برای

قضیه\* ۳۰۰۸ (قضیهٔ دایره گرشگورین<sup>1</sup>) ۰ فرض گنیسم A یک م-اتریس ۳ × ۸ بوده و  
4. 
$$
\sum_{j=1}^{n} |a_{ij}| \sum_{j=1}^{n} |a_{ij}| \sum_{j=1}^{n} |a_{ij}|
$$

$$
R_i = \left\{ z \in \mathcal{C} \, \middle| \, |z - a_{ii}| \le \sum_{\substack{j=1 \\ j \neq i}}^{n} |a_{ij}| \right\},
$$

 $R = \bigcup_{i=1}^n R_{i-1}$  محتلط بگار رفته است . مقادیر ویژه ٔ  $A$  در  $R$  برای نمایش صفحه ٔ مختلط بگار رفته است قرار دارند واجتماع هر k تا از این دوایر که (k – k) تای دیگر را قطع نکند باید دقیقاً " ش*امل k (با* شم*ارش مرتبه تگرار / مقدار ویژه با*شد .

برهان . هرگاه نم مقدارویژهای از A و x یک بردار ویژه مربوطه باشد ، آنگاه هر مضرب x ، یعنی xx ، نیز یکبردار ویژه ٔ مربوط به i است، زیرا x = 0٪ (a - i/) ایجاب میکند  $\lambda$  مربوط x (x = 0)x = (x)(x) . در نتیجه ، مبی توان یک بردار ویژه x \* مربوط به  $\|x\|_{x} = 1$  پیدا کرد که  $\|x\|_{x}$ 

چون (4x - 2x - 2x منايش مولفداي معادل عبارت است از

$$
(\mathbf{Y}\mathbf{A}\cdot\mathbf{A}) \qquad : \sum_{j=1}^{n} a_{ij}x_j = \lambda x_i \quad i = 1, 2, ..., n
$$

و اگر k عدد صحيحى با xk = |xk | = |x باشد ، معادله ( ٣٨٠٨) ، با i = k ، نتيجه مے زدھد که`

$$
\sum_{j=1}^n a_{kj}x_j = \lambda x_k
$$

بنابراين ،

$$
\sum_{j=1}^{n} a_{kj} x_j = \lambda x_k - a_{kk} x_k
$$

$$
\sum_{\substack{j=1\\j\neq k}}^{n} a_{kj} x_j = \lambda x_k - a_{kk} x_k
$$

#### 1. Gerschgorin

$$
|(a_{kk} - \lambda)x_k| = \left| \sum_{\substack{j=1, \\ j \neq k}}^n - a_{kj}x_j \right| \le \sum_{\substack{j=1, \\ j \neq k}}^n |a_{kj}| |x_j|.
$$
  

$$
\langle |x_k| \ge |x_j| \quad j = 1, 2, ..., n \quad \text{for all } n \le j \le n
$$
  

$$
|a_{kk} - \lambda| \le \sum_{\substack{j=1, \\ j \neq k}}^n |a_{kj}| \left| \frac{x_j}{x_k} \right| \le \sum_{\substack{j=1, \\ j \neq k}}^n |a_{kj}|.
$$
  

$$
\lambda \in R_k \quad \text{for all } n \ge j.
$$

م این قضیه بــه ۰ ستدلال ما هرانمای از پیوستگی نیاز دارد . برهانی کاملا " خواندنی در صفحه ۴۸ اورتگا [ ۶۶] آمده است.

هثال ۰٫ برای ماتریس

و

$$
A = \begin{bmatrix} 4 & 1 & 1 \\ 0 & 2 & 1 \\ -2 & 0 & 9 \end{bmatrix}
$$
  
\n
$$
(\mathbf{f} \cdot \mathbf{A} \cdot \Delta \mathbf{A} \cdot \mathbf{A}) = \{z \in \mathcal{L} \mid |z - 4| \le 2\},
$$
  
\n
$$
R_1 = \{z \in \mathcal{L} \mid |z - 4| \le 2\},
$$
  
\n
$$
R_2 = \{z \in \mathcal{L} \mid |z - 2| \le 1\},
$$

$$
R_3 = \{ z \in \mathcal{C} \mid |z - 9| \leq 2 \}.
$$

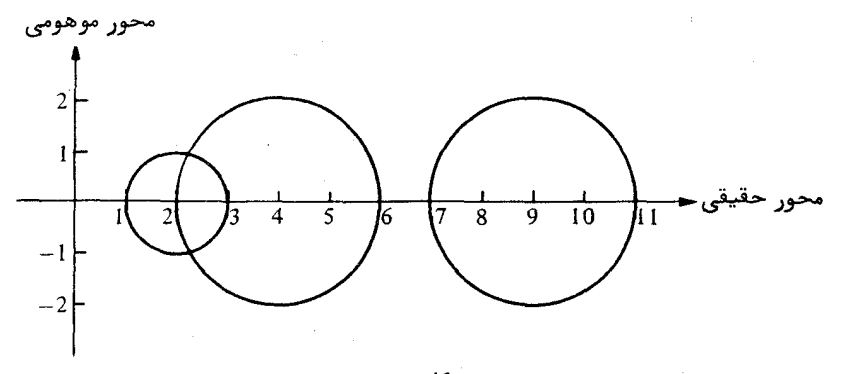

شكل ۶.۸

جون R1 و R<sub>2</sub> از R<sub>3</sub> جدايند ، بايد دقيقا " دو مقدار ويژه در R<sub>2</sub> ما R<sub>1</sub> موجود  $0.7 \leq \rho(A) \leq 11$  .  $\rho(A) = \max_{1 \leq i \leq 3} |\lambda_i|$  .  $R_3 > R_4$  .  $\mu_A > \mu_B$ 

پیش از بررسی نتایج بیشتری درمورد مقادیر ویژه و بردارهای ویژه ، به چند تعریف و نتیجه ازجبرخطی نیاز داریم . تمام نتایج کلی که تا انتهای این فصل مورد نیاز است ، بخاطرراحتی مراجعه بهآنها ، در اینجا فهرست میشوند . برهان این نتایج دادهنمیشود ، لیکن آنها در اغلب کتب درسی متعارف جبر خطی موجودند (برای مثال ، ر .ک. نوبل  $\cdot$  ([ro]

. تعریف ۲۱۰۸ . فرض کنیم {v(1), v(2), v(3), ..., v(k)} مجموعهای از بر دارها در  $R^{n}$  باشد این مجموعه و*ا*بسته خطی نامیده می شود اگر اعداد  $x_1, x_2, \ldots, x_k$ ، نه جملگی صفر ، یافت شوند بطوری که

$$
0 = x_1 v^{(1)} + x_2 v^{(2)} + x_3 v^{(3)} + \cdots + x_k v^{(k)}.
$$
 مجموعه یا میده می شود .  
مجموعهای از بردارها که وابسته<sup>ی</sup> خطی نباشند مستقل خطی نامیده میشود .

نوشت .

$$
R^n \cup R^n
$$
ه از 
$$
R^n \cup R^n
$$
ه پک پایه برای  $R^n$ 

. هثال ۲. فرض کنیم '(0, 0, 0)' (1, 1, 1)' (1, 1, 1)' (1, 0, 0) (4, 2) (4, 2) (4, 2) (4, 2)  $x_1$  ،  $x_2$  ، و  $x_3$  اعدادی باشند که  $0 = x_1 v^{(1)} + x_2 v^{(2)} + x_3 v^{(3)}$ 

۲ نگا ه

$$
(0, 0, 0)' = x_1(1, 0, 0)' + x_2(-1, 1, 1)' + x_3(0, 4, 2)'
$$
  
=  $(x_1 - x_2, x_2 + 4x_3, x_2 + 2x_3)'$ ,

روشهای تکراری در جبر ماتریسی **AF9** 

.  $\alpha_2 + 2\alpha_3 = 0$  ,  $\alpha_2 + 4\alpha_3 = 0$  ,  $\alpha_1 - \alpha_2 = 0$  ,  $\alpha_3 + 2\alpha_3 = 0$  $\{v^{(1)}, v^{(2)}, v^{(3)}\}$  جون تنها جواب این دستگاه  $\alpha_1 = \alpha_2 = \alpha_3 = 0$  است ، مجموعه \* { در R<sup>3</sup> مستقل خطی بوده و یک پایه برای R<sup>3</sup> است.  $x = (x_1, x_2, x_3)^T$  هر بزدار از  $x = (x_1, x_2, x_3)^T$  را می توان با انتخاب  $\beta_3 = \frac{1}{2}(x_2 - x_3)$   $\beta_2 = 2x_3 - x_2 \cdot \beta_1 = x_1 - x_2 + 2x_3$ به صورت

 $\mathbf{x} = \beta_1 \mathbf{v}^{(1)} + \beta_2 \mathbf{v}^{(2)} + \beta_3 \mathbf{v}^{(3)}$ 

نوشت .

 $A \cdot n \times n$  تعریف ۱۳۳۰۸ . دو ماتـریس  $A \cdot n \times n$  و  $B$  را متشابه گویند اگر یک ماتریس نامنفرد  $A = S^{-1}BS$  وجود داشته باشد که  $S$ 

 $i = 1, 2, \ldots, n$  اگر به ازای هر  $j \neq j$  ،  $(\mathbf{v}^{(i)})$  ، بعط از وه ، هسرگاه به ازای هر  $i = 1, 2, \ldots, n$ . (y<sup>(i)</sup>) (y) (i) - آنگاه مجموعه متع*ا*مد نرم*ال نامیده می* شود.

قضیهٔ ۳۶۰۸ . هرگاه A یک ماتریس و  $\lambda_1,\ldots,\lambda_k$  مقادیر ویژهٔ متمایز A با بردارهای . ويؤه (18) (x(1) (x(2) (x(4) (x(2) (x(4) (x(2) (x(4) (x(2) (x(4) (x(4) (x(4) (x(4) (x(4) (x(4) (x(4) (x(4) (x(4) (x(4) (x(4) (x(4) (x(4) (x(4) (x(4) (x(4) (x(4) (x(4) (x(4) (x(4) (x(4) (x(4) (x(4) (x(4) (x(4) (x(4) (x(4

قضیه ۳۷۰۸ . یک مجموعه 5 متعامد از بردارها که شامل بردار صفر نباشد مستقل خطی ا ست .

قضیه ۲۹۰۸ . هرگاه A یک ماتسریس متقبل ن n × n باشد ، آنگاه یک ماتریس متعامد قطري آن مقادير ويژه<sup>ء</sup> A هستند .

نتیجه ، ۴۵۰۸ . هرگاه A یک ماتریس n × n متقارن باشد ، آنگاه n بردار ویژه از A وجود دارد که یک مجموعه ٔ متعامد نرمال تشکیل می دهند .

قضیهٔ ۰ ۴۱۰۸ مقادیر ویژهٔ یک م*ا*تریس متق*ا*رن جملگی *ا*عداد حقیقی هستند .

این مطالب مورد انباز از جبر خطی را کامل میکند. حال آنچه را که روش توانی برای پیدا کردن مقادیرویژهو بردارهای ویژه یک ماتریس نامیده می شود بررسی می کنیم .  $n$ برای اینکه روش توانی را اعمالکنیم بایدفرضکنیم ماتریس (( a ، n / a دارای مقدار  $\{v^{(1)}, v^{(2)}, v^{(3)}, \ldots, v^{(n)}\}$  ویژه په  $\lambda_1, \lambda_2, \ldots, \lambda_n$  با یکگردآیه از بردارهای ویژه مربوطه ا باشد ، كه مستقل خطى است ، و نـتيجتا " يك پايـه براى "R تـشكيل مى دهد . بعلاوه ،فرض

کنیم A دقیقا " یـک مقدار ویژه دارد که از نظر اندازه بزرگترین است ، و بـهاین دلیل ،  $|\lambda_1| > |\lambda_2| \geq |\lambda_3| \geq \cdots \geq |\lambda_n| \geq 0$ لم ا $A^{\circ}$  فرض می کنیم در  $\lambda_1, \lambda_2, \ldots, \lambda_n$ باشد .

 $\mathbf{x}^{(0)}$  هرگاه (۶/۰۰),  $\mathbf{v}^{(1)}, \mathbf{v}^{(2)}, \ldots, \mathbf{v}^{(n)}$ ) مرگاه (۶/۰۰۰) هرگاه (۶/۰۰۰) هرگاه (۶/۰۰۰) بیرای "R تشکیل می دهید ایجیاب میکند کنه ثابتهایی ، احتمیالا " مختلط، ماننند  $\alpha_1, \alpha_2, \ldots, \alpha_n$ وجود داشته باشند که

$$
(\Upsilon \mathfrak{q} \cdot \Lambda) \qquad \qquad \mathfrak{X}^{(0)} = \sum_{j=1}^n \alpha_j \mathfrak{v}^{(j)}.
$$

 $(4 \circ \cdot \gamma)$ 

با ضرب طرفین معا دله° (۳۹۰۸) در ۸۸.۰. ۶. ۸. ۶. ست میآوریم  
۵
$$
A x^{(0)} = \overset{n}{\Sigma} x.A v^{(j)} = \overset{n}{\Sigma} a. \overset{n}{\Sigma} v^{(j)}
$$

$$
A\mathbf{x}^{(0)} = \sum_{j=1} \alpha_j A\mathbf{v}^{(j)} = \sum_{j=1} \alpha_j \lambda_j \mathbf{v}^{(j)},
$$
  

$$
A^2 \mathbf{x}^{(0)} = \sum_{j=1}^n \alpha_j \lambda_j A\mathbf{v}^{(j)} = \sum_{j=1}^n \alpha_j \lambda_j^2 \mathbf{v}^{(j)},
$$
  

$$
\vdots \qquad \vdots
$$

$$
A^k \mathbf{x}^{(0)} = \sum_{j=1}^n \alpha_j \lambda_j^k \mathbf{v}^{(j)}
$$

روشهای تگراری در جبر ماتریسی ۵۵۱ اگر 4٪ از هر جمله ٔ سمت راست معادله ٔ (۴۰۰۸) فاکتور گرفته شود ،  $A^k \mathbf{x}^{(0)} = \lambda_1^k \sum_{i=1}^n \alpha_j \left(\frac{\lambda_j}{\lambda_i}\right)^k \mathbf{v}^{(j)},$ ایسن امیر کنه بستهارای اهسر این بن دی ( ۱٫ / ۱٫ / ۱٫ / ۱ / ۱۰ / ۱۰ / ۱۰ سیدهد ـد کــه  $\lim_{k\to\infty} (\lambda_i/\lambda_1)^k = 0$  $\lim_{k \to \infty} A^k \mathbf{x}^{(0)} = \lim_{k \to \infty} \lambda_1^k \alpha_1 \mathbf{v}^{(1)}$ .  $(\uparrow \uparrow \cdot \wedge)$ اگر 1 $|{\lambda}_1|<1$  ، حد فوق صفر است و اگر 1 $|{\lambda}_1|>1$  ، این حد موجود نیست ، البته بشرط  $\cdot \alpha_1 \neq 0$  تکه $\tau$ با استفاده ازچندنماد کهبهطور موثری توانیهای (40×A را به روش مناسبی می سنجد ، می توان از رابطه ٔ بیان شده در معادله ٔ (۴۱۰۸) سود جست . فرض کنیم (0)  $\mathbf{y}^{(1)} = A\mathbf{x}^{(0)}$  و  $p_0$  عدد صحیحــی بــا شد ،  $n \leq p_0 \leq n$  ، که برای آن  $\mathbf{x}^{(0)}$  اندازه مولفه 20 م (0° × 10 م يعنى) ، نرم 10 بردار (0° × باشد) يعنى  $|x_{p_0}^{(0)}| = \max_{1 \le i \le n} |x_i^{(0)}| = ||\mathbf{x}^{(0)}||_{\infty}.$ : را چنین تعریف می $\mu^{(1)}$  $\mu^{(1)} = \frac{y_{p_0}^{(1)}}{x^{(0)}}$ .  $p_1 \leq p_1 \leq n$  فرض کنیم  $p_1$  کوچکترینءدد صحیحی باشد که  $|y_{p_1}^{(1)}| = ||y^{(1)}||_{\infty}$  $: x^{(1)} \in R^n$  و  $x^{(1)} \in R^n$  را چنین تعریف می  $\mathbf{x}^{(1)} = \frac{1}{v_n^{(1)}} \mathbf{y}^{(1)}$ . با این نمادگذاری ، داریم 1 = 15(1) | 15 ، و چون  $X^{(0)} = \sum_{j=1}^{n} \alpha_j V^{(j)}$  $\overline{2}$  ${\bf y}^{(1)} = A{\bf x}^{(0)} = \sum_{j=1}^{n} \alpha_j \lambda_j {\bf v}^{(j)},$ 

داريم

#### فصل هشت  $\Delta \Delta T$

و

$$
\mu^{(1)} = \frac{\sum_{j=1}^{n} \alpha_{j} \lambda_{j} v_{p_{0}}^{(j)}}{\sum_{j=1}^{n} \alpha_{j} v_{p_{0}}^{(j)}}
$$
\n
$$
= \frac{\alpha_{1} \lambda_{1} v_{p_{0}}^{(1)} + \sum_{j=2}^{n} \alpha_{j} \lambda_{j} v_{p_{0}}^{(j)}}{\alpha_{1} v_{p_{0}}^{(1)} + \sum_{j=2}^{n} \alpha_{j} v_{p_{0}}^{(j)}}
$$
\n
$$
= \lambda_{1} \left[ \frac{\alpha_{1} v_{p_{0}}^{(1)} + \sum_{j=2}^{n} \alpha_{j} (\hat{\mathbf{A}}_{j} / \lambda_{1}) v_{p_{0}}^{(j)}}{\alpha_{1} v_{p_{0}}^{(1)} + \sum_{j=2}^{n} \alpha_{j} v_{p_{0}}^{(j)}} \right].
$$
\n
$$
\left\{ \{ \mathbf{y}^{(m)} \}_{m=1}^{\infty} \right\} \left\{ \mathbf{x}^{(m)} \right\}_{m=0}^{\infty} \text{ of } \text{ball } \text{ with } \alpha_{1} \text{ with } \beta_{1} \text{ with } \beta_{2} \text{ with } \beta_{1} \text{ with } \beta_{2} \text{ with } \beta_{1} \text{ with } \beta_{2} \text{ with } \beta_{2} \text
$$

$$
(\mathbf{Y} \cdot \mathbf{A}) \qquad \mathbf{y}^{(m)} = A \mathbf{x}^{(m-1)}
$$

$$
(\mathbf{Y}\mathbf{Y}\cdot\mathbf{A})\qquad \mu^{(m)} = \frac{y_{p_{m-1}}^{(m)}}{x_{p_{m-1}}^{(m-1)}} = \lambda_1 \left[ \frac{\alpha_1 v_{p_{m-1}}^{(1)} + \sum_{j=2}^{n} (\lambda_j/\lambda_1)^m \alpha_j v_{p_{m-1}}^{(j)}}{\alpha_1 v_{p_{m-1}}^{(1)} + \sum_{j=2}^{n} (\lambda_j/\lambda_1)^{m-1} \alpha_j v_{p_{m-1}}^{(j)}} \right],
$$

$$
(\mathbf{Y} \cdot \mathbf{A}) \qquad x^{(m)} = \frac{\mathbf{y}^{(m)}}{\mathbf{y}_{p_m}^{(m)}} = (y_{p_1}^{(1)} \cdot \mathbf{y}_{p_2}^{(2)} \cdots \mathbf{y}_{p_m}^{(m)})^{-1} \sum_{j=1}^{n} \lambda_j^m x_j \mathbf{v}^{(j)},
$$
  
or  $\mathbf{y}_{p_m} \qquad \text{or} \qquad \mathbf{y}_{p_m} \qquad \text{or} \qquad \mathbf{y}_{p_m}$ 

 $\lim_{m\to\infty}\mu^{(m)}=\lambda_1$  ، دقتی (0'x طوری انتخاب شده باشد که 0 $\lambda_1\neq 0$  ، آنگاه  $|\lambda_1/\lambda_1|<1$ بعسلاوه ، می توان نشان دا د (ر .ک. ویلکنسون [ ۶۹ ] ، صفحات ۵۷۲ ــ ۵۷۵ ) که دنباله میره (x(m) از بردارها به بردار ویژه منحصر بغرد با نرم یک مربوط به A میل خواهد کرد .

معهذا ،باید متذکر شبد که روش توانی درحالت کلی دارای این اشکال است که در ابتداملوم نیست ماتریس دارای یک مقدار ویژه ٔ غالب منحصر بفرد هست یا نه ، و معلوم نیست (0)x چگونهبایدانتخاب شودتا اطمینان حاصلگرددکه نمایش آن برحسب بردارهای ویژه؛ ماتریس سهم ناصفری از بردار ویژه؛ مربوط به آن مقدار ویژه؛ غالب ، که بایدوجود داشته باشد ، را شامل شود .

روشهای تکراری در جبر ماتریسی ۵۵۳

الگوریتم روش توانی ۵۰۸ برای تعیین مقــدار ویژه ٔ غالب (مقدار ویژه با بزرگترین اندازه) از یک ماتریس A و یک بردار ویژه ٔ مربوطه با نرم یک ، بردار ناصفر (°)x را انتخاب میکنیم . مرحله ٔ ۰۱ قرار میدهیم m = 1 و کوچکترین عدد صحیح  $p_0$  را پیدا میکنیم بطوری که  $||x_{p_0}^{(0)}|| = ||x^{(0)}||_{\infty}.$  $y^{(m)} = Ax^{(m-1)} + y^{(m)} = Ax^{(m-1)} + y^{m}$  ,  $y \in A$ مرحله ع ٣٠ هرگاه اِ(0, ..., 0) = (0, 0, ..., 0) متحدار ويژه ع 4 با بردار ويژه ۰ x(<sup>o)</sup> x است . بردار (v) دیگری انتخاب میکنیم و به مرحله۴ میرویم . .  $\mu^{(m)} = \frac{y_{p_{m-1}}^{(m)}}{x^{(m-1)}}$  مرحله  $\gamma^{(m)}$  . قرار میدهیم مرحله ۰۵ . کوچکترین عدد صحیح  $p_m$  را پیدا میکنیم که بهازای آن  $|y_{pm}^{(m)}| = ||y^{(m)}||_{\infty}.$  $x^{(m)} = \frac{y^{(m)}}{v^{(m)}}$  مرحله  $\varphi$  . قرار میدهیم

مرحله؟ ٧ .۔ اگر ''''' تخمین بهحد کافی دقیقی از 2 باشد ، به مرحله؟ ه ۱ میرویم . مرحله ع A . 1 را به m می افزاییم. مرحله ۹ و. به مرحله ۲ میرویم . مرحله ° ١٥. روند تمام است: "" u تقريبي به مقدار ويژه عالب A است، و (x(m يک بردار یکه است که بردار ویژهٔ مربوطه را تقریب میکند .

 $|y_{p}^{(m)}| = \|y^{(m)}\|_{\infty}$  در مرحله ۵۰ مخصوص میں  $p_m$  که برای $|y_{p}^{(m)}| = \|y^{(m)}\|_{\infty}$ عمـوما " اطمینـان مــیدهد کــه این انـدیس سرانجام پایا خواهد شد . سرعتی که با آن به  $\lambda_1$  همگراستبوسیله ٔنسبتهای ۱۳ $\lambda_1$  ، ۱۰۰٫۱ مهازای  $\mu^{(m)}$  ، بویژه  $\mu^{(m)}$  » و  $\mu^{(m)}$ با ۱/<sub>2/</sub>4<sub>1</sub> مانی که ۱٫<sub>2</sub> میشود ، یعنی ، همگرایی از مرتبه ( $O(\lambda_2/\lambda_1)$  است . زمانی که ۱٫<sub>2</sub> و  $\lambda_1$  از حیـث انـدازه "نزدیک" هستند ، کاربـرد روند 42 ایتکن ، که در قضیه 1۳۰۲ (ص ٧٨) بحث شد ، برای سرعت بخشیدن به همگرایی دنباله و  $\mu^{(m)}_{m=1}^{\infty}$  به مقدار ویژه , مفید است.

در عمل ، لازم نیست ماتریس n مقدار ویژه ٔ متمایز داشته باشد تا روش توانی همگرا

باشد . درواقع ، اگــر مقدار ویژه ٔ غالب منحصر بفرد , لا دارای مرتبه ٔ تکرار ۳بزرگتر از یک بوده و بسردارهای ویژه (۷<sup>(۰)</sup>, ۷<sup>(2)</sup>, ۷<sup>(۰)</sup>, ۷<sup>(۰)</sup> مربوطبه 1<sub>1</sub> مستقل خطی باشند ، روند باز هم به , A همگراست . دنباله و = (x(m)} از بردارها دراین حالت به یک بردار ویژه و , A با نرم یسک میسل خواهد کرد که ترکیبی خطی از (۰٫۰٫۰٫ (۰٫۰٪ است و به انتخاب بردار اوليه × (0) x وابسته است .

مثال ۰۳ ماتریس

$$
A = \begin{bmatrix} -4 & 14 & 0 \\ -5 & 13 & 0 \\ -1 & 0 & 2 \end{bmatrix}
$$

دارای مقادیر ویژه 6 = 41 ، 3 = 2 ، و 2 = 43 است . درنتیجه ، روش توانی تشریح شده در الگوريتم ۵۰۸ همگرا خواهد بود . ، فرض کنیم  $\mathbf{x}^{(0)} = (1, 1, 1)^t$  دراین صورت  $y^{(1)} = Ax^{(0)} = (10, 8, 1)$ ;

در نتيجه

$$
\|\mathbf{y}^{(1)}\|_{\infty} = 10, \mu^{(1)} = \frac{y_1^{(1)}}{x_1^{(0)}} = 10
$$

و

$$
\mathbf{x}^{(1)} = \frac{\mathbf{y}^{(1)}}{\|\mathbf{y}^{(1)}\|_{\infty}} = (1, .8, .1)^{l}.
$$
ا دامه<sup>-1</sup>این روش منجر به مقادیر مندرج در جدول ۵۰۸ میشود.  
. دراین مرحله یک تقریب به مقدار ویژه<sup>-</sup> غالب ، یعنی 6 ، ۲ رابر14307 – (1.714316)  
-خواهد بود ، با بردار ویژه<sup>-</sup> یکه تقریبی (249895– 11.714316)

 $\mathbf{x}^{(m)},\mathbf{y}^{(m)}$  وقتی  $A$  یک ماتریس متقارن باشد ، می توان تغییری در انتخاب بردارهای  $\lambda$ و اسكالرهاى  $\mu^{(m)}$  داد تا سرعت همگراينى دنباله  $\frac{x}{m-1}$  به مقدار ويژه عالب  $\mu^{(m)}$ بهطور قابل ملاحظهای بنهر شود . در واقع ، درحالی که سرعت همگرایی روش توانی کلی است ، سرعت همگــرایی رونـد پیراستهای که برای ماتریسهای متقارن در ذیل ( ا $O(\vert\lambda_2/\lambda_1\vert)$ . داده شده  $O(|\lambda_2/\lambda_1|^2)$  است

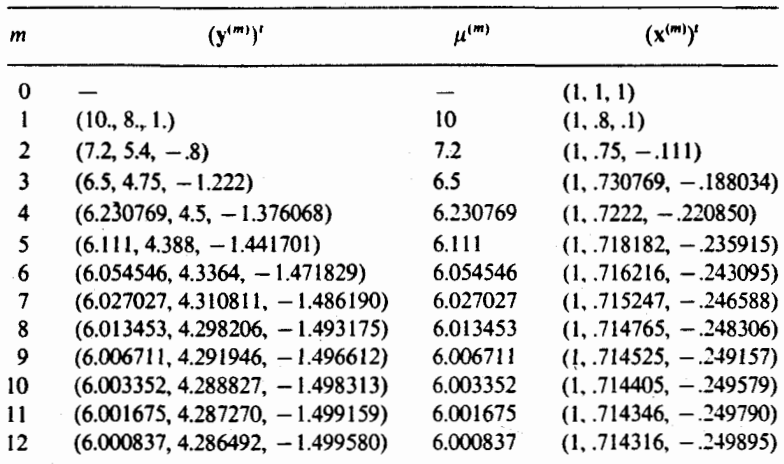

الگوریتم روش توانی برای ماتریسهای متقارن ۶۰۸

جدول ۵۰۸

برای تعیین مقدارویژه<sup>ء</sup> غالب از یک ماتریس متقارن A ( مقدار ویژه با بزرگترین اندازه) و یک بردار ویژه ٔ مربوطه با نرم یک ، یک بردار ناصفر مانند (y<sup>(0</sup> انتخاب میکنیم .  $\cdot$   $x^{(0)} = \frac{y^{(0)}}{\|v^{(0)}\|}$  مرحله  $\cdot$  ۱ فرار می $\cdot$  هم  $m = 1$  مرحله ٢٠ قرار مى دهيم ٠ m  $y^{(m)} = Ax^{(m-1)}$  ,  $y^{(m)} = Ax^{(m-1)}$  ,  $y^{(m)} = Ax^{(m-1)}$  ,  $y^{(m)} = Ax^{(m-1)}$ مرحله َ ۴ . هرگاه '(0, 0, 0, 0, 0, 0, 0, 0, 0, 0, 0, 1) ، آنگاه (0 يک مقدار ويژه او A با بردار ويژه (x(m-1) مست ، بردار دیگر (y(0) را انتخاب کرده به مرحله و می رویم . .  $\mu^{(m)} = (\mathbf{x}^{(m-1)})^t \mathbf{y}^{(m)}$  مرحله 4 . قرار می دهیم .  $\mathbf{x}^{(m)} = \frac{\mathbf{y}^{(m)}}{\|\mathbf{v}^{(m)}\|_2}$  مرحله  $\varphi$  . قرار میدهیم ۰ اگر  $\mu^{(\textsf{m})}$  تخمین بهحد کافی دقیقی از  $\lambda_1$  باشد ، به مرحله $\mu^{(\textsf{m})}$  ا مرحله ۶ ۰ 1 را به m می افزاییم . مرحله ٔ ۰۸ به مرحله ۳ میرویم . مرحله ٩.

۵۵۵

مرحله ع ١٥. روند تمام است : "" تقريبي از مقدار ويؤه عالب A و (""x بردارى با 1 = 1 x(m)|| است که بردار ویژه ومربوطه را تقریب می کند.

مثال ۰۴ ماتریس

$$
A = \begin{bmatrix} 4 & -1 & 1 \\ -1 & 3 & -2 \\ 1 & -2 & 3 \end{bmatrix}
$$

متقارن است با مقادير ويژه 6 = 4 ، 4 = 2 ، 4 ، و 1 = 4 . فهرست كردن نتايج ده تكرار  $\mathbf{y}^{(0)} = \mathbf{x}^{(0)} = (1,0,0)^t$ اول از روشهای توانی ارائه شده در الگوریتمهای ۵۰۸ و ه ۸ و ۰ و ۰ پیشرفت قابل توجهبدستآمده از الگوریتم دوم را نشان میدهد . با بکار بردن الگوریتم ۵۰۸ ، نتایج فهرست شده در جدول ۶۰۸ را داریم . نتایج فهرست شده در جدول ۷۰۸ با استفاده از الگوریتم ۶۰۸ بدست آمدهاند.

جدول ۶۰۸

| m  | (v <sup>(m)</sup> ) <sup>1</sup>  | $u^{(m)}$ | $(\mathbf{x}^{(m)})^t$                       |
|----|-----------------------------------|-----------|----------------------------------------------|
|    |                                   |           | (1, 0, 0)                                    |
|    | $(4, -1, 1)$                      | 4         | $(1, -0.25, 0.25)$                           |
|    | $(4.5, -2.25, 2.25)$              | 4.5       | $(1, -0.5, 0.5)$                             |
| 3  | $(5, -3.5, 3.5)$                  |           | $(1, -.7, .7)$                               |
| 4  | $(5.4, -4.5, 4.5)$                | 5.4       | $(1, -0.83\overline{33}, 0.83\overline{33})$ |
| 5  | $(5.666, -5.1666, 5.1666)$        | 5.666     | $(1, -911765, 911765)$                       |
| 6  | $(5.823529, -5.558824, 5.558824)$ | 5.823529  | $(1, -954545, 954545)$                       |
|    | $(5.909091, -5.772727, 5.772727)$ | 5.909091  | $(1, -976923, 976923)$                       |
| 8  | $(5.953846, -5.884615, 5.884615)$ | 5.953846  | $(1, -.988372, .988372)$                     |
| 9  | $(5.976744, -5.941861, 5.941861)$ | 5.976744  | $(1, -.994163, .994163)$                     |
| 10 | $(5.988327, -5.970817, 5.970817)$ | 5.988327  | $(1, -.997076, .997076)$                     |

کران خطای دیل برای تقریب مقادیر ویژه یک ماتریس متقارن را می توان بهعنوان معیارتوقف در مرحله ؟ ٧ الگوریتم ۶۰۸ بکار برد . برهان این نتیجه را میتوان درصفحات ۱۴۱ ــ ۱۴۰ ایزاکسون و کلر ۱۳۹۶ یافت.

قضيه ۴۲۰۸ . هرگاه A يکماتريس متقارن n × n با مقادير ويژه A, ,  $\lambda_1, \lambda_2, \ldots, \lambda_n$  بوده

روشهای تکراری در جبر ماتریسی  $\Delta \Delta V$ 

 $\|A\mathbf{x}-\lambda\mathbf{x}\|,\leq\varepsilon$  و به*ا*زای بسرداری چون x با x = 1 و عددی حقیقی مانند  $\|A\mathbf{x}-\lambda\mathbf{x}\|$  ، 1:26

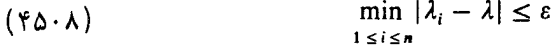

جدول ۷۰۸

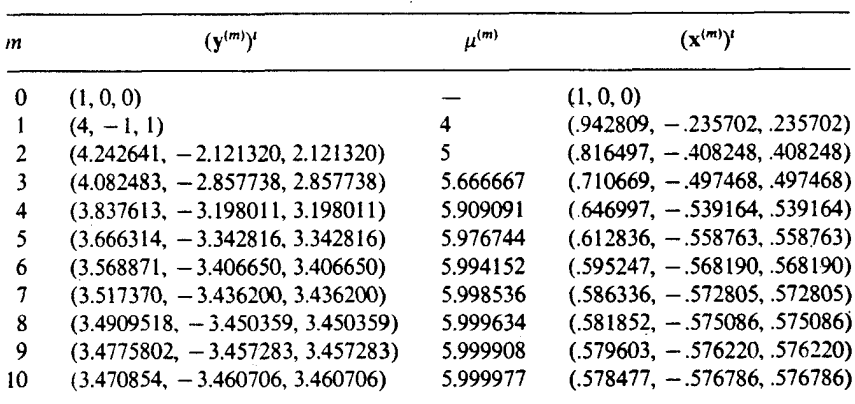

زمانی کـه تقریبی به مقدار ویژه ً غالب حسابشدهباشد ، تکنیکهای متعددی برای بدستآوردن تقریبهایی از دیگر مقادیر ویژه یک ماتریس در دسترس است . بعضی ازاین تکنیکها در تمرینات ۱۲ و ۱۳ بررسی می شوند ، و آنچه خود را در اینجا به ارائهاش محدود می کنیم به تکنیکه*ای تغلیل مع*روف است .آن تکنیکهایی که شاملتشکیل یک ما تریس جدید از ماتریس اصلی A است که مقادیر ویژهاش همان مقادیر ویژهٔ A است با این استثناء  $B$ که مقدار ویژه عالب A با مقدار ویژه صفر در B جایگزین شده است.

قضیه ۰ ۴۳۰۸ قرض کنیم ۵٫٫ ... , ۸٫ مقادیر ویسژه A با بردارهای ویژه مربوطه ده و ۱٫ میستایی یک داشته باشد . هرگاه x بردار دلخواهی باخاصیت v<sup>(1)</sup>, v<sup>(2)</sup>, . . . , v<sup>(n)</sup>  $\Delta \mathcal{L}$  با  $\mathcal{L}$   $\mathbf{x}^{(v^{(1)})} = 1$ 

$$
(\mathbf{Y}\mathbf{S}\cdot\mathbf{A}) \qquad \qquad B = A - \lambda_1 \mathbf{V}^{(1)}\mathbf{X}
$$

 $\bm{u} \in \mathcal{N}^{(1)}, \bm{w}^{(2)}, \bm{w}^{(3)}, \ldots, \bm{w}^{(n)}$ دارهای ویسژه $\bm{w}^{(n)}$ ...,  $\lambda_1, \ldots, \lambda_n$  (دارای مقادیر ویژه  $\bm{u}$ که در آنها v<sup>(i)</sup> و v(i) ، به/زای هر i = 2, 3, . . . , n با معادلات زیر مربوط شده/ند :  ${\bf v}^{(i)} = (\lambda_i - \lambda_j){\bf w}^{(i)} + \lambda_j({\bf x}^t{\bf w}^{(i)}){\bf v}^{(1)}.$  $(YY \cdot \lambda)$ 

برهان این نتیجه را میتوان در صفحات ۴۸۲ ــ ه ۴۸ رالستون [۴۹] یافت . یک تکنیک تقلیل مفید خاص، بەنام روند تقلید ویلاند<sup>1</sup> ، با تعریف  $\mathbf{x} = \frac{1}{\lambda_1 v_1^{(1)}} \begin{bmatrix} u_{i1} \\ a_{i2} \\ \vdots \end{bmatrix},$  $a_{i1}, a_{i2}, \ldots, a_{in}$ نتیجهمیشود ، که در آن  $v_i^{(1)}$  مختصی از  $\mathbf{v}^{(1)}$  است که صفر نیست و مقادیر  $A \wedge A$  درایههای سطر  $i$  م با این تعریف ، داریم  $\mathbf{x}^t \mathbf{v}^{(1)} = \frac{1}{\lambda_1 v_1^{(1)}} [a_{i1}, a_{i2}, \dots, a_{in}] (v_1^{(1)}, v_2^{(1)}, \dots, v_n^{(1)})^t$  $=\frac{1}{\lambda_{1}v^{(1)}}\sum_{i=1}^{n}a_{ij}v^{(1)}_{j},$ که درآن مجموع مولفه ً i م حاصل ضرب (4v(1 است . چون (4v(1 ) = 4v(1 ) ، این ایجاب

مے کند که

$$
\mathbf{x}'\mathbf{v}^{(1)} = \frac{1}{\lambda_1 v_i^{(1)}} \left( \lambda_1 v_i^{(1)} \right) = 1,
$$

درنتیجه ، x در فرض قضیه۴۳۰۸ صدق می کند . بعلاوه ، همانطور که در تمرین ۱۴ دیده  $\lambda \neq 0$  شد ، سطر  $i$  م  $\mathbf{x}^i$  م $A - \lambda_1 \mathbf{v}^{(1)}$  تماما "ازدرایههای صفرتشکیل شده است ، و اگر مقدار ويژه دلخواهي با بردار ويژه مربوطه w باشد ، رابطه Bw =  $\lambda$ w نتيجهمي دهد  $B$  مولفه  $i$  م سهمی در حاصل A میز با بدصفر بساشد . درنتیجه ، ستون  $i$  م ماتریس  $B$  سهمی در حاصل  $(n-1) \times (n-1)$  ندارد . بنابراین ، ماتریس  $B$  رامی توان با یک ماتریس (1 -  $\lambda w = \lambda w$ چون  $B'$  ، که از حذف سطر و ستون i م B بدست می آید ، جایگزین کرد .  $B'$  دارای جهت تعیین این مقدار ویژه<sup>ء</sup> غالب جدید و یک بردار ویژه<sup>ء (2</sup>/ w ، مربوط به 4٫ ، نسبت به ماتریس B' ، مجددا " روی 'B اعمال کرد . بدست آوردن بردار ویژه مربوطه برای  $w_{i-1}^{(2)}$  ماتریس اصلی  $A$ فقط محتاج ساختن (۳/2 بوسیله درج یک مولفه ٔ صفر بین مولفههای

1. Wielandt

روشهای تکراری در جبر ماتریسی ۵۵۹

 $(Y^{(2)'}$ و ''w(2) و ''w(2) بعدي ''w(2) و سپس محاسبه و ''v(2) و ''w(2) و ''w(3) و ' اسـت .

مثال ۰۵ از مثال ۴ می دانیم که ماتریس  $A = \begin{bmatrix} 4 & -1 & 1 \\ -1 & 3 & -2 \\ 1 & -2 & 3 \end{bmatrix}$  $\lambda_1 = 3$ ، دارای مقادیر ویسژهٔ 6 = 3 ،  $\lambda_2 = 1$  ، و 1 = 3 است . با فرض آنکه مقدار ویژهٔ غالب

و بردار ویژهٔ یکه و مربوطه  $v^{(1)} = (1, -1, 1)$  محاسبه شده است ، روند بالا جهت  $\lambda_1 = 6$ تعیین 3, به طریق زیر پیش می رود:

$$
\mathbf{x} = \frac{1}{6} \begin{bmatrix} 4 \\ -1 \\ 1 \end{bmatrix} = (\frac{2}{3}, -\frac{1}{6}, \frac{1}{6})^t,
$$
  

$$
\mathbf{v}^{(1)} \mathbf{x}^t = \begin{bmatrix} 1 \\ -1 \\ 1 \end{bmatrix} \begin{bmatrix} \frac{2}{3}, -\frac{1}{6}, \frac{1}{6} \end{bmatrix} = \begin{bmatrix} \frac{2}{3} & -\frac{1}{6} & \frac{1}{6} \\ -\frac{2}{3} & \frac{1}{6} & -\frac{1}{6} \\ \frac{2}{3} & -\frac{1}{6} & \frac{1}{6} \end{bmatrix},
$$

و

$$
B = A - \lambda_1 \mathbf{v}^{(1)} \mathbf{x}' = \begin{bmatrix} 4 & -1 & 1 \\ -1 & 3 & -2 \\ 1 & -2 & 3 \end{bmatrix} - 6 \begin{bmatrix} \frac{2}{3} & -\frac{1}{6} & \frac{1}{6} \\ -\frac{2}{3} & \frac{1}{6} & -\frac{1}{6} \\ \frac{2}{3} & -\frac{1}{6} & \frac{1}{6} \end{bmatrix}
$$

$$
= \begin{bmatrix} 0 & 0 & 0 \\ 3 & 2 & -1 \\ -3 & -1 & 2 \end{bmatrix}
$$

حذف سطر و ستون اول نتیجه می دهد

$$
B'=\left[\begin{array}{rr}2 & -1\\-1 & 2\end{array}\right],
$$

 $\lambda_2 = \lambda_1$  که دارای مقادیر ویژه 3 = 3 و 1 =  $\lambda_3 = \lambda_4$  است . برای 3 = 4 بردار ویژه  $\mathbf{w}^{(2)'}$  و ا می توان با حل دستگاه خطی مرتبه ۶ دوم

 $(B'-3I)w^{(2)}=0.$ 

ہ¢∆ فصل ھشت

بدست آورد ، که درنتیجه

$$
\mathbf{w}^{(2)'} = (1, -1)^t.
$$
\n
$$
\mathbf{w}^{(2)} = (0, 1, -1)^t \cdot \mathbf{k}^{(2)} = (0, 1, -1)^t \cdot \mathbf{k}^{(2)}
$$
\n
$$
\mathbf{v}^{(2)} = (3 - 6)(0, 1, -1)^t + 6((\frac{2}{3}, -\frac{1}{6}, \frac{1}{6})(0, 1, -1)^t)(1, -1, 1)^t
$$
\n
$$
= (-2, -1, 1)^t.
$$

توجه کنیــد کــه گــرچه این فرایند تقلیل را مے توان در بعضی حالات برای یافتن تقریبهایی به تمام مقادیر ویژه و بردارهای ویژه یک ماتریس بکار برد ، این فرایند فوق العاده بسه خطای گیرد کردن حساس است . تکنیکهای متکی به تبدیلات متشابه در بخش بعد ارائه خـواهند شـد ، و اين روشها وقتى تقريبهايى به تمام مقادير ويژه و بردارهاى ويژه نياز باشد عموما " اولويت دارند .

این بخش را بــا یک الگوریتم برای محاسبه ٔ مقدار ویژه ٔ غالب دوم و بردار ویژه ٔ مربوطه برای یک ماتریس ، وقتی مقدار ویژه ٔ غالب و بردار ویژه ٔ مربوطه تعیین شدهباشند ، خاتمه میدهیم .

الگوريتم تقليل ويلاند ٧٠٨ با داشتن ,تم به عنوان تقبریبی به مقدار ویژه عالب ,a از  $\lambda$  ، v بهعنوان تقریبی به بردار ويژه متناظر v(1 از A ، ويك تقريب اوليه x(0) E Rn-1 شروع مى كنيم . مرحله و .. فرض كنيسم في كوچكترين عسدد صحيحى باشد كه n ≤ i ≤ n و بهازاي آن  $\cdot v_i \neq 0$  $i = 1, 7$  مرحله؟ ٢. اگر  $i = 1, 3$  مرحله؟ ۶. می مرحله ٢٠ . بمازاي 1 - j ... . k = 1, 2, ... , i - 1 و j = 1, 2, ... . j قرار مى دهيم  $b_{kj} = a_{kj} - \frac{c_k}{n} a_{ij}.$ 

 $i = 1, 2, ..., i - 1$  و  $i = 1, 2, ..., i - 1$  و  $i = 1, 2, ..., i - 1$  قرآر می دهیم

$$
b_{kj} = a_{k+1,j} - \frac{v_{k+1}}{v_i} a_{ij} \; .
$$

روشهای تکراری در جبر ماتریسی ۵۶۱

**v** تقریب

$$
b_{kj} = a_{k,j+1} - \frac{v_k}{v_i} a_{i,j+1}
$$

 $j = i, ..., n - 1$ و  $k = i, ..., n - j$  قرار می دهیم  $b_{kj} = a_{k+1,j+1} - \frac{v_{k+1}}{n} a_{i,j+1}$ 

 $\mathbf{x}^{(0)} = \mathbf{y} = (b_{kj}) \cdot (n-1) \times (n-1)$  مرحله  $\mathbf{y} \cdot \mathbf{x}^{(0)} = (b_{kj}) \cdot (n-1) \cdot (n-1)$  $\mathbf{w}^{(2)'} = (\mathbf{w}_1^{(2)'}, w_2^{(2)'}, \ldots, w_{n-1}^{(2)'})^t$  تقریب اولیه انجام میدهیم و فرض می کنیم رقم و گنیم از استفاده تقریبهای بدست آمده بهاین طریق باشند .

$$
w_k^{(2)} = w_{k-1}^{(2)} \cdot k = 2, ..., n \text{ (the given in the image)}
$$
\n
$$
w_k^{(2)} = w_{k-1}^{(2)} \cdot k = 2, ..., n \text{ (the given in the image)}
$$
\n
$$
w_k^{(2)} = w_k^{(2)'} \text{ (the given in the image)}
$$

$$
w_i^{(2)} = 0,
$$
  
\n
$$
w_k^{(2)} = w_{k-1}^{(2)'} \cdot k = i + 1, i + 2, ..., n
$$

به بردار ويژه کيکه مربوطه است .

مجموعه تمرينات ۴۰۸ ( . نشان دهید که ماتریس

$$
A = \begin{bmatrix} 1 & 0 & 0 \\ -1 & 0 & 1 \\ -1 & -1 & 2 \end{bmatrix}
$$

کمتر از سه بردار ویژه مستقل خطی دارد.

با بسهکار بسردن قضیه۹۰ ، ۳۰ ، کرانـهایی برای مقادیر ویژه۹ ماتریسهای زیر تعیین  $\cdot$   $\mathbf{r}$ كنىسد .

 $\begin{pmatrix} 1 & 0 & 0 \\ -1 & 0 & 1 \\ -1 & -1 & 2 \end{pmatrix}$  (1)  $\begin{bmatrix} 4 & -1 & 0 \\ -1 & 4 & -1 \\ -1 & -1 & 4 \end{bmatrix}$  (-1)  $\begin{bmatrix} 3 & 2 & 1 \\ 2 & 3 & 0 \\ 1 & 0 & 3 \end{bmatrix}$ نشان دهید که هر چهار بردار در <sup>و</sup>R وابسته *خطی ان*د. ۴. ۰۵ . نشان دهید هرگاه A ماتریسی n x n با n مقدارویژه متمایز باشد ، آنگاه A دارای n بردار ویژه<sup>ء</sup> مستقل خطی است. روش توانی را برای محاسبه بزرگترین مقدار ویژه ( ازنظر قدر مطلق) ماتریسهای  $\cdot$  ۶ زير با دقت 0001. ، يا تا وقتم 25 < N ، با استفاده از (1, 1, 1) = (v(0) ، بكار بريد .  $(T)$  $\begin{bmatrix} 1 & 0 & 0 \\ -1 & 2 & 0 \\ -2 & -1 & 2 \end{bmatrix}$  $\begin{bmatrix} 1 & 1 & 3 \\ 1 & -2 & 1 \\ 3 & 1 & 3 \end{bmatrix}$  (-1)  $\begin{bmatrix} 1 & 1 & .5 \\ 1 & 1 & .25 \\ 5 & .25 & .2 \end{bmatrix}$  (  $\neq$  ) تمرین ۶ (ب) و ۶ (پ) را ، با بکار بردن الگوریتم ۰٫۸ ، تکرار کنید . سرعتهای  $\cdot$  Y همگرایی را مقایسه نمایید .  $\{v_1, \ldots, v_k\}$  فرض کنید  $\{v_1, \ldots, v_k\}$  بردارمتعا مدباشند . نشان دهید که  $\{v_1, \ldots, v_k\}$  یک  $\cdot$   $\lambda$ مستقل خطی است . فرض کنید P یک ماتریس متعــامد بـاشد . نشان دهید که ستونـهای P یک مجموعه و  $.9$ متعامد نسرمال از بردارها تشکیل میدهند . همچنین ، نشان دهید که ۱ ≥  $\|P\|_x \leq 1$ 

 $\cdot$   $||P'||_x \leq 1$ 

$$
B = A - \frac{\lambda_1}{(\mathbf{v}^{(1)})' \mathbf{v}^{(1)}} \mathbf{v}^{(1)} (\mathbf{v}^{(1)})^t,
$$

همان مقادير ويدره 4, ... .و 4 از A را داراست ، جز آنكه B داراى مقدار ويژه

1. HOTELLING
- 0 ، با بردار ویژه<sup>ء (qu)</sup> ، بهجای مقدار ویژه<sup>ء</sup> 1, است . این روش تقلیل را جبهت پیدا کردن ۱٫ ، برای هـر ماتریس تمرین ۶ ، بکار برید ، بهطور نظری ، این روش ممکن است برای پیدا کردن مقادیر ویژهٔ بیشتری ادامه یابد ، اما خطای گرد کردن بزودی ادامه کار را بی ارزش میکند .
- A . نشان دهيد كه سطر  $i \neq i$   $\mathbf{x}^i \mathbf{A} = \mathbf{A}$  ، كه در آن  $\mathbf{x}^i$  بزرگترين مقدار ويژه؟ از نظر قدر مطلق ، (ا) بردار ویژه مربوطه 4 برای (x ، و x برداری است که در (۴۸۰۸) تعریف شد ، صفراست .
	- ۱۵ . تقلیل ویلاند را روی ماتریسهای تعرین ۶ اعمالکنید .
- ۱۶ . با دنبال کردن تعرین ۱۷ در بخش ۳۰۷ و تمـرین ۲۷ در بخش ۱۰۸ ، فرض کنید نوعي از سوسکها دوران زندگي چهار ساله دارند ؛ يعني ، يک ماده درسال اول نرخ حیات { دارد ، درسال دوم نرخ حیات { ، و در سال سوم نرخ حیات { . بعلاوه ، فرض کنیــد یــک ماده ، بـهطور متوسط، دو ماده ٔ جدید در سال سوم و چبهار ماده ٔ جدیددرسال چهارم بدنیا میآورد . ما تریسی کهسهم یکساله ٔ یک ماده را درجمعیت مادههای سال بعد نشان میدهد

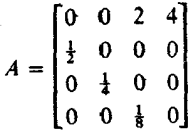

می باشد ، کسه در آن درایسه واقع در سطر i م و ستون j م مجددا "نمایانگر سهم احتمالی یک ماده به سن از به جمعیت ماده به سن از در سال بعد است. ( آ ) قضیه دایره گرشگورین ۲۰۰۸ را جهـت تعیین ناحیهای در صفحه ٔ مختلط شامل تمام مقادير ويؤه 4 بكار بريد. ( بـ )۔ روش تــوانی را جـهــت تعیین امقدار ویژه ٔ غالب این ماتریس و بردار ویژه ٔ مربوطه بكار بريد . ( پی ) الگوریتم ۷۰۸ راجهت تعیین هر مقدار ویژه و بردار ویژه ٔ دیگر A بکاربرید . (ت) مقادیر ویژه 6 را با استفاده از چندجملهای مشخص A و روش نیوتن -رفسون ييدا كنيد . ( ثـ) پیش بینی دراز مدت شما برایجمعیت آین سوسکها ، آلبته با فرض یک جمعیت **اوليه متناهي ، چيست؟** 

روشهای تکراری در جبر ماتریسی **AFA** 

۱۷ . یک ماتریس تم*ام متقا*رن ماتریسی است که در اطراف هر دو قطر متقارن با شد ؛ یعنی ، یک ماتریس A = (ai) . N x N تمام متقــارن است اگر بـهازای هر i = 1, 2, ..., N . ajj = ajj = ay +1-i. N . تعدادى ازمسائل در نظريه ارتباطات . ajj = ay +1-i. N . 2, ..., N دارایجوابهایی هستند که شامل مقادیر ویژه و بردارهای ویژه ماتریسهایی استکه به شکل تمسام متقارن هستند . مثبلا " ، بردار ویژه ٔ متناظر با کمترین مقدار ویژه ً ماتریس تمام متقارن 4 × 4

$$
A = \begin{bmatrix} 2 & -1 & 0 & 0 \\ -1 & 2 & -1 & 0 \\ 0 & -1 & 2 & -1 \\ 0 & 0 & -1 & 2 \end{bmatrix}
$$

عکسالعمل تونل انرژیواحدرا برای یک دنباله خطای مفروض به طول 2 ، و درنتیجه وزن مینیمم هر دنباله خطای ممکن را ، می دهد .

( آ ) قضیه ٔ دایره ٔ گــرشگورین (قضیه ٔ ۳۰،۸) را بکار برده نشان دهید هرگاه A ماتریس داده شده دربالاو بر مقدارویژه عصنیمالآن با شد ، آنگاه (41-A) = (4-A) كه در آن p شعاع طيفي است.

$$
B = \begin{bmatrix} 3 & -1 & -1 & 1 \\ -1 & 3 & -1 & -1 \\ -1 & -1 & 3 & -1 \\ 1 & -1 & -1 & 3 \end{bmatrix}
$$

 $|\lambda - 6| = \rho(B - 6I)$  باشد، آنگاه (ث) سعی کنیـد قسمتبای (ب) و (پ) این تمرین را با بکار بردن ماتریس B و نتیجه ٔ قسمت (ٹ) تکرار نمایید .

۱۸ - یک دستگاه دینامیک خطی را میتوان با معا دالات زیر نمایش داد  
\n
$$
\frac{d\mathbf{x}}{dt} = A(t)\mathbf{x}(t) + B(t)\mathbf{u}(t),
$$
\n
$$
\mathbf{y}(t) = C(t)\mathbf{x}(t) + D(t)\mathbf{u}(t),
$$

که در آنها A یک ماتریس متغییر B ، n x n یک ماتریس متغیر C ، n x r یک  $\kappa$ هاتریس متغیر  $n \times n$  ،  $D$  ،  $m \times n$  ،  $m \times n$  ،  $\kappa$  یک متغیر برداری  $n$  بعدی y یک متغیر بسرداری m بعدی، و u یک متغیر برداری r بعدی است . برای آنکه این دستگاه پایدارباشدباید تمام مقادیر ویژه<sup>ه</sup> A ، بهازای تمام مقادیر r ، دارای قسمت حقيقى نامثبت باشند .

$$
A(t) = \begin{bmatrix} -1 & 2 & 0 \\ -2.5 & -7 & 4 \\ 0 & 0 & -5 \end{bmatrix},
$$
  
\n
$$
A(t) = \begin{bmatrix} -1 & 1 & 0 & 0 \\ 0 & -2 & 1 & 0 \\ 0 & 0 & -5 & 1 \\ -1 & -1 & -2 & -3 \end{bmatrix},
$$
  
\n
$$
A(t) = \begin{bmatrix} -1 & 1 & 0 & 0 \\ 0 & 0 & -5 & 1 \\ -1 & -1 & -2 & -3 \end{bmatrix},
$$
  
\n
$$
A(t) = \begin{bmatrix} -1 & 1 & 0 & 0 \\ 0 & 0 & -5 & 1 \\ -1 & -1 & -2 & -3 \end{bmatrix},
$$

۵۰۸ الگوريتم QR

روش تقلیل مطرح شده در بخش قبل عموماً " برای محاسبه ً تمام مقادیر ویژه ً یک ما تریس ، بخاطر رشید خیطای گرد کردن درهر مرحله، نامناسب است. دراین بخش روندی ارائه خواهد شبید که برای زمانی طرح ریزی شده است که پافتن همه عقادیر ویژه یک ماتریس ضرورت دارد . با آنکه تعدادی از این نوع روندهارامی شناسیم ، بررسی خود را به روندی بهانام *الكو*ريتم QR محدود كرده و فرض ميكنيم ماتريس اصلي متقارن باشد . الگوريتم QR برای این نوع ماتریسها پایدار است و بیش از هر روش دیگر بگار می رود . درصورت نیاز به بررسی مشروحاین روش، می توان ارائه اساسی مطلب را در ویلکنسون [۶۹] یافت . الگوریتم QR برای بــافتن مقادیر ویژه پک ماتریس متقارن نیاز بـه این دارد که

ماتریس به شکل سه قطری باشد ؛ یعنی ، تنبها درایسههای صفردرماتریس روی قطر یا روی قطرهای بلافاصله بالا یا پایین قطر باشند . چون از یک ماتریس متقارن این شکل انتظار نمی رود ،ابتدا از یک روند ، بهنام **روش ه***اوس هولد***ر<sup>1</sup> ، برای یافتن یک ماتریس سهقطری** 

## 1. Householder

روشهای تکراری در جبر ماتریسی **AFY** 

که همان مقادیر ویژه ٔ ماتریس اصلی را دارد استفاده می شود . قضیه ٔ زیر امکان اینامر را از حیث نظری تضمین میکند .

قضیه ۴۴۰۸ (شور<sup>۱</sup> ) . فرض<sup>2</sup>نیم A یکم*ات*ریس n × n دلخو*اهبا*شد .م*ات*ریس*نا*منفردی جون  $U$  هست بطوری گه

 $U A U^{-1} = T$ .

گه در آن *T* یک م*ا*تریس *بالا* مثلثی است که درایههای قطریش مقادیر ویژه A می با شند .

برهان این قضیسه را مسی توان در رالستون [۴۹] ، صفحه ۰ (۴۷ ، یافت . با آنکه روشهایی بسرای ساختن ماتریس U که  $U^{+1}$  بالا مثلثی شد وجود دارند ، متداولترین  $T = UAU^{-1}$ روش بکار رفته برای ما تریس حقیقی  $A$  ساختن ما تریس متعا مد  $U$  است بطوری که  $U^{-1}$ به ش*کل بالا* هسنبرگی<sup>1</sup> باشد ، یعنی ، همه درایههای پایین زیر قطر صفر باشند (بهارای روش هاوس هولدر را می توان دراین ساختن بکار برد . سپس (  $t_{ii} = 0$  ،  $i \geq j + 2$ الگوریتم QR را می توانبرای تقریب مقادیر ویژه ما تریس بالا هسنبرگی T ، که همان مقادير ويژه 4 اند ، يكاركرفت.

برای ماتریس متقارن 4 ، ، قضیه۹۰ ، ۳۹ ، ص ۵۵ه ، وجود ماتریس متعامدی چسون . که 1-UAU تک  $T = UAU^{-1}$  یک ماتریس قطری باشد را تضمین می $U$ 

متاسفانه ، برهـان قضیه ۴۴۰۸ ســاختنی نیست و در حــالت کلی بدست آوردن ماتریس U و درنتیجه T ، درصورت امکان ، بسیار مشکل است . بهجای ساختن ماتریس ارا ورش هناوس هنولدر دنبسالهای از ماتریسهای متعامد متقارن  $P_{n-1}, P_2, \ldots, P_{n-1}$ را  $U$ می،سازد بطوری که حاصل ضرب

$$
B = P_{n-1} \cdots P_2 P_1 A P_1 P_2 \cdots P_{n-1}
$$

یک ماتریس متقارن سەقطری با همان مقادیر ویژه 4 بدست میدهد .

گرچه روش هناوس هنولدر یا الگوریتم QR را به تفصیل ارائه نمیکنیم ، اما طرز آنجام این روشها را بهطور کلی توصیف می نماییم . با مفروض بودن ماتریس n × n متقارن A ، یک ماتریس متعامد و متقارن

$$
P_1 = I - 2w^{(1)}[w^{(1)}]'
$$
\n
$$
w_1^{(1)} = 0 \quad e^{-\left[w^{(1)}\right]'}w^{(1)} = 1
$$

که در آن

$$
w^{(1)} = \frac{1}{2r} (0, a_{21} + s, a_{31}, \ldots, a_{n1})^t \in R^n,
$$

$$
s = sign(a_{21}) \left( \sum_{i=2}^{n} a_{i1}^2 \right)^{1/2}
$$

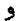

 $r = \frac{1}{2}(2s^2 + 2sa_{21})^{1/2}$ .

بنابراین ،

$$
(\mathbf{Y} \mathbf{A} \cdot \mathbf{A}) \quad A_2 = P_1 A P_1 = P_1 A P_1^t = P_1 A P_1^{-1} = \begin{bmatrix} a_{11}^{(2)} & a_{12}^{(2)} & 0 & \cdots & 0 \\ a_{21}^{(2)} & a_{22}^{(2)} & a_{23}^{(2)} & \cdots & a_{2n}^{(2)} \\ 0 & a_{32}^{(2)} & a_{33}^{(2)} & \cdots & a_{3n}^{(2)} \\ \vdots & \vdots & \vdots & \vdots & \vdots \\ 0 & a_{n2}^{(2)} & a_{n3}^{(2)} & \cdots & a_{nn}^{(2)} \end{bmatrix}
$$

A = A<sub>1</sub> \* (a) مقادير ويژه A = A<sub>1</sub> را داراست. (ر . ک. تمرين ع.) با پیدا کنردن  $P_1$  و محاسبته هی هر آن درید بسرای یافتن ماتریس متعامد و متقارن  $A_3$  که  $A_4$  دارای همان مقادیر ویژه  $A_2$ . و  $A_1$  است تکرار می شود و

$$
A_3 = P_2 A_2 P_2 = \begin{bmatrix} a_{11}^{(3)} & a_{12}^{(3)} & 0 & \cdots & 0 \\ a_{21}^{(3)} & a_{22}^{(3)} & a_{23}^{(3)} & 0 & \cdots & 0 \\ 0 & a_{32}^{(3)} & a_{33}^{(3)} & a_{34}^{(3)} & \cdots & a_{3n}^{(3)} \\ \vdots & \vdots & \vdots & \vdots & \vdots & \vdots \\ 0 & 0 & a_{n3}^{(3)} & a_{n4}^{(3)} & \cdots & a_{nn}^{(3)} \end{bmatrix}
$$

با ادامه به این طریق ، ماتریس سه قطری و متقارن A,-1 با همان مقادیر ویژه A \* تشکیل خواهد شد . الگوریتم زیر روش هاوس هولدر را آنچنان که تشریح شد انجام میدهد ، اما

روشهای تکراری در جبر ماتریسی ۵۶۹

ضربیهای ماتریسی کسل گنندهآند .

11.6 
$$
u_0 = 0
$$
  
\n1.  $u_0 = 0$   
\n1.  $u_1 = 0$   
\n1.  $u_1 = 1$   
\n1.  $u_2 = 0$   
\n1.  $u_3 = 1$   
\n1.  $u_4 = 1$   
\n1.  $u_1 = 1$   
\n1.  $u_2 = 0$   
\n1.  $u_3 = 0$   
\n1.  $u_4 = 0$   
\n1.  $u_4 = 1$   
\n1.  $u_5 = 0$   
\n1.  $u_6 = 1$   
\n1.  $u_7 = 0$   
\n1.  $u_7 = 0$   
\n1.  $u_8 = 0$   
\n1.  $u_9 = 0$   
\n1.  $u_9 = 0$   
\n1.  $u_9 = 0$   
\n1.  $u_9 = 0$   
\n1.  $u_9 = 0$   
\n1.  $u_9 = 0$   
\n1.  $u_9 = 0$   
\n1.  $u_9 = 0$   
\n1.  $u_9 = 0$   
\n1.  $u_9 = 0$   
\n1.  $u_9 = 0$   
\n1.  $u_9 = 0$   
\n1.  $u_9 = 0$   
\n1.  $u_9 = 0$   
\n1.  $u_9 = 0$   
\n1.  $u_9 = 0$   
\n1.  $u_9 = 0$   
\n1.  $u_9 = 0$   
\n1.  $u_9 = 0$   
\n1.  $u_9 = 0$   
\n1.  $u_9 = 0$   
\n1.  $u_9 = 0$   
\n1.  $u_9 = 0$   
\n1.  $u_9 = 0$   
\n1.  $u_9 = 0$   
\n1.  $u_9 = 0$   
\n1.  $u_9 = 0$   
\n1.  $u_9 = 0$ <

**۷۵ - فصل هشت العامل العامل العامل ال**عامل العامل العامل العامل العامل العامل العامل العامل العامل ال

مثال ۰۱ ماتریس 4 × 4

$$
A = \begin{bmatrix} 4 & 1 & -2 & 2 \\ 1 & 2 & 0 & 1 \\ -2 & 0 & 3 & -2 \\ 2 & 1 & -2 & -1 \end{bmatrix}
$$

متقارن است . بسرای استفاده از الگوریتم ۸۰۸ جهت تبدیل این ماتریس به یک ماتریس که متقارن سه قطری بوده و همان مقادیر ویژه<sup>ء</sup> A <sub>ر</sub>ا دارا باشد ، ابتدا حساب میکنیم

$$
q^{2} = \sum_{i=2}^{4} (a_{i1})^{2} = 1 + (-2)^{2} + (2)^{2} = 9.
$$

$$
r^2 = \frac{1}{2}(s^2 + a_{21} \cdot s) = 6 \cdot s = \frac{1}{|1|} \sqrt{q^2} = 3
$$

$$
\mathbf{w} = (w_1, w_2, w_3, w_4)' = (0, 4, -2, 2)'
$$
  
\n
$$
\delta \left\{\begin{aligned}\n&\text{a} &\text{b} &\text{c} &\text{d} &\text{d} &\text{d} &\text{e} \\
&\text{d} &\text{d} &\text{e} &\text{d} &\text{e} \\
&\text{e} &\text{f} &\text{f} &\text{f} &\text{f} &\text{f} \\
&\text{f} &\text{f} &\text{f} &\text{f} &\text{f} &\text{f} &\text{f} &\text{f} &\text{f} \\
&\text{f} &\text{f} &\text{f} &\text{f} &\text{f} &\text{f} &\text{f} &\text{f} &\text{f} &\text{f} &\text{f} \\
&\text{f} &\text{f} &\text{f} &\text{f} &\text{f} &\text{f} &\text{f} &\text{f} &\text{f} &\text{f} &\text{f} &\text{f} \\
&\text{f} &\text{f} &\text{f} &\text{f} &\text{f} &\text{f} &\text{f} &\text{f} &\text{f} &\text{f} &\text{f} \\
&\text{f} &\text{f} &\text{f} &\text{f} &\text{f} &\text{f} &\text{f} &\text{f} &\text{f} &\text{f} &\text{f} \\
&\text{f} &\text{f} &\text{f} &\text{f} &\text{f} &\text{f} &\text{f} &\text{f} &\text{f} &\text{f} &\text{f} \\
&\text{f} &\text{f} &\text{f} &\text{f} &\text{f} &\text{f} &\text{f} &\text{f} &\text{f} &\text{f} &\text{f} \\
&\text{f} &\text{f} &\text{f} &\text{f} &\text{f} &\text{f} &\text{f} &\text{f} &\text{f} &\text{f} \\
&\text{f} &\text{f} &\text{f} &\text{f} &\text{f} &\text{f} &\text{f} &\text{f} &\text{f} &\text{f} &\text{f
$$

$$
v_4 = \frac{1}{12}[(4)(1) + (-2)(-2) + (2)(-1)] = \frac{1}{2};
$$

 $\sim 0.1$ 

$$
\mathbf{v} = (1, \frac{5}{6}, -\frac{5}{6}, \frac{1}{2}).
$$
\n
$$
i \quad \text{and} \quad \mathbf{v} = (1, \frac{5}{6}, -\frac{5}{6}, \frac{1}{2}).
$$
\n
$$
\mathbf{z} = \mathbf{v} - \frac{1}{24} [(\frac{5}{6})(4) + (-\frac{5}{6})(-2) + (\frac{1}{2})(2)]\mathbf{w}
$$
\n
$$
= (1, -\frac{1}{6}, -\frac{1}{3}, 0)^t,
$$

روشهای تکراری در جبر ماتریسی AY 1

> و درایههای راه می توان از مرحله و حساب کرد که عبارتند از  $A_2 = \begin{bmatrix} 4 & -3 & 0 & 0 \\ -3 & \frac{10}{3} & 1 & \frac{4}{3} \\ 0 & 1 & \frac{5}{3} & -\frac{4}{3} \\ 0 & 4 & -4 & -1 \end{bmatrix}$  $A_3$  در محاسبه $A_3$  در می یابیم که  $s = \frac{5}{3}$ ,  $w = (0, 0, \frac{8}{3}, \frac{4}{3})'$  $z = (0, 1, \frac{14}{25}, -\frac{28}{25})'$ , <br>  $y = (0, 1, \frac{3}{4}, -\frac{11}{10})'$ بانا بابان  $A_3 = \begin{bmatrix} 4 & -3 & 0 & 0 \\ -3 & \frac{10}{3} & -\frac{5}{3} & 0 \\ 0 & -\frac{5}{3} & -\frac{99}{75} & \frac{68}{75} \\ 0 & 0 & \frac{68}{75} & \frac{149}{75} \end{bmatrix}$ ماتریس سه قطری حاصل است .

تا پایاناین بخشفرضی،شودکه ماتریسی که مقادیر ویژهاش باید حساب شودمتقارن و سهقطری بساشد ، بطوری که هر وقت چنین نباشد ، ابتدا روش هاوس هولدر بکار گرفته می شود .اگر A را نمایانگرماتریسی از این نوم بگیریم ، می توانیم با شمارهگذاری درایههای A به قرار زیر ، نمادگذاری را تا حدودی ساده کنیم .

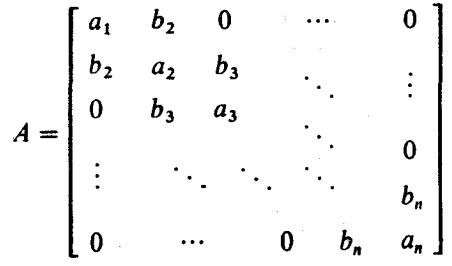

 $\epsilon_1 \leq i \leq n$  اولین بسررسی آن است که ، روقتمی بسه ازای مقداری از از کسه  $i \leq i \leq n$ مسئله را میتوان به بررسی ماتریسهای کوچکتر ذیبل ، سمجنای A ، تقلیبل  $b_i = 0$ داد :

$$
(\Delta \circ \cdot \lambda) \quad \bullet \quad \begin{bmatrix} a_1 & b_2 & 0 & \cdots & 0 \\ b_2 & a_2 & & & & \vdots \\ 0 & & & & \ddots & & 0 \\ \vdots & & & & & \ddots & & 0 \\ 0 & & & & & & b_{j-1} & 0 \\ \vdots & & & & & & b_{j-1} & 0 \\ 0 & \cdots & 0 & b_{j-1} & a_{j-1} & & & \vdots \\ 0 & & & & & & \ddots & & \vdots \\ 0 & & & & & & & b_n & 0 \\ \vdots & & & & & & & & b_n & 0 \\ 0 & & & & & & & & b_n & 0 \\ \vdots & & & & & & & & b_n & 0 \\ 0 & & & & & & & & & b_n & 0 \\ \vdots & & & & & & & & & b_n & 0 \\ 0 & & & & & & & & & & b_n & 0 \\ \vdots & & & & & & & & & & b_n & 0 \\ 0 & & & & & & & & & & & b_n & 0 \\ 0 & & & & & & & & & & & & b_n & 0 \\ 0 & & & & & & & & & & & & & b_n & 0 \\ 0 & & & & & & & & & & & & & b_n & 0 \\ 0 & & & & & & & & & & & & & & b_n & 0 \\ 0 & & & & & & & & & & & & & & b_n & 0 \\ 0 & & & & & & & & & & & & & & b_n & 0 \\ 0 & & & & & & & & & & & & & & & b_n & 0 \\ 0 & & & & & & & & & & & & & & & b_n & 0 \\ 0 & & & & & & & & & & & & & & & & b_n & 0 \\ 0 & & & & & & & & & & & & & & & & b_n & 0 \\ 0 & & & & & & & & & & & & & & & & b_n & 0 \\ 0 & & & & & & & & & & & & & & & & b_n & 0 \\ 0 & & & & & & & & & & & & & & & & b_n & 0 \\ 0 & & & & & & & & & & & & & & & & b_n & 0 \\ 0 & & & & & & & & & & & & & & & & & b_n & 0 \\ 0 & & & & & & & & & & & & & & & & & b_n & 0 \\ 0 & & & & & & & & & & & & & & & & & & b_n & 0 \\ 0 & & & & & & & & & & & & & & & & & & & b_n & 0 \\ 0 & & & & & & & & & & & &
$$

روشهای تکراری در جبر ماتریسی **AYY** 

ایدهای که پشتوانه ٔ الگوریتم QR است تبدیل ماتریس A ، n × n به یک جفت n ≥ j ≤ j ، است که چنین نمایش داده می شوند .

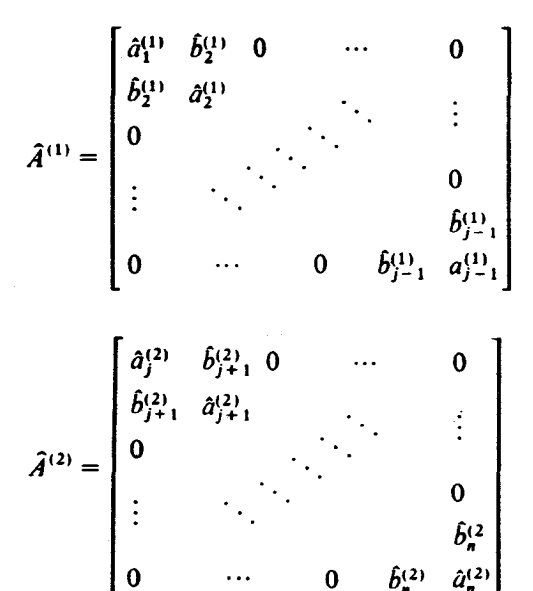

و

با تبدیل درایه ٔ j م زیر قطر بــه صفر ، بــه طریقی که مقادیر ویژه <sup>و A(1)</sup> و <sup>(2)</sup>A همانند مقادیر ویژه<sup>،</sup> A باشند . سپس اینرروندروی ماتریسهای *A*(۱) و *۵۵)* اعمال می شود تاچهار ماتریس که سه قطری هستندبدستآید و به همین ترتیب تا سرانجام ماتریسهایی بادرجه ٔ بهحد کافی تقلیل یافته که مقادیر ویژه آنها ، و درنتیجه مقادیر ویژه ٔ ماتریس اصلی A ، را بتوان مستقیماً " پیدا کرد بدست آیند .

 $P_1, P_2, P_3, \ldots, P_n$ برای اجرای روند QR ، دنبالهای از ماتریسهای متعامد زیر می سازیم :  $\mathbb{R}^2 = P_n P_{n-1} \cdots P_2 (A - \lambda I)$  بالا مثلثی باشد):  $Q = P_n P_{n-1} \cdots P_2$  بهازای  $(Y)$  $\hat{A} = RQ' + \lambda I = Q(A - \lambda I)Q' + \lambda I = QAQ'$ با 4 متشابه و سه قطری باشد ؛ (۳) À تقریبا " قطری یا حداقل دارای یک عنصر زیرقطر که تقریبا " صفر است باشد .

فصل هشت **AVF** 

 $z_1 = c_2 x_1 + s_2 b_2,$  $q_1 = c_2 b_2 + s_2 d_2,$  $r_1 = s_2 b_3$ ,  $0 = -s_2x_1 + c_2b_2$  $x_2 = -s_2b_2 + c_2d_2,$ 

روشهای تکراری در جبر ماتریسی ΔΥΔ

 $y_2 = c_2 b_3$ . چون c<sub>2</sub> و S<sub>2</sub> مجهولند ، می توانیم از معادله  $(\Delta \tau \cdot \lambda)$  $0 = -s_2x_1 + c_2b_2$ 

و خواستهٴ اضافه

 $c_2^2 + s_2^2 = 1$  $(\Delta \tau \cdot \lambda)$ جهت تعيين 2 و 2 و , ما بطورى كه ( ١٠٨) بتواند برقرارباشد ، استفاده كنيم .انتخابهاى و  $(2 + b_2)(x_1^2 + b_2^2)^{-1/2}$  و  $c_2 = x_1(x_1^2 + b_2^2)^{-1/2}$  و  $c_2 = x_1(x_1^2 + b_2^2)^{-1/2}$ • من صلى الله عن الله عن الله عن الله عن الله عن الله عن الله عن الله عن الله عن الله عن من الله عن الله عن ال این روند حاصل می شود

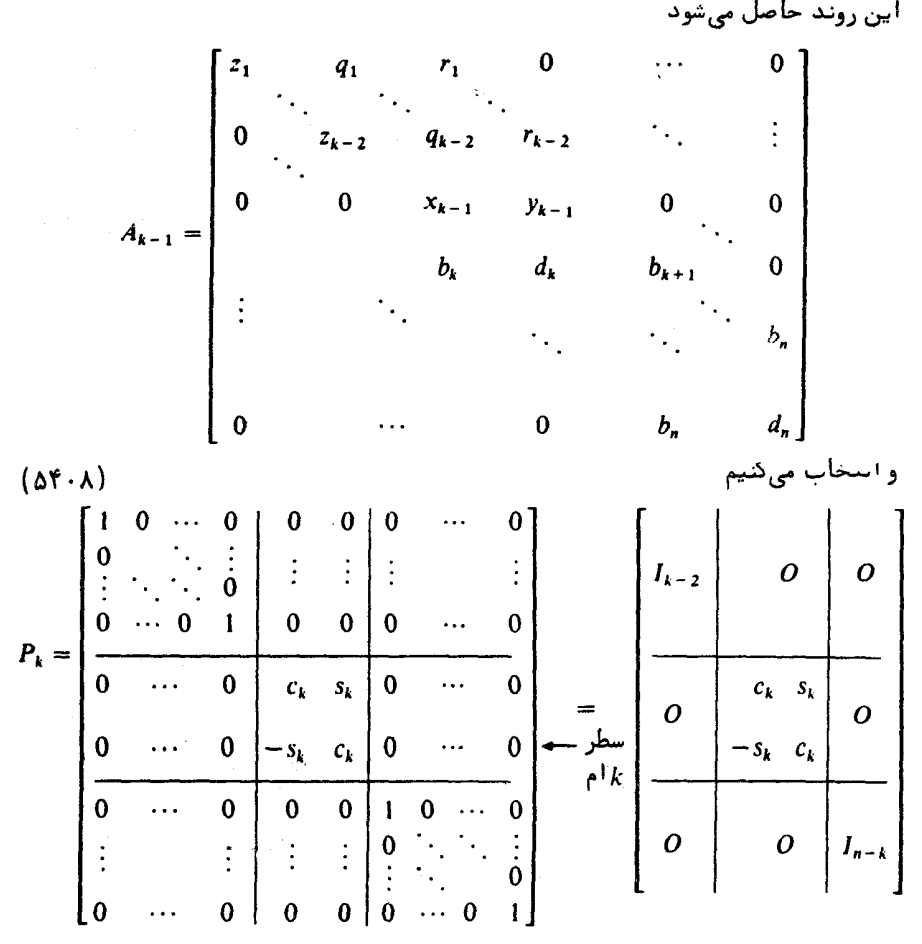

۹۷۶ فصل هشت

$$
A_{k} = P_{k} A_{k-1} =
$$
\n
$$
\begin{bmatrix}\nz_{1} & q_{1} & r_{1} & 0 & \cdots & 0 \\
\vdots & \vdots & \ddots & \vdots & \vdots \\
0 & z_{k-1} & q_{k-1} & r_{k-1} & \cdots & 0 \\
\vdots & \vdots & \vdots & \ddots & \vdots & \vdots \\
0 & 0 & x_{k} & y_{k} & 0 & 0 \\
\vdots & \vdots & \vdots & \ddots & \vdots & \vdots \\
0 & \cdots & \vdots & \vdots & \ddots & \vdots \\
0 & \cdots & 0 & b_{n} & d_{n}\n\end{bmatrix}
$$

ضرب ماتریسی نموده شده ، با استفاده از مقادیر  $s_k = b_k(x_{k-1}^2 + b_k^2)^{-1/2}$   $s$   $c_k = x_{k-1}(x_{k-1}^2 + b_k^2)^{-1/2}$ نتیجه میدهد

$$
z_{k-1} = (x_{k-1}^2 + b_k^2)^{1/2},
$$
  

$$
q_{k-1} = \frac{x_{k-1}y_{k-1} + d_k b_k}{z_{k-1}},
$$

$$
r_{k-1} = \frac{b_k b_{k+1}}{z_{k-1}},
$$
  

$$
x_k = \frac{-y_{k-1}b_k + d_k x_{k-1}}{z_{k-1}^2}
$$
  

$$
y_k = \frac{x_{k-1}b_{k+1}}{z_{k-1}}.
$$

سرانجام ، المستخدم .<br>سرانجام ،

$$
P_n = \begin{bmatrix} 1 & 0 & \cdots & 0 \\ 0 & \ddots & \ddots & & \vdots \\ \vdots & & 1 & 0 & 0 \\ \vdots & & & 0 & c_n & s_n \\ 0 & \cdots & 0 & -s_n & c_n \end{bmatrix}
$$

**AYY** 

روشهای تکراری در جبر ماتریسی

ساخته میشود بطوری که  $R = A_n = P_n A_{n-1} =$ <br>  $\begin{bmatrix} 0 & 1 & 1 & 0 \\ 0 & & & \ddots & \\ \vdots & & & \ddots & \\ \vdots & & & & \ddots \end{bmatrix}$  $z_{n-1}$  $\mathbf{0}$ تشکیل شود .

هرگاه روند خلاصه شده در بالا نتیجه ٔ رضایت بخشی در قسمت (۳) ندهد ، آنگاه الگوریتم مجــددا " روی ماتریس À ، بـهجای A ، اعمال میشود تا اینکه درایه ٔ زیر قطر بحد کافے کوچک شود .

هنگامی که یک عنصر رضایت بخش در زیر قطر بدست آمد ، روند را می توان مجددا " روی دو ماتریس سه قطری ، که از تجزیه ٔ ماتریس Â در سطر و ستون شامل این درایه نتیجه می شوند ، اعمال کرد .

الگوریتم زیرروش بکار رفته برای تبدیل یک ماتریس سه قطری به دو ماتریس سهقطری با مرتبه ٔ کمتر و با همان مقادیر ویژه ٔ ماتریس اولیه را شرح میدهد . این الگوریتم حالتی که A را میتوان بهدو دستگاه از نوع فهرست شده در معادله ( ۵۰۰۸) تجزیه کرد را نیز درنظر میگیرد ، اما اگر 4، را بتوان به این طریق تجزیه کرد ، الگوریتم ۲۰۸ لازم نیست .

الگوريتم QR ٩٠٨ برای تحویل ماتریس متقارن سه قطری  $A = \hat{A}_1 =$   $\begin{bmatrix} a_1 \\ b_2^{(1)} & a_2^{(1)} \\ 0 & & \\ \vdots & & \ddots \end{bmatrix}$  $b_n^{(1)}$  $b^{(1)}$  $a^{(1)}$ به دو ماتریس متقارن سه قطری با بعد کمتر از n ، که دارای همان مقادیر ویژه A باشند .

 $k = 1$  مرحله ٩ . قرار مي دهيم  $k = 1$  $a_1^{(k)}$  مرحله ° ۲ (\*  $b_2^{(k)} \approx 0$  ) آنگاه  $a_1^{(k)}$  تقریبی بسه مقدار ویژه ۶ / است و می توانیم . ماتریس  $\hat{A}_{i}$ را با ماتریسی که از حذف سطر و ستون اول  $\hat{A}_{i}$  حاصل می شود جایگزین کنیم  $a_n^{(k)}$  ممچنین ، عدد صحیح  $n \in [n-1]$  جایگزین می کنیم . هرگاه  $b_n^{(k)} \approx 0$ نگاه تقریبی به مقدار ویژه *4* است و میتوانیم ماتریس  $\bm{\hat{A}}_{\bm{k}}$  را با ماتریس حاصل از حذف سطر . و ستون آخر  $\hat{A}_i$  جایگزین کنیم ، همچنین ،عددصحیح  $n$  را با  $n-1$  جایگزین می کنیم . هرگاه بهازای عدد صحیحی چون  $n-1, n-2, 4, \ldots, n-1$  ، هرگاه بهازای عدد صحیحی چون 1 مرحله ° ۳. مقادیر ویژه ْ  $\mu_1$  و  $\mu_2$  از ماتریس  $\begin{bmatrix} a_n^{(k)} & b_n^{(k)} \ b_n^{(k)} & a_n^{(k)} \end{bmatrix}$ را حساب کرده و  $k$  را طوری انتخاب مے کنیم که  $|\lambda - a_n^{(k)}|$  = minimum{ $|\mu_1 - a_n^{(k)}|, |\mu_2 - a_n^{(k)}|$ }. مرحله ؟. قرار مي دهيم  $A_1 = \hat{A}_k - \lambda I =$ <br>  $\begin{bmatrix} x_1 & y_1 & 0 & \cdots \\ b_2 & d_2 & b_3 & \cdots \\ 0 & & & \cdots & \cdots \\ \vdots & & & \ddots & \vdots \end{bmatrix}$  $d_i = a_i - \lambda \cdot i = 2, 3, ..., n$  که در آن  $y_1 = a_1 - \lambda \cdot y_1 = b_2$  ، و بمازای هر مرحله٤ ٥ . قرار مي دهيم 2 = i . مرحله ۰٫۶ محاسبه میکنیم  $z_{i-1} = \sqrt{x_{i-1}^2 + b_{i}^2}$  $c_j = \frac{x_{j-1}}{z_{j-1}},$  $s_j = \frac{b_j}{z_{j-1}},$  $q_{i-1} = c_j y_{j-1} + s_j d_j,$ و  $x_j = -s_j y_{j-1} + c_j d_i.$ 

روشهای تکراری در جبر ماتریسی ۵۷۹

مرحله َ ٧٠ . اگر  $i = i \rightarrow 0$  مي رويم  $r_{j-1} = s_j b_{j+1}$  مرحله  $\lambda$ ۰ قرار میدهیم  $y_i = c_j b_{i+1}$ . موحله ۹ و م را تعريف مي كنيم :  $P_j = \begin{bmatrix} 1 & 0 & & & & & & & & 0 \\ 0 & \ddots & \ddots & & & & & & & \vdots \\ \ddots & 1 & 0 & & & & & & 0 \\ 0 & \ddots & & & & & & & 0 \\ \vdots & & & & & & & & & 0 \\ 0 & \ddots & & & & & & & & 0 \\ \vdots & & & & & & & & & & \vdots \\ 0 & \ddots & 0 & & 0 & & 1 & & \ddots & \vdots \\ 0 & \cdots & 0 & & 0 & & 0 & & 0 & 1 \end{bmatrix} \leftarrow \begin{bmatrix} 1 & 0 & & & & & & & 0 \\ 0 & \ddots & & & &$  $\begin{array}{c} \begin{array}{c} \mathbf{0} \\ \vdots \\ \mathbf{0} \end{array} \end{array}$ ر<br>سطر از ام  $A_i = P_i A_{i-1}$  مرحله  $\cdot$  ۱۰ قرار می دهیم  $q<sub>1</sub>$  $q_{j-1}$   $r_{j-1}$  $z_{j-1}$  $x_j$   $y_j$  0  $\mathbf{0}$  $b_{j+1}$   $d_{j+1}$   $b_{j+2}$  0  $\mathbf{0}$ 0  $\mathcal{O}(\mathcal{O}_\mathcal{O})$  $b_n$  $\pmb{0}$  $d_{\bullet}$ مرحله ١١. 1 رابه ز مي افزاييم. مرحله ° ١٢. اگر n ≥ j ، به مرحله َ ع مىرويم .

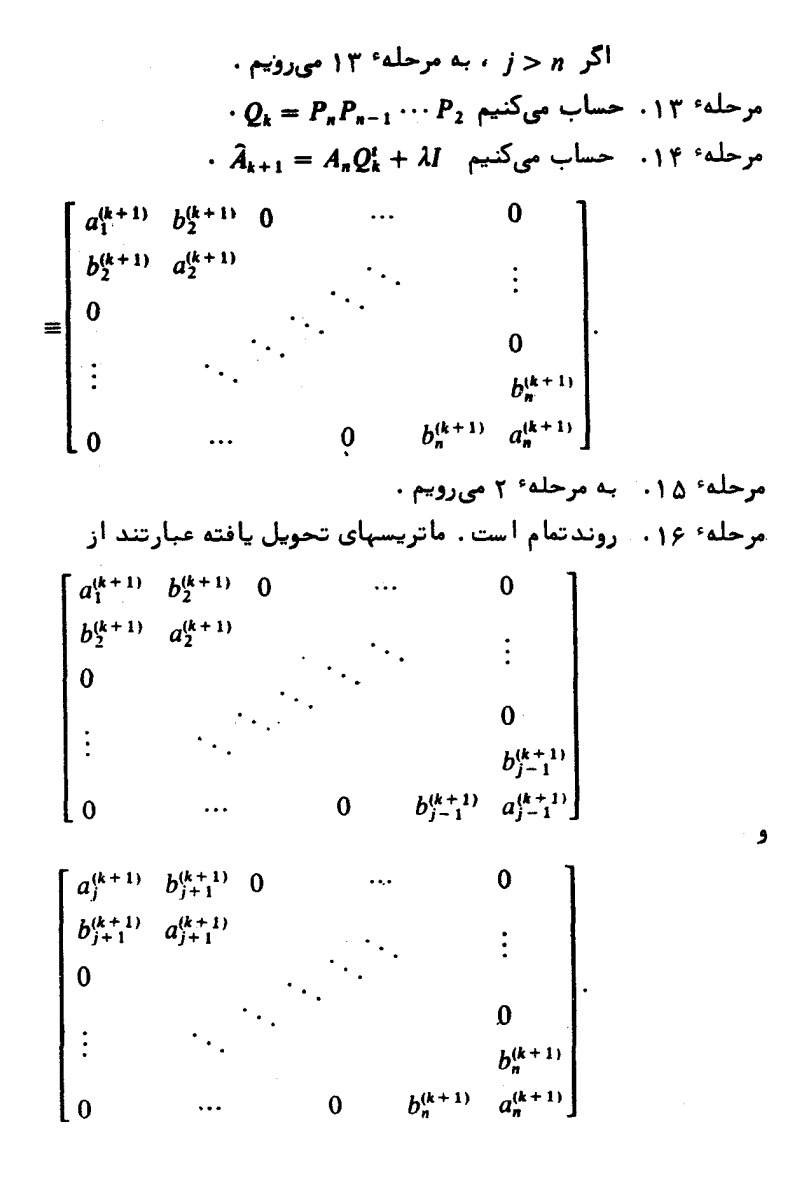

<mark>مثال ۰۲ فر</mark>ض کنه

$$
A = \begin{bmatrix} 3 & 1 & 0 \\ 1 & 3 & 1 \\ 0 & 1 & 3 \end{bmatrix} = \begin{bmatrix} a_1 & b_2 & 0 \\ b_2 & a_2 & b_3 \\ 0 & b_3 & a_3 \end{bmatrix}
$$

روشهای تکراری در جبر ماتریسی **AA1** 

برای یافتن پارامتر شتاب X بدست آوردن مقادیر ویژهٔ  $\begin{bmatrix} 3 & 1 \\ 1 & 2 \end{bmatrix}$ لازم است ، کـه می توان نشـان داد2 =  $\mu_1 = 4$  و 4 = ر $\mu_2 = 1$ . انتخاب نزدیکترین مقدار ویژه به . و دراین حالت اختیاری است ، و2 =  $\mu_1$ را انتخاب میکنیم . با نمادكذاري الكوريتم ٨٠٨ ،  $A - \lambda I = \begin{bmatrix} 1 & 1 & 0 \\ 1 & 1 & 1 \\ 0 & 1 & 1 \end{bmatrix} = \begin{bmatrix} x_1 & y_1 & 0 \\ b_2 & d_2 & b_3 \\ 0 & b_3 & b_4 \end{bmatrix}$ با انجام مرحلههای ۱۰ ــ ۶ از آن الگوریتم بدست میآوریم  $z_1 = \sqrt{x_1^2 + b_2^2} = \sqrt{2}$ ,  $c_2 = \frac{x_1}{a_2} = \frac{\sqrt{2}}{2}$ ,  $s_2 = \frac{b_2}{7} = \frac{\sqrt{2}}{2}$ ,  $q_1 = c_2 y_1 + s_2 d_2 = \sqrt{2}.$  $r_1 = s_2 b_3 = \frac{\sqrt{2}}{2},$  $x_2 = -s_2y_1 + c_2d_2 = 0$  $y_2 = c_2 b_3 = \frac{\sqrt{2}}{2}$ بنابراین ،  $A_2 = \begin{bmatrix} \sqrt{2} & \sqrt{2} & \frac{\sqrt{2}}{2} \\ 0 & 0 & \frac{\sqrt{2}}{2} \end{bmatrix}$  ,  $P_2 = \begin{bmatrix} \frac{\sqrt{2}}{2} & \frac{\sqrt{2}}{2} & 0 \\ -\frac{\sqrt{2}}{2} & \frac{\sqrt{2}}{2} & 0 \end{bmatrix}$ با انجام مجدد مرحلههای 10-۶ با 3 = j بدست می آوریم  $z_2 = \sqrt{x_2^2 + b_3^2} = 1$ ,  $c_3 = \frac{x_2}{z_2} = 0$ ,  $s_3 = \frac{b_3}{7} = 1$ ,  $q_2 = c_3y_2 + s_3d_3 = 1$ 

۵۸۲ فصل هشت

J

$$
x_3 = -s_3y_2 + c_3d_3 = -\frac{\sqrt{2}}{2},
$$
  

$$
A_3 = \begin{bmatrix} \sqrt{2} & \sqrt{2} & \frac{\sqrt{2}}{2} \\ 0 & 1 & 1 \\ 0 & 0 & -\frac{\sqrt{2}}{2} \end{bmatrix}, P_3 = \begin{bmatrix} 1 & 0 & 0 \\ 0 & 0 & 1 \\ 0 & -1 & 0 \end{bmatrix}
$$

$$
Q_{1} = P_{3}P_{2} = \begin{bmatrix} 1 & 0 & 0 \\ 0 & 0 & 1 \\ 0 & -1 & 0 \end{bmatrix} \begin{bmatrix} -\frac{\sqrt{2}}{2} & \frac{\sqrt{2}}{2} & 0 \\ -\frac{\sqrt{2}}{2} & \frac{\sqrt{2}}{2} & 0 \\ -\frac{\sqrt{2}}{2} & \frac{\sqrt{2}}{2} & 0 \\ 0 & 0 & 1 \end{bmatrix}
$$

$$
= \begin{bmatrix} -\frac{\sqrt{2}}{2} & \frac{\sqrt{2}}{2} & 0 \\ 0 & 0 & 1 \\ \frac{\sqrt{2}}{2} & -\frac{\sqrt{2}}{2} & 0 \end{bmatrix}.
$$

$$
\hat{A}_2 = A_3 Q_1' + 2I = \begin{bmatrix} \sqrt{2} & \sqrt{2} & \frac{\sqrt{2}}{2} \\ 0 & 1 & 1 \\ 0 & 0 & -\frac{\sqrt{2}}{2} \end{bmatrix} \begin{bmatrix} \frac{\sqrt{2}}{2} & 0 & \frac{\sqrt{2}}{2} \\ \frac{\sqrt{2}}{2} & 0 & -\frac{\sqrt{2}}{2} \\ 0 & 1 & 0 \end{bmatrix}
$$

$$
+ \begin{bmatrix} 2 & 0 & 0 \\ 0 & 2 & 0 \\ 0 & 0 & 2 \end{bmatrix} = \begin{bmatrix} 4 & \frac{\sqrt{2}}{2} & 0 \\ \frac{\sqrt{2}}{2} & 2 & -\frac{\sqrt{2}}{2} \\ 0 & -\frac{\sqrt{2}}{2} & 0 \end{bmatrix}.
$$

و

روشهای تکراری در جبر ماتریسی **AAT** 

$$
b_3^{(2)} = -\frac{\sqrt{2}}{2}, b_2^{(2)} = \frac{\sqrt{2}}{2}
$$
 از 2  
\n
$$
\hat{A}_2 = -\frac{\sqrt{2}}{2}, b_2^{(2)} = \frac{\sqrt{2}}{2}
$$
  
\n
$$
\hat{A}_3 = \hat{A}_4
$$
  
\n
$$
\hat{A}_5 = A
$$
  
\n
$$
\hat{A}_6 = \hat{A}_1
$$

$$
\hat{A}_3 = \begin{bmatrix} 4.30602 & .37598 & 0 \\ .37598 & 3.10759 & .030405 \\ 0 & .030405 & 1.58641 \end{bmatrix},
$$

و (0 × 030405). =  $b_3^{(3)} = 0$  . نتيجتـــا " ، مـــا تريسهاى تحويل يافتهاى كه بايد درنظر گرفت  $2 \times 2$  عبار تند از ماتریس

 $\sqrt{4.30602}$  .37598]  $.37598$  3.10759

و مأتربيس 1 × 1

## $[1.58641]$ .

ماتریسآخری بوضوح دارای یک مقدار ویژه۱.58641۶است ، و می توان نشان داد که مقادير ويبـژه ً ماتريس 2 × 2 عبارتند از 4.41420 و 2.9994 . چون مقادير ويژه ً واقعي A عبارتند از 1.58579 ، 4.41420 ، و 3.00000 ، الكوريتم QR دراين مثال دقت چهار رقم با معنا را بدست میردهد .

این بخش را با یک قضیه که مجوز این فرض است که می توان انتظار همگرایی برای الگوريتم QR را داشت مي بنديم . اين قضيه را مي توان در ويلكنسون [ ۶۹ ] ، صفحات ۵۱۹ - ۵۱۶، يافت.

قضیه ۰ ۴۵۰۸ . هـرگـاه A یـک مـاتــریــس n × n متقــارن ســه قطــــری بــوده و : محراكوريتم  $Q_R$  باشد  $\hat{A}_m = Q_m Q_{m-1} \cdots Q_1 A Q_1' \cdots Q_{m-1}' Q_m'$ 

$$
\hat{A}_m = \begin{bmatrix}\na_1^{(m)} & b_2^{(m)} & 0 & \cdots & 0 \\
b_2^{(m)} & a_2^{(m)} & & \ddots & \vdots \\
0 & & \ddots & & 0 \\
\vdots & & \ddots & & 0 \\
0 & \cdots & 0 & b_n^{(m)} & a_n^{(m)}\n\end{bmatrix}
$$

فصل هشت ۵λ۴

. تگاه () =  $b_n^{(m)}$   $\lim_{n \to +\infty} b_n^{(m)}$  و  $a_n^{(m)}$  به یک مقدار ویژه A همگراست

مجموعه تمرينات ٥٠٨ ( . روش هاوس هولدر را برای پیدا کردن یک ماتریس سه قطری متقارن B متشابه با

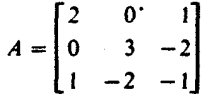

بكار بريد .

۲ . با استفاده از روش هاوس هولدر ، ماتریسهای زیر را به شکل سه قطری تحویل کنید .

 $A = \begin{bmatrix} 4 & -1 & -1 & 0 \\ -1 & 4 & 0 & -1 \\ -1 & 0 & 4 & -1 \\ 0 & 0 & 0 & -1 \end{bmatrix}$  (T)  $B = \left[ \begin{array}{rrrr} 6 & 1 & 0 & -1 \\ 1 & 5 & 1 & 1 \\ 0 & 1 & -4 & 2 \\ . & . & . & . \end{array} \right] (\sim)$ 

$$
C = \begin{bmatrix} 8 & .25 & .5 & 2 & -1 \\ .25 & -4 & 0 & 1 & 2 \\ .5 & 0 & 5 & .75 & -1 \\ 2 & 1 & .75 & 5 & -.5 \\ -1 & 2 & -1 & -.5 & 6 \end{bmatrix} (\div)
$$

 $Q = P_1 : P_2 \cdots P_n$ ه اتریسهای متعـامد باشند ، آنگاه  $P_1, ..., P_n$  نابت کنیدهرگاه  $P_1$ نيز متعامد است .

$$
e_{\alpha} = 0
$$

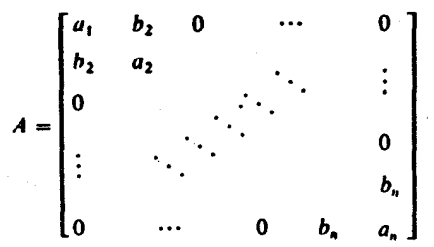

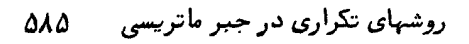

1. 
$$
ω2
$$
  $ω2$   $ω3$   $ω4$   $ω5$   $ω6$   $ω7$   $ω7$   $ω8$   $ω7$   $ω1$   $ω1$   $ω$ 

متقارن و به شکل داده شده در معادله ۶ (۴۹۰۸) است. ۰ ۲ ـ یک م*ا*تریس دوران P ماتریسی متعامد است با det P = 1 ـ نشان دهید که ماتریس .  $c_k^2 + s_k^2 = 1$  تعریف شده در (۵۴۰۸) یک ماتریس دوران است بشرطی که  $P_k$ 

 $\mathcal{L}^{\mathcal{L}}$  and  $\mathcal{L}^{\mathcal{L}}$  are the set of the set of the set of the set of the set of the set of the set of the set of the set of the set of the set of the set of the set of the set of the set of the set of the s

## حل عددی دستگاههای معادلات غیرخطی <sup>۹</sup>

مقدار فشار لازم برای پایین راندن یک شئ سنگین بزرگ دریک خاک نرم و همگن ، که روی پیایه ٔ خاکی محکمی قرار دارد ، را می توان با مقدار فشار لازم برای پایین راندن اشیا کـوچکتر درهمان خاک پیشبینی کرد . بالاخص ، مقدار فشار p برای پایین رانــدن یک صفحه ٔ مستدیر به شعاع r و فاصله <sup>4</sup> له در خاکی نرم ،کهقسمت خاکی سخست در فاصله ٔ  $D > d$  از سطح خاک قرار دارد ، را می توان با معادلهای به شکل

 $p = k_1 e^{k_2 r} + k_3 r$ .

تقریب زد، که در آن ,k ، و k ، و k نابتهایی وابسته به  $h$  و سازگاری خاک هستند اما به شعاع صفحه وابسته نيستند.

جهت تعیین اندازه مینیمال صفحه که تحمل بار بزرگی را داشته باشد ،سه **صفحه کـوچک با شعاعهای متفاوت به فاصله یکسان فرو بردهم شوند و وزنهای** لازم برای این فرو رفتنها اندازهگیری می شوند . این محاسبات منجر به سهمعادله از نوع بالا نسبت به سه مجهول k2 ، k2 ، وk3 مي شود . اما ، بخاطر طبيعت آین معادلات ، نمی توان مجهولها را بهسادگی بدست آورد . روشهای عددی لازم است تــا بـتــوان آنـها را درحل دستگاهـهای معادلات ، وقتی خطی نیستند ، بکار گىرفت .

 $f(x) = 0$  در فصل ٢ روشهای تکرار نقطه ثابت در مطالعه حل عددی معادلات بهشکل غالب سودند . روشهایی که برای حل دستگاههای معادلات از ایننوع بکار خواهیم برد ا سا سا " تعمیم روش نیوتن خواهد بود . با وجودی که تکنیکهای دیگر در دسترس هستند ، آنها عمـوما " برحسب انواع مسائلي كه حل مي كنند كاملا "اختصاصي هستند ، و احتمالا " برایورود در یک درس مقدماتی آنالیز عددی نامناسب میباشند . آما توضیح کاملا "مبسوطی از این روشهها ، که در یک سطحنستا " مقدماتی ارائه شده است ، را می توان در صفحات ۴۰۹ - ۳۶۱ اکتون <sup>۱</sup> [۲۱] یافت .

اغلب برهانهای نتایج نظری این فصل حذف خواهند شد ، زیرا آنها عموما "شامل روشهایی هستند کـه معمـولا " در یک درس حساب دیفرانسیل و انتگرال پیشرفته مطالعه می شوند . پینک مرجع عمومی خوب برای این مواد کتاب اورتگا با عنوان دومین درس در *آنالی*ز عددی [۴۶] میباشد ، و یک مرجع کامل اورتگا و رین بولت <sup>۲</sup> [۴۷] است .

2. Rheinboldt

حل عددی دستگاههای معادلات غیرخطی **AA1** 

که در آن هر تابع  $f_i$  فضای n بعدی "R را بتوی خط حقیقی R می نگارد . اغلب مطلوب است کــه دستگاه بـهگونـهای دیگر بـا تعریف یک تابـم F نـمایـش داد که "R را بـتوی "R بـا  $F(x_1, x_2,..., x_n) = (f_1(x_1, x_2,..., x_n), f_2(x_1, x_2,..., x_n),..., f_n(x_1, x_2,..., x_n))$ می نگارد . با استفاده از نماد بردار جهت نمایش متغیرهای  $x_1, x_2, \ldots, x_n$  ، می نویسیم ا شکل (۱۰۹) = x = (x1, x2, ..., xn) . لذا ، معادله (1۰۹) شکل (۱۰۹) شکل ( زیر را پیدا مے کند :

$$
(\tau \cdot \mathfrak{q}) \qquad \qquad \mathbf{F}(\mathbf{x}) = \mathbf{0}.
$$

مثال ۰۱ دستگاه غیرخطی سه در سه  $3x_1 - \cos(x_2 x_3)$  $-\frac{1}{2}$  $= 0$  $x_1^2 - 81(x_2 + .1)^2 + \sin x_3 + 1.06$  $= 0.$  $+ 20x_3 + \frac{10\pi - 3}{2} = 0$ ,  $e^{-x_1x_2}$ را میتوان با تعریف سه تابع  $f_1$  ،  $f_2$  ، و  $f_3$  از  $R$  به  $R$  به صورت  $f_1(x_1, x_2, x_3) = 3x_1 - \cos(x_2x_3) - \frac{1}{2}$  $f_2(x_1, x_2, x_3) = x_1^2 - 81(x_2 + .1)^2 + \sin x_3 + 1.06$  $f_3(x_1, x_2, x_3) = e^{-x_1x_2} + 20x_3 + \frac{10\pi - 3}{3}$ 

$$
\downarrow R^3 \leftrightarrow R^3 \downarrow F_3
$$

 $F(x) = F(x_1, x_2, x_3)$  $= (f_1(x_1, x_2, x_3), f_2(x_1, x_2, x_3), f_3(x_1, x_2, x_3))$ =  $\left(3x_1 - \cos(x_2x_3) - \frac{1}{2}, x_1^2 - 81(x_2 + .1)^2\right)$ + sin x<sub>3</sub> + 1.06,  $e^{-x_1x_2}$  + 20x<sub>3</sub> +  $\frac{10\pi-3}{3}$ به شکل (۲۰۹) د, آورد. قبل از بحث درحل یک دستگاه که به شکل (۱۰۹) یا (۲۰۹) ارائه شده، لازم است نتایجی رادرموردپیوستگی و مشتقپذیری توابع از \*R بتوی \*R درنظر بگیریم . گرچهاین

۵۹۵ فصل نه

بررسی باید مستقیماً "ارائه شود (ر .ک. تمرین ۴) ، در عوض ترجیح میدهیم روش دیگری بکار, بسریم که باما اجازه میدهدمفاهیم نظرا " مشکلتر ح**دود و پیوستگی را** برحسب توابع  $R^a$  بنوی  $R^d$  , الله دهیم

$$
\lim_{x\to x_0}f(x)=L,
$$

اگر بهازای هــر () < z عددی مانند () < 6 بـا این خاصیت وجود داشته باشد که هر وقت  $, x \in D$ 

$$
0<\|\mathbf{x}-\mathbf{x}_0\|<\delta
$$

 $|f(x) - L| < \varepsilon$ .

داشته باشيم

باید توجه شود که وجود حد در یک نقطه ، بخاطر معادل بودن نرمهای برداری در R" (ر .ک . بخش ۱ . ۱) ، مستقل از نرم برداری بکار رفته است .

تعریف ۲۰۹ . فرض کنیسم  $f$  تابعی از مجموعه » $D \subset R$ بتوی R باشد . تابع  $f$  را در یپوسته نامیم اگر  $\lim_{x\to x_0} f(x)$  موجود بوده و  $x_0 \in D$ 

$$
\lim_{x\to x_0} f(x) = f(x_0).
$$

. بعلاوه ، گوییم  $f$  بر مجموعه  $D$  پیوسته است اگر  $f$  در هر نقطه  $D$  پیوسته باشد

حال میتوانیم مفتاهیم حد و پیوستگی برای توابع از "R بتوی "R را با بررسی  $R$  توابع مختصات از  $R$  بتوی  $R$  تعریف کنیم

تعریف ۳۰۹ - فرض کنیم F یک تابح از⁴R – بتوی "R بوده و دارای نمایش  

$$
F(x) = (f_1(x), f_2(x), \dots, f_n(x)),
$$
ایت از ۱.۹ - 1, 2, ..., n دا تا ۱.۱.۰ - 1  
باشد، که در آن *f*۱. عک نگاشت از ۶.۳.۰.۰.۰.

$$
\lim_{x \to x_0} F(x) = L = (L_1, L_2, ..., L_n)
$$
  

$$
\lim_{x \to x_0} f_i(x) = L_i \cdot i = 1, 2, ..., n
$$

**تعریف ۴۰۹ - ف**سرض کنیسم F یک تیابع از *n* ہے تسوی *n* ہیا نمیا یسش  
**F(x)** = (*f*<sub>1</sub>(**x**), *f*<sub>2</sub>(**x**), ..., *f*<sub>n</sub>(**x**))  
**...** 
$$
\lim_{x\to x_0} \mathbf{F(x)} = \mathbf{F(x_0)} = (f_1(\mathbf{x}), f_2(\mathbf{x}), ..., f_n(\mathbf{x}))
$$

$$
\lim_{x\to x_0} \mathbf{F(x)} = \mathbf{F(x_0)} \text{ a}
$$

$$
\lim_{x\to x_0} \mathbf{F(x)} = \mathbf{F(x_0)} \text{ a}
$$

$$
x0 ∈ D
$$
 is given by 
$$
x0 ∈ D
$$
 is given by 
$$
x0 ∈ D
$$
 is given by 
$$
x0 ∈ D
$$
 is given by 
$$
x ∈ D
$$
 is given by 
$$
x ∈ D
$$
 is given by 
$$
x0 ∥ 
$$
x0 ∥ √ x0 ∥ √ x0 ∨ 
$$
x0 ∥ x0 √ x0 √ x0 √ x0 √ x0 √ x0 √ x0 √ x0 √ x0 √ x0 √ x0 √ x0 √ x0 √ x0 √ x0 √ x0 √ x0 √ x0 √ x0 √ x0 √ x0 √ x0 √ x0 √ x0 √ x0 √ x0 √ x0 √ x0 √ x0 √ x0 √ x0 √ x0 √ x0 √ x0 √ x0 √ x0 √ x0 √ x0 √ x0 √ x0 √ x0 √ x0 √ x0 √ x0 √ x0 ∼ x0 √ x0 ∼ x0 √ x0 ∼ x0 ∼ x0 √ x0 ∼ x0 ∮ x0 ∮ x0 ∮ x0 ∮ x0 ∮ x
$$
$$
$$

$$
\mathbf{X} = (x_1, x_2, x_3) \in R^3
$$
\n
$$
\mathbf{F} : R^3 \to R^3
$$
\n
$$
\mathbf{F}(x) = \begin{pmatrix} \frac{1}{3} \cos(x_2 x_3) + \frac{1}{6}, \frac{1}{9} \sqrt{x_1^2 + \sin x_3 + 1.06} \\ \frac{1}{3} \cos(x_2 x_3) + \frac{1}{6}, \frac{1}{9} \sqrt{x_1^2 + \sin x_3 + 1.06} \end{pmatrix}
$$
\n
$$
-1, -\frac{1}{20}e^{-x_1x_2} - \frac{10\pi - 3}{60} \begin{pmatrix} \frac{1}{3} \cos(x_2 x_3) - \frac{1}{3} \cos(x_2 x_3) -
$$

$$
f_{1}(x_{1}, x_{2}, x_{3}) = \frac{1}{3} \cos(x_{2}x_{3}) + \frac{1}{6},
$$
\n
$$
f_{2}(x_{1}, x_{2}, x_{3}) = \frac{1}{9} \sqrt{x_{1}^{2} + \sin x_{3} + 1.06 - 1},
$$
\n
$$
f_{3}(x_{1}, x_{2}, x_{3}) = -\frac{1}{20} e^{-x_{1}x_{2}} - \frac{10\pi - 3}{60},
$$
\n
$$
f_{3}(x_{1}, x_{2}, x_{3}) = -\frac{1}{20} e^{-x_{1}x_{2}} - \frac{10\pi - 3}{60},
$$
\n
$$
\frac{\partial f_{1}}{\partial x_{1}} = 0, \qquad \frac{\partial f_{1}}{\partial x_{2}} = -\frac{1}{3} x_{3} \sin(x_{2}x_{3}), \qquad \frac{\partial f_{1}}{\partial x_{3}} = -\frac{1}{3} x_{2} \sin(x_{2}x_{3}),
$$
\n
$$
\frac{\partial f_{2}}{\partial x_{1}} = \frac{x_{1}}{9} \sqrt{x_{1}^{2} + \sin x_{3} + 1.06}, \qquad \frac{\partial f_{2}}{\partial x_{2}} = 0, \qquad \frac{\partial f_{2}}{\partial x_{3}} = \frac{x_{3}}{18} \sqrt{x_{1}^{2} + \sin x_{3} + 1.06},
$$
\n
$$
\frac{\partial f_{3}}{\partial x_{1}} = \frac{x_{2}}{20} e^{-x_{1}x_{2}}, \qquad \frac{\partial f_{3}}{\partial x_{2}} = \frac{x_{1}}{20} e^{-x_{1}x_{2}}, \qquad \frac{\partial f_{1}}{\partial x_{3}} = 0.
$$
\n
$$
\delta \frac{x_{3}}{2x_{3}} = \frac{x_{1}}{20} e^{-x_{1}x_{2}}, \qquad \frac{\partial f_{2}}{\partial x_{3}} = 0.
$$
\n
$$
f_{1} \cos \frac{x_{3}}{2x_{3}} = 0.
$$
\n
$$
f_{1} \cos \frac{x_{3}}{2x_{3}} = 0.
$$
\n
$$
f_{2} \cos \frac{x_{3}}{2x_{3}} = 0.
$$
\n
$$
f_{3} \cos \frac{x_{3}}{2x_{3}} = 0.
$$
\n

حل عددی دستگاههای معادلات غیرخطی ∆۹۳

$$
= \frac{1}{10}e^{4} < 5.5,
$$
  

$$
\left| \frac{\partial f_3}{\partial x_2}(x_1, x_2, x_3) \right| = \left| \frac{x_1}{20}e^{-x_1x_2} \right| \le \frac{|x_{01}| + 1}{20}e^{(|x_{01}| + 1)(|x_{02}| + 1)}
$$
  

$$
\le \frac{1}{10}e^{4} < 5.5,
$$
  

$$
\cdot \left| \frac{\partial f_3}{\partial x_3} \right| = 0
$$

، بازای هــر 1, 2, 2, 2 + 1 ، برقرار است . درنتیجه ، هریک از توابع  $f_i(x_1, x_2, x_3)$  $i = 1, 2, 3$ بهازای  $i = 1, 2, 3$  ، بر D پیوسته است

در فصل ٢، یک روند تکراری برای حل یک معادله = (x) f(x) بهوسیله ٔ تبدیل این معادله بــه معادلهای بــه شکل  $g(x)$  = x ، که دقیقا "درآن نقاطی که جوابهای معادله ً اصلی سودند دارای نقاط ثابت بود ، بدست آمد . در اینجا روندی مشابه برای توابع از . بتوی  $R^n$  تحقیق می شود .

 $\mathbf{p} \in D$  تعریف ۰٫۰۹ گوییم تسایع G از  $D \subset R^n$  بتوی  $P$  دارای یک نقطه ٔ ثابت در  $\cdot$  G(p) = p أست أگر - G(p)

قضیه ٔ زیــر قضیه ٔ نقطه ٔ ثابت (قضیه ٔ ۰٫ ۴ می ۳۹) را بـه حالت n بعدی تعمیم میدهد . ایسقضیه حــالت خاصی از قضیه عمووف نگاشت *انـقباض است ،*و برهان آن را می توان در کتاب اورتگا [۴۶] ، صفحه ۱۵۳ ، که قبلا " دکر شد ، یافت .

 $b_1, b_2, \ldots, b_n$  قضیه ، ۷۰۹ . فرض گنیم به/زای گردآیه/ی/ز ثابتهای  $a_1, a_2, \ldots, a_n$  و ر مارای هر  $D = \{(x_1, x_2, ..., x_n) | a_i \le x_i \le b_i \; : \; i = 1, 2, ..., n \; \}$  ، و نیز G تابع یپوستهای بسا مشتقهای جزیی اول پیوسته از \*D c R بتوی \*R باشد با این خاصیت که  $\cdot$  هر وقت  $D \cdot x \in D$  ، دراین صورت ، G دارای یک نقطه ٔ ثابت در D است  $x \in D$  بعلاوه ، هرگاه یک تابت  $K < I$  موجود با شد که هر وقت  $x \in D$  $\left|\frac{\partial g_j(x)}{\partial x_j}\right| \leq \frac{K}{n}$ ،  $g_i$  د  $g_j$  مولفه $j=1,2,\ldots,n$  به/ز/ی

ا<sup>م</sup>نگاه نقطه<sup>ء</sup> ثابت منحصر بفرد است .

$$
3x_1 - \cos(x_2 x_3) - \frac{1}{2} = 0,
$$
\n
$$
x_1^2 - 81(x_2 + .1)^2 + \sin x_3 + 1.06 = 0,
$$
\n
$$
e^{-x_1x_2} + 20x_3 + \frac{10\pi - 3}{3} = 0.
$$
\n
$$
e^{-x_1x_2} + 20x_3 + \frac{10\pi - 3}{3} = 0.
$$
\n
$$
e^{-x_1x_2} + 20x_3 + \frac{10\pi - 3}{3} = 0.
$$
\n
$$
e^{-x_1x_2} + 20x_3 + \frac{10\pi - 3}{3} = 0.
$$
\n
$$
x_1 = \frac{1}{3}\cos(x_2 x_3) + \frac{1}{6}.
$$
\n
$$
x_2 = \frac{1}{3}\sqrt{x_1^2 + \sin x_3 + 1.06} - .1,
$$
\n
$$
x_3 = -\frac{1}{20}e^{-x_2x_2} - \frac{10\pi - 3}{60}.
$$
\n
$$
x_1 = \frac{1}{3}\cos(x_1 x_3) + \frac{1}{6}.
$$
\n
$$
g_1(x_1, x_2, x_3) = \frac{1}{3}\cos(x_2 x_3) + \frac{1}{6}.
$$
\n
$$
g_2(x_1, x_2, x_3) = \frac{1}{3}\cos(x_2 x_3) + \frac{1}{6}.
$$
\n
$$
g_3(x_1, x_2, x_3) = -\frac{1}{20}e^{-x_1x_2} - \frac{10\pi - 3}{60}.
$$
\n
$$
g_3(x_1, x_2, x_3) = -\frac{1}{20}e^{-x_1x_2} - \frac{10\pi - 3}{60}.
$$
\n
$$
g_3(x_1, x_2, x_3) = -\frac{1}{20}e^{-x_1x_2} - \frac{10\pi - 3}{60}.
$$
\n
$$
g_3(x_1, x_2, x_3) = -\frac{1}{20}e^{-x_1x_2} - \frac{10\pi - 3}{60}.
$$
\n
$$
g_3(x_1, x_2, x
$$

$$
|g_3(x_1, x_2, x_3)| = \frac{1}{20}e^{-x_1x_2} + \frac{10\pi - 3}{60}
$$
  

$$
\leq \frac{1}{20}e + \frac{10\pi - 3}{60}
$$
  
< 61.

 $\ell \times \ell$  درنتیجه ، بهازای هر  $1_{\ell} \in \ell \times \ell_1$   $i = 1, 2, 3$  درنتیجه ، بهازای هر 3  $\cdot$   $G(x) \in D$ 

$$
Y \cdot \mathbf{q}^5 \cdot \mathbf{q}^5 \cdot \mathbf{q}
$$

و

۹۶۵ فصل نه

$$
\mathbf{x} \in D \quad \text{and} \quad \mathbf{x} \in D
$$

و شرط قسمت دوم قضیه ، ٧ ، ٩ با 843. = K برقرار است . با ادامه و روش مثال ٢ ، همچنین . میتوان نشان داد که ، بمازای هر i = 1, 2, 3 و i = 1, 2, 3 ،  $g_i/\partial x_i$  بر D پیوسته است (این مطلب در تمرین ۳ بررسی خواهدشد . )درنتیجه ، G دارای نقطه ْثابت منحصر بفرد در D است ودستگاه غیرخطی (۴۰۹) جواب منحصر بغرد در D دارد .

بعد از اینکه یسک دستگاه غیبرخطی F(x) = 0 به یک مسئلیه نقطه و ثابت معادل تبدیل شد ، طبیعی است که یک تابعی یا روند تکراری نقطه ؟ ثابت روی G اعمال تبدیل شد ، طبیعی است که یک تابعی  $\mathbf{x}^{(0)}$ شود. برای انجام این کار،  $\mathbf{x}^{(0)} = (x_1^{(0)}, x_2^{(0)}, \ldots, x_n^{(0)})$  را انتخاب مے کنیم و دنباله  $\cdot$ بر دارهای ( $x^{(k)}$ ,  $x^{(k)} = (x^{(k)}, x^{(k)}, \ldots, x^{(k)})$  به وسیله

$$
(\Delta \cdot \mathbf{q}) \qquad \mathbf{x}^{(k)} = \mathbf{G}(\mathbf{x}^{(k-1)}) \cdot k = 1, 2, ..., n \text{ and } \mathbf{x}^{(k-1)} = \mathbf{q}(\mathbf{x}^{(k-1)}) \cdot \mathbf{x}^{(k-1)} = \mathbf{q}(\mathbf{x}^{(k-1)})
$$

يا ، مولغه وار ، به صورت

$$
(5.9)
$$
\n
$$
(5.9)
$$
\n
$$
(6.9)
$$
\n
$$
x_1^{(k)} = g_1(x_1^{(k-1)}, x_2^{(k-1)}, \dots, x_n^{(k-1)}),
$$
\n
$$
\vdots \qquad \vdots
$$
\n
$$
x_n^{(k)} = g_n(x_1^{(k-1)}, x_2^{(k-1)}, \dots, x_n^{(k-1)})
$$
\n
$$
x_n^{(k)} = g_n(x_1^{(k-1)}, x_2^{(k-1)}, \dots, x_n^{(k-1)})
$$

قضیهای شبیه قضیه۹۶۰ ه ، ص ۴۴ ، در حالت یک بعدی ، که شرایطی را برای همگرایی تکرارها میداد ، ذیلا "ارائه میشود . برهان این قضیه را می توان در اورتگا [۴۶] ،صفحه ً ۱۵۳ ، بافت.

 $(b_1, b_2, \ldots, b_n, a_1, a_2, \ldots, a_n)$ قضیه  $\lambda \cdot \mathbf{q}$  . نوض کنیم بازای گردآیای از ثابتهای ه بمارای هر  $D = \{(x_1, x_2, ..., x_n) | a_i \le x_i \le b_i : i = 1, 2, ..., n\}$  و نیز G تابسع پیوستهای با مشتقهای جزئی اول پیوسته از  $P \subset R^n$  بتوی  $R^n$  باشد با این خاصیت که  $K < 1$  هنر وقت  $D \in D \subset \mathbb{C}$  . هرگاه بینک شایت ا $K < X$  موجود باشد که ، بهازای هر  $g_i$  و هر تابع مولفهای  $j = 1, 2, ..., n$ 

$$
\left| \frac{\partial g_i(\mathbf{x})}{\partial x_j} \right| \le \frac{K}{n} \cdot \mathbf{x} \in D
$$

حل عددی دستگاههای معادلات غیرخطی **A9Y** 

آنگاه دنباله ٔ ه $\frac{\infty}{k=0}$  تعریف شده در  $(\Delta: \mathfrak{q})$  بمازای هر (۵۰۹ در  $\mathbf{X}^{(0)}$  به نقطه ٔ ثابت منحصر بغرد peD همگراست و

$$
(\mathbf{Y} \cdot \mathbf{q}) \t || \mathbf{x}^{(j)} - \mathbf{p} ||_{\infty} \leq \frac{K^{j}}{1 - K} || \mathbf{x}^{(1)} - \mathbf{x}^{(0)} ||_{\infty}.
$$

$$
x_3 = -\frac{1}{20}e^{-x_1x_2} - \frac{60}{60}.
$$
  
\n
$$
3x_1 - \cos(x_2x_3) - \frac{1}{2} = 0,
$$
  
\n
$$
x_1^2 - 81(x_2 + 1)^2 + \sin x_2 + 106 = 0
$$

$$
x_1^2 - 81(x_2 + .1)^2 + \sin x_3 + 1.06 = 0,
$$

$$
e^{-x_1x_2} + 20x_3 + \frac{10\pi - 3}{3} = 0,
$$

 $D = \{(x_1, x_2, x_3) | -1 \le x_i \le 1 \cdot i = 1, 2, 3 \}$ بمازای هر میباشد . چون قضیه ۰ ( ۸۰۹ ) با 343. = K برای ( ۸۰۹ ) برقرار است ، روش تکرار تابعی  $\cdot x^{(0)} = (.1, .1, -.1)$ رامی توان اعمال کرد . انتخاب (0 x<sup>(0)</sup> در D اختیاری استومافرض میکنیم دنباله بردارهای تولید شده بهوسیلهٔ

$$
x_1^{(k)} = \frac{1}{3} \cos x_2^{(k-1)} x_3^{(k-1)} + \frac{1}{6},
$$
  
\n
$$
x_2^{(k)} = \frac{1}{9} \sqrt{(x_1^{(k-1)})^2 + \sin x_3^{(k-1)} + 1.06} - 1,
$$
  
\n(k) 
$$
1 - x_1^{(k-1)} x_2^{(k-1)} - \frac{10\pi - 3}{6}
$$

$$
x_3^{(k)} = -\frac{1}{20} e^{-x_1^{(k-1)}x_2^{(k-1)}} - \frac{10k-3}{60},
$$

به جواب منحصر بغرد (٨٠٩) همگرا خواهد بود . دراين مثال دنباله تا وقتى k چنان . يافت شود كه

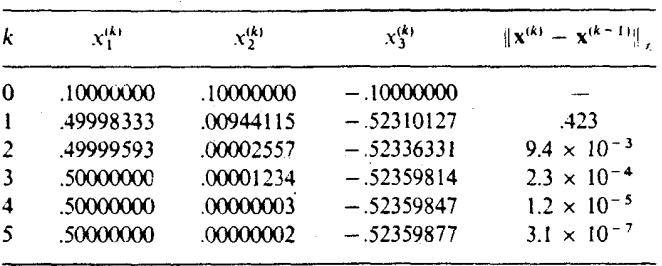

 $K = 0.843$  بکاربردن کران خطای ( ۷۰۹) با 843. = K

$$
\|\mathbf{x}^{(5)} - \mathbf{p}\|_{\infty} \le \frac{(0.843)^5}{1 - 0.843} (0.423) < 1.15,
$$

که دقت واقعی (x(5 را نشان نمیدهد . هرگاه

$$
\|\mathbf{x}^{(5)} - \mathbf{p}\|_{\infty} \le \frac{(0.843)^2}{1 - 0.843} (1.50 \times 10^{-5}) < 6.8 \times 10^{-5},
$$

چون

$$
\mathbf{p} = \left( .5, 0, -\frac{\pi}{6} \right) \approx (.5, 0, -.5235987757),
$$
  
 
$$
\mathbf{p} = \left( .5, 0, -\frac{\pi}{6} \right) \approx (.5, 0, -.5235987757),
$$
  
 
$$
\|\mathbf{x}^{(5)} - \mathbf{p}\|_{x} \le 2 \times 10^{-8}.
$$

یکراه مکــن برای شتــاب بخشیدن بــه همگرایی آن اســت که آخرین تحمینهای را بسمجسای  $x_1^{(k-1)},\,\ldots,\,x_{i-1}^{(k-1)}$  برای محاسبه $x_1^{(k)}$  ، همانند روش گاوس  $x_1^{(k)},\ldots,x_{i-1}^{(k)}$ 

حل عددی دستگاههای معادلات غیرخطی  $\Lambda$ 99

سیدل برای دستگاههای خطی (ر .ک . بخش ۳ . ۸) ، بکار بریم . دراین صورت ،معادلات مولفهای خواهند شد

$$
x_1^{(k)} = \frac{1}{3} \cos(x_2^{(k-1)} x_3^{(k-1)}) + \frac{1}{6},
$$
  
\n
$$
x_2^{(k)} = \frac{1}{9} \sqrt{(x_1^{(k)})^2 + \sin x_3^{(k-1)} + 1.06} - .1,
$$
  
\n
$$
x_3^{(k)} = -\frac{1}{20} e^{-x_1^{(k)} x_2^{(k)}} - \frac{10\pi - 3}{60};
$$

 $\mathbf{x}^{(0)} = (1, 1, -1, 1)$ و با (1, -1, -1) قام محاسبات در جدول ۲۰۹ فم رست شده است جدول ٢٠٩

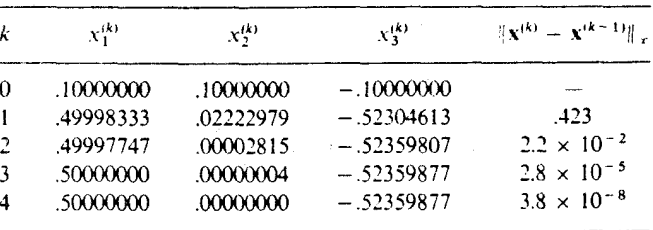

 $\mathbf{x}^{(4)}$  تكرار  $\mathbf{x}^{(4)}$  در نرم  $_{\star}$  درواقع تا حدود 7-10 دقيق است؛ لذا . براى اين مسئله با استفاده از روش سیــدل واقعا " بـه همگرایی سرعت داده شده است . معبدا ، باید متذکر شدکه ، هرچندروش سیدل دراین مثال همگرایی را بیهتر کرد ، اما همیشه به همگرایی شتاب نمے,بخشند .

- مجموعه تمرينات ١٠٩  $\vdash$  . نشان دهید که تابع  $R^3 \rightarrow R^3 \rightarrow \vdash$  تعریف شده با  $F(x_1, x_2, x_3) = (x_1 + 2x_3, x_1 \cos x_2, x_2^2 + x_3)$  $\ldots$ در هر نقطه $R_3$  پیوسته است مثالی از یک تابع  $R^2 \rightarrow R^2$  برنید که درهر نقطه از  $R^2$  جز نقطه (1,0) پیوسته  $\cdot$  T ىاشد .
	- ۴ . نشان دهید که مشتقهای جزئی اول در مثال ۳ پیوسته هستند .
- $x_0 \in D$  نشان دهید که تعریف ( ۴ . ۴ ) معا دل عبارت زیر است : تابع R' N = R' + R' در  $\cdot$   $\ast$ پیوسته نامیده میشود اگر بمازای هر ۵ < ۵ عددی مانند ۵ < ۵ بتوان یافت با این
$\|x - x_0\| < \delta$  و  $x \in D$  و  $\|x - x_0\|$  $||\mathbf{F}(\mathbf{x}) - \mathbf{F}(\mathbf{x}_0)|| < \varepsilon.$ ۵ . - نشان دهید که دستگاه غیرخطی  $x_1^2 + x_2^2 - x_1 = 0.$  $x_1^2 - x_2^2 - x_2 = 0$ , جواب منحصر بغرد دارد . جواب را بهطور نموداری تقریب کنید . جواب نموداری را به عنوان تقریب اولیه برای یک تکرار تابعی مناسب بکار برید . ۶. دستگاه عبرخطی  $x^2 - 10x + x^2 + 8 = 0$  $x_1x_2^2 + x_1 - 10x_2 + 8 = 0$ را می توان به مسئله؛ تقطه؛ ثابت زیر تبدیل کرد.  $x_1 = g_1(x_1, x_2) = \frac{x_1^2 + x_2^2 + 8}{10}$  $x_2 = g_2(x_1, x_2) = \frac{x_1 x_2^2 + x_1 + 8}{10}$ . نشان دهید که  $R^2 \rightarrow R^2 \rightarrow R^2 \rightarrow R^2$  دارای نقطه اثابت منحصر بغردی G = (g1, g2): D c  $R^2 \rightarrow R^2 \rightarrow R^2$  $D = \{(x_1, x_2) | 0 \le x_1, x_2 \le 1.5\}$ . (ب) تكرار تابعي را جهت تقريب جواب اعمال كنيد . (پ) آیا روش سیدل به همگرایی شتاب میدهد؟  $D \rightarrow \infty$ بر دارای نقاط شایت منحصر بغرد در  $\mathbf{G}: D \subset R^3 \rightarrow R^3$  بر دارای نقاط ثابت منحصر بغرد در مستنسدا  $G(x_1, x_2, x_3) = \left(\frac{\cos(x_2, x_3) + .5}{3}, \frac{1}{25}\sqrt{x_1^2 + .3125} - .03, -\frac{1}{20}e^{-x_1x_2} - \frac{10\pi - 3}{60}\right)$  (1)  $D = \{(x_1, x_2, x_3) | -1 \le x_i \le 1, i = 1, 2, 3\}.$ 

$$
\mathbf{G}(x_1, x_2, x_3) = \left(\frac{7.17 + 3x_2^2 + 4x_3}{12}, \frac{11.54 + x_3 - x_1^2}{10}, \frac{7.631 - x_2^3}{7}\right) \quad (*)
$$
\n
$$
D = \{(x_1, x_2, x_3) | 0 \le x_i \le 1.5, i = 1, 2, 3\}.
$$

$$
G(x_1, x_2, x_3)
$$
  
=  $(1 - \cos(x_1x_2x_3), 1 - (1 - x_1)^{1/4} - .05x_3^2 + .15x_3, x_1^2 + .1x_2^2 - .01x_2 + 1)$   

$$
D = \{(x_1, x_2, x_3)| - .1 \le x_1 \le .1, -.1 \le x_2 \le .3, .5 \le x_3 \le 1.1\}.
$$

حل عددی دستگاهیهای معادلات غیرخطی  $501$ 

> تکرار تابعی و روش سیدل را برای تقریب نقاط ثابت تمرین ۷ بگار برید . ۸۰

> > و

در تمرین ۶، بخش ۸،۶ ، مسئله ٔ پیش بینسی جمعیت دو نمونه که برای یک منبع  $.9$ تامین غذایی رقابت میکنندرا بررسی کردیم ، در آن مسئله فرض کردیم که پیش پینی لازم درمورد جمعيتها مى تواند با حل دستگاه معادلات

$$
\frac{dx_1(t)}{dt} = x_1(t)(4 - 0003x_1(t) - 0004x_2(t))
$$

$$
\frac{dx_2(t)}{dt} = x_2(t)(2 - .0002x_1(t) - .0001x_2(t))
$$

ا نجام شود . دراین تمرین می خواهیم مسئله ٔ تعیین تعادل جمعیتهای دو نمونه را بررسی کنیم . محکهای ریاضی که باید برقرار باشند تا اینکه جمعیتها درحال تعادل باشند عبارتند از اینکه ، بهطورهمزمان ،

$$
\frac{dx_2(t)}{dt} = 0 \qquad g \qquad \frac{dx_1(t)}{dt} = 0
$$

این بوضوح وقتی اتفاق می افتدکه نمونه اول از بین رفته باشد و نمونه آدوم دارای 20,000 جعفیت بناشد ، یا وقتی نمونه ؟ دوم از بین رفته باشد و نمونه اول دارای جمعيت 13,333 باشد . آيا اين تعادل تحت وضعيت ديگري اتفاق مي افتد ؟

۲۰۹ - روش نیوتن اگترچیه مسئله ٔ ارائیه شیده در مثال ۰٫۳ بخش ۱٫۹ ، را توانستیم به سادگی به شکل نقطه ــ ثابت همگرا تبدیل کنیم ، اما وضعیت اغلب چنین نیست . به این دلیل لازم است روندی الگوریتمی طبراجی کنیم که بتواند جهتانجام تبدیلبرای یکمسئلهکلی بگاررود . برای ساختن این الگوریتم که به روش نقطه ــ ثابت مناسبی در حالت یک بعدی منجر می شود ، سعتی منیکنیم تابعی مانند  $\phi$  پیداکنیم ،باآینخاصیتکهتابع  $g$  ،دادهشدهبا  $q(x) = x - \phi(x) f(x),$ 

همگرایی درجه دوم به نقطه ثابت p از g دهد . روش نیوتن از این شرط، با انتخاب . بشرط آنکه در نقطه ثابت  $p \neq 0$  ,  $p \neq f'(x)$  ، ناشی شد . با بگار بردن روشی مشابه درحالت  $n$  بعدی ، یک ماتریس

### ۶۰۲ فصل نه

$$
(9.9) \t A(x) = \begin{bmatrix} a_{11}(x) & a_{12}(x) & \cdots & a_{1n}(x) \\ a_{21}(x) & a_{22}(x) & \cdots & a_{2n}(x) \\ \vdots & \vdots & & \vdots \\ a_{n1}(x) & a_{n2}(x) & \cdots & a_{nn}(x) \end{bmatrix}
$$

وارد میشود که در آن هریک از درایههای ( $a_{i}(\mathbf{x})$  یک تابع از  $R$  بتوی R است. دراین روند لازم است (A(x چنان پيدا شود كه

$$
G(x) = x - A(x)^{-1}F(x)
$$

همگرايي درجـه دوم به جواب F(x) = 0 دهد ، البته بشرطي كه A(x) در نقطه ثابت نامنفرد باشد.

قضیه؛ زیــر نـشان می،دهد که این گرایش می;توانـد |بـهعنوان انگیزهای برای انـتخاب A بكار رود .

قضیه ۹۰۹ . فسرض گنیسم P جسوابسی از G(x) = x بساشد ، بسه ازای تسابعی چون ک ہ R" را بتسوی R" میںنگ) رد . اگر 0 < 6 موجود باشد با این R" ک G = ( $g_1, g_2, \ldots, g_n$ ) خاصت كه

 $N_A = {\mathbf{x} \mid \mathbf{x} - \mathbf{p} \mid < \delta}$  به  $j = 1, 2, ..., n$  و  $i = 1, 2, ..., n$  و  $\partial g_i/\partial x_i$  (  $\mathbf{r}$  ) ييوسته باشد ،

 $x \in N_s$  ( ب)  $\partial^2 g_i(x) / (\partial x_i \partial x_k)$  پیوسته بسوده و ، به از این ثابتی چون M ، هر وقت  $x \in N_s$  ، به  $|\partial^2 g_i(x)/(\partial x_i \partial x_k)| \leq M \cdot k = 1, 2, ..., n \cdot j = 1, 2, ..., n \cdot i = 1, 2, ..., n$  $i = 1, 2, ..., n$  به ازای هر  $i = 1, 2, ..., n$  و  $i = 1, 2, ..., n$  ،  $i = 1, 2, ..., n$  ، آنگاه دنباله  $\mathbf{x}^{(k)} = \mathbf{X}^{(0)} \in \mathbb{N}_a$  تولید شده بهوسیلسه  $\mathbf{G}(\mathbf{x}^{(k-1)}) = \mathbf{X}^{(k)}$  ، بهطور درجه  $k \ge 1$ دوم به p همگراست و به از ای هر  $k \ge 1$ 

$$
\|x^{(k)} - p\|_{x} \leq \frac{n^2M}{2} \|x^{(k-1)} - p\|_{x}^{2}
$$

این قضیه نظیر قضیــه ؟ . ١١ در بخش ٥.٢ است و برهان آن احتیاج به بیان G برحسب سری تیلور با n متغیر جول نقطه۴ p دارد . برای اینکـه قضیه ۹۰۹ را مورد استفاده قرار دهیم ، فرض میکنیم (A(x ماتریسی " از توابع از "R بتوی R به شکل (۹۰۹) باشد کهدرایههای مشخصی از آن بعدا $n\times n$ 

حل عددی دستگاههای معادلات غیرخطی ۳ ه ۶

انتخاب خواهند شد . همچنین ، 
$$
A(x)
$$
 در نزدیکی جواب **p** از **p = F(x) = 0**  
\n $b_{ij}(x)$   
\n $\cdot$  **G(x) = x -  $A(x)^{-1}F(x)$**   
\n $\cdot$  **G(x) = x -  $A(x)^{-1}F(x)$**   
\n $g_i(x) = x_i - \sum_{i=1}^{n} b_{ij}(x)f_j(x);$   
\n $c_{ij}(x) = c_{ij}(x)$ 

$$
\frac{\partial g_i(\mathbf{x})}{\partial x_k} = \begin{cases} 1 - \sum_{j=1}^n \left( b_{ij}(\mathbf{x}) \frac{\partial f_j}{\partial x_k}(\mathbf{x}) + \frac{\partial b_{ij}}{\partial x_k}(\mathbf{x}) f_j(\mathbf{x}) \right) & i = k \, \text{ s.t. } \\ - \sum_{j=1}^n \left( b_{ij}(\mathbf{x}) \frac{\partial f_j}{\partial x_k}(\mathbf{x}) + \frac{\partial b_{ij}(\mathbf{x})}{\partial x_k} f_j(\mathbf{x}) \right) & i \neq k \, \text{ s.t. } \end{cases}
$$

قضیه ۹ . ۹ به نتیجه میدهد که مایلیم بهازای هر  $i = 1, 2, ..., n$  و k = 1, 2, ..., a نتیجه میدهد که مایلیم بهازای هر  $i = k$  باشیم  $\partial g_i(\mathbf{p})/\partial x_k = 0$ ؛ یعنی، بهازای

$$
0 = 1 - \sum_{j=1}^{n} b_{ij}(\mathbf{p}) \frac{\partial f_j}{\partial x_i}(\mathbf{p}),
$$

...<br>درنتیجه ،<br>-

$$
(11.9) \qquad \qquad \sum_{j=1}^{n} b_{ij}(\mathbf{p}) \frac{\partial f_j}{\partial x_i} (\mathbf{p}) = 1,
$$

و، وقتى *k ≠ i* ،

(11.9) 
$$
0 = -\sum_{j=1}^{s} b_{ij}(\mathbf{p}) \frac{\partial f_j}{\partial x_k}(\mathbf{p}),
$$

بنابراین ،

$$
\sum_{j=1}^{n} b_{ij}(\mathbf{p}) \frac{\partial f_j}{\partial x_k}(\mathbf{p}) = 0
$$

با تعریف ماتریس (*J(x ب*ا

(17.9)  

$$
J(\mathbf{x}) = \begin{bmatrix} \frac{\partial f_1(\mathbf{x})}{\partial x_1} & \frac{\partial f_1(\mathbf{x})}{\partial x_2} & \cdots & \frac{\partial f_1(\mathbf{x})}{\partial x_n} \\ \frac{\partial f_2(\mathbf{x})}{\partial x_1} & \frac{\partial f_2(\mathbf{x})}{\partial x_2} & \cdots & \frac{\partial f_2(\mathbf{x})}{\partial x_n} \\ \vdots & \vdots & \vdots & \vdots \\ \frac{\partial f_n(\mathbf{x})}{\partial x_1} & \frac{\partial f_n(\mathbf{x})}{\partial x_2} & \cdots & \frac{\partial f_n(\mathbf{x})}{\partial x_n} \end{bmatrix},
$$

۴ەع قصل نە

ملاحظه می کنیم که شرایط (۱۱۰۹) و (۱۲۰۹) لازم دارند که  $A(\mathbf{p})^{-1}J(\mathbf{p}) = I\left(\right. \text{and} \text{ and }$ .  $A(\mathbf{p}) = J(\mathbf{p}) \cdot \mathbf{n}$ بنابراین  $(y \mid x)$  درنتیجه ، پیگ انتخاب مناسب برای (A(x) ،  $A(x)$  / (x) است ، زیرا شرط از قضیه ( ۹.۹) با این انتخاب برقرار خواهد بود. لذا، تابع G عبارت خواهد بود از  $G(x) = x - J(x)^{-1}F(x),$ وروند تكرار تابعى از معادله زير ناشى خواهد شد:  $\mathbf{x}^{(k)} = \mathbf{G}(\mathbf{x}^{(k-1)}) = \mathbf{x}^{(k-1)} - J(\mathbf{x}^{(k-1)})^{-1} \mathbf{F}(\mathbf{x}^{(k-1)})$  $(14.9)$ 

این روش کاملا " بحق ، روش نیوتن بر*ای د*ستگاهه*ای غی*رخطی نامیده شده است و انتظار می رود که بطور کلی همگرایی درجه ٔ دوم بدهد ، بشرط آنکه مقدار آغازین بهحد كافى دقيقى معلوم باشد .

ماتریس (J(x ) دادهشده در ( ۱۳۰۹) ، ماتریس ژاکوبین نامیده می شود و کاربردی جند در آنالیز دارد . بخصوص، ممکن است بهعلت کاربرد در انتگرالگیری چندگانه از یک تابع چنسد متغیره روی بسک ناحیه کسه برای انجام آن یک تغییر متغیر لازم است ، برای خواننده آ شنا با شد .

یک ضعف مشخص در روش نیسوتن از لزوم معکوس کردن ماتریس (J(x در هر مرحله نشأت میگیرد . در عمل ، این روش عموما " به یک طریق دومرحلهای انجام می شود . ابتغال،  $J(x^{(k)}) = -F(x^{(k)})$ یک بردار y پیدا می شود . که در  $J(x^{(k)})y = -F(x^{(k)})$  صدق مے کند . بعد از این کار تقريب جديد ، يعنسى (x(x+1) ، را مى توان با افزودن y به (x(k بدست آورد . الكوريتم زیر این روند دومرحلهای را بکار میبرد .

الگوریتم روش نیوتن برای دستگاهها ۱۰۹ برای بدست آوردن تقـریبی سه جواب دستگاه فیر خطی (F(x) = 0 ، یک تقریب اولیه • انتخاب می کنیم .  $\mathbf{x}^{(0)}$  $k = 0$  مرحله ٩. قرار می دهيم ٥  $F(x^{(k)}) \rightarrow F(x^{(k)})$ 

حل عددی دستگاههای معادلات غیرخطی  $500$ 

$$
J(\mathbf{x}^{(k)}) = \begin{bmatrix} \frac{\partial f_1(\mathbf{x}^{(k)})}{\partial x_1} & \frac{\partial f_1(\mathbf{x}^{(k)})}{\partial x_2} & \cdots & \frac{\partial f_1(\mathbf{x}^{(k)})}{\partial x_n} \\ \frac{\partial f_2(\mathbf{x}^{(k)})}{\partial x_1} & \frac{\partial f_2(\mathbf{x}^{(k)})}{\partial x_2} & \cdots & \frac{\partial f_2(\mathbf{x}^{(k)})}{\partial x_n} \\ \vdots & \vdots & \vdots & \vdots \\ \frac{\partial f_n(\mathbf{x}^{(k)})}{\partial x_1} & \frac{\partial f_n(\mathbf{x}^{(k)})}{\partial x_2} & \cdots & \frac{\partial f_n(\mathbf{x}^{(k)})}{\partial x_n} \end{bmatrix}
$$
\n
$$
n \times n, \text{ is a linear combination of the following equations.}
$$

$$
J(\mathbf{x}^{(k)})\mathbf{y}^{(k)} = -\mathbf{F}(\mathbf{x}^{(k)})
$$

, ا حل مے کنیم .  $x^{(k+1)} = x^{(k)} + y^{(k)}$ مرحله  $\varphi$ . قرار می دهیم مرحله َ ۵ . اگر (1+kx بهقدرکافی دقیق نباشد ، 1 رابه k افزودهبهمرحله َ ۲ میرویم . مرحله و. روند تمام است.

این الگوریتم دو ضعف دارد ، که باید به آنها اشاره شود . اولین ضعف آن است که در هر تكرار ، لازم است ماتريس (x(k) نامنفرد بساشد . براى مقابله با اين ضعف توصيه میشودکه آزمایشی برای منفرد بودن در مرحله ٔ ۳ از الگوریتم گنجانده شود . مشکل دیگر مهمتر است و ، برای اینکه همگرایی بدست آید ، متضمن لزوم نزدیکی تقریب اولیه<sup>ء (0)</sup>x به جواب است . بــا وجودی که این در حالت یک بعدی نیز لازم بود ، برای دستگاههای معا دلات بــــمطور فزاینـدهای مهم است و منجر بـه مشکلات قابـل توجـهی می شود . شرایطی مشابه شــرایطفوریه برای حالت یک بعدی که در قضیه ۹۰۲، صفحه ۵۹، داده شده در دسترس است ، امـا عمـوما " براي اجرا ً مناسب نيست . براي بحث درمورد اين شرايطو روندهای شیروع بطبور کلی ،ر .کِ.قضیه ٔ نیوتن ــ کانتروویچ <sup>۱</sup> در اورتگا [۴۶] ، صفحه ٔ ۱۵۵ و مراجع آن کتاب فهرست شده در صفحات ۱۶۰ ـ ۱۵۹ .

مثال ۰۱ در مثال ۰٫۰۳ بخش ۱۰۹، نشان داده شد که دستگاه غیرخطی

#### 1. Kantorovich

#### فصل نه ءهء

$$
3x1 - \cos(x2 x3) - \frac{1}{2} = 0,
$$
  
\n
$$
x12 - 81(x2 + .1)2 + \sin x3 + 1.06 = 0,
$$
  
\n
$$
e^{-x1x2} + 20x3 + \frac{10\pi - 3}{3} = 0,
$$

$$
D = \{(x_1, x_2, x_3) | -1 \le x_i \le 1 \cdot i = 1, 2, 3 \text{ and } 1 \le i \le n-1\}
$$
دارای یک جواب منحصر بفرد است . روش نیوت برای تقریب جواب ، وقتی تقریب اولیه  
۲/۰– ۱.1.) = ۷/۷/ ست ، بکار خواهد رفت.  
ماتربیسژاکوبین (X) برای این دستگاه با

$$
J((x_1, x_2, x_3)) = \begin{bmatrix} 3 & x_3 \sin x_2 x_3 & x_2 \sin x_2 x_3 \\ 2x_1 & -162(x_2 + .1) & \cos x_3 \\ -x_2 e^{-x_1 x_2} & -x_1 e^{-x_1 x_2} & 20 \end{bmatrix}
$$

داده میشود و

$$
\begin{bmatrix} x_1^{(k)} \\ x_2^{(k)} \\ x_3^{(k)} \end{bmatrix} = \begin{bmatrix} x_1^{(k-1)} \\ x_2^{(k-1)} \\ x_3^{(k-1)} \end{bmatrix} + \begin{bmatrix} y_1^{(k-1)} \\ y_2^{(k-1)} \\ y_3^{(k-1)} \end{bmatrix},
$$

که در آ<sub>ن</sub>

$$
\begin{bmatrix} y_1^{(k-1)} \\ y_2^{(k-1)} \\ y_3^{(k-1)} \end{bmatrix} = -J((x_1^{(k-1)}, x_2^{(k-1)}, x_3^{(k-1)}))^{-1}.
$$

$$
3 \t x_{3}^{(k-1)} \sin x_{2}^{(k-1)} \sin x_{3}^{(k-1)} \t x_{4}^{(k-1)} \sin x_{5}^{(k-1)} \t x_{5}^{(k-1)}
$$
\n
$$
2x_{1}^{(k-1)} -162(x_{2}^{(k-1)} + 1) \t \cos x_{3}^{(k-1)}
$$
\n
$$
-x_{1}^{(k-1)}e^{-x_{1}^{(k-1)}x_{2}^{(k-1)}} -x_{1}^{(k-1)}e^{-x_{1}^{(k-1)}x_{2}^{(k-1)}}
$$
\n
$$
20
$$

$$
\times \begin{bmatrix} x_1^{(k)} - x_1^{(k-1)} \\ x_2^{(k)} - x_2^{(k-1)} \\ x_3^{(k)} - x_3^{(k-1)} \end{bmatrix} = - \begin{bmatrix} 3x_1^{(k-1)} - \cos x_2^{(k-1)} x_3^{(k-1)} - \frac{1}{2} \\ (x_1^{(k-1)})^2 - 81(x_2^{(k-1)} + 1)^2 + \sin x_3^{(k-1)} + 1.06 \\ e^{-x_1^{(k-1)}x_2^{(k-1)}} + 20x_3^{(k-1)} + \frac{10\pi - 3}{3} \end{bmatrix}
$$

حل عددی دستگاههای معادلات غیرخطی  $90Y$ 

باید حلل شود ، نتایج بدست آمده با استفاده از این روند تکراری در جدول ۳۰۹ نشان داده شده است .

 $||x^{(k)} - x^{(k-1)}||$  $x_1^{(k)}$  $x^{(k)}$  $\boldsymbol{k}$  $x_2^{(k)}$  $\bf{0}$ .10000000  $-.10000000$ .10000000  $\mathbf{1}$ .50003702  $-.52152047$ .422 .01946686  $\overline{2}$ .50004593  $1.79 \times 10^{-2}$ .00158859  $-.52355711$  $\overline{\mathbf{3}}$ .50000034  $1.58 \times 10^{-3}$ .00001244  $-.52359845$  $\overline{\mathbf{4}}$ .50000000  $.00000000$  $-.52359877$  $1.24 \times 10^{-5}$ 5 .50000000  $-.52359877$  $\mathbf{0}$  $.00000000$ 

جدول ٣٠٩

$$
\mathbf{p} = \left( .5, 0, -\frac{\pi}{6} \right) \approx (.5, 0, -.52359877)
$$

توجه کنید که همگرایی روش نیوتن وقتی یک تکرار نزدیک P باشد خیلی سریع میشود . این امر همگرایی درجه ٔ دوم روش را نزدیک یک جواب توجیه میکند .

$$
x_{1} + \cos(x_{1}x_{2}x_{3}) - 1 = 0,
$$
\n
$$
(1 - x_{1})^{1} + x_{2} + .05x_{3}^{2} - .15x_{3} - 1 = 0,
$$
\n
$$
-x_{1}^{2} - .1x_{2}^{2} + .01x_{2} + x_{3} - 1 = 0;
$$
\n
$$
12x_{1} - 3x_{2}^{2} - 4x_{3} = 7.17,
$$
\n
$$
x_{1}^{2} + 10x_{2} - x_{3} = 11.54,
$$
\n
$$
x_{2}^{3} + 7x_{3} = 7.631;
$$
\n
$$
4x_{1} - x_{2} + x_{3} - 2 = 0,
$$
\n
$$
-x_{1} + 6x_{2} - 3x_{3} - 11 = 0,
$$
\n
$$
-x_{1} + 6x_{2} - 3x_{3} - 11 = 0,
$$
\n
$$
x_{1} - 3x_{2} + 5x_{3} + 5 = 0.
$$
\n
$$
x_{1} - 6x_{2}x_{3} - 11 = 0,
$$
\n
$$
x_{1} - 6x_{2}x_{3} - 11 = 0,
$$
\n
$$
x_{1} - 6x_{2}x_{3} - 11 = 0,
$$
\n
$$
x_{1}^{2} - 62x_{2}^{2} = 0,
$$
\n
$$
x_{1}^{2} - 625x_{2}^{2} = 0,
$$
\n
$$
e^{-x_{1}x_{2}} + 20x_{3} + \frac{10\pi - 3}{3} = 0.
$$
\n
$$
e^{-x_{1}x_{2}} + 20x_{3} + \frac{10\pi - 3}{3} = 0.
$$
\n
$$
e^{-x_{1}x_{1}} + e_{12}x_{2} + \cdots + e_{1n}x_{n} - b_{n} = 0,
$$
\n
$$
e_{11}x_{1} + e_{12}x_{2} + \cdots + e_{1n}x_{n} - b_{n} = 0,
$$
\n
$$
e_{11}x_{1} + e_{12}x_{2} + \cdots + e_{1n}x_{n
$$

1. C. Chiarella

3. A. W. Roberts

حل عددی دستگاههای معادلات غیرخطی  $509$ 

$$
\begin{aligned}\n\langle v_n^2 = v_0^2 + 2gn\Delta y - 2\mu\Delta y \sum_{j=1}^n \frac{1}{\cos \theta_j} &\quad n = 1, 2, \dots, N \text{ | } \rho \text{ | } \langle w_n \rangle \\
&\quad + w_n = -\Delta y v_n \sum_{i=n}^N \frac{1}{v_i^3 \cos \theta_i} &\quad n = 1, 2, \dots, N \text{ | } \rho \text{ | } \langle w_n \rangle\n\end{aligned}
$$

ثابت  $v_0$  سرعت اولیــهٔ مادهٔ دانهای است ،  $X$  عبارت است از مختص  $\mathbf{x}$  انتهای شیب ،  $\mu$  نیروی اصطکـاک است ،  $N$  تعداد قطعات شیبدار است ، و  $g$  ثابت ثقل می با شد. متغیر  $\theta_i$  زاویه ٔ قطعه شیب دار  $i$ م با خط قائم است و  $v_i$  سرعت ماده در قطعه شیبدار نم میباشد. (یک) و (دو) را برای  $\theta_1, \ldots, \theta_N$  ، با استفاده از  $g = g = \left( \frac{1}{2} \right)^2$  روش نيوتن بسا  $\mu = 0$  ،  $\Delta y = 2$  ،  $X = 2$  ،  $\mu = 0$  ، و 32.2  $\left( \frac{1}{2} \right)^2$ نيه حل کنید ، که در آن "b و "w را میتوان مستقیماً " از (سه) و (چهار) بدستآورد.

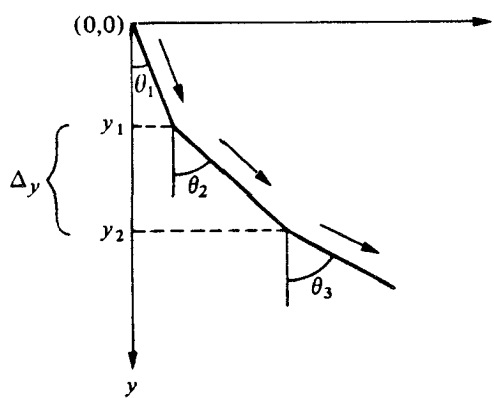

مقدار فشار لازم برای فیروکردن یکشی سنگین بزرگ در خاکی همگن و نرم که روی  $\cdot$   $\Delta$ پایه ٔخاکی سختی قرار دارد را میتوان با مقدار فشار لازم برای پایین راندن اشیا کوچکتر در همـان خـاک پیش ینی کرد . بخصوص ، مقدار فشار p لازم برای پایین راندن یک صفحه ٔمستــدیر بـه شعاع r بـه فاصلـه ٔ له در خاکی نرم ، که قسمت خاکی سخت در فاصله َ d > d از سطح خاک قرار دارد ، را می توان با یک معادله بهشکل  $p = k_1 e^{k_2 r} + k_2 r$ .

تقریب کرد ، که در آن  $k_1$  ،  $k_2$  ، و  $k_3$  ثابتهایی هستند با  $k_2 > 0$  ، که به  $h$  و سازگاری خاک بستگی دارند اما به شعاع صفحه وابسته نیستند (ر .ک. بکر <sup>۱</sup> [ ۹ ] ،

 $( \cdot \lambda q - q \gamma$ صفحات مقادیر  $k_1, k_2, k_3, k_4, k_5, k_6$  و  $k_7, k_8, k_7, k_8$  در صورتی بیسابید که یک صفحه به شعاع 1 اینچ فشاری به مقدار 10  $\left( \frac{1}{2} \right)^2$ بوند الازم دارد تا 1 پا در زمینی گلی فرو رود ، یک

 $\label{eq:2.1} \mathcal{L}_{\mathcal{A}}(\mathcal{A})=\mathcal{L}_{\mathcal{A}}(\mathcal{A})\otimes\mathcal{L}_{\mathcal{A}}(\mathcal{A})\otimes\mathcal{L}_{\mathcal{A}}(\mathcal{A})\otimes\mathcal{L}_{\mathcal{A}}(\mathcal{A})\otimes\mathcal{L}_{\mathcal{A}}(\mathcal{A})\otimes\mathcal{L}_{\mathcal{A}}(\mathcal{A})\otimes\mathcal{L}_{\mathcal{A}}(\mathcal{A})\otimes\mathcal{L}_{\mathcal{A}}(\mathcal{A})\otimes\mathcal{L}_{\mathcal{A}}(\mathcal{A})\otimes\mathcal{$ 

صفحه به شعاع 2 آینچ فشاری به مقدار 12 <sup>2</sup>(آینچ) *(*پوند الازم دارد تا یک پا فرو*۔* رود ، و یک صفحه به شعاع 3 اینچ فشاری به مقدار 15 <sup>2</sup>(اینچ)/پوند -نیاز دارد تا همین فاصله را فرو رود ، با فرض اینکه گل بیش از یک یا عمق دارد.. (+) با استفاده از محـاسبات قسمت (T) ، اندازه مینیمال صفحه مستدیری را پیشہینے کنیدکه لازم است وزنی معا دل 500 پوند را دراین زمین با فرو رفتن کمتر از یک پا تحمل کند . [

 $\mathcal{O}(\mathcal{O}(n^2))$  . The set of the set of the set of the set of the set of the set of the set of the set of the set of the set of the set of the set of the set of the set of the set of the set of the set of the set of th

## مسائل مقدارمرزی برای معادلات دیفرانسیل معمولی ۱۰

یک مسئلهٔ عادی در مهندسی راه و ساختمان به خمیدگی یک میلهٔ آهنی با مقطع عرضی مستطیلی مربوط می شود که مقید به تحمل باری پکنواخت است ، درحالی که دو انتهای میله آهنی چنان نگهداری میشوند که متحمل هیچ خمیدگی نمی شوند .

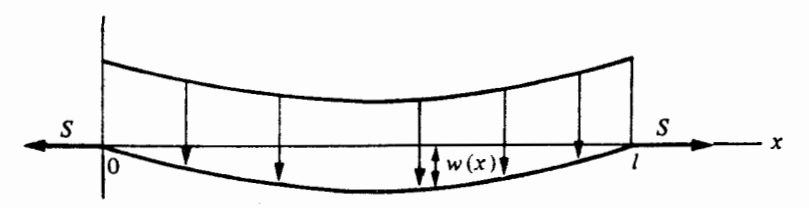

معا دله ٔ.دیفرانسیلی که این وضعیت فیزیکی را تقریب میکند به شکل

$$
\frac{d^2w}{dx^2} - \frac{S}{EI}w = \frac{qx}{2EI}(x - l),
$$

است ، که در آن ( $w = w(x)$  خمیدگی بـه فــاصله ؟ x از انتهای چب میله آهنی است و S ، E ، q ، l ، و T ، بترتیب ،معرف طول میله ، فشار باریکنواخت ، مدول الاستیسیته ، قدرت در نقاط انتهایی ، و ممان اینرسی مرکزی است . به این معا دله د دیفرانسیل دو شرط مربوط می شود که با این فرض که هیچ خمیدگی در دو انتهای میله رخ نمیدهد ، یعنی 0 = (l) = w ، داده میشود.

وقتی کلفتــی میلــه یکنواخت باشد ، حاصل ضرب EI ثابت خواهد بودو جواب دقیق را میتوان به سادگی بدست آورد . اما ، در کاربردهای زیادیکلفتی

فصل ده  $515$ 

**یکنواخت نیست ؛ لذا ، ممان اینرسی 1 تابعی از × است وتکنیکهای تقریبی لازم** است .

گرچهروشهای تعیین تقریب جوابهای معادلات دیفرانسیل در فصل ۶ مطالعه شدند ، لیکن درآنها لازم است که تمام شرایطوضع شده روی معادلهٔ دیفرانسیل دریک نقطهٔ اولیه اتفـاق افتد . برای یک معادلهٔ مرتبهٔ دوم نیاز به دانستن هر دوی (0)w و (0)'w داشتیم که دراین مسئله چنین حالتی لازم نیست . تکنیکهای تازه بسرای حسل مسائلی که شرایطوضع شده روی آنها از نوع مقدار مرزی بهجای مقدار اوليه هستند لازم است.

 $(5.10)$  $y(b) = \beta$   $y(a) = \alpha$ اکثر مطالب مربوط به مسائل مقدار مرزی مرتبه ٔ دوم را میتوان به مسائل با شرایط مرزی به شکل  $x_2y(b) + \beta_2y'(b) = \beta$   $\sigma_1y(a) - \beta_1y'(a) = \alpha$ ,  $(\Upsilon \cdot \mathfrak{z} \circ )$ "که در آن0 ≠  $|a_1| + |a_2| + |a_2| + |a_3|$  ، توسعه داد اما ، بعضی از تکنیکها کاملا پیچیده می شوند و خوانندهای که مشتاق این نوع مسائل است به بررسی یک کتاب تخصصی در مسائل مقدار مرزی ، مانند کلر [۴٥] ، راهنمایی می شود .

ه ۱۰۱ روش تیراندازی خطی قضیه ٔ زیر شرایطی کلــی کــه اطمینان میٍدهد جواب یک مسئله ٔ مقدار مرزی مرتبه ٔ دوم وجود دارد و منحصر بفردا ست را بدست میدهد . برهان این قضیه درحالت کلی را می توان در کتاب کلر که در بالا ذکر شد یافت .

ه ۱۰۱ قضیه . قرض کنیم تابع / در مسئله ٔ مقدار مرزی

$$
y'' = f(x, y, y'), a \le x \le b, y(a) = x, y(b) = \beta,
$$

بر مجموعه<sup>ء</sup>

$$
\begin{aligned}\n\hat{D} &\equiv \{(x, y, y') | a \le x \le b, \quad -\infty < y < \infty, \quad -\infty < y' < \infty\}, \\
&\text{if } \frac{\partial y}{\partial y} \in \frac{\partial f}{\partial y} \in \frac{\partial f}{\partial y} \text{ if } \frac{\partial f}{\partial y} \in D \text{ if } \frac{\partial f}{\partial y} \text{ if } \frac{\partial f}{\partial y} \text{
$$

مثال ۱. مستله<sup>ء</sup> مقدار مرزی  

$$
y'' + e^{-xy} + \sin y' = 0
$$
,  $1 \le x \le 2$ ,  $y(1) = y(2) = 0$ ,  
دارای

$$
f(x, y, y') = -e^{-xy} - \sin y',
$$
  
\n
$$
\frac{\partial f}{\partial y}(x, y, y') = xe^{-xy} > 0
$$
  
\n
$$
\frac{\partial f}{\partial y}(x, y, y') = \frac{\partial f}{\partial y}(x, y, y') = \frac{\partial f}{\partial y}(x, y, y') = \frac{\partial f}{\partial y}(x, y, y')
$$

این مسٹلم دارای جواب منحصر بفرد است .  
این مسٹلم دارای جواب منحصر بفرد است .  
\روتی (۲, y, y') را بتوان به شکل  
\n
$$
f(x, y, y') = p(x)y' + q(x)y + r(x),
$$
\n
$$
y'' = f(x, y, y')
$$
\n
$$
y'' = f(x, y, y')
$$
\nكلا میفراد. مسائل از این نوع کرارا" در عمل رخ میدهند و این نمایش باعث سادگی قابل ملاحظه<sup>ء</sup> قضیه<sup>م</sup> د. مسائل از این نوع کرارا" در عمل رخ میدهفند و این نمایش باعث  
سادگی قابل ملاحظه<sup>ء</sup> قضیه<sup>م</sup> ۱۰۱۵ میشود .

مسائل مقدار مرزى براى معادلات ديفرانسيل معمولي  $510$ 

و

**ـ ای اینکه جواب منحصر بفردی که توسطبرقراری مفروضات : تیجه ص ۲۰۱**۰ تضمین شده است را تقريب كنيم ابتدا مسائل مقدار أوليهء

 $(\Delta \cdot \mathbf{1} \cdot \mathbf{1}) y'' = p(x)y' + q(x)y + r(x), \quad a \le x \le b, \quad y(a) = x, \quad y'(a) = 0.$ 

را درنظر میگیریم . 
$$
y'' = p(x)y' + q(x)y
$$
,  $a \le x \le b$ ,  $y(a) = 0$ ,  $y'(a) = 1$   
\n. ۱۰۰۰ درنظر میگیریم  
قضیه<sup>ی</sup> ۱۲۰۶ (س ۱۲۲) اطمنان می دهد که تحت مفروفات نتیجه<sup>ی</sup> ۲۰۱۰ هر دوی این  
مسائل ج-واب منحصر بفرد دارند. اگر (۵۰۱۵) ( ۵۰۱۵) و (۵۰۱۵) و ۲۱) ۲۰ ۲-واب (۶۰۱۰)

$$
y(x) = y_1(x) + \frac{\beta - y_1(b)}{y_2(b)} y_2(x)
$$

. - بواب منحصر بغرد مسئله مقدار مرزى ماست مشكل نيست ، البته بشرطى كه 0 ≠ (b).  $\cdot$  اینکه a = (b), اینکه b = (y,(b) است در تعرین A بررسی می شود روش تیراندازی برای معبادلات خطی بر جایگزینی مسئله ٔ مقدار مرزی بموسیله ٔ دو مسئله عقدار اوليه ( ٥٠١٥) و ( ٢٠١٥) استوار است.

روشهای زیبا دی برای تقریب جوابیهای (y1(x و (y2(x در فصل ع موجودند ، و زمانی که این تقریبها در دسترس باشند ، جواب مسئله ه مقدار مرزی را می توان با استفاده از ( ۷۰۱۰) تقریب کرد . بهطور نموداری ، روش دارای شمای نشان داده شده در شکل ۱۰۱۰ میباشد .

الگوریتم ارائه شده در زیر تکنیک چهار نقطهای رونگ ـ کوتا 1٫ برای بدست آوردن تقریبهایی به (y1(x و (y2(x بکار ملی برد ، اما هر تکنیک دیگری برای تقریب جوابهای مسائل مقدار اولیه را می توان در مرحله ۴ جایگذاری کرد (ر .ک. تعرینهای ۴ و ۵) .این الگوريتم داراي ويسژگي اضافي تعيين تقريبهايي براي مشتق جواب مسئله عقدار مرزي ، علاوه بر تقریب جواب مسئله ، میباشد .

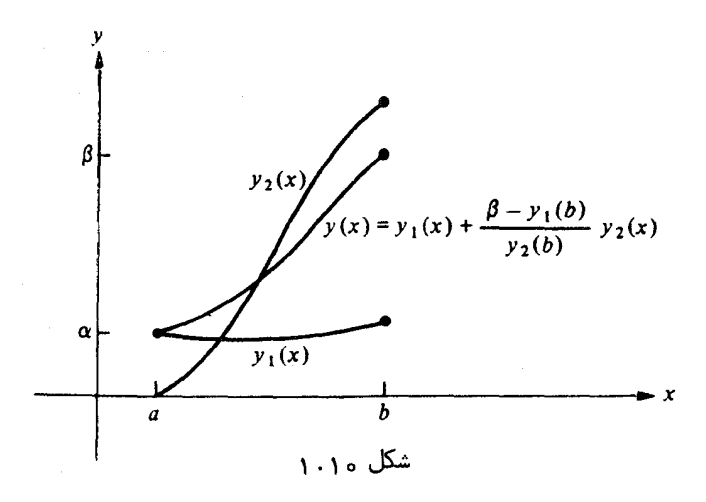

استفاده از این الگوریتم به آن مسائلی که مفروضات نتیجه ۲۰۱۰ برای آنها قابل تحقیق است محدود نمیشود ؛ درواقع ، نتایج رضایت بخشی برای مسائل زیادی که دراین مفروضات صدق نمیکنند بدست میدهد .

1.10  
\n1.10  
\n- 
$$
y'' + p(x)y' + q(x)y + r(x) = 0
$$
,  $a \le x \le b$ ,  $y(a) = x, y(b) = \beta$ ,  
\n-  $y'' + p(x)y' + q(x)y + r(x) = 0$ ,  $a \le x \le b$ ,  $y(a) = x, y(b) = \beta$ ,  
\n2.11  
\n2.22  
\n3.33  
\n4.10  
\n-  $x_i = a + ih \cdot i = 0, 1, ..., N$  and  $h = (b - a)/N$   
\n-  $x_i = 0$  and  $x_i$  and  $x_i$  and 

مسائل مقدار مرزى براى معادلات ديغرانسيل معمولى 18

$$
k_{3,1} = h[u_{2,i} + \frac{1}{2}k_{2,2}],
$$
  
\n
$$
k_{3,2} = h\left[p\left(x_i + \frac{h}{2}\right)\left(u_{2,i} + \frac{1}{2}k_{2,2}\right) + q\left(x_i + \frac{h}{2}\right)\left(u_{1,i} + \frac{1}{2}k_{2,1}\right) + r\left(x_i + \frac{h}{2}\right)\right],
$$
  
\n
$$
k_{4,1} = h[u_{2,i} + k_{3,2}],
$$
  
\n
$$
k_{4,2} = h[p(x_i + h)(u_{2,i} + k_{3,2}) + q(x_i + h)(u_{1,i} + k_{3,1}) + r(x_i + h)],
$$
  
\n
$$
u_{1,i+1} = u_{1,i} + \frac{1}{6}[k_{1,1} + 2k_{2,1} + 2k_{3,1} + k_{4,1}],
$$
  
\n
$$
u_{2,i+1} = u_{2,i} + \frac{1}{6}[k_{1,2} + 2k_{2,2} + 2k_{3,2} + k_{4,2}],
$$
  
\n
$$
k'_{1,2} = h[v_{2,i},
$$
  
\n
$$
k'_{1,2} = h[v_{2,i} + \frac{1}{2}k'_{1,2}],
$$
  
\n
$$
k'_{2,2} = h\left[p\left(x_i + \frac{h}{2}\right)\left(v_{2,i} + \frac{1}{2}k'_{1,2}\right) + q\left(x_i + \frac{h}{2}\right)\left(v_{1,i} + \frac{1}{2}k'_{1,1}\right)\right],
$$
  
\n
$$
k'_{3,1} = h[v_{2,i} + \frac{1}{2}k'_{2,2}],
$$
  
\n
$$
k'_{3,2} = h\left[p\left(x_i + \frac{h}{2}\right)\left(v_{2,i} + \frac{1}{2}k'_{2,2}\right) + q\left(x_i + \frac{h}{2}\right)\left(v_{1,i} + \frac{1}{2}k'_{2,1}\right)\right],
$$
  
\n
$$
k'_{4,1} = h[v_{2,i} + k'_{3,2}],
$$
  
\n
$$
k'_{4,2} = h[p(x_i + h)(v_{2,i} + k'_{3,2}) + q(x_i + h)(
$$

$$
w_{1,i} = u_{1,i} + \left(\frac{\beta - u_{1,N}}{v_{1,N}}\right)v_{1,i},
$$
  

$$
w_{2,i} = u_{2,i} + \left(\frac{\beta - u_{1,N}}{v_{1,N}}\right)v_{2,i}.
$$

 $y(x_i)$  مرحله  $\lambda$ ۰ روسد تمام است،  $w_{1,i}$  مقدار  $y(x_i)$  و  $w_{2,i}$  مقدار ( $y(x_i)$  را بمازای هر . تقریب می $i = 0, 1, ..., N$ 

$$
(\lambda \cdot \mid \circ) \qquad y'' = -\frac{2}{x}y' + \frac{2}{x^2}y + \frac{\sin(\ln x)}{x^2},
$$
\n
$$
1 \le x \le 2, \quad y(1) = 1, \quad y(2) = 2,
$$
\n
$$
\lim_{x \to 0} y(x) = 2
$$

$$
y = c_1 x + \frac{c_2}{x^2} - \frac{3}{10} \sin(\ln x) - \frac{1}{10} \cos(\ln x),
$$

است ، که در آن

 $c_2 = \frac{1}{70} [8 - 12 \sin(\ln 2) - 4 \cos(\ln 2)] \approx -.03920701320$ 

و

و

 $c_1 = \frac{11}{10} - c_2 \approx 1.139207013.$ اعمال الگوریتم ۱۰۱۰ روی این مسئله به تقریب جوابهای مسائل مقدار اولیه ٔ زیر نياز دارد:

$$
y_1'' = -\frac{2}{x}y_1' + \frac{2}{x^2}y_1 + \frac{\sin(\ln x)}{x^2},
$$
  
  $1 \le x \le 2, y_1(1) = 1, y_1'(1) = 0,$ 

$$
y_2'' = -\frac{2}{x}y_2' + \frac{2}{x^2}y_2, \quad 1 \le x \le 2, \quad y_2(1) = 0, \quad y_2'(1) = 1.
$$

مسائل مقدار مرزى براى معادلات ديفرانسيل معمولى  $519$ 

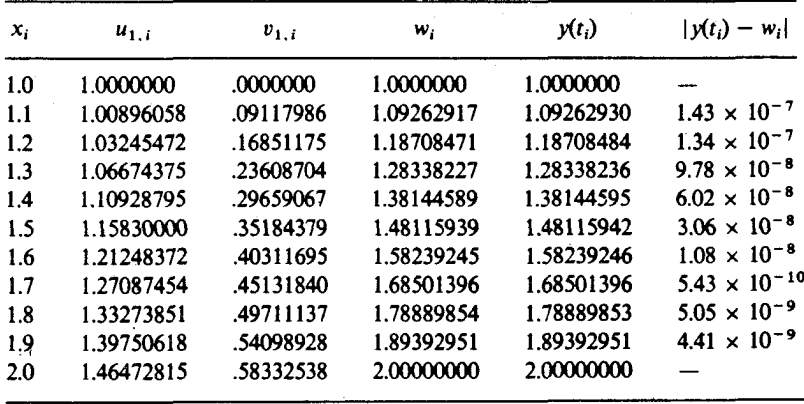

جدول ۱۰۱۰

چون روش میرتبه ٔ چهسار رونگ ــ کوتا دقت (0(h4 به جوابیهای مسائل مقدار اولیه میدهد، دقت نمایش داده شده در مثال ۲ انتظار می رفت . متاسفانه ، به علت خطاهای گرد کردن ، مسائل نـهفتهای دراین تکنیک وجود دارد . اگر  $\beta$  از نظر اندازه در مقایسه با کوچک سا شد ،  $u_{1,N}/v_{1,N}$  - بر جملسه  $v_{1,N}/v_{1,N}$  غالب می شود ، و هرگا ه  $u_{1,N}$ ، همچنانکه x از a به b میرود ، سریعا "افزایش یابد ، آنکاه  $u_{1,N}$  بزرگ خواهد بود . این امر میتواند سبب حذف ارقام با معنی در محاسبات مرحله َ γ شود . اما ، چون تقریبی از ( $y_1(x_i)$  است، رفتار  $y_1$  را به سادگی می توان کنترل کرد و هرگاه  $u_{1,i}$  از a به b مریعا " افسزایش یابد ، آنگاه میتوان تکنیک تیراندازی را در جهت دیگر بکار بسرد : یعنی ، درعوض مسائل مقدار مرزی

$$
-y'' + p(x)y' + q(x)y + r(x) = 0,
$$
  

$$
a \le x \le b, \quad y(b) = \beta, \quad y'(b) = 0,
$$

و

$$
-y'' + p(x)y' + q(x)y = 0, \quad a \le x \le b, \quad y(b) = 0, \quad y'(b) = 1
$$

اگر تکنیک تیراندازی معکوس باز هم حذف ارقام بامعنیرا دهد ، و اگر نکته سنجی بیشتر دقت بیشتری را نتیجه نــدهد ، تکنیکهای دیگری ، که در دو بخشآخر این فصل ارائه خواهند شد، باید بکار گرفته شوند . معهذا ، در حالت کلی ، هرگاه u1,i و v1,i ،

فصل ده  $550$ 

 $O(h^n)$  بهازای هر  $i = 0, 1, ..., N$  ، بتسرتیب تقریبهایی به  $y_1(x_i)$  و  $y_2(x_i)$  از مرتبه  $y_1$ به به  $y_1$ ، به  $\theta(h^n)$  به به  $w_{1,i}$  به به  $w_{1,i}$  به به  $y_1$  به به به به به به به به به به  $\theta(h^n)$ بالاخص، بهارای ثابت K ای،

1.10 
$$
\sin \theta
$$
  
\n...  
\n $y'' = -\frac{4}{x}y' + \frac{2}{x^2}y - \frac{2 \ln x}{x^2}$ ,  $1 < x < 2$ , (1)  
\n $y(1) = -\frac{1}{2}$ ,  $y(2) = \ln 2$ ;  
\n $y'' = -y - x$ ,  $0 < x < \pi$ ,  $(-)$   
\n $y(0) = 1$ ,  $y(\pi) = 2$ ;  
\n $y'' = -\sin xy$ ,  $0 < x < \pi$ ,  $(-)$   
\n $y(0) = 0$ ,  $y(\pi) = 1$ ;  
\n $y'' = \frac{1}{2}y^3$ ,  $1 < x < 2$ ,  $(-)$   
\n $y(1) = -\frac{2}{3}$ ,  $y(2) = -1$ ;  
\n $y'' = y^3 - yy'$ ,  $1 < x < 2$ ,  $(-)$   
\n $y(1) = \frac{1}{2}$ ,  $y(2) = \frac{1}{3}$ ;  
\n $y'' = -y$ ,  $0 < x < \pi$ ,  $(-)$   
\n $y(0) = 1$ ,  $y(\pi) = 1$ ;  
\n $y'' = -y$ ,  $0 < x < \pi$ ,  $(-)$   
\n $y(0) = 1$ ,  $y(\pi) = -1$ ;  
\n $y'' = -y$ ,  $0 < x < \pi$ ,  $(-)$   
\n $y(0) = 1$ ,  $y(\pi) = -1$ ;  
\n $y'' = -y$ ,  $0 < x < \frac{\pi}{4}$ ,  $(-)$   
\n $y(0) = 1$ ,  $y(\frac{\pi}{4}) = 1$ ;  
\n $y'' = -y$ ,  $0 < x < \frac{\pi}{4}$ ,  $(-)$   
\n $y(0) = 1$ ,  $y(\frac{\pi}{4}) = 1$ ;

$$
671 \text{ } y = 2y^3 - 6y - 2x^3, \quad 1 < x < 2, \quad \text{(*)}
$$
\n
$$
y'' = 2y^3 - 6y - 2x^3, \quad 1 < x < 2, \quad \text{(*)}
$$
\n
$$
y(1) = 2, \quad y(2) = \frac{3}{2}.
$$
\n
$$
y'' = -\frac{4}{x}y' + \frac{2}{x^2}y - \frac{2\ln x}{x^2}, \quad 1 < x < 2, \quad \text{(*)}
$$
\n
$$
y'' = -\frac{4}{x}y' + \frac{2}{x^2}y - \frac{2\ln x}{x^2}, \quad 1 < x < 2, \quad \text{(*)}
$$
\n
$$
y(1) = -\frac{1}{2}, \quad y(2) = \ln 2;
$$
\n
$$
y'' = -4y' + 4y, \quad 0 < x < 5, \quad \text{(*)}
$$
\n
$$
y(0) = 1, \quad y(5) = 0;
$$
\n
$$
y'' = -3y' + 2y + 2x + 3, \quad 0 < x < 1, \quad \text{(*)}
$$
\n
$$
y(0) = 2, \quad y(1) = 1;
$$

7. 
$$
h = .1
$$
  
\n...  $h = 1$   
\n...  $h = 1$   
\n...  $h = 1$   
\n...  $h = 1$   
\n...  $h = 1$   
\n...  $h = 2$   
\n...  $h = 2$   
\n...  $y'' = -\frac{4}{x}y' - \frac{2}{x^2}y + \frac{2}{x^2}\ln x, 1 < x < 2$ , (1)  
\n $y(1) = \frac{1}{2}$ ,  $y(2) = \ln 2$ ;  
\n...  $y'' = -y$ ,  $0 < x < \frac{\pi}{4}$ ,  $(-1)$   
\n $y(0) = 1$ ,  $y(\frac{\pi}{4}) = 1$ ;  
\n...  $y(\frac{\pi}{4}) = 1$ ;  
\n...  $h = \frac{\pi}{40}$   
\n...  $h = \frac{\pi}{40}$   
\n...  $h = \frac{\pi}{40}$ 

مسائل مقدار مرزی برای معادلات دیفرانسیل معمولی  $555$ 

۲۰۱۰ روش تیراندازی برای مسائل غیرخطی ایده استفاده از تکنیک تیراندازی برای مسئله ٔ مقدار مرزی مرتبه ٔ دوم غیرخطی  $(9 \cdot 1) \circ y'' = f(x, y, y), a \le x \le b, y(a) = \alpha, y(b) = \beta.$ مثابه حالت خطے است جز آنکه جواب یک مسئله ٔ غیرخطی را نمی توان به سادگی بهصورت یک تــرکیب خطی از جوابـهای دو مسئلـه مقدار اولیه بیان کرد . درعوض، احتیاج داریم که از جوابیهای دنبالهای از مسائل مقدار اولیه به شکل  $y'' = f(x, y, y'), a \le x \le b, y(a) = a, y'(a) = t_k,$  $(10.10)$ که شامل پارامتر k است استفاده کرده جواب مسئله عمقدار مرزی را تقریب کنیم . این عمل را با انتخاب پارامترهای  $t_k$  به گونهای انجام میردهیم که اطمینان داشته باشیم  $\lim_{k \to +\infty} y(b, t_k) = y(b) = \beta,$ که در آن (x, t, تمایانگر جسواب مسئله ٔ مقدار اولیه ٔ (١٥٠١٥) و (y(x نمایانگر جواب مسئله عقدار مرزى (١٥١.٩) است. این روش، بخاطر شبساهت با تیراندازی به طرف اشیایی که هدف ثابتی هستند، روش "تیراندازی" نامیده میشود (ر .ک. شکل ۲۰۱۰) . با پارامتر k ، که زاویه تیر۔  $v(b,t_0)$  $\alpha$  $a \alpha$ 

اندازی بــهطرف شــهٔ ور نقطه (a, x) و در امتداد منحنی مشخص شده با جواب مسئله ً مقدار أوليهء

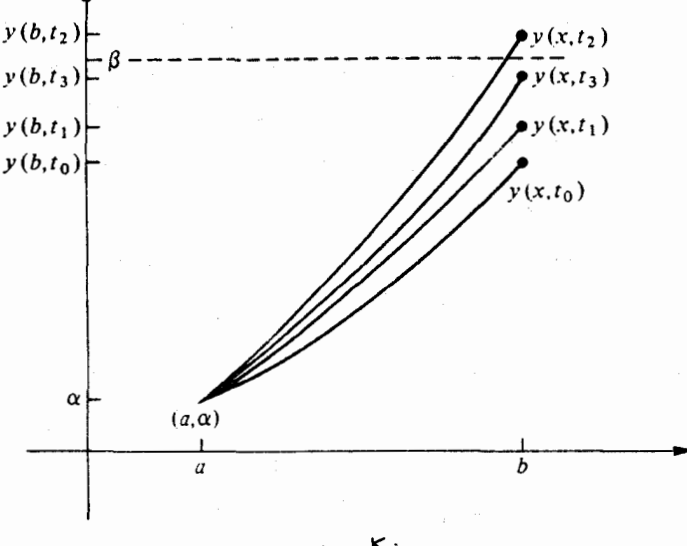

شكل ۱۰ م

البته ، در عمسل نمي توان برحل دنباله ٔ مسائل مقدار اوليه بهطور دقيق تكيه كرد ؛ لذا ، تقریب به مسئله ٔ مقدار مرزی خود بر تقریبهایی استوار است . برای اطمینان ازاینکه آین روند سه نتــایج رضایتبخش منجر خواهد شــد لازم آست شرایطی جـهت آعمال بر . داشتهباشیم تا حداقل مطمئنشویم که مسائل مقدار اولیمای که تقریب میکنیم  $f(x,y,y')$ و همچنین مسئله ٔ مقدار مرزی ، در بازه [a, b] جوابهای منحصر بفرد دارند . قضیه ٔ زیر جالت خاص قضیه ۱۰۱۰ است کهانجام روند را ضمانیت خـواهــد کــرد . خــواننــده را برای اثبات این قضیه مجددا " به کلر [۴۰] ، صفحه ٔ ۴۸ ، ارجاع میدهیم .

مسائل مقدار مرزى براى معادلات ديغرانسيل معمولى  $550$ 

قضیه<sup>°</sup> ۳۰۱۵ مسٹله<sup>°</sup> مقدار مرزی  
\n(1110) 
$$
y'' = f(x, y, y'), \quad a \le x \le b, \quad y(a) = \alpha, \quad y(b) = \beta,
$$
  
\n $y'' = f(x, y, y'), \quad a \le x \le b, \quad y(a) = \alpha, \quad y'(a) = t,$   
\n(1710)  $y'' = f(x, y, y'), \quad a \le x \le b, \quad y(a) = \alpha, \quad y'(a) = t,$   
\n $p = \{(x, y, y') | a \le x \le b, \quad -\infty < y < \infty, \quad -\infty < y' < \infty\},$   
\n $D = \{(x, y, y') | a \le x \le b, \quad -\infty < y < \infty, \quad -\infty < y' < \infty\},$   
\n $\frac{\partial f}{\partial y} \cdot \frac{\partial f}{\partial y} \cdot f \cdot f \cdot (T)$   
\n $\frac{\partial f}{\partial y} \cdot \frac{\partial f}{\partial y} \cdot f \cdot f \cdot (T)$ 

$$
\left|\frac{\partial f}{\partial y'}\right|\leq M;
$$

( یه ) ث*ابت L* وجود د/شته باشد بطوری که  $0 < \partial f / \partial v < L$ .

برای تعیین چگونگی انتخاب پارامترهای <sub>t</sub>, ، فرض کنیم یکمسئله<sup>ء</sup> مقدار مرزی به  $y(x, t)$  شکل (۱۱۰۱۰) موجود باشد که در مفروضات قضیه  $r \cdot 1$  صدق میکنند. اگر جبهت نمایش جواب مسئلهٔ مقدار اولیه ( ۱۲۰۱٥) بکار رود ، سوال این است که t چگونه انتخاب شود که

 $y(b, t) - \beta = 0.$  $(11.10)$ 

چون این یک معادله فیرخطی از نوم بررسی شده در فصل ۲ است ، برای حل آن تعدادی روشدر دسترس هستند . اگر بخواهیم روش خطقاطع (الگوریتم ۴۰۲ از بخش ۴۰۲) را برای حل این مسئله بکار گیریم ، احتیاج خواهیم داشت که تقریبهای اولیه ً 10 و 10 انتخاب وبعدبقيه دنباله رابموسيله

$$
t_k = t_{k-1} - \frac{(y(b, t_{k-1}) - \beta)(t_{k-1} - t_{k-2})}{y(b, t_{k-1}) - y(b, t_{k-2})}, \quad k = 2, 3, ...
$$

و از

| (19.10)                                                                                                    | $t_k = t_{k-1} - \frac{(y(b, t_{k-1}) - \beta)}{(dy/dt)(b, t_{k-1})}$ | $\omega^T \rightarrow \omega^T$ |
|----------------------------------------------------------------------------------------------------|-----------------------------------------------------------------------|---------------------------------|
| $y(b, t) \cup_{x \in \mathbb{Z}^d} f(x) = \frac{dy}{dt} \frac{dy}{dt} = \frac{dy(b, t_{k-1})}{dt}$                                                                                                    |                                                                       |                                 |
| $y(b, t) \cup_{x \in \mathbb{Z}^d} f(x) = \frac{dy}{dt} \frac{dy}{dt} \frac{dy}{dt} = \frac{dy}{dt} \frac{dy}{dt} \frac{dy}{dt} = \frac{dy}{dt} \frac{dy}{dt} \frac{dy}{dt} = \frac{dy}{dt} \frac{dy}{dt} \frac{dy}{dt} \frac{dy}{dt} = \frac{dy}{dt} \frac{dy}{dt} \frac{dy}{dt} \frac{dy}{dt} \frac{dy}{dt} \frac{dy}{dt}$                                                                                                    |                                                                       |                                 |
| $y(t, t) \cup_{x \in \mathbb{Z}^d} f(x, t) = \frac{dy}{dt} \frac{dy}{dt} \frac{dy}{dt} \frac{dy}{dt} \frac{dy}{dt}$                                                                                                    |                                                                       |                                 |
| $y'(a, t) = \frac{dy}{dt} \frac{dy}{dt} \frac{dy}{dt} \frac{dy}{dt} \frac{dy}{dt} \frac{dy}{dt}$                                                                                                    |                                                                       |                                 |
| $y'(a, t) = \frac{dy}{dt} \frac{dy}{dt} \frac{$ |                                                                       |                                 |

$$
a \le x \le b
$$
ا
$$
a \le x \le b
$$

$$
a \le x \le b \le b
$$
  
\n
$$
\frac{\partial y''}{\partial t}(x, t) = \frac{\partial}{\partial t} f(x, y(x, t), y'(x, t))
$$
  
\n
$$
= \frac{\partial f}{\partial x}(x, y(x, t), y'(x, t)) \frac{\partial x}{\partial t}
$$
  
\n
$$
+ \frac{\partial f}{\partial y}(x, y(x, t), y'(x, t)) \frac{\partial y}{\partial t}(x, t)
$$
  
\n
$$
+ \frac{\partial f}{\partial y}(x, y(x, t), y'(x, t)) \frac{\partial y'}{\partial t}(x, t)
$$
  
\n
$$
= \frac{\partial f}{\partial y}(x, y(x, t), y'(x, t)) \frac{\partial y}{\partial t}(x, t)
$$
  
\n
$$
+ \frac{\partial f}{\partial y}(x, y(x, t), y'(x, t)) \frac{\partial y'}{\partial t}(x, t)
$$
  
\n
$$
+ \frac{\partial f}{\partial y}(x, y(x, t), y'(x, t)) \frac{\partial y'}{\partial t}(x, t)
$$

$$
\frac{\partial y'}{\partial t}(a,t) = 1 \quad \text{g} \quad \frac{\partial y}{\partial t}(a,t) = 0
$$

مسائل مقدار مرزى براى معادلات ديغرانسيل معمولى  $55Y$ 

اگر نمادگذاری را با استفاده از (z(x,t) بسرای نمایاندن (dy/dt) (x,t) ساده کرده و فرضکنیم ترتیب مشتقگیری x و t را بتوان عکسکرد ، مسئله ٔ مقدار اولیه ٔ زیر راخواهیم داشت:

$$
(1\mathsf{Y}\cdot\mathsf{I}\circ)\qquad z''=\frac{\partial f}{\partial y}(x,y,y')z+\frac{\partial f}{\partial y'}(x,y,y')z',
$$

 $a \le x \le b$ ,  $z(a) = 0$ ,  $z'(a) = 1$ . لذا ، روش نیسوتن برای هسر تکرار به حل دو مسئله ٔ مقدار اولیه نیساز دارد ، زیرا (١٥ - ١٤ ) خواهد شد

$$
(1\lambda \cdot 1\circ) \qquad \qquad t_k = t_{k-1} - \frac{y(b, t_{k-1}) - \beta}{z(b, t_{k-1})}.
$$

در عمل ، احتمـالا " هيچيک از اين مسائل مقدار اوليه بـهطور دقيق حل نمى شوند ؛ درعوض ، جوابها بەوسیلە ٔ یکی از روشهای بحث شدە در فصل ع تقریب می شوند . الگوریتمی که ذیلا " ارائه می شود از روش مرتبه ٔ چهار رونگ ــ کوتا ، جبهت تقریب هر دو جواب لازم بهوسیله ٔ روشنیوتن ، استفاده میکند . در تمرین ۲ ، روندی مشابه برای روش خط قساطـع بررسی میشــود .

$$
k_{1,1} = hw_{2,i-1},
$$
  

$$
k_{1,2} = hf(x_{i-1}, w_{1,i-1}, w_{2,i-1})
$$

# ۶۲۸ فصل ده

$$
k_{2,1} = h(w_{2,i-1} + \frac{1}{2}k_{1,2})
$$
  
\n
$$
k_{2,2} = hf\left(x_{i-1} + \frac{h}{2}, w_{1,i-1} + \frac{1}{2}k_{1,1}, w_{2,i-1} + \frac{1}{2}k_{1,2}\right),
$$
  
\n
$$
k_{3,1} = h(w_{2,i-1} + \frac{h}{2}, w_{1,i-1} + \frac{1}{2}k_{2,1}, w_{2,i-1} + \frac{1}{2}k_{2,2}),
$$
  
\n
$$
k_{4,1} = h(w_{2,i-1} + k_{3,2}),
$$
  
\n
$$
k_{4,2} = hf\left(x_{i-1} + h, w_{1,i-1} + k_{3,1}, w_{2,i-1} + k_{3,2}\right),
$$
  
\n
$$
w_{1,i}(t_k) = w_{1,i-1}(t_k) + \frac{1}{6}(k_{1,1} + 2k_{2,1} + 2k_{3,1} + k_{4,1}),
$$
  
\n
$$
w_{2,i}(t_k) = w_{2,i-1}(t_k) + \frac{1}{6}(k_{2,1} + 2k_{2,2} + 2k_{3,2} + k_{4,2}),
$$
  
\n
$$
k'_{1,1} = hu_{2,i-1},
$$
  
\n
$$
k'_{1,2} = h[f_j(x_{i-1}, w_{1,i-1}(t_k), w_{2,i-1}(t_k))u_{1,i-1} + f_j(x_{i-1}, w_{1,i-1}(t_k), w_{2,i-1}(t_k))u_{2,i-1}],
$$
  
\n
$$
k'_{2,1} = h[u_{2,i-1} + \frac{1}{2}k'_{1,2}],
$$
  
\n
$$
k'_{2,2} = h\left[f_j\left(x_{i-1} + \frac{h}{2}, w_{1,i-1}(t_k), w_{2,i-1}(t_k)\right)\left(u_{1,i-1} + \frac{1}{2}k'_{1,1}\right) + f_j\left(x_{i-1} + \frac{h}{2}, w_{1,i-1}(t_k), w_{2,i-1}(t_k)\right)\right]
$$
  
\n
$$
\times \left(u_{2,i-1} + \frac{1}{2}k'_{2,2}\right),
$$
  
\n<

مسائل مقدار مرزی برای معادلات دیفرانسیل معمولی  $559$ 

$$
k'_{4,2} = h[f_y(x_{i-1} + h, w_{1,i-1}(t_k), w_{2,i-1}(t_k))(u_{1,i-1} + k'_{3,1})
$$
  
+  $f_y(x_{i-1} + h, w_{1,i-1}(t_k), w_{2,i-1}(t_k))(u_{2,i-1} + k'_{3,2})]$   

$$
u_{1,i} = u_{1,i-1} + \frac{1}{6}[k'_{1,1} + 2k'_{2,1} + 2k'_{3,1} + k'_{4,1}],
$$
  

$$
u_{2,i} = u_{2,i-1} + \frac{1}{6}[k'_{1,2} + 2k'_{2,2} + 2k'_{3,2} + k'_{4,2}].
$$

مرحله و. 1 را به i مى افزاييم.  $\alpha$ مرحله َ ٧٠ . اگر  $i \leq N$  ، به مرحله َ ۵ می رویم  $\cdot$  مرحله  $\cdot$  ۸  $\cdot$  اگر  $\beta$  –  $w_{1}$   $w_{1}$   $w_{2}$  م از م از م از م درویم مرحله ۹. قرار می دهیم

$$
t_{k+1} = t_k - \left(\frac{w_{1,N}(t_k) - \beta}{u_{1,N}(t_k)}\right)
$$

مرحله ۱۰۱۵ - را به k افزوده به مرحله ۴ میرویم . مرحله (11. روند تمـام است :  $w_{1,j}(t_k)$  مقدار ( $y(x)$  و ( $y(t_k)$  مقدار ( $y(x)$  را ، بمازای خقریب می کند .  $i = 0, 1, ..., N$ 

 $O(h^n)$  در مرحله  $\beta$  ، باسترین تقریبی که می توان انتظار داشت ( $w_1, v(t_k)$  به  $\beta$  بدهد است ، اگــر روش تفاضل متناهی انـتخاب شده در مرحله َ ۵ سرعت همگرایی (۵(h) داشته باشد . مقدار 10 كه در مرحله ٢ انتخاب شده ضريب زاويه عخط مستقيم ماربر (a, x) و است . اگسر مسئلهدر مفروضات قضیه ۲۰۱۰ صدق کند ، هر انتخاب  $t_0$  همگرایی  $(b, \beta)$ خواهد داد ؛ اما ، درحالتِ کلی ،روند برای بسیاری از مسائل که برای آنها این مغروضات برقرار نیستند نیز کار میکند ، هرچند که انتخاب خوبی از f<sub>o</sub> لازم است .

مثال ۱. مسئله عقدار مرزى  $(19 \cdot 10) y'' = \frac{1}{8}(32 + 2x^3 - yy')$ ,  $1 \le x \le 3$ ,  $y(1) = 17$ ,  $y(3) = \frac{43}{3}$ . که دارای جواب دقیق (16/x + 2x = x2 میباشد ، را درنظر میگیریم

اعمال روش تیراندازی ارائه شده در الگوریتم ۲۰۱۰ روی این مسئله نیاز به تقریب مسائل مقدار اوليهء

 $y'' = \frac{1}{8}(32 + 2x^3 - yy')$ ,  $1 \le x \le 3$ ,  $y(1) = 17$ ,  $y'(1) = t_k$ ,

$$
z'' = -\frac{1}{8}(yz' + y'z), \quad 1 \le x \le 3, \quad z(1) = 0, \quad z'(1) = 1,
$$

 $|w_{1,N}(t_k) - y(3)| \leq 10^{-5}$ 

بكار رود ، اين مسئله ۴ تكرار لازم دارد و 14.000203 - = 14 . نتايج بدست آمده براى این مقدار r.jo در جدول ۲۰۱۰ نشان داده شده است.

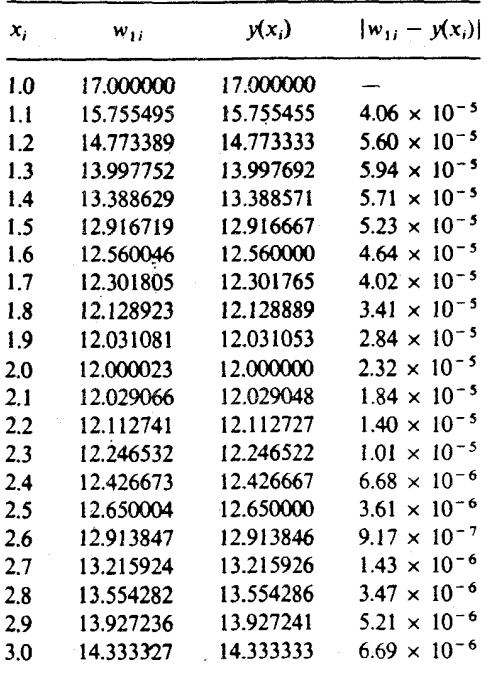

## جدول ه ۲۰۱۱

مسئله ٔ موجود دراین مثال بااین خاطر انتخاب شده بود که یک مینیمم نسبی ، برای جواب دقيق ، در x = 2 اتفاق مى افتد . با يكنوا بودن جواب دقيق ، در بازه ً مورد نظر ، آنتظار نمیرفت که برای این درجه ٔ دقت ۴ تکرار لازم باشد .

باید متذکر شد که گرچه استفاده از روش نیوتن با تکنیک تیراندازی محتاج حل یک مسئله ٔ مقدار اولیه ٔ اضافی است ، اما در حالت کلی سریعتر از روس خطقاطع است . هیر دو روش فقـطبـــهطور موضعى همگرا هستند به اين معنى كه هر وقت مغروضات قضيه َ ٣٠١٥

مسائل مقدار مرزى براى معادلات ديفرانسيل معمولى  $55$ 

برقرار نیستند ، به تقریبهای اولیه ٔ خوب نیاز دارند .

برای یک بحث کلم. از همگرایی تکنیکهای تیراندازی در مسائل فیر خطی ، خواننده به كتاب درسى عالى توسط كلر [٢٥] ارجاع داده مى شود . دراين مرجع شسرايط مسرزى کلیتر نیز مورد بحث قرار گرفته است و نیز توجهداده شدهاست که تکنیک تیراندازی برای ، مسائل غیبز خطی ، درصورتی کـه (x) و (z(x) توابعی سریعا "صعودی بر [a, b] باشند . نسبت به خطاهای گردکردن حساس است .

 $(\mathsf{T})$  $y'' = \frac{1}{2}y^3$ ,  $1 < x < 2$ ,  $y(1) = -\frac{2}{3}$ ,  $y(2) = -1$ ;

. مقايسه كنيد . وبا (4 -  $\gamma(x) = 2/(x - 4)$  مقايسه كنيد.  $y'' = 2y^3$ ,  $1 < x < 5$ ,  $(-)$  $y(1) = \frac{1}{4}$ ,  $y(5) = \frac{1}{8}$ ;

ر ا بکار برید و با (x + 3) یو یا (x + 3)  

$$
y'' = y^3 - yy', \quad 1 < x < 2, \quad \left(\frac{1}{x}\right)
$$

$$
y(1) = \frac{1}{2}, \quad y(2) = \frac{1}{3}.
$$

 $y(x) = 1/(x + 1)$  را بکار برید و با (1 + x) را براید و با (1  $y'' = 2y^3 - 6y - 2x^3, 1 < x < 2,$  ( = )  $y(1) = 2, y(2) = \frac{5}{2}$ ;

. ایسه کنید و با  $y(x) = x + (1/x) + y(x) = 05$  مقایسه کنید. ۲ . الگوریتم ۲۰۱۰ راجهتآ میختن باروش خطقاطم بهجای روش نیوتن تغییر دهیــد . تمرین ۱ را با استفاده ازالگوریتم جدید تکرار کنید و تعداد تکرارهای لازم را مقایسه نما پید .

**۲.۱۰ روشهای تفاضل متناهی برای مسائل مقدار مرزی** هرچند روشهای تیــراندازی ، ارائه شده در قسمت اول این فصل ، را میتوان برای هر دو مسئله ٔ مقدار مرزی خطی و غیر خطی بکار برد ، ولی غالبا " مشکلات ناپایداری دربردارند . روشهایی که اینجا ارائه خواهیم کرد خصوصیات پایداری بهتری دارند اما عموما " جهت بدست آوردن دقت مشخص شده بمکار بیشتری نیاز دارند .

روشهای مشتمل سر تفاضلات متناهی ، برای حل مسائل مقدار مرزی ، از جایگزینی هریکاز مشتقات درمعادله ٔ دیفرانسیل با یک تقریب تفاضل ــ خارج قسمت مناسبتشکیل میشود . خسارج قسمت تفاضلی بطور کلی چنان انتخاب میشود که مرتبه ٔ معینی از بر شي تامين شود .

مسئله ٔ مقدار مرزی مرتبه ٔ دوم خطی

 $(\forall \circ \cdot \circ)$   $y'' = p(x)y' + q(x)y + r(x), a \le x \le b, y(a) = x, y(b) = \beta,$ محتاج کاربرد تقریبهای تفاضل ــ خارج قسمت برای هردوی ۷٫ و ۷٫ است . برای انجام این کیار ، عدد صحیح N > 0 را انتخاب و بازه \* [a, b] را به (N + 1) زیر بازه \* مساوی تقسیـم مــی)کنیــم کــه نقــاطانـتهــایی آنـهــا نقــاطشبکــهای x ; = a + ih . بهازای  $h \mapsto h$  . است کــه در آن  $(h - a)/(N + 1)$ . انتخاب  $i = 0, 1, ..., N + 1$ طریق ، کاربرد یک الگوریتم ماتریسی از فصل γ ، که در این شکل به حل یک دستگاه خطی شامل یک ماتریس  $N \times N$  نیاز دارد ، سہولت می بخشد .

 $i = 1, 2, ..., N \in \mathbb{N}$  در نقــاط شبكــهاى داخلى  $N \in \mathbb{N}$  . در نقــاط شبكــهاى داخلى تقریب کرد عبارت است از

 $(71.10)$  $y''(x_i) = p(x_i)y'(x_i) + q(x_i)y(x_i) + r(x_i).$ 

 $x_{i+1}$ با بسط y حول نقطه  $x_i$  به صورت یک چندجملهای تیلور درجه ٔ سوم که در  $x_i$ 

$$
\begin{aligned}\n &\text{PTT} \quad \text{and} \quad \text{and} \quad \text{QCD} \text{ is the } \mathbf{y} \text{ is the } \mathbf{y} \text{ is
$$

اگر این معادلات با هم جمع شوند ، جملاتشامل  $y'(\mathrm{x_i})$  و  $y''(\mathrm{x_i})$  حذف می شوندو ازعملیات جبری سادهای نتیجه می شود

$$
y''(x_i) = \frac{1}{h^2} \left[ y(x_{i+1}) - 2y(x_i) + y(x_{i-1}) \right]
$$

$$
- \frac{h^2}{24} \left[ y^{(4)}(\xi_i^+) + y^{(4)}(\xi_i^-) \right].
$$

قضیه عقدارمیانی را می توان جنت ساده کردن حتی بیشتر این معادله بکار برد : بنازای  $x_{i-1} < \xi_i < x_{i+1}$  نقطهای چون  $\xi_i$  که

$$
(\Upsilon \Upsilon \cdot \Upsilon \cdot \Upsilon) = \frac{1}{h^2} \left[ y(x_{i+1}) - 2y(x_i) + y(x_{i-1}) \right] - \frac{h^2}{12} y^{(4)}(\xi_i),
$$

. معادله ( ٢٤٠١٥) فرمول تفاضل مركزى براى (xi با ميده مى شود

یک فــرمول تفــاضل مــرکزی بــرای (x,)/( را میتوان بـهطریقی مشابـه بـدست آورد (تفصیــلات در تمــرین ۴ سـررسی مــیشونـد) کــه نتیجه مــیدهد که بـهازای  $\eta_i$  ای $\lambda$ ه  $x_{i-1} < \eta_i < x_{i+1}$ 

$$
(T\Delta \cdot 1 \circ) \qquad \qquad y'(x_i) = \frac{1}{2h} \left[ y(x_{i+1}) - y(x_{i-1}) \right] - \frac{h^2}{6} y'''(\eta_i)
$$

کاربرد این فــرمولـهای تفاضل مرکزی در معادله ٔ (۱۰۱۰) معادله ٔ زیر را نتیجه مى دهد :

فصل ده  $549$ 

دشجه ما شودا

$$
\frac{y(x_{i+1}) - 2y(x_i) + y(x_{i-1})}{h^2} = p(x_i) \left[ \frac{y(x_{i+1}) - y(x_{i-1})}{2h} \right] + q(x_i) y(x_i)
$$

$$
+ r(x_i) - \frac{h^2}{12} \left[ 2p(x_i) y'''(\eta_i) - y^{(4)}(\xi_i) \right].
$$

با استفادهاراین معادلهبهمراه شرایط مرزی  $\chi$  = (y(b) و  $y(t) = y$  ، یک روش تفاضل متناهی با خطای برشی از مرتبه  $O(h^2)$  با تعریف y.

$$
v_0 = x, \quad w_{N+1} = \beta,
$$
  

$$
i = 1, 2, ..., N
$$

$$
(75 \cdot 1 \cdot) \left(\frac{2w_i - w_{i+1} - w_{i-1}}{h^2}\right) + p(x_i) \left(\frac{w_{i+1} - w_{i-1}}{2h}\right) + q(x_i)w_i = -r(x_i)
$$

و دستگاه معادلات حاصل به شکل ما تریس سهقطری  $N \times N \times N$  بیان شده در معادله ( ۲۷۰۱۰) تشان داده شده است .

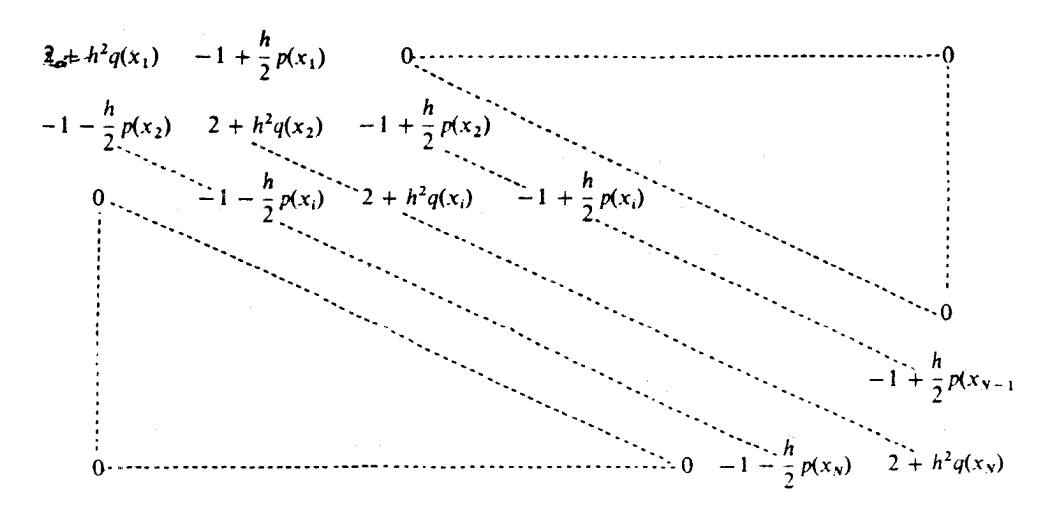

مسائل مقدار مرزى براى معادلات ديفرانسيل معمولى  $540$ 

$$
(TY \cdot 1 \circ)
$$
\n
$$
\times \left[\begin{matrix} w_1 \\ w_2 \\ \vdots \\ w_i \\ \vdots \\ w_N - 1 \\ \vdots \\ w_N \end{matrix}\right] = \left[\begin{matrix} -h^2 r(x_1) + \left(1 + \frac{h}{2} p(x_1)\right) w_0 \\ -h^2 r(x_2) \\ \vdots \\ -h^2 r(x_i) \\ -h^2 r(x_{N-1}) \\ -h^2 r(x_N) + \left(1 - \frac{h}{2} p(x_N)\right) w_{N+1} \right]
$$

قضیه ٔ زیر شرایطی را می دهد که تحت آنها دستگاه خطی سه قطری ( ۲۶۰۱۰)جواب منحصر بفیرد دارد . برهبان آن نتیجهای از قضیه ۲۵۰۷ (ص ۴۹۱) است و در تعرین ∆ بررسی می شود .

باید شوجه شود که مفروضات قضیه ۲۰۱۰ جواب متحصر بغرد برای مسئله مقدار مرزی ( ٢٥٠١٥ ) را تضمین میکنند ، اما تضمین نمیکنند که y = C\*[a, b] . برای اطمینان  $[a, b]$  از اینکه خلطای برشی دارای مرتبه (0(h2) است لازم است ثابت کنیم که (14) بر پيوسته است .

الگوریتم تفاضل متناهی خطی ۲۰۱۰ برای تقریب جواب مسئله ٔ مقدار مرزی  $y'' = p(x)y' + q(x)y + r(x), a \le x \le b, y(a) = \alpha, y(b) = \beta,$ عدد صحيح0 × N را انتخاب مي كنيم .  $k \in [0, 1, \ldots, N+1]$  مرحله  $\ell \in [0, 1, \ldots, N+1]$  و بسمارای هسر  $N+1$ ,  $N+1$  $x_i = a + ih$ مرحله ٢٠ قرار مي دهيم
۶۳۶ فصل ده

$$
a_{i} = 2 + h^{2}q(x_{i}) \cdot i = 1, 2, ..., N \rightarrow \infty
$$
  
\n
$$
b_{i} = -1 + \frac{h}{2}p(x_{i}) \cdot i = 2, 3, ..., N - 1 \rightarrow \infty
$$
  
\n
$$
c_{i} = -1 - \frac{h}{2}p(x_{i}) \cdot i = 2, 3, ..., N \rightarrow \infty
$$
  
\n
$$
d_{1} = -h^{2}r(x_{1}) + \left(1 + \frac{h}{2}p(x_{1})\right)x,
$$
  
\n
$$
d_{N} = -h^{2}r(x_{1}) + \left(1 - \frac{h}{2}p(x_{N})\right)\beta,
$$
  
\n
$$
d_{i} = -h^{2}r(x_{i}) \cdot i = 1, 2, ..., N - 1 \rightarrow \infty
$$
  
\n
$$
d_{i} = -h^{2}r(x_{i}) \cdot i = 1, 2, ..., N - 1 \rightarrow \infty
$$
  
\n
$$
d_{i} = b_{i}/a_{1}.
$$
  
\n
$$
i_{1} = a_{1},
$$
  
\n
$$
u_{1} = b_{1}/a_{1}.
$$
  
\n
$$
i_{i} = 2 \rightarrow \infty
$$
  
\n
$$
a_{i} = b_{i}/a_{i}.
$$
  
\n
$$
i_{i} = b_{i}/a_{i}.
$$
  
\n
$$
i_{i} = b_{i}/a_{i}.
$$
  
\n
$$
i_{i} = b_{i}/a_{i}.
$$
  
\n
$$
i_{i} = b_{i}/a_{i}.
$$
  
\n
$$
i_{i} = b_{i}/a_{i}.
$$
  
\n
$$
i_{i} = b_{i}/a_{i}.
$$
  
\n
$$
i_{i} = b_{i}/a_{i}.
$$
  
\n
$$
i_{i} = a_{i} - c_{i}a_{i-1},
$$
  
\n
$$
a_{i} = b_{i}/a_{i}.
$$
  
\n
$$
a_{i} = b_{i}/a_{i}.
$$
  
\n
$$
a_{i} = b_{i}/a_{i}.
$$
  
\n
$$
a_{i} = b_{i}/a_{i}.
$$
  
\n

را تقریب

مثال ۰۰ برای تقریب جواب مسئله ٔ مقدار مرزی خطی

مسائل مقدار مرزى براى معادلات ديفرانسيل معمولى  $550$ 

$$
y'' = -\frac{2}{x}y' + \frac{2}{x^2}y + \frac{\sin(\ln x)}{x^2}, \quad 1 \le x \le 2, \quad y(1) = 1, \quad y(2) = 2,
$$

که در مثال ۲ ، بخش ۱۰۱۰ ، با روش تیراندازی نیز تقریب شده بود ، از الگوریتم ۳۰۱۰ ا ستفاده خواهد شد . برای این مثال از 9 $N=0$  استفاده میکنیم بطوری که 1. = h وفاصلهای همانند مثال ۲، بخش ۱۰۱۰ ، داریم . نتایج در جدول ۲۰۱۰ فهرست شدهاند .

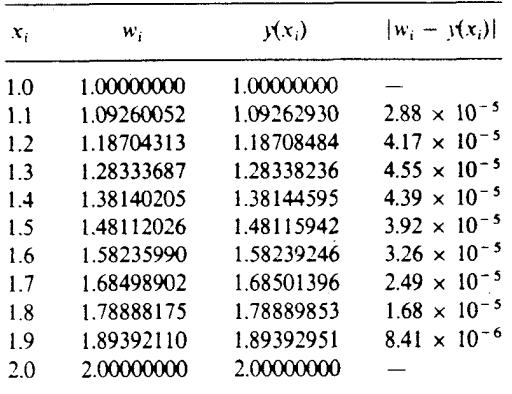

باید توجه شود که دقت این نتایج بهطور قابل ملاحظهای از نتایج بدست آمده در مثال ۰٫۲ بخش ۱۰۱۰ ، کمتــر است . این مطلب تعجبانگیز نیست ، زیرا روش بکار برده شده درآن مثال شامل تکنیک رونگ ــ کوتا با خطای برشی از مرتبه ٔ (0(h4 بوده درحالی که روش تفاضلی بکار برده شده خطای برشی مرتبه<sup>ء</sup> (0(h<sup>2</sup> دارد .

برای بدست آوردن یک روش تفاضلی بادقت بیشتر می توان به چند طریق عملکرد . استفاده ازسری تیلور مرتبه ٔ پنجم جهت تقریب  $y^{\shortparallel} (x_i)$  و  $y'(x_i)$  یک جمله ٔ خطای برشی  $y(x_{i-1})$  شامل 44٪ نشیجه خواهدداد . اما این روش نه فقط بهکاربرد مضاربی از  $(x_{i+1})$  و بلکه به ( $\mathbf{x}_{i+2}$ ) و ( $\mathbf{x}_{i+1}$ ) نیز ، درفرمولیهای تقریب  $y'(\mathbf{x}_i)$  و ( $\mathbf{x}_i$ ) به نیاز دارد کمنجر به آشکالاتی در l = 0 و j = 1 میشود .بعلاوه ، دستگاه معادلات حاصل مشابه ( ٢٧٠١٥ ) به شکلسه قطــری نخواهد بــود و حل این دستگاه محاسبات بسیار بیشتری لازم خواهد داشت . همچنین ، ایــن روند لازم دارد که جواب مسئله ٔ مقدار مرزی دارای مشتق ششم کراندار ساشد که تحقیق آن ، حتی وقتی درست ساشد ، برای اکثر مسائل ناشی شده از

وضعیتهای فیزیکی مشکل است . بمجای کوشش جہت بدست آوردن یک روش تفاضلی با خطای برشی مرتبه ٔ بالاتربه همین طـریق ، کلا " رضـایت بخشتر است که تقلیلی در اندازه گام درنظر گرفته شود . بعلاوه ، مسے توان نشان داد (مثلا " ، ر .ک . کلر [۴٥] ، صفحه ً (٨) که تکیپکبرونیایی ریچاردسون را برای این روش می توان مورد استفاده قرار داد ، زیرا جمله عظ برحسب توانهای زوج h با ضرایب مستقل از h ، بشرطی که y بهقدر کافی مشتقپذیر باشد ، بیان می شود .

$$
y'' = -\frac{2}{x}y' + \frac{2}{x^2}y + \frac{\sin(\ln x)}{x^2}, \quad 1 \le x \le 2, \quad y(1) = 1, \quad y(2) = 2,
$$

۴٠١٥ ه .05 ه . h = .05 و 025. = h استفاده كنيسم ، نتايج فهرست شده در جدول ٢٠١٥

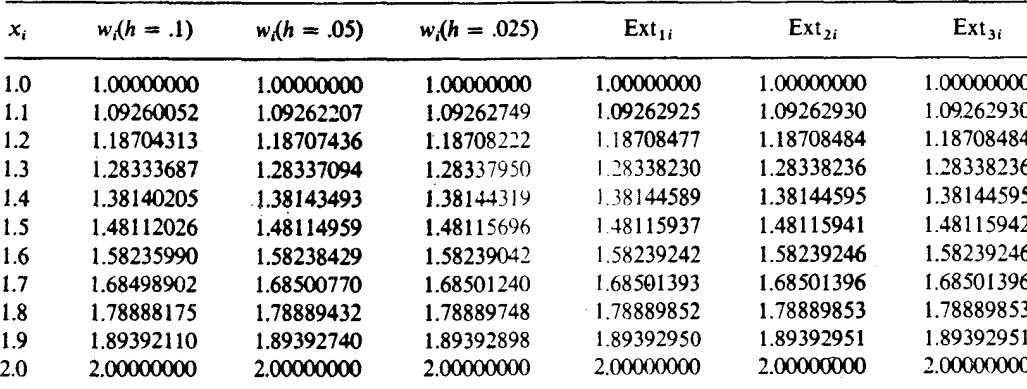

جدول ه ۴۰۱

را بدست میآوریم . اولین برونیابی عبارت است از  
\n
$$
Ext_{1i} = \frac{4w_i(h = .05) - w_i(h = .1)}{3},
$$

مسائل مقدار مرزی برای معادلات دیفرانسیل معمولی  $549$ 

$$
Ext_{2i} = \frac{4w_i(h = .025) - w_i(h = .05)}{3}
$$

و برونیایی نمایی عبارت است از

$$
Ext_{3i} = \frac{16Ext_{2i} - Ext_{1i}}{15}
$$

تمام نتايج ،Ext تا ارقام اعشـار فهـرست شده درست هستند ؛ درواقع ، اين تقريب با خطاى ماكزيمم 11-10 × 6.3 ، در نقاط شبكهاى با جواب دقيق منطبق است . برای مسئله ٔ مقدار مرزی غیرخطی کلمی  $(\mathbf{Y} \mathbf{A} \cdot \mathbf{A} \circ )$  $y'' = f(x, y, y'), a \le x \le b, y(a) = x, y(b) = \beta,$ روش تفاضلی مشابه است . اما در اینجا دستگاه معادلاتی که بدست می آید خطی نخواهد بود . لذا ، یکفرایند تکراری برای حل آن لازم است . برای بدست آوردن این روند ، از این به بعد فرض میکنیم  $f$  در شرایطزیر صدق مے کنے : و مشتقات جزئی  $f_x$  و  $f_y$  بر  $f(x)$  $D = \{(x, y, y') | a \le x \le b, -\infty < y < \infty, -\infty < y' < \infty \}$ ; پيوسته هستند ؛  $f_{\nu}(x, y, y') \ge \delta > 0$  ( ). او  $\delta > 0$  ()  $L_1$  (پ) نابتهای  $k$  و  $L_2$  که  $k = \max_{\{x, y, y' \} \in D} \left| \frac{\partial f}{\partial y}(x, y, y') \right|, \quad L = \max_{\{x, y, y' \} \in D} \left| \frac{\partial f}{\partial y}(x, y, y') \right|.$ وجود دارند . این مطلب ، طبق قضیه ۱۰۱۰ ، اطمینان می دهد که یک جواب منحصر بفرد به (٢٨٠١٥) وجود دارد .

همانند حالت خطی ، [a, b] را به (N + 1) زیربازه \* مساوی تقسیم می کنیم طوری  $i \; i = 0, 1, ..., N + 1$  كه نقـاط انـتـهايي آنـها در نقاط شبكهاى  $i \; x_i = a + ih$ قرار داشته با شند . فرض اینکه جواب دقیق مشتق چهارم کراندار دارد بهما اجازه میدهد  $y''(x_i)$  که  $y''(x_i)$  و  $y(x_i)$  را درهریک از معادلات

$$
(Y\mathbf{A} \cdot \mathbf{I} \circ) \qquad \qquad y''(x_i) = f(x_i, y(x_i), y'(x_i))
$$

با فــرمول تفاضل مرکزی مناسب ، داده شده در (۲۴۰۱۰) و (۲۵۰۱۰) ، جایگزین کنیم تا بهازای هر i = 1,2,...,N و نقاطی چمون ع و  $\eta_i$  دربازه ( $x_{i-1}, x_{i+1}$ ) بدست آوريم

$$
\frac{y(x_{i+1}) - 2y(x_i) + y(x_{i-1})}{h^2} = f\left(x_i, y(x_i), \frac{y(x_{i+1}) - y(x_{i-1})}{2h}\right)
$$

$$
- \frac{h^2}{6} y'''(\eta_i) + \frac{h^2}{12} y^{(4)}(\xi_i).
$$

همانند حسالت خطـی روش تفاضلی ، وقتی جملات خطا حذف و شرایط مرزی بکار گرفته شوند ، نتیجه می شود

 $w_0 = \alpha, \quad w_{N+1} = \beta,$  $i = 1, 2, ..., N$  و، بمازای هر  $-\frac{w_{i+1}-2w_i+w_{i-1}}{h^2}+f(x_i,w_i,\frac{w_{i+1}-w_{i-1}}{2h})=0$ دستگاه غیرخطی N × N خاصل از آین روش، یعنی  $2w_1 - w_2 + h^2 f\left(x_1, w_1, \frac{w_2 - x}{2h}\right) - \alpha = 0,$  $-w_1 + 2w_2 - w_3 + h^2f\left(x_2, w_2, \frac{w_3 - w_1}{2h}\right) = 0,$  $(71.10)$  $-w_{N-2} + 2w_{N-1} - w_N + h^2 f\left(x_{N-1}, w_{N-1}, \frac{w_N - w_{N-2}}{2h}\right) = 0,$  $-w_{N-1} + 2w_N + h^2 f(x_N, w_N, \frac{\beta - w_{N-1}}{2h}) - \beta = 0,$ 

همچنانکهدرکتاب ارجاعی قبلی توسطکلر [۴۰] ، صفحه ٔ ۸۶ ، نشان داده شده است ،  $\cdot$  بشرطآنکه ع $h\leq 2/L$  ، جواب منحصر بفردی خواهد داشت

برای تقریبجواب این دستگاه ، روش نیوتن برای دستگاههای غیر خطی را ، که در  $\{(w_1^{(k)}, w_2^{(k)}, \ldots, w_N^{(k)})\}$  بخش ٢٠٩ مطالعه شد ، بكار خواهيم برد . دنبالهاى از تكرارهاى  $(w_1^{(0)}, w_2^{(0)}, \ldots, w_N^{(0)})$  تولید می شود که به جواب (۳۱۰۱۰) همگرا خواهد بود ، بشرط آنکه

مسائل مقدار مرزى براى معادلات ديفرانسيل معمولى  $541$ 

بمقدر کافی بهجواب (w1, w2, . . . , w ) نزدیک بــا شد و ماتریس ژاکوبی ِ دستگاه ، که توسط معادله ۱۳۰۹) تعریف شد، نامنفرد باشد. اما ، برای دستگاه (۲۱۰۱۰) ، ماتریس <mark>ژاکوبی سهقطری است و مفــروضات ارائـــه شده در ابتدای این</mark> مبحث اطمینان می۵هد که یک ماتریس نامنفرد است.

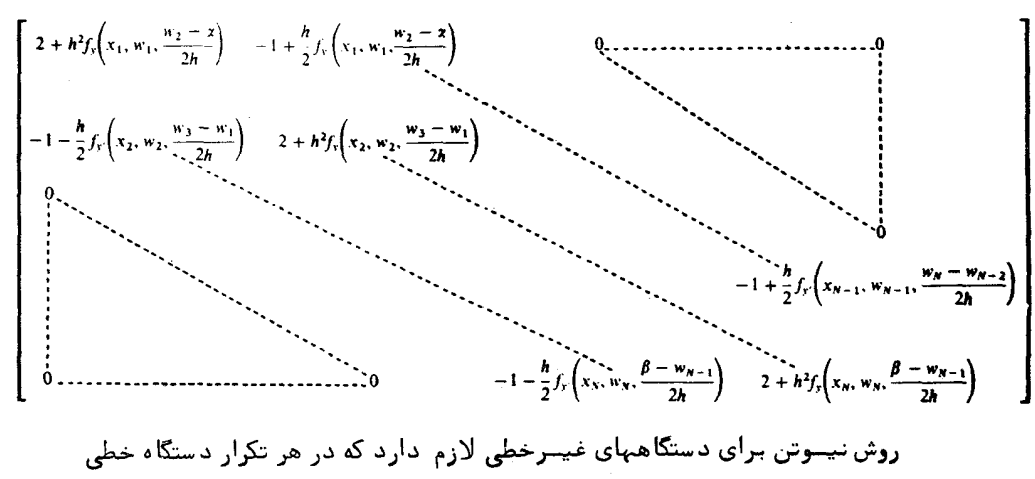

 $j: N \times N$ 

$$
J(w_1, w_2, ..., w_N)(v_1, v_2, ..., v_n)^t
$$
  
=  $-\left(2w_1 - w_2 - \alpha + h^2 f\left(x_1, w_1, \frac{w_2 - \alpha}{2h}\right),$   
 $-w_1 + 2w_2 - w_3 + h^2 f\left(x_2, w_2, \frac{w_3 - w_1}{2h}\right), ...,$   
 $-w_{N-2} + 2w_{N-1} - w_N + h^2 f\left(x_{N-1}, w_{N-1}, \frac{w_N - w_{N-2}}{2h}\right),$   
 $-w_{N-1} + 2w_N + h^2 f\left(x_N, w_N, \frac{\beta - w_{N-1}}{2h}\right) - \beta\right)^t$ 

 $w_i^{(k)} = w_i^{(k-1)} + v_i \in i = 1, 2, ..., N$ بهازای هر چون J سه قطری است ، آنطور که ممکن است در آغاز بنظر رسد ، این امر مسئله ٔدشواری نیست ؛ الگوریتم تبــدیل کروت برای دستگاههای سه قطری (الگوریتم ۷۰۷) را می توان

۶۴۲ فصل ده

به آسانی بکار برد . روند کامل در الگوریتم زیر شرح داده شده است .

الكوريتم تفاضل متناهى غير خطى ٢٠١٥ برای تقریب جواب مسئلهٴ مقدار مرزی غیر خطی  $y'' = f(x, y, y'), a \le x \le b, y(a) = \alpha, y(b) = \beta,$ عدد صحيح $N > 0$  را انتخاب مي كنيم .  $i = 0, 1, ..., N + 1$  مُرْحَلَهُ ١٠ . قرآر می دهیم (1 + N)(N + 1) و، بِـــهازای هر 1 + N, ..., .  $x_i = a + ih$  $w_0 = \alpha, w_{N+1} = \beta$  مرحله ۲۰ . قرار می دهیم  $\cdot w_i^{(0)} = \alpha + i \left( \frac{\beta - \alpha}{b - \beta} \right) h$  مرحله  $i = 1, 2, ..., N$  هر  $i = 1, 2, ..., N$  $k = 0$  مرحله ۴۰ . قرار می دهیم و مرحله ۰۵ قرار میدهیم  $a_i = 2 + h^2 f_y\left(x_i, w_i^{(k)}, \frac{w_{i+1}^{(k)} - w_{i-1}^{(k)}}{2h}\right)$ .  $i = 1, 2, ..., N$  بمازای هر  $b_i = -1 + \frac{h}{2} f_y\left(x_i, w_i^{(k)}, \frac{w_{i+1}^{(k)} - w_{i-1}^{(k)}}{2h}\right)$ .  $i = 1, 2, ..., N-1$ بمازای هر

$$
c_i = -1 - \frac{h}{2} f_{y} \left( x_i, w_i^{(k)}, \frac{w_{i+1}^{(k)} - w_{i-1}^{(k)}}{2h} \right) \cdot i = 2, 3, ..., N
$$

$$
i = 1, 2, ..., N
$$

$$
d_i = -\left[2w_i^{(k)} - w_{i+1}^{(k)} - w_{i-1}^{(k)} + h^2 f\left(x_i, w_i^{(k)}, \frac{w_{i+1}^{(k)} - w_{i-1}^{(k)}}{2h}\right)\right].
$$
  

$$
l_1 = a_1,
$$
  
\n
$$
u_1 = b_1/a_1.
$$
  
\n
$$
j = 2 \text{ and } \tilde{c}_1/a_2.
$$
  
\n
$$
\tilde{c}_2 \cdot \tilde{c}_3 = 2 \cdot \tilde{c}_4.
$$
  
\n
$$
\tilde{c}_3 = 2 \cdot \tilde{c}_5.
$$
  
\n
$$
\tilde{c}_4 = 2 \cdot \tilde{c}_6.
$$

مسائل مقدار مرزى براى معادلات ديغرانسيل معمولى  $555$ 

$$
l_{j} = a_{j} - c_{j}u_{j-1},
$$
\n
$$
u_{j} = b_{j}/l_{j}.
$$
\n
$$
u_{j} = b_{j}/l_{j}.
$$
\n
$$
l_{N} = a_{N} - c_{N}u_{N-1} + c_{N}d_{N-1} + c_{N}d_{N-1} + c_{
$$

 $i = 1, 2, \ldots, N$ در مرحله ۳۶ تقریبهای اولیه (۰ س.  $w_i^{(0)}$  به شهر از از در است از اندن یک خط مستقیم از (a, x) و (b,  $\beta$ ) و محا سبه آن در  $x_i$  بدست می آید . می توان نشان دا د (ر . ک . صفحه ۴۳۳۰ از ایزاکسون و کلر [ ۳۹ ] ) کـه این روش تفاضل متناهی غیرخطی از میرتبیه و 2(b) است . لیدا ، معیبار تیوقف در میرجله و ۱۵ بیراین شرط کهبهازای هر ،  $|v_j| = O(h^2)$  ،  $j = 1, 2, ..., N$  استواراست . چون وقتی نمی توان برقراری شرایط ( T) ، ( بـ ) ، و ( پـ ) ، كه در آغاز اين مبحث دادهشد ، را تحقيق كرد ، يك تقريب أوليه ً خوب لازم است ، بناید یک کنران بالایی برای k مشخص شود و درصورت رد شدن از آن یک تقریب اولیه ٔ جدید یا تقلیلی در اندازه گام در نظر گرفته شود .

مثال ۰۳ اعمال الگوریتم ۴۰۱۰ با 1. = h روی مسئله ٔ مقدار مرزی غیر خطی

 $y'' = \frac{1}{8}(32 + 2x^3 - yy')$ ,  $1 \le x \le 3$ ,  $y(1) = 17$ ,  $y(3) = \frac{43}{5}$ نتایج جدول ۵۰۱۰ را میدهد .فرایند توقف بکار رفته دراین مثال انجام تکرار تا زمانی که تمام مقادیر تکرارهای متوالی اختلافی کمتر از <sup>8-</sup>10 داشته باشند میباشد . این عمل برای چهار تکرار انجام شده است . توجه کنید که مسئله این مثال همان است که در مثال ۰۱ بخش ۲۰۱۰ ، برای روش تیراندازی غیرخطی بررسی شد .

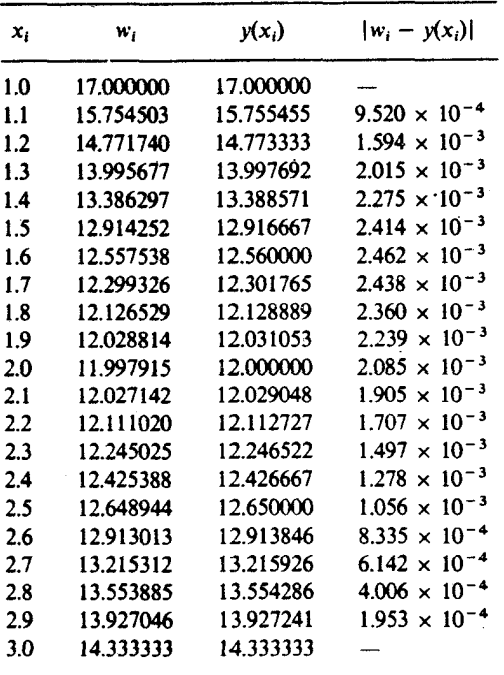

#### جدول ١٠٥

فرایند برونیابی ریچاردسون را نیز میتوان برای روش تفاضلی غیرخطی بکار برد .  $h = 0$ اگر این روش با استفاده از 1. $h = 05$  ،  $h = 0$ . و جهار تکرار درهر حالت روی این مسئله اعمال شود ، نتایج جدول ۶۰۱۰ بدست میآید . نمادگذاری مانند آن است که در مثال ٢ داشتيم و مقادير ,Ext با ماكريمم خـطاى واقعــى <sup>10-10</sup> × 3.68 در نقاط شبكهاى تا تمام ارقام فهرست شده دقيق هستند . مقادير  $w_i$  (  $h = 1$  ) از جدول حذف شده اند ، زیرا قبلا "• فهرست شده بودند .

مسائل مقدار مرزى براى معادلات ديفرانسيل معمولى ه ۶۴۵

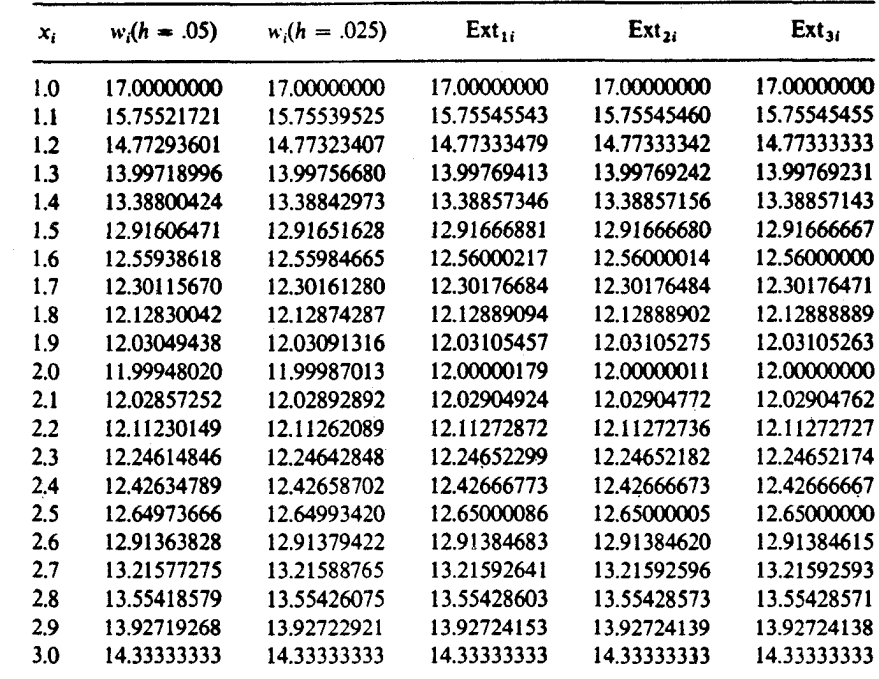

### جدول ۶۰۱۰

مجموعه تمرينات ٢٠١٥

$$
y'' = -\frac{4}{x}y' + \frac{2}{x^2}y - \frac{2\ln x}{x^2}, \quad 1 < x < 2, \quad \text{(1)}
$$
\n
$$
y(1) = -\frac{1}{2}, \quad y(2) = \ln 2;
$$

0. = 
$$
h(1, 2k)
$$
 برده و نتایج را با جواب واقعی مقالیسه کنید .  
\n $y'' = -4y' + 4y, \quad 0 < x < 5, \quad (-)$   
\n $y(0) = 1, \quad y(5) = 0;$   
\n $h = .2$   
\n $h = .2$   
\n $y'' = -3y' + 2y + 2x + 3, \quad 0 < x < 1, \quad (-)$   
\n $y(0) = 2, \quad y(1) = 1;$ 

1. = 
$$
h
$$
  $c$   $l$ ,  $l$   $l$ 

$$
y'(x_i) = \frac{1}{2h} \left[ y(x_{i+1}) - y(x_{i-1}) \right] - \frac{h^2}{6} y'''(\eta_i).
$$

### وجود دارد .

- ۰۵ قضیه ۴۰۱۰ را ئابت کنید .
- ۰ . نشان دهيد هرگاه  $y \in C^6[a, b]$  و  $w_0, w_1, \ldots, w_{N+1}$  در (٢٧٠١٥) صدق كنند ، آنگاه  $w_i - y(x_i) = Ah^2 + O(h^4),$
- $A \cdot g(x) \geq w > 0$  ،  $[a, b]$  مستقل از  $a \mid h$  ن صدق ازاى به اى بر دان به اين . γ . نشان دهید که مسائل مقدار مرزی غیر خطیذیل در مفروضات زیر صدق میکنند : یک)  $f_1 f_y, f_{y'}$  همه بر

947  
\n967  
\n97  
\n98  
\n99  
\n
$$
D = \{(x, y, y')|a \le x \le b, \quad -\infty < y, \quad y' < \infty\}
$$
\n90  
\n101  
\n112  
\n123  
\n133  
\n144  
\n155  
\n166  
\n177  
\n188  
\n199  
\n101  
\n110  
\n121  
\n133  
\n143  
\n155  
\n166  
\n178  
\n189  
\n190  
\n101  
\n101  
\n101  
\n101  
\n102  
\n103  
\n104  
\n105  
\n106  
\n107  
\n108  
\n109  
\n101  
\n101  
\n101  
\n102  
\n103  
\n104  
\n105  
\n106  
\n107  
\n108  
\n109  
\n101  
\n101  
\n101  
\n102  
\n103  
\n104  
\n105  
\n106  
\n107  
\n108  
\n109  
\n101  
\n101  
\n101  
\n101  
\n101  
\n102  
\n103  
\n104  
\n105  
\n106  
\n107  
\n108  
\n109  
\n101  
\n101  
\n101  
\n102  
\n103  
\n104  
\n105  
\n106  
\n107  
\n108  
\n109  
\n101  
\n101  
\n109  
\n101  
\n101  
\n101  
\n102  
\n103  
\n104  
\n105  
\n106  
\n107  
\n108  
\n109  
\n101  
\n101  
\n109  
\n101  
\n101  
\n109  
\n101  
\n101  
\n109  
\n101  
\n100  
\n101  
\n102  
\n103  
\n104  
\n105  
\n106  
\n107  
\n108  
\n109  
\n101  
\n100

 $W(0) = W(l) = 0,$ 

۶۴۸ فصل ده

داده مـیشود ، کــه در آن I طول صفحــه و D سختی صفحــه است . فرض کنید  $D = \frac{1}{2}$  (ثانيه) /پوند = 4 ، 100 آينچ/ پوند = 5 ،  $100 \times 8.8 \times 10^{11}$  آينچ/ پوند =  $D$ و 50 آينچ = 1 . خميدگي را در سازههاي يک آينچي بهوسيله الگوريتم تفاضل متناهی خطی ۲۰۱۰ تقریبکنید .

۴۰۱۰ روش ریلی <sup>۱</sup> ــ ریتس۲ یک مسئله ٔ مقــدار مرزی دو نـقطهای مهــم در تحلیل فشــار ـــ میلـه ٔ آهنی توسط معادلـه ٔ ديغرانسيل

$$
(\text{YY} \cdot \text{I} \circ) \qquad -\frac{d}{dx} \left( p(x) \frac{dy}{dx} \right) + q(x)y = f(x) \cdot 0 \le x \le 1 \text{ (by)}
$$

 $v(0) = v(1) = 0$  $(\tau\tau\cdot\iota\circ)$ ارائه می شود . این معادله ٔ دیفرانسیل خمیدگی (y(x روی یک میله ٔ آهنی به طول یک با مقطع عرضی متغیر نموده شده با (g(x ) ، که بخاطر فشار های اضافه شده (p(x و (x ) و می با شد ، را بيان مي كند .

در بحثی که خواهیم داشت فرض میکنیم p∈ C<sup>1</sup>[0,1] و p∈C<sup>1</sup>[0,1  
لازم است یک تابت 0 **ح 8 وجود داشته باشد** بطوری که بوازای 1 ≤ x ≤ 0،  
p(x) 
$$
p(x) \ge \delta > 0
$$

 $0 < x < 1$ و اینکه بهازای

 $q(x) \geq 0$ ,

این مفروضات برای تضمین آنکه مسئله ٔ مقدار مرزی (۲۲۰۱۰) و (۲۳۰۱۰) دارای جواب یکتا با شد کافی است (ر .ک . بیلی ، شامپاین ۰ ، و والتمی ۰ ( ۲ *۲ )* .

همچنانکه حالت بسیاری از مسائل مقدار مرزی بیان کننده ٔ پدیدههای فیزیکی است ، جواب معادله ٔ میلــه ٔ آهنی در یک خاصیت تغییر*اتی ص*دق میکند . اصل تغییراتی برای معادله ٔ میله ٔ آهنی در بنای روش ریلی ــ ریتس ا ساسی است و جواب معادله ٔ میله ٔآهنی

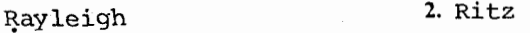

3. Shampine

 $\mathbf{I}$ .

4. Waltman

مسائل مقدار مرزی برای معادلات دیفرانسیل معمولے  $949$ 

ا به عنوان تابعی که انتگرال معینی را روی تمام توابع متعلق به [1, C3[0 ، يعنى مجموعه ] . توابعی از [1,0]<sup>2</sup>C با این خاصیت که  $u(1) = u(1) = u(0)$ ، مینیمم می کند را مشخص می نماید قضیه ویر این خصوصیت را میدهد . برهان این قضیه با آنکه مشکل نیست طولانی است؛ rن را می توان در شولتز [ع۵۶] یافت.

$$
q, f \in C[0, 1] \quad P \in C^{1}[0, 1] \quad \text{if} \quad \text{if} \quad \text
$$

$$
-\frac{d}{dx}\left(p(x)\frac{dy}{dx}\right) + q(x)y = f(x), \quad 0 \le x \le 1,
$$

 $y(0) = y(1) = 0$ است اگــر و فقط اگر لا تابع منحصر بفردی از [1 ,C وَ]C باشد که انتگرال زیر را مینیمم مے مازد:  $(\mathbf{Y}\mathbf{F}\cdot\mathbf{1}\circ)$   $I[u] = \int_{0}^{1} {\{p(x)[u'(x)]^2 + q(x)[u(x)]^2 - 2f(x)u(x)\} dx}.$ 

 $C_6^2[0,1]$  در فسرایند ریلی دریتس، انتگرال I روی تمام توابع متعلق به  $C_6^2[0,1]$  مینیمم نمی،شود بلکـه روی یــک مجمــوعه ٔ کوچکتر از تــوابع متشکل از ترکیبهای خطی از توابع مینیمم می شود . توابع پایه  $\{\phi_i\}_{i=1}^n$  باید مستقل خطی باشند و بهازای  $\phi_1, \phi_2, \ldots, \phi_n$  $i = 1, 2, ..., n$ هر  $i = 1, 2, ...$ 

 $\phi_i(0) = \phi_i(1) = 0$ 

صدق کنند . یک تقریب  $\phi(x) = \sum_{i=1}^n c_i \phi_i(x)$  به جواب  $y(x)$  از (۳۵۰۱۰) با پیداکردن داریم ( C<sub>1</sub>, C<sub>2</sub>, ..., C<sub>n</sub> ) ( اسنیمم می کند ، بدست می آید . از ( ۳۶۰۱۰) داریم (

$$
I[\phi] = I\left[\sum_{i=1}^{n} c_i \phi_i\right]
$$
  
\n
$$
= \int_0^1 \left\{p(x) \left[\sum_{i=1}^{n} c_i \phi'_i(x)\right]^2 + q(x) \left[\sum_{i=1}^{n} c_i \phi_i(x)\right]^2 - 2f(x) \sum_{i=1}^{n} c_i \phi_i(x)\right\} dx,
$$

$$
e_{ij} = \frac{\partial I}{\partial c_{ij}} \quad \text{for all } c \in \mathbb{R}
$$
\n
$$
0 = \int_{c}^{n} f(x) \phi_{j}(x) dx,
$$
\n
$$
= \int_{0}^{n} f(x) \phi_{j}(x) dx.
$$
\n
$$
= \int_{0}^{n} f(x) \phi_{j}(x) dx.
$$
\n
$$
= \int_{0}^{n} \left\{ 2p(x) \sum_{i=1}^{n} c_{i} \phi_{i}(x) \phi_{j}(x) + 2q(x) \sum_{i=1}^{n} c_{i} \phi_{i}(x) \phi_{j}(x) \right\} dx.
$$
\n
$$
= 2f(x) \phi_{j}(x) \left\{ 2x \int_{0}^{n} f(x) \phi_{j}(x) + 2f(x) \sum_{i=1}^{n} c_{i} \phi_{i}(x) \phi_{j}(x) \right\} dx.
$$
\n
$$
= 2f(x) \phi_{j}(x) \left\{ 2x \int_{0}^{n} f(x) \phi_{j}(x) \phi_{j}(x) + \int_{0}^{n} f(x) \phi_{j}(x) \phi_{j}(x) \right\} dx.
$$
\n
$$
= \int_{0}^{n} \left\{ f(x) \phi_{i}(x) \phi_{j}(x) + g(x) \phi_{i}(x) \phi_{j}(x) \right\} dx \right\} c_{i}
$$
\n
$$
= \int_{0}^{1} f(x) \phi_{j}(x) dx.
$$
\n
$$
= \int_{0}^{1} f(x) \phi_{j}(x) dx.
$$

آولین انتخـاب -تــوابع پایه را که مورد بحث|قرار میدهیم شامل چندجملهایهای قطعه قطعه خطى است . اوليس گيام تشكيل دادن يک افراز [1, 0] با انتخاب نقاط است که  $x_0, x_1, \ldots, x_{n+1}$ 

 $0 = x_0 < x_1 < \cdots < x_n < x_{n+1} = 1$  $\phi_1(x), \phi_2(x), \ldots, \phi_n(x)$ ، به ازایهر $n=0,1,\ldots,n$ ، به ازای هر  $h_i=x_{i+1}-x_i$  $1, i = 1, 2, ..., n$  بما زای هر  $i = 1, 2, ..., n$ 

$$
(\mathbf{f} \circ \cdot \mathbf{1} \circ \mathbf{f}) = \begin{cases} 0, & 0 \le x \le x_{i-1}, \\ \frac{(x - x_{i-1})}{h_{i-1}}, & x_{i-1} \le x \le x_i, \\ \frac{(x_{i+1} - x)}{h_i}, & x_i \le x \le x_{i+1}, \\ 0, & x_{i+1} \le x \le 1, \\ . & (\mathbf{f} \cdot \mathbf{1}) \circ \mathbf{f} \circ \mathbf{f} \circ \
$$

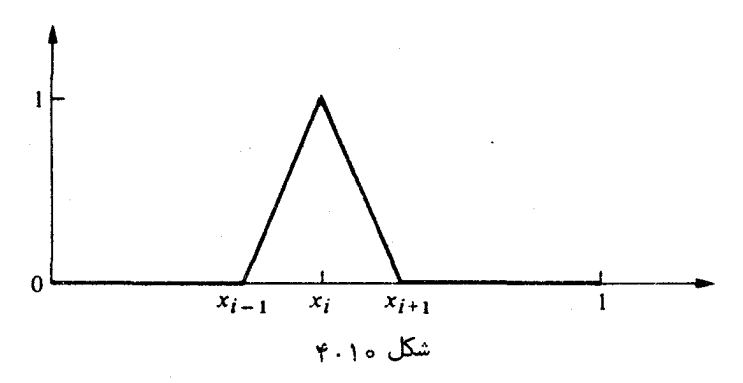

 $\phi_i$  جون توابع  $\phi_i$  قطعه قطعه خطـی|ند ، مشتقات  $\phi_i$  ، درحالی که پیوسته نیستند  $j = 0, 1, \ldots, n$ بر زیربازه جاز (xj, xj+1) بر دارد (xj, xj+1) بر زیربازه جار  $i = 1, 2, ..., n$ هر

(71.10)  
\n
$$
\phi'_{i}(x) = \begin{cases}\n0, & 0 < x < x_{i-1}, \\
\frac{1}{h_{i-1}}, & x_{i-1} < x < x_{i}, \\
-\frac{1}{h_{i}}, & x_{i} < x < x_{i+1}, \\
0, & x_{i+1} < x < 1.\n\end{cases}
$$
\n
$$
\Rightarrow (x_{i-1}, x_{i+1}) = \phi'_{i} \circ \phi_{i} \circ \phi_{i} \circ \phi_{i}
$$
\n
$$
\Rightarrow \phi_{i} \circ \phi_{i} \circ \phi_{i} \circ \phi_{i}
$$
\n
$$
\Rightarrow (x_{i-1}, x_{i+1}) = \phi'_{i} \circ \phi_{i} \circ \phi_{i}
$$
\n
$$
\Rightarrow \phi_{i} \circ \phi_{i} \circ \phi_{i}
$$
\n
$$
\Rightarrow \phi_{i} \circ \phi_{i} \circ \phi_{i}
$$
\n
$$
\Rightarrow \phi_{i} \circ \phi_{i} \circ \phi_{i}
$$
\n
$$
\Rightarrow \phi_{i} \circ \phi_{i} \circ \phi_{i}
$$
\n
$$
\Rightarrow \phi_{i} \circ \phi_{i} \circ \phi_{i}
$$
\n
$$
\Rightarrow \phi_{i} \circ \phi_{i} \circ \phi_{i}
$$
\n
$$
\Rightarrow \phi_{i} \circ \phi_{i}
$$
\n
$$
\Rightarrow \phi_{i} \circ \phi_{i}
$$
\n
$$
\Rightarrow \phi_{i} \circ \phi_{i}
$$
\n
$$
\Rightarrow \phi_{i} \circ \phi_{i}
$$
\n
$$
\Rightarrow \phi_{i} \circ \phi_{i}
$$
\n
$$
\Rightarrow \phi_{i} \circ \phi_{i}
$$
\n
$$
\Rightarrow \phi_{i} \circ \phi_{i}
$$
\n
$$
\Rightarrow \phi_{i} \circ \phi_{i}
$$
\n
$$
\Rightarrow \phi_{i} \circ \phi_{i}
$$
\n
$$
\Rightarrow \phi_{i} \circ \phi_{i}
$$
\n
$$
\Rightarrow \phi_{i} \circ \phi_{i}
$$
\n
$$
\Rightarrow \phi_{i} \circ \phi_{i}
$$
\n
$$
\Rightarrow \phi_{i} \circ \phi_{i}
$$
\n
$$
\Rightarrow \phi_{i} \circ \phi_{i}
$$
\n
$$
\Rightarrow \phi_{i} \circ \phi_{i}
$$
\n
$$
\Rightarrow \phi_{i
$$

$$
i = 1, 2, ..., n
$$
\n
$$
a_{ii} = \int_0^1 \{p(x)[\phi_i'(x)]^2 + q(x)[\phi_i(x)]^2\} dx
$$
\n
$$
= \int_{x_{i-1}}^{x_i} \left(\frac{1}{h_{i-1}}\right)^2 p(x) dx + \int_{x_i}^{x_{i+1}} \left(\frac{-1}{h_i}\right)^2 p(x) dx
$$
\n
$$
+ \int_{x_{i-1}}^{x_i} \left(\frac{1}{h_{i-1}}\right)^2 (x - x_{i-1})^2 q(x) dx
$$

$$
+ \int_{x_i}^{x_{i+1}} \left(\frac{1}{h_i}\right)^2 (x_{i+1} - x)^2 q(x) dx ,
$$
  
\n
$$
i = 1, 2, ..., n - 1
$$
\n
$$
a_{i,i+1} = \int_0^1 \{p(x)\phi'_i(x)\phi'_{i+1}(x) dx + q(x)\phi_i(x)\phi_{i+1}(x) \} dx
$$
  
\n
$$
= \int_{x_i}^{x_{i+1}} - \left(\frac{1}{h_i}\right)^2 p(x) dx
$$
  
\n
$$
+ \int_{x_i}^{x_{i+1}} \left(\frac{1}{h_i}\right)^2 (x_{i+1} - x)(x - x_i)q(x) dx ,
$$
  
\n
$$
i = 2, ..., n \text{ so } 0
$$
  
\n
$$
a_{i,i-1} = \int_0^1 \{p(x)\phi'_i(x)\phi'_{i-1}(x) dx + q(x)\phi_i(x)\phi_{i-1}(x) \} dx
$$
  
\n
$$
= \int_{x_{i-1}}^{x_i} - \left(\frac{1}{h_{i-1}}\right)^2 p(x) dx
$$
  
\n
$$
+ \int_{x_{i-1}}^{x_i} \left(\frac{1}{h_{i-1}}\right)^2 (x_i - x)(x - x_{i-1})q(x) dx .
$$
  
\n
$$
i = 1, 2, ..., n \text{ so } 0
$$

$$
b_{i} = \int_{0}^{1} f(x)\phi_{i}(x) dx
$$
  
= 
$$
\int_{x_{i-1}}^{x_{i}} \frac{1}{h_{i-1}} (x - x_{i-1}) f(x) dx + \int_{x_{i}}^{x_{i+1}} \frac{1}{h_{i}} (x_{i+1} - x) f(x) dx
$$
  

$$
\phi \phi_{i} = \int_{-\infty}^{\infty} \phi_{i} \phi_{i} dx + \int_{-\infty}^{x_{i+1}} \phi_{i} \phi_{i} dx + \int_{-\infty}^{x_{i+1}} \phi_{i} \phi_{i} dx + \int_{-\infty}^{x_{i
$$

$$
\phi(x) = \sum_{i=1}^n c_i \phi_i(x)
$$

داده شده است ساخته می شود .

الگوریتم زیر دستگاه خطی سه قطری را بنا کرده و الگوریتم سهقطری ۷۰۷ را جهت حل آن واردمیکند ، در مرحله ٔ ۳ باید یک انتگرالگیری انجام شود ، لذا ، باید یکفرمول

مسائل مقدار مرزى براى معادلات ديفرانسيل معمولى  $50<sup>T</sup>$ 

انتگرالگیری مـوجود باشد . توصیه میشود کهانتگرالگیریبموسیله ٔ درونیابی (P) ، و ) با چندجملهایهای قطعهای  $\phi_n$  , . . . ,  $\phi_n$  انجام شود مگر درمورد انتگرالهایی که بهسادگی حساب شوند. (ر ،ک ، بخش ۶۰۳) .

الگوریتم قطعه خطی ریلی ۔ ریتس ۵۰۱۵  
برای تقریب جواب مسٹله<sup>ء</sup> مقدار مرزی  
۱- 
$$
\frac{d}{dx} (p(x) \frac{dy}{dx}) + q(x)y = f(x), 0 ≤ x ≤ 1.
$$
  
 $y(0) = y(1) = 0,$ 

با تابع قطعه قطعه خطى

$$
\phi(x) = \sum_{i=1}^n c_i \phi_i(x)
$$

 $0 = x_0 < x_1 < \cdots < x_n < x_{n+1} = 1$  یک عدد صحیح  $n$  و حقاط  $\{x_i\}_{i=1}^n$ را ، که در آن  $\{x_i\}_{i=1}^n$ انتخاب میکنیم .

 $\mathbf{a} = \mathbf{i} \in \mathbb{R}$ مرحله  $\mathbf{r} \cdot \mathbf{s} = \mathbf{i} \cdot \mathbf{j} \cdot \mathbf{k}$  مرحله  $\mathbf{r} \cdot \mathbf{a}$  مرحله استعریف می کنیم:

$$
\phi_{i}(x) = \begin{cases}\n0, & 0 \le x \le x_{i-1}, \\
\frac{(x - x_{i-1})}{h_{i-1}}, & x_{i-1} \le x \le x_{i}, \\
\frac{(x_{i+1} - x)}{h_{i}}, & x_{i} \le x \le x_{i+1}, \\
0, & x_{i+1} \le x \le 1, \\
\vdots & \vdots \\
0, & \text{if } i \le n-1, \text{ if } i \le n-1.\n\end{cases}
$$

$$
I_1^{(i)} = \left(\frac{1}{h_i}\right)^2 \int_{x_i}^{x_i x_i} p(x) \, dx \quad i = 0, 1, ..., n
$$

$$
I_2^{(i)} = \left(\frac{1}{h_i}\right)^2 \int_{x_i}^{x_{i+1}} (x - x_i)^2 q(x) dx \, , \, i = 0, 1, ..., n-1
$$
  

$$
I_3^{(i)} = \left(\frac{1}{h_i}\right)^2 \int_{x_i}^{x_{i+1}} (x_{i+1} - x)^2 q(x) dx \, , \, i = 1, 2, ..., n
$$

# مسائل مقدار مرزی برای معادلات دیفرانسیل معنولی د۶۵۵

مثال زیرازالگوریتم ه ۵۰۱ استفاده می کند ، اما ، بخاطر طبیعت این مثال ،انتگرالهای مرحله ٢ مستقيماً " بدست آمدهاند .

x3.1  
\n
$$
-y'' + \pi^2 y = 2\pi^2 \sin(\pi x), \quad 0 \le x \le 1
$$
\n
$$
y(0) = y(1) = 0.
$$
\n
$$
i = 0, 1, ..., 9
$$
\n
$$
y' = 2\pi^2 \sin(\pi x), \quad 0 \le x \le 1
$$
\n
$$
y'' = 0.
$$
\n
$$
i = 0, 1, ..., 9
$$
\n
$$
y'' = 0.0
$$
\n
$$
i = 0, 1, ..., 9
$$
\n
$$
i = 0, 1, ..., 9
$$
\n
$$
i = 0, 1, ..., 9
$$
\n
$$
i = 0, 1, ..., 9
$$
\n
$$
i = 0, 1, ..., 9
$$
\n
$$
i = 0, 1, ..., 9
$$
\n
$$
i = 0, 1, ..., 9
$$
\n
$$
i = 0, 1, ..., 9
$$
\n
$$
i = 0, 1, ..., 9
$$
\n
$$
i = 0, 1, ..., 9
$$
\n
$$
i = 0, 1, ..., 9
$$
\n
$$
i = 0, 1, ..., 1
$$
\n
$$
i = 1, 1, ..., 9
$$
\n
$$
i = 1, 1, ..., 1
$$
\n
$$
i = 1, 1, ..., 9
$$
\n
$$
i = 1, 1, ..., 1
$$
\n
$$
i = 1, 1, ..., 1
$$
\n
$$
i = 1, 1, ..., 1
$$
\n
$$
i = 1, 1, ..., 1
$$
\n
$$
i = 1, 1, ..., 1
$$
\n
$$
i = 1, 1, ..., 1
$$
\n
$$
i = 1, 2, ..., 9
$$
\n
$$
i = 1, 2, ..., 9
$$
\n
$$
i = 2\pi \cos 0.1\pi i - 20[\sin((0.1i - 1)\pi i), 1, ..., 1]
$$
\n
$$
i = 2\pi \cos 1.1\pi i - 20[\sin((0.1i - 1)\pi i), 1, ..., 1]
$$
\n

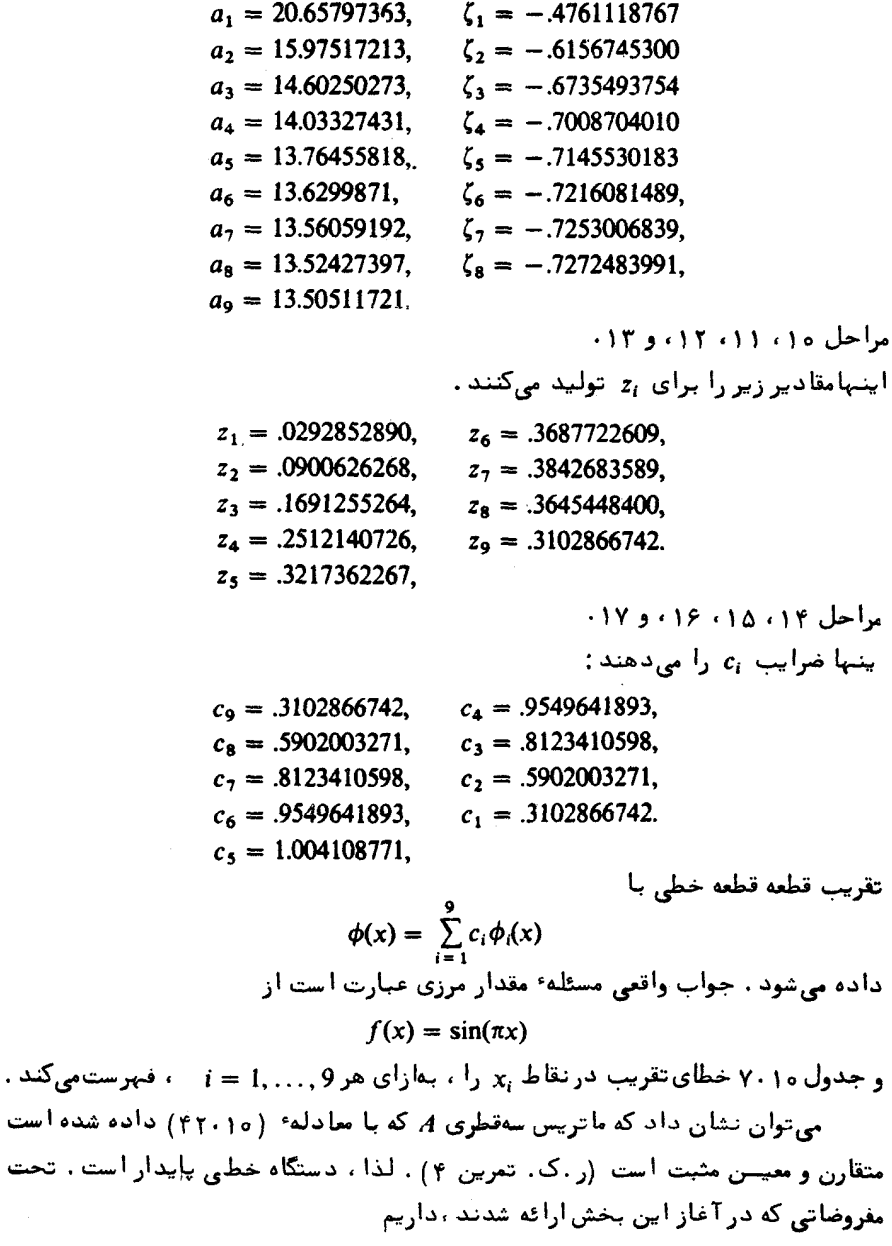

 $|\phi(x) - y(x)| = O(h^2), \quad 6 \le x \le 1.$ 

، فہرست میکند .

مسائل مقدار مرزى براى معادلات ديفرانسيل معمولى **FAY** 

برهانی از این نتیجه را می توان در مفحات ۱۰۳ و ۱۰۴ شولتز [و۵] یافت . انتخاب دیگیری از تنوابع پایه شامل توابع اسپلاین درجه ٔ سوم است که در بخش ۶۰۳ بــهمنظور درونیابی مطالعه شدند . اولین مرحله در ساختن تقریب اسپلاین درجه  $h = 1/(n + 1)$  سوم تشکیل یک افراز [0, 1] ، با انتخاب عدد صحیح مثبت  $n$  وقرار دادن و تعــريف نقاط شبكهاى بـهصورت xi = ih ، بـهازاى هر i = 0, 1, ... , n + 1 ، است . يك تابع اسپلاین درجسه ٔ سوم بر [0, 1] نسبت به این افراز متعلق به [1, 2] و بر هر زیر-. بازه و [xi, xi+1] ، بمازای  $i = 0, 1, ..., n$  ، یک چندجملهای درجــه سوم خواهد بود. تواج ، i = 0, 1, ..., n + 1 ، دراين پايه  $B = \mu_{\text{min}}$ ين يا اسيلاينهاي زنگى شکل نامیده متی شوند ، که در اصل توسط شونبرگ <sup>۱</sup> (۵۴ آرائه شدند . بهازای هر نقطه<sup>ء</sup>  $S_i(x)$  شبكهای  $x_i$  ،  $B$  ــ اسپلاين مربوطه ( $S_i(x)$  با

$$
S_{i}(x) = \begin{cases} 0, & x \le x_{i-2} \\ \frac{2 - (x - x_{i})}{h} \end{cases} - \frac{1 - \frac{(x - x_{i})}{h}}{6} - \frac{\frac{x - x_{i}}{h}}{4} + \frac{1 + \frac{(x - x_{i})}{h}}{6},
$$
  

$$
S_{i}(x) = \begin{cases} 2 - \frac{(x - x_{i})}{h} \end{cases}^{-3} - \frac{1 - \frac{(x - x_{i})}{h}}{6} - \frac{\frac{x - x_{i}}{h}}{4}, \quad x_{i-1} \le x \le x_{i-1},
$$
  

$$
\frac{2 - \frac{(x - x_{i})}{h}}{24} - \frac{1 - \frac{(x - x_{i})}{h}}{6}, \quad x_{i} \le x \le x_{i+1},
$$
  

$$
\frac{2 - \frac{(x - x_{i})}{h}}{24}, \quad x_{i+1} \le x \le x_{i+2},
$$
  

$$
0, & x_{i+2} \le x
$$

 $S_{n+1}\to \ell$  تعریف میشود ، که در آن نقاط شبکهای اضافی مورد نیاز برای  $S_0\to S_n\ell$  ، و  $x_{n+3} = (n+3)h$   $y \cdot x_{n+2} = (n+2)h \cdot x_{-1} = -h \cdot x_{-2} = -2h$ میشوند . یک B ــ اسپلاین نمونه در شکل ه ۵۰۱ نشان داده شده است .

فصل ده  $50<sub>A</sub>$ 

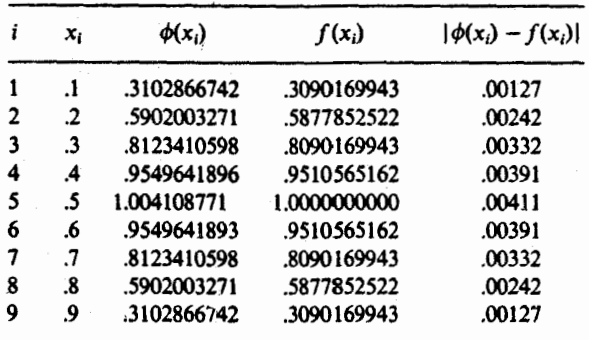

$$
S(x) = \begin{cases} 0, & x \le -2 \\ \frac{(2-x)^3}{24} - \frac{(1-x)^3}{6} - \frac{x^3}{4} + \frac{(1+x)^3}{6}, & -2 \le x \le -1, \\ \frac{(2-x)^3}{24} - \frac{(1-x)^3}{6} - \frac{x^3}{4}, & -1 \le x \le 0, \\ \frac{(2-x)^3}{24} - \frac{(1-x)^3}{6}, & 0 \le x \le 1, \\ \frac{(2-x)^3}{24}, & 1 \le x \le 2, \\ 0, & x < 2 \end{cases}
$$

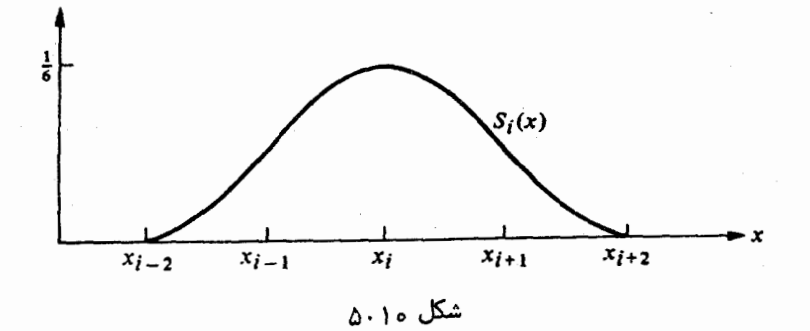

مسائل مقدار مرزى براى معادلات ديفرانسيل معمولى م

تمریف کنیم ، میتوانیم ی8 را بمازای هر 1. ... , n + 1 و رک نمیز میویه نیگه (x) = S
$$
\left(\frac{x - x_i}{h}\right)
$$
  
\nS(x) = S $\left(\frac{x - x_i}{h}\right)$   
\nS(x) = S $\left(\frac{x - x_i}{h}\right)$   
\nL\n<sub>1,2</sub> ∼ δ<sub>n</sub> (s<sub>1</sub>)<sup>n+1</sup> → s<sub>n</sub> (s<sub>1</sub>)<sup>n+1</sup> → s<sub>n</sub> (s<sub>1</sub>)<sup>n+1</sup> → s<sub>n</sub> (s<sub>1</sub> s<sub>1</sub> → s<sub>n</sub> (s<sub>1</sub> s<sub>2</sub> → s<sub>3</sub> (s<sub>1</sub> s<sub>3</sub> → s<sub>4</sub> (s<sub>1</sub> - s<sub>2</sub> s<sub>4</sub> - s<sub>5</sub> s<sub>6</sub> s<sub>7</sub> + s<sub>8</sub> (s<sub>8</sub> - s<sub>9</sub> (s<sub>1</sub> - s<sub>1</sub> + s<sub>1</sub>), s<sub>1</sub> = 0,  
\nS<sub>1</sub>(x) - S $\left(\frac{x + h}{h}\right)$ , i = 1,  
\nS<sub>n</sub>(x) - S $\left(\frac{x - (n + 2)h}{h}\right)$ , i = n + 1.  
\nS<sub>n</sub>(x) - S $\left(\frac{x - (n + 2)h}{h}\right)$ , i = n + 1.  
\nS<sub>n+1</sub>(x) - 4S $\left(\frac{x - (n + 2)h}{h}\right)$ , i = n + 1.  
\n $\frac{1}{3}$   
\n $\frac{1}{3}$   
\n $\frac{1}{3}$   
\n $\frac{1}{3}$   
\n $\frac{1}{3}$   
\n $\frac{1}{3}$   
\n $\frac{1}{3}$   
\n $\frac{1}{3}$   
\n $\frac{1}{3}$   
\n $\frac{1}{3}$   
\n $\frac{1}{3}$   
\n $\frac{1}{3}$   
\n $\frac{1}{$ 

جون (x) و (x) فقط بهازای  $x_{i+2} \le x \le x_{i+2}$  غیرصفرهستند ، ماتریس تقریب ریلی ساریتس یک ماتریس نواری با عرض نوار حداکثر هفت خواهد بود :

 $(51.10)$ 

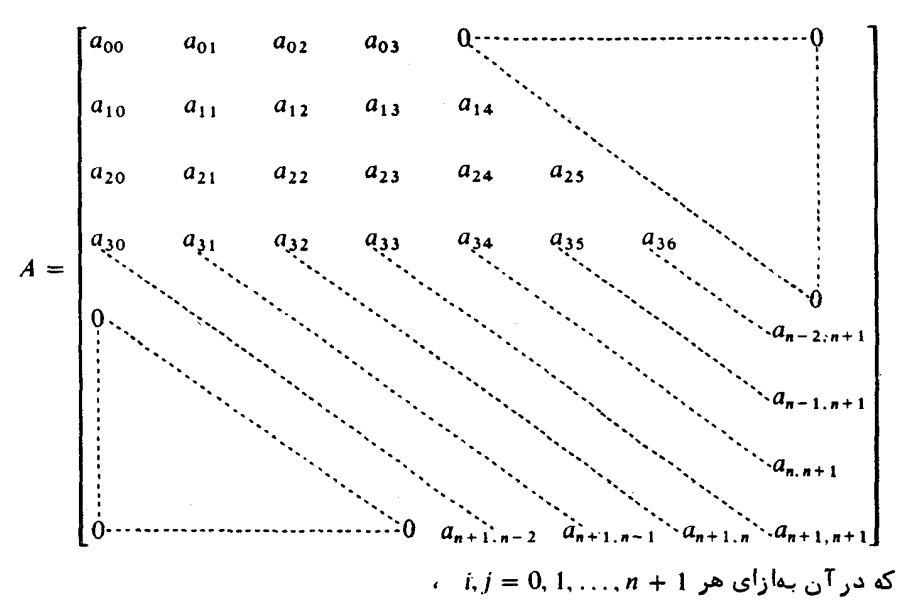

$$
a_{ij} = \int_0^1 \{p(x)\phi'_i(x)\phi'_j(x) + q(x)\phi_i(x)\phi_j(x)\} dx,
$$

ماتریس A معین مثبت نیز هست (ر.ک. تمرین ه ۱). بنابراین ، دستگاه (ه ۲۰۱۰) را می توان به سادگی بهوسیله ٔ الگوریتم چولسکی ۶۰۷ یا بهوسیله ٔ حذف گاوسی حل کرد . الگوریتم زیــر ساختن تقریب اسپلاین مکعبی  $\phi(x)$  را به وسیله ٔروش ریلی ـــریتس برای مسئله ٔ مقدار مرزی ( ۳۲۰۱۰) و( ۳۳۰۱۰) ارائه شده در صفحه ٔ ۶۴۸ ، شرح میدهد.

1لگوریتم اسپلاین مکعبی ریلی ہ-رینس ۶۰۱۵  
برای تقریب جواب مسٹله<sup>ء</sup> مقدار مرزی  

$$
-\frac{d}{dx}(p(x)\frac{dy}{dx}) + q(x)y = f(x), \quad 0 \le x \le 1,
$$

$$
y(0) = y(1) = 0
$$

مسائل مقدار مرزى براى معادلات ديفرانسيل معمولى . ۶۶۱

با اسپلاین مکعبی

$$
S(t) = \begin{cases} 0, & t \le -2, \\ \frac{1}{24}[(2-t)^3 - 4(1-t)^3 - 6t^3 + 4(1+t)^3], & -2 \le t \le -1, \\ \frac{1}{24}[(2-t)^3 - 4(1-t)^3 - 6t^3], & -1 \le t \le 0, \\ \frac{1}{24}[(2-t)^3 - 4(1-t)^3], & 0 \le t \le 1, \\ \frac{1}{24}(2-t)^3, & 1 \le t \le 2, \\ 0, & 2 \le t. \end{cases}
$$

 $i = 0, 1, ..., n + 1$  مرحله  $\gamma$  . به ازای هر

$$
a_{ij} = \int_{\max(x_{j-2}, 0)}^{\min(x_{i+2}, 1)} [p(x)\phi_{i}'(x)\phi_{j}'(x) + q(x)\phi_{i}(x)\phi_{j}(x)] dx
$$
  
\n
$$
\int_{\max(x_{j-2}, 0)}^{\max(x_{j-2}, 0)} [p(x)\phi_{i}'(x)\phi_{j}'(x) + q(x)\phi_{i}(x)\phi_{j}(x)] dx
$$
  
\n
$$
\int_{\min(x_{j-2}, 0)}^{\min(x_{j+2}, 1)} [p(x)\phi_{i}'(x)\phi_{j}'(x) + q(x)\phi_{i}(x)\phi_{j}(x)] dx
$$
  
\n
$$
\int_{\min(x_{j-2}, 0)}^{\min(x_{j+2}, 1)} [p(x)\phi_{i}'(x)\phi_{j}'(x) + q(x)\phi_{i}(x)\phi_{j}(x)] dx
$$
  
\n
$$
\int_{\min(x_{j-2}, 0)}^{\min(x_{j+2}, 1)} [p(x)\phi_{i}'(x)\phi_{j}'(x) + q(x)\phi_{i}(x)\phi_{j}(x)] dx
$$

مرحله َ ^ . به ازای هر  $i = 0, 1, ..., n + 1$ و  $i = 3$  وَ  $i = 1 + i < j$  ، قرار میدهیم  $a_{ij} = 0$ مرحله و. قرار مى دهيم  $i = 0, 1, ..., n+1$  بهارای هر  $i = 1, ..., n+1$  $b_i = \int_{\max(x_i, y_i)}^{\min(x_{i+2}, 1)} f(x) \dot{\phi}_i(x) dx$ مرحلة ۰٫۷ د ستگاه

 $Ar = h$ 

 ${\bf c} = (c_0, \ldots, c_{n+1})^t \cdot {\bf b} = (b_0, \ldots, b_{n+1})^t \cdot A = (a_{ij})^t \cdot {\bf c}$  $y(x)$  مرحله  $\lambda$ . روند تعام است. اسپلاین مکعبی  $\phi(x) = \sum_{i=0}^{n+1} c_i \phi_i(x)$  تقــریب بــه اسنت .

در عمل توصیه می شود که انتگرالگیریهای مراحل ۳ و ع بهوسیله درونیایی ت*و م ته م* و f با چندجملهای درونیابا سیلاین مکعبی و بعد انتگرال گرفتن انجام شوند . مفروضاً شا ارائه شده در ابتدای این بخش جبهت تضمین اینکه

 $|y(x) - \phi(x)| = O(h^4)$ ,  $0 \le x \le 1$ کافی هستند . برای اثباتی از این نتیجه ، ز .ک . شولتز [65] ، صفحات ۷ و ۱ و ۱۰ . پایه ٔ دیگیری کنه غالباً " در عمل بکار می رود چندجملهایهای هرمیت ا قطعه قطعه مکعبی هستند .برای ارائهای عالی از این روش، , . ک . شولتز 1 و ] .

مجموعه تمرينات 10.16 ( . ) نشان دهيد كه مسائل مقدار مرزئ ذر مفروضات قضيه · 15 % ضدَقْ مى كنند وجواب آنها را با استفاده از الگوریتم ۵۰۱۵ تقریب کنید .  $-y^{2} + y = x$ ,  $0 < x < 1$ , (<sup>T</sup>)  $y(0) = 0, \quad y(1) = 0;$ 1. = h را بكار برده وجواب را با جواب واقعى زيز مقايسه كنيد :

1. Hermite

$$
679
$$
\n
$$
799
$$
\n
$$
y = x + \left(\frac{e}{e^2 - 1}\right)e^{-x} - e^x.
$$
\n
$$
-x^2y'' - 2xy' + 2y = -4x^2, \quad 0 < x < 1, \quad (*)
$$
\n
$$
y(0) = 0, \quad y(1) = 0;
$$
\n
$$
y(0) = 0, \quad y(1) = 0;
$$
\n
$$
y(0) = 0, \quad y(1) = 0;
$$
\n
$$
y(0) = 0, \quad y(1) = 0;
$$
\n
$$
y(0) = 0, \quad y(1) = 0;
$$
\n
$$
y(0) = 0, \quad y(1) = 0;
$$
\n
$$
y(0) = 0, \quad y(1) = 0;
$$
\n
$$
y(0) = 0, \quad y(1) = 0;
$$
\n
$$
y(0) = 0, \quad y(1) = 0;
$$
\n
$$
y(0) = 0, \quad y(1) = 0;
$$
\n
$$
y(0) = 0, \quad y(1) = 0;
$$
\n
$$
y(0) = 0, \quad y(1) = 0;
$$
\n
$$
y(0) = 0, \quad y(1) = 0;
$$
\n
$$
y(0) = 0, \quad y(1) = 0;
$$
\n
$$
y(1) = 0;
$$
\n
$$
y(1) = 0;
$$
\n
$$
y(1) = 0;
$$
\n
$$
y(1) = 0;
$$
\n
$$
y(1) = 0;
$$
\n
$$
y(1) = 0;
$$
\n
$$
y(1) = 0;
$$
\n
$$
y(1) = 0;
$$
\n
$$
y(1) = 0;
$$
\n
$$
y(1) = 0;
$$
\n
$$
y(1) = 0;
$$
\n
$$
y(1) = 0;
$$
\n
$$
y(1) = 0;
$$
\n
$$
y(1) = 0;
$$
\n
$$
y(1) = 0;
$$
\n
$$
y(1) = 0;
$$
\n $$ 

 $\mathcal{L}^{\mathcal{L}}$ 

را میتوان با تغییر متغیر

۶۶۴ فصل ده

 $z = y - \beta x - (1 - x)\alpha$ به شکل <sub>ذ</sub>یر اتبدیل کرد :  $-\frac{d}{dx}(p(x)z') + q(x)z = F(x), \quad 0 < x < 1,$  $z(0) = 0$ ,  $z(1) = 0$ . ۰۸ . با استفاده از تمرین ۷ و الگوریتم ۵۰۱۰ ، جواب مسئله ٔ مقدار مرزی زیر را تقریب كنــــد :  $-v'' + v = x$ ,  $0 < x < 1$ .  $y(0) = 1$ ,  $y(1) = 1 + e^{-1}$ . و. د نشان دهيد كه مسئله مغدار مرزى  $-\frac{d}{dx}(p(x)y') + q(x)y = f(x), \quad a < x < b,$  $y(a) = x$ ,  $y(b) = \beta$ , را می توان بهشکل (٢٢٠١٥) و (٣٣٠١٥) تبدیل کرد. ۱۰ . نشان دهید که ماتریس A در (۴۳۰۱۰) معین مثبت است . ١١ . مسئله عشال ١ را با استفاده از الكسوريتم ٢٠١٥ حل كنيد . همانكونه كه پيشنبهاد شده ، انتگرالها را با استفاده از درونیابی تقریب کنید . ۱۲ . تمرين ۱٫۱ با استفاده از الگوريتم ه ۱.۱ و تكرار كنيد . ۱۳ . تمرین ۳ را با استفاده از پایه اسپلاین مکعبی (\*\*{(ع) تکرار کنید . ۱۴ . تمرين <sub>۸ د</sub>ا با استفاده از الگوريتم ۲۰۱۰ و تكرار كنيد .

## حل عددي.معادلات ديفرانسيل جزئي.''

یک جسم ایزوتروپیک نامیده می شود اگر هدایت گرمایی درهر نقطه جسم مستقل از جهت جریان گرما از آن نقطه باشد . دمای ( $u = u(x, y, z, t)$  در یک جسم ایزوــ تروپیک را میتوان با حل معادله ٔ دیفرانسیل جزئی

$$
\frac{\partial}{\partial x}\left(k\,\frac{\partial u}{\partial x}\right)+\frac{\partial}{\partial y}\left(k\,\frac{\partial u}{\partial y}\right)+\frac{\partial}{\partial z}\left(k\,\frac{\partial u}{\partial z}\right)=c\rho\,\frac{\partial u}{\partial t},
$$

ییداکرد ، که درآن (x, y, z) یعداکرد ، (x, y, z) مستند و ، بترتیب ،هدایت گرمایی ، گرمای مشخص ، و چگالی جسم در نقطه (x, y, z) را نمایش میدهند . زمانی که e ، k و p ثابت هستند، این معادله به معادله گرمای سه

بعدی معروف است و میتوان آن را به صورت زیر بیان کرد :

$$
\frac{\partial^2 u}{\partial x^2} + \frac{\partial^2 u}{\partial y^2} + \frac{\partial^2 u}{\partial z^2} = \frac{c\rho}{k} \frac{\partial u}{\partial t}.
$$

اگر میرز جسیم نسبتا" سادهباشد، جواب این معادله را میتوان با استفادهاز سری فوریه پیدا کرد.

دراكثر حسالات كه درآنها ، c ، k ، و p ثابت نيستند ، يا وقتـــ , مرز جسم نسامنظم است ، جسواب معادله باید بوسیلهٔ تکنیکهای تقریبی بدست آید. مبانی تکنیکهایی از این نوع دراین فصل ارائه می شود .

وضعیتهای فیزیکی شـامل بیش از یک متغیر را غالباً " می توان با معادلات حاوی مشتقات جزئی بیان کرد . دراین فصل مبانی مختصری از بعضی تکنیکهای موجود برای تقریبجواب مادلات دیفرانسیل جزئی شامل دو متغیر را ، با نشان دادن اینکه چگونه این تکنیکها را می توان روی مسائل فیزیکی متعارف معینی اعمال کرد ، ارائه می کنیم . بررسی خود را به مسائلی از این نوع محدود میکنیم ، زیرا اعلب تکنیکهای پیشرفتهتر به پیشنیازی ازآنالیز نیاز دارند که از یک دانشجوی سطح لیسانس انتظار نمی رود .

۱۰۱۱ مسائل فیزیکی شامل معادلات دیفرانسیل جزئی اولین نوم مسئلمای کـه درنظر مــی5یریم مثالی از یک معادله<sup>ء</sup> دیفرانسیل جزئی ب**یضوی** است و به م*عادله ٔ پوا*سن <sup>(</sup> معروف است :

$$
(1\cdot 11) \qquad \qquad \frac{\partial^2 u}{\partial x^2}(x,y) + \frac{\partial^2 u}{\partial y^2}(x,y) = f(x,y)
$$

فرض کنیم دراین معا دله تابع f مشخص کننده ٔ داده ٔ مسئله روی یک ناحیه ٔ مسطح R۔ باشدکه میرز آن را با S۔ نمایش خواهیم داد . معادلاتی از این نوع بهطور طبیعی در مطالعه ٔ مسائل فیزیکی مستقل از زمان گوناگون ، نظیر حالت یکنواخت توزیع گرما در یک ناحیه ٔ مسطح ، انرژی پتانسیل یک نقطه در صفحه که نیروهای ثقلی واقع در صفحه رویآن عمل میکنند ، و مسائل حالت یکنواخت دوبعدی شامل سیالات تراکم ناپذیر ، رخ می دهند .

1. Poisson

 $55V$ حل عددي معادلات ديفرانسيل جزئي

برای بدست آوردن جواب منحصبر آبفرد برای معادله ٔ پواسن باید قیدهای اضافی برجواب نـهاد . مثلا " ،مطالعه ٔ حالت یکنواخت توزیع گرما دریک ناحیه ٔ مسطح لازم دارد  $f(x, y) \equiv 0$  که  $f(x, y) \equiv 0$  که ساده شدن (1, 1)

(7.11) 
$$
\frac{\partial^2 u(x, y)}{\partial x^2} + \frac{\partial^2 u(x, y)}{\partial y^2} = 0,
$$

نتیجه می دهد که م*عا دله ٔ لایلاس ن*امیده می شود . اگر دمای داخل ناحیه بهوسیله ٔ توزیع دما روی مرز ناحیه معین شود ، قیدها شر*ا*یط مرزی دیریگله <sup>(</sup> نامیده م<sub>ی شو</sub>ند و برای تمام  $R$  ، وی  $S$  ، یعنی مرز ناحیه $(R, y)$ 

$$
u(x, y) = g(x, y)
$$

داده می شود (ر.ک. شکل (۱.۱).

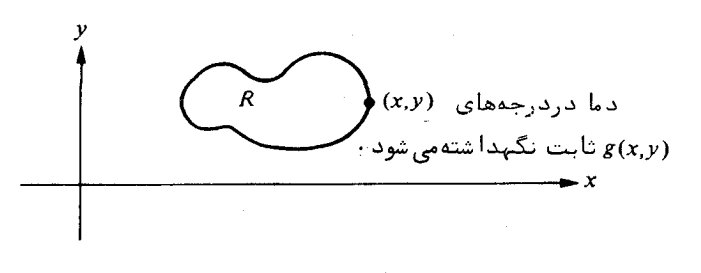

شکل ۱۰۱۱

در بخش ۳۰۱۱ حل عددی مسئلمای شامل یک معادله ٔ دیفرانسیل جزئی سهموی به شکل زیر بررسی خواهد شد :

$$
(\mathbf{Y}\cdot\mathbf{1}\mathbf{1})\qquad \qquad \frac{\partial u(x,t)}{\partial t}-x^2\frac{\partial^2 u(x,t)}{\partial x^2}=0.
$$

مسئله ٔ فیزیکی که اینجا بررسی می شود به جریان گرما در امتداد یک میله ٔ نازک به طول l مربوط است کهفرضمی شود درهر مقطع عرضی جسم دارای دمای یکنواخت است ، بشرطی

#### 1. Dirichlet

فصل یاز ده  $55<sub>A</sub>$ 

که میله در سطح کنساری ش کاملا " عایق دار باشد . ثابت x در معادله ( ( ( . ٢ ) برای مسئلمای از ایس تسوابع بیوسیله ٔ خیواص هدایت گرمایی میواد تشکیل دهنده ٔ میله تعییـن و فیرض سے شیود کیـه از محیل استقیرار در میلهٔ مستقل بیاشد(, .ک. شکل  $\cdot$  (۲۰۱۱)

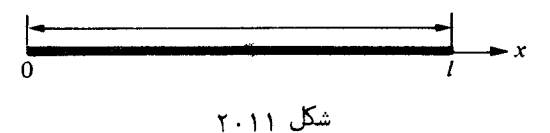

یک دسته ٔ نسوعی از ایسن قیود برای مسئله ٔ جریان گرما آن است که توزیع اولیه ٔ گرما در میله را مشخص کرده

و بیان کنیم که در انتهاهای میله چه رخ می دهد . مثلا" ، اگر انتهاهای میلمرا در دمای  
ثاتیا 0 و 1 کا نگهداریم ، شرایط مرزی به شکل زیر خواهند بود :  
۱۰۰۰ = 10<sub>2</sub> و ۱۰۰۱۰ = 0  
و توزیع گرما در میله به توزیع دمای حدی میل میکند :  
آبی ۱۰۰۰۰۰۰) = 0 1  
۱۰۰۰۰۰۰) = 0 1 + 
$$
\frac{U_2 - U_1}{I}x
$$
  
۵-۷  
شرایط مرزی  
شرایط مرزی

$$
\frac{\partial u}{\partial x}(l,t) = 0 \quad \frac{\partial u}{\partial x}(0,t) = 0
$$

خواهند بود ، و یک دمای ثابت را ، به عنوان حالت حدی ، در میله نتیجه می دهد . معا دله ٔ دیفرانسیل جزئی سهموی نیز در مطالعه ٔ انتشار گاز اهمیت دارد ؛ و درواقع ، معادله و ( ۴٠١١ ) در بعضي از حوزهها به معادله انتشار معروف است . مسئلمای که در بخش ۴۰۱۱ مطالعه خواهیم کرد. مع*ا د*له ٔ موج یک بعدی نامیدهمی شود و مثالی از یک معادله ٔ دیفرانسیل جزئی هذلولوی است .

فرض کنیسم یک نخ قسابل ارتجاع به طول از بین دو نقطه اتکا در یک سطح افقی کشیده شده باشد (ر.ک. شکل (۳۰۱).

 $\mathbf{a}$ 

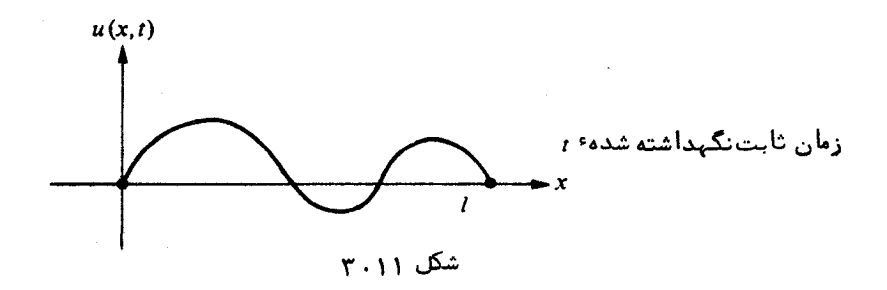

هرگاه نخ چنان بحرکت درآید کــه در یک سطــح قائم نوسان کند ، آنگاه تغییر مکان قائم یک نقطه و بر زمان  $t$  در معادله دیفرانسیل جزئی  $u(x, t)$ 

$$
(\Delta \cdot 11) \qquad \alpha^2 \frac{\partial^2 u}{\partial x^2}(x,t) = \frac{\partial^2}{\partial t^2} u(x,t), \quad 0 < x < l, \quad 0 < t,
$$

صدق مسیکند ، بشیرطی که از اثرات بی حرکت کردن سیم صرف نظر شود و میدان نوسان خیلی سزرگ نبــاشد . برای اعمال قیود روی این مسئله ، فرض کنیم محل اولیه و سرعت نخ بەوسىلە<sup>ء</sup>

$$
\frac{\partial u}{\partial t}(x,0)=g(x), \quad 0\leq x\leq l \quad y \quad u(x,0)=f(x)
$$

داده شده بساشند و از این امر استفاده میکنیم که نقاطانتهایی ثابت هستند ، که نتیجه  $u(t, t) = 0$  ,  $u(0, t) = 0$  ,  $\cos \theta$ 

مسائل فیزیکی دیگــری شــامل معادلات دیفــرانـسیل جزئی هذلولوی (۵۰۱۱) در مطالعه میلسوهای نسوسان کننده ، که یک یا دو انتهای آن با گیره نگهداشته میشود ، و انتقال الکتریسیته دریک خطانتقال طویل ،که در آن مقداری نشت جریان به زمین وجود دارد ، رخ میدهد .

مجموعه تمرينات ١٠١١ مسائل زیر جوابیهای سریفوریه برای معا دلات دیفرانسیل جزئی این بخش را خلاصه میکنند . فرض می شود که هر سری همگراست و ســریـهای بـدست آمده از مشتقگیری جعله بـه جعلـه بـه مشتقات جزئی مناسبی همگرا میباشد .  $g_1(y)$  . معادله الا پلاس روی یک مستطیل. فرض کنید توابع ( $f_1(x)$  ،  $f_2(x)$  ، ( $g_1(y)$  ، و

ەγء فص*ل ي*ازدە

و

$$
A_n = \frac{2}{a} \int_0^a f_1(x) \sin\left(\frac{n\pi x}{a}\right) dx \quad \text{or} \quad I_1(x) = \sum_{n=1}^{\infty} A_n \sin\left(\frac{n\pi x}{a}\right)
$$
  

$$
B_n = \frac{2}{a} \int_0^a f_2(x) \sin\left(\frac{n\pi x}{a}\right) dx \quad \text{or} \quad I_2(x) = \sum_{n=1}^{\infty} B_n \sin\left(\frac{n\pi x}{a}\right)
$$
  

$$
C_n = \frac{2}{b} \int_0^b g_1(y) \sin\left(\frac{n\pi y}{b}\right) dy \quad \text{or} \quad I_2(x) = \sum_{n=1}^{\infty} C_n \sin\left(\frac{n\pi y}{b}\right)
$$

. g2(y) سريبهاى فوريه وزير را داشته باشند

$$
D_n = \frac{2}{b} \int_0^b g_2(y) \sin\left(\frac{n\pi y}{b}\right) dy \quad \text{or} \quad g_2(y) = \sum_{n=1}^\infty D_n \sin\left(\frac{n\pi y}{b}\right)
$$

$$
\frac{\partial^2 u}{\partial x^2} + \frac{\partial^2 u}{\partial y^2} = 0, \quad 0 < x < a, \quad 0 < y < b,
$$

با شرايط مرزى

$$
u(x, 0) = f_1(x), \quad u(x, b) = f_2(x), \quad 0 \le x \le a,
$$
  

$$
u(0, y) = g_1(y), \quad u(a, y) = g_2(y), \quad 0 \le y \le b,
$$

$$
u(x, y) = \sum_{n=1}^{\infty} \left\{ \left[ A'_n \sinh\left(\frac{n\pi(b - y)}{a}\right) + B'_n \sinh\left(\frac{n\pi y}{a}\right) \right] \sin\left(\frac{n\pi x}{a}\right) \right\}
$$

$$
+ \left[ C'_n \sinh\left(\frac{n\pi(a - x)}{b}\right) + D'_n \sinh\left(\frac{n\pi x}{b}\right) \right] \sin\left(\frac{n\pi y}{b}\right) \right\},
$$

$$
A'_n = \frac{A_n}{\sinh\left(\frac{n\pi b}{a}\right)}, \quad B'_n = \frac{B_n}{\sinh\left(\frac{n\pi b}{a}\right)}, \quad C'_n = \frac{C_n}{\sinh\left(\frac{n\pi a}{b}\right)}.
$$

 $D'_n = \frac{D_n}{\sinh\left(\frac{n\pi a}{b}\right)}.$ 

 $f(x) = \sum_{n=1}^{x} A_n \sin \frac{n\pi x}{l}$  د ارای سری فوریه  $f(x) = \sum_{n=1}^{x} A_n \sin \frac{n\pi x}{l}$  است

حل عددی معادلات دیفرانسیل جزئی  $5YY$ 

$$
A_n = \frac{2}{l} \int_0^l f(x) \sin \frac{n\pi x}{l} dx \text{ } \text{or} \quad \text{J}
$$
\n
$$
\frac{\partial u}{\partial t} - x^2 \frac{\partial^2 u}{\partial x^2} = 0, \quad 0 < x < l, \quad 0 < t,
$$
\n
$$
\frac{\partial u}{\partial t} - x^2 \frac{\partial^2 u}{\partial x^2} = 0, \quad 0 < x < l, \quad 0 < t,
$$
\n
$$
u(0, t) = u(l, t) = 0, \quad 0 < t,
$$
\n
$$
u(x, v) = f(x), \quad 0 \le x \le l,
$$
\n
$$
\therefore \text{where } u(x, t) = \sum_{n=1}^{\infty} A_n \sin \left( \frac{n\pi x}{l} \right) \exp \left( \frac{-x^2 n^2 \pi^2}{l^2} t \right).
$$
\n
$$
u(x, t) = \sum_{n=1}^{\infty} A_n \sin \left( \frac{n\pi x}{l} \right) \exp \left( \frac{-x^2 n^2 \pi^2}{l^2} t \right).
$$
\n
$$
u(0, t) = U_1, \quad u(l, t) = U_2,
$$
\n
$$
u(l, t) = U_2,
$$
\n
$$
u(l, t) = U_2,
$$
\n
$$
u(x, t) = w(x) + \sum_{n=1}^{\infty} B_n \sin \left( \frac{n\pi x}{l} \right) \exp \left( \frac{-x^2 n^2 \pi^2}{l^2} t \right),
$$
\n
$$
B_n = \frac{2}{l} \int_0^l [f(x) - w(x)] \sin \left( \frac{n\pi x}{l} \right) dx.
$$
\n
$$
B_n = \frac{2}{l} \int_0^l [f(x) - w(x)] \sin \left( \frac{n\pi x}{l} \right) dx.
$$
\n
$$
u(x, t) = A_0 + \sum_{n=1}^{\infty} A_n \cos \frac{n\pi x}{l},
$$
\n
$$
u(x, t) = A_0 + \sum_{n=1}^{\infty} A_n \cos \frac{n\pi x}{l},
$$
\n
$$
u(x, t) = A_0 + \sum_{n=1}^{\infty
$$

نشان دهید که جواب معادله ٔ گرمای
$$
\frac{\partial u}{\partial t} - x^2 \frac{\partial^2 u}{\partial x^2} = 0, \quad 0 < x < l, \quad 0 < t,
$$
\n
$$
\frac{\partial u}{\partial x}(0, t) = \frac{\partial u}{\partial x}(l, t) = 0, \quad 0 < t,
$$
\n
$$
u(x, 0) = f(x), \quad 0 \le x \le l,
$$
\n
$$
\therefore u(x, 0) = f(x), \quad 0 \le x \le l,
$$
\n
$$
\therefore u(x, t) = A_0 + \sum_{n=1}^{\infty} A_n \cos\left(\frac{n\pi x}{l}\right) \exp\left(\frac{-x^2 n^2 \pi^2}{l^2}t\right).
$$
\n
$$
u(x, t) = A_0 + \sum_{n=1}^{\infty} A_n \cos\left(\frac{n\pi x}{l}\right) \exp\left(\frac{-x^2 n^2 \pi^2}{l^2}t\right).
$$
\n
$$
A_n = \frac{2}{l} \int_0^l f(x) \sin\left(\frac{n\pi x}{l}\right) dx \quad \text{if } j \le n \le l,
$$
\n
$$
A_n = \frac{2}{l} \int_0^l f(x) \sin\left(\frac{n\pi x}{l}\right) dx \quad \text{if } j \le n \le l,
$$
\n
$$
B_n = \frac{2}{l} \int_0^l g(x) \sin\left(\frac{n\pi x}{l}\right) dx \quad \text{if } j \le n \le l,
$$
\n
$$
B_n = \frac{2}{l} \int_0^l g(x) \sin\left(\frac{n\pi x}{l}\right) dx \quad \text{if } j \le n \le l.
$$
\n
$$
u(0, t) = u(t, t) = 0, \quad 0 < x < l, \quad 0 < t,
$$
\n
$$
u(x, 0) = f(x), \quad 0 \le x \le l,
$$
\n
$$
u(x, 0) = g(x), \quad 0 \le x \le l,
$$
\n
$$
u(x, t) = \sum_{n=1}^{\infty} \left[ A_n \cos\left(\frac{2n\pi}{l}t\right) + B_n \sin\left(\frac{n\pi}{l}t\right) \right] \sin\left(\frac{n\pi x}{l}\right),
$$
\n
$$
B_n = \
$$

۲۰۱۱ معادلات دیفرانسیل جرئی بیضوی معا دله ٔ دیفرانسیل جزئی بیضبوی که بررسی خواهیم کرد معادله ٔ پواسن است که بهازای

حل عددی معادلات دیفرانسیل جزئی  $5Y$ 

 $f(x, y) \in R$ 

$$
(\mathcal{F} \cdot 11) \qquad \qquad \nabla^2 u(x, y) \equiv \frac{\partial^2 u(x, y)}{\partial x^2} + \frac{\partial^2 u(x, y)}{\partial y^2} = f(x, y),
$$

 $(x, y) \in S$ و بها زای

$$
u(x, y) = g(x, y),
$$

که در آن

و S نمایانگر مرز R است . دراین بحث فرض میکنیم f و g بر قلمروهایشان پیوستهباشند بطوری که اطمینان جواب منحصر بغرد داده شود .

 $R = \{(x, y) | a < x < b, c < y < d\}$ 

روشی که بکار برده می شود تعدیلی از روش تفاضل متناهی برای مسائل مقدار مرزی است که در بخش ۳۰۱۰ مورد بحث قرار گرفت . اولین مرحله انتخاب اعداد صحیح n و  $k = (d - c)/m$ ، و تعریف انسداز معای گسام  $h \in (b - a)/n$  و  $k \in (d - c)/m$ ، و تعریف انسداز معای گسام  $n$  $f_c, d$  به n و قسمت مساوی به عرض h و بازهٔ  $c, d$  به m قسمت مساوی به عرض د ( . . . شکل ۴۰۱۱ ) وسیلمای جهت قرار دادن شبکهای روی مستطیل R ، بهوسیله ( . . . . . . . . . . . . . . . . . .

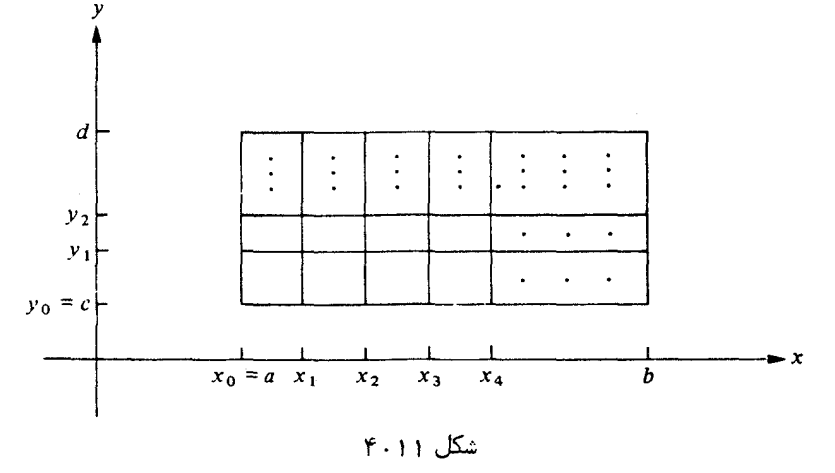

کشیدن خطوط قائم و افقی ماربر نقاط با مختصات (x, y) که در آنها  $x_i = a + ih$   $i = 0, 1, ..., n$ بها زای هر

و

فصل ياز ده  $646$ 

$$
y_j = c + jk \cdot j = 0, 1, \ldots, m
$$

مهيا ميكند .

خطوط x = x و y = y خطوط شبكهای داميده مسى شوند و محسل تلاقى آنها نقاط شبکه ی سامیده ملی شوند . سرای هر نقطه شبکهای که در داخل شبکه قرار دارد ، یعنی  $i = 1, 2, ..., n-1$ ، می تسوانیم از سری تیلور در  $i = 1, 2, ..., m-1$ ، ( $x_i, y_i$ ) متغیر x و حول x استفاده کرده فرمول تفاضل مرکزی

$$
(Y \cdot 11) \qquad \frac{\partial^2}{\partial x^2} u(x_i, y_j) = \frac{u(x_{i+1}, y_j) - 2u(x_i, y_j) + u(x_{i-1}, y_j)}{h^2}
$$

$$
-\frac{h^2}{12}\frac{\partial^4 u}{\partial x^4}(\xi_i,y_j),
$$

 $y_i$  را تولید کنیم ، که در آن  $\xi_i \in (x_{i-1}, x_{i+1})$  ; و از سـری تیلور در منغیر y و حول جهت تولید فرمول تفاضل مرکزی

$$
\frac{\partial^2}{\partial y^2} u(x_i, y_j) = \frac{u(x_i, y_{j+1}) - 2u(x_i, y_j) + u(x_i, y_{j-1})}{k^2}
$$
  
( $\lambda \cdot .11$ )  

$$
- \frac{k^2}{12} \frac{\partial^4 u}{\partial y^4} (x_i, \eta_j),
$$

 $\eta_i \in (y_{i-1}, y_{i+1})$ استفاده کنیم ، که در آن  $\eta_i$ بکار بردن فرمولهای مذکور در معادلات (۶۰۱۱) اجازه میدهند که معادله و پواسن را در  $(x_i, y_i)$ به صورت

$$
\frac{u(x_{i+1},y_j)-2u(x_i,y_j)+u(x_{i-1},y_j)}{h^2}
$$

$$
(9.11) + \frac{u(x_i, y_{j+1}) - 2u(x_i, y_j) + u(x_i, y_{j-1})}{k^2}
$$

$$
=f(x_i, y_j)+\frac{h^2}{12}\frac{\partial^4}{\partial x^4}u(\xi_i, y_j)+\frac{k^2}{12}\frac{\partial^4 u}{\partial y^4}(x_i, \eta_j),
$$

بمازای هر(1 - 1) مورت  
بمازای هر(n - 1) و نے 1, 2, ..., (n - 1)  

$$
u(x_0, y_j) = g(x_0, y_j) \cdot j = 0, 1, ..., m
$$
مەزای مر  

$$
u(x_n, y_j) = g(x_n, y_j) \cdot j = 0, 1, ..., m
$$
مەزای مر  

$$
u(x_i, y_0) = g(x_i, y_0) \cdot i = 1, 2, ..., n - 1
$$
مەزای هر  

$$
u(x_i, y_n) = g(x_i, y_m) \cdot i = 1, 2, ..., n - 1
$$
مەزای هر 1 - 1, 2, ..., n - 1

جل عددی معادلات دیفرانسیل جزئی  $5Y\Delta$ 

بيان كتيم . در قالب معادلات -تفاضلي ، اين معادلات روشي را نتيجه مي دهند كه روش تفاضل مرکزی نامیده می شود ، با خطای بر شی موضعی مرتبه ( $O(h^2 + k^2)$  که می توان آن را بهازای  $j = 1, 2, ..., m - 1$  و  $i = 1, 2, ..., n - 1$  بهصورت (11.11)  $2\left[\left(\frac{h}{k}\right)^2+1\right]w_{i,j}-(w_{i+1,j}+w_{i-1,j})-\left(\frac{h}{k}\right)^2(w_{i,j+1}+w_{i,j-1})$  $= -h^2 f(x_i, y_i),$ نو شت و  $w_{0,j} = g(x_0, y_j) \cdot j = 0, 1, ..., m$  بمارای هر  $w_{n,i} = g(x_n, y_i) \cdot j = 0, 1, ..., m$ بها زای هر  $(17 \cdot 11)$  $w_{i,0} = g(x_i, y_0) \cdot i = 1, 2, ..., n-1$  بهارای هر  $w_{i,m} = g(x_i, y_m)$ .  $i = 1, 2, ..., n-1$  بمازای هر . که در آنها , w مقدار (u(x<sub>i</sub>, y<sub>i</sub>) را تقریب می کند ما دلهای نوعی در (١١٠١١) شامل تقریبهایی به  $u(x, y)$  در نقاط  $(x_{i-1},y_i), (x_i, y_i), (x_{i+1},y_i), (x_i, y_{i-1}), (x_i, y_{i+1})$ است ، که قسمتی از شبکـه را که ایــن نقــاط در آنـها قرار دارند مجددا" تولیـد میکند. شکل ۵۰۱۱ نشان میدهد کسه هر معسادله شامل تقریبهایی در یک ناحیه ٔ ستارهای شکل  $\overline{(x_i-1,y_i)}$  $(x_i, y_{j-1})$ 

حول (x,, y) است .

اگر هر وقت مناسب است در دستگاه داده شده بهوسیله ( ۱ ـ ۱۱ ) از اطلاعات شرایط میزری ( ۱۲۰۱۱) استفاده کنیم ـ یعنی ، در تمام نقاط (x,, y) که مجاور یک نقطه شبکهای میرزی هستنب د دستگاهی (m - 1) x (m - 1) از معادلات خطبی شیامسل  $u(x_i, y_j)$ مجهول داریم که مجهولات تقریبهای  $w_{i,j}$  به  $u(x_i, y_j)$ ، برای نقاط شبکهای داخلی ، هستند .

د ستگاه خطی شامل این مجمولات را می توان برای محاسبات ما تریسی کارا تری بیان کرد ، اگر یک تجدید شمار هگذاری برای نقاط شبکهای داخلی انجام شود . شمار هگذاریتوصیه شدهای برای این نقاط (ر .ک. و ارگا [۶۵] ، صفحه ۱۸۷) آن است که فرض کنیم

$$
w_i = w_{i,j} \quad \text{and} \quad P_i = (x_i, y_j).
$$

که در آن بوارای مر

 $i = 1, 2, ..., m - 1$   $i = 1, 2, ..., n - 1$ 

، درنتیجه ، نقاط شبکهایمتوالیا "ازچپ به راست و از بالا  $l = i + (m - 1 - j)(n - 1)$ به پایین شمارهگذاری می شوند . مثلا " ، با 4 = n و 5 = m ، تجدید شمارهگذاری شبکهای را نتیجه میدهد که نقاطآن در شکل ۶۰۱۱ نشان داده شده است.

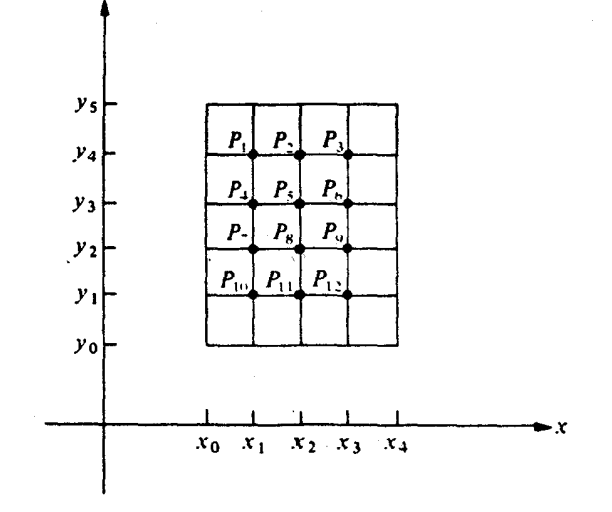

شكل ۶.۱۱

مسئلهٴ تعیین حالت پکنواخت تــوزیع گرما در یک صفحهٴفلزی نازک بـه شکل مربع به ابعاد کی متردن کی متررا درنظرمیگیریم که دومرزمجاور آن در صفر درجه سانتیگرا د نگیداشته شیده درحالی که در مرزهای دیگر گرما بهطور خطی از 0 درجه ٔ سانتیگراد در یک گوشهتا 100 درجه ٔسانتیگراد بهگوشه ٔ دیگرکه همدیگر را قطع میکنند افزایش مییابد . اگراضلاء با شرایط مرزی صفر را در امتداد محورهای x و y قرار می دهیم ، مسئله ازنظر ریاضی به صورت زیر بیان می شود: بهازای (x, y) در مجموعه  $R = \{(x, y) | 0 < x < .5, 0 < y < .5\}$ 

$$
(1\mathbf{r} \cdot \mathbf{11}) \qquad \qquad \frac{\partial^2 u}{\partial x^2} + \frac{\partial^2 u}{\partial y^2} = 0,
$$

با شرايط مرزى

(15.11)  

$$
u(0, y) = 0, u(x, 0) = 0,
$$

$$
u(x, .5) = 200x, u(.5, y) = 200y
$$

اكر a = m = 4 ، مسئله شبكـه داده شده در شبكل y.11 را خواهد داشت و معادله تغاضلی (١١٠١١) بهارای هر 1,2,3 = i و 1,2,3 = j خواهد شد  $4w_{i,j} - w_{i+1,j} - w_{i-1,j} - w_{i,j-1} - w_{i,j+1} = 0.$ 

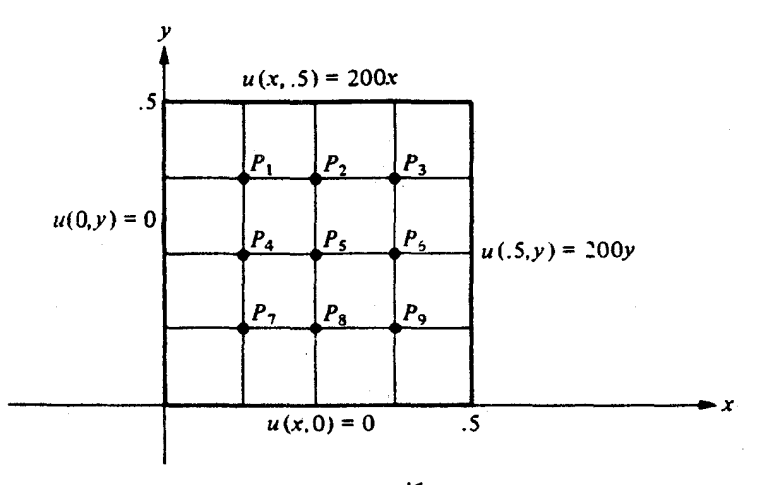

شکل ۲۰۱۱

 $w_i = u(P_i)$  مجدداً بین معنا دله برحسب نقاط شبکهای مجدداً شمارهگذاری شده از

نتیجه میدهد که معادلات عبارتند از  $4w_1 - w_2 - w_4 = w_{0,3} + w_{1,4}$  $4w_2 - w_3 - w_1 - w_5 = w_{2,4}$  $4w_3 - w_2 - w_6 = w_{4,3} + w_{3,4}$  $4w_4 - w_5 - w_1 - w_7 = w_{0,2}$  $4w_5 - w_6 - w_4 - w_2 - w_8 = 0$  $4w_6 - w_5 - w_3 - w_9 = w_{4,2}$  $4w_7 - w_8 - w_4 = w_{0,1} + w_{1,0}$  $4w_8 - w_9 - w_7 - w_5 = w_{2,0}$  $4w_9 - w_8 - w_6 = w_{3,0} + w_4$ ,

که در آن طرف راست معادلات از شرایط مرزی بدست میآیند . در واقع ، شرایط داده شده در (۱۴۰۱۱) نتیجه میدهد که

$$
w_{1,0} = w_{2,0} = w_{3,0} = w_{0,1} = w_{0,2} = w_{0,3} = 0,
$$
  

$$
w_{1,4} = w_{4,1} = 25, w_{2,4} = w_{4,2} = 50, \text{ and } w_{3,4} = w_{4,3} = 75.
$$
  

$$
\therefore w_{1,4} = w_{4,1} = 25, w_{2,4} = w_{4,2} = 50, \text{ and } w_{3,4} = w_{4,3} = 75.
$$

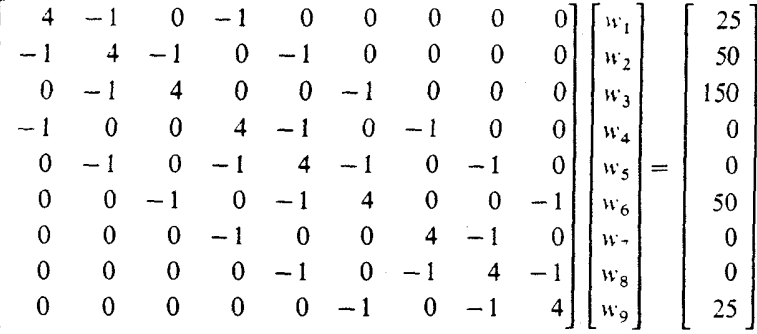

مقادیر ۴۵ ,..... w و w , w که از اعمـال روش گــاوس ــ سیدل آروی این ماتریس پیدا می شود ذیلا " داده شدهاند:

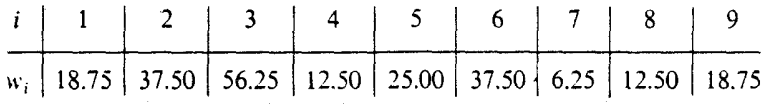

حل عددی معادلات دیفرانسیل جزئی  $549$ 

> این جوابها درستهستند ، زیرا برای جواب  $u(x, y) = 400xy$  داریم  $\frac{\partial^4 u}{\partial x^4} = \frac{\partial^4 u}{\partial y^4} \equiv 0,$ لذا ، در هر مرحله حطای بر شی صفر است .

مسئله ً بسررسی شده در این مثال روی هر محور دارای اندازه ٔ شبکهای 125. است و تنبها حـل یک دستگاه خطـبی را لازم دارد . این مطلب وضعیت را بـهطور قابل ملاحظهای سیاده میکنند و مشکیلات محاسبیاتی ، کنه سرای دستگاههای خیلتی بزرگشر وجود دارد ، وارد نمی کند . الگوریتم زیبر از روش تکراری گیاوس = سیندل جهت حل دستگاه خطــی حاصل استفاده میکنــد و اندازههای شبکــهای عیر مساوی روی محــورها را اجازه مے رد هدا .

> الگوريتم تفاضل متناهى معادله ً پواسن ١٠١١ برای تقریب جواب معادلهٴ یواسن  $\frac{\partial^2 u}{\partial x^2} + \frac{\partial^2 u}{\partial y^2} = f(x, y), \quad a \le x \le b, \quad c \le y \le d.$ مقید به شرایط

$$
c \le y \le d
$$
  $y \le b$   $\downarrow$   $x = a$   $\downarrow$   $u(x, y) = g(x, y)$ 

و

| $a \le x \le b$ | $y = d$ | $y = c$  | $u(x, y) = g(x, y)$ |          |          |          |          |          |          |          |          |          |          |          |          |          |          |          |          |          |          |          |          |          |          |          |          |          |          |          |          |          |          |          |          |          |          |          |          |          |          |          |          |          |                       |
|-----------------|---------|----------|---------------------|----------|----------|----------|----------|----------|----------|----------|----------|----------|----------|----------|----------|----------|----------|----------|----------|----------|----------|----------|----------|----------|----------|----------|----------|----------|----------|----------|----------|----------|----------|----------|----------|----------|----------|----------|----------|----------|----------|----------|----------|----------|-----------------------|
| $h = 0$         | $n$     | $m$      | $m$                 | $\ldots$ |          |          |          |          |          |          |          |          |          |          |          |          |          |          |          |          |          |          |          |          |          |          |          |          |          |          |          |          |          |          |          |          |          |          |          |          |          |          |          |          |                       |
| $h = (d - c) m$ | $n$     | $n$      | $n$                 | $\ldots$ | $\ldots$ |          |          |          |          |          |          |          |          |          |          |          |          |          |          |          |          |          |          |          |          |          |          |          |          |          |          |          |          |          |          |          |          |          |          |          |          |          |          |          |                       |
| $h = (b - a) n$ | $n$     | $\ldots$ | $\ldots$            | $\ldots$ | $\ldots$ | $\ldots$ | $\ldots$ | $\ldots$ | $\ldots$ | $\ldots$ | $\ldots$ | $\ldots$ | $\ldots$ | $\ldots$ | $\ldots$ | $\ldots$ | $\ldots$ | $\ldots$ | $\ldots$ | $\ldots$ | $\ldots$ | $\ldots$ | $\ldots$ | $\ldots$ | $\ldots$ | $\ldots$ | $\ldots$ | $\ldots$ | $\ldots$ | $\ldots$ | $\ldots$ | $\ldots$ | $\ldots$ | $\ldots$ | $\ldots$ | $\ldots$ | $\ldots$ | $\ldots$ | $\ldots$ | $\ldots$ | $\ldots$ | $\ldots$ | $\ldots$ | $\ldots$ | <math< td=""></math<> |

$$
w_{1,m-1}^{(l)} = \frac{1}{2(\lambda + 1)} \left[ -h^2 f(x_1, y_{m-1}) + g(x_0, y_{m-1}) + \lambda g(x_1, y_m) + \lambda w_{1,m-2}^{(l-1)} + w_{2,m-1}^{(l-1)} \right]
$$
  
+  $\lambda g(x_1, y_m) + \lambda w_{1,m-2}^{(l-1)} + w_{2,m-1}^{(l-1)} \right].$   

$$
w_{i,m-1}^{(l)} = \frac{1}{2(\lambda + 1)} \left[ -h^2 f(x_i, y_{m-1}) + \lambda g(x_i, y_m) + w_{i-1,m-1}^{(l-1)} + \lambda w_{i,m-2}^{(l-1)} \right].
$$
  
+  $w_{i-1,m-1}^{(l)} + w_{i+1,m-1}^{(l-1)} + \lambda w_{i,m-2}^{(l-1)} \right].$ 

$$
w_{n-1,m-1}^{(l)} = \frac{1}{2(\lambda + 1)} \left[ -h^2 f(x_{n-1}, y_{m-1}) + g(x_n, y_{m-1}) + \lambda g(x_{n-1}, y_m) + w_{n-2,m-1}^{(l)} + \lambda w_{n-1,m-2}^{(l-1)} \right]
$$
  
+ 
$$
\lambda g(x_{n-1}, y_m) + w_{n-2,m-1}^{(l)} + \lambda w_{n-1,m-2}^{(l-1)} \right].
$$
  
, 
$$
j = m - 2 \text{ and } j
$$
  

$$
w_{1,j}^{(l)} = \frac{1}{2(\lambda + 1)} \left[ -h^2 f(x_1, y_j) + g(x_0, y_j) + \lambda w_{1,j+1}^{(l-1)} + w_{2,j+1}^{(l-1)} \right].
$$

$$
\cdots \cdots \cdots \cdots \cdots
$$
  
\n
$$
w_{i,j}^{(1)} = \frac{1}{2(\lambda + 1)} \left[ -h^2 f(x_i, y_j) + w_{i-1,j}^{(1)} + \lambda w_{i,j-1}^{(1)} \right]
$$
  
\n
$$
+ w_{i+1,j}^{(l-1)} + \lambda w_{i,j-1}^{(l-1)} \left[ -h^2 f(x_i, y_j) + w_{i-1,j}^{(l)} + \lambda w_{i,j-1}^{(l)} \right].
$$

$$
w_{n-1,j}^{(l)} = \frac{1}{2(\lambda + 1)} \left[ -h^2 f(x_{n-1}, y_j) + g(x_n, y_j) + w_{n-2,j}^{(l)} + \lambda w_{n-1,j+1}^{(l-1)} + \lambda w_{n-1,j-1}^{(l-1)} \right].
$$
  
+  $\lambda w_{n-1,j+1}^{(l-1)} + \lambda w_{n-1,j-1}^{(l-1)} \right].$   
.  $\rho_{n,0}^{(l)} = 2 \int_{0}^{1} (1 + \sum_{j=1}^{l-1} \alpha_j^2 + \sum_{j=1}^{l-1} \alpha_j^2 + \sum_{j=1$ 

حل عددي معادلات ديفرانسيل جزئي **۶۸۱** 

$$
w_{1,1}^{(l)} = \frac{1}{2(\lambda + 1)} \left[ -h^2 f(x_1, y_1) + g(x_0, y_1) + \lambda g(x_1, y_0) + \lambda w_{1,2}^{(l)} + w_{2,1}^{(l-1)} \right]
$$
  
+ 
$$
\lambda w_{1,2}^{(l)} + w_{2,1}^{(l-1)} \right],
$$
  

$$
w_{i,1}^{(l)} = \frac{1}{2(\lambda + 1)} \left[ -h^2 f(x_i, y_1) + \lambda g(x_i, y_0) + w_{i-1,1}^{(l)} \right]
$$
  
+ 
$$
\lambda w_{i,2}^{(l)} + w_{i+1,1}^{(l-1)} \right],
$$
  

$$
= \lambda w_{i,2}^{(l)} + w_{i+1,1}^{(l-1)} \right].
$$

$$
w_{n-1,1}^{(l)} = \frac{1}{2(\lambda + 1)} \left[ -h^2 f(x_{n-1}, y_1) + g(x_n, y_1) + \lambda g(x_{n-1}, y_2) + w_{n-1}^{(l)} + \lambda g(x_{n-1}, y_2) + w_{n-1}^{(l)} + \lambda g(x_{n-1}, y_2) \right]
$$

بهقدر کافی کوچک نباشد ، 1 را به 1 افزوده و به مرحله ۶ ع می رویم .  $i = 1, 2, \ldots (n-1)$  مرحله  $i = 1, 2, \ldots (n-1)$  مردله است،  $w_{i,j}$  ، سمارای هنر . انقریب می کند  $u(x_i, y_j)$  (  $j = 1, 2, ..., (m-1)$ 

با وجود اینک ، روند تکراری گاوس - سیدل برای سادگی به الگوریتم ۱۰۱۱ تلفیق شده است ، عملوما " مقتضى است ، وقتى دستگاه كوچك است ، از مرتبه 103 يا كمتر ، از یک تکنیکمستقیم نظیر حذف گاوسی استفاده شود ، زیرا تقارن ومعین مثبت بودن پایداری نسبت به خطاهای گردکردن را اطمینان میدهد .درواقع ،حتی برای دستگاههای بزرگتر ، تکنیکهای مستقیم معینی برای حل دستگاههایی از این نوع ، بخاطر تعدا دریا د در ایههای صفر که وجوددارند ، مناسباند : بخصوص، تعميم الگوريتم تحويلكروت٧٠٧ كەدرتمرين٩، بخش٧٠٧ ، ۶ بررسی شدبرای حل این دستگاه بسیار موثراست ، زیراماتریس بهشکل سهقطری متقارن بلوکی  $C_{1}$  $\bf{0}$  $C_2$  .  $A_2$  $C_2$ 

> $C_{n-1}$  $\overline{0}$  $0 C_{m-1}$   $A_{m-1}$

۶۸۲ فصل یازده

با بلوكهاى مربع به اندازه (1 - n) در (1 - n) ، است . برای دستگاههای خیلــی بزرگ توصیه میشود که از یک روش تکرار استفاده شود ، بخصوص از روش SOR کـه در الگوریتم ۴۰۸ بحـث شد . انتخاب 20 که دراین وضعیت  $p$  به اسلام به اسلام به الله عليه الله عليه الله عليه الله عليه الله عليه به بن الله عليه به الله و با  $\epsilon$  مثلثی  $U$  و  $L$  تجزیه می شود

 $A = D - L - U$ و B ماتریس ژاکوبی زیر است  $B = D^{-1}(L + U),$ آنگاه شعاع طیفی B عبارت است از  $\rho(B) = \frac{1}{2} \left[ \cos\left(\frac{\pi}{m}\right) + \cos\left(\frac{\pi}{n}\right) \right]$  ([۶۵] [80]. درنتيجه ، مقدار (0 كه بايد مورد استفاده قرار گيرد عبارت است از  $\omega = \frac{2}{1 + \sqrt{1 - [\rho(B)]^2}}$  $= \frac{4}{2 + \sqrt{4 - \left[\cos\left(\frac{\pi}{m}\right) + \cos\left(\frac{\pi}{n}\right)\right]^2}}$ 

برای همگرایی سریعتر روند SOR ، می توان یک تکنیک بلوکی دراین الگوریتم واردکرد . برای ارائهای از این تکنیک ، ر .ک. وارگا [ ۶۵ ] ، صفحات ۱۹۹ ـ ۱۹۴ .

مثال ٢٠ معادله عواسي

حل عددي معادلات ديفرانسيل جزئي  $51<sub>x</sub>$ 

 $n = 5$  ، الكوريتم ١١. ١را براى تقريب جواب دقيق a = 6 u(x, y) = xe  $i = 1, ..., 4$  و  $i = 1, ..., 5$  و ۱۷ مرحله ۱۷ لازم دارد که ، بهازای هر  $i = 1, ..., 5$  و  $i = 1, ..., 5$  $|w_{i,i}^{(l)} - w_{i,i}^{(l-1)}| \leq 10^{-10}$ .

بنابراین ، جواب معادله ٔ تفاضلی بهطور دقیق بدست آمده است و روند در 61 = 1 متوقف شده است . نتایج ، همراه مقادیر درست ، در جدول ۱٫۱۱ ارائه شدهاند .

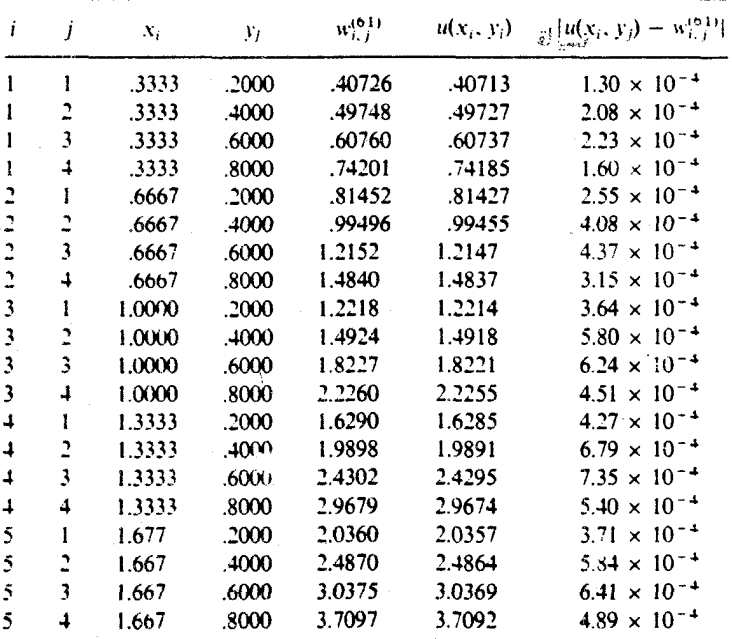

جدول ١٠١١

مجموعه تمرينات 2011

۱. - جوابيهاي معبادلات ديفرانسيل جزئي بيضوى زير را با استفاده از الكوريتم ١٠١١  $\sqrt{2}$  ,  $\sqrt{3}$ 

$$
\frac{\partial^2 u}{\partial x^2} + \frac{\partial^2 u}{\partial y^2} = 0, \quad 0 < x, y < 1; \tag{7}
$$
\n
$$
u(x, 0) = 0, \quad u(x, 1) = x, \quad 0 \le x \le 1,
$$
\n
$$
u(0, y) = 0, \quad u(1, y) = y, \quad 0 \le y \le 1.
$$

۶۸۴ فصل یازده

1. 
$$
z = k = 1
$$
 ∫  $u(x, y) = xy$  ∪  $u(x, y) = 0$  √  $u(x, y) = 0$  √  $u(x, y) = 0$  ∼  $u(x, y) = 0$  ∼  $x = 0$  ∼  $x = 0$  ∼  $x = 0$  √  $x = 0$  √  $x = 0$  √  $x = 0$  √  $x = 0$  √  $x = 0$  √  $x = 0$  √  $u(x, 0) = u(x, 1) = 0$  ∪  $u(x, 0) = u(x, 1) = x(1 - x), 0 ≤ x ≤ 1.$   
\n $u(x, 0) = u(x, 1) = x(1 - x), 0 ≤ x ≤ 1.$   
\n $u(x, 0) = u(x, 1) = x(1 - x), 0 ≤ x ≤ 1.$   
\n $u(x, y) = \sinh(xx) \sin(\pi y) + x(1 - x).$   
\n
$$
\frac{e^{2}u}{\partial x^{2}} + \frac{e^{3}u}{\partial y^{2}} = (x^{2} + y^{2})e^{xy}, 0 < x < 2, 0 < y < 1;
$$
 (∗ )  
\n $u(0, y) = 1, u(2, y) = e^{2y}, 0 ≤ y ≤ 1,$   
\n $u(x, 0) = 1, u(x, 1) = e^{x}, 0 ≤ y ≤ 1.$   
\n $u(x, 0) = 1, u(x, 1) = e^{x}, 0 ≤ y ≤ 1.$   
\n $u(x, 0) = 1, u(x, 1) = e^{x}, 0 ≤ x ≤ 2.$   
\n $h_1 = h_2 \cdot h_0 = h_1$  ∪  $u_1(x, y) = e^{x^2}$  ∪  $u_2(x, y) = e^{x^2}$  √  $u_1(x, y) = e^{x^2}$  ∴  $u_2(x, y) = 0$  ∴  $u_1(x, y) = 0$  ∴  $u_1(x, y) = 0$  ∴  $u_1(x, y) = 0$  ∴  $u_1(x, y) =$ 

پیدا کنیسد . جواب معنا دله ٔ ُلاپلاس را در هر نقطه ٔ شبکه تقریب کنید و دو دسته

حل عددی معادلات دیفرانسیل جزئی  $FA\Delta$ 

شرا پط مرزی را بگار برده دستگاهی خطی بدست آرید که بهوسیله ٔ روش گاوس ــ سیدل حل شود .

A . یک صفحه ٔنقرهای مستطیلی 5 سانتیمتر <sub>× 6</sub> سانتیمتر در هر نقطه گرمای یکنواختی با سرعت 1.5  $\int^3$ (سانتیمتر ) / کالری $q = 0$  تولید مـے کند . فرض کنید x نمایش فاصله در امتداد لبسه<sup>ء</sup> صفحه به طول 6 سائتيمتر بوده و y فاصله در امتداد لبه<sup>ء</sup> صفحه به طول 5 سانتیمتر بناشد . همچنین ، دمنای u در امتداد لبهها در دماهای زیر نگیداشته شده باشند :

> $u(x, 0) = x(6 - x), 0 \le x \le 6,$  $u(x, 5) = 0, \quad 0 \le x \le 6,$  $u(0, y) = y(5 - y), \quad 0 \le y \le 5,$  $u(6, y) = 0, \quad 0 \le y \le 5.$

كه درآن ميدا؛ در گوشهاى از صفحه به مختصات (0,0) قرار دارد و ليهها درامتداد  $u = u(x, y)$  محورهای مثبت x و y قرار دارند. دمای حالت یکنواخت پواسن زیر صدق مے کند :

$$
\frac{c^{2}u(x, y)}{cx^{2}} + \frac{c^{2}u(x, y)}{cy^{2}} = \frac{-q}{K}, \quad 0 < x < 6, \quad 0 < y < 5,
$$
\n
$$
\Delta \log \left( \frac{1}{\log x} \right) \log \left( \frac{1}{\log x} \right) \log \left( \frac{1}{\log x} \right) \log \left( \frac{1}{\log x} \right) \log \left( \frac{1}{\log x} \right)
$$
\n
$$
\Delta \log \left( \frac{1}{\log x} \right) \log \left( \frac{1}{\log x} \right) \log \left( \frac{1}{\log x} \right)
$$
\n
$$
\Delta \log \left( \frac{1}{\log x} \right) \log \left( \frac{1}{\log x} \right) \log \left( \frac{1}{\log x} \right)
$$
\n
$$
\Delta \log \left( \frac{1}{\log x} \right) \log \left( \frac{1}{\log x} \right)
$$
\n
$$
\Delta \log \left( \frac{1}{\log x} \right) \log \left( \frac{1}{\log x} \right)
$$
\n
$$
\Delta \log \left( \frac{1}{\log x} \right) \log \left( \frac{1}{\log x} \right)
$$

7. ۱۱ ومعادلات دیفرانسیل جزئی سهموی  
مادله<sup>ی</sup> دیفرانسیل جزئی سهموی که بررسی خواهیم کرد معادله<sup>ی</sup> گرما یا انتشار است:  
54 
$$
u(x, t) = x^2 \frac{\partial^2}{\partial x^2} u(x, t)
$$
, 0 < x < l, t > 0,

مقید به شرایط

$$
u(0, t) = 0, \qquad u(l, t) = 0, \quad t > 0,
$$

و

$$
u(x, 0) = f(x), \quad 0 \le x \le l
$$

افصل یاز ده  $515$ 

روشی که برای تقریب جسواب این مسئله بکارمی بریم شامل تفاضلات متناهی است و شبیهروشی است که در بخش ۲۰۱۱ بگار رفت . ابتدا دو ثابت شبکهای k و k را ، با این  $(x_i, t_i)$  شرط که  $n = 1$  صحیح باشد ، انتخاب میکنیم . نقاط شبکهای برای این وضعیت  $(x_i, t_i)$  $\cdot t_i = jk, j = 0, 1, \ldots, n$  هستند ، که درآن بهازای  $x_i = ih \cdot i = 0, 1, \ldots, m$  و بهازای روش تفاضلی را با استفاده از سری تیلور در r ، برای تشکیل خارج قسمت تفاضلی  $(18.11)$   $\frac{\partial u}{\partial t}(x_i, t_j) = \frac{u(x_i, t_j + k) - u(x_i, t_j)}{k} - \frac{k}{2} \frac{\partial^2}{\partial t^2} u(x_i, t_j + \theta_j k),$  $\theta$ بهازای  $\theta$  ای که  $\theta$  /  $\theta$  و سری تیلور در  $x$  ، جهت تشکیل خارج قسمت تفاضلی  $\frac{\partial^2 u}{\partial x^2}(x_i, t_j) = \frac{u(x_i + h, t_j) - 2u(x_i, t_j) + u(x_i - h, t_j)}{h^2}$  $(1Y-11)$  $-\frac{h^2 \partial^4 u}{12 \partial x^4} (x_i + \phi_i h, t_j),$  $\cdot$  که در آن  $\phi_i < 1 < \phi_i < 1$  ، بدست میآوریم . معادله ادیفرانسیل جزئی (١١.١١) نتیجه می دهد که ، در نقاط شبکه (xi, t) .  $i = 1, 2, ..., m - 1$ بمازای هر  $i = 1, 2, ..., m - 1$  و  $\frac{\partial u}{\partial x}(x_i, t_j) - x^2 \frac{\partial^2 u}{\partial x^2}(x_i, t_j) = 0;$ بنابراین ، روش تفــاضلی که از خارج قسمتهای تفاضلی (۱۱ ـ ۱۶) و (۱۷۰۱۱) استفاده مے کند عبارت است از  $\frac{w_{i,j+1} - w_{i,j}}{h} = \alpha^2 \frac{w_{i+1,j} - 2w_{i,j} + w_{i-1,j}}{h^2} = 0,$  $(1\lambda \cdot 11)$ . که در آن ۱٫۰، مقدار (ز $u(x_i, t_j)$  ا تقریب می کند

برای این معادله ٔ تفاضلی خطای برشی موضعی عبارت است از  $-1 < \phi_i < 1$  بمارای  $\theta_i$  و  $\phi_i$  ای که  $1 < \theta_i < 0$  و  $-1 < \phi_i$ 

 $\tau_{i,j} = \frac{k}{2} \frac{\partial^2}{\partial t^2} u(x_i, t_j + \theta_j k) - \alpha^2 \frac{h^2}{12} \frac{\partial^4 u}{\partial x^4} (x_i + \phi_i h, t_j).$  $(19.11)$  $i=1,2,\ldots,(m-1)$  اگرمعا دله ٔ ( ۱ ۸ ۰ ) / ۱ سبت به  $w_{i,j+1}$  حل شود ، بهارای هر  $i \quad j = 1, 2, \ldots, s$ 

حل عددی معادلات دیفرانسیل جزئی ۶۸٧

$$
(7 \circ . 11) \t w_{i,j+1} = \left(1 - \frac{2 \alpha^2 k}{h^2}\right) w_{i,j} + \alpha^2 \frac{k}{h^2} (w_{i+1,j} + w_{i-1,j})
$$

چون شرط اوليه  $u(x,0) = f(x)$ ، به ازاي هر  $x \le x \le 0$ ، نتيجه مي دهد كه بهازاي هر بکار  $w_{i,0} = f(x_i)$  ، این مقادیر را می توان در معادله ( ۲۰.۱۱) بکار  $w_{i,0} = f(x_i)$  ،  $i = 0, 1, ..., m$  $i = 1, 2, ..., (m-1)$ برده مقـدار  $w_{i,1}$  را ، بهارای هـر (1 - n), برده مقـدار با استفادهاز  $w_0$  شرط آضافی  $u(0, t) = u(0, t) = u(0, t) = u(0, t)$  نتیجه می شود که  $w_{m-1} = w_{m-1} = w_{m-1}$ : تمام در ایمها به شکل wi را می توان تعیین کرد . اگر این روند یکبار دیگر اعمال شود ، تمام تقریبهای معلوم می شوند ، مقادیر  $w_{i,1}, w_{i,2}, w_{i,3}, \ldots, w_{i,m-1}$  را می توان به طریقی مشابه بدست  $w_{i,1}$ آورد.

طبیعت صریح روش تفــاضلی بیــانشده در (۲۰۰۱۱) نتیجه میدهد که ماتریس ، مربوط به این دستگاه می تواند به شکل سه قطری نوشته شود) (m - 1) مربوط به این دستگاه می

و

$$
\mathbf{w}^{(0)} = \begin{bmatrix} f(x_1) \\ f(x_2) \\ \vdots \\ f(x_{m-1}) \end{bmatrix},
$$
  

$$
\mathbf{w}^{(j)} = A \mathbf{w}^{(j-1)} \cdot j = 1, 2, \dots
$$

٨٨ء فصل بازده

این روش تفــاضلی سه روش **تفــاضلی پیشرو مر**وف است ، و هرگاه جواب معادله<sup>ء</sup>َ دیفرانسیل جزئی دارای چهار مشتق جزئی پیوسته نسبت به x و دو مشتق جزئی پیوسته  $O(k + h^2)$  نسبت به  $t$  باشد، آنگاه (۱۹۰۱۱) نتیجیه می دهید کنه روش از مرتبه ( $k + h^2$ است.

مثال ۰۱ معادله گرما

$$
\frac{\partial u}{\partial t} - \frac{\partial^2 u}{\partial x^2} = 0, \quad 0 < x < 1, \quad 0 < t,
$$

$$
u(0, t) = u(1, t) = 0, \quad 0 < t,
$$

 $u(x, 0) = \sin(\pi x), \quad 0 \le x \le 1.$ 

و شرايط اوليه ً

درنظر میگیریم . به سادگی تحقیق میشود که جواب این مسئله عبارت است از  

$$
u(x, t) = e^{-\pi^2 t} \sin(\pi x).
$$

جواب در 5. = t با استفاده از روش تفساضلي پيشرو ، ابتدا با k = .0005 ، h = .1 ، و  $\lambda = 0.05$  =  $\lambda = 0.1$ ،  $h = 1$  ،  $h = 0.1$ ،  $h = 1$  ، تقریب شده است. نتایج در جدول ۲۰۱۱ آرائه شده است.

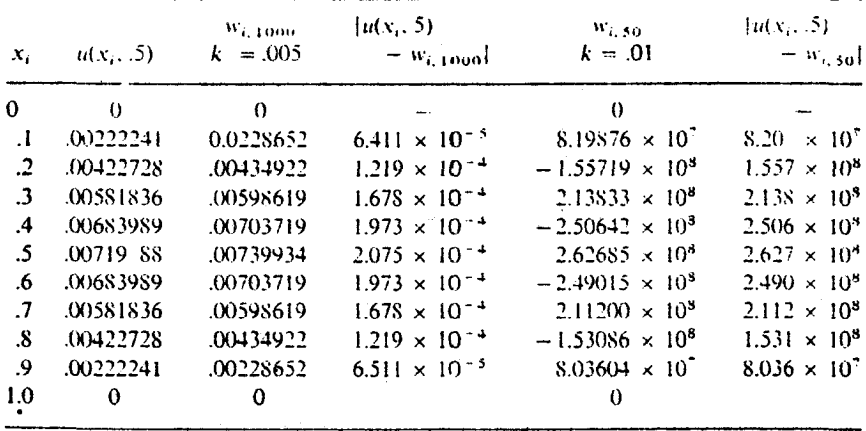

جدول ۲۰۱۱

حل عددی معادلات دیفرانسیل جزئی  $519$ 

با وجود اينكه خطاي برشي موضعي از مرتبه؟ ( $O(k + h^2)$  قابل انتظار است ، يقينا "  $k = 0$  در مورد مثال ما ، وقتى  $h = 1$  و  $k = 0$  ، چنين نيست . براى توضيح اين مشكل بايد به پایداری روش تفاضلی پیشرو توجه کرد. اگر خطای  $(e_1^{(0)}, e_2^{(0)}, \ldots, e_{m-1}^{(0)})$  درارائه داده اوليه ( $f(x_1, f(x_2), \ldots, f(x_{m-1})) = w^{(0)} = f(x_1), f(x_2), \ldots, f(x_{m-1})$  انجام شده باشد يا ، بخاطر آن ، در هر مرحله ٔ خاص (انتخاب گنام آولیه صرفاً" برای راحتی است)،خطایی چون (۹۵۰-انتشار میباید ، زیرا  $\mathbf{w}^{(1)}$ 

$$
\mathbf{w}^{(1)} = A(\mathbf{w}^{(0)} + \mathbf{e}^{(0)}) = A\mathbf{w}^{(0)} + A\mathbf{e}^{(0)}.
$$

این فرایند با این فرض که خطاهای دیگری وارد نمی شوند ادامه خواهد یافت ، در n مین مرحلهخطا در (۳۳ برابر (۹۵'Ane خواهد بود . درنتیجه ، روش پایدار خواهدبود اگر و فقطاگر این خطاها ، وقتی n زیاد می شود ، افزایش پیدا نکنند - یعنی ، اگر و فقط اگر بمارای تمام n ها ، ||e(0)|| < ||e(0)|| < ||e(0)|| < ||e(0)|| ، شرطی  $\rho(A^n) = (\rho(A^n) = (p(A))^n \le 1$  که مینابر تضیه ۱۵۰۸ نتیجه می دهد که شعاع طیفی  $1 \le n$ (An)  $n = 1$ روش تفاضلی پیشرو فقط اگر 1 $(A) \leq \rho(A)$  پایدار است .

برای محـاسبه ٔ شعاع طیفی A ، ابتدا توجه میکنیم که (ر .ک . تعرین ۵) مقادیر ويژه 4 عبارتند از .

$$
\cdot \mu_i = 1 - 4\lambda \sin^2\left(\frac{i\pi}{2m}\right) \cdot i = 1, 2, \ldots, (m-1) \text{ s.t.}
$$

شرط بایداری با تعیین اینکه آیا

$$
\rho(A) = \max_{1 \le i \le m-1} 1 - 4\lambda \sin^2\left(\frac{i\pi}{2m}\right) \le 1,
$$

تحویل می شود که چنین ساده می شود :

$$
0 \leq \lambda \sin^2\left(\frac{i\pi}{2m}\right) \leq \frac{1}{2}, \quad i = 1, 2, \ldots, m-1
$$

چون پایداریلازم دارد که این شرط *ن*امساوی وقتی () → h ، یا بهطور معادل وقتی  $m \rightarrow +\infty$  ، برقرار باشد ، این حقیقت که

$$
\lim_{m \to +\infty} \sin^2 \left( \frac{(m-1)\pi}{2m} \right) = 1
$$
\n
$$
\lambda = x^2 (k \ h^2) \text{ and } x \in \mathbb{R}^2, \quad \lambda \le \frac{1}{2} \ \text{with } \lambda = 0 \ \text{with } \lambda = 0 \
$$

مثبت است ، این نامساوی اساسا " لازم دارد که h و k چنان انتخاب شوند که

$$
x^2\frac{k}{h^2}\leq \frac{1}{2}.
$$

براى مثال ما اين شرط، وقتى 1. = h و 0005. = k ، برقرار بود؛ اما ، وقتى لا ، بدون افزایش متناظر h ، به 01. افزایش یافت ، نسبت چنین شد

$$
\frac{.01}{(.1)^2} = 1 > \frac{1}{2}
$$

و مسائل ناپایداری ظاهر گشت . آین روش را ، بهطور سازگار با جملهبندی فصل ۶، روش پ*ایدا*ر مشروط می نامیم و متذکر میشویم که روش با سرعت همگرایی (O(k + h<sup>2</sup>) به جواب معادله ( ( ١٥٠١١) همكراست اكر

$$
\alpha^2 \frac{k}{h^2} \le \frac{1}{2}
$$

و اگر شرایط پیوستگی لازم روی جواب برقرار باشند . (برای برهانی مفصل از این نتیجه ، . . ک . ایزاکسون و کلر [ ۳۹ ] ، صفحات ۵۰۵ – ۵۰۲) . برای بدستآوردنروشی کهپ*ایدا*ر غیرمشروط باشد یک روش تفاضلی ضمنی رابررسی خواهیم کرد که از کاربرد خارج قسمت تفاضلی پسرو برای ( $\partial u/\partial t$ ) به شکل  $\frac{\partial u}{\partial t}(x_i, t_j) = \frac{u(x_i, t_j) - u(x_i, t_{j-1})}{k} + \frac{k}{2} \frac{\partial^2 u}{\partial t^2}(x_i, t_j + \theta_j k),$ 

گه در آن  $\theta_j < \theta_j < 1-1$  ، نتیجــه میشــود . جــایگذاری ایــن معادلـه ، بـهمراه معادلـه \*  $\phi_i$  ( ۱۷۰۱۱) برای ( $\partial^2 u/\partial x^2$ ) ، درمعادله دیفرانسیل جزئی میدهد: بمازای ر $\theta$  و  $\phi$  ی  $\cdot -1 < \phi_i < 1$  که  $0 < \theta_i < 0$  که

$$
\frac{u(x_i, t_j) - u(x_i, t_{j-1})}{k} - \alpha^2 \frac{u(x_{i+1}, t_j) - 2u(x_i, t_j) + u(x_{i-1}, t_j)}{h^2}
$$
\n
$$
= -\frac{k}{2} \frac{\partial^2 u}{\partial t^2} (x_i, t_j + \theta_j k) - \frac{h^2}{12} \frac{\partial^4 u}{\partial x^4} (x_i + \phi_i h, t_j);
$$
\n
$$
\beta = 1, 2, ..., n - 1
$$
\n
$$
\frac{u}{dt} = 1, 2, ..., m - 1
$$
\n
$$
\frac{w_{i,j} - w_{i,j-1}}{k} - \alpha^2 \frac{w_{i+1,j} - 2w_{i,j} + w_{i-1,j}}{h^2} = 0,
$$

 $(11)$ 

این روش، در یک مرحله ٔ نوعی ، شامل نقاط شبکهای  $(x_i, t_j), (x_i, t_{i-1}), (x_{i-1}, t_j), (x_{i+1}, t_j),$ است یا ، در شکل شبکهای ، شامل تقریبهایی در نقاط علامتگذاری شده با × ها ، در شکل ( A ، ۱ ، می باشد .

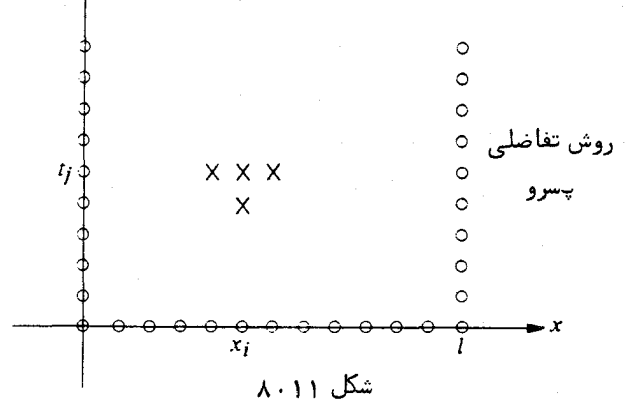

چون شرایط مرزی و اولیه ٔ مربوط بسه مسئله ٔ اطلاعاتی در نقاط شبکهای دایره زده شده بدست میدهند ، از شکل پیداست که از هیچ روند صریحی نمی توان برای حل معادله ً (٢١٠١١) استفاده كرد . بخـاطر آوريد كــه در روش تفاضلي پيشرو (ر .ک . شكل ٩٠١١)

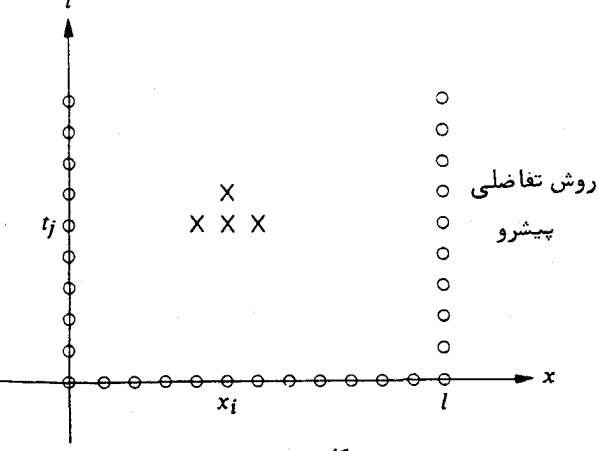

شكل ١١٠٩

تقریبها د.

$$
(x_{i-1}, t_j), (x_i, t_j), (x_i, t_{j+1}), (x_{i+1}, t_j)
$$

بکار میرفتند ؛ لذا ، یک روش صـریح بــرای تعیین تقریبها ، که متکی بر آگاهی از شرایط مرزي و اوليه باشد ، موجود بود .

اگر مجددا " لا نمایانگر کمیت (x2(k, h2) باشد ، روش تفاضلی پسرو ، بمازای هر  $i = 1, 2, ..., m - 1$  و  $i = 1, 2, ..., m - 1$ 

 $(11.11)$  $(1 + 2\lambda)w_{i,j} - \lambda w_{i+1,j} - \lambda w_{i-1,j} = w_{i,j-1}$ با استفاده از ایس مطلب کِله بهازای هر 1 $1, 2, \ldots, m-1$  ،  $w_{i,0} = f(x_i)$  و بهازای 

$$
(TT \cdot 11)
$$
\n
$$
\begin{bmatrix}\n(1+2\lambda) & -\lambda & 0 \\
-\lambda & (1+2\lambda) & -\lambda\n\end{bmatrix}\n\begin{bmatrix}\nw_{1,j} \\
w_{2,j} \\
\vdots \\
w_{m-1,j}\n\end{bmatrix}
$$
\n
$$
\begin{bmatrix}\nw_{1,j} \\
w_{2,j} \\
\vdots \\
w_{m-1,j}\n\end{bmatrix}
$$

 $= \left| \begin{array}{c} w_{1,j-1} \\ w_{2,j-1} \\ \vdots \end{array} \right|,$ 

 $(A \cup A) = A$ با (1-i) هر ا، بهازای هر ...,2, = j = 1, 2 ، دارد . چمون () ح A ، ماتریس علاوه بسر سه قطری و متقارن بودن ، معین مثبت و قطر غالب است . بنابراین ، می توانیم یا از تجزیه ٔ کــروت برای دستگاههای خطی سهقطری (الگوریتم ۷۰۷) یا از روش SOR (الكوريتم ٢٠٨) بسراي حل ايسن دستگاه استفاده كنيم . الكوريتم زير (٢٣٠١١) را با استفاده از تجــزیه ٔ کروت ، که روشی قابل قبول است مگر آنکه m بسیار بزرگ باشد ، حل میکند . در این الگوریتم ، بهمنظور توقف ، فرض میکنیم کرانی برای e داده شده است.

> آلگوریتم تفاضلی پسرو معادله گرما ۲۰۱۱ برای تقریب جواب معادله ٔ دیفرانسیل جزئی سهموی

حل عددی معادلات دیفرانسیل جزئی  $595$ 

$$
\frac{\partial u}{\partial t}-\alpha^2\frac{\partial^2 u}{\partial x^2}=0,\quad 0
$$

تحت شرایط

| $u(0, t) = u(l, t) = 0, 0 < t < T,$                                                                                                    |
|----------------------------------------------------------------------------------------------------|
| $u(x, 0) = f(x), 0 \le x \le l,$                                                                                                    |
| $u(x, 0) = f(x), 0 \le x \le l,$                                                                                                    |
| $T = kN \cdot N > 0$                                                                                                    |
| $x_i = ih \cdot i = 0, 1, ..., m$ as $l_i = l/m$ as $l_i = l/m$ as $l_i = l$ as $l_i = l$ and $l_i = l$ and $l_i = l$ and $l_i = l$ and $l_i = l$ and $l_i = l$ and $l_i = l$ and $l_i = l$ and $l_i = l$ and $l_i = l$ and $l_i = l$ and $l_i = l$ and $l_i = l$ and $l_i = l$ and $l_i = l$ and $l_i = l$ and $l_i = l$ and $l_i = l$ and $l_i = l$ and $l_i = l$ and $l_i = l_i = l_i$ and $l_i = l_i = l_i$ and $l_i = l_i = l_i$ |

۶۹۴ فصل یازده

، را تقریب می $u(x_i, t_i)$ 

مثال ٢. روش تفــاضلي بســرو (الكوريتم ٢٠١١) ، بـا 1. = h و 0.1 = ، براي تقريب حواب معادله گرمای زیر ، که در مثال ۱ بررسی شد ،

$$
\frac{\partial u}{\partial t} - \frac{\partial^2 u}{\partial x^2} = 0, \quad 0 < x < 1, \quad 0 < t,
$$

تحت قيود

$$
u(0, t) = u(1, t) = 0, \quad 0 < t,
$$

و

 $u(x, 0) = \sin \pi x, \quad 0 \le x \le 1,$ بکار خواهد رفست . برای نشـان دادن پـایداری غیر مشروط روش تفاضلی پسرو مجددا " .  $i = 0, 1, ..., 10$  را با  $u(x_i, .5)$  مقایسه میکنیم که درآن  $w_{i.50}$ 

نتایج فهرست شده درجــدول ۳۰۱۱ باید با ستونهای پنجم و ششم جدول ۳۰۱۱ مقايسه شوند .

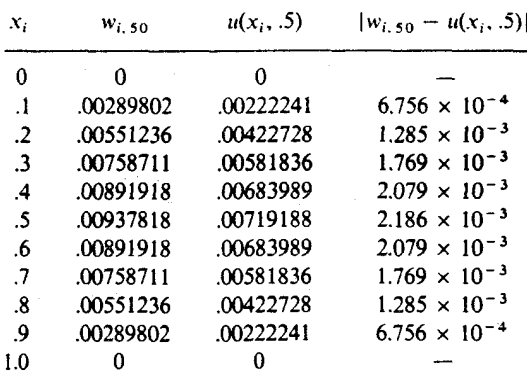

- جدول ۲۰۱۱

روش تفاضلی پسرومشکلات پایداری روش تفاضلی پیشرو را ندار د . دلیل این مطلب را می توان مجددا " با تحلیل مقادیر ویژه ماتریس A دریافت . دراین حالت (ر .ک. تمرين ع) مقادير ويژه، بمازاي هر (m = 1, 2, ..., (m = 1) ، به شكل

$$
\mu_i = 1 + 4\lambda \sin^2\!\left(\frac{i\pi}{2m}\right)
$$

مستند ، و چون (( × )، بهازای تمام (( = 1, 2, ..., ( $m-1$ ) ، ( + 0) . این نتیجـه می دهد (بنابر تسرین ۱۳ در بخش ۱۰۸) که 1-A وجود دارد . خطای (e(0 در دادههای اولیه خطای (0°/1-1) را در مرحله َ n م تولید میکند . چون مقادیر ویژه ٔ 1-4 معکوس مقادير ويژه 4. هستند ، شعا ءطيفي 1-4 به 1 كرانداراست و اين روش ، مستقل ازانتخاب د میلیدار است. با اصطلاحات فصل ۶، روش تفاضلی را یک روش یا یدار غیر مشروط می نامیم . خــطای بــرشی موضعی برای این روش از مرتبه (O(k + h2) است ، بشرط آنک و جواب معادله و دیفرانسیل در شرایط عادی مشتقپذیری صدق کند ؛ و دراین حالت روش سا همین سـرعت همگرایی به جواب معادله ٔ دیفرانسیل همگراست (ر .ک. ایزاکسون و کلر [۳۹] ،صفحه ۵۰۸ ) .

ضعف روش تفاضلی پسرو از این حقیقت ناشی میشود که خطای برشی موضعی دارای قسمتی بسا میرتبه ۰ (d) است ، که نیازمند آن است که بازههای زمانی خیلی کوچکتر از  $O(k^2 + h^2)$ باز مهای فاصلهای باشند . آشکارا طرح روندی با خطای برشی موضعی از مرتبه  $(h^2 + h^2)$ مطلوب می با شد . اولین مرحله دراین جهت احتمالا " کاربرد یک معادله ٔ تفاضلی برای با خطای  $O(k^2)$  به جای آنهایی است که قبلا " ، با خطای  $O(k)$  ، استفاده  $O(k)$  $^3$  کردیم . ایسن را می توان سا استفاده از سری تیلور در t برای تابع (u(x, t در نقطه و (xi, tj ) ، و محاسبه آن در (xi, tj-1) و (xi, tj-1) جهت بدست آوردن فرمول تفاضل مرکزی

$$
\frac{\partial u}{\partial t}(x_i, t_j) = \frac{u(x_i, t_{j+1}) - u(x_i, t_{j-1})}{2k} - \frac{k^2}{6} \frac{\partial^3 u(x_i, t_j + \theta_j k)}{\partial t^3}
$$

که در آن 1 $\theta_j < 1 - 1 - 1$  انجام داد . روش تفاضلی که از جایگذاری این و خارج قسمت تفاضلی معمول برای  $\partial^2 u/\partial x^2$ ) ، یعنی معادله ( ۱۱ . ۱۷) ، در معادله دیفرانسیل نتیجه می شود روش ریچارد سون نامیده شده و چنین ارائه می شود :

$$
\frac{w_{i,j+1}-w_{i,j-1}}{2k}-\alpha^2\frac{w_{i+1,j}-2w_{i,j}+w_{i-1,j}}{h^2}=0.
$$

این روش حتما " خطای برشی موضعی مرتبه  $O(k^2 + h^2)^{\varepsilon}$ دارد ، اما متاسفانه مسائل پایداری جدیی نیز دارد (ر .ک. تمرین ۴) . می توان روش با ارزشتری با میانگین گیری از روش تفاضل پیشرو در مرحله<sup>ه</sup> از م در *ا* ، یعنی

$$
\frac{w_{i,j+1} - w_{i,j}}{k} - \alpha^2 \frac{w_{i+1,j} - 2w_{i,j} + w_{i-1,j}}{h^2} = 0,
$$

$$
\tau_{F} = \frac{k}{2} \frac{\partial^{2}}{\partial t^{2}} u(x_{i}, t_{j} + \theta_{j} k) + O(h^{2}),
$$
\n
$$
\tau_{F} = \frac{k}{2} \frac{\partial^{2}}{\partial t^{2}} u(x_{i}, t_{j} + \theta_{j} k) + O(h^{2}),
$$
\n
$$
\tau_{i,j+1} = \tau_{i,j} + \tau_{i-1,j+1} - \frac{2w_{i,j+1} + w_{i-1,j+1}}{h^{2}} = 0,
$$

که خطای بر شی موضعی

$$
t_{\rm B} = -\frac{k}{2} \frac{\partial^2}{\partial t^2} u(x_i, t_{j+1} + \tilde{\theta}_j k) + O(h^2)
$$

 $\lambda = 1$  بارد بدست آورد . چون 1 $\theta_i < 0 < \theta_i < 0$  درحالی که 0 $\lambda_i < -1 < 1$  ، موجه است فرض کنیم ر، درواقع ، هرگاه این مقادیر مساوی باشند ، آنگاه روش تفاضلی $t_j + \theta_j k \approx t_{j-1} + \tilde{\theta}_j k$ میانگین شده ، یعنی

$$
\frac{w_{i,j+1} - w_{i,j}}{k} - \frac{\alpha^2}{2} \left[ \frac{w_{i+1,j} - 2w_{i,j} + w_{i-1,j}}{h^2} + \frac{w_{i+1,j+1} - 2w_{i,j+1} + w_{i-1,j+1}}{h^2} \right] = 0,
$$

خطای برشی موضعی از مرتبه ۵(k2 + h2) خواهد داشت ، البته شرایط مشتقیذیری معمول بر قرار ند .

این روش به عنوان روش *گرانگ <sup>(</sup> ــ نیکلسون <sup>۲</sup> شناخته شده است ،* و می تواند به شکل 

$$
\lambda = x^2 \frac{k}{h^2}
$$
,  $\mathbf{w}^{(j)} = (w_{1,j}, w_{2,j}, \dots, w_{m-1,j})^t$ ,

## 2. Nicolson

حل عددي معادلات ديفرانسيل جزئي  $59Y$ 

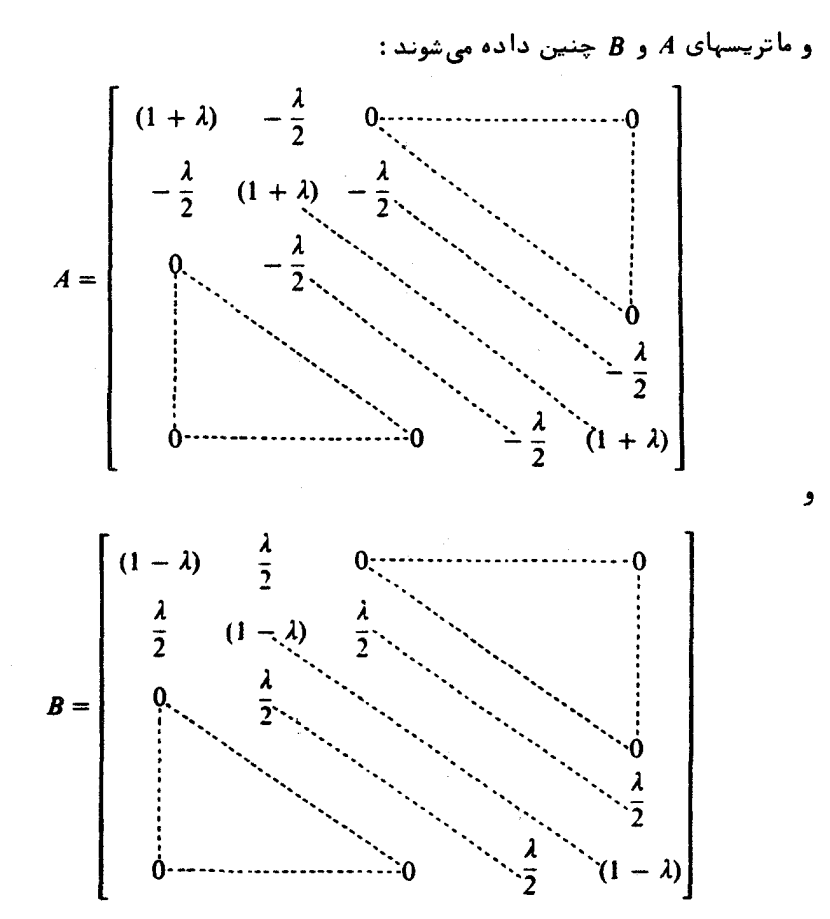

چون A یک مـاتریس معین مثبــت ، متقــارن ، اکیدا " قطر غالب و سەقطری است ، نامنفرد است ، و یکی از روشهای تحویل کروت برای دستگاه خطی سهقطری (الگوریتم۷۰۷) یا روش SOR (الگوریتسم ۴۰۸) را مسی توان جبهت تعیین (۳<sup>٬۱۰</sup>۰ از ۳<sup>٬۵۰</sup>۰ ، بهارای هر . بكاربرد  $j = 0, 1, 2, ...$ 

الگوریتم زیر تحویل کروت به تکنیک کرانک ــ نیکلسون را تشکیل میدهد . همانند الگوریتم ۲۰۱۱ ، برای تعیین روند توقف ،بایدطولی متناهی برایبازه ٔزمانی مشخصشود .

> الگوريتم كرانك ــ نيكلسون ٢٠١١ برای تقریبجواب معادله ٔ دیغرانسیل جزئی سهموی

۶۹۸ فصل یازده

$$
\frac{\partial u}{\partial t} - x^2 \frac{\partial^2 u}{\partial x^2} = 0, \quad 0 < x < l, \quad 0 < t < T,
$$
\n
$$
u(0, t) = u(l, t) = 0, \quad 0 < t < T,
$$
\n
$$
u(x, 0) = f(x), \quad 0 \le x \le l.
$$
\n
$$
u(x, 0) = f(x), \quad 0 \le x \le l.
$$
\n
$$
T = kN \cdot N > 0
$$
\n
$$
T = kN \cdot N > 0
$$
\n
$$
T = kN \cdot N > 0
$$
\n
$$
T = kN \cdot N > 0
$$
\n
$$
T = kN \cdot N > 0
$$
\n
$$
T = kN \cdot N > 0
$$
\n
$$
T = kN \cdot N > 0
$$
\n
$$
T = kN \cdot N > 0
$$
\n
$$
T = kN \cdot N > 0
$$
\n
$$
T = kN \cdot N > 0
$$
\n
$$
T = kN \cdot N > 0
$$
\n
$$
T = kN \cdot N > 0
$$
\n
$$
T = kN \cdot N > 0
$$
\n
$$
T = kN \cdot N > 0
$$
\n
$$
T = kN \cdot N > 0
$$
\n
$$
T = kN \cdot N > 0
$$
\n
$$
T = kN \cdot N > 0
$$
\n
$$
T = kN \cdot N > 0
$$
\n
$$
T = kN \cdot N > 0
$$
\n
$$
T = kN \cdot N > 0
$$
\n
$$
T = kN \cdot N > 0
$$
\n
$$
T = kN \cdot N > 0
$$
\n
$$
T = kN \cdot N > 0
$$
\n
$$
T = kN \cdot N > 0
$$
\n
$$
T = kN \cdot N > 0
$$
\n
$$
T = kN \cdot N > 0
$$
\n
$$
T = kN \cdot N > 0
$$
\n
$$
T
$$

$$
n = m - 2, m - 3, ..., 1, \text{gcd}(j_{0} \text{ mod } n_{m-1, j+1} = z_{m-1} \text{ mod } n_{m-1} \text{ mod } n_{m
$$

ائبات این مطالب را می توان در کتاب ایزاکسون و کلر [۳۹] ، صفحات ۵۱۲ ــ ۵۰۸ ، که قبلا" ذكر شد، يافت.

$$
\frac{\partial u}{\partial t} - \frac{\partial^2 u}{\partial x^2} = 0, \quad 0 < x < 1, \quad 0 < t,
$$

$$
u(0, t) = u(1, t) = 0, 0 < t,
$$
  

$$
u(x, 0) = \sin(\pi x), \quad 0 \le x \le 1.
$$

تحت شرايط

 $k = 01 \cdot N = 50 \cdot h = 1 \cdot m = 10$ بكار برد. انتخابهاى 10 = k ، N = 30 ، h = 1 ۲۰۱۱ بگار بردهشدهاند،همانگونه که در مثالهای قبل بودند .نتایج مندرج در جدول ۴۰۱۱

| х,                         | $W_{i.50}$ | $u(x_i, .5)$ | $ w_{i,50} - u(x_i, .5) $ |
|----------------------------|------------|--------------|---------------------------|
| 0                          | 0          | 0            |                           |
| $\cdot$ i                  | .00230512  | .00222241    | $8.271 \times 10^{-5}$    |
| $\cdot$                    | 00438461   | .00422728    | $1.573 \times 10^{-4}$    |
| $\cdot$                    | .00603489  | .00581836    | $2.165 \times 10^{-4}$    |
| $\overline{\mathcal{A}}$   | .00709444  | .00683989    | $2.546 \times 10^{-4}$    |
| -5                         | .00745954  | .00719188    | $2.677 \times 10^{-4}$    |
| $\mathfrak{g}$             | .00709444  | 00683989     | $2.546 \times 10^{-4}$    |
| .7                         | .00603489  | 00581836     | $2.165 \times 10^{-4}$    |
| $\boldsymbol{\mathcal{R}}$ | 00438461   | .00422728    | $1.573 \times 10^{-4}$    |
| .9                         | .00230512  | 00222241     | $8.271 \times 10^{-5}$    |
| 1.0                        |            |              |                           |

جدول ١١.٢٠

ەγە فصل يازدە

مجموعه تمریتان ۲۰۱۱  
\nمجموعه تمریات دیفرانسیل جرئی سهمویزیر را با ستفاده از روش تفافمل پیشرو  
\n
$$
\frac{\partial u}{\partial t} - \frac{\partial^2 u}{\partial x^2} = 0, 0 < x < 2, 0 < r
$$
: (T)  
\n
$$
u(0, t) = u(2, t) = 0, 0 < t,
$$
\n
$$
u(x, 0) = \sin 2\pi x, 0 \le x \le 2.
$$
\n1. 
$$
u(x, 0) = \sin 2\pi x, 0 \le x \le 2.
$$
\n2. 
$$
u(x, 0) = \sin 2\pi x, 0 \le x \le 2.
$$
\n3. 
$$
u(x, 0) = \sin 2\pi x, 0 \le x \le 2.
$$
\n4. 
$$
u(x, 0) = \sin 2\pi x, 0 \le x \le 2.
$$
\n5. 
$$
u(x, 0) = \sin 2\pi x, 0 \le x \le 2.
$$
\n6. 
$$
u(x, 0) = u(2, t) = 0, 0 < r
$$

جل عددي معادلات ديغرانسيل جزئي Yo1

[ راهنمایی ، شکل بردارهای ویژه را بررسی کنید . ]  $\bullet$ ع . نشان دهید که ماتریس سه قطری (m - 1) × (m - 1) ، 4 که بهوسیله  $a_{ij} = \begin{cases} -\lambda & i \ j = i - 1 & j = i + 1, \\ 1 + 2\lambda & j = i \\ 0 & i = 0 \end{cases}$ درغير اين صورت ، داده شده است ، که در آن ۵ < ۸ ، معین مثبت و قطر غالب بوده و دارای مقادیر ويژه زير است .  $\cdot \mu_i = 1 + 4\lambda \sin^2\left(\frac{i\pi}{2m}\right)$ .  $i = 1, 2, ..., m - 1$  بهازای هر 1راهنمایی . شکل بردارهای ویژه را بررسی کنید .] ۷ . الگوریتمیای (۲۰۱۱ و ۳۰۱۱ را تغییر دهید تا معادله • دیغرانسیل جزئی سهموی زیر . ا دربرگیرد :  $\frac{\partial u}{\partial x} - \frac{\partial^2 u}{\partial x^2} = F(x), \quad 0 < x < l, \quad 0 < t,$  $u(0, t) = u(l, t) = 0, \quad 0 < t,$  $u(x, 0) = f(x), \quad 0 \le x \le l.$ A . از نتایج تمرین 7 استفاده کرده جواب

> $\frac{\partial u}{\partial t} - \frac{\partial^2 u}{\partial x^2} = 2, \quad 0 < x < 1, \quad 0 < t$  $u(0, t) = u(1, t) = 0, 0 < t$ ,  $u(x, 0) = \sin \pi x + x(1 - x)$

$$
k = .01 \text{ g } h = .1 \text{ g } \text{g } \text{m} = .25 \text{ g } \text{m} = .25 \text{ g } \text{m} = .25 \text{ g } \text{m} = 25 \text{ g } \text{m} = 25 \text{ g } \text{m} = e^{-\pi^2 t} \sin \pi x + x(1 - x)
$$
\n9. 
$$
1 \text{ g } \text{m} = 25 \text{ g } \text{m} = e^{-\pi^2 t} \sin \pi x + x(1 - x)
$$
\n10. 
$$
1 \text{ g } \text{m} = 11 \text{ kg}
$$
\n11. 
$$
1 \text{ g } \text{m} = 12 \text{ kg}
$$
\n12. 
$$
1 \text{ g } \text{m} = 12 \text{ kg}
$$
\n13. 
$$
1 \text{ g } \text{m} = 12 \text{ kg}
$$
\n14. 
$$
1 \text{ g } \text{m} = 12 \text{ kg}
$$
\n15. 
$$
1 \text{ g } \text{m} = 12 \text{ kg}
$$
\n16. 
$$
1 \text{ g } \text{m} = 12 \text{ kg}
$$
\n17. 
$$
1 \text{ g } \text{m} = 12 \text{ kg}
$$
\n18. 
$$
1 \text{ g } \text{m} = 12 \text{ kg}
$$
\n19. 
$$
1 \text{ g } \text{m} = 12 \text{ kg}
$$
\n10. 
$$
1 \text{ g } \text{m} = 12 \text{ kg}
$$
\n11. 
$$
1 \text{ g } \text{m} = 12 \text{ kg}
$$
\n12. 
$$
1 \text{ g } \text{m} = 12 \text{ kg}
$$
\n13. 
$$
1 \text{ g } \text{m} = 12 \text{ kg}
$$
\n14. 
$$
1 \text{ g } \text{m} = 12 \text{ kg}
$$
\n15. 
$$
1 \text{ g } \text{m} = 12 \text{ kg}
$$
\n16. 
$$
1 \text{ g } \text{m} = 12 \text{ kg}
$$
\n17. 
$$
1 \text{ g } \text{m} = 12 \text{ kg}
$$
\n18

$$
\frac{\partial t}{\partial t} = x^2 \frac{\partial x^2}{\partial x^2} = 0, \quad 0 < x < t, \quad 0 < t,
$$
\n
$$
u(0, t) = \phi(t), \quad u(l, t) = \Psi(t), \quad 0 < t,
$$
\n
$$
u(x, 0) = f(x), \quad 0 \le x \le l,
$$

و

. ا، که در آن (0) =  $f(0) = f(0) = 0$  و (0) =  $f(0) = 0$ . دربر گیرد ه ( . دمای (x,t) در یک میله بنازک طویل با مقطع عرضی ثابت و ماده عدایت کننده و همگن از معا دله گر مای یک بعدی تبعیت می کند . اگر در ما ده گر ما تولید شود ، مثلا " بهوسیله ٔ مقاومت در مقابل جریان یا عکسالعمل هستهای ، معا دله ٔ گرما چنین می شود :

$$
\frac{\partial^2 u(x,t)}{\partial x^2} + \frac{Kr}{\rho C} = K \frac{\partial u(x,t)}{\partial t}, \quad 0 < x < l, \quad 0 < t,
$$

 $c$ ۰ در آن ۱ طول، م چگالسی .  $c$  گرمای مشخص، و  $K$  انتشار گرمایی میله است تابع r = r(x,t,u) می تولید شده درهر واحد حجم را نمایش می دهد . فرض کنیم

> $l = 1.5$  cm.  $\rho = 10.6$  g/cm<sup>3</sup>,  $K = 1.04$  cal/cm · deg · sec.  $C = .056$  cal/g·deg.

 $r(x, t, u) = 5.0$  cal/sec · cm<sup>3</sup>. هرگاه انتهاهای میلهدر صفر درجه اسانتیگراد نگهداشته شده باشند ، آنگاه  $u(0, t) = u(l, t) = 0, t > 0.$ فرض کنید توزیع دمای اولیه با

$$
u(x, 0) = \sin \frac{\pi x}{l}, \quad 0 \le x \le l
$$

 $K = .0225$  ماده شده باشد. نتایج تعرین y را بکار برده نوزیع دما را با 15. = h و 0225 تقریب کنید .

۱۱ . وی . ساگار <sup>۱</sup> و دی .ج .پین <sup>۲</sup> ، در تحلیل رابطــههای فشار ـــ کشش و خواص مواد یک سیلندر ، متناوبا " تحت گرم شدن و خنک شدن ، معادله ً

$$
\frac{\partial^2 T}{\partial r^2} + \frac{1}{r} \frac{\partial T}{\partial r} = \frac{1}{4K} \frac{\partial T}{\partial t}, \quad \frac{1}{2} < r < 1, \quad 0 < T.
$$

 $t-t$  دا درنظر گرفتند که در آن ( $T=T(r,t)$  دما ،  $r$  فاصله شعاعی از مرکز سیلندر ،  $t$ 

## 2. D. J. Payne

حل عددی معادلات دیفرانسیل حزئی  $Y \circ Y$ 

زمان ، و K یک ضریب انتشار است . ( آ ) تقریبهایی به (T (r. 10 برای یک سیلندر با شعاع خروجی یک پیدا کنید ، شرایط اولیه و مرزی چنین داده شدهاند :  $T(1, t) = 100 + 40t, 0 \le t \le 10$ ,  $T(\frac{1}{2}, t) = t$ ,  $0 \le t \le 10$ ,  $T(r, 0) = 200(r - .5), 0.5 \le r \le 1.$  $h = \Delta r = 0$  ،  $k = 0.5$  ،  $K = 1$  ،  $k = 0.5$  ،  $k = 0.5$  ،  $k = 0.1$  ،  $k = 0.1$  ،  $k = 0.1$ كنىسد . (به) با استفاده از توزیع دمای قسمت ( آ ) ، کششرا با تقریب انتگرال  $I = \int_{-a}^{1} xT(r, t)r dr$ , حساب کنید ، کـه در آن 10.7 = x و 10 = 1 . از روش ذوزنقهای مرکب که در قضیه ۶ . ع (ص ٢٧٧) داده شده است با 5 = m استفاده کنید . ۱۲ . معادله ٔ جریان یک بعدی ، تکافز ، و کمی فشار پذیر در تنهیه ٔ مخزن مواد نفتی، برای :0 × x < 1000 × x = 0 0 + با معادله وير داده مى شود .  $\frac{\phi\mu C}{K} \frac{\partial p(x,t)}{\partial t} = \frac{\partial^2 p(x,t)}{\partial x^2} - \begin{cases} 0 \cdot x \neq 500 \\ 1000 \cdot x = 500 \end{cases}$ که درآن فرض شده است که خلل و فرج وسایل و مخزن همگن هستند ، مایع ایدهآل است ، و اثرات جساذبه قابل اغماض می باشد . نما دهایی که تعریف شدهاندعبارتند از x برای نمـایش فاصله (بـه فوت) ، t زمان (بـه روز) ، p فشار (بـه پونـد درهر اینچ مربع) ،  $\phi$  ثابت بدون بعد ،  $\mu$  چسبندگی (به سانتی یواز) ، K نفوذیذیری وسایل (به میلی دارسی) ، و C قابلیت تراکم (به <sup>1-</sup>[ پوند در هر اینچ مربع ] ) . با فرض اینکه 00004. =  $\phi\mu C/K = \left( \frac{c}{K} \right)^2$  فرض اینکه 00004. = .00004  $p(x, 0) = 2.5 \times 10^7$ ,  $0 \le x \le 1000$ ,

$$
\frac{\partial p(0, t)}{\partial Kx} = \frac{\partial p(1000, t)}{\partial x} = 0, \quad 0 < t,
$$

 $k = \Delta t = 5$  را در  $t = 1 \rightarrow 1$ ستفاده از روش كرانك - نيكلسون ، با 5 = At و . بيدا كنيد  $h = \Delta x = 100$ 

فصل يازده **Vof** 

۴۰۱۱ معادلات دیفرانسیل جزئی هذلولوی دراین بخش حل عددی معادله ٔ موج ، مثالی از یک معادله ٔ دیفرانسیل جزئی هذلولوی ، را بررسی میکنیم . معادله موج با معادله و دیفرانسیل

$$
(T^*\cdot 11) \qquad \frac{\partial^2 u}{\partial t^2}(x,t)-\alpha^2\frac{\partial^2 u}{\partial x^2}(x,t)=0, \qquad 00,
$$

تحت شرايط

$$
u(0, t) = u(l, t) = 0, \quad t > 0,
$$
  

$$
u(x, 0) = f(x), \quad 0 \le x \le l,
$$

$$
\frac{\partial u}{\partial t}(x,0)=g(x), \quad 0\leq x\leq l,
$$

داده می شود که در آن x یک ثابت است . برای بدست آوردن روش تفاضل متناهی ، یک عدد صحیح n > 0 و اندازه گیام زمانی k > 0 را انتخاب میکنیم . با h = 1/m نقاط  $(x_i, t_j)$  شبکهای ( $(x_i, t_j)$ 

$$
x_i = ih \cdot i = 0, 1, \ldots, m
$$

 $t_i = jk$ .  $i = 0, 1, \ldots, n$ بمارای هر تعریف می شوند . درهر نقطه ٔ شبکهای داخلی  $(\mathrm{x}_i, t_i)$  ، معادله ٔ موج می شود  $\frac{\partial^2 u}{\partial t^2}(x_i, t_j) - \alpha^2 \frac{\partial^2 u}{\partial x^2}(x_i, t_j) = 0.$  $(10.11)$ روش تفاضلی سا استفاده از خسارج قسمت تفاضل مرکزی برای مشتقات جزئی مرتبه ٔ دوم که با فرمولیای زیر داده میشوند بدست میآید .  $(75 \cdot 11) \frac{\partial^2 u}{\partial t^2}(x_i, t_j) = \frac{u(x_i, t_{j+1}) - 2u(x_i, t_j) + u(x_i, t_{j-1})}{k^2} - \frac{k^2}{12} \frac{\partial^4 u(x_i, t_j + \theta_j k)}{\partial t^4},$ که در آن  $\theta_i < 1 < \theta_j < 1$  $(7Y-1)\frac{\partial^2 u}{\partial x^2}(x_i, t_j) = \frac{u(x_{i+1}, t_j) - 2u(x_i, t_j) + u(x_{i-1}, t_j)}{h^2} - \frac{h^2}{12}\frac{\partial^4 u(x_i + \phi_i h, t_j)}{\partial x^4}$  $\mathcal{N}_1$ ر آن 1 $\phi_i < 1 - 1 - 1$  جایگذاری اینها در (۲۵۰۱۱) میدهد

حل عددی معادلات دیفرانسیل جزئی Y o A

$$
\frac{u(x_i, t_{j+1}) - 2u(x_i, t_j) + u(x_i, t_{j-1})}{k^2}
$$
\n(7 $\lambda$ ·11) 
$$
- \alpha^2 \frac{u(x_{i+1}, t_j) - 2u(x_i, t_j) + u(x_{i-1}, t_j)}{h^2}
$$

$$
= \frac{1}{12}\bigg[k^2\frac{\partial^4 u(x_i,t_j+\theta_j k)}{\partial t^4}-\alpha^2h^2\frac{\partial^4 u(x_i+\phi_i h,t_j)}{\partial x^4}\bigg].
$$

و اعماض خطای برشی

$$
(Y1 \cdot 11) \quad \tau_{i,j} = \frac{1}{12} \left[ k^2 \frac{\partial^4 u}{\partial t^4} (x_i, t_j + \theta_j k) - \alpha^2 h^2 \frac{\partial^4 u}{\partial x^4} (x_i + \phi_i h, t_j) \right]
$$
\n
$$
\vdots
$$

$$
(\mathbf{Y} \cdot \mathbf{1}) \frac{w_{i,j+1} - 2w_{i,j} + w_{i,j-1}}{k^2} - \alpha^2 \frac{w_{i+1,j} - 2w_{i,j} + w_{i-1,j}}{h^2} = 0.
$$

با فرض استفادداز ۶. جېت نمایش (αk.h) میتوان معادله تفاضلی را به صورت زیرنوشت:  
\n
$$
w_{i,j+1} - 2w_{i,j} + w_{i,j-1} - \lambda^2 w_{i+1,j} + 2\lambda^2 w_{i,j} - \lambda^2 w_{i-1,j} = 0
$$
\n
$$
F_{i,j+1} - 2w_{i,j} + w_{i,j-1} - \lambda^2 w_{i+1,j} + 2\lambda^2 w_{i,j} - \lambda^2 w_{i-1,j} = 0
$$
\n
$$
F_{i,j+1} = 2(1 - \lambda^2)w_{i,j} + \lambda^2(w_{i+1,j} + w_{i-1,j}) - w_{i,j-1}.
$$
\n
$$
w_{i,j+1} = 2(1 - \lambda^2)w_{i,j} + \lambda^2(w_{i+1,j} + w_{i-1,j}) - w_{i,j-1}.
$$
\n
$$
i = 1, 2, ..., (m - 1) \text{ as a factor}
$$

(۲۲۰۱۱) 
$$
\cdot w_{0,j} = w_{m,j} = 0 \cdot j = 1, 2, 3, ...
$$
م
$$
\cdot w_{0,j} = w_{m,j} = 0 \cdot j = 1, 2, 3, ...
$$
م

(11) 
$$
\qquad \cdot w_{i,0} = f(x_i) \cdot i = 1, 2, ..., m-1
$$

$$
(\mathbf{r}\mathbf{r}\cdot\mathbf{1})\begin{bmatrix} w_{1,j+1} \\ w_{2,j+1} \\ \vdots \\ w_{m-1,j+1} \end{bmatrix} = \begin{bmatrix} 2(1-\lambda^2) & \lambda^2 & 0 \\ \lambda^2 & 2(1-\lambda^2)\lambda^2 & \lambda^2 \\ 0 & \lambda^2 & \lambda^2 \\ \vdots & \vdots & \ddots & \vdots \\ 0 & \lambda^2 & 0 \end{bmatrix}
$$

فصل یازده  $Y \circ F$ 

سپس  $w_{i,\,1}$  با

$$
\times \begin{bmatrix} w_{1,j} \\ w_{2,j} \\ \vdots \\ w_{m-1,j} \end{bmatrix} - \begin{bmatrix} w_{1,j-1} \\ w_{2,j-1} \\ \vdots \\ w_{m-1,j-1} \end{bmatrix}
$$

از ( ۳۱۰۱۱) و ( ۳۲۰۱۱) واضح است که(1 + i) مین گام زمانی نیازمند مقادیر گامهای زمانی j م و (j - i) م است . این مطلب مشکل آغازی جزئیی تولیدمیکند ،کهدرآن مقادیر  $(71 \cdot 11)$  برای ( ( ( ( ( ( ( ( ) ( ) ) داده شـدهاند ، اما مقادیر برای  $j = 1$  ، که در جهت محاسبه و wi لازمند ، بايد از شرط سرعت اوليه وزير بدست آيند :  $\frac{\partial u}{\partial t}(x,0) = y(x), \quad 0 \le x \le l.$ اولين طريقه (عايگزيني (cu/ĉt) بهوسيله تقريب تفاضلي پسرو زير است :

$$
\frac{\partial u}{\partial t}(x_i, 0) = \frac{u(x_i, t_1) - u(x_i, 0)}{k} - \frac{k}{2} \frac{\partial^2 u}{\partial t^2}(x_i, \theta_i k), \quad 0 < \theta_i < 1,
$$

 $w_{i, 1} = w_{i, 0} + k g(x_i) \cdot i = 1, ..., m - 1$  بمازای هر  $(\Upsilon \Delta \cdot 11)$ داده خــواهد شد . امــا معــادله ْ ( ۳۵۰۱۱ ) تقریبی از مرتبه ْ (C(k ) به دادههای اولیه . میدهد ، درحالی که خطای برشی موضعی برای (۲۱۰۱۱) عبارت است از (۰٫۵ + ۰ م یک تقریب (2) برای مشتق را می تـوان بـه صورت زیر بـدست آورد ؛ چون بـهازای  $0 < \theta < 1$ لی با  $\theta$ 

$$
\frac{u(x_i, t_1) - u(x_i, 0)}{k} = \frac{\partial u}{\partial t}(x_i, 0) + \frac{k}{2} \frac{\partial^2 u}{\partial t^2}(x_i, 0) + \frac{k^2}{6} \frac{\partial^3 u}{\partial t^3}(x_i, \theta k),
$$
  
\n
$$
\frac{\partial^2 u}{\partial t^2}(x_i, 0) - x^2 \frac{\partial^2 u}{\partial x^2}(x_i, 0) = 0 \quad i = 0, 1, ..., m \text{ and}
$$
  
\n
$$
\frac{\partial^2 u}{\partial t^2}(x_i, 0) - x^2 \frac{\partial^2 u}{\partial x^2}(x_i, 0) = 0 \quad i = 0, 1, ..., m \text{ and}
$$
  
\n
$$
\frac{\partial^2 u}{\partial t^2}(x_i, 0) = \frac{2}{3} \frac{\partial^2 u}{\partial x^2}(x_i, 0) = \frac{2}{3} \frac{d^2 u}{\partial x^2}(x_i, 0) = \frac{2}{3} \frac{d^2 u}{\partial x^2}(x_i, 0)
$$

$$
\frac{\partial^2 u}{\partial t^2}(x_i, 0) = x^2 \frac{\partial^2 u}{\partial x^2}(x_i, 0) = x^2 \frac{d^2}{dx^2} f(x_i) = x^2 f''(x_i).
$$
\n
$$
f \in C^4[0, 1] \quad \text{if} \quad t \text{ is a constant.}
$$

حل عددی معادلات دیفرانسیل جزئی Y o Y

$$
A - 1 < \theta_i < 1 \quad \text{to} \quad \theta_i \quad \text{to} \quad \theta_i
$$
\n
$$
A \cdot f''(x_i) = \frac{f(x_{i+1}) - 2f(x_i) + f(x_{i-1})}{h^2} - \frac{h^2}{12} f^{(4)}(x_i + \theta_i h)
$$
\n
$$
B \cdot \text{to} \quad \text{to} \quad \text
$$

 $u(x_i, t_1) = u(x_i, 0) + k g(x_i)$ 

$$
+\frac{\lambda^2}{2}[f(x_{i+1}) - 2f(x_i) + f(x_{i-1})] + O(k^3 + h^2k^2)
$$
  
=  $(1 - \lambda^2)f(x_i) + \frac{\lambda^2}{2}f(x_{i+1})$   
+  $\frac{\lambda^2}{2}f(x_{i-1}) + kg(x_i) + O(k^3 + h^2k^2).$ 

بنابراین ، معادله ٔ تفاضلی

یا

$$
(\mathbf{Y}\hat{\mathbf{y}}\cdot\mathbf{W})\quad w_{i,1}=(1-\lambda^2)f(x_i)+\frac{\lambda^2}{2}f(x_{i+1})+\frac{\lambda^2}{2}f(x_{i-1})+kg(x_i).
$$

 $i \in i = 1, 2, ..., m - 1$  را میتوان برای تعیین  $w_{i,1}$  ، بالار برد الگوریتم زیــر معــادله ٔ (۳۶۰۱۱) را جهت تقــریب w, ۱ بکار مــیبرد ، گرچه از ( ۳۵۰۱۱ ) نیسز می تسوان استفاده کرد . فرض شده که کران بالایی برای مقدار . t موجود است ، که در تکنیک توقف از آن استفاده شود .

$$
\frac{\partial^2 u}{\partial t^2} - \alpha^2 \frac{\partial^2 u}{\partial x^2} = 0, \quad 0 < x < l, \quad 0 < t < T.
$$

تحت شرايط
$$
u(0, t) = u(l, t) = 0, \quad 0 < t.
$$
\n
$$
u(x, 0) = f(x), \quad 0 \le x \le l.
$$
\n
$$
\frac{\partial u}{\partial t}(x, 0) = g(x), \quad 0 \le x \le l.
$$
\n
$$
\frac{\partial u}{\partial t}(x, 0) = g(x), \quad 0 \le x \le l.
$$
\n
$$
\frac{\partial u}{\partial t}(x, 0) = g(x), \quad 0 \le x \le l.
$$
\n
$$
\frac{\partial u}{\partial t}(x, 0) = g(x), \quad 0 \le x \le l.
$$
\n
$$
\frac{\partial u}{\partial t}(x, 0) = g(x), \quad 0 \le x \le l.
$$
\n
$$
\frac{\partial u}{\partial t}(x, 0) = g(x), \quad 0 \le x \le l.
$$
\n
$$
\frac{\partial u}{\partial t}(x, 0) = f(x), \quad 0 \le x \le l.
$$
\n
$$
\frac{\partial u}{\partial t}(x, 0) = f(x), \quad 0 \le x \le l.
$$
\n
$$
\frac{\partial u}{\partial t}(x, 0) = f(x), \quad 0 \le x \le l.
$$
\n
$$
\frac{\partial u}{\partial t}(x, 0) = f(x), \quad 0 \le x \le l.
$$
\n
$$
\frac{\partial u}{\partial t}(x, 0) = f(x), \quad 0 \le x \le l.
$$
\n
$$
\frac{\partial u}{\partial t}(x, 0) = f(x), \quad 0 \le x \le l.
$$
\n
$$
\frac{\partial u}{\partial t}(x, 0) = f(x), \quad 0 \le x \le l.
$$
\n
$$
\frac{\partial u}{\partial t}(x, 0) = f(x), \quad 0 \le x \le l.
$$
\n
$$
\frac{\partial u}{\partial t}(x, 0) = f(x), \quad 0 \le x \le l.
$$
\n
$$
\frac{\partial u}{\partial t}(x, 0) = g(x), \quad 0 \le x \le l.
$$
\n
$$
\frac{\partial u}{\partial t}(x, 0) = g(x), \quad 0 \le x \le l.
$$
\n
$$
\frac{\partial u}{\partial t}(x, 0) = g(x), \quad 0 \le x \le l.
$$
\n
$$
\frac{\partial u}{\partial t}(x, 0
$$

$$
w_{i, 1} = (1 - \lambda^2) f(x_i) + \frac{1}{2} \lfloor f(x_{i+1}) + f(x_{i-1}) \rfloor + \kappa g(x_i) \cdot
$$
\n
$$
f = 1, 2, ..., m - 1, \quad \text{if } \alpha^2 \leq \alpha^2
$$
\n
$$
\alpha^2 \leq \alpha^2
$$
\n
$$
\alpha^2 \leq \alpha^2
$$
\n
$$
\alpha^2 \leq \alpha^2
$$
\n
$$
\alpha^2 \leq \alpha^2
$$
\n
$$
\alpha^2 \leq \alpha^2
$$
\n
$$
\alpha^2 \leq \alpha^2
$$
\n
$$
\alpha^2 \leq \alpha^2
$$
\n
$$
\alpha^2 \leq \alpha^2
$$
\n
$$
\alpha^2 \leq \alpha^2
$$
\n
$$
\alpha^2 \leq \alpha^2
$$
\n
$$
\alpha^2 \leq \alpha^2
$$
\n
$$
\alpha^2 \leq \alpha^2
$$
\n
$$
\alpha^2 \leq \alpha^2
$$
\n
$$
\alpha^2 \leq \alpha^2
$$
\n
$$
\alpha^2 \leq \alpha^2
$$
\n
$$
\alpha^2 \leq \alpha^2
$$
\n
$$
\alpha^2 \leq \alpha^2
$$
\n
$$
\alpha^2 \leq \alpha^2
$$
\n
$$
\alpha^2 \leq \alpha^2
$$
\n
$$
\alpha^2 \leq \alpha^2
$$
\n
$$
\alpha^2 \leq \alpha^2
$$
\n
$$
\alpha^2 \leq \alpha^2
$$
\n
$$
\alpha^2 \leq \alpha^2
$$
\n
$$
\alpha^2 \leq \alpha^2
$$
\n
$$
\alpha^2 \leq \alpha^2
$$
\n
$$
\alpha^2 \leq \alpha^2
$$
\n
$$
\alpha^2 \leq \alpha^2
$$
\n
$$
\alpha^2 \leq \alpha^2
$$
\n
$$
\alpha^2 \leq \alpha^2
$$
\n
$$
\alpha^2 \leq \alpha^2
$$
\n
$$
\alpha^2 \leq \alpha^2
$$
\n
$$
\alpha^2 \leq \alpha^2
$$
\n
$$
\alpha^2 \leq \alpha
$$

$$
\frac{\partial^2 u}{\partial t^2} - 4 \frac{\partial^2 u}{\partial x^2} = 0, \quad 0 < x < 1, \quad 0 < t,
$$
\n
$$
u(0, t) = u(1, t) = 0, 0 < t \text{ such that}
$$
\n
$$
u(x, 0) = \sin(\pi x), \quad 0 \le x \le 1,
$$

و

مثال ۰۱ مسئله ٔ هذلولوی

حل عددی معادلات دیفرانسیل جزئی Yo9

 $\frac{\partial u}{\partial t}(x, 0) = 0, \quad 0 \le x \le 1$ درنظر میگیریم ، به سادگی تحقیق میشود که جواب این مسئله عبارت است از  $u(x, t) = \sin(\pi x) \cos(2\pi t)$ . دراين مثــال از روش تفــاضل متناهي (الكوريتم ٢٠١١) با T = 1 ، m = 10) ، و ، كه نتيجه مي دهند 1. = 1، 5 ، 5. = 25 ، و 1 = 1 استفاده مسي كنيم . جندول  $N = 20$  $i = 0, 1, ..., 10$  ، بمازای  $i = 0, 1, ..., 10$  ، زیر نتایج تقریب  $w_{i,N}$  ، مقادیر فهرست شده در جدول ۵۰۱۱ تا ارقام داده شده درست هستند .

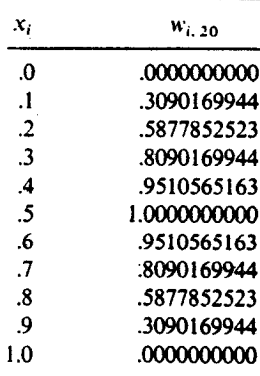

جدول ٥٠١١

نتايج ايسن مثال، بيش از آنكه خطاى برشي(4 + 2)/باعث باور ما شود ، بسيار دقیق هستند . تــوضیح این پدیده دراین امــر ِ نـهفته است که جواب حقیقی این معادله بی نهایت بارمشتقپذیراست . وقتی چنین حالتی با شد ، ساده است که با استفاده از سری تیلور نشان دهیم که

$$
\frac{u(x_{i+1},t_j) - 2u(x_i,t_j) + u(x_{i-1},t_j)}{h^2}
$$
  
= 
$$
\frac{\partial^2 u}{\partial x^2}(x_i,t_j) + 2\left[\frac{h^2}{4!}\frac{\partial^4 u(x_i,t_j)}{\partial x^4} + \frac{h^4}{6!}\frac{\partial^6 u(x_i,t_j)}{\partial x^6} + \cdots\right]
$$

و

### فصل یازده میشود. است به این منابع است به این منابع است به این منابع است به این منابع است که است که است که است<br>وی این منابع است که است که است که است که است که است که است که است که است که است که است که است که است که است که  $Y \cap \sigma$

$$
\frac{u(x_i, t_{j+1}) - 2u(x_i, t_j) + u(x_i, t_{j-1})}{k^2}
$$
\n
$$
= \frac{\partial^2 u}{\partial t^2}(x_i, t_j) + 2\left[\frac{k^2}{4!}\frac{\partial^4 u(x_i, t_j)}{\partial t^4} + \frac{k^4}{6!}\frac{\partial^6 u(x_i, t_j)}{\partial t^6} + \cdots\right].
$$

$$
\begin{aligned} \left(\nabla \mathbf{Y} \cdot \mathbf{Y}\right) &= 2u(x_i, t_j) + u(x_i, t_{j-1}) - \alpha^2 \frac{u(x_{i+1}, t_j) - 2u(x_i, t_j) + u(x_{i-1}, t_j)}{h^2} \\ &= 2\left[\frac{1}{4!} \left(k^2 \frac{\partial^4 u(x_i, t_j)}{\partial t^4} - \alpha^2 h^2 \frac{\partial^4 (x_i, t_j)}{\partial x^4}\right) + \frac{1}{6!} \left(k^4 \frac{\partial^6 u(x_i, t_j)}{\partial t^6} - \alpha^2 h^4 \frac{\partial^6 u(x_i, t_j)}{\partial x^6}\right) + \cdots\right]. \end{aligned}
$$

اما ، با مشتقگیری از معادله ٔ موج ،

$$
k^2 \frac{\partial^4 u(x_i, t_j)}{\partial t^4} = k^2 \frac{\partial^2}{\partial t^2} \left[ \alpha^2 \frac{\partial^2 u(x_i, t_j)}{\partial x^2} \right]
$$
  

$$
= \alpha^2 k^2 \frac{\partial^2}{\partial x^2} \left[ \frac{\partial^2 u(x_i, t_j)}{\partial t^2} \right]
$$
  

$$
= \alpha^2 k^2 \frac{\partial^2}{\partial x^2} \left[ \alpha^2 \frac{\partial^2}{\partial x^2} u(x_i, t_j) \right]
$$
  

$$
= \alpha^4 k^2 \frac{\partial^4 u(x_i, t_j)}{\partial x^4}
$$

ملاحظه میکنیم ک<mark>ه</mark>

$$
\frac{1}{4!} \left[ k^2 \frac{\partial^4 u(x_i, t_j)}{\partial t^4} - x^2 h^2 \frac{\partial^4 u(x_i, t_j)}{\partial x^4} \right]
$$
  
= 
$$
\frac{x^2}{4!} \left[ \alpha^2 k^2 - h^2 \right] \frac{\partial^4 u(x_i, t_j)}{\partial x^4} = 0.
$$

$$
\lambda^2 = \frac{x^2 k^2}{h^2} = 1
$$
ار انتخاب کردیم . بده این طریق ، تمام جملات سمت راست (۲۷۰۱۱) ضفر هستند ، که

حل عددی معادلات دیفرانسیل جزئی  $Y11$ 

خطای بر شی موضعی صفر را نتیجه می دهند . تنبا خطاها در مثال ۱ آنهایی هستند که از تقریب , w و گرد کردن ناشی میشوند .

همانند حـالت روش تفاضلي پيشرو براي معادله گرما ، روش تفاضل متناهي صريح برای معبادله ٔ موج مشکلات پایداری دارد . درواقع ، برای اینکهروش پایدار باشد ، لازم است که 1 $\alpha(k/h) = 1 \cdot 1$  (ر .ک. ایلزاکسون و کللر [٣٩] ، صفحه ٩ ، ٣٨٩) روشهای ضمنی کــه پــایـدار غیــر مشروط هستنـد وجود دارنـد ، هرچنـد کهآنـها را مورد بحث قرار نمیدهیم . بحثــی دربــاره ً این روشها را میتوان در ایمز <sup>۱</sup> [ ۴ ] ، صفحه ً ۱۹۹ ، یادر کتابهای نــوشته شده توسط میچل <sup>۲</sup> [ ۴۳ ] یا اسمیت ۳ [ ۶ ] ، یافت . اگر *۲ و 9* به قدر کافی مشتقپذیر ساشند ، روش صوریح داده شده در الگوریتم ۶۰۱۱ با 1 ≥ ۸ همگرایی  $\mathbb{P}^2 \setminus O(h^2 + k^2)$ خواهد بود . برای آزمایش این مطلب ، ر .ک . ایزاکسون و کلر [ ۳۹ ] ، صفحه  $O(h^2 + k^2)$ ۴۹۱ .

در مسائل کاربردی ، بخصوص در زمینه کلانیک جسم صلب ، معادلات دیفرانسیل جزئی هـذلولویفالیا " دادههای اولیــه پیوسته ندارند . در چنین مسائلی از روشهای تفاضلی استفـاده نمـیشود ، زیرا این روشها به هموار کردن ناپیوستگیها تمایل دارند . . وشی که این ناپیوستگیها را بحساب میآورد روش مشخص*ها* نامیده میشود . این روش را می توان روی معادلات هذلولوی کلیتر نیز اعمال کرد .

برای بررسی روش مشخصها ، درنظر گرفتن معادله ٔ هذلولوی کلیتر به شکل  $a_1 \frac{\partial^2 u}{\partial t^2} + a_2 \frac{\partial^2 u}{\partial x \partial t} + a_3 \frac{\partial^2 u}{\partial x^2} = a_4, \ \ 0 < x < l, \ \ t > 0,$  $(111)$ 

که در آن  $a_i$  ،  $a_{i+1}$  , 2, 3, 4 سایانگر تابعی از متغیرهای  $x \rightarrow u$  ،  $i = 1, 2, 3, 4$  ،  $a_i$ (du/dt) است . یسک مسئله از ایسن نوع شبه خطی نامیده می شود ، زیرا نسبت به مشتقات جزئی دوم خطی است . شرایط مرزی و اولیه مجددا " بهصورت زیر داده می شوند :

$$
u(x, 0) = f(x), \quad 0 \le x \le 7,
$$
  

$$
\frac{\partial u}{\partial t}(x, 0) = g(x), \quad 0 \le x \le 7,
$$

و

2. Mitchell

$$
u(0, t) = u(l, t) = 0, t > 0.
$$
\n
$$
0 \le x \le l \le 1
$$
\n
$$
\frac{\partial^2 u}{\partial t^2} + \frac{\partial^2 u}{\partial x \partial t} + \frac{\partial^2 u}{\partial x \partial t} + \frac{\partial^2 u}{\partial x \partial t}
$$
\n
$$
= 0, 0 \le x \le l \le l \le l \le \frac{1}{2} \times \frac{1}{2} \times \frac{1}{2
$$

حل عددی معادلات دیفرانسیل جزئی  $YY'$ 

یعنے, ، مگر اینکه

$$
a_3\left(\frac{dt}{dx}\right)^2-a_2\,\frac{dt}{dx}+a_1=0.
$$

حل این معادله نسبت به  $(dt/dx)$  نتیجه مــ دهد که جواب منحصر بفرد خواهد بود مگر اينكه

$$
\frac{dt}{dx} = \frac{a_2 \pm \sqrt{a_2^2 - 4a_1a_3}}{2a_3}
$$

اين معادله نسبت به (dt/dx) نه فقسط بسه نقطه (x,t) بلكه به مقادير (dt/dx) ، و (x, t) در (x, t) نیز بستگی دارد و شیب منحنیهایی را که منحنیهای مشخص نامیده می,شوند بیان می,کند . مبین این معادله ، یعنی,

$$
\Delta = a_2^2 - 4a_1a_3,
$$

نشان می دهد کسه صغر ، یک ، یا دو منحنی مشخص ماربر هر نقطه وجود دارد . به عنوان وسیلمای بــرای دسته بندی معادلات دیفــرانسیل جــزئی مرتبه ٔ دوم ، معادلات بیضوی  $\Delta < 0$  دارای ۵ $\Delta < 0$  و هیچ مشخص حقیقی اند ، معــا دلات سهموی دارای ۵ = ۵ و یک منحنی مشخص حقیقی ماربر هر نقطهاست ، درحالی که معادلات هذلولوی که دراین بخش بررسی میکنیم دارای 0 < ∆ میباشند ؛ و درنتیجه ، دو منحنسی مشخــص دارند که از هر نقطه مے گذرد .

برای معادلات هذلولوی ، جهتهای مشخص در یک نقطه P با مختصات (x, t) , ابا

$$
(1 \cdot 11) \qquad m_1(P) = m_1(x, t) = \frac{a_2 + \sqrt{a_2^2 - 4a_1a_3}}{2a_3}
$$

و

$$
m_2(P) = m_2(x, t) = \frac{a_2 - \sqrt{a_2^2 - 4a_1a_3}}{2a_3}
$$

نمایش میدهیم . اگرچه نمـادگذاری در (۱۱ ـ ۴۱) و ( ۴۲۰۱۱) آن را صـریحا " بیــان نمی کند ، باید در ذهن داشته باشیم که این مقادیر به

$$
\frac{\partial u}{\partial t}(x, t) = \frac{\partial u}{\partial x}(x, t) \cdot u(x, t)
$$

۷۱۴ فصل یازده

روش مشخصها با امتحان اینکه چه اتفاقی برای دیگر دترمینانـهای مربوط به دستگاه خطی (۳۹۰۱۱) می افتد ، زمانی کـه این مشخصها پذیرفته می شوند ، یا بهطور معادل ، وقتی معادله ( ۴۰۱۱ ) برقرارمی شود ، بدست میآید . وقتی دترمینان واقع در ( ۴۰۰۱۱ ) صفر می شود ، قاعده ٔ کرامر (ر ک د تمرین ۱۸ در بخش ۳۰۷) نتیجه میدهد که یکجواب برای د ستگاه نمی تواند ا تفاق افتد مگر اینکه نیز داشته باشیم :

$$
\begin{aligned}\n\det \begin{bmatrix}\n a_4 & a_2 & a_3 \\
 d\left(\frac{\partial u}{\partial x}\right) & dt & dx \\
 d\left(\frac{\partial u}{\partial t}\right) & dx & 0\n\end{bmatrix} \\
&= a_2 d \left(\frac{\partial u}{\partial t}\right) dx + a_3 \left(d \left(\frac{\partial u}{\partial x}\right) dx - d \left(\frac{\partial u}{\partial t}\right) dt\right) - a_4 (dx)^2 = 0, \\
\det \begin{bmatrix}\n a_1 & a_2 & a_4 \\
 0 & dt & d\left(\frac{\partial u}{\partial x}\right) \\
 dt & dx & d\left(\frac{\partial u}{\partial t}\right)\n\end{bmatrix} \\
&= a_1 \left(d \left(\frac{\partial u}{\partial t}\right) dt - d \left(\frac{\partial u}{\partial x}\right) dx\right) + a_2 d \left(\frac{\partial u}{\partial x}\right) dt - a_4 (dt)^2 = 0,\n\end{aligned}
$$

$$
\det\begin{bmatrix} a_1 & a_4 & a_3 \ 0 & d\left(\frac{\partial u}{\partial x}\right) & dx \\ dt & d\left(\frac{\partial u}{\partial t}\right) & 0 \end{bmatrix} = -a_1 d\left(\frac{\partial u}{\partial t}\right) dx - a_3 d\left(\frac{\partial u}{\partial x}\right) dt + a_4 dx dt = 0.
$$

$$
\mathbf{f}(\mathbf{f} \cdot \mathbf{1}) \qquad a_1 d \left( \frac{\partial u}{\partial t} \right) + a_3 d \left( \frac{\partial u}{\partial x} \right) \frac{dt}{dx} - a_4 dt = 0.
$$

حل عددی معادلات دیفرانسیل جزئی ۷۱۵

روش مشخصها از ایسن معسادله ، بیهمبراه معادلات (۱۱.۱۱) و (۱۱.۱۱) و این امر که دیفرانسیل کامل u می تواند بهصورت

$$
(YY \cdot 11) \t du = \frac{\partial u}{\partial t} dt + \frac{\partial u}{\partial x} dx.
$$

نوشته شود ، استفاده میکند .

بــراى تشــريح عمــل ايــن روش، فــرض كنيــم (F = (x1, t1) و (c = (x2, t2) ، با ، دو نقطه در امتداد محور x بين 0 و l باشند . از P خطوط مستقيمى كه  $t_1 = t_2 = 0$  $m_1(P)$  بر منحنیهای مشخص در  $P$  مماس باشند رسم می $\mathcal{E}$ یم ، یعنی ، خطوطی با شیبهای . m<sub>2</sub>(P) . همیل طور از Q خطوطی بسا شیبهای (m<sub>1</sub>(Q) و m<sub>2</sub>(Q) رسم می کنیم . انتظار می رود کـه دوتا از ايــن خطوط، مثلا " خطوط با شيبهاى (P) و (P) .m ، در نقطهاى  $R_0 = (x^{(0)}, t^{(0)})$  مانند (10) محتص ع مثبت همدیگر را قطع کنند . این نقطه تقریب اولیهای  $\cdot$ برای R ، محل تلاقی دومنحنی مشخص ماربر P و Q ، خواهدبود (ر .ک. شکل ۱۱ . ه ۱)

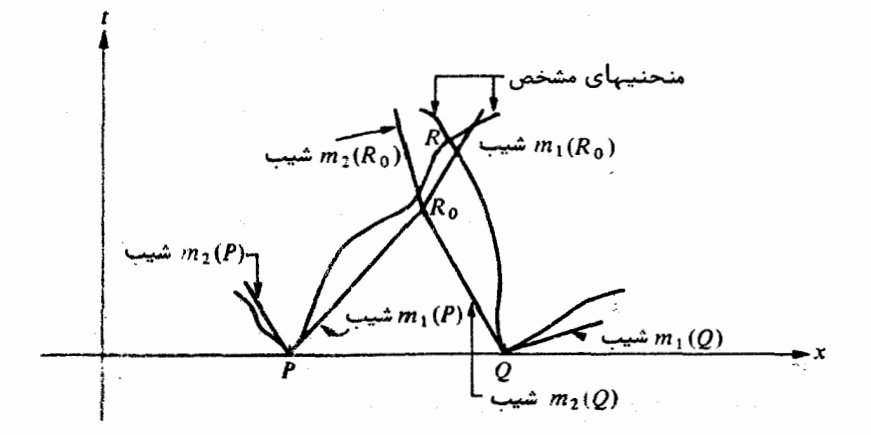

شکل ۱۱ - ۱۰

برای بیتر کردن تقریب به R ، ابتدا تقریبهایی به  $\frac{\partial u}{\partial t}(R_0)$   $\rightarrow$   $\frac{\partial u}{\partial x}(R_0)$   $\rightarrow$   $u(R_0)$ .  $a_1$  ،  $m_1$  ، روشـی کــه بکار میرود عبارت است از میانگین کردن مقادیر  $\,$  ،  $\,$  ،  $\,$ 

، و 4 $a_1$  در P و R<sub>0</sub> جهت تشکیل یک قسمت تقریب ، و مقادیر  $a_1$  ،  $a_1$  ،  $a_2$  ، و  $a_3$ در Q و Ro جهت تشكيل جزء باقيمانده. مثلا "، با استفاده از ميانگينها و تفاضلات در نقاط P و R<sub>o</sub> از معادله ( ۴۳۰۱۱ ) تقریبهایی برای

$$
\frac{\partial u}{\partial x}(R_0) \qquad \qquad \frac{\partial u}{\partial t}(R_0)
$$

حدست آمده تا حاصل شود

$$
\frac{1}{4}[a_3(R_0) + a_3(P)][m_1(R_0) + m_1(P)] \left[ \frac{\partial u}{\partial x} (R_0) - \frac{\partial u}{\partial x} (P) \right] \n+ \frac{1}{2}[a_1(R_0) + a_1(P)] \left[ \frac{\partial u}{\partial t} (R_0) - \frac{\partial u}{\partial t} (P) \right] \n= \frac{1}{2}[a_4(R_0) + a_4(P)](t^{(0)} - t_1).
$$

و میانگینہا و تغاضلات در 0 و 6, در همان معادله بدست میدهد  
\n
$$
\frac{1}{4}[\dot{a}_3(R_0) + a_3(Q)][m_2(R_0) + m_2(Q)] \left[ \frac{\partial u}{\partial x}(R_0) - \frac{\partial u}{\partial x}(Q) \right]
$$

$$
+ \frac{1}{2}[a_1(R_0) + a_1(Q)] \left[ \frac{\partial u}{\partial t} (R_0) - \frac{\partial u}{\partial t} (Q) \right]
$$
  
=  $\frac{1}{2}[a_4(R_0) + a_4(Q)](t^{(0)} - t_2).$ 

ین معادلاترا میتوان مរطور همزمان برای تقریبہایی به
$$
\frac{\partial u}{\partial t}(R_0) \qquad 0 \qquad \frac{\partial u}{\partial x}(R_0)
$$

حل کرد .

پس از انجام این محاسبات میتوانیم یک تقریب ، یعنی ( $u^{(1)}(R_0)$  ، به  $u(R_0)$  پیدا  $(4f\cdot 11)^3$  کنیم ، با فرض اینکه  $u = u^{(1)}(R_0) - u(P)$  و با ستفادهازمیانگینها و معادله ( ۶۹. بدست میآید

$$
u^{(1)}(R_0) - u(P) = \frac{1}{2} \left[ \frac{\partial u}{\partial t} (R_0) + \frac{\partial u}{\partial t} (P) \right] (t^{(0)} - t_1)
$$

$$
+ \frac{1}{2} \left[ \frac{\partial u}{\partial x} (R_0) + \frac{\partial u}{\partial x} (P) \right] (x^{(0)} - x_1)
$$

حل عددي معادلات ديفرانسيل جزئي Y<sub>1</sub>Y

$$
\mathsf L
$$

$$
u^{(1)}(R_0) = u(P) + \frac{1}{2} \left[ \frac{\partial u}{\partial t} (R_0) + \frac{\partial u}{\partial t} (P) \right] (t^{(0)} - t_1)
$$

$$
+ \frac{1}{2} \left[ \frac{\partial u}{\partial x} (R_0) + \frac{\partial u}{\partial x} (P) \right] (x^{(0)} - x_1).
$$

 $\label{eq:2.1} \frac{1}{2}\sum_{i=1}^n\frac{1}{2}\sum_{i=1}^n\frac{1}{2}\sum_{j=1}^n\frac{1}{2}\sum_{i=1}^n\frac{1}{2}\sum_{i=1}^n\frac{1}{2}\sum_{j=1}^n\frac{1}{2}\sum_{i=1}^n\frac{1}{2}\sum_{j=1}^n\frac{1}{2}\sum_{i=1}^n\frac{1}{2}\sum_{i=1}^n\frac{1}{2}\sum_{j=1}^n\frac{1}{2}\sum_{j=1}^n\frac{1}{2}\sum_{i=1}^n\frac{1}{2}\sum_{i=1}^n\$ 

به طریقی مشابه ، می توانیم ، با استفاده از نقاط R<sub>0</sub> و Q ، تقریب دیگری ، یعنی  $u^{(2)}(R_0)$  ، برای  $u(R_0)$  بدست آوریم  $u^{(2)}(R_0)$ 

$$
u^{(2)}(R_0) = u(Q) + \frac{1}{2} \left[ \frac{\partial u}{\partial t} (R_0) + \frac{\partial u}{\partial t} (Q) \right] (t^{(0)} - t_2)
$$
  
+ 
$$
\frac{1}{2} \left[ \frac{\partial u}{\partial x} (R_0) + \frac{\partial u}{\partial x} (Q) \right] (x^{(0)} - x_2).
$$

انتظار م<sub>یا</sub>رود که میانگین کردن این تقریبها تقریب بیهتری دهد ، لذا ، فرض میکنیم  $u(R_0) = \frac{1}{2} [u^{(1)}(R_0) + u^{(2)}(R_0)]$ بعد از اینکه همـه تقریبهای لازم برای R<sub>0</sub> محاسبه شدند ، R1 بهعنوان محل تلاقی خط

 $\frac{1}{2}[m_2(R_0) + m_2(Q)]$  ماربر P با شیب  $m_1(P)$  و خلط مساربر Q با شیب  $P$  شیب تعیین میشود : یعنی ، مختصات (''x = (x(1), t) یا حل همزمان معادلات

$$
\frac{1}{2}[m_1(R_0) + m_1(P)] = \frac{t^{(1)} - t_1}{x^{(1)} - x_1}
$$

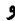

$$
\frac{\partial u}{\partial t}(R_1) \rightarrow \frac{\partial u}{\partial x}(R_1) \rightarrow u(R_1)
$$
\n
$$
\rightarrow \frac{\partial u}{\partial x}(R_1) \rightarrow u(R_1)
$$
\n
$$
\frac{\partial u}{\partial t}(R_0) \rightarrow \frac{\partial u}{\partial x}(R_0) \rightarrow u(R_0)
$$

فصل يازده **YIA** 

بکار رفت بدست آورد . ادامه دادن به این طریق دنبالهای از تقاط بدست خواهد داد که فرض مــی کنیم بـه R ، محل برخورد منحنیهای مشخص، همگرا خواهد بود ، و تقریبهایی  $\lambda$ نیز به مقادیر (au/dt) ، و (du/dt) در آن نقطه مهیا خواهد کرد

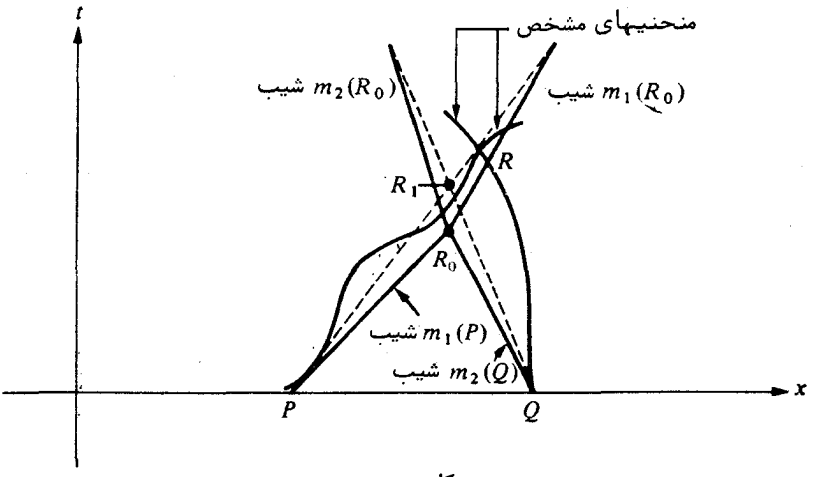

شکل ۱۱۰۱۱

تمام روندبرای نقاط جدید  $P$  و  $Q$  تکرار میشود و بعد دوباره با مقادیر نقاط جدید تکرار میشود ، تا اینکه در جهست محور زمان بالا برویم . بــه این طریق شبکاای از نقاط بدست میآید کـه در آن u و مشتقات جـزئی آن تقریب می شوند ، همانطور که در شکل ۱۲۰۱۱ نشان داده شده است . الگوریتم زیر روند کامل را شرح میدهد .

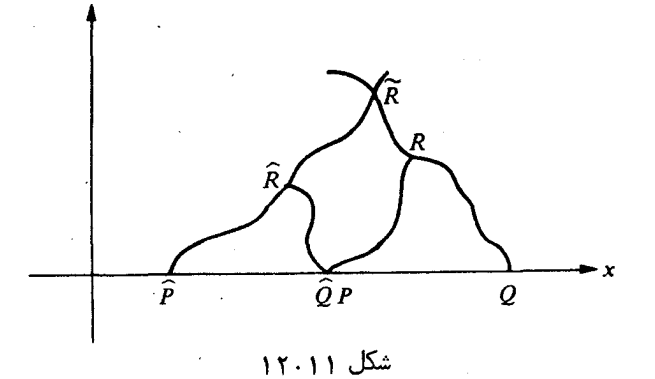

حل عددی معادلات دیغرانسیل جزئی YI9

الگوریتم روش مَشخصها ۵۰۱۱ بزاي تقريب جواب هادله هذلولوي  $a_1u_{tt} + a_2u_{xt} + a_3u_{xx} = a_4$ ,  $0 < x < l$ ,  $t > 0$ , تحت شرايط  $u(x, 0) = f(x), 0 \le x \le 1$  $u_t(x, 0) = g(x), \quad 0 \le x \le l,$  $u(0, t) = u(l, t) = 0, t > 0.$ . اعداد صحیح 0 × N, M و میزان تحمل خطای 0 < ع را انتخاب می کنیم مرحله ٢. قرار میدهیم  $W_{i,0} = f(x_i),$  $w_{i,0} = q(x_i)$  $\cdot$  w'<sub>i, 0</sub> = f'(x<sub>i</sub>)  $i = 0, 1, ..., M$  بما زای هر  $P_{i,0} = (x_{i,0}, t_{i,0}, w_{i,0}, w_{i,0}, w_{i,0})$  مرحله  $\mathbf{r} = (x_{i,0}, t_{i,0}, w_{i,0}, w_{i,0})$  ، مرحله  $\mathbf{r}$  $\cdot$  وحله ۶۰ . قرار می دهيم و =  $i$  $j$  مرحله َ  $\delta$ . قرار میدهیم  $i = 0$ . اگر j فرد بساشد قرار میدهیم  $s = 1$  ؛ و اگر  $r = i + s - 1$  دوج باشد، قرار می دهیم  $s = 2$ . قرار می دهیم  $i + s - i$ مرحله ۶ م.  $\frac{a_2(P_{i,j})+\sqrt{a_2^2(P_{i,j})-4a_1(P_{i,j})a_3(P_{i,j})}}{2a_3(P_{i,j})}>0>0$  مرحله ۶ م.  $m_1(P_{i,j}) = \frac{a_2(P_{i,j}) + a_2^2(P_{i,j}) - 4a_1(P_{i,j})a_3(P_{i,j})}{2a_3(P_{i,j})}$ درغير اين صورت ، قرار مي دهيم  $m_1(P_{i,j}) = \frac{a_2(P_{i,j}) - \sqrt{a_2^2(P_{i,j}) - 4a_1(P_{i,j})a_3(P_{i,j})}}{2a_3(P_{i,j})}$  $\frac{a_{2}(P_{i+1,j})-\sqrt{a_{2}^{2}(P_{i+1,j})-4a_{1}(P_{i+1,j})a_{3}(P_{i+1,j})}}{2a_{4}(P_{i+1,j})}>0 \,$ مرحله  $\cdot$  ۷ ، اگسس می د هیم

$$
m_2(P_{i+1,j}) = \frac{a_2(P_{i+1,j}) - \sqrt{a_2^2(P_{i+1,j}) - 4a_1(P_{i+1,j})a_3(P_{i+1,j})}}{2a_3(P_{i+1,j})}
$$

درغیر این صورت ، قرار می دهیم  $m_2(P_{i+1,j}) = \frac{a_2(P_{i+1,j}) + \sqrt{a_2^2(P_{i+1,j}) - 4a_1(P_{i+1,j})a_3(P_{i+1,j})}}{2a_2(P_{i+1,j})}$  $k = 0$  مرحله على القرآن مي دهيم ال  $x_{r,j+1}^{(0)} = \frac{t_{i+1,j} - t_{i,j} + m_1(P_{i,j})x_{i,j} - m_2(P_{i+1,j})x_{i+1,j}}{m_1(P_{i,j}) - m_1(P_{i+1,j})},$  $t_{n,i+1}^{(0)} = m_1(P_{i,j})(x_{n,i+1}^{(0)} - x_{i,j}) + t_{i,j}$  $P_{r-i+1} = (x_{r-i+1}^{(0)}, t_{r-i+1}^{(0)}, w_{i,i}, \dot{w}_{i,i}, w'_{i,i}).$ مرحله ۹. قرار می دهیم  $A = \frac{1}{2} [a_1(P_{i,i+1}) + a_1(P_{i,i})],$  $B = \frac{1}{4} [a_3(P_{r,i+1}) + a_3(P_{i,j})] [m_1(P_{r,i+1}) + m_1(P_{i,j})],$  $C = \frac{1}{2} [a_1(P_{i,i+1}) + a_1(P_{i+1,i})]$  $D = \frac{1}{4} [a_3(P_{r,i+1}) + a_3(P_{i+1,i})] [m_2(P_{r,i+1}) + m_2(P_{i+1,i})].$  $E = \frac{1}{2} [a_{4}(P_{r,i+1}) + a_{4}(P_{i,j})] [t_{r,i+1}^{(k)} - t_{i,j}] + A \dot{w}_{i,j} + B w'_{i,j},$  $F = \frac{1}{2} [a_4(P_{r,i+1}) + a_4(P_{i+1,i})] [t_r^{(k)}]_{r,i+1} - t_{i+1,i}$ +  $C\ddot{w}_{i+1, i} + Dw'_{i+1, i}$  $\dot{w}_{r,j+1} = \frac{ED - FB}{4D - BC}$  $w'_{r,j+1} = \frac{AF - CE}{AD - BC}$  $H = \frac{1}{2} [\dot{w}_{r,i+1} + \dot{w}_{i,j}] [t_{r,i+1}^{(k)} - t_{i,j}]$ +  $\frac{1}{2}[w'_{r,i+1} + w'_{i,j}][x^{(k)}_{r,i+1} - x_{i,j}],$  $I = \frac{1}{2} [\dot{w}_{r, i+1} + \dot{w}_{i+1, i}] [t_{r, i+1}^{(k)} - t_{i+1, i}]$ +  $\frac{1}{2} [w'_{r,i+1} + w'_{i+1,i}] [x^{(k)}_{r,i+1} - x_{i+1,i}],$  $W_{r,j+1} = \frac{1}{2} [W_{i,j} + H + W_{i+1,j} + I],$  $P_{r,i+1} = (x_{r,i+1}^{(k)}, t_{r,i+1}^{(k)}, w_{r,i+1}, \dot{w}_{r,i+1}, w_{r,i+1}^{\prime}).$  $G = \frac{1}{2}[m_1(P_{r,i+1}) + m_1(P_{i,j})]x_{i,j}$  $-\frac{1}{2}[m_2(P_{r,i+1})+m_2(P_{i+1,i})]x_{i-1,i}$ +  $t_{i+1,j}$  -  $t_{i,j}$ ,

حل عددی معادلات دیفرانسیل جزئی 1 / ٢٢

$$
X_{r,j+1}^{(k+1)} = \frac{G}{\frac{1}{2}[m_{1}(P_{i,j}) - m_{2}(P_{i+1,j}) + m_{1}(P_{r,j-1}) - m_{2}(P_{r,j-1})]};
$$
\n
$$
t_{r,j+1}^{(k+1)} = \frac{1}{2}[m_{1}(P_{r,j+1}) + m_{1}(P_{i,j})](X_{r,j+1}^{(k+1)} - X_{i,j}) + t_{i,j}.
$$
\n
$$
+ \frac{1}{2}[m_{1}(P_{r,j+1}) + m_{1}(P_{i,j})](X_{r,j+1}^{(k)} - X_{i,j-1}^{(k-1)})] \geq \epsilon \left[ X_{r,j+1}^{(k)} - X_{r,j-1}^{(k-1)} \right] \geq \epsilon \left[ X_{r,j+1}^{(k)} - X_{r,j-1}^{(k-1)} \right] \geq \epsilon \left[ X_{r,j+1}^{(k)} - X_{r,j-1}^{(k-1)} \right] \geq \epsilon \left[ X_{r,j+1}^{(k)} - X_{r,j-1}^{(k-1)} \right] \geq \epsilon \left[ X_{r,j+1}^{(k)} - X_{r,j-1}^{(k)} \right] \geq \epsilon \left[ X_{r,j+1}^{(k)} - X_{r,j-1}^{(k)} \right] \geq \epsilon \left[ X_{r,j+1}^{(k)} - X_{r,j-1}^{(k)} \right] \geq \epsilon \left[ X_{r,j+1}^{(k)} - X_{r,j-1}^{(k)} \right] \geq \epsilon \left[ X_{r,j+1}^{(k)} - X_{r,j}^{(k)} \right] \geq \epsilon \left[ X_{r,j+1}^{(k)} - X_{r,j}^{(k)} \right] \geq \epsilon \left[ X_{r,j+1}^{(k)} - X_{r,j}^{(k)} \right] \geq \epsilon \left[ X_{r,j+1}^{(k)} - X_{r,j}^{(k)} \right] \geq \epsilon \left[ X_{r,j+1}^{(k)} - X_{r,j}^{(k)} \right] \geq \epsilon \left[ X_{r,j}^{(k)} - X_{r,j}^{(k)} \right] \geq \epsilon \left[ X_{r,j}^{(k)} - X_{r,j}^{(k)} \right] \geq \epsilon \left[ X_{r,j}^{(k)} - X_{r,j}^{(k)} \right] \geq \epsilon \left[ X_{r,j}
$$

با

$$
w_{i,j} \approx u(x_{i,j}, t_{i,j}),
$$
  

$$
w'_{i,j} \approx \frac{\partial u}{\partial x}(x_{i,j}, t_{i,j}),
$$

و

$$
\dot{w}_{i,\,j} \approx \frac{\partial u}{\partial t} \left(x_{i,\,j},\, t_{i,\,j}\right)
$$

. بمازای هر  $i = 0, 1, ..., N$  و  $i = 0, 1, ..., M$ خته شده است اگر مِقادیر  $t_{i,N}$  بمازای هر $i=0,1,\ldots,M$  به قــدر کافی بزرگ نباشند ، پیشنهاد می شود کـه روند تـا وقتی مقادیر t بزرگ بدست آیند ادامه یابد . دلیل کاربرد متغیر "کلیدی" و در مرحله 6 آن است که اطمینان حیاصل کنیم شبکه مشخص در سراسر  $(1 + |Y_1|)$  پراکنده بماند  $(0 \le x \le l, 0 \le t \le t_N)$ 

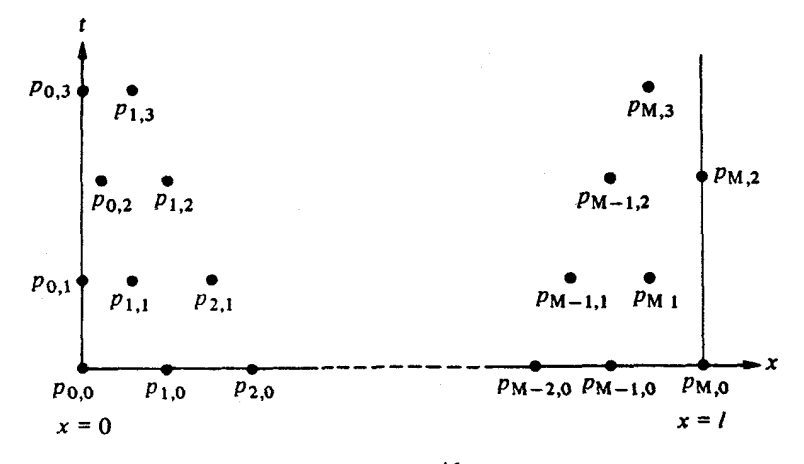

شکل ۱۳۰۱۱

مثال ۰۲ روش مشخصهــا (الگــوریتمها ۵۰۱۱) با 4 =  $M$ و 2 =  $N$ برای تقریب جواب معادله •ديفرانسيل جزئي هذلولوى

$$
\frac{\partial^2 u}{\partial t^2} - \frac{\partial^2 u}{\partial x^2} - 50\pi^2 t \frac{\partial u}{\partial t} - 50\pi^2 u = 0, \quad 0 < x < .2, \quad 0 < t,
$$

تحت قيود

حل عددی معادلات دیفرانسیل جزئی  $Y$ <sup> $\uparrow$ </sup> $Y$ 

$$
u(0, t) = u(0, t) = 0, \quad 0 < t,
$$
\n
$$
u(x, 0) = 0, \quad 0 \le x \le 0.2,
$$
\n
$$
u_t(x, 0) = \sin 10\pi x, \quad 0 \le x \le 0.2.
$$
\n
$$
u_{xx}(x, 0) = \sin 10\pi x, \quad 0 \le x \le 0.2.
$$

 $a_1(x, t, u, u_x, u_t) = 1$  $a_2(x, t, u, u_x, u_t) = 0$  $a_3(x, t, u, u_x, u_t) = -1$  $a_4(x, t, u, u_x, u_t) = 50\pi^2(u + tu_t)$ 

و به سادگی تحقیق میشود که  $u(x,t)=t\sin 10\pi$  جواب است . نتایج الگوریتم مذکور در جدول ۶۰۱۱ فهرست شده است.

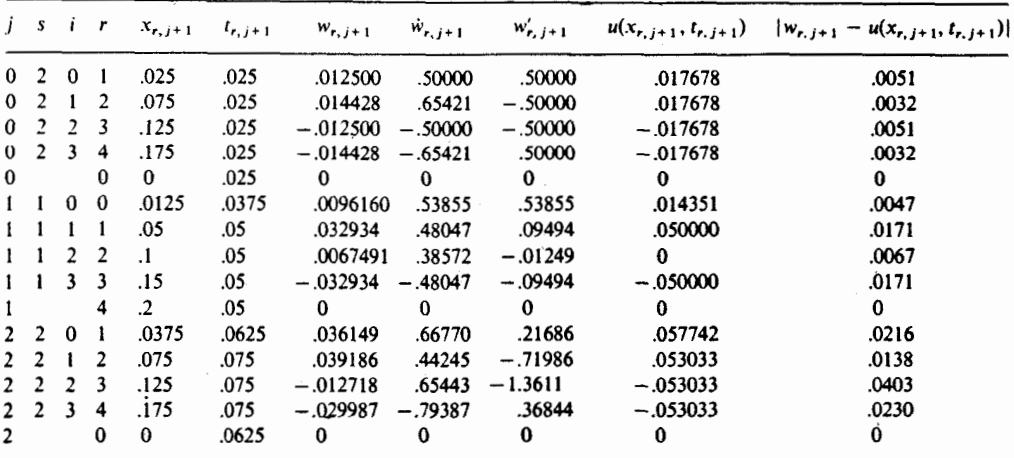

جدول ۶۰۱۱

مجموعه تمرينات 4.11

 $r \rightarrow u(x, t) = \sin \pi x \cos \pi t$  +  $\Rightarrow$  +  $u(x, t) = \sin \pi x \cos \pi t$ 

$$
\frac{\partial^2 u}{\partial t^2} - \frac{\partial^2 u}{\partial x^2} = 0, \quad 0 < x < 1, \quad 0 < t.
$$
\n
$$
u(0, t) = u(1, t) = 0, \quad 0 < t.
$$

فصل يازده  $YYY$ 

 $u(x, 0) = \sin \pi x, \quad 0 \le x \le 1,$  $\frac{\partial u}{\partial t}(x,0)=0, \quad 0 \leq x \leq 1,$ 

را با استفاده از الكوريتم (۴۰۱۱ با 1. = h و 05. = k ، با 05. = h و 1. = k ، و  $t = .5$  بعد با 05. = h و 05. = k ، تقریب کنید . نتایج خود را با جواب دقیق در 5. = f مقايسه كنيد .

 $\mathcal{A}$ 

7 . تمرین ۱ را با استفاده از تقریب  

$$
w_{i,1} = w_{i,0} + kg(x_i) \cdot i = 0, 1, ..., m
$$
ام  
تکرار کنید . آیا میتوانید نتایج را توفیح دهید ?  
۲ . جواب مادله<sup>ء</sup> موجود

$$
\frac{\partial^2 u}{\partial t^2} - \frac{\partial^2 u}{\partial x^2} = 0, \quad 0 < x < 1, \quad 0 < t,
$$
\n
$$
u(0, t) = u(1, t) = 0, \quad 0 < t,
$$
\n
$$
u(x, 0) = \sin 2\pi x, \quad 0 \le x \le 1,
$$
\n
$$
\frac{\partial u}{\partial t}(x, 0) = 2\pi \sin 2\pi x, \quad 0 \le x \le 1,
$$
\n
$$
|\frac{\partial u}{\partial t}(x, 0) = 2\pi \sin 2\pi x, \quad 0 \le x \le 1,
$$
\n
$$
|\frac{\partial u}{\partial t}(x, 0) = 2\pi \sin 2\pi x, \quad 0 \le x \le 1,
$$
\n
$$
|\frac{\partial u}{\partial t}(x, 0) = \sin 2\pi x, \quad 0 \le x \le 1,
$$
\n
$$
|\frac{\partial u}{\partial t}(x, 0) = \sin 2\pi x, \quad 0 < x \le 1,
$$
\n
$$
|\frac{\partial u}{\partial t}(x, 0) = \sin 2\pi x, \quad 0 < x \le 1,
$$
\n
$$
|\frac{\partial u}{\partial t}(x, 0) = \sin 2\pi x, \quad 0 < x \le 1,
$$
\n
$$
u(x, 0) = \sin 2\pi x, \quad 0 < x \le 1,
$$
\n
$$
u(x, 0) = \sin 2\pi x, \quad 0 < x \le 1,
$$
\n
$$
u(x, 0) = \sin 2\pi x, \quad 0 < x \le 1,
$$
\n
$$
u(x, 0) = \sin 2\pi x, \quad 0 < x \le 1,
$$
\n
$$
u(x, 0) = \sin 2\pi x, \quad 0 < x \le 1,
$$
\n
$$
u(x, 0) = \sin 2\pi x, \quad 0 < x \le 1,
$$
\n
$$
u(x, 0) = \sin 2\pi x, \quad 0 < x \le 1,
$$

$$
\frac{\partial^2 u}{\partial t^2} - \frac{\partial^2 u}{\partial x^2} = 0, \quad 0 < x < 1, \quad 0 < t,
$$
\n
$$
u(0, t) = u(1, t) = 0, \quad 0 < t,
$$
\n
$$
u(x, 0) = \begin{cases} 1, & 0 \le x \le \frac{1}{2}, \\ -1, & \frac{1}{2} < x \le 1, \end{cases}
$$
\n
$$
\frac{\partial u}{\partial t}(x, 0) = 0, \quad 0 \le x \le 1.
$$
\n
$$
t = .5 \quad y = h = .1 \quad y^{\dagger}
$$

مقایسه نمایید .

حل عددی معادلات دیفرانسیل جزئی ٧٢٥

۰۵٪ جوابیهای معادلات دیفترانسیل جزئی هذلولوی زیر را با استفاده از روش مشخصها تقریب کنید .

 $\frac{\partial^2 u}{\partial t^2} - \frac{\partial^2 u}{\partial x^2} = 0$ ,  $0 < x < 1$ ,  $0 < t$ ,  $(1)$  $u(0, t) = u(1, t) = 0, \quad 0 < t.$  $u(x, 0) = \begin{cases} 1, & 0 \le x \le \frac{1}{2}, \\ -1, & \frac{1}{2} < x \le 1, \end{cases}$  $\frac{\partial u}{\partial x}(x, 0) = 0, \quad 0 \le x \le 1.$ از a = 1 استفادهکنیدو جواب خود را با جواب سری فوریه و نتایج بدست آمده در تمرين ۴ مقايسه كنيد .  $\frac{\partial^2 u}{\partial x^2} + \frac{\partial^2 u}{\partial y \partial t} - \frac{\partial^2 u}{\partial y^2} + 2t - 2x + 1 = 0, \quad 0 < x < 1, \quad 0 < t.$  (-1)  $u(0, t) = u(1, t) = 0, \quad 0 < t,$  $u(x, 0) = 0, \quad 0 \le x \le 1,$  $\frac{\partial u}{\partial x}(x, 0) = x^2 - x, \quad 0 \le x \le 1.$  $u(x, t) = tx(x - 1)$  از  $h = h$  استفاده کنید و جوابهای خود را با جواب (1 - x) استفاده کنید و جوابهای کنـد . ء . در یک سیم انتقال برق به طول 1 ، که جریان متناوب با فرکانس بالا انتقال می دهد (به نام خط "بي افت ") ، ولتاز V و شدت جريان i بهوسيله "  $\frac{\partial^2 V}{\partial x^2} = LC \frac{\partial^2 V}{\partial t^2}, \quad 0 < x < l, \quad 0 < t,$  $\frac{\partial^2 i}{\partial x^2} = LC \frac{\partial^2 i}{\partial x^2}$ ,  $0 < x < l$ ,  $0 < t$ , بیان می شود ، کسه در آن L ضریب سلف در واحد طول و C ظرفیت درواحد طول  $L_1$ است. فرض کنید طول سیم 2 فوت بوده و  $C_2$  و  $L_1$  با

 $C = 1$ . فوت/فاراد  $L = 2$ . فوت / هانری

# ۷۲۶ فصل یازده

داده شده باشند . همچنین ، ولتاژ و شدت جریان در  $V(0, t) = V(2, t) = 0, 0 < t$  $V(x, 0) = 110 \sin \frac{\pi x}{2}, \quad 0 \le x \le 2$  $\frac{\partial V}{\partial t}(x,0)=0, \quad 0 \leq x \leq 2,$  $i(0, t) = i(2, t) = 0, \quad 0 < t.$  $i(x, 0) = 5.5 \cos \frac{\pi x}{2}, \quad 0 \le x \le 2,$  $\frac{\partial i}{\partial t}(x,0) = 0, \quad 0 \le x \le 2.$ صدق کنند .  $t = 2$  با استفاده از الگوریتم ۱۹.۱۱ با  $k = k = 1$  ولتاژو شدت جریان را در  $(1)$  $t = 5$  = 1 تقریب کنید  $V(0.5, 0.2)$ ب سه جمله اول جواب سری فوریه برای  $V$  و  $i$  را پیدا کنید و مقادیر ( . *V(.5, .5) ، و (5, .5)* ، أبا تقريبهاي ( <sup>7</sup>) مقايسه نماييد . γ. فشار هوای (p(x,t در یک لوله ارگ از معادله موج  $\frac{\partial^2 p}{\partial x^2} = \frac{1}{a^2} \frac{\partial^2 p}{\partial t^2}, \quad 0 < x < l, \quad 0 < t,$ تبعیت مے کند ، که در آن 1 طول لوله و ، یک ثابت فیزیکی است . اگر لوله باز باشد، شرايط مرزى با  $p(l, t) = p_0$  a  $p(0, t) = p_0$ داده می شوند ؛ و اگر لسوله در انتها بسته باشد ، جایی که x = 1 ، شرایط مرزی عبار تند از  $\frac{\partial p(l, t)}{\partial t} = 0$   $p(0, t)' = p_0$  $c = 1$  فرض كنيد  $c = 1$  و  $l = 1$  و شرايط اوليه عبارت باشند از  $p(x, 0) = p_0 \cos 2\pi x, \quad 0 \le x \le l$  $p_i(x, 0) = 0, \quad 0 \le x \le 1.$ (T) با استفاده از الگوریتم (۴۰۱ ، با 1 = k ، ذشار را برای یک لوله باز

حل عددی معادلات دیفرانسیل جزئی **YYY** 

و. = 
$$
p_0 = 9
$$
  
(– ) الگوریتم ۴- ۲ و 1 = 1 و تقریب کنید .  
( – ) الگوریتم ۴. ۱۱ و را برایوستان<sup>ی</sup>لوله<sup>ء</sup>یستهبا 9. =  $p_0$  تغییر دهید و با استفاده  
از ۱. =  $k = k$  ۱۰. (5. 1) و (1.5.1) و را تقریب کنید .

یک مزیت روش عناصر متناهی بر روشهای تفاضل متناهی سادگی نسبی آن در پرداختن به شرایط مرزی مسئله است . بسیاری از مسائل فیزیکی دارای شرایط مرزی هستند که شامل مشتقات است، و، درحالت کلسی، مرز ناحیه شکلی نامنظم دارد . پرداختن به شرایط مرزی اینما با استفاده از تکنیکمای تفاضل متناهی بسیار مشکل است ، زیرا هر شرط مرزی شامل یــک مشتق باید بـهوسیلـهٔ یک خارج قسمت تفاضلی در نـقاط شبکهای تقریب شود ، و شکل نسامنظم مرز جا دادن نقاط شبکهای رامشکل میکند . چون روشعناصر متناهی شامل شرایط میرزی به صورت انتگرالهایی در یک تابعی است که مینیمم می شود ، اساس ساخت روند مستقل از شرایط مرزی خاص مسئله است .

دراین بحث ، معادله ٔ دیفرانسیل جزئی

(۲۷۰۱۱) 
$$
\frac{\partial}{\partial x} \left( p(x, y) \frac{\partial u}{\partial x} \right) + \frac{\partial}{\partial y} \left( q(x, y) \frac{\partial u}{\partial y} \right) + r(x, y) u(x, y) = f(x, y),
$$
  
\n
$$
\frac{\partial}{\partial x} \left( p(x, y) \frac{\partial u}{\partial x} \right) + r(x, y) u(x, y) = f(x, y),
$$
  
\n
$$
\frac{\partial}{\partial x} \left( p(x, y) \frac{\partial u}{\partial x} \right) + r(x, y) u(x, y) = f(x, y),
$$
  
\n
$$
\frac{\partial}{\partial x} \left( p(x, y) \frac{\partial u}{\partial x} \right) + r(x, y) u(x, y) = f(x, y),
$$

$$
u(x, y) = g(x, y)
$$

بر یک جز $\mathscr{S}_1$  از مرز اعمال خواهد شد ؛ و بر باقیمانده ٔ مرز ، یعنی  $\mathscr{S}_2$  ، لازم خواهد بود که  $u(x, y)$  در

(۴۹۰۱۱) 
$$
p(x, y) \frac{\partial u}{\partial x} \cos \theta_1 + q(x, y) \frac{\partial u}{\partial y} \cos \theta_2 + g_1(x, y) u(x, y) = g_2(x, y),
$$
  
مدهق کد، کودر آن ۹۱۰ و و۵ زوایای جهتی قائم روبه خارج بر مرز در نقطه<sup>۱</sup> (x, y) ست .  
مساعل فیزیکی در زمیندهای مکانیک صلب و الاستیسیته معا دلات دیفرانسیل جزئی

#### فصل یاز ده **YYA**

مربوطه مشـابـه (٢٧٠١١) دارنــد . حل يک مسئله از اين نـوع ، نـوعا " مينيمم سازى يک تابعی معینسی ، شـامل انتگرالـهایی روی ردهای از تـوابع است که بهوسیله ٔ مسئلهمشخص می شود . هرگاه  $q \, \cdot \, p \, \cdot \, r \, \cdot q$  همه در  $\vartheta \cup D$  پیوسته با شند ،  $p \, \cdot q$  و  $p \, \cdot \, x$  مشتقات جزئی اول پیوسته داشته باشند ، و  $g_1$  و و  $g_2$  بر  ${\mathscr S}_1$  پیوسته باشند ، آنگاه جواب (۲۰۱۱) بهطور منحصر بغرد تابعى

$$
I[w] = \iint_{D} \left\{ \frac{1}{2} \left[ p(x, y) \left( \frac{\partial w}{\partial x} \right)^2 + q(x, y) \left( \frac{\partial w}{\partial y} \right)^2 - r(x, y) w^2 \right] + f(x, y) w \right\} dx dy + \int_{\mathcal{S}_2} \left\{ -g_2(x, y) w + \frac{1}{2} g_1(x, y) w^2 \right\} dS
$$

ا روی تمام توابع ( ۱ ، که بر رای آذر ( ۴۷۰۱۱) صادقند و دوبار بمطور پیوسته مشتقپذیر ,  $I$  میباشند ، مینیمم مسی سازد . روش عناصر متناهی این جواب را با مینیمم سازی تابعی روی ردمای کوچکتر از توابع تقریب میکند .

اولین مرحله دراین روند تقسیم کردن ناحیه به تعدادی متناهی قسمت ، یا عنصر ، به شکل منتظم ، يا مستطيل يا ، بهطور معمولتر ، مثلث است . (ر .ک. شکل ١١.١١) .

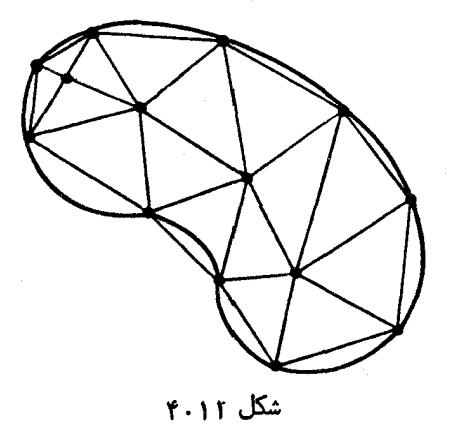

مجموعهٴ توابعی که برای تقریب بکار می رود. درحالت کلی یک مجموعهار قطعه قطعــه چندجملهایهای بادرجه ثابت از x و y است وبرای تقریب لازم است چندجملهایها بهگونهای سر هم شوند که تابع حاصل پیوسته باشد با مشتق اول یا دوم پیوسته یا انتگرالپذیر روی

حل عددی معادلات دیفرانسیل جزئی **YY9** 

تمام ناحیه. چندجملهایهای از نوع خطی در x و y  $\phi(x, y) = a + bx + cy$ معمولا" با عناصر مثلثی بکار میرونددر حالی که چندجملها یهای از نوع دوخطی از x و y  $\phi(x, y) = a + bx + cy + dxy$ با عناصر مستطیلی بکار میروند .

برای این بحث ، فرض کنیم ناحیه *D ب*ه عناصر مثلثی تقسیم شده باشد . رئسوس  $S_2$ این عناصر گرهها نامیده میشوند . فرض کنیسم  $S_1$  مجموعه گرههای واقع بر  $\mathscr{S}_1$  و مجموعه گرههای واقع بر ر گر باشد . روش تقریبی به شکل

$$
\phi(x, y) = \sum_{i=1}^m \gamma_i \phi_i(x, y),
$$

را جستجو میکنیم ، که در آن  $\phi_1, \phi_2, \ldots, \phi_m$  تطعهقطعه چندجملهایهای درجـــه اول  $"2, \ldots, \rangle$ مستقل خطی هستند و  $\gamma_1, \gamma_2, \ldots, \gamma_m$  مقادیر ثابت هستند . بعضی از ایسن ثابتها ، مثلا  $\gamma_{n+1}, \gamma_{n+2}, \ldots, \gamma_m$ . برای اطمینان از اینکه شرط مرزی  $\phi(x, y) = g(x, y)$ 

بر بروار باشد بسکار م<sub>ەر</sub>وند درحسالی که ثابتهای باقیمانده<sup>ه</sup> ۳<sub>1</sub>, ۲<sub>2</sub>,..., ۲<sub>۰</sub>, ۳<sub>1</sub>, ۲<sub>1</sub>  
مینیم مازی تابعی 
$$
I[\sum_{i=1}^{m} \gamma_{i} \phi_{i}] \text{ یامه.}
$$

$$
(\Delta 1 \cdot 11)|I[\phi] = I\left[\sum_{i=1}^{m} \gamma_i \phi_i\right]
$$
  
\n
$$
= \iint_D \left(\frac{1}{2} \left\{p(x, y)\left[\sum_{i=1}^{m} \gamma_i \frac{\partial \phi_i}{\partial x}(x, y)\right]^2\right.\right.
$$
  
\n
$$
+ q(x, y)\left[\sum_{i=1}^{m} \gamma_i \frac{\partial \phi_i}{\partial y}(x, y)\right]^2 - r(x, y)\left[\sum_{i=1}^{m} \gamma_i \phi_i(x, y)\right]^2\right\}
$$
  
\n
$$
+ f(x, y)\sum_{i=1}^{m} \gamma_i \phi_i(x, y) dy dx
$$
  
\n
$$
+ \int_{\mathcal{S}_2} \left\{-g_2(x, y)\sum_{i=1}^{m} \gamma_i \phi_i(x, y) \right\} dy dx
$$
  
\n
$$
+ \frac{1}{2}g_1(x, y)\left[\sum_{i=1}^{m} \gamma_i \phi_i(x, y)\right]^2\right\} dS.
$$

 $\gamma_1, \ldots, \gamma_n$ برای اینکه مینیممی اتفاق افتد ، با درنظر گرفتن I بهعنوان تابعی از  $\gamma_n$ است داشته باشیم

$$
\frac{\partial I}{\partial \gamma_j} = 0 \quad i = 1, 2, \ldots, n \quad \text{and} \quad \alpha = 0
$$

$$
\mathcal{L} = \{ \text{max} \mid \text{max} \mid \text
$$

$$
\frac{\partial I}{\partial y_j} = \iint_D \left\{ p(x, y) \sum_{i=1}^m \gamma_i \frac{\partial \phi_i}{\partial x}(x, y) \frac{\partial \phi_j}{\partial x}(x, y) + q(x, y) \sum_{i=1}^m \gamma_i \frac{\partial \phi_i}{\partial y}(x, y) \frac{\partial \phi_j}{\partial y}(x, y) - r(x, y) \sum_{i=1}^m \gamma_i \phi_i(x, y) \phi_j(x, y) + f(x, y) \phi_j(x, y) \right\} dx dy + \int_{\mathcal{S}_2} \left\{ -g_2(x, y) \phi_j(x, y) + g_1(x, y) \sum_{i=1}^m \gamma_i \phi_i(x, y) \phi_j(x, y) \right\} dS;
$$

لذا ، باید داشته باشیم

$$
i \quad j = 1, 2, \ldots, n \quad \text{and} \quad
$$

$$
( \Delta \mathbf{r} \cdot \mathbf{l} ) \quad 0 = \sum_{i=1}^{m} \left[ \iint_{D} \left\{ p(x, y) \frac{c \phi_i(x, y)}{\partial x} \frac{\partial \phi_j(x, y)}{\partial x} + q(x, y) \frac{\partial \phi_i(x, y)}{\partial y} \frac{\partial \phi_j(x, y)}{\partial y} \right. \right. \\ \left. + q(x, y) \frac{\partial \phi_i(x, y)}{\partial y} \frac{\partial \phi_j(x, y)}{\partial y} \right\} dx dy
$$
\n
$$
+ \int_{S_2} g_1(x, y) \phi_i(x, y) \phi_j(x, y) dS \Big] / i
$$
\n
$$
+ \iint_{D} f(x, y) \phi_j(x, y) dx dy - \int_{S_2} g_2(x, y) \phi_j(x, y) dS
$$
\n
$$
\vdots \quad \text{if } \phi_i(x, y) \phi_j(x, y) \frac{\partial \phi_j(x, y)}{\partial y} \frac{\partial \phi_j(x, y)}{\partial y} \frac{\partial \phi_j(x
$$

حل عددی معادلات دیفرانسیل جزئی  $YY$ 

 $(\Delta \mathbf{f} \cdot \mathbf{1})$  $A**c** = **b**$ .  $\mathbf{b} = (\beta_1, \ldots, \beta_n)'$  ،  $\mathbf{c} = (\gamma_1, \ldots, \gamma_n)'$  ،  $A = (x_{ij})$  ،  $\mathbf{d} = \mathbf{b}$  به صورت زیر تعریسف مے شونسد :  $i = 1, 2, \ldots, n, i = 1, 2, \ldots, m$ , بما زای هر  $\alpha_{ij} = \iiint p(x, y) \frac{\partial \phi_i(x, y)}{\partial x} \frac{\partial \phi_j(x, y)}{\partial x}$  $(\Delta \Delta \cdot 11)$ +  $q(x, y) \frac{\partial \phi_i(x, y)}{\partial y} \frac{\partial \phi_j(x, y)}{\partial y}$  $- r(x, y) \phi_i(x, y) \phi_j(x, y) dx dy$ +  $\int_{a} g_1(x, y) \phi_i(x, y) \phi_j(x, y) dS$  $i=1,\ldots n$  و بهازای هر  $(\Delta \mathcal{F} \cdot 11) \cdot \beta_i = - \iint f(x, y) \phi_i(x, y) dx dy + \int_{\alpha_i} g_2(x, y) \phi_i(x, y) dS - \sum_{k=n+1}^m \alpha_{ik} \gamma_k.$ انتخاب خساص تسوابع پایه بسیار مهم است ، زیرا انتخاب مناسب اغلب می تواند ماتریس A را معین مثبت و کهراندار سازد . بهرای مسئله و مرتبه و دوم (۴۷۰۱۱) فرض خواهیم کرد که D به صورت چندضلعی و ہ $\mathscr P$  مجموعهای پیوسته از خطوط مستقیم است .  $T_1, T_2, \ldots, T_M$  برای شروع روند ناحیه ٔ  $D$  را بمگردآیمای از مثلثهای  $T_1, T_2, \ldots, T_M$  تقسیم ملی که مثلث i م که دارای سه راس، یا سه گره است چنین نمایش داده می شوند :  $V_i^{(i)} = (x_i^{(i)}, y_i^{(i)})$ .  $i = 1, 2, 3, 3, 6$ ". برای ساده کردن نمادگذاری،  $V^0_1$  را ، وقتی با مثلث ثابت  $\tau_i$  کار میکنیم ، مختصرا : بهصورت ( $V_i = (x_i, y_i)$  می نویسیم . به هر راس  $V_i = V_i$ یک چندجملهای خطی مربوط می

$$
N_j^{(i)} \equiv N_j = a_j + b_j x + c_j y,
$$

$$
N_j^{(i)}(x_k, y_k) = \begin{cases} 1 & i \quad j = k \quad j^{\text{cl}} \\ 0 & i \quad j \neq k \quad j^{\text{cl}} \end{cases}
$$
\n
$$
\vdots
$$

فصل يازده  $YYY$ 

t

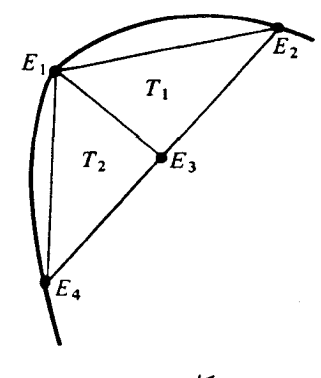

شكل ١١٠١ه

یکی از گرههای واقع بر ر $\mathscr P$  نباشد . برای این جزء رابطه ٔ بین گرهها و رئوس مثلثها  $E_1$ عبارت است از

$$
E_1 = V_3^{(1)} = V_1^{(2)}, \quad E_2 = V_2^{(2)},
$$
  

$$
E_3 = V_2^{(1)} = V_3^{(2)}, \quad E_4 = V_1^{(1)}.
$$

 $\alpha_{1,3} = \alpha_{3,1}$  چون  $\phi_1$  و  $\phi_3$  هـر دو بــر  $T_1$  و  $T_2$  ناصغر هستنــد، درایههای  $\phi_1$  =  $\phi_1$ محاسبه خواهند شد :

$$
\alpha_{1,3} = \iint\limits_{D} \left[ p \frac{\partial \phi_1}{\partial x} \frac{\partial \phi_3}{\partial x} + q \frac{\partial \phi_1}{\partial y} \frac{\partial \phi_3}{\partial y} - r \phi_1 \phi_3 \right] dx dy
$$

حل عددی معادلات دیفرانسیل جزئی  $YYY$ 

$$
= \iint_{T_1} \left[ p \frac{\partial \phi_1}{\partial x} \frac{\partial \phi_3}{\partial x} + q \frac{\partial \phi_1}{\partial y} \frac{\partial \phi_3}{\partial y} - r \phi_1 \phi_3 \right] dx dy
$$
  
+ 
$$
\iint_{T_2} \left[ p \frac{\partial \phi_1}{\partial x} \frac{\partial \phi_3}{\partial x} + q \frac{\partial \phi_1}{\partial y} \frac{\partial \phi_3}{\partial y} - r \phi_1 \phi_3 \right] dx dy
$$
  
= 
$$
b_3^{(1)} b_2^{(1)} \iint_{T_1} p dx dy + c_3^{(1)} c_2^{(1)} \iint_{T_1} q dx dy
$$
  
- 
$$
\iint_{T_1} r(a_3^{(1)} + b_3^{(1)} x + c_3^{(1)} y) (a_2^{(1)} + b_2^{(1)} x + c_2^{(1)} y) dx dy
$$
  
+ 
$$
b_1^{(2)} b_3^{(2)} \iint_{T_2} p dx dy + c_1^{(2)} c_3^{(2)} \iint_{T_2} q dx dy
$$
  
- 
$$
\iint_{T_2} r(a_1^{(2)} + b_1^{(2)} x + c_1^{(2)} y) (a_3^{(2)} + b_3^{(2)} x + c_3^{(2)} y) dx dy.
$$

قسمتی از درایه ٔ  $\beta_1$  از تحدید  $\phi_1$  به  $T_1$  وبقیه ٔ بهوسیله ٔ تحدید  $\phi_1$  به  $T_2$  حاصل میشود . درحـالت کلی ، یک درایه $\beta_k$  سهمهایی از تحدید  $\phi_k$  به هریک از مثلثهایی یک راس آنهاست خواهد داشت . بعلاوه ، گرههایی که بر ر $e$  قرار دارند انتگرالهایی B خطی دارند که به درایههای آنـها در A و b اضافه می شوند .

الگوریتم زیرروش عناصر متناهی روی یک معادلـه دیفرانـسیل بیضوی مرتبـه دوم را اجرا میکند . الگوریتم در ابتدا تمام مقادیر ماتریس A و بردار b را صفر قرار میدهد و بعدازاینکهانتگرالگیریها برتمام مثلثها انجام شدند ، این مقادیر را به درایههای مناسب  $A$ در A و b اضافه می کند.

$$
\frac{\partial}{\partial x}\left(p(x, y)\frac{\partial u}{\partial x}\right) + \frac{\partial}{\partial y}\left(q(x, y)\frac{\partial u}{\partial y}\right) - r(x, y)u(x, y) = f(x, y), \quad (x, y) \in D
$$

فصل یازده 734

$$
u(x, y) = g(x, y)
$$
  

$$
g(x, y) = g(x, y)
$$
  

$$
g(x, y) = g(x, y)
$$
  

$$
g(x, y) = g(x, y)
$$

 $\theta_1$ بر  $\mathscr{S}_2$  ، که در آن  $\mathscr{S}_1$  س $\mathscr{S}_2$  مرز D بست و  $\theta_1$  و و $\theta_2$  زوایای جهتــی قائم بر مرز است  $D \cup \mathscr{S}_1$  مرحله  $\cdots$  ناحیه $D^*$  را به مثلثهبای  $T_1, T_2, \ldots, T_M$  که رئیوس آنها در ر $\mathscr{S}$ . د ر ر ب سوی سوی سال سوی سوی سال سوی سال سوی سال سوی سال سوی سال سوی سال سوی سال سوی سال سوی سال سال سوی سال فرض کنیم  $T_k$  , ... ,  $T_1$  نمایانگر آن مثلثهسایی بساشد که تمام رئوسآنها در داخل  $\mathcal{L}_k$ با شند ،  $T_{N+1}, T_{K+2}, \ldots, T_{N}$  با شد ،  $T_{K+1}, T_{K+2}, \ldots, T_N$  با شد ، D . و  $T_{N+1}, T_{N+2}, \ldots, T_M$  نمايانگر بقيه مثلثيها باشند سه ۱٫

 $p(x, y) \frac{\partial u}{\partial x} \cos \theta$ 

$$
T_i = T_i
$$
ا

$$
(x_3^{(i)}, y_3^{(i)}) \cdot (x_2^{(i)}, y_2^{(i)}) \cdot (x_1^{(i)}, y_1^{(i)})
$$

شمار مگذاری می کنیم .  $y_l = g(x_l, y_l)$  مرحله ٢٠ ..., ما زاى هر  $l = n + 1, n + 2, \ldots, m$  قرار مى دهيم ( $y_l = g(x_l, y_l)$  كه در  $E_i = (x_i, y_i)$  $x_{i,j} = 0$  مرحله  $y^2$ . بهازای هر  $i, j = 1, 2, \ldots, n$  قرار می دهیم  $\beta_i = 0$  ما $i = 1, 2, ..., n$  هر  $i = 1, 2, ..., n$  $\Delta_i = \frac{1}{2} \det \begin{vmatrix} 1 & x_1^{(i)} & y_1^{(i)} \\ 1 & x_2^{(i)} & y_2^{(i)} \\ 1 & x_3^{(i)} & y_3^{(i)} \end{vmatrix},$  $a_1^{(i)} = \frac{x_2^{(i)}y_3^{(i)} - y_2^{(i)}x_3^{(i)}}{2\Delta}, b_1^{(i)} = \frac{y_2^{(i)} - y_3^{(i)}}{2\Delta}, c_1^{(i)} = \frac{x_3^{(i)} - x_2^{(i)}}{2\Delta}.$  $a_2^{(i)} = \frac{x_3^{(i)}y_1^{(i)} - y_3^{(i)}x_1^{(i)}}{2\Delta}, b_2^{(i)} = \frac{y_3^{(i)} - y_1^{(i)}}{2\Delta}, c_2^{(i)} = \frac{x_1^{(i)} - x_3^{(i)}}{2\Delta},$  $a_3^{(i)} = \frac{x_1^{(i)}y_2^{(i)} - y_1^{(i)}x_2^{(i)}}{2\lambda}, \quad b_3^{(i)} = \frac{y_1^{(i)} - y_2^{(i)}}{2\lambda}, \quad c_3^{(i)} = \frac{x_2^{(i)} - x_1^{(i)}}{2\lambda}.$  $j = 1, 2, 3$  و 1, 2, 3 .... M قرار مى دهيم  $N_i^{(i)}(x, y) = a_i^{(i)} + b_i^{(i)}x + c_i^{(i)}y$ 

حل عددي معادلات ديفرانسيل جزئي  $YY\Delta$ 

$$
k = 1, 2, 3 \cdot j = 1, 2, 3 \cdot i = 1, 2, ..., M
$$
\n
$$
Z_{j,k}^{(i)} = b_j^{(i)} b_k^{(i)} \iint_{T_i} p(x, y) dx dy + c_j^{(i)} c_k^{(i)} \iint_{T_i} g(x, y) dx dy
$$
\n
$$
- \iint_{T_i} r(x, y) N_j^{(i)}(x, y) N_k^{(i)}(x, y) dx dy
$$

و

و

$$
H_j^{(i)} = -\iint\limits_{T_i} f(x, y) N_j^{(i)}(x, y) dx dy.
$$

 $k = 1, 2, 3$  ، مرحله  $k = 1, 2, 3$  ،  $i = K + 1, K + 2, ..., N$  قسوار می د هیم

$$
J_{j,k}^{(i)} = \int_{\mathscr{S}_2} g_1(x, y) N_j^{(i)}(x, y) N_k^{(i)}(x, y) \, dS
$$

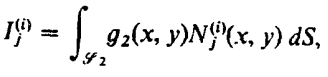

که در آن انتگــرالـهای خطــی روی تمام ضلعهای  $\tau_i$  که رئوس واقع در ر $\mathscr{S}_2$  را بـهم وصل می کنند در جهت مثبت گرفته می شوند .  $k = 1, 2, 3, j = 1, 2, 3, i$   $l = 1, 2, ..., n$   $i = 1, 2, ..., M$  مرحله  $k$ . (یک) به ازای هر p = 1, 2,..., n وقتی j مین راس  $T_i$  عبارت است از E<sub>n</sub> و k امین  $\cdot$  2, راس  $T_i$  عبارت است از  $Z_{k,i}^{(i)}$   $\cdot$   $E_i$  را به  $\sigma_{i,p}$  می افزاییم (دو) به ازای هر  $p = n + 1, ..., m$  و از  $\chi_{k,j}^{(i)}$  دا در  $\gamma_p$  ضرب می کنیم و مقدار خاصل را وقتی ز مین راس  $T_i$  عبارت است از  $E_a$  و k امین راس  $T_i$  عبارت است از  $E_i$  ، از . کسر می $\mathcal{L}_{\mathbf{H}}$  . کسر  $\beta_i$  $k$  مرحله ٔ ۹. بادارای هر  $i = 1, 2, ..., n$  ،  $i = 1, 2, ..., M$  ،وقتی k = 1, 2, مردم ، وقتی k می  $\cdot$  واس  $T_i$  عبارت است از  $H_k^{(i)}$ ،  $E_l$  را به  $\beta_l$  می افزاییم مرحله ° ه (. بسمارای هسر  $i = K+1, ..., n$  ،  $i = K+1, ..., N$  و (. بسمارای هسر  $j$  $k = 1, 2, 3$ 

فصل يازده **YYS** 

\n
$$
E_{p} \quad \text{if} \quad \text{if} \quad \
$$

$$
T_{i} \quad \text{or} \quad p = 1, 2, ..., n
$$
\n
$$
T_{i} \quad \text{or} \quad \text{if} \quad i \quad k = 1, 2, ..., m
$$
\n
$$
P_{k} = N_{j}^{(i)} \quad \text{if} \quad \text{if} \quad \text{if} \quad T_{i} \quad \text{if} \quad \text{if} \quad \text{
$$

: مثال ۰٫۱ دمای (x, y) در ناحیه دوبعدی D در معادله الاپلاس زیر صدق میکند

$$
D_{-y} \frac{\partial^2 u}{\partial x^2}(x, y) + \frac{\partial^2 u}{\partial y^2}(x, y) = 0
$$

ناحیه ْ D نموده شده در شکل ۱۶۰۱۱ را درنظر میگیریم و فرض میکنیم شرایط مرزی زیر داده شده باشند .

$$
u(x, y) = 4 \quad (x, y) \in L_2 \quad y(x, y) \in L_6 \quad y
$$

$$
\frac{\partial u}{\partial n}(x, y) = x \quad (x, y) \in L_4 \quad y(x, y) \in L_2 \quad y
$$

$$
\frac{\partial u}{\partial n}(x, y) = y \quad (x, y) \in L_5 \quad y
$$

حل عددي معادلات ديفرانسيل جزئي **YTY** 

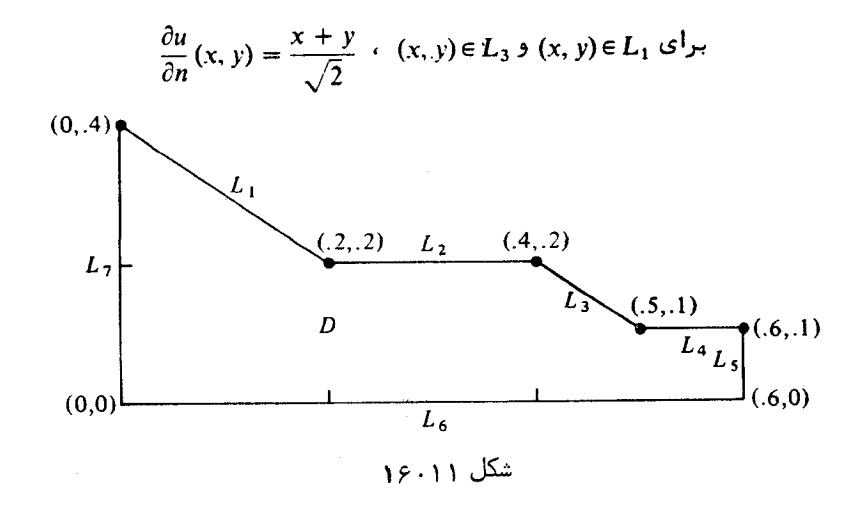

. که در آن( $\partial u/\partial n$ ) نمایانگر مشتق قائم بر مرز ناحیه  $D$  در نقطه  $(x,y)$  است ابتدا p را به مثلثهمایی ، با شمارهگذاری پیشنهاد شده در مرحله اول الگوریتم ،  $\cdot\ {\mathscr S}_2=L_1\cup\ L_2\cup L_3\cup L_4\cup L_5$  تقسیم میکنیم .برای این مثال ،  $L_4\cup L_5\in {\mathscr S}_1=L_6\cup L_7$ شمار مگذاری مثلشها در شکل ۶ ( ۱۷۰ نموده شده است.

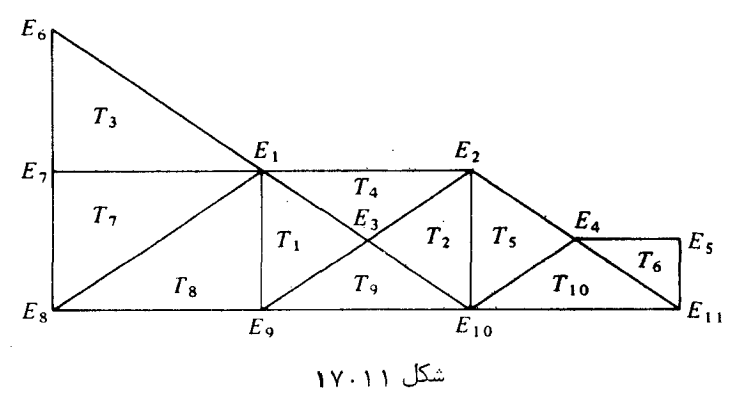

 $l = 6, 7, \ldots, 11$ شـرط مـرزى 4 =  $u(x, y) = L_6$  بر  $L_7$  و  $L_7$  نتيجه مى دهد كه وقتى آجرا کرده ماتریس و بردار زیر را تولید میکنیم :

$$
A = \begin{bmatrix} 2.5 & 0 & -1 & 0 & 0 \\ 0 & 1.5 & -1 & -0.5 & 0 \\ -1 & -1 & 4 & 0 & 0 \\ 0 & -0.5 & 0 & 2.5 & -0.5 \\ 0 & 0 & 0 & -0.5 & 1 \end{bmatrix}
$$
  

$$
\mathbf{b} = \begin{bmatrix} 6.0666 \\ 0.0633 \\ 8.0000 \\ 6.0566 \\ 2.0316 \end{bmatrix}
$$
  

$$
\mathbf{b} = \begin{bmatrix} \gamma_1 \\ \gamma_2 \\ \gamma_3 \\ \gamma_4 \end{bmatrix} = \begin{bmatrix} 4.0383 \\ 4.0782 \\ 4.0291 \\ 4.0496 \\ 4.0496 \\ 4.0565 \end{bmatrix}
$$

که تقریبهای زیر را برای جواب معادله ً لاپلاس و شرایط مرزی بر مثلثهای متناظر میدهد :  $T_1$ :  $\phi(x, y) = 4.0383(1 - 5x + 5y) + 4.0291(-2 + 10x) + 4(2 - 5x - 5y)$ ,  $T_2$ :  $\phi(x, y) = 4.0782(-2 + 5x + 5y) + 4.0291(4 - 10x) + 4(-1 + 5x - 5y),$  $T_3$ :  $\phi(x, y) = 4(-1 + 5y) + 4(2 - 5x - 5y) + 4.0383(5x)$ ,  $\phi(x, y) = 4.0383(1 - 5x + 5y) + 4.0782(-2 + 5x + 5y) + 4.0291(2 - 10y),$  $T_{\star}$ :  $T_5$ :  $\phi(x, y) = 4.0782(2 - 5x + 5y) + 4.0496(-4 + 10x) + 4(3 - 5x - 5y),$  $T_6$ :  $\phi(x, y) = 4.0496(6 - 10x) + 4.0565(-6 + 10x + 10y) + 4(1 - 10y)$ .  $\phi(x, y) = 4(-5x + 5y) + 4.0383(5x) + 4(1 - 5y),$  $T$ - $\phi(x, y) = 4.0383(5y) + 4(1 - 5x) + 4(5x - 5y),$  $T_{\rm g}$ :  $T_9$ :  $\phi(x, y) = 4.0291(10y) + 4(2 - 5x - 5y) + 4(-1 + 5x - 5y)$ .  $T_{10}$ :  $\phi(x, y) = 4.0496(10y) + 4(3 - 5x - 5y) + 4(-2 + 5x - 5y).$ 

حل عددي مقادلات ديفرانسيل جزئي **YT9** 

 $y \cdot 11$  حواب واقعی مسئله مقدار مرزی عبارت است از  $xy + 4y = 0$ . جدول  $u(x, y) = 0$ . مقدار u را با مقدار  $\phi$  در  $E_i$  ، بمازای 5....... = i ، مقایسه می کند.

| x                    |                      | $\phi(x, y)$ | u(x, y) | $ \phi(x, y) - u(x, y) $ |
|----------------------|----------------------|--------------|---------|--------------------------|
| .2                   | $\cdot$ <sup>2</sup> | 4.0383       | 4.04    | .0017                    |
| $\mathcal{A}$        | $\cdot$ <sub>2</sub> | 4.0782       | 4.08    | .0018                    |
| $\cdot$ <sub>3</sub> | $\mathbf{1}$         | 4.0291       | 4.03    | .0009                    |
| .5                   | $\cdot$ 1            | 4.0496       | 4.05    | .0004                    |
| .6                   | -1                   | 4.0565       | 4.06    | .0035                    |

## جدول ۷۰۱۱

خطا برای مسائل مرتبه دوم با توابع ضریبی هموار نوعا " (0(h<sup>2</sup> است ، که در آن h ماكزيمم وتبر عنياصير مثلثيني است . انتظار مي رود كه توابع پايه قطعه قطعه دوخطى  $h$  بر عناصر مستطیلی نیز نتایج  $O(h^2)$  بدهند ، که در آن  $h$  ماکزیمم طول عناصر مستطیلی است . ردههای دیگری از توابع پایه را می توان بکار برد که نتایج (+0(h بدهند ، اماساختن آنها مشكلتر است .

برای روشهای عناصر متناهی مشکل است که قضایای خطای کارا وضع و اعمال کرد ، زیرا دقت تقریب به خواص پیوستگی جواب و منظم بودن مرز وابسته است .

روش عناصر متناهی را می توان برای معادلات دیفرانسیل جزئی هذلولوی و سهموی نیز بگار برد ، آما روند مینیمم سازی مشکلتر است و روندهای تفاضل متناهی بیشتر قابل . قابت هستند .

مروری خوب از مزیتها و تکنیکهای روش عناصر متناهی بکار رفته در مسائل فیزیکی گوناگون را می توان در مقالهای توسط فیکس  $\lceil \mathsf{y} \mathsf{y} \rceil$  یافت . برای بحث گستردهتر به کتاب ا سترانگ <sup>۲</sup> و فیکس [ ۶۲ ] یا زینکویج <sup>۳</sup> [ ۷۱ ] مراجعه کنید .

> مجموعه تمرينات ٥٠١١ ١. جواب معا دله أديغرانسيل جزئي

> > 3 Zienkie wicz

٧۴٥ فصل يازده

$$
\frac{\partial^2 u(x, y)}{\partial x^2} + \frac{\partial^2 u(x, y)}{\partial y^2} - 12.5\pi^2 u(x, y) = -25\pi^2 \sin \frac{5\pi}{2} x \sin \frac{5\pi}{2} y, 0 < x, y < A,
$$
  
\n
$$
u(x, y) = 0
$$

را با استفادها زالگوریتم عناصر متناهی ۶۰۱۱ ، ع ، با عناصر دادهشده در شكل ۱۸۰۱۱ ،

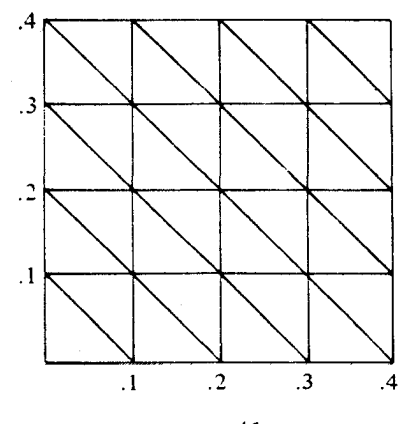

شكل ١٠١١/

تقريب كنيد وجواب تقريبي را با جواب واقعى  $u(x, y) = \sin \frac{5\pi}{2} x \sin \frac{5\pi}{2} y$ در رئوس داخلی و در نقاط  $(.125, .125), (.125, .25), (.25, .125), and (.25, .25)$ 

مقايسه نماييد . r . تمرين ١ را با  $\frac{5\pi}{2} x \cos \frac{5\pi}{2} x \cos \frac{5\pi}{2} y$  و با استفـاده از شرط مرزى نيومن

$$
\frac{\partial u}{\partial n}(x, y) = 0
$$
  
تکرار کنید . جواب واقعی برای این مسٹله عبارت است از  

$$
u(x, y) = \cos \frac{5\pi}{2} x \cos \frac{5\pi}{2} y.
$$

حل عددي معادلات ديفرانسيل جزئي  $YY$ 

- الگوریتمی برای روش عناصر متناهی ، با استفاده از عناصر مستطیلی و توابع پایمبه  $\cdot$   $\mathsf{r}$ . شکل  $a + bx + cy + dxy$  ، بسازید با استفاده از الگوریتم وضع شده در تمرین ۳، مسئلهٔ بحث شده در  $\cdot$   $\epsilon$ 
	- ( آ ) تعربن ( (ب) تمرین۲ ,ا حل کنید .

صفحهای نقسرهای بسه شکل ذوزنقه (ر .ک. شکل ۶۹۰۱۱) بهطور یکنواخت در هر  $\cdot$   $\Delta$ 

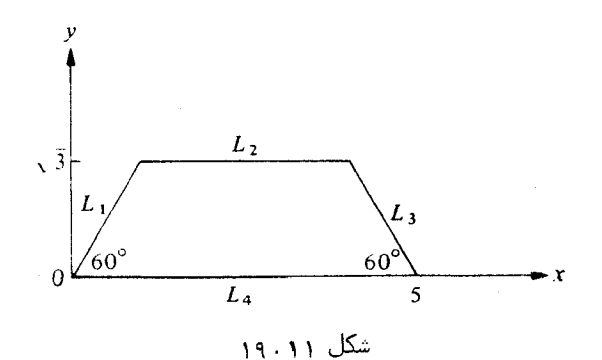

نقطه گیرمایی با سرعت 1.5 ثانیه . سانتیمترمکعب/کالری = q تولید میکند . دمای u = u(x, y) صفحه در حالت بكنواخت در معا دله ً يواسن صدق مي كند.

$$
\frac{\partial^2 u}{\partial x^2} + \frac{\partial^2 u}{\partial y^2} = \frac{-q}{k},
$$

كه در آن k ، يعنى هيدايت گرمايى ، 1.04 ئانيه . درجه . سانتيمتر/كالرى است . فرض کنید دما بر L2 در 15 سانتیگراد نگهداشته شده باشد، که گرما در لبههای اریب L<sub>1</sub> و L<sub>2</sub> برحسب شرط مرزی 4 = (cu/cn) از دست می رود ، و اینکه هیچ گرمایی  $L_4$ بر  $L_1$  از دست نمی رود ؛ یعنی ، 0 = (lu ln) . دمای صفحه را ، با استفاده ازالگوریتم . 9 ، 4 ، در (1,0) ، (4,0) ، و (2 قَ ج , فِي تقریب كنید .

## كتاىنامە

- [1.] ABBOTT, M. B. (1966). The method of characteristics. Thames and Hudson, London: 243 pp.
- $\lceil 2.$ ACTON, F. S. (1970), Numerical methods that work. Harper & Row, New York; 541 pp.
- [3.] AHLFORS, L. V. (1966), Complex analysis (Second edition). McGraw-Hill, New York: 317 pp.
- [4.] AMES, W. F. (1969), Numerical methods for partial differential equations. Barnes & Noble, New York; 291 pp.
- $\left[5. \right]$ BAILEY, N. T. J. (1967), The mathematical approach to biology and medicine. John Wiley & Sons, London; 296 pp.
- BAILEY, N. T. J. (1957), The mathematical theory of epidemics. C. Griffin, London;  $\lfloor 6. \rfloor$ 194 pp.
- BAILEY, P. B., L. F. SHAMPINE, and P. E. WALTMAN (1968), Nonlinear two- $[7.1]$ point boundary-value problems. Academic Press, New York; 171 pp.
- $[8.]$ BARTLE, R. G. (1976), The elements of real analysis (Second edition). John Wiley & Sons, New York; 480 pp.
- $[9.]$ BEKKER, M. G. (1969), Introduction to terrain vehicle systems. University of Michigan Press, Ann Arbor, Mich.; 846 pp.
- [10.] BERNADELLI, H. (1941), "Population Waves." Journal of the Burma Research Society, 31, 1-18.
- [11.] BIRKHOFF, G., and G.ROTA (1962), Ordinary differential equations. Blaisdell, Waltman, Mass.; 317 pp.
- [12.] BROGAN, W. L. (1974), Modern control theory. Quantum Publishers. New York; 393 pp.
- [13.] BULIRSCH, R., and J. STOER (1966), "Numerical treatment of ordinary differential equations by extrapolation methods." Numerische Mathematik, 8, 1-13.
- [14.] BULIRSCH, R., and J. STOER (1968), "Fehlerabschätzungen und extrapolation mit rationalen Funktionen bei Verfahren von Richardson-typus." Numerische Mathematik, 6, 413-427.
- [15.] BULIRSCH, R., and J. STOER (1968), "Asymptotic upper and lower bounds for

results of extrapolation methods." Numerische Mathematik, 8, 93-104.

- [16.] BUTCHER, J. C. (1965), "On the attainable order of Runge-Kutta methods." Mathematics of Computation, 19, 408-417.
- [17.] CANTONI, A., and P. BUTLER (1976), "Properties of the eigenvectors of persymmetric matrices with applications to communication theory." IEEE Transactions on Communications, Vol. Com-24, 8, 804-809.
- [18.] CHEN, B. H. (1976), "Holdup and axial mixing in bubble columns containing screen cylinders." Industrial and Engineering Chemistry, Process Design and Development, 15, No. 1, 20-24.
- [19.] CHIARELLA, C., W. CHARLTON, and A. W. ROBERTS (1975), "Optimum chute profiles in gravity flow of granular materials: A discrete segment solution method." Transactions of the ASME, Journal of Engineering for Industry, Series B, 97,  $10 - 13$ .
- [20.] CHU, Y. (1970), Introduction to computer organization. Prentice-Hall, Englewood Cliffs, N.J.; 376 pp.
- [21.] DORN, G. L. and A. B. BURDICK (1962), "On the recombinational structure of complementation relationships in the  $m$ -dy complex of the Drosophila melanoqaster." Genetics, 47, 503-518.
- [22.] DETTMAN, J. W. (1965), *Applied complex variables*. Macmillan, New York; 481 pp.
- [23.] ENRIGHT, W. H., T. E. HULL, and B. LINDBERG (1975), "Comparing numerical methods for stiff systems of O.D.E.'s." BIT, 15, 10-48.
- [24.] FEHLBERG, E. (1964), "New high-order Runge-Kutta formulas with step-size control for systems of first- and second-order differential equations." ZAMM, 44, 17-29.
- [25.] FEHLBERG, E. (1966), "New high-order Runge-Kutta formulas with an arbitrarily small truncation error." Zeitschrift für Angewandte Mathematik und Mechanik,  $46, 1-16.$
- [26.] FEHLBERG, E. (1970), "Klassische Runge-Kutta Formeln vierter und niedrigerer Ordnung mit Schrittweiten-Kontrolle und ihre Anwendung auf Wärmeleitungsprobleme." Computing, 6, 61-71.
- [27.] FIX, G. (1975), "A survey of numerical methods for selected problems in continuum mechanics." Proceedings of a Conference on Numerical Methods of Ocean Circulation, National Academy of Sciences, Durham, N. H., October 17-20, 1972, 268-283.
- [28.] FORSYTHE, G. E., and C. B. MOLER (1967), Computer solution of linear algebraic systems, Prentice-Hall, Englewood Cliffs, N.J.; 148 pp.
- [29.] FULKS, W. (1969), Advanced calculus (Second edition). John Wiley & Sons, New York: 597 pp.
- [30.] GEAR, C. W. (1971), Numerical initial-value problems in ordinary differential equations. Prentice-Hall, Englewood Cliffs, N.J.; 253 pp.
- [31.] GEORGE, J. A. (1973), "Nested dissection of a regular finite-element mesh." SIAM Journal of Numerical Analysis, 10, No. 2, 345-362.
- [32.] GRAGG, W. B. (1965), "On extrapolation algorithms for ordinary initial-value problems," SIAM Journal of Numerical Analysis, 2, 384-403.
- [33.] HENRICI, P. (1962), Discrete variable methods in ordinary differential equations. John Wiley & Sons, New York; 407 pp.
- [34.] HENRICI, P. (1964), Elements of numerical analysis. John Wiley & Sons, New York; 328 pp.
- [35.] HENRICI, P. (1963), Error propagation for difference methods. John Wiley & Sons, New York; 73 pp.
- [36.] HILDEBRAND, F. B. (1974), Introduction to numerical analysis (Second edition). McGraw-Hill, New York; 511 pp.
- [37.] HULL, T. E., and W. H: ENRIGHT (1976), "Test results on initial-value methods for nonstiff ordinary differential equations." SIAM Journal of Numerical Analysis, 13, No. 6, 944-961.
- [38.] HULL, T. E., W. H. ENRIGHT, B. M. FELLEN, and A. E. SEDGEWICK (1972), "Comparing numerical methods for ordinary differential equations." SIAM Journal of Numerical Analysis, 9, No. 4, 603-637.
- [39.] ISAACSON, E., and H. B. KELLER (1966), Analysis of numerical methods. John Wiley & Sons, New York; 541 pp.
- [40.] KELLER, H. B. (1968), Numerical methods for two-point boundary-value problems. Blaisdell, London: 184 pp.
- [41.] KAMMERER, W. J., G. W. REDDIEN, and R. S. VARGA (1974), "Quadratic splines." Numerische Mathematik, 22, 241-259.
- [42.] LARSON, H. J. (1974), Introduction to probability theory and statistical inference (Second edition). John Wiley & Sons, New York; 430 pp.
- [43.] MITCHELL, A. R. (1969), Computational methods for partial-differential equations. John Wiley & Sons, London: 255 pp.
- [44.] NA, T. Y., and G. M. KURAJIAN (1976), "Initial-curvature and lateral-load effects on thin struts with large elastic displacements." Transactions of the ASME. Journal of Engineering for Industry, Series B, 98, 34-38.
- [45.] NOBLE, B. (1969), Applied linear algebra. Prentice-Hall, Englewood Cliffs, N.J.;  $523$  pp.
- [46.] ORTEGA, J. M. (1972), Numerical analysis-A second course. Academic Press, New York; 193 pp.
- [47.] ORTEGA, J. M., and W. C. RHEINBOLDT (1970), Iterative solution of nonlinear equations in several variables. Academic Press, New York; 572 pp.
- [48.] PANDIT, S. M., T. L. SUBRAMANIAN, and S. M. WU (1975), "Modeling machinetool chatter by time series." Transactions of the ASME, Journal of Engineering for Industry, Series B, 97, 211-215.
- [49.] RALSTON, A. (1965), A first course in numerical analysis. McGraw-Hill, New York; 541 pp.
- [50.] RALSTON, A., and H. S. WILF, ed. (1960 and 1967), Numerical methods for digital computers. Vols. 1 and 2. John Wiley & Sons, New York; 293 + 287 pp.
- [51.] RASHEVSKY, N. (1968), Looking at history through mathematics. Massachusetts Institute of Technology Press, Cambridge, Mass.; 199 pp.
- [32.] SALE, P. F., and R. DYBD AHL (1975). "Determinants of community structure for coral-reef fishes in experimental habitat," Ecology, 56, 1345-1355.

كتابنامه ٧۴۵

- [53.] SAGAR, V., and D. J. PAYNE (1975), "Incremental collapse of thick-walled circular cylinders under steady axial tension and torsion loads and cyclic transient heating." Journal of the Mechanics and Physics of Solids, 21, No. 1, 39-54.
- [54.] SCHOENBERG, I. J. (1946). "Contributions to the problem of approximation of equidistant data by analytic functions." Quarterly of Applied Mathematics, 4. Part A, 45-99; Part B, 112-141.
- [55.] SCHROEDER, L. A. (1973), "Energy budget of the larvae of the moth Pachysphinx modesta," Oikos, 24, 278-281.
- [56.] SCHULTZ, M. H. (1966), Spline analysis. Prentice-Hall, Englewood Cliffs, N.J.; 156 pp.
- [57.] SEARLE, S. R. (1966), Matrix algebra for the biological sciences. John Wiley & Sons. New York: 296 pp.
- [58.] SECRIST, D. A., and R. W. HORNBECK (1976), "An analysis of heat transfer and fade in disk brakes." Transactions of the ASME, Journal of Engineering for Industry, Series B, 98, No. 2, 385-390.
- [59.] SINGH, V. P. (1976) "Investigations of attenuation and internal friction of rocks by ultrasonics." International Journal of Rock Mechanics and Mining Sciences.  $69 - 72.$
- [60.] SMITH, G. D. (1965), Numerical solution of partial-differential equations. Oxford University Press, Oxford; 179 pp.
- [61.] STETTER, H. J. (1973), Analysis of discretization methods for ordinary differential equations from Tracts in natural philosophy. Springer-Verlag, Berlin; 388 pp.
- [62.] STRANG, W. G., and G. J. FIX (1973), An analysis of the finite element method. Prentice-Hall, Englewood Cliffs, N.J.: 306 pp.
- [63.] STROUD, A. H., and D. SECRIST (1966), Gaussian quadrature formulas. Prentice-Hall, Englewood Cliffs, N.J.; 384 pp.
- [64.] THOMAS, G. B. (1971), Calculus and analytic geometry (Alternate edition). Addison-Wesley, Reading, Massachusetts; 1034 pp.
- [65.] VARGA, R. S. (1962), Matrix iterative analysis. Prentice-Hall, Englewood Cliffs, N.J.; 322 pp.
- [66.] WANG, H. T. (1975), "Determination of the accuracy of segmented representations of cable shape." Transactions of the ASME. Journal of Engineering in Industry. Series B, 97, No. 2, 472-478.
- [67.] WENDROFF, B. (1966), Theoretical numerical analysis. Academic Press, New York: 239 pp.
- [68.] WILKINSON, J. H. (1963), Rounding errors in algebraic processes. H.M. Stationery Office, London; 161 pp.
- [69.] WILKINSON, J. H. (1965), The algebraic eigenvalue problem. Clarendon Press. Oxford; 662 pp.
- [70.] YOUNG, D. M. (1971), Iterative solution of large linear systems. Academic Press. New York; 570 pp.
- [71.] ZIENKIEWICZ, O. (1971), The finite-element method in engineering science. McGraw-Hill, London; 521 pp.

جواب تمرينات منتخب

فصل ۱ مجموعه تمرينات ١٠١ (صفحه ١١)  $P_3(x) = e^{-1}[1 - (x - 1) + (x - 1)^2/2 - (x - 1)^3 6],$ <br> $e^{-.99} \approx P_3(.99) = .3715766909, \qquad |R_3(.99)| < 5 \times 10^{-10}$  $\cdot$  ۳  $-c = $4 \cdot 4$   $(7)$ ۵ . ( آ ) خير ، (0) ُ وجود ندارد .  $\cdot c = \frac{1}{2}$   $\cdot \frac{1}{2}$   $\cdot \frac{1}{2}$ (پ) خپر ، (0) وجود ندارد .

مجموعه تعرينات ٢٠١ (صفحه ٢٥)  $3.14002 < x < 3.14316$  (T) .  $1.3 \times 10^{-4}$  ، خطأى نسبى 14.2 × 13.3 4.4 × 10<sup>-3</sup> خطای نسبی <sup>3</sup>-10 × 4.4  $6.959 \times 10^{-3}$  (-1)  $-1.827$  (T)  $\cdot$  Y

1.0000, .33333, .11111, .037037, .012346, .0041153, .0013718, .00045727, .00015242 . 9

فصل ۲ مجموعه تمرينات ١٠٢ (صفحه ٣٥)  $\ldots$ ۱.  $f'(x)$ را بر [1,2] درنظر بگیرید  $7.1.320 \cdot$  $2.93 + r$ 

مجموعه تمرينات ٢٠٢ (صفحه ٢٥) ۴ . توابع مذکور در (1) و (ب) دارای نقاط ثابت منحصر بهفردی بر [2,0] اند. تابع آمده در (پ) نیز نقطه ثابت منحصربهفرد دارد مگر آنکه m = 0.

 $2.92 \cdot \Delta$  $1.32472 + T$ . 91001:  $[0, 1]$   $g(x) = \left(\frac{e^x}{3}\right)^{1/2}$  (  $\top$  )  $\top$   $\gamma$ 

2.10639, 4.51469, 7.22928, 10.12546  $(\top)$  · ٢١

### مجموعه تمرينات ٥٠٢ (صفحه ٨١)

 $\cdot$  1

. v

 $\cdot$   $\cdot$ 

 $1.732 - T$  $1.89549 - \Delta$ 1.3247 تكرار 10 م دقت مضاعف دقت ساده  $\overline{\mathcal{M}}$  $\mathbf{I}$  $-.5664420$  $-.5664420$  $\overline{2}$  $-.5705472$  $-.5671433$ 3  $-.5664667$  $-.5667686$ 

مجموعه تمرينات ۶۰۲ (صفحه ۱۰۷)

$$
| \cdot |
$$
 استفاده از تکنیک توقف<sup>8–</sup>10 > |<sup>14</sup>!q ہا<sup>14</sup>|-  
دست میآیند :  
1 ) سشهاییتی: 1 13203 - 13310 - 13310 - 20000

- ئىقھاي تقريبي 4.12310 ـ 4.12307, 1.32297i, 4.12307 ــ
- $-0.500008 \pm 0.866030i, -7.5 \times 10^{-6} \pm 1.41420i$  : سههای تقریبی  $( )$

جواب تمرينات **YYA** 

مجموعه تمرينات ٥٠٣ (صفحه ١٥٨)  $.80903236.$   $\tau$  $.4980704$   $\cdot$  ) 1.2840246  $(1) \cdot \Delta$  $8.3 \times 10^{-6}$  (-1)

مجموعه تمرینات ۶۰۳ (صفحه<sup>و</sup> ۱۷۴) (۱۹۰ مفتتان از بخش ۱۰۵۲ (۰۰۳) ۱)  
\n1.04113925, 1.04081053 (ت) ۱.59 × 10<sup>-7</sup> (ت) 1.1070136 (-r) ۰  
\n1.04113925, 1.04081053 (ت) ۱.59 × 10<sup>-7</sup> (ت) 1.1070136 (-r) ۰  
\n6. 
$$
S(x) \equiv S_i(x) = f_i + b_i(x - x_i) + c_i(x - x_i)^2 + d_i(x - x_i)^3
$$
\n4. 
$$
S(x) \equiv S_i(x) = f_i + b_i(x - x_i) + c_i(x - x_i)^2 + d_i(x - x_i)^3
$$

جدول ض۱۰

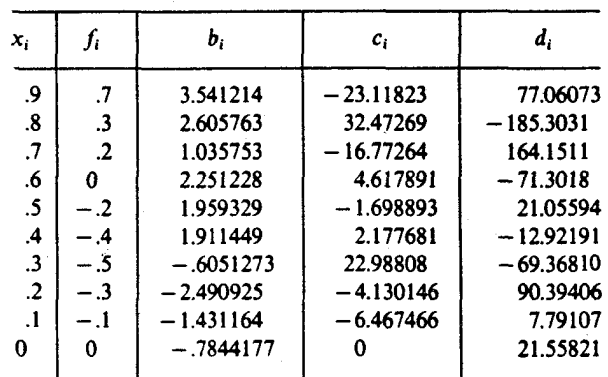

۱۳ . اسپلاین مکعبی آزاد جمعیتهای 88,219 : 524,575 ( اپیشبینی میکند .

فصل ۴ مجموعه تمرينات ١٠٤ (صفحه ١٨٥) . حالت (x) = 0 روز میراین صورت ، از راهنمایی (x) = 0 روز این صورت ، از راهنمایی (x) = 0 .  $\lambda = -\frac{\{\int_{b}^{a} |f|^2\}^{1/2}}{\{\int_{b}^{b} |g|^2\}^{1/2}}$ استفاده کنید .  $||f||_1 \leq ||f||_2 \leq ||f||_x \cdot C[0,1]$  .  $\Delta$  $||e^x||_1 = 31.19287$ ,  $||e^x||_2 = 21.59667$ ,  $||e^x||_{\infty} = 20.08554$  (1) . 9  $\|\sin x\|_1 = 1.89189$ ,  $\|\sin x\|_2 = 1.24692$ ,  $\|\sin x\|_{\infty} = .90930$  (  $\sin x$ ) مجموعه تمرينات ٢٠٤ (صفحه ٢٥٥)  $.841679x^2 + .876603x + 1 \cdot \Upsilon$  $1.70784x + .89968$  · 1  $3.87x + 25.70 \cdot Y$  $.1795x + 8.2084$  ·  $\Delta$ 

> مجموعه تمرينات 3.4 (صفحه 214)  $P_1(x) = -x + 2.8333 \cdot \cdot \cdot$  $\psi_0(x) = 1$ ,  $\psi_1(x) = x$ ,  $\psi_2(x) = x^2 - \frac{1}{3}$  . T  $S_2(x) = 2 \sin x - \sin 2x$  . 9

٧٥٥ - جواب تمرينات

مومومه تمرینات ۴۰۴ (صفحه<sup>۵</sup> ملاحه)  
\n۹ ۳) چند جملها یہای متعامد عبارتند از  
\n
$$
\phi_0(x) = 1, \quad \phi_1(x) = x - .5, \quad \phi_2(x) = x^2 - x + \frac{1}{6},
$$
\n
$$
\phi_3(x) = x^3 - 1.5x^2 + .6x - .05
$$
\n
$$
P(x) = .841471\phi_0(x) - .467546\phi_1(x) - .431010\phi_2(x) + .078824\phi_3(x)
$$
\n
$$
1.722 \times 10^{-4} \cdot L_2
$$
\n
$$
\phi_3(x) = \frac{1.722 \times 10^{-4} \cdot L_2}{5.722 \times 10^{-4} \cdot L_2}
$$

$$
\phi_0(x) = 1,
$$
  $\phi_1(x) = x - .581977,$   
\n $\phi_2(x) = (x - .484843)\phi_1(x) - .0793264,$   
\n $\phi_3(x) = (x - .497483)\phi_2(x) - .0671167.$ 

چندجملهای کمترین مربعات وزندار عبارت است از  

$$
P(x) = .270349\phi_0(x) + .918895\phi_1(x) + 1.84493\phi_2(x) + 2.06350\phi_3(x)
$$

$$
\cdot 6.114 \times 10^{-3} \cdot L_2 \text{ odd}
$$

$$
Q_4(x) = \frac{1}{8}(35x^4 - 30x^2 + 3), Q_5(x) = \frac{1}{8}(63x^5 - 70x^3 + 15x) \quad . \quad \text{Y}
$$

### مجموعه تمرينات ۵۰۴ (صفحه ۲۳۶)

$$
P_6(x) = x + x^2 + \frac{1}{2}x^3 + \frac{1}{6}x^4 + \frac{1}{24}x^5 + \frac{1}{120}x^6
$$
  
= .00026 + x + .99531x<sup>2</sup> + .5x<sup>3</sup> + .17917x<sup>4</sup> + .04167x<sup>5</sup> +  $\frac{1}{3840}T_6$ 

1.04873  $\cdot \Delta$ 

### فصل ۵

### مجموعه تمرينات ١٠٥ (صفحه ٢٥٢)  $2.04 \times 10^{-4}$  + با استفاده از معادله ( ۱۲۰۵) 1849444 × 6.049444 + 104  $1.01 \times 10^{-4}$  با استفاده از معادله ( ۱۳۰۵) / 6.049748 × (1.8) با خطای 101× 101

7''(1.005) 
$$
\approx
$$
 5.0,  $f(1.015) \approx 6.0$  (7) . 0  
 $f'(1.005) \approx 5.0, f(1.015) \approx 6.0$  (7) . 0  
 $f''(1.01) \approx 100$  (7) .  
1.0°, 1.0°, 1.0°, 1.0° (4)

جواب تمرينات  $Y\Delta$ 

$$
f'(x_0) = \frac{1}{6h} \left[ -8f(x_0) + 9f(x_0 + h) - f(x_0 + 3h) \right] , \quad \gamma
$$

3.05 × 10<sup>-4</sup> خطاى <sup>4-</sup> 3.05 × 3.05

$$
s(x) = S_i(x) \equiv f_i + b_i(x - x_i) + c_i(x - x_i)^2
$$

| $x_i$         | ſ,      | ь,          | $c_i$       | d,          |
|---------------|---------|-------------|-------------|-------------|
| 9             | .7      | 4.652147    | $-3.876282$ | $-226.4519$ |
| 8             | .3      | 2.308093    | 27.31677    | $-103.9769$ |
| .7            | $\cdot$ | 1.115502    | $-15.39093$ | 142.3590    |
| .6            | 0       | 2.229899    | 4.246964    | $-65.45966$ |
| .5            | $-.2$   | 1.964892    | $-1.596888$ | 19.47949    |
| $\mathcal{A}$ | $-4$    | 1.910522    | 2.140592    | $-12.45826$ |
| .3            | $-.5$   | $-.6069813$ | 23.03444    | $-69.64616$ |
| $\cdot$       | $-.3$   | $-2.48258$  | $-4.278495$ | 91.04306    |
| $\cdot$       | $-.1$   | $-1.462688$ | $-5.920434$ | 5.473132    |
| n             | 0       | $-.6666667$ | $-2.039782$ | $-12.93550$ |
|               |         |             |             |             |

جدول ض٢٠

مجموعه تمرينات ٢٠٥ (صفحه ٢٥٧) 3.3 × 10<sup>-5</sup> (6.049680) + 1  $2.0 \times 10^{-5}$  6.0496675  $\cdot$  ٣ 6.05, 000 ، خطای<sup>4-</sup>10 × 3.5 اصولا " ناشی از خطای گرد شدن است  $\cdot$   $\Delta$  $1.165 \times 10^{-3}$  خطأ 3 .6.0508125 . Y مجموعه تمرينات ٣٠٥ (صفحه ٢٦٤٣) 1. قاعده أدورنقه 785398. رأ با كران خطاى 1-10 × 6.5 نتيجه مى دهد، ولى بدون

**٣. قاعده نوزنقه 023208. را با خطای 1160** نتیجه می دهد . قاعده میمپسون 932296 را با خطای 25200. بهما می دهد . کرانهای خطا را نمی توان محاسبه کرد ، . زيرا $\lim_{x\to 0^+} f^{(4)}(x)$  و  $\lim_{x\to 0^+} f^{(4)}(x)$  هر دو نامتناهی اند

۷۵۲ - جواب تمرینات

مجموعه تمرينات ۴۰۵ (صفحه ۲۷۱) ر . شكل بسته .76692. را نتيجه مى دهد . شكل باز .76658. را نتيجه مى دهد . (1) نتايج به ترتيب خواستهشده عبارتنداز : 102459819. ، 102459821. ، 102459822. ،  $\cdot$   $\mathsf{r}$ 102466280. و 102459824. . مقدار واقعی عبارت است از 102459822. . (ب) نشايع بــه شـرتيب خــواسته شده عبارتند از : 1.477536117 ، 1.477528358 ، 1.477523049 1.470981472 و 1.477511615 . مقدارواقعي عبارت است از 1.477523046 .

خطاها بترتيب عبارتند أز 6-10 × 1.8 + 10 × 1.6 + 1.6 × 10 × 6.7 + 10 × 2.7 و  $\cdot$   $\Delta$  $.1.6 \times 10^{-6}$ 

مجموعه تمرينات ٥٠٥ (صفحه ٢٧٩)

- . m = 25. h = 04 . تقريب با اين مقادير عبارت است از 10.95017032 ، كه تا ارقام  $\cdots$ ذکر شده در ست است .
- با استفاده از2002. = 10.95017045،h نتيجه مي شود ، اگرچه20039. > 18 كفايت خواهد  $\cdot$   $\mathbf{r}$ کـرد.

#### $.907937 \cdot \Delta$

73) 
$$
f^{(3)} (T)
$$
 7  
\n $f^{(3)} (T)$  7  
\n $f^{(3)} (T)$  7  
\n $f^{(3)} (T)$   
\n $f^{(3)} (T)$   
\n $f^{(3)} (T)$   
\n $f^{(3)} (T)$   
\n $f^{(3)} (T)$   
\n $f^{(3)} (T)$   
\n $f^{(3)} (T)$   
\n $f^{(3)} (T)$   
\n $f^{(3)} (T)$   
\n $f^{(3)} (T)$   
\n $f^{(3)} (T)$   
\n $f^{(3)} (T)$   
\n $f^{(3)} (T)$   
\n $f^{(3)} (T)$   
\n $f^{(3)} (T)$   
\n $f^{(3)} (T)$   
\n $f^{(3)} (T)$   
\n $f^{(3)} (T)$   
\n $f^{(3)} (T)$   
\n $f^{(3)} (T)$   
\n $f^{(3)} (T)$   
\n $f^{(3)} (T)$   
\n $f^{(3)} (T)$   
\n $f^{(3)} (T)$   
\n $f^{(3)} (T)$   
\n $f^{(3)} (T)$   
\n $f^{(3)} (T)$   
\n $f^{(3)} (T)$   
\n $f^{(3)} (T)$   
\n $f^{(3)} (T)$   
\n $f^{(3)} (T)$   
\n $f^{(3)} (T)$   
\n $f^{(3)} (T)$   
\n $f^{(3)} (T)$   
\n $f^{(3)} (T)$   
\n $f^{(3)} (T)$   
\n $f^{(3)} (T)$   
\n $f^{(3)} (T)$   
\n $f^{(3)} (T)$   
\n $f^{(3)} (T)$   
\n $f^{(3)} (T)$   
\n $f^{(3)} (T)$   
\n $f^{(3)} (T)$   
\n $f^{(3)} (T)$   
\n $f^{(3)} (T)$   
\n $f^{(3)} (T)$   
\n $f^{(3)} (T)$   
\n $f^{(3$ 

#### مجموعه تمرينات 705 (صفحه ٢٩٨) 11.141495, 10.948403, 10.950140  $\cdot$  )

جواب تمرينات ۷۵۳

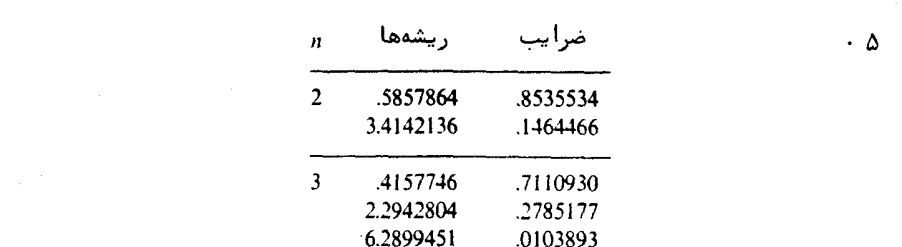

وقتى n = 2 ، تقريب عبارت است از 43246 . وقتى n = 3 ، تقريب عبارت است از 49603. . مقدار دقيق مساوى 5. مى باشد .

فصل ۶  
مجموعه تمرینات ۱۰۶ (صفحه<sup>ه</sup> ۲۰۷)  
۱ ... (7) = تابت لیپشیتس 1 : مسگله<sup>ء</sup> خوشوفع  
۲) (پ) 
$$
\bar{s}(x) = \frac{3}{8}\sqrt{3} (\frac{1}{\sqrt{5}})
$$
  
 $y(t) = t^2(e^t - e) \cdots$ 

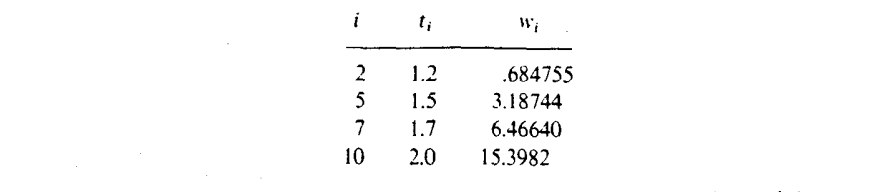

15.3982  
\n15.3982  
\n
$$
h \approx .00064 \cdot .1
$$
  
\n $\Rightarrow h = .2 \text{ of } 1$   
\n $\Rightarrow h = .2 \text{ of } 1$   
\n $\Rightarrow h = .2 \text{ of } 1$ 

$$
h = 1 \cup \{1\}
$$

$$
h = 2 \sinh 1
$$

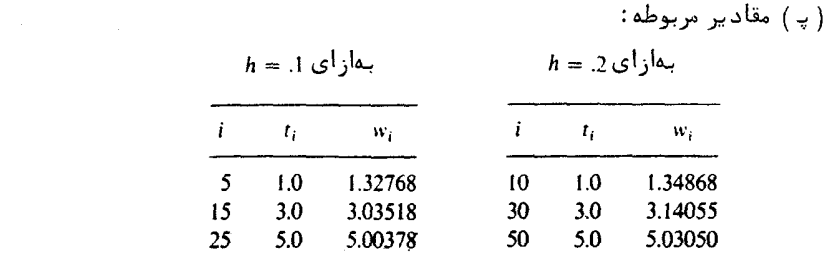

۰۳ مقادیر مربوطه:

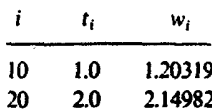

جواب تمرينات **٧۵۴** 

$$
w_{50} = .10430 \approx p(50) (-7) \cdot \Delta
$$
  

$$
p(t) = 1 - .99e^{-.002t}, p(50) = .10421 (-7)
$$

روش تیلور از مرتبه 4

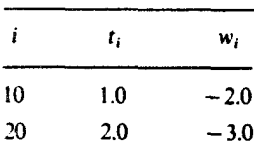

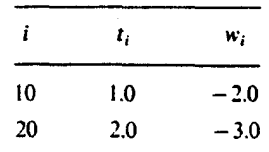

روش تیلور از مرتبه 22

$$
y(5) \approx w_{25} = 5.0134730 \cdot \text{T}
$$

روش تیلور از مرتبه ٔ 4

 $\hat{I}$ 

 $\frac{1}{2}$ 

 $\overline{\mathbf{5}}$ 

 $\overline{7}$ 

 $10$ 

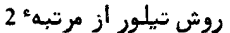

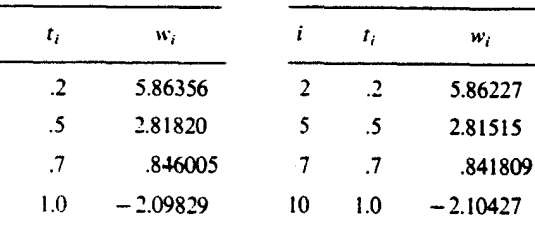

### مجموعه تمرينات ۴.۶ (صفحه ٣٢٨)

١. مقادير مربوطه:

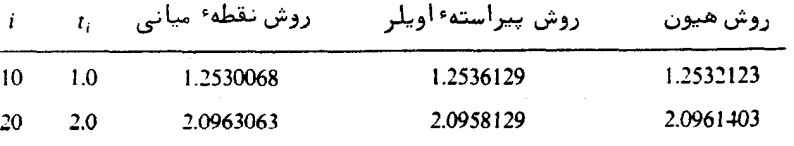

$$
y(5) = 5.0134759
$$
,  $w_{25} = 5.0134720$ 

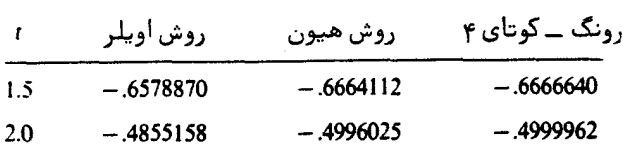

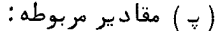

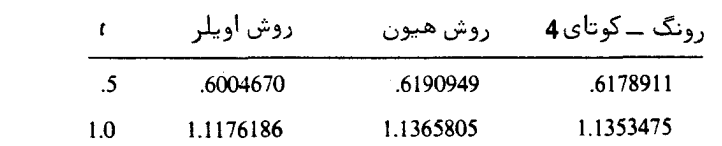

۰ ( بـ ) 7.9787 فوت

### مجموعه تمرينات ۵۰۶ (صفحه ٣٤٩)

 $\varepsilon = 10^{-6}$  ( T ) بهازای 6-10 =  $\varepsilon$ 

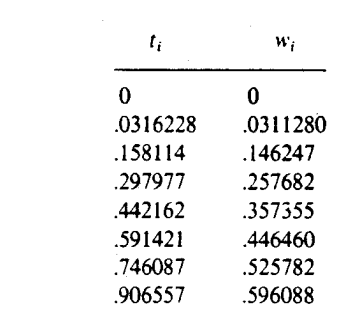

( پ ) بهارای 6-10 =  $s$  ، نتایج منتخب عبارتند از :

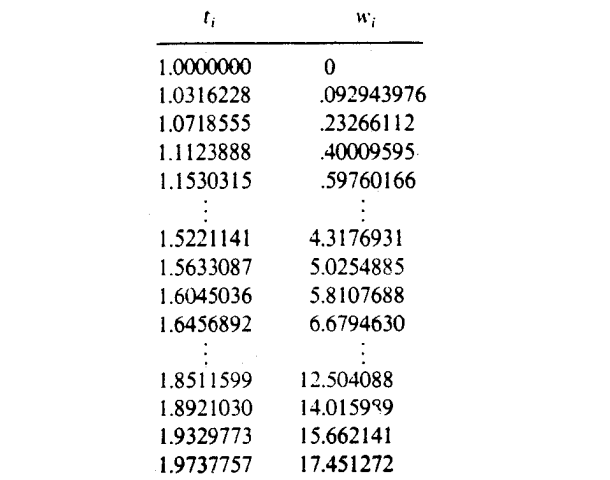

( ثـ) بهارای 4-10 = 8 ، مقادير بهدست آمده بهارای 3  $_5$  / ح 0 عبارتند از .

### ۷۵۶ جواب تمرينات

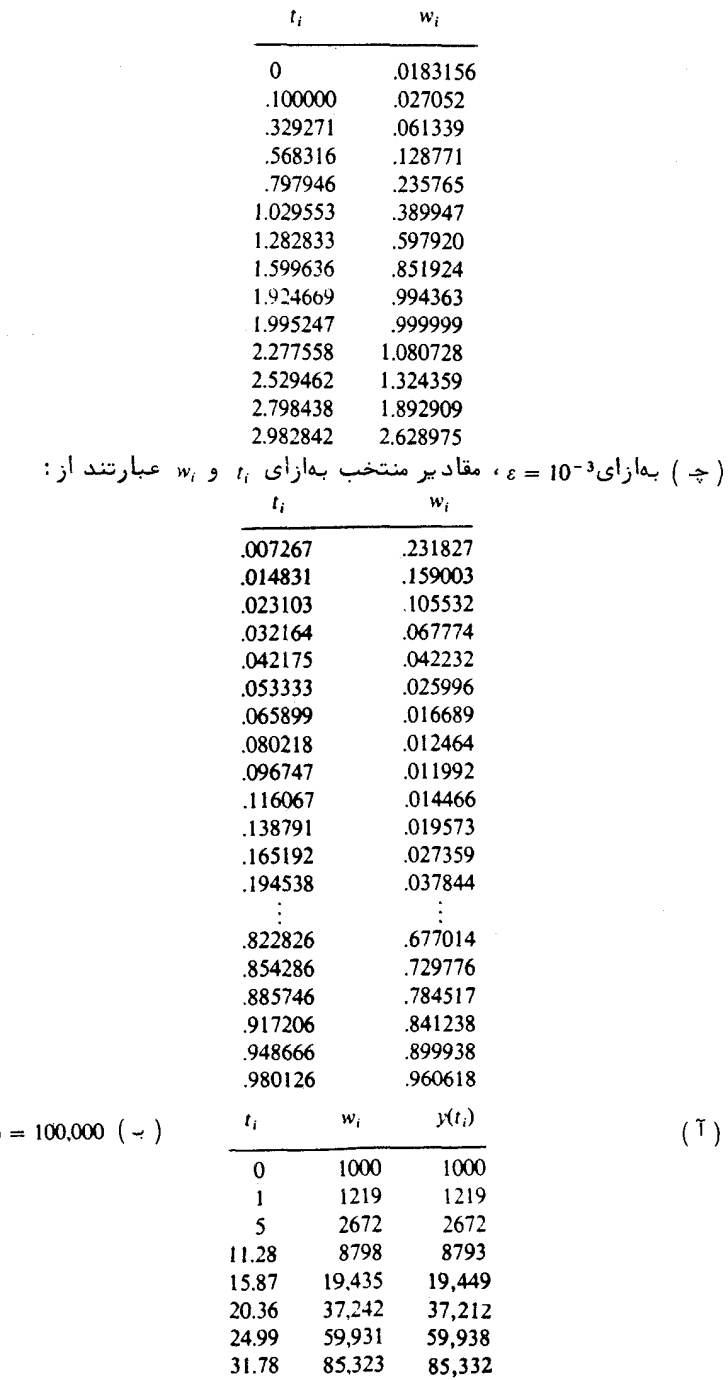

 $\lim_{t \to \infty} y(t)$ 

 $\bar{\mathcal{A}}$ 

۵ (آ

جواب تمرينات YAY

یک درونیابی خطی براین نتایج تقریب 78666 را در 30 = t میدهد . یک اسپلاین مكعبى طبيعى 79,353 را مى دهد . نتيجه ودقيق عبارت است از 80,296 .

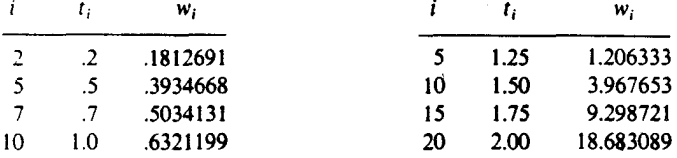

( بـ) نتايج مربوطه عبارتند از :

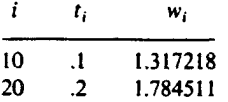

روش نیسوتن ، بسا استفاده از محکهای توقف 6-10 × 10- \* (wi) ، تعداد تكرارها بر مرحله را از 4 به 3 تقليل مى دهد. ۵٪ نتايج مربوطه:

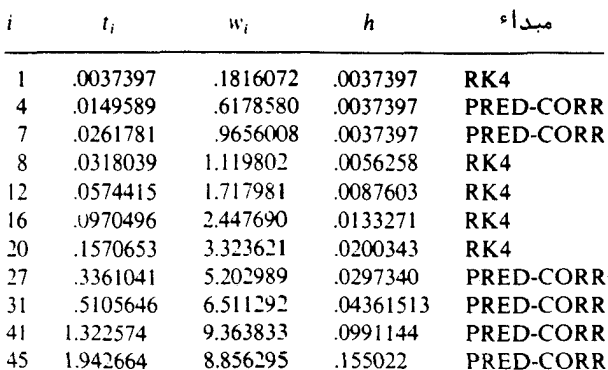

٧٥٨ جواب تم ينات

مجموعه تمرينات ٧٠۶ (صفحه ٣٨١) ٠١ (٢) نتايج مربوطه عبارتند از:

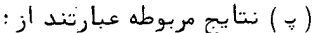

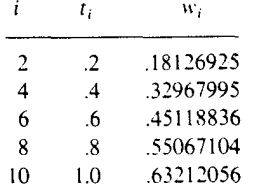

 $t_i$ i.  $W_i$  $1.2$ 86664254  $\overline{2}$  $1.4$ 2.6203596  $\overline{4}$ 6 1.6 5.7209615 10.793625 8. 1.8  $10<sup>10</sup>$  $2.0$ 18.683097

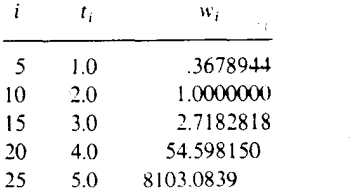

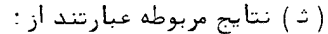

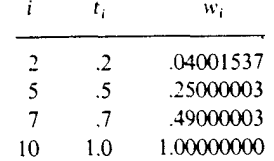

مجموعه تمرينات ٨٠۶ (صفحه ٣٨٩)

(پ) نتایج مربوطه عبارتند از:

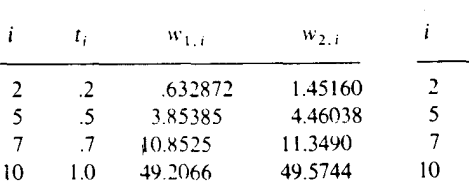

٠١ ( آ ) نتايج مربوطه عبارتند از:

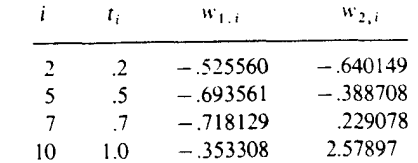

(۵) نتایج مربوطه عبارتند از:

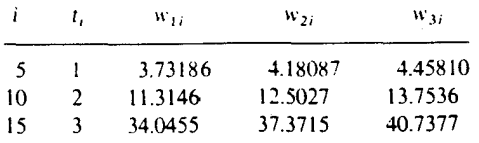

(چ) نتایج مربوطه عبارتند از ۰

جواب تمرينات  $Y\Delta$ 9

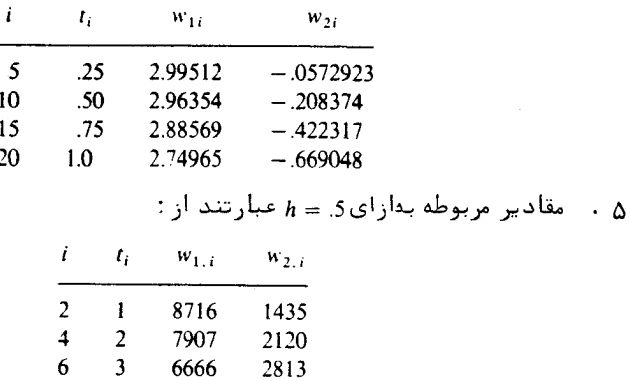

مجموعه تمرينات ٩٠۶ (صفحه ٢٥٥)

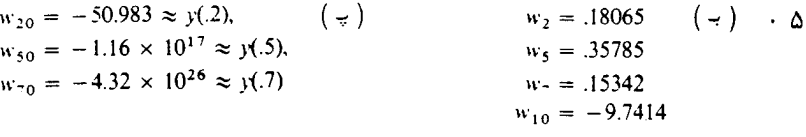

 $w_{10} = .367883 \approx y(1) = .3678794$ ,  $h = .1$   $\omega$   $\sqrt{V}$  $w_{100} = 3.75800 \approx y(10) = .0000454$ ;

 $w_{100} = .367879 \approx y(1) = .3678794, \pm h = .01$ بهازای  $w_{1000} = .677194 \approx y(10) = .000454$ 

$$
\left(1 - \frac{9h\lambda}{24}\right)\beta^3 - \left(1 + \frac{19h\lambda}{24}\right)\beta^2 + \frac{5h\lambda}{24}\beta - \frac{h\lambda}{24} \quad (1)
$$

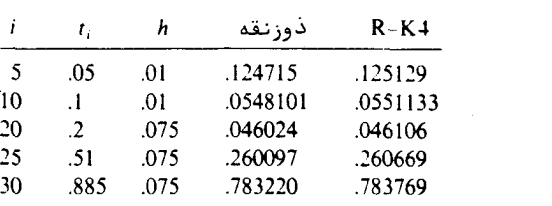

(پ) مقادير مربوطه عبارتند از:

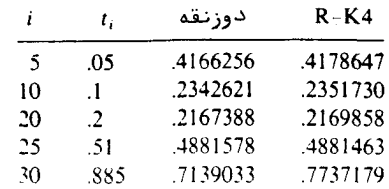

**۷۶۰** جواب تمرينات

فصل ۷ مجموعه تمرينات ١٠٧ (صفحه ٤١٨)  $x_1 = -4$ ,  $x_2 = 2$ ,  $x_3 = 0$ ,  $x_4 = 3$ ;  $\begin{pmatrix} 1 \end{pmatrix}$   $\cdots$  $x_1 = 1, x_2 = 2, x_3 = 0; (\forall)$  $x_1 = 1, x_2 = 1, x_3 = 1$  (  $\hat{z}$  )  $x_1 = -1, x_2 = 2, x_3 = 0, x_4 = 1;$  (1)  $\cdot$  \" (پ) روند از کار می افتد ، زیرا جوابی وجود ندارد.

$$
A = \begin{bmatrix} 1 & 0 & 0 & 0 \\ -1 & -3 & 0 & 1 \\ 0 & 1 & 0 & 0 \\ 0 & 0 & 1 & 0 \end{bmatrix} \begin{bmatrix} 1 & 1 & 0 & 3 \\ 0 & -1 & -1 & -5 \\ 2 & 1 & 0 & 0 \\ 0 & 0 & 0 & -13 \end{bmatrix}
$$
  
\n
$$
= \begin{bmatrix} 1 & 0 & 0 & 0 \\ 2 & 1 & 0 & 0 \\ 3 & 4 & 1 & 0 \end{bmatrix} \begin{bmatrix} 1 & 1 & 0 & 3 \\ 0 & -1 & -1 & -5 \\ 0 & 0 & 0 & -13 \end{bmatrix}
$$
  
\n
$$
= \begin{bmatrix} 1 & 0 & 0 & 0 \\ 0 & 1 & 0 & 0 \\ 0 & 0 & 1 & 0 \end{bmatrix} \begin{bmatrix} 1 & 0 & 0 & 0 \\ 2 & 1 & 0 & 0 \\ 3 & 4 & 1 & 0 \\ -1 & -3 & 0 & 1 \end{bmatrix} \begin{bmatrix} 1 & 1 & 0 & 3 \\ 0 & -1 & -1 & -5 \\ 0 & 0 & 3 & 13 \\ 0 & 0 & 0 & -13 \end{bmatrix}
$$
  
\n
$$
A^{2} = A^{-1} (\neg)
$$
  
\n
$$
A^{3n} = I (\top) \cdot W
$$

### مجموعه تمرينات ۴.۷ (صفحه ۶۶۶)

 $x_1 = .9260, x_2 = 14.29; x_1 = .8275, x_2 = 20.00; {\text{7}}$  .  $x_1 = .9260, x_2 = 14.29$  $x_1 = 1.196$ ,  $x_2 = 1.152$ ;  $x_1 = 1.153$ ,  $x_2 = 1.153$ ;  $(\neq)$ 

 $x_1 = 1.153, x_2 = 1.153$ 

: (T)  $x_1 = .8275, x_2 = 20.00 \cdot \Delta$ 

جواب تمرينات ٧۶١

$$
x_1 = 1.153
$$
,  $x_2 = 1.153$   
\n $x_1 = 1.153$ ,  $x_2 = 1.153$   
\n $\therefore Y$   
\n $P(x) = .999984 - .0998317x + .00460069x^2 + .00009429x^3$ 

مجموعه تمرینات ۶۰۷ (صفحه° ۴۹۱)  
\n
$$
x_1 = x_2 = x_3 = 1
$$
 )  
\n $i = 1, 2, ..., 10$  هر 10, ...,  $x_i = 1 - Y$   
\n $i = 1, 2, ..., 9$  هر 11, 2  
\n $x_i = 1 \cdot 1$   
\n $\frac{1}{6}(n^3 + 6n^2 - 7n) \exp(-\sec(\frac{\pi}{6}) + 9n^2 + 2n) \rightarrow (\sec(\frac{\pi}{6}) + 6n^2 - 7n) \Rightarrow \sec(\frac{\pi}{6}) = 1$ 

6

\n
$$
A \cup A
$$
\n6

\n
$$
S = \begin{pmatrix} 1 & 0 \\ 0 & 1 \end{pmatrix}
$$
\n7

\n
$$
A = \begin{bmatrix} 1 & 1 \\ 0 & 1 \end{bmatrix}, \quad B = \begin{bmatrix} 1 & 0 \\ 1 & 1 \end{bmatrix} \quad \text{or} \quad A \cup A
$$
\n8

\n
$$
A = \begin{bmatrix} 1 & 0 \\ 0 & 1 \end{bmatrix}, \quad B = \begin{bmatrix} 1 & 0 \\ 1 & 1 \end{bmatrix} \quad \text{or} \quad A \cup A
$$
\n9

\n
$$
x = (6, 3, 1)^{i} \quad \text{or} \quad x = 1 \quad (7) \quad \text{or} \quad Y \cap A
$$

$$
\begin{aligned}\n\left(\Delta \Upsilon \varphi \xrightarrow{\delta} \Delta \varphi\right) \Upsilon \cdot \Lambda & \text{if } \Delta \varphi \text{ is a constant.} \\
\tilde{x}_1^{(5)} = 1.09, \ \tilde{x}_2^{(5)} = .488, \ \tilde{x}_3^{(5)} = 1.49, \ K, (A) \approx 5.22 \ \left(\begin{array}{c} \overline{1} \end{array}\right) \quad , \ 1 \\
\tilde{x}_1^{(6)} = 1.00, \ \tilde{x}_2^{(6)} = 1.01, \ K_x(A) \approx 18.7 \ \left(\begin{array}{c} \Delta \varphi \end{array}\right) \\
\tilde{x}_1^{(3)} = -227.0781, \ \tilde{x}_2^{(3)} = 47.69253, \ \tilde{x}_3^{(3)} = -17.76931, \ K_x(A) \approx 75.5 \ \left(\begin{array}{c} \overline{1} \end{array}\right) \\
\tilde{x}_1^{(3)} = (-1.0000, 2.00000) \quad , \ \Delta \text{ is a constant.} \\
\tilde{x}_2^{(4)} = (-1.0000, 2.00000) \quad , \ \Delta \text{ is a constant.} \\
\tilde{x}_3^{(5)} = (-1.0000, 2.00000) \quad , \ \Delta \text{ is a constant.} \\
\tilde{x}_4^{(6)} = (-1.0000, 2.00000) \quad , \ \Delta \text{ is a constant.} \\
\tilde{x}_5^{(7)} = (-1.0000, 2.00000) \quad , \ \Delta \text{ is a constant.} \\
\tilde{x}_6^{(8)} = (-1.0000, 2.00000) \quad , \ \Delta \text{ is a constant.} \\
\tilde{x}_7^{(8)} = (-1.0000, 2.00000) \quad , \ \Delta \text{ is a constant.} \\
\tilde{x}_8^{(8)} = (-1.0000, 2.00000) \quad , \ \Delta \text{ is a constant.} \\
\tilde{x}_9^{(8)} = (-1.0000, 2.00000) \quad , \ \Delta \text{ is a constant.} \\
\tilde{x}_1^{(8)} = (-1.0000, 2.00000) \quad , \ \Delta \text{ is a constant.} \\
\tilde{x}_
$$

جواب تمرينات.  $VST$ 

مجموعه تمرينات ٣٠٨ (صفحه ٥٤٤) ۱۰۱ ( آ ) ژاکوبی واگراست ، گاوس ــ سیدل واگراست (پ) ژاکوبی:

 $x^{(8)} = (98497 \quad 19575 \quad 98497 \quad 196994 \quad 97874 \quad 196994$ گاوس ـــ سيدل :

 $\mathbf{x}^{(5)} = (.97408, 1.9778, .99054, 1.98434, .98662, 1.99429)^t$ 

مجموعه تمرينات ۴۰۸ (صفحه ۶۱م) (پ) بهازای جمیع مقادیر ویژه \* ، ، 6 > i > 0  $\lambda \approx 2.53648 = u^{(10)} (-1)$  · Y

 $\mathbf{x}^{(10)} = (.533179, .463621, .707655)^t$ 

 $\lambda_3 = 1 \cdot (\overline{1})$  فسمت  $(4) \cdot 11$  $\lambda_2 = -0.01664728 \cdot (\frac{1}{2})$  قسمت (  $\lambda_2 = 2$  (1)  $\lambda_1$  $\lambda_2 = 1.480148 \ (\ \forall \ )$  $B = \begin{bmatrix} 1 & 0 \\ -1 & 2 \end{bmatrix} \begin{pmatrix} 1 \\ 1 \end{pmatrix} \cdot 10$  $\lambda_2 = 2$  $\mathbf{v}^{(2)} = (0, 5, -1)^t$  $B = \begin{bmatrix} .13172577 & -.18413712 \\ -.1.0865033 & 1.3317484 \end{bmatrix}$  (  $\neq$  )  $\lambda_2 = 1.480121$  $v^{(2)} = (.3634398, .4598282, -.5706659)'$ 

 $\lambda = .3820240$  ( $\neq$ )  $\lambda$  + 1 Y

مجموعه تمرينات ٥٠٨ (صفحه ٥٨٤)

 $\begin{bmatrix} 2 & -1 & 0 \\ -1 & -1 & -2 \\ 2 & 2 & 2 \end{bmatrix}$  .

انتفاض المستمرين الأمي الج**واب تمرينات** 

2, 6, 6, 7, 6  $(\top)$   $\cdot \Delta$ 2.26853, 6.41228, 1.08641 + .172172i, 1.08641 - .172172i ( $\neq$ )

> فصل ۹ مجموعه تمرينات ١٠٩ (صفحه ٥٩٩)  $x_1 = x_2 = 0$   $\cdot$   $\Delta$ x<sub>1</sub> = 8000, x<sub>2</sub> = 4000  $\frac{1}{2}$  . 9

\n
$$
\text{Gov} \text{ (sov} \text{ (sov)} \text{ (sov)}
$$
\n

\n\n $\text{Cov} \text{ (sov)}$ \n

\n\n $\text{Cov} \text{ (sov)}$ \n

\n\n $\text{Cov} \text{ (sov)}$ \n

\n\n $\text{Cov} \text{ (sov)}$ \n

\n\n $\text{Cov} \text{ (sov)}$ \n

\n\n $\text{Cov} \text{ (sov)}$ \n

\n\n $\text{Cov} \text{ (sov)}$ \n

\n\n $\text{Cov} \text{ (sov)}$ \n

\n\n $\text{Cov} \text{ (sov)}$ \n

\n\n $\text{Cov} \text{ (sov)}$ \n

\n\n $\text{Cov} \text{ (sov)}$ \n

\n\n $\text{Cov} \text{ (sov)}$ \n

\n\n $\text{Cov} \text{ (sov)}$ \n

\n\n $\text{Cov} \text{ (sov)}$ \n

\n\n $\text{Cov} \text{ (sov)}$ \n

\n\n $\text{Cov} \text{ (sov)}$ \n

\n\n $\text{Cov} \text{ (sov)}$ \n

\n\n $\text{Cov} \text{ (sov)}$ \n

\n\n $\text{Cov} \text{ (sov)}$ \n

\n\n $\text{Cov} \text{ (sov)}$ \n

\n\n $\text{Cov} \text{ (sov)}$ \n

\n\n $\text{Cov} \text{ (sov)}$ \n

\n\n $\text{Cov} \text{ (sov)}$ \n

\n\n $\text{Cov} \text{ (sov)}$ \n

\n\n $\text{Cov} \text{ (sov)}$ \n

\n\n $\text{Cov} \text{ (sov)}$ \n

\n\n $\text{Cov} \text{ (sov)}$ \n

\n\n $\text{Cov} \text{ (sov)}$ \n

\n\n $\text{Cov} \text{ (sov)}$ \n

\n

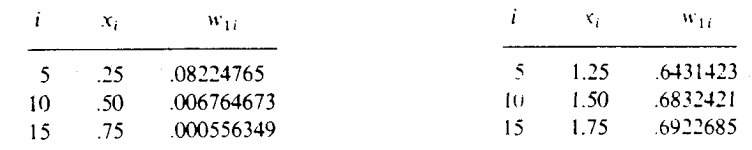

مجموعه تمرينات ٢٠١٥ (صفحه ٤٣١) ۰٫ (۲) مقادیر مربوطه:

 $\mathcal{L}^{\text{max}}_{\text{max}}$  , where  $\mathcal{L}^{\text{max}}_{\text{max}}$  $\mathcal{L}^{\mathcal{L}}(\mathcal{L}^{\mathcal{L}})$  , where  $\mathcal{L}^{\mathcal{L}}(\mathcal{L}^{\mathcal{L}})$ 

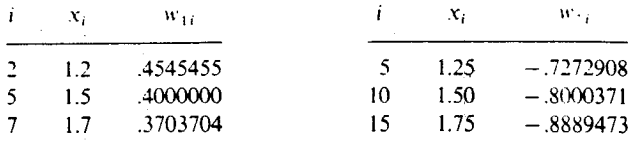

 $Y \in Y$ 

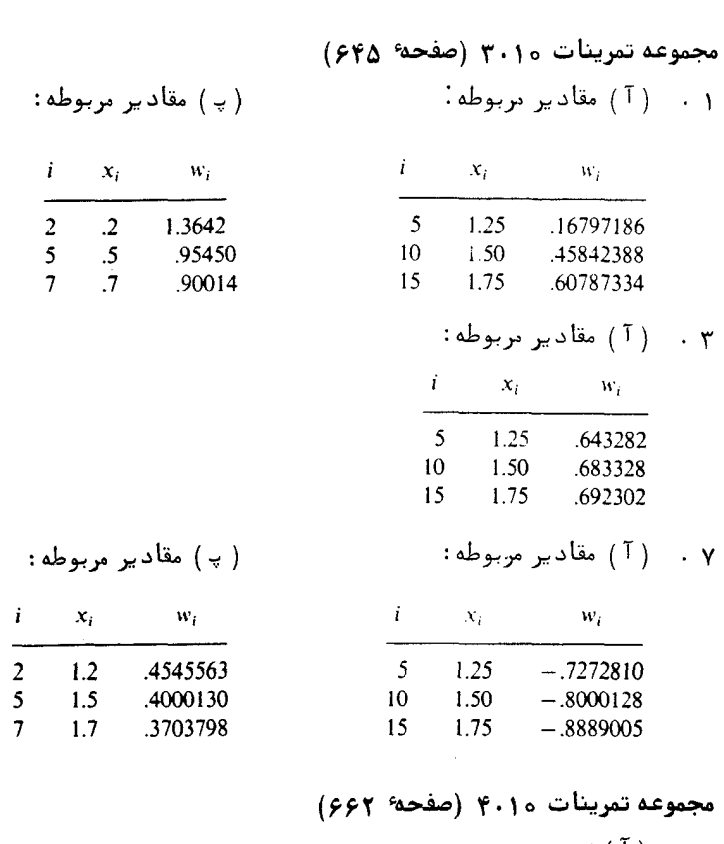

۷۶۴ جواب تمرینات

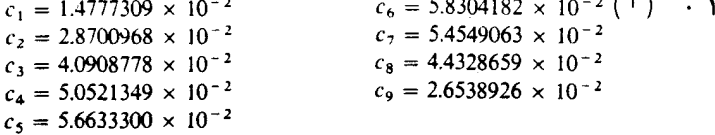

.045900355 sin  $\pi x$  - .007321101 sin  $2\pi x$  + .002286058 sin  $3\pi x$  - .0009829617 sin  $4\pi x$  ·  $\Delta$  $+$  0005077925 sin 5 $\pi$ x

> فصل ١١ مجموعه تمرينات ٢٠١١ (صفحه ٤٨٣) ۰۱ ( آ ) مقادیر مربوطه:

( پـ ) مقادير مربوطه :

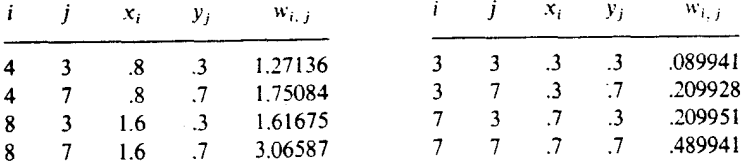

 $\label{eq:2.1} \frac{1}{\sqrt{2\pi}}\frac{1}{\sqrt{2\pi}}\frac{1}{\sqrt{2\pi}}\int_{0}^{\infty}\frac{1}{\sqrt{2\pi}}\frac{1}{\sqrt{2\pi}}\frac{1}{\sqrt{2\pi}}\frac{1}{\sqrt{2\pi}}\frac{1}{\sqrt{2\pi}}\frac{1}{\sqrt{2\pi}}\frac{1}{\sqrt{2\pi}}\frac{1}{\sqrt{2\pi}}\frac{1}{\sqrt{2\pi}}\frac{1}{\sqrt{2\pi}}\frac{1}{\sqrt{2\pi}}\frac{1}{\sqrt{2\pi}}\frac{1}{\sqrt{2\pi}}\frac{1}{\sqrt{2\$ 

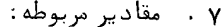

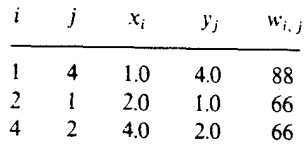

# مجموعه تمرينات ۳۰۱۱ (صفحه<sup>ء</sup> ۷۰۰)

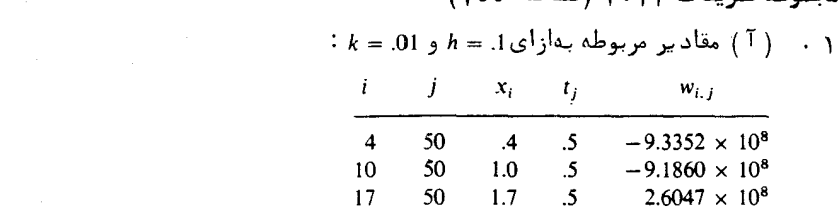

$$
k = .01 \quad b = .1 \quad b = .4
$$

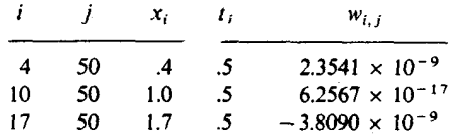

### ۰۱۱ مقادیر مربوطه:

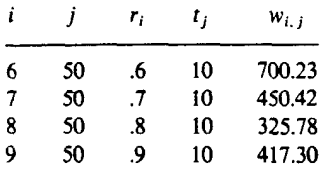

### مجموعه تمرينات ۴۰۱۱ (صفحهٔ ۷۲۳)

$$
k = .05
$$
  $h = .10$ 

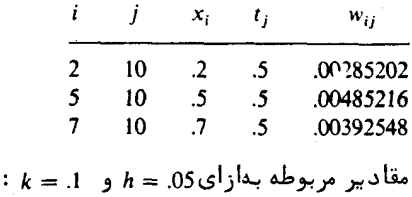

جواب تمرينات  $Y \in \mathfrak{S}$ 

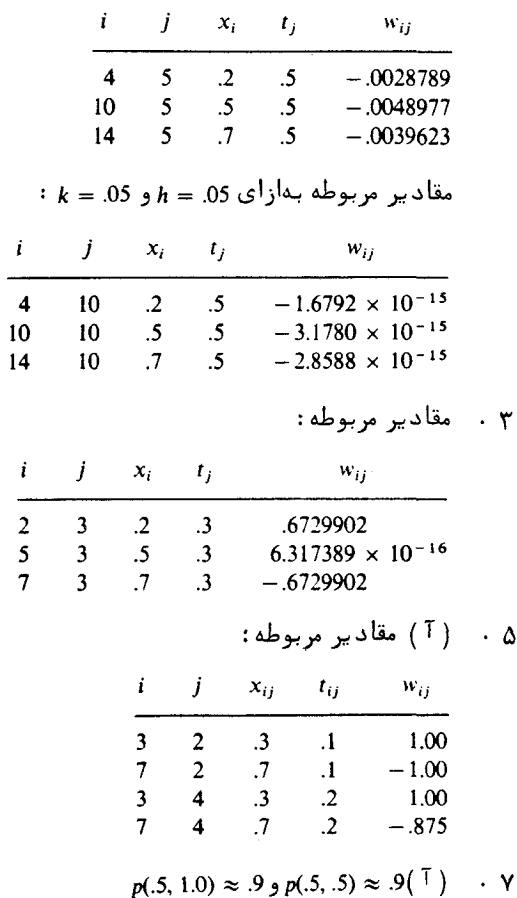

## واژهنامه فارسی به انگلیسی

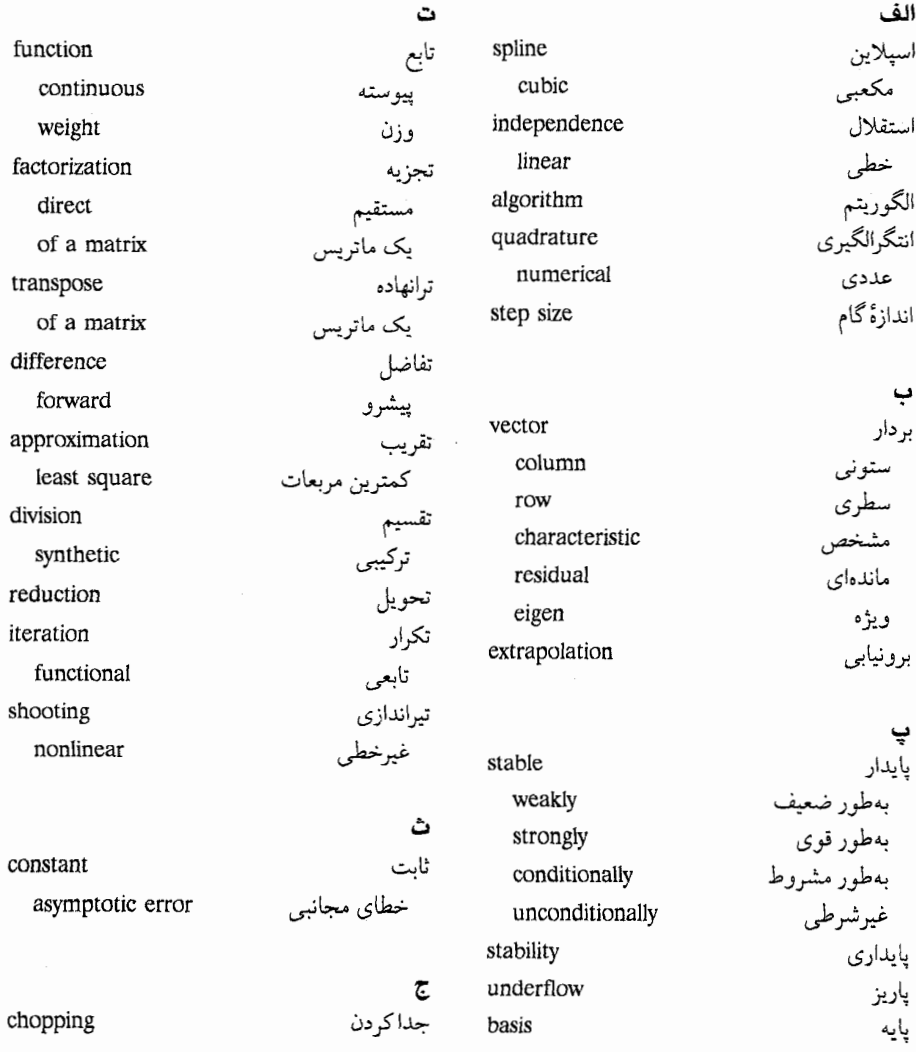

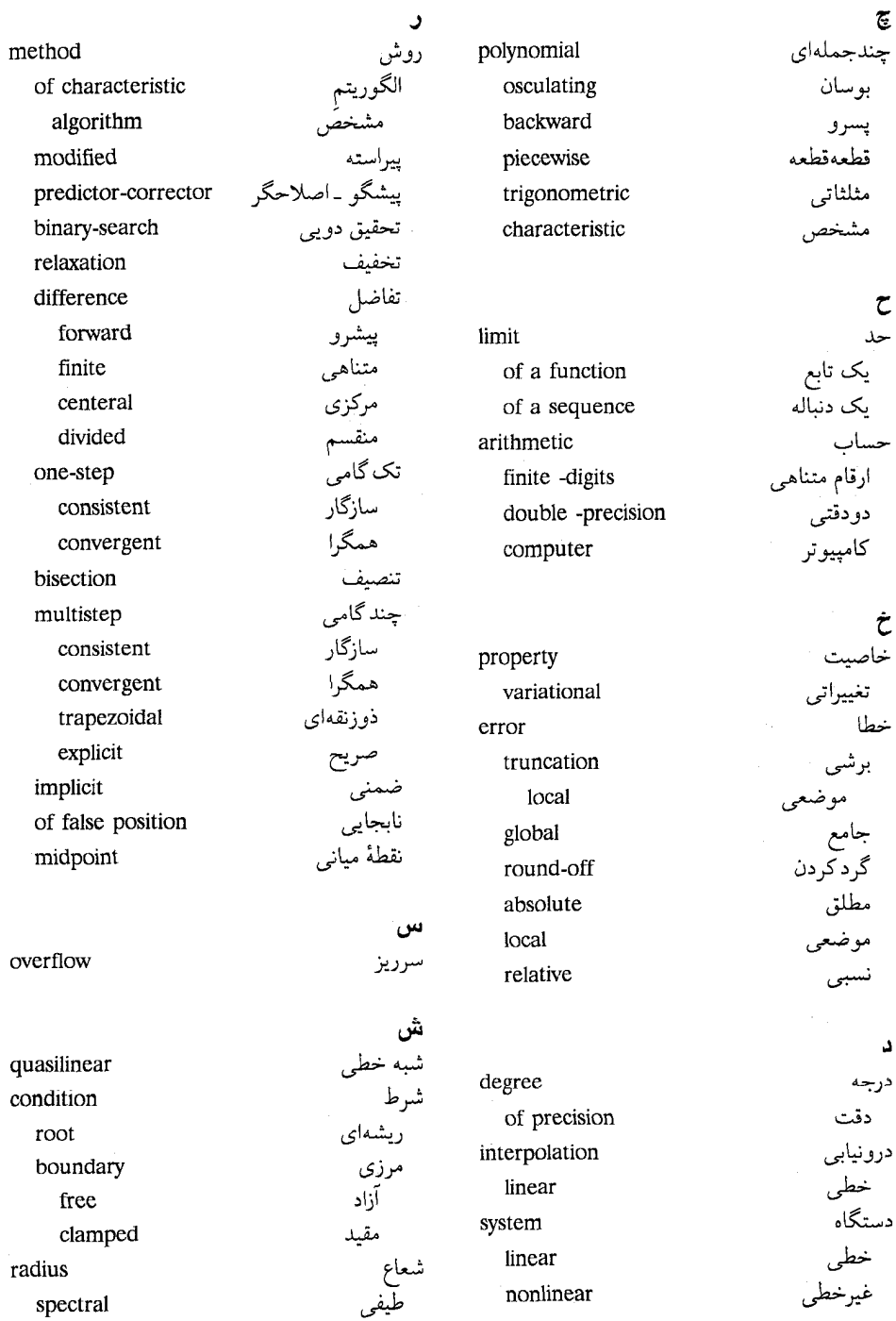

واژەنامە ۷٦٩

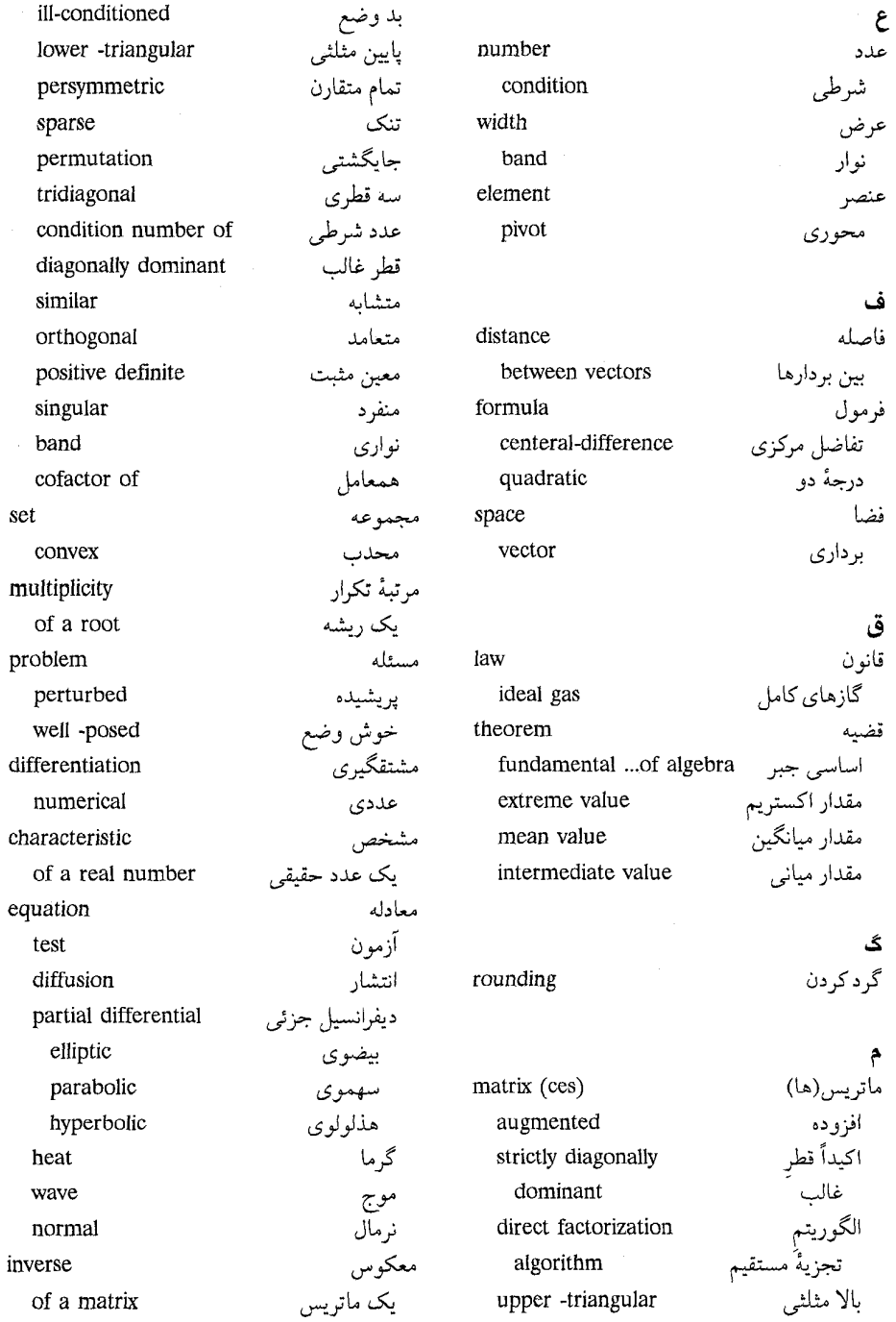

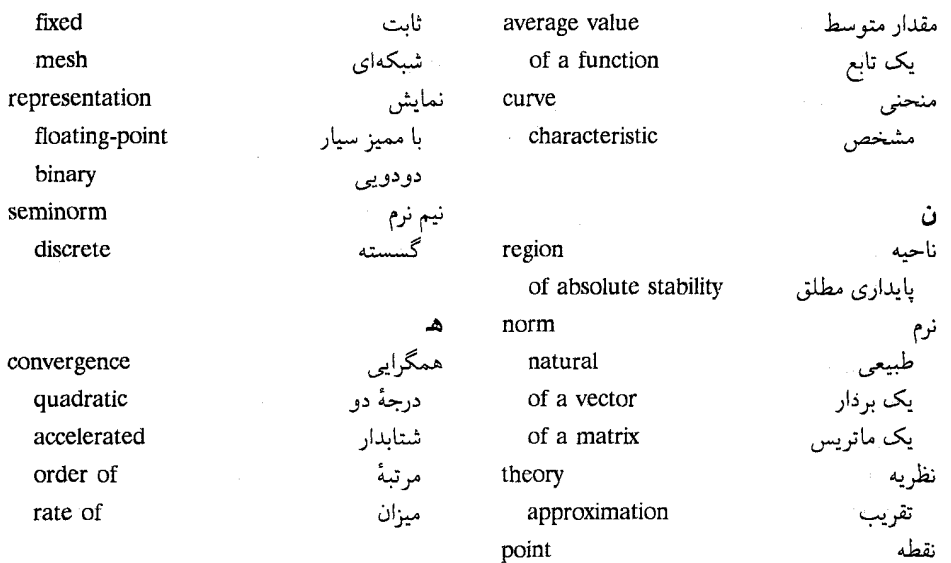

### واژهنامه انگلیسی به فارسی

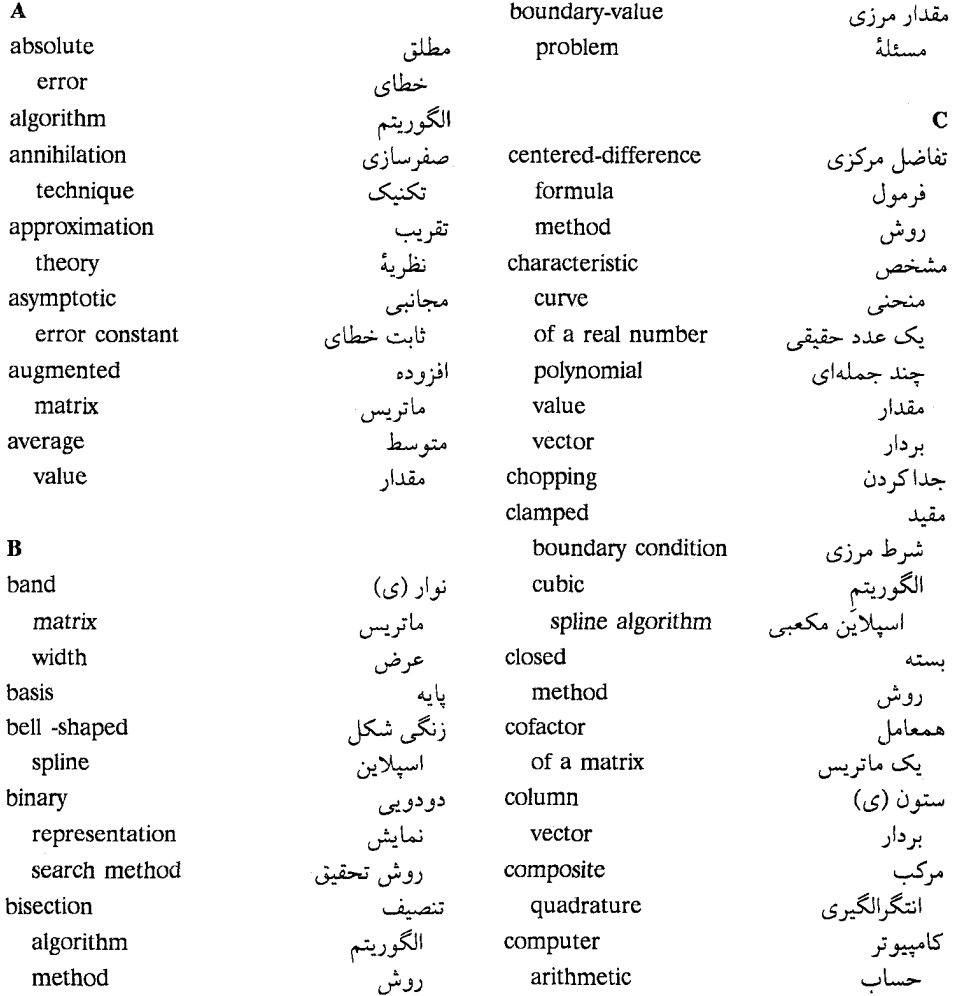

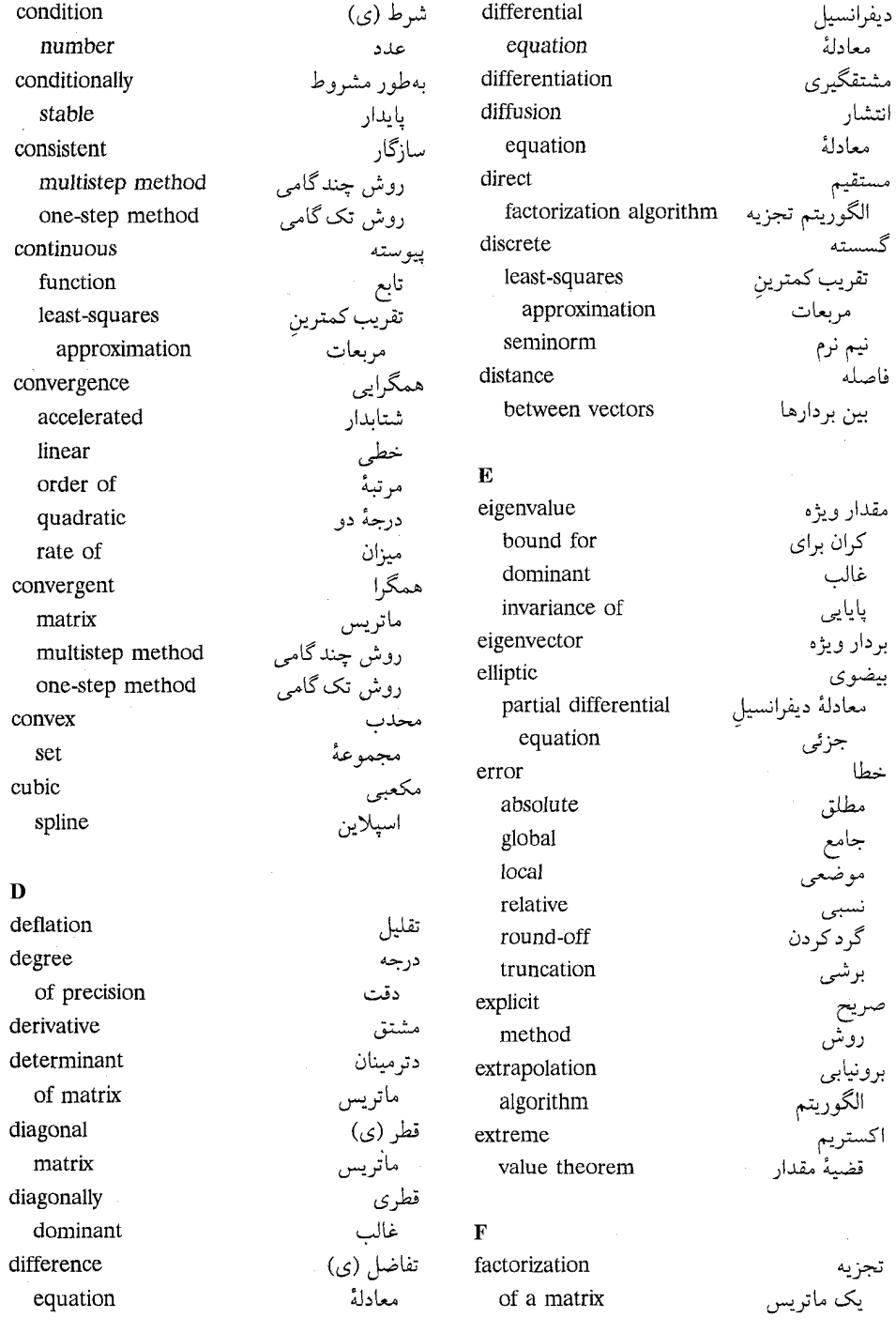

of a matrix

equation

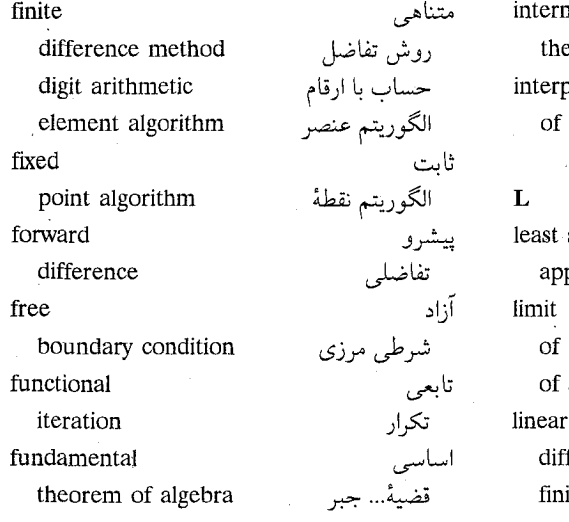

#### G

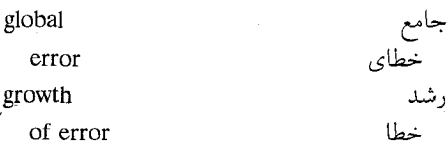

### $\dot{\mathbf{H}}$

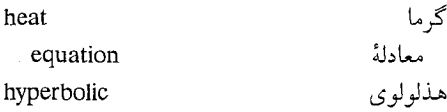

#### $\mathbf I$

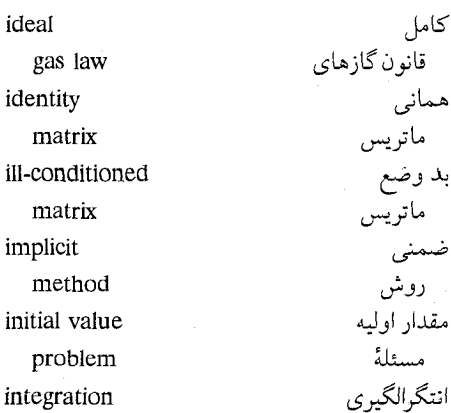

nediate value eorem polation a matrix

squares proximation a function a sequence ferential equation te-difference algorithm independence interpolation system local error truncation lower triangular matrix

### M

mantissa of a real number matrix addition block tridiagonal condition number of factorization minor of multiplication norm null orthogonal permutation

مقدار میانی قضية درونيابي یک ماتریس

كمترين مربعات تقریب<br>حد یک تابع<br>یک دنباله خطى معادلة ديفرانسيل الگوریتم<br>تفاضل متناهی استقلال درونيابي دستگاه موضعي خطاي برشى پايين مثلثي ماتريس

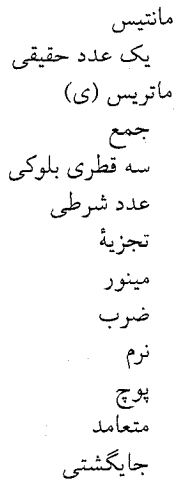

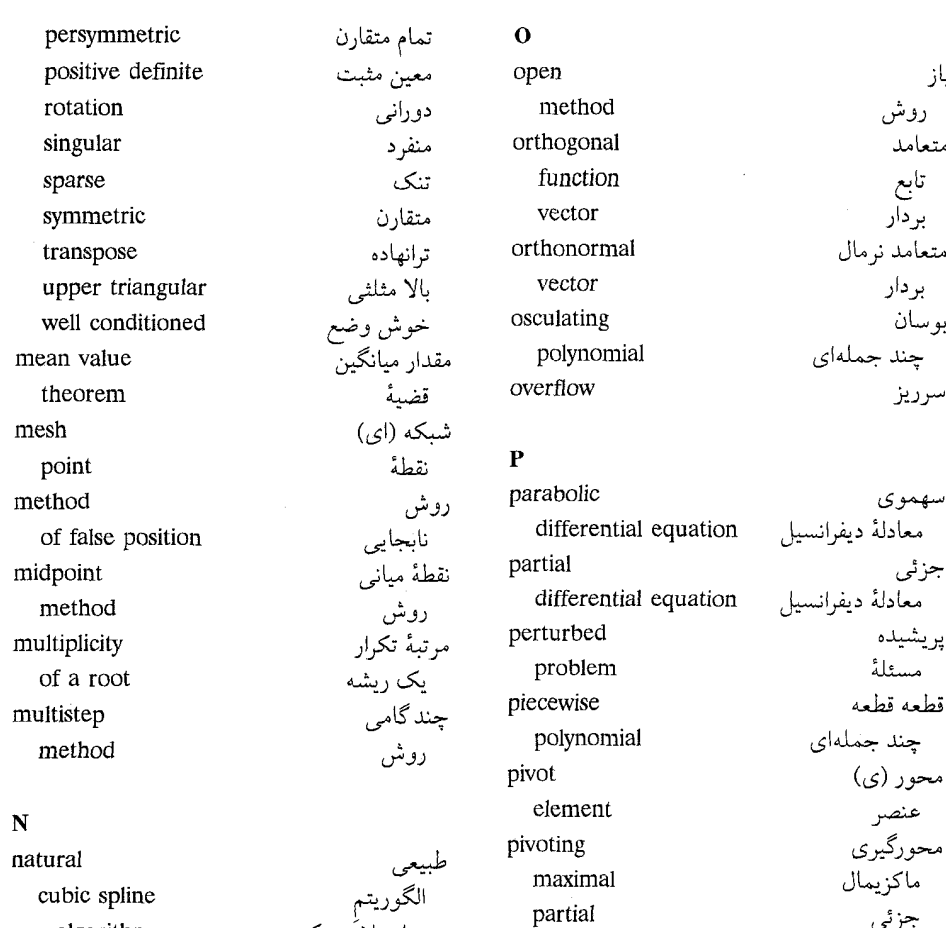

algorithm norm spline nonlinear finite-difference algorithm system of equations norm of a vector normal equation numerical differentiation integration

اسپلاین مکعبی نوم اسيلاين غيرخطي الگوريتم تفاضلُ متناهى دستگاه معادلات نرم یک بردار نر مال معادلة عددى مشتقگیری انتگرالگیری

### $\overline{\mathbf{Q}}$

quadratic formula spline interpolation

scaled column

total

polynomial

piecewise

power method

algorithm

method

trigonometric

predictor - corrector

درجهٔ دو فرمول درونيابي اسپلاين

ستونى مقياس شده

کل

چند جملهای

قطعهقطعه

مثلثاتي

روش توانى

روش

الگوريتم

رت<br>پیشگو ۔اصلاحگر

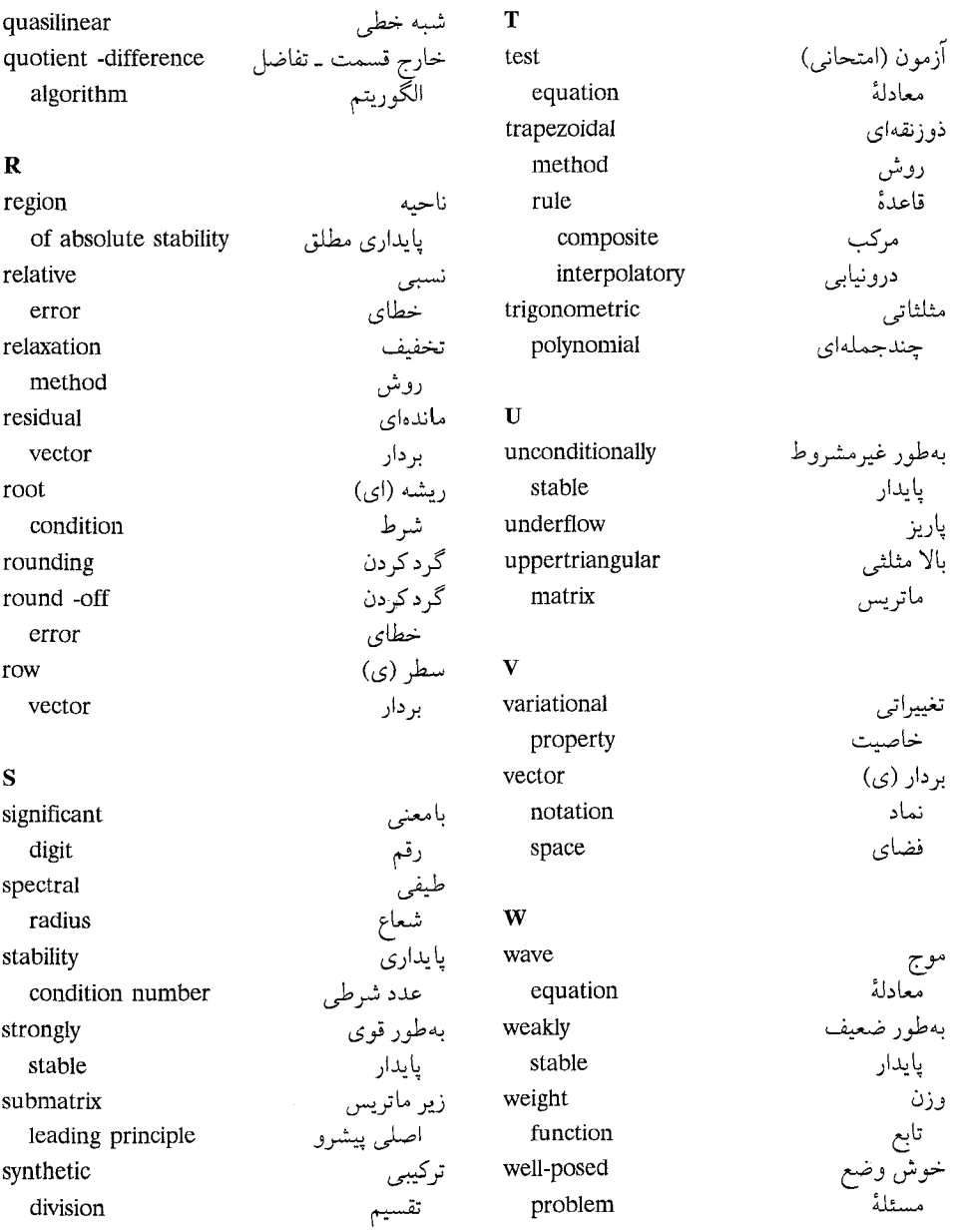

فهرست راهنما

بصفيهٔ تكراري، ۵۲۴ تفاصل متناهى خطى، ۶۳۵ تفاضل متناهى غيرخطي، ۶۴۲ تفاضل متناهى معادلة يواسن، ٧٩٩ تفاضلي بسرو معادلة گرما، ۶۹۲ تقسیم ترکیبی درجهٔ دو، ۹۸ تکنیک تکراری ژاکوبی، ۵۳۱ تکنیک تکراری گاوس ۔سیدل، ۵۳۴ تنصيف، ٣٠ تبراندازی خطی، ۶۱۶ چولسکی، ۴۸۳ خارجرقسمت ـ تفاضل، ۱۰۴ خط قاطع، ۶۱ درونیابی تکراری نویل، ۱۳۸ ۱٫امبرگ، ۲۸۹ روش توانی، ۵۵۳ زُونگ ۔کوتا ۔فلبرگ، ۳۴۷ عنصر متناهى، ٧٢٧ قطعه قطعه خطي ريلي ــ ريتس، ٥٥٣ کرانک ۔نیکلسون، ۶۹۷ کیو آر، ۵۷۷ محاسبة كمترين مربعات، ٢٢٣ مرکب سیمیسون، ۲۷۵ نقطة ثاىت، ۴۱ نيوتن ـ رفسون، ۵۳ هاوس هولدر، ۵۶۹ هورنر، ۸۴ انتگرالگيري عددى یابداری، ۲۷۱

الفَ ارقام با معنی، ۱۵ اسپلاین طبیعی (رک اسپلاین مکعبی، شىرط مېرزى آزاد) اسپلاینهای مکعبی بکار رفته برای مسائل مقدار مرزی، ۶۵۶ زْنگى شكل، ۶۵۷ تشرايط مرزى آزاد توصيف، ١۶١ وجود ویکتابی، ۱۶۴ شرايط مرزى مقيد تقریب مشتق در نقاط انتهایی، ۲۵۴ توصيف، ١۶١ کران خطا، ۱۷۴ وجود ويكتايى، ۱۶۶ استقلال خطى بردارها، ٥۴٨ بردارهاي متعامد، ۵۶۱ <sub>′</sub>بردُارهای ویژه، ۵۴۹ توابع، ۲۰۷ اقتصادي كردن سريهاي توانى، ٢٣٤ الگوريتم اس او آر، ۵۴۳ اسپلاین مکعبی طبیعی، ۱۶۴ اسپلاین مکعبی مقید، ۱۶۷ استفنسن، ٧٩ تقليل ويلاند، ۵۶۰ اويلر، ٣١٠ برونيابي، ٣٧٨ تجزية مستقيم، ۴۷۸

 $557$ 

#### ڀ

پاريز، ۱۳ پایه برای مجموعهای از توابع، ۲۰۸

### ت<br>پا

ث ثابت خطاي مجانبي، ۶۸

### $\overline{\mathbb{C}}$ جداكردن، ١۴

### $\overline{\mathbb{C}}$

جند جملهای(های) بوسان، ۱۴۹ پسرونبوتن، ۳۵۵

درجةً دقت، ٢٥٨ درونيابي اسپلاین درجهٔ دو، ۱۶۱، ۱۷۶ خطی، ۱۲۲ معكوس، ١۴٠ دستگاه خطی، ۴۱۲ معادلات غيرخطي، ۵۸۷

ر

روش اس او آر، ۵۴۰ الگوريتم مشخص، ٧١٩ اويلر، ٣٠٨ يبراسته، ٣٣٣و ٣٩٣ پیشگو ۔اصلاحگر آدامز، ۳۶۳ تحقیق دویبی، ۳۰ تفاضل پیشرو، ۶۸۷ تفاضل مركزي، ۶۷۵ تفاضل منقسم، ١۴١ تکگامی سازگار، ۳۲۲ و ۳۹۴ تکگامی همگرا، ۳۲۲، ۳۹۴ تنصيف، ٣٠ چندگامی، ۳۵۴ سازگار، ۳۹۸ همگرا، ۳۹۷ چولسکى، ۴۷۷ ایتکن، ۷۶  $\vartriangle^2$ دوليتل، ۴۷۷ ذوزنقهای، ۴۰۳ رونگ ۔کو تا الگوريتم مرتبهٔ جهار، ٣٣۶ مرتبهٔ دو، ۳۳۲ ريچارد سون، ۶۹۵ ربلی ـ ريتس، ۶۴۸ سيمپسون، ٣٧٠ ضمنی، ۳۵۴ کروت، ۴۷۷ گاوس ـ ژردان، ۴۵۳ مبلن، ٣٧٠ میلن، سیمپسون، ۳۷۰

 $\tau$ 

#### τ  $16 -$

زير ماتريس، ۴۴۷

ژاکوبین، ۶۰۴

س سرريز، ۱۳ سرى تيلور، ۹ فوريه، ۲۱۰

ش شبه خطی، ۷۱۱ شرايط فوريه، ۶۰ مرزى ديريكله، ۶۶۷ ریشهای، ۳۹۹ شعاع طیفی یک ماتریس، ۵۱۰

### ع عرض نوار، ۴۷۰ عنصر محوري، ۴۲۳، ۴۶۲

ف

فاصلهٔ بین بردارها، ۵۰۱

- فرمول . تفاضل مرکزی، ۶۳۳ درجهٔ دو، ۲۶ فرمولهاي باز نيوتن بكاتس، ٢۶٨ بستة نيوتين كاتس، ٢۶۴ فرم هسنبرگ، ۵۶۷ فضاي برداري، ۴۳۴
	- ق

قاعده درونیابی سيمپسون، ۲۶۰، ۲۶۶ ذوزنقهای، ۲۶۲، ۲۶۶ ذوزنقهای در انتگرالگیری رامبرگ، ۲۸۴ کرامر، ۴۶۰ مركب ذوزنقهای، ۲۷۶ سيميسون، ٢٧٥ قانون گازهای کامل، ۱ قضيه اساسي جبر، ٨٣ استروسكي، ريچ، ٥۴٢ اشتاین ـ روزنبرگ، ۵۳۹ تقريب وايراشتراس، ١١٢ تيلور، ۹ رل، ۵ سيلورمن ـ تپليتز، ٢٨٩ شور، ۵۶۷ كاهان، ٥۴٢ گردكردن، ۱۴ مقدار اكستريم، ع مقدار ميانگين، ۵ براي انتگرالها، ٧ مقدار میانگین وزندار برای انتگرالها، ۷ مقدار میانی، ۹

ماتريس (ها) افزوده، ۴۱۷ اكبداً قطر غالب، ۴۷۱
فرمول تفاضل پسرو، ۲۴۰ پیشرو، ۲۴۰ فرمولهای پنج نقطهای، ۲۴۹ مشتقگیریهای بالاتر، ۲۵۴ مشخصهٔ یک عدد حقیقی، ۱۲ معادلات ديفرانسيل جزئي بیضوی، ۶۶۶، ۶۷۲، ۷۲۷ سهموي، ۶۶۷، ۶۸۵ هڏلولوي، ۷۰۴، ۷۰۴ معادلات نرمال كمترين مربعات پیوسته، ۲۰۵ گِسستهٔ خطی، ۱۹۲ گسستهٔ کلی، ۱۹۶ معادله آزمون، ۲۰۲ انتشار، ۶۶۸ ۶۸۵  $: \text{TOY}$  . پواسن، ۶۶۶، ۶۷۲ تفاضلي، ٣١٠ ديفرانسيل خطي، ۶۱۴ گرما، ۶۶۶، ۶۸۷ لايلاس، ۶۶۷ لوجستيكي، ۳۸۲ موج، ۶۶۸، ۷۰۴ الگوریتم تفاضل متناهی، ۷۰۷ معکوس یک ماتریس، ۴۴۱ میشود. مفدار متوسط یک تابع، ۷ منحنيهاي مشخص، ٧١٣ مینور یک ماتریس، ۴۴۷ ن

ناحيهٔ پايداري مطلق، ۴۰۳ نامساوڼې . شوارتز، ۱۸۶ کشی، ۱۸۶ کشي ـ بونياکوفسکِي ـ شوارتز برای انتگرالها، ۱۸۶ : برای مجموعها، ۱۸۷

$$
\hat{\textbf{a}}
$$

 $\mathcal{L}^{\text{max}}_{\text{max}}$ 

فهرست نمادها

فهرست الكوريتمها

چولسکی، ۴۸۳ تحویل کروت برای دستگاههای خطی سه قبطری، **YAA** تصفيهٔ تکراري، ۵۲۴ ژاکوبی، ۵۳۲ گاوس ۔سیدل، ۵۳۵ فوق تخفيف متوالى (SOR)، ٥۴٣ توانی، ۵۵۳ توانی برای ماتریس های متقارن، ۵۵۵ تقليل ويلاند، ٥۶۰ هاوس هولدر، ۵۶۹ **OVV . QR** نیوتن برای دستگاهها، ۶۰۴ تیراندازی خطی، ۶۱۶ تیراندازی غیر خطی با روش نیوتن، ۶۲۷ تفاضل متناهى خطى، ۶۳۵ تفاضل متناهى غيرخطي، ۶۴۲ قطعه قطعه خطي ريلي -ريتس، ۶۵۳ اسپلاين مکعبي ريلي -ريتس، ۶۶۰ معادلة تفاضل متناهى يواسن، ۶۷۹ معادلة تفاضلي يسرو معادلة گرما، ۶۹۲ کرانک ـ نیکلسون، ۶۹۷ معادلهٔ تفاضل متناهی موج، ۷۰۷ مشخصها، ۷۱۹ عنصر متناهى، ٧٣٣

تنصىف، ٣١ نقطة ثابت، ۴۱ نيوتن ـ رفسون، ٥٣ خط قاطع، ۶۲ استفنسن، ۷۹ هورنر، ۸۵ تقسیم ترکیبی درجهٔ دو، ۹۸ خارج قسمت ـ تفاضل (QD)، ۱۰۴ درونیابی تکراری نویل، ۱۳۸ اسپلاین مکعبی طبیعی، ۱۶۴ اسپلاین مکعبی مقید، ۱۶۷ محاسبة كمترين مربعات، ٢٢٣ قاعدة مركب سيميسون، ٢٧۶ رامىرگ، ۲۸۹ اويلي، ٣١٠ رونگ ۔کوتا (مرتبهٔ چهار)، ۳۳۶ رونگ ۔کوتا ۔فلبرگ، ۳۴۷ پیشگو ۔اصلاحگہ مرتبۂ چھار آدامر، ۳۶۳ پیشگو ـ اصلاحگر با اندازهٔ گام متغیر آدامز، ۳۶۷ برونيابي، ٣٧٨ حذف گاوسی با جایگزینی پسرو، ۴۲۵ حذف گاوسی با محورگیری ستونی ماکزیمال، ۴۶۴ حذف گاوسی با محورگیری ستونی متقیاس شـده. ۶۶۶ تجزية مستقيم، ۴۷۸ تجزیهٔ مستقیم با محورگیری ستونی ماکزیمال، ۴۸۰